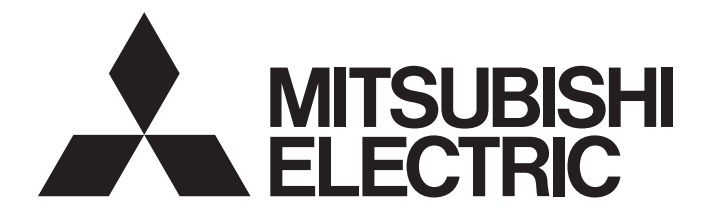

# 三菱电机微型可编程控制器

# MELSEC iQ F

# MELSEC iQ-F FX5运动模块/简单运动模块 用户手册(应用篇)

 $-FX5-40SSC-G$  $-FX5-80SSC-G$  $-FX5-40SSC-S$  $-FX5-80SSC-S$ 

# <span id="page-2-0"></span>安全注意事项

(使用之前请务必阅读。)

在使用本产品之前,应仔细阅读本手册以及本手册中介绍的关联手册,同时在充分注意安全的前提下正确操作。 以三菱电机未指定的方法使用本产品的情况下,由本产品所提供的保护可能会受到损害。 本手册中, 安全注意事项被分为" $\bigwedge$ 警告"和" $\bigwedge$ 注意"这二个等级。

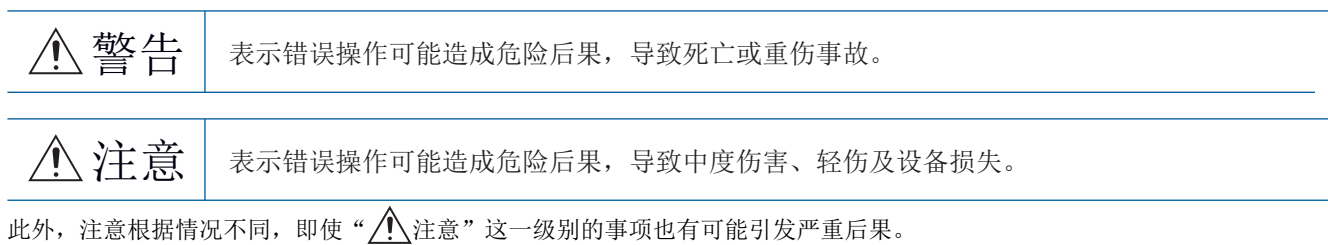

对两级注意事项都须遵照执行,因为它们对于操作人员安全是至关重要的。 请妥善保管本手册以备需要时阅读,并应将本手册交给最终用户。

# 警告

- 1 应在可编程控制器外部设置一个安全电路,确保外围电源异常、可编程控制器故障等时,能保证整个 系统安全运行。误动作、误输出可能导致事故。
	- 应在可编程控制器的外部配置紧急停止电路、保护回路、正转/反转等相反动作的互锁电路、定位 上限/下限等防止机械损坏的互锁电路等。
	- 在CPU模块中通过自诊断功能检测出看门狗定时器错误等异常时,将关闭全部输出。CPU模块无法 检测的输入输出控制部分等的异常时,输出控制可能会无效。此时,应进行外部电路及机构等的 设计以保障机器安全运行。
	- DC24V服务电源的输出电流根据机种、扩展模块的有无等而不同。若发生过负载则电压自动下降, 可编程控制器的输入也会不作动以外,全部输出变为OFF。此时,应进行外部电路及机构等的设计 以保障机器安全运行。
	- 由于输出的继电器、晶体管、双向可控硅等故障,输出可能保持为ON状态或OFF状态不变。对于可 能引发重大事故的输出信号,应进行外部电路及机构等的设计以保障机器安全运行。
- 对运行中的可编程控制器进行控制(数据更改)时,应在程序中配置互锁电路,以确保整个系统始终都 会安全运行。

此外,在对运行中的可编程控制器执行其它控制(程序更改、参数更改、强制输出、运行状态的更改) 时,应仔细阅读手册并充分确认安全之后再进行操作。

如果疏于确认,则操作错误有可能导致机械损坏及事故。

- 在输出电路中,由于额定以上的负载电流或负载短路等导致长时间持续过电流的情况下,可能导致冒 烟或着火,应在外部配置保险丝等安全电路。
- 1 关于网络通信异常时各站的动作状态,请参阅各网络的手册。否则误输出或误动作可能导致事故。
- 从外部设备对远程的可编程控制器进行控制时,由于数据通信异常,可能不能对可编程控制器的故障 立即采取措施。请在程序中配置互锁电路的同时,预先在外部设备与CPU模块之间确定发生数据通信异 常时系统方面的处理方法。
- 在模块的缓冲存储器中,请勿对生产厂商设置用的区域、系统区域或禁止写入区域进行数据写入。如 果对生产厂商设置用的区域、系统区域或禁止写入区域进行数据写入,可能造成可编程控制器系统误 动作。关于生产厂商设置用的区域、系统区域或禁止写入区域,请参阅に了[369页 缓冲存储器地址一](#page-370-0) [览](#page-370-0)与MELSEC iQ-F FX5运动模块用户手册(CC-Link IE TSN篇)的"缓冲存储器"。
- 1 通信电缆断线的情况下,线路将变得不稳定,在多个站中有可能引起网络通信异常。请在程序中配置 互锁电路,以确保即使发生通信异常,整个系统也会安全运行。否则误输出或误动作可能引发事故。

警告

[在UL/cUL Class I、Division2环境下使用时的注意事项]

- 在额定铭牌上显示表示支持Class I、Division2(异常时在可燃环境下充满)环境下的使用的Cl.I、 DIV.2的产品\*1只能在Class I、Division2组A、B、C、D中使用。 如果是在安全的地方,则与显示无关都可以使用。 此外,在Class I、Division2环境下使用的情况下,需要采取下述措施,否则可能会爆炸。
	- 由于本产品为开放型设备,因此应将其安装到适合安装环境的控制盘且需要用工具或钥匙打开的
	- 控制盘上。 - 通过代替使用不支持Class I、Division2的产品,可能会导致Class I、Division2的适用性劣化。
	- 因此请勿代替使用支持产品以外的产品。
	- 请勿进行装置的插拔或解除外部连接端子的连接,除非在电源OFF时或安全的地方。
	- 请勿在不安全的地方打开电池。

\*1 符合UL防爆标准的产品如下所示。

2017年10月以后生产

·FX5CPU模块

FX5UC-32MT/D、FX5UC-32MT/DSS、FX5UC-64MT/D、FX5UC-64MT/DSS、FX5UC-96MT/D、FX5UC-96MT/DSS

·FX5扩展模块

FX5-C16EX/D、FX5-C16EX/DS、FX5-C16EYT/D、FX5-C16EYT/DSS、FX5-C32EX/D、FX5-C32EX/DS、FX5-C32EYT/D、FX5-C32EYT/ DSS、FX5-C32ET/D、FX5-C32ET/DSS、FX5-232ADP、FX5-485ADP、FX5-C1PS-5V、FX5-CNV-BUSC、FX5-4AD-ADP、FX5-4DA-ADP

# 【设计注意事项】

## 注意

- Ⅰ 对灯负载、加热器、电磁阀等感性负载进行控制时,如果输出状态由OFF→ON,则可能有较大电流(通 常的10倍左右)通过。请勿超过相当于电阻负载的最大负载规格的电流值。
- I CPU模块的电源由OFF→ ON或复位时, CPU模块变为RUN状态所需的时间, 会随系统配置、参数设置、程 序容量等而发生变化。 在设计上应采取相应措施,做到即使变为RUN状态所需时间变动,也能确保整个系统始终都会安全运 行。
- 应同时打开或关闭CPU模块和扩展模块的电源。
- 若发生长时间停电或异常电压低下,可编程控制器会停止,输出会变为OFF。但是电源一旦恢复,将自 动再次开始运转。(RUN/STOP/RESET开关为RUN时)

## 【安全注意事项】

## 警告

对于经由网络的来自于外部设备的非法访问、DoS攻击、计算机病毒及其它网络攻击,为了保护可编程 控制器及系统的安全(可用性、完整性、机密性),应采取安装防火墙及VPN、将杀毒软件导入到计算机 等的措施。

# 【安装注意事项】

# 警告

进行安装、配线作业等时,请务必在外部关闭电源全相后进行。可能会造成触电、产品损坏。

请在所使用CPU模块用户手册(硬件篇)记载的通用规格环境下使用。 请勿在有灰尘、油烟、导电性粉尘、腐蚀性气体(海风、Cl2、H2S、SO2、NO2等)、可燃性气体的场所中 使用,也不要暴露于高温、结露、风雨场所,或在发生震动、冲击的场所中使用。 可能会导致触电、火灾、误动作、产品损害及劣化。

# 【安装注意事项】

# 注意

- 请勿直接触摸产品的导电部位。会导致误动作、故障。
- 进行螺栓孔加工、接线施工时,请不要让切屑及废电线落进可编程控制器的通风孔内。会导致火灾、 故障或误动作。
- 附带防尘纸的产品,在安装配线施工中,为了防止切屑和配线头等异物混入,应将防尘纸贴在通风孔 上。

此外,在施工完毕后,请务必取下防尘纸以利散热。可能会导致火灾、故障或误动作。

- 产品应在平滑表面上安装。若安装面上凹凸不平,则打印电路板上的受力将会不合理而造成故障。
- 安装产品时,请切实固定DIN轨道及安装螺钉。
- 扩展板及扩展适配器应牢固地安装在所规定的连接器上。可能会由于接触不良而导致误动作。
- 扩展板应务必使用固定用自攻螺钉进行固定。拧紧转矩应依照所使用CPU模块的用户手册(硬件篇)中记 载的转矩。使用规定范围以外的转矩拧紧时,可能会由于接触不良而导致误动作。
- 1 使用螺丝刀等进行安装等作业时,请小心操作。会导致产品损坏及事故。
- 1 扩展电缆、周边机器连接用电缆、输入输出电缆及电池等的连接电缆应牢固地安装在所规定的连接器 上。可能会由于接触不良而导致误动作。
- 安装SD存储卡时,应可靠压入到SD存储卡插槽中。安装后应检查是否浮起。否则可能由于接触不良而 导致误动作。
- 拆装下列机器时应务必关闭电源。可能会导致故障、误动作。
	- 周边机器、扩展板、扩展适配器、连接器转换适配器
	- 扩展模块、总线转换模块、连接器 转换模块
	- 电池

# 【配线注意事项】

# 警告

- 进行安装、配线作业等时,请务必在外部关闭电源全相后进行。可能会造成触电、产品损坏。
- 在安装、配线作业结束后接通电源或投运之前,必须盖上产品附带的端子盖。若不装好端子盖板,有 可能触电。
- Ⅰ 电线应使用额定温度80℃以上的物品。 但是,根据扩展设备可能有所不同。关于详细内容,请参阅所使用的扩展设备的用户手册。
- 对于螺栓式端子排型的配线应遵循以下注意事项合理进行操作。可能会造成触电、故障、短路、断 线、误动作、产品损坏。
	- 电线的末端处理尺寸应依照所使用CPU模块的用户手册(硬件篇)中记载的尺寸。
	- 拧紧转矩应依照所使用CPU模块的用户手册(硬件篇)中记载的转矩。
	- 应使用No.2尺寸的十字螺丝刀(轴径为6 mm以下),请拧紧时切勿使螺丝刀接触到端子排划分部分。
- 对于欧式端子排型的配线应遵循以下注意事项合理进行操作。可能会造成触电、故障、短路、断线、 误动作、产品损坏。
	- 电线的末端处理尺寸应依照所使用CPU模块的用户手册(硬件篇)中记载的尺寸。
	- 拧紧转矩应依照所使用CPU模块的用户手册(硬件篇)中记载的转矩。
	- 绞线的末端应弯曲虚线勿使其延伸出来。
	- 电线的末端请勿电焊镀层。
	- 请勿连接超过规定尺寸以外的电线及超过规定根数的电线。
	- 应固定电线,勿使外力直接加在端子排及电线连接部分。
- 对于弹簧夹端子排型的配线,应遵循以下注意事项合理进行操作。可能会造成触电、故障、短路、断 线、误动作、产品损坏。
	- 电线的末端处理尺寸应依照所使用CPU模块的用户手册(硬件篇)中记载的尺寸。
	- 绞线的末端应弯曲虚线勿使其延伸出来。
	- 电线的末端请勿电焊镀层。
	- 请勿连接超过规定尺寸以外的电线及超过规定根数的电线。
	- 应固定电线,勿使外力直接加在端子排及电线连接部分。

# 【配线注意事项】

## 注意

- 请勿从外部将电源供给CPU模块、扩展模块的[24 +]及[24 V]端子(DC24V服务电源)。可能会造成产品 损坏。
- $I$  对于CPU模块及扩展模块的地线端子,应使用2 mm<sup>2</sup>以上的电线实施D种接地(接地电阻: 小于100 Ω)。 但是请勿与强电系共通接地。关于详细内容,请参阅所使用CPU模块的用户手册(硬件篇)。
- 电源的配线应按照所使用CPU模块的用户手册(硬件篇)中的记载连接至专用端子。若将AC电源连接至直 流的输入输出端子及DC电源的端子,将烧坏可编程控制器。
- 对于空余端子,请勿在外部配线。可能会造成产品损坏。
- 应在端子排、电源连接器、输入输出连接器、通信用连接器、通信电缆上未施加外力的状态下使用。 会导致断线、故障。
- 当受噪音影响写入可编程控制器的数据异常时,可编程控制器可能会造成误动作,机械损坏及事故, 因而请务必遵循以下项目操作。
	- 请勿将电源线、控制线及通信电缆与主电路及高电压线、负载线、动力线等捆扎在一起,也不要 相互靠的太近。请留出100 mm以上的距离为基准。
	- 屏蔽线或屏蔽电缆的屏蔽应务必在可编程控制器侧进行一点接地。但是请勿与强电系共通接地。
	- 模拟输入输出线的屏蔽应务必在接收信号侧进行一点接地。此外,请勿与强电系共通接地。

## 【启动•维护时的注意事项】

# 警告

- 请勿在通电的状态下触碰端子。可能会导致触电、误动作。
- 1 清扫以及拧紧端子时,应务必将外部电源全部断开后再进行作业。通电的状态下进行操作,有可能导 致触电。
- 对运行中的程序更改、强制输出、RUN、STOP等操作,应仔细阅读手册并充分确认安全之后再进行操 作。操作错误有可能导致机械损坏及事故。
- 请勿从多个周边机器(工程工具及GOT等)同时更改可编程控制器内的程序。可能会导致可编程控制器的 程序损坏、误动作。
- 请按照所使用CPU模块的用户手册(硬件篇)规定的内容,正确使用存储器备份用电池。
	- 请勿在规定用途以外使用。
	- 应正确连接。
	- 请勿进行充电、拆卸、加热、置入火中、短路、反向连接、焊接、吞咽、焚烧、过度施加用力(振 动•冲击•掉落)等行为。
	- 应避免高温保存,同时也应避免暴露在日光直射场所的保存与使用。
	- 请勿将漏液等物品暴露于水中或接近火源、也不要直接触摸等。
	- 更换时,应务必使用三菱电机指定产品(FX3U-32BL)。

- 发生电池出错时("BAT"LED红色亮灯),应按照所使用CPU模块的用户手册(硬件篇)的记载。 电池的不当处理,可能产生因过度发热、破裂、着火、燃烧、漏液、变形等造成的人身伤害等影响, 也可能会导致火灾、设备•其他机器等的故障及误动作。

# 【启动•维护时的注意事项】

## 注意

- 请勿拆卸及改造。可能会导致故障、误动作、火灾。 关于修理, 请咨询Mitsubishi Electric System & Service Co., Ltd.。
- 产品投入使用后,SD存储卡的拆装的次数应不超过500次。如果超过了500次,有可能导致误动作。
- 1 拆装扩展电缆等连接时应务必关闭电源。可能会导致故障、误动作。
- 拆装下列机器时应务必关闭电源。可能会导致故障、误动作。
	- 周边机器、扩展板、扩展适配器、连接器转换适配器
	- 扩展模块、总线转换模块、连接器转换模块
	- 电池
- 清扫时请勿使用药品。
- 1 维护等时可能会触碰到控制盘内的可编程控制器,应务必去除静电,注意避免受到静电的影响。
- Ⅰ 由于存在烫伤等风险,因此在环境温度超过50℃的环境下,请勿直接用手触碰使用中的产品表面。

# 【运行时的注意事项】

## 注意

对运行中的可编程控制器进行控制(数据更改)时,应在程序中配置互锁电路,以确保整个系统始终都 会安全运行。此外,在对运行中的可编程控制器执行其它控制(程序更改、参数更改、强制输出、运行 状态的更改)时,应仔细阅读手册并充分确认安全之后再进行操作。如果疏于确认,则操作错误有可能 导致机械损坏及事故。

# 【废弃时的注意事项】

# 注意

- 在废弃产品时,应将本产品作为工业废弃物处理。
- 废弃电池时应根据各地区制定的法令单独进行。关于EU加盟国电池规制的详细内容,请参阅所使用CPU 模块的用户手册(硬件篇)。

# 注意

- 1 运输使用选购电池的可编程控制器时,请应务必在运输前将可编程控制器的电源启动,并确认"参数 已设置状态下BAT的LED为OFF"以及"电池寿命"。若在BAT的LED处于ON状态下或在寿命到期后的状态 下进行运输,在运输中备份的数据可能不能被正常保持。
- 1 可编程控制器为精密机器,因此在运输期间应使用专用的包装箱及防震用控制板等,以避免受到超过 一般规格值的冲击。可能会导致可编程控制器故障。运输后,应进行可编程控制器的动作确认及安装 部的破损确认。关于通用规格的详细内容,请参阅所使用CPU模块的用户手册(硬件篇)。
- 在运输含锂电池时,必须遵守运输规定。关于规制对象机型的详细内容,请参阅所使用CPU模块的用户 手册(硬件篇)。
- Ⅰ 如果木制包装材料的消毒及防虫用熏蒸剂中的卤素类物质(氟、氯、溴、碘等)进入三菱电机产品中将 可能导致故障。应防止残留的熏蒸成分进入三菱电机产品,或采用熏蒸以外的方法(热处理等)进行处 理。此外,消毒及防虫措施应在包装前的木材阶段实施。

<span id="page-10-0"></span>前言

感谢您购买三菱电机可编程控制器MELSEC iQ-F系列产品。

本手册对使用简单运动模块/运动模块时的必要功能、编程等有关内容进行了说明。使用产品之前应仔细阅读本手册及关联手 册,在充分了解MELSEC iQ-F系列可编程控制器的功能•性能的基础上正确地使用本产品。

另外,将本手册中介绍的程序示例引用到实际系统中时,应充分验证对象系统中是否存在控制方面的问题。 应将本手册交给最终用户。

#### 对象模块

FX5-40SSC-S、FX5-80SSC-S、FX5-40SSC-G、FX5-80SSC-G

要点

本手册中使用的符号如下所示。

"\*\*"中含有序列号。

- [Pr.\*\*]: 表示定位用参数、原点复位用参数的项目符号
- [Da.\*\*]: 表示定位数据、块启动数据的项目符号
- [Md.\*\*]: 表示监视数据的项目符号
- [Cd.\*\*]: 表示控制数据的项目符号
- [FX5-SSC-S]: 表示仅支持FX5-SSC-S的符号
- [FX5-SSC-G]: 表示仅支持FX5-SSC-G的符号

#### 使用须知

- 本产品的设计及制造目的是作为通用品用于一般工业,在危及人身安全的情况下,请勿使用。
- 如果想将本产品应用于原子能、电力、航空航天、医疗及客运移动设备等特殊领域时,请联络本公司营业窗口询问。
- 本产品是在严格的品质保证体制之下制造的,但当用于可预测到因产品故障而导致的重大故障或发生损失的设备时, 应系统 性地设置备份及失效安全机能等。

#### 注意事项

- 设置产品时如有任何疑问,应向具备电气知识(电气工程师或同等以上的知识)的专业电工咨询。关于本产品的操作及使用方 法如有任何疑问,请向技术咨询窗口咨询。
- 本说明书、技术资料、产品目录等中记载的事例仅供参考,不能保证动作情况。采用时需客户自身在进行了仪器设备的功能 及安全性确认的基础上,方可使用。
- 关于本说明书的内容,如有因改善而变更规格等情况,恕不通知,敬请谅解。
- 关于本说明书的内容,我们力求完善,如果您发现有任何问题或疑问,请按照卷末记载的联系方式,与本公司的分社或支店 联系。与我们联系时,请将卷末记载的手册编号一并通知于我们。

# 目录

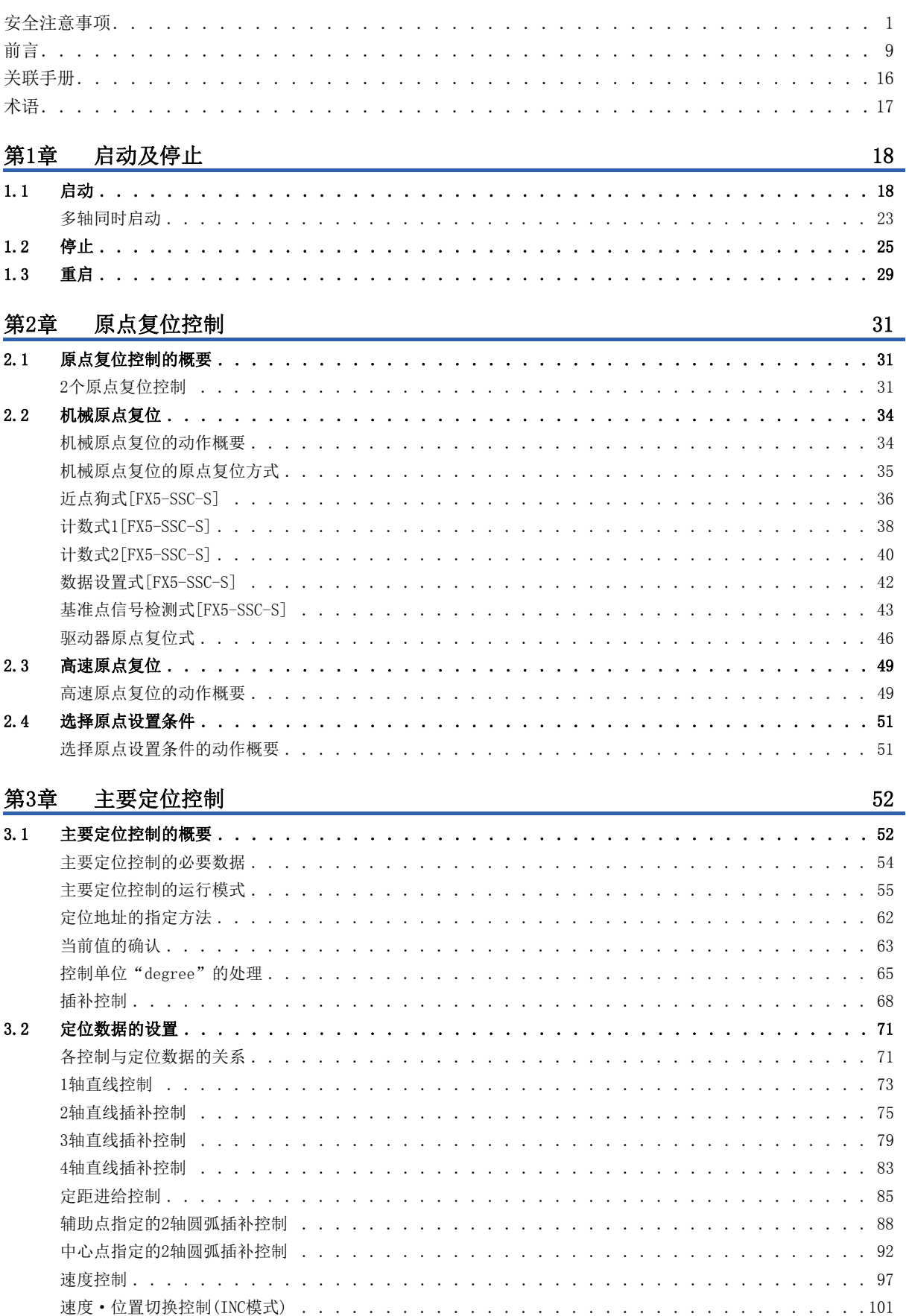

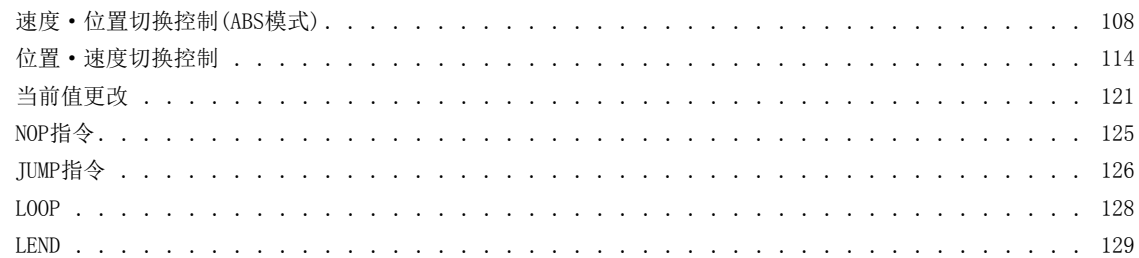

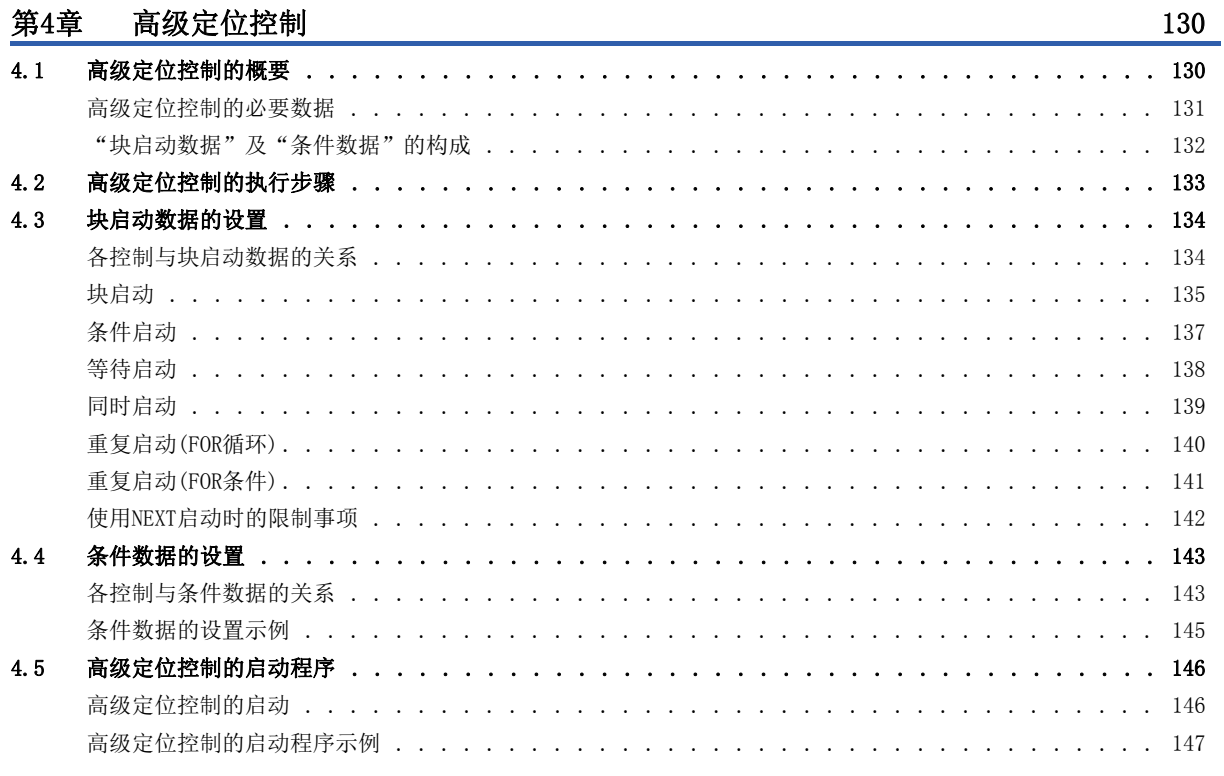

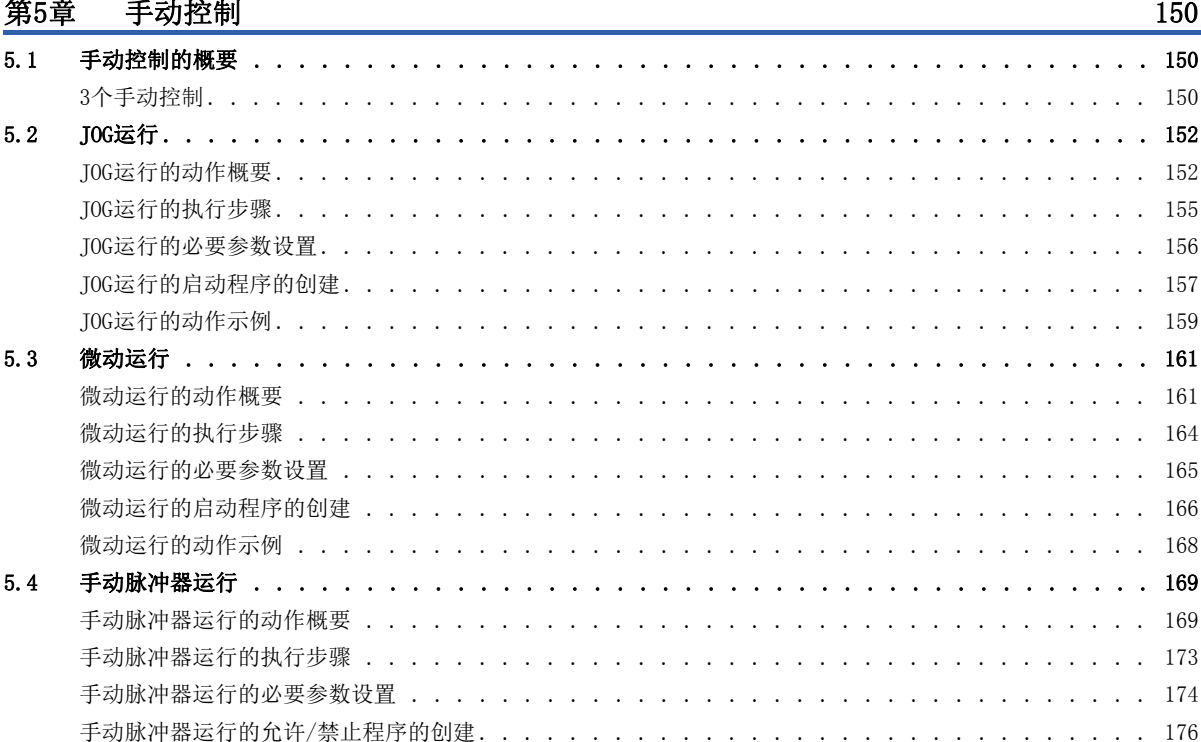

# CONTENTS

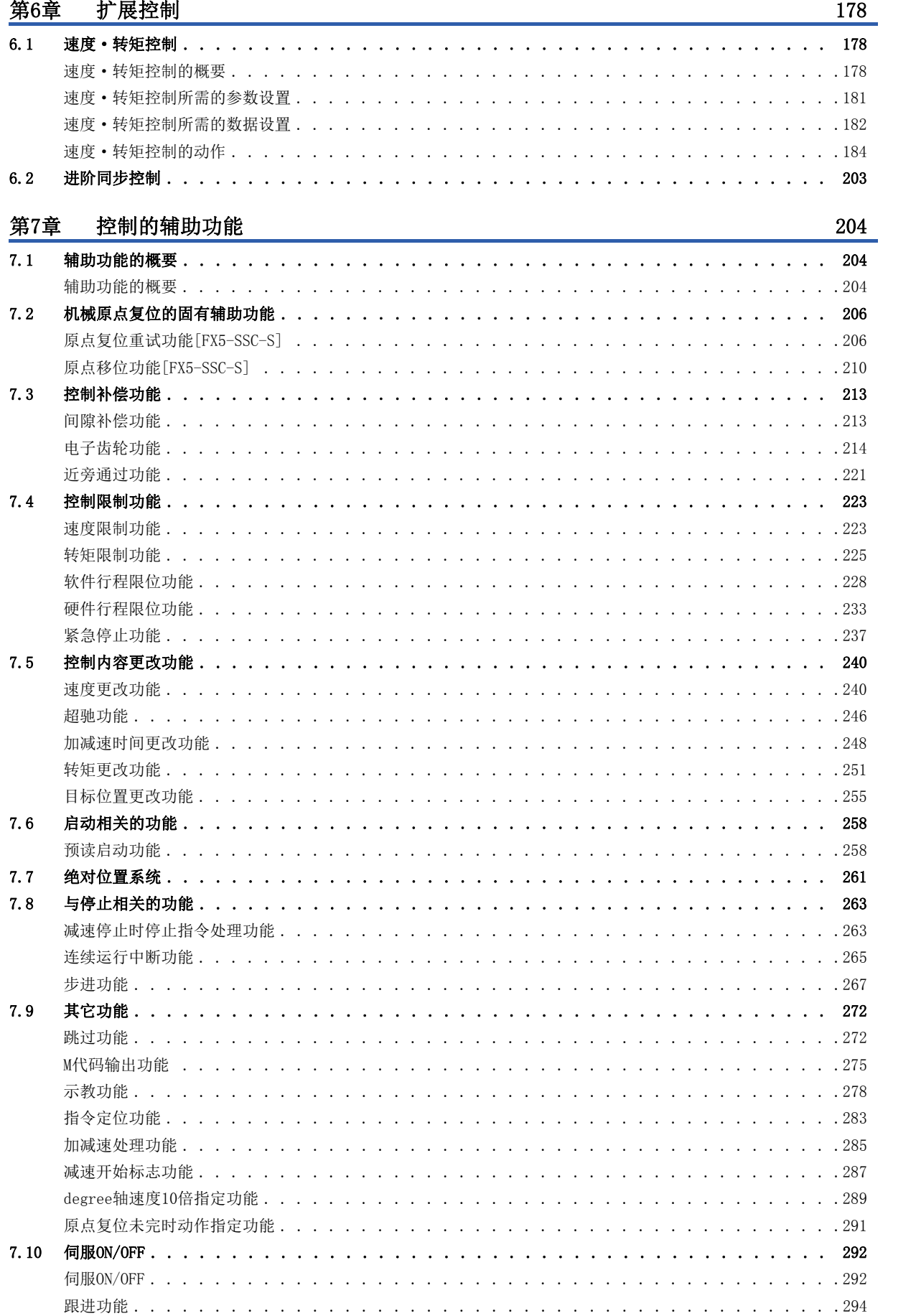

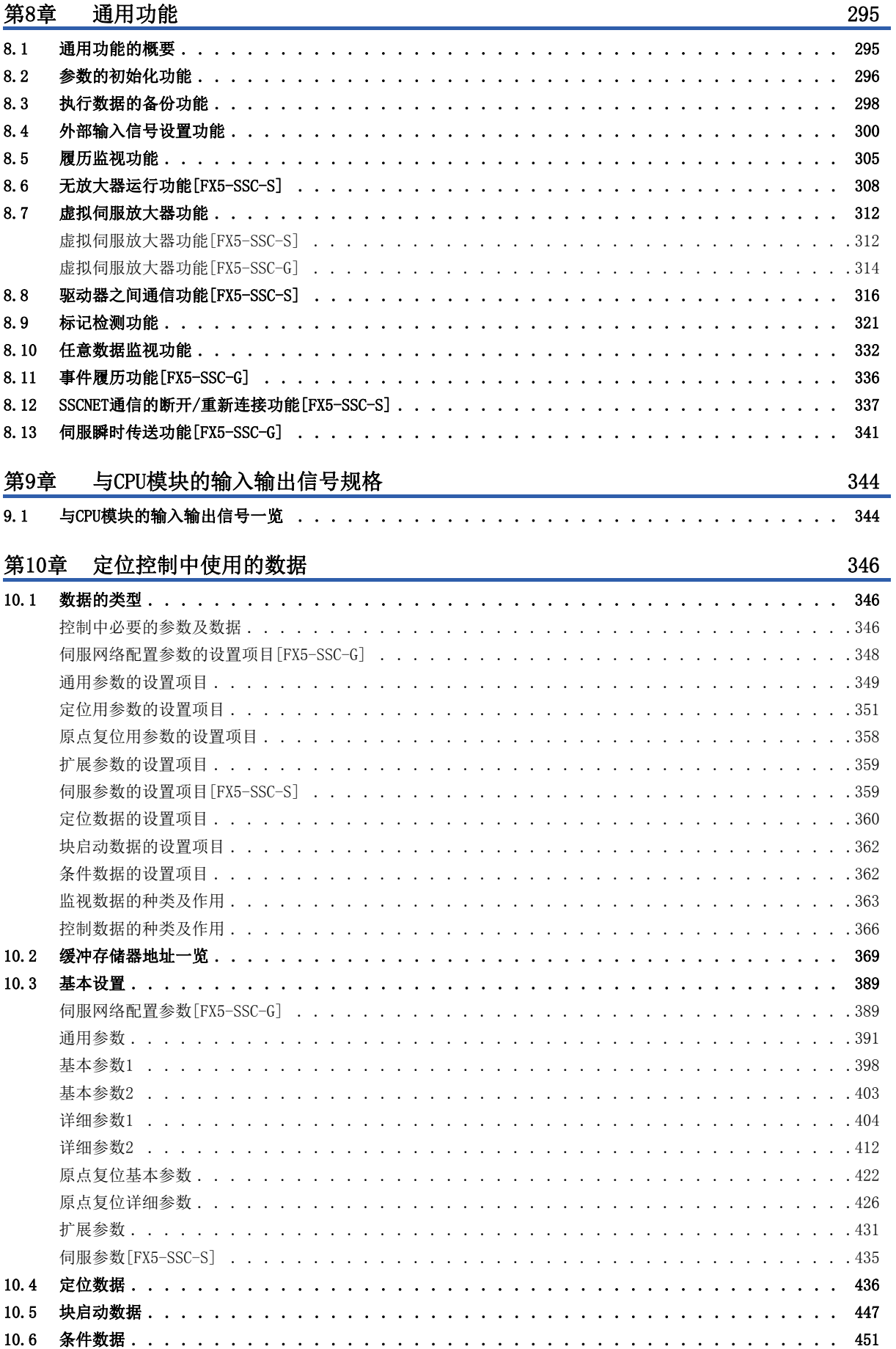

**CONTENTS** 

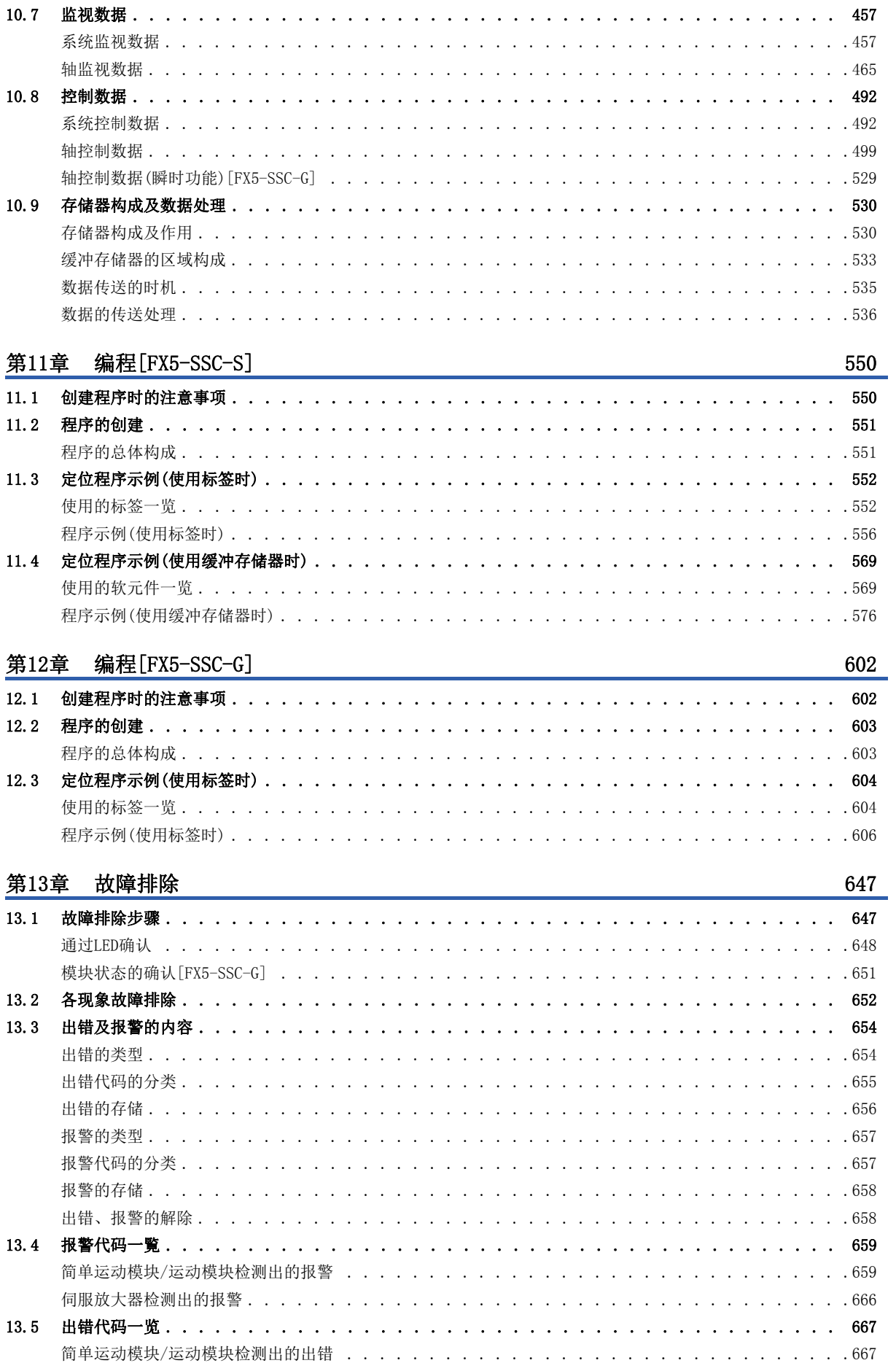

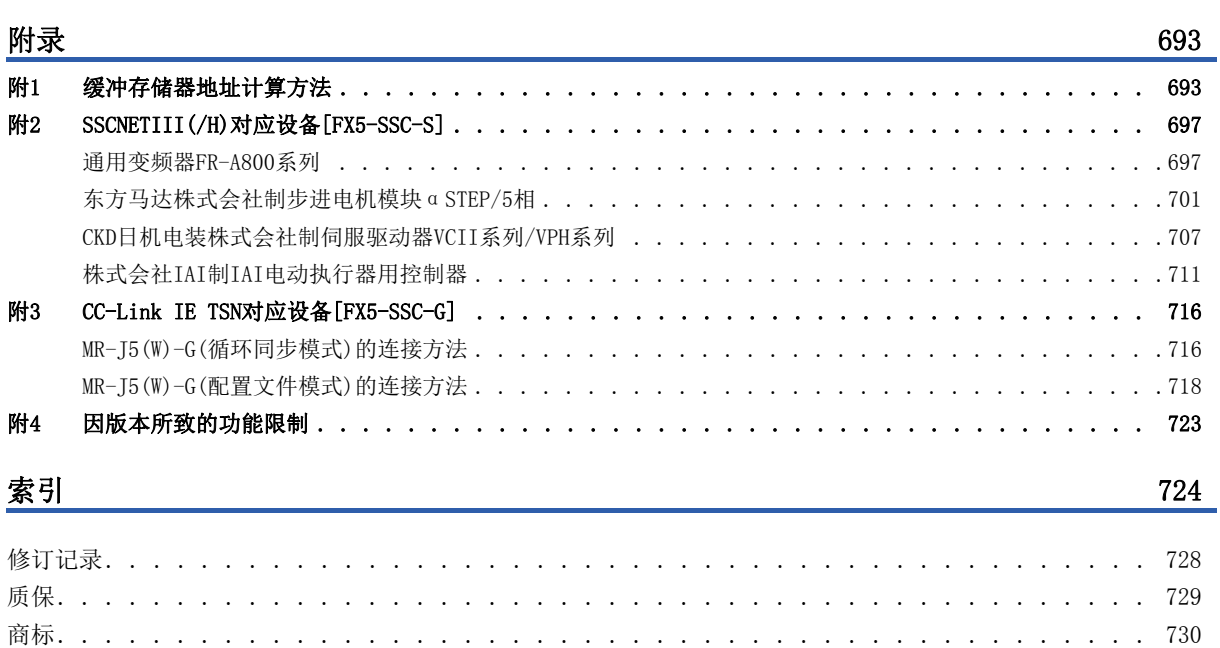

[伺服放大器检测出的出错 . . . . . . . . . . . . . . . . . . . . . . . . . . . . . . . . . . . . .6](#page-693-0)92

<span id="page-17-0"></span>最新的e-Manual及手册PDF,可从三菱电机FA网站下载。

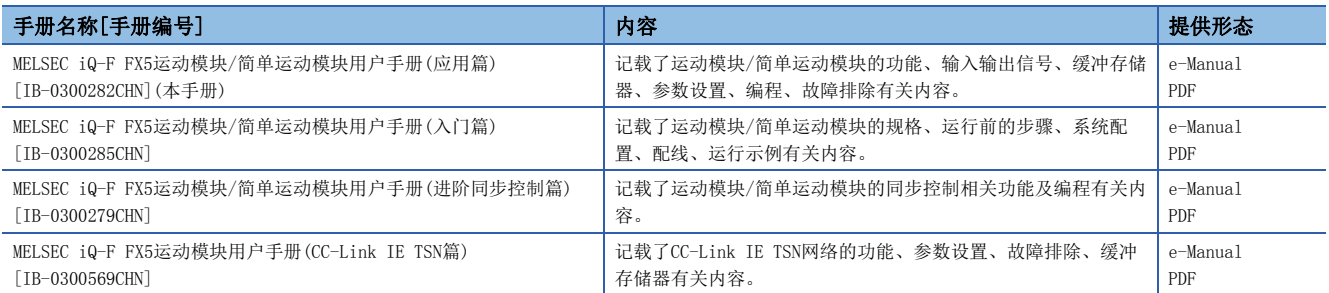

本手册中未记载下述详细内容。

- 一般规格
- 可使用CPU模块及可安装个数
- 安装

关于详细内容,请参阅下述手册。

MELSEC iQ-F FX5U用户手册(硬件篇)

MELSEC iQ-F FX5UC用户手册(硬件篇)

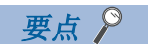

e-Manual是指,使用专用工具可阅览的三菱电机FA电子书籍手册。

- e-Manual有如下所示特点。
- 可以通过一次查找从多个手册中查找出希望搜索的信息(手册横向查找)
- 可以通过手册内的链接参阅其它手册
- 可以通过产品插图的各部件阅览希望了解的硬件规格
- 可以将经常参阅的信息登录到收藏夹中
- 可以将样本程序复制到工程工具中

<span id="page-18-0"></span>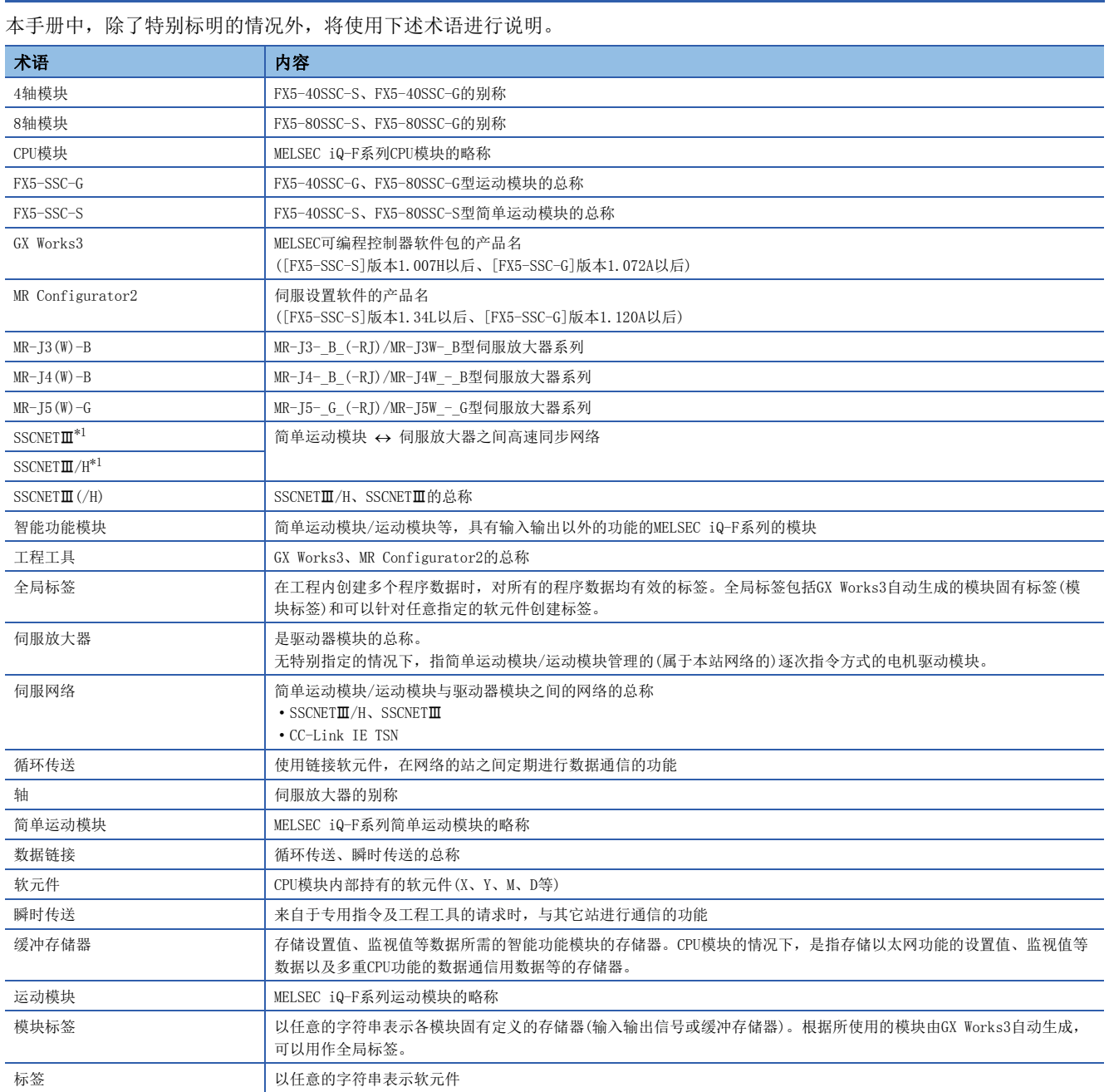

<span id="page-18-1"></span>\*1 SSCNET: Servo System Controller NETwork

# <span id="page-19-0"></span>启动及停止

本章对简单运动模块/运动模块的定位控制的启动及停止方法进行说明。

# <span id="page-19-1"></span>1.1 启动

在简单运动模块/运动模块中,使各控制的启动触发动作,开始定位控制。各控制的启动信号如下所示。在本节中,记载通过 定位启动信号及外部指令信号进行的启动。

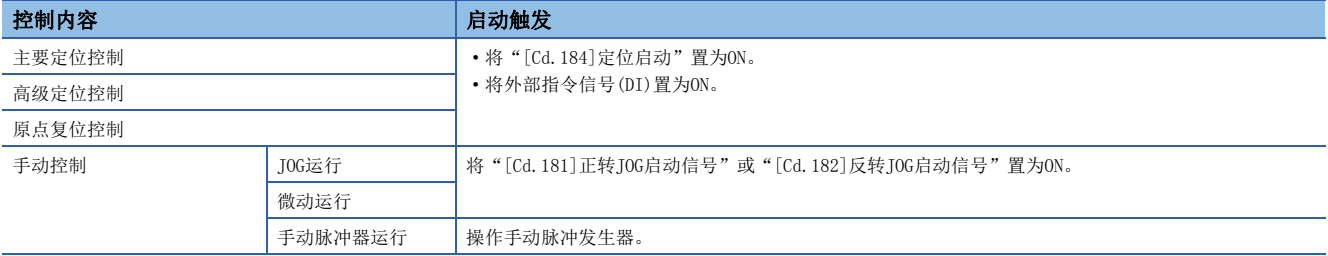

在手动控制以外的控制中,可以选择以下启动方式。

• 普通启动(KT [135页 块启动\)](#page-136-1)

• 多轴同时启动([23页 多轴同时启动](#page-24-0))

对于控制时指定的位置,使用定位数据、块启动数据、条件数据。可使用的数据根据启动方式而有所不同。

#### 伺服ON条件

伺服参数的设置

 $\downarrow$ 

"[Cd.190]可编程控制器就绪信号" ON

 $\downarrow$ 

"[Cd.191]全部轴伺服ON信号" ON

#### 启动条件

启动时需要满足以下条件。

此外,需要将必要条件置入程序中,配置为不满足条件的情况下不启动。

• 动作状态

n: 轴No. - 1

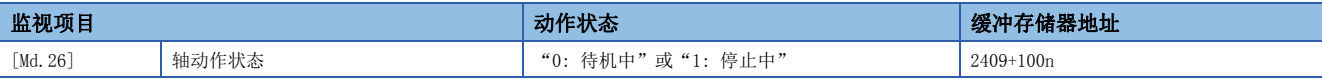

• 信号状态

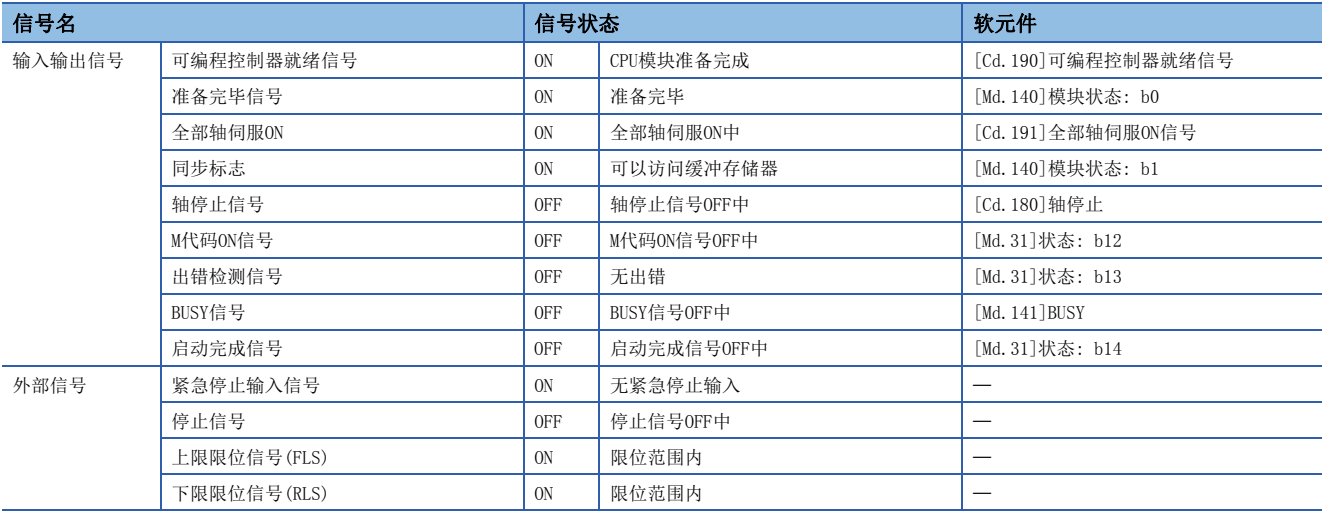

#### 通过定位启动[Cd.184]启动

通过"[Cd.184]定位启动"启动时的动作如下所示。

- 通过"[Cd.184]定位启动"的ON,启动完成信号([Md.31]状态: b14)及"[Md.141]BUSY"将变为ON,且定位运行开始。通过 "[Md.141]BUSY"的ON,表明轴处于运行中状态。
- "[Cd.184]定位启动"变为OFF时启动完成信号([Md.31]状态: b14)也将变为OFF。即使定位结束"[Cd.184]定位启动"仍为 ON的情况下,启动完成信号([Md.31]状态: b14)也将保持为ON不变。
- 如果在"[Md.141]BUSY"处于ON状态时定位启动信号再次变为ON,将发生报警"运行中启动"(报警代码: 0900H[FX5-SSC-S]、0D00H[FX5-SSC-G])。
- 定位运行结束时的处理根据下一个定位控制的有无而不同。

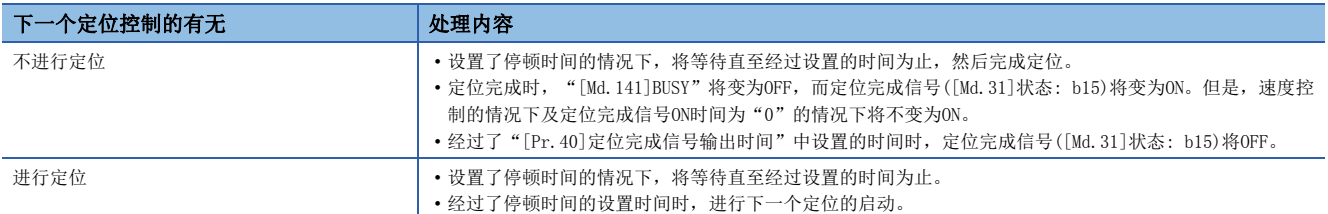

#### n动作示例

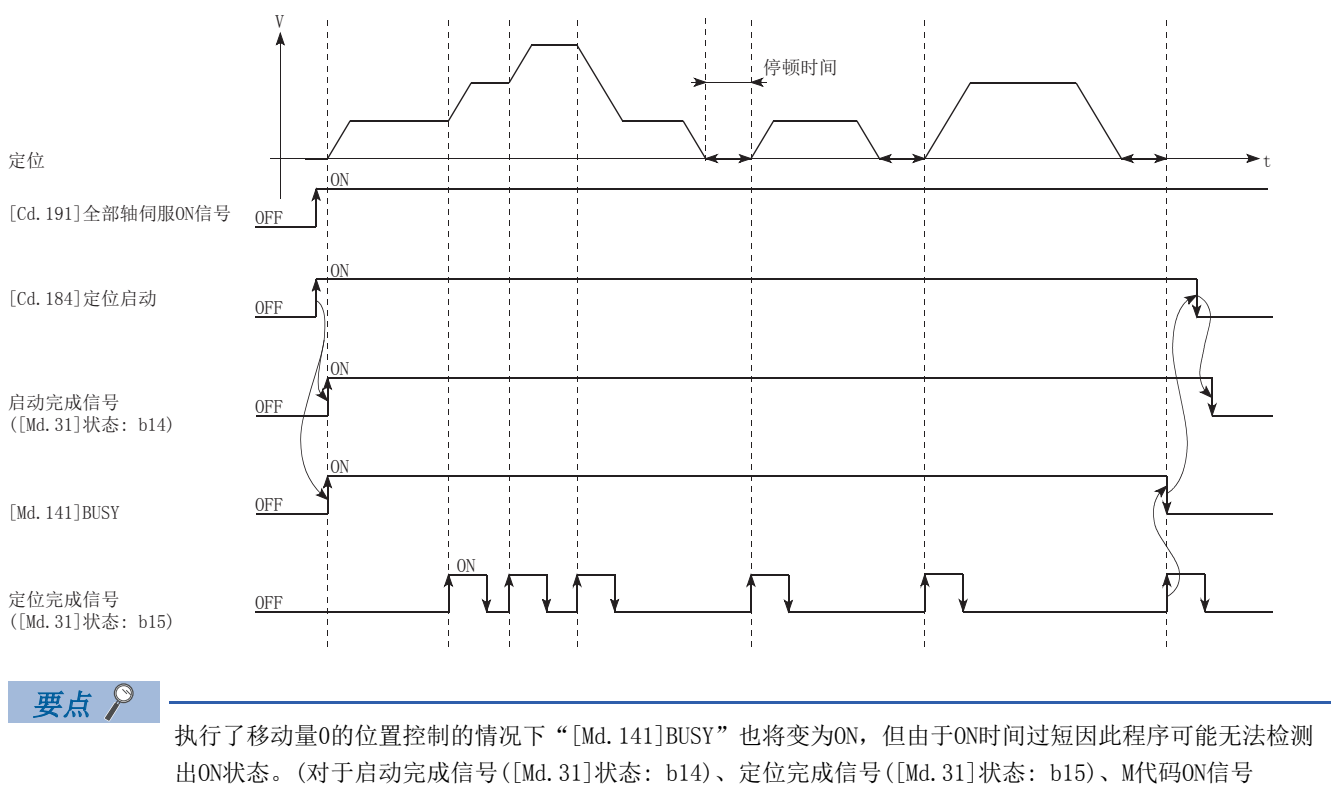

([Md.31]状态: b12),在程序中可以检测出ON状态。)

#### n动作时序及处理时间

以下介绍位置控制的动作时序与时间的详细内容。

• 动作示例

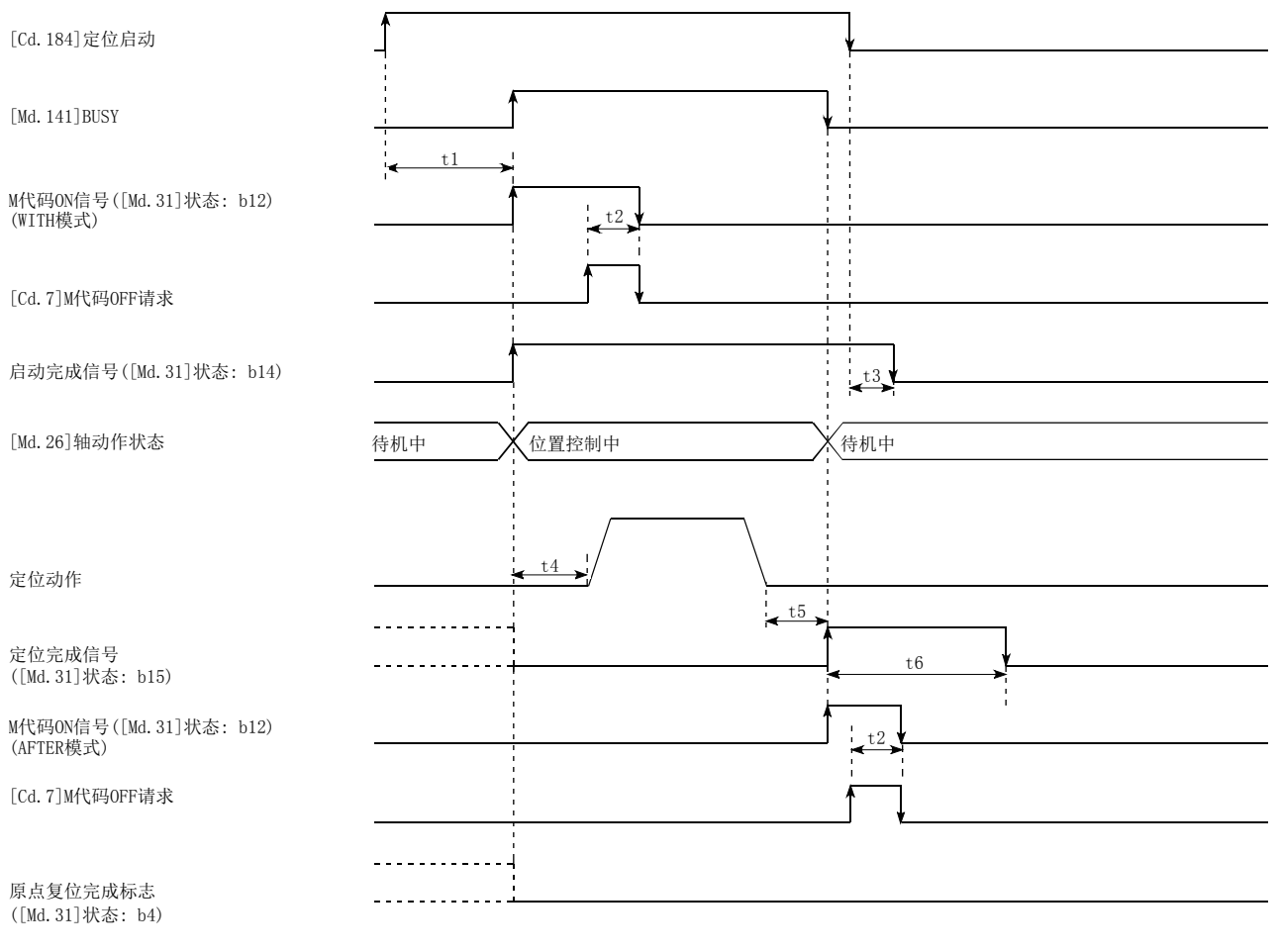

要点

将定位启动信号置为ON时, 在"定位完成信号"或"原点复位完成标志"已经处于ON状态的情况下, 当定位启 动信号为ON时, "定位完成信号"或"原点复位完成标志"将置为OFF。

#### • 通常的时机时间(单位 [ms])

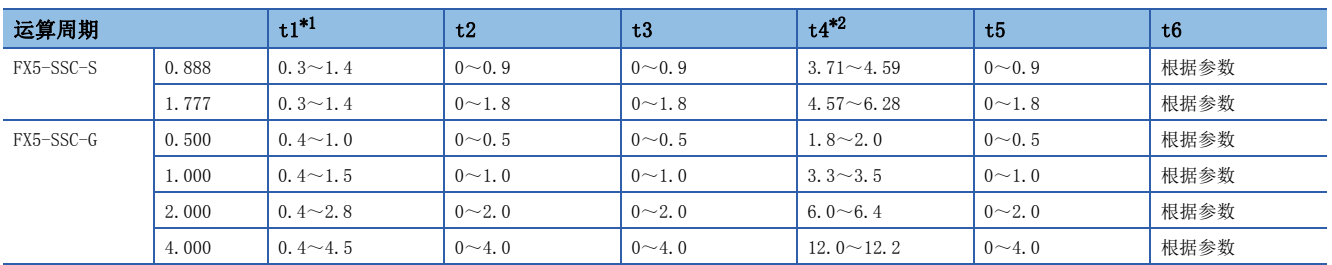

<span id="page-21-0"></span>\*1 t1的时间根据其它轴的动作情况会发生延迟。

<span id="page-21-1"></span>\*2 t4的时间取决于加速时间、伺服参数等的设置。

#### 通过外部指令信号(DI)启动

[FX5-SSC-S]

通过外部指令信号(DI)的输入进行定位控制启动时,可以将启动指令直接输入到简单运动模块中,可以消除CPU模块的1个扫描 时间量的变化时间。希望通过启动指令尽快启动时,以及希望抑制启动的偏差时间等时,该启动方式是有效的手段。 [FX5-SSC-G]

通过外部指令信号(DI)的输入进行定位控制启动时,可以将经由从站模块的启动指令直接输入到运动模块中。

#### n事先设置

事先设置如下所示的数据。

n: 轴No. - 1

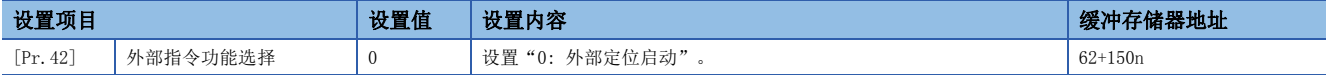

请通过"[Pr.95]外部指令信号选择"设置所使用的外部指令信号(DI)。

关于详细设置内容,请参阅下述内容。

[389页 基本设置](#page-390-2)

#### n启动方法

然后, 通过程序设置"[Cd.3定位启动编号", 事先将"[Cd.8]外部指令有效"设为有效。设置后, 将外部指令信号(DI)设为  $ON<sub>o</sub>$ 

n: 轴No. - 1

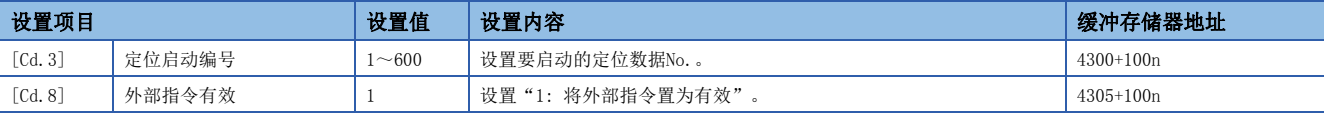

关于详细设置内容,请参阅下述内容。

[492页 控制数据](#page-493-2)

#### n限制事项

通过外部指令信号(DI)的输入进行了启动的情况下,启动完成信号([Md.31]状态: b14)将不变为ON。

#### n启动用时序图

• 动作示例

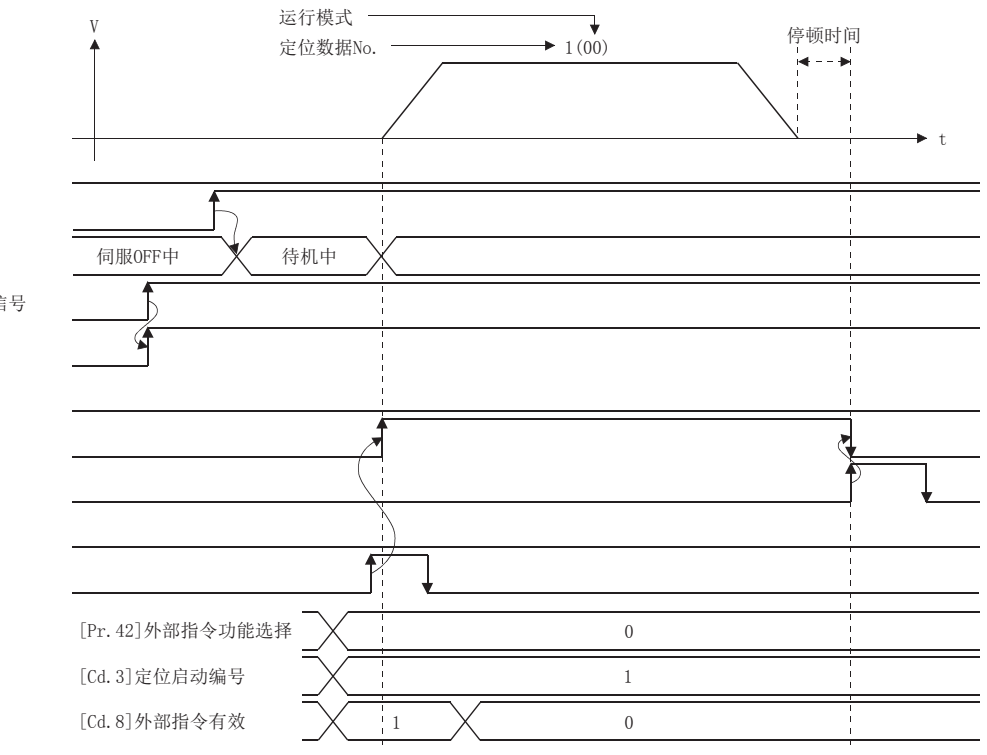

[Cd.184]定位启动

[Cd.191]全部轴伺服ON信号

[Md.26]轴动作状态

[Cd.190]可编程控制器就绪信号 准备完毕信号 ([Md.140]模块状态: b0) 启动完成信号

([Md.31]状态: b14) [Md.141]BUSY

定位完成信号 ([Md.31]状态: b15)

出错检测信号 ([Md.31]状态: b13) 外部指令信号(通过外部)

 $22$   $\frac{1}{1.1}$  启动及停止 1.1 启动

# <span id="page-24-0"></span>多轴同时启动

将指定了"多轴同时启动"的同时启动对象轴,与已启动的轴以相同的时机开始输出指令。最多可以同时启动4轴。

#### 控制内容

在轴控制数据的多轴同时启动控制用缓冲存储器中,设置同时启动用设置数据,在启动轴的"[Cd.3]定位启动编号"中设置 "9004"后,通过将定位启动信号置为ON进行多个轴同时启动控制。

请在"[Cd.43]同时启动对象轴"中设置同时启动的轴数及轴编号;在"[Cd.30]同时启动自轴启动数据No."、"[Cd.31]同时 启动对象轴1启动数据No. "~ "[Cd.33]同时启动对象轴3启动数据No. "中设置同时启动对象轴的启动数据No. (各同时启动的 轴的定位数据No.)。

#### 限制事项

- 已启动轴的轴控制数据内的同时启动对象轴启动数据No. 未设置的情况下, 或者超出了设置范围的情况下, 将显示出错"同 时启动前出错"(出错代码: 1990H[FX5-SSC-S]、1A90H[FX5-SSC-G]),同时启动对象轴将全部不启动。
- 同时启动对象轴的某个轴为轴BUSY的情况下,将显示出错"同时启动前出错"(出错代码: 1990H[FX5-SSC-S]、1A90H[FX5- SSC-Gl),同时启动对象轴将全部不启动。
- 同时启动对象轴的定位数据分析中发生出错的情况下,将显示出错"同时启动前出错"(出错代码: 1990H[FX5-SSC-S]、 1A90H[FX5-SSC-G]),同时启动对象轴将全部不启动。
- 仅当同时启动对象轴都处于已启动状态的情况下,不发生出错或报警。
- 无法与辅助功能に了[258页 预读启动功能](#page-259-2)进行组合。

#### 步骤

以下介绍进行多轴同时启动控制的步骤。

- *1.* 设置下列轴控制数据。
- [Cd.43]同时启动对象轴
- [Cd.30]同时启动本轴启动数据No.
- [Cd.31]同时启动对象轴1启动数据No.
- [Cd.32]同时启动对象轴2启动数据No.
- [Cd.33]同时启动对象轴3启动数据No.
- *2.* 将[9004]写入"[Cd.3]定位启动编号"中。
- *3.* 将启动的定位启动信号置为ON。

#### 设置方法

以下介绍用于通过定位启动信号执行多个轴同时启动控制的数据设置。(设置启动轴的轴控制数据)

n: 轴No. - 1

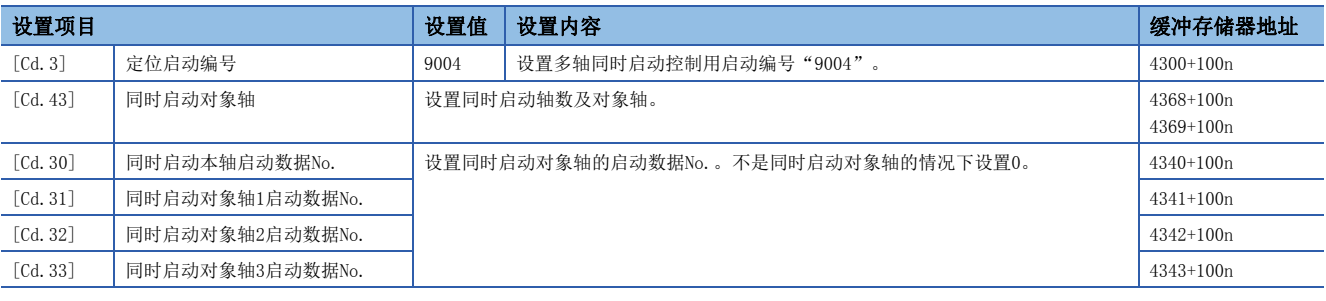

关于详细设置内容,请参阅下述内容。

[492页 控制数据](#page-493-2)

#### 设置示例

将轴1设为启动轴,将同时启动对象轴设为轴2、轴4情况下的设置示例如下所示。

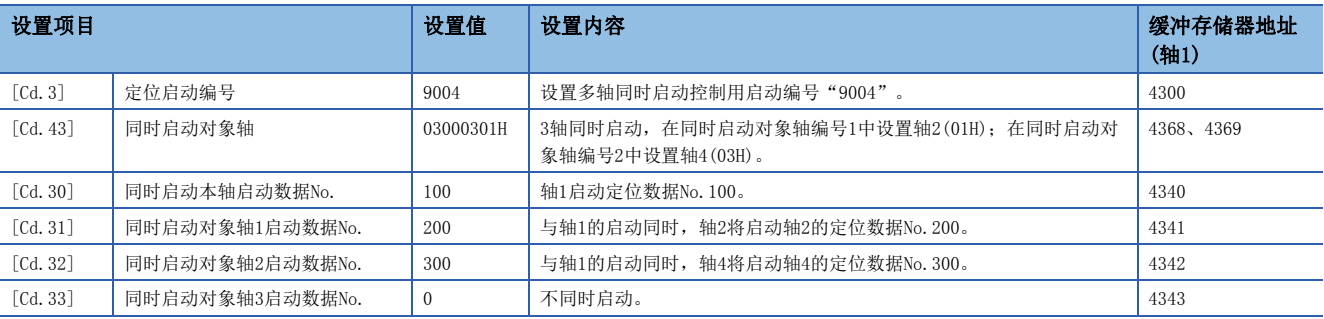

要点

- "多轴同时启动控制"执行相当于通过"块启动数据"进行的"同时启动"的动作。
- "多个轴同时启动控制"与通过"块启动数据"进行的"同时启动"相比,其设置较为容易。
- 通过"块启动数据"进行"同时启动"时的设置项目: 定位启动数据、块启动数据、条件数据、定位数据
- "多轴同时启动控制"情况下的设置项目: 定位数据、轴控制数据

# <span id="page-26-0"></span>1.2 停止

停止控制时,使用轴停止信号及来自于外部输入信号的停止信号。 创建将轴停止信号[Cd.180]置为ON的程序作为停止用程序。 各控制的停止可能是以下原因所致。

- 各控制正常结束时
- 伺服就绪信号变为OFF时
- 发生CPU模块的出错时
- 可编程控制器就绪信号变为OFF时
- 简单运动模块/运动模块中发生出错时
- 计划内停止时(来自于CPU模块的停止信号ON)

上述情况下的停止处理的概要如下表所示。

(各控制正常结束的情况除外。)

关于速度控制模式中、转矩控制模式中的停止处理,请参阅下列内容。

[178页 速度·转矩控制](#page-179-3)

#### 停止处理

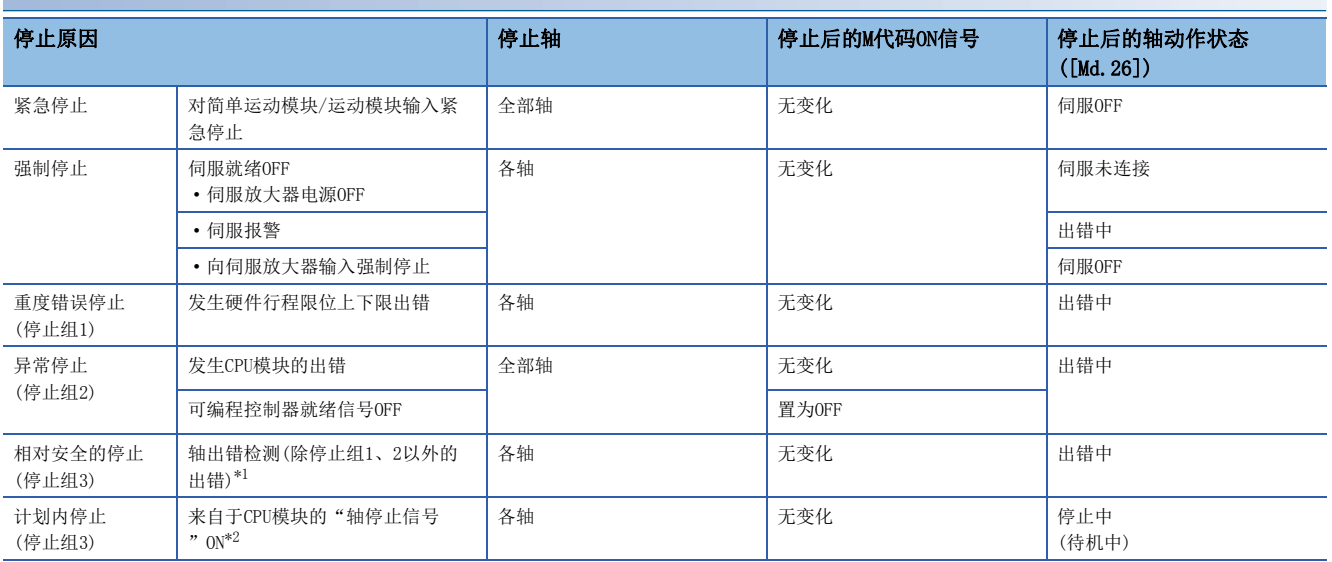

<span id="page-26-1"></span>\*1 对多个数据进行连续定位控制时,发生了由于数据设置非法而出错的定位数据的情况下,将以此前的一个定位数据进行自动减速。即使 停止组3的设置值处于急停止也不会进行急停止。发生了以下出错的情况下,将按出错的定位数据的前一个定位数据的设置运行后,立即 停止。

无指令速度(出错代码: 1A12H[FX5-SSC-S]、1B12H[FX5-SSC-G]) 超出直线移动量范围(出错代码: 1A15H[FX5-SSC-S]、1B15H[FX5-SSC-G]) 圆弧误差偏差大(出错代码: 1A17H[FX5-SSC-S]、1B17H[FX5-SSC-G]) 软件行程限位+(出错代码: 1A18H[FX5-SSC-S]、1B18H[FX5-SSC-G]) 软件行程限位-(出错代码: 1A1AH[FX5-SSC-S]、1B1AH[FX5-SSC-G]) 辅助点设置出错(出错代码: 1A27H[FX5-SSC-S]、1B27H[FX5-SSC-G]) 终点设置出错(出错代码: 1A2BH[FX5-SSC-S]、1B2BH[FX5-SSC-G]) 中心点设置出错(出错代码: 1A2DH[FX5-SSC-S]、1B2DH[FX5-SSC-G]) 超出半径范围(出错代码: 1A32H[FX5-SSC-S]、1B32H[FX5-SSC-G]) degree时ABS方向设置非法(出错代码: 19A4H[FX5-SSC-S]、1AA4H[FX5-SSC-G])

<span id="page-26-2"></span>\*2 对于停止信号,建议对轴处于BUSY中的条件进行确认后进行控制,例如将BUSY信号处于ON状态设为互锁条件等。根据时机防止发生出错 "启动时停止信号ON"(出错代码: 1908H[FX5-SSC-S]、1A08H[FX5-SSC-G])。

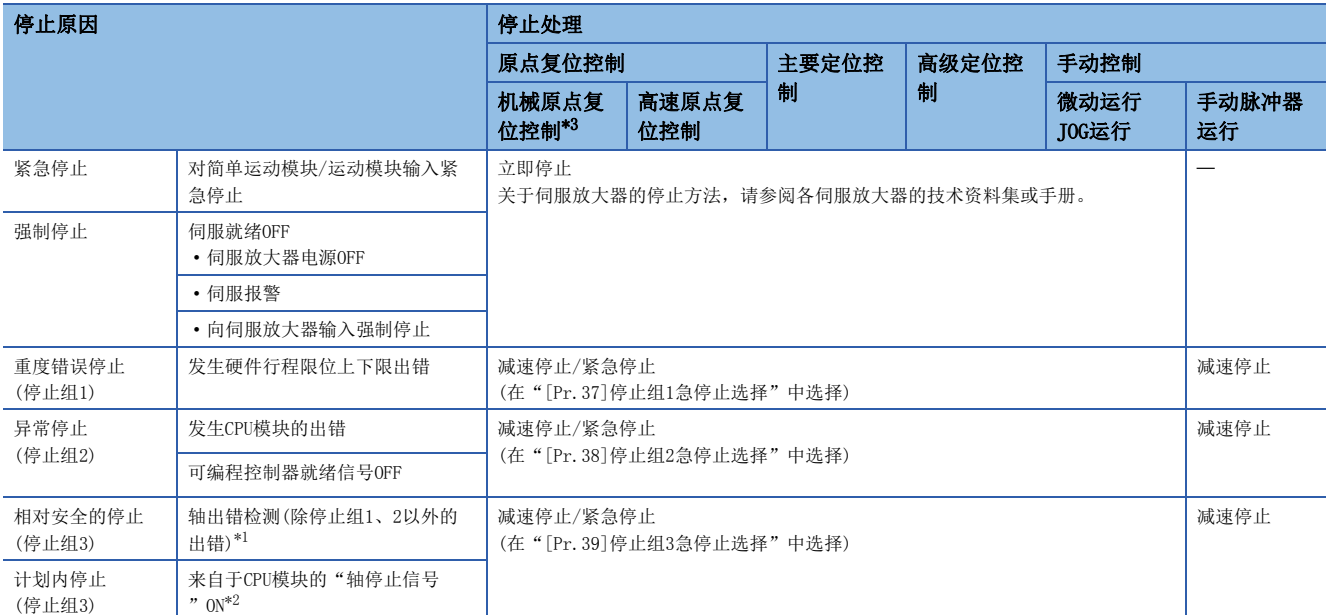

<span id="page-27-1"></span>\*1 对多个数据进行连续定位控制时,发生了由于数据设置非法而出错的定位数据的情况下,将以此前的一个定位数据进行自动减速。即使 停止组3的设置值处于急停止也不会进行急停止。发生了以下出错的情况下,将按出错的定位数据的前一个定位数据的设置运行后,立即 停止。

无指令速度(出错代码: 1A12H[FX5-SSC-S]、1B12H[FX5-SSC-G]) 超出直线移动量范围(出错代码: 1A15H[FX5-SSC-S]、1B15H[FX5-SSC-G]) 圆弧误差偏差大(出错代码: 1A17H[FX5-SSC-S]、1B17H[FX5-SSC-G]) 软件行程限位+(出错代码: 1A18H[FX5-SSC-S]、1B18H[FX5-SSC-G]) 软件行程限位-(出错代码: 1A1AH[FX5-SSC-S]、1B1AH[FX5-SSC-G]) 辅助点设置出错(出错代码: 1A27H[FX5-SSC-S]、1B27H[FX5-SSC-G]) 终点设置出错(出错代码: 1A2BH[FX5-SSC-S]、1B2BH[FX5-SSC-G]) 中心点设置出错(出错代码: 1A2DH[FX5-SSC-S]、1B2DH[FX5-SSC-G]) 超出半径范围(出错代码: 1A32H[FX5-SSC-S]、1B32H[FX5-SSC-G]) degree时ABS方向设置非法(出错代码: 19A4H[FX5-SSC-S]、1AA4H[FX5-SSC-G])

<span id="page-27-2"></span>\*2 对于停止信号,建议对轴处于BUSY中的条件进行确认后进行控制,例如将BUSY信号处于ON状态设为互锁条件等。根据时机防止发生出错 "启动时停止信号ON"(出错代码: 1908H[FX5-SSC-S]、1A08H[FX5-SSC-G])。

<span id="page-27-0"></span>\*3 [FX5-SSC-G]

使用驱动器原点复位式时,停止处理依据伺服放大器的规格。 关于详细内容,请参阅使用的伺服放大器的手册。 MR-J5(W)-G的情况下: LaMR-J5用户手册(功能篇)

要点

假设外部电源异常时或伺服系统故障时,可能会造成整个系统异常动作的危险状况的情况下,应在伺服系统外 部配置紧急停止电路。

#### 停止处理分类

运行中停止有减速停止、紧急停止、立即停止这3种。

#### n减速停止

是通过"减速时间0~3"([Pr.10], [Pr.28], [Pr.29], [Pr.30])进行的停止。在定位数据([Da.4])中, 设置使用"减速时间 0~3"中的哪个时间进行控制。

#### n紧急停止

根据"[Pr.36]急停止减速时间"出现的停止。

#### n立即停止

是不进行减速处理的停止。

简单运动模块/运动模块执行指令立即停止。关于伺服放大器的停止方法,请参阅各伺服放大器的技术资料集或手册。

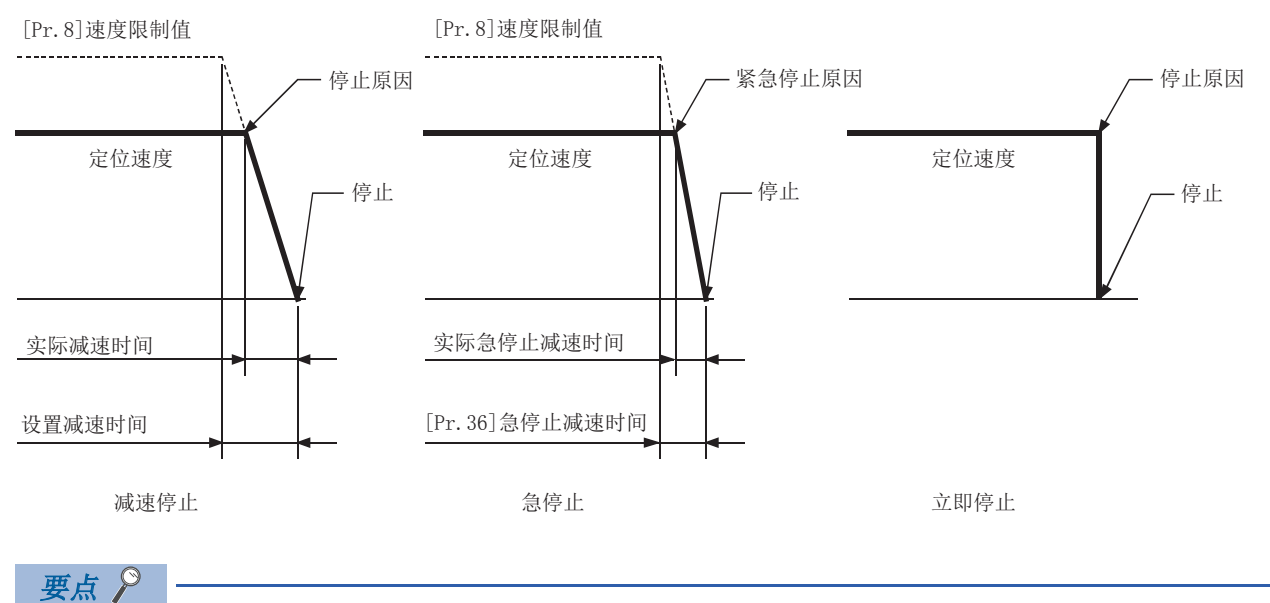

通过详细参数2的"停止组1~3的急停止选择",选择"减速停止"及"紧急停止"。(出厂时的设置为"减速 停止"。)

#### 停止处理的优先顺序

简单运动模块/运动模块的停止处理的优先顺序如下所示.

(减速停止) < (紧急停止) < (立即停止)

• 在至速度0的减速中(也包括自动减速), 有减速停止指令的ON(停止信号ON)或减速停止原因的情况下, 根据"[Cd.42]减速停 止时停止指令处理选择"的设置,其情况如下所示。([263页 减速停止时停止指令处理功能\)](#page-264-2)

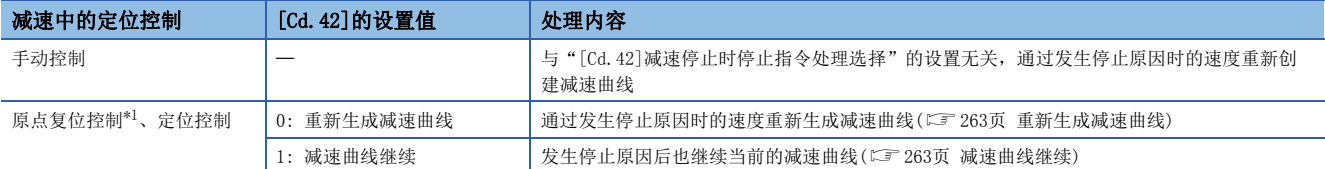

<span id="page-29-0"></span>\*1 [FX5-SSC-G]

使用驱动器原点复位式时,停止处理依据伺服放大器的规格。 关于详细内容,请参阅使用的伺服放大器的手册。 MR-J5(W)-G的情况下: L\_MR-J5用户手册(功能篇)

 • 减速中有指定为紧急停止的停止信号的ON/停止原因的情况下,从该时点开始进行紧急停止处理。但是,减速时间短于紧急 停止减速时间的情况下,即使减速停止处理中发生了紧急停止原因也仍然继续进行减速停止处理。

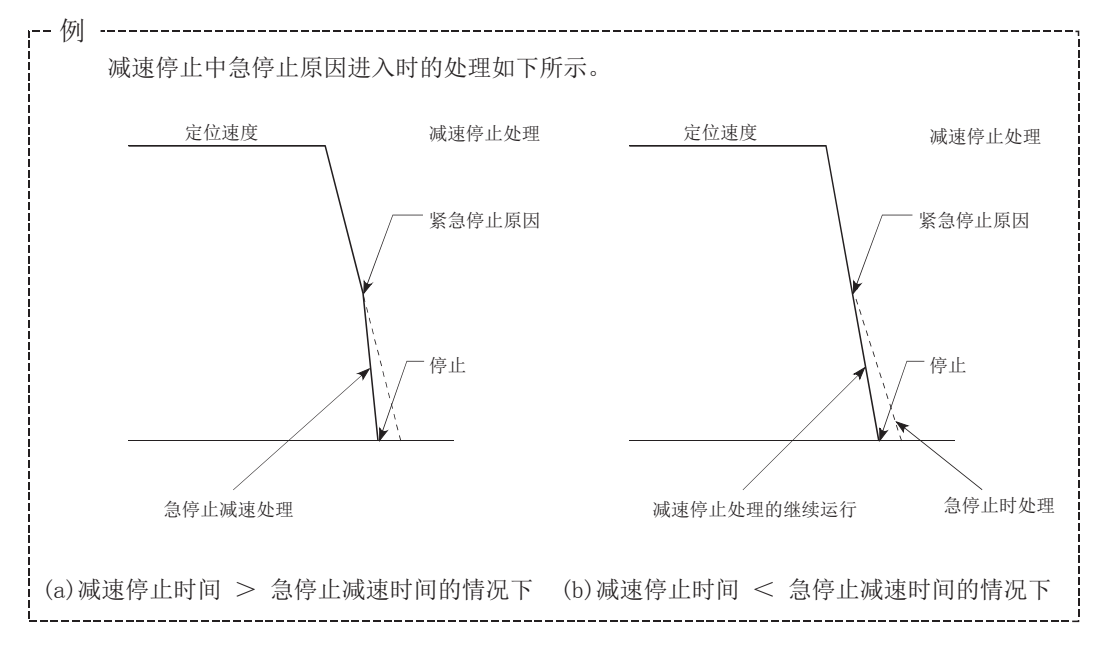

#### 减速中的停止信号输入

• 即使在减速中(也包括自动减速)输入了停止,仍然按照该减速速度停止。

 • 在减速中发生了指定为紧急停止的停止原因的情况下,将从该时点开始进行紧急停止处理。只有在紧急停止时间短于减速停 止时间时才进行减速中的紧急停止处理。

[FX5-SSC-S]

• 如果在原点复位的减速中输入了停止,仍然按照该减速速度停止,但在蠕动速度的情况下将立即停止。

 $[FX5-SSC-G]$ 

• 如果在原点复位的减速中输入了停止, 仍然按照该减速速度停止, 但在蠕动速度的情况下将立即停止。使用驱动器原点复位 式时,停止处理依据伺服放大器的规格。关于详细内容,请参阅使用的伺服放大器的手册。 MR-15(W)-G的情况下: LIMR-15用户手册(功能篇)

# <span id="page-30-0"></span>1.3 重启

在位置控制中发生停止原因而停止的情况下,通过"重启指令"([Cd.6]重启指令),可以重新运行从停止位置开始至位置控制 终点为止的定位。("连续运行的中断"的情况下,不能进行"重启"。)

在INC直线1等增量方式的位置控制中,在从停止位置开始进行剩余定位的情况下有效。(无需进行剩余记录的计算。)

#### 动作

通过停止指令减速停止完成后, 在"[Md. 26]轴动作状态"处于"停止中"状态下在"[Cd.6]重启指令"中写入"1: 重启指 令"时,将执行重启。

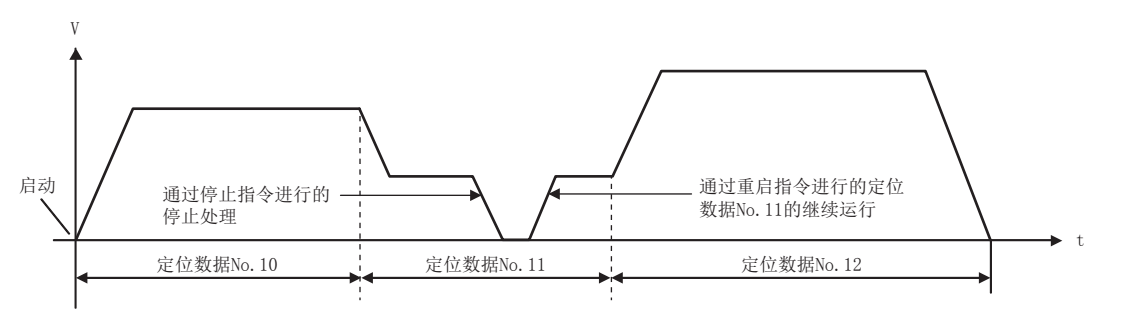

#### 限制事项

- 只有在"[Md.26]轴动作状态"处于"停止中(通过停止指令减速停止完成的状态)"时才可执行重启。轴动作状态处于"停 止中"以外的情况下,无法重启。在此情况下将发生报警"不能重启"(报警代码: 0902H[FX5-SSC-S]、0D02H[FX5-SSC-G]),当时的处理将继续进行。
- 在停止指令的ON中请勿进行重启。如果在停止中执行重启,将发生出错"启动时停止信号ON"(出错代码: 1908H[FX5-SSC-S]、1A08H[FX5-SSC-G]), "[Md.26]轴动作状态"将变为"出错发生中"。因此, 即使进行出错复位, 也无法执行重启。
- 即使在定位启动信号保持为ON的状态下也可执行重启。但是, 在停止中请勿将定位启动信号置为OFF → ON。
- 在"[Md.26]轴动作状态"为"停止中"时,对定位启动信号进行了OFF → ON的情况下,也将进行通常的定位启动(启动 "[Cd.3]定位启动编号"中设置的定位数据)。
- 通过连续运行中断请求结束了定位的情况下,无法重启。执行了重启请求的情况下,将发生报警"不能重启"(报警代码: 0902H[FX5-SSC-S]、0D02H[FX5-SSC-G])。
- 在插补运行中停止时, 应在基准轴的"[Cd.6]重启指令"中写入"1: 重启指令", 进行重启。
- 在停止中将可编程控制器就绪信号置为OFF → ON的情况下, 无法重启。执行了重启请求的情况下, 将发生报警"不能重 启"(报警代码: 0902H[FX5-SSC-S]、0D02H[FX5-SSC-G])。
- 停止机械原点复位及高速原点复位时,将发生出错"禁止原点复位重启"(出错代码: 1946H[FX5-SSC-S]、1A46H[FX5-SSC-G]),无法重启。
- 插补运行停止后, 插补对象轴中的某一个执行了1次定位动作的情况下, 将发生报警"不能重启"(报警代码: 0902H[FX5-SSC-S]、0D02H[FX5-SSC-G]),无法重启。

#### 设置方法

为了执行重启,设置以下数据。 n: 轴No. - 1

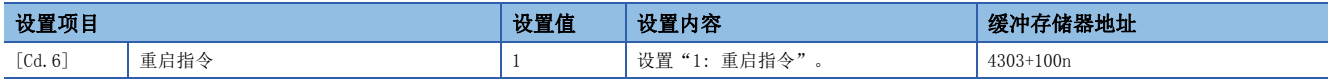

关于详细设置内容,请参阅下述内容。

[492页 控制数据](#page-493-2)

### 重启用时序图

n动作示例

[Cd.184]定位启动

[Cd.180]轴停止

准备完毕信号

启动完成信号 ([Md.31]状态: b14) [Md.141]BUSY 定位完成信号 ([Md.31]状态: b15)

出错检测信号 ([Md.31]状态: b13)

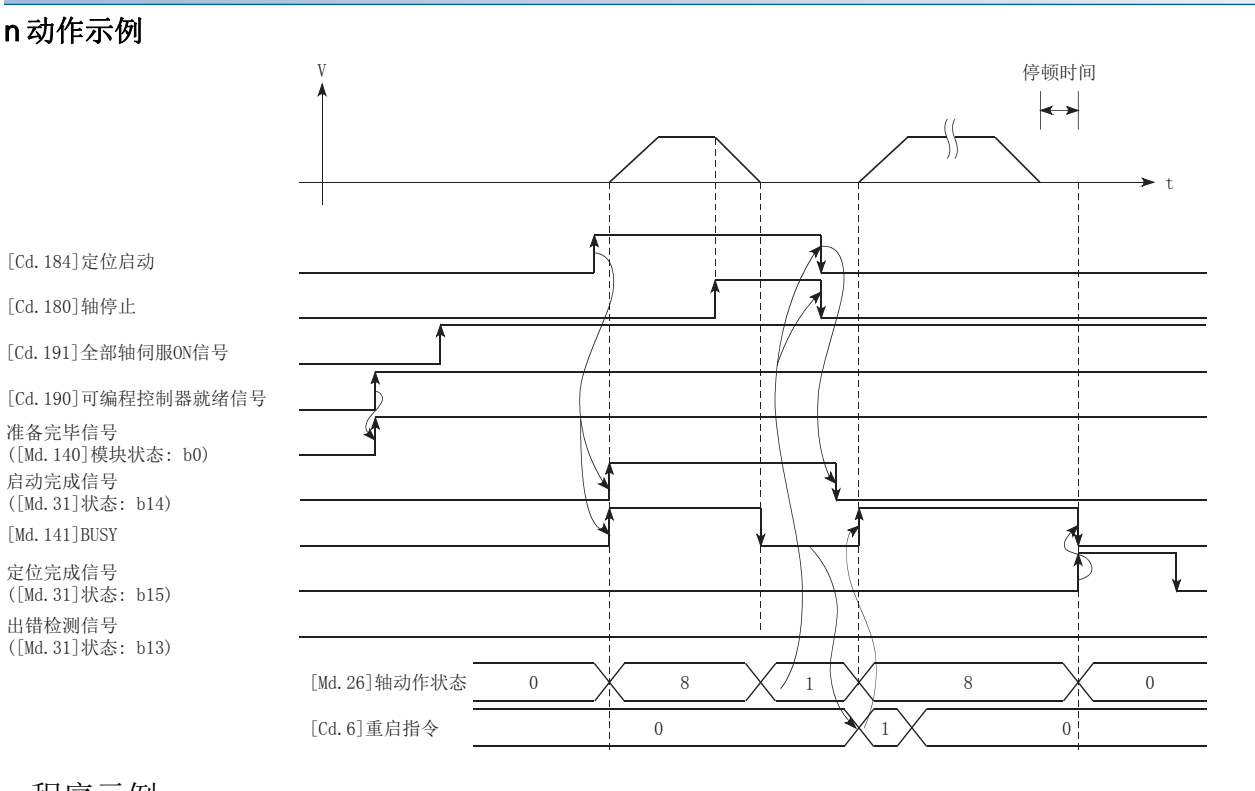

#### 程序示例

关于重启的程序示例,请参阅以下内容。 [566页 重启程序\[](#page-567-0)FX5-SSC-S] [643页 重启程序\[](#page-644-0)FX5-SSC-G]

# <span id="page-32-0"></span> $2$  原点复位控制

本章对原点复位控制的详细内容及使用方法进行说明。

# <span id="page-32-1"></span>2.1 原点复位控制的概要

# <span id="page-32-2"></span>2个原点复位控制

"原点复位控制"是确立进行定位控制时的起点位置(=原点)后,对该起点进行定位的控制。

电源投入时等简单运动模块/运动模块执行了"原点复位请求"的情况下及定位停止后等希望使位于原点以外位置的机械系统 复位到原点时,使用此控制。

在简单运动模块/运动模块中,将按照原点复位作业的流程进行的下述2种控制定义为"原点复位控制"。通过设置"原点复位 用参数",将简单运动模块/运动模块中预先准备的"定位启动No.9001"、"定位启动No.9002"设置到"[Cd.3]定位启动编 号"中,将定位启动信号置为ON后,可以执行这2种原点复位控制。

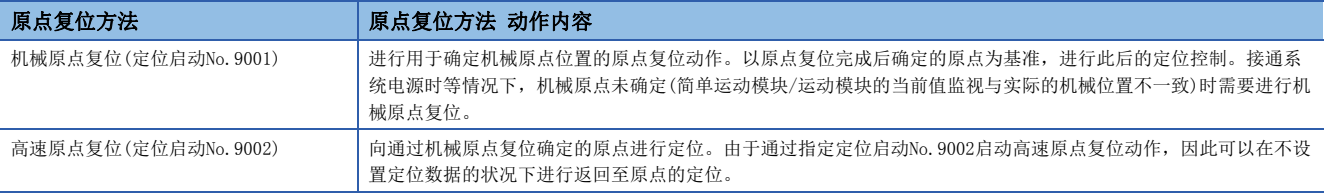

执行"高速原点复位"时,需要先进行"机械原点复位"。

$$
\bigwedge\!\!\!\!\!\backslash\dot{\mathbb{H}}\dot{\widehat{\mathbb{E}}}
$$

• 在使用绝对位置系统的情况下,首次启动时,或者更换了控制器、绝对位置对应电机等时,必须进行原点复位。此外,应设置为通过程序等确认了原点复位 请求信号后再执行定位动作。如果直接执行定位动作,可能导致机械冲突。

"原点复位请求标志"为ON期间,简单运动模块/运动模块内存储的地址信息无法保证。

执行机械原点复位且正常完成时, "原点复位请求标志"将OFF, "原点复位完成标志"([Md.31]状态: b4)将ON。 以下情况下,需要简单运动模块/运动模块将"原点复位请求标志"([Md.31]状态: b3)置为ON后,执行机械原点复位。

#### 不是绝对位置系统时

• 原点复位请求标志在下述情况下变为ON。

- 接通系统电源或复位时
- 接通伺服放大器电源时
- 启动机械原点复位时(只有在机械原点复位未能正常完成的情况下原点复位请求标志不变为OFF。)
- [FX5-SSC-G]

```
•更改了驱动器侧的"电子齿轮分子(PA06)"、"电子齿轮分母(PA07)"、"线性编码器分辨率设置 分子(PL02)"、"线性编码器分辨率设置 分母(PL03)"
时
```
• 更改了驱动器对象的"HomeOffset(607CH)"时

• 原点复位请求标志在机械原点复位完成后变为OFF。

#### 绝对位置系统时

#### • 原点复位请求标志在下列情况下变为ON。

- 系统启动后,一次也未实施过机械原点复位时
- 启动机械原点复位时(只有在机械原点复位未能正常完成的情况下原点复位请求标志不变为OFF。)
- 简单运动模块/运动模块内的绝对位置数据因存储器异常等原因消失时(发生报警"原点数据不正确"(报警代码: 093CH[FX5-SSC-S]、0D3CH[FX5-SSC-G]))
- 更改了伺服参数的"旋转方向选择/移动方向选择(PA14)"[FX5-SSC-S]、"移动方向选择(PA14)"[FX5-SSC-G]时
- 发生了伺服报警"绝对位置丢失"(报警编号: 25)时 ([Md.108]伺服状态1: b14 ON)(L<sup>3</sup> [372页 轴监视数据](#page-373-0))
- 发生了伺服警告"绝对位置计数器警告"(警告编号: E3)时 ([Md.108]伺服状态1: b14 ON)(L [372页 轴监视数据](#page-373-0))
- [FX5-SSC-G]
- •更改了驱动器侧的"电子齿轮分子(PA06)"、"电子齿轮分母(PA07)"、"线性编码器分辨率设置 分子(PL02)"、"线性编码器分辨率设置 分母(PL03)" 时
- 更改了驱动器对象的"HomeOffset(607CH)"时
- 检测出伺服放大器及电机编码器的更改时
- 虚拟伺服放大器连接时,上次原点确立时的连接放大器不是MR-J5(W)-G时
- 原点复位请求标志在机械原点复位完成后变为OFF。

#### 无需原点复位的情况下

在无需进行原点复位的系统中,可以在忽略"原点复位请求标志"([Md.31]状态: b3)的状况下进行控制。

在这种情况下,需要将"原点复位用参数([Pr.43]~[Pr.57])"全部设置为初始值,或不会出错的值。

#### 近点狗的配线

使用近点狗信号时,请对使用设备的近点狗对应信号端子如下进行配线。

#### n伺服放大器的外部输入信号的情况下

关于信号可否输入及配线的详细内容,请参阅使用的伺服放大器的技术资料集或手册。 [FX5-SSC-S]

在MR-J3/MR-J4系列伺服放大器中,请如下图进行配线。无需区分DC24V的+/-极性。

例

"[Pr.22]输入信号逻辑选择"为初始值的情况下

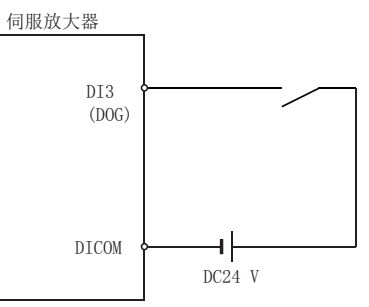

[FX5-SSC-G]

关于使用外部信号时的伺服参数的设置,请参阅下述内容。

[300页 外部输入信号设置功能](#page-301-1)

#### n经由CPU的外部输入信号(简单运动模块/运动模块的缓冲存储器)的情况下

关于配线,请参阅使用的输入模块的手册。

#### 原点复位的辅助功能

关于可与原点复位控制组合的"辅助功能",请参阅下述手册的"主功能与辅助功能的组合"。 MELSEC iQ-F FX5运动模块/简单运动模块用户手册(入门篇) 此外,关于各辅助功能的详细内容,请参阅下述内容。

[204页 控制的辅助功能](#page-205-3)

[参考]

以下的2个功能是仅与机械原点复位相关的辅助功能。

O: 可以组合, △: 有限制, ×: 不能组合

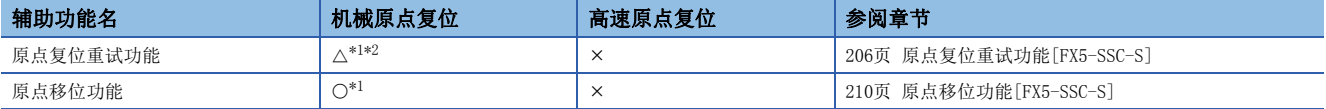

<span id="page-34-0"></span>\*1 [FX5-SSC-G]

使用驱动器原点复位式时,功能的使用可否依据伺服放大器的规格。应确认伺服放大器的规格。 关于详细内容,请参阅使用的伺服放大器的手册。 MR-J5(W)-G的情况下: L MR-J5用户手册(功能篇)

<span id="page-34-1"></span>\*2 [FX5-SSC-G]

与近点狗信号的状态及工件的位置无关,运动模块对伺服放大器进行原点复位请求。 根据在伺服放大器侧实施的原点复位的规格,根据近点狗与工件的位置关系,可能需要将工件返回到近点狗以前。此外,希望将工件移 动到近点狗前面的情况下,根据伺服放大器的规格不能使用JOG运行。对于运行方法,应确认伺服放大器的规格。

## <span id="page-35-1"></span><span id="page-35-0"></span>机械原点复位的动作概要

#### 机械原点复位的动作

在机械原点复位中确立机械原点。

此时,不使用简单运动模块/运动模块及CPU模块、伺服放大器中存储的地址信息。

机械原点复位后,将机械性确立的位置作为定位控制起点的"原点"。

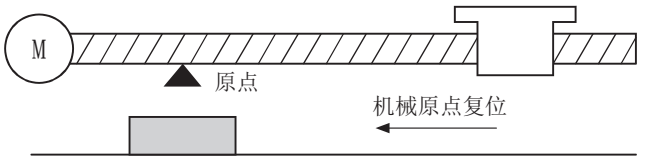

近点狗

通过机械原点复位进行的"原点"确定方法,根据"[Pr. 43]原点复位方式"而有所不同。 以下介绍基本的"机械原点复位"启动时的动作。

#### n "[Pr. 43]原点复位方式"为"驱动器原点复位式"以外时

- *1.* 启动机械原点复位。
- *2.* 按照原点复位用参数([Pr.43]~[Pr.57])设置的方向及速度开始动作。
- **3.** 以"[Pr.43]原点复位方式"中设置的方式确定"原点"后停止。
- [35页 机械原点复位的原点复位方式](#page-36-0)[~43页 基准点信号检测式\[FX5-SSC-S\]](#page-44-0)
- 4. 将"[Pr.45]原点地址"设为"a"的情况下,在监视位置的"[Md.20]进给进给当前值"及"[Md.21]进给机械值"中将 存储"a"作为当前位置。
- *5.* 机械原点复位完成。

#### 要点

原点相对于工作区域并非总在同一侧的情况下(未将原点设置在机械的上限或下限附近的情况下),应使用原点 复位重试功能。

如果不使用原点复位重试功能,可能导致机械原点复位无法完成。

#### n "[Pr. 43]原点复位方式"为"驱动器原点复位式"时

- *1.* 设置伺服放大器的原点复位参数[。\\*1](#page-35-2)
- *2.* 启动机械原点复位。
- *3.* 按照伺服放大器侧设置的方向及速度开始动作。
- *4.* 建立"原点",然后停止。
- **5.** 在"[Pr.45]原点地址"中设置了"a"的情况下,在监视位置的"[Md.20]进给当前值"和"[Md.21]进给机械值"中存 储"a"作为当前位置。
- *6.* 机械原点复位完成。
- <span id="page-35-2"></span>\*1 [FX5-SSC-G]

根据需要,使用伺服瞬时传送功能进行设置更改。关于设置的更改方法,请参阅伺服放大器的手册。 MR-J5(W)-G的情况下: L MR-J5-G/MR-J5W-G用户手册(参数篇)

 $\varphi$ 要点

> 驱动器原点复位式中"原点"的建立方法,根据伺服放大器的设置不同各异。关于详细内容,请参阅伺服放大 器的技术资料集或手册。
## 机械原点复位的原点复位方式

在机械原点复位中,根据定位系统的配置及用途,指定机械原点的确定方法(原点位置及机械原点复位完成的判定方法)。 该原点复位方式存在如下所示的方式。(原点复位方式是原点复位用参数中设置的项目之一,在原点复位基本参数的"[Pr.43] 原点复位方式"中进行设置。)

O: 支持, ×: 不支持

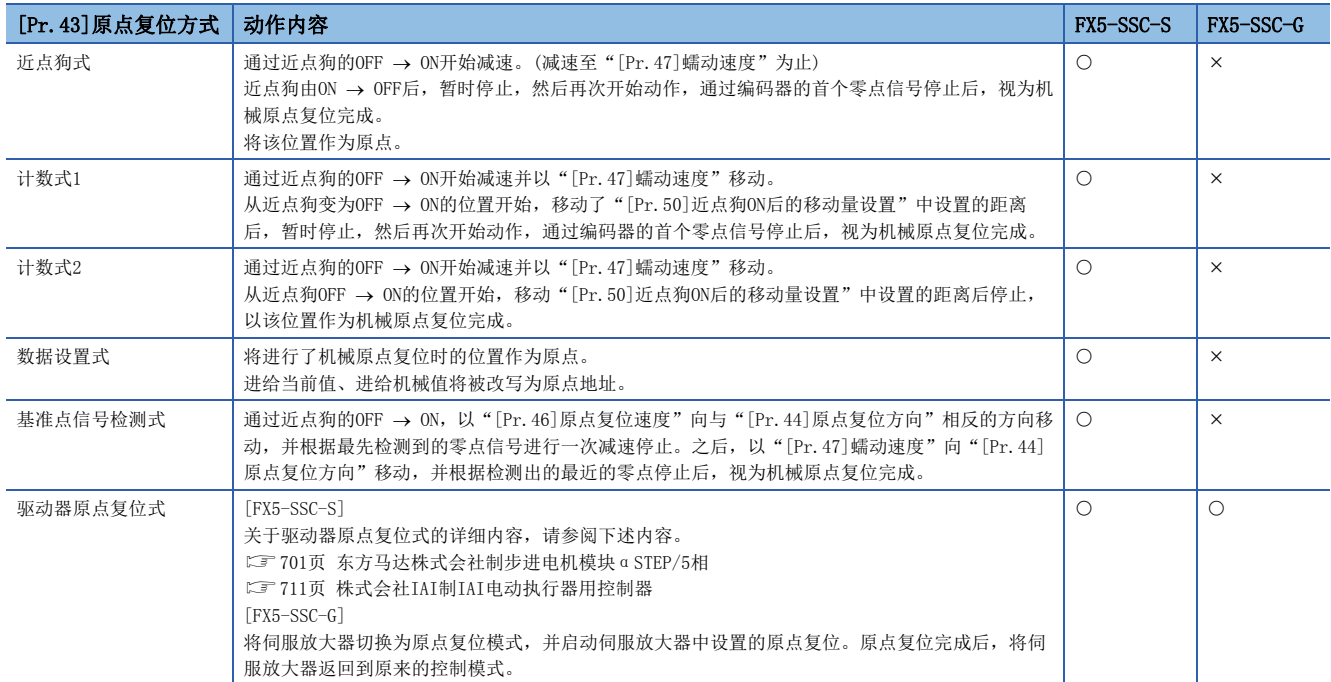

机械原点复位中使用的信号如下所示。

◎: 必须, ○: 根据需要使用, 一: 不需要

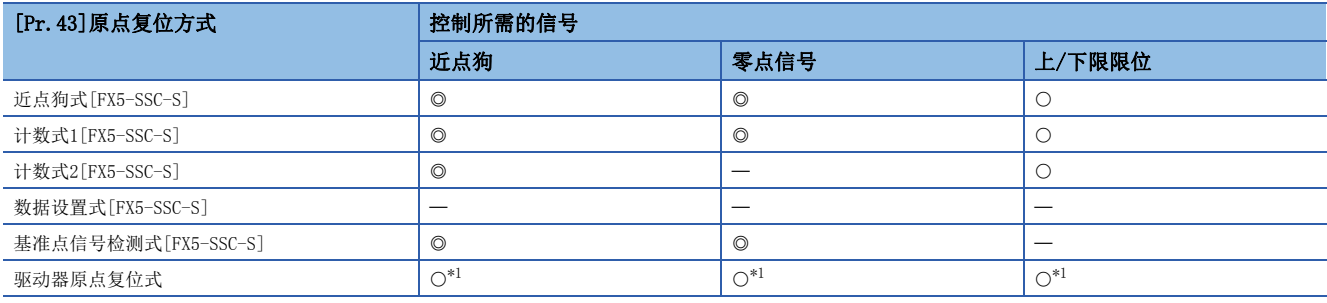

<span id="page-36-0"></span>\*1 控制所需的信号,请确认伺服放大器的原点复位规格。

## 要点

蠕动速度

微速。若由高速急剧停止,则会降低停止精度,因此需要切换为较低速度。此速度是在"[Pr.47]蠕动速度" 中设置。

## 近点狗式[FX5-SSC-S]

原点复位方式"近点狗式"的动作概要如下所示。

#### 动作图

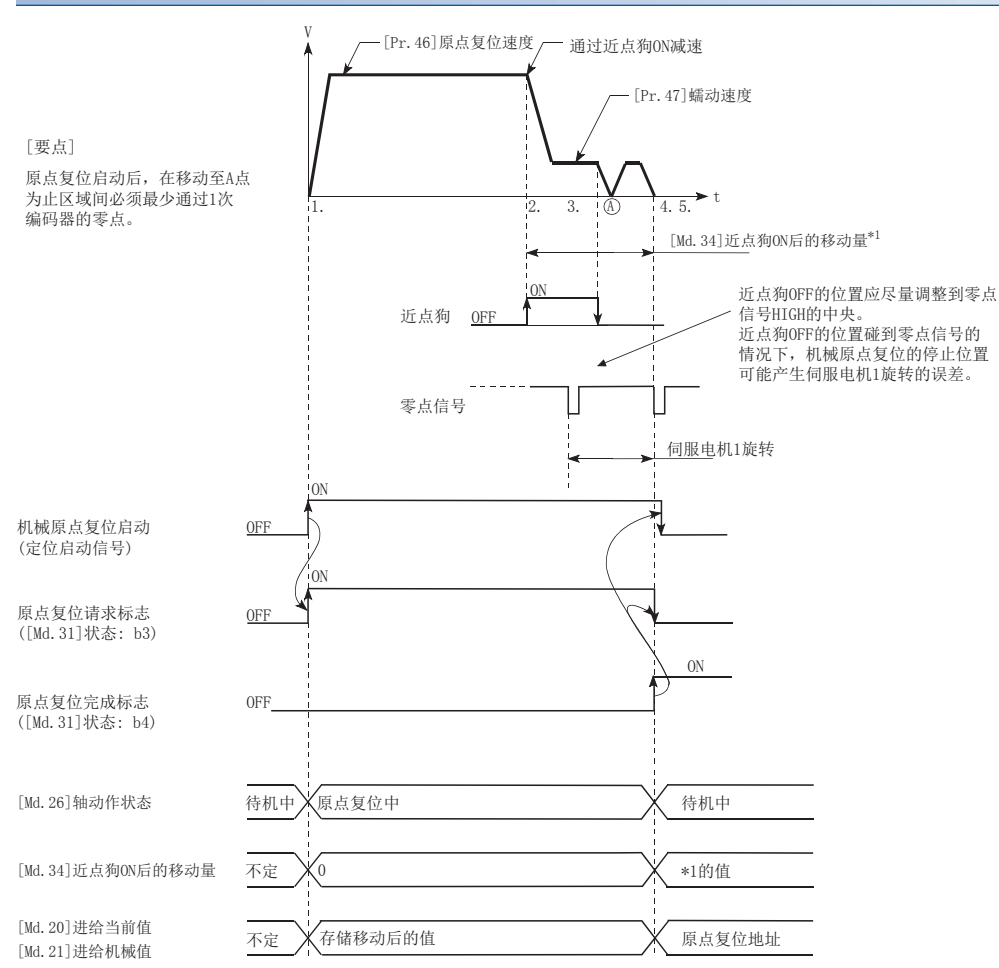

*1.* 启动机械原点复位。

(按照"[Pr.44]原点复位方向"中设置的方向,开始"[Pr.51]原点复位加速时间选择"中指定的加速,以"[Pr.46]原点复位 速度"移动。)

*2.* 检测到近点狗ON后,开始减速。

**3.** 减速至"[Pr.47]蠕动速度"后,以蠕动速度移动。

(减速中近点狗必须为ON。若减速中近点狗变为OFF,将直接减速停止。)

*4.* 近点狗OFF后停止。之后再次开始启动,通过首个零点停止。

**5.** 原点复位完成标志([Md.31]状态: b4)变为OFF → ON后, 原点复位请求标志([Md.31]状态: b3)将变为ON → OFF。

#### 动作方面的注意事项

- 未设置原点复位重试功能时("[Pr.48]原点复位重试"的设置为"0"时),机械原点复位完成后如果再次进行机械原点复 位, 则发生出错"原点上启动"(出错代码: 1940H)。
- 如果从近点狗开始进行机械原点复位,将以"[Pr.47]蠕动速度"启动。
- 在从原点复位速度减速至"[Pr.47]蠕动速度"期间,近点狗需为ON。
- 通过停止信号停止了机械原点复位的情况下,应再次进行机械原点复位。通过停止信号停止后将重启指令置为ON的情况下, 将发生出错"禁止原点复位重启"(出错代码: 1946H)。
- 原点复位启动后,在移动至A点为止区域间必须最少通过1次编码器的零点。但是,在"功能选择 C-4(PC17)"中选择了"1: 电源投入后无需通过电机Z相"的情况下,即使不通过零点也可进行原点复位。在减速至蠕动速度之前如果近点狗变为OFF, 则工件将直接减速停止,并发生出错"狗检测时机异常"(出错代码: 1941H)。

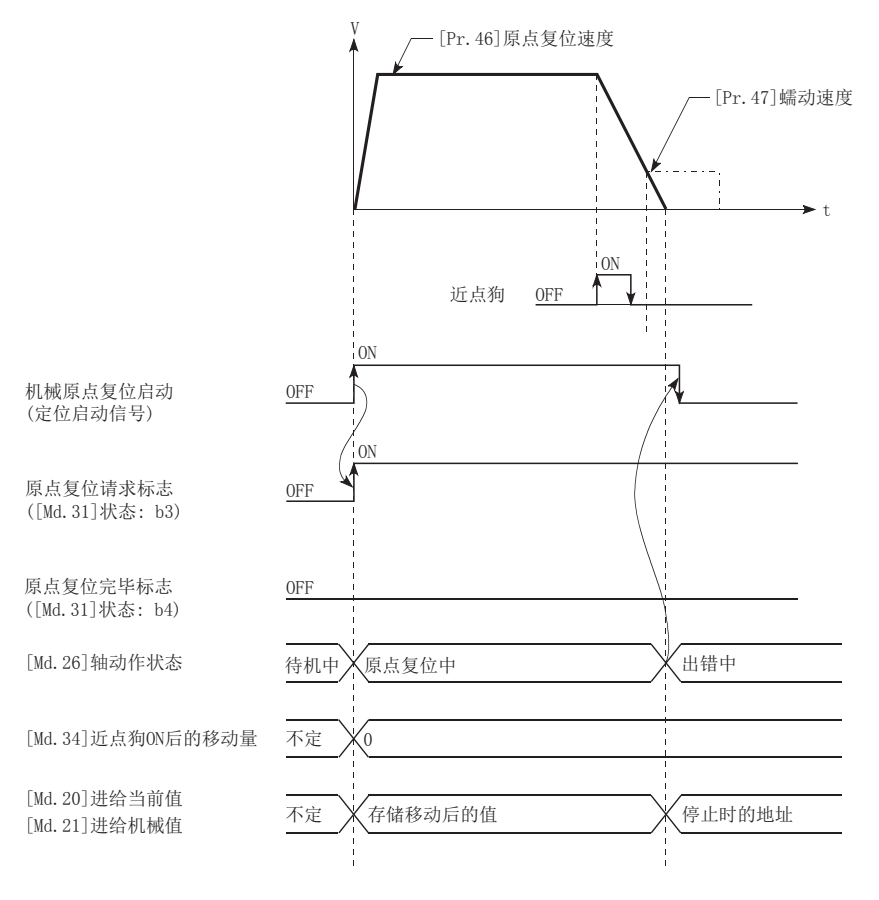

## 计数式1[FX5-SSC-S]

原点复位方式"计数式1"的动作概要如下所示。

- 在"计数式1"的原点复位中,可以执行以下操作。
- 近点狗上的机械原点复位
- 机械原点复位完成后的再次机械原点复位

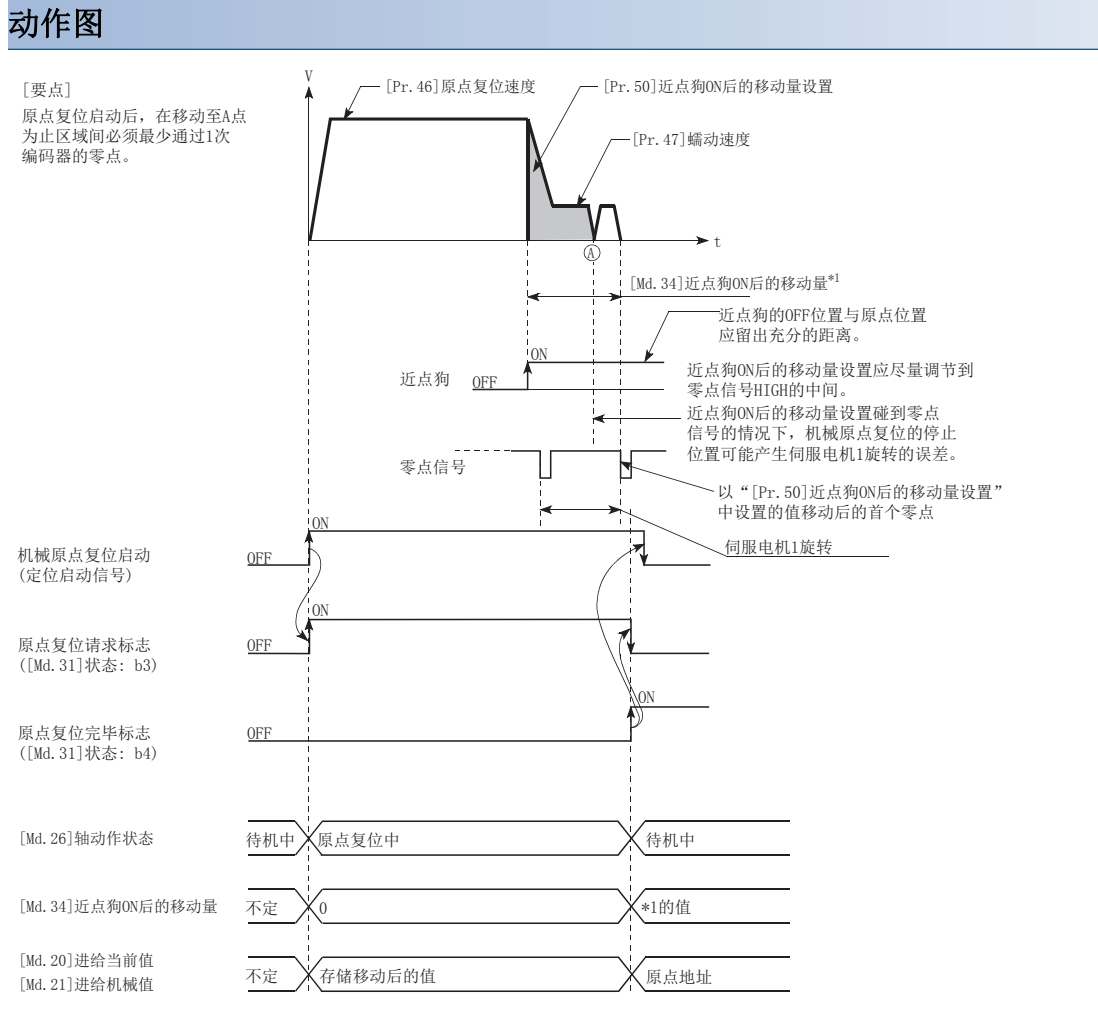

#### *1.* 启动机械原点复位。

(按照"[Pr.44]原点复位方向"中设置的方向,开始"[Pr.51]原点复位加速时间选择"中指定的加速,以"[Pr.46]原点复位 速度"移动。)

- *2.* 检测到近点狗ON后,开始减速。
- **3.** 减速至"[Pr.47]蠕动速度"后,以蠕动速度移动。
- 4. 从近点狗ON后开始移动了"[Pr.50]近点狗ON后的移动量设置"中设置的移动量后停止。之后再次开始启动,通过首个零 点停止。
- **5.** 原点复位完成标志([Md.31]状态: b4)变为OFF → ON后,原点复位请求标志([Md.31]状态: b3)将变为ON → OFF。

#### 动作方面的注意事项

- "[Pr.50]近点狗ON后的移动量设置"小于从"[Pr.46]原点复位速度"到"[Pr.47]蠕动速度"为止的减速距离的情况下, 将发生出错"计数式移动量异常"(出错代码: 1944H)。
- 机械原点复位中通过速度更改功能(に『[240页 速度更改功能\)](#page-241-0)将速度更改为大于 "[Pr.46]原点复位速度" 的速度时,根据 "[Pr.50]近点狗ON后的移动量设置"的设置值,有可能无法确保减速到"[Pr.47]蠕动速度"所需的距离。在此情况下,将 发生出错"计数式移动量异常"(出错代码: 1944H), 且停止机械原点复位。
- 近点狗ON中启动机械原点复位情况下的动作如下所示。

#### n通过近点狗ON启动机械原点复位时的动作

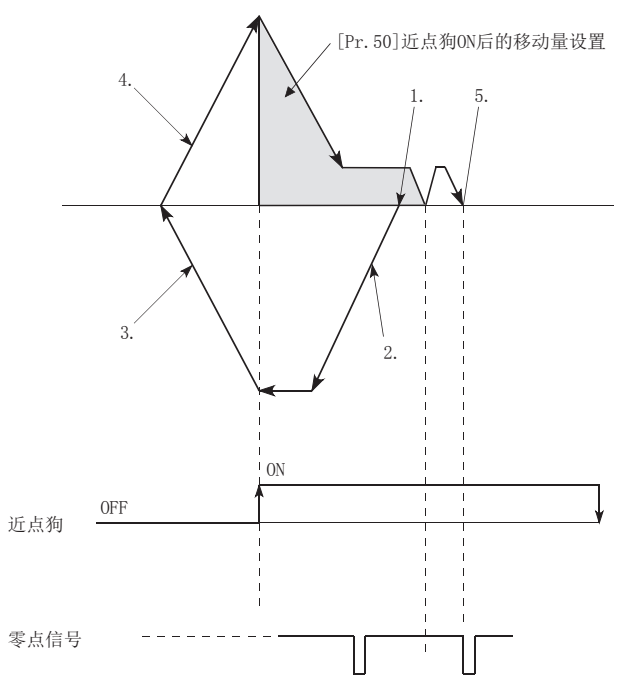

- *1.* 进行原点复位启动。
- *2.* 向与指定原点复位方向相反的方向以原点复位速度移动。
- *3.* 通过近点狗OFF检测进行减速处理。
- 4. 停止后, 向指定的原点复位方向进行机械原点复位。
- 5. 通过检测到近点狗ON, 以"[Pr.50]近点狗ON后的移动量设置"中设置的移动量移动后,检测到首个零点时,视为机械原 点复位完成。
- 近点狗的OFF位置与原点位置应留出充分的距离。机械原点复位中即使近点狗OFF也不会给动作带来影响,但出于以下原因, 建议将近点狗的OFF位置与原点位置留出充分的距离。

机械原点复位完成时将近点狗置为OFF后接着进行了机械原点复位的情况下,将以原点复位速度执行动作直至到达硬件行程限位(上/下限限位)为止。无法留出 充分距离的情况下,应尝试使用原点复位重试功能。

- 通过停止信号停止了机械原点复位的情况下,应再次进行机械原点复位。通过停止信号停止后将重启指令置为ON的情况下, 将发生出错"禁止原点复位重启"(出错代码: 1946H)。
- 原点复位启动后,在移动至A点为止区域间必须最少通过1次编码器的零点。但是,在"功能选择 C-4(PC17)"中选择了"1: 电源投入后无需通过电机Z相"的情况下,即使不通过零点也可进行原点复位。

## 计数式2[FX5-SSC-S]

原点复位方式"计数式2"的动作概要如下所示。

"计数式2"是无法获取"零点信号"时有效的方法。(但是,与"计数式1"相比,机械原点复位时的停止位置会产生偏差。)

#### 动作图

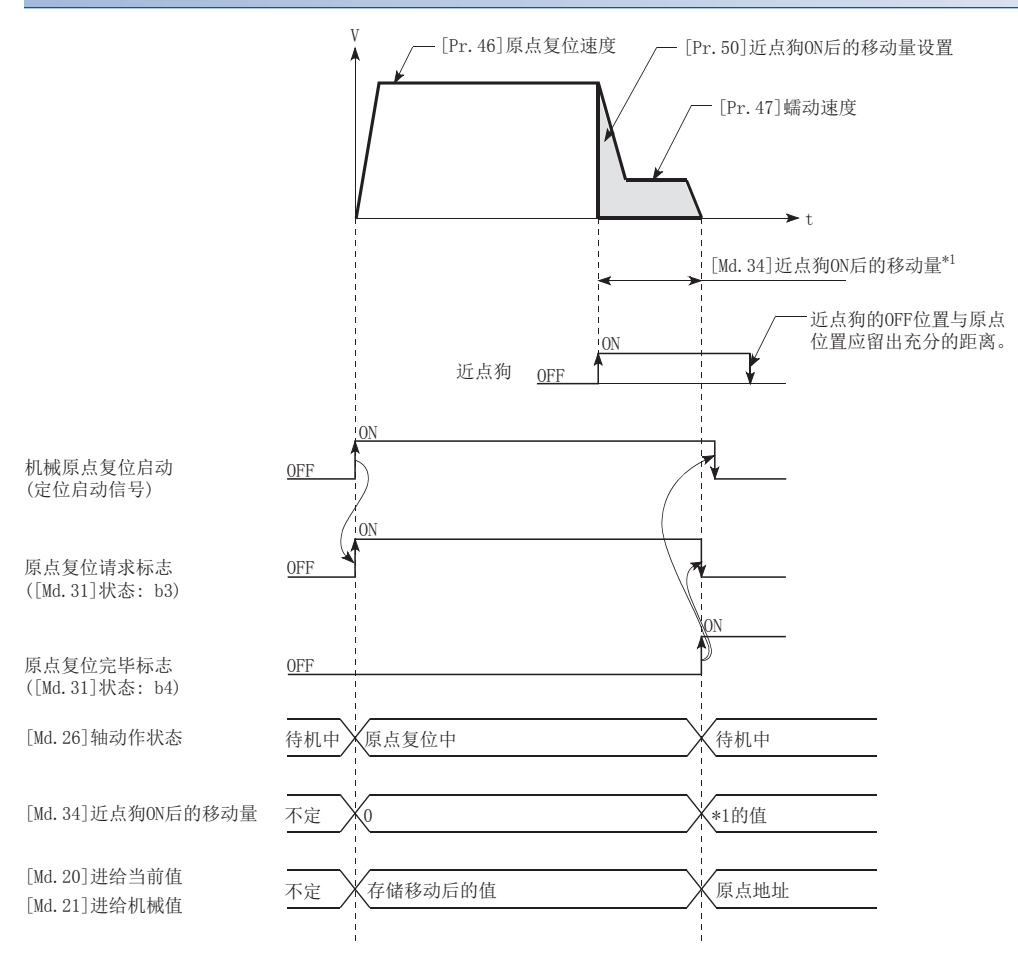

*1.* 启动机械原点复位。

(按照"[Pr.44]原点复位方向"中设置的方向,开始"[Pr.51]原点复位加速时间选择"中指定的加速,以"[Pr.46]原点复位 速度"移动。)

- *2.* 检测到近点狗ON后,开始减速。
- **3.** 减速至"[Pr.47]蠕动速度"后,以蠕动速度移动。
- 4. 近点狗ON后以"[Pr.50]近点狗ON后的移动量设置"中设置的移动量移动后,通过来自于简单运动模块的指令停止,机械 原点复位完成。

#### 限制事项

近点狗ON的获取存在1 ms左右的误差,相比其他的原点复位方式,停止位置(原点)会发生参差不齐。

#### 动作方面的注意事项

- "[Pr.50]近点狗ON后的移动量设置"小于从"[Pr.46]原点复位速度"到"[Pr.47]蠕动速度"为止的减速距离的情况下, 将发生出错"计数式移动量异常"(出错代码: 1944H), 而不启动。
- 机械原点复位中通过速度更改功能(に『[240页 速度更改功能\)](#page-241-0)将速度更改为大于 "[Pr.46]原点复位速度" 的速度时,根据 "[Pr.50]近点狗ON后的移动量设置"的设置值,有可能无法确保减速到"[Pr.47]蠕动速度"所需的距离。在此情况下,将 发生出错"计数式移动量异常"(出错代码: 1944H),且停止机械原点复位。
- 近点狗ON中启动机械原点复位情况下的动作如下所示。

#### n通过近点狗ON启动机械原点复位时的动作

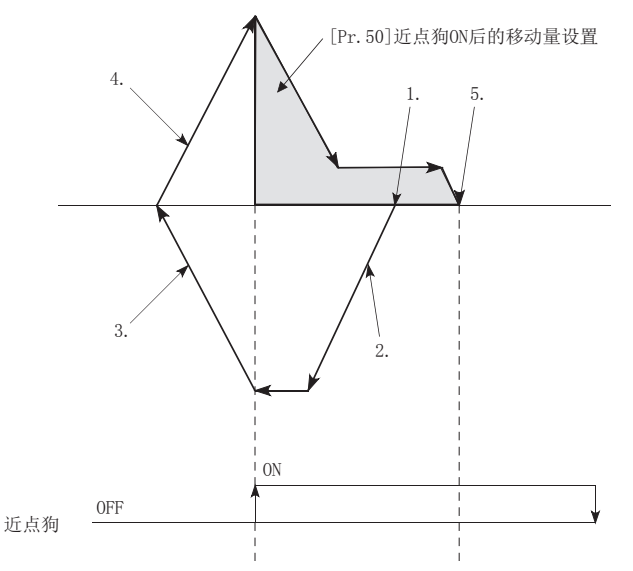

- *1.* 进行机械原点复位启动。
- *2.* 向与指定原点复位方向相反的方向以原点复位速度移动。
- *3.* 通过近点狗OFF检测进行减速处理。
- 4. 停止后,向指定的原点复位方向进行机械原点复位。
- 5. 通过近点狗ON检测移动"[Pr.50]近点狗ON后的移动量设置"中设置的距离后,作为机械原点复位完成。
- 近点狗的OFF位置与原点位置应留出充分的距离。机械原点复位中即使近点狗OFF也不会给动作带来影响,但出于以下原因, 建议将近点狗的OFF位置与原点位置留出充分的距离。

机械原点复位完成时将近点狗置为OFF后接着进行了机械原点复位的情况下,将以原点复位速度执行动作直至到达硬件行程限位(上/下限限位)为止。无法留出 充分距离的情况下,应尝试使用原点复位重试功能。

 • 通过停止信号停止了机械原点复位的情况下,应再次进行机械原点复位。通过停止信号停止后将重启指令置为ON的情况下, 将发生出错"禁止原点复位重启"(出错代码: 1946H)。

## 数据设置式[FX5-SSC-S]

原点复位方式"数据设置式"的动作概要如下所示。

"数据设置式"是不使用近点狗的原点复位方法。

在数据设置式原点复位中,将进行了机械原点复位时的位置作为原点登录到简单运动模块中,进给当前值、进给机械值将被改 写为原点地址。

可通过JOG运行、手动脉冲器运行移动至原点位置。

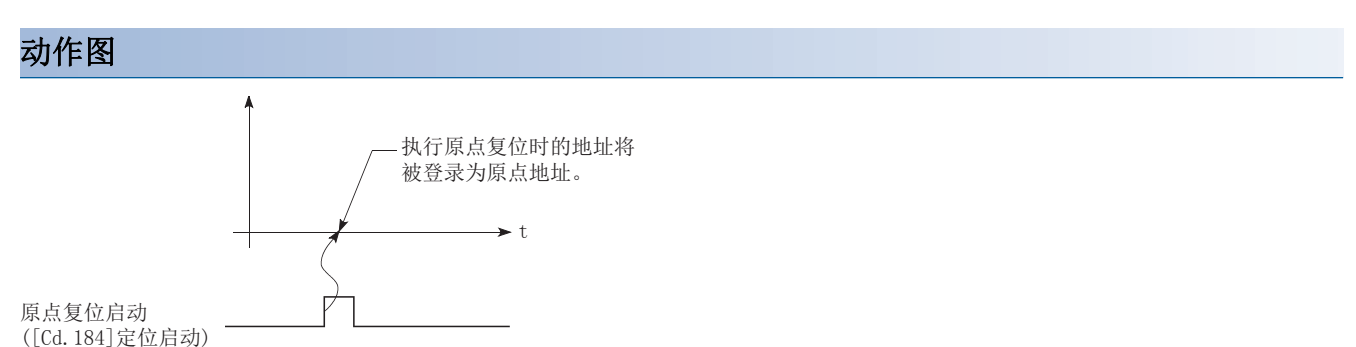

#### 动作方面的注意事项

- 接通电源后到执行机械原点复位之前,必须预先通过零点。一次也未通过零点而执行原点复位时,将发生出错"原点复位零 点未通过"(出错代码: 197AH)。发生了出错"原点复位零点未通过"(出错代码: 197AH)时, 应进行出错复位, 通过JOG运 行等使伺服电机运行1转以上后再次执行机械原点复位。但是, 在"功能选择 C-4(PC17)"中选择了"1: 电源投入后无需通 过电机Z相"的情况下,即使不通过零点也可进行原点复位。
- 数据设置式情况下使用的原点复位数据为"原点复位方向"及"原点地址"。在数据设置式原点复位方法中,只使用原点复 位方向及原点地址这2个原点复位数据,但如果在其它原点复位数据中设置了超出设置范围的值,则在将"[Cd.190]可编程 控制器就绪信号"置为ON时将发生出错且准备完毕信号([Md.140]模块状态: b0)不变为ON。"[Cd.190]可编程控制器就绪信 号"置为ON时,为了避免发生此现象,应将除原点复位方向及原点地址以外的其它原点复位数据设置为允许设置范围内的任 意值(也可为初始值)。
- 使用间隙补偿的情况下, 应将至原点复位实施前的原点位置的JOG运行、手动脉冲器运行中的移动方向与"原点复位方向" 匹配。

## <span id="page-44-0"></span>基准点信号检测式[FX5-SSC-S]

原点复位方式"基准点信号检测式"的动作概要如下所示。

#### 要点

应在"功能选择 C-4(PC17)"中设置"0: 电源投入后必须通过电机Z相"。设置了"1: 电源投入后无需通过 电机Z相"的情况下,在启动基准点信号检测式原点复位时将发生出错"Z相通过参数不正确"(出错代码: 1978H)。

#### 动作图

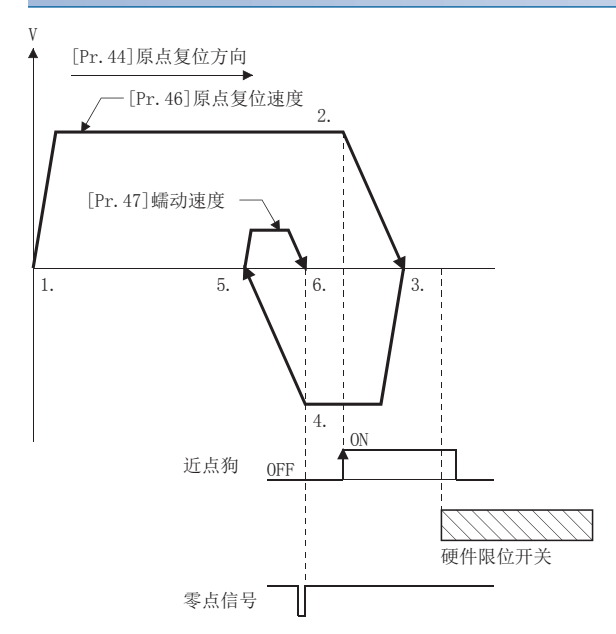

*1.* 启动机械原点复位。

(按照"[Pr.44]原点复位方向"中设置的方向,开始"[Pr.51]原点复位加速时间选择"中指定的加速,以"[Pr.46]原点复位 速度"移动。)

- *2.* 检测到近点狗ON后,开始减速。
- 3. 减速停止后,向指定的原点复位方向的反方向以"[Pr.46]原点复位速度"移动。
- *4.* 移动中检测到第一个零点信号时开始减速。
- 5. 减速停止后,向指定的原点复位方向以"[Pr.47]蠕动速度"移动,通过检测到的最近的零点信号停止。
- **6.** 原点复位完成标志([Md.31]状态: b4)变为OFF → ON后, 原点复位请求标志([Md.31]状态: b3)将变为ON → OFF。

要点 动作3.之后,零点位于近点狗上时,不等待近点狗OFF而通过该零点信号开始减速停止(4.)。

#### 动作方面的注意事项

- 原点位于近点狗上的情况下,在机械原点复位完成之后再次进行机械原点复位时将发生出错"原点上启动"(出错代码: 1940H)。
- 从近点狗开始启动机械原点复位情况下的动作如下所示。

#### n通过近点狗启动原点复位时的动作

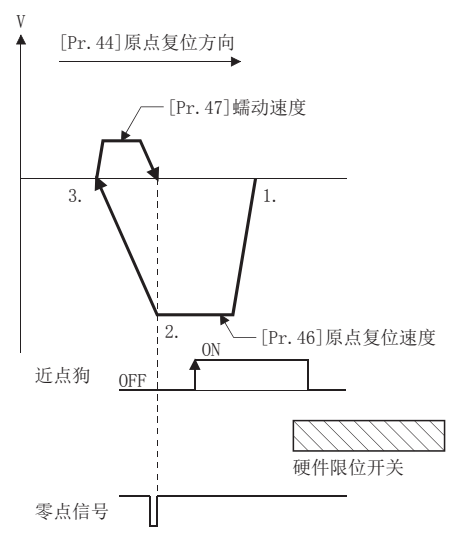

- *1.* 向与指定的原点复位方向相反的方向以原点复位速度移动。
- *2.* 检测出首个零点信号后,开始减速。
- 3. 减速停止后, 以蠕动速度向原点复位方向中指定的方向移动, 通过零点信号停止后, 视为原点复位完成。

 $\beta$ 要点

动作1.之后,零点位于近点狗上时,不等待近点狗OFF而通过该零点信号开始减速停止(2.)。

- 通过停止信号停止了机械原点复位的情况下,应再次进行机械原点复位。通过停止信号停止后将重启指令置为ON的情况下, 将发生出错"禁止原点复位重启"(出错代码: 1946H)。
- 在基准点信号检测式中, 与"[Pr.48]原点复位重试"的设置无关,不进行原点复位重试。在机械原点复位中检测到硬件限 位开关的情况下,将发生出错"硬件行程限位+"(出错代码: 1904H)或"硬件行程限位-"(出错代码: 1906H)。
- 近点狗应安装在原点复位方向的硬件限位开关的前面,并与该硬件限位开关重叠。从机械原点复位开始位置在与原点复位方 向相反的方向有近点狗的情况下,将发生出错"硬件行程限位+"(出错代码: 1904H或"硬件行程限位-"(出错代码: 1906H)。

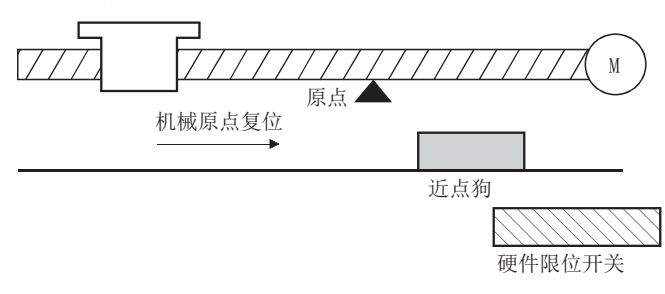

- 在通过零点信号的检测进行的减速中(下图的4.)再次检测到零点信号的情况下,将通过最后检测到的零点信号停止,原点复 位完成。
- V[Pr.44]原点复位方向 [Pr.46]原点复位速度 2. [Pr.47]蠕动速度 6. 1. 5. 3. 4. ON 近点狗 OFF 4 零点信号 | Ⴎ  $\top$
- 基准点信号检测式原点复位,请勿与间隙补偿功能并用。
- 使用直驱电机时, 到达"基准点信号检测式"的动作图3. (L<sup>=</sup> [43页 基准点信号检测式\[FX5-SSC-S\]\)](#page-44-0)之前, 请务必先通过Z 相。

## 驱动器原点复位式

根据驱动器(伺服放大器)侧(以下称"驱动器侧"。)中设置的定位模式进行原点复位。原点复位的设置值,请在驱动器侧的参 数中进行设置。原点复位的动作及参数依存于驱动器规格,请参阅驱动器的手册。

#### 动作图

- *1.* 启动机械原点复位。(根据在驱动器侧设置的定位模式进行原点复位。)
- *2.* 原点复位中通过常时跟进更新进给当前值。
- 3. 原点复位完成标志([Md.31]状态: b4)进行OFF → ON, 原点复位请求标志([Md.31]状态: b3)进行ON → OFF。

#### n动作图[FX5-SSC-S]

请参阅下述内容。

[701页 东方马达株式会社制步进电机模块αSTEP/5相](#page-702-0)

[711页 株式会社IAI制IAI电动执行器用控制器](#page-712-0)

#### n动作图[FX5-SSC-G]

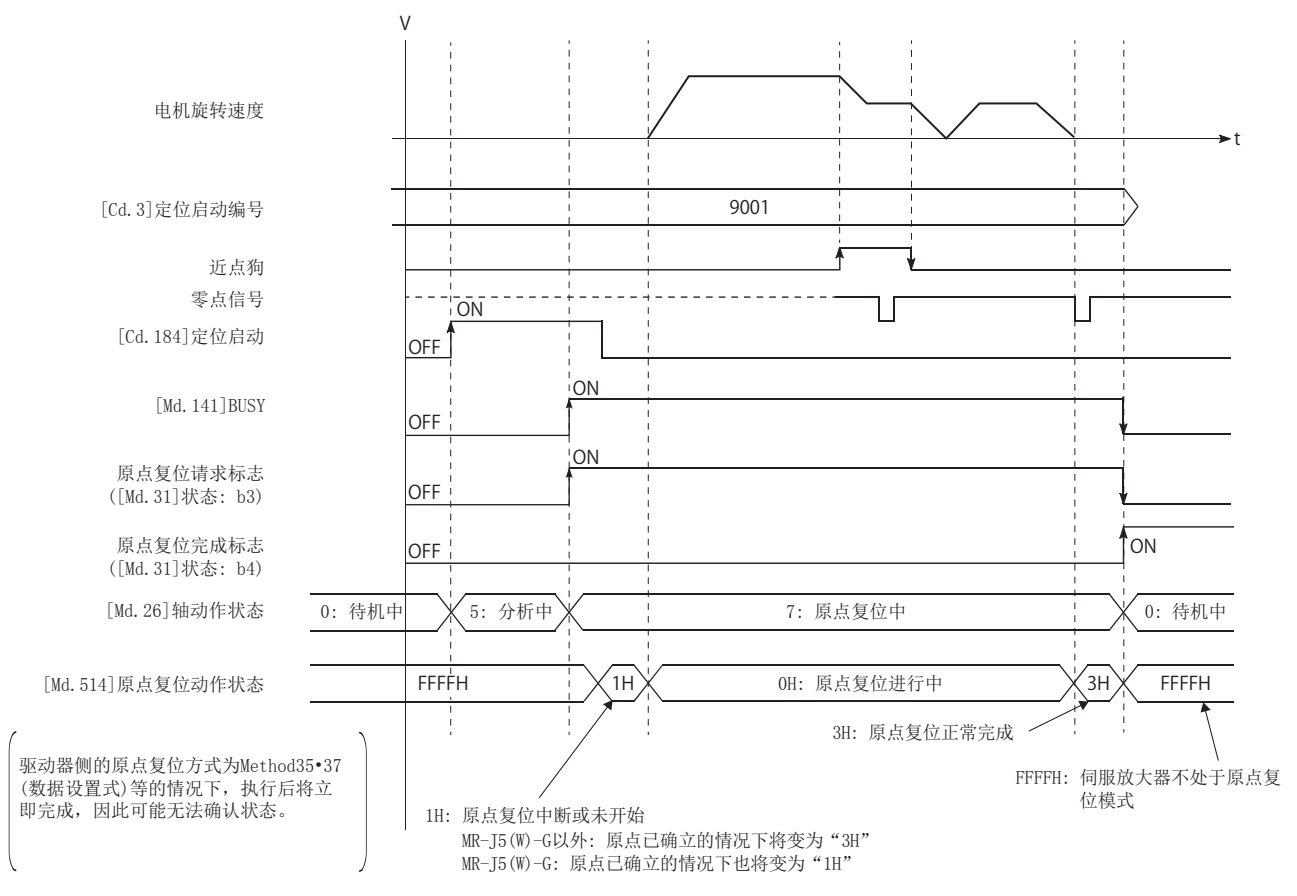

#### 停止了机械原点复位的情况下

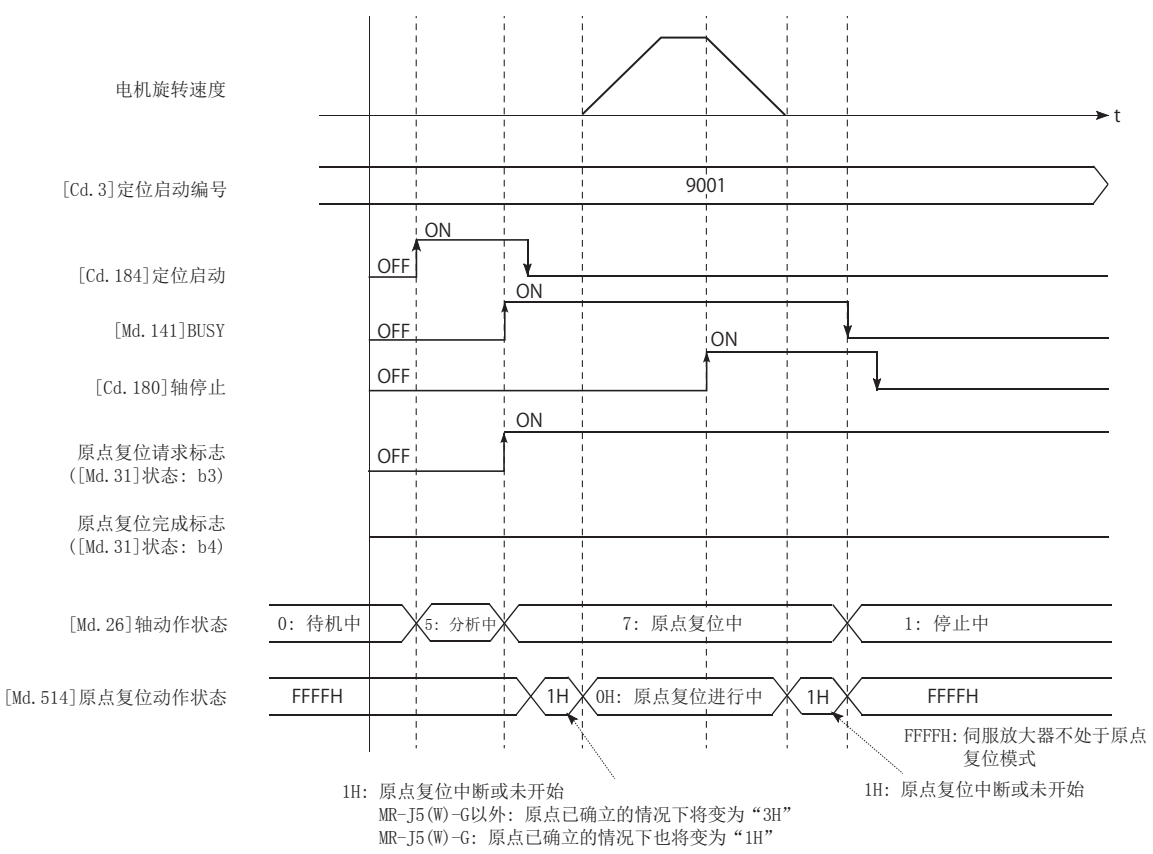

#### 驱动器原点复位式后所需的参数设置

请参阅下述内容。

[358页 原点复位用参数的设置项目](#page-359-0)

#### 驱动器原点复位式的启动

在"[Cd.3]定位启动编号"中设置"9001",进行轴启动。

[FX5-SSC-G]

伺服放大器的控制模式变为"Homing mode"。

在MR-J5(W)-G中启动时未变为零速度中([Md.119]伺服状态2: b3为ON)的情况下, 在变为零速度之前不开始原点复位动作。即 使在此情况下, "[Md. 26]轴动作状态"也将变为"7: 原点复位中"。

原点复位启动/结束时,1秒以内伺服放大器的控制模式未切换的情况下,将发生出错"控制模式切换异常"(出错代码: 1F04H)。

#### 驱动器原点复位式的轴停止[FX5-SSC-G]

原点复位时将"[Cd.180]轴停止信号"置为了ON的情况下,将"HALT"信号发送到伺服放大器中。使用不支持HALT的伺服放大 器的情况下不通过本信号停止,因此应使用紧急停止。关于HALT与紧急停止的对应状况,请参阅伺服放大器的手册。 MR-J5(W)-G支持HALT。

#### 驱动器原点复位式后的间隙补偿

在简单运动模块/运动模块中设置了"[Pr.11]间隙补偿量"的情况下,驱动器原点复位后的定位等轴动作中,判断是否要从简 单运动模块/运动模块的"[Pr. 44]原点复位方向"进行间隙补偿。

向"[Pr.44]原点复位方向"的同一方向进行定位的情况下不进行补偿,向"[Pr.44]原点复位方向"的反方向进行定位的情况 下进行间隙补偿。

但是,驱动器原点复位时是根据驱动器侧参数的原点复位方向进行原点复位,所以请确保简单运动模块/运动模块的"[Pr. 44] 原点复位方向"和驱动器侧原点复位的最终移动方向为同一方向。

#### 限制事项

 • 在简单运动模块/运动模块中伺服OFF中不能启动原点复位。因此,伺服OFF中不能执行伺服放大器的原点复位方式 Method35·37(数据设置式)。

• 在使用近点狗信号的原点复位方式中使用不以Z相为基准的方式时,建议使用放大器内置的DI。

[FX5-SSC-G]

• 同步控制中使用了原点复位的情况下,输出轴根据"[Pr.300]伺服输入轴类型"执行下表的动作。

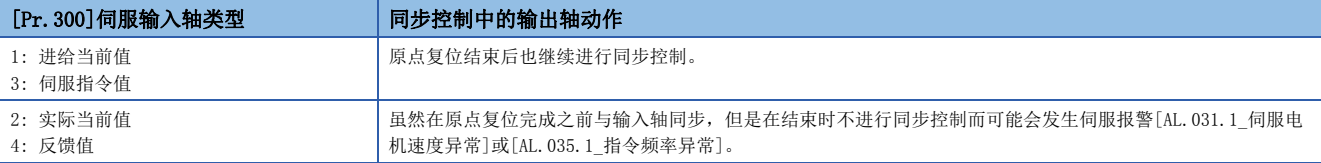

## 高速原点复位的动作概要

#### 高速原点复位的动作

进行机械原点复位确立原点后,不使用近点狗及零点信号而进行至原点位置的定位。 以下介绍基本的高速原点复位启动时的动作。

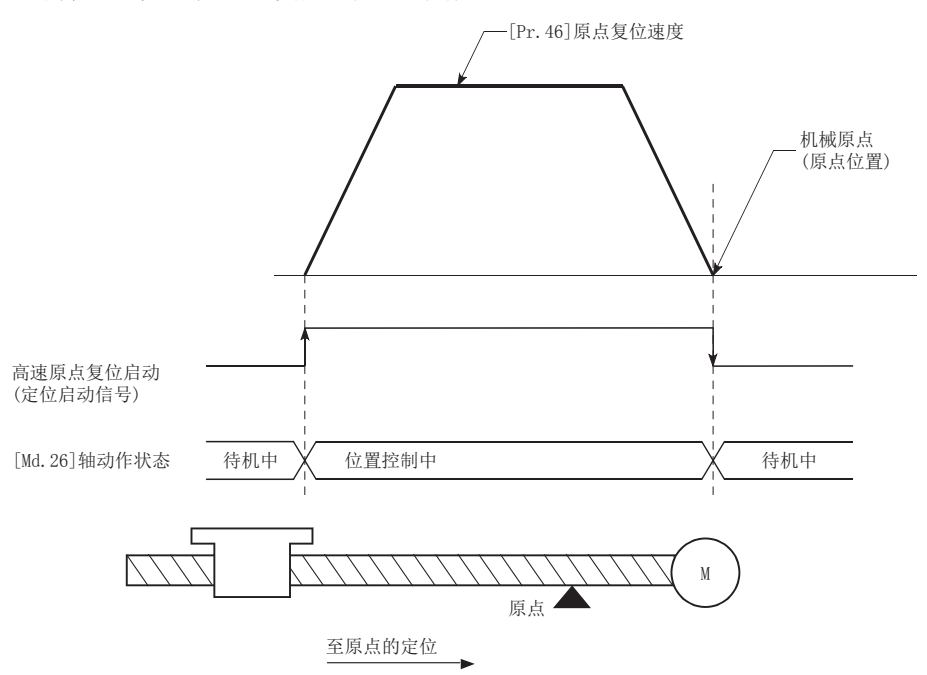

- *1.* 启动高速原点复位。
- 2. 按照通过"[Pr.46]原点复位速度"设置的速度,向通过机械原点复位建立的原点位置开始定位控制。
- *3.* 高速原点复位完成。

#### 动作时序及处理时间

以下介绍高速原点复位时的动作时序与时间的详细内容。

[动作示例]

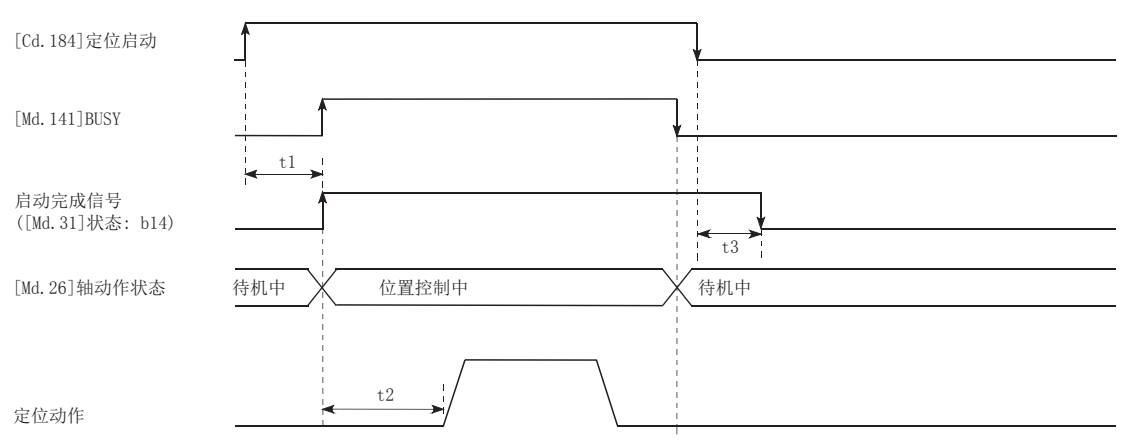

#### • 通常的时机时间(单位[ms])

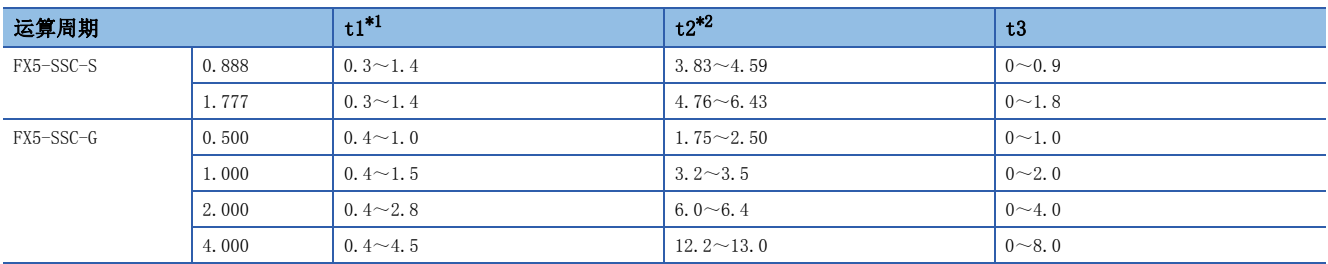

<span id="page-51-0"></span>\*1 t1的时间根据其它轴的动作情况会发生延迟。

<span id="page-51-1"></span>\*2 t2的时间取决于加速时间、伺服参数等的设置。

#### 动作方面的注意事项

- 只有在进行机械原点复位并确立了原点位置后才能进行高速原点复位。否则会发生出错"原点复位请求ON"(出错代码: 1945H[FX5-SSC-S]、1A45H[FX5-SSC-G])。(需要原点复位请求标志([Md.31]状态: b3)处于OFF状态。)
- 使用当前值更改及定距进给控制后零散脉冲被清零的情况下,如果进行高速原点复位,将发生相当于被清零脉冲的误差。
- 在速度控制等中进行了无限长进给,且进给机械值发生了一次上溢或下溢时,将无法正常进行高速原点复位。
- 原点复位完成标志([Md.31]状态: b4)不变为ON。
- 高速原点复位中的轴状态为位置控制中。

## 2.4 选择原点设置条件

## 选择原点设置条件的动作概要

在伺服放大器的伺服参数"功能选择 C-4(PC17)"中选择"0: 电源投入后电机需要通过Z相"的情况下,进行原点复位,需要 使伺服电机旋转1圈以上并通过Z相(电机基准位置信号),零点通过信号([Md.119]伺服状态2: b0)变为ON。

而在"功能选择C-4(PC17)"中选择"1: 电源投入后无需通过电机Z相"的情况下,即使不通过零点,也可使零点通过信号 ([Md.119]伺服状态2: b0)为ON。

n: 轴No. - 1

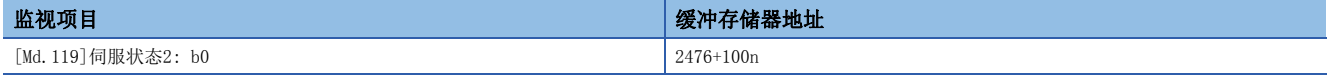

#### 数据的设置

选择"原点设置条件选择"时,应设置以下所示的"伺服参数"。

对各轴进行伺服参数的设置。

原点设置条件选择的参数内容如下所示。

n: 轴No. - 1

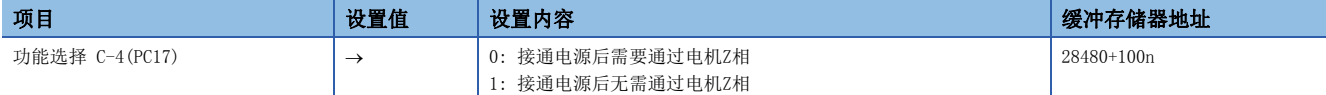

关于详细设置内容,请参阅下述内容。

[435页 伺服参数\[FX5-SSC-S\]](#page-436-0)

#### 动作方面的注意事项

• "功能选择 C-4(PC17)"更改后,通过先关闭伺服放大器的电源,然后再投入电源,使参数生效。

# 3 主要定位控制

在本章中,对主要定位控制(使用了"定位数据"的控制功能)的详细内容及使用方法进行说明。

主要定位控制中有使用地址信息对指定位置进行定位的"位置控制"、按一定的速度对旋转体等进行控制的"速度控制"、由 "速度控制"切换为"位置控制"的"速度·位置切换控制"以及由"位置控制"切换为"速度控制"的"位置·速度切换控 制"等。

应根据各控制进行必要设置。

## <span id="page-53-0"></span>3.1 主要定位控制的概要

"主要定位控制"是使用简单运动模块/运动模块中存储的"定位数据"进行的控制。

进行位置控制或速度控制时,设置"定位数据"中的必要项目后,通过启动该定位数据来执行控制。

"主要定位控制"的控制方式是在定位数据的设置项目"[Da.2]控制方式"中进行设置。

进行定义为"主要定位控制"的控制时,根据"[Da. 2]控制方式"的设置进行如下所示的控制。但是, "[Da. 2]控制方式"中 设置的速度控制是对伺服放大器的指令中包括位置闭环的速度控制。进行不包括位置闭环的速度控制时,请使用"速度·转矩 控制"。([178页 速度·转矩控制\)](#page-179-0)

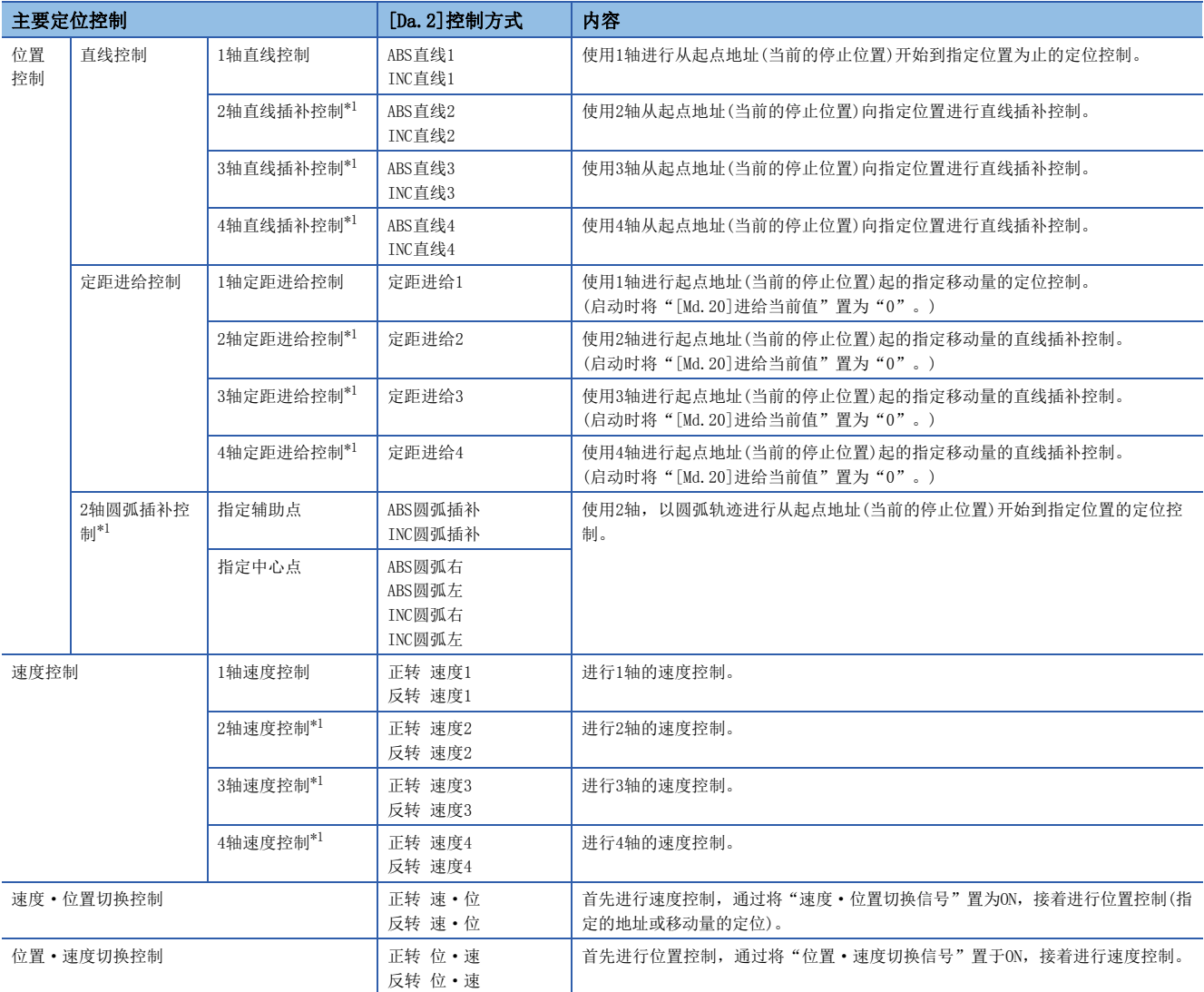

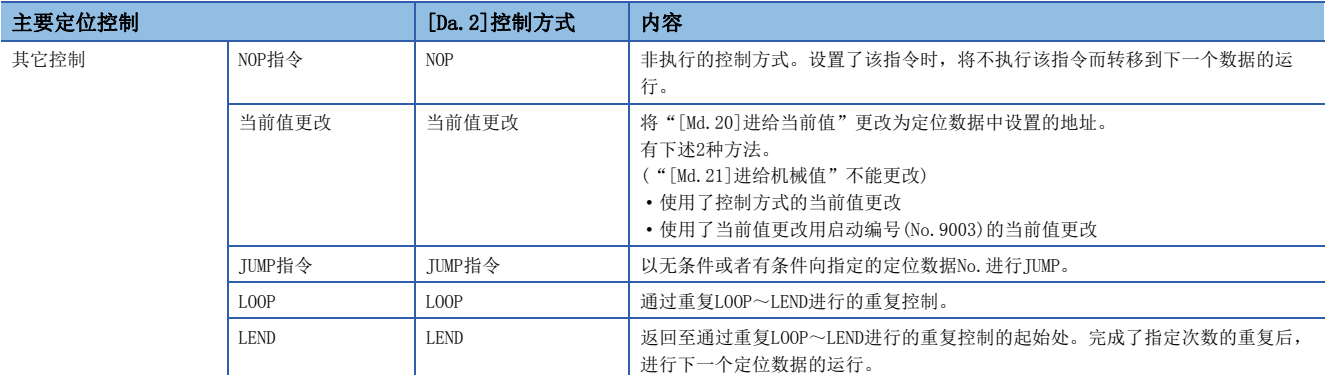

<span id="page-54-0"></span>-<br>\*1 使用设置了2个以上轴方向的电机,进行绘制直线及圆弧轨迹的控制。这种控制称为"插补控制"。(□ [68页 插补控制\)](#page-69-0)

## 主要定位控制的必要数据

设置项目 设置内容 定位数据 [Da.1] 运行模式 设置如何控制连续的定位数据(例: 定位数据No.1、No.2、No.3)。([55页 主要定位控制的](#page-56-0) [运行模式\)](#page-56-0) [Da. 2] | 控制方式 | 这置"主要定位控制"中定义的控制方式。 ([52页 主要定位控制的概要](#page-53-0)) [Da.3] 加速时间No. 选择并设置控制启动时的加速时间。(从[Pr.9]、[Pr.25]、[Pr.26]、[Pr.27]中设置的4个设 置值中选择加速时间。) [Da.4] 减速时间No. 选择并设置控制停止时的减速时间。(从[Pr.10]、[Pr.28]、[Pr.29]、[Pr.30]中设置的4个 设置值中选择减速时间。) [Da.6] | 定位地址/移动量 | 设置位置控制时的目标值。( $\square$ = [62页 定位地址的指定方法](#page-63-0))  $[Da.7]$  圆弧地址 设置2轴圆弧插补控制时的辅助点或中心点的地址。 [Da.8] 指令速度 设置执行控制时的速度。 [Da.9] 停顿时间/JUMP目标定位数据No. 指从指令脉冲输出完成起到使定位完成信号为ON为止的时间。设置伺服系统的延迟(偏差)等, 用于吸收机械系统对指令的延迟。 [Da.10] M代码/条件数据No./LOOP~LEND 重复次数 与定位数据的执行建立关联,进行代码编号对应的辅助作业(夹具及钻头的停止、工具更换等) 的指令时进行此设置。  $[Da. 20]$  插补对象轴编号1 <br> 以置2~4轴插补运行时的对象轴。 **Da. 21** 1 插补对象轴编号2 (□ [68页 插补控制\)](#page-69-0) [Da.22] 插补对象轴编号3

以下介绍用于进行"主要定位控制"的必要"定位数据"的构成及设置内容的概要。

对于[Da.1]~[Da.10], [Da.20]~[Da.22]的设置内容,根据"[Da.2]控制方式", 其设置要否及内容有所不同。 详细内容请参阅下述内容。

[71页 定位数据的设置](#page-72-0)

#### 主要定位控制的辅助功能

关于可与主要定位控制组合的"辅助功能",请参阅下述手册的"主功能与辅助功能的组合"。 MELSEC iQ-F FX5运动模块/简单运动模块用户手册(入门篇)

此外,关于各辅助功能的详细内容,请参阅下述内容。

[204页 控制的辅助功能](#page-205-0)

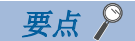

可以对每轴设置600个定位数据(定位数据No.1~600)。

## <span id="page-56-0"></span>主要定位控制的运行模式

在"主要定位控制"("高级定位控制")中,对于启动的定位数据以后的连续的定位数据是否接着执行可在"[Da.1]运行模 式"中进行设置。"运行模式"中有以下3种类型。

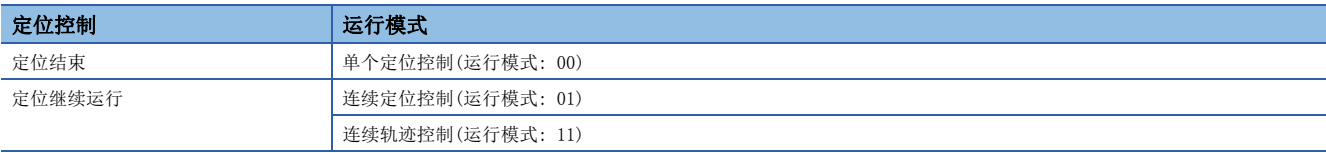

#### 单个定位控制(定位结束)

仅在执行指定1个数据定位时设置。指定有停顿时间时,经过指定时间后,定位完成。 块定位时,该数据(运行模式"00"的数据)将成为块的结束数据。(执行该数据后停止。) [动作示例]

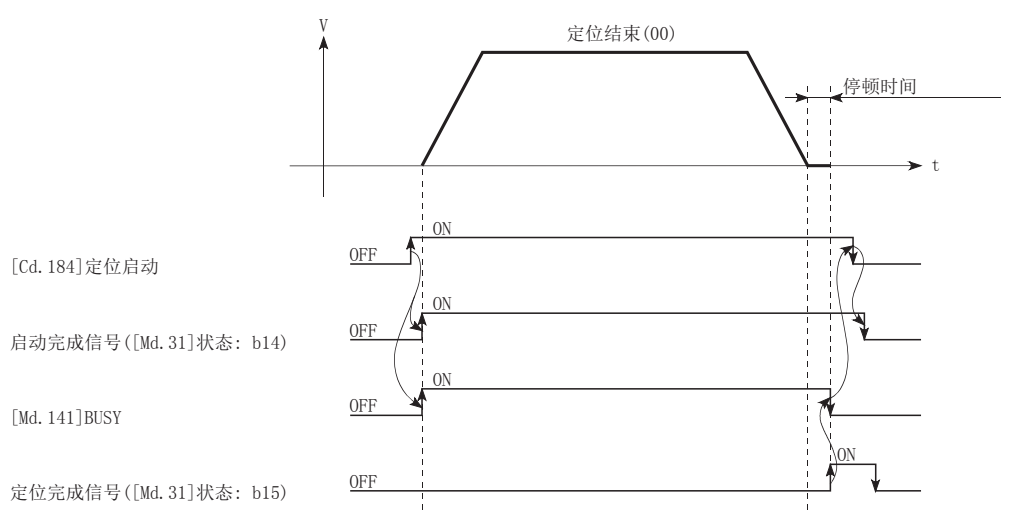

3

#### 连续定位控制

- 每当1个定位数据的定位完成后自动减速,且在简单运动模块/运动模块的指令速度变为零后,进行用于执行下一个定位数据 运行的加速。指定了停顿时间的情况下,经过指定时间后进行加速。
- 在连续定位控制(运行模式"01")的运行中, 将自动执行下一个No. 的定位。对最后的定位数据必须设置为运行模式"00" 后结束定位。运行模式为定位继续运行("01"或"11")的情况下,将继续运行直至找到运行模式"00"为止。因此,运行 模式中没有定位结束("00")的情况下,将运行至定位数据No.600为止,定位数据No.600的运行模式不是定位结束的情况 下,将再次从定位数据No.1开始运行。

[动作示例]

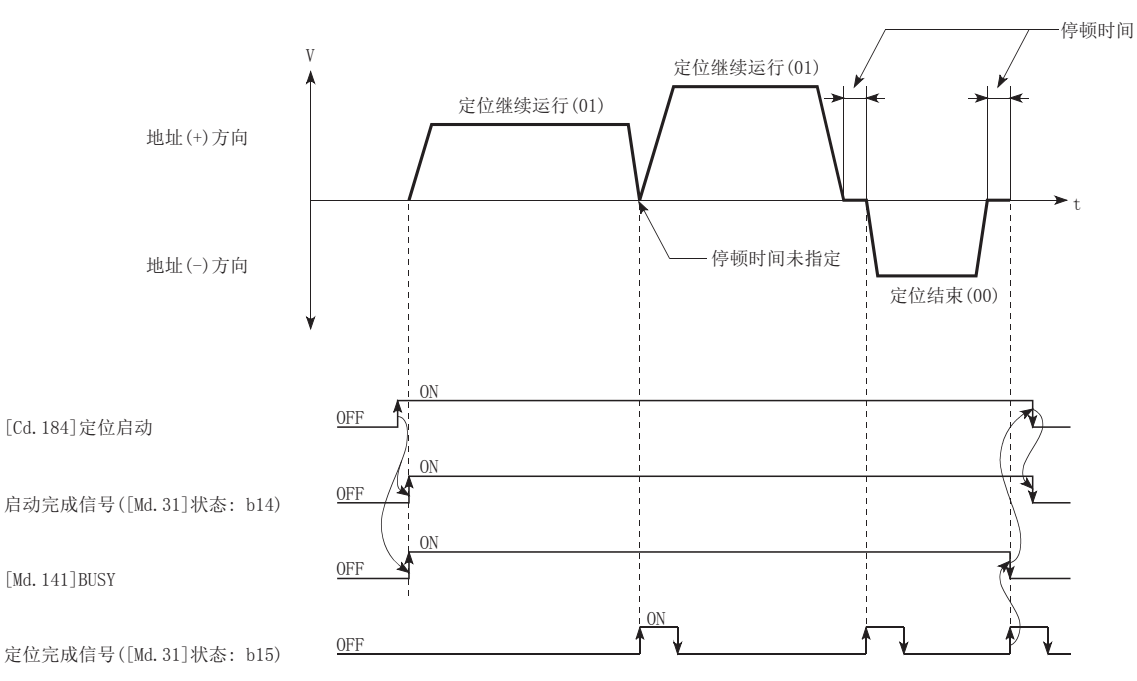

#### 连续轨迹控制

#### n连续轨迹控制

- 在"当前运行中的定位数据No."与"下一个运行的定位数据No."的指令速度之间不减速停止而进行速度更改。当前的速度 与下一速度相等时,不进行速度更改。
- 指令速度的设置为"-1"的情况下,将继续保持上一个定位运行的速度。
- 即使设置了停顿时间也将被忽略。
- 在连续轨迹控制(运行模式"11")的运行中,将自动执行下一个No.的定位。最后的定位数据必须设置为运行模式"00"后 结束定位。运行模式为定位继续运行("01"或"11")的情况下,将继续运行直至运行模式为定位结束("00")为止。因 此,运行模式中没有定位结束时,将运行至定位数据No.600为止,而定位数据No.600的运行模式不是定位结束时,则会再次 从定位数据No.1开始运行。
- 速度切换中,有在当前定位的最后进行速度更改的"提前速度切换模式"及在下一个定位起始进行速度更改的"标准速度切 换模式"。(CF 409页 [Pr. 19]速度切换模式)
- 在连续轨迹控制中有时会在到达设置的地址或者移动量之前完成定位并切换至"下一个运行的定位数据No."。这是由于优 先计算在指令速度下的定位动作,因而提前了剩余的那部分在低于指令速度时运行的距离量。指令速度不足的剩余距离 (Δ1)为0 ≤ Δ 1 ≤ (以定位完成时的速度在运算周期期间移动的距离)。剩余距离(Δ1)通过下一个定位数据No.输出。

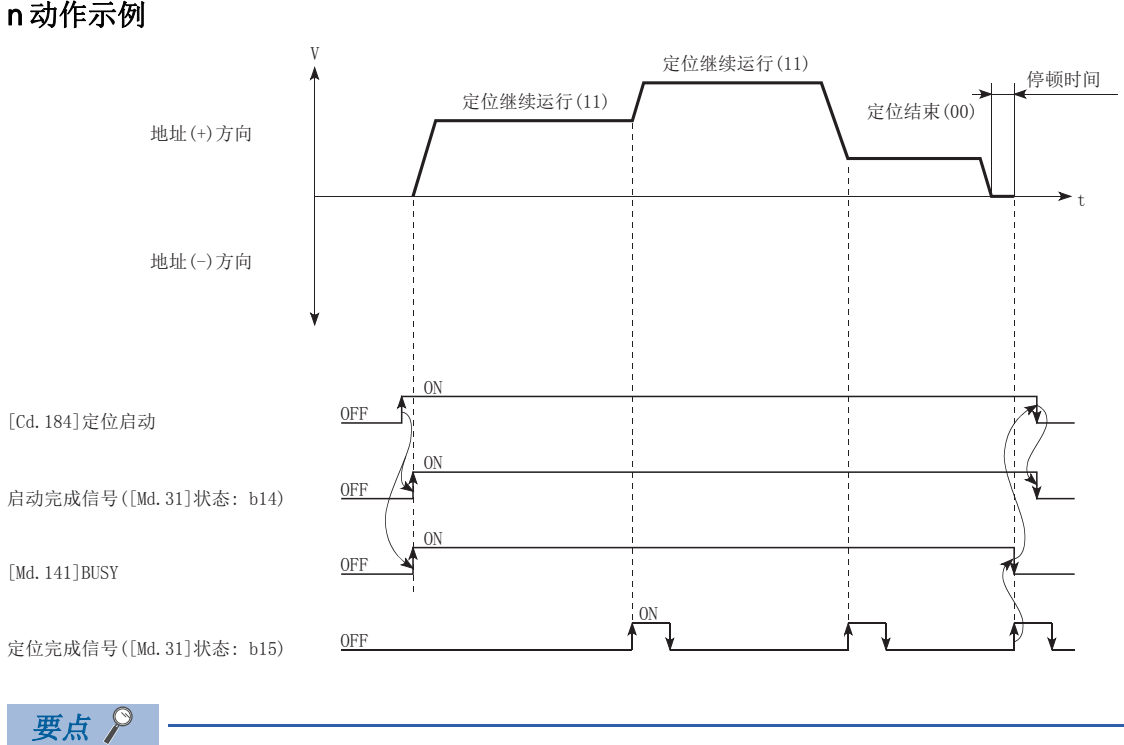

在连续轨迹控制中,采用近旁通过功能进行定位数据No.的切换时,不会发生速度变动。 ([221页 近旁通过功能](#page-222-0))

#### n连续轨迹控制时的减速停止条件

连续轨迹控制不进行减速停止,但在以下3种情况下将进行减速停止,速度将暂时变为"0"。

• 当前执行中的定位数据的运行模式为"连续轨迹控制: 11",当前执行中的定位数据的移动方向与下一个定位数据的移动方 向不同的情况下。(仅限1轴定位控制的情况下。(见要点))

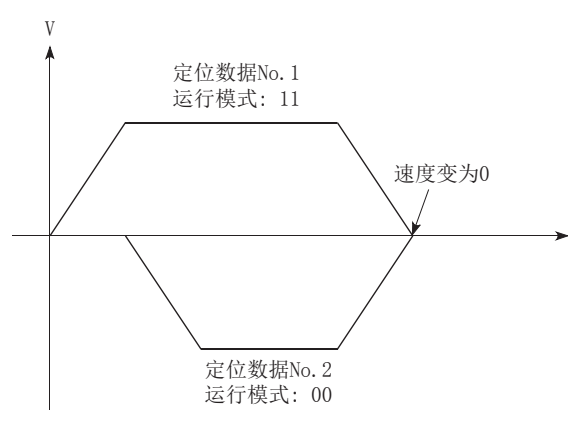

- 步进运行的运行中的情况下。([267页 步进功能\)](#page-268-0)
- 下一个运行的定位数据有出错的情况下。

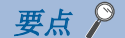

 • 由于在插补运行时不检查移动方向,因此即使移动方向变化也不减速停止。(见下图)因此,移动方向变化时 有可能会发生突然反转。避免急剧反转时,应将通过点的定位数据不设置为连续轨迹控制"11",而是设置 为连续定位控制"01"。

基准轴

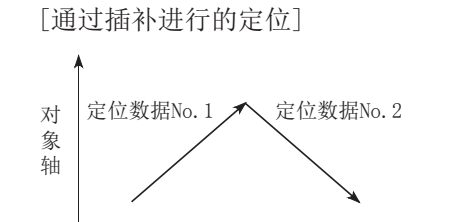

定位数据No.1•••连续轨迹控制

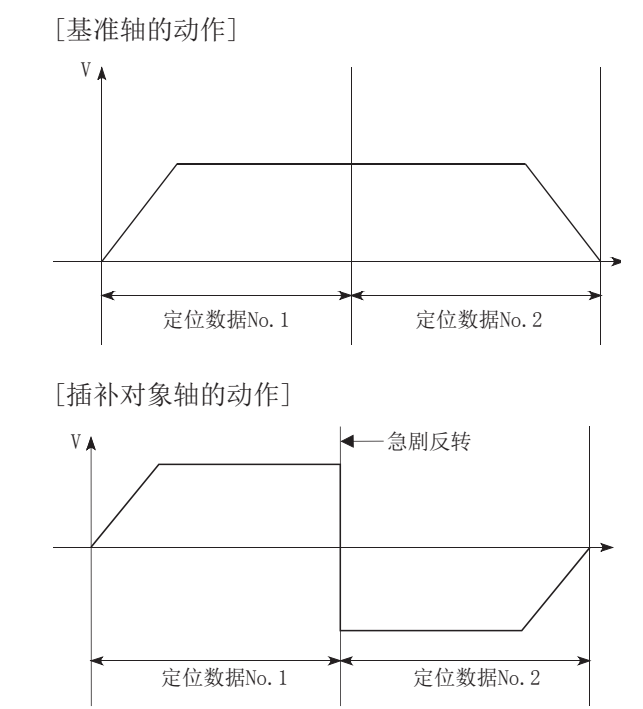

- 在连续轨迹控制的定位数据中, 如果将"[Da.6]定位地址/移动量"设为0, 则在1个运算周期内指令速度将 变为0。为了增加以后的速度变更点数, "[Da.6]定位地址/移动量"设置为0的情况下, 应将"[Da.2]控制 方式"更改为"NOP", 置为非执行。(LF [125页 NOP指令\)](#page-126-0)
- 在连续轨迹控制的定位数据中,为了使该数据的执行时间达到100 ms以上,应预留移动距离,或者降低指令 速度。

#### n速度的处理

- 连续轨迹控制的指令速度在各定位数据中设置。简单运动模块/运动模块以各定位数据中指定的速度进行定位。
- 在连续轨迹控制中可以将指令速度设置为"-1"。将指令速度设置为"-1"时,将通过上1个定位数据中使用的速度进行控 制。通过工程工具设置了定位数据的情况下,工程工具的指令速度中将显示"当前速度"。"当前速度"是当前正在执行的 定位控制速度。
- 进行等速控制时,若预先将指令速度设置为"-1",则不需对各定位数据设置速度。
- 将指令速度设置为"-1"时,若在上1个定位数据中进行了速度更改或超驰更改,则将以速度更改后或超驰速度继续进行控 制。
- 将启动时最初的定位数据的指令速度设置为"-1"时,会发生出错"无指令速度"(出错代码: 1A12H[FX5-SSC-S]、 1B12H[FX5-SSC-G]),且不能进行定位启动。

[指令速度与当前速度的关系]

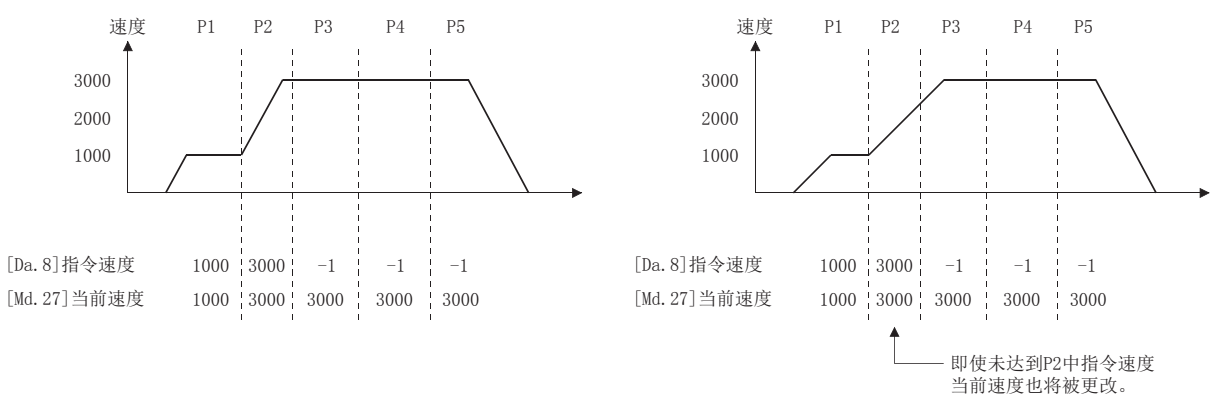

## 要点

- 在连续轨迹控制中,采用近旁通过功能进行定位数据切换时,不发生速度变动。([221页 近旁通过功能\)](#page-222-0)
- 在简单运动模块/运动模块中,预先将定位数据中设置的指令速度和速度更改请求中设置的速度的最新值保 存为"[Md. 27]当前速度",将指令速度设置为"-1"的情况下将以当前速度进行控制。(根据移动量与速度 的关系,会发生进给速度达不到指令速度的情况,但是,即使这样也将进行当前速度的更新。)
- 预先明了进行速度更改的地址的情况下,通过在连续轨迹控制中创建及执行速度更改用的定位数据,可以无 需通过程序执行速度更改请求而更改速度。

#### n速度切换(标准速度切换模式: 在执行下一定位数据时进行速度切换。)(LF 409页 [Pr. 19]速度切换 [模式\)](#page-410-0)

- "当前运行中的定位数据"与"下一个运行的定位数据"的指令速度不同的情况下,在"当前运行中的定位数据"定位完成 时,进行加速或者减速后切换为"下一个运行的定位数据"中设置的速度。
- 在进行至"下一个运行的定位数据"中设置的指令速度的加减速处理时,使用"下一个运行的定位数据"的参数。指令速度 相同的情况下,不进行速度切换。

#### n动作示例

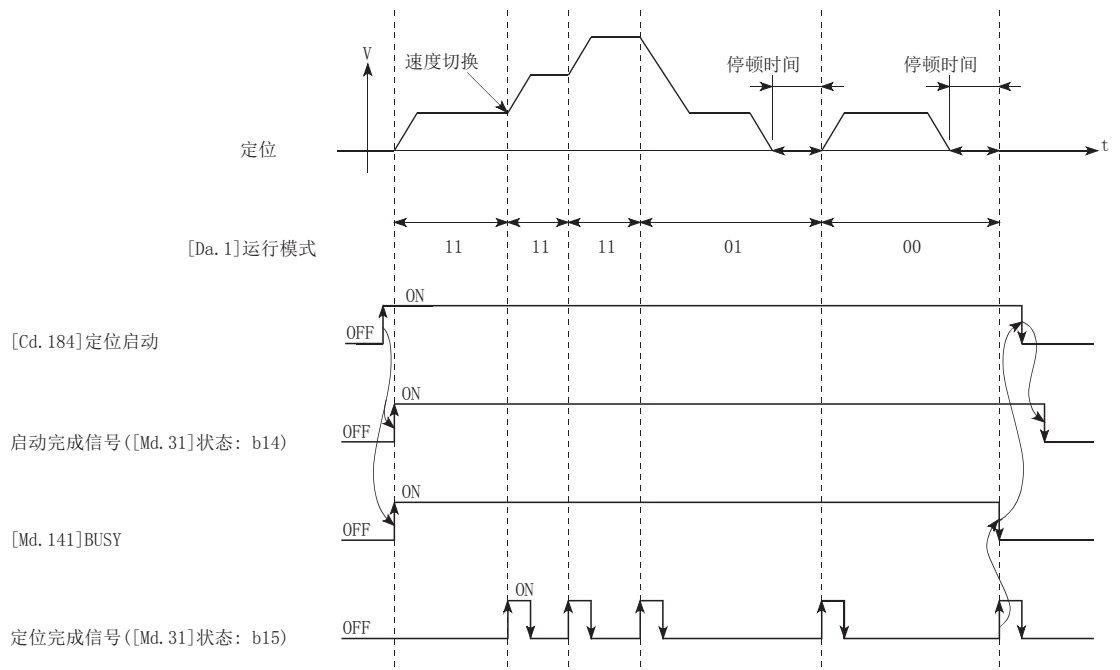

 • 速度切换条件为,相对于目标速度的移动量过小,即使进行加减速也不能达到目标速度时,也将进行加减速,使之接近目标 速度。此外,需要进行自动减速时(例如,运行模式为"00"、"01"的情况下)可能超过移动量时,将以指定的定位地址进 行立即停止,发生报警"移动量不足"(报警代码: 0998H[FX5-SSC-S]、0D58H[FX5-SSC-G])。

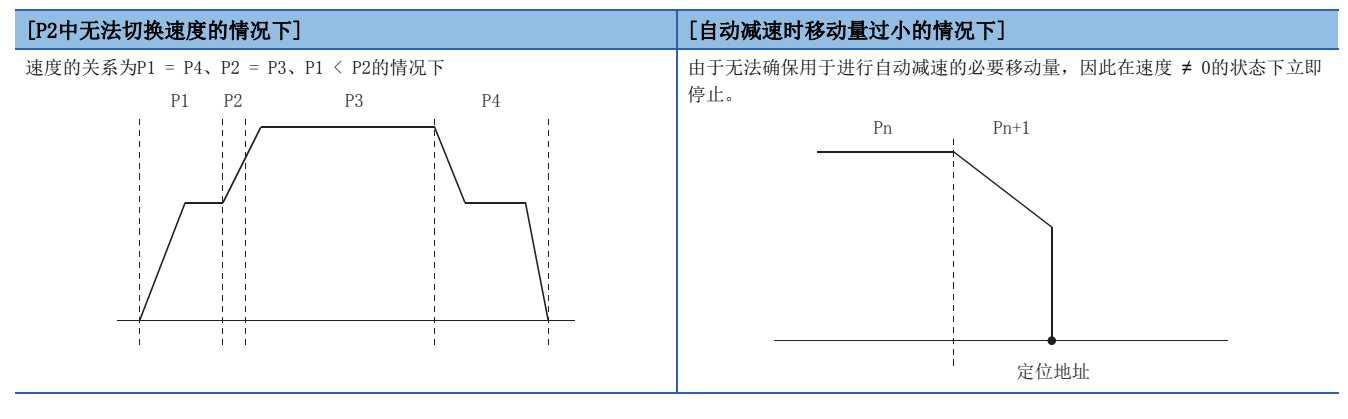

#### n速度切换(提前速度切换模式: 在当前执行的定位数据的最后进行速度切换。)(KT 409页 [Pr. 19]速 [度切换模式\)](#page-410-0)

- "当前运行中的定位数据"与"下一个运行的定位数据"的指令速度各不相同的情况下,在"当前运行中的定位数据"的定 位完成时切换为"下一个运行的定位数据"中设置的速度。
- 在进行至"下一个运行的定位数据"中设置的指令速度的加减速处理时,使用"下一个运行的定位数据"的参数。指令速度 相同的情况下,不进行速度切换。

#### n动作示例

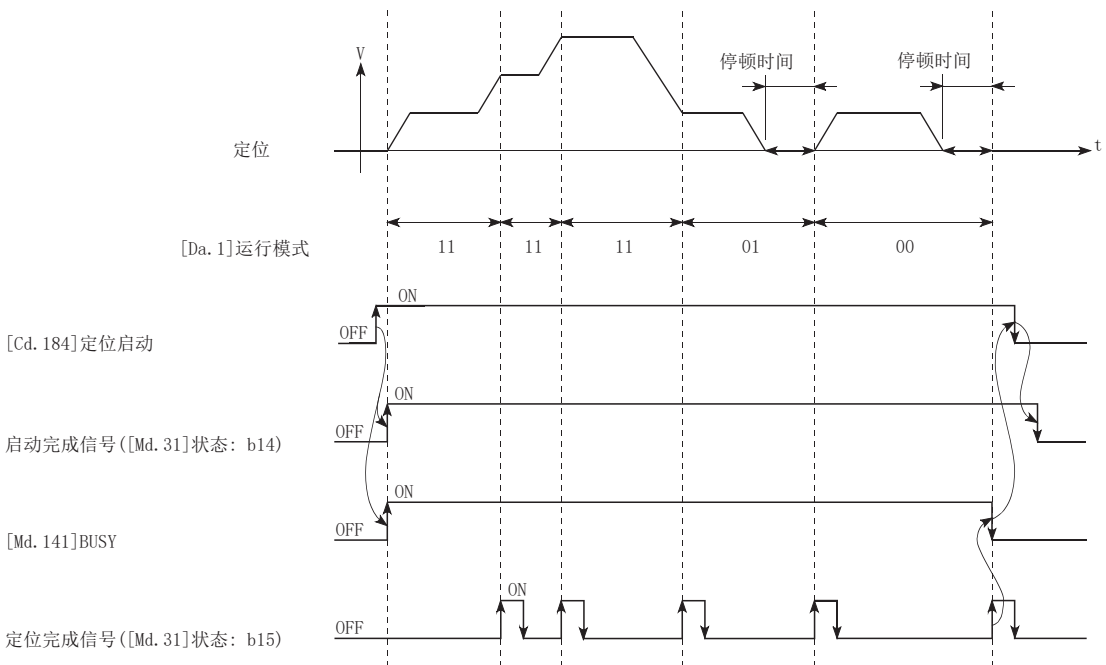

 • 速度切换条件为,相对于目标速度的移动量过小,即使进行加减速也不能达到目标速度时,也将进行加减速,使之接近目标 速度。此外,需要进行自动减速时(例如,运行模式为"00"、"01"的情况下)可能超过移动量时,将以指定的定位地址进 行立即停止,发生报警"移动量不足"(报警代码: 0998H[FX5-SSC-S]、0D58H[FX5-SSC-G])。

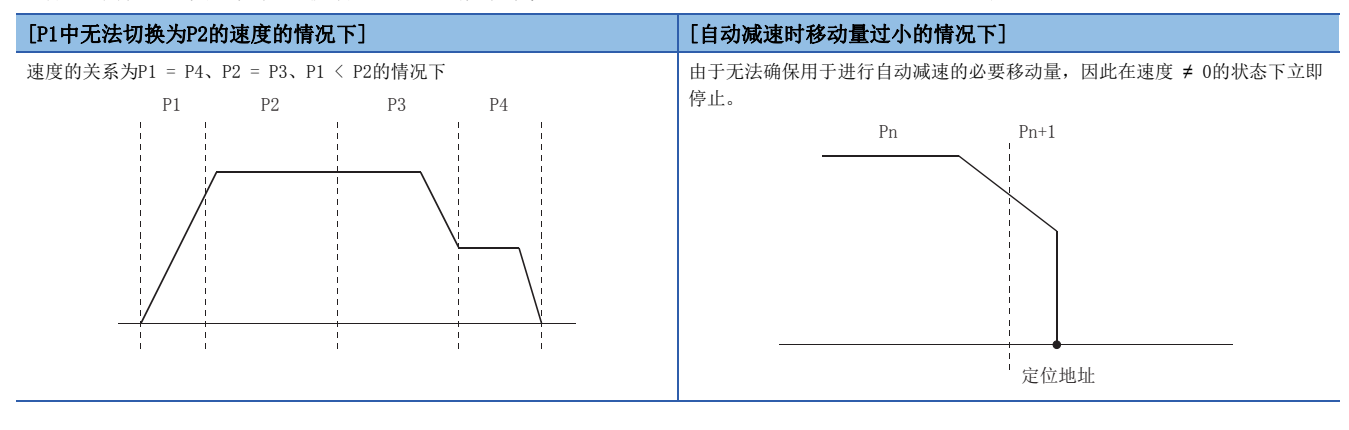

## <span id="page-63-0"></span>定位地址的指定方法

在使用了定位数据的控制中,作为指示位置的方式有以下所示的2种方式。

### 绝对方式

指定以原点作为基准的位置(绝对地址)进行定位。将该地址设置为定位地址。(起点可以是任意的位置。)

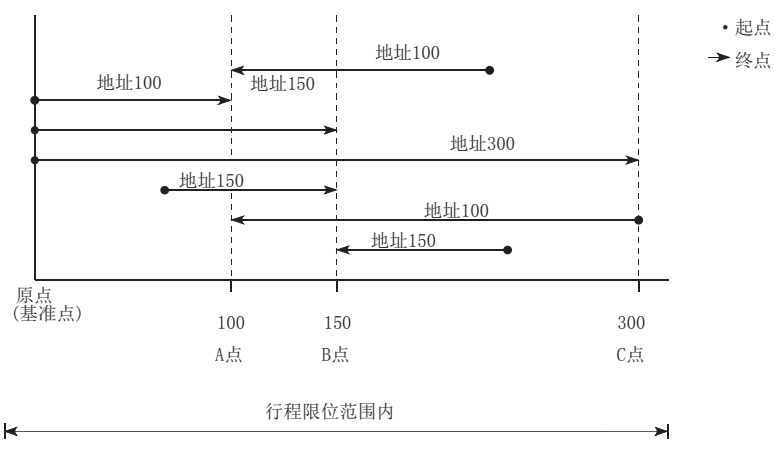

## 增量方式

以当前停止的位置为起点,指定移动方向和移动量后进行定位。

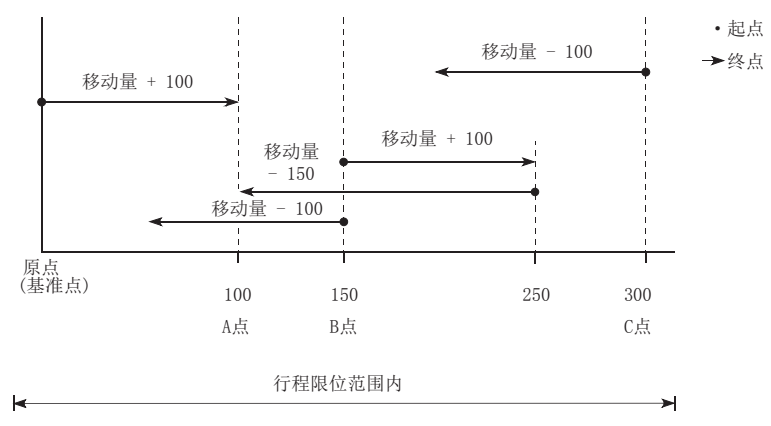

## 当前值的确认

#### 表示当前值的值

在简单运动模块/运动模块中,作为表示位置的值使用以下所示的2种地址。

该地址("进给当前值"、"进给机械值")被储存于监视数据区域,可用作当前值显示等的监视用。

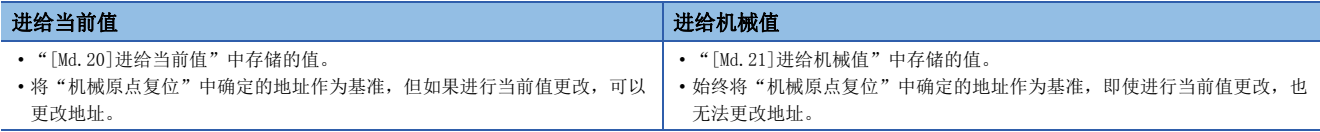

"进给当前值"、"进给机械值"可用作当前值显示等的监视用。 [Md. 20]进给当前值  $0 \times 1$ ~  $\rightarrow$  t V 原点  $r_{20000}$ 当前值变更中, 当前值更改为20000 [Md. 21] 进给机械值  $0 \times 1$ ~ 当前值更改后的地址将被存储 10000 10000 当前值更改后地址也不变化

#### *限制事项*("

在控制中使用储存的"进给当前值"与"进给机械值"的情况下,当前值的更新周期将发生相当于运算周期量 的误差。

#### 当前值的监视

"进给当前值"及"进给机械值"被预先存储在如下所示的缓冲存储器中,可以使用"DMOV(P)指令"从CPU模块中读取。 n: 轴No. - 1

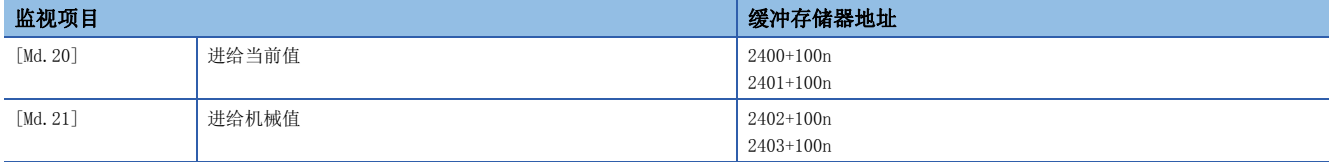

将轴1的进给当前值存储到指定的软元件中的程序示例如下所示。

#### n使用标签时

[FX5-SSC-S]

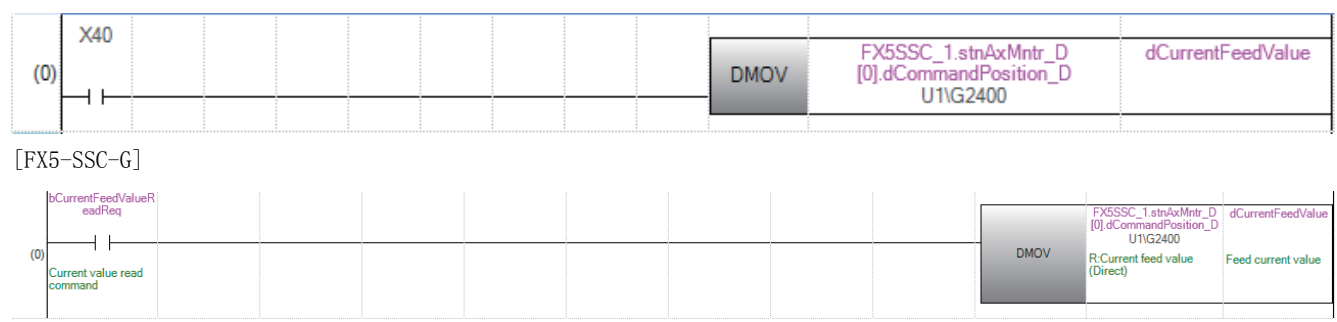

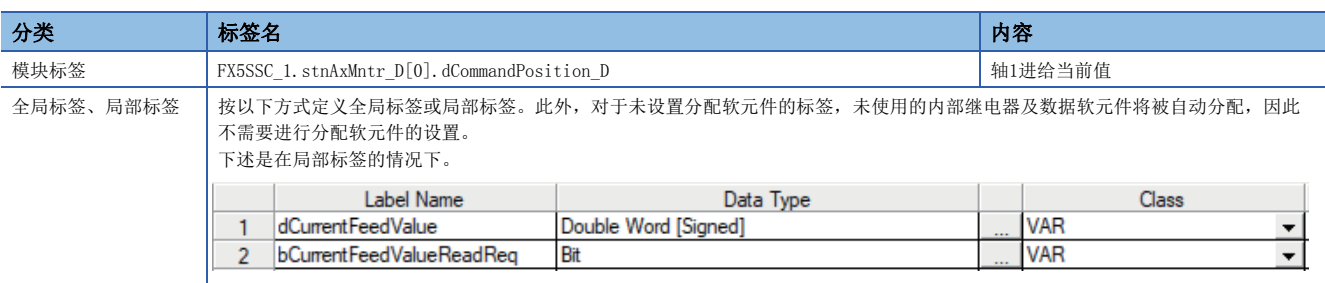

## 控制单位"degree"的处理

控制单位为"degree"的情况下,下列所示的项目与其它控制单位的情况下不同。

#### 进给当前值、进给机械值的地址

"[Md.20]进给当前值"的地址为0~359.99999的环形地址,但"[Md.21]进给机械值"的地址不变为0~359.99999的环形地 址而变为累积值。

但是, "[Md.21]进给机械值"在电源接通后或CPU模块复位后与伺服放大器开始通信时,会在电源OFF前进给机械值(0~ 359.99999范围内的四舍五入值)加上电源OFF期间的移动量后进行恢复。

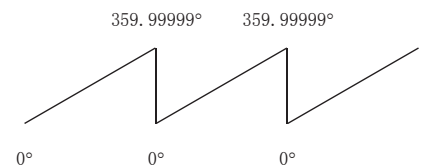

#### 软件行程限位的有效/无效设置

单位为"degree"的情况下,软件行程限位的上限值/下限值为0°~359.99999°。

#### n将软件行程限位设置为有效时的设置

将软件行程限位设置为有效的情况下,应将软件行程限位的下限值 上限值以右旋方向进行设置。

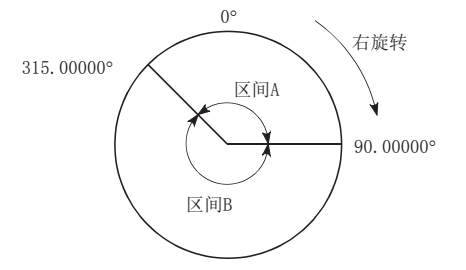

• 设置区间A的移动范围的情况下,应按以下所示进行。

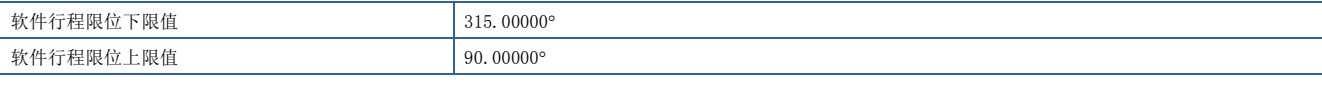

• 设置区间B的移动范围的情况下,应按以下所示进行。

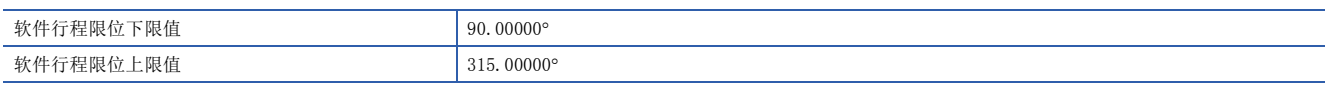

#### n将软件行程限位设置为无效时

将软件行程限位设置为无效的情况下,应设置为(软件行程限位下限值) = (软件行程限位上限值)。 可以在与软件行程限位的设置无关的状况下进行控制。

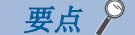

 • 对软件行程限位被设置为有效的轴的上限值/下限值进行了更改的情况下,应在这之后进行机械原点复位。 • 在增量系统中软件行程限位有效的情况下,应在投入电源后进行机械原点复位。

#### 控制单位为"degree"时的定位控制方法

#### n绝对方式的情况(软件行程限位无效时)

以当前值为基准,进行接近指定地址的方向的定位。(称为"就近控制"。)

#### 例

(1)当前值为315°,而向45°移动时,以右旋方向进行定位。 (2)当前值为45°,而向315°移动时,以左旋方向进行定位。

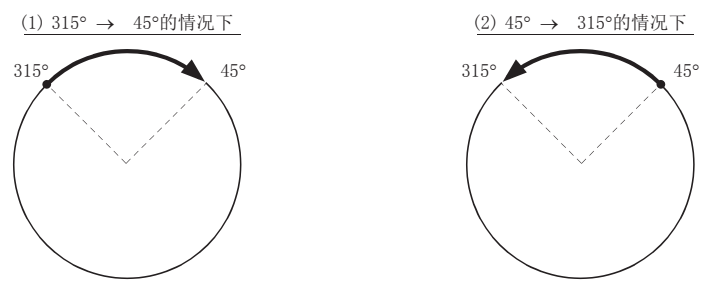

指定定位方向的情况下(不进行就近控制的情况下),根据"[Cd.40]degree时ABS方向设置",使就近控制无效,且进行指定的 方向的定位。

该功能可以在软件行程限位无效的情况下进行。软件行程限位有效的情况下,将发生出错"degree时ABS方向设置不正确"(出 错代码: 19A4H[FX5-SSC-S]、1AA4H[FX5-SSC-G]),且不进行定位启动。

指定ABS控制时的移动方向的情况下,在缓冲存储器的"[Cd.40]degree时ABS方向设置"中写入1或2。(初始值为0。)

只有在定位控制启动时"[Cd.40]degree时ABS方向设置"中写入的值才生效。

连续定位控制、连续轨迹控制的情况下,即使在运行中更改设置,也会按启动时的设置继续运行。

n: 轴No. - 1

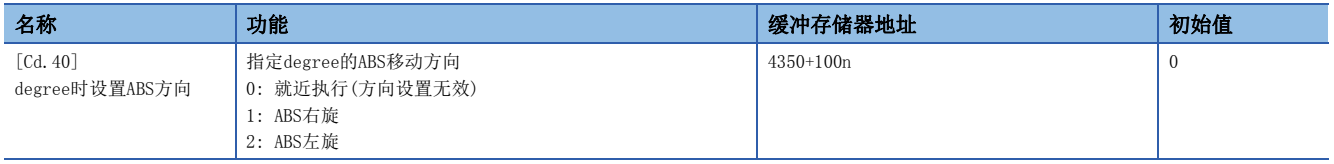

#### n绝对方式的情况(软件行程限位有效时)

定位方向的右转/左转取决于软件行程限位范围的设置方法。

因此,有时无法通过"就近控制"进行定位。

例 当前值为0°,在向315°移动时,如果软件行程限位下限值为0°,上限值为345°,则以右旋方向进行定位。

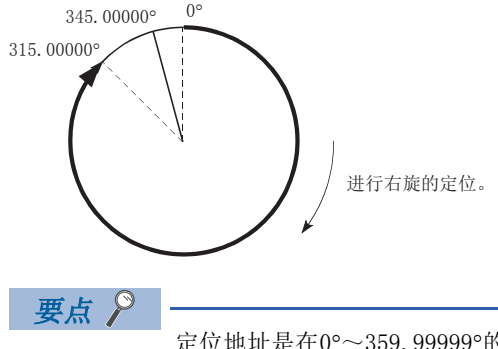

定位地址是在0~359.99999的范围内。 进行1旋转以上的定位时,应通过增量方式进行。

#### n增量方式的情况下

增量方式的情况下,向指定方向进行指定移动量的定位。 移动方向取决于移动量的符号。

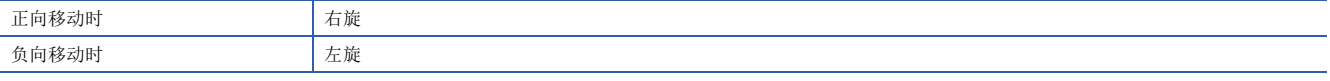

### 要点》

增量方式的情况下,也可进行360以上的定位。 此时,应按以下所示设置,并将软件行程限位设置为无效。 [软件行程限位上限值 = 软件行程限位下限值] 设置时应设置为设置范围内(0~359.99999)的值。

## <span id="page-69-0"></span>插补控制

#### 关于插补控制

在"2、3、4轴直线插补控制"、"2、3、4轴定距进给控制"、"2、3、4轴速度控制"、"2轴圆弧插补控制"中,使用2~4 个轴方向中设置的电机,进行绘制指定轨迹的控制。这种控制称为"插补控制"。

在插补控制中,将设置了控制方式的轴定义为"基准轴",将另一轴定义为"插补轴"。

简单运动模块/运动模块根据"基准轴"中设置的定位数据进行"基准轴"的控制,由此进行绘制直线及圆弧轨迹的"插补轴" 控制。

基准轴与插补轴的组合如下所示。

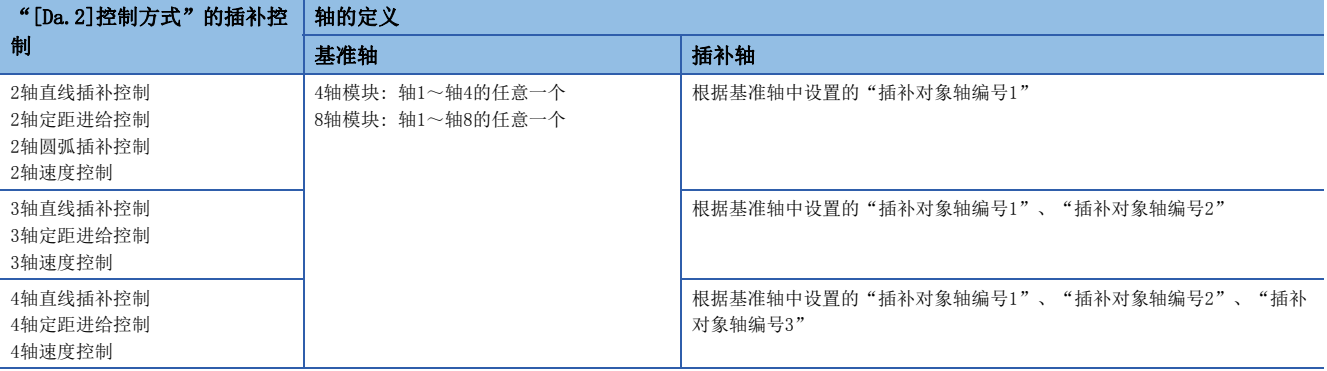

#### 设置的定位数据

进行插补控制的情况下, 控制设置时应将"基准轴"、"插补轴"设置为同一定位数据No.。基准轴、插补轴的"定位数据" 的设置项目如下所示。

◎: 必须设置, ○: 根据需要设置(不需要时为"一"), △: 设置受限

: 不需要设置(只要是初始值等设置范围内的值则不存在问题。)

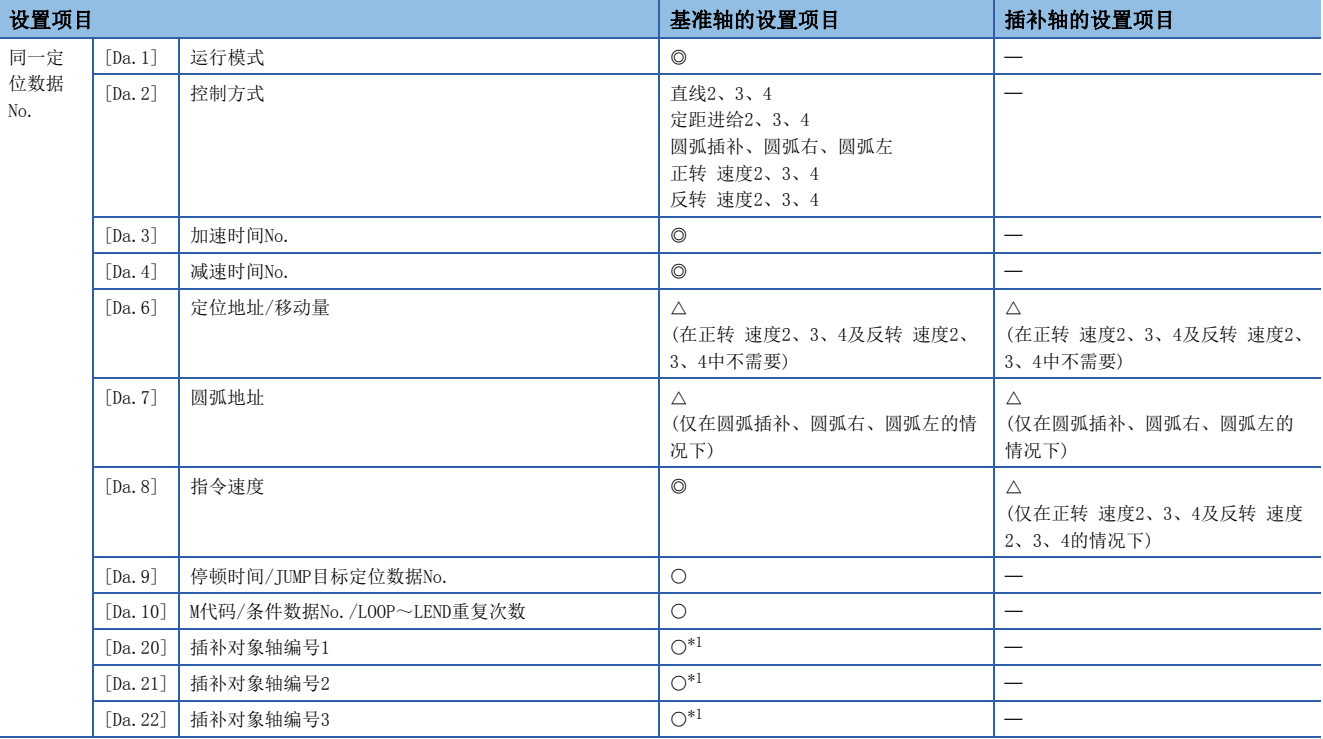

<span id="page-69-1"></span>\*1 2轴插补的情况下设置"插补对象轴编号1"为对象轴编号;3轴插补的情况下设置"插补对象轴编号1、2"为对象轴编号;4轴插补的情 况下设置"插补对象轴编号1、2、3"为对象轴编号。

设置本轴时将发生出错"插补记述指令非法"(出错代码: 1A22H[FX5-SSC-S]、1B22H[FX5-SSC-G])。不使用的轴不需要设置。 关于设置内容,请参阅下述内容。

[436页 定位数据](#page-437-0)

#### 插补控制的启动

启动插补控制的情况下,启动基准轴("[Da.2]控制方式"中设置了插补控制的轴)的定位数据No.。(无需启动插补轴。) 若同时启动基准轴、插补轴,则会发生以下出错或报警,且不能进行定位启动。

- 基准轴: 对象轴BUSY插补(出错代码: 1998H[FX5-SSC-S]、1A98H[FX5-SSC-G])
- 插补轴: 控制方式设置出错(出错代码: 1A24H[FX5-SSC-S]、1B24H[FX5-SSC-G])、运行中启动(报警代码: 0900H[FX5-SSC-S]、0D00H[FX5-SSC-G])

#### 插补控制的连续定位

在运行模式中指定"连续定位控制"、"连续轨迹控制"进行插补控制的情况下,需要在从启动的定位数据到设置了"定位结 束"的定位数据为止的全部定位数据的控制方式中设置插补控制。

此外,不能从中途的定位数据开始进行插补轴数、插补对象轴的更改。若进行更改,将发生出错"控制方式设置出错"(出错 代码: 1A24H[FX5-SSC-S]、1B24H[FX5-SSC-G]),且停止定位。

#### 插补控制时的速度

插补控制时的速度可以指定"合成速度"与"基准轴速度"中的任意一种。

(通过"[Pr.20]插补速度指定方法"设置。)

但是, 在以下的插补控制中只能指定"基准轴速度"。

设置"合成速度"后进行定位启动时,将发生出错"插补模式出错"(出错代码: 199AH[FX5-SSC-S]、1A9AH[FX5-SSC-G]),且 不启动。

- 4轴直线插补
- 2轴速度控制
- 3轴速度控制
- 4轴速度控制

#### 注意事项

- 2~4轴速度控制时某个轴超出了"[Pr.8]速度限制值"的情况下,将以速度限制值控制超出了限制值的轴。进行插补的其它 轴根据比例降速运行。
- 2轴圆弧插补控制时,基准轴超过了"[Pr.8]速度限制值"的情况下,将以速度限制值控制基准轴。(插补轴侧速度限制功能 不起作用。)
- 2~4轴直线插补控制、2~4轴定距进给控制时,某个轴超过"[Pr.8]速度限制值"的情况下,以速度限制值控制超过速度限 制值的轴。进行插补的其他轴,通过移动距离的比抑制速度。
- 在2~4轴插补中,不能在运行途中切换插补轴的组合。

要点

插补控制时设置了"基准轴速度"的情况下,应将长轴侧设置为基准轴。如果将短轴侧设置为基准轴,长轴侧 的速度将不受"[Pr.8]速度限制值"的限制。

#### 插补控制的限制

根据基准轴及插补轴的"[Pr.1]单位设置",可执行的插补控制及可设置的速度([Pr.20]插补速度指定方法)有限制。(例如, 如果基准轴与插补轴的单位不相同,将无法执行2轴圆弧插补控制。)

插补控制与速度指定的限制如下所示。

O: 可以设置, ×: 不能设置

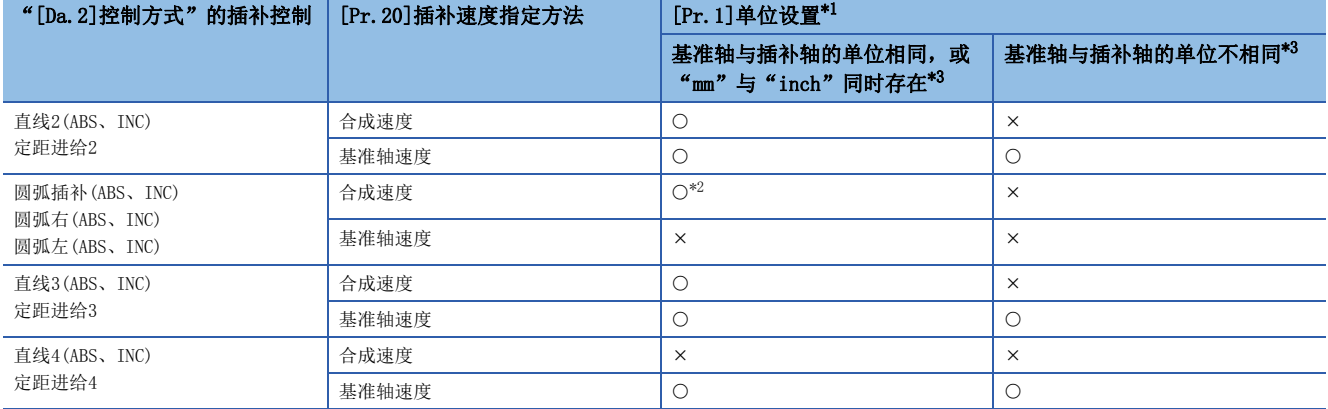

<span id="page-71-0"></span>\*1 "mm"与"inch"单位可同时存在。 混合使用"mm"和"inch"单位的情况下,按下述方式进行换算后,进行定位。 插补控制单位为[mm]的情况下,将以[inch]设置的轴换算为[mm], 即[([inch]的设置值) × 25.4], 然后通过换算后的地址/移动量、定 位速度、电子齿轮计算出位置指令值,并进行定位。 插补控制单位为[inch]的情况下,将以[mm]设置的轴换算为[inch], 即[([mm]的设置值) ÷ 25.4], 然后通过换算后的地址/移动量、定 位速度、电子齿轮计算出位置指令值,并进行定位。 \*2 "degree"时不能设置。 单位为"degree"时,如果设置2轴圆弧插补控制,则会发生出错"圆弧插补禁止"(出错代码: 199FH[FX5-SSC-S]、1A9FH[FX5-SSC-G]),且不进行定位启动。 此外,定位控制中的情况下将立即停止。

<span id="page-71-2"></span><span id="page-71-1"></span>\*3 单位不相同的情况下, "mm"与"inch"同时存在的情况下, 在控制中的速度单位中将使用基准轴中设置的单位。

#### 插补控制中的轴动作状态

插补控制中"[Md.26]轴动作状态"中将存储"插补中"。插补运行结束时将储存"待机中",如果插补控制中发生出错,基 准轴、插补轴均将进行减速停止,并变为"出错发生中"状态。
# 3.2 定位数据的设置

# 各控制与定位数据的关系

对于设置的定位数据, 根据"[Da. 2]控制方式", 其其它设置要否及内容有所不同。

以下介绍按控制分类的定位数据的设置项目。

(在本项中,是以定位数据的设置是通过工程工具进行的为前提的。)

: 必须设置

O: 根据需要设置(不需要时为"-")

: 不能设置(设置的情况下,启动时将发生出错"不可连续·连续轨迹控制"(出错代码: 1A1EH[FX5-SSC-S]、1B1EH[FX5-  $SSC-G$ ]).)

: 不需要设置(只要是初始值等设置范围内的值则不存在问题。)

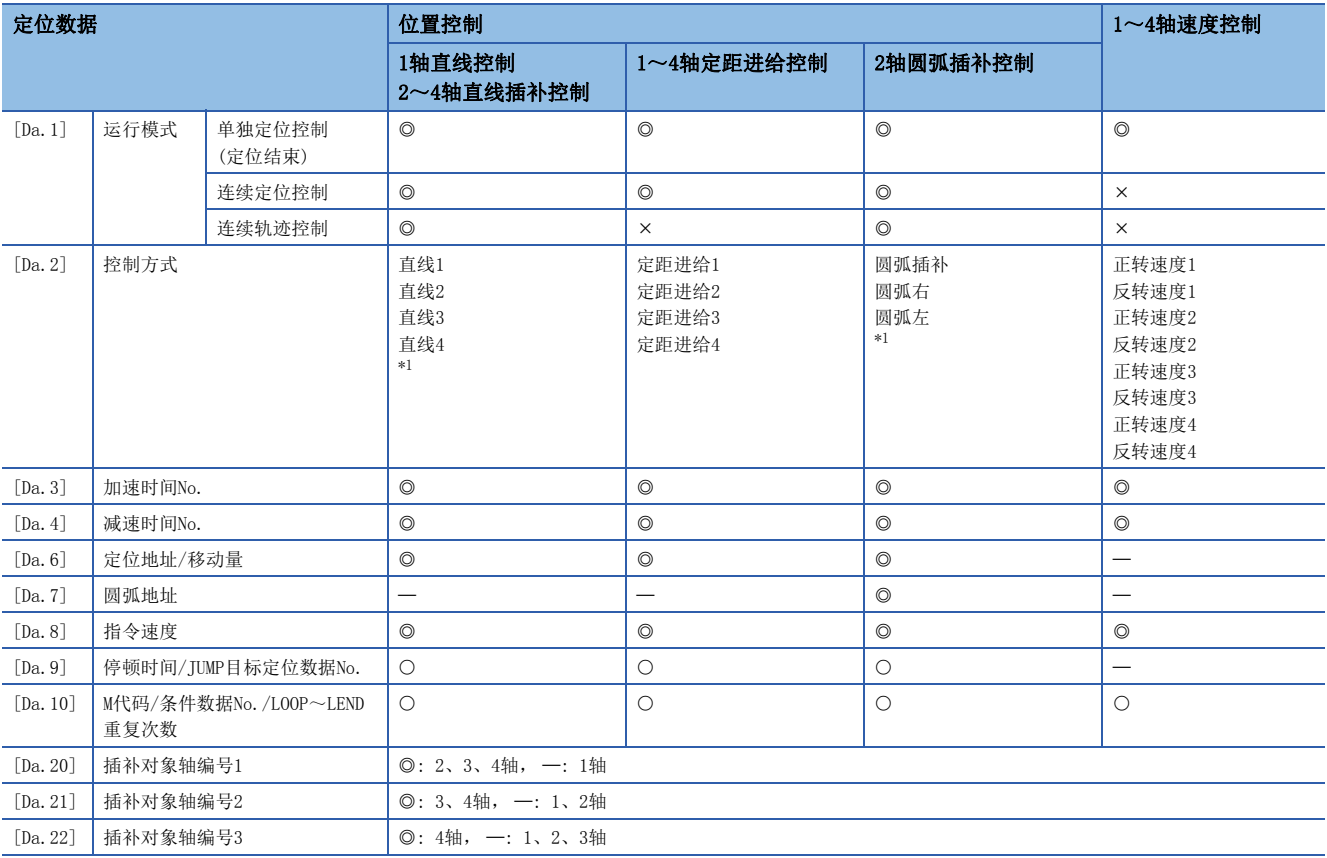

<span id="page-72-0"></span>\*1 控制方式中有"ABS(绝对)方式"、"INC(增量)方式"。

: 必须设置

O: 根据需要设置(不需要时为"-")

: 不能设置(设置的情况下,启动时将发生出错"连续·连续轨迹控制不可"(出错代码: 1A1EH[FX5-SSC-S]、1B1EH[FX5-  $SSC-G$ ]).)

: 不需要设置(只要是初始值等设置范围内的值则不存在问题。)

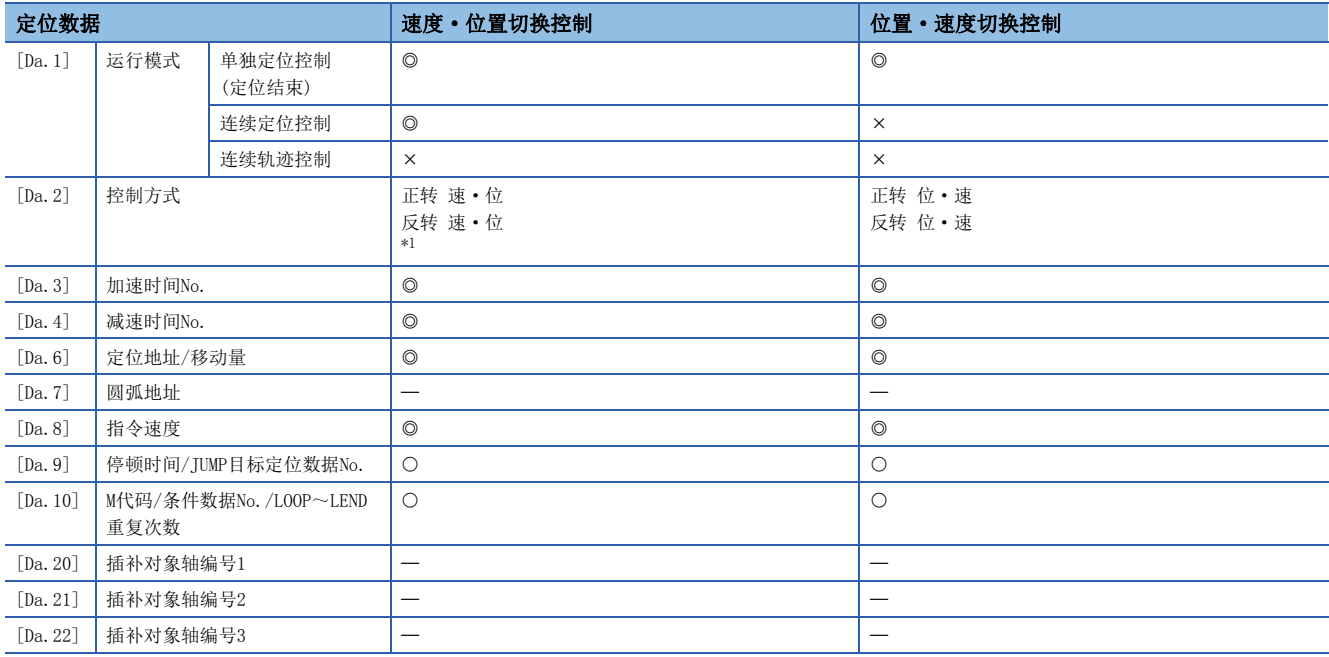

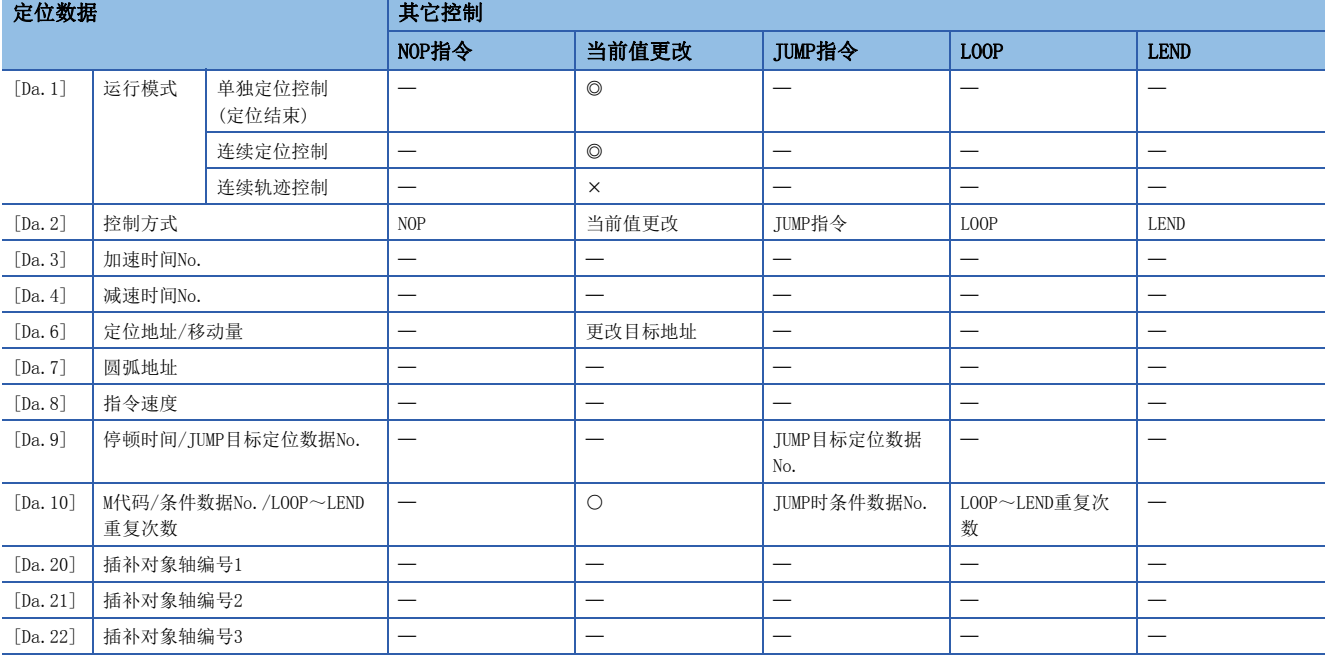

<span id="page-73-0"></span>\*1 控制方式中有"ABS(绝对)方式"、"INC(增量)方式"。

要点

建议"定位数据"的设置尽量通过工程工具进行。如果通过程序执行,将使用相当多的程序及软元件。不仅复 杂且会增加扫描时间。

# 1轴直线控制

在1轴直线控制("[Da.2]控制方式" = ABS直线1、INC直线1)中,使用1个电机进行设置的轴方向的位置控制。

### 1轴直线控制(ABS直线1)

#### n动作图

在绝对方式的1轴直线控制中,从当前的停止位置(起点地址)开始,向"[Da.6]定位地址/移动量"中设置的地址(终点地址)进 行定位。

例

起点地址(当前的停止位置)为1000,终点地址(定位地址)为8000时,进行移动量为7000(8000 - 1000)的正方向定位。

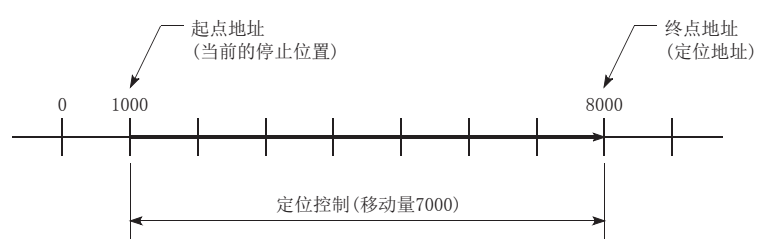

## n设置的定位数据

使用1轴直线控制(ABS直线1)的情况下,设置以下的定位数据。

©: 必须设置, O: 根据需要设置, 一: 无需设置

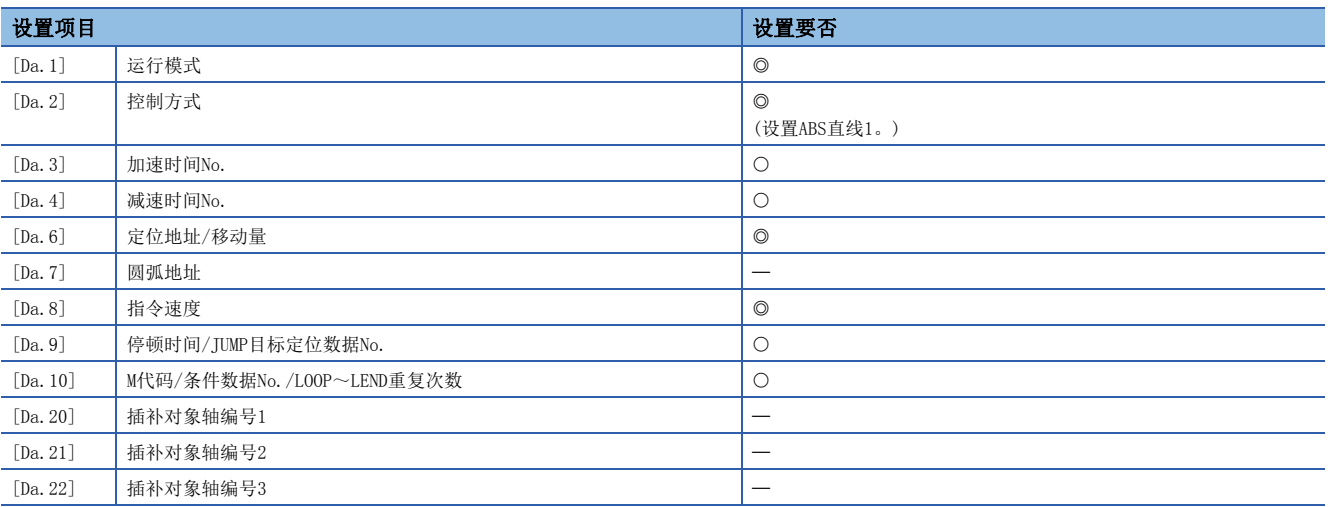

关于设置内容,请参阅下述内容。

[436页 定位数据](#page-437-0)

## 1轴直线控制(INC直线1)

## n动作图

在增量方式的1轴直线控制中,从当前的停止位置(起点地址)开始,进行"[Da.6]定位地址/移动量"中设置的移动量的定位。 移动方向取决于移动量的符号。

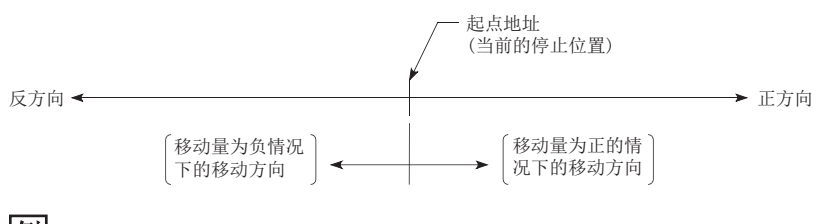

例

起点地址为5000,移动量为-7000时,定位在-2000的位置。

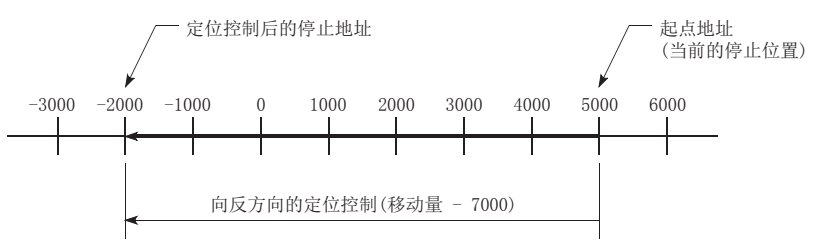

### n设置的定位数据

使用1轴直线控制(INC直线1)的情况下,设置以下的定位数据。

©: 必须设置, O: 根据需要设置, 一: 无需设置

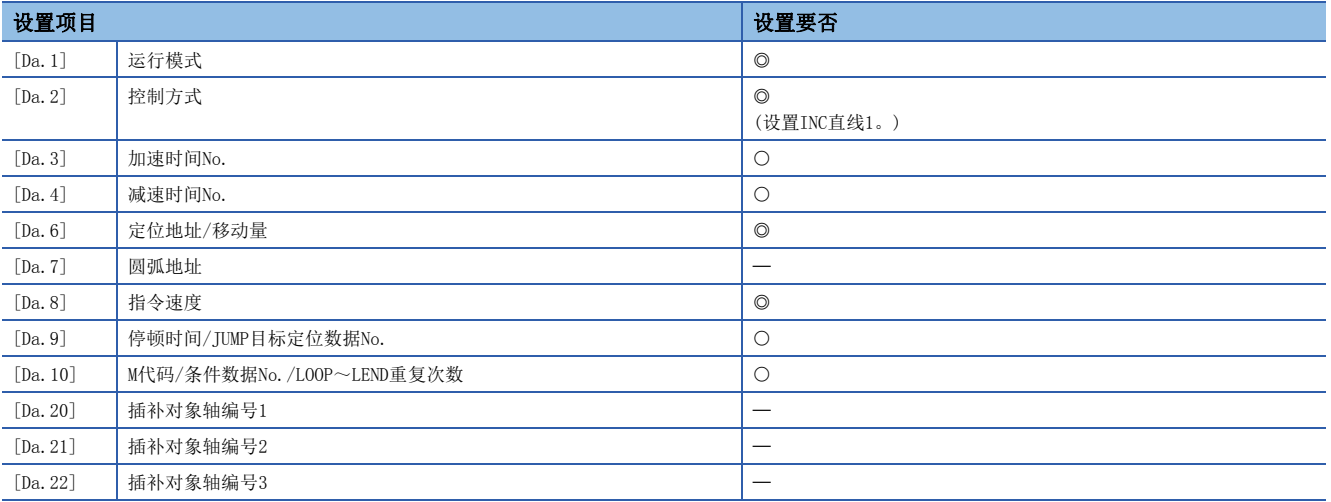

关于设置内容,请参阅下述内容。

[436页 定位数据](#page-437-0)

# 2轴直线插补控制

在"2轴直线插补控制"("[Da.2]控制方式" = ABS直线2、INC直线2)中,使用2个电机分别进行设置的轴方向的插补,并同 时以直线轨迹进行位置控制。(关于插补控制[68页 插补控制\)](#page-69-0)

## 2轴直线插补控制(ABS直线2)

#### n动作图

在绝对方式的2轴直线插补控制中,使用2轴,从当前的的停止位置(起点地址)开始,向"[Da.6]定位地址/移动量"中设置的 地址(终点地址)进行直线插补定位。

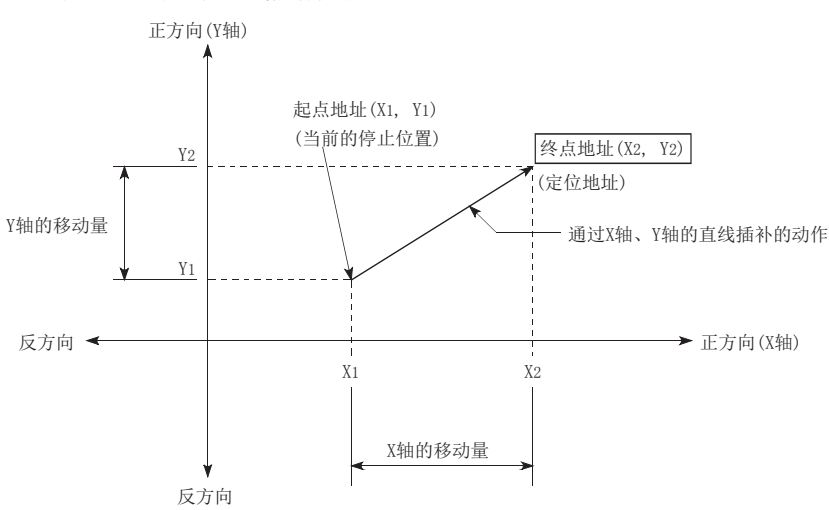

### 例

起点地址(当前的停止位置)为(1000, 1000),终点地址(定位地址)为(10000, 4000)时的情况如下。

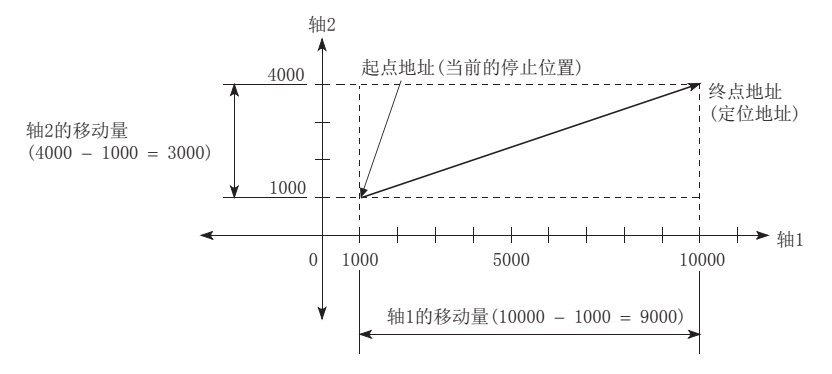

#### n限制事项

下述情况下将发生出错,不能进行定位启动。定位控制中的情况下,检测到出错时将立即停止。

• 在[Pr. 20]插补速度指定方法中设置了"0: 合成速度"时, 各轴的移动量超过了"1073741824(= 230)"的情况下, 定位启 动时将发生出错"超出直线移动量范围"(出错代码: 1A15H[FX5-SSC-S]、1B15H[FX5-SSC-G])。("[Da.6]定位地址/移动 量"中可设置的最大移动量为"1073741824(=  $2^{30}$ )"。)

## n设置的定位数据

使用2轴直线控制(ABS直线2)的情况下, 设置以下的定位数据。

©: 必须设置, O: 根据需要设置, 一: 无需设置

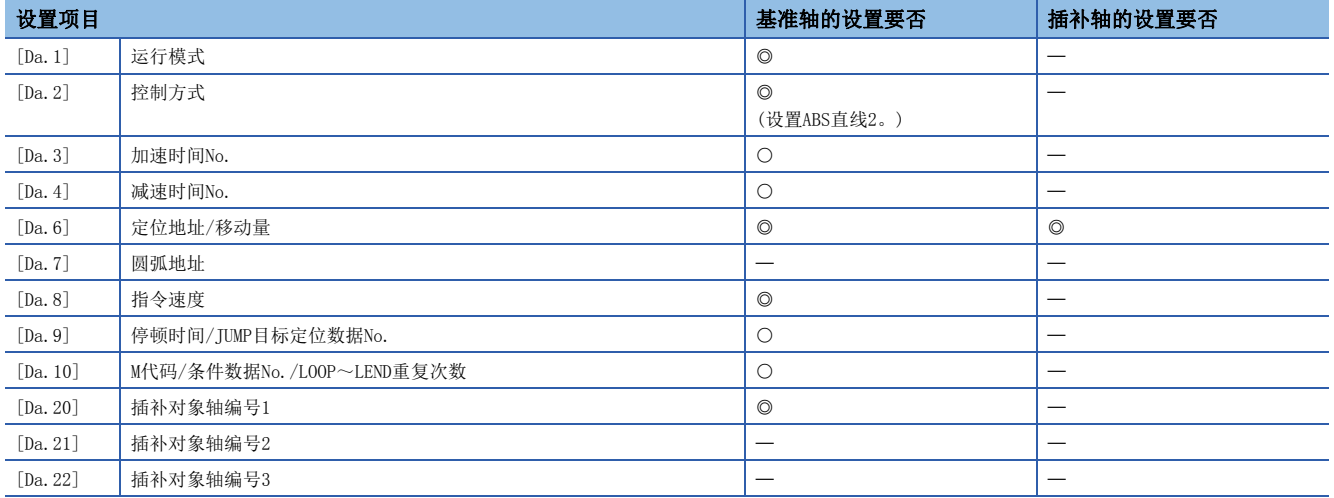

关于设置内容,请参阅下述内容。

[436页 定位数据](#page-437-0)

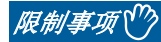

2轴直线插补控制时以"基准轴速度"使用的情况下,应将长轴侧设置为基准轴。如果将短轴侧设置为基准 轴,长轴侧的速度将不受"[Pr.8]速度限制值"的限制。

## 2轴直线插补控制(INC直线2)

#### n动作图

在增量方式的2轴直线插补控制中,使用2轴,从当前的停止位置(起点地址)开始,进行"[Da.6]定位地址/移动量"中设置的 移动量的直线插补定位。移动方向取决于移动量的符号。

- 移动量为正时: 至正方向(地址增加方向)的定位
- 移动量为负时: 至反方向(地址减少方向)的定位

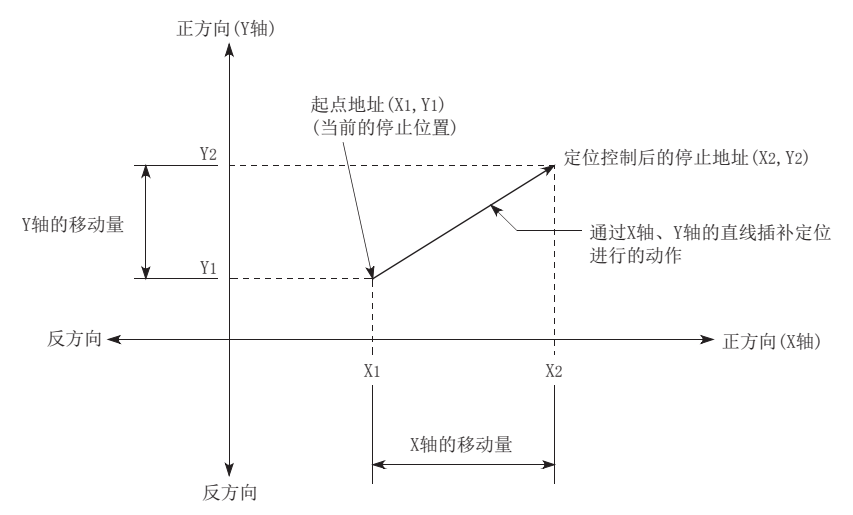

例 轴1从起点地址的移动量为9000,而轴2为-3000时的情况如下。

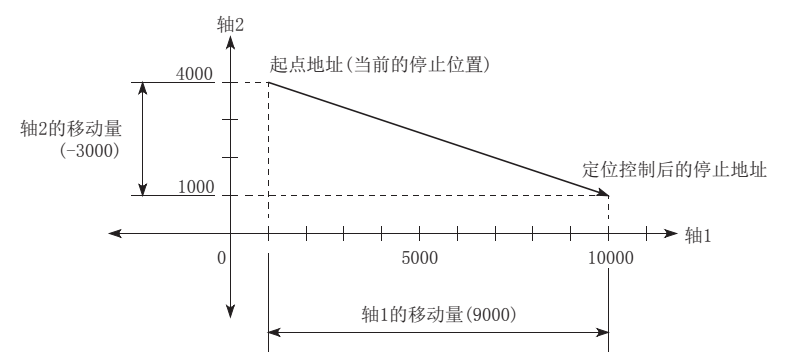

### n限制事项

下述情况下将发生出错,不能进行定位启动。定位控制中的情况下,检测到出错时将立即停止。

• 在[Pr. 20]插补速度指定方法中设置了"0: 合成速度"时, 各轴的移动量超过了"1073741824(= 230)"的情况下, 定位启 动时将发生出错"超出直线移动量范围"(出错代码: 1A15H[FX5-SSC-S]、1B15H[FX5-SSC-G])。("[Da.6]定位地址/移动 量"中可设置的最大移动量为"1073741824(=  $2^{30}$ )"。)

## n设置的定位数据

使用2轴直线控制(INC直线2)的情况下,设置以下的定位数据。

©: 必须设置, O: 根据需要设置, 一: 无需设置

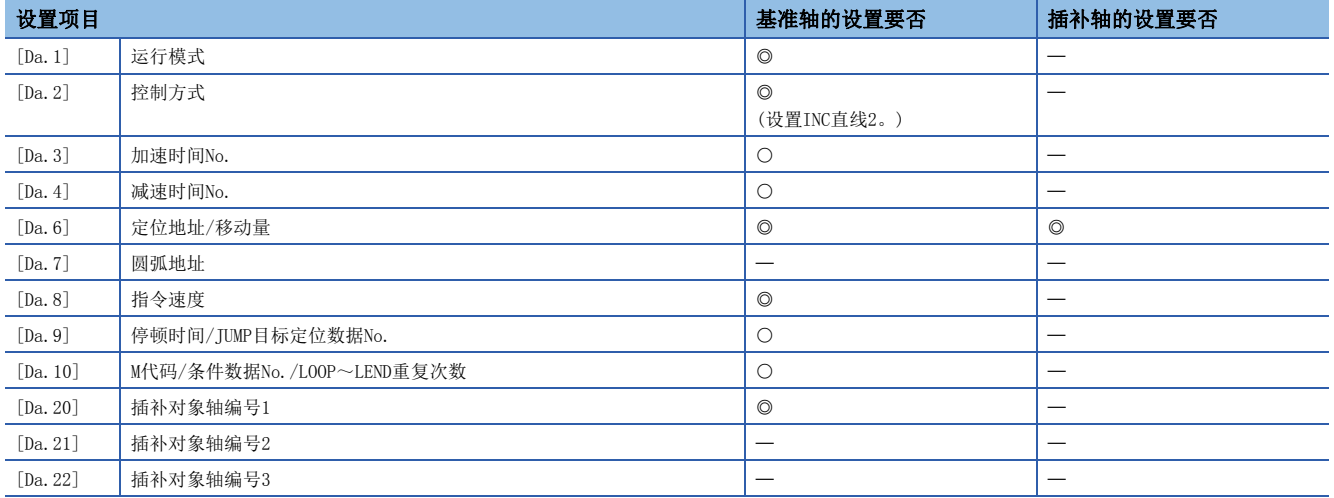

关于设置内容,请参阅下述内容。

[436页 定位数据](#page-437-0)

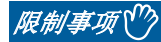

2轴直线插补控制时以"基准轴速度"使用的情况下,应将长轴侧设置为基准轴。如果将短轴侧设置为基准 轴,长轴侧的速度将不受"[Pr.8]速度限制值"的限制。

# 3轴直线插补控制

在"3轴直线插补控制"("[Da.2]控制方式" = ABS直线3、INC直线3)中,使用3个电机分别进行设置的轴方向的插补,并同 时以直线轨迹进行位置控制。

(关于插补控制)

## 3轴直线插补控制(ABS直线3)

#### n动作图

在绝对方式的3轴直线插补控制中,使用3轴,从当前的的停止位置(起点地址)开始,向"[Da.6]定位地址/移动量"中设置的 地址(终点地址)进行直线插补定位。

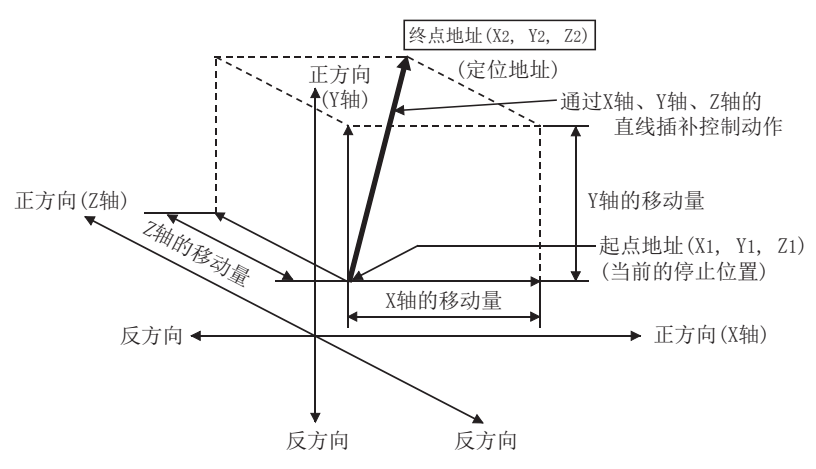

例

起点地址(当前的停止位置)为(1000, 2000, 1000),终点地址(定位地址)为(4000, 8000, 4000)时的情况如下。

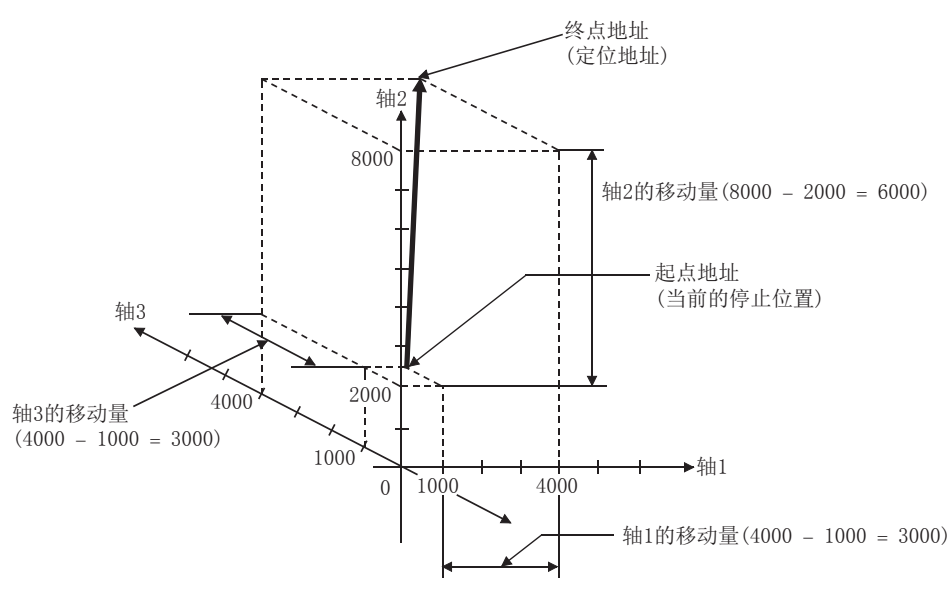

#### n限制事项

下述情况下将发生出错,不能进行定位启动。定位控制中的情况下,检测到出错时将立即停止。

• 在[Pr. 20]插补速度指定方法中设置了"0: 合成速度"时, 各轴的移动量超过了"1073741824(= 230)"的情况下, 定位启 动时将发生出错"超出直线移动量范围"(出错代码: 1A15H[FX5-SSC-S]、1B15H[FX5-SSC-G])。("[Da.6]定位地址/移动 量"中可设置的最大移动量为"1073741824(=  $2^{30}$ )"。)

## n设置的定位数据

使用3轴直线控制(ABS直线3)的情况下, 设置以下的定位数据。

©: 必须设置, O: 根据需要设置, 一: 无需设置

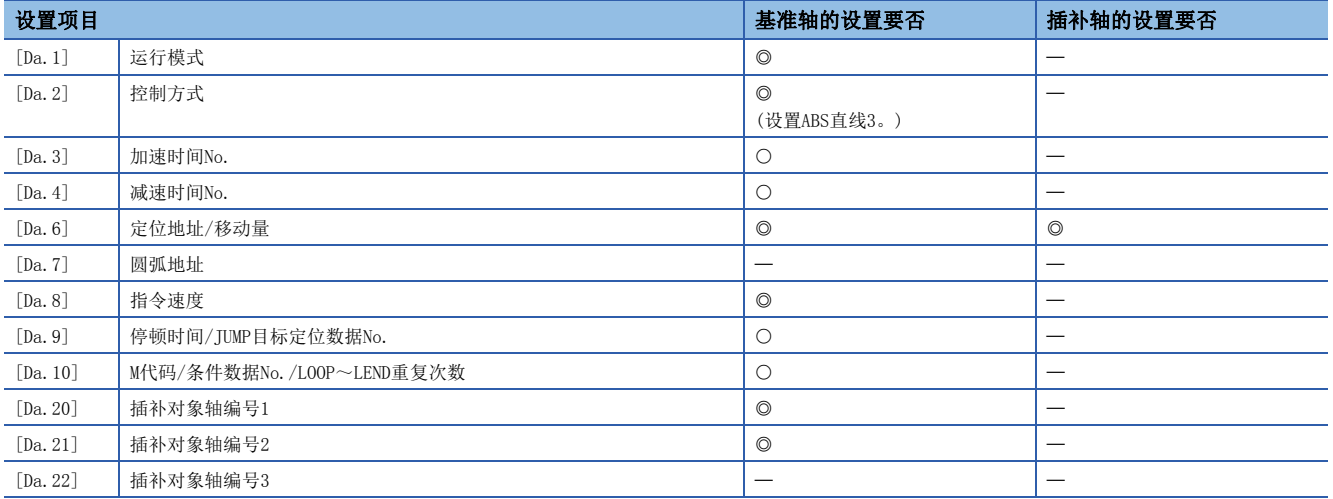

关于设置内容,请参阅下述内容。

[436页 定位数据](#page-437-0)

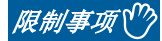

 • 3轴直线插补控制时以"基准轴速度"使用的情况下,应将长轴侧设置为基准轴。如果将短轴侧设置为基准 轴,长轴侧的速度将不受"[Pr.8]速度限制值"的限制。

• 关于基准轴与插补轴的组合, 请参阅に [68页 插补控制。](#page-69-0)

## 3轴直线插补控制(INC直线3)

#### n动作图

在增量方式的3轴直线插补控制中,使用3轴,从当前的停止位置(起点地址)开始,进行"[Da.6]定位地址/移动量"中设置的 移动量的直线插补定位。移动方向取决于移动量的符号。

- 移动量为正时: 至正方向(地址增加方向)的定位
- 移动量为负时: 至反方向(地址减少方向)的定位

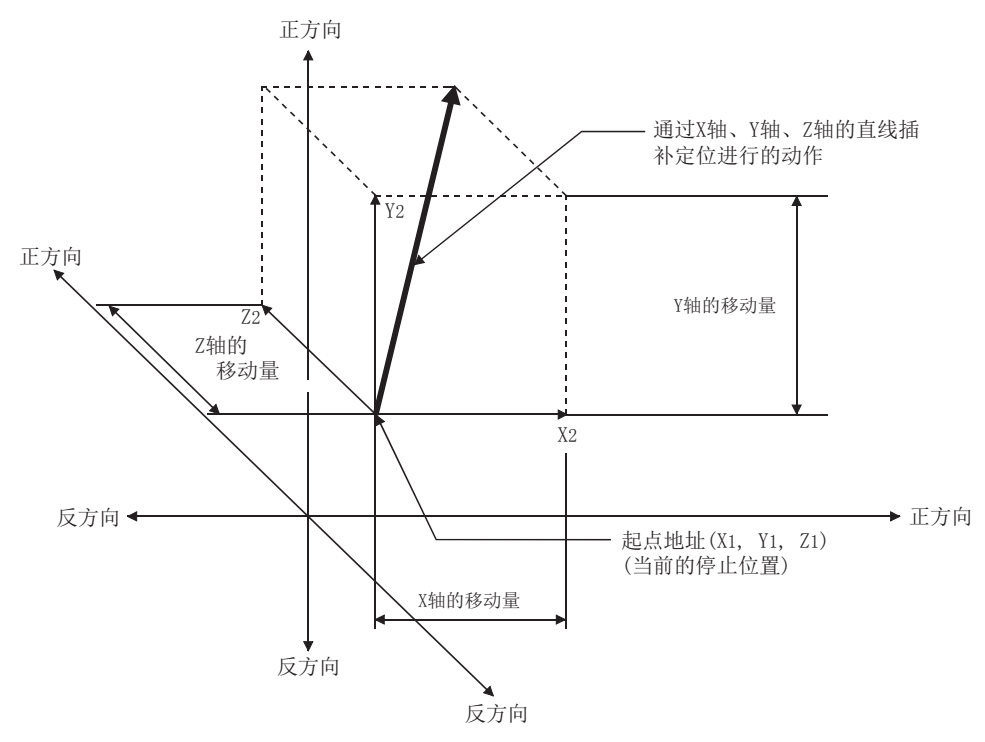

例

轴1的移动量为10000,轴2的移动量为5000,而轴3为6000时的情况如下。

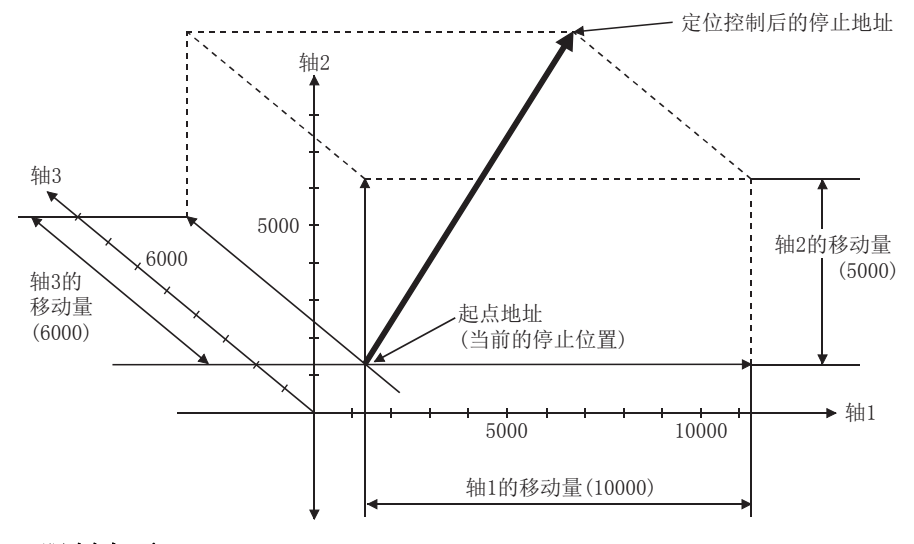

#### n限制事项

下述情况下将发生出错,不能进行定位启动。定位控制中的情况下,检测到出错时将立即停止。

• 在[Pr. 20]插补速度指定方法中设置了"0: 合成速度"时, 各轴的移动量超过了"1073741824(= 230)"的情况下, 定位启 动时将发生出错"超出直线移动量范围"(出错代码: 1A15H[FX5-SSC-S]、1B15H[FX5-SSC-G])。("[Da.6]定位地址/移动 量"中可设置的最大移动量为"1073741824(=  $2^{30}$ )"。)

## n设置的定位数据

使用3轴直线控制(INC直线3)的情况下,设置以下的定位数据。

©: 必须设置, O: 根据需要设置, 一: 无需设置

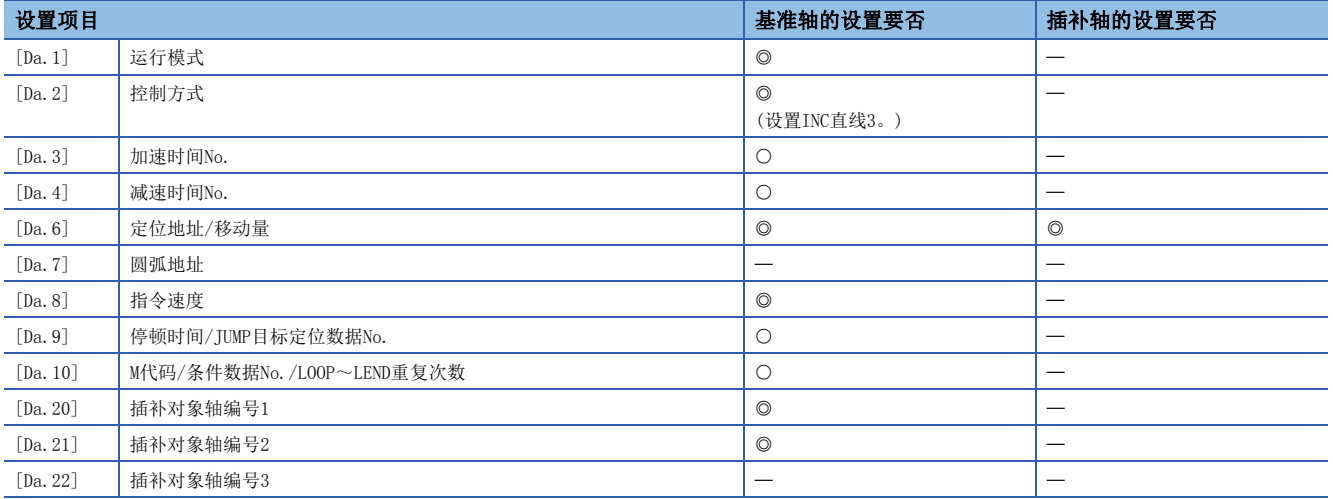

关于设置内容,请参阅下述内容。

[436页 定位数据](#page-437-0)

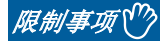

 • 3轴直线插补控制时以"基准轴速度"使用的情况下,应将长轴侧设置为基准轴。如果将短轴侧设置为基准 轴,长轴侧的速度将不受"[Pr.8]速度限制值"的限制。

• 关于基准轴与插补轴的组合, 请参阅に [68页 插补控制。](#page-69-0)

# 4轴直线插补控制

在"4轴直线插补控制"("[Da. 2]控制方式" = ABS直线4、INC直线4)中, 使用4个电机分别进行设置的轴方向的插补, 并同 时以直线轨迹进行位置控制。(关于插补控制に了[68页 插补控制\)](#page-69-0)

## 4轴直线插补控制(ABS直线4)

在绝对方式的4轴直线插补控制中,使用4轴,从当前的的停止位置(起点地址)开始,向"[Da.6]定位地址/移动量"中设置的 地址(终点地址)进行直线插补定位。

#### n设置的定位数据

使用4轴直线控制(ABS直线4)的情况下,设置以下的定位数据。

©: 必须设置, O: 根据需要设置, 一: 无需设置

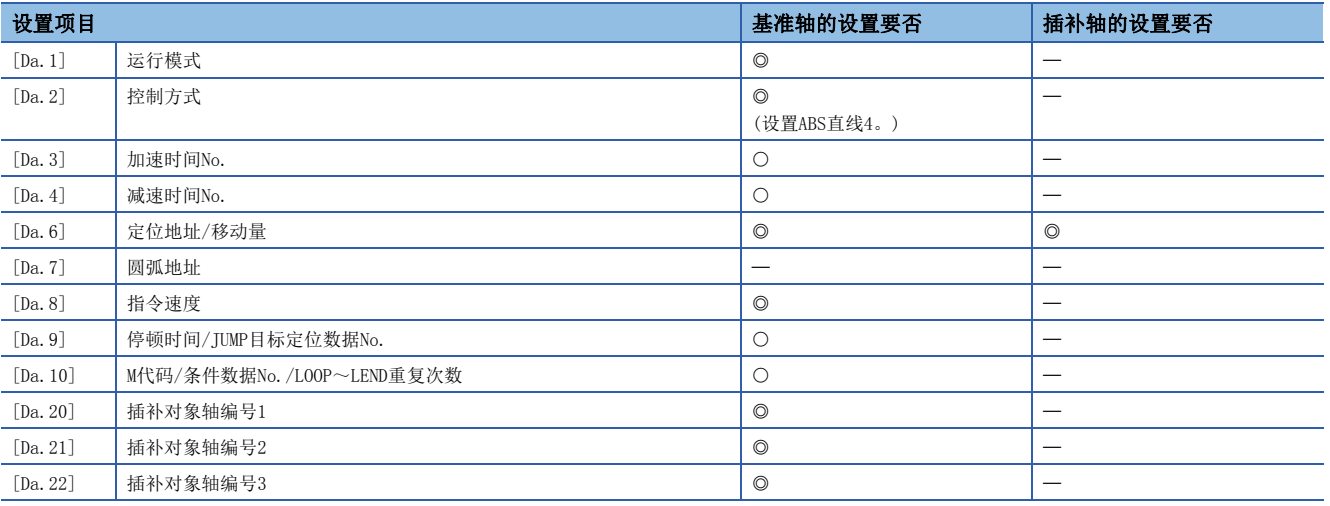

关于设置内容,请参阅下述内容。

[436页 定位数据](#page-437-0)

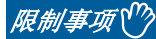

- 4轴直线插补控制时设置"基准轴速度"后,应将长轴侧设置为基准轴。如果将短轴侧设置为基准轴,长轴 侧的速度将不受"[Pr.8]速度限制值"的限制。
- 关于基准轴与插补轴的组合,请参阅に了[68页 插补控制。](#page-69-0)

## 4轴直线插补控制(INC直线4)

在增量方式的4轴直线插补控制中,使用4轴,从当前的停止位置(起点地址)开始,进行"[Da.6]定位地址/移动量"中设置的 移动量的直线插补定位。移动方向取决于移动量的符号。

#### n限制事项

下述情况下将发生出错,不能进行定位启动。定位控制中的情况下,检测到出错时将立即停止。

• 各轴的移动量超过"1073741824 (=  $2^{30}$ )"的情况下, 定位启动时将发生出错"超出直线移动量范围"(出错代码: 1A15H[FX5-SSC-S]、1B15H[FX5-SSC-G])。("[Da.6]定位地址/移动量"中可设置的最大移动量为"1073741824(=  $2^{30}$ )"。)

#### n设置的定位数据

使用4轴直线控制(INC直线4)的情况下,设置以下的定位数据。

©: 必须设置, O: 根据需要设置, 一: 无需设置

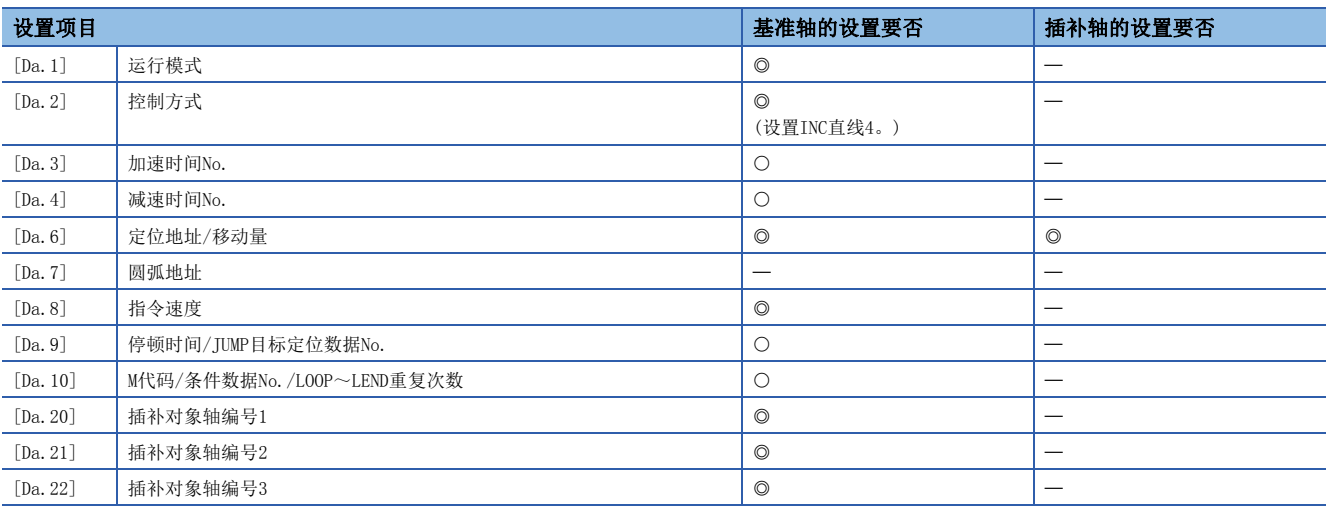

关于设置内容,请参阅下述内容。

[436页 定位数据](#page-437-0)

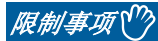

- 4轴直线插补控制时设置"基准轴速度"后,应将长轴侧设置为基准轴。如果将短轴侧设置为基准轴,长轴 侧的速度将不受"[Pr.8]速度限制值"的限制。
- 关于基准轴与插补轴的组合, 请参阅に了[68页 插补控制。](#page-69-0)

# 定距进给控制

"定距进给控制"("[Da.2]控制方式" = 定距进给1、定距进给2、定距进给3、定距进给4)中,使用指定轴数的电机进行设 置的轴方向的定距进给控制。

在定距进给控制中,为了将定位数据中指定的移动量转换为至伺服放大器的指令值,舍去控制精度以下的余数。

### 动作图

在定距进给控制中,将当前的停止位置(起点地址)的地址("[Md.20]进给当前值")设置为"0"后,进行"[Da.6]定位地址/ 移动量"中设置的移动量的定位。移动方向取决于移动量的符号。

- 移动量为正时: 至正方向(地址增加方向)的定位
- 移动量为负时: 至反方向(地址减少方向)的定位

# 例

1轴定距进给控制

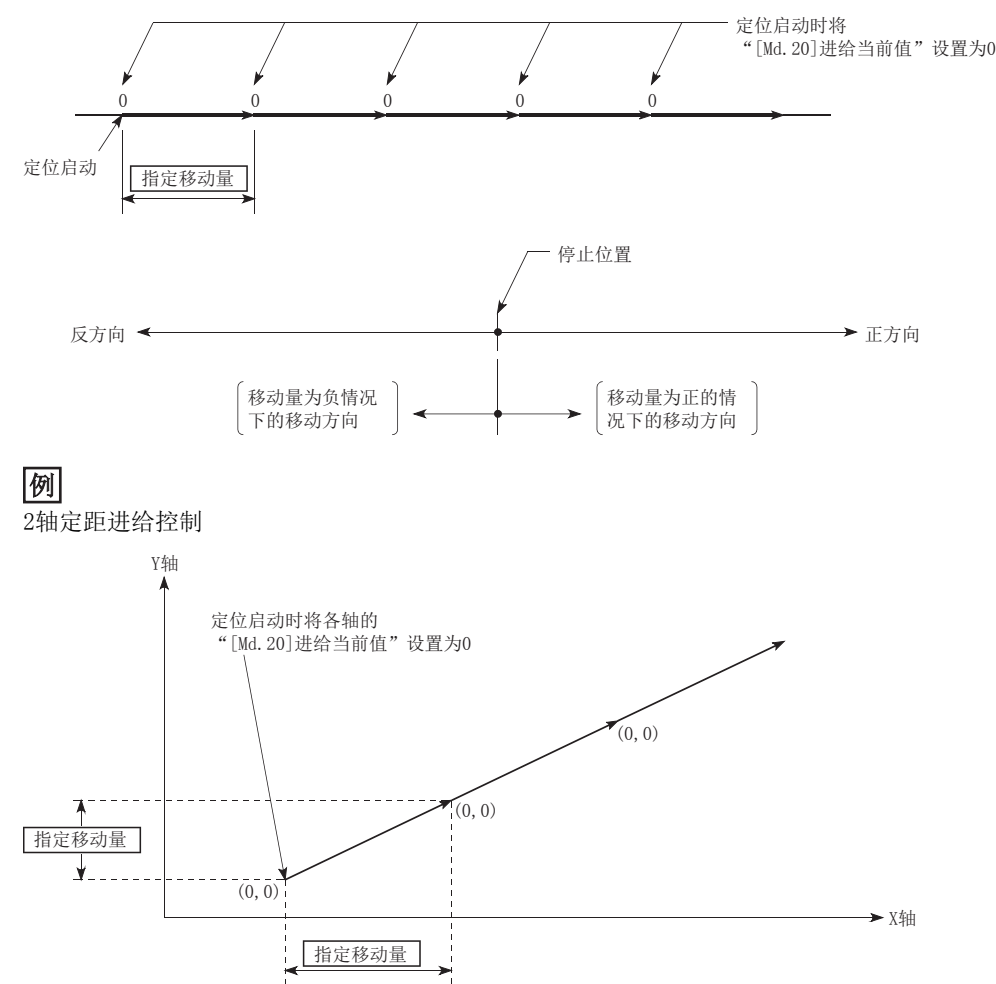

#### n限制事项

- 在"[Da.1]运行模式"中设置了"连续轨迹控制"的情况下,将发生出错"不可连续·连续轨迹控制"(出错代码: 1A1EH[FX5-SSC-S]、1B1EH[FX5-SSC-G]),且无法启动。(定距进给控制中不能设置"连续轨迹控制"。)
- 在之前的定位数据的"[Da.1]运行模式"中设置了"连续轨迹控制"的定位数据中,不能将"[Da.2]控制方式"设置为"定 距进给"。(例如,定位数据No.1的运行模式为"连续轨迹控制"时,在定位数据No.2中不能设置定距进给控制。)如果进行 这样的设置,将发生出错"不可连续·连续轨迹控制"(出错代码: 1A1EH[FX5-SSC-S]、1B1EH[FX5-SSC-G]),且进行减速停 止。
- 2轴或3轴控制的情况下, "[Pr.20]插补速度指定方法"中设置了"0: 合成速度"时, 各轴的移动量超过了"1073741824(=  $2^{30}$ )"的情况下, 定位启动时将发生出错"超出直线移动量范围"(出错代码: 1A15H[FX5-SSC-S]、1B15H[FX5-SSC-G]), 且 无法启动。("[Da.6]定位地址/移动量"中可设置的最大移动量为"1073741824(=  $2^{30}$ )"。)
- 4轴定距进给控制的情况下, "[Pr.20]插补速度指定方法"中应设置"1: 基准轴速度"。设置了"0: 合成速度"的情况 下, 将发生出错"插补模式出错"(出错代码: 199AH[FX5-SSC-S]、1A9AH[FX5-SSC-G]), 且无法启动。

#### 设置的定位数据

使用定距进给控制(定距进给1)的情况下,设置以下的定位数据。

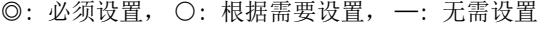

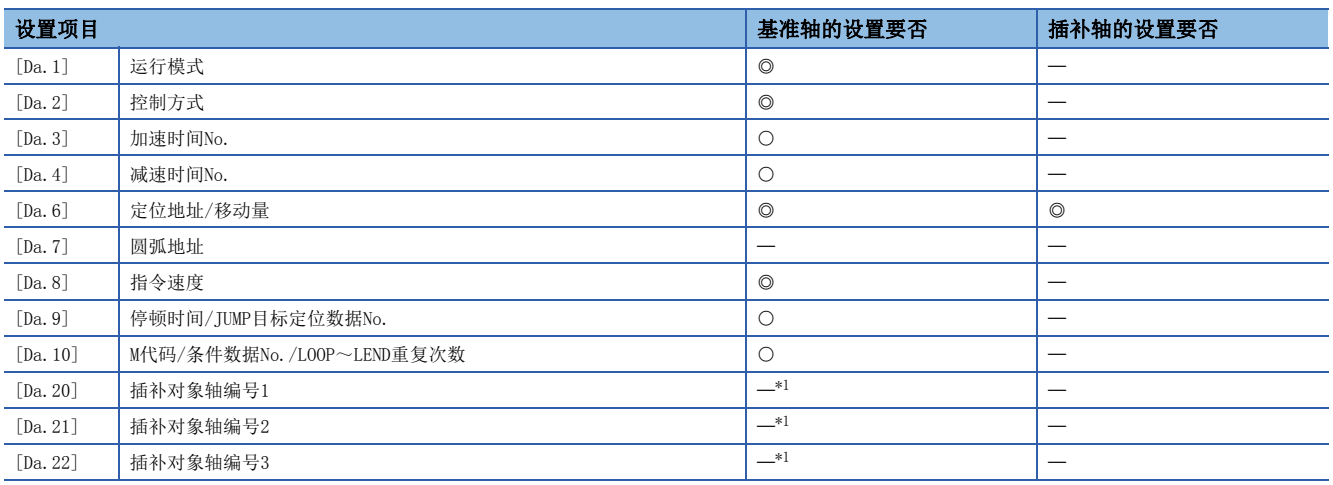

<span id="page-87-0"></span>\*1 使用2~4轴定距进给控制(插补)的情况下,需要设置作为插补轴使用的轴。

关于设置内容,请参阅下述内容。

[436页 定位数据](#page-437-0)

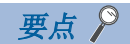

将移动量换算成实际的指令脉冲数时,根据每个脉冲的移动量会产生小数点以下的小数。该小数通常保存在简 单运动模块/运动模块内部,并在下一次的定位时反映。

在定距进给控制中,为了将移动距离设置为固定(= 指令脉冲数固定), 启动时对零散脉冲进行清零后, 执行控 制。

[关于零散脉冲的累积/舍去]

每个脉冲的移动量 =  $1.0$  [μm], 执行 $2$ 次 $2.5$  [μm]的移动的情况下

 $\rightarrow$  换算为指令脉冲: 2.5 [ $\mu$ m] ÷ 1.0 = 2.5 [ $p$ ulse]

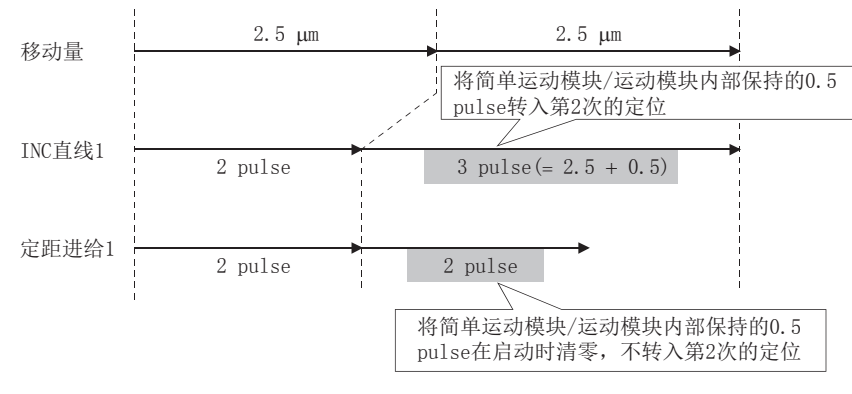

2~4轴定距进给控制时以"基准轴速度"使用的情况下,应将长轴侧设置为基准轴。如果将短轴侧设置为基准 轴,长轴侧的速度将不受"[Pr.8]速度限制值"的限制。

关于基准轴与插补轴的组合,请参阅下述章节。

[68页 插补控制](#page-69-0)

# 辅助点指定的2轴圆弧插补控制

在"2轴圆弧插补控制"("[Da.2]控制方式" = ABS圆弧插补、INC圆弧插补)中,使用2个电机分别进行设置的轴方向的插 补,并同时以通过了指定辅助点的轨迹进行位置控制。(关于插补控制に下[68页 插补控制\)](#page-69-0)

## 辅助点指定的2轴圆弧插补控制(ABS圆弧插补)

#### n动作图

在绝对方式、辅助点指定的2轴圆弧插补控制中,从当前的停止位置(起点地址)开始,向"[Da.6]定位地址/移动量"中设置的 地址(终点地址),以通过"[Da.7]圆弧地址"中设置的辅助点的地址(辅助点地址)的圆弧轨迹进行定位。

控制的轨迹为以起点地址(当前的停止位置)与辅助点地址(圆弧地址)以及辅助点地址(圆弧地址)与终点地址(定位地址)的垂直 平分线的交点为中心的圆弧。

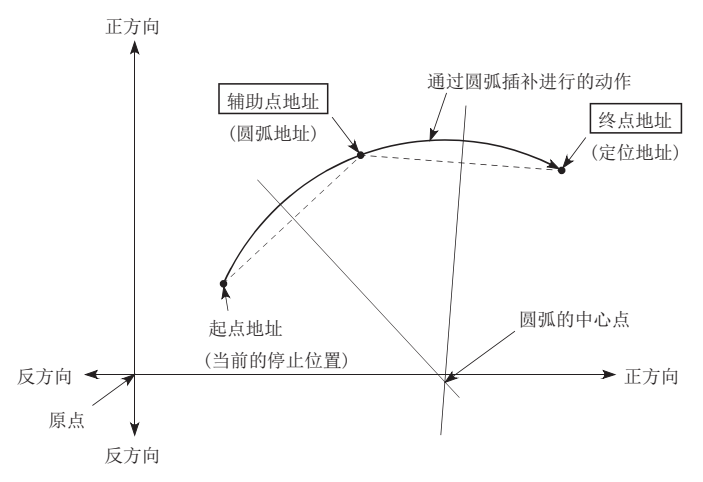

#### n限制事项

下述情况下,不能设置2轴圆弧插补控制。

- "[Pr.1]单位设置"被设为"degree"的情况下
- 基准轴与插补轴中"[Pr.1]单位设置"中设置的单位不相同的情况下("mm"、"inch"可同时存在)
- "[Pr. 20]插补速度指定方法"被设置为"基准轴速度"的情况下

下述情况下将发生出错,不能进行定位启动。定位控制中的情况下,检测到出错时将立即停止。

- 半径超过"536870912(= 2<sup>29</sup>)"的情况下(可进行2轴圆弧插补控制的最大半径为"536870912(= 2<sup>29</sup>)"。): 定位启动时将发 生出错"超出半径范围"(出错代码: 1A32H[FX5-SSC-S]、1B32H[FX5-SSC-G])。
- 中心点地址超出"-2147483648(-2<sup>31</sup>)~2147483647(2<sup>31</sup> 1)"的范围的情况下: 定位启动时将发生出错"辅助点设置出 错"(出错代码: 1A27H[FX5-SSC-S]、1B27H[FX5-SSC-G])。
- 起点地址 = 终点地址: 终点设置出错(出错代码: 1A2BH[FX5-SSC-S]、1B2BH[FX5-SSC-G])
- 起点地址 = 辅助点地址: 辅助点设置出错(出错代码: 1A27H[FX5-SSC-S]、1B27H[FX5-SSC-G])
- 终点地址 = 辅助点地址: 辅助点设置出错(出错代码: 1A27H[FX5-SSC-S]、1B27H[FX5-SSC-G])
- 起点地址、辅助点地址、终点地址为一直线的情况下: 辅助点设置出错(出错代码: 1A27H[FX5-SSC-S]、1B27H[FX5-SSC-G])

## n设置的定位数据

使用辅助点指定的2轴圆弧插补控制(ABS圆弧插补)的情况下,设置以下的定位数据。

©: 必须设置, O: 根据需要设置, 一: 无需设置

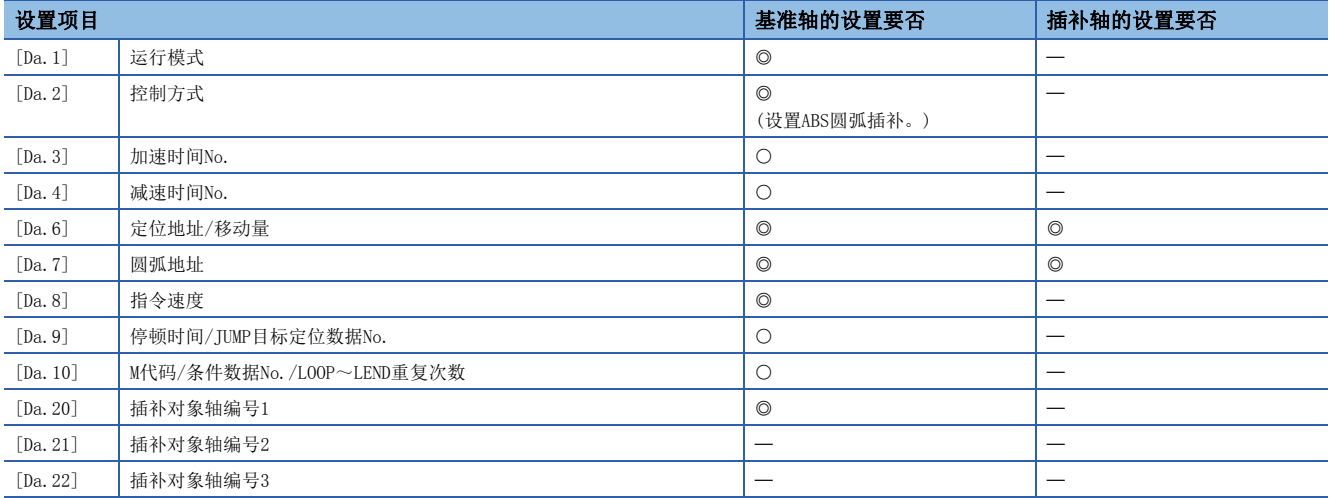

关于设置内容,请参阅下述内容。

[436页 定位数据](#page-437-0)

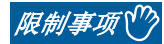

"[Da.8]指令速度"中各轴的速度应设置为不超出"[Pr.8]速度限制值"的值。(对于简单运动模块/运动模块 计算出的速度不通过速度限制值进行速度限制。)

## 辅助点指定的2轴圆弧插补控制(INC圆弧插补)

### n动作图

在绝对方式、辅助点指定的2轴圆弧插补控制中,从当前的停止位置(起点地址)开始,向"[Da.6]定位地址/移动量"中设置的 移动量的位置, 以通过"[Da.7]圆弧地址"中设置的辅助点的地址(辅助点地址)的圆弧轨迹进行定位。移动方向取决于移动量 的符号。

控制的轨迹为起点地址(当前的停止位置)与通过至辅助点为止的移动量计算出的辅助点地址(圆弧地址)以及辅助点地址(圆弧 地址)与通过至终点为止的移动量计算出的终点地址(定位地址)的垂直平分线的交点为中心的圆弧。

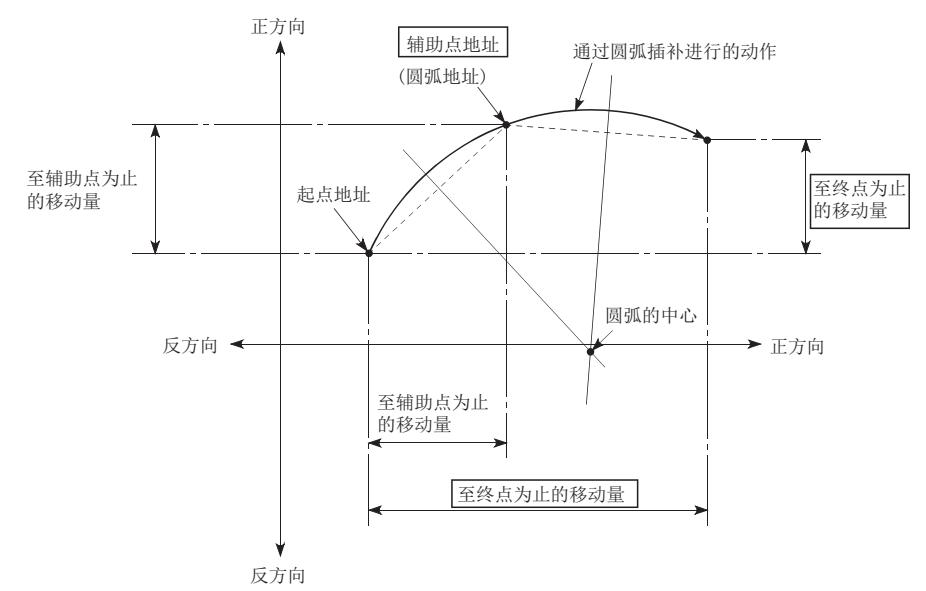

#### n限制事项

下述情况下,不能设置2轴圆弧插补控制。

- "[Pr.1]单位设置"被设为"degree"的情况下
- 基准轴与插补轴中"[Pr.1]单位设置"中设置的单位不相同的情况下("mm"、"inch"可同时存在)
- "[Pr. 20]插补速度指定方法"被设置为"基准轴速度"的情况下

下述情况下将发生出错,不能进行定位启动。定位控制中的情况下,检测到出错时将立即停止。

- 半径超过 "536870912(=  $2^{29}$ )"的情况下(可进行2轴圆弧插补控制的最大半径为 "536870912(=  $2^{29}$ )"。): 定位启动时将发 生出错"超出半径范围"(出错代码: 1A32H[FX5-SSC-S]、1B32H[FX5-SSC-G])。
- 辅助点地址超出"-2147483648(-2<sup>31</sup>)~2147483647(2<sup>31</sup> 1)"的范围的情况下: 辅助点设置出错(出错代码: 1A27H[FX5-SSC-S]、1B27H[FX5-SSC-G])
- 终点地址超出"-2147483648(-2<sup>31</sup>)~2147483647(2<sup>31</sup> 1)"的范围的情况下: 终点设置出错(出错代码: 1A2BH[FX5-SSC-S]、1B2BH[FX5-SSC-G])
- 中心点地址超出"-2147483648(-231)~2147483647(231 1)"的范围的情况下: 定位启动时将发生出错"辅助点设置出 错"(出错代码: 1A27H[FX5-SSC-S]、1B27H[FX5-SSC-G])。
- 起点地址 = 终点地址: 终点设置出错(出错代码: 1A2BH[FX5-SSC-S]、1B2BH[FX5-SSC-G])
- 起点地址 = 辅助点地址: 辅助点设置出错(出错代码: 1A27H[FX5-SSC-S]、1B27H[FX5-SSC-G])
- 终点地址 = 辅助点地址: 辅助点设置出错(出错代码: 1A27H[FX5-SSC-S]、1B27H[FX5-SSC-G])
- 起点地址、辅助点地址、终点地址为一直线的情况下: 辅助点设置出错(出错代码: 1A27H[FX5-SSC-S]、1B27H[FX5-SSC-G])

## n设置的定位数据

使用辅助点指定的2轴圆弧插补控制(INC圆弧插补)的情况下,设置以下的定位数据。

©: 必须设置, O: 根据需要设置, 一: 无需设置

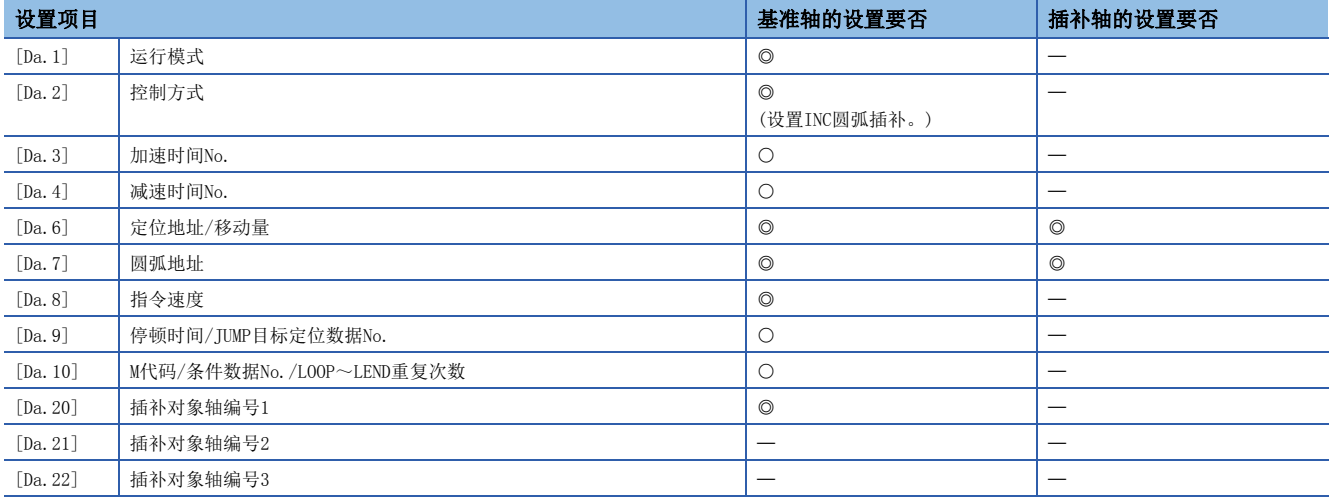

关于设置内容,请参阅下述内容。

[436页 定位数据](#page-437-0)

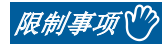

"[Da.8]指令速度"中各轴的速度应设置为不超出"[Pr.8]速度限制值"的值。(对于简单运动模块/运动模块 计算出的速度不通过速度限制值进行速度限制。)

# 中心点指定的2轴圆弧插补控制

在"2轴圆弧插补控制"("[Da.2]控制方式" = ABS圆弧右、INC圆弧右、ABS圆弧左、INC圆弧左)中,使用2个电机分别进行 设置的轴方向的插补,并同时以将圆弧地址作为中心点的圆弧轨迹进行位置控制。(关于插补控制に写[68页 插补控制\)](#page-69-0) 以下介绍根据控制方式的旋转方向、可控制的圆弧中心角、定位路径。

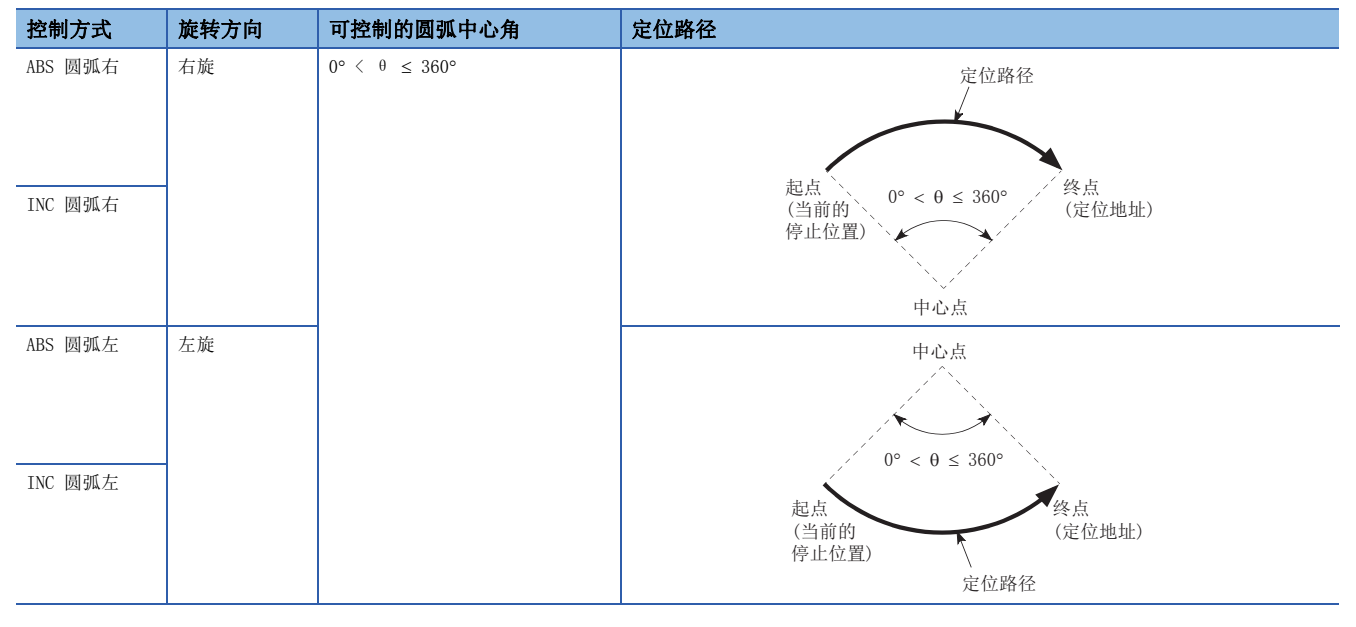

## 圆弧插补的误差补偿

在中心点指定的2轴圆弧插补控制中,通过起点地址及中心点地址算出的圆弧轨迹与"[Da.6]定位地址/移动量"中设置的终点 地址的位置有可能有偏差。(LF 417页 [Pr. 41]圆弧插补误差允许范围)

## n 算出的误差 ≤ "[Pr. 41]圆弧插补误差允许范围"

在进行误差补偿的同时,对设置的终点地址进行2轴圆弧插补控制。(称为"螺旋插补"。)

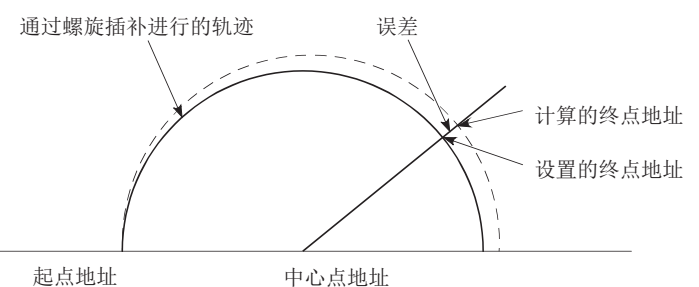

在中心点指定的2轴圆弧插补控制中,通过在使用了根据起点地址与中心点地址计算出的半径的圆弧上,以指令速度动作这一 假设计算出角速度后,与从起点开始移动的角速度进行比例运算后进行半径补偿。

因此,(由起点地址及中心点地址算出的半径(起点半径))与(由终点地址及中心点地址算出的半径(终点半径))有差别(误差)的 情况下,合成速度与指令速度不同,将变为以下状况。

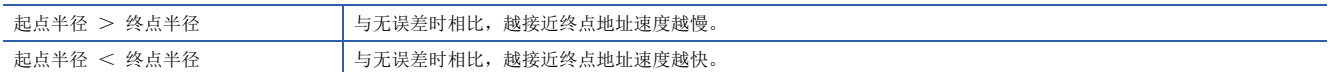

### n算出的误差 > "[Pr.41]圆弧插补误差允许范围"

定位启动时将发生出错"圆弧误差偏差大"(出错代码: 1A17H[FX5-SSC-S]、1B17H[FX5-SSC-G]),且不启动。定位控制中的情 况下,检测到出错时将立即停止。

# 中心点指定的2轴圆弧插补控制(ABS圆弧右、ABS圆弧左)

### n动作图

在绝对方式、中心点指定的2轴圆弧插补控制中,从当前的停止位置(起点地址)开始,向"[Da.6]定位地址/移动量"中设置的 地址(终点地址),以通过"[Da.7]圆弧地址"中设置的中心点的地址(圆弧地址)为中心的圆弧轨迹进行定位。

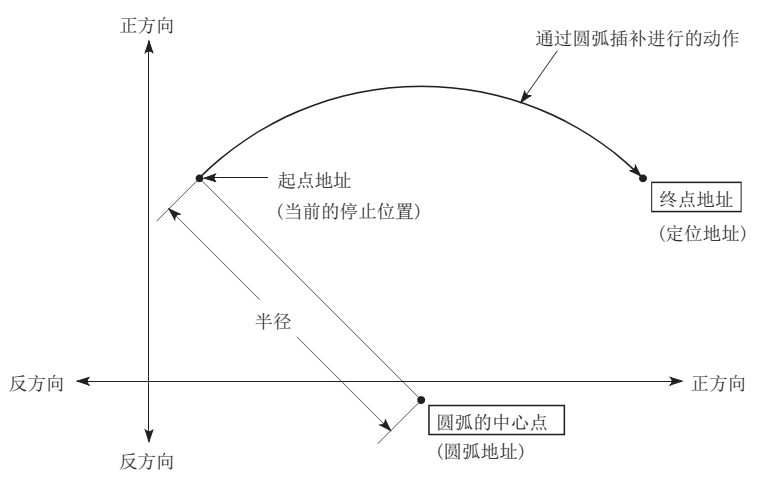

如果将终点地址(定位地址)设置为与起点地址相同,可以进行以起点地址与圆弧的中心点为半径的正圆的定位。

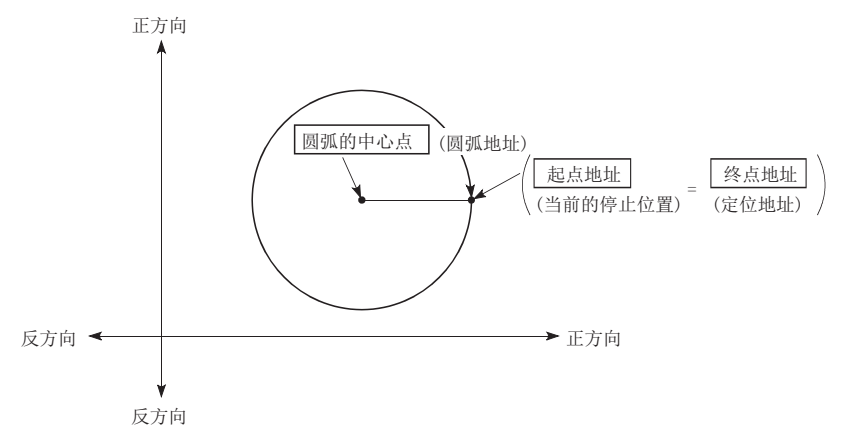

在中心点指定的2轴圆弧插补控制中,通过在使用了根据起点地址与中心点地址计算出的半径的圆弧上,以指令速度动作这一 假设计算出角速度后,与从起点开始移动的角速度进行比例运算后进行半径补偿。

因此,(由起点地址及中心点地址算出的半径(起点半径))与(由终点地址及中心点地址算出的半径(终点半径))有差别(误差)的 情况下,合成速度与指令速度不同,将变为以下状况。

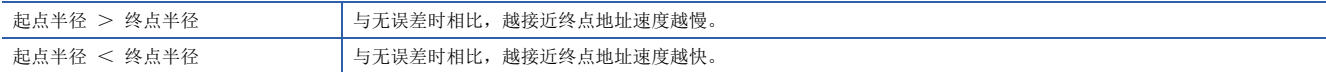

## n限制事项

下述情况下,不能设置2轴圆弧插补控制。

- "[Pr. 1] 单位设置"被设置为"degree"时
- 基准轴与插补轴中"[Pr.1]单位设置"中设置的单位不相同的情况下("mm"、"inch"可同时存在)
- "[Pr.20]插补速度指定方法"被设置为"基准轴速度"时

下述情况下将发生出错,不能进行定位启动。定位控制中的情况下,检测到出错时将立即停止。

- 半径超过"536870912(= 2<sup>29</sup>)"的情况下(可进行2轴圆弧插补控制的最大半径为"536870912(= 2<sup>29</sup>)"。): 定位启动时将发 生出错"超出半径范围"(出错代码: 1A32H[FX5-SSC-S]、1B32H[FX5-SSC-G])。
- 起点地址 = 中心点地址: 中心点设置出错(出错代码: 1A2DH[FX5-SSC-S]、1B2DH[FX5-SSC-G])
- 终点地址 = 中心点地址: 中心点设置出错(出错代码: 1A2DH[FX5-SSC-S]、1B2DH[FX5-SSC-G])
- 中心点地址超出-2147483648(-2<sup>31</sup>)~2147483647(2<sup>31</sup> 1)"的范围: 中心点设置出错(出错代码: 1A2DH[FX5-SSC-S]、 1B2DH[FX5-SSC-G])

#### n设置的定位数据

使用中心点指定的2轴圆弧插补控制(ABS圆弧右、ABS圆弧左)的情况下,设置以下的定位数据。

◎: 必须设置, ○: 根据需要设置, 一: 无需设置

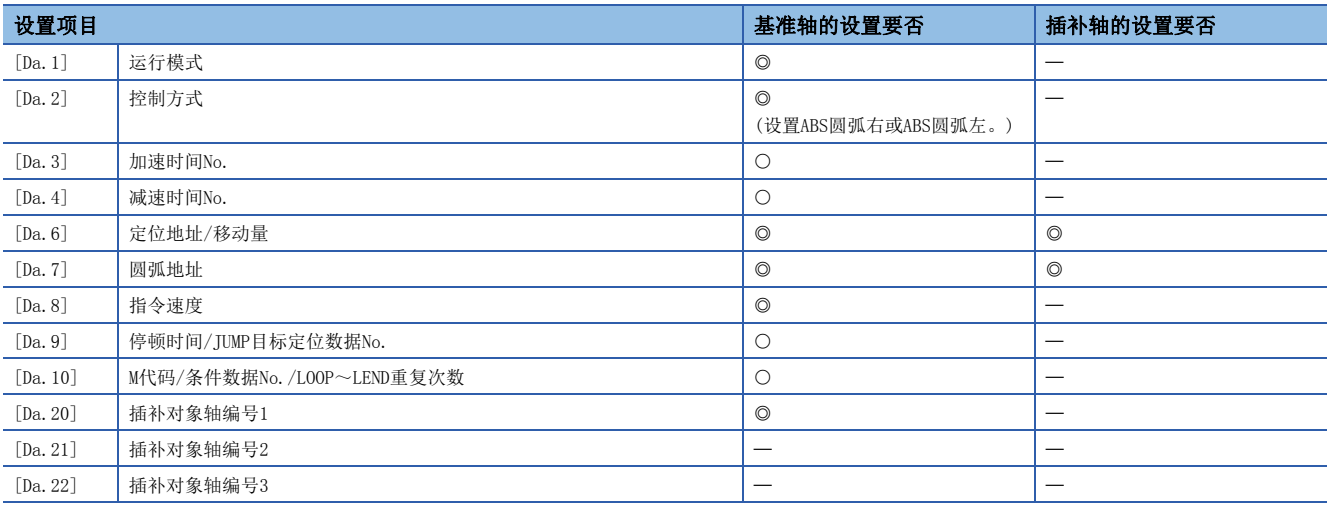

关于设置内容,请参阅下述内容。

[436页 定位数据](#page-437-0)

#### *限制事项*\<sup>m</sup>

"[Da.8]指令速度"中各轴的速度应设置为不超出"[Pr.8]速度限制值"的值。(对于简单运动模块/运动模块 计算出的速度不通过速度限制值进行速度限制。)

## 中心点指定的2轴圆弧插补控制(INC圆弧右、INC圆弧左)

#### n动作图

在绝对方式、中心点指定的2轴圆弧插补控制中,从当前的停止位置(起点地址)开始,向"[Da.6]定位地址/移动量"中设置的 移动量的位置,以通过"[Da.7]圆弧地址"中设置的中心点的地址(圆弧地址)为中心的圆弧轨迹进行定位。

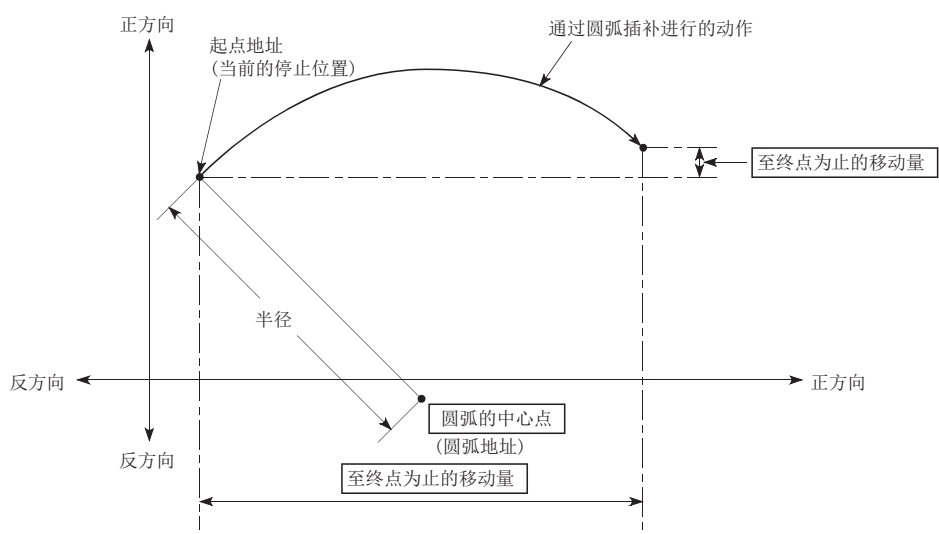

若将移动量设置为"0",则可以进行以起点地址与圆弧中心点地址的距离为半径的圆的定位。

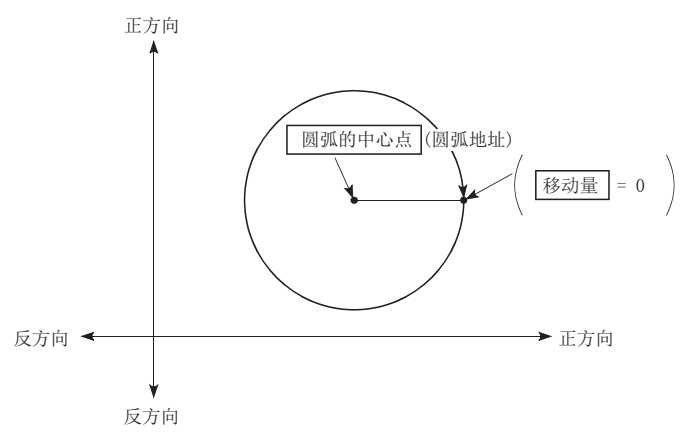

在中心点指定的2轴圆弧插补控制中,通过在使用了根据起点地址与中心点地址计算出的半径的圆弧上,以指令速度动作这一 假设计算出角速度后,与从起点开始移动的角速度进行比例运算后进行半径补偿。

因此,(由起点地址及中心点地址算出的半径(起点半径))与(由终点地址及中心点地址算出的半径(终点半径))有差别(误差)的 情况下,合成速度与指令速度不同,将变为以下状况。

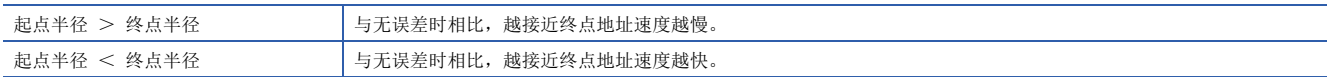

### n限制事项

下述情况下,不能设置2轴圆弧插补控制。

- "[Pr.1]单位设置"被设为"degree"的情况下
- 基准轴与插补轴中"[Pr.1]单位设置"中设置的单位不相同的情况下("mm"、"inch"可同时存在)
- "[Pr.20]插补速度指定方法"被设置为"基准轴速度"的情况下

下述情况下将发生出错,不能进行定位启动。定位控制中的情况下,检测到出错时将立即停止。

- 半径超过"536870912(= 2<sup>29</sup>)"的情况下(可进行2轴圆弧插补控制的最大半径为"536870912(= 2<sup>29</sup>)"。): 定位启动时将发 生出错"超出半径范围"(出错代码: 1A32H[FX5-SSC-S]、1B32H[FX5-SSC-G])。
- 终点地址超出"-2147483648(-2<sup>31</sup>)~2147483647(2<sup>31</sup> 1)"的范围: 终点设置出错(出错代码: 1A2BH[FX5-SSC-S]、 1B2BH[FX5-SSC-G])
- 起点地址 = 中心点地址: 中心点设置出错(出错代码: 1A2DH[FX5-SSC-S]、1B2DH[FX5-SSC-G])
- 终点地址 = 中心点地址: 中心点设置出错(出错代码: 1A2DH[FX5-SSC-S]、1B2DH[FX5-SSC-G])
- 中心点地址超出-2147483648(-2<sup>31</sup>)~2147483647(2<sup>31</sup> 1)"的范围: 中心点设置出错(出错代码: 1A2DH[FX5-SSC-S]、 1B2DH[FX5-SSC-G])

#### n设置的定位数据

使用中心点指定的2轴圆弧插补控制(INC圆弧右、INC圆弧左)的情况下,设置以下的定位数据。

◎: 必须设置, ○: 根据需要设置, 一: 无需设置

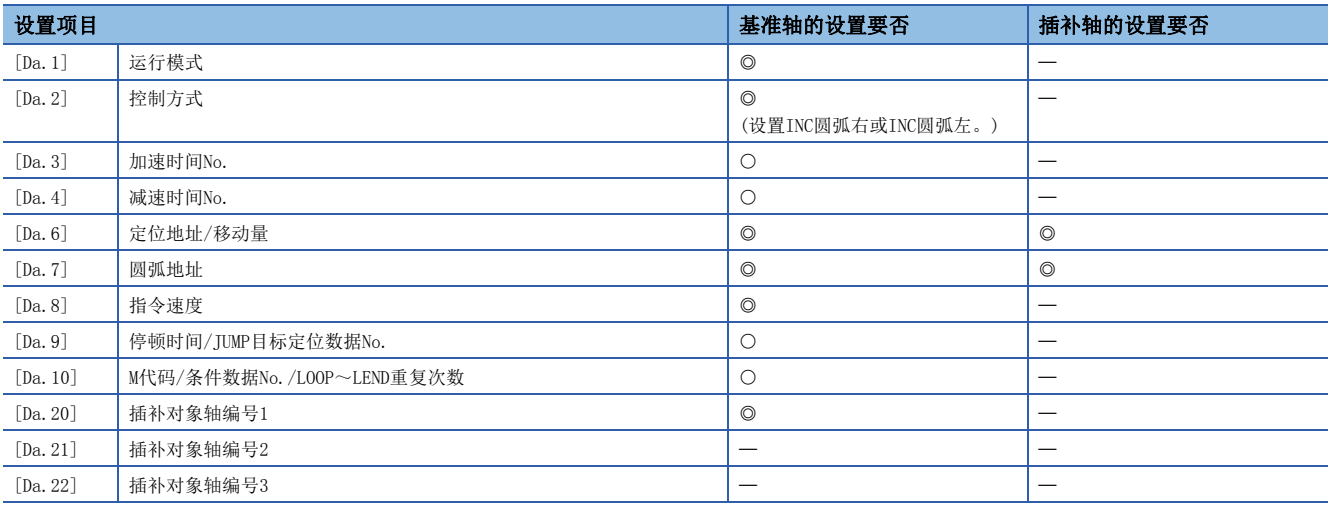

关于设置内容,请参阅下述内容。

[436页 定位数据](#page-437-0)

*限制事项*Ⅳ

"[Da.8]指令速度"中各轴的速度应设置为不超出"[Pr.8]速度限制值"的值。(对于简单运动模块/运动模块 计算出的速度,速度限制不起作用。)

# 速度控制

"速度控制"("[Da.2]控制方式" = 正转 速度1~4,反转 速度1~4)中,对于设置了定位数据的轴方向,在输入停止指令 之前持续输出"[Da.8]指令速度"中设置的速度的脉冲进行控制。 速度控制中,有向正转方向的启动"正转 速度1~4"及向反转方向的启动"反转 速度1~4"的8种类型。 关于基准轴与插补轴的组合,请参阅下述章节。 [68页 插补控制](#page-69-0)

## 动作图

轴1时的1轴速度控制及以轴1为基准时的2轴的动作时序如下所示。 速度控制中速度控制中标志([Md.31]状态: b0)将变为ON。 定位完成信号不变为ON。

#### n1轴速度控制

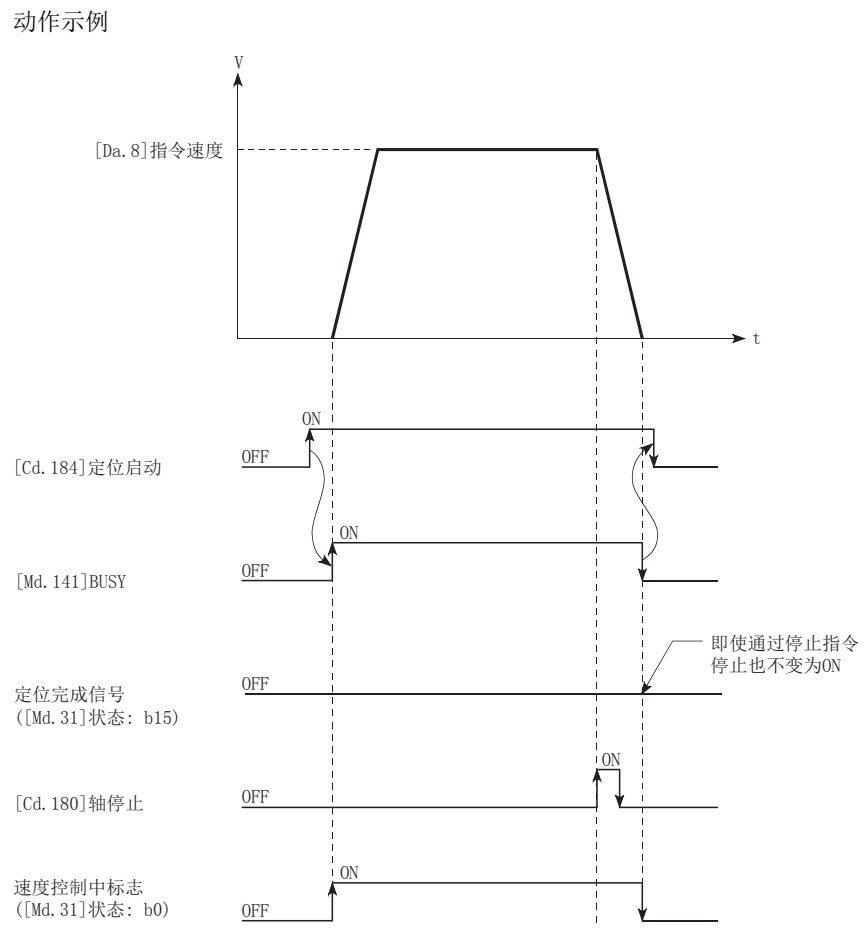

### n2轴速度控制

动作示例

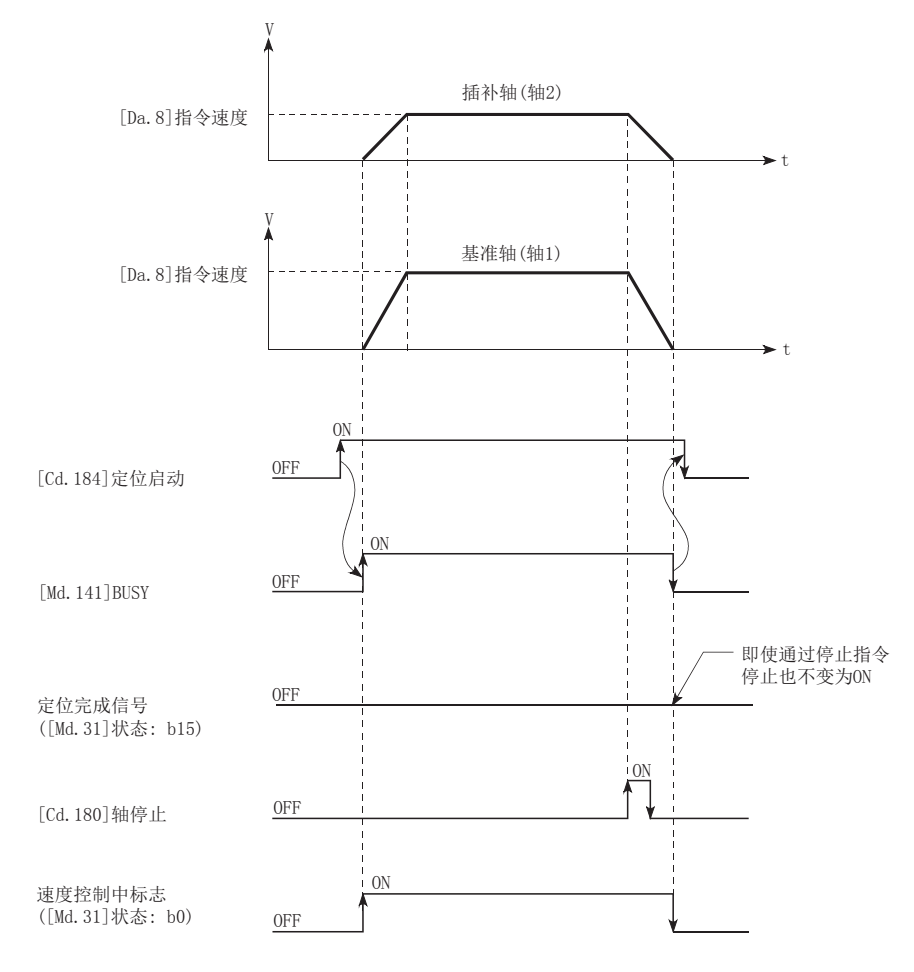

## 进给当前值

根据"[Pr.21]速度控制时的进给当前值"的设置,速度控制中的"[Md.20]进给当前值"的情况如下所示。(但是,参数使用 的是基准轴的设置值。)

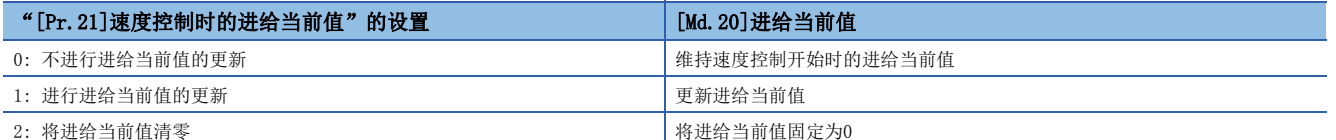

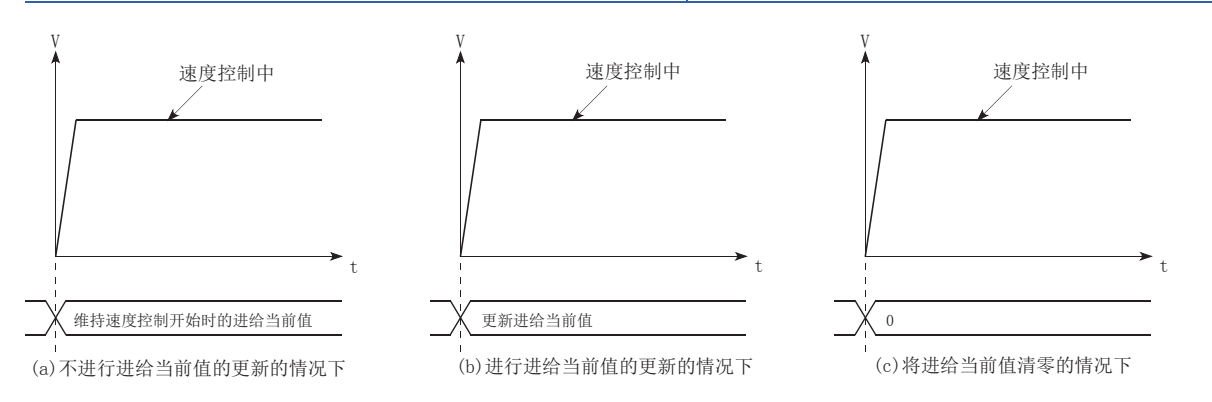

#### 限制事项

- "[Da.1]运行模式"应设置为"定位结束"。设置为"连续定位控制"、"连续轨迹控制"时, 会发生出错"不可连续 连续轨迹控制"(出错代码: 1A1EH[FX5-SSC-S]、1B1EH[FX5-SSC-G]), 且无法启动。(在速度控制中不能设置"连续定位控 制"、"连续轨迹控制"。)
- 使用M代码的情况下,应将输出时机设置为WITH模式。设置为AFTER模式的情况下,不输出M代码,且M代码ON信号也不变为 ON。
- "[Da.8]指令速度"中设置了当前速度(-1)的情况下,将发生出错"无指令速度"(出错代码: 1A12H[FX5-SSC-S]、 1B12H[FX5-SSC-G])。
- "[Pr. 20]插补速度指定方法"中应设置"1: 基准轴速度"。设置了"0: 合成速度"的情况下, 将发生出错"插补模式出 错"(出错代码: 199AH[FX5-SSC-S]、1A9AH[FX5-SSC-G]),且无法启动。
- 单位为"degree"的情况下,不进行软件行程限位检查。

#### n速度限制值的限制

控制轴(1~4轴)中,某个轴超出了速度限制值的情况下,将以速度限制值控制超出了速度限制值的轴。 此时,对于其它轴根据"[Da.8]指令速度"的比进行速度限制。

# |例|

使用了轴1及轴2的情况下

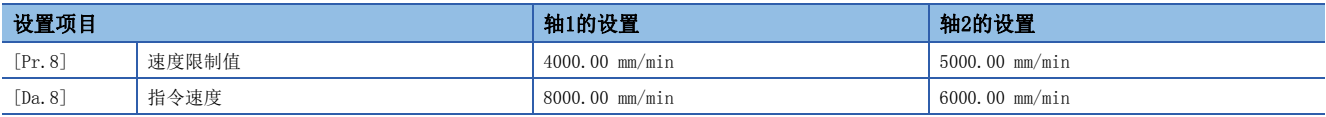

进行上表所示的设置的情况下,速度控制中的运行速度情况如下所示。

• 轴1: 4000.00 mm/min(通过[Pr.8]进行速度限制。)

• 轴2: 3000.00 mm/min(通过轴1的指令速度与轴2的指令速度的比进行速度限制。)

速度限制的结果为基准轴速度小于1的情况下将以速度1执行动作。此外,偏置速度设置时偏置速度将成为最低速度。

# 设置的定位数据

使用速度控制(正转速度1~4、反转速度1~4)的情况下,设置以下的定位数据。 ©: 必须设置, O: 根据需要设置, 一: 无需设置

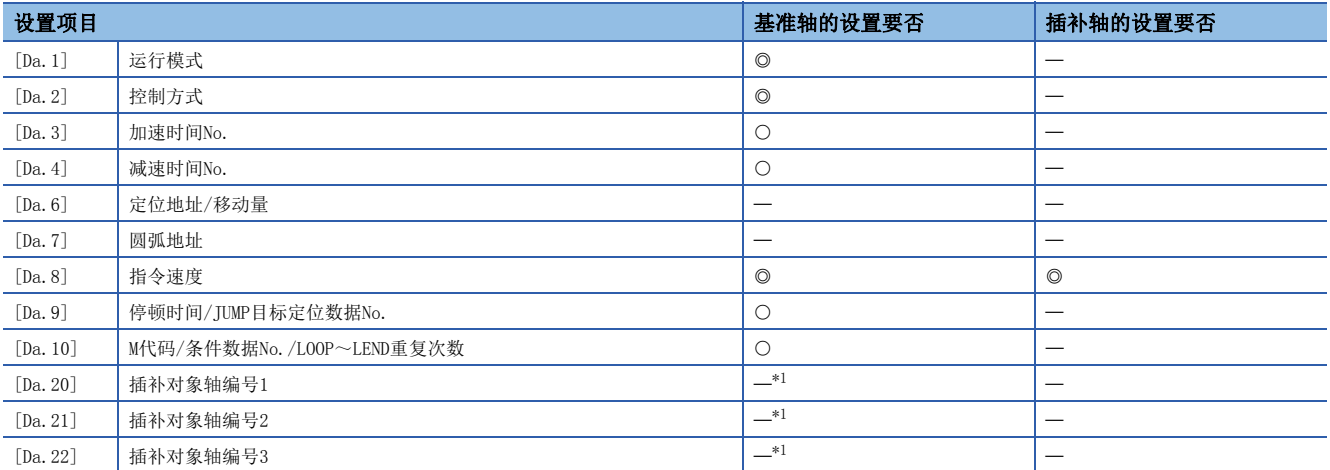

<span id="page-101-0"></span>\*1 使用2~4轴速度控制的情况下,需要设置作为插补轴使用的轴。

关于设置内容,请参阅下述内容。

[436页 定位数据](#page-437-0)

# 速度·位置切换控制(INC模式)

"速度·位置切换控制(INC模式)"("[Da.2]控制方式" = 正转 速·位,反转 速·位)时,对于设置了定位数据的轴方 向, 持续输出"[Da.8]指令速度"中设置的速度的脉冲, 如果输入了"速度·位置切换信号", 将进行"[Da.6]定位地址/移 动量"中设置的移动量的位置控制。

速度·位置切换控制(INC模式)中,有向正转方向启动的"正转 速·位"及向反转方向启动的"反转 速·位"这2种类型。 速度·位置切换控制(INC模式)的选择是在详细参数1"[Pr.81]速度·位置功能选择"中进行设置。

n: 轴No. - 1

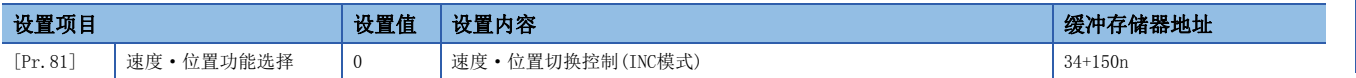

设置值为0、2以外的情况下,将被视为设置值为0且以INC模式执行动作。 关于详细设置内容,请参阅下述内容。 [389页 基本设置](#page-390-0)

## 速度控制 → 位置控制的切换

• 根据"[Cd.45]速度 ⇔ 位置切换软元件选择"的设置值, 选择速度控制 → 位置控制的切换方法。

n: 轴No. - 1

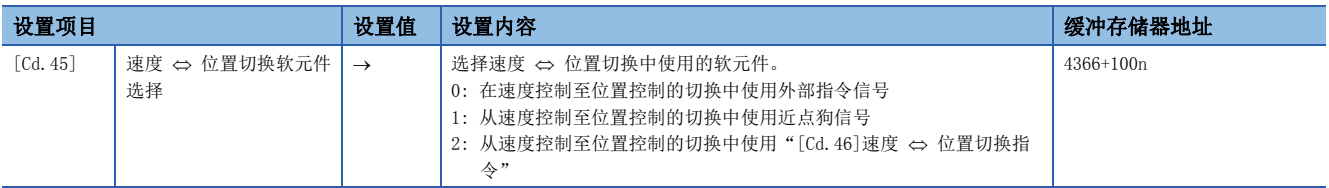

设置为"2"的情况下,使用以下的软元件进行切换。

n: 轴No. - 1

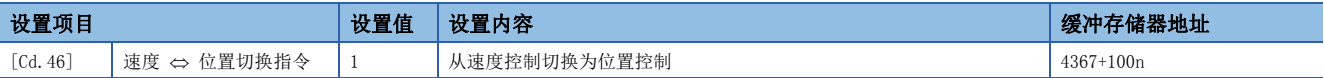

• 为了进行速度控制 → 位置控制的切换, 需要预先将"[Cd.24]速度 · 位置切换允许标志"置为ON。(速度 · 位置切换信号变 为ON后, "[Cd.24]速度 • 位置切换允许标志"变为ON的情况下, 将不进行速度控制 → 位置控制的切换, 保持为速度控制 不变。再次速度 • 位置切换信号OFF → ON时将被切换。此外, "[Cd.24]速度 • 位置切换允许标志"与速度 • 位置切换信号 在启动时均为ON状态的情况下,则只进行位置控制。)

n: 轴No. - 1

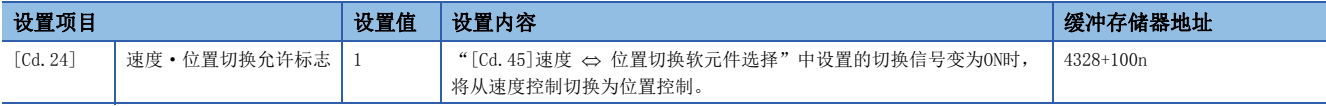

## 动作图

速度·位置切换控制(INC模式)的动作时序如下所示。

速度·位置切换控制(INC模式)的速度控制中速度控制中标志([Md.31]状态: b0)将变为ON。

## n动作示例

• 使用外部指令信号(DI)作为速度·位置切换信号的情况下

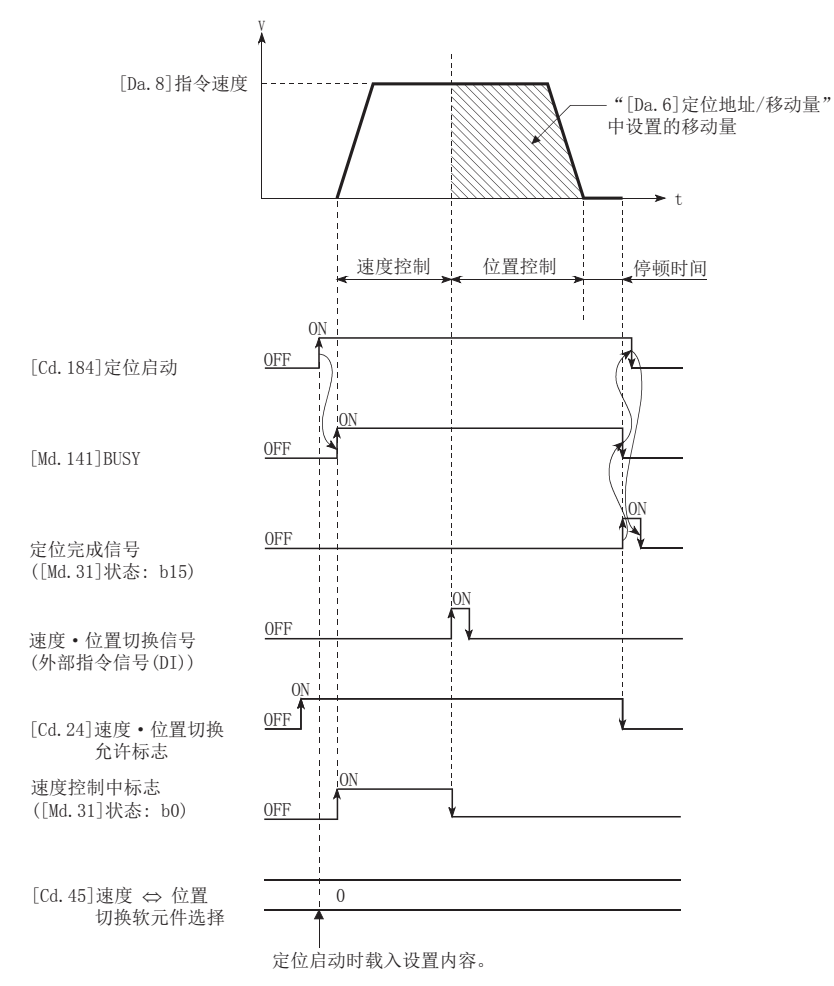

## n动作示例

"[Pr.1]单位设置"设置为"2: degree", "[Pr.21]速度控制时的进给当前值"设置为"1: 有进给当前值更新", "[Da.2] 控制方式""正转 速·位"执行过程中, 在进给当前值90.00000 [degree]的位置输入了速度·位置切换信号时的动作如下所 示。

("[Da.6]定位地址/移动量"的设置值为270.00000 [degree])

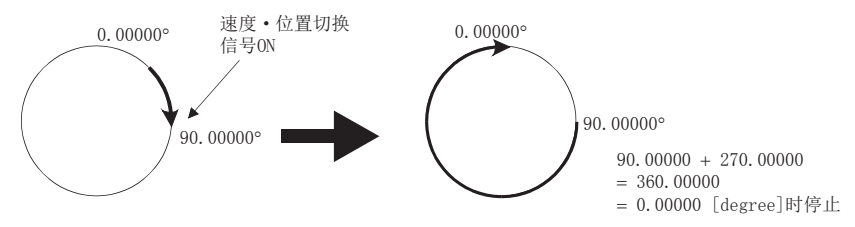

# 动作时序及处理时间

[动作示例]

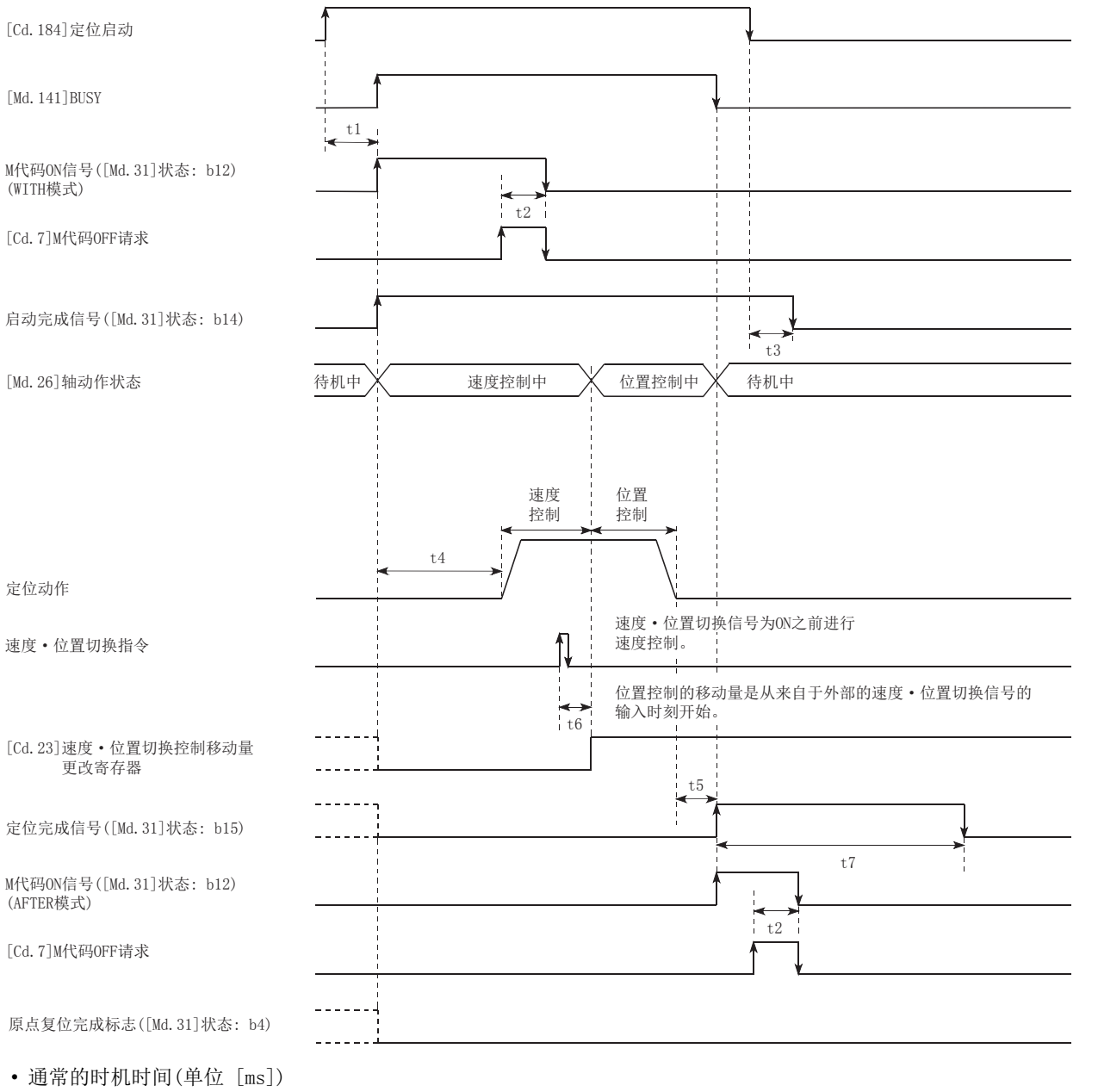

## 运算周期 | t1\*<sup>1</sup> | t2 | t3 | t4<sup>[\\*2](#page-104-1)</sup> | t5 | t6<sup>[\\*3](#page-104-2)</sup> | t7 FX5-SSC-S | 0.888 | 0.3~1.4 | 0~0.9 | 0~0.9 | 3.96~4.45 | 0~0.9 | 0~0.9 | 根据参数 1.777  $\begin{array}{|l|c|c|c|c|c|c|c|} \hline \rule{0pt}{10pt} \rule{0pt}{10pt} \rule{0pt}{1$ FX5-SSC-G | 0.500 | 0.4〜1.0 | 0〜0.5 | 0〜0.5 | 1.9〜2.3 | 0〜0.5 | 5.9〜6.1\*<sup>4</sup> | 根据参数 1.000  $\begin{array}{|l} 0.4 \sim 1.5 \sim 0.0 \sim 1.0 \sim 0.0 \sim 1.0 \sim 3.2 \sim 3.7 \sim 3.7 \sim 0.0 \sim 1.0 \sim 7.5 \sim 7.7^{*4} \sim 1.0 \sim 1.0 \sim 1.0 \sim 1.0 \sim 1.0 \sim 1.0 \sim 1.0 \sim 1.0 \sim 1.0 \sim 1.0 \sim 1.0 \sim 1.0 \sim 1.0 \sim 1.0 \sim 1.0 \sim 1.0 \sim 1.0 \sim 1.0 \sim 1.0 \sim 1.0 \sim 1.$  $\begin{array}{|l} 0.4 \sim 1.5 \sim 0.0 \sim 1.0 \sim 0.0 \sim 1.0 \sim 3.2 \sim 3.7 \sim 3.7 \sim 0.0 \sim 1.0 \sim 7.5 \sim 7.7^{*4} \sim 1.0 \sim 1.0 \sim 1.0 \sim 1.0 \sim 1.0 \sim 1.0 \sim 1.0 \sim 1.0 \sim 1.0 \sim 1.0 \sim 1.0 \sim 1.0 \sim 1.0 \sim 1.0 \sim 1.0 \sim 1.0 \sim 1.0 \sim 1.0 \sim 1.0 \sim 1.0 \sim 1.$  $\begin{array}{|l} 0.4 \sim 1.5 \sim 0.0 \sim 1.0 \sim 0.0 \sim 1.0 \sim 3.2 \sim 3.7 \sim 3.7 \sim 0.0 \sim 1.0 \sim 7.5 \sim 7.7^{*4} \sim 1.0 \sim 1.0 \sim 1.0 \sim 1.0 \sim 1.0 \sim 1.0 \sim 1.0 \sim 1.0 \sim 1.0 \sim 1.0 \sim 1.0 \sim 1.0 \sim 1.0 \sim 1.0 \sim 1.0 \sim 1.0 \sim 1.0 \sim 1.0 \sim 1.0 \sim 1.0 \sim 1.$ 2.000  $0.4~2.8$   $0~2.0$   $0~2.0$   $0~2.0$   $6.0~6.4$   $0~2.0$   $10.5~10.7^{*4}$  根据参数  $4.000$   $0.4~-4.5$   $0~-4.0$   $0~-4.0$   $12.0~-13.5$   $0~-4.0$   $16.5~-17.0^{*4}$  根据参数

<span id="page-104-0"></span>\*1 t1的时间根据其它轴的动作情况会发生延迟。

<span id="page-104-1"></span>\*2 t4的时间取决于加速时间、伺服参数等的设置。

<span id="page-104-2"></span>\*3 t6的时间在使用近点狗信号及"[Cd.46]速度 ⇔ 位置切换指令"的情况下, 会因可编程控制器扫描时间及与伺服放大器间的通信影响而 发生延迟及偏移。

<span id="page-104-3"></span>\*4 将伺服放大器的伺服参数"输入滤波器设置(PD11)"设置为"0: 无滤波器"的情况下,时间根据伺服参数"输入滤波器设置(PD11)"的 设置值而变动。

# 进给当前值

根据"[Pr.21]速度控制时的进给当前值"的设置,速度·位置切换控制(INC模式)中的"[Md.20]进给当前值"的情况如下所 示。

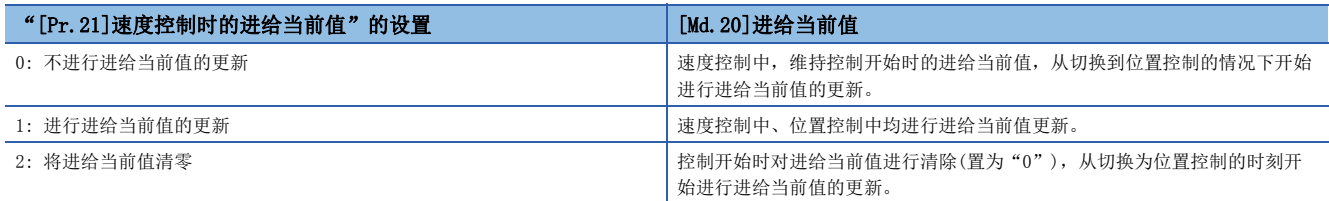

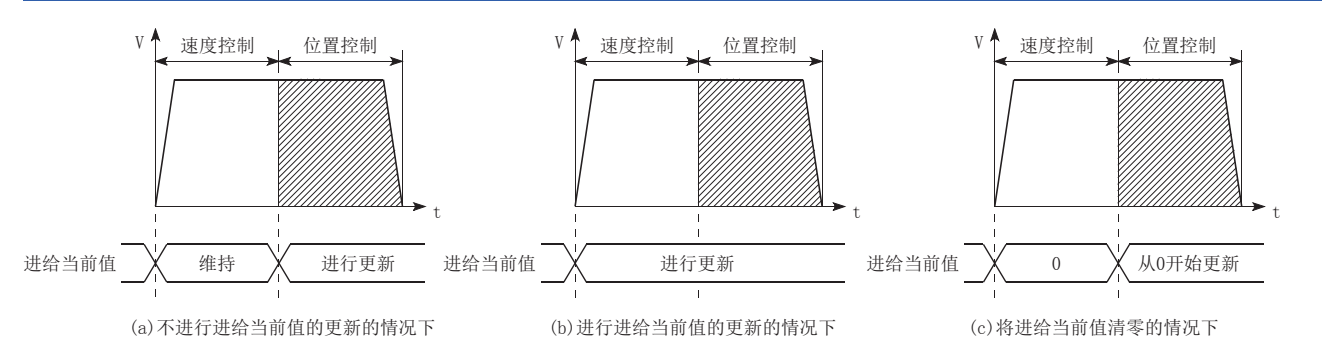

## 速度控制 → 位置控制的切换时间

从速度·位置切换信号置为ON开始, 至速度·位置切换锁存标志([Md.31]状态: b1)变为ON为止的时间为1 ms。

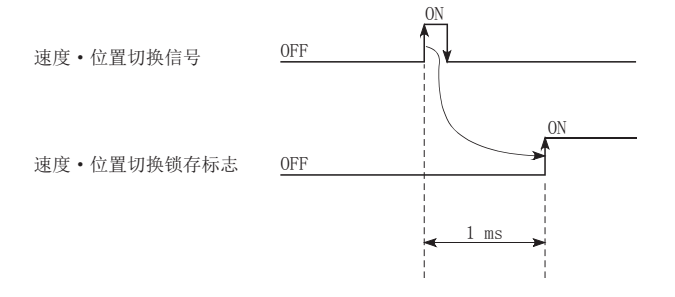

## 速度·位置切换信号的设置

• 将外部指令信号(DI)作为速度·位置切换信号使用时,设置如下所示的项目。

n: 轴No. - 1

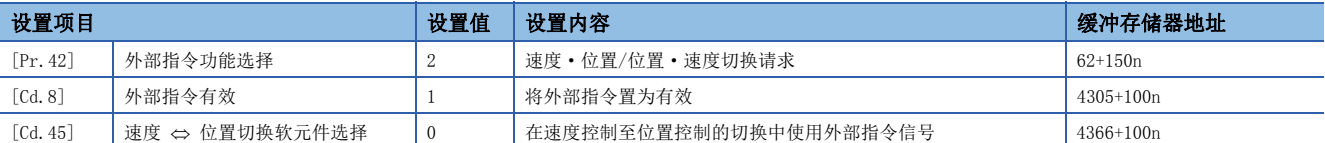

请通过"[Pr.95]外部指令信号选择"设置所使用的外部指令信号(DI)。关于详细设置内容,请参阅下述内容。 [389页 基本设置、](#page-390-0)[492页 控制数据](#page-493-0)

• 将近点狗信号(DOG)作为速度·位置切换信号使用时,设置如下所示的项目。

n: 轴No. - 1

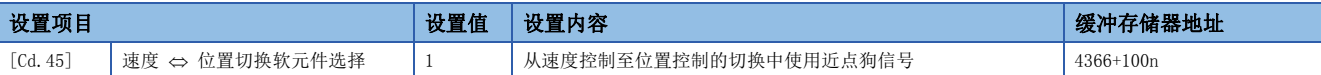

"[Pr.42]外部指令功能选择"、"[Cd.8]外部指令有效"不需要设置。关于详细设置内容,请参阅下述内容。 [492页 控制数据](#page-493-0)

• 将"[Cd.46]速度 ⇔ 位置切换指令"作为速度 • 位置切换信号使用时, 设置以下项目。

n: 轴No. - 1

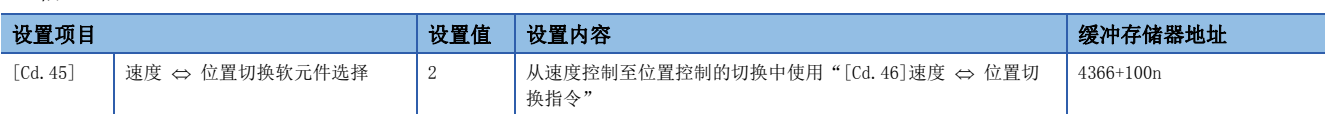

"[Pr.42]外部指令功能选择"、"[Cd.8]外部指令有效"不需要设置。关于详细设置内容,请参阅下述内容。 [492页 控制数据](#page-493-0)

## 位置控制的移动量的更改

在"速度·位置切换控制(INC模式)"下,速度控制中可以更改位置控制中的移动量。

- 在速度·位置切换控制(INC模式)的速度控制中,可以更改位置控制中的移动量。在不处于速度·位置切换控制(INC模式)的 速度控制中时有移动量更改请求的情况下,移动量的更改请求将被忽略。
- 速度控制中,通过程序将"更改后的移动量"存储到"[Cd.23]速度 · 位置切换控制移动量更改寄存器"中。速度 · 位置切 换信号为ON时, "[Cd. 23]速度·位置切换控制移动量更改寄存器"的内容将成为位置控制的移动量。
- 通过来自外部的速度 位置切换信号输入, 从切换到位置控制时开始的移动量被储存于轴监视区的"[Md.29]速度 位置切 换控制的定位移动量"内。

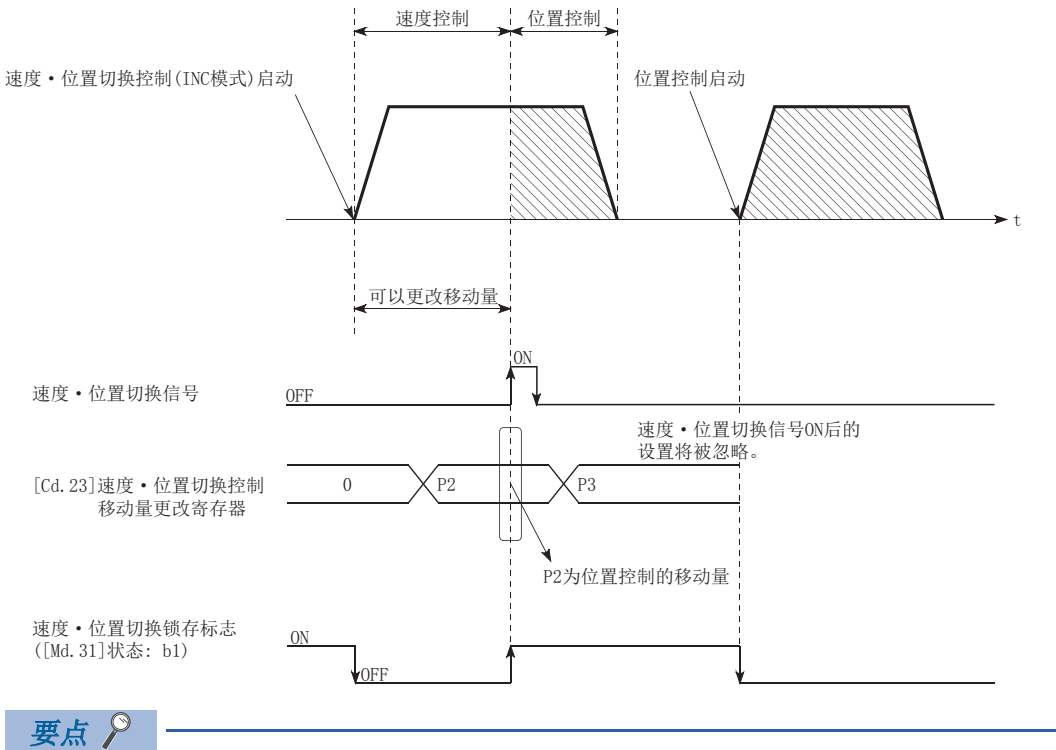

- 只需通过程序将数据写入到"[Cd.23]速度 位置切换控制移动量更改寄存器"中, 便可识别是否有移动量 的更改请求。
- 在执行速度·位置切换控制(INC模式)后,速度·位置切换信号输入之前更改后的移动量将生效。
- 通过轴监视区的"速度•位置切换锁存标志"([Md.31]状态: b1),可以作为位置控制中的可否更改移动量 的互锁条件使用。
#### 限制事项

- 在"[Da.1]运行模式"中设置了"连续轨迹控制"的情况下,将发生出错"不可连续·连续轨迹控制"(出错代码: 1A1EH[FX5-SSC-S]、1B1EH[FX5-SSC-G]),且无法启动。
- 在之前的定位数据的"[Da.1]运行模式"中设置了"连续轨迹控制"的定位数据中,不能将"[Da.2]控制方式"设置为"速 度 · 位置切换控制"。(例如, 定位数据No.1的运行模式为"连续轨迹控制"的情况下, 在定位数据No.2中不能设置"速度 ·位置切换控制"。)如果进行这样的设置,将发生出错"不可连续·连续轨迹控制"(出错代码: 1A1EH[FX5-SSC-S]、 1B1EH[FX5-SSC-G]),且进行减速停止。
- "[Da.8] 指令速度"中设置了当前速度(-1)的情况下,将发生出错"无指令速度"(出错代码: 1A12H[FX5-SSC-S]、 1B12H[FX5-SSC-G])。
- 速度控制中的软件行程限位范围的检查只有在满足以下条件时才进行。

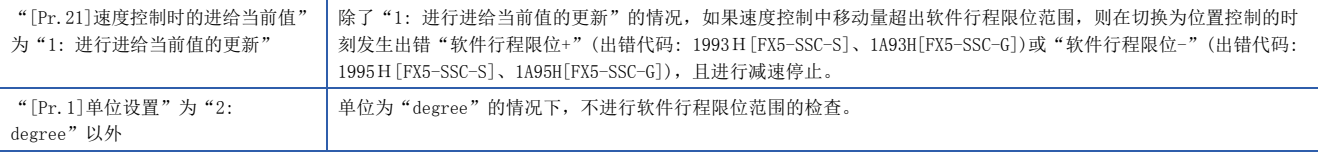

- "[Da.6]定位地址/移动量"的设置值为负的情况下,将发生出错"超出地址范围"(出错代码: 1A30H[FX5-SSC-S]、 1B30H[FX5-SSC-G])。
- "[Da.6]定位地址/移动量"中设置的位置控制的移动量小于从"[Da.8]指令速度"开始的减速距离的情况下,在速度·位 置切换信号输入的时刻将进行减速处理。
- 应在速度稳定区域(定速状态)中将速度 位置切换信号置为ON。加速中置为ON时,滞留脉冲量的偏差过大,将发生报警"加 速中速度·位置切换信号ON"(报警代码: 0993H[FX5-SSC-S]、0D53H[FX5-SSC-G])。使用伺服电机的情况下, 将从根据切换 至位置控制时的"[Md.101]实际当前值"推算的电机位置,移动"[Da.6]定位地址/移动量"。因此,在"加减速中"等置 为ON的情况下, 则将由于滞留脉冲量的偏移大而在停止位置处产生偏移。而且, "即使[Md.29]速度·位置切换控制的定位 移动量"相同,如果"[Da.8]指令速度"不同,将有滞留脉冲量的变化,因此停止位置将变化。

#### 设置的定位数据

使用速度·位置切换控制(INC模式)的情况下,设置以下的定位数据。 ◎: 必须设置, ○: 根据需要设置, 一: 无需设置

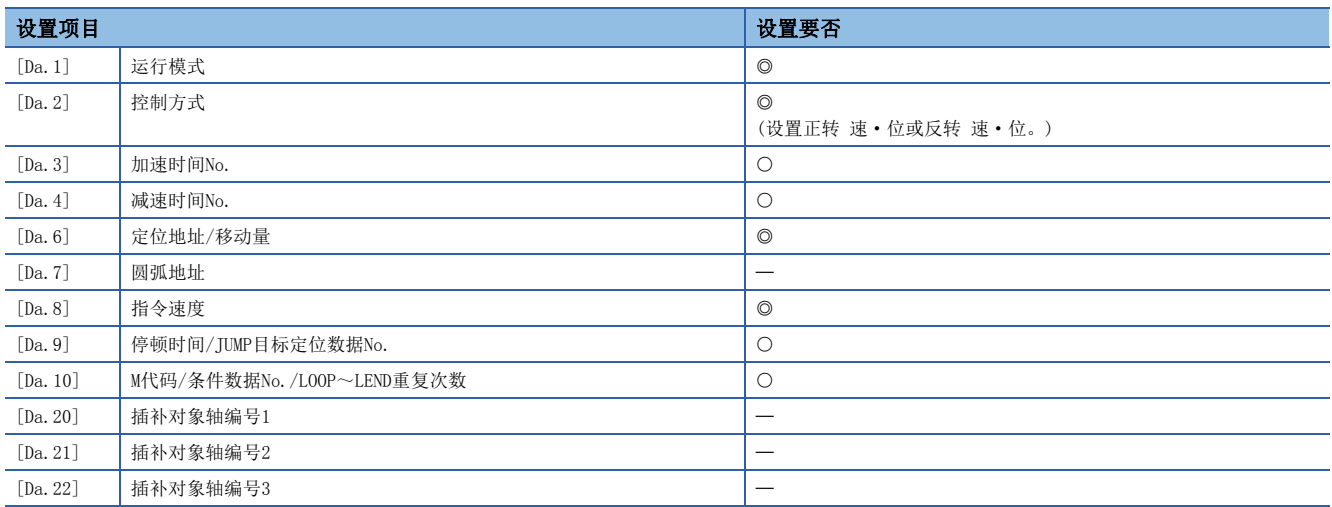

关于设置内容,请参阅下述内容。

[436页 定位数据](#page-437-0)

### 速度·位置切换控制(ABS模式)

"速度·位置切换控制(ABS模式)"("[Da.2]控制方式" = 正转 速·位,反转 速·位)时,对于定位数据中设置的轴方向, 持续输出"[Da.8]指令速度"中设置的速度的脉冲,如果输入了"速度·位置切换信号",将向"[Da.6]定位地址/移动量" 中设置的地址进行位置控制。

速度·位置切换控制(ABS模式)中,有向正转方向启动的"正转 速·位"及向反转方向启动的"反转 速·位"这2种类型。 在速度·位置切换控制(ABS模式)中,只有"[Pr.1]单位设置"为"2: degree"的情况下才有效。

○: 可以设置, ×: 不能设置(设置的情况下, "[Cd.190]可编程控制器就绪信号"ON时, 将发生出错"速度·位置功能选择 出错"(出错代码: 1AAEH[FX5-SSC-S]、1BAEH[FX5-SSC-G])。)

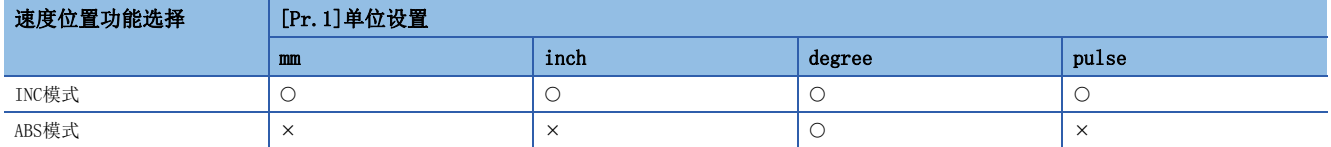

速度·位置切换控制(ABS模式)的选择是在详细参数1"[Pr.81]速度·位置功能选择"中进行设置。

n: 轴No. - 1

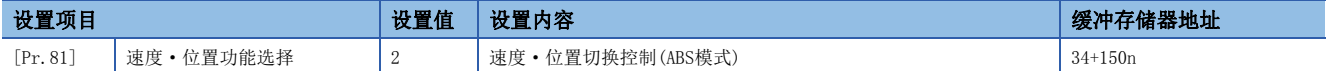

设置值为0、2以外的情况下,将被视为设置值为0且以INC模式执行动作。关于详细设置内容,请参阅下述内容。 [389页 基本设置](#page-390-0)

#### 速度控制 位置控制的切换

• 根据"[Cd.45]速度 ⇔ 位置切换软元件选择"的设置值, 选择速度控制 → 位置控制的切换方法。 n: 轴No. - 1

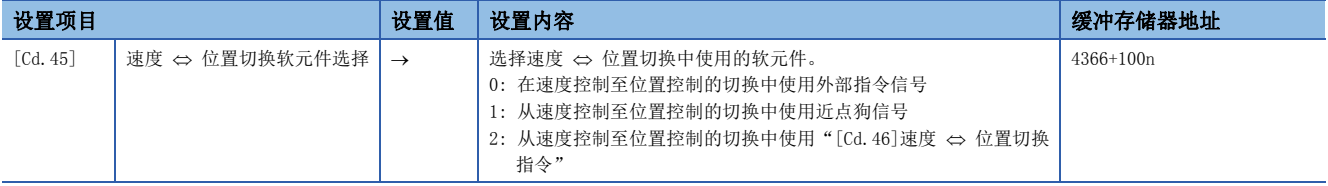

设置为"2"的情况下,使用以下的软元件进行切换。

n: 轴No. - 1

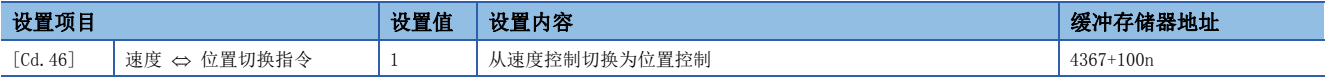

• 为了进行速度控制 → 位置控制的切换, 需要预先将"[Cd.24]速度 • 位置切换允许标志"置为ON。(速度 • 位置切换信号变 为ON后, "[Cd.24]速度 • 位置切换允许标志"变为ON的情况下, 将不进行速度控制 → 位置控制的切换, 保持为速度控制 不变。再次速度·位置切换信号OFF ON时将被切换。此外,"[Cd.24]速度·位置切换允许标志"与速度·位置切换信号 在启动时均为ON状态的情况下,则只进行位置控制。)

n: 轴No. - 1

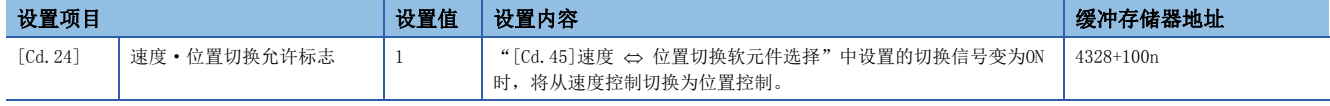

#### 动作图

速度·位置切换控制(ABS模式)的动作时序如下所示。

速度·位置切换控制(ABS模式)的速度控制中速度控制中标志([Md.31]状态: b0)将变为ON。

#### n动作示例

• 使用外部指令信号(DI)作为速度·位置切换信号的情况下

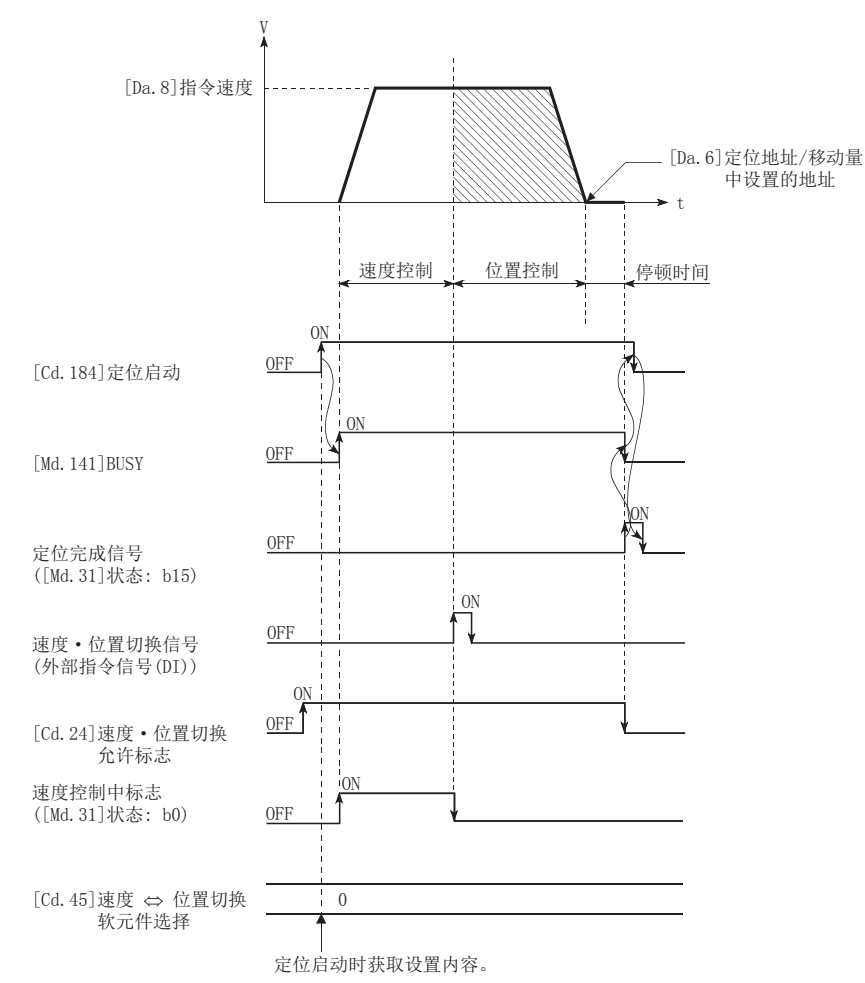

#### n动作示例

"[Pr. 1]单位设置"设置为"2: degree", "[Pr. 21]速度控制时的进给当前值"设置为"1: 有进给当前值更新", "[Da. 2] 控制方式""正转 速·位"执行过程中, 在进给当前值90.00000[degree]的位置输入了速度·位置切换信号时的动作如下所 示。

("[Da.6]定位地址/移动量"的设置值为270.00000 [degree])

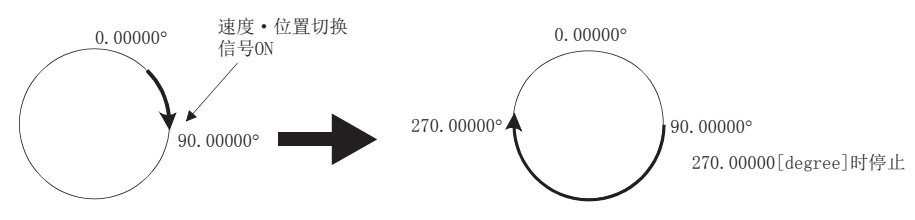

#### 动作时序及处理时间

#### n动作示例

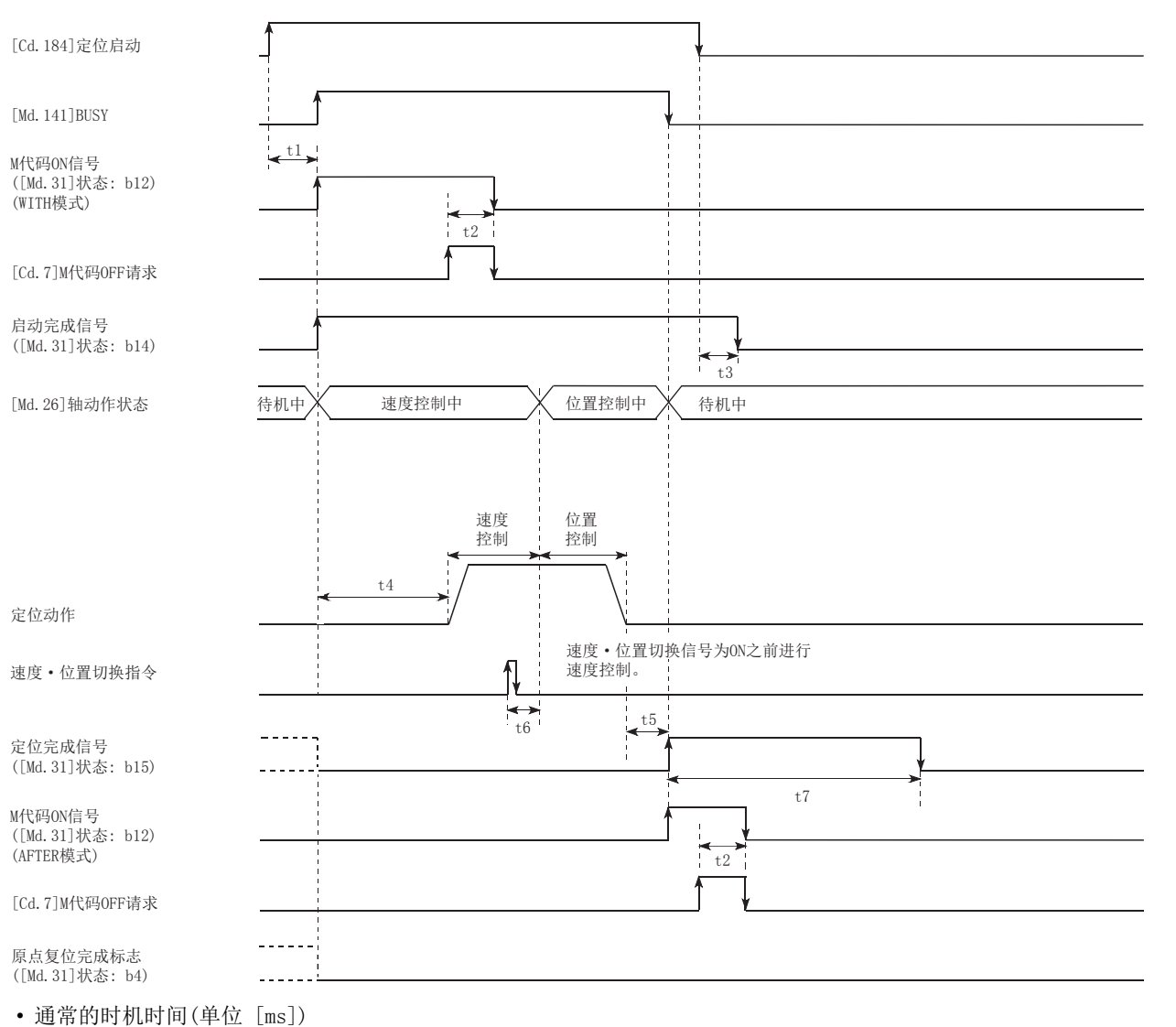

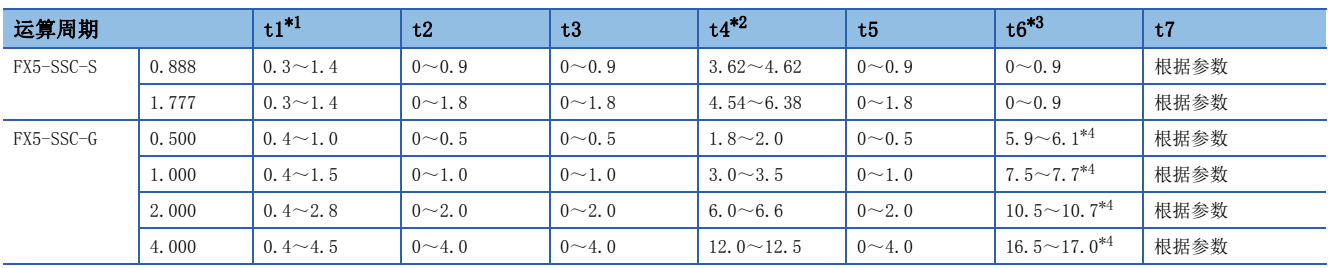

<span id="page-111-0"></span>\*1 t1的时间根据其它轴的动作情况会发生延迟。

<span id="page-111-1"></span>\*2 t4的时间取决于加速时间、伺服参数等的设置。

<span id="page-111-2"></span>\*3 t6的时间在使用近点狗信号及"[Cd.46]速度 ⇔ 位置切换指令"的情况下, 会因可编程控制器扫描时间及与伺服放大器间的通信影响而 发生延迟及偏移。

<span id="page-111-3"></span>\*4 将伺服放大器的伺服参数"输入滤波器设置(PD11)"设置为"0: 无滤波器"的情况下,时间根据伺服参数"输入滤波器设置(PD11)"的 设置值而变动。

#### 进给当前值

根据"[Pr.21]速度控制时的进给当前值"的设置,速度·位置切换控制(ABS模式)中的"[Md.20]进给当前值"的情况如下所 示。

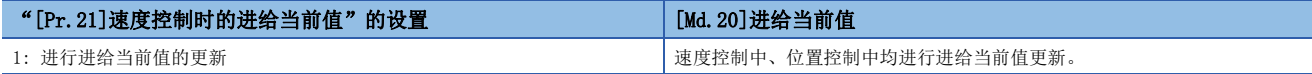

在速度·位置切换控制(ABS模式)中,只有"[Pr.21]速度控制时的进给当前值"的设置为"1: 进行进给当前值的更新"时才 有效。

"[Pr.21]速度控制时的进给当前值"的设置为1以外的情况下,将发生出错"速度·位置功能选择出错"(出错代码: 1AAEH[FX5-SSC-S]、1BAEH[FX5-SSC-G])。

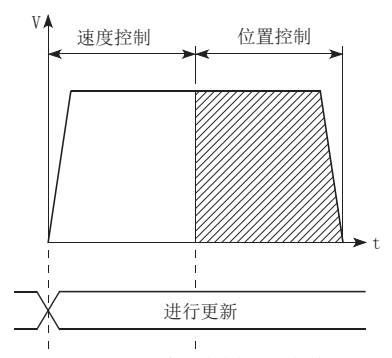

进行进给当前值的更新的情况下

#### 速度控制 → 位置控制的切换时间

从速度·位置切换信号置为ON开始,至速度·位置切换锁存标志([Md.31]状态: b1)变为ON为止的时间为1 ms。

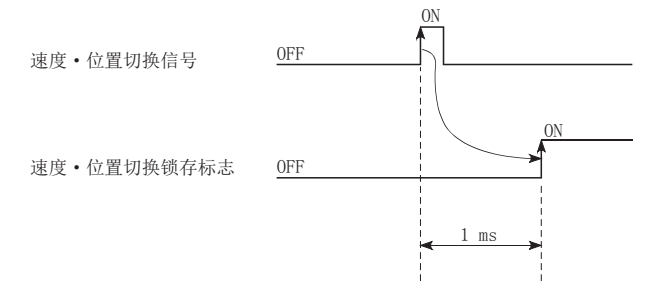

#### 速度·位置切换信号的设置

• 将外部指令信号(DI)作为速度·位置切换信号使用时,设置如下所示的项目。

n: 轴No. - 1

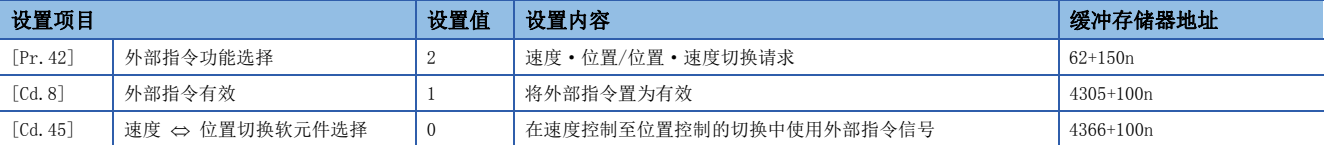

请通过"[Pr.95]外部指令信号选择"设置所使用的外部指令信号(DI)。关于详细设置内容,请参阅下述内容。 [389页 基本设置、](#page-390-0)[492页 控制数据](#page-493-0)

• 将近点狗信号(DOG)作为速度·位置切换信号使用时,设置如下所示的项目。

n: 轴No. - 1

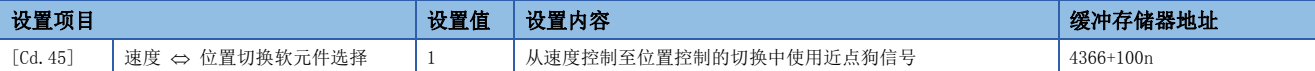

"[Pr.42]外部指令功能选择"、"[Cd.8]外部指令有效"不需要设置。关于详细设置内容,请参阅下述内容。 [492页 控制数据](#page-493-0)

• 将"[Cd.46]速度 ⇔ 位置切换指令"作为速度 • 位置切换信号使用时, 设置以下项目。

n: 轴No. - 1

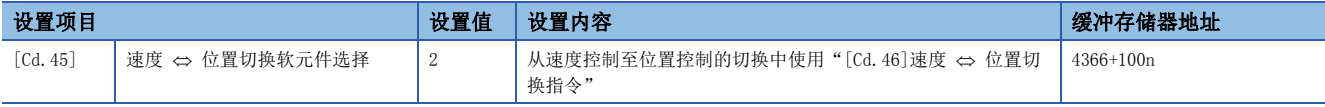

"[Pr.42]外部指令功能选择"、"[Cd.8]外部指令有效"不需要设置。关于详细设置内容,请参阅下述内容。 [492页 控制数据](#page-493-0)

#### 限制事项

- 在"[Da.1]运行模式"中设置了"连续轨迹控制"的情况下,将发生出错"不可连续·连续轨迹控制"(出错代码: 1A1EH[FX5-SSC-S]、1B1EH[FX5-SSC-G]),且无法启动。
- 在之前的定位数据的"[Da.1]运行模式"中设置了"连续轨迹控制"的定位数据中,不能将"[Da.2]控制方式"设置为"速 度 · 位置切换控制"。(例如, 定位数据No.1的运行模式为"连续轨迹控制"的情况下, 在定位数据No.2中不能设置"速度 ·位置切换控制"。)如果进行这样的设置,将发生出错"不可连续·连续轨迹控制"(出错代码: 1A1EH[FX5-SSC-S]、 1B1EH[FX5-SSC-G]),且进行减速停止。
- "[Da.8]指令速度"中设置了当前速度(-1)的情况下,将发生出错"无指令速度"(出错代码: 1A12H[FX5-SSC-S]、 1B12H[FX5-SSC-G])。
- "[Da.6]定位地址/移动量"的设置值为负的情况下,将发生出错"超出地址范围"(出错代码: 1A30H[FX5-SSC-S]、  $1B30H[FX5-SSC-G]$ )。
- 在速度 位置切换控制(ABS模式)中,即使设置轴控制数据"[Cd.23]速度 位置切换控制移动量更改寄存器"也不会起作 用。设置值将被忽略。
- 进行速度·位置切换控制(ABS模式)的情况下,需要满足以下条件。

1) "[Pr.1]单位设置"设置为"2: degree"

- 2) 软件行程限位功能无效(上限値 = 下限値)
- 3) "[Pr.21]速度控制时的进给当前值"为"1: 进行进给当前值的更新"
- 4) "[Da.6]定位地址/移动量"的设置范围为0~359.99999(degree)。超出范围的情况下,启动时将发生出错"超出地址范围"(出错代码: 1A30H[FX5-SSC-S]、1B30H[FX5-SSC-G])。
- 5) "[Pr.81]速度·位置功能选择"的设置为"2: 速度·位置切换控制(ABS模式)"
- 5)的情况下如果不满足上述1)~3), 在"[Cd.190]可编程控制器就绪信号"的OFF → ON时, 将发生出错"速度 位置功能 选择出错"(出错代码: 1AAEH[FX5-SSC-S]、1BAEH[FX5-SSC-G])。
- 即使自速度·位置切换信号输入时开始自动减速,在减速途中到达定位地址的情况下,也不会通过定位地址立即停止。为了 确保自动减速完成,通过N次旋转后的定位地址执行停止。(N: 自然数) 在下图的示例中, 如果进行虚线轨迹的减速将会超 过2次定位地址,因此为了能在第3次的定位地址停止而进行减速停止。

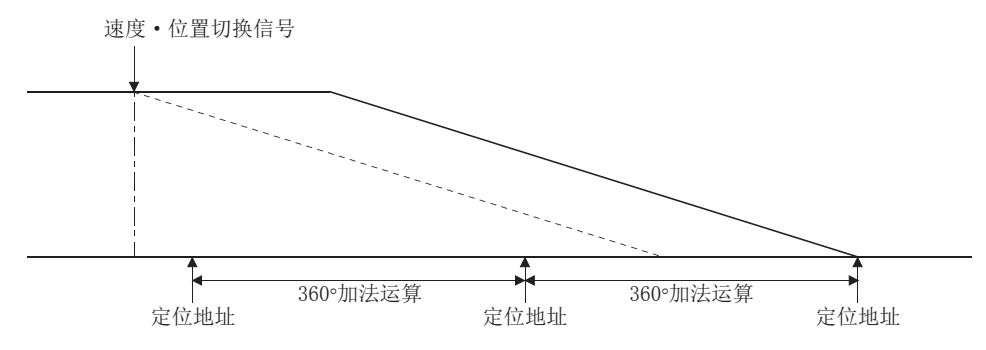

### 设置的定位数据

使用速度·位置切换控制(ABS模式)的情况下,设置以下的定位数据。 ©: 必须设置, O: 根据需要设置, 一: 无需设置

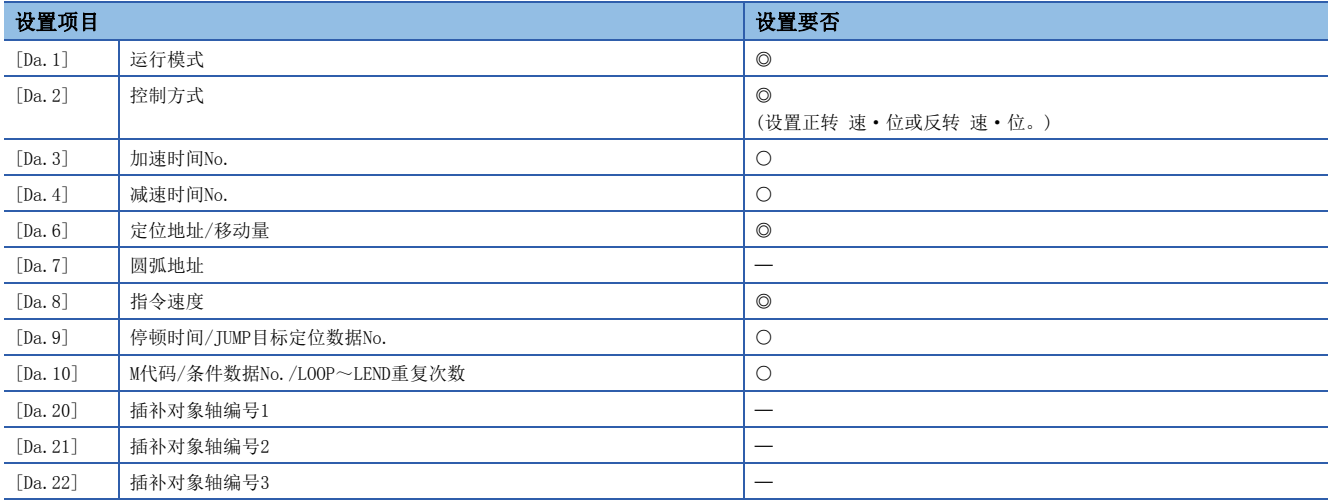

关于设置内容,请参阅下述内容。

[436页 定位数据](#page-437-0)

### 位置·速度切换控制

在"位置·速度切换控制"("[Da.2]控制方式" = 正转 位·速, 反转 位·速)中, 在输入"位置·速度切换信号"之前, 对于设置了定位数据的轴方向,进行"[Da.6]定位地址/移动量"中设置的移动量的位置控制。定位完成之前如果输入"位置 ·速度切换信号",在输入停止指令之前将持续输出"[Da.8]指令速度"中设置的速度的脉冲进行控制。 位置·速度切换控制有向正转方向启动的"正转 位·速"和向反转方向启动的"反转 位·速"2种。

#### 位置控制 → 速度控制的切换

• 根据"[Cd.45]速度 ⇔ 位置切换软元件选择"的设置值, 选择位置控制 → 速度控制的切换方法。 n: 轴No. - 1

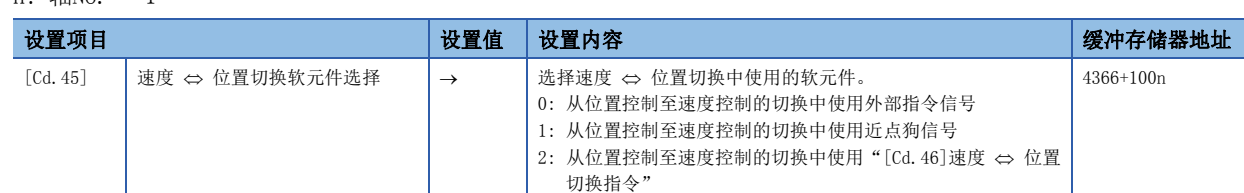

设置为"2"的情况下,使用以下的软元件进行切换。

n: 轴No. - 1

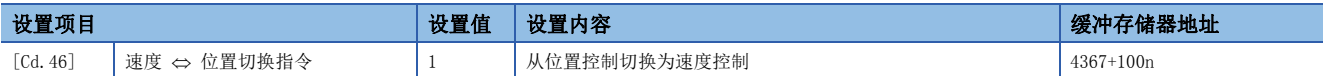

• 为了进行位置控制 → 速度控制的切换, 需要预先将"[Cd.26]位置 · 速度切换允许标志"置为ON。(位置 · 速度切换信号变 为ON后, "[Cd.26]位置 • 速度切换允许标志"变为ON的情况下, 将不进行位置控制 → 速度控制的切换, 保持为位置控制 不变。再次位置·速度切换信号OFF ON时将被切换。此外,"[Cd.26]位置·速度切换允许标志"及位置·速度切换信号 在启动时处于ON的情况下,仅进行速度控制。)

n: 轴No. - 1

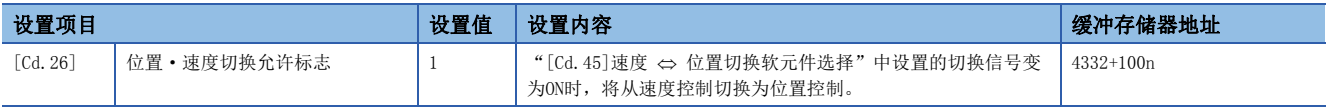

#### 动作图

以下介绍位置·速度切换控制的动作时序。

位置·速度切换控制的速度控制中速度控制中标志([Md.31]状态: b0)将变为ON。

#### n动作示例

• 使用外部指令信号(DI)作为位置·速度切换信号的情况下

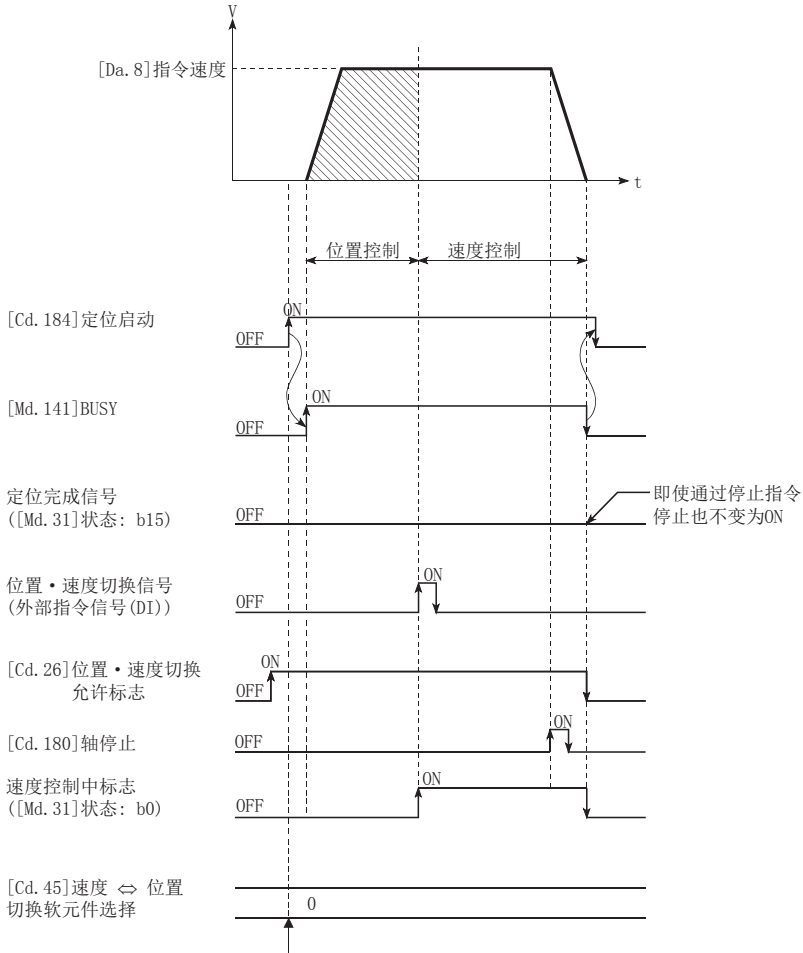

定位启动时载入设置内容。

#### 动作时序及处理时间

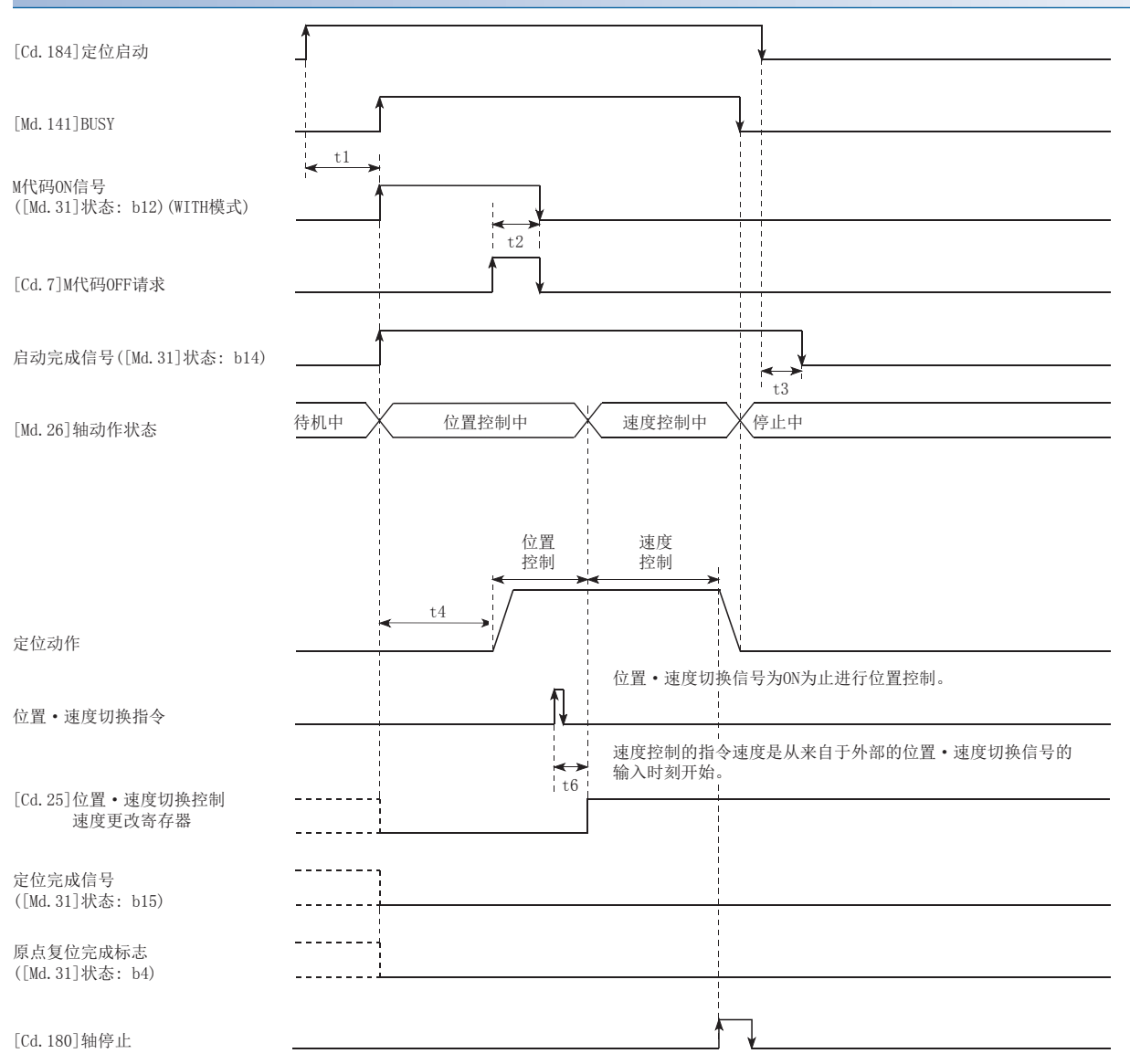

• 通常的时机时间(单位 [ms])

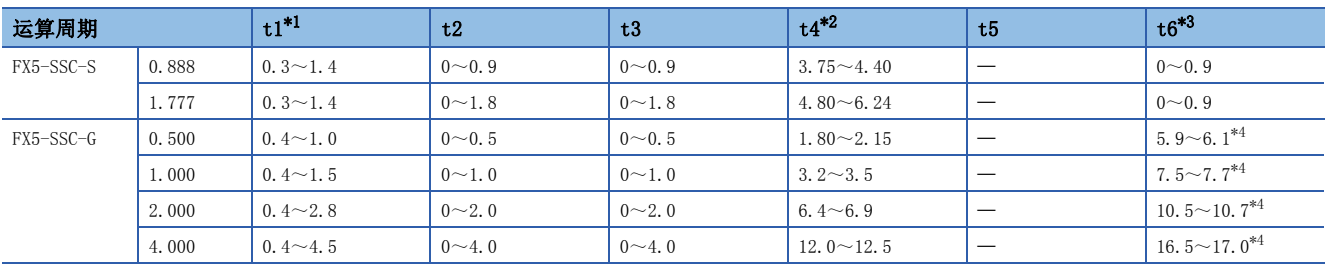

<span id="page-117-0"></span>\*1 t1的时间根据其它轴的动作情况会发生延迟。

<span id="page-117-1"></span>\*2 t4的时间取决于加速时间、伺服参数等的设置。

<span id="page-117-2"></span>\*3 t6的时间在使用近点狗信号及"[Cd.46]速度 ⇔ 位置切换指令"的情况下, 会因可编程控制器扫描时间及与伺服放大器间的通信影响而 发生延迟及偏移。

<span id="page-117-3"></span>\*4 将伺服放大器的伺服参数"输入滤波器设置(PD11)"设置为"0: 无滤波器"的情况下,时间根据伺服参数"输入滤波器设置(PD11)"的 设置值而变动。

#### 进给当前值

根据"[Pr.21]速度控制时的进给当前值"的设置,速度控制中的"[Md.20]进给当前值"的情况如下所示。

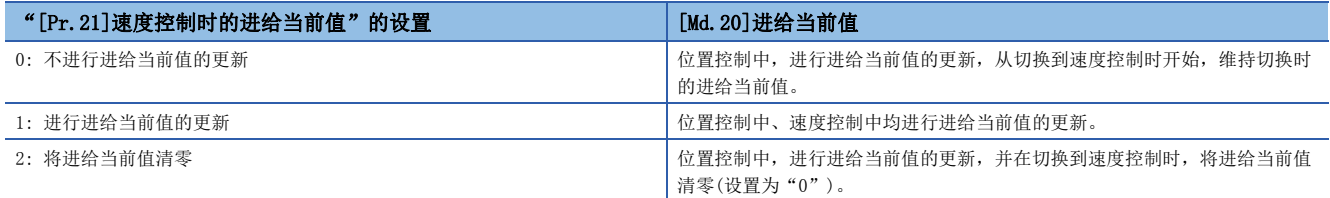

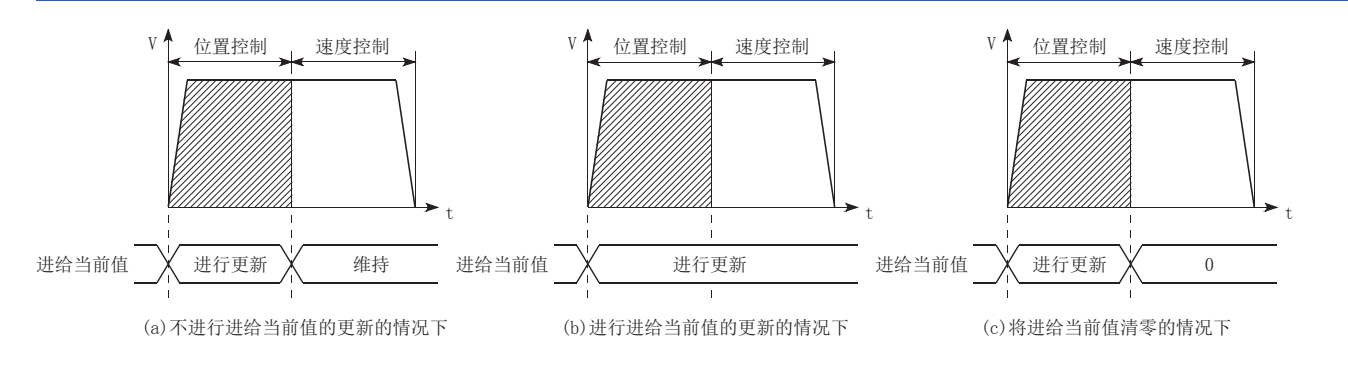

#### 位置控制 → 速度控制的切换时间

从位置·速度切换信号置为ON开始,至位置·速度切换锁存标志([Md.31]状态: b5)变为ON为止的时间为1 ms。

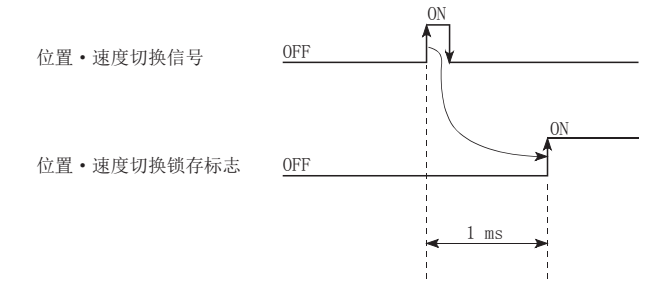

#### 位置·速度切换信号的设置

• 将外部指令信号(DI)作为位置·速度切换信号使用时,设置如下所示的项目。

n: 轴No. - 1

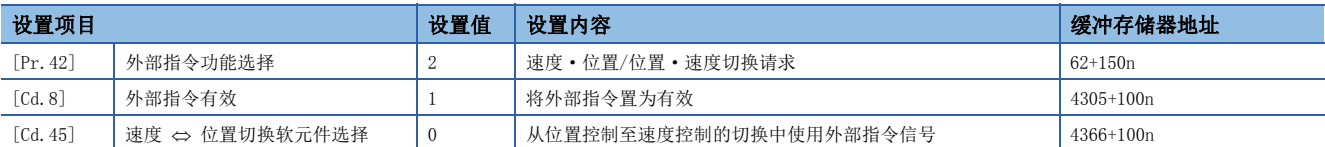

请通过"[Pr.95]外部指令信号选择"设置所使用的外部指令信号(DI)。关于详细设置内容,请参阅下述内容。 [389页 基本设置、](#page-390-0)[492页 控制数据](#page-493-0)

• 将近点狗信号(DOG)作为位置·速度切换信号使用时,设置以下项目。

n: 轴No. - 1

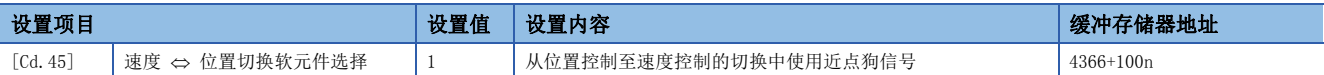

"[Pr.42]外部指令功能选择"、"[Cd.8]外部指令有效"不需要设置。关于详细设置内容,请参阅下述内容。 [492页 控制数据](#page-493-0)

• 将"[Cd.46]速度 <> 位置切换指令"作为位置 • 速度切换信号使用时, 设置以下项目。

n: 轴No. - 1

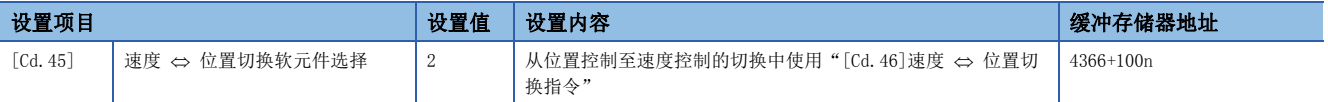

"[Pr.42]外部指令功能选择"、"[Cd.8]外部指令有效"不需要设置。关于详细设置内容,请参阅下述内容。 [492页 控制数据](#page-493-0)

#### 速度控制的指令速度的更改

在"位置·速度切换控制"中,可以在位置控制中更改速度控制中的指令速度。

- 在位置·速度切换控制的位置控制中,可以更改速度控制中的指令速度。在位置·速度切换控制的位置控制中以外时有指令 速度更改请求时,指令速度的更改请求将被忽略。
- 位置控制中,通过程序将"更改后的指令速度"存储到"[Cd.25]位置 · 速度切换控制速度更改寄存器"中。位置 · 速度切 换信号为ON时, "[Cd.25]位置·速度切换控制速度更改寄存器"的内容将成为速度控制的指令速度。

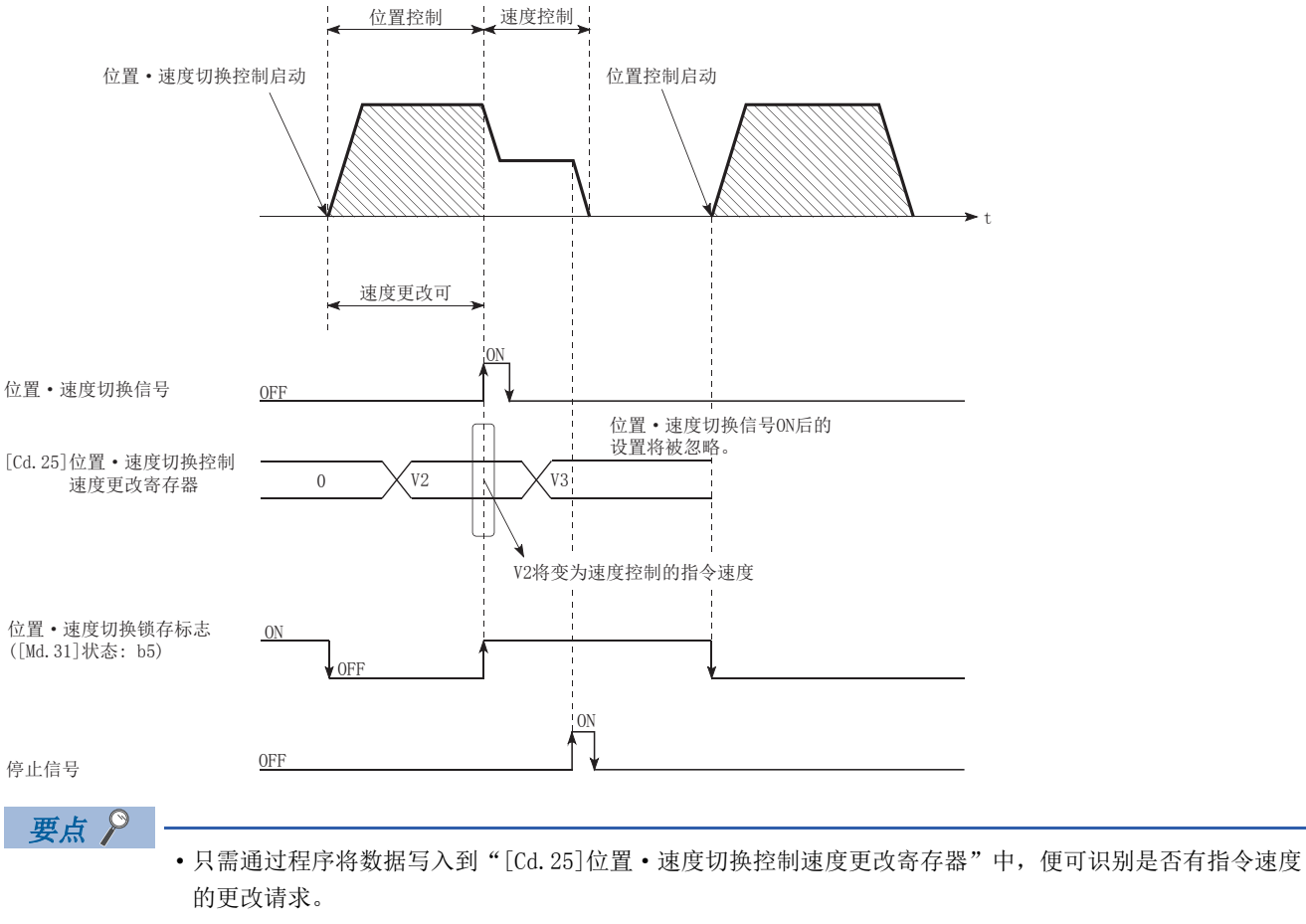

- 在执行位置·速度切换控制后,位置·速度切换信号输入之前更改后的指令速度将生效。
- 通过轴监视区的"位置 速度切换锁存标志"([Md.31]状态: b5), 可作为速度控制中的可否更改速度的互 锁条件使用。

#### 限制事项

- "[Da.1]运行模式"中设置了"连续定位控制"、"连续轨迹控制"的情况下,将发生出错"不可连续·连续轨迹控制"(出 错代码: 1A1EH[FX5-SSC-S]、1B1EH[FX5-SSC-G]),且不启动。
- 在之前的定位数据的"[Da.1]运行模式"中设置了"连续轨迹控制"的定位数据中,不能将"[Da.2]控制方式"设置为"位 置·速度切换控制"。(例如, 定位数据No.1的运行模式为"连续轨迹控制"时, 在定位数据No.2中不能设置"位置·速度 切换控制"。)如果进行这样的设置,将发生出错"不可连续·连续轨迹控制"(出错代码: 1A1EH[FX5-SSC-S]、1B1EH[FX5- SSC-G]),且进行减速停止。
- 速度控制中的软件行程限位范围检查只在"[Pr.21]速度控制时的进给当前值"中设置了"1: 进行进给当前值的更新"的情 况下才进行。此外,单位为"degree"的情况下,不进行软件行程限位范围的检查。
- 位置控制的起点地址或终点地址超出了软件行程限位范围时, 在启动时将发生出错"软件行程限位+"(出错代码: 1993H[FX5-SSC-S]、1A93H[FX5-SSC-G])或"软件行程限位-"(出错代码: 1995H[FX5-SSC-S]、1A95H[FX5-SSC-G]),且不启 动。
- 在移动了指定的移动量之前未输入位置•速度切换信号的情况下,则会减速停止。此外,在位置控制中的自动减速中有位置 ·速度切换信号输入的情况下,则会再次加速到指令速度并继续进行速度控制。在根据停止信号减速停止时输入了位置·速 度切换信号的情况下,则会切换为速度控制后停止。根据重启指令,以速度控制模式进行重启。
- 更改指令速度时,更改的速度超出了"[Pr.8]速度限制值"的情况下,将发生报警"速度限制值溢出"(报警代码: 0991H[FX5-SSC-S]、0D51H[FX5-SSC-G]),将以"[Pr.8]速度限制值"继续进行控制。
- "[Da.6]定位地址/移动量"的设置值为负的情况下,将发生出错"超出地址范围"(出错代码: 1A30H[FX5-SSC-S]、 1B30H[FX5-SSC-G])。
- 使用M代码的情况下, 应将输出时机设置为WITH模式。设置为AFTER模式的情况下, 不输出M代码, 且M代码ON信号也不变为 ON。

#### 设置的定位数据

使用位置·速度切换控制的情况下,设置以下的定位数据。 ◎: 必须设置, ○: 根据需要设置, 一: 无需设置

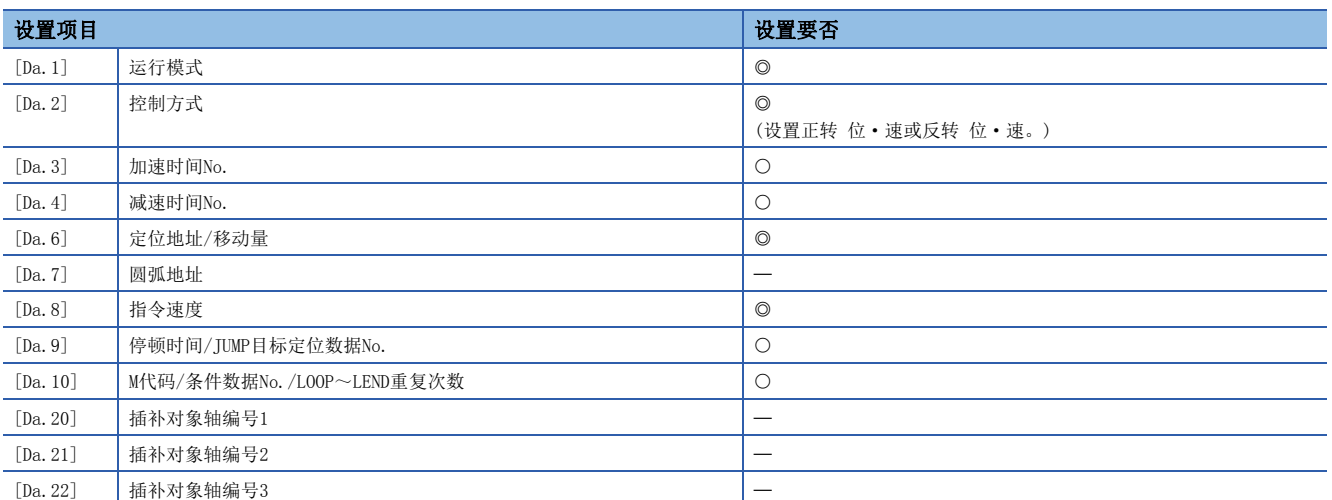

关于设置内容,请参阅下述内容。 [436页 定位数据](#page-437-0)

### 当前值更改

在当前值更改中,进行将停止轴的"[Md.20]进给当前值"更改为任意地址的控制。(即使进行当前值的更改也无法更改 "[Md.21]进给机械值"。)

当前值的更改方法有如下所示2种。

• 使用了定位数据的当前值更改的情况下

• 使用了当前值更改用启动编号(No.9003)的当前值更改的情况下

使用定位数据的当前值更改方法可以应用于多个块的"连续定位中"等。

#### 使用了定位数据的当前值更改的情况下

在"当前值更改"("[Da. 2]控制方式" = 当前值更改)中,将"[Md. 20]进给当前值"更改为"[Da. 6]定位地址/移动量"中 设置的地址。

#### n动作图

以下介绍当前值更改的动作时序。将定位启动信号置为ON时,将"[Md. 20]进给当前值"更改为"[Da. 6]定位地址/移动量"中 设置的值。

#### n动作示例

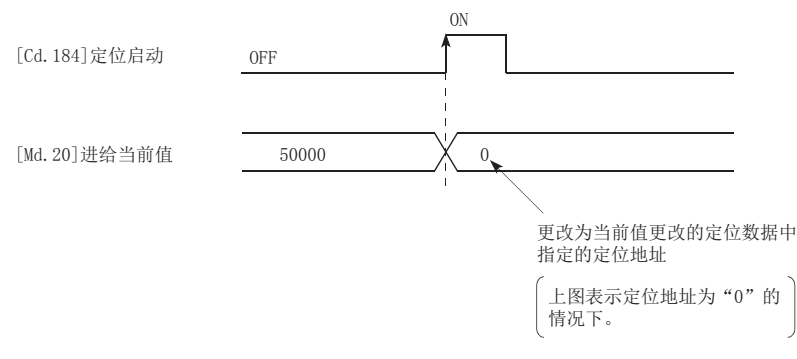

#### n限制事项

- "[Da.1]运行模式"中设置了"连续轨迹控制"的情况下,将发生出错"当前值更改禁止"(出错代码: 1A1CH[FX5-SSC-S]、1B1CH[FX5-SSC-G]), 且无法启动。(当前值更改中不能设置"连续轨迹控制"。)
- 在之前的定位数据的"[Da.1]运行模式"中设置了"连续轨迹控制"的定位数据中,不能将"[Da.2]控制方式"设置为"当 前值更改"。(例如,定位数据No.1的运行模式为"连续轨迹控制"的情况下,在定位数据No.2中不能设置"当前值更改"。) 如果进行这样的设置,则会发生出错"当前值更改禁止"(出错代码: 1A1CH[FX5-SSC-S]、1B1CH[FX5-SSC-G]),且进 行减速停止。
- "[Pr.1]单位设置"设置为"degree", "[Da.6]定位地址/移动量"中设置的值超出了设置范围(0~359.99999 [degree]) 的情况下,将发生出错"超出当前值更改范围"(出错代码: 1997H[FX5-SSC-S]、1A97H[FX5-SSC-G]),且无法启动。
- "[Da.6]定位地址/移动量"中设置的值超出了软件行程限位([Pr.12]、[Pr.13])的设置范围的情况下,定位启动时将发生 出错"软件行程限位+"(出错代码: 1A18H[FX5-SSC-S]、1B18H[FX5-SSC-G])或"软件行程限位-"(出错代码: 1A1AH[FX5-SSC-S]、1B1AH[FX5-SSC-G]),且无法启动。
- 当前值更改值超出了软件行程限位范围的情况下,将发生出错"软件行程限位+"(出错代码: 1993H[FX5-SSC-S]、 1A93H[FX5-SSC-G])或"软件行程限位-"(出错代码: 1995H[FX5-SSC-S]、1A95H[FX5-SSC-G])。
- 将"[Pr.55]原点复位未完时动作设置"设置为"0: 不执行定位控制",且原点复位请求变为ON时,不能进行使用了定位数 据(No. 1~600)的当前值更改。否则将发生出错"原点复位未完时启动"(出错代码: 19A6H[FX5-SSC-S]、1AA6H[FX5-SSC-G])。
- 使用绝对位置系统的情况下,电源投入后或CPU模块复位后进行的与伺服放大器的通信开始时,"[Md.20]进给当前值"将返 回到与"[Md.21]进给机械值"相同的值。

#### n设置的定位数据

使用当前值更改的情况下,设置以下的定位数据。

©: 必须设置, O: 根据需要设置, 一: 无需设置

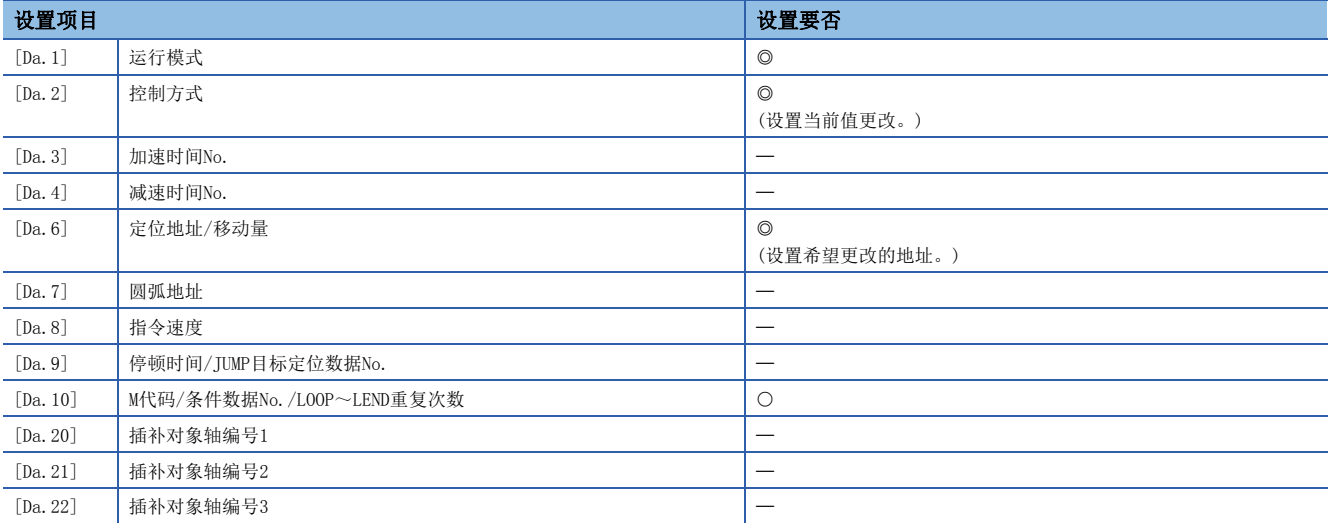

关于设置内容,请参阅下述内容。

[436页 定位数据](#page-437-0)

#### 使用了当前值更改用启动编号(No.9003)的当前值更改的情况下

在"当前值更改"("[Cd.3]定位启动编号" = 9003)中,将"[Md.20]进给当前值"更改为"[Cd.9]当前值更改"中设置的地 址。

#### n动作图

将更改后的当前值设置到当前值更改用缓冲存储器"[Cd.9]当前值更改值"中,通过在"[Cd.3]定位启动编号"中设置 "9003"并将定位启动信号置为ON进行当前值的更改。

#### n动作示例

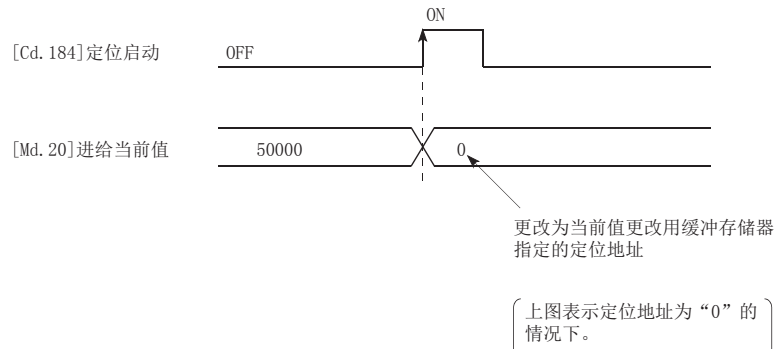

#### n限制事项

- 单位设置为"degree",指定的值超出设置范围的情况下,会发生出错"超出当前值更改范围"(出错代码: 1997H[FX5- $SSC-S$ ]、1A97H $[FX5-SSC-G]$ )。
- 指定的值超出了软件行程限位范围的情况下,将发生出错"软件行程限位+"(出错代码: 1993H[FX5-SSC-S]、1A93H[FX5-SSC-G])或"软件行程限位-"(出错代码: 1995H[FX5-SSC-S]、1A95H[FX5-SSC-G])。
- 在停止指令、M代码ON信号处于ON的状态下,不能进行当前值更改。
- M代码输出功能变为无效状态。

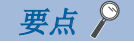

将"[Pr.55]原点复位未完时动作设置"设置为"0: 不执行定位控制",且原点复位请求变为ON时,可以进行 使用了当前值更改用启动编号(No.9003)的当前值更改。

#### n当前值更改步骤

进行当前值更改的步骤如下所示。

- *1.* 将当前值写入"[Cd.9]当前值更改值"中
- *2.* 将[9003]写入"[Cd.3]定位启动编号"中
- *3.* 将定位启动信号置为ON

#### n设置方法

用于通过定位启动信号执行当前值更改的数据设置及程序示例如下所示。(将"[Md. 20]进给当前值"更改为"5000.0 μm"时 的示例如下所示。)

• 设置如下所示的数据。(请参考启动用时序表,通过程序进行设置。)

n: 轴No. - 1

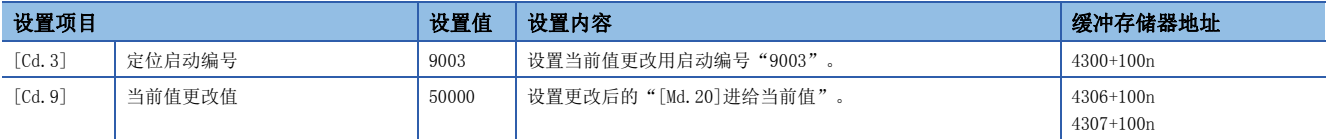

关于设置内容,请参阅下述内容。

[492页 控制数据](#page-493-0)

• 启动用的时序图如下所示。

#### n动作示例

[Cd.184]定位启动

准备完毕信号

启动完成信号 ([Md.31]状态: b14) [Md.141]BUSY 定位完成信号 ([Md.31]状态: b15)

出错检测信号 ([Md.31]状态: b13)

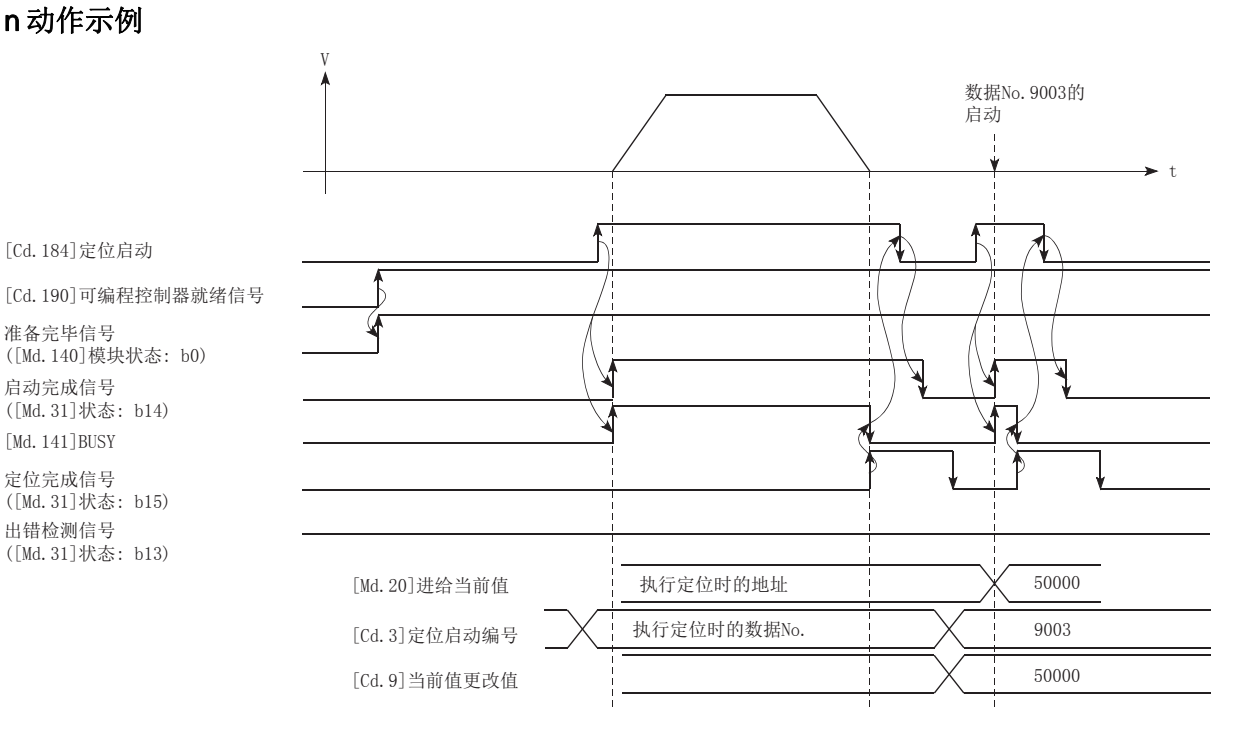

程序示例

an di • 将如下所示的程序添加到控制程序中并写入CPU模块。

#### n使用标签时

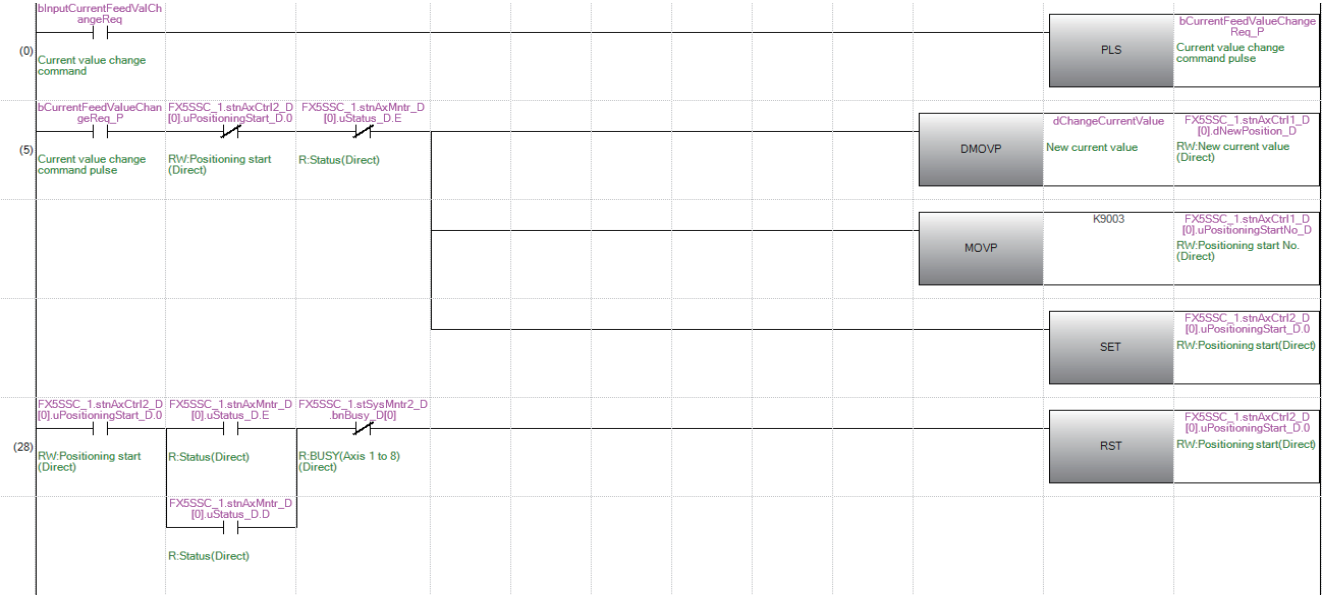

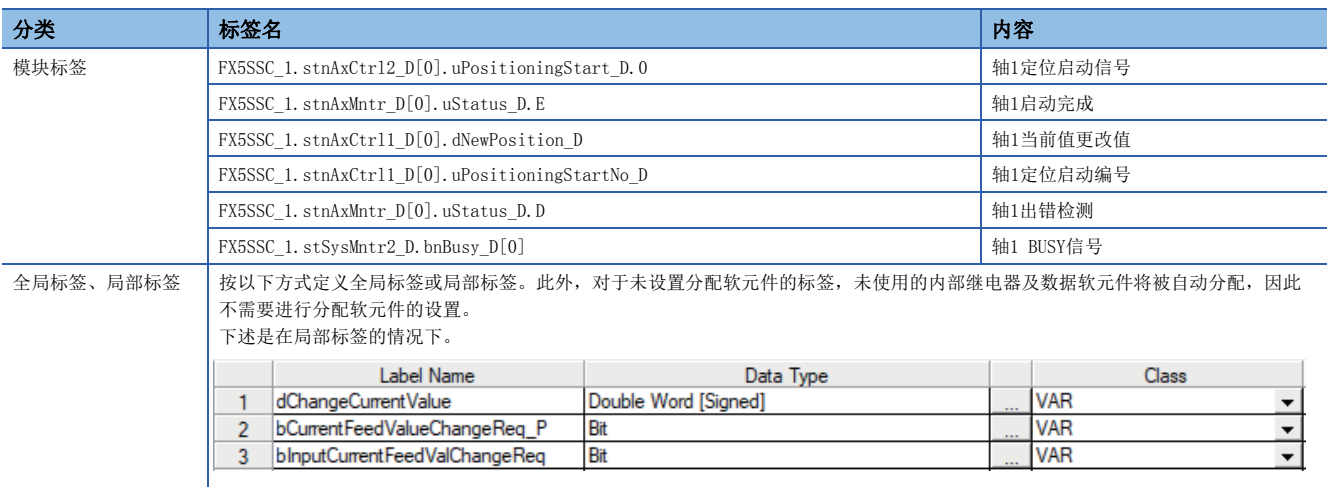

### NOP指令

NOP指令是非执行的控制方式。

#### 动作

设置了NOP指令的定位数据No.可以不处理,移位至下一个定位数据No.的运行。

#### 设置的定位数据

使用NOP指令的情况下,设置以下的定位数据。

©: 必须设置, O: 根据需要设置, 一: 无需设置

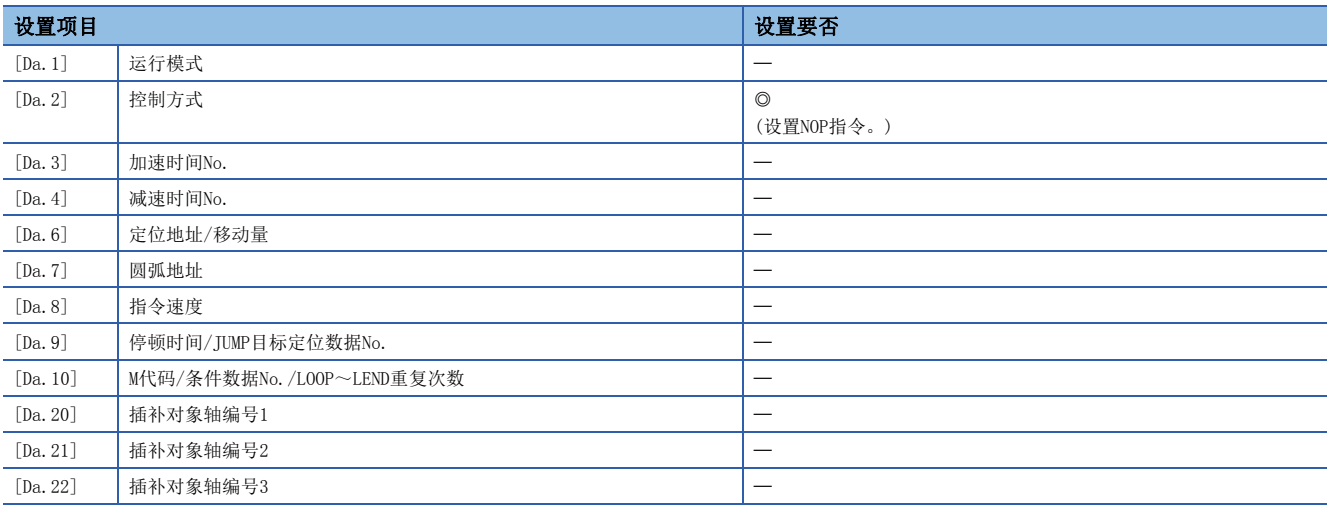

关于设置内容,请参阅下述内容。

[436页 定位数据](#page-437-0)

#### 限制事项

将定位数据No. 600的控制方式设置为"NOP指令"的情况下,将发生出错"控制方式设置出错"(出错代码: 1A24H[FX5-SSC-S]、1B24H[FX5-SSC-G])。

#### 要点

#### NOP指令的使用示例

在某2点间的定位中,若在将来途中的一点上有可能发生速度切换或暂时停止(自动减速)等的情况下,可预先 通过NOP指令预约该数据,仅通过置换识别符便可进行数据更改。

### JUMP指令

在JUMP指令中,在"连续定位控制"时或者"连续轨迹控制"时,进行向定位数据中设置的定位数据No.跳转(JUMP)的控制。 JUMP指令有如下所示的2种JUMP方式。

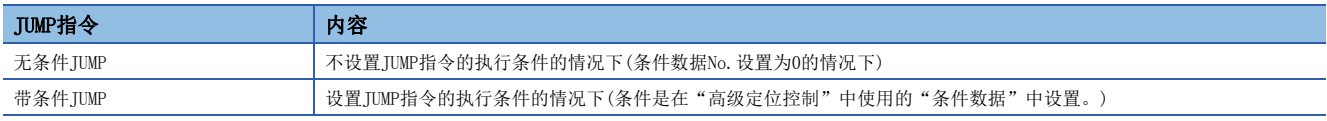

通过使用JUMP指令,可以在"连续定位控制"时或者"连续轨迹控制"时重复进行同一定位控制,以及根据执行条件选择定位 数据No.。

#### 动作

#### n无条件JUMP的情况下

以无条件方式执行TUMP指令,跳转至"[Da.9]停顿时间/TUMP目标定位数据No."中设置的定位数据No.。

#### n带条件JUMP的情况下

块启动条件被用作JUMP指令的执行条件。

- 启动块定位(No.7000~7004)的情况下: 使用各块的条件数据。
- 启动块定位数据No.1~600的情况下: 使用各启动块0的条件数据。
- JUMP指令的"[Da.10]M代码/条件数据No./LOOP~LEND重复次数"中设置的执行条件成立的情况下,执行JUMP指令,跳转至 "[Da.9]停顿时间/JUMP目标定位数据No."中设置的定位数据No.。
- JUMP指令的"[Da.10]M代码/条件数据No./LOOP~LEND重复次数"中设置的执行条件不成立的情况下,忽略JUMP指令,执行 下一个定位数据No.。

#### 限制事项

- 使用带条件JUMP指令时,应在执行JUMP指令的定位数据No.之前的4个定位数据之前,使JUMP指令的执行条件成立。否则,则 将被作为JUMP指令的执行条件不成立处理。(简单运动模块/运动模块在连续轨迹控制/连续定位控制的执行中,进行后4个定 位数据No.的定位数据计算。)
- 应对运行模式为"连续定位控制"或"连续轨迹控制"的定位数据No.设置JUMP指令。不能对运行模式为"定位结束"的定 位数据No.进行设置。
- 无法仅用带条件JUMP来执行循环这类的操作,除非判断条件已成立。通过JUMP指令执行了循环的情况下,由于循环中轴动作 状态将变为分析中,且不进行其它轴的定位数据分析(启动),因此对于JUMP指令的跳转目标,其控制方式应指定为除JUMP指 令、NOP指令以外的定位数据。

### 设置的定位数据

使用JUMP指令的情况下,设置以下定位数据。

◎: 必须设置, ○: 根据需要设置, 一: 无需设置

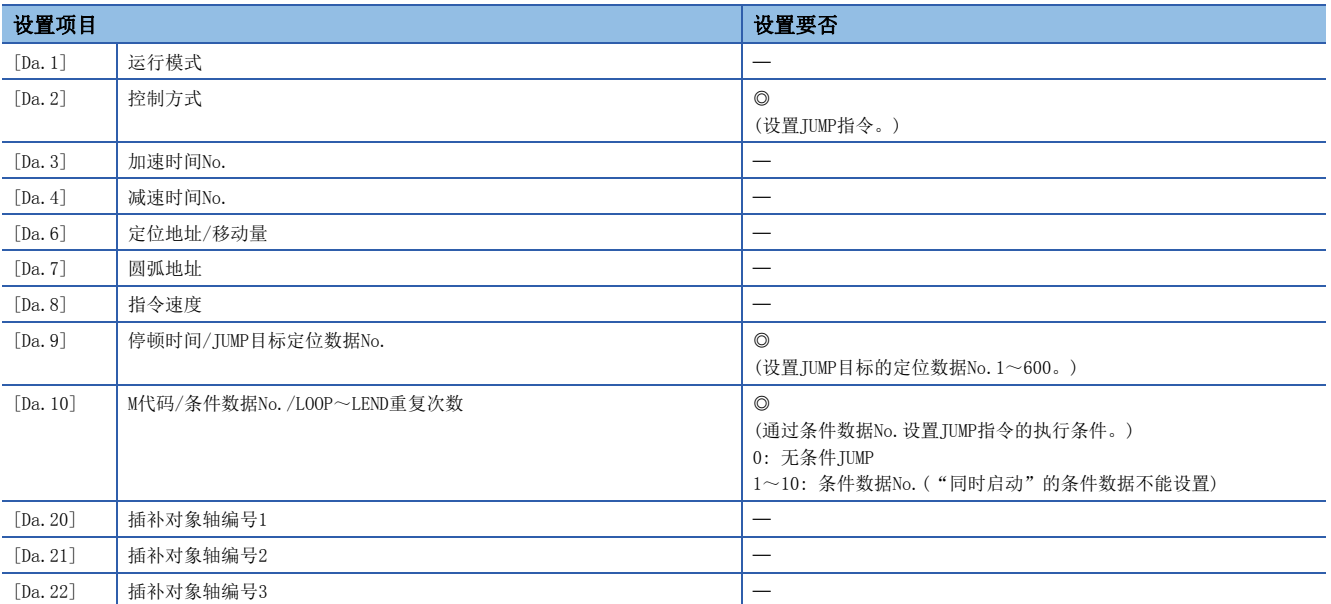

关于设置内容,请参阅下述内容。

[436页 定位数据](#page-437-0)

### LOOP

通过重复(LOOP~LEND)进行循环控制。

#### 动作

根据设置的重复次数,重复执行LOOP~LEND循环。

#### 设置的定位数据

使用LOOP的情况下,设置以下定位数据。

©: 必须设置, O: 根据需要设置, 一: 无需设置

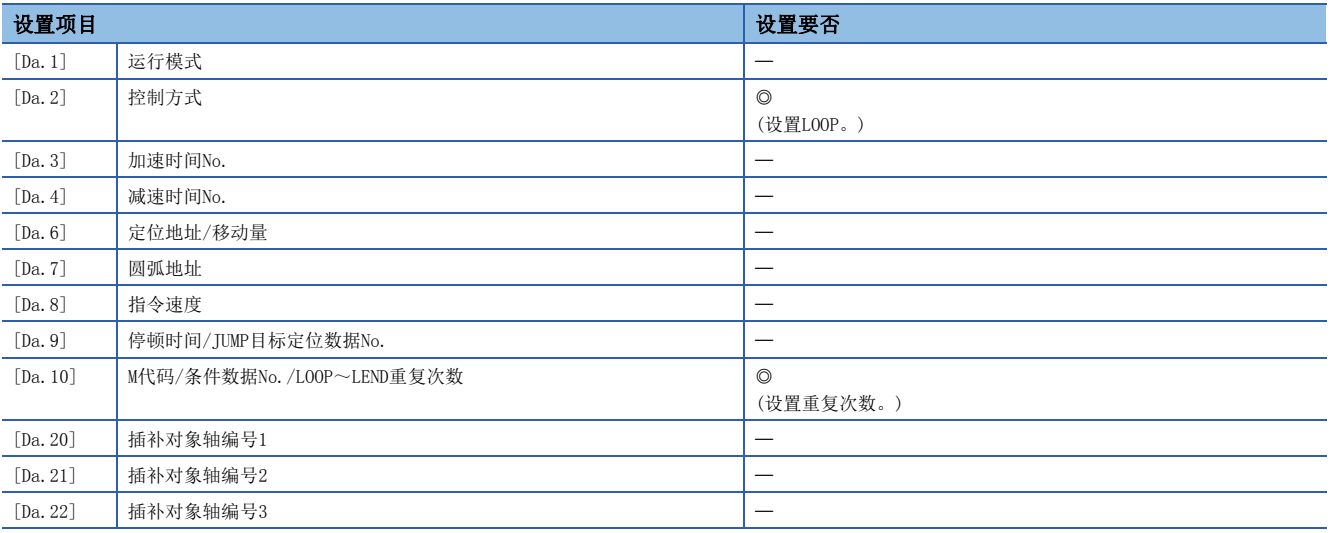

关于设置内容,请参阅下述内容。

[436页 定位数据](#page-437-0)

#### 限制事项

• 重复次数设置为0的情况下,将发生出错"控制方式LOOP设置出错"(出错代码: 1A33H[FX5-SSC-S]、1B33H[FX5-SSC-G])。

- LOOP以后没有LEND时也不会出错,但不进行重复处理。
- 在LOOP~LEND之间不能进行嵌套。已设置的情况下,仅内侧的LOOP~LEND进行重复处理。

#### 要点

通过在控制方式中进行设置,与特殊启动"FOR(次数)"相比设置变得容易。(に [140页 重复启动\(FOR循环\)](#page-141-0)) • 特殊启动的情况下: 定位启动数据、特殊启动数据、条件数据、定位数据

• 控制方式的情况下: 定位数据

此外,特殊启动FOR~NEXT的情况下,在FOR、NEXT的各点上需要有定位数据;控制方式的情况下,即使1数据 也能执行循环。

通过将控制方式的LOOP~LEND与特殊启动的FOR~NEXT组合后使用,可以进行嵌套。但是,对于LOOP~LEND, 不能进行跨块的设置。必须设置为在块内结束LOOP~LEND的处理。

关于"块"的详细内容,请参阅下述章节。

[130页 高级定位控制](#page-131-0)

返回至重复(LOOP~LEND)循环的起始处。

#### 动作

在LOOP中指定的重复次数变为0时,则结束循环,进行下一个定位数据No.的处理。(运行模式即使设置为"定位结束",也将 被忽略。)

执行了指定次数的重复后停止运行的情况下,LEND的后面应设置虚拟的定位数据(例如移动量0的增量方式的定位)。 对LOOP、LEND设置了定位结束(00)时的动作如下所示。

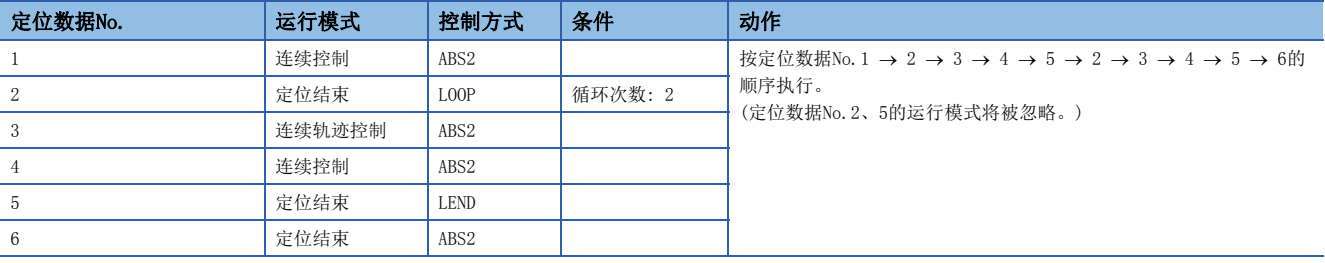

#### 设置的定位数据

使用LEND的情况下,设置以下定位数据。 ◎: 必须设置, ○: 根据需要设置, 一: 无需设置

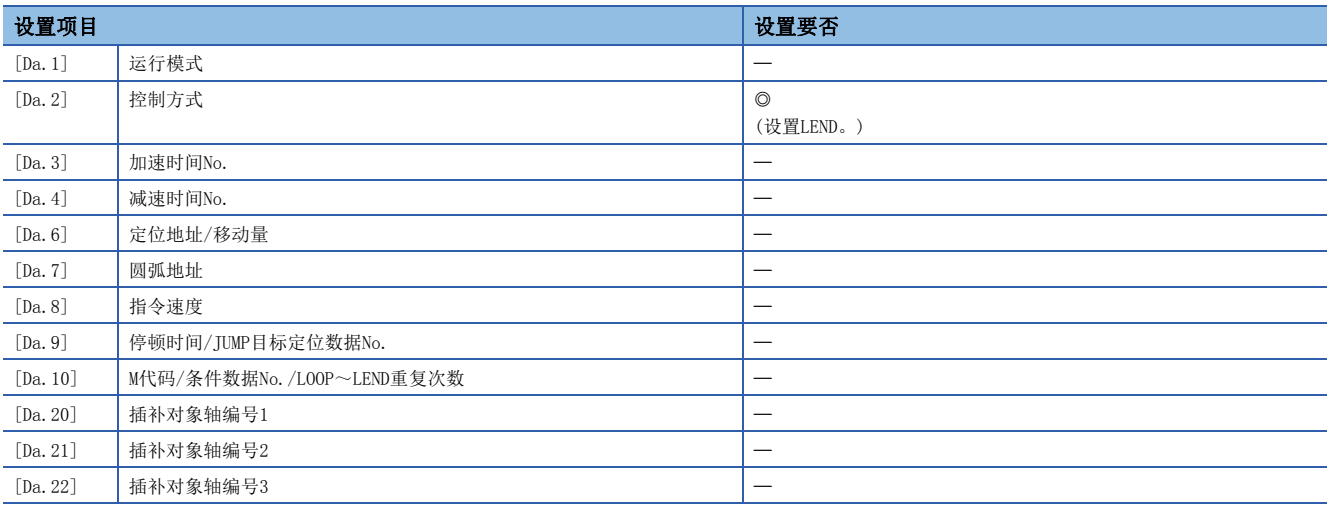

关于设置内容,请参阅下述内容。

[436页 定位数据](#page-437-0)

#### 限制事项

• 在LOOP执行之前的LEND将被忽略。

• 在LOOP~LEND之间有运行模式"定位结束"的情况下, 在执行该定位数据后完成定位控制, 不进行循环控制。

# <span id="page-131-0"></span> $4$  高级定位控制

在本章中,对高级定位控制(使用了"块启动数据"的控制功能)的详细内容以及使用方法进行说明。 在高级定位控制中,使用条件判定对主要定位控制中设置的"定位数据"进行控制,对多轴的不同"定位数据"进行同时启 动,使用"定位数据"进行应用控制。

应仔细阅读各控制的设置及执行步骤后进行必要设置。

# 4.1 高级定位控制的概要

"高级定位控制"是设置"定位数据"的执行顺序及执行条件,从而能更好地进行应用定位的控制。(执行顺序及执行条件是 在"块启动数据"及"条件数据"中进行设置。)

在"高级定位控制"中可以进行如下所示的应用定位控制。

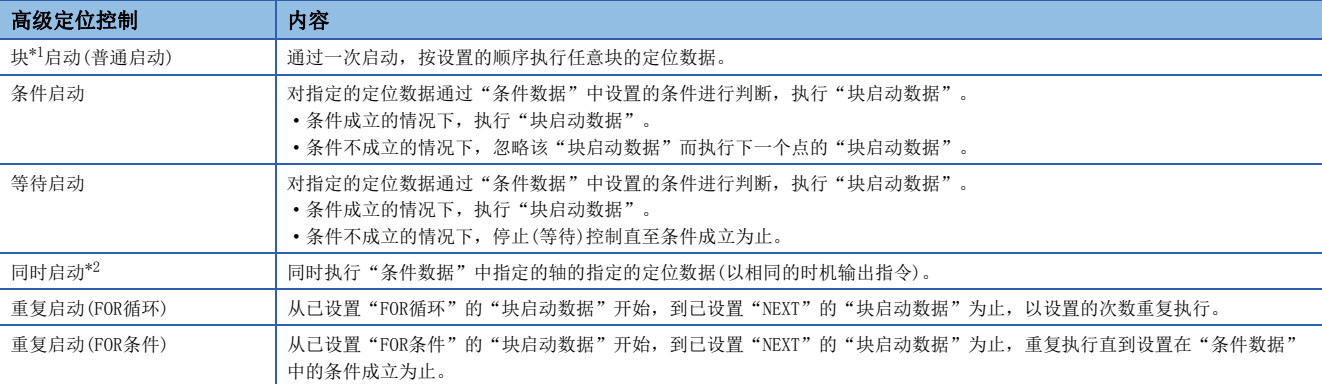

<span id="page-131-1"></span>\*1 将从"[Da.1]运行模式"被设置为"连续定位控制"或者"连续轨迹控制"的定位数据开始,到设置了"单独定位控制(定位结束)"的 连续的定位数据为止,定义为"1块"。

<span id="page-131-2"></span>\*2 "同时启动"除了采用"块启动数据"的方式外,还有采用控制方式的"多个轴同时启动控制"。详细内容,请参阅下述内容。 [23页 多轴同时启动](#page-24-0)

#### 高级定位控制的辅助功能

"高级定位控制"是使用了"主要定位控制"中设置的"定位数据"进行的控制。关于可组合的辅助功能,请参阅下述手册的

"主功能与辅助功能的组合"。

MELSEC iQ-F FX5运动模块/简单运动模块用户手册(入门篇)

但是,"高级定位控制"不能与预读启动功能组合。

### 高级定位控制的必要数据

执行"高级定位控制"时,在"块启动数据"与"条件数据"中设置必要的项目后,通过启动该"块启动数据"执行控制。执 行时可根据"块启动数据"中指定的"条件数据"进行可否执行等的判断。

可以分别对称为块No. 的7000~7004的编号进行"块启动数据"设置,每轴最多可以设置50点。(为了区分该数据与定位数据, 通过称为"点"的编号进行管理。例如,把第1个块启动数据称为"第1点块启动数据",或者称为"点No.1的块启动数据"。) 可以分别对称为块No. 的7000~7004的编号进行"条件数据"设置。每轴最多可以设置10个。

"块启动数据"与"条件数据"应作为1组对各块No.进行设置。

简单运动模块/运动模块中存储的"块启动数据"及"条件数据"的设置项目及设置内容的概要如下所示。

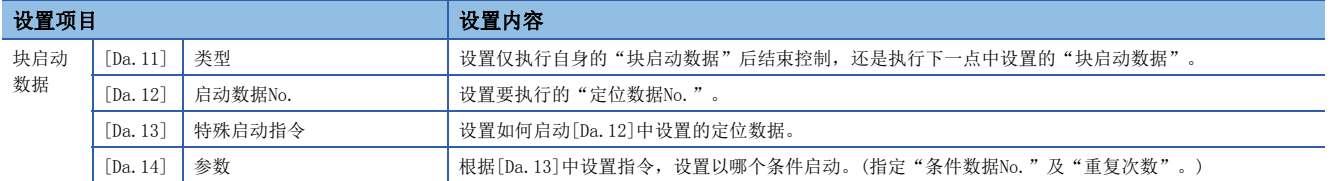

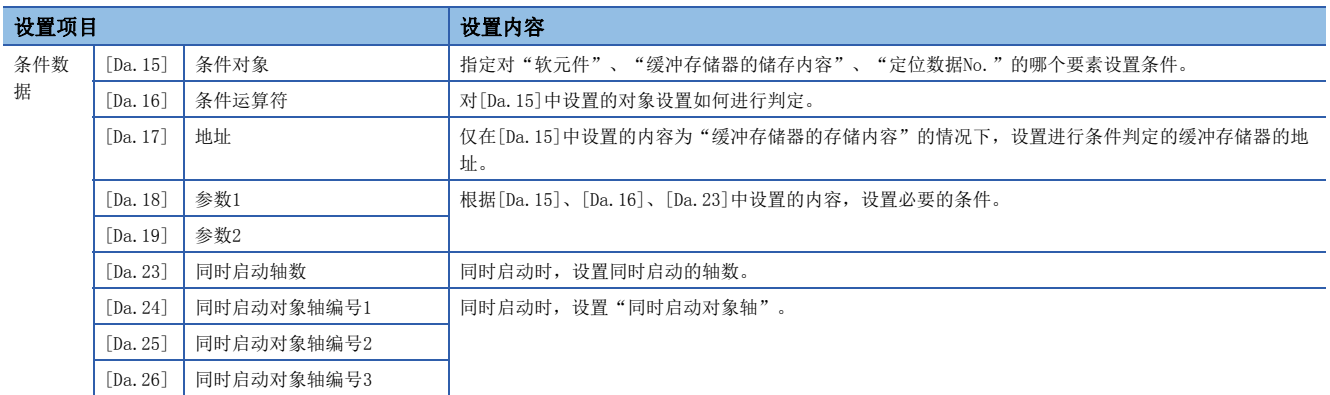

### "块启动数据"及"条件数据"的构成

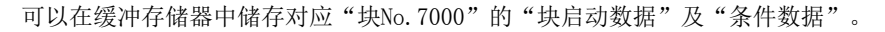

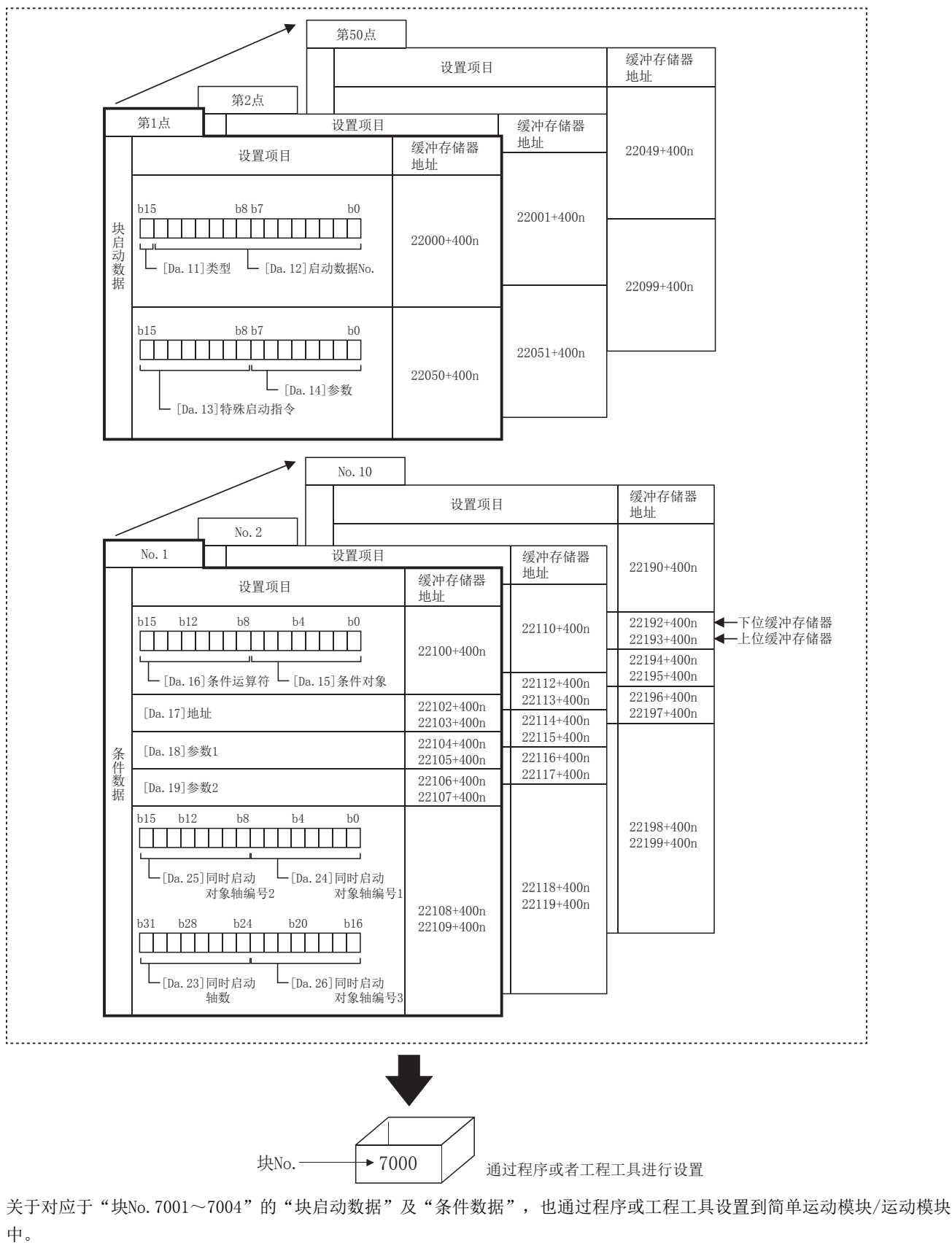

但是,对应于"块No.7002~7004"的"块启动条件"与"条件数据"不能被分配到缓冲存储器中,因此应通过工程工具进行 设置。

# 4.2 高级定位控制的执行步骤

高级定位控制按以下的步骤进行。

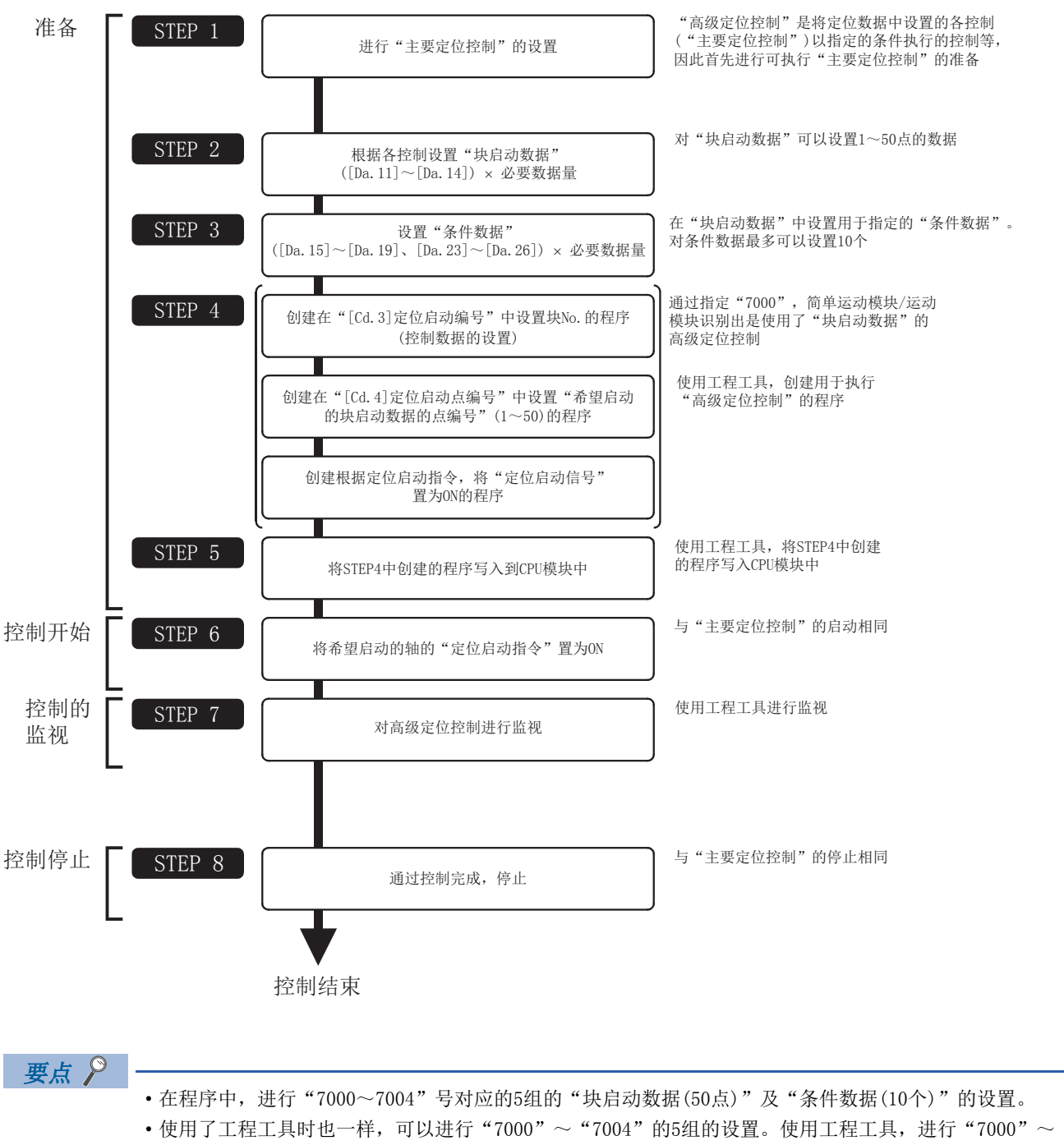

"7004"对应的"块启动数据"及"条件数据"的设置,写入简单运动模块/运动模块的情况下,可以通过

STEP4在"[Cd.3]定位启动编号"中设置"7000"~"7004"。

4

## 4.3 块启动数据的设置

### 各控制与块启动数据的关系

为了进行"高级定位控制",需要设置"块启动数据"。

对于设置的"块启动数据",根据"[Da.13]特殊启动指令"的设置,其它设置项目的设置要否及内容有所不同。

以下介绍"块启动数据"的设置项目。

此外,关于进行控制执行判断的"条件数据",请参阅下列内容。

[143页 条件数据的设置](#page-144-0)

(在本项中,是以"块启动数据"的设置是通过工程工具进行的为前提的。)

: 必须选择其一进行设置

O: 根据需要设置(不使用时为"-")

: 不能设置

: 不需要设置(设置为初始值等设置范围内的值。)

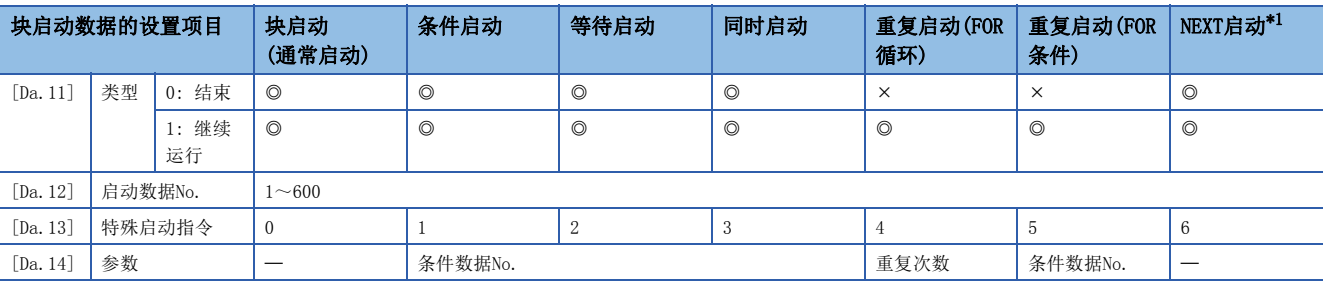

<span id="page-135-0"></span>\*1 "NEXT启动"是与"重复启动(FOR循环)"、"重复启动(FOR条件)"组合使用的指令。不能进行仅使用"NEXT启动"的控制。

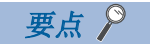

建议"块启动数据"的设置尽量通过工程工具进行。如果通过程序执行,将使用相当多的程序及软元件。不仅 复杂且会增加扫描时间。

### 块启动

在"块启动(普通启动)"中,通过1次启动,对从"[Da.12]启动数据No."中设置的定位数据开始的块的定位数据群,按设置 的顺序连续执行。

按设置示例设置了"块启动数据"及"定位数据"时的控制示例如下所示。

#### 设置示例

#### n块启动数据的设置示例

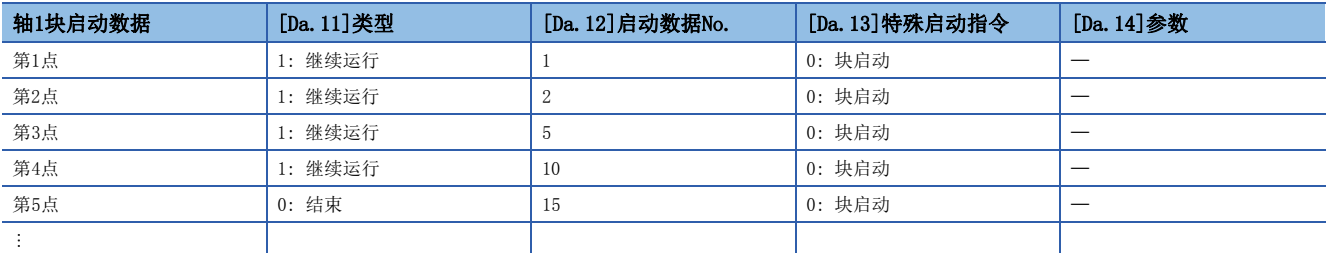

#### n定位数据的设置示例

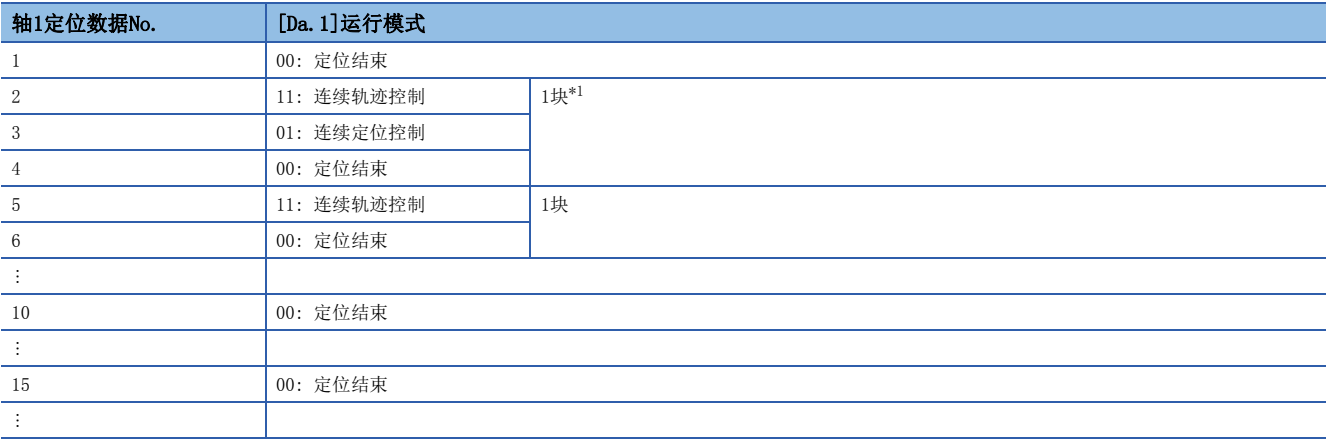

<span id="page-136-0"></span>\*1 将从"[Da.1]运行模式"被设置为"连续定位控制"或者"连续轨迹控制"的定位数据开始,到设置了"单独定位控制(定位结束)"的 连续的定位数据为止,定义为"1块"。

#### 控制示例

按设置示例进行了设置的情况下,如果启动轴1的第1点的"块启动数据",将执行如下所示的控制。 • 执行轴1的定位数据No. 1 → 2 → 3 → 4 → 5 → 6 → 10 → 15后, 停止。

#### n动作示例

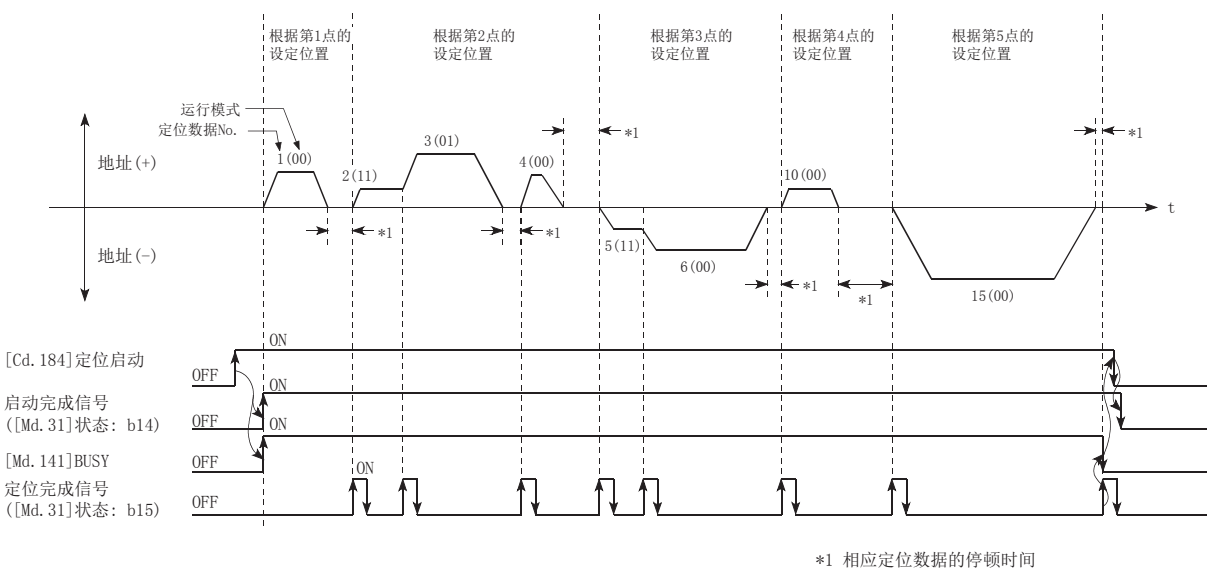

 $136$   $^{4}$  高级定位控制<br> $136$   $^{4}$  4.3 块启动数据的设置

### 条件启动

在"条件启动"中,对于"[Da.12]启动数据No."中设置的定位数据,进行"[Da.14]参数"中指定的"条件数据"的条件判 定,条件成立的情况下执行设置了"1:条件启动"的"块启动数据",不成立的情况下,忽略该"块启动数据"而执行下一 个点的"块启动数据"。

按设置示例设置了"块启动数据"及"定位数据"时的控制示例如下所示。

#### 设置示例

#### n块启动数据的设置示例

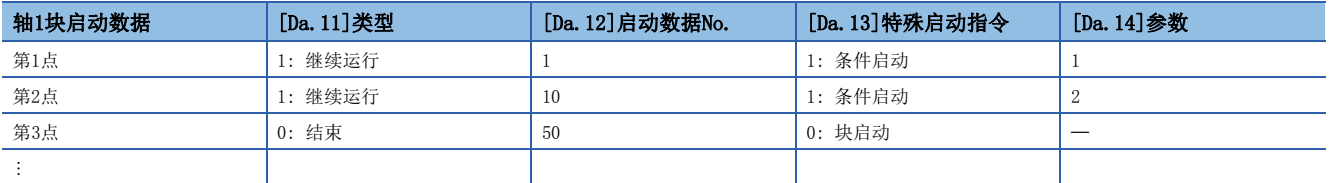

"[Da.14]参数"中设置了"条件数据No."。

#### n定位数据的设置示例

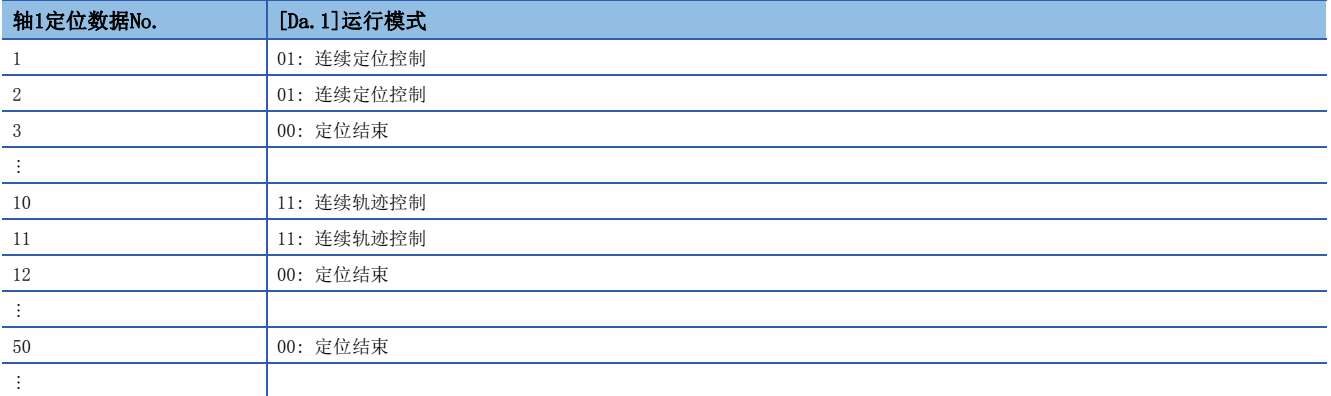

#### 控制示例

按设置示例进行了设置的情况下,如果启动轴1的第1点的"块启动数据",将执行如下所示的控制。

1. 轴1的"定位数据No.1"执行前,进行"条件数据No.1"中设置的条件判定。

 $\rightarrow$  条件成立  $\rightarrow$  执行定位数据No. 1、2、3后, 转至2.

 $\rightarrow$  条件不成立  $\rightarrow$  转至2.

**2.** 轴1的"定位数据No.10"执行前,进行"条件数据No.2"中设置的条件判定。

- $\rightarrow$  条件成立  $\rightarrow$  执行定位数据No. 10、11、12后, 转至3.
- $\rightarrow$  条件不成立  $\rightarrow$  转至3.
- **3.** 执行轴1的"定位数据No.50"后,停止。

### 等待启动

在"等待启动"中,对于"[Da.12]启动数据No."中设置的定位数据,进行"[Da.14]参数"中指定的"条件数据"的条件判 定,条件成立的情况下执行"块启动数据",不成立的情况下,停止(等待)控制直至条件成立为止。 按设置示例设置了"块启动数据"及"定位数据"时的控制示例如下所示。

#### 设置示例

#### n块启动数据的设置示例

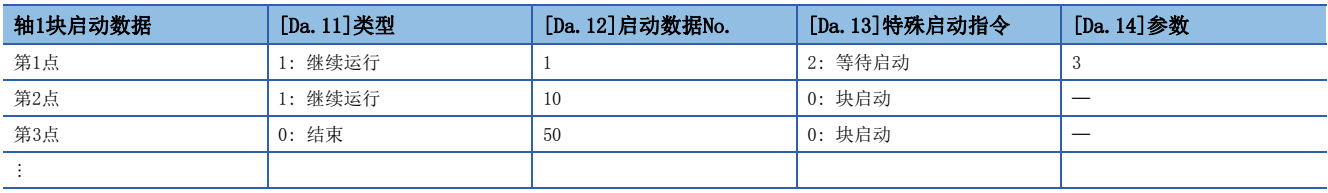

"[Da.14]参数"中设置了"条件数据No."。

#### n定位数据的设置示例

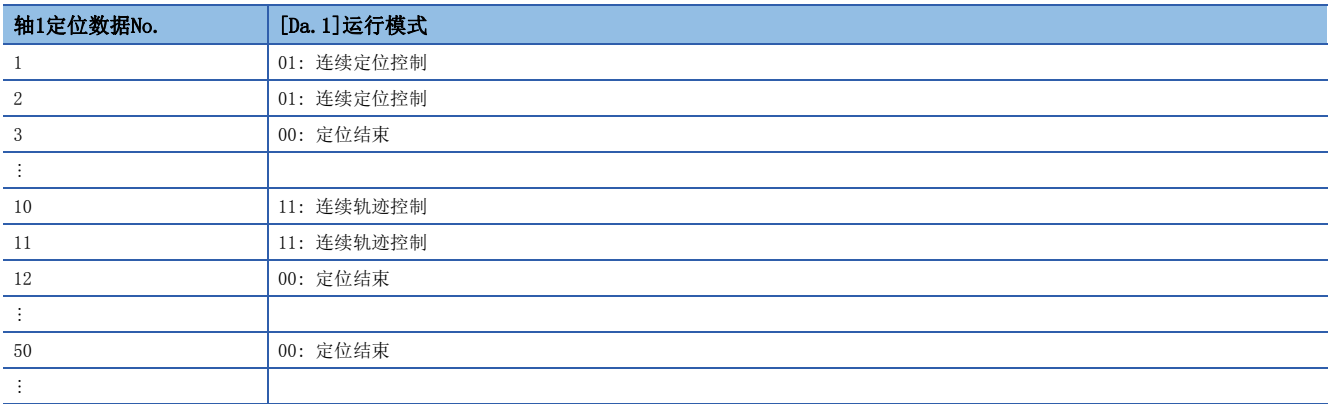

#### 控制示例

按设置示例进行了设置的情况下,如果启动轴1的第1点的"块启动数据",将执行如下所示的控制。

1. 对于轴1的"定位数据No.1",进行"条件数据No.3"中设置的条件判定。

 $\rightarrow$  条件成立  $\rightarrow$  执行定位数据No. 1、2、3后, 转至2.

 $\rightarrow$  条件不成立  $\rightarrow$  停止(等待)控制直至条件成立为止  $\rightarrow$  转至1.

**2.** 执行轴1的"定位数据No.10、11、12、50"后,停止。

### 同时启动

在"[Da. 12]同时启动"中,同时执行(同步输出指令)"启动数据No. "中设置的定位数据和"条件数据"中设置的其它轴的定 位数据。("条件数据"是在"[Da.14]参数"中指定。) 按设置示例设置了"块启动数据"及"定位数据"时的控制示例如下所示。

#### 设置示例

#### n块启动数据的设置示例

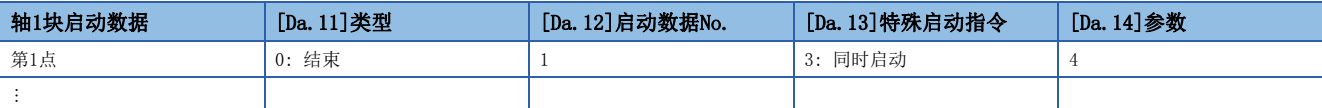

假设在"[Da.14]参数"中指定的"条件数据"中,设置了进行同时启动的"轴2的定位数据"。

#### n定位数据的设置示例

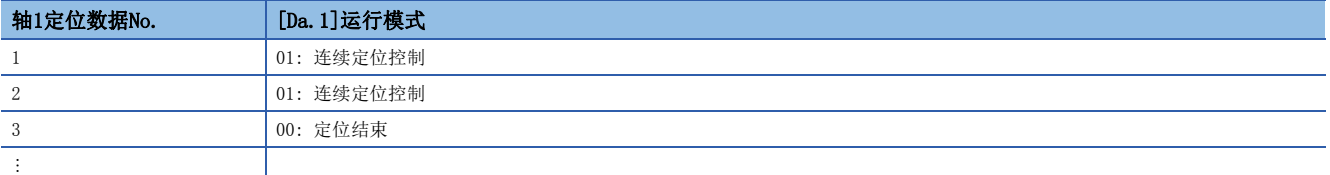

#### 控制示例

按设置示例进行了设置的情况下,如果启动轴1的第1点的"块启动数据",将执行如下所示的控制。

- *1.* 检查同时启动对象轴的轴2的轴动作状态。
- $\rightarrow$  轴2为待机状态。  $\rightarrow$  转至2.
- $\rightarrow$  轴2正在执行定位。  $\rightarrow$  发生出错, 不进行同时启动。
- *2.* 同时启动轴1的"定位数据No.1"及"条件数据No.4"中设置的轴2的定位数据。

#### 注意事项

同时启动对象轴执行的定位数据No.是在条件数据("[Da.18]参数1"、"[Da.19]参数2")中设置,启动轴(已进行了定位启动 的轴)的设置值应设置为"0"。设置为"0"以外的情况下,将优先执行"[Da. 18]参数1"、"[Da. 19]参数2"中设置的定位 数据No.而不是"[Da.12]启动数据No."。 关于详细内容,请参阅下述内容。 [451页 条件数据](#page-452-0)

### <span id="page-141-1"></span><span id="page-141-0"></span>重复启动(FOR循环)

在重复启动(FOR循环)中, 从"[Da.13]特殊启动指令"中设置了"4: FOR循环"的"块启动数据"开始, 至"[Da.13]特殊启 动指令"中设置了"6: NEXT启动"的"块启动数据"为止, 按"[Da.14]参数"中设置的次数重复执行。如果重复次数为 "0",则为无限循环。

(重复次数是在"[Da.13]特殊启动指令"中设置了"4: FOR循环"之后,在"块启动数据"的"[Da.14]参数"中设置。) 按设置示例设置了"块启动数据"及"定位数据"时的控制示例如下所示。

#### 设置示例

#### n块启动数据的设置示例

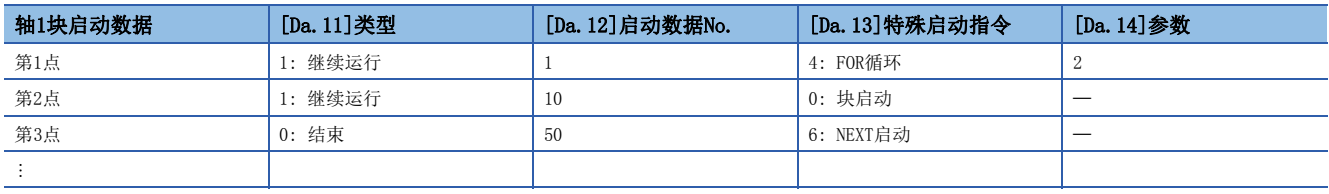

"[Da.14]参数"中设置了"重复次数"。

#### n定位数据的设置示例

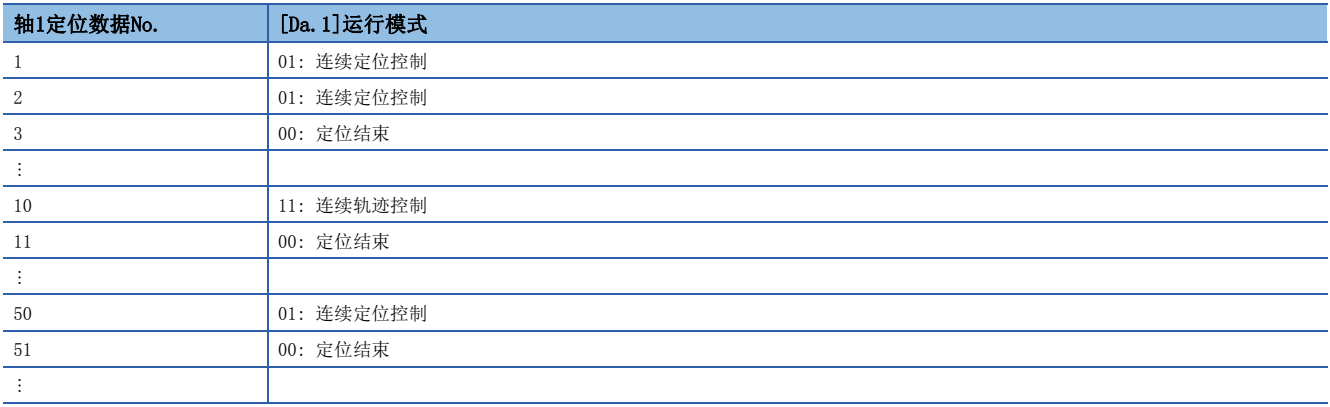

#### 控制示例

按设置示例进行了设置的情况下,如果启动轴1的第1点的"块启动数据",将执行如下所示的控制。

- *1.* 执行轴1的"定位数据No.1、2、3、10、11、50、51"。
- 2. 返回到轴1的"第1点的块启动数据",然后再次执行轴1的"定位数据No.1、2、3、10、11、50、51"后,停止。(重复 [Da.14]中设置的次数(2次)。)

### <span id="page-142-1"></span>重复启动(FOR条件)

在"重复启动(FOR条件)"中, 从"[Da.13]特殊启动指令"中设置了"5: FOR条件"的"块启动数据"开始, 至"[Da.13]特 殊启动指令"中设置了"6: NEXT启动"的"块启动数据"为止,重复执行直至"条件数据"中设置的条件成立为止。 条件判定是在切换为"6: NEXT启动"的点的时刻(NEXT启动点的定位执行前)进行。

("条件数据"的指定是在"[Da.13]特殊启动指令"中设置了"5: FOR条件"的"块启动数据"的"[Da.14]参数"中设置。) 按设置示例设置了"块启动数据"及"定位数据"时的控制示例如下所示。

#### 设置示例

#### n块启动数据的设置示例

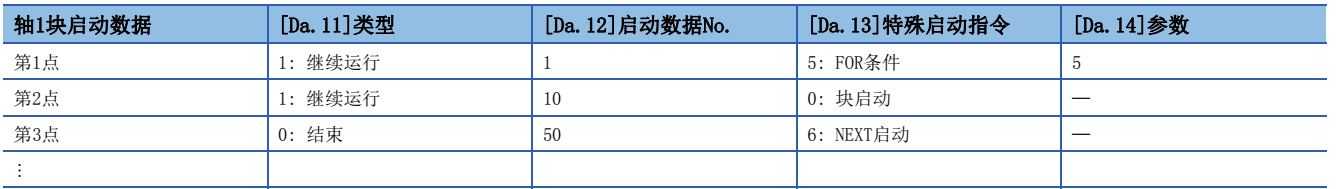

"[Da.14]参数"中设置了"条件数据No."。

#### n定位数据的设置示例

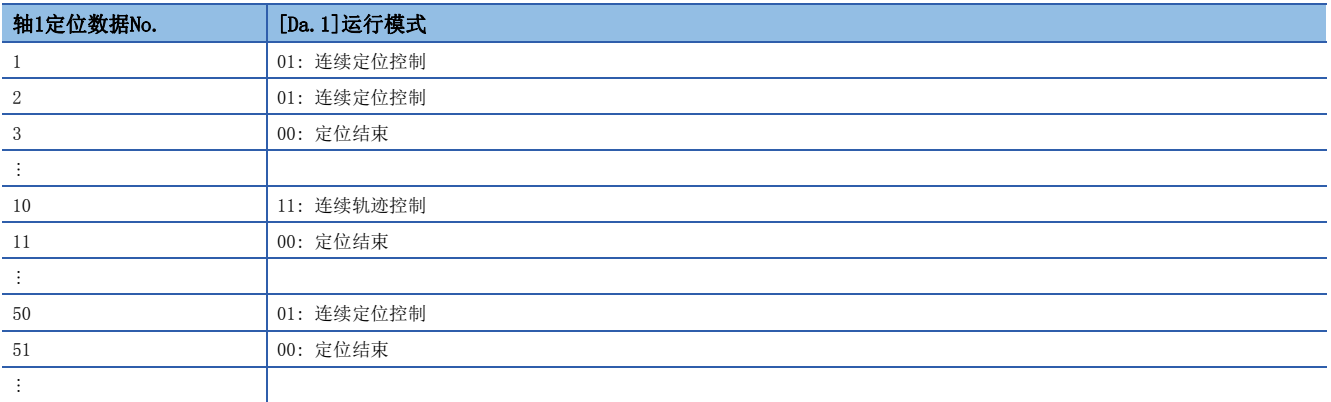

#### 控制示例

按设置示例进行了设置的情况下,如果启动轴1的第1点的"块启动数据",将执行如下所示的控制。

- *1.* 执行轴1的"定位数据No.1、2、3、10、11"。
- **2.** 进行轴1的"条件数据No.5"中设置的条件判定[。\\*1](#page-142-0)
- $\rightarrow$  条件不成立  $\rightarrow$  执行 "定位数据No. 50、51"后, 转至1.。
- $\rightarrow$  条件成立  $\rightarrow$  执行 "定位数据No.50、51"后结束定位。
- <span id="page-142-0"></span>\*1 条件判定是在切换为NEXT启动的点的时刻(NEXT启动的点的定位执行前)进行。

### 使用NEXT启动时的限制事项

"NEXT启动"是用于表示执行重复启动(FOR循环)、重复启动(FOR条件)时重复的最后的指令。

([140页 重复启动\(FOR循环\)](#page-141-1)、[141页 重复启动\(FOR条件\)\)](#page-142-1)

"块启动数据"中设置"6: NEXT启动"时的限制事项如下所示。

- 执行 "4: FOR循环"、 "5: FOR条件"之前如果执行 "6: NEXT启动", 将进行与 "0: 块启动"相同的处理。
- 在"4: FOR循环"、"5: FOR条件"以后没有"6: NEXT启动"的情况下, 不进行重复处理。(但也不变为"出错"状态。)

• 不能进行 "4: FOR循环"~ "6: NEXT启动"、 "5: FOR条件"~ "6: NEXT启动"的嵌套。若进行了嵌套, 将发生报警 "FOR~NEXT嵌套结构"(报警代码: 09F1H[FX5-SSC-S]、0DB1H[FX5-SSC-G])。

<不进行嵌套结构时的动作示例>

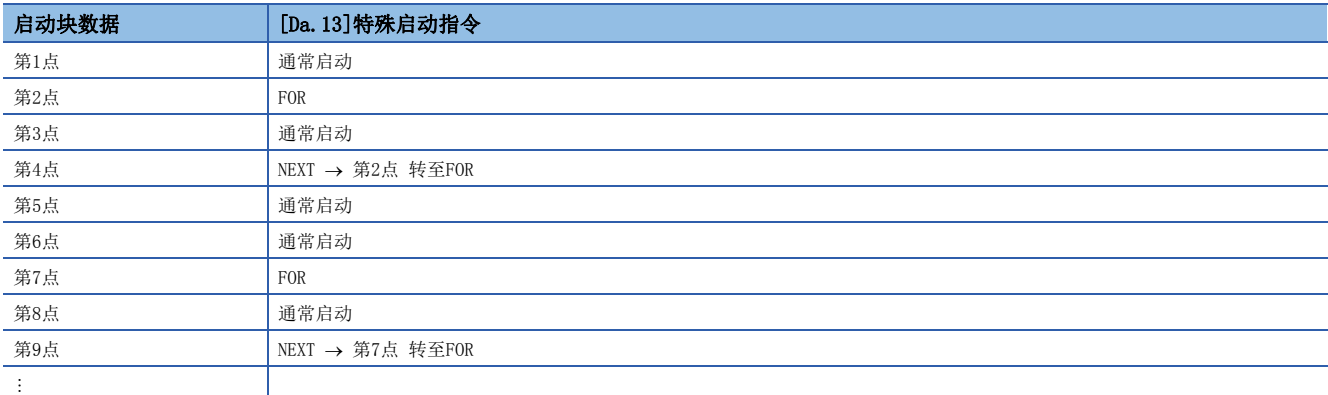

<进行了嵌套结构时的动作示例>

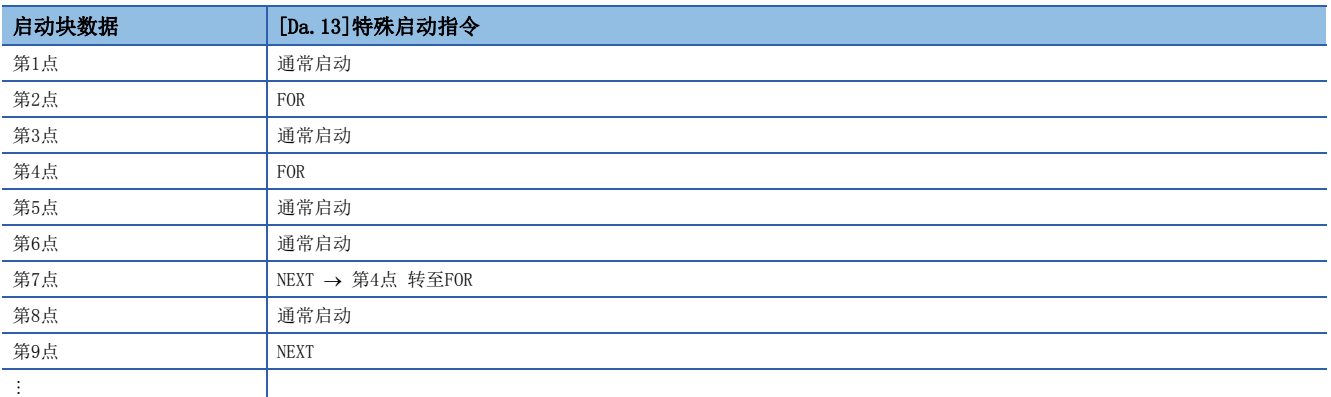

在执行第4点的FOR时会发生报警。第7点的NEXT跳转目标将变为第4点,第9点的NEXT将被作为通常启动处理。
# 4.4 条件数据的设置

# 各控制与条件数据的关系

在以下情况下设置"条件数据"。

- 执行JUMP指令(主要定位控制)时设置条件
- 执行"高级定位控制"时设置条件

设置的"条件数据"中有[Da.15]~[Da.19]、[Da.23]~[Da.26]的设置项目,但根据各控制及设置条件,设置项目的设置要否 及内容有所不同。

根据控制的"条件数据""[Da.15]条件对象"的设置项目如下所示。

(在本项中,是以"条件数据"的设置是通过工程工具进行的为前提的。)

: 必须选择其一进行设置

: 不能设置

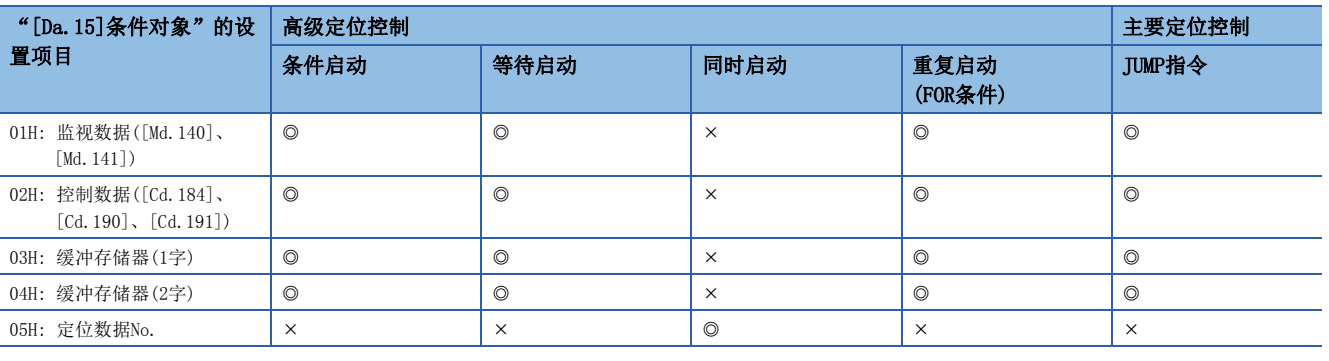

#### **限制事项℃**

建议"条件数据"的设置尽量通过工程工具进行。如果通过程序执行,将使用相当多的程序及软元件。不仅复 杂且会增加扫描时间。

对于以下"条件数据"[Da.16]~[Da.19]、[Da.23]的设置项目,根据"[Da.15]条件对象"的设置其设置项目的设置要否及内 容有所不同。

根据"[Da.15]条件对象"的[Da.16]~[Da.19]、[Da.23]的设置项目如下所示。

: 不需要设置(设置为初始值等设置范围内的值。)

\*\*: [Da.17]中指定的缓冲存储器的存储值

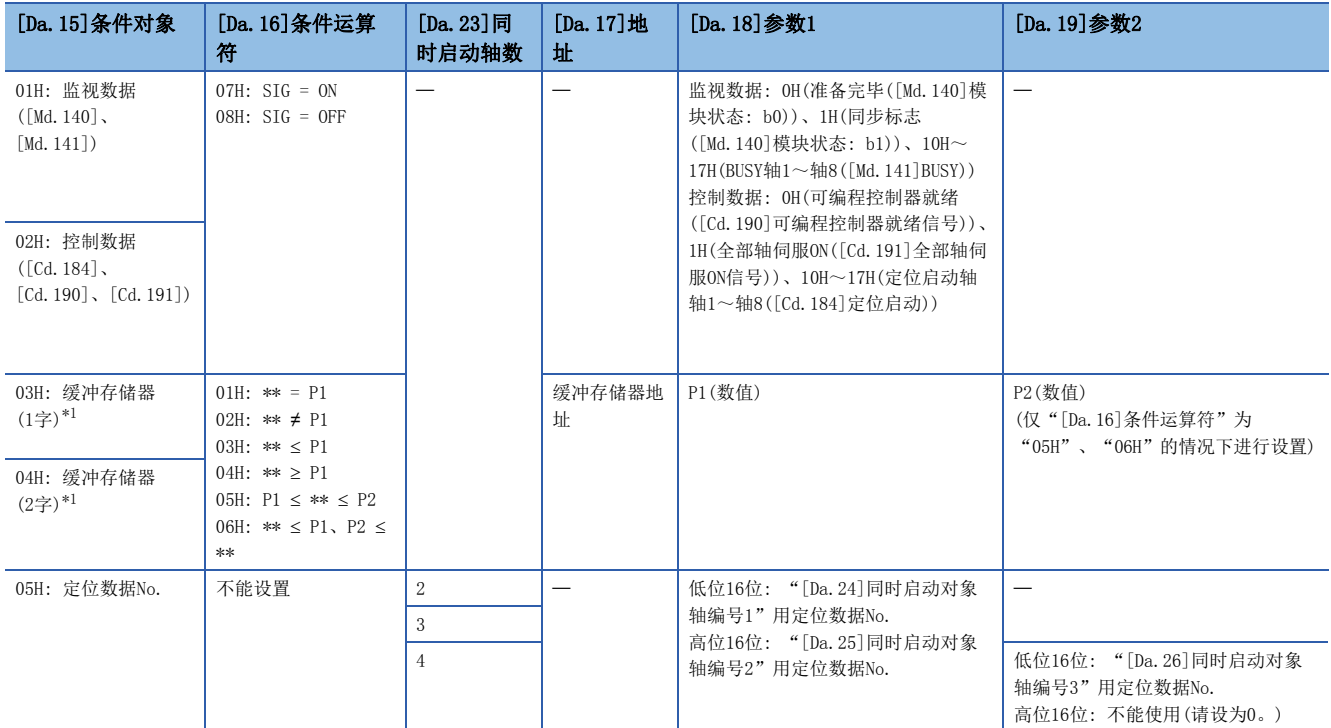

<span id="page-145-0"></span>\*1 ≤、 ≥的比较是以带符号的值进行判定。(L<sup>=</sup> 454页 [Da. 16]条件运算符)

# 等待启动时, 条件运算符"="与"≠"的判断

在简单运动模块/运动模块的各运算周期中进行数据判断。因此,以进给当前值等连续性变化的值为对象的情况下,可能无法 检测出"="。此时,应使用范围运算符。

# 条件数据的设置示例

以下介绍"条件数据"的设置示例。

#### 将监视数据的ON/OFF作为条件进行设置的情况下

[条件]

监视数据"'[Md.141]BUSY'(轴1)"为"OFF"的情况下

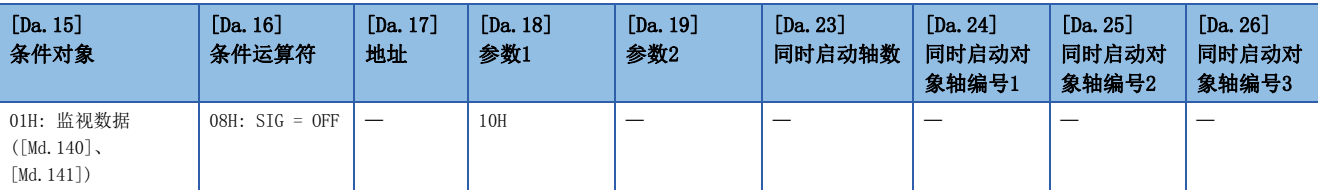

### 将储存在"缓冲存储器"中的数值作为条件设置的情况下

[条件]

储存于缓冲存储器地址"2400、2401"([Md.20]进给当前值)中的值为"1000"以上的情况下

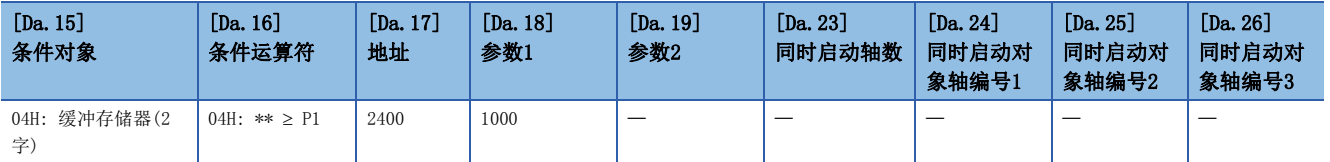

# 在"同时启动"中,指定同时启动的轴与定位数据No. 的情况下

[条件]

同时启动"轴2的定位数据No.3"的情况下

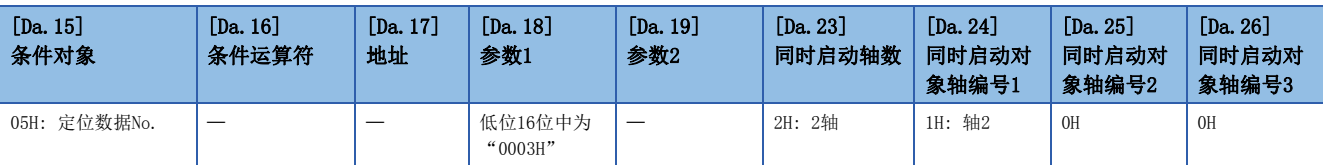

# 4.5 高级定位控制的启动程序

# 高级定位控制的启动

为了执行高级定位控制,与主要定位控制时一样,需要创建用于启动控制的程序。 以下介绍启动轴1中设置的"第1点的块启动数据"(设置为块No.7000)时的步骤。

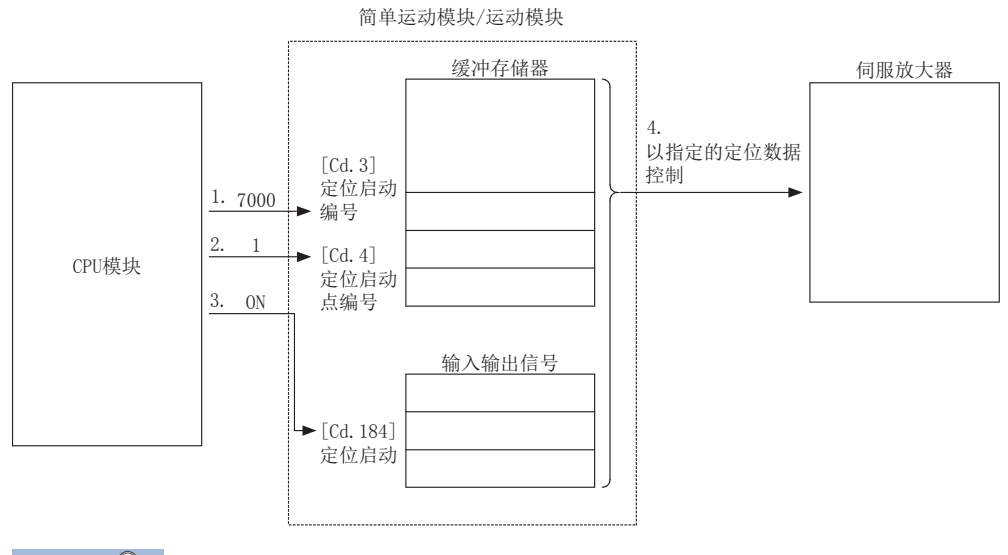

要点

在完成定位的下一个扫描中进行定位启动时,在关闭"[Cd.184]定位启动"后,为了使启动完成信号([Md.31] 状态: b14)变为OFF后再启动,请将启动完成信号([Md.31]状态: b14)作为互锁条件置入。

- *1.* 在"[Cd.3]定位启动编号"中设置"7000"。 (确定是使用了块启动数据的"高级定位控制"。)
- 2. 设置要启动的"块启动数据"的点编号。(此时假设为"1"。)
- *3.* 将启动信号置为ON。
- *4.* "第1点块启动数据"中设置的定位数据将被启动。

# 高级定位控制的启动程序示例

以下介绍有关高级定位控制的启动程序中启动轴1的第1点的"块启动数据"时的示例。(块No. 假设为"7000"。)

#### 需要设置的控制数据

为了执行高级定位控制,需要设置如下所示的控制数据。通过程序进行设置。

n: 轴No. - 1

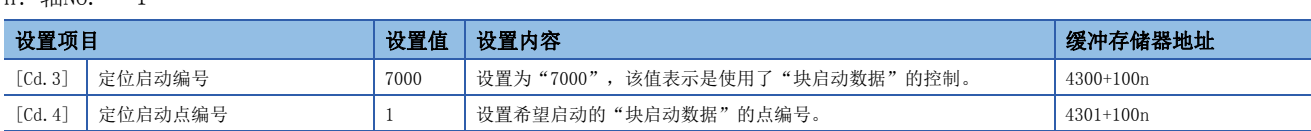

关于详细设置内容,请参阅下述内容。

[492页 控制数据](#page-493-0)

#### 启动条件

启动时需要满足以下条件。此外,需要将必要条件置入程序中,配置为不满足条件的情况下不启动。

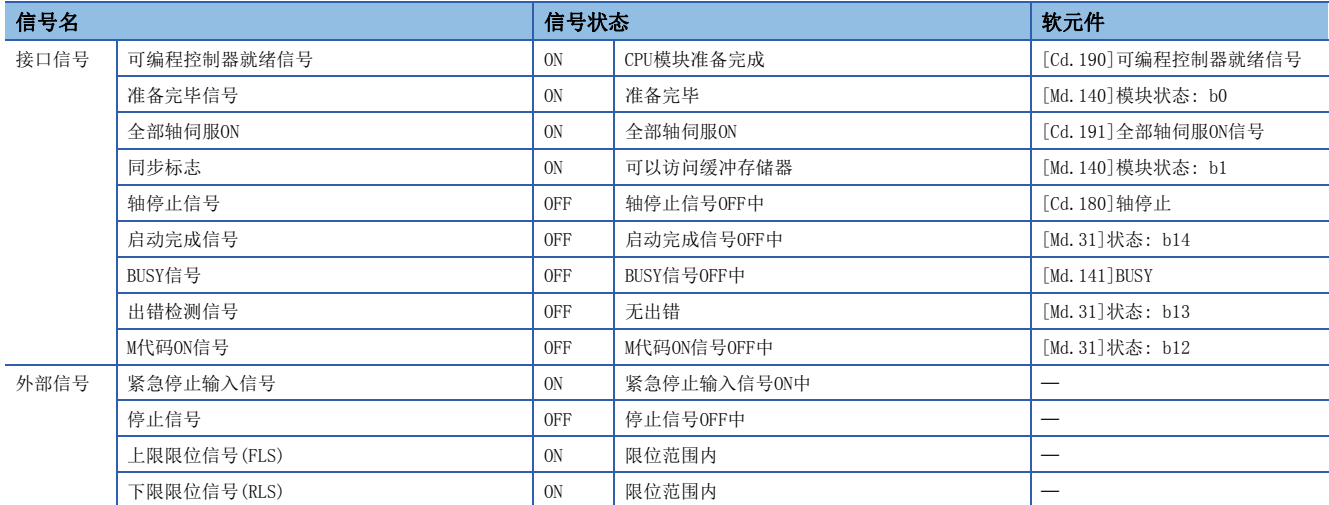

### 启动用时序图

以下介绍通过"块启动"连续执行轴1定位数据No.1、2、10、11、12情况下的示例时序图。

#### n块启动数据的设置示例

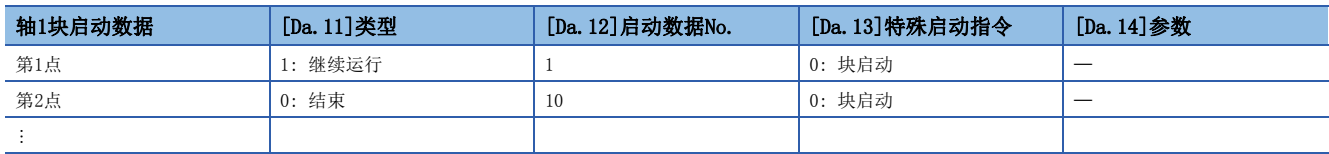

### n定位数据的设置示例

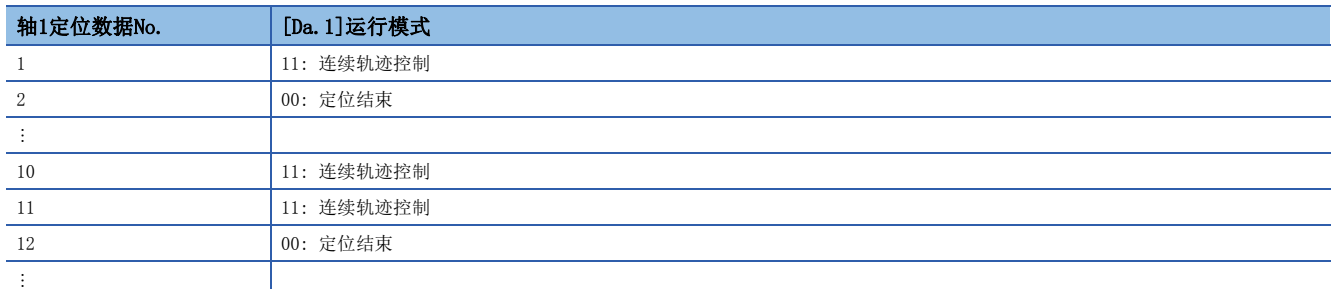

#### n启动时序图

[动作示例]

[Cd.184]定位启动

准备完毕信号 ([Md.140]模块状态: b0)

启动完成信号 ([Md.31]状态: b14) [Md.141]BUSY 定位完成信号 ([Md.31]状态: b15)

出错检测信号 ([Md.31]状态: b13)

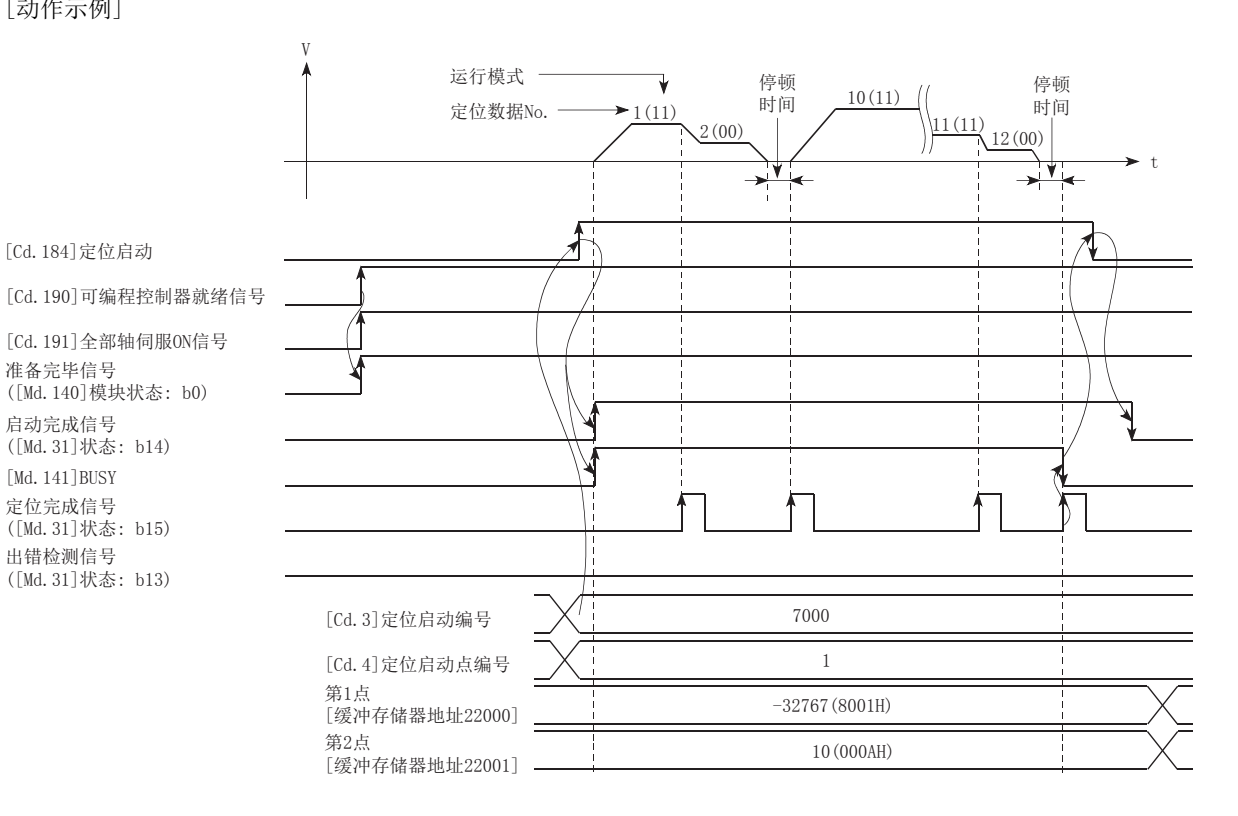

程序示例

### n使用标签时

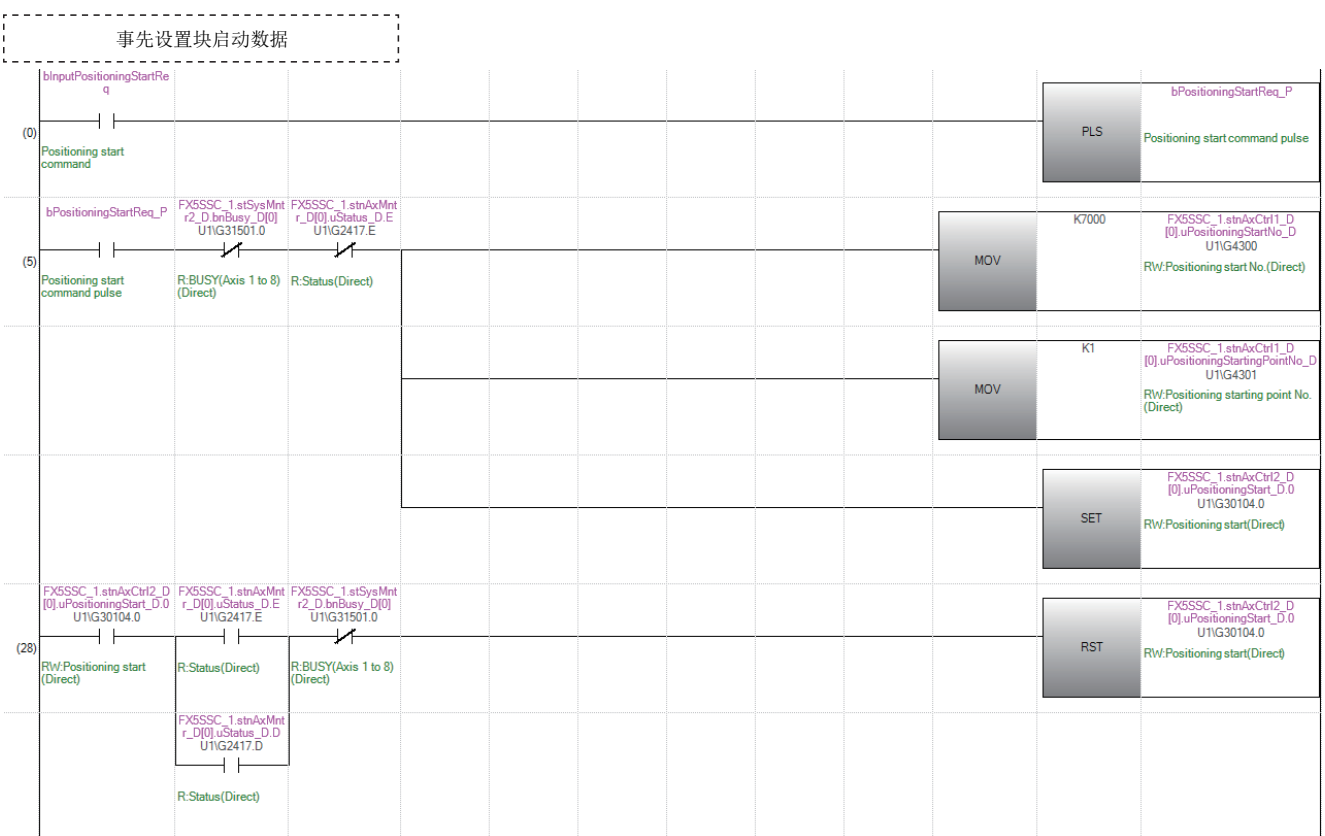

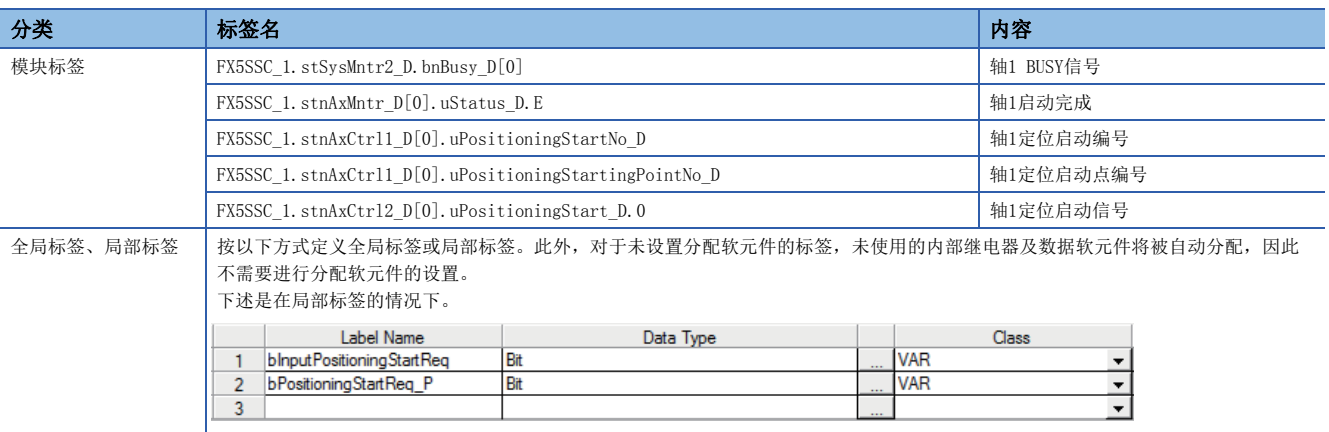

# $5$  手动控制

本章介绍手动控制的详细内容及使用方法。

手动控制有通过将JOG启动信号置为ON而执行的JOG运行及微动运行、通过简单运动模块/运动模块上连接的手动脉冲发生器执 行指令的手动脉冲器运行。

本章介绍使用了来自于CPU模块的程序的手动控制有关内容。

# 5.1 手动控制的概要

# 3个手动控制

"手动控制"是不使用定位数据,根据来自于外部的信号输入进行任意定位动作的控制。 该"手动控制"有如下所示的3种控制。

### [JOG运行]

"JOG运行"是仅按任意移动量移动(在使JOG启动信号ON期间持续输出指令)时的控制方法。在定位系统的连接确认,求出定位 数据的地址(LF [278页 示教功能](#page-279-0)),根据限位信号"OFF"停止运行时,使工件向限位信号为"ON"的方向移动的情况下使 用。

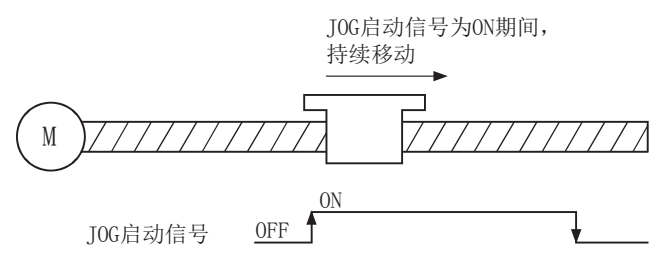

### [微动运行]

"微动运行"是通过手动操作在运算周期中输出微小移动量的指令的控制方法。在TOG运行中设置轴控制数据的"微动移动量" 时,则仅按设置的移动量移动。(但是, "微动移动量"的设置为0的情况下将以JOG运行执行动作。)

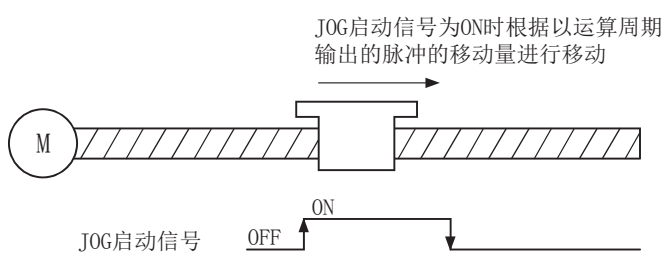

### [手动脉冲器运行]

"手动脉冲器运行"是根据通过手动脉冲发生器输入的脉冲数进行定位(输出已输入的脉冲数的指令)时的控制方式。在需要手 动进行精密定位时的微调等,计算定位地址的情况下使用。

[FX5-SSC-S]

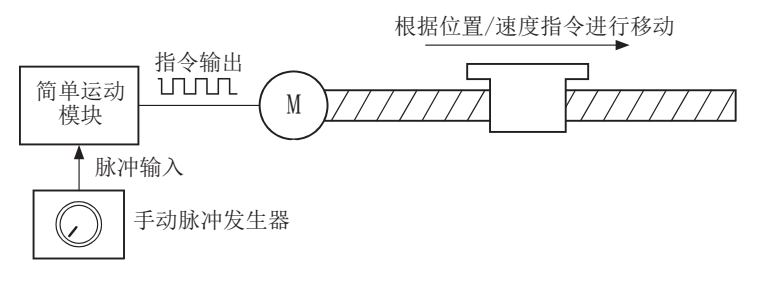

[FX5-SSC-G]

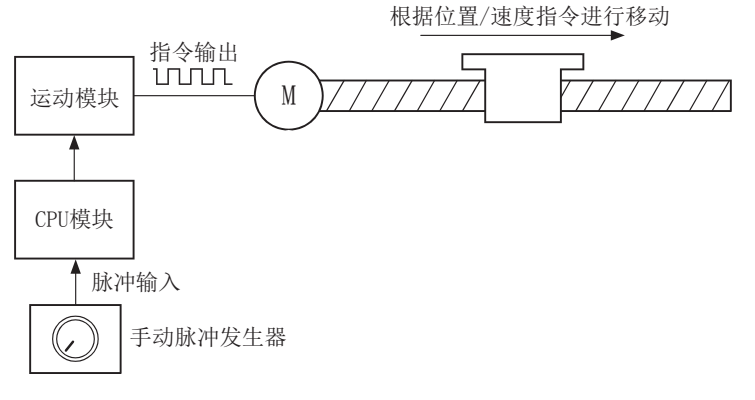

#### n手动控制的辅助功能

关于可与手动控制组合的"辅助功能",请参阅下述手册的"主功能与辅助功能的组合"。 MELSEC iQ-F FX5运动模块/简单运动模块用户手册(入门篇) 此外,关于各辅助功能的详细内容,请参阅下述内容。 [204页 控制的辅助功能](#page-205-0)

#### n手动控制的监视

使用工程工具直接监视缓冲存储器的情况下,请参阅下列内容。 [457页 监视数据](#page-458-0) 此外,通过工程工具的监视功能进行监视的情况下,请参阅"简单运动模块设置功能"的帮助。

# <span id="page-153-0"></span>JOG运行的动作概要

#### 动作

在JOG运行中,通过将正转JOG启动信号[Cd.181]或者反转JOG启动信号[Cd.182]置为ON,在ON期间将指令从简单运动模块/运动 模块输出到伺服放大器,使工件向指定的方向移动。 JOG运行的动作示例如下所示。

n动作示例

- *1.* 如果将启动信号置为ON,将向启动信号中指定的方向,以"[Pr.32]JOG运行加速时间选择"中指定的加速时间开始加速。 此时, BUSY信号将OFF → ON。
- 2. 如果加速中的工件与"[Cd.17]JOG速度"中设置的速度不相同,将维持该速度继续移动。(在2.~3.中进行定速移动。)
- *3.* 将启动信号置为OFF时,将从"[Cd.17]JOG速度"中设置的速度开始,以"[Pr.33]JOG运行减速时间选择"中指定的减速 时间开始减速。
- **4.** 速度为0后停止。此时, BUSY信号将ON → OFF。

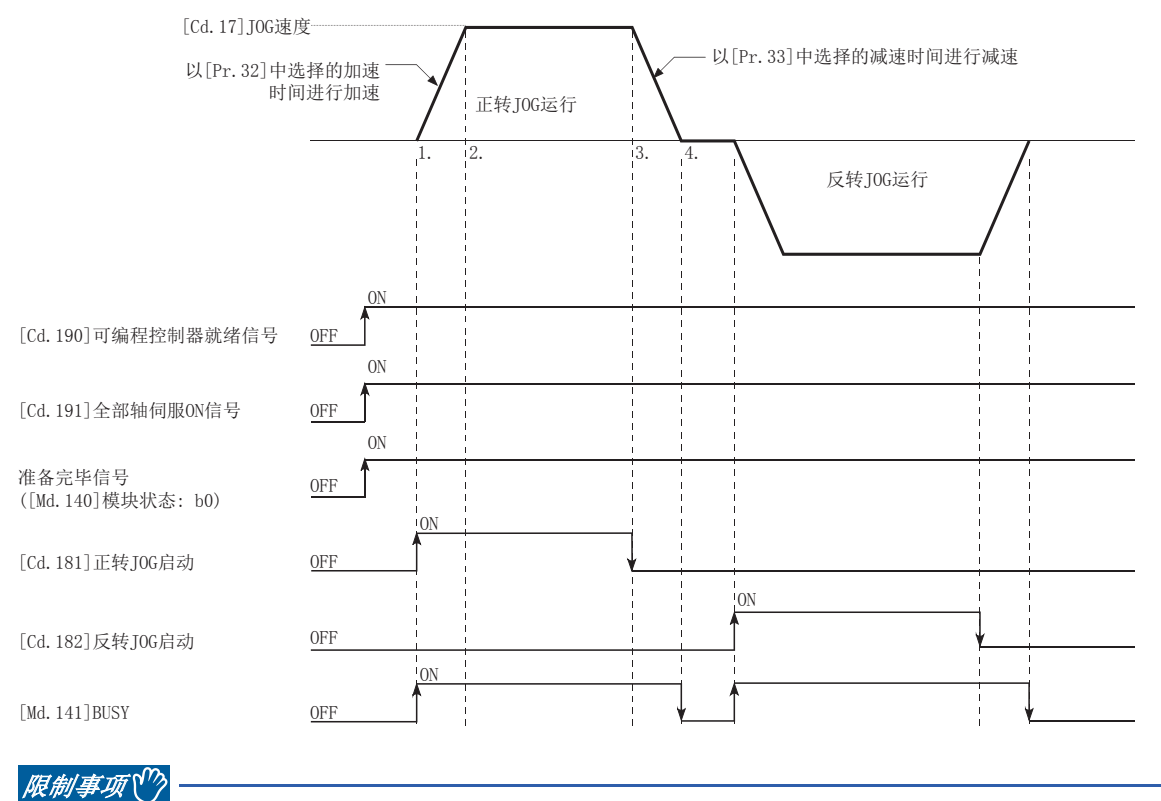

在上下限限位的附近进行JOG运行时,应使用硬件行程限位功能。([233页 硬件行程限位功能\)](#page-234-0) 不使用硬件行程限位功能的情况下,可能会因工件超出移动范围而引发事故。

### 动作方面的注意事项

在执行JOG运行之前,需要预先了解如下所示的内容。

- 为了安全起见,应确认"[Cd.17]JOG速度"的设置是起先以较小的值动作,然后逐渐增大。
- JOG启动时, "JOG速度"超出设置范围或为0的情况下,将发生出错"超出JOG速度范围"(出错代码: 1980H[FX5-SSC-S]、 1A80H[FX5-SSC-G])且不启动。
- "[Pr. 31] JOG速度限制值"的设置大于"[Pr. 8]速度限制值"的情况下,将发生出错"JOG速度限制值出错"(出错代码: 1AB7H[FX5-SSC-S]、1BB7H[FX5-SSC-G])且不启动。
- "[Cd.17]JOG速度"超出"[Pr.31]JOG速度限制值"中设置的速度的情况下,将以"[Pr.31]JOG速度限制值"动作,简单运 动模块/运动模块将发生报警"JOG速度限制值"(报警代码: 0981H[FX5-SSC-S]、0D41H[FX5-SSC-G])。
- 发生轴报警的情况下也将继续进行JOG运行。
- "[Cd.16]微动移动量"应设置为0。如果设置为0以外,将作为微动运行执行动作。([161页 微动运行](#page-162-0))

### 关于发生行程限位出错时的动作

运行中由于硬件行程限位出错或软件行程限位出错而停止运行的情况下,进行出错复位后,可以进行相反方向(正常范围内方 向)的JOG运行。(向超出限位范围方向的JOG启动信号变为ON的情况下,将再次变为出错状态。)

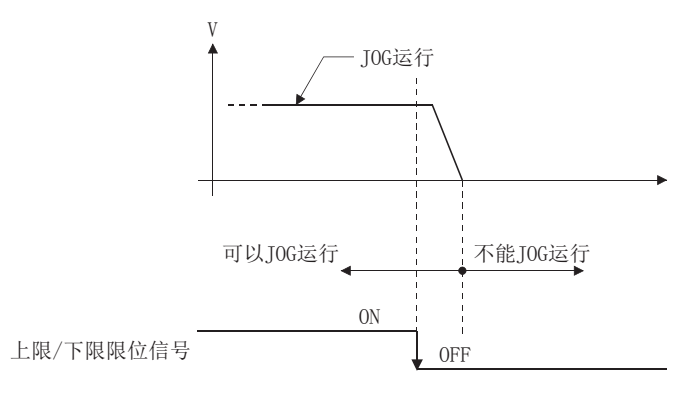

### 动作时序及处理时间

以下介绍JOG运行时的动作时序与时间的详细内容。

#### n动作示例

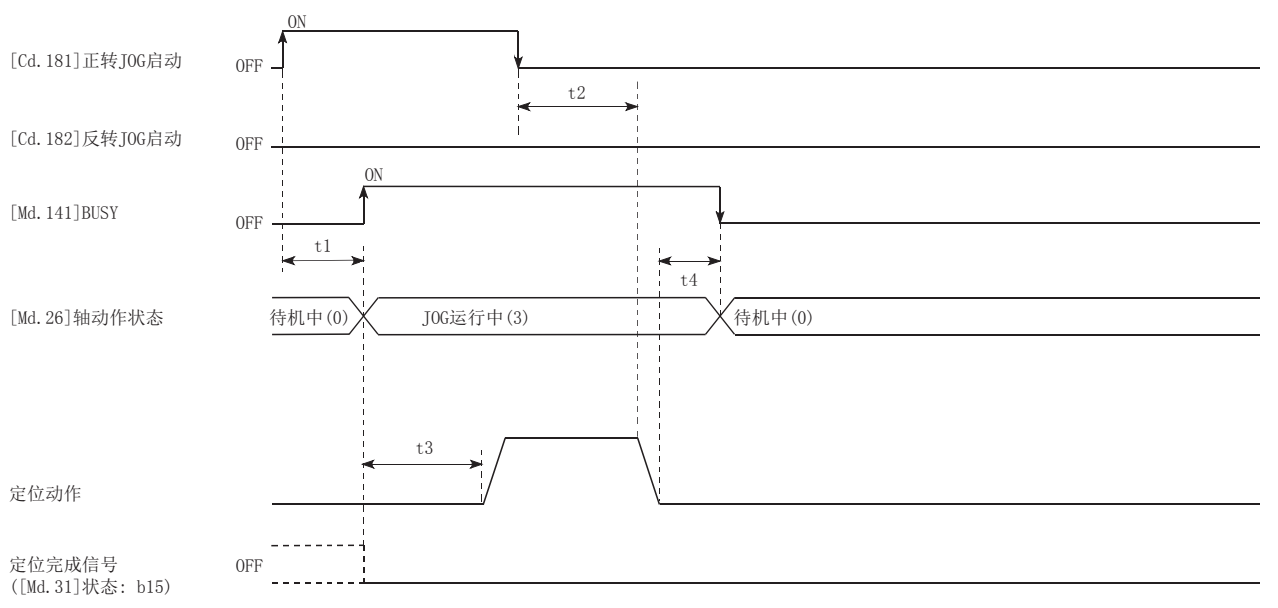

#### • 通常的时机时间(单位 [ms])

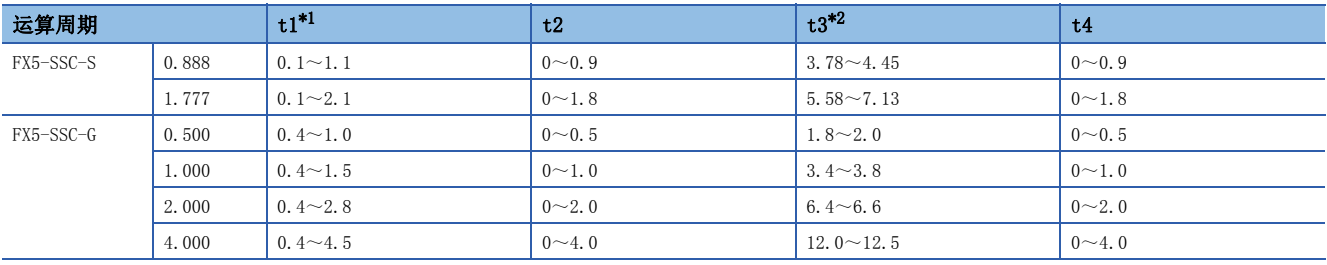

<span id="page-155-0"></span>\*1 t1的时间根据其它轴的动作情况会发生延迟。

<span id="page-155-1"></span>\*2 t3的时间取决于加速时间、伺服参数等的设置。

# JOG运行的执行步骤

JOG运行按以下步骤进行。

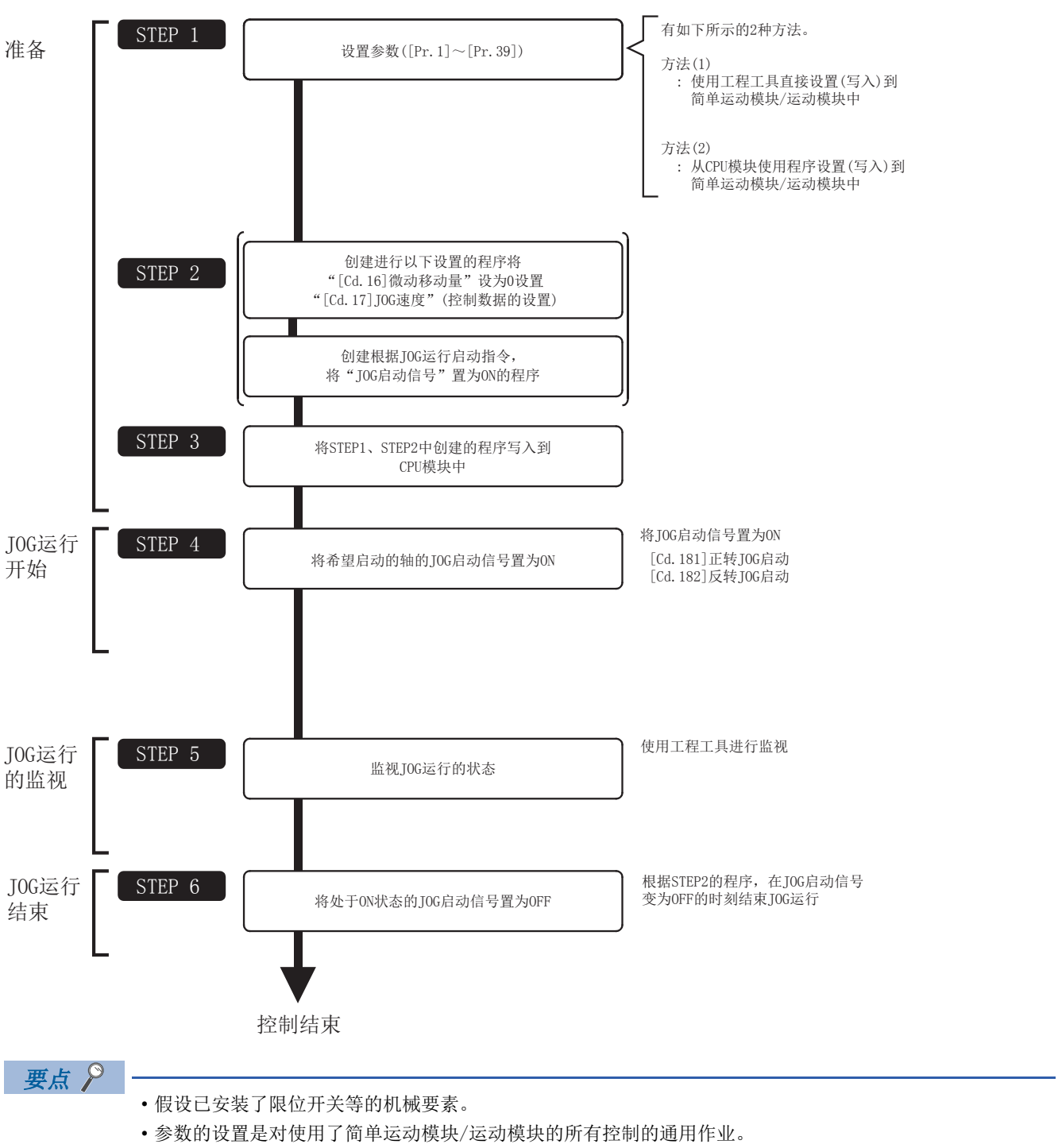

# JOG运行的必要参数设置

为了进行JOG运行,需要设置"定位用参数"。

以下介绍进行JOG运行时必要的"定位用参数"的设置项目。只执行JOG运行的情况下,对于未显示在下表中的参数不需要进行 设置。(应以初始值等设置范围内的值进行设置。)

#### : 必须设置

: 根据需要设置(不使用时,设置为初始值等设置范围内的值。)

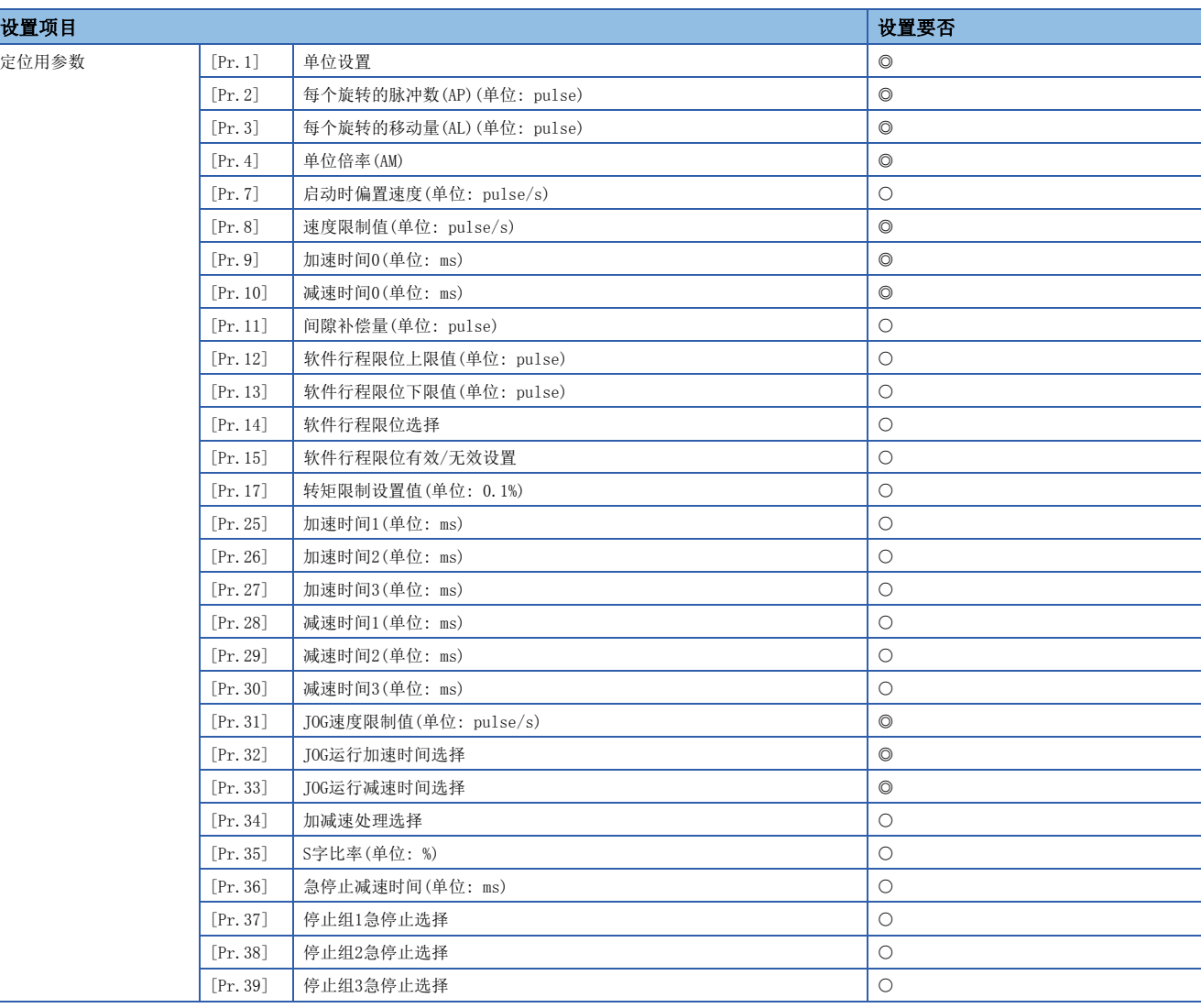

关于详细设置内容,请参阅下述内容。 [389页 基本设置](#page-390-0)

要点

• "参数"的设置是对使用了简单运动模块/运动模块的所有控制的通用作业。进行其它控制("主要定位控 制"、"高级定位控制"、"原点复位控制")的情况下,需要根据各自的设置项目进行设置。

• 对各轴分别进行参数设置。

# JOG运行的启动程序的创建

为了执行JOG运行,需要创建用于执行JOG运行的程序。程序的创建应在考虑了"需要设置的控制数据"、"启动条件"、"启 动用的时序图"的基础上进行。

以下介绍对轴1启动JOG运行时的示例。("[Cd.17]JOG速度"设置为"100.00 mm/min"时的示例如下所示。)

#### 需要设置的控制数据

为了执行JOG运行,需要设置如下所示的控制数据。通过程序进行设置。

n: 轴No. - 1

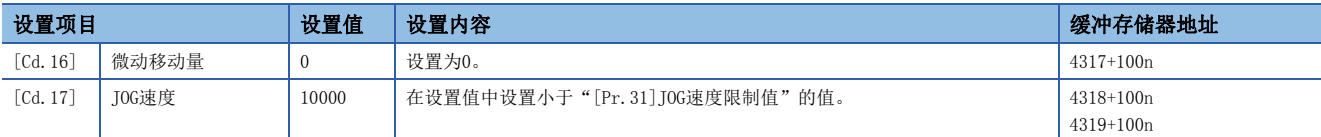

关于详细设置内容,请参阅下述内容。

[492页 控制数据](#page-493-0)

#### 启动条件

启动时需要满足以下条件。此外,需要将必要条件置入程序中,配置为不满足条件的情况下不启动。

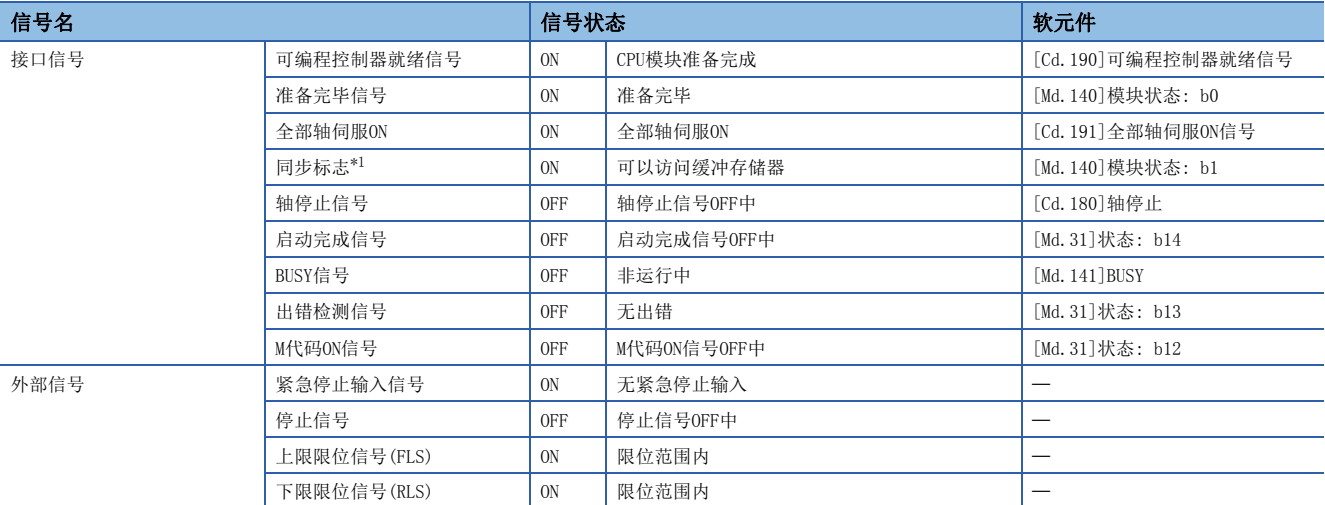

<span id="page-158-0"></span>\*1 CPU模块的同步设置为非同步模式的情况下,需要加入联锁条件。同期模式的情况下,执行CPU模块的运算时为ON,所以无需在程序中加 入联锁条件。

# 启动用时序图

### n动作示例

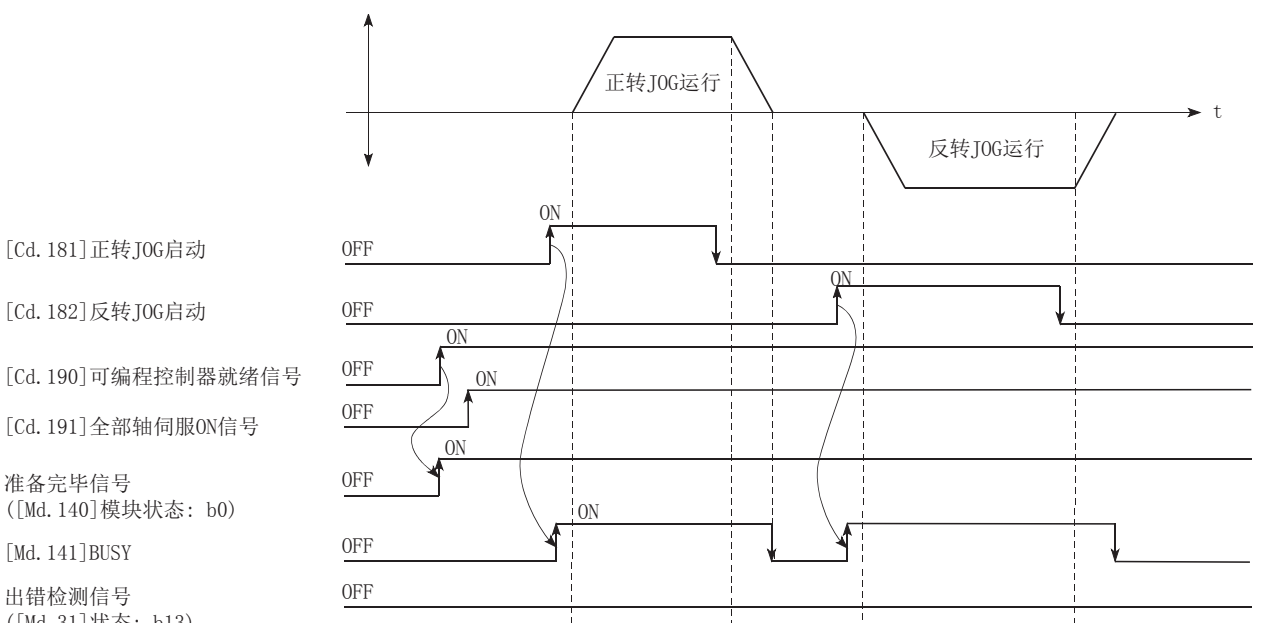

([Md.31]状态: b13)

准备完毕信号

[Md. 141] BUSY 出错检测信号

#### 程序示例

关于JOG运行的程序示例,请参阅以下内容。 [562页 JOG运行设置程序\[](#page-563-0)FX5-SSC-S] [634页 JOG运行设置程序\[](#page-635-0)FX5-SSC-G] [562页 JOG运行/微动运行执行程序](#page-563-1)[FX5-SSC-S] [635页 JOG运行/微动运行执行程序](#page-636-0)[FX5-SSC-G]

# JOG运行的动作示例

#### 例1

JOG运行中"停止信号"变为ON的情况下,JOG运行将"减速停止"。

在停止信号为ON期间JOG启动信号变为ON时,将发生出错"启动时停止信号ON"(出错代码: 1908H[FX5-SSC-S]、1A08H[FX5- SSC-G])。

将停止信号置为OFF,将JOG启动信号再次置为OFF ON时可以启动。

### n动作示例

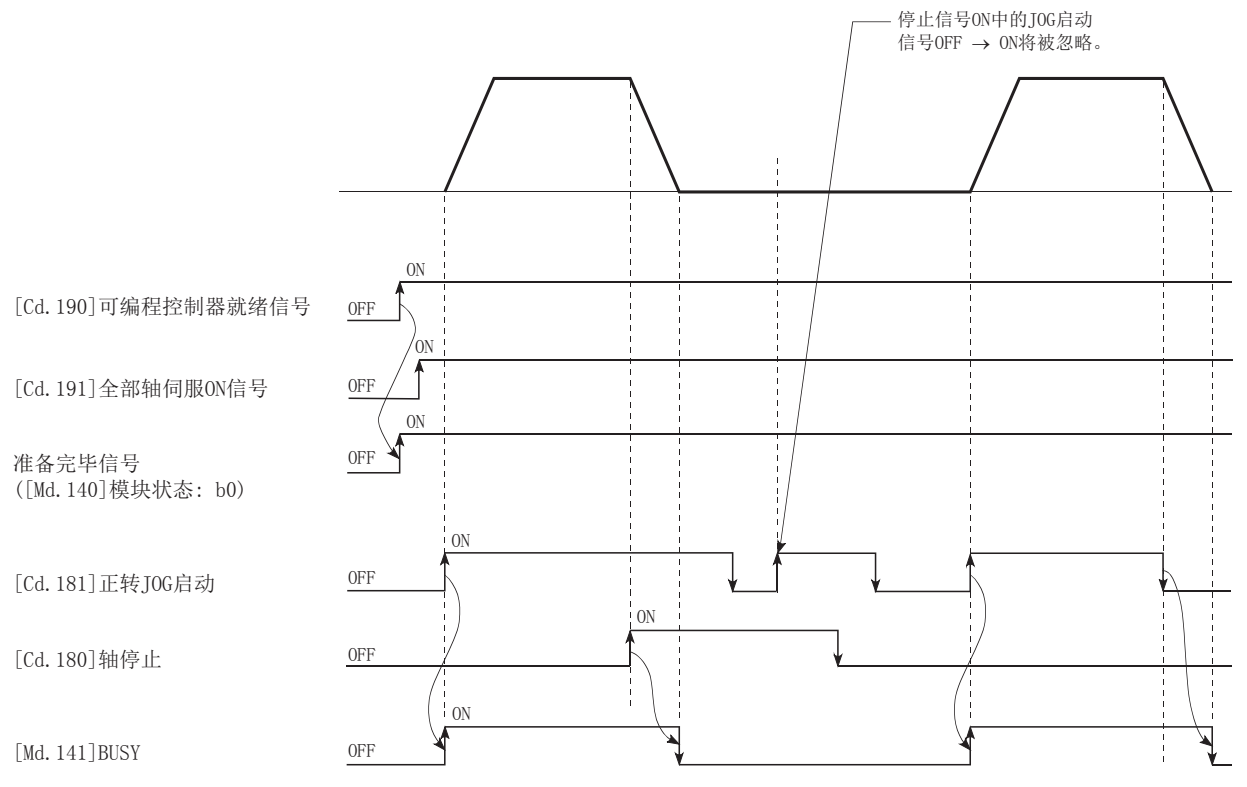

#### 例2

在1个轴中"正转JOG启动信号"与"反转JOG启动信号"同时变为ON的情况下, "正转JOG启动信号"将优先。在此情况 下, "反转JOG启动信号"在简单运动模块/运动模块的BUSY信号变为OFF时将生效。但是, 如果正转JOG运行因停止信号停止 或轴出错停止时, 则即使"反转JOG启动信号"变为ON也不进行反转JOG运行。

#### n动作示例

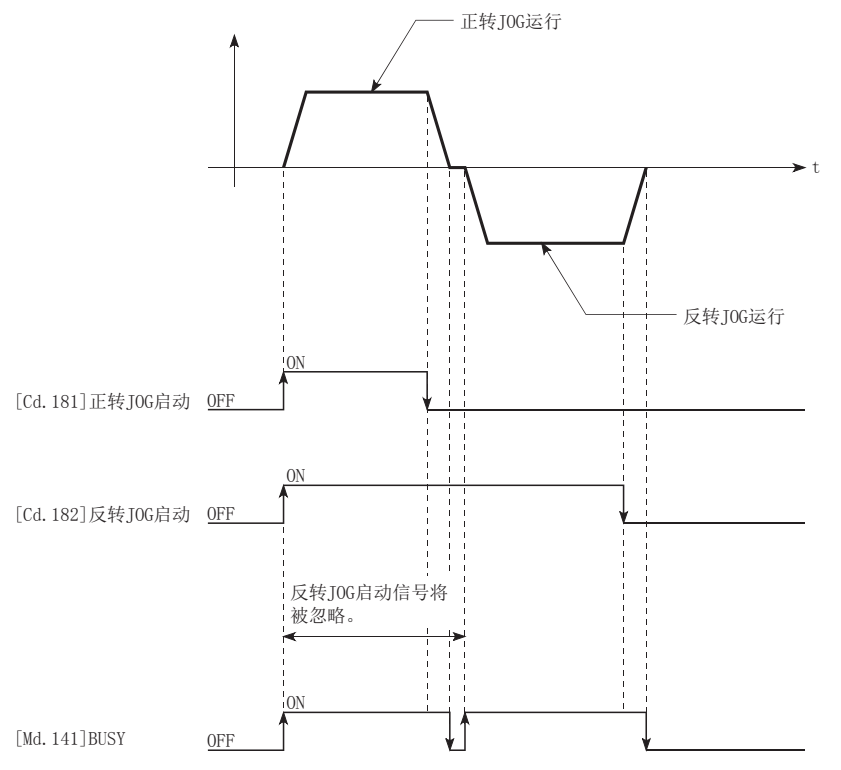

### 例3

由于"JOG启动信号"ON → OFF进行的减速中"JOG启动信号"再次变为ON的情况下,将从"JOG启动信号"变为ON的时刻开始 进行JOG运行。

#### n动作示例

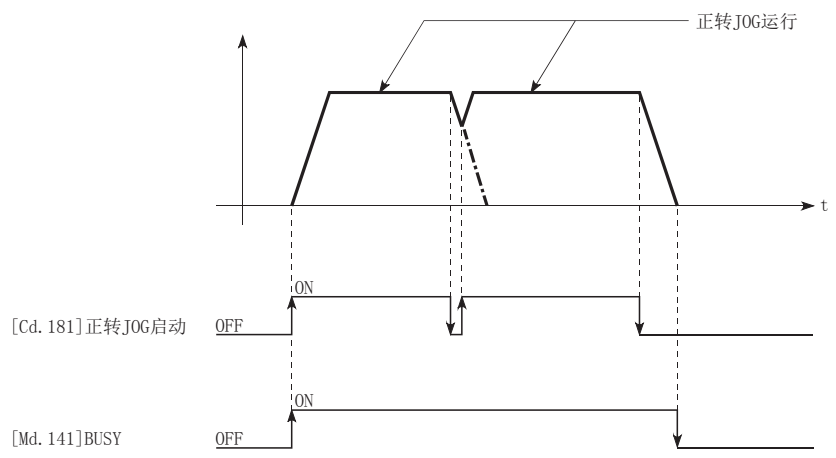

# <span id="page-162-0"></span>微动运行的动作概要

#### 动作

在微动运行中,将正转JOG启动信号[Cd.181]或反转JOG启动信号[Cd.182]置为ON时,以运算周期向伺服放大器输出指令,并按 指定的移动量移动工件。

以下介绍微动运行的动作示例。

- $1.$  将启动信号置为ON时,向启动信号中指定的方向进行微动运行。此时,BUSY信号将OFF → ON。
- 2. 工件将移动"[Cd.16]微动移动量"中设置的移动量。
- $3.$  速度为0后停止。此时, BUSY信号将ON → OFF。此外, 定位完成信号将OFF → ON。
- 4. 定位完成信号经过了"[Pr.40]定位完成信号输出时间"中设置的时间后将ON → OFF。

#### n动作示例

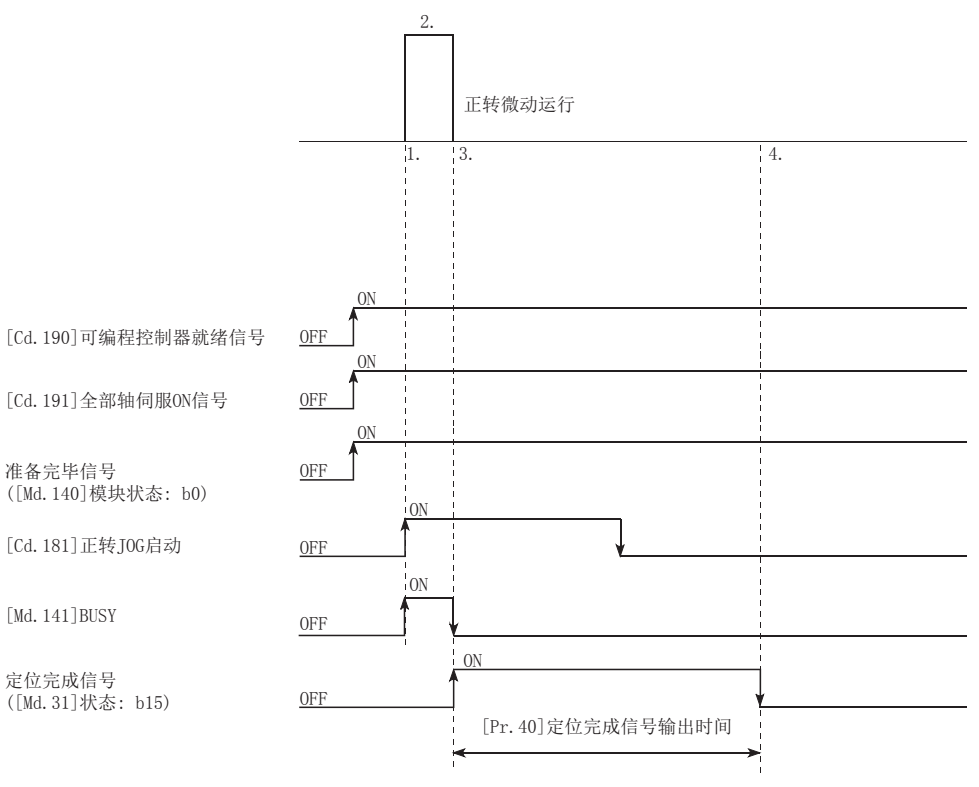

#### *限制事项*\<sup>m</sup>

在上下限限位附近进行微动运行的情况下,应使用硬件行程限位功能。([233页 硬件行程限位功能](#page-234-0)) 不使用硬件行程限位功能的情况下,可能会因工件超出移动范围而引发事故。

### 动作方面的注意事项

在进行微动运行前,需要预先了解如下所示的内容。

• 在微动运行中不进行加减速处理。

(根据运算周期输出指定的微动移动量的指令。在微动运行的移动方向变为逆向的情况下进行间隙补偿时,将在同一运算周期 内输出间隙补偿量与微动移动量。)

此外, 即使设置了"[Cd.17]JOG速度"也将被忽略。但是, 以下情况下将发生出错"微动移动量出错"(出错代码: 1981H[FX5-SSC-S]、1A81H[FX5-SSC-G])。

([Cd. 16] 微动移动量) × (A) > ([Pr. 31] JOG速度限制值)

但是,(A)使用以下值。

[FX5-SSC-S]

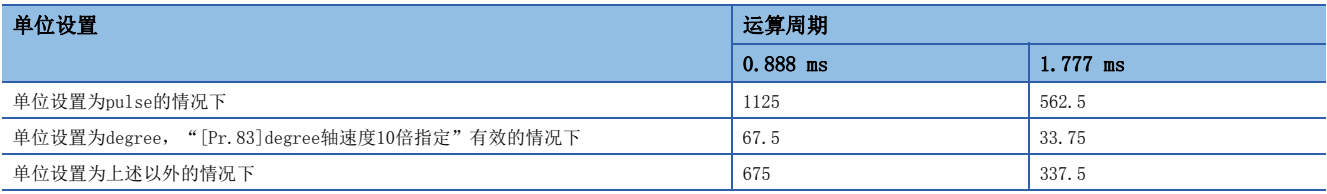

[FX5-SSC-G]

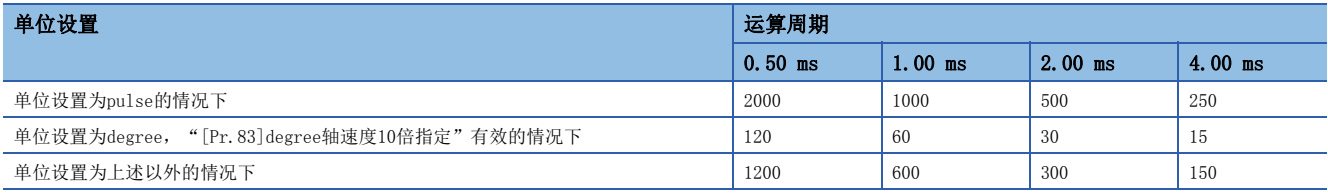

• "[Cd.16]微动移动量"应设置为0以外的值。

设置为0的情况下,将作为JOG运行执行动作。(LF [152页 JOG运行](#page-153-0))

#### 关于发生行程限位出错时的动作

运行中由于硬件行程限位出错或者软件行程限位出错而停止运行的情况下,进行出错复位后,可以进行相反方向(正常范围内 方向)的微动运行。(向超出限位范围方向的JOG启动信号变为ON的情况下,将再次变为出错状态。)

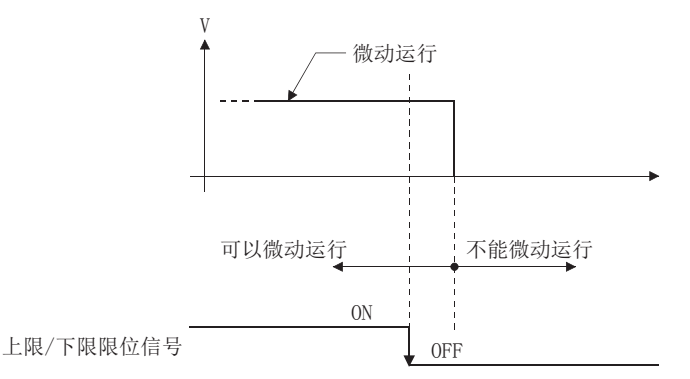

### 动作时序及处理时间

以下介绍微动运行时的动作时机与时间的详细内容。

#### n动作示例

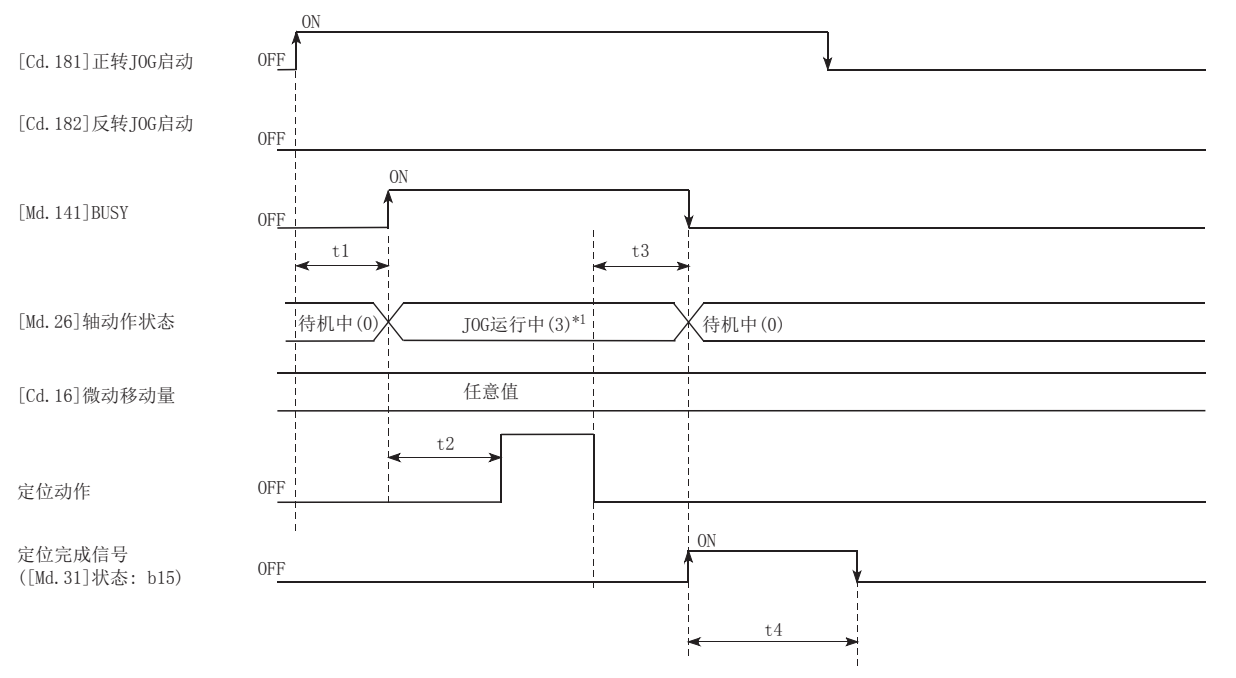

\*1 在微动运行状态下, "[Md. 26]轴动作状态"仍将变为"JOG运行中"。

• 通常的时机时间(单位 [ms])

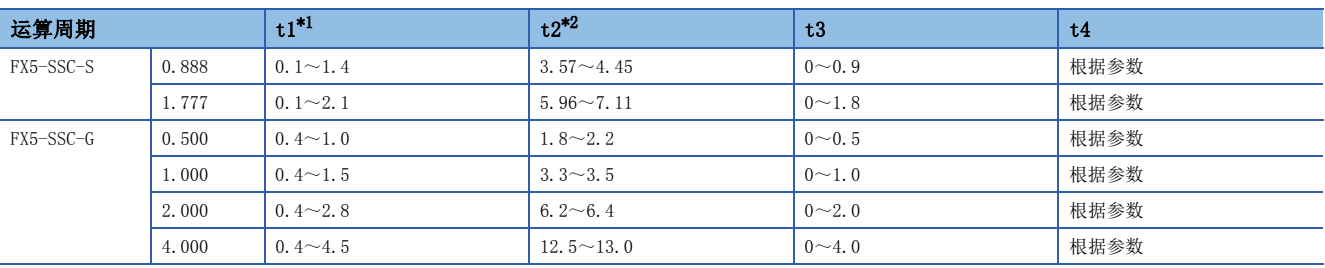

<span id="page-164-0"></span>\*1 t1的时间根据其它轴的动作情况会发生延迟。

<span id="page-164-1"></span>\*2 t2的时间取决于加速时间、伺服参数等的设置。

# 微动运行的执行步骤

微动运行按以下步骤进行。

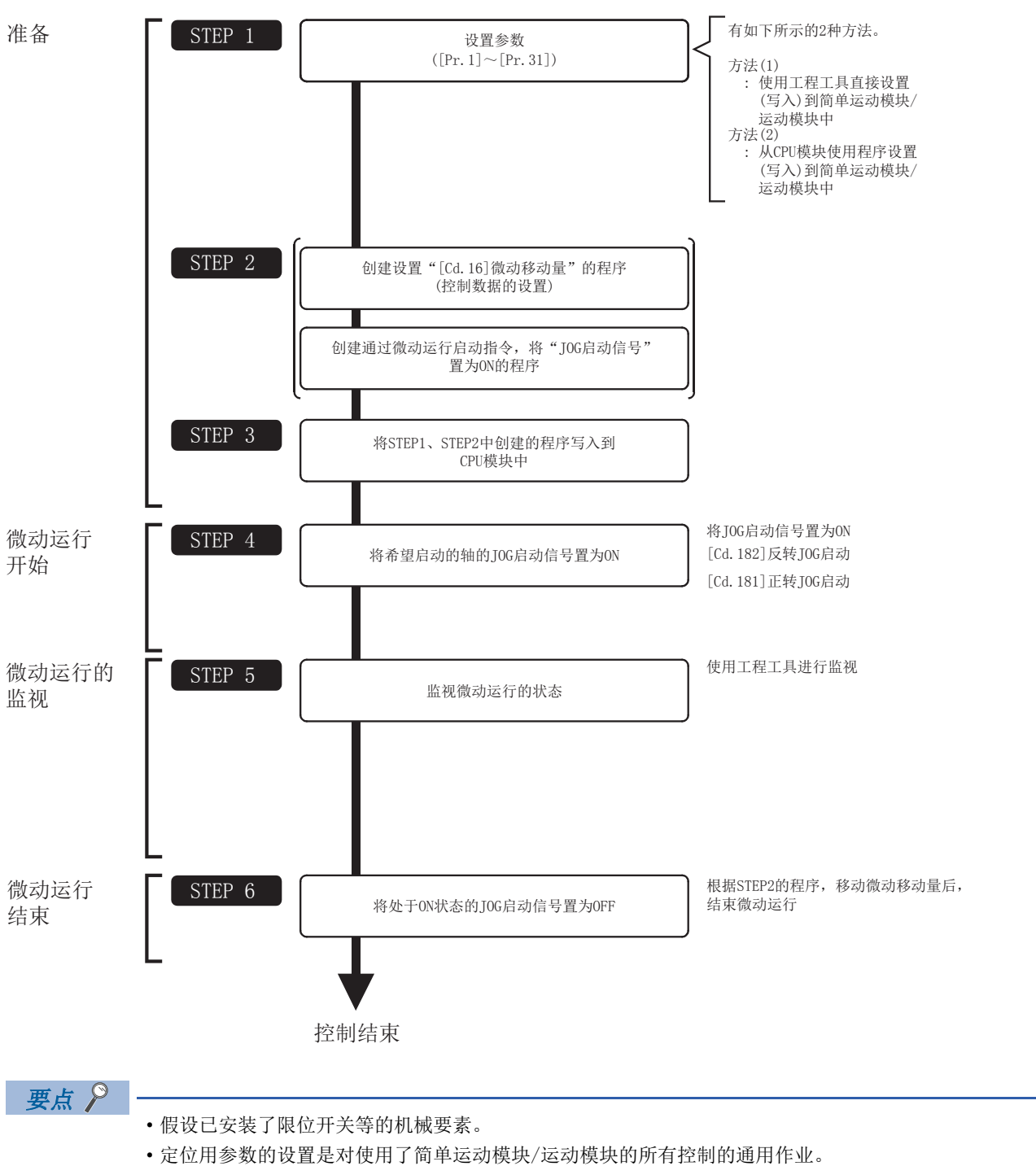

# 微动运行的必要参数设置

为了进行微动运行,需要设置"定位用参数"。

以下介绍进行微动运行时必要的"定位用参数"的设置项目。只执行微动运行的情况下,对于未显示在下表中的参数不需要进 行设置。(应以初始值等设置范围内的值进行设置。)

: 必须设置

定位用参数

: 根据需要设置(不使用时,设置为初始值等设置范围内的值。)

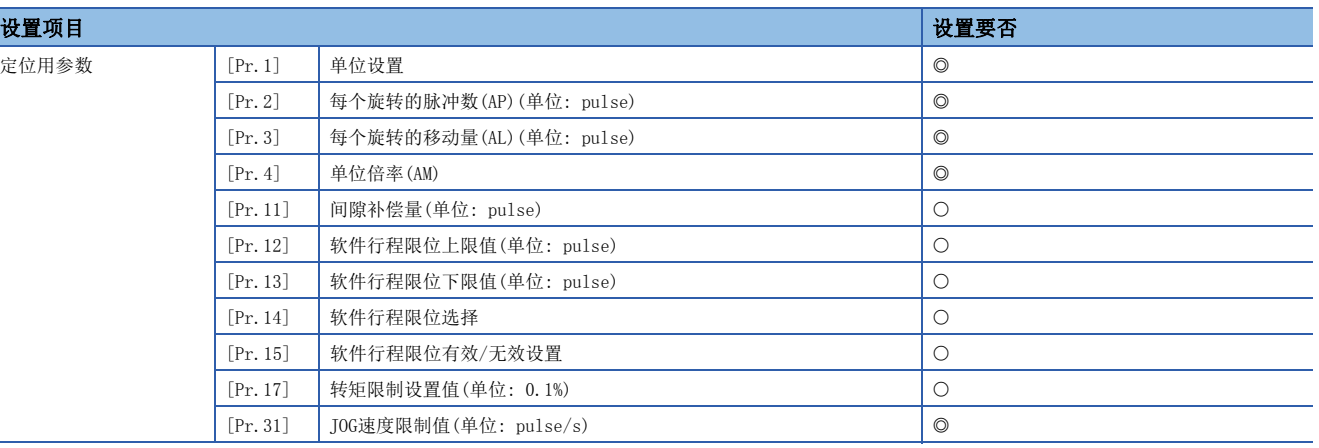

关于详细设置内容,请参阅下述内容。 [389页 基本设置](#page-390-0)

#### 要点

• "定位用参数"的设置是对使用了简单运动模块/运动模块的所有控制的通用作业。进行其它控制("主要定 位控制"、"高级定位控制"、"原点复位控制")的情况下,需要根据各自的设置项目进行设置。 • 对各轴分别进行参数设置。

# 微动运行的启动程序的创建

为了执行微动运行,需要创建用于执行微动运行的程序。程序的创建应在考虑了"需要设置的控制数据"、"启动条件"、"启 动用的时序图"的基础上进行。

以下介绍对轴1启动微动运行时的示例。("[Cd.16]微动移动量"设置为"10.0 μm"时的示例如下所示。)

#### 需要设置的控制数据

为了执行微动运行,需要设置如下所示的控制数据。通过程序进行设置。

n: 轴No. - 1

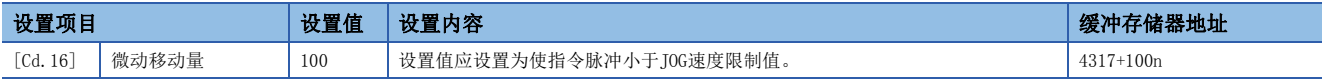

关于详细设置内容,请参阅下述内容。

[492页 控制数据](#page-493-0)

### 启动条件

启动时需要满足以下条件。此外,需要将必要条件置入程序中,配置为不满足条件的情况下不启动。

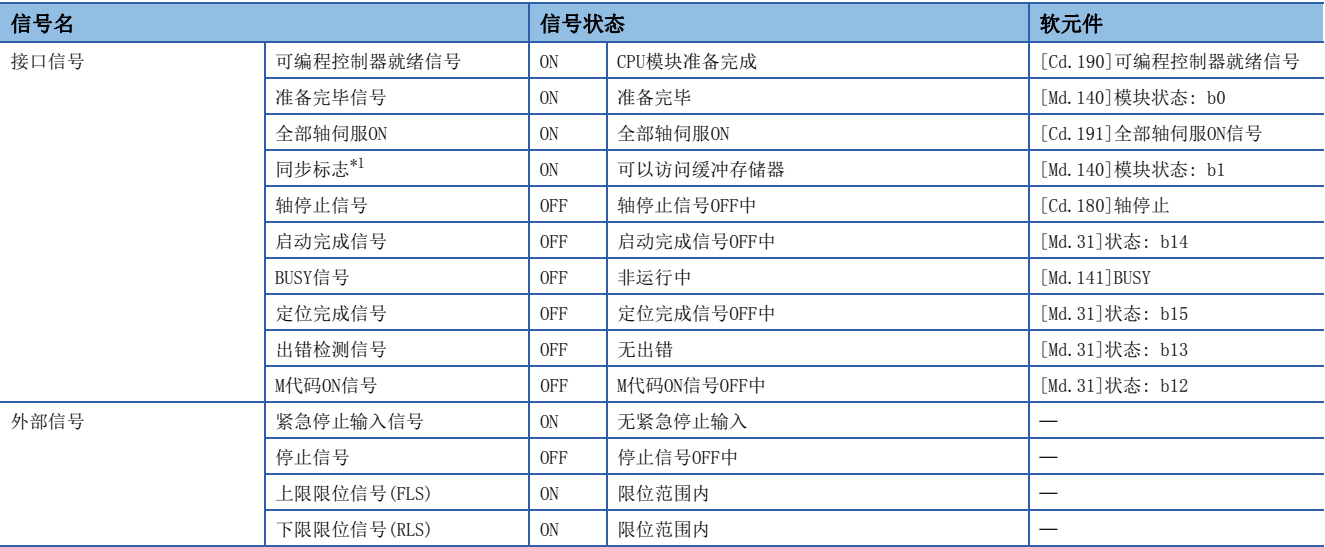

<span id="page-167-0"></span>\*1 CPU模块的同步设置为非同步模式的情况下,需要加入联锁条件。同期模式的情况下,执行CPU模块的运算时为ON,所以无需在程序中加 入联锁条件。

### 启动用时序图

n动作示例

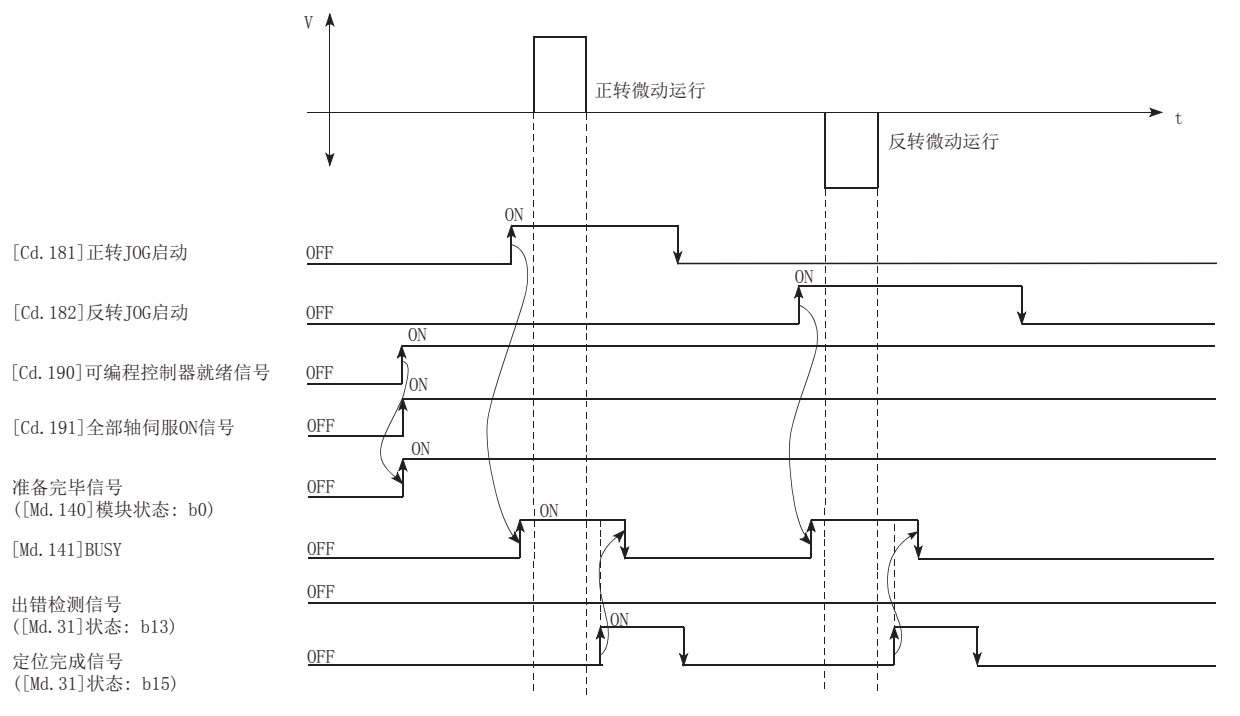

### 程序示例

关于JOG运行的程序示例,请参阅以下内容。 [562页 微动运行设置程序\[](#page-563-2)FX5-SSC-S] [634页 微动运行设置程序\[](#page-635-1)FX5-SSC-G] [562页 JOG运行/微动运行执行程序](#page-563-1)[FX5-SSC-S] [635页 JOG运行/微动运行执行程序](#page-636-0)[FX5-SSC-G]

# 微动运行的动作示例

### 例1

在停止信号为ON期间JOG启动信号变为ON时,将发生出错"启动时停止信号ON"(出错代码: 1908H[FX5-SSC-S]、1A08H[FX5-  $SSC-G$ ]).

将停止信号置为OFF,将JOG启动信号再次置为OFF ON时可以启动。

### n动作示例

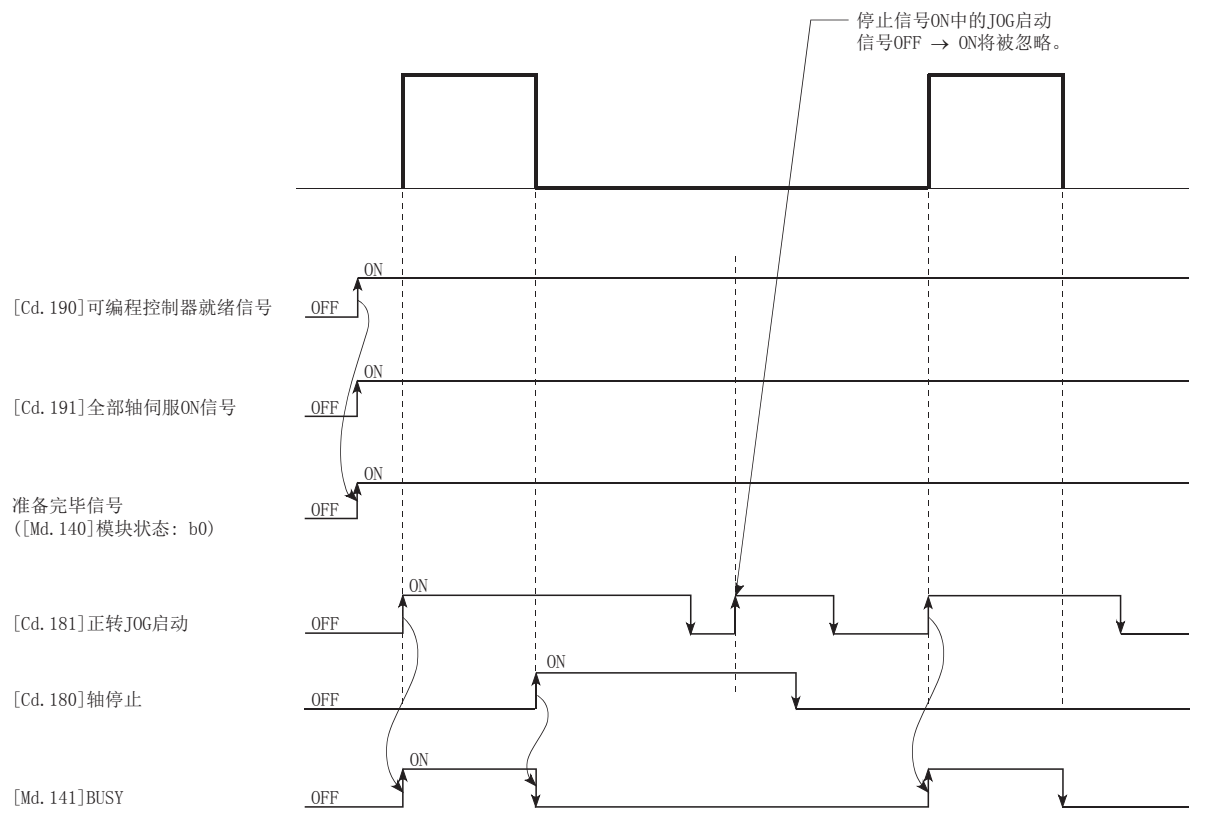

# 手动脉冲器运行的动作概要

#### 动作

在手动脉冲器运行中,通过将脉冲从手动脉冲发生器输入到简单运动模块/运动模块,将输入的脉冲数的指令从简单运动模块, 运动模块输出到伺服放大器中,使工件向指定的方向移动。

以下介绍手动脉冲器运行的动作示例。

- *1.* "[Cd.21]手动脉冲器允许标志"设置为"1"时BUSY信号将ON,变为手动脉冲器运行允许状态。
- *2.* 根据通过手动脉冲发生器输入的脉冲数移动工件。
- *3.* 如果无来自手动脉冲发生器的脉冲输入,则工件停止移动。
- 4. "[Cd.21]手动脉冲器允许标志"设置为"0"时BUSY信号将OFF, 变为手动脉冲器运行禁止状态。

#### n动作示例

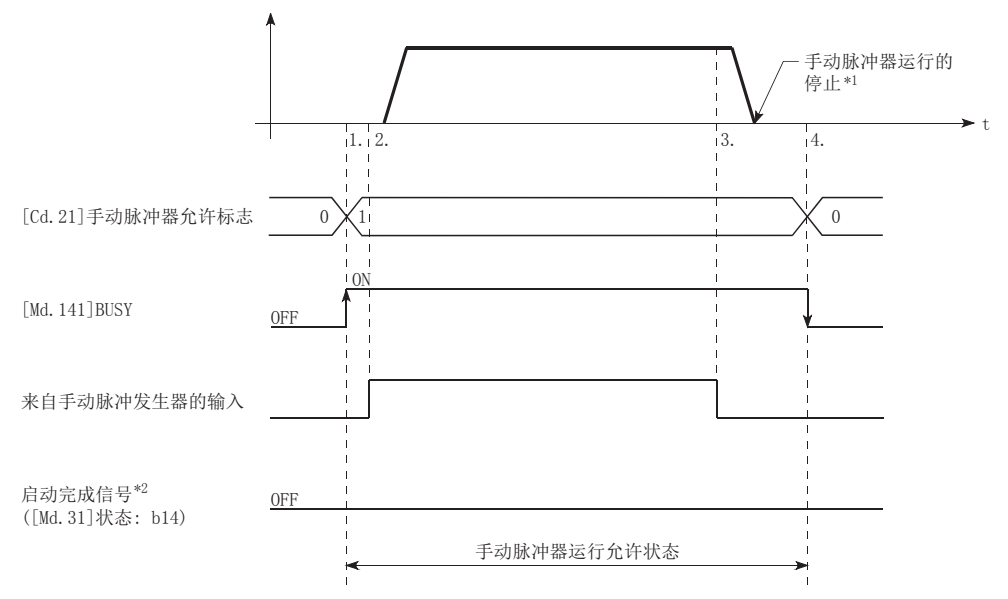

\*1 来自手动脉冲发生器的输入消失,或手动脉冲器运行时,如果将"[Cd.21]手动脉冲器允许标志"设为"0",则减速停止。

\*2 在手动脉冲器运行中,启动完成信号不变为ON。

<mark>限制事项∫</mark>

• 不进行手动脉冲器运行时, 必须创建将"[Cd.21]手动脉冲器允许标志"设置为"0"(不允许)的程序。如果 在手动脉冲器允许标志为"1"(允许)的状态下,误触碰了手动脉冲发生器,则可能导致事故或错误定位。 • 为了进行手动脉冲器运行, 需要使用"手动脉冲发生器"等。

### 动作方面的注意事项

进行手动脉冲器运行前,需要预先了解如下所示的内容。

- 在简单运动模块/运动模块处于BUSY中(BUSY信号ON)将"[Cd.21]手动脉冲器允许标志"置为ON时,将发生报警"运行中启 动"(报警代码: 0900H[FX5-SSC-S]、0D00H[FX5-SSC-G])。
- 手动脉冲器运行中发生了停止原因的情况下,运行将停止, BUSY信号将变为OFF。此时, "[Cd.21]手动脉冲器允许标志"仍 然保持为ON不变, 但无法进行手动脉冲器运行。为了重新进行手动脉冲器运行, 需要对停止原因进行处理后, 将"[Cd.21] 手动脉冲器允许标志"置为ON  $\rightarrow$  OFF  $\rightarrow$  ON。(但是,发生硬件行程限位、软件行程限位时除外。)
- 若在手动脉冲器运行启动时发生出错,则不能输出指令。

#### *限制事项*(''*'*

在手动脉冲器运行中,与速度限制值的设置无关,速度指令将取决于来自手动脉冲发生器的输入。速度指令超 过62914560 [pulse/s]的情况下,将发生伺服报警"指令频率异常"(报警编号: 35)。 是否发生伺服报警,可以通过下列计算公式计算指令速度后进行确认。

速度指令 = 每个旋转的脉冲数 每个旋转的移动量 1秒内的输入 脉冲数 手动脉冲器 1脉冲 输入倍率 1脉冲 手动脉冲器 移动量  $\times$ 

在手动脉冲器1脉冲输入倍率中设置了较大的值时,发生伺服报警"指令频率异常"(报警编号: 35)的可能性 将变高。此外,即使在未发生伺服报警的情况下,也应注意避免由于急剧的脉冲输入而导致伺服电机产生急剧 动作。

### 要点

 • 可以用1个手动脉冲发生器同时向多个伺服放大器输出指令,以同时运行。(轴1~最大控制轴数) [FX5-SSC-S]

• 手动脉冲发生器对于1个简单运动模块只能连接1个。

 $[FX5-SSC-G]$ 

 • 手动脉冲发生器连接到CPU模块及高速脉冲输入输出模块上。手动脉冲发生器对于1个运动模块只能连接1 个。

### 关于发生行程限位出错时的动作

运行中检测出硬件行程限位出错或软件行程限位出错的情况下[\\*1](#page-171-0),将进行减速停止,但"[Md.26]轴动作状态"将继续保持为

"手动脉冲器运行中"[\\*1](#page-171-0)。停止后,不受理至超出限位范围方向的手动脉冲发生器输入脉冲,但可以进行至限位范围内方向的 运行。

<span id="page-171-0"></span>\*1 只有在减速时进给当前值或进给机械值发生了上溢/下溢的情况下才会变为"出错发生中"状态,并结束手动脉冲器运行。为了再次进行 手动脉冲器运行,需要将"[Cd.21]手动脉冲器允许标志"置为一次OFF后,执行OFF → ON操作。

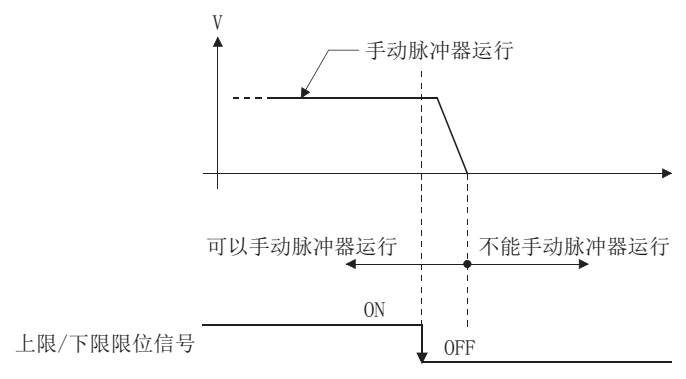

#### 动作时序及处理时间

以下介绍手动脉冲器运行时的动作时机及时间的详细内容。

#### n动作示例

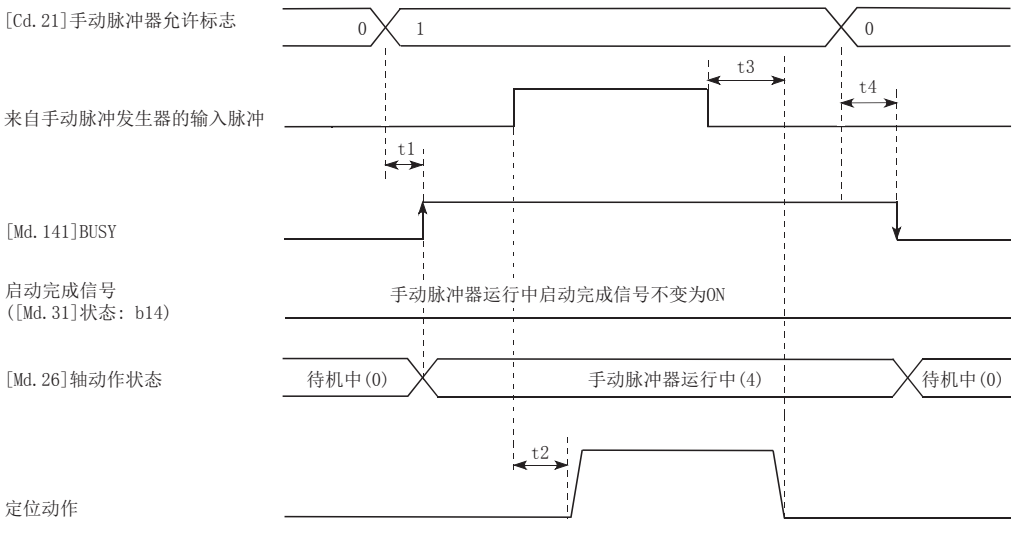

#### • 通常的时机时间(单位 [ms])

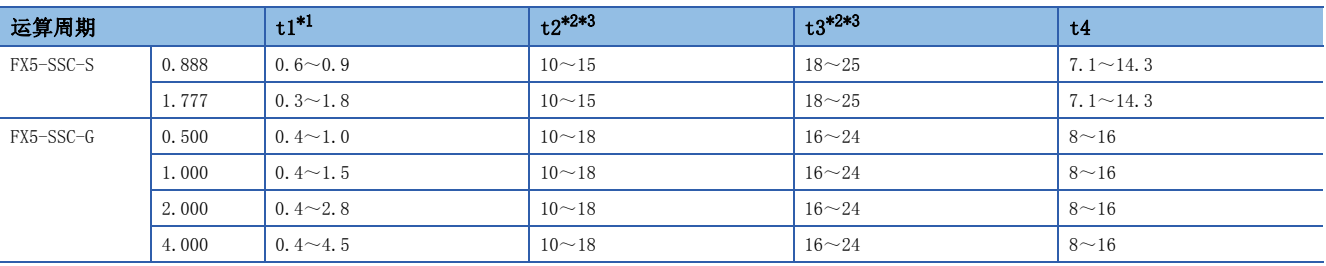

<span id="page-172-0"></span>\*1 t1的时间根据其它轴的动作情况会发生延迟。

<span id="page-172-1"></span>\*2 t2、t3的时间取决于加速时间、伺服参数等的设置。

<span id="page-172-2"></span>\*3 将"[Pr.156]手动脉冲器平滑时间常数"设置为"0 ms"的情况下。根据"[Pr.156]手动脉冲器平滑时间常数"的设置值,时间将发生 变动。

#### 通过手动脉冲器运行进行的位置控制

在手动脉冲器运行中,1个脉冲仅移动"手动脉冲移动量"。通过手动脉冲器运行执行定位控制时的进给当前值可通过 下式计算。

进给当前值 = 输入脉冲数 × [Cd. 20]手动脉冲器1脉冲输入倍率 × 手动脉冲器1脉冲移动量

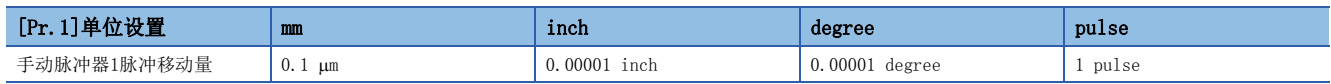

例如, "[Pr.1]单位设置"为mm, "[Cd.20]手动脉冲器1脉冲输入倍率"为2的情况下, 如果从手动脉冲发生器输入100脉冲, 进给当前值的情况如下所示。

 $100 \times 2 \times 0.1 = 20$  [µm] ("[Md. 20]进给当前值" = 200)

实际输出到伺服放大器的脉冲数为(手动脉冲器1脉冲移动量/每个脉冲的移动量)。

每个脉冲的移动量通过以下计算公式计算。

 $f(x)$ 每个脉冲的移动量 =  $\frac{[Pr.3]$ 每个旋转的移动量(AL) <br>  $p_{\text{r.2}}$ <br>  $\frac{[Pr.2] - [Pr.2] - [Pr.2] + [Pr.2]}{[Pr.2] + [Pr.2]}$  =  $\frac{[Pr.2] - [Pr.2]}{[Pr.2]}$ 

例如, "[Pr.1]单位设置"为mm、每个脉冲的移动量为1 μm的情况下, 为0.1/1 = 1/10, 即, 在来自手动脉冲发生器的1脉冲 中,输出到伺服放大器的为1/10脉冲。因此,简单运动模块/运动模块接收了来自手动脉冲发生器的10个脉冲时,对伺服放大 器进行1个脉冲的输出。

### 通过手动脉冲器运行进行的速度控制

采用手动脉冲器运行的定位控制时的速度为根据每单位时间的输入脉冲数的速度,可通过以下的计算式计算。 输出指令频率 = 输入频率 [Cd.20]手动脉冲器1脉冲输入倍率

# 手动脉冲器运行的执行步骤

手动脉冲器运行按以下步骤进行。

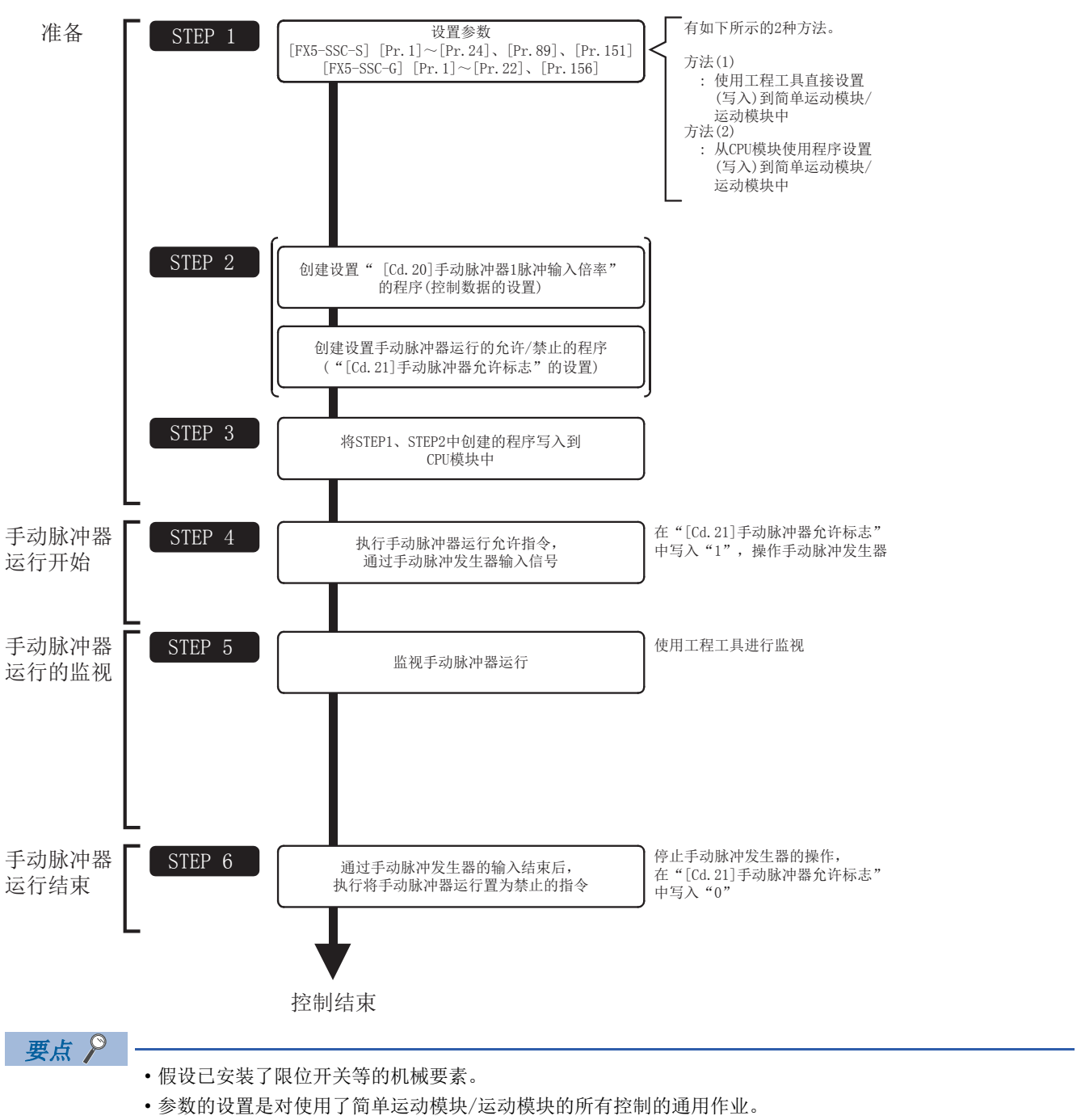

# 手动脉冲器运行的必要参数设置

为了进行手动脉冲器运行,需要设置"定位用参数"和"通用参数"。

用于手动脉冲器运行的必要参数的设置项目如下所示。只执行手动脉冲器运行的情况下对于未显示在下表中的参数不需要进行 设置。(应以初始值等设置范围内的值进行设置。)

#### : 必须设置

: 根据需要设置(不使用时,设置为初始值等设置范围内的值。)

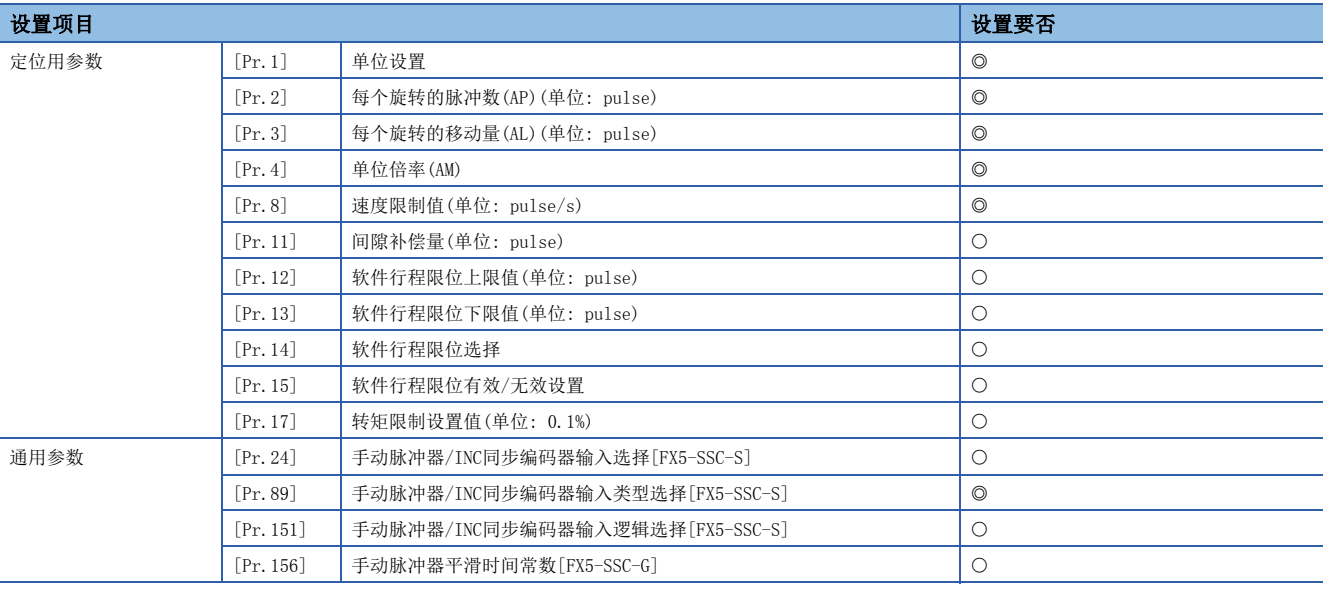

关于详细设置内容,请参阅下述内容。 [389页 基本设置](#page-390-0)

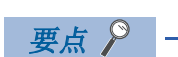

- "定位用参数"和"通用参数"的设置是对使用了简单运动模块/运动模块的所有控制的通用作业。进行其 它控制("主要定位控制"、"高级定位控制"、"原点复位控制")的情况下,需要根据各自的设置项目进 行设置。
- 对各轴分别进行"定位用参数"设置。

### 手动脉冲器运行的块图[FX5-SSC-G]

手动脉冲器运行的流程如下所示。

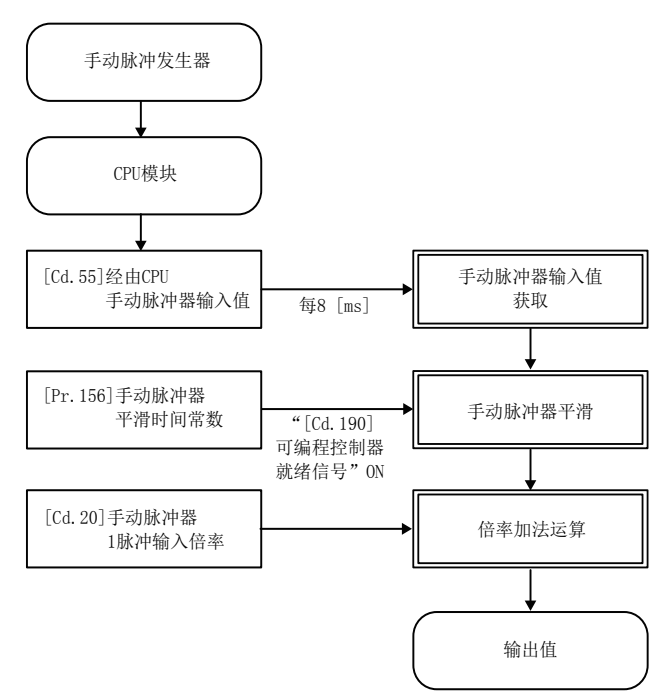

# 手动脉冲器运行的允许/禁止程序的创建

为了执行手动脉冲器运行,需要创建用于执行手动脉冲器运行的程序。程序的创建应在考虑了"需要设置的控制数据"、"启 动条件"、"启动用的时序图"的基础上进行。 以下介绍对轴1启动手动脉冲器运行时的示例。

#### 需要设置的控制数据

为了执行手动脉冲器运行,需要设置如下所示的控制数据。通过程序进行设置。

n: 轴No. - 1

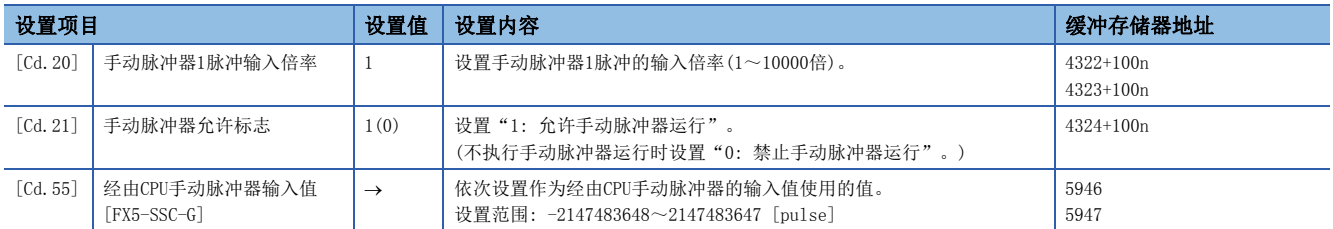

关于详细设置内容,请参阅下述内容。

[492页 控制数据](#page-493-0)

#### *限制事项*Ⅳ

[FX5-SSC-G]

"[Cd.55]经由CPU手动脉冲器输入值"的每1获取周期的移动量应设置在-2147483648~2147483647 pulse范围 内。超出范围的情况下,手动脉冲器的移动量与输出值的移动量可能会不一致。

#### 启动条件

启动时需要满足以下条件。此外,需要将必要条件置入程序中,配置为不满足条件的情况下不启动。

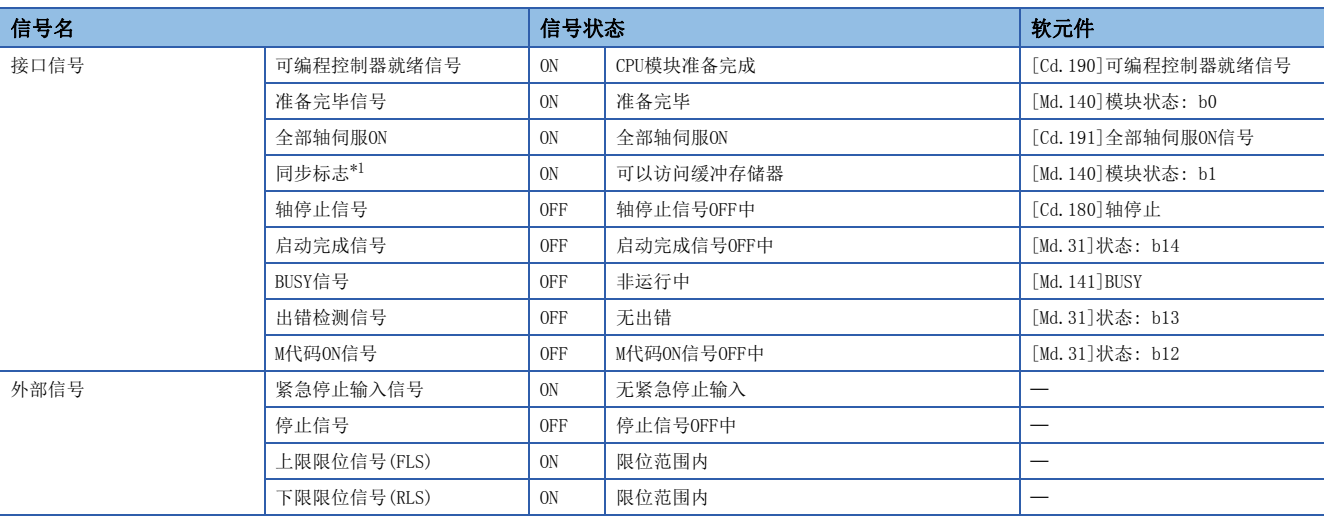

<span id="page-177-0"></span>\*1 CPU模块的同步设置为非同步模式的情况下,需要加入联锁条件。同期模式的情况下,执行CPU模块的运算时为ON,所以无需在程序中加 入联锁条件。

# 启动用时序图

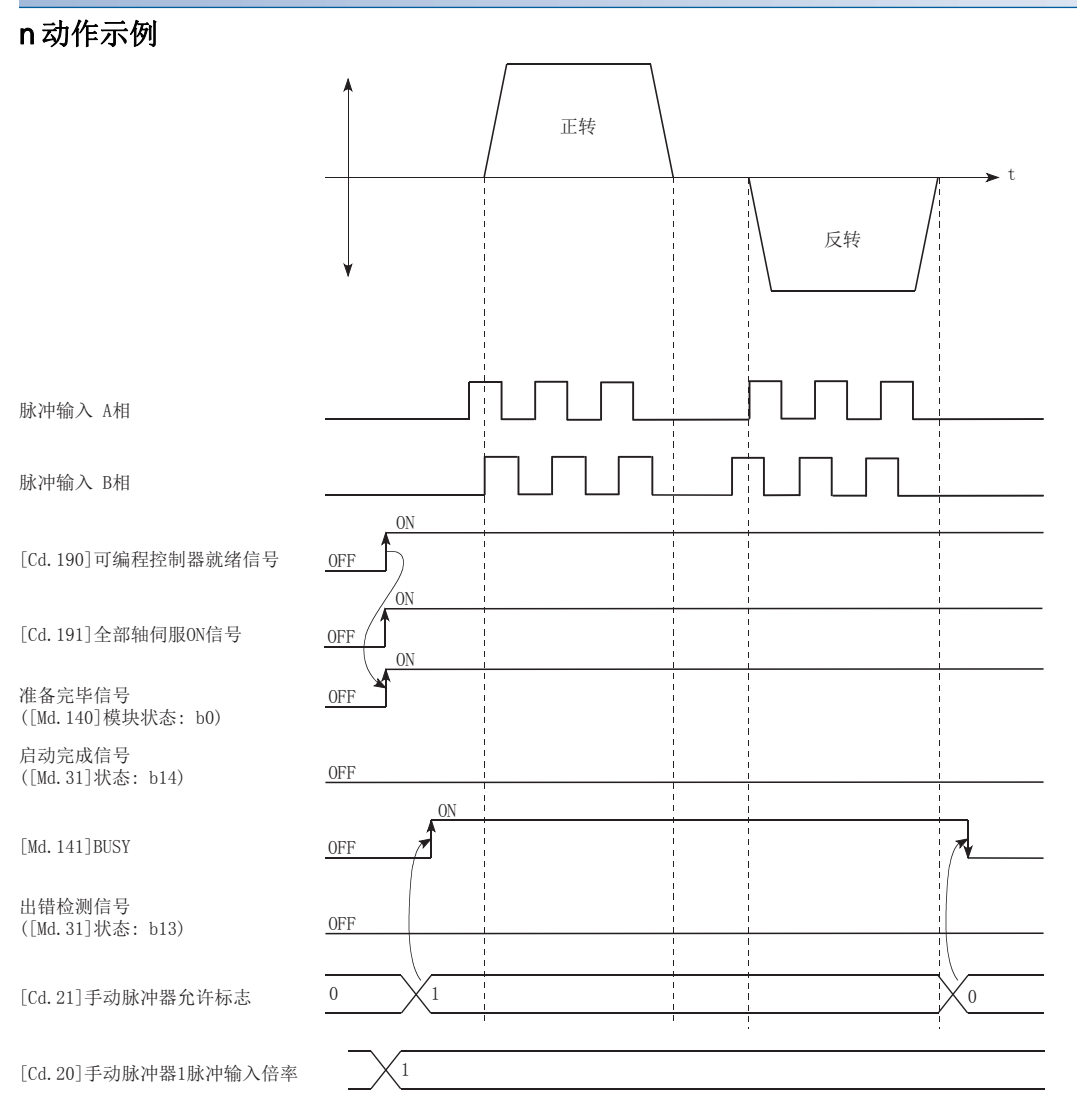

#### 程序示例

关于JOG运行的程序示例,请参阅以下内容。 [563页 手动脉冲器运行程序\[](#page-564-0)FX5-SSC-S] [636页 手动脉冲器运行程序\[](#page-637-0)FX5-SSC-G]

# $6$  扩展控制

本章对扩展控制的详细内容及使用方法进行说明。

扩展控制中,有至伺服放大器的指令中不包含位置闭环的进行速度控制·转矩控制的速度·转矩控制,以及将使用齿轮、轴、 变速箱、凸轮等的机械结构替换为使用"进阶同步控制用参数"的软件,进行与输入轴同步控制的进阶同步控制。 应根据各控制进行必要设置。

# 6.1 速度·转矩控制

# 速度·转矩控制的概要

在"速度·转矩控制"中,进行至伺服放大器的指令中不包含位置闭环的速度控制、转矩控制。

此外,进行爆栓的螺帽紧固及螺杆紧固等的情况下,可以使用在不停止定位动作中的电机的状况下切换为转矩控制的"挡块控 制模式"。

"速度·转矩控制"是将控制模式从"位置控制模式"切换为"速度控制模式"、"转矩控制模式"或"挡块控制模式"后执 行。

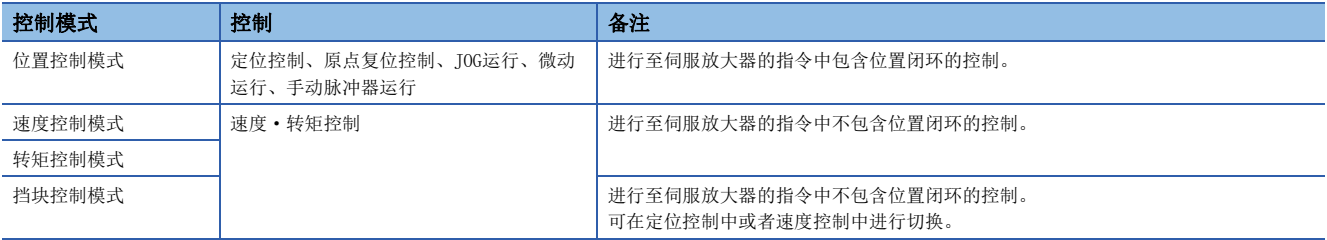

对于进行"速度·转矩控制"的伺服放大器,应使用支持各控制模式的软件版本。

[FX5-SSC-G]

伺服放大器不支持各控制模式的情况下,将发生出错"驱动器控制模式不支持"(出错代码: 1AE7H)。
#### 支持软件版本

支持各控制模式的伺服放大器的软件版本如下表所示。关于下表以外的伺服放大器的支持情况,请参阅使用的伺服放大器的技 术资料集或手册。

: 无版本限制。

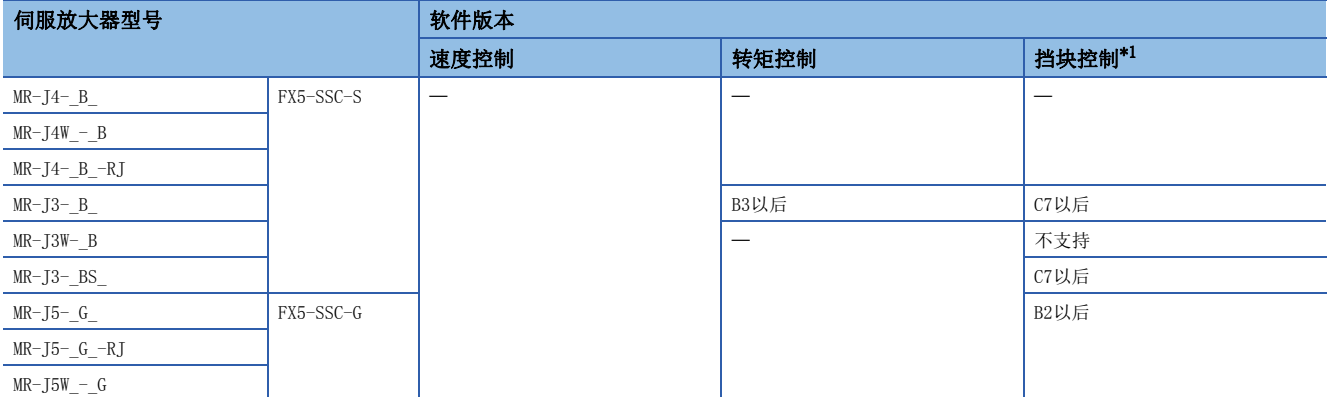

<span id="page-180-0"></span>\*1 [FX5-SSC-S]

在支持挡块控制的伺服放大器中,通过伺服参数"功能选择C-B转矩控制时POL反映选择(PC29)"的设置,可以对伺服电机的转矩发生方 向进行切换。(13 [184页 速度·转矩控制的动作](#page-185-0))

在不支持挡块控制的伺服放大器中,其动作与将伺服参数"功能选择C-B转矩控制时POL反映选择(PC29)"设置为"0: 有效"时相同。 此外,虚拟伺服放大器不支持挡块控制。

[FX5-SSC-G]

在支持挡块控制的伺服放大器中,通过伺服参数"功能选择C-B转矩POL反映选择(PC29.3)"的设置,可以对伺服电机的转矩发生方向进 行切换。(LF [184页 速度·转矩控制的动作](#page-185-0))

在不支持挡块控制的伺服放大器中,其动作与将伺服参数"功能选择C-B转矩POL反映选择(PC29.3)"设置为"0: 有效"时相同。

# 注意

• 在电机停止(伺服锁定)及30 r/min以下低速运行时,若异常频繁地产生高于额定值100%以上的转矩, 即使在电子热保护内, 伺服放大器也可能会发生故障。

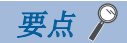

[FX5-SSC-G]

对电机HK-KT(67108864 pulse/rev)进行控制的情况下,按以下方式设置MR-J5(W)-G的伺服参数。 PA06(电子齿轮分子): 16 PA07(电子齿轮分母): 1 PT01.1(速度/加减速度单位选择): 0(r/min, mm/s)

在速度·转矩·挡块控制中,运动模块按如下所示将控制数据中设置的指令速度与伺服放大器的电子齿轮比相 乘后将其结果发送到伺服放大器中。

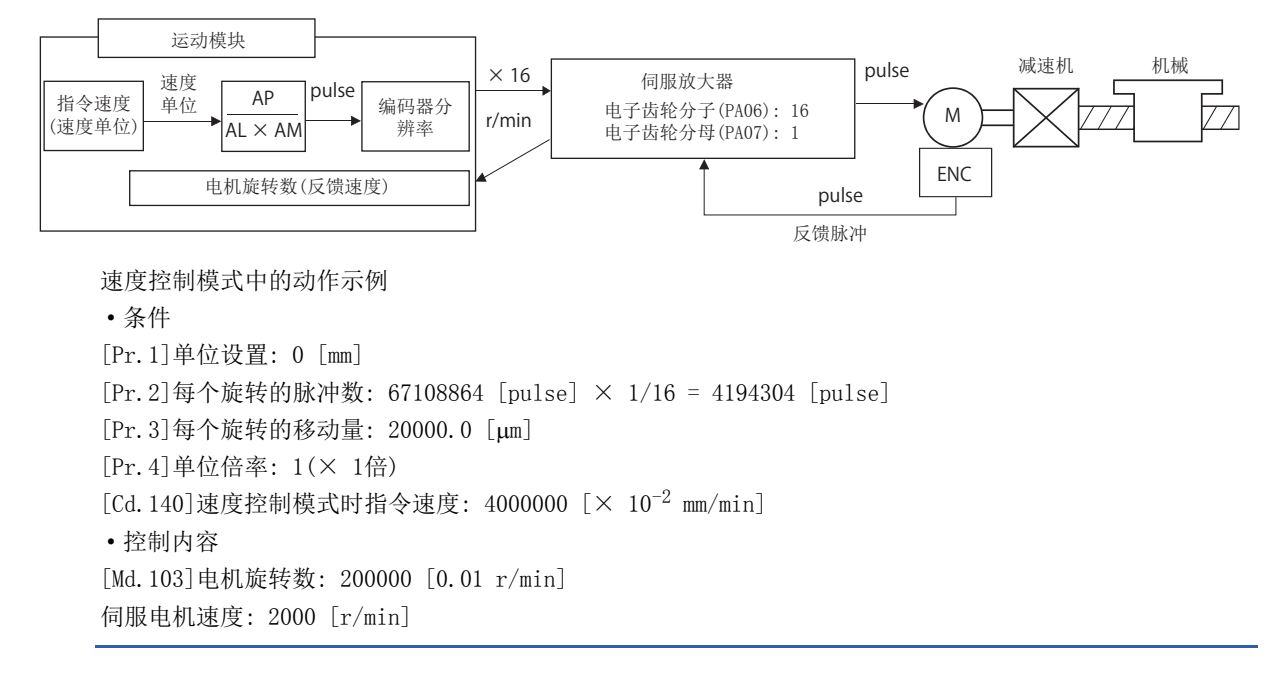

# 速度·转矩控制所需的参数设置

为了进行速度·转矩控制,需要设置"定位用参数"。

以下介绍进行速度·转矩控制时必要的"定位用参数"的设置项目。只执行速度·转矩控制的情况下,对于未显示在下表中的 参数不需要进行设置。(应以初始值等设置范围内的值进行设置。)

: 必须设置

: 根据需要设置(不使用时,设置为初始值等设置范围内的值。)

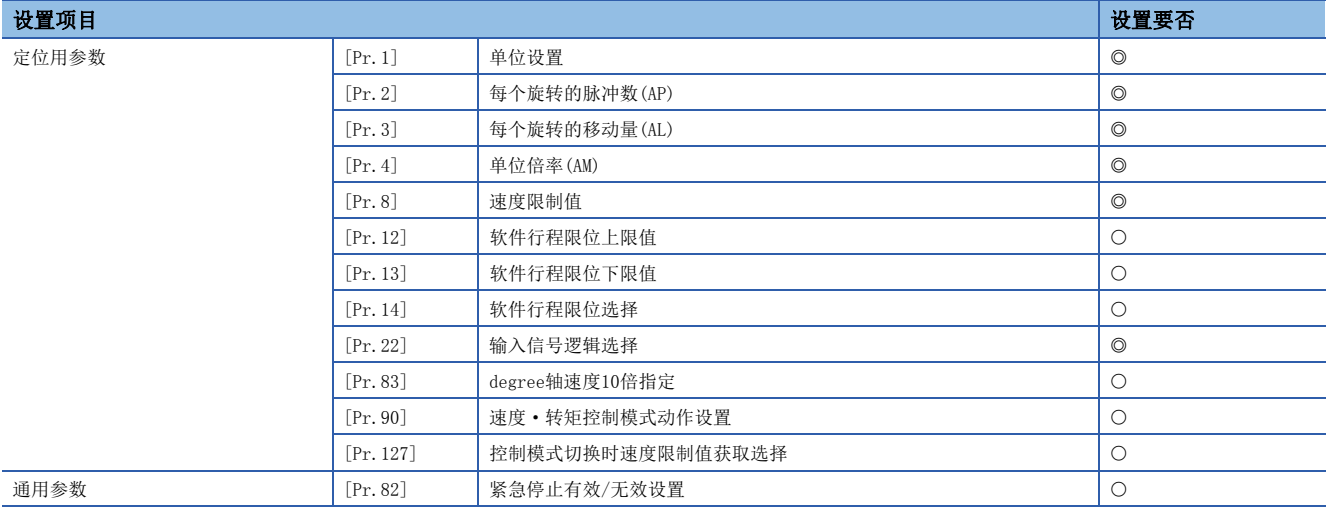

关于详细设置内容,请参阅下述内容。

[389页 基本设置](#page-390-0)

要点 2 -

 • "定位用参数"和"通用参数"的设置是对使用了简单运动模块/运动模块的所有控制的通用作业。进行其 它控制("主要定位控制"、"高级定位控制"、"原点复位控制")的情况下,需要根据各自的设置项目进 行设置。

• 对各轴分别进行"定位用参数"设置。

## 速度·转矩控制所需的数据设置

#### 控制模式的切换中必要的控制数据

为了执行控制模式的切换,需要设置如下所示的控制数据。

n: 轴No. - 1

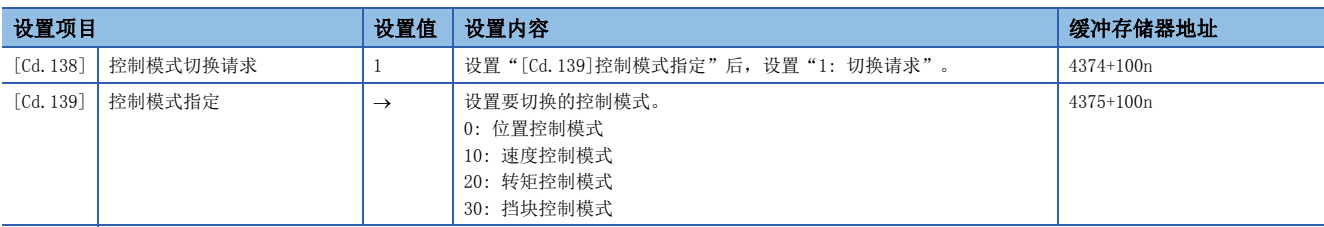

关于详细设置内容,请参阅下述内容。

[492页 控制数据](#page-493-0)

设置了"30: 挡块控制模式"的情况下,设置切换为挡块控制模式的控制模式的切换条件。

为了设置控制模式的切换条件,需要设置如下所示的控制数据。

n: 轴No. - 1

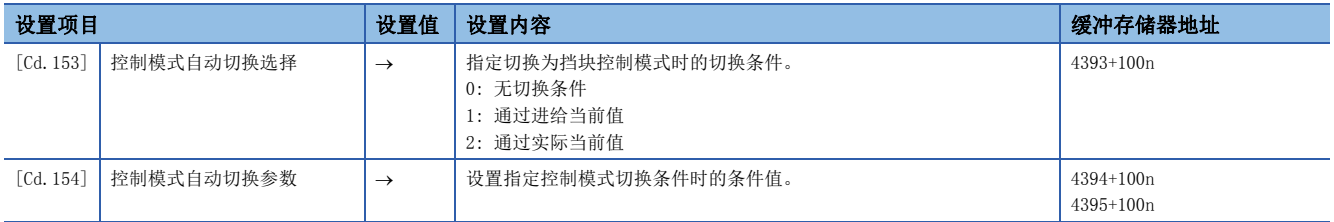

关于详细设置内容,请参阅下述内容。

[492页 控制数据](#page-493-0)

#### 速度控制模式中的必要控制数据

为了执行速度控制,需要设置如下所示的控制数据。

n: 轴No. - 1

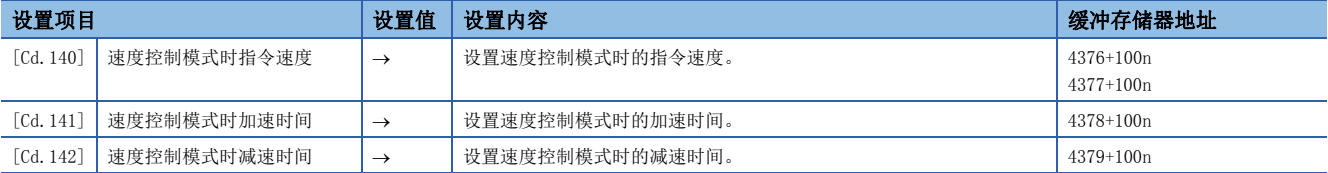

关于详细设置内容,请参阅下述内容。

[492页 控制数据](#page-493-0)

#### 转矩控制模式中必要的控制数据

为了执行转矩控制,需要设置如下所示的控制数据。

n: 轴No. - 1

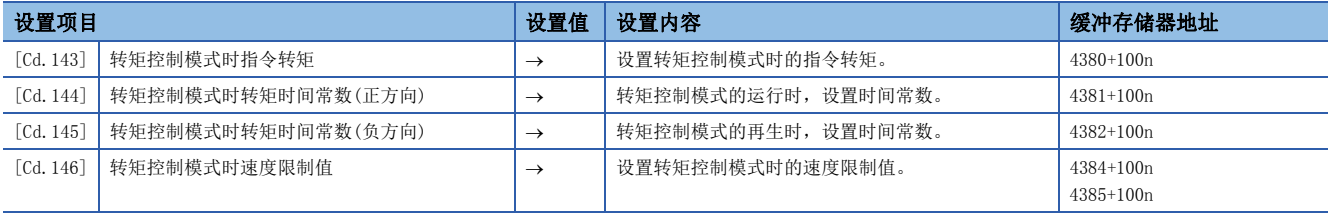

关于详细设置内容,请参阅下述内容。

[492页 控制数据](#page-493-0)

### 挡块控制模式中必要的控制数据

为了执行挡块控制,需要设置如下所示的控制数据。

n: 轴No. - 1

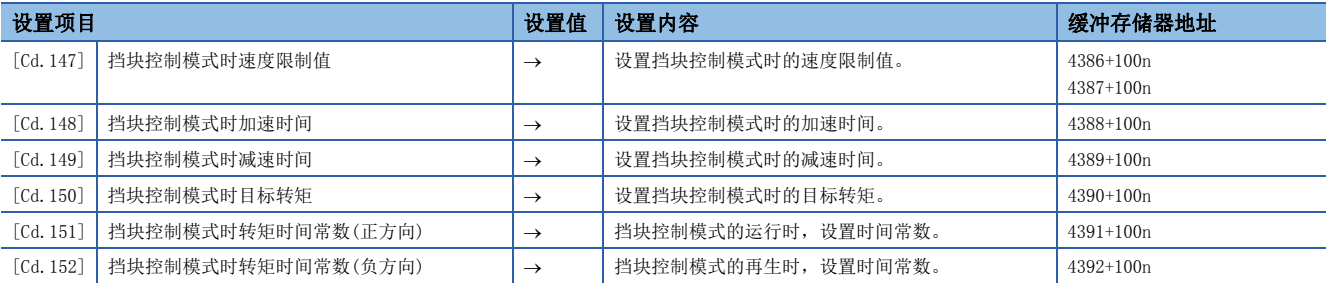

关于详细设置内容,请参阅下述内容。

[492页 控制数据](#page-493-0)

### <span id="page-185-0"></span>速度·转矩控制的动作

#### 控制模式的切换(速度控制/转矩控制)

#### n控制模式的切换方法

切换为速度控制或转矩控制时, 在"[Cd.139]控制模式指定"中设置切换的控制模式后, 将"[Cd.138]控制模式切换请求"设 置为"1"。

切换为速度控制模式、转矩控制模式的情况下,在将"[Cd.138]控制模式切换请求"设置为"1"之前,需要先设置各控制模 式下使用的控制数据。

控制模式切换请求时,如果切换条件成立,则"[Md.26]轴动作状态"将变为"30: 控制模式切换中",BUSY信号将变为ON。 切换完成后,将通过简单运动模块/运动模块自动在"[Cd.138]控制模式切换请求"中存储"0"。

切换条件不成立的情况下,将发生报警"BUSY中控制模式切换"(报警代码: 09E6H[FX5-SSC-S]、0DA6H[FX5-SSC-G])或"零速 度OFF中控制模式切换"(报警代码: 09E7H[FX5-SSC-S]、0DA7H[FX5-SSC-G]),且不切换控制模式。

各控制模式的切换条件如下所示。

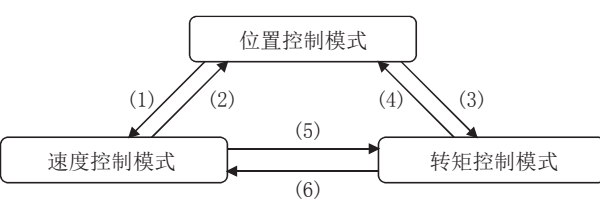

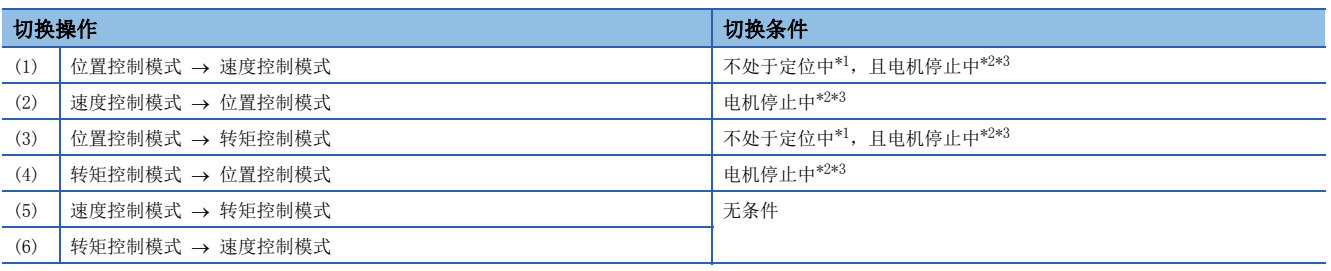

<span id="page-185-1"></span>\*1 BUSY信号为OFF状态。

<span id="page-185-2"></span>\*2 零速度中([Md.119]伺服状态2: b3)为ON状态。

n: 轴No. - 1

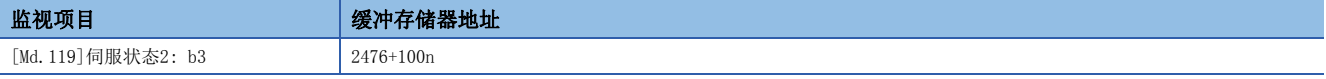

<span id="page-185-3"></span>\*3 不等待电机停止就切换控制模式的情况下,请更改"[Pr.90]速度•转矩控制模式动作设置"的"模式切换时条件选择(b12~b15)"的设 置。但是, 控制切换时存在发生振动或冲击的情况,请加以注意。(LF1[420页 \[Pr.90\]速度·转矩控制模式动作设置](#page-421-0))

控制模式的切换请求时,启动履历中将存储控制模式的切换履历。(に三[457页 系统监视数据](#page-458-0))

对于控制模式的状态应通过"[Md.108]伺服状态1"的"控制模式(b2、b3)"进行确认。(LT [465页 轴监视数据](#page-466-0)) n: 轴No. - 1

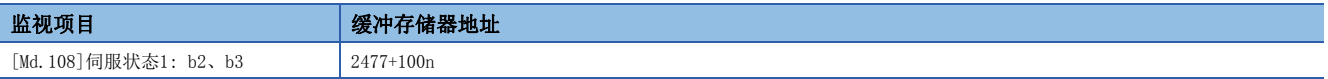

#### n控制模式切换时的注意事项

- 控制模式切换时,启动完成信号及定位完成信号不变为ON。
- "[Md.26]轴动作状态"为"30: 控制模式切换中"、"31: 速度控制模式中"、"32: 转矩控制模式中"时,BUSY信号将 变为ON。
- 从速度控制模式切换为转矩控制模式时, 电机转速可能会有瞬时变动。为此, 从速度控制模式切换到转矩控制模式时, 建议 在停止电机的状态下切换。
- 如果采用挤压工件的方法,则请使用挡块控制模式。速度控制模式中采用限制转矩后挤压工件的方法的情况下,应在伺服参 数"功能选择B-1 模型自适应控制选择(PB25.0)"中设置"2: 无效(PID控制)"。
- 在速度·转矩控制中的速度控制模式中,速度控制中标志([Md.31]状态: b0)不变为ON。

#### n位置控制模式 ⇔ 速度控制模式切换时的动作

从位置控制模式切换为速度控制模式时,切换后的指令速度将变为"[Pr.90]速度·转矩控制模式动作设置"的"速度初始值 选择(b8~b11)"中指定的速度。

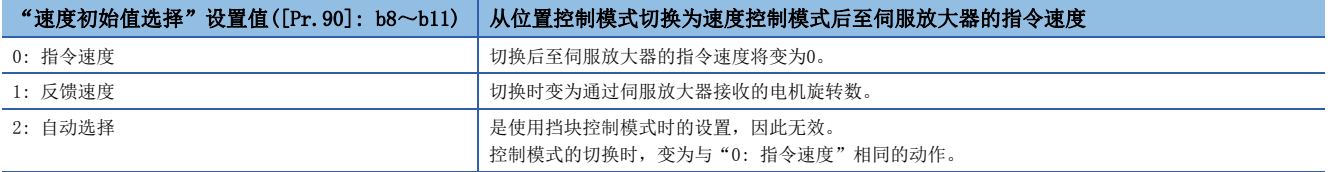

从速度控制模式切换为位置控制模式时,切换后的指令位置将变为切换时的进给当前值。 轴1情况下的动作时序如下所示。

#### n动作示例

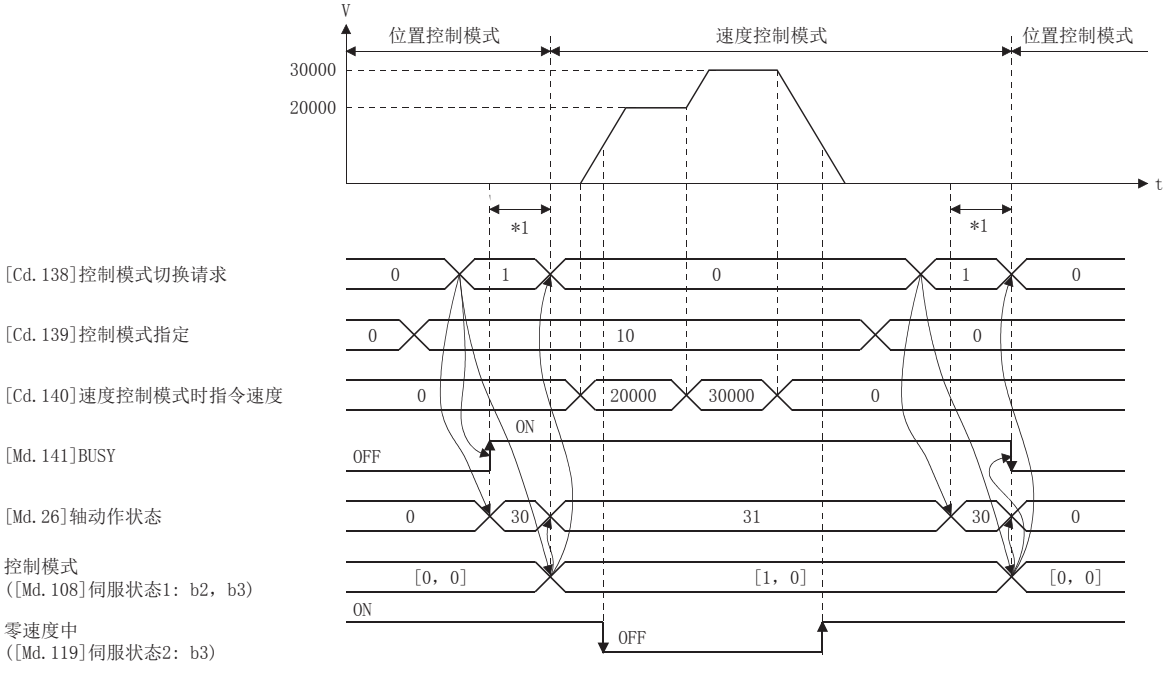

[Cd.140]速度控制模式时指令速度

[Md.26]轴动作状态

控制模式 ([Md.108]伺服状态1: b2,b3)

零速度中 ([Md.119]伺服状态2: b3)

\*1 [FX5-SSC-S]

 $6 \sim 11$  ms

[FX5-SSC-G]

切换时间取决于伺服放大器的规格。在使用MR-J5(W)-G的情况下伺服参数"功能选择C-E(PC76)"的"控制切换时ZSP无效选择"为"0: 有效"的情况下,在电机变为零速度之后切换控制模式。

<sup>[</sup>Md.141]BUSY

#### n位置控制模式 ⇔ 转矩控制模式切换时的动作

从位置控制模式切换为转矩控制模式时,切换后的指令转矩将变为"[Pr.90]速度 · 转矩控制模式动作设置"的"转矩初始值 选择(b4~b7)"中指定的转矩。

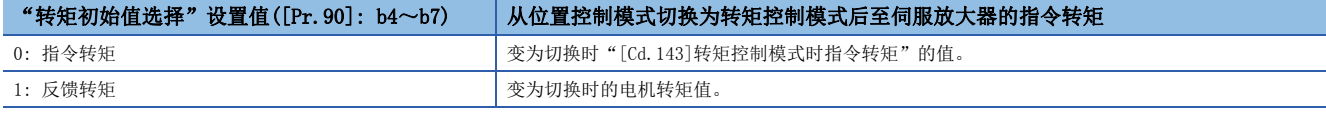

要点

#### [FX5-SSC-S]

伺服参数"功能选择C-B 转矩控制时POL反映选择(PC29)"为"0: 有效",将"转矩初始值选择"设置为"1: 反馈转矩"的情况下, 控制模式切换时将发生报警"转矩初始值选择禁止"(报警代码: 09E5H), 切换后的指 令值将变为与选择了"0: 指令转矩"的情况下相同。选择反馈转矩的情况下, 应将伺服参数"功能选择C-B 转矩控制时POL反映选择(PC29)"设置为"1: 无效"后使用。

从转矩控制模式切换为位置控制模式时,切换后的指令位置将变为切换时的进给当前值。 轴1情况下的动作时序如下所示。

#### n动作示例

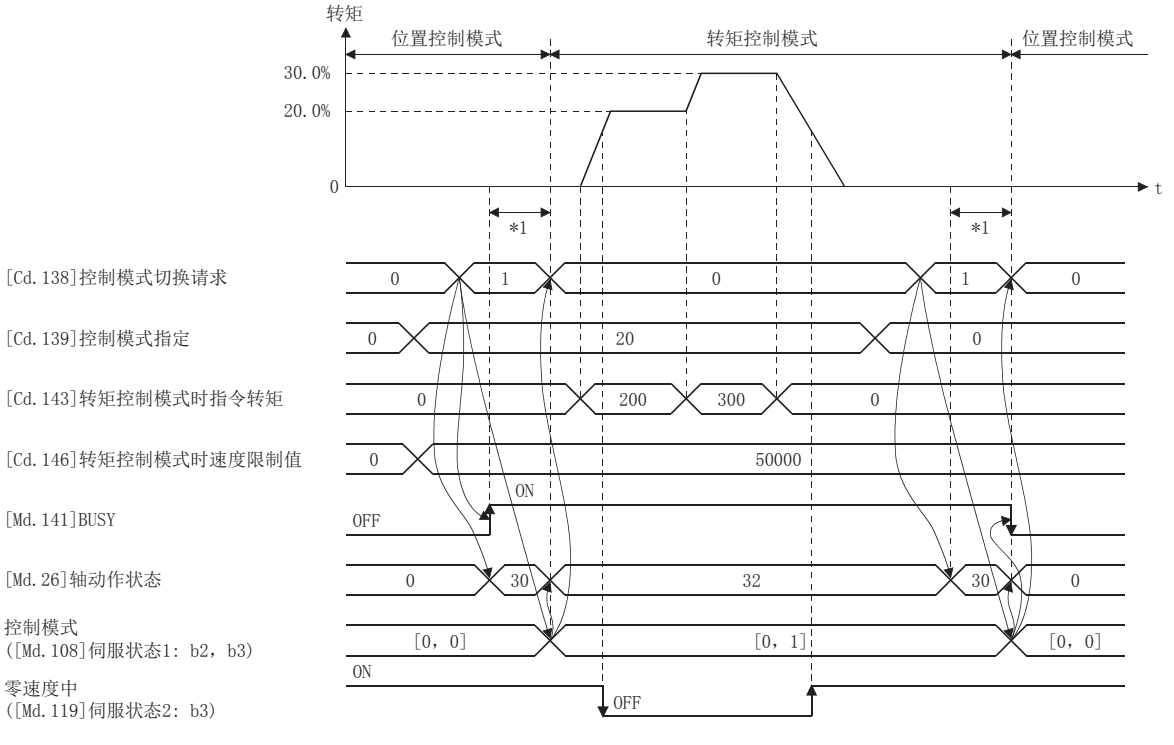

\*1 [FX5-SSC-S]

控制模式

零速度中

 $6{\sim}11$  ms  $[FX5-SSC-G]$ 

切换时间取决于伺服放大器的规格。在使用MR-J5(W)-G的情况下伺服参数"功能选择C-E(PC76)"的"控制切换时ZSP无效选择"为"0: 有效"的情况下,在电机变为零速度之后切换控制模式。

#### n速度控制模式 ⇔ 转矩控制模式切换时的动作

从速度控制模式切换为转矩控制模式时,切换后的指令转矩将变为"[Pr.90]速度 · 转矩控制模式动作设置"的"转矩初始值 选择(b4~b7)"中指定的转矩。

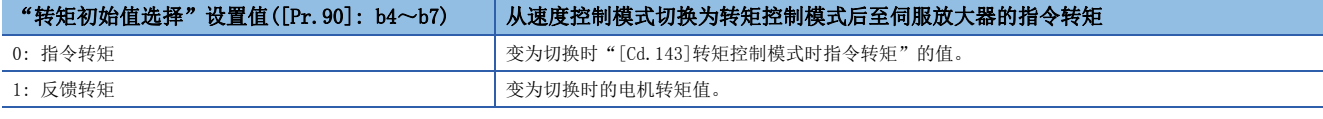

要点

#### [FX5-SSC-S]

伺服参数"功能选择C-B 转矩控制时POL反映选择(PC29)"为"0: 有效",将"转矩初始值选择"设置为"1: 反馈转矩"的情况下, 控制模式切换时将发生报警"转矩初始值选择禁止"(报警代码: 09E5H), 切换后的指 令值将变为与选择了"0: 指令转矩"的情况下相同。选择反馈转矩的情况下, 应将伺服参数"功能选择C-B 转矩控制时POL反映选择(PC29)"设置为"1: 无效"后使用。

从转矩控制模式切换为速度控制模式时,切换后的指令速度将变为切换时的电机转速。 轴1情况下的动作时序如下所示。

#### n动作示例

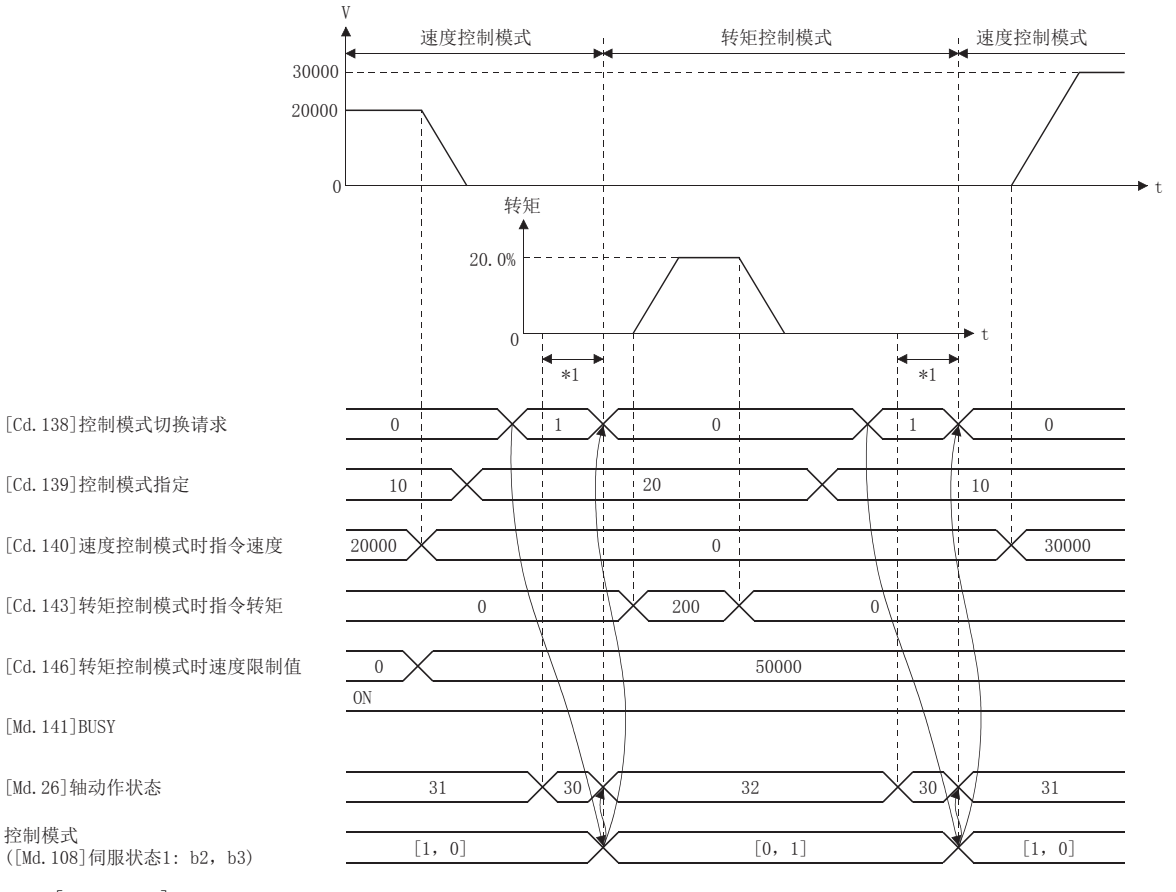

\*1 [FX5-SSC-S]

控制模式

 $6{\sim}11$  ms

[FX5-SSC-G]

切换时间取决于伺服放大器的规格。在使用MR-J5(W)-G的情况下伺服参数"功能选择C-E(PC76)"的"控制切换时ZSP无效选择"为"0: 有效"的情况下,在电机变为零速度之后切换控制模式。

#### 控制模式的切换(挡块控制)

#### n控制模式的切换方法

切换为挡块控制时,设置从位置控制模式或速度控制模式切换为"[Cd.139]控制模式指定"的控制模式(30: 挡块控制模式) 后, 将"[Cd.138]控制模式切换请求"设置为"1"。

此外,所选择的控制模式可以通过"[Md.26]轴动作状态"的值进行确认。

控制模式切换请求时,切换条件成立的情况下, "[Md.124]控制模式切换状态"将变为"1: 位置控制模式 ⇔ 挡块控制模 式、速度控制模式 ⇔ 挡块控制模式切换中", BUSY信号将变为ON。

挡块控制模式的切换条件如下所示。

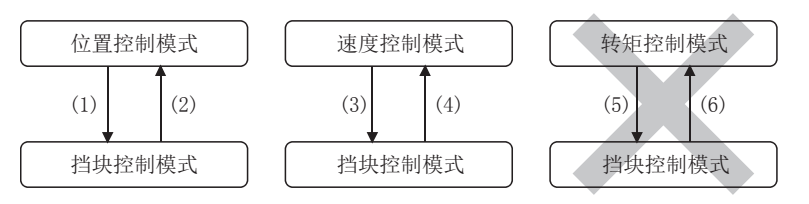

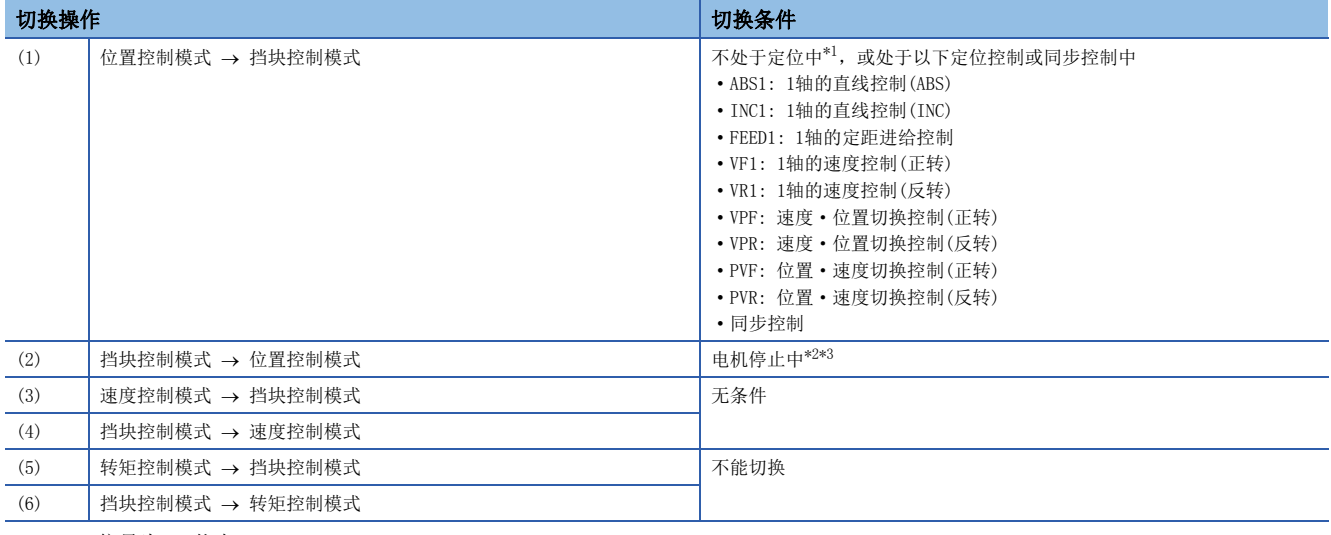

<span id="page-189-0"></span>\*1 BUSY信号为OFF状态。

<span id="page-189-1"></span>\*2 零速度中([Md.119]伺服状态2: b3)为ON状态。

n: 轴No. - 1

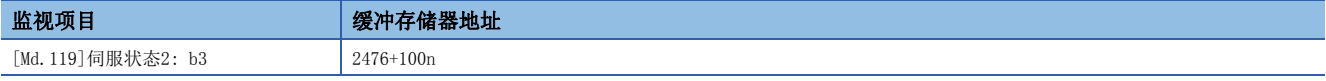

<span id="page-189-2"></span>\*3 不等待电机停止就切换控制模式的情况下,请更改"[Pr.90]速度•转矩控制模式动作设置"的"模式切换时条件选择(b12~b15)"的设 置。但是, 控制切换时存在发生振动或冲击的情况, 请加以注意。(KF 400页 [Pr. 90]速度 · 转矩控制模式动作设置)

控制模式的切换请求时,启动履历中将存储控制模式的切换履历。(二 [457页 系统监视数据](#page-458-0)) 对于挡块控制模式的状态应通过"[Md.125]伺服状态3"的"b14: 挡块控制模式中"进行确认。切换为挡块控制模式 时, "[Md.108]伺服状态1"的"控制模式(b2、b3)"与切换前的控制模式的值相比无变化。(LF [465页 轴监视数据](#page-466-0)) n: 轴No. - 1

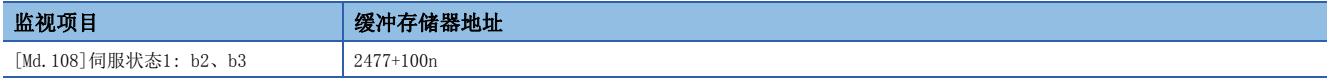

要点

 • 进行了从位置控制模式至挡块控制模式的切换的情况下,只能进行从挡块控制模式到位置控制模式的切换。 进行了除此以外的控制模式的切换的情况下,将发生报警"控制模式切换禁止"(报警代码: 09EBH[FX5- SSC-S]、0DABH[FX5-SSC-G]),且不切换控制模式。

 • 进行了从速度控制模式到挡块控制模式的切换的情况下,只能进行从挡块控制模式到速度控制模式的切换。 进行了除此以外的控制模式的切换的情况下,将发生报警"控制模式切换禁止"(报警代码: 09EBH[FX5- SSC-S]、0DABH[FX5-SSC-G]),且不切换控制模式。

#### n控制模式切换时的注意事项

- 控制模式切换时,启动完成信号及定位完成信号不变为ON。
- "[Md.26]轴动作状态"为"33: 挡块控制模式中", "[Md.124]控制模式切换状态"为"1: 位置控制模式 ⇔ 挡块控制模 式、速度控制模式 ⇔ 挡块控制模式切换中"时, BUSY信号将变为ON。
- 使用挡块控制模式时,应使用支持挡块控制模式的伺服放大器。使用了不支持挡块控制的伺服放大器的情况下,将在至挡块 控制模式的切换请求时发生出错"不支持挡块控制"(出错代码: 19E7H)[FX5-SSC-S]、"驱动器控制模式不支持"(出错代 码: 1AE7H) [FX5-SSC-G]且停止当前的控制。(定位控制中将根据"[Pr.39]停止组3急停止选择"的设置而停止。速度控制中 时,将切换为位置控制模式后立即停止。)

#### n位置控制模式 ⇔ 挡块控制模式切换时的动作

切换为挡块控制模式的情况下, 在将"[Cd.138]控制模式切换请求"设置为"1"之前, 对挡块控制模式的控制所需的控制数 据进行设置。

控制模式切换请求时,切换条件成立的情况下, "[Md.124]控制模式切换状态"将变为"1: 位置控制模式 ⇔ 挡块控制模 式、速度控制模式 挡块控制模式切换中",BUSY信号将变为ON。(在BUSY信号为ON的状态下执行了控制模式切换请求的情 况下,控制模式切换时BUSY信号将不变为OFF而保持为ON状态不变。)

切换完成时在"[Cd.138]控制模式切换请求"及"[Md.124]控制模式切换状态"中将自动存储"0"。

从位置控制模式切换为挡块控制模式时,切换后的指令转矩及指令速度将变为"[Pr.90]速度·转矩控制模式动作设置"的"转 矩初始值选择(b4~b7)"及"速度初始值选择(b8~b11)"中指定的值。

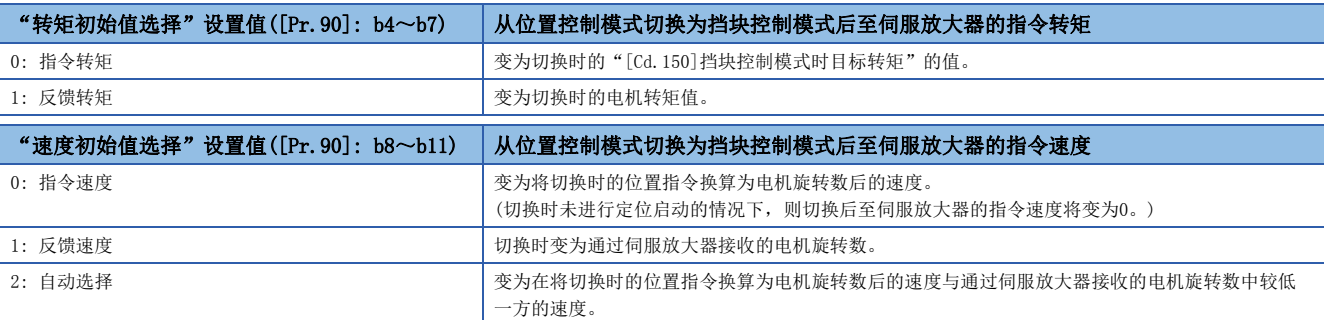

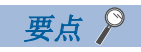

在加减速中以及限制转矩后速度达不到指令速度等的情况下,指令速度与实际的速度有差异时,如果切换为挡 块控制, 应将"速度初始值选择(b8~b11)"设置为"1: 反馈速度"。

轴1情况下的动作时序如下所示。

#### n动作示例

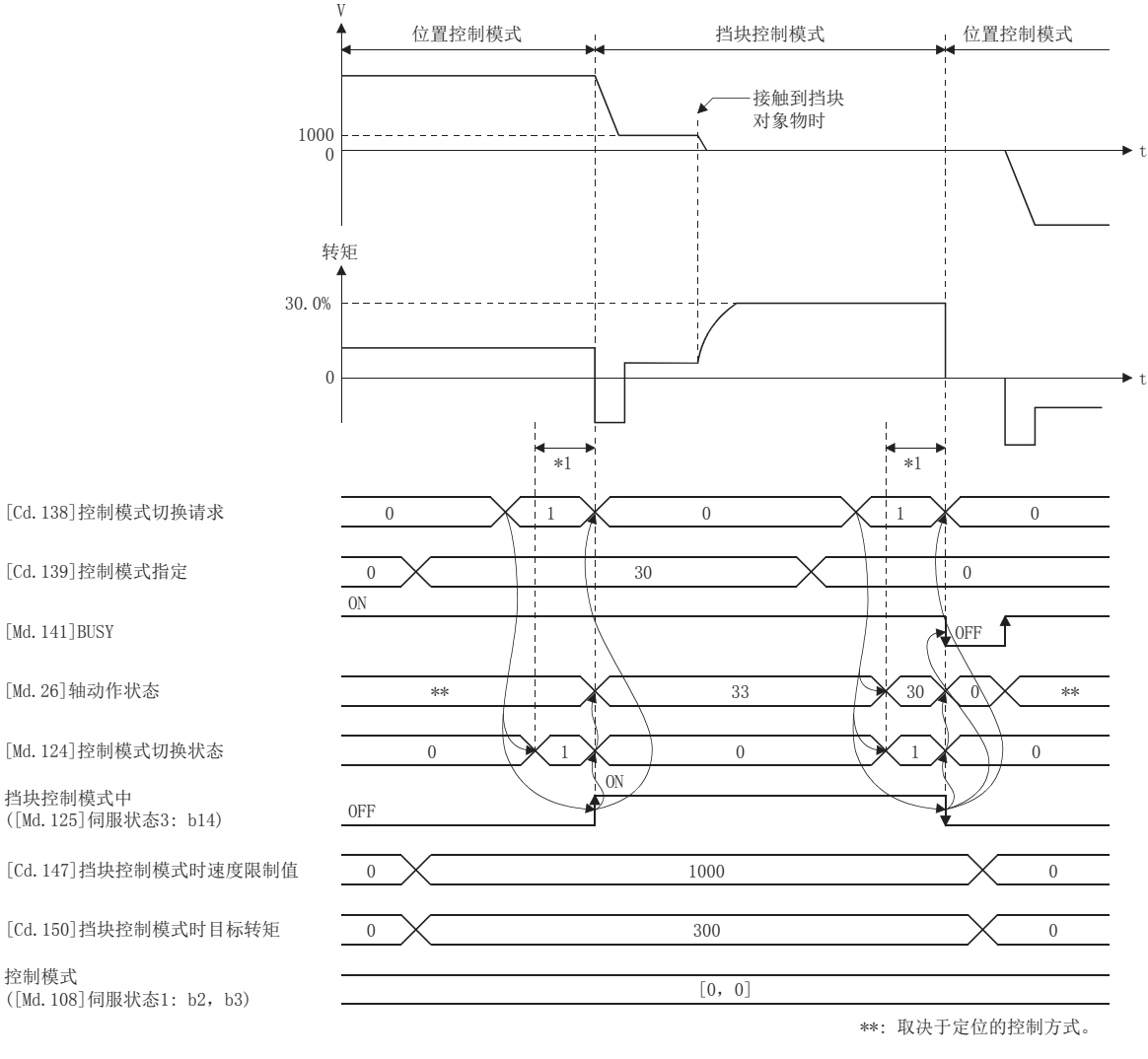

\*1 [FX5-SSC-S]

[Md.141]BUSY

挡块控制模式中

 $6{\sim}11$  ms

[FX5-SSC-G]

切换时间取决于伺服放大器的规格。在使用MR-J5(W)-G的情况下伺服参数"功能选择C-E(PC76)"的"控制切换时ZSP无效选择"为"0: 有效"的情况下,在电机变为零速度之后切换控制模式。

#### n速度控制模式 ⇔ 挡块控制模式切换时的动作

切换为挡块控制模式的情况下, 在将"[Cd.138]控制模式切换请求"设置为"1"之前, 对挡块控制模式的控制所需的控制数 据进行设置。

控制模式切换请求时,切换条件成立的情况下, "[Md.124]控制模式切换状态"将变为"1: 位置控制模式 ⇔ 挡块控制模 式、速度控制模式 ⇔ 挡块控制模式切换中", BUSY信号将变为ON。(在BUSY信号为ON的状态下执行了控制模式切换请求的情 况下,控制模式切换时BUSY信号将不变为OFF而保持为ON状态不变。)

切换完成时在"[Cd.138]控制模式切换请求"及"[Md.124]控制模式切换状态"中将自动存储"0"。

从速度控制模式切换为挡块控制模式时,切换后的指令转矩及指令速度将变为"[Pr.90]速度·转矩控制模式动作设置"的"转 矩初始值选择(b4~b7)"及"速度初始值选择(b8~b11)"中指定的值。

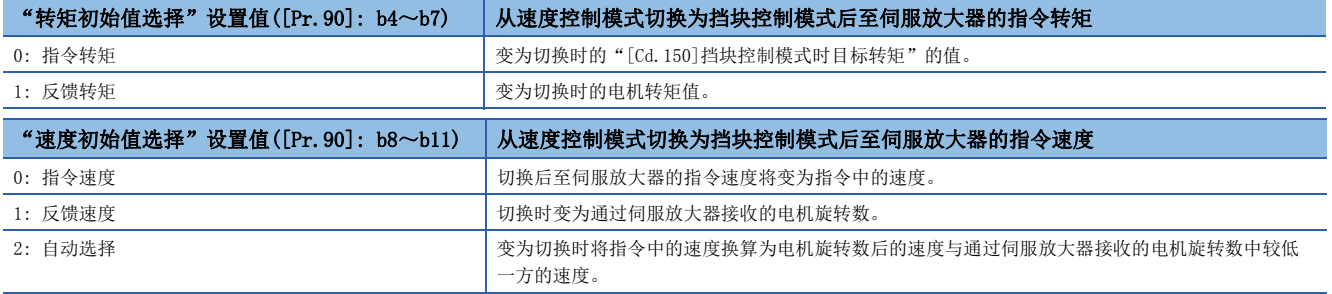

轴1情况下的动作时序如下所示。

#### n动作示例

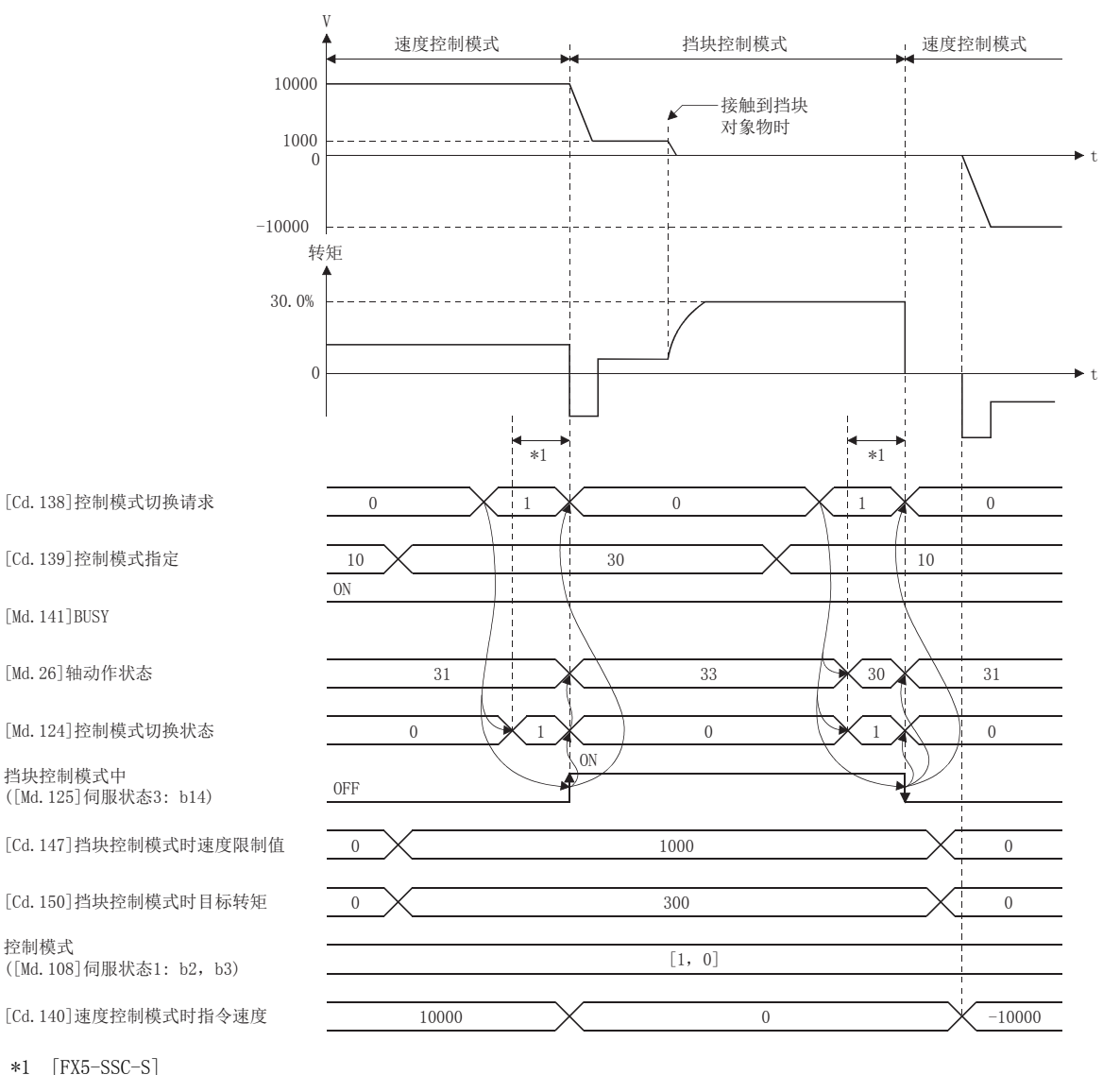

\*1 [FX5-SSC-S]

[Md.26]轴动作状态

挡块控制模式中

[Md.141]BUSY

 $6{\sim}11$  ms

[FX5-SSC-G]

切换时间取决于伺服放大器的规格。在使用MR-J5(W)-G的情况下伺服参数"功能选择C-E(PC76)"的"控制切换时ZSP无效选择"为"0: 有效"的情况下,在电机变为零速度之后切换控制模式。

#### n通过自动切换从位置控制模式切换为挡块控制模式时的动作

"[Cd.153]控制模式自动切换选择"、"[Cd.154]控制模式自动切换参数"中设置的条件成立时,自动切换为挡块控制模式的 情况下, 对挡块控制模式的控制所需的控制数据及"[Cd.153]控制模式自动切换选择"、"[Cd.154]控制模式自动切换参数" 进行设置后,将"[Cd.139]控制模式指定"设置为"30: 挡块控制模式",将"[Cd.138]控制模式切换请求"设置为"1: 切 换请求"。

在此情况下,从进行了控制模式切换请求开始到设置条件成立为止,将继续进行当前的控制,且"[Md.124]控制模式切换状 态"将变为"2: 控制模式切换条件成立等待"。若设置条件成立,则"[Md.124]控制模式切换状态"将变为"1: 位置控制 模式 ⇔ 挡块控制模式、速度控制模式 ⇔ 挡块控制模式中"。

切换完成时在"[Cd.138]控制模式切换请求"及"[Md.124]控制模式切换状态"中将存储"0"。

此外, "[Cd.154]控制模式自动切换参数"超出设置范围的情况下, 控制模式切换请求时将发生出错"控制模式自动切换超出 参数范围"(出错代码: 19E4H[FX5-SSC-S]、1AE4H[FX5-SSC-G]),且当前的处理将停止。(定位控制中将根据"[Pr.39]停止组 3急停止选择"的设置而停止。速度控制中时,将切换为位置控制模式后立即停止。)

#### 要点

- 自动切换只有在从位置控制模式切换为挡块控制模式时才有效。从速度控制模式切换为挡块控制以及从挡块 控制模式切换为其它控制模式时,即使进行了自动切换设置,也不等待条件成立,而是立即进行控制模式切 换。
- 若设置切换条件后进行了模式切换请求,将继续执行控制模式切换条件成立等待, 直至设置条件成立为止。 因此,若在中途中断预订的自动切换的定位,则可能会由于其它定位动作而进行非预期的控制模式切换。通 过将"[Cd.138]控制模式切换请求"设置为"1以外: 无请求",或者将轴停止信号置为ON可以解除控制模 式切换条件成立等待。如果发生出错, 条件成立等待也会被解除。(无论哪种结果"[Cd.138]控制模式切换 请求"中均将储存"0"。)
- 若在控制模式切换条件成立等待时,通过当前值更改及定距进给控制、速度控制(将"[Pr.21]速度控制时的 进给当前值"设置为"2: 进行进给当前值的清零"时)更新了当前值,则将通过更新后的当前值进行自动切 换的判断。因此,根据设置条件,在定位启动后有可能被切换为挡块控制模式。不希望进行这样的切换时, 应在定位启动后, 将"[Cd.138]控制模式切换请求"设置为"1: 切换请求"。

在"[Cd.153]控制模式自动切换选择"中设置了"1: 通过进给当前值"情况下的动作如下所示。

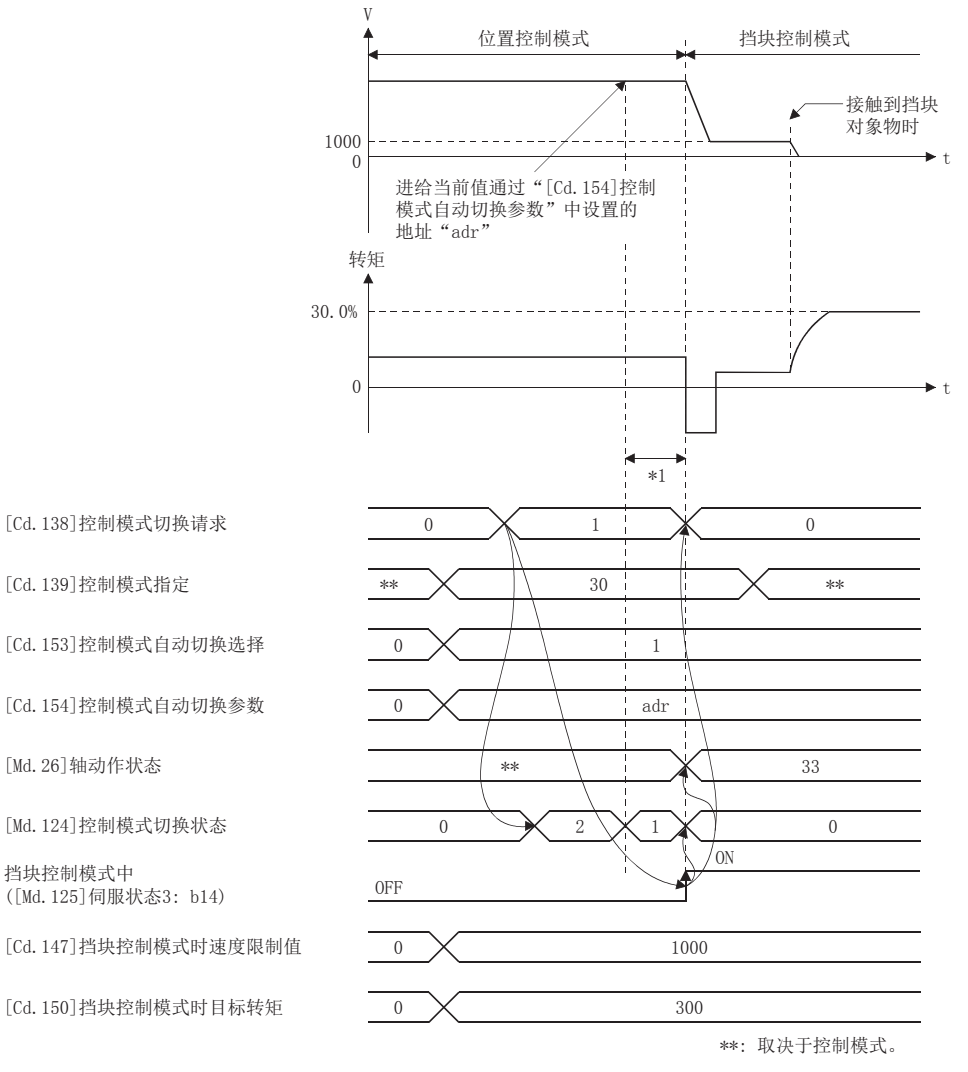

\*1 [FX5-SSC-S]

 $6~11$  ms

[FX5-SSC-G]

切换时间取决于伺服放大器的规格。在使用MR-J5(W)-G的情况下伺服参数"功能选择C-E(PC76)"的"控制切换时ZSP无效选择"为"0: 有效"的情况下,在电机变为零速度之后切换控制模式。

#### 速度控制模式

#### n速度控制模式的动作

在速度控制模式中,以"[Cd.140]速度控制模式时指令速度"中设置的速度进行速度控制。

正转的情况下设置正的值;反转的情况下设置负的值。"[Cd.140]速度控制模式时指令速度"在速度控制模式中可随时更改。 加减速处理将变为梯形加减速处理。应将对应"[Pr.8]速度限制值"的加减速时间设置为"[Cd.141]速度控制模式时加速时 间"、"[Cd.142]速度控制模式时减速时间"。[Cd.141]、[Cd.142]的值将在速度控制模式切换请求时生效。

速度控制模式中的指令速度将受到"[Pr.8]速度限制值"的限制。指令超过速度限制值的速度时,将发生报警"速度限制值超 程"(报警代码: 0991H[FX5-SSC-S]、0D51H[FX5-SSC-G]),将以速度限制值进行控制。

至伺服放大器的指令速度应通过"[Md.122]指令中速度"进行确认。

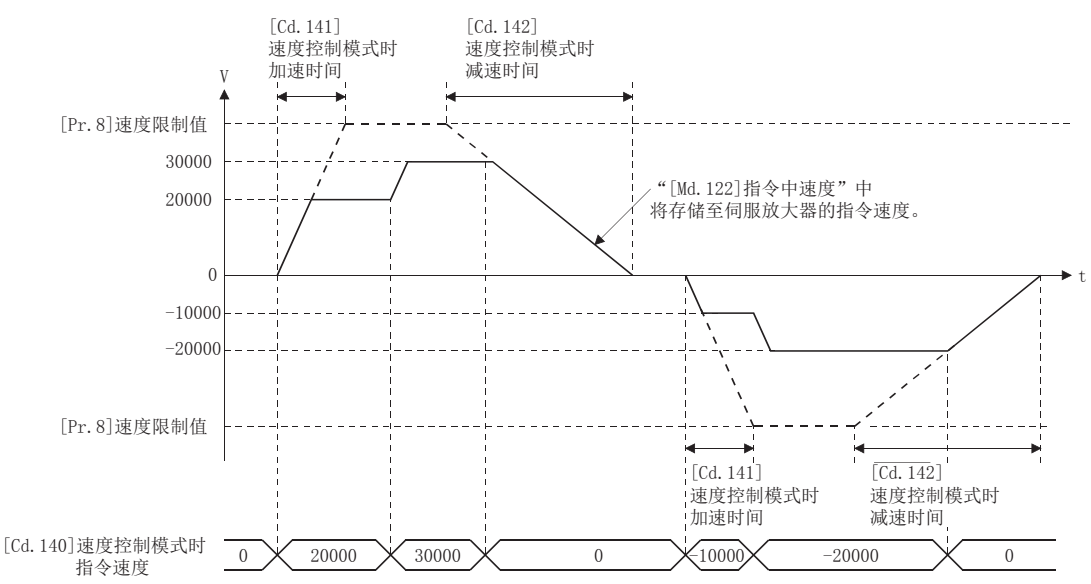

#### n速度控制模式中的进给当前值

速度控制模式中"[Md. 20]进给当前值"、"[Md. 21]进给机械值"、"[Md. 101]实际当前值"也将被更新。 进给当前值超出了软件行程限位的情况下,将发生出错"软件行程限位+"(出错代码: 1993H[FX5-SSC-S]、1A93H[FX5-SSC-G])或"软件行程限位-"(出错代码: 1995H[FX5-SSC-S]、1A95H[FX5-SSC-G]),且切换为位置控制模式。进行单方向进给等情 况下,应将软件行程限位设置为无效后使用。

#### n速度控制模式中的停止原因

速度控制模式中停止原因的动作如下所示。

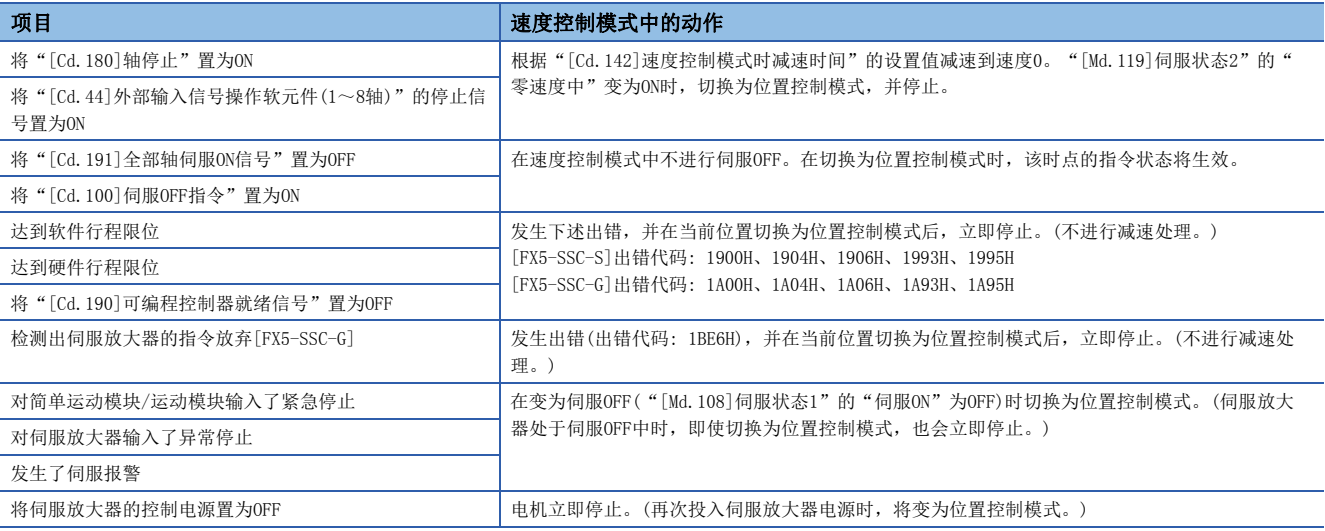

#### 转矩控制模式

#### n转矩控制模式的动作

在转矩控制模式中,以"[Cd.143]转矩控制模式时指令转矩"中设置的指令转矩进行转矩控制。

• [FX5-SSC-S]

"[Cd.143]转矩控制模式时指令转矩"在转矩控制模式中可随时更改。指令转矩的设置值与伺服电机的转矩发生方向的关系根 据伺服参数"旋转方向选择/移动方向选择(PA14)"及"功能选择C-B 转矩控制时POL反映选择(PC29)"的设置而有所不同。

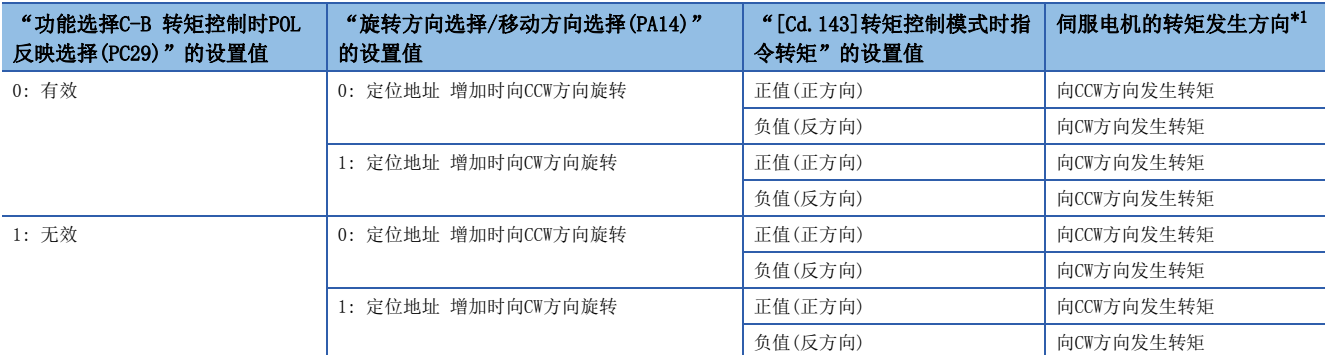

 $\cdot$  [FX5-SSC-G]

"[Cd.143]转矩控制模式时指令转矩"在转矩控制模式中可随时更改。指令转矩的设置值与伺服电机的转矩发生方向的关系根 据伺服参数"移动方向选择(PA14)"及"功能选择C-B 转矩POL反映选择(PC29.3)"的设置而有所不同。

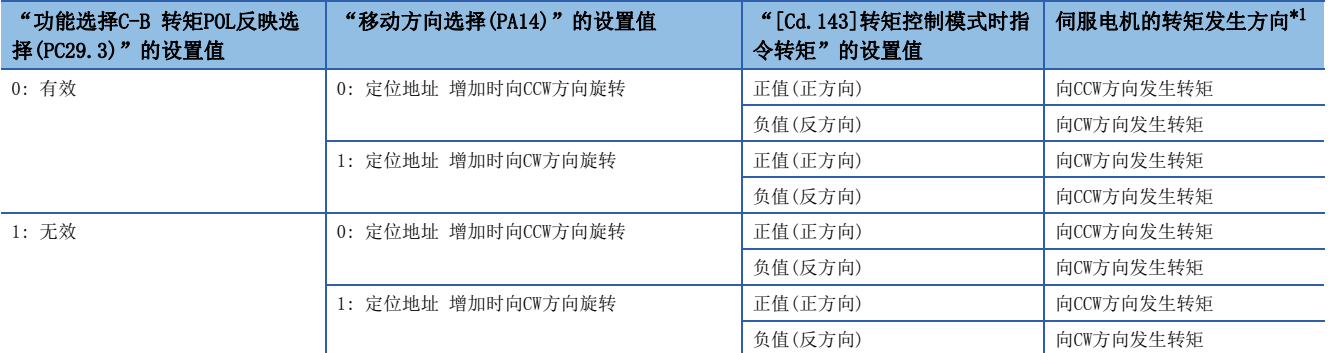

<span id="page-197-0"></span>\*1 关于详细内容,请参阅下图。

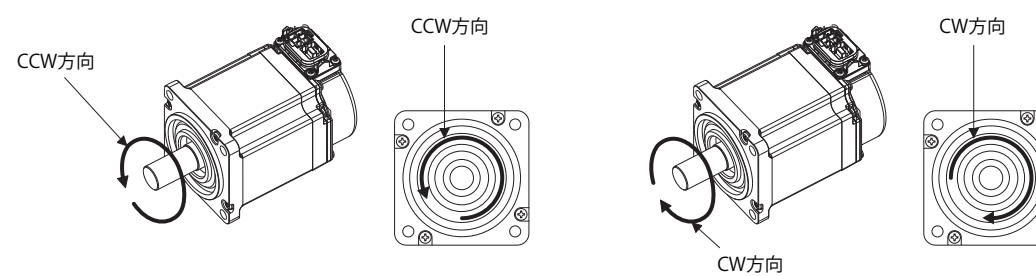

指令转矩从0%达到"[Pr.17]转矩限制设置值"的时间应在"[Cd.144]转矩控制模式时转矩时间常数(正方向)"中设置;从 "[Pr.17]转矩限制设置值"减少到0%的时间应在"[Cd.145]转矩控制模式时转矩时间常数(负方向)"中设置。[Cd.144]、 [Cd.145]的值将在转矩控制模式切换请求时生效。

转矩控制模式中的指令转矩将受到"[Pr.17]转矩限制设置值"的限制。指令转矩超过转矩限制设置值的情况下,将发生报警 "转矩限制值超程"(报警代码: 09E4H[FX5-SSC-S]、0DA4H[FX5-SSC-G]),将以转矩限制设置值进行控制。

至伺服放大器的指令转矩应通过"[Md.123]指令中转矩"进行确认。

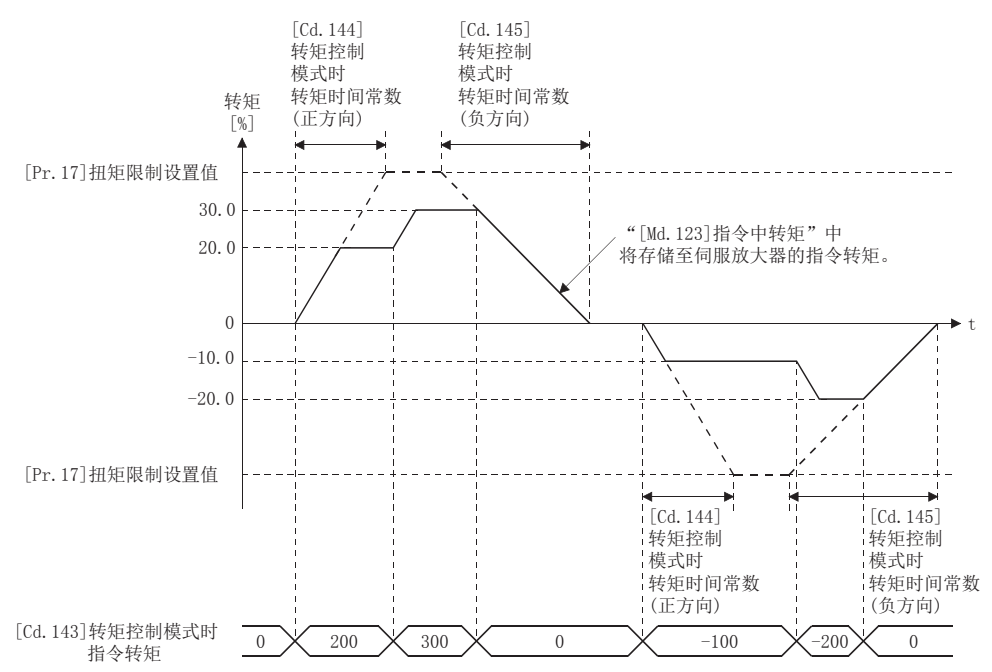

#### n转矩控制模式中的速度

转矩控制模式中的速度将以"[Cd.146]转矩控制模式时速度限制值"进行控制。以"[Cd.146]转矩控制模式时速度限制值"的 值进行速度控制时, "速度限制中"([Md.119]伺服状态2: b4)将变为ON。

n: 轴No. - 1

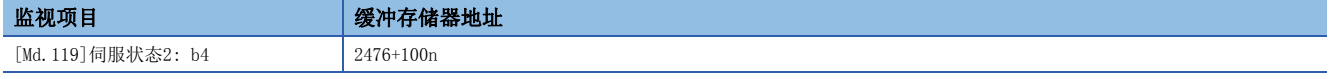

"[Cd.146]转矩控制模式时速度限制值"与旋转方向无关,以正值进行设置。(以正方向、反方向相同的值进行控制。) 此外, "[Cd.146]转矩控制模式时速度限制值"将受到"[Pr.8]速度限制值"的限制。指令超过速度限制值的速度时,将发生 报警"速度限制值超程"(报警代码: 0991H[FX5-SSC-S]、0D51H[FX5-SSC-G]), 将以速度限制值进行控制。 此外,没有对应"[Cd.146]转矩控制模式时速度限制值"的加减速处理。

要点 ◎

转矩控制中,根据机械负荷的状况,实际的电机速度有时会达不到速度限制值。

#### n转矩控制模式中的进给当前值

转矩控制模式中"[Md.20]进给当前值"、"[Md.21]进给机械值"、"[Md.101]实际当前值"也将被更新。 进给当前值超出了软件行程限位的情况下,将发生出错"软件行程限位+"(出错代码: 1993H[FX5-SSC-S]、1A93H[FX5-SSC-G])或"软件行程限位-"(出错代码: 1995H[FX5-SSC-S]、1A95H[FX5-SSC-G]),且切换为位置控制模式。进行单方向的进给等 情况下,应将软件行程限位设置为无效后使用。

#### n转矩控制模式中的停止原因

转矩控制模式中停止原因的动作如下所示。

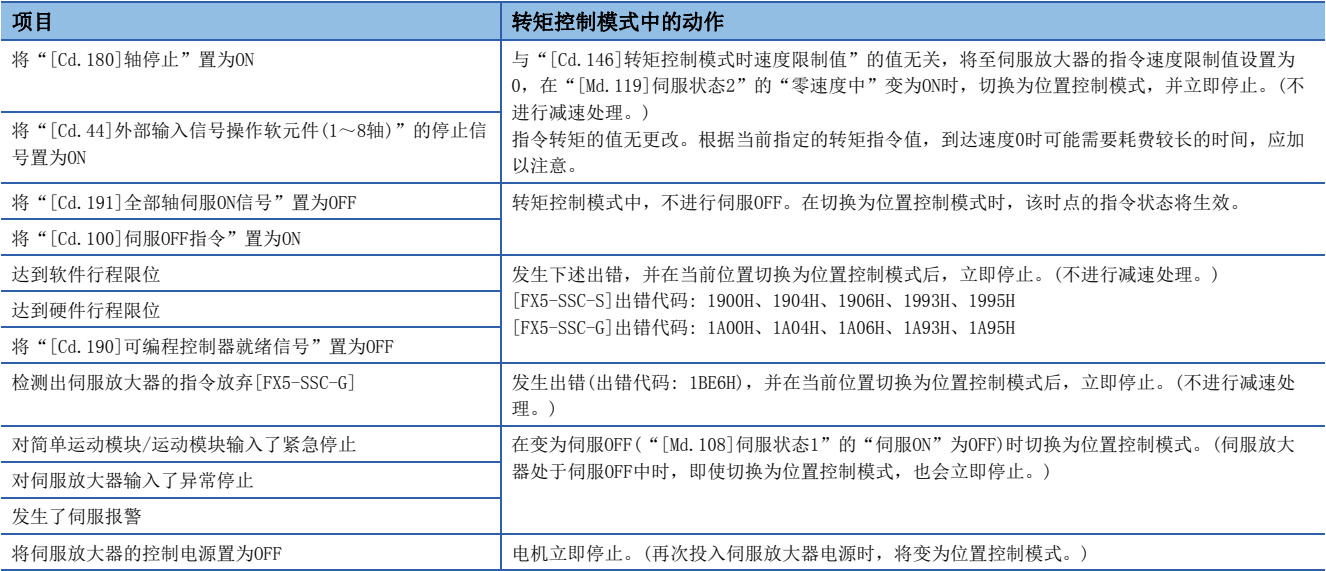

#### 挡块控制模式

#### n挡块控制模式的动作

挡块控制模式是可在位置控制模式下的定位中,或速度控制模式下的速度指令中不停止而实施转矩控制的模式。 在挡块控制模式中,在对"[Cd.147]挡块控制模式时速度限制值"中设置的速度进行加减速的同时,以"[Cd.150]挡块控制模 式时目标转矩"中设置的指令转矩进行转矩控制。

• [FX5-SSC-S]

"[Cd.147]挡块控制模式时速度限制值"及"[Cd.150]挡块控制模式时目标转矩"在挡块控制模式中可随时更改。指令转矩的 设置值与伺服电机的转矩发生方向的关系是固定的,与伺服参数"旋转方向选择/移动方向选择(PA14)"及"功能选择C-B 转 矩控制时POL反映选择(PC29)"的设置无关。

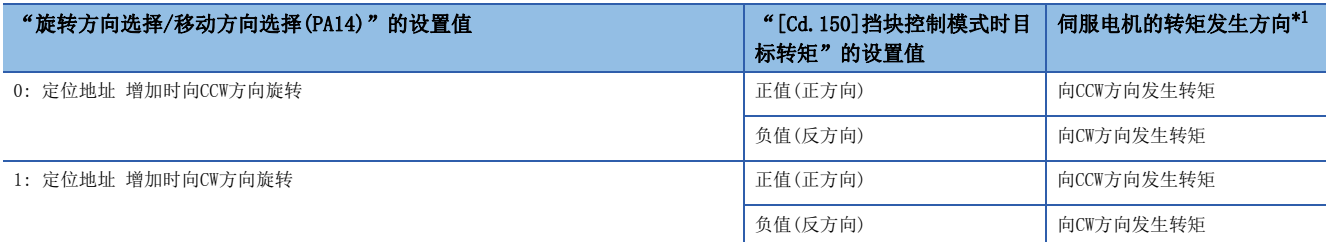

•  $[FX5-SSC-G]$ 

指令转矩的设置值与伺服电机的转矩发生方向的关系根据伺服参数"移动方向选择(PA14)"及"功能选择C-B 转矩POL反映选 择(PC29.3)"的设置而有所不同。

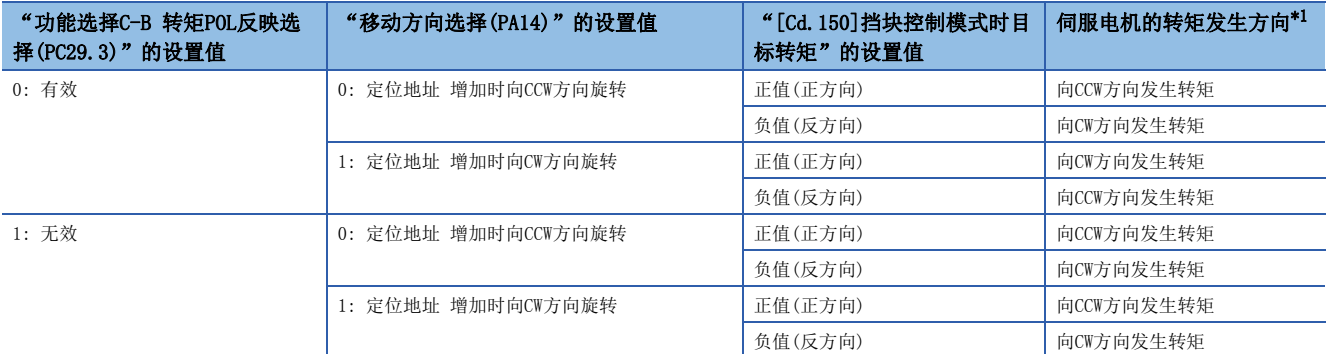

<span id="page-200-0"></span>\*1 关于详细内容,请参阅下图。

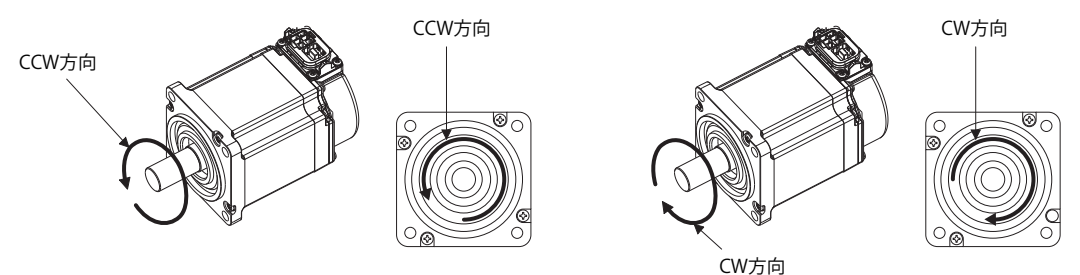

#### /限制事项<sup>[</sup>

#### [FX5-SSC-S]

与"旋转方向选择/移动方向选择(PA14)"的设置无关, "[Cd.150]挡块控制模式时目标转矩"在对电机CCW方 向执行转矩指令时要设置正的值,在对电机CW方向执行转矩指令时要设置负的值。 错误的设置会引起电机反转,所以在设置时应多加注意。

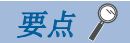

• 对于转矩发生方向的反方向不施加速度限制。

[FX5-SSC-S]

• 电机的旋转方向取决于"[Cd.150]挡块控制模式时目标转矩"的指定。应根据电机的旋转方向设置 "[Cd.147]挡块控制模式时速度限制值"。

#### n转矩指令的设置方法

挡块控制模式中,指令转矩从0%达到"[Pr.17]转矩限制设置值"的时间应在"[Cd.151]挡块控制模式时转矩时间常数(正方 向)"中设置,从"[Pr.17]转矩限制设置值"减少到0%的时间应在"[Cd.152]挡块控制模式时转矩时间常数(负方向)"中设 置。[Cd.151]、[Cd.152]的值在挡块控制模式切换请求时将生效。

挡块控制模式中的指令转矩将受到"[Pr.17]转矩限制设置值"的限制。

指令转矩超过转矩限制设置值的情况下,将发生报警"转矩限制值超程"(报警代码: 09E4H[FX5-SSC-S]、ODA4H[FX5-SSC-G]),将以转矩限制设置值进行控制。

至伺服放大器的指令转矩应通过"[Md.123]指令中转矩"进行确认。

此外, 挡块控制中, "转矩限制中"([Md.108]伺服状态1: b13)不变为ON。当前的转矩值应通过"[Md.104]电机电流值"进行 确认。

n: 轴No. - 1

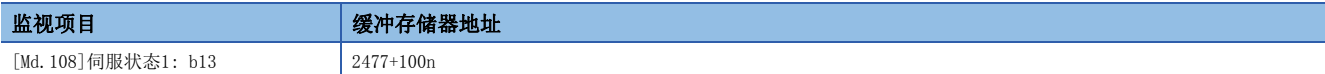

#### n速度限制值的设置方法

加减速处理为梯形加减速。

进行加减速时间设置时,应将对于"[Pr.8]速度限制值"的加减速时间设置为"[Cd.148]挡块控制模式时加速时间"、 "[Cd.149]挡块控制模式时减速时间"。[Cd.148]、[Cd.149]的值将在挡块控制模式切换时生效。

"[Cd.147]挡块控制模式时速度限制值"将受到"[Pr.8]速度限制值"的限制。指令超过速度限制值的速度时,将发生报警 "速度限制值超程"(报警代码: 0991H[FX5-SSC-S]、0D51H[FX5-SSC-G]),将以速度限制值进行控制。

至伺服放大器的指令速度应通过"[Md.122]指令中速度"进行确认。

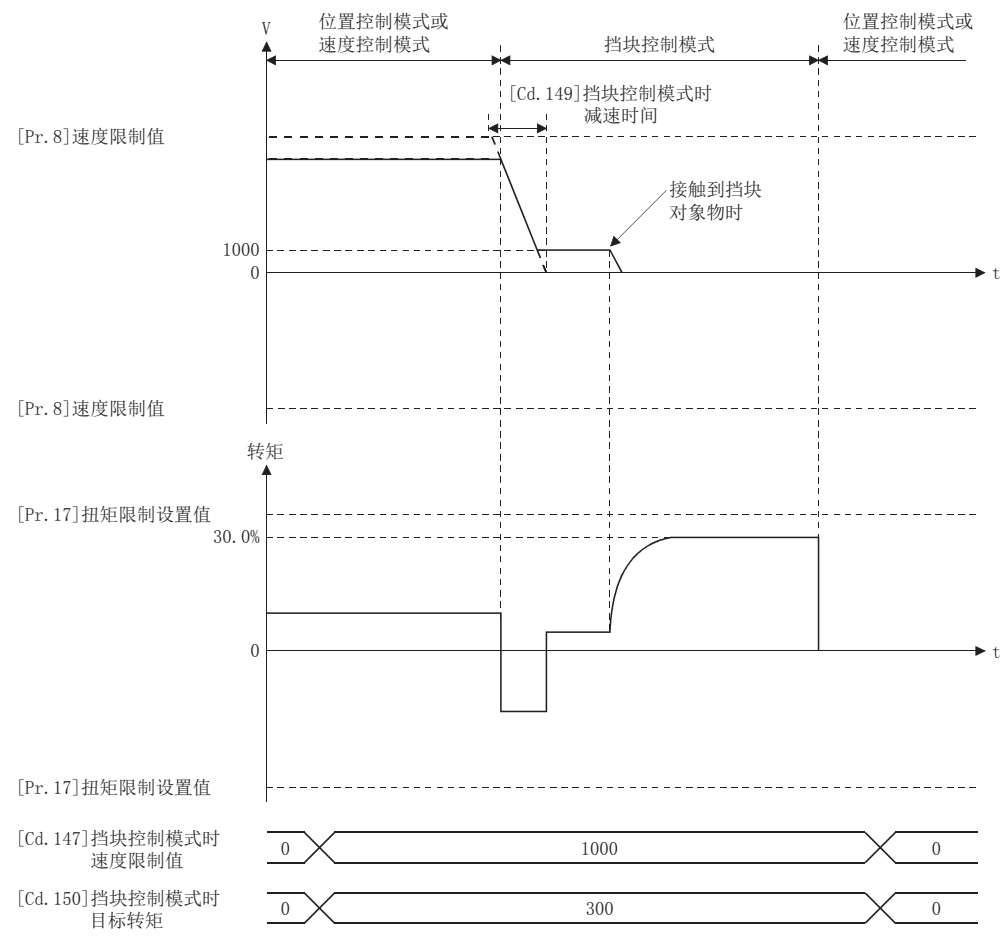

#### n挡块控制模式时的注意事项

关于挡块控制模式中无法使用的伺服放大器的功能,请参阅连接的驱动器的手册。

*限制事项*\<sup>n</sup>》 挡块控制模式中无法使用伺服放大器的行程限位信号,因此挡块控制模式中应设置为运行范围无限制的系统配 置。

需要对指令位置施加限制的情况下,应使用简单运动模块/运动模块侧的软件行程限位功能。

#### n挡块控制模式中的速度

对于挡块控制模式中的速度,将以"[Cd.147]挡块控制模式时速度限制值"中设置的值的绝对值作为指令速度进行控制。速度 达到"[Cd.147]挡块控制模式时速度限制值"的绝对值的情况下, "速度限制中"([Md.119]伺服状态2: b4)将变为ON。 n: 轴No. - 1

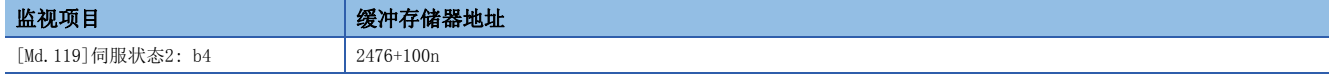

另外, "[Cd.147]挡块控制模式时速度限制值"将受到"[Pr.8]速度限制值"的限制。设置了超过速度限制值的指令速度的情 况下,将发生报警"速度限制值超程"(报警代码: 0991H[FX5-SSC-S]、0D51H[FX5-SSC-G]), 将以速度限制值进行控制。

要点

挡块控制中,根据机械负荷的状况,实际的电机速度有时会达不到指令速度。

#### n挡块控制模式中的进给当前值

挡块控制模式中"[Md.20]进给当前值"、"[Md.21]进给机械值"、"[Md.101]实际当前值"也将被更新。 进给当前值超出了软件行程限位的情况下,将发生出错"软件行程限位+"(出错代码: 1993H[FX5-SSC-S]、1A93H[FX5-SSC-G])或"软件行程限位-"(出错代码: 1995H[FX5-SSC-S]、1A95H[FX5-SSC-G]),且切换为位置控制模式。进行单方向进给等情 况下,应将软件行程限位设置为无效后使用。

#### n挡块控制模式中的停止原因

挡块控制模式中停止原因的动作如下所示。

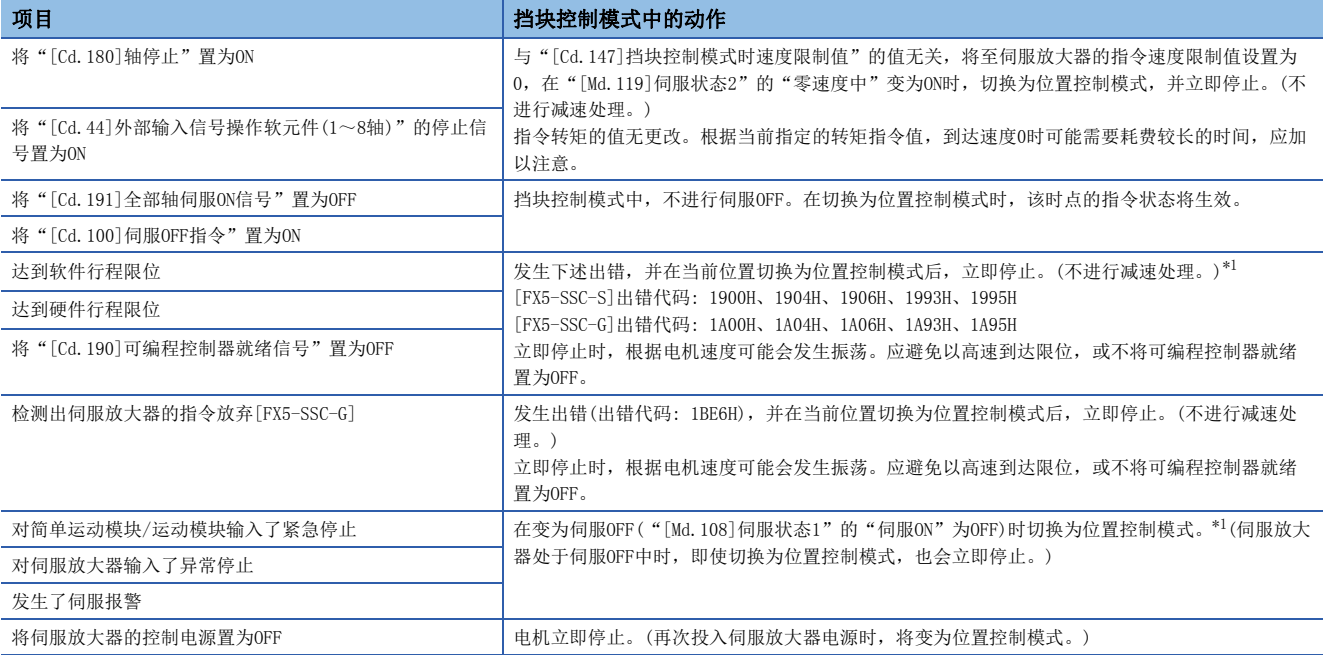

<span id="page-203-0"></span>\*1 从速度控制模式切换为挡块控制模式时,先切换为速度控制模式,然后再切换为位置控制模式。因此,切换为位置控制模式前,需要耗 费以下时间。

切换为速度控制模式的时间 + 切换为位置控制模式的时间

# 6.2 进阶同步控制

"进阶同步控制"时,将使用齿轮、轴、变速箱、凸轮等进行机械性同步控制的结构用软件替代执行相同的控制。 在"进阶同步控制"中,通过设置"进阶同步控制用参数"启动对各输出轴的同步控制,进行与输入轴(伺服输入轴、指令生 成轴、同步编码器轴)同步的控制。

关于进阶同步控制的详细内容,请参阅下述手册。

LLIMELSEC iQ-F FX5运动模块/简单运动模块用户手册(进阶同步控制篇)

# 7 控制的辅助功能

本章对在主要功能上附加或组合使用的"辅助功能"的详细内容以及使用方法进行说明。

辅助功能中,有机械原点复位固有的辅助功能及控制补偿等总体相关的功能等各种各样的功能。通过使用这些辅助功能,可以 进行更加合适、精密的控制。

通过参数设置及程序创建等,将各辅助功能与主功能一起使用。应仔细阅读各辅助功能的设置及执行步骤,进行必要设置。

# 7.1 辅助功能的概要

"辅助功能"是执行主功能时,进行控制的补偿、限制、功能添加等的功能。这些辅助功能通过参数的设置及来自于工程工具 的操作、辅助功能用的程序等执行。

# 辅助功能的概要

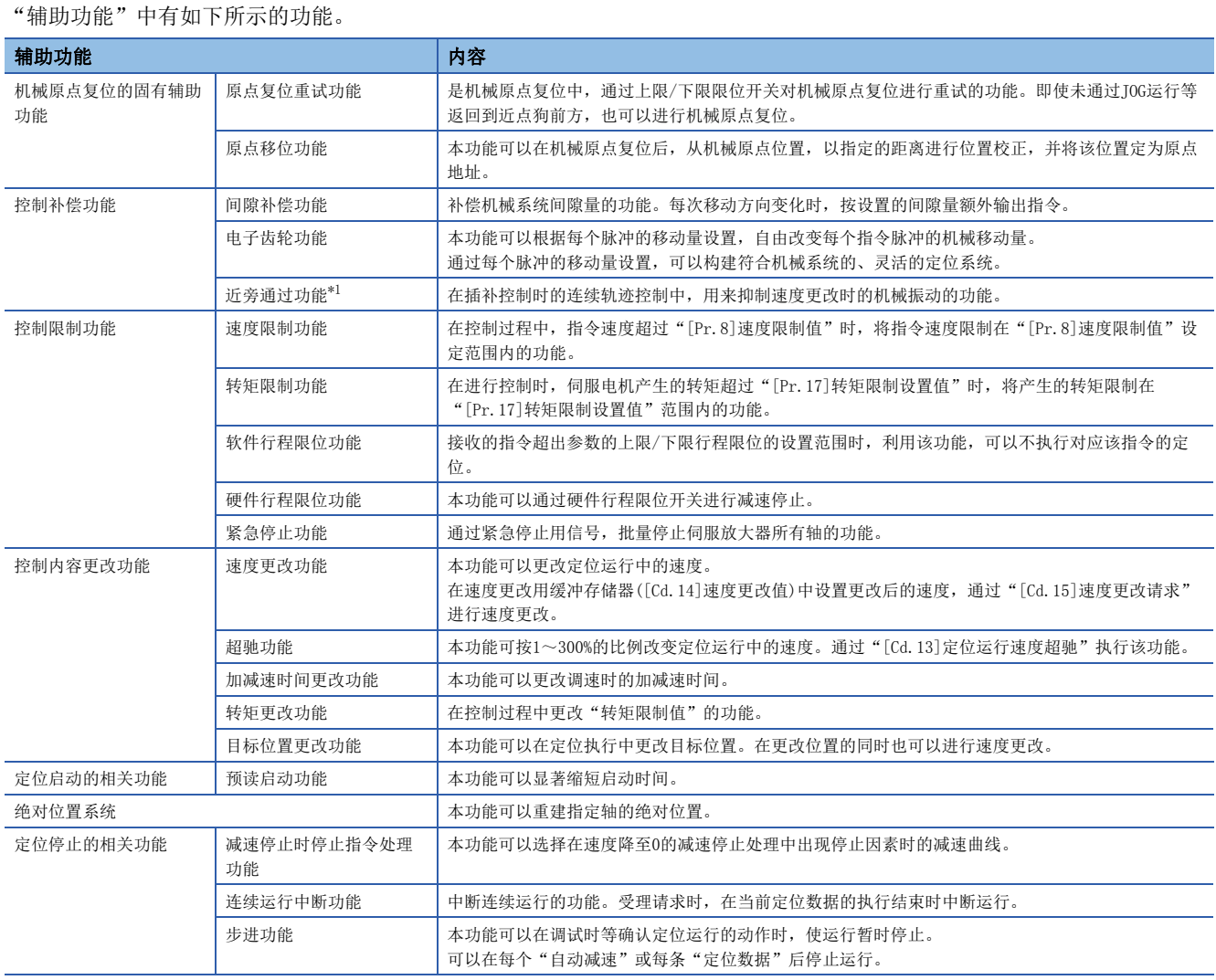

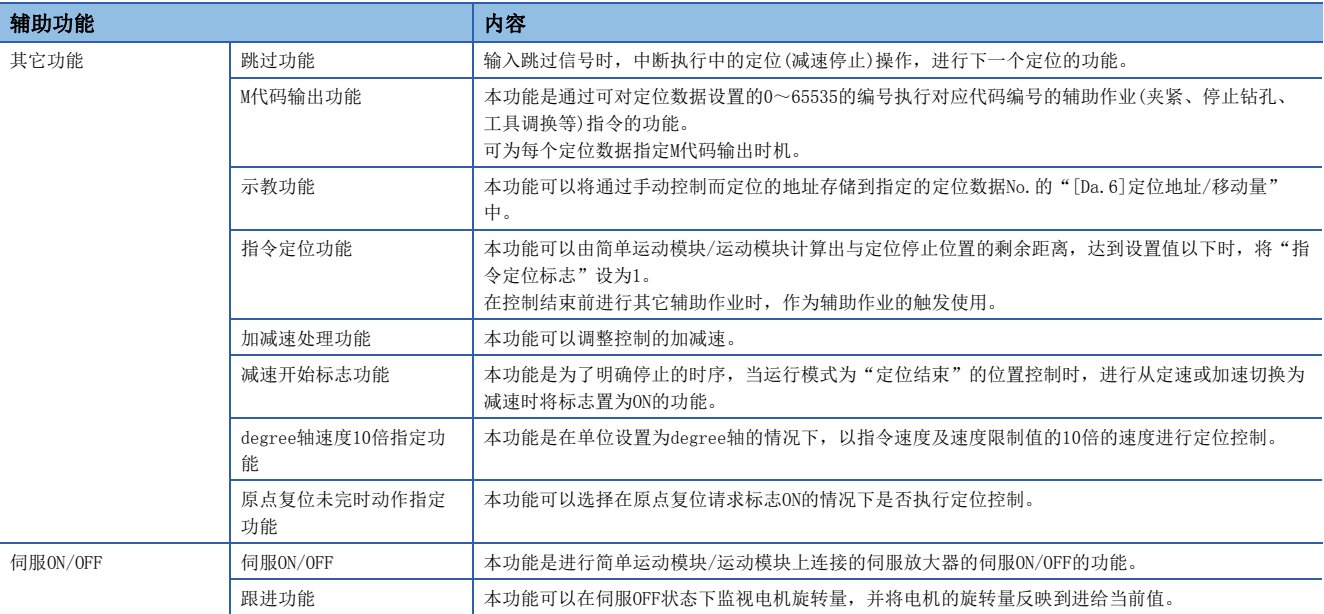

<span id="page-206-0"></span>\*1 近旁通过功能是标准配备,是仅在位置控制的连续轨迹控制时才有效的功能。不能通过参数将其设置为无效。

# 7.2 机械原点复位的固有辅助功能

机械原点复位固有的辅助功能中有"原点复位重试功能"、"原点移位功能"。各功能通过参数设置执行。

# 原点复位重试功能[FX5-SSC-S]

在定位控制中工件超越了原点等情况下,根据工件的位置,即使进行了机械原点复位,工件也可能不会向原点方向移动。在这 种情况下,通常通过JOG运行等将工件移动到近点狗跟前,然后再次启动机械原点复位,但通过使用原点复位重试功能,无论 工件位于何处均可进行机械原点复位。

#### 控制内容

原点复位重试功能的动作如下所示。

#### n工件位于上下限限位范围内时的原点复位重试动作

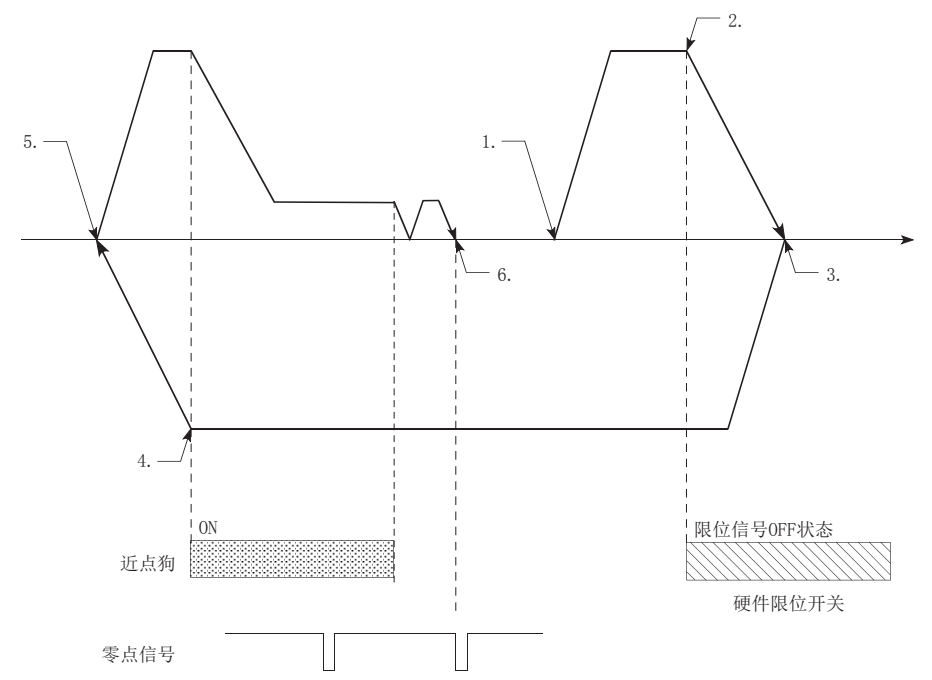

- *1.* 通过机械原点复位启动开始向"[Pr.44]原点复位方向"移动。
- *2.* 通过检测到限位信号OFF进行减速。
- 3. 通过检测出限位信号OFF而停止后, 以"[Pr.46]原点复位速度"向与"[Pr.44]原点复位方向"相反的方向移动。
- *4.* 通过近点狗OFF进行减速。
- *5.* 通过近点狗OFF停止后,向"[Pr.44]原点复位方向"进行机械原点复位。(根据原点复位方式必须最少通过1次编码器的 零点。)
- *6.* 机械原点复位完成。

#### n工件位于上下限限位范围外时的原点复位重试动作

• "工件 → 原点"的方向与"[Pr.44]原点复位方向"为同一方向的情况下,执行通常的机械原点复位动作。是将"[Pr.44] 原点复位方向"设置为"0: 正方向"时的示例。

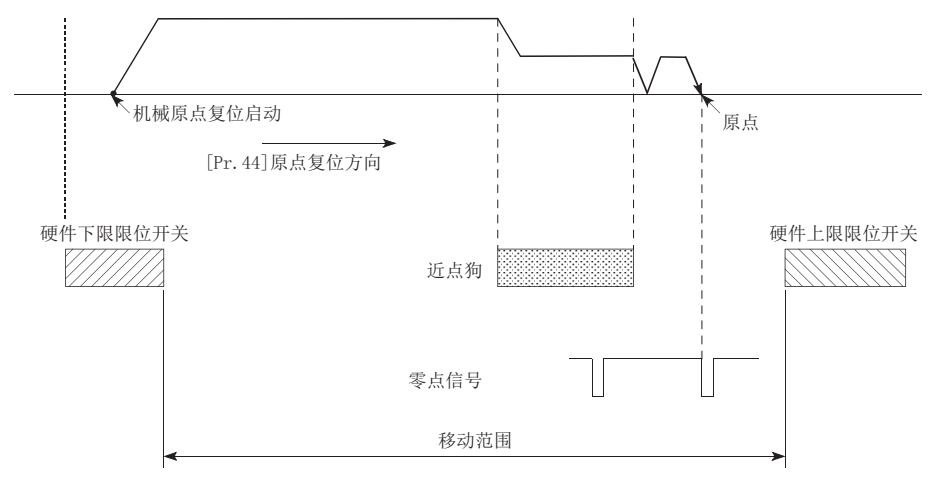

• "工件→原点"的方向与"[Pr.44]原点复位方向"为相反方向的情况下,通过近点狗OFF进行减速停止后,向"[Pr.44] 原点复位方向"中设置的方向执行机械原点复位动作。是将"[Pr.44]原点复位方向"设置为"0: 正方向"时的示例。

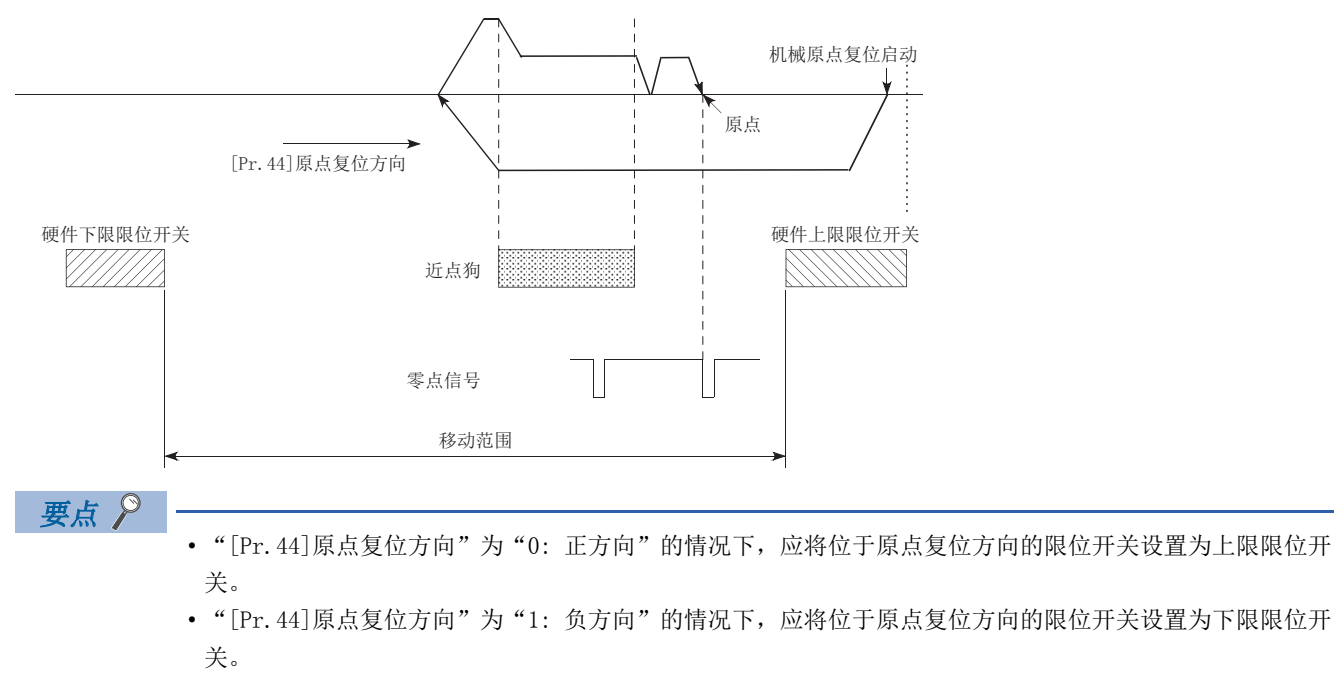

 • "上限/下限限位开关的安装位置装反时,原点复位重试功能将不能正常动作。此外,原点复位动作中存在 问题时,应重新进行"旋转方向选择/移动方向选择(PA14)"和上限/下限限位开关的配线。

#### n原点复位重试时的停顿时间设置

在原点复位重试功能中,通过"[Pr.57]原点复位重试时停顿时间",通过检测出上限/下限限位信号进行的反转动作及通过近 点狗OFF停止后的机械原点复位执行时可以执行停顿时间功能。

通过下图的"A"及"B"的位置停止时, "[Pr.57]原点复位重试时停顿时间"将生效。(A与B的位置的停顿时间以相同的值执 行动作。)

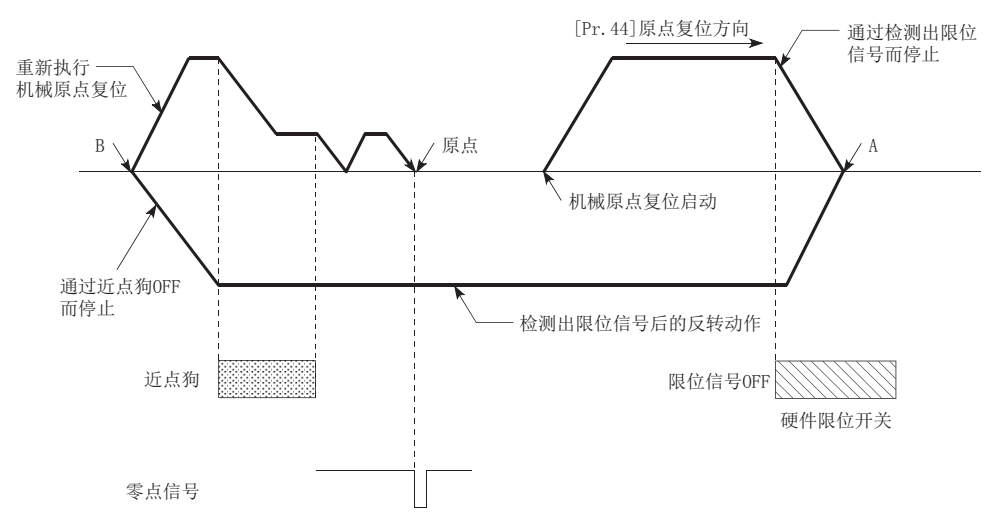

#### 控制方面的注意事项

• 根据"[Pr.43]原点复位方式",原点复位重试功能的执行可否如下所示。

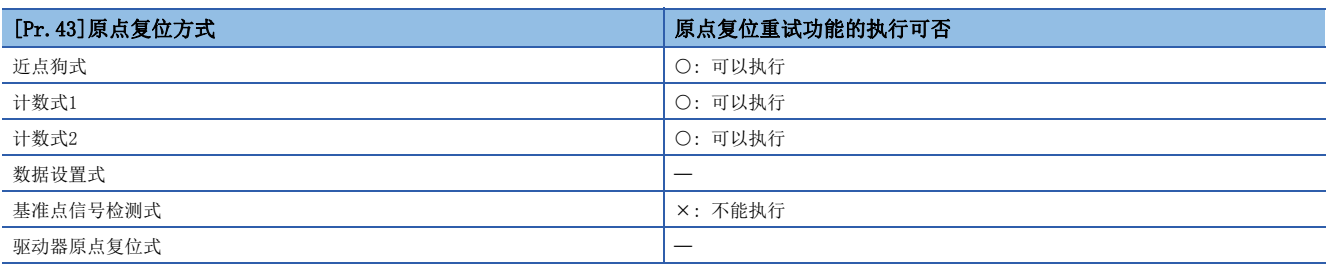

- 在机械的上限/下限位置中,必须设置上限/下限限位开关。如果在没有硬件行程限位开关的状况下使用原点复位重试功能, 在检测出硬件行程限位信号之前,电机将持续运转。
- 请不要通过上限/下限限位开关将伺服放大器的电源置为OFF。如果伺服放大器的电源变为OFF, 将无法进行原点复位重试。
- 通过检测出硬件限位信号而进行减速,并开始向相反方向移动,此时不会发生出错"硬件行程限位+"(出错代码: 1904H[FX5-SSC-S]、1A04H[FX5-SSC-G])或"硬件行程限位-"(出错代码: 1906H[FX5-SSC-S]、1A06H[FX5-SSC-G])。

要点

上限/下限行程限位信号的设置有以下方法。无论选择哪种方法,都可使用原点复位重试功能。(に [233页 硬](#page-234-0) [件行程限位功能](#page-234-0))

- 伺服放大器的外部输入信号
- 经由CPU的外部输入信号(简单运动模块的缓冲存储器)

#### 设置方法

为了使用"原点复位重试功能",需要在如下所示的参数中设置必要的内容,并写入简单运动模块。 如果进行参数设置,原点复位重试功能将被附加到机械原点复位控制中。设置的内容在"[Cd.190]可编程控制器就绪信号"的 上升沿(OFF → ON)时将生效。(根据需要设置"[Pr.57]原点复位重试时停顿时间"。)

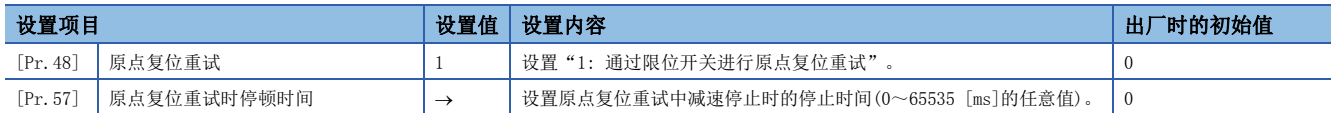

关于详细设置内容,请参阅下述内容。

[389页 基本设置](#page-390-0)

## 要点 2

- 对各轴分别进行参数设置。
- 建议参数的设置尽量通过工程工具进行。如果通过程序执行,将使用相当多的程序及软元件。不仅复杂且会 增加扫描时间。

# 原点移位功能[FX5-SSC-S]

通常,进行了机械原点复位时的原点是使用近点狗及零点信号进行确立,但通过使用原点移位功能,可以从检测出零点信号的 位置开始,按指定的移动量移动后的点视为进行了机械确立的原点。

#### 控制内容

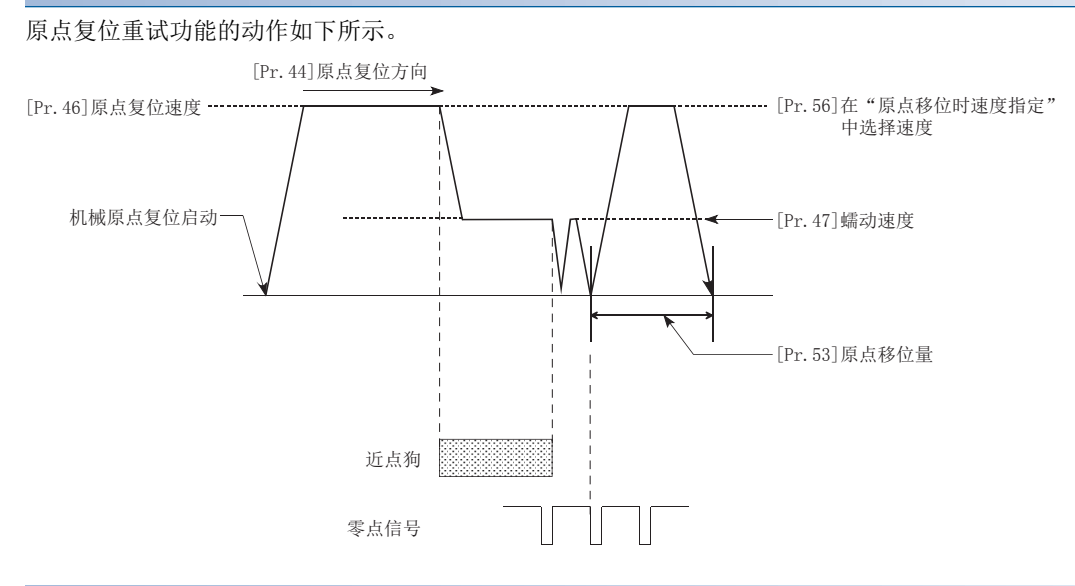

### 原点移位量的设置范围

原点移位量应在从检测出的零点信号起到上限/下限限位开关为止的范围内设置。

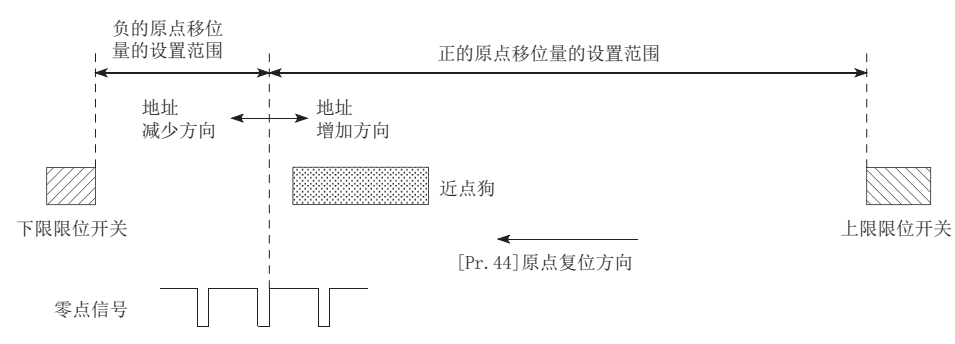

#### 原点移位时的移动速度

使用原点移位功能的情况下,在"[Pr.56]原点移位时速度指定"中设置原点移位时的移动速度。原点移位时的移动速度是从 "[Pr.46]原点复位速度"及"[Pr.47]蠕动速度"中选择其一。加减速时间采用"[Pr.51]原点复位加速时间选择"、

"[Pr.52]原点复位减速时间选择"中指定的值。

进行了近点狗式的机械原点复位时的原点移位时的移动速度如下所示。

#### n"[Pr.46]原点复位速度"中的原点移位动作("[Pr.56]原点移位时速度指定"为0的情况下)

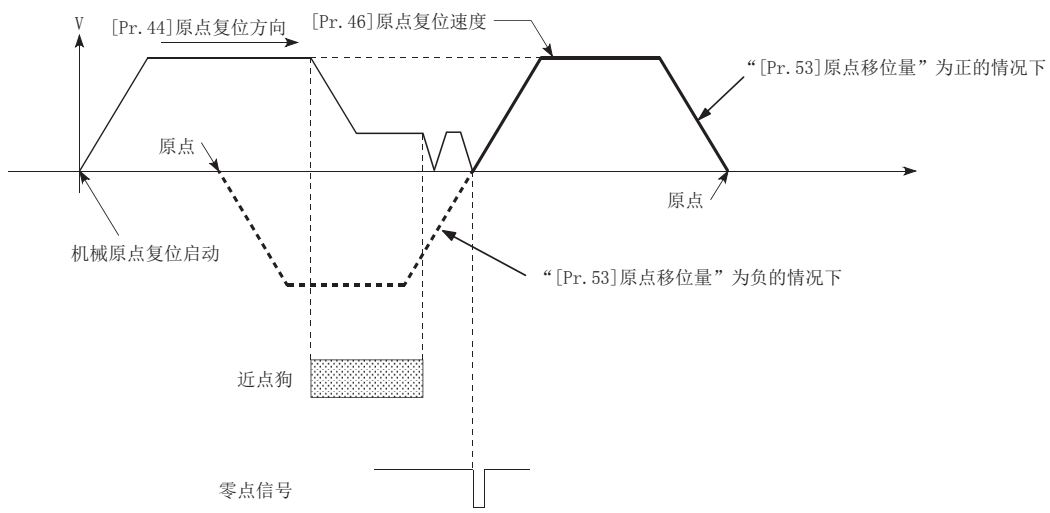

n"[Pr.47]蠕动速度"中的原点移位动作("[Pr.56]原点移位时速度指定"为1的情况下)

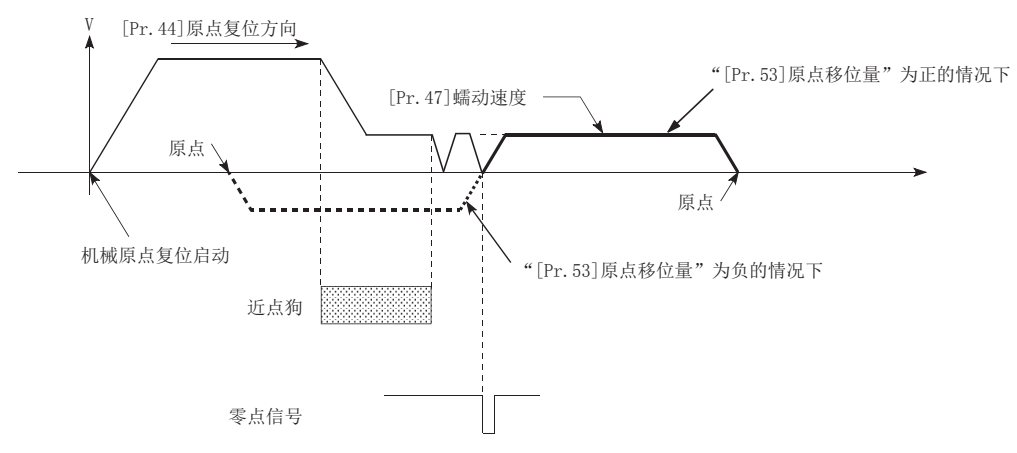

#### 控制方面的注意事项

- 下列数据在原点移位完成后将被设置。
- 原点复位完成标志([Md.31]状态: b4)
- [Md.20]进给当前值
- [Md.21]进给机械值 • [Md.26]轴动作状态
- 

对于原点复位请求标志([Md.31]状态: b3),原点移位完成后将被复位。

• "[Pr.53]原点移位量"不被加到"[Md.34]近点狗ON后的移动量"中。后者在近点狗ON时被清0,然后存储直到原点移位执 行之前为止的移动量。

#### 设置方法

为了使用"原点移位功能",在如下所示的参数中设置必要的内容,并写入简单运动模块。

如果进行参数设置,原点移位功能将被附加到机械原点复位控制中。设置的内容在"[Cd.190]可编程控制器就绪信号"的上升 沿(OFF  $\rightarrow$  ON)时将生效。

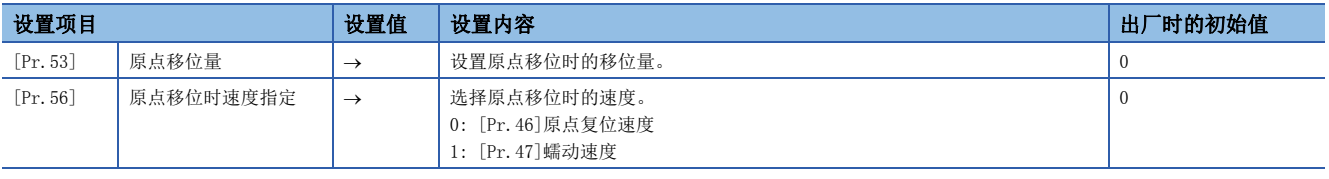

关于详细设置内容,请参阅下述内容。 [389页 基本设置](#page-390-0)

要点

• 对各轴分别进行参数设置。

 • 建议参数的设置尽量通过工程工具进行。如果通过程序执行,将使用相当多的程序及软元件。不仅复杂且会 增加扫描时间。

# 7.3 控制补偿功能

控制补偿功能有"间隙补偿功能"、"电子齿轮功能"、"近旁通过功能"。各功能通过参数设置及程序的创建·写入执行。

### 间隙补偿功能

"间隙补偿功能"是对机械系统的间隙量进行补偿的功能。

#### 控制内容

设置间隙补偿量后,每当移动方向变化时,按设置的间隙量的余量输出指令。 "间隙补偿功能"的动作图如下所示。

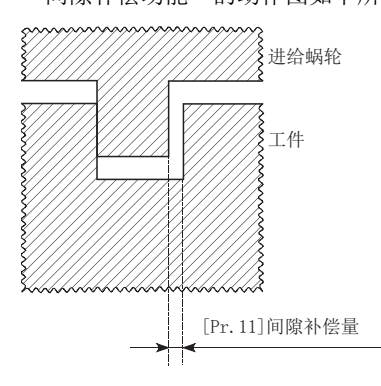

#### 控制方面的注意事项

- 间隙补偿量的指令不被加到"[Md.20]进给当前值"、"[Md.21]进给机械值"中。
- 使用间隙补偿功能的情况下(设置了"[Pr.11]间隙补偿量"的情况下), 在开始控制前必须进行机械原点复位。如果未进行 机械原点复位,将无法对机械系统的间隙进行正确补偿。
- 间隙补偿时,在移动方向改变的时刻输出移动量及"[Pr.11]间隙补偿量"。
- 在速度控制模式中、转矩控制模式中以及挡块控制模式中不进行间隙补偿。
- 原点复位后的定位等轴动作中, 判断是否要从简单运动模块/运动模块的"[Pr. 44]原点复位方向"进行间隙补偿。向

"[Pr.44]原点复位方向"的同一方向进行定位的情况下不进行间隙补偿,向"[Pr.44]原点复位方向"的反方向进行定位的 情况下进行间隙补偿。

#### 设置方法

使用"间隙补偿功能"时,在如下所示的参数中设置"间隙补偿量",并写入简单运动模块/运动模块。 设置的内容在"[Cd.190]可编程控制器就绪信号"的上升沿(OFF → ON)时将生效。

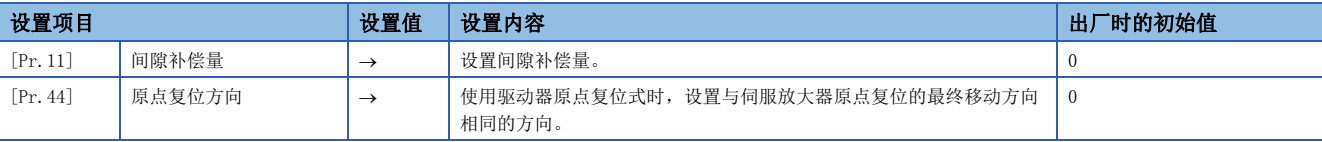

关于详细设置内容,请参阅下述内容。 [389页 基本设置](#page-390-0)

要点

- 对各轴分别进行参数设置。
- 建议参数的设置尽量通过工程工具进行。如果通过程序执行,将使用相当多的程序及软元件。不仅复杂且会 增加扫描时间。

### 电子齿轮功能

"电子齿轮功能"是根据简单运动模块/运动模块中设置的参数,进行实际的机械移动量及输出至伺服放大器的脉冲数的调整 的功能。

"电子齿轮功能"有[A]~[C]中所示的3种功能。

[A]在简单运动模块/运动模块内部对机械移动时未能输出的不足1脉冲的值进行累计,累计值达到1脉冲以上时,进行累积量的 输出。

[B]机械原点复位完成时、当前值更改完成时、速度控制启动时(但是,有进给当前值更新的情况下除外)、定距进给控制启动 时,清除未能输出的不足1脉冲的累计值,设置为"0"。(清除了累计值的情况下,将产生相当于清除量的进给机械值的误 差。即使连续进行定距进给控制的情况下,也可以始终以相同的机械移动量进行控制。)

[C]通过调整"电子齿轮",进行指令移动量与实际移动量的机械系统误差的补偿。("电子齿轮"是根据"[Pr.2]每个旋转的 脉冲数(AP)"、"[Pr.3]每个旋转的移动量(AL)"、"[Pr.4]单位倍率(AM)"定义的值。)

[A]、[B]中简单运动模块/运动模块将自动进行处理。

[FX5-SSC-G]

本项目的"电子齿轮功能"与伺服放大器的"电子齿轮功能"不相同。关于伺服放大器的"电子齿轮功能",请参阅伺服放大 器的手册。

注意事项

[FX5-SSC-G]

根据编码器的分辨率,伺服放大器的电子齿轮的设置有限制。关于详细内容,请参阅下述内容。 **□ [716页 CC-Link IE TSN对应设备\[FX5-SSC-G\]](#page-717-0)** 

#### 电子齿轮的基本考虑方法

所谓电子齿轮就是为了使机械按照程序中指令的移动量动作而确定电机进行多少旋转(多少脉冲量的旋转)为佳的项目。

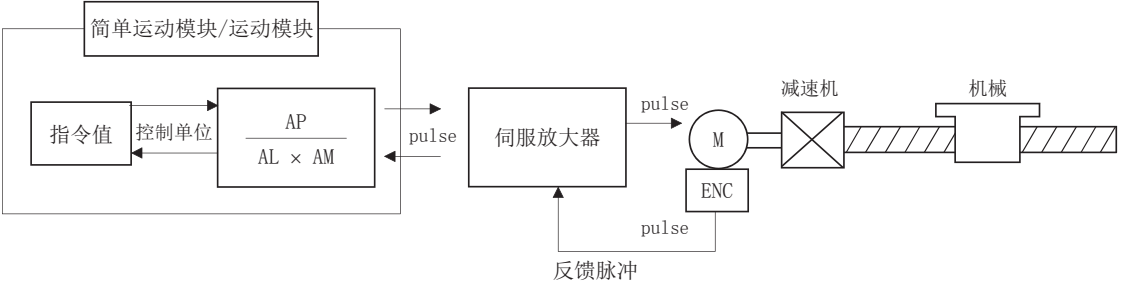

电子齿轮考虑方法的基本点如下式所示。

[Pr.2](电机每个旋转的脉冲数) = AP

[Pr.3](电机每个旋转的移动量) = AL

[Pr.4](单位倍率) = AM

考虑了单位倍率的电机每1旋转的机械移动量 = ΔS。

$$
12\pm\frac{1}{2}\pm\frac{1}{2}\pm\frac
$$

设置使上述的关系式成立的AP、AL、AM的值。

但是, AP、AL、AM中可设置的数值有允许设置范围, 所以, 需要使由上述关系式计算(约分)出的值在AP、AL、AM的设置范围 内。
#### n滚珠丝杠 + 减速机的情况下

[FX5-SSC-S]

滚珠丝杠齿距10 mm,电机HG-KR(4194304 pulse/rev),减速机9/44的情况下

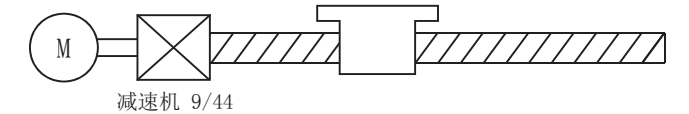

首先计算出电机1旋转(AP)时负荷(机械)移动多少mm(ΔS)。

AP(电机每个旋转的脉冲数) ΔS(电机每1旋转的机械移动量) = 滚珠丝杠齿距 × 减速比 = 10 [mm] × 9/44 - 拍单位为mm的情况 = 4194304 [pulse]

= 10000.0 [μm] × 9/44 ← 最小指令单位为0.1 μm。

 $[FX5-SSC-G]^{*1}$ 

滚珠丝杠齿距10 mm, 电机HK-KT(67108864 pulse/rev), 减速机9/44的情况下

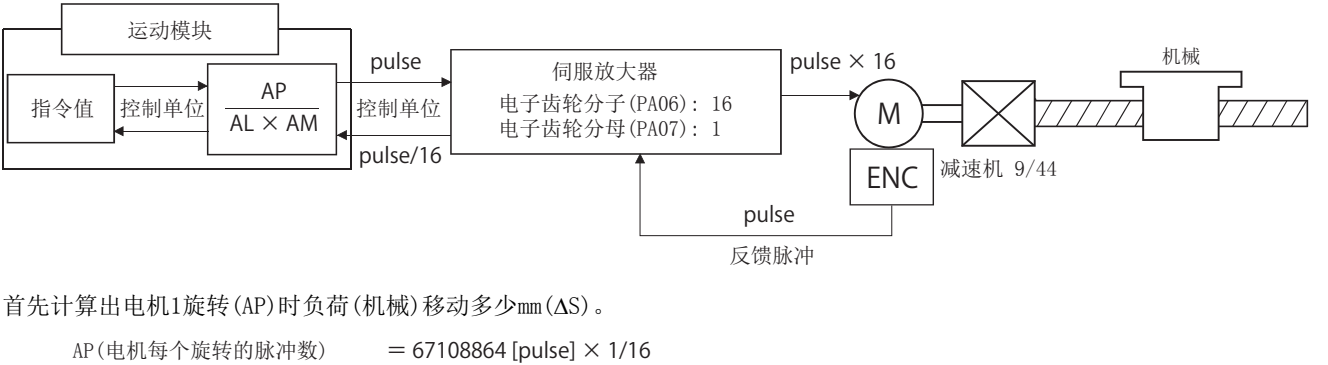

⊿S(电机每个旋转的机械移动量) = 滚珠丝杠齿距 × 减速比 = 10 [mm] × 9/44 - - - - 控制单位为mm的情况下 =10000.0 [μm] × 9/44 ← 最小指令单位为0.1 μm。  $= 4194304$  [pulse]

<span id="page-216-0"></span>\*1 对电机HK-KT进行控制的情况下,按以下方式设置MR-J5(W)-G的伺服参数。 电子齿轮分子(PA06): 16 电子齿轮分母(PA07): 1

将其代入上述的式(1)。

此时,直接以减速比9/44的分数进行计算。

$$
\frac{\text{AP}}{\text{AS}} = \frac{4194304 \text{ [pulse]}}{10000.0 \text{ [µm]} \times 9/44}
$$
\n
$$
= \frac{4194304 \times 44}{10000.0 \times 9}
$$
\n
$$
= \frac{184549376}{90000.0}
$$
\n
$$
= \frac{23068672}{11250.0} = \frac{23068672 \text{ (AP)}}{11250.0 \text{ (AL)} \times 1 \text{ (AM)}}
$$
\n
$$
= \frac{23068672 \text{ (AP)}}{1125.0 \text{ (AL)} \times 10 \text{ (AM)}}
$$

由此,得出要设置的AP、AL、AM如下所示。这2个示例的设置值仅是一个示例。除此之外还有其它的设置值。

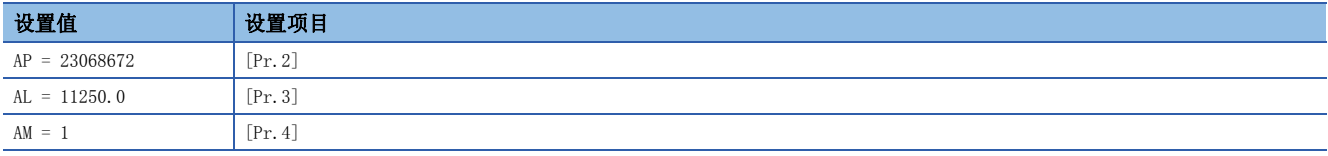

或

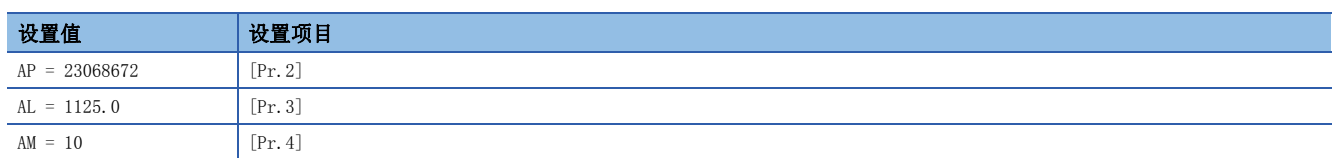

## n将控制单位设置为pulse(脉冲)的情况下

将pulse作为控制单位使用时的电子齿轮设置如下所示。

AP = 电机每个旋转的脉冲数

AL = 电机每个旋转的移动量

 $AM = 1$ 

# 例

[FX5-SSC-S]

电机HG-KR(4194304 pulse/rev)的情况下  $[FX5-SSC-G]^{*1}$ 

电机HK-KT(67108864 pulse/rev)的情况下

<span id="page-217-0"></span>\*1 对电机HK-KT进行控制的情况下,按以下方式设置MR-J5(W)-G的伺服参数。 电子齿轮分子(PA06): 16 电子齿轮分母(PA07): 1

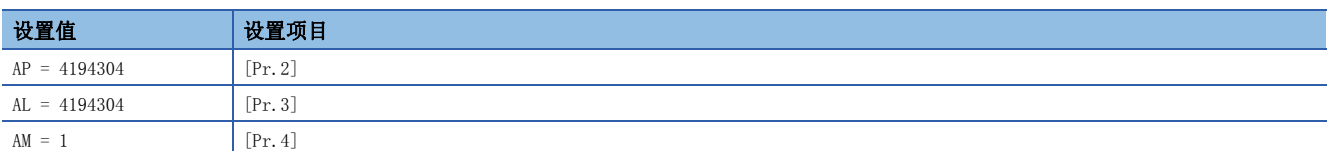

## n在旋转轴中将控制单位设置为degree的情况下

[FX5-SSC-S]

旋转轴、电机HG-KR(4194304 pulse/rev)、减速机3/11的情况下 [FX5-SSC-G]

电机HK-KT(67108864 pulse/rev)、减速机3/11的情况下

首先计算出电机1旋转(AP)时负荷(机械)移动多少degree(S)。 [FX5-SSC-S] AP(电机每个旋转的脉冲数) = 4194304 [pulse] [FX5-SSC-G[\]\\*1](#page-218-0) AP(电机每个旋转的脉冲数) = 67108864 [pulse] 1/16 = 4194304 [pulse] \*1 对电机HK-KT进行控制的情况下,按以下方式设置MR-J5(W)-G的伺服参数。 电子齿轮分子(PA06): 16 电子齿轮分母(PA07): 1 S(电机每个旋转的机械移动量) = 360.00000 [degree] 减速比 = 360.00000 3/11 将其代入上述的式(1)。 此时,直接以减速比3/11的分数进行计算。 减速机 3/11 M AP <sup>S</sup> <sup>=</sup> 4194304 [pulse] 360.00000 [degree] 3/11 <sup>=</sup> 4194304 [pulse] <sup>11</sup> 360.00000 [degree] 3

<span id="page-218-0"></span>
$$
\frac{\text{AP}}{\text{AS}} = \frac{4194304 \text{ [pulse]}}{360.00000 \text{ [degree]} \times 3/11}
$$
\n
$$
= \frac{4194304 \text{ [pulse]} \times 11}{360.00000 \text{ [degree]} \times 3}
$$
\n
$$
= \frac{46137344}{1080.00000}
$$
\n
$$
= \frac{2883584}{67.50000} = \frac{2883584 \text{ (AP)}}{67.50000 \text{ (AL)} \times 1 \text{ (AM)}}
$$
\n
$$
= \frac{2883584 \text{ (AP)}}{0.06750 \text{ (AL)} \times 1000 \text{ (AM)}}
$$

由此,得出要设置的AP、AL、AM如下所示。这2个示例的设置值仅是一个示例。除此之外还有其它的设置值。

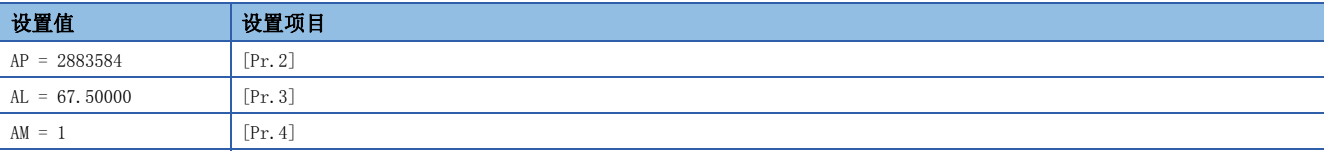

或

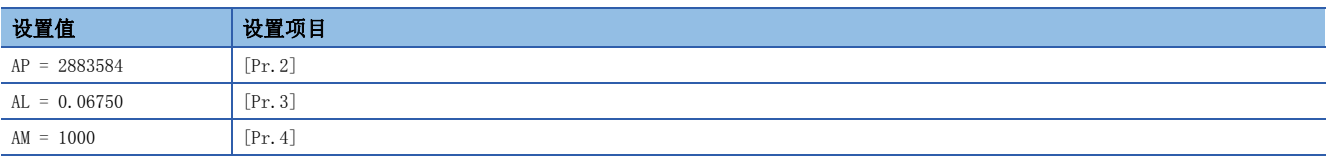

#### n在传送带驱动中将控制单位设置为mm的情况下(含计算)

[FX5-SSC-S]

带式传送带驱动、传送带直径135 mm、带轮比1/3、电机HG-KR(4194304 pulse/rev)、减速机7/53的情况下  $[FX5-SSC-G]$ 

带式传送带驱动、传送带直径135 mm、带轮比1/3、电机HK-KT(67108864 pulse/rev)、减速机7/53的情况下

<span id="page-219-0"></span>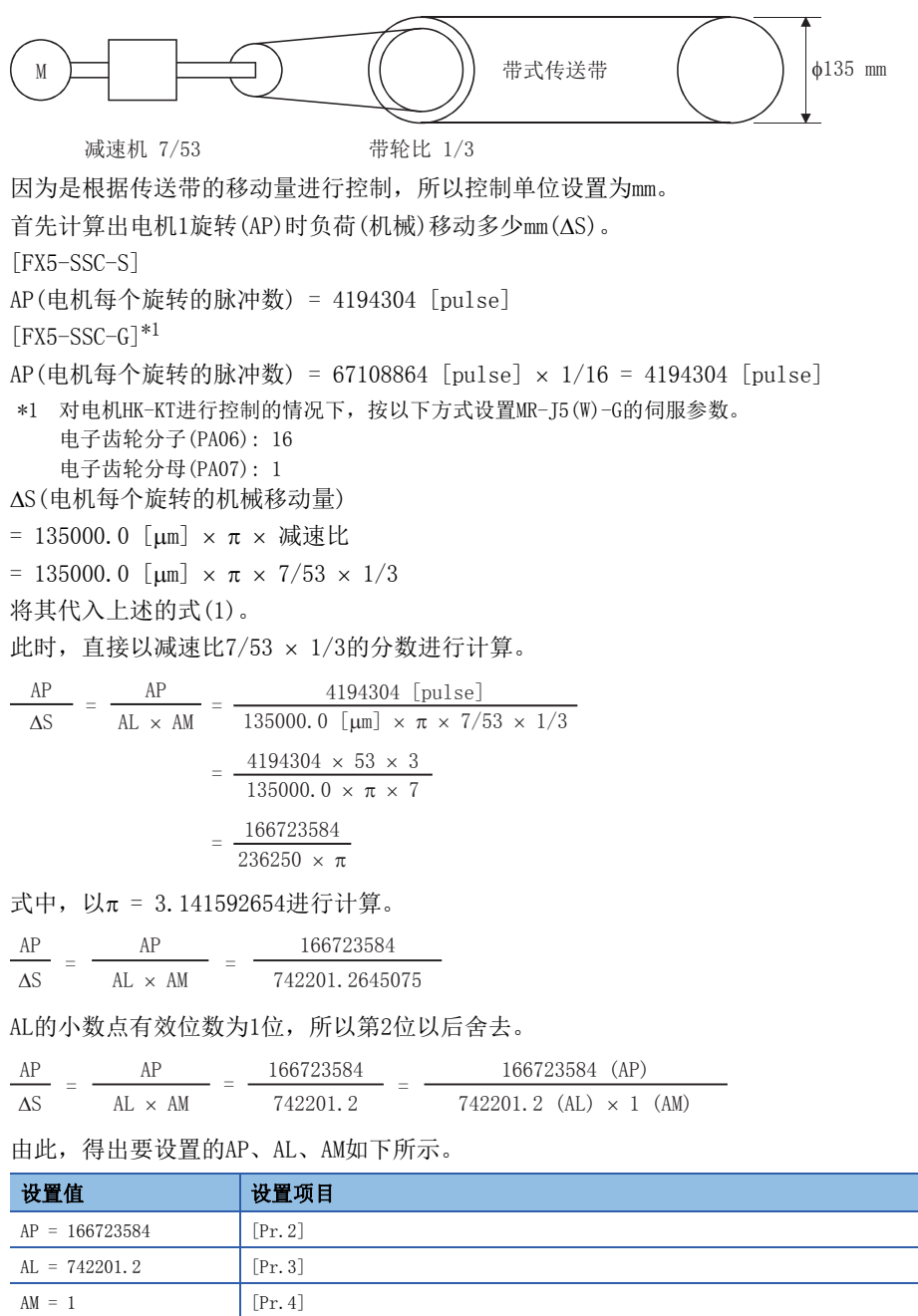

此设置中对应实际的机械值会发生误差,但这无法避免。 该误差为:

7422012/166723584  $2362500\pi/166723584$  $\times$  100 = -8.69  $\times$  10<sup>-6</sup> [%]

AP(电机每个旋转的脉冲数) = 4194304 [pulse] S(电机每个旋转的机械移动量)

= 135000.0  $\lceil \mu m \rceil \times \pi \times \overline{m}$ 速比

= 135000.0  $[\mu \text{m}] \times \pi \times 7/53 \times 1/3$ 

这相当于按1 km连续传送时86.9 [um]左右的误差。

# n使用线性伺服时的脉冲数及移动量

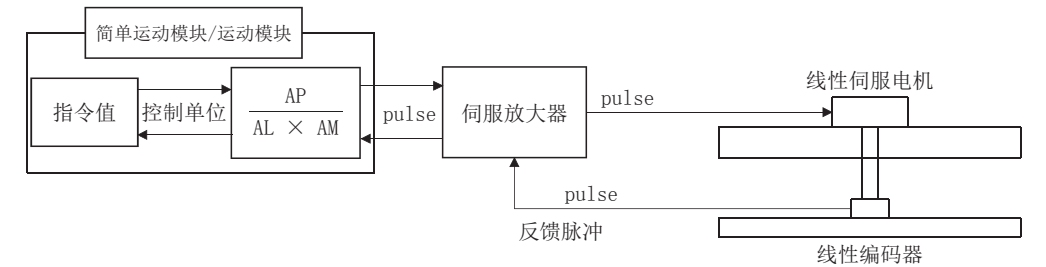

以下列条件计算线性编码器的脉冲数(AP)及移动量(AL × AM)。

线性编码器分解能 = ―――― 脉冲数(AP)<br>移动量(AL × AM)

线性编码器分辨率: 每1脉冲0.05 μm的情况下

1 [pulse]  $0.05$  [ $\mu$ m] 脉冲数(AP) [pulse] 移动量(AL AM) [m] <sup>=</sup> <sup>20</sup> 1.0 <sup>=</sup>

在实际设置中,脉冲数通过"[Pr.2]每个旋转的脉冲数(AP)"设置,移动量通过"[Pr.3]每个旋转的移动量(AL)"设置,单位 倍率通过"[Pr.4]单位倍率(AM)"设置。

对于AP、AL、AM,应按如下所示进行设置。

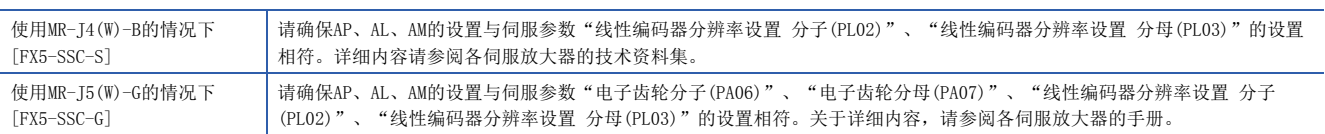

#### 以下设置的情况下,

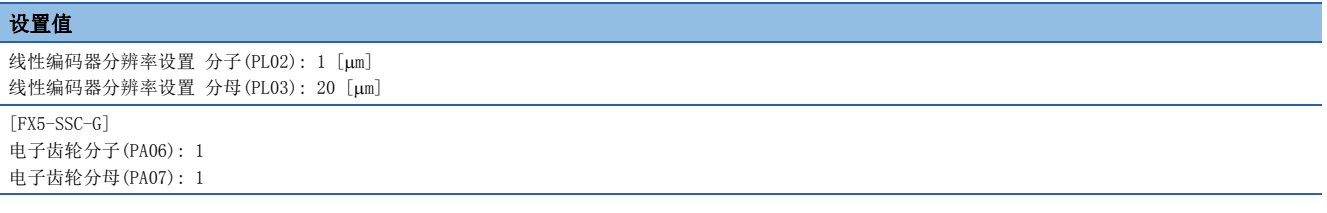

#### 要设置的AP、AL、AM如下所示。

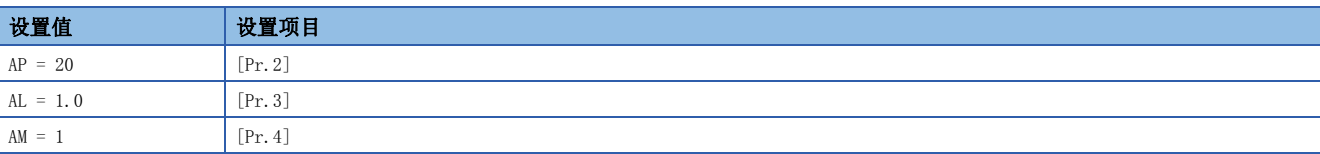

### 误差补偿方法

根据参数中设置的"电子齿轮"进行了位置控制的情况下,指令移动量(L)与实际移动量(L')可能产生误差。在简单运动模块 /运动模块中,调节电子齿轮对该误差进行补偿。

用于进行误差补偿的"误差补偿量"的定义如下所示。

```
误差补偿量 = -
指令移动量(L)
实际的移动量(L')
```
考虑了误差补偿量的电子齿轮如下式所示。

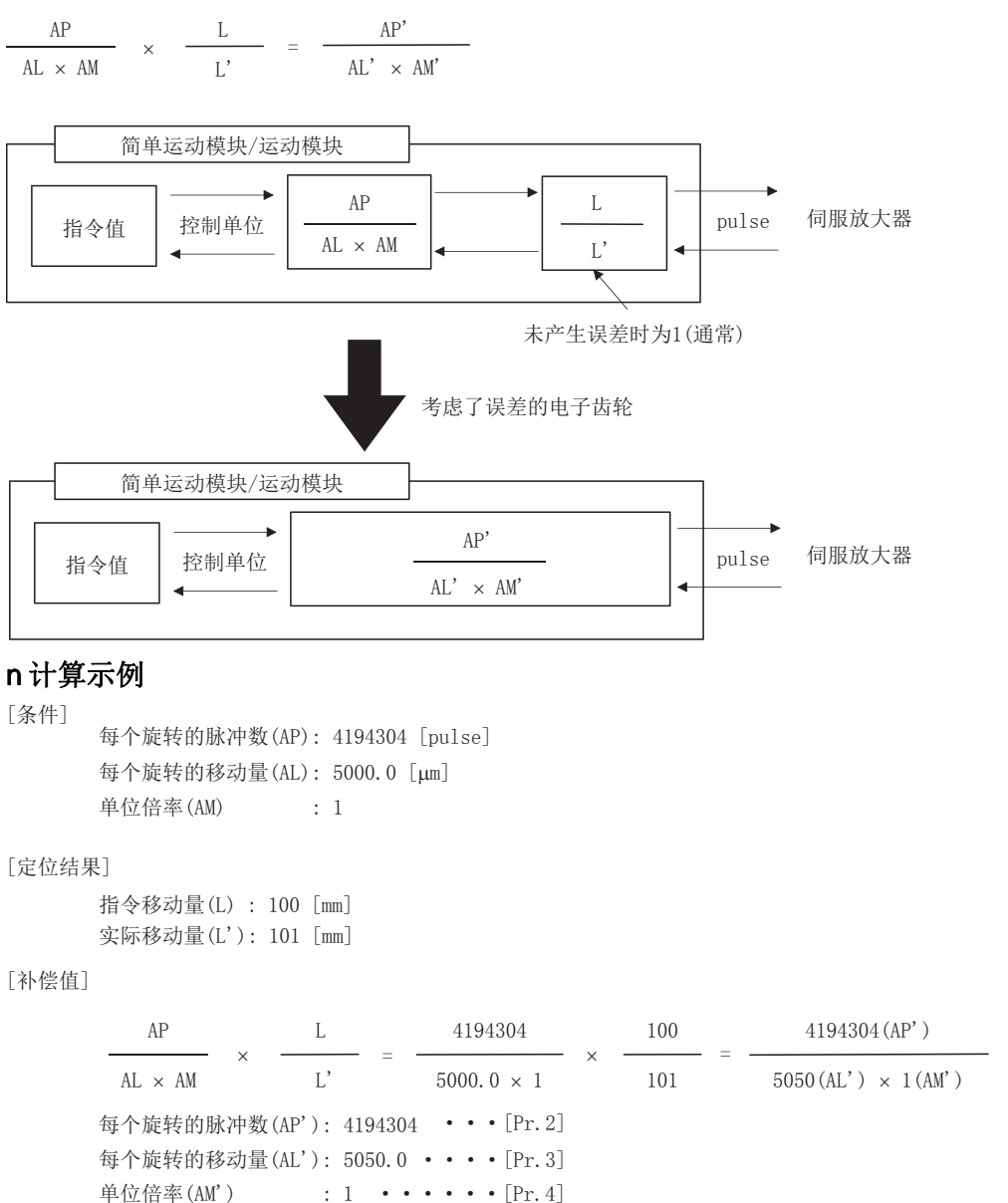

将补偿后的"[Pr.2]每个旋转的脉冲数(AP')"、"[Pr.3]每个旋转的移动量(AL')"、"[Pr.4]单位倍率(AM')"设置到参 数,写入简单运动模块/运动模块。设置的内容在"[Cd.190]可编程控制器就绪信号"的上升沿(OFF → ON)时将生效。

# 近旁通过功能

进行使用了插补控制的连续轨迹控制的情况下,将执行近旁通过功能的动作。

"近旁通过功能"是通过插补控制进行连续轨迹控制的情况下,抑制定位数据的切换时发生的机械振动的功能。 [近旁通过]

连续执行的各定位数据的最后产生的移动量的余数传递到下一个定位数据中。通过不进行对位,消除了输出速度的过低,可以 抑制速度变更是发生的机械振动。

由于不进行对位,因此以从"[Da.6]定位地址/移动量"中设置的位置旁边通过的轨迹进行控制。

#### 控制内容

通过2轴直线插补控制进行了连续轨迹控制时的轨迹如下所示。

#### n近旁通过的轨迹

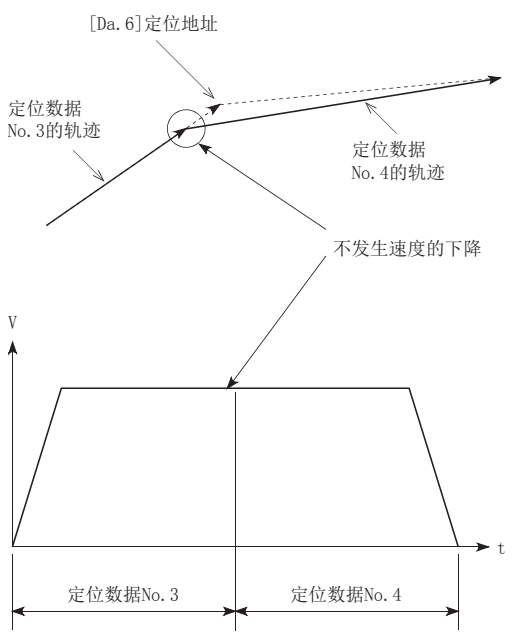

# 控制方面的注意事项

- 进行连续轨迹控制时,定位数据中指定的移动量较小的情况下,输出速度有可能不能达到指令速度。
- 由于在插补运行时不检查移动方向,因此即使移动方向变化也不减速停止。(参阅下图)因此,移动方向变化时有可能会发生 突然反转。避免急剧反转时,应将通过点的定位数据不设置为连续轨迹控制"11",而是设置为连续定位控制"01"。

#### n通过插补进行定位

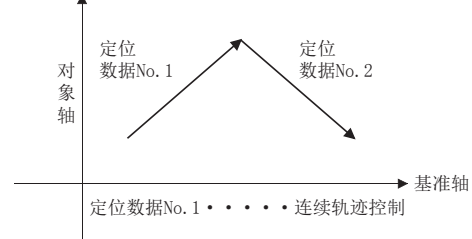

#### n基准轴的动作

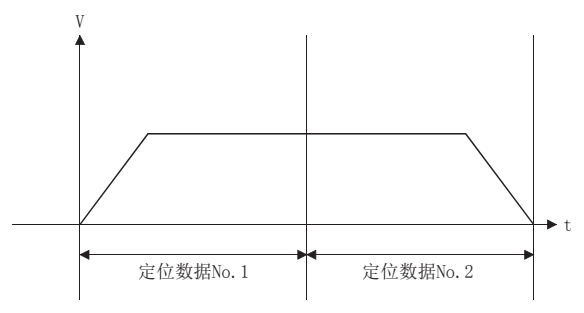

#### n插补对象轴的动作

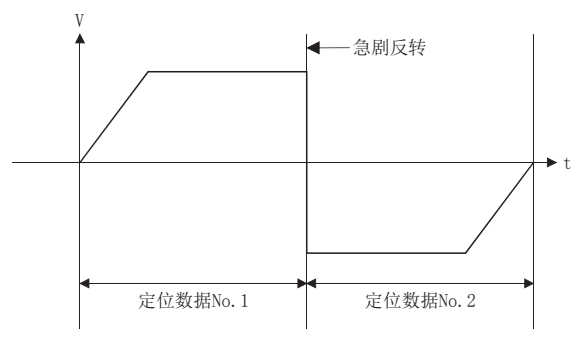

# 7.4 控制限制功能

控制限制功能有"速度限制功能"、"转矩限制功能"、"软件行程限位功能"、"硬件行程限位功能"、"紧急停止功能" 等。各功能通过参数设置及程序的创建·写入执行。

# 速度限制功能

"速度限制功能"是控制中指令速度超过了"速度限制值"的情况下,将指令速度限制在"速度限制值"的设置范围内的功 能。

#### 速度限制功能与各控制的关系

"速度限制功能"与各控制的关系如下所示。

: 必须设置

: 不需要设置(只要是初始值等设置范围内的值则不存在问题。)

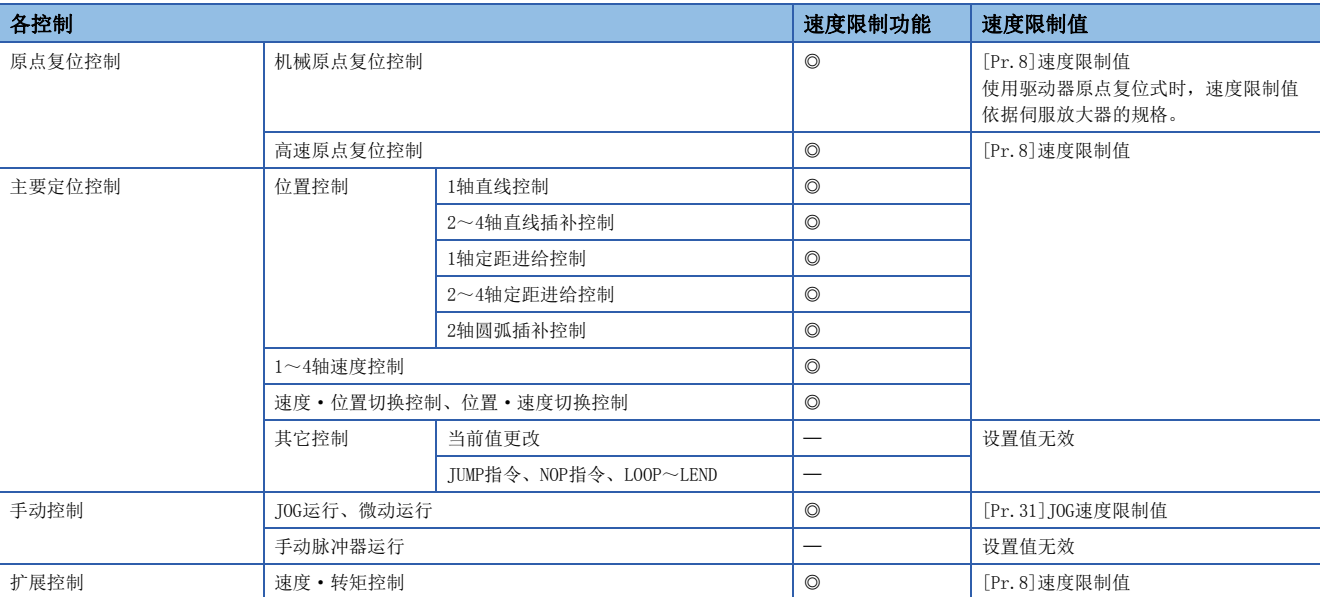

## 控制方面的注意事项

- 2~4轴速度控制时某个轴超出了"[Pr.8]速度限制值"的情况下,将以速度限制值控制超出了限制值的轴。进行插补的其它 轴根据比例降速运行。
- 2轴圆弧插补控制时,基准轴超过"[Pr.8]速度限制值"的情况下,以速度限制值控制基准轴。(插补轴侧速度限制无效。)
- 2~4轴直线插补控制、2~4轴定距进给控制时,某个轴超过"[Pr.8]速度限制值"的情况下,以速度限制值控制超过速度限 制值的轴。进行插补的其他轴,通过移动距离的比抑制速度。

#### 要点

插补控制时设置了"基准轴速度"的情况下,请将长轴侧设置为基准轴。如果将短轴侧设置为基准轴,长轴侧 的速度将不受"[Pr.8]速度限制值"的限制。

# 设置方法

使用"速度限制功能"时,在如下所示的参数中设置"速度限制值"后,写入简单运动模块/运动模块。 设置的内容在被写入简单运动模块/运动模块后,将在下次启动时生效。

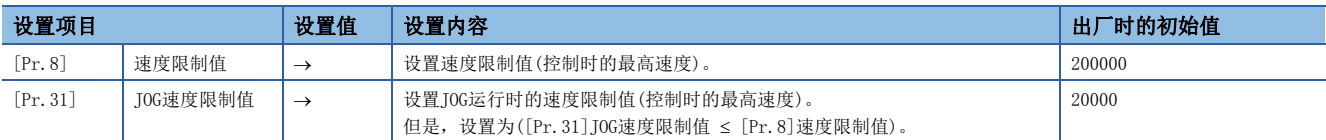

关于详细设置内容,请参阅下述内容。 [389页 基本设置](#page-390-0)

## 要点

- 对各轴分别进行参数设置。
- 建议参数的设置尽量通过工程工具进行。如果通过程序执行,将使用相当多的程序及软元件。不仅复杂且会 增加扫描时间。

# 转矩限制功能

"转矩限制功能"是伺服电机的发生转矩超出了"转矩限制值"的情况下,将发生转矩限制在"转矩限制值"的设置范围内的 功能。

"转矩限制功能"用于减速机的保护、至制动器的按压动作力的限制等,为避免负载及机械遭受必要以上的力而进行的控制。

#### 转矩限制功能与各控制的关系

"转矩限制功能"与各控制的关系如下所示。

O: 根据需要设置(不使用时为"-")

: 不需要设置(只要是初始值等设置范围内的值则不存在问题。)

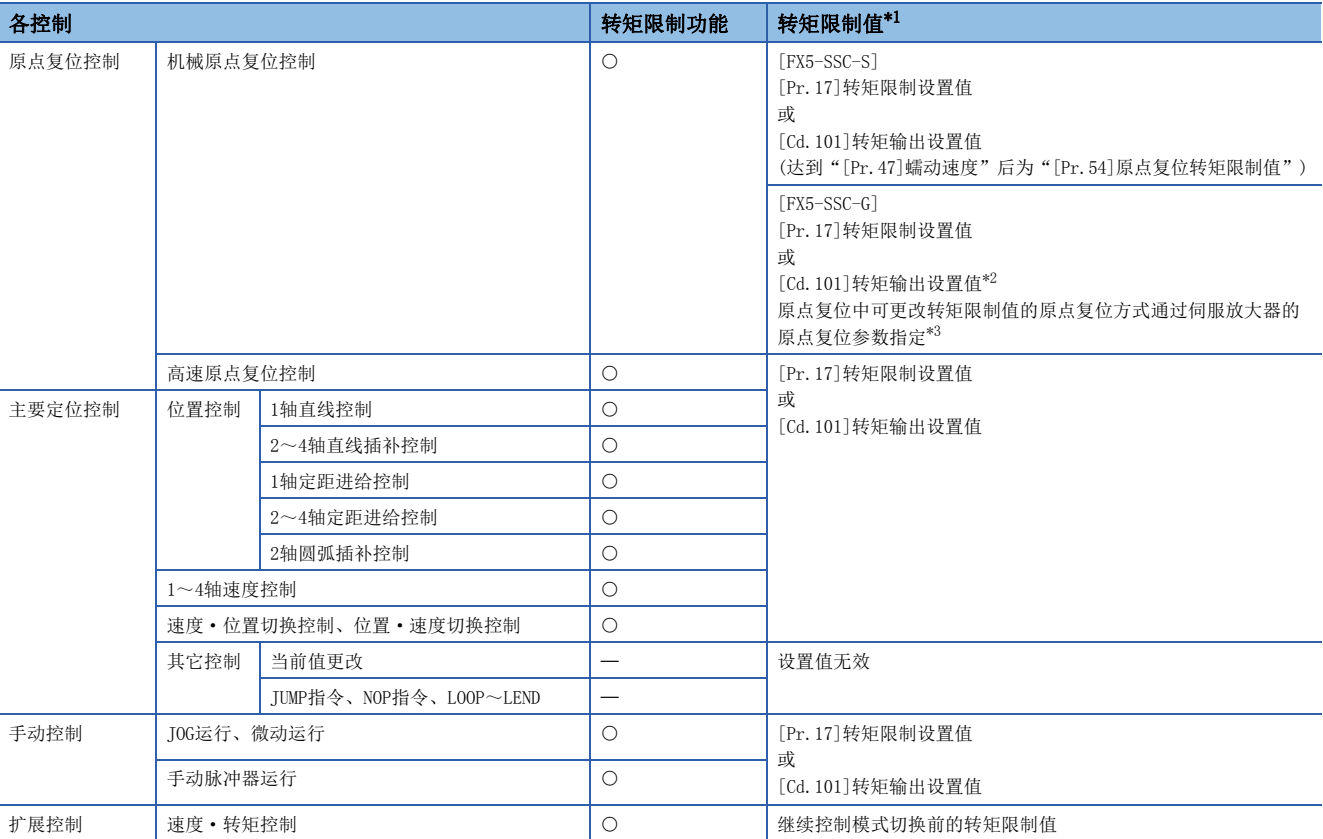

<span id="page-226-0"></span>\*1 表示"[Cd.22]转矩更改值/正转转矩更改值"、"[Cd.113]反转转矩更改值"为"0"情况下的转矩限制值。

<span id="page-226-1"></span>\*2 仅启动时指定的值有效。原点复位中不能进行更改。

<span id="page-226-2"></span>\*3 关于设置方法,请参阅伺服放大器的手册。

#### 控制内容

转矩限制功能的动作如下所示。

#### n动作示例

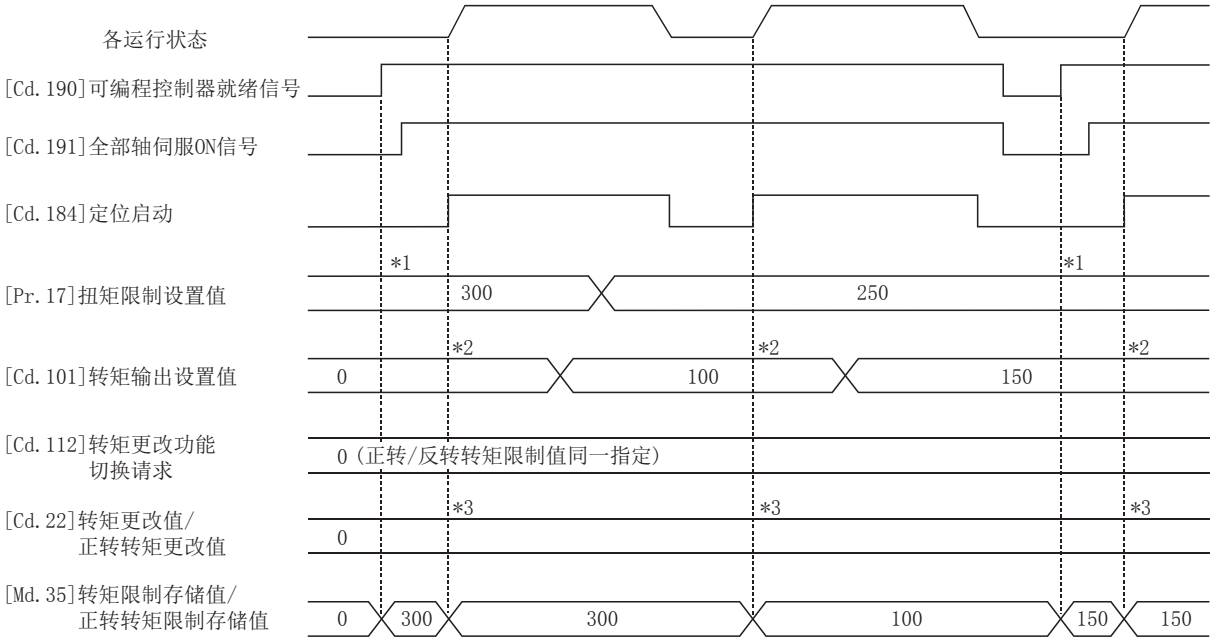

\*1 在"[Cd.190]可编程控制器就绪信号"的上升沿,将转矩限制设置值或转矩输出设置值设为有效。(需在伺服ON后进行) 如果转矩输出设置值为"0"或大于转矩限制设置值,则变为转矩限制设置值。

\*2 在"[Cd.184]定位启动"的上升沿,将转矩限制设置值或转矩输出设置值设为有效。 如果转矩输出设置值为"0"或大于转矩限制设置值,则变为转矩限制设置值。

#### 控制方面的注意事项

- 通过"[Pr.17]转矩限制设置值"进行转矩限制时, 应确认"[Cd.22]转矩更改值/正转转矩更改值"、"[Cd.113]反转转矩 更改值"被设置为"0"。若设置为"0"以外,则所设置的值将生效,将以设置的转矩更改值进行转矩限制。(关于"转矩 更改值"[251页 转矩更改功能](#page-252-0))
- 通过转矩限制停止的情况下,偏差计数器中将残留滞留脉冲。若除去负荷转矩,则进行滞留脉冲量的动作。请注意,在除去 负载转矩的瞬间,有可能突然移动。

[FX5-SSC-S]

• "[Pr.54]原点复位转矩限制值"超过了"[Pr.17]转矩限制设置值"的情况下,将发生出错"原点复位转矩限制值出错"(出 错代码: 1B0DH)。

<sup>\*3</sup> 在"[Cd.184]定位启动"的上升沿,转矩更改值将被"清零"。

#### 设置方法

• 使用"转矩限制功能"时,在如下所示的参数中设置值后,写入简单运动模块/运动模块。 设置的内容在" $[{\rm Cd~190]$ 可编程控制器就绪信号"的上升沿 $(0$ FF  $\rightarrow$  0N)时将生效。

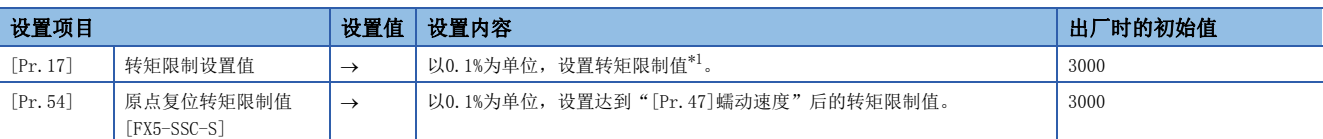

设置的内容在"[Cd.184]定位启动"的上升沿(OFF → ON)时将生效。

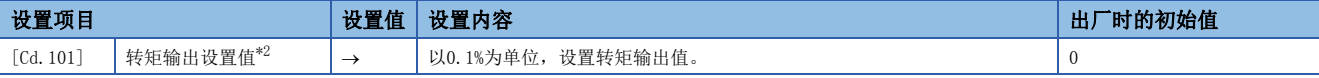

<span id="page-228-0"></span>\*1 转矩限制值: 为转矩更改值的上限值。即使误在转矩更改值中输入了较大的值,也会被限制在转矩限制设置值内,所以可以防止误输入。 (转矩更改值中即使输入转矩限制设置值以上的值也不会进行转矩值的更改。)

<span id="page-228-1"></span>\*2 转矩输出设置值: 在定位开始时读取, 并作为转矩限制值使用。"0"或转矩限制设置值以上值的情况下, 在启动时将读取"转矩限制设 置值"参数。

关于详细设置内容,请参阅下述内容。

□[389页 基本设置、](#page-390-0)□ [492页 控制数据](#page-493-0)

• 简单运动模块/运动模块中设置的"转矩限制值"在被发送到伺服放大器的同时,将被设置到"[Md.35]转矩限制存储值/正 转转矩限制存储值"、"[Md.120]反转转矩限制存储值"中。

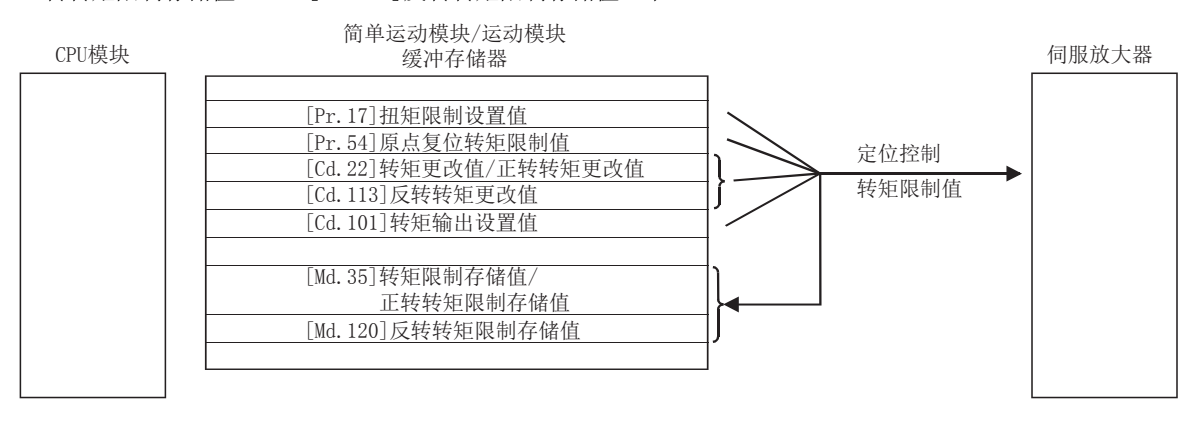

 • "[Md.35]转矩限制存储值/正转转矩限制存储值"、"[Md.120]反转转矩限制存储值"的存储内容如下所示。 n: 轴No. - 1

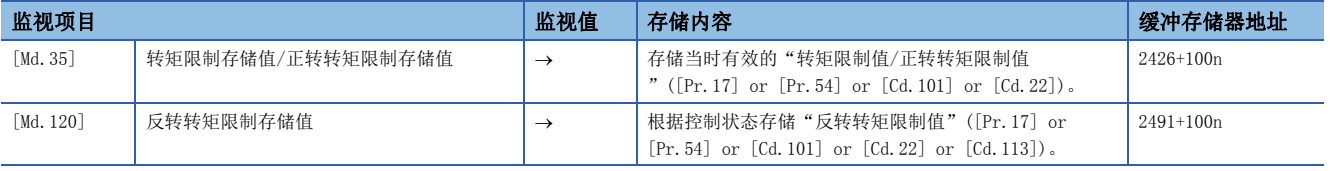

关于详细存储内容,请参阅下述内容。 [457页 监视数据](#page-458-0)

#### 要点

- 对各轴分别进行参数设置。
- 建议参数的设置尽量通过工程工具进行。如果通过程序执行,将使用相当多的程序及软元件。不仅复杂且会 增加扫描时间。
- 对于"[Md.120]反转转矩限制存储值"、"[Cd.113]反正转矩更改值",只有在"[Cd.112]转矩更改功能切 换请求"中设置了"1: 正转/反转转矩限制值个别指定"时才使用。([251页 转矩更改功能\)](#page-252-0)

# 软件行程限位功能

"软件行程限位功能"是使用通过机械原点复位确立的地址设置工件的可动范围的上限及下限,被施加了超出设置范围的可动 指令的情况下,不执行该指令的功能。

在简单运动模块/运动模块中,作为表示当前值的地址使用"进给当前值"和"进给机械值",而在"软件行程限位功能" 中,是在"[Pr.14]软件行程限位选择"中设置使用哪个地址进行限位检查。关于"进给当前值"及"进给机械值"的详细内 容,请参阅下述内容。

[63页 当前值的确认](#page-64-0)

此外,工件可动范围的上限/下限是在"[Pr.12]软件行程限位上限值"/"[Pr.13]软件行程限位下限值"中设置。

# 可动区域的区别

使用了软件行程限位功能情况下的工件可动范围如下所示。

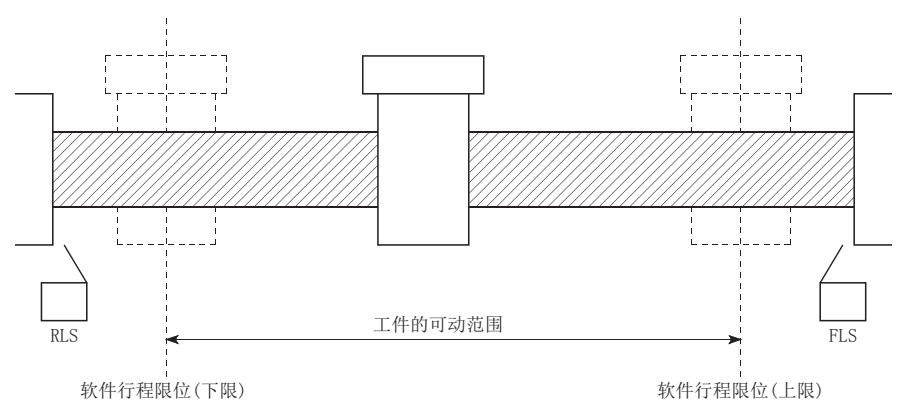

以下可动区域的限位检查中, 使用了"[Md.20]进给当前值"与使用了"[Md.21]进给机械值"情况下的区别如下所示。

#### n条件

假设当前的停止位置为2000,设置上限行程限位为5000。

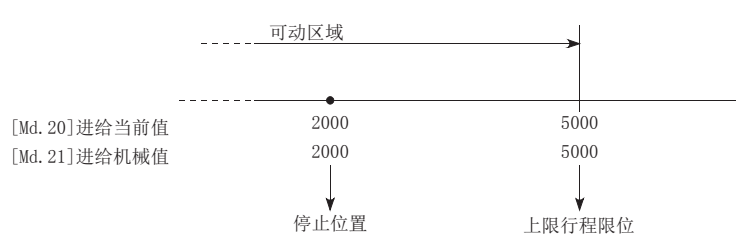

## n当前值更改

通过当前值更改将2000更改为1000时,进给当前值将被更改为1000,但进给机械值仍为2000不变。

• 将进给机械值设置为限位的情况下

进给机械值5000(进给当前值: 4000)成为上限行程限位。

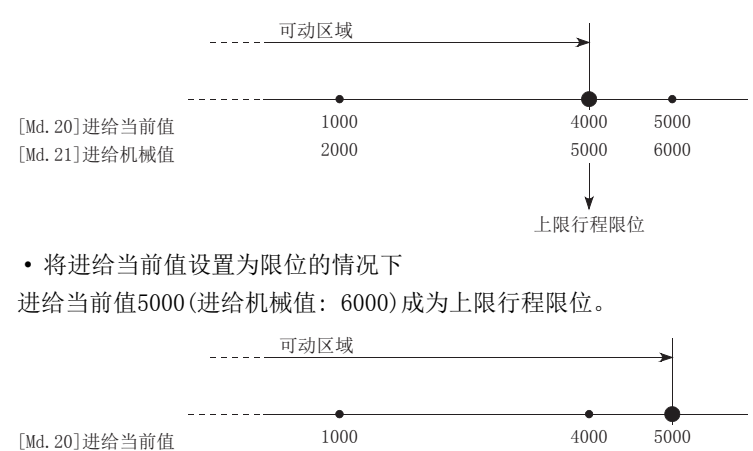

2000

[Md.21]进给机械值

5000 6000

上限行程限位

 $\mathcal{P}$ 要点

> "[Pr.14]软件行程限位选择"中设置了"进给机械值"的情况下,可动范围将变为以原点为基准的绝对范 围。设置了"进给当前值"的情况下,可动范围将变为从"进给当前值"开始的相对范围。

#### <span id="page-230-2"></span>软件行程限位检查的内容

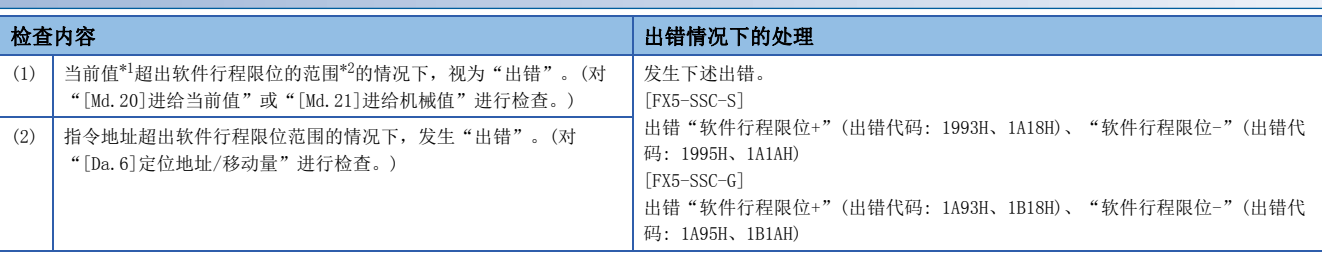

<span id="page-230-0"></span>\*1 在"[Pr.14]软件行程限位选择"中设置"[Md.20]进给当前值"或"[Md.21]进给机械值"之一

<span id="page-230-1"></span>\*2 从"[Pr.12]软件行程限位上限值"至"[Pr.13]软件行程极限下限值"为止的可动范围

# 软件行程限位功能与各控制的关系

: 检查有效

O: 在速度控制中, 将"[Pr.14]软件行程限位选择"设置为"进给当前值"的情况下, 不进行进给当前值的更新时(L字[410](#page-411-0) [页 \[Pr.21\]速度控制时的进给当前值\)](#page-411-0)不检查

: 不进行检查(检查无效)

△: 只有在将"[Pr.15]软件行程限位有效/无效设置"设置为"0: 有效"的情况下才有效

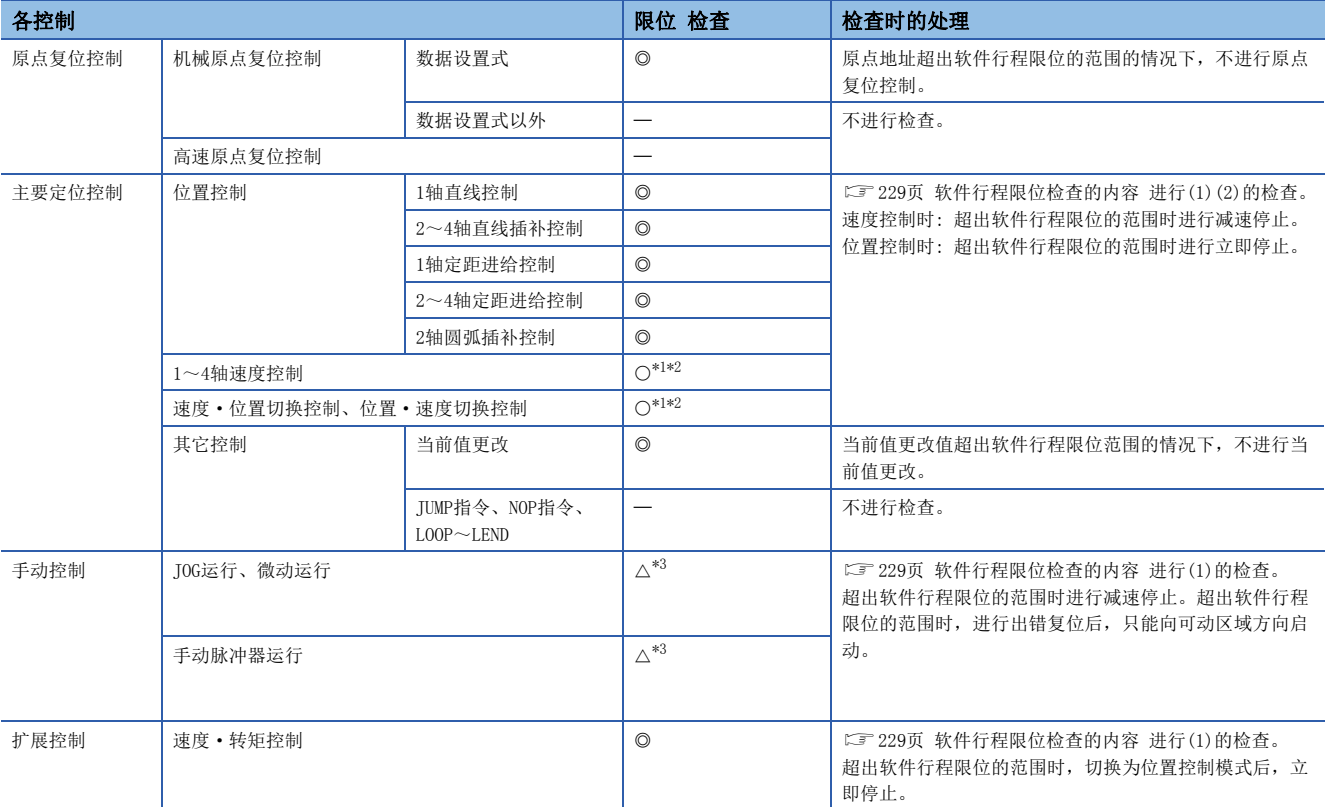

<span id="page-231-0"></span>\*1 根据"[Pr.21]速度控制时的进给当前值"的设置,"[Md.20]进给当前值"的值有所不同。

<span id="page-231-1"></span>\*2 单位为"degree"的情况下,速度控制中不进行检查

<span id="page-231-2"></span>\*3 单位为"degree"的情况下不进行检查

#### 软件行程限位检查时的注意事项

• 为了能使"软件行程限位功能"正常执行,需要事先执行机械原点复位。

• 插补控制时,对基准轴及插补轴所有的当前值进行行程限位检查。只要某个轴出错,所有的轴将不启动。

 • 2轴圆弧插补控制时,控制途中有可能超出"[Pr.12]软件行程限位上限值"/"[Pr.13]软件行程限位下限值"。此时,即使 超出行程限位也不执行减速停止。有可能超出行程限位的情况下,必须在外部安装限位开关。

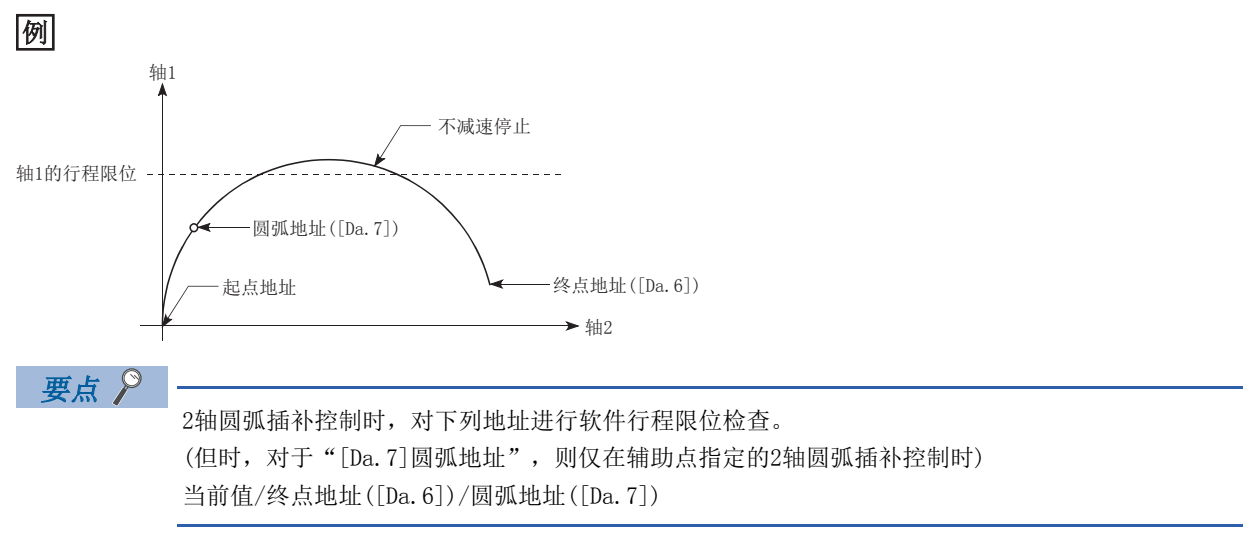

• 连续轨迹控制时,检测出出错的情况下,在出错的定位数据之前的定位数据执行完成的时刻将立即停止。

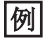

定位数据No.13的定位地址超出软件行程限位范围时,在定位数据No.12执行完成后便立即停止。

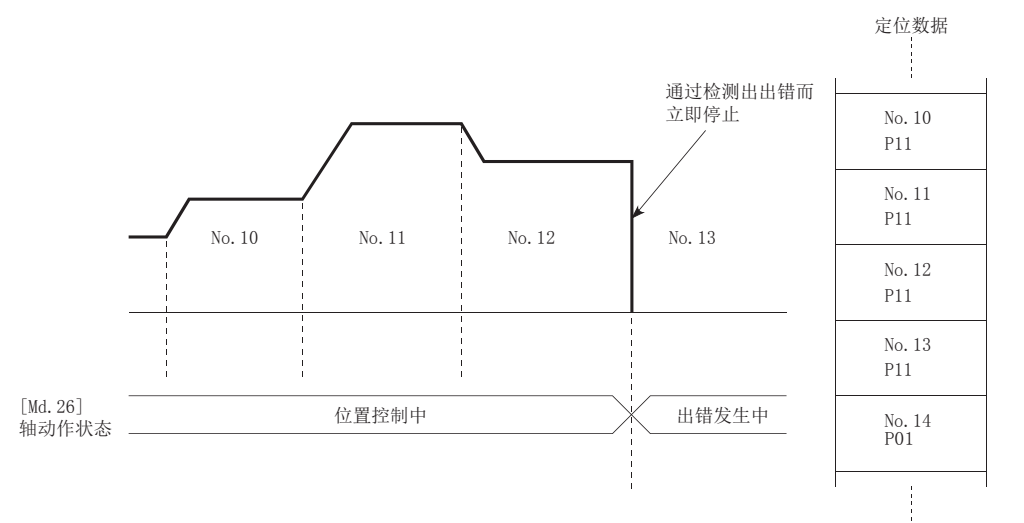

• 同时启动时,对同时启动的所有轴的当前值进行行程限位检查。只要某个轴出错,所有的轴将不启动。

## 设置方法

使用"软件行程限位功能"时,在如下所示的参数中设置必要的值后,写入简单运动模块/运动模块。 设置的内容在"[Cd.190]可编程控制器就绪信号"的上升沿(OFF → ON)时将生效。

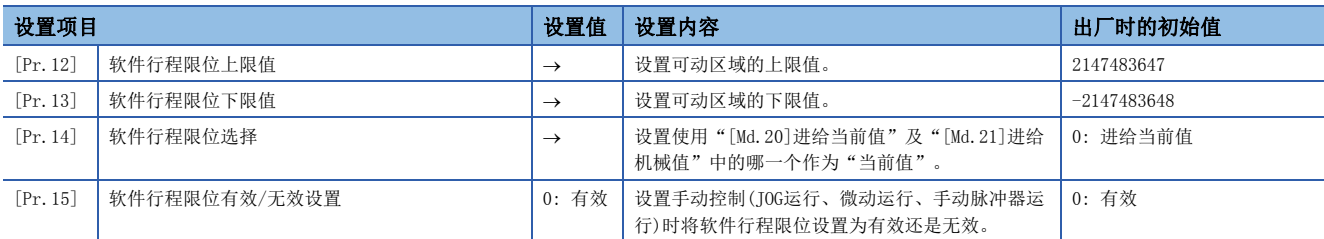

关于详细设置内容,请参阅下述内容。

[389页 基本设置](#page-390-0)

### 将软件行程限位设置为无效时

将软件行程限位设置为无效的情况下,将"[Pr.12]软件行程限位上限值"设置为与"[Pr.13]软件行程限位下限值"相同的值 后,写入简单运动模块/运动模块中。(设置时应设置为设置范围内的值。)

(希望只将手动控制设置为无效的情况下,在"[Pr.15]软件行程限位有效/无效设置"中设置"1: 软件行程限位无效"。) 设置的内容在"[Cd.190]可编程控制器就绪信号"的上升沿(OFF → ON)时将生效。

单位为"degree"的情况下,速度控制中(包括速度·位置切换控制、位置·速度切换控制的速度控制)以及手动控制中与 [Pr.12]、[Pr.13]、[Pr.15]的设置值无关,不进行软件行程限位的检查。

#### 要点

- 对各轴分别进行参数设置。
- 建议参数的设置尽量通过工程工具进行。如果通过程序执行,将使用相当多的程序及软元件。不仅复杂且会 增加扫描时间。

#### 控制单位为"degree"时的设置

#### n当前值的地址

"[Md.20]进给当前值"的地址将变为0~359.99999的环形地址。

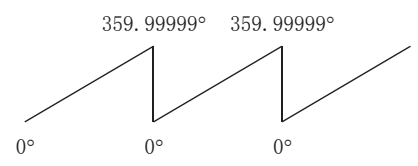

#### n软件行程限位的设置

软件行程限位的上限值/下限值为0~359.99999。

• 将软件行程限位设置为有效时的设置

将软件行程限位设置为有效的情况下,应将软件行程限位的下限值 上限值以右旋方向进行设置。

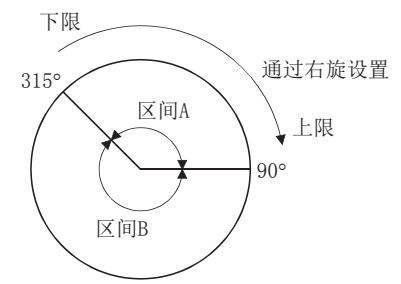

希望将上图的区间A或区间B设置为移动范围的情况下,应按以下方式进行设置。

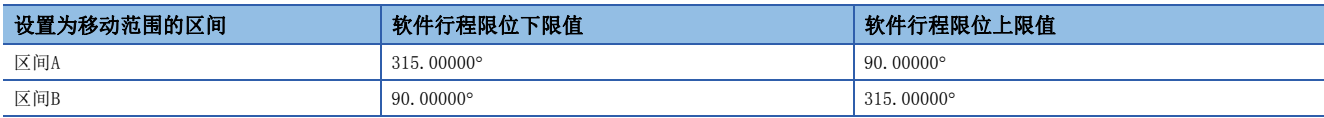

# 硬件行程限位功能

# 警告

• 需要进行硬件行程限位的配线的情况下,必须以负逻辑进行配线,使用常闭触点。如果设置为正逻辑并使用常开触点,有可能导致发生重大事故。

"硬件行程限位功能"是在物理性的可动范围的上限/下限处设置限位开关,并通过来自限位开关的信号输入停止(减速停止) 控制的功能。

通过在到达按物理性的可动范围的上限/下限前停止控制,防止机器破损。

硬件行程限位中可使用以下信号。([411页 \[Pr.116\]FLS信号选择、\[Pr.117\]RLS信号选择、\[Pr.118\]DOG信号选择、](#page-412-0) [\[Pr.119\]STOP信号选择\)](#page-412-0)

- 伺服放大器的外部输入信号
- 经由CPU的外部输入信号(简单运动模块/运动模块的缓冲存储器)

## 控制内容

硬件行程限位功能的动作如下所示。

#### n伺服放大器的外部输入信号的情况下

• [FX5-SSC-S]

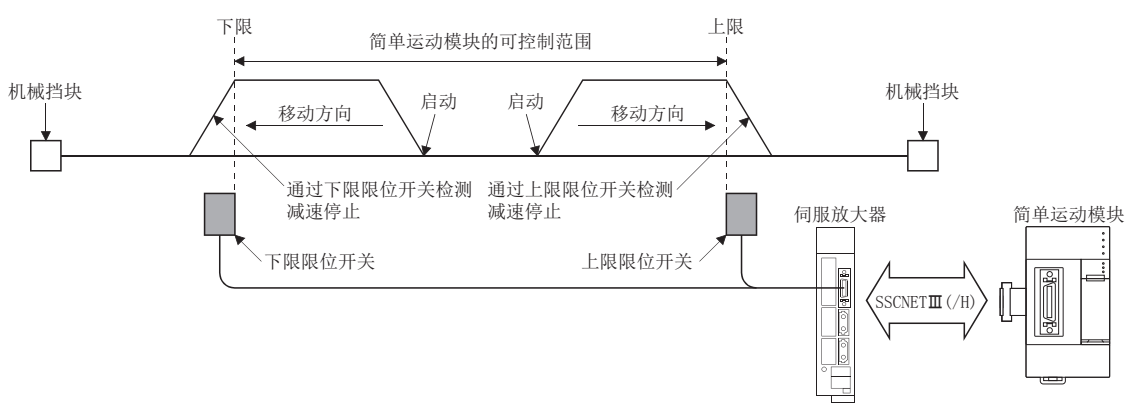

• [FX5-SSC-G]

对于伺服放大器的行程限位检测时的动作,应确认使用的伺服放大器的规格。使用MR-J5(W)-G的情况下如下所示。

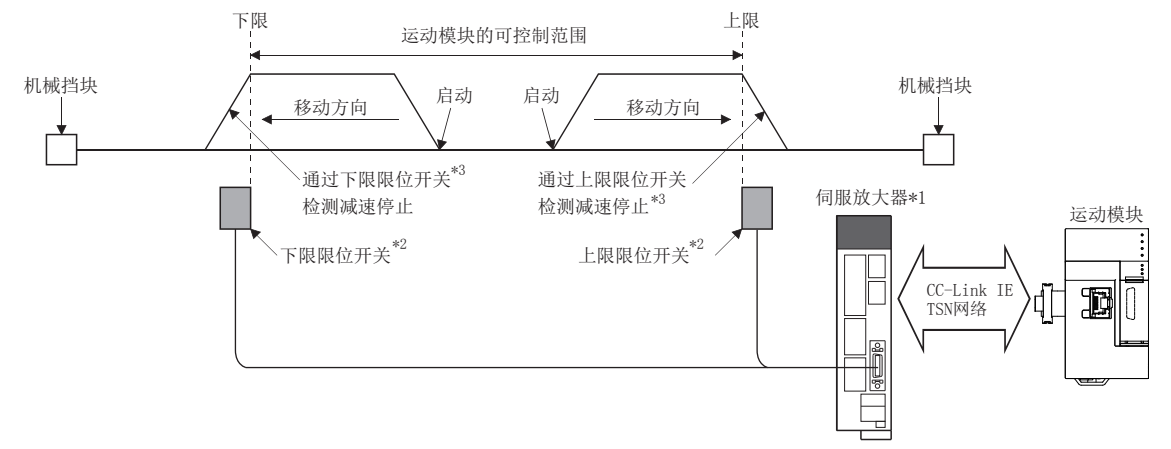

\*1 应正确设置以下的伺服参数。

- 应将伺服参数"功能选择D-4 传感器输入方式选择(PD41.3)"设置为"1: 通过控制器输入"。不设置的情况下将发生出错"伺服参数 不正确"(出错代码: 1DC8H), 且控制器将"功能选择D-4 传感器输入方式选择(PD41.3)"改写为"1: 通过控制器输入"。伺服参数在 伺服放大器重新启动后将生效。

- 应在伺服参数"输入软元件选择1~3(PD03~05)"中进行LSP/LSN信号的分配。

\*2 根据伺服参数"移动方向选择(PA14)",要配线的信号有所不同。

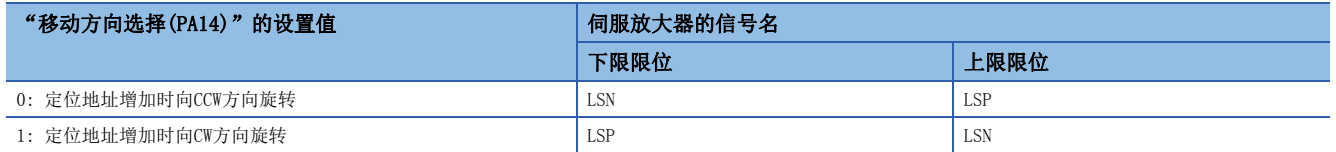

\*3 在运动模块中进行停止处理。

#### n经由CPU的外部输入信号(简单运动模块/运动模块的缓冲存储器)的情况下

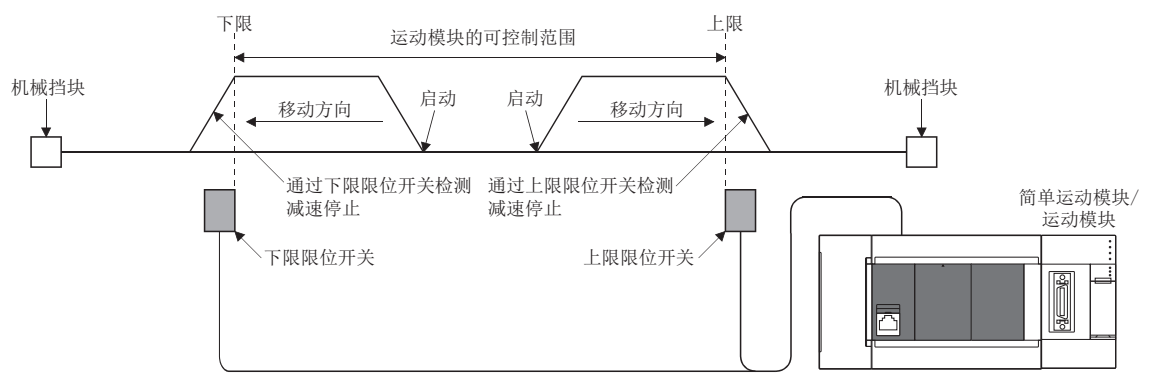

[FX5-SSC-G]

应正确设置伺服参数。关于详细内容,请参阅下述内容。

**□ [716页 CC-Link IE TSN对应设备\[FX5-SSC-G\]](#page-717-0)** 

#### 硬件行程限位的配线

使用硬件行程限位功能的情况下,请对使用设备的上限和下限行程限位对应信号端子如下进行配线。

#### n伺服放大器的外部输入信号的情况下

关于信号可否输入及配线的详细内容,请参阅使用的伺服放大器的技术资料集或手册。

• [FX5-SSC-S]

在MR-J3/MR-J4系列伺服放大器中,请如下图进行配线。无需区分DC24V的+/-极性。

例

"[Pr.22]输入信号逻辑选择"为初始值的情况下

伺服放大器

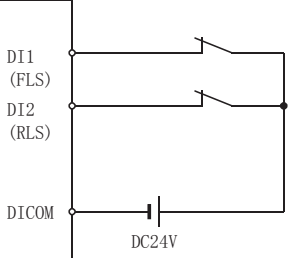

•  $[FX5-SSC-G]$ 

应确认连接的伺服放大器的规格后,进行设置及配线。

#### n经由CPU的外部输入信号(简单运动模块/运动模块的缓冲存储器)的情况下

关于配线,请参阅输入要使用的外部输入信号的模块的手册。

#### 要点

请将"进给当前值"增加方向中安装的限位开关作为上限限位开关进行配线;将"进给当前值"减少方向中安 装的限位开关作为下限限位开关进行配线。

上限/下限限位开关的安装位置装反时,硬件行程限位功能将不能正常动作。此外,伺服电机不能停止。 根据伺服放大器不同,可以通过参数更改"进给当前值"的增减与电机旋转方向/移动方向的对应关系。关于 详细内容,请参阅伺服放大器的技术资料集或手册。

### 不使用硬件行程限位功能的情况下

不使用硬件行程限位功能的情况下,应采取下述措施。

[FX5-SSC-S]

应在"[Pr.22]输入信号逻辑选择"或"[Pr.150]输入端子逻辑选择"中将FLS和RLS的逻辑作为"负逻辑"(初始值)输入常时 ON信号, 或者在"[Pr. 22]输入信号逻辑选择"或"[Pr. 150]输入端子逻辑选择"中将FLS和RLS的逻辑作为"正逻辑"常时关 闭输入。

[FX5-SSC-G]

应在"[Pr.22]输入信号逻辑选择"中将FLS和RLS的逻辑作为"负逻辑"(初始值)输入常时ON信号,或者在"[Pr.22]输入信号 逻辑选择"中将FLS和RLS的逻辑作为"正逻辑"常时关闭输入。

#### 控制方面的注意事项

 • 由于超出简单运动模块/运动模块的可控制范围(上限/下限限位开关的外侧)而停止的情况下,以及检测出硬件行程限位而停 止的情况下,"原点复位控制"、"主要定位控制"、"高级定位控制"的启动、控制模式切换将无法进行。再次进行控制 的情况下, 应通过"J0G运行"、"微动运行"或"手动脉冲器运行"将工件移动到简单运动模块/运动模块的可控制范围 内。

[FX5-SSC-S]

- "[Pr.22]输入信号逻辑选择"或"[Pr.150]输入端子逻辑选择"为初始值,FLS(上限限位信号)与DICOM之间、RLS(下限限 位信号)与DICOM之间处于开路状态的情况下(也包括未配线的情况下),不能通过简单运动模块进行定位控制。  $[FX5-SSC-G]$
- "[Pr.22]输入信号逻辑选择"为初始值,FLS(上限限位信号)与DICOM之间、RLS(下限限位信号)与DICOM之间处于开路状态 的情况下(也包括未配线的情况下),不能通过运动模块进行定位控制。

# 紧急停止功能

警告

• 需要进行紧急停止的配线的情况下,必须以负逻辑进行配线,请使用常闭触点。

• 将"[Pr.82]紧急停止有效/无效设置"设置为"1: 无效"的情况下,应设置使用了伺服放大器的强制停止端子(EM1)的安全电路, 以确保在简单运动模块/运 动模块的外部整个系统的安全运行。

"紧急停止功能"是通过紧急停止用信号,批量停止伺服放大器所有轴的功能。(初始值为"0: 有效(外部输入信号)"[FX5-SSC-S]、"1: 无效"[FX5-SSC-G]。)

通过"[Pr.82]紧急停止有效/无效设置"可以选择紧急停止输入的有效/无效。

#### 控制内容

将"[Pr. 82]紧急停止有效/无效设置"设置为"1: 无效"以外的情况下,如果紧急停止输入变为ON,则向全部轴发送紧急停 止信号。

关于紧急停止信号发送后伺服放大器的动作,请参阅伺服放大器的技术资料集或手册。

[FX5-SSC-G]

将"[Pr.82]紧急停止有效/无效设置"设置为"1: 无效"以外的情况下, 如果紧急停止输入变为ON, 则向伺服放大器全部轴 发出CiA402中定义的"Quick stop"。关于发出"Quick stop"时的伺服放大器的动作,请参阅伺服放大器的手册。

#### n紧急停止处理

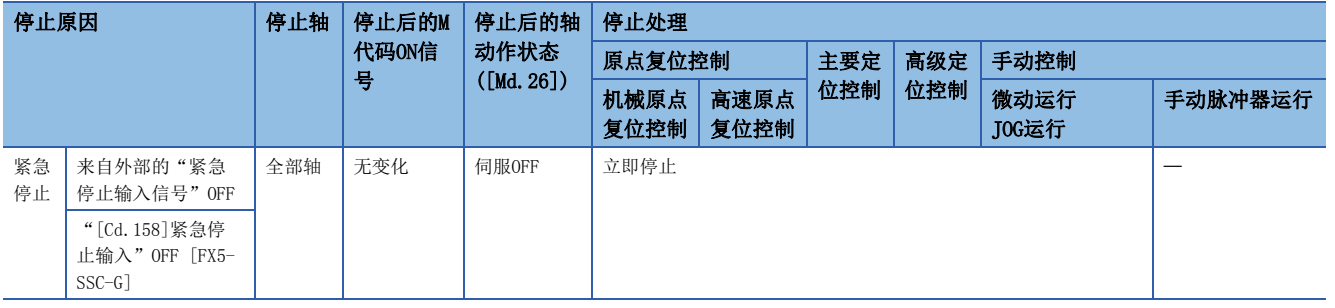

紧急停止功能的动作如下所示。

#### n动作示例

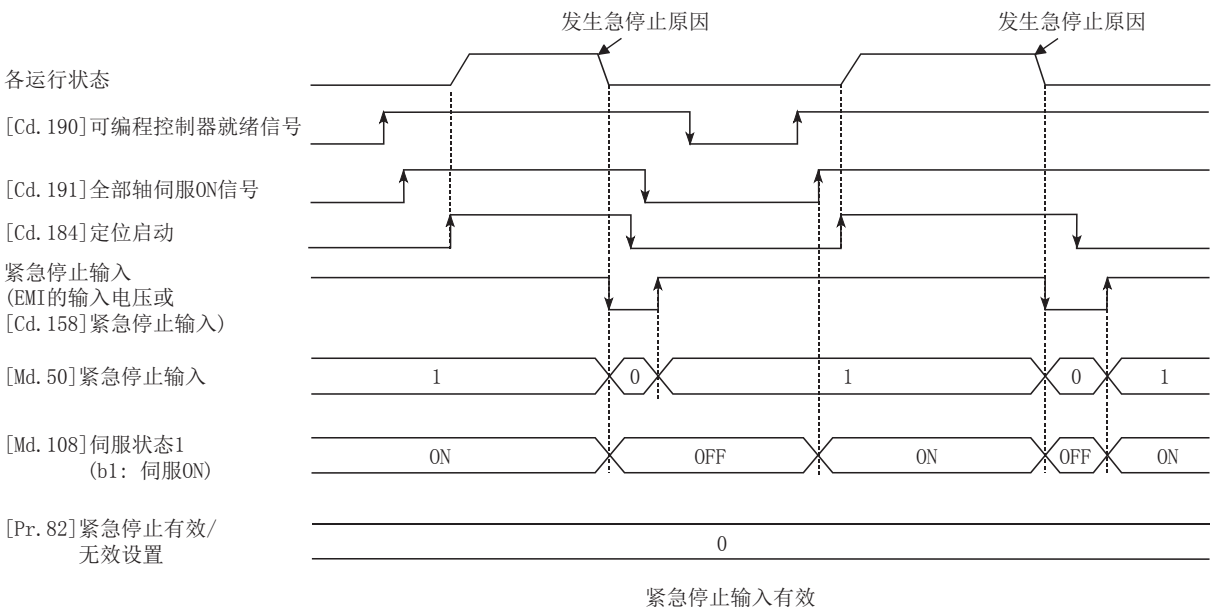

# 紧急停止的配线[FX5-SSC-S]

使用紧急停止功能的情况下,应按下图所示对简单运动模块的紧急停止输入端子进行配线。无需区分DC24V的+/-极性。

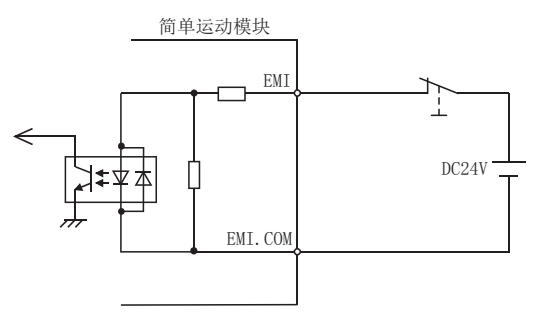

#### 紧急停止的设置方法

使用"紧急停止功能"时,通过程序设置如下所示的数据。

设置的内容在"[Cd.190]可编程控制器就绪信号"为OFF → ON时将生效。

"[Cd.158]紧急停止输入"只有在将"[Pr.82]紧急停止有效/无效设置"设置为"2: 有效(缓冲存储器)"的情况下才有效。 [FX5-SSC-G]

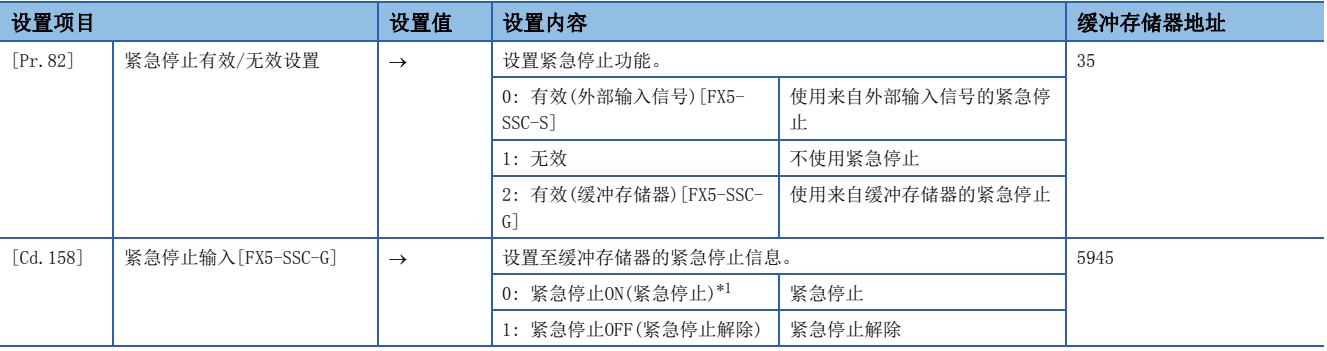

<span id="page-239-0"></span>\*1 输入"1"以外时,将被视为"0"。 关于详细设置内容,请参阅下述内容。 [389页 基本设置](#page-390-0)

# 紧急停止的确认方法

通过以下参数可确认紧急停止输入的ON/OFF状态。

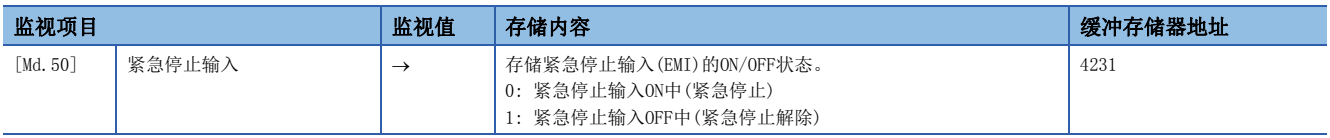

关于详细存储内容,请参阅下述内容。

□ [457页 监视数据](#page-458-0)

#### 控制方面的注意事项

- 紧急停止输入解除后的伺服ON/OFF取决于"[Cd.191]全部轴伺服ON信号"的ON/OFF。
- "[Pr.82]紧急停止有效/无效设置"的设置值超出范围的情况下,发生出错"紧急停止有效/无效设置出错"(出错代码: 1B71H[FX5-SSC-S]、1DC1H[FX5-SSC-G])。
- "[Pr. 82]紧急停止有效/无效设置"为"1: 无效"时, "[Md. 50]紧急停止输入"的监视值将变为"1"。
- 运行中即使将紧急停止输入置为ON,也不会发生出错"伺服就绪OFF"(出错代码: 1902H[FX5-SSC-S]、1A02H[FX5-SSC-G])。
- 忽略"[Pr.82]紧急停止有效/无效设置"中未选择信号的状态。

[FX5-SSC-G]

- 紧急停止中不能通过"[Cd.5]轴出错复位"清除出错。应在紧急停止解除后实施清除。
- 在将"[Pr.140]驱动器指令放弃检测设置"设置为"1: 检测有效"的状态下的动作中在"[Cd.158]紧急停止输入"中设置 了"0000H: 紧急停止ON(紧急停止)"的情况下,在伺服OFF前可能会发生出错"驱动器指令放弃检测"(出错代码: 1BE6H)。

# 7.5 控制内容更改功能

控制内容更改功能中有"速度更改功能"、"超驰功能"、"加减速时间更改功能"、"转矩更改功能"、"目标位置更改功 能"。各功能通过参数设置及程序的创建·写入执行。

关于与主功能的组合,请参阅下述手册的"主功能与辅助功能的组合"。

LLIMELSEC iQ-F FX5运动模块/简单运动模块用户手册(入门篇)

此外,上述"速度更改功能"及"超驰功能"均为速度更改功能,但有如下所示的区别。应根据用途区分使用。

- "速度更改功能"
- 以任意时机仅对执行中的控制进行速度更改。
- 直接设置更改后的速度。
- "超驰功能"
- 对将要执行的所有控制进行速度更改。
- 以相对于指令速度的百分比(%)设置更改后的速度。

要点 在手动脉冲器运行、速度·转矩控制中不能使用"速度更改功能"及"超驰功能"。

# 速度更改功能

"速度更改功能"是将控制中的速度以任意时机更改为新指定的速度的功能。

更改后的速度直接设置到缓冲存储器中,通过速度更改指令([Cd.15]速度更改请求)或外部指令信号执行速度更改。

但是,机械原点复位的情况下,检测出近点狗ON并开始向蠕动速度减速后不能进行速度更改。速度更改功能有效且速度低于蠕 动速度时,如果检测到近点狗ON,则速度更改变为无效,并加速至蠕动速度。

#### 控制内容

速度更改中的动作如下所示。

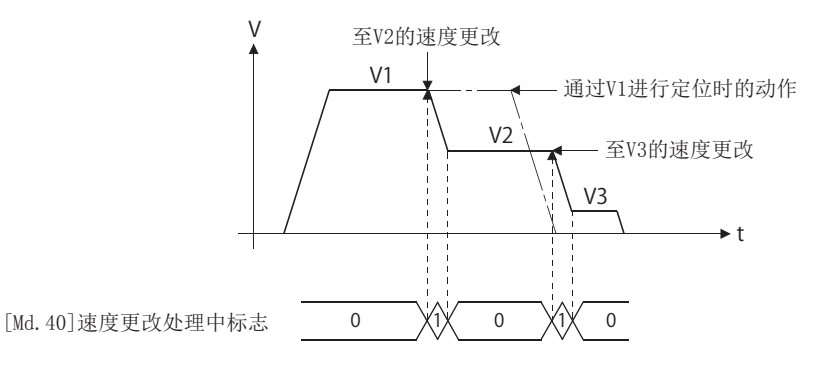

#### 控制方面的注意事项

 • 在连续轨迹控制中的速度更改中,下一个定位数据中没有速度指定(当前速度)的情况下,下一个定位数据将以"[Cd.14]速 度更改值"进行控制。此外,下一个定位数据中有速度指定的情况下,将以下一个定位数据的"[Da.8]指令速度"进行控 制。

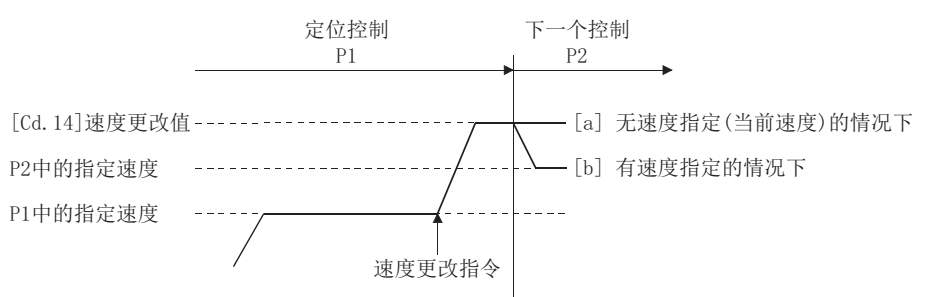

- 在连续轨迹控制中进行速度更改的情况下,不能确保进行更改的剩余距离时,则速度更改将被忽略。
- 在位置控制中进行速度更改, 通过停止指令停止。此后, 执行了重启时的速度将变为"[Cd.14]速度更改值"的值。

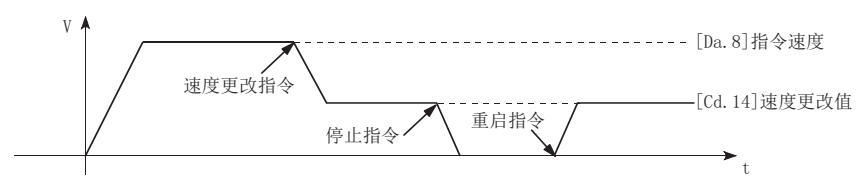

• 将"[Cd.14]速度更改值"设置为"0"进行了速度更改时, 其情况如下所示。

• 将"[Cd.15]速度更改请求"置为ON时,速度更改0标志([Md.31]状态: b10)将变为ON。(插补控制时,基准轴侧的速度更改0标志将变为ON。)

•轴将停止,但"[Md.26]轴动作状态"不变化,BUSY信号保持为ON不变。(输入停止信号时,BUSY信号将变为OFF, "[Md.26]轴动作状态"将变为"停止中"。) 在此情况下,"[Cd.14]速度更改值"中设置了"0"以外时,速度更改0标志([Md.31]状态: b10)将变为OFF,可以继续运行。

# n动作示例

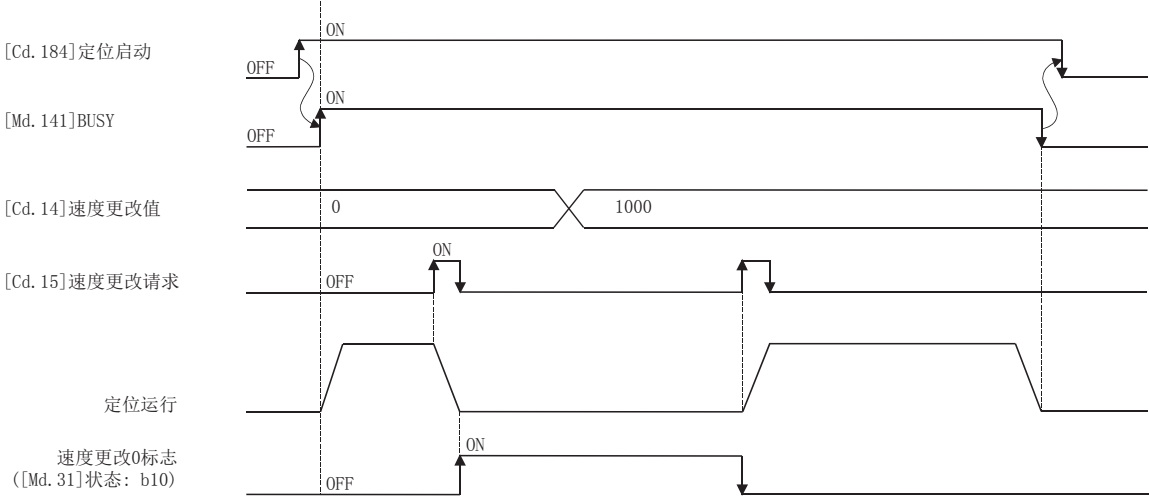

- 如下所示的情况下,将发生报警"减速·停止速度更改"(报警代码: 0990H[FX5-SSC-S]、0D50H[FX5-SSC-G]),且不能进行 速度更改。
- 通过停止指令进行的减速中
- 位置控制时的自动减速中
- "[Cd.14]速度更改值"中设置的值超过了"[Pr.8]速度限制值"的情况下,将发生报警"速度限制值溢出"(报警代码: 0991H[FX5-SSC-S]、0D51H[FX5-SSC-G]),且速度将以"[Pr.8]速度限制值"进行控制。
- 插补控制时进行速度更改的情况下,应把要变更的速度设定到基准轴中。
- 连续进行速度更改的情况下,速度更改的间隔应为10 ms以上。(如果速度更改的间隔过短,可能发生简单运动模块/运动模 块无法跟踪,无法正常执行指令的现象。)
- 对多个轴同时进行了速度更改请求的情况下,将对各轴依次进行速度更改处理。因此,轴之间速度更改开始时机将产生偏 差。
- 机械原点复位时不能将速度更改为0。否则速度更改请求将被忽略。
- 通过速度更改功能进行的减速时,减速开始标志不变为ON。
- 速度控制模式中、转矩控制模式中及挡块控制模式中,不能使用速度更改功能。关于速度控制模式中及挡块控制模式中的速 度更改,请参阅下列内容。

[178页 速度·转矩控制](#page-179-0)

# 通过CPU模块的设置方法

通过来自于CPU模块的指令更改轴1的控制速度时的数据设置及程序示例如下所示。(将控制速度更改为"20.00 mm/min"时的 示例如下所示。)

• 设置如下所示的数据。

(请参考速度更改用时序表,通过程序进行设置。)

n: 轴No. - 1

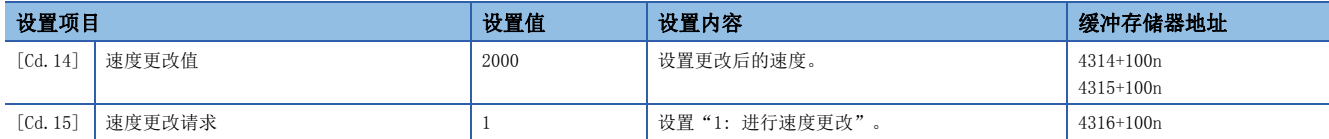

关于详细设置内容,请参阅下述内容。

[492页 控制数据](#page-493-0)

• 速度更改用的时序图如下所示。

#### n动作示例

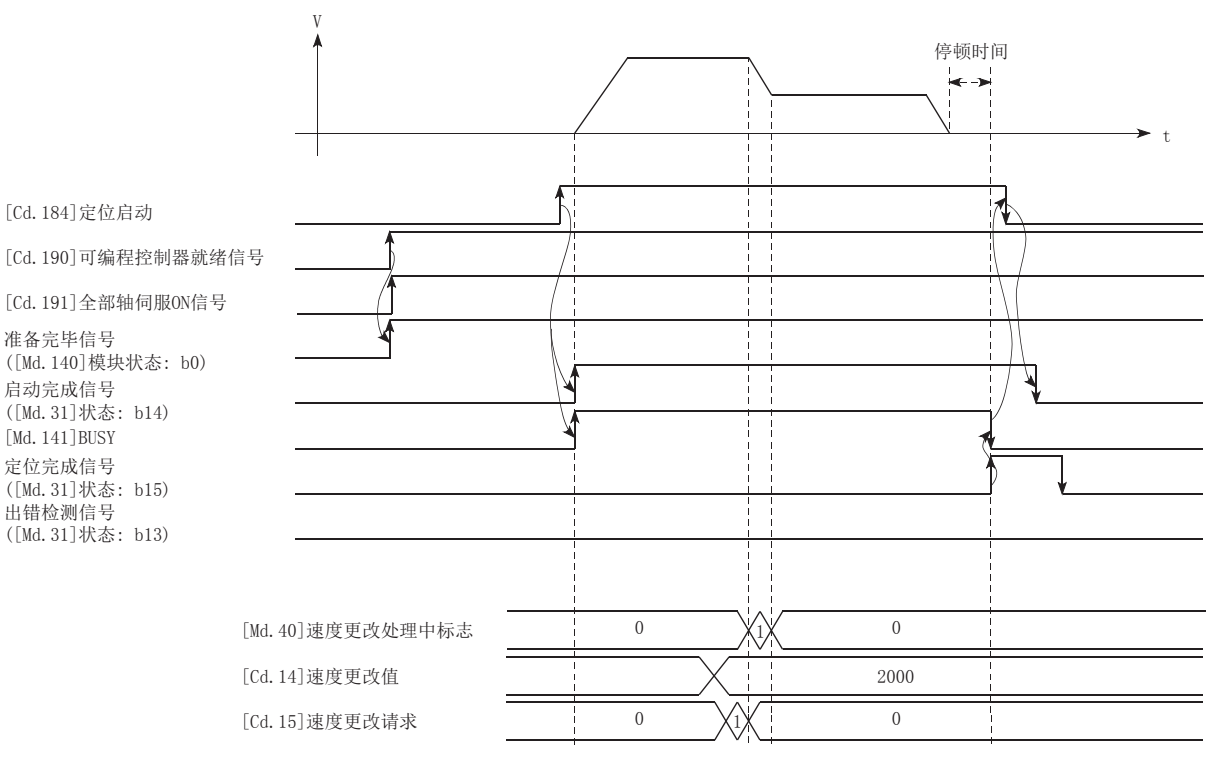

#### 程序示例

关于速度更改的程序示例,请参阅以下内容。 [563页 速度更改程序\[](#page-564-0)FX5-SSC-S] [637页 速度更改程序\[](#page-638-0)FX5-SSC-G]

# 使用了外部指令信号的设置方法

速度更改也可使用"外部指令信号"执行。

使用"外部指令信号"更改轴1的控制速度时的数据设置及程序示例如下所示。(将控制速度更改为"10000.00 mm/min"时的 示例如下所示。)

• 为了通过外部指令信号执行速度更改,设置以下数据。(请参考速度更改用时序表,通过程序进行设置。)

#### n: 轴No. - 1

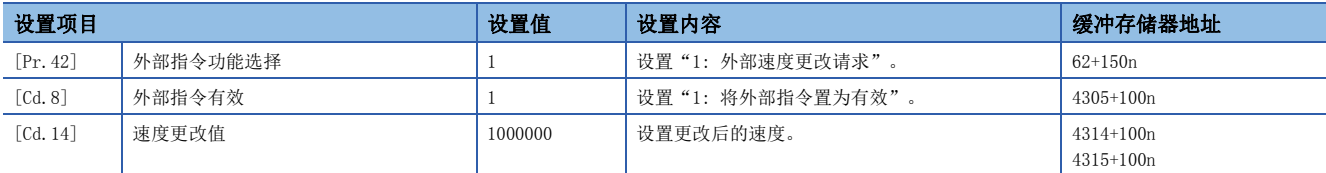

请通过"[Pr.95]外部指令信号选择"设置所使用的外部指令信号(DI)。

关于详细设置内容,请参阅下述内容。

□[389页 基本设置、](#page-390-0)□ [492页 控制数据](#page-493-0)

• 速度更改用的时序图如下所示。

#### n动作示例

准备完毕信号

启动完成信号

[Md.141]BUSY

定位完成信号

出错检测信号

外部指令信号

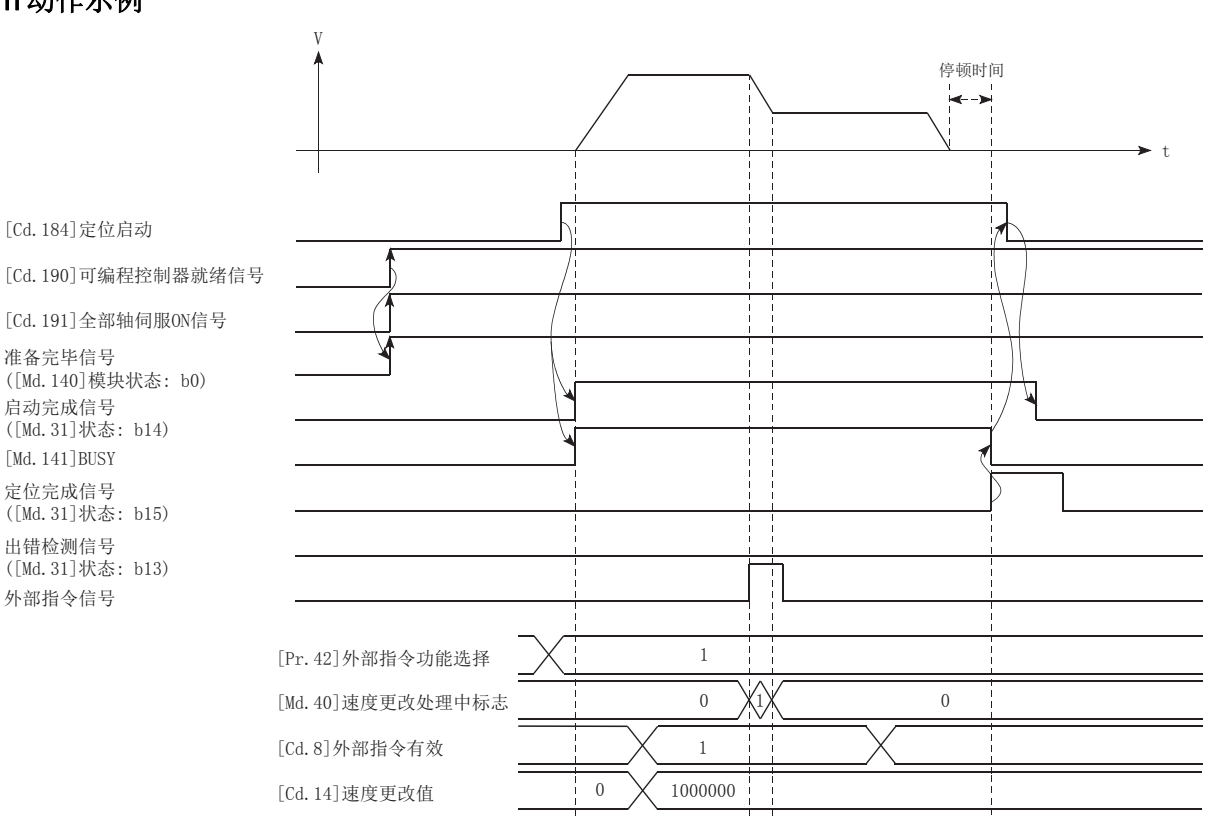

# 程序示例

• 将如下所示的程序添加到控制程序中并写入CPU模块。

## n使用标签时

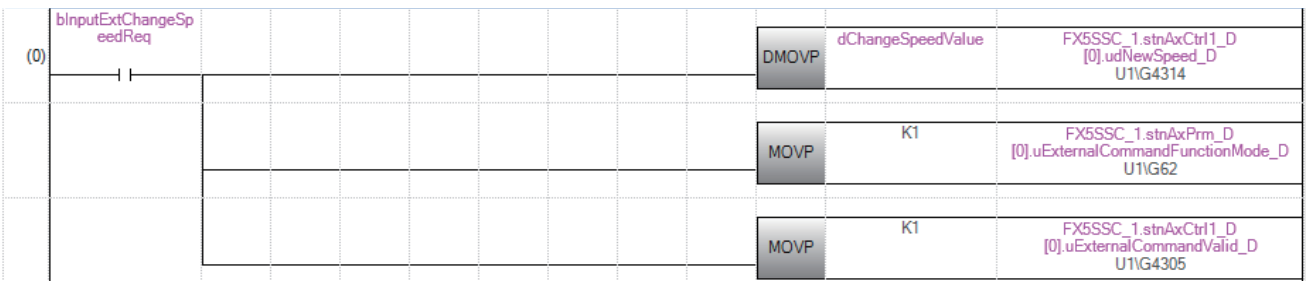

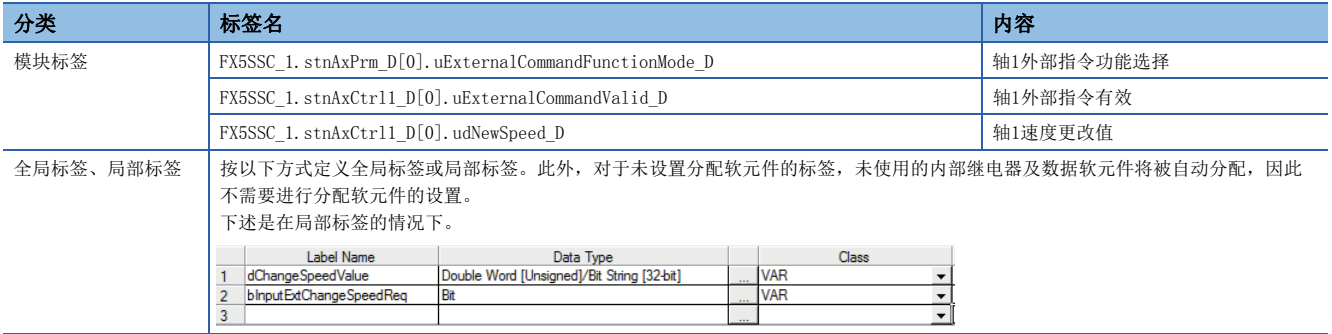

# 超驰功能

"超驰功能"是对所执行的全部控制以指定的比率(1~300%)进行指令速度更改的功能。 通过将更改速度的比例(%)设置到"[Cd.13]定位运行速度超驰"中,执行速度更改。

#### 控制内容

超驰功能的动作如下所示。

- "[Md.22]进给速度"对通过超驰功能更改后的值进行监视。
- 将"[Cd.13]定位运行速度超驰"设置为"100(%)"的情况下,速度将不变化。
- 在"[Cd.13]定位运行速度超驰"中设置"100(%)"以下的值,且"[Md.22]进给速度"为"1"以下的情况下,将发生报警 "低于最低速度"(报警代码: 0904H[FX5-SSC-S]、0D04H[FX5-SSC-G]),且以当时的速度单位"1"进行控制。
- 位置控制中、速度•位置切换控制及位置•速度切换控制的位置控制中,通过超融功能进行速度可改的情况下,无法确保进 行更改后的剩余距离时,将以可更改的速度执行动作。
- 通过超驰功能更改的速度超出了"[Pr.8]速度限制值"的情况下,将发生报警"速度限制值溢出"(报警代码: 0991H[FX5- SSC-S]、0D51H[FX5-SSC-G]),速度将以"[Pr.8]速度限制值"进行控制,"[Md.39]速度限制中标志"将变为ON。

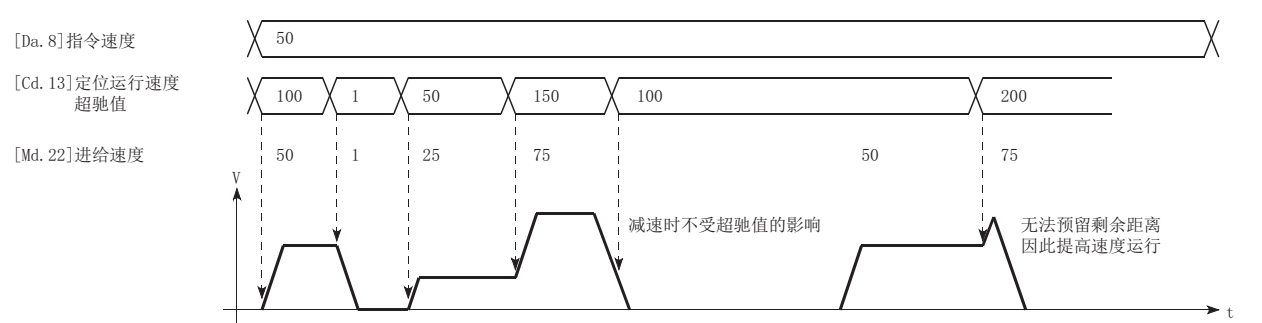

#### 控制方面的注意事项

- 在连续轨迹控制中通过超驰功能进行速度更改的情况下,不能确保进行更改后的剩余距离时,速度更改将被取消。
- 如下所示的情况下,将发生报警"减速·停止速度更改"(报警代码: 0990H[FX5-SSC-S]、0D50H[FX5-SSC-G]),且无法通过 超驰功能进行速度更改。("[Cd.13]定位运行速度超驰"中设置的值在减速停止后将生效。)
- 通过停止指令进行的减速中
- 位置控制时的自动减速中
- 插补控制时通过超驰功能进行速度更改的情况下,应把要变更的值设定到基准轴中。
- 通过超驰功能连续进行速度更改的情况下,速度更改的间隔应设置为10 ms以上(如果速度更改的间隔过短,可能发生简单运 动模块/运动模块无法跟踪,无法正常执行指令的现象。)
- 通过超驰功能进行减速时减速开始标志不变为ON。
- 速度控制模式中、转矩控制模式中及挡块控制模式中不能使用超驰功能。
- 驱动器原点复位中无法使用超驰功能。

[FX5-SSC-S]

 • 机械原点复位的情况下,检测出近点狗ON并开始向蠕动速度减速后不能进行速度更改。此外,原点复位中超驰有效时,在速 度被更改的状态下,如果检测到近点狗ON,则超驰变为无效,并加速至蠕动速度。

# 设置方法

将轴1的超驰值设置为"200%"时的数据设置及程序示例如下所示。

• 设置如下所示的数据。(请参考速度更改用时序表,通过程序进行设置。)

n: 轴No. - 1

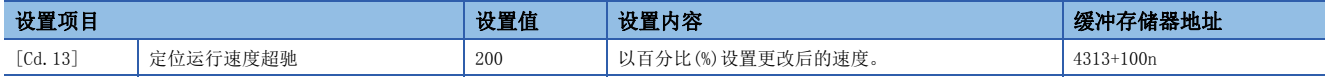

关于详细设置内容,请参阅下述内容。

[492页 控制数据](#page-493-0)

• 通过超驰功能进行速度更改用的时序图如下所示。

#### n动作示例

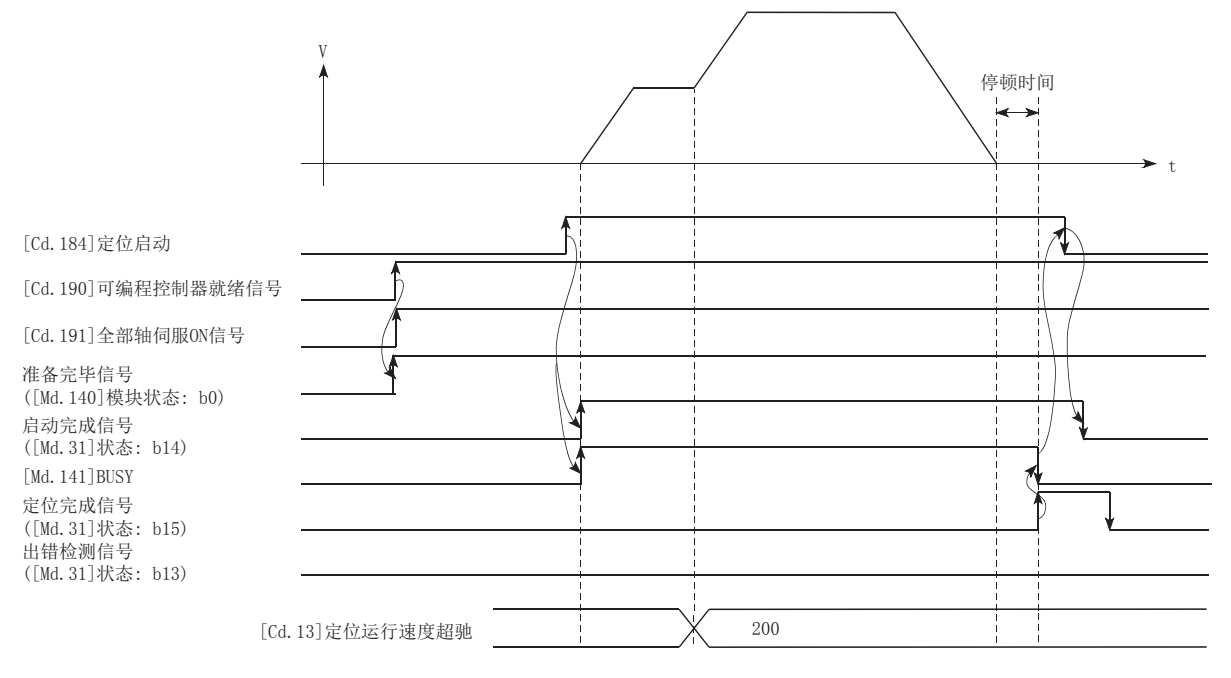

程序示例

将如下所示的程序添加到控制程序中并写入CPU模块。 [563页 超驰程序\[](#page-564-1)FX5-SSC-S] [637页 超驰程序\[](#page-638-1)FX5-SSC-G]

# 加减速时间更改功能

"加减速时间更改功能"是通过"速度更改功能"、"超驰功能"进行速度更改的情况下,将速度更改时的加减速时间更改为 任意值的功能。

在通常(不进行加减速时间更改的情况下)的速度更改中,预先将参数中设置的加减速时间([Pr.9]、[Pr.10]、[Pr.25]~ [Pr.30]的值)设置到定位数据的[Da.3]、[Da.4]中,以该加减速时间进行控制,但将更改后的加减速时间([Cd.10]、[Cd.11]) 设置为控制数据,通过加减速时间更改允许指令([Cd.12]速度更改时的加减速时间更改值允许/禁止)将加减速时间更改置为允 许的状态下执行速度更改时,将以更改后的加减速时间([Cd.10]、[Cd.11])执行速度更改。

## 控制内容

设置以下的2个项目后,通过进行速度更改,可以更改速度更改时的加减速时间。

- 设置加减速时间的更改值("[Cd.10]加速时间更改值"、"[Cd.11]减速时间更改值")
- 将加减速时间更改设置为允许("[Cd.12]速度更改时的加减速时间更改值允许/禁止") 加减时间更改时的动作如下所示。

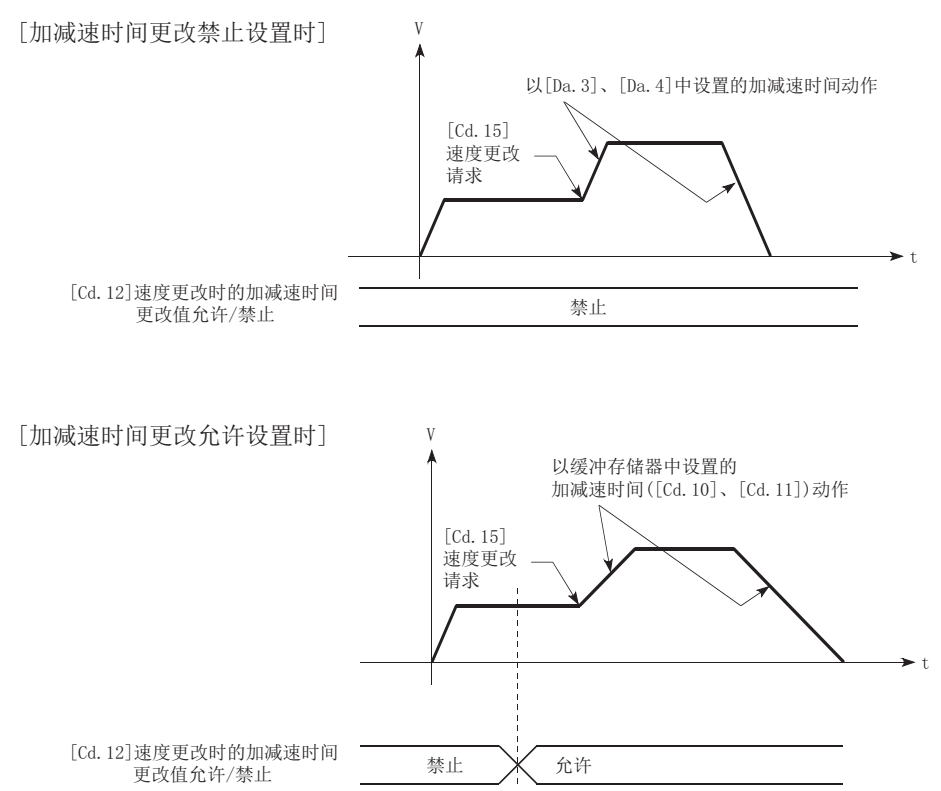

## 控制方面的注意事项

- 将"[Cd.10]加速时间更改值"、"[Cd.11]减速时间更改值"设置为"0"的情况下,即使进行速度更改,也不会进行加减 速时间的更改。在此情况下,将以预先设置的加减速时间进行控制。
- "更改后的加减速时间"在执行了速度更改的定位数据的执行中将生效。连续定位控制、连续轨迹控制的情况下进行速度更 改,即使加减速时间被更改为"更改后的加速时间([Cd.10]、[Cd.11])",切换至下一个定位数据时,将以预先设置的加减 速时间进行控制。
- "更改后的加减速时间"有效后,即使将加减速时间的更改设置为禁止, "更改后的加减速时间"有效的定位数据仍将继续 以"更改后的加减速时间"进行控制。(下一定位数据以预先参数中设置的加减速时间进行控制。)

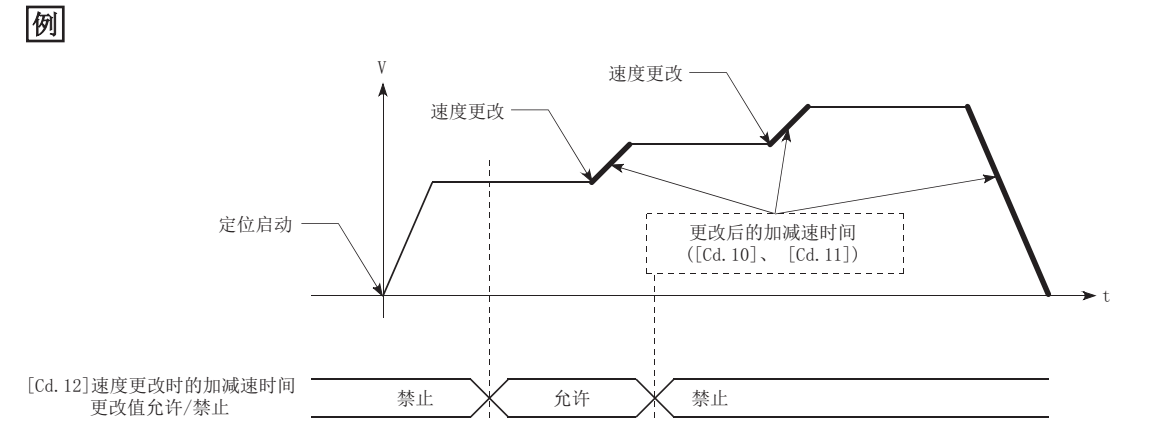

• "更改后的加减速时间"有效后,将"更改后的加减速时间"设置为"0"进行了速度更改的情况下,将以之前的"更改后 的加减速时间"进行控制。

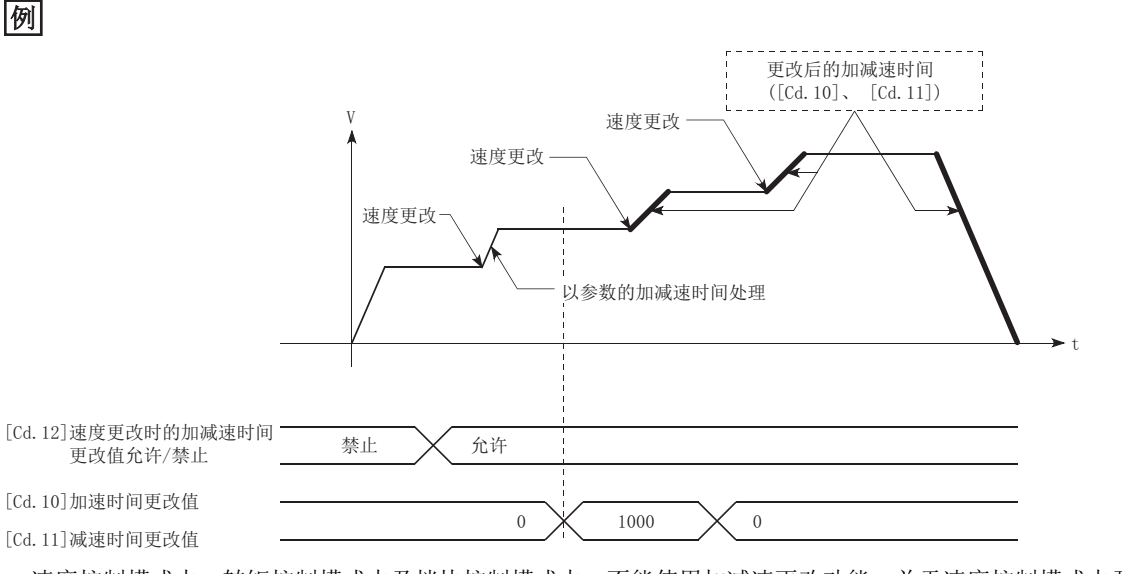

 • 速度控制模式中、转矩控制模式中及挡块控制模式中,不能使用加减速更改功能。关于速度控制模式中及挡块控制模式中的 加减速处理,请参阅下列内容。

[178页 速度·转矩控制](#page-179-0)

要点 ◎

如果在允许加减速时间的更改的情况下进行速度更改, "更改后的加减速时间"将变为执行中的定位数据的加 减速时间。"更改后的加减速时间"在切换至下一个定位数据为止将有效。(定位完成时的自动减速处理也通 过"更改后的减速时间"进行控制。)

# 设置方法

使用"加减速时间更改功能"时,将如下所示的数据通过程序写入到简单运动模块/运动模块中。 设置的内容写入简单运动模块/运动模块后,在执行速度更改时将生效。

n: 轴No. - 1

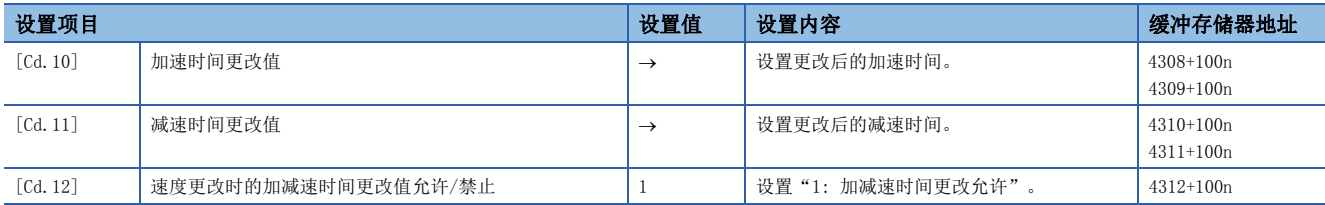

关于详细设置内容,请参阅下述内容。 [492页 控制数据](#page-493-0)

程序示例

将如下所示的程序添加到控制程序中并写入CPU模块。

[564页 加减速时间更改程序\[](#page-565-0)FX5-SSC-S]

[638页 加减速时间更改程序\[](#page-639-0)FX5-SSC-G]
# 转矩更改功能

"转矩更改功能"是对控制中的转矩限制值进行更改的功能。 控制开始时的转矩限制值是"[Pr.17]转矩限制设置值"或"[Cd.101]转矩输出设置值"中设置的值。 转矩更改功能有以下2种更改方法。

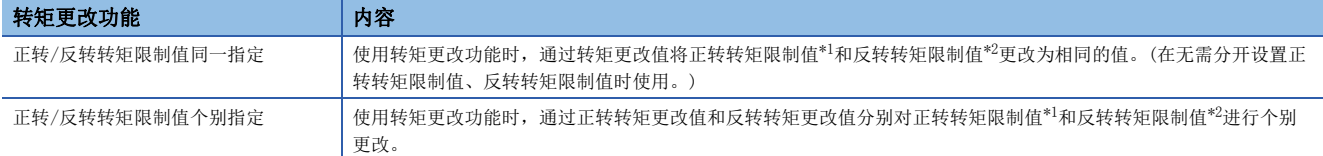

<span id="page-252-0"></span>\*1 正转转矩限制值: 伺服电机的CCW运行时,对于CW再生时产生的转矩的限制值

<span id="page-252-1"></span>\*2 反转转矩限制值: 伺服电机的CW运行时,对于CCW再生时产生的转矩的限制值

正转/反转转矩限制值的同一指定、个别指定的选择是预先通过"[Cd.112]转矩更改功能切换请求"进行设置。转矩更改值(正 转转矩更改值、反转转矩更改值)应通过以下的轴控制数据([Cd.22]、[Cd.113])进行设置。

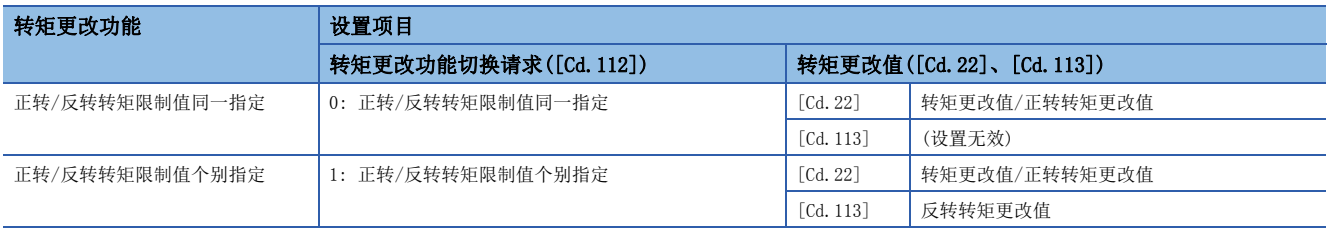

#### 控制内容

轴控制数据的转矩更改值(正转转矩更改值、反转转矩更改值)可随时更改,在写入转矩更改值的情况下,以更改后的值进行转 矩控制。

从写入转矩更改值起到以更改后的值进行转矩限制为止的延迟时间最大为一个运算周期。

从电源ON起到"[Cd.190]可编程控制器就绪信号"变为ON为止不进行控制。

"[Cd.184]定位启动"的上升沿(OFF ON)时、JOG运行启动时及同步控制启动时转矩更改值([Cd.22]、[Cd.113])将被清零。 设置范围为0~"[Pr.17]转矩限制设置值"。(设置值为0的情况下,视为无转矩更改,变为"[Pr.17]转矩限制设置值"或 "[Cd.101]转矩输出设置值"中设置的值。转矩可更改的范围为1~"[Pr.17]转矩限制设置值"。)

以下介绍将正转转矩更改值与反转转矩更改值指定为相同时的动作及个别指定时的动作。

### n动作示例

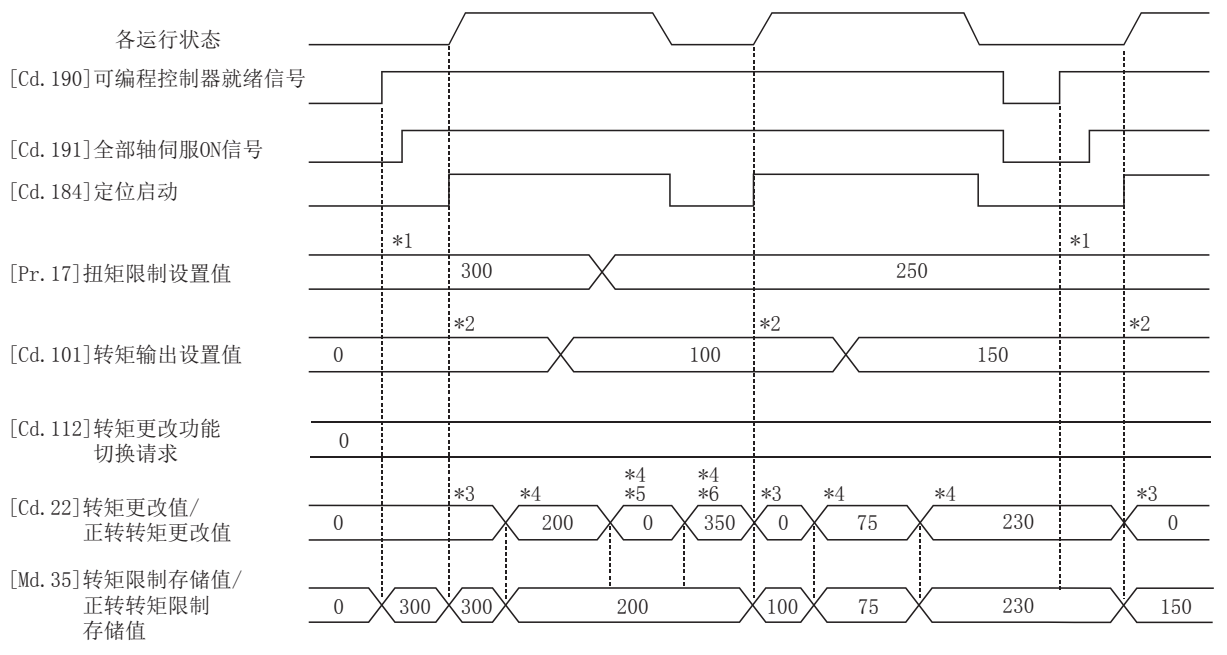

- \*1 在 "[Cd.190]可编程控制器就绪信号"的上升沿, 将转矩限制设置值或转矩输出设置值设为有效(需在伺服ON后进行)。 如果转矩输出设置值为"0"或大于转矩限制设置值,则变为转矩限制设置值。
- \*2 在"[Cd.184]定位启动"的上升沿,将转矩限制设置值或转矩输出设置值设为有效,并更新转矩限制值。
- 如果转矩输出设置值为"0"或大于转矩限制设置值,则变为转矩限制设置值。
- \*3 在"[Cd.184]定位启动"的上升沿,转矩更改值将被"清零"。
- \*4 根据转矩更改值对转矩限制值进行更改。
- \*5 转矩更改值为"0"的情况下,将忽略转矩更改。
- \*6 转矩更改值大于转矩限制设置值时,忽略设置值。

## n动作示例

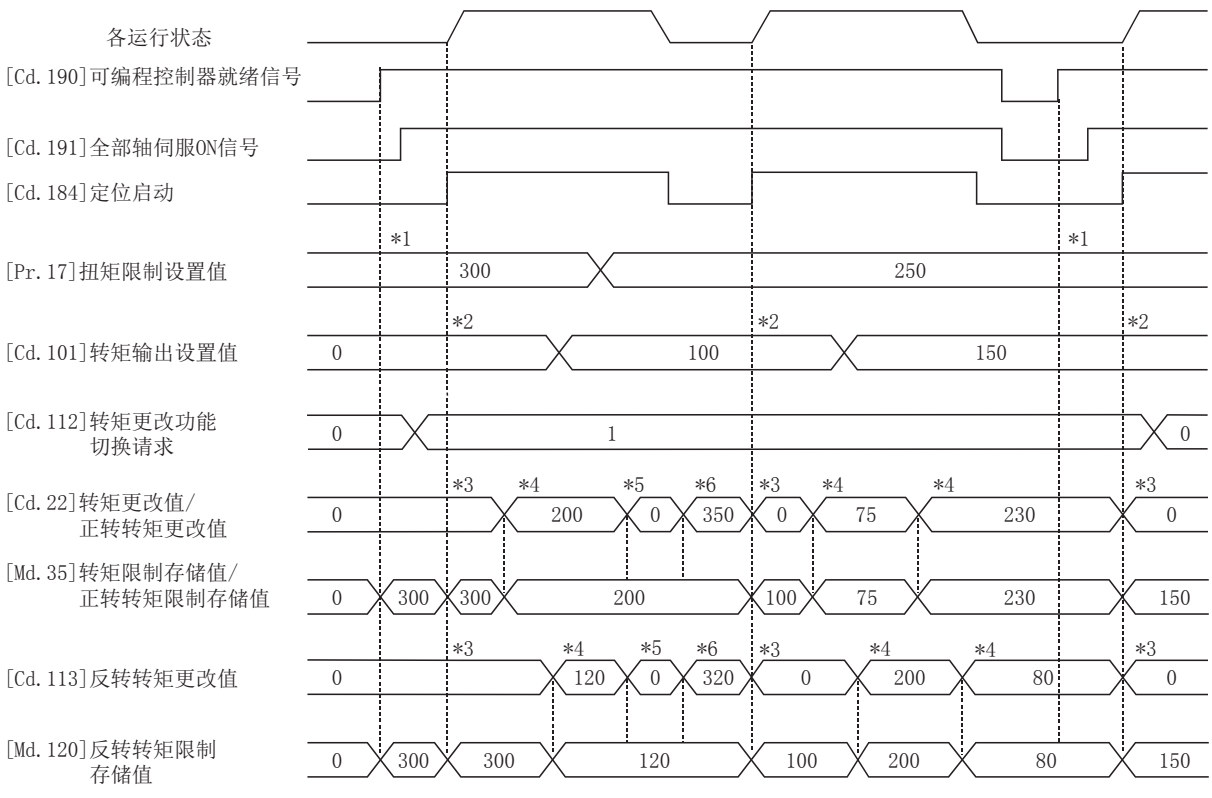

\*1 在"[Cd.190]可编程控制器就绪信号"的上升沿,将转矩限制设置值或转矩输出设置值设为有效(需在伺服ON后进行)。

\*2 在"[Cd.184]定位启动"的上升沿,将转矩限制设置值或转矩输出设置值设为有效,并更新转矩限制值。

\*3 在"[Cd.184]定位启动"的上升沿,转矩更改值将被"清零"。

\*4 根据转矩更改值对转矩限制值进行更改。

\*5 转矩更改值为"0"的情况下,将忽略转矩更改。

\*6 转矩更改值大于转矩限制设置值时,忽略设置值。

#### 控制方面的注意事项

 • 在转矩更改值中设置了"0"以外的值的情况下,伺服电机的发生转矩会受到设置的值的限制。以"[Pr.17]转矩限制设置 值"或"[Cd.101]转矩输出设置值"中设置的值进行转矩限制的情况下,应将转矩更改值设置为"0"。

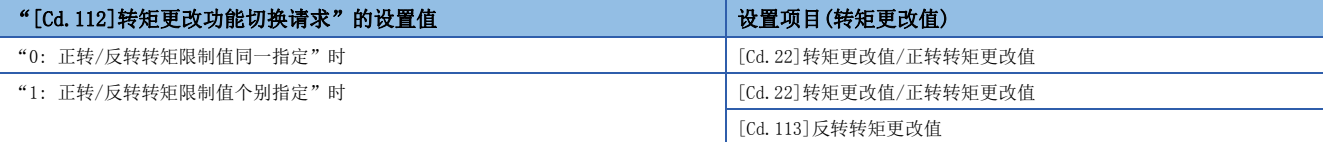

- "[Cd.22]转矩更改值/正转转矩更改值"、"[Cd.113]反转转矩更改值"在被写入简单运动模块/运动模块时将生效。(但 是, 在从电源ON开始至"[Cd.190]可编程控制器就绪信号"为ON为止期间不生效。)
- "[Cd.22]转矩更改值/正转转矩更改值"的设置值超出范围的情况下,将发生报警"转矩更改值范围外/正转转矩更改值范 围外"(报警代码: 0907H[FX5-SSC-S]、0D07H[FX5-SSC-G]),且不进行转矩更改。"[Cd.113]反转转矩更改值"的设置值超 出范围的情况下,将发生报警"反转转矩更改值范围外"(报警代码: 0932H[FX5-SSC-S]、0D32H[FX5-SSC-G]), 目不进行转 矩更改。
- 转矩更改值的保持时间少于10 ms的情况下,转矩更改有可能无法进行。
- 通过转矩更改功能从"0: 正转/反转转矩限制值同一指定"切换到"1: 正转/反转转矩限制值个别指定"时,应在 "[Cd.113]反转转矩更改值"中设置"0"或者与"[Cd.22]转矩更改值/正转转矩更改值"相同的值后再进行切换。

# 设置方法

使用"转矩更改功能"时,将如下所示的数据通过程序写入到简单运动模块/运动模块中。 设置的内容在被写入简单运动模块/运动模块时将生效。

n: 轴No. - 1

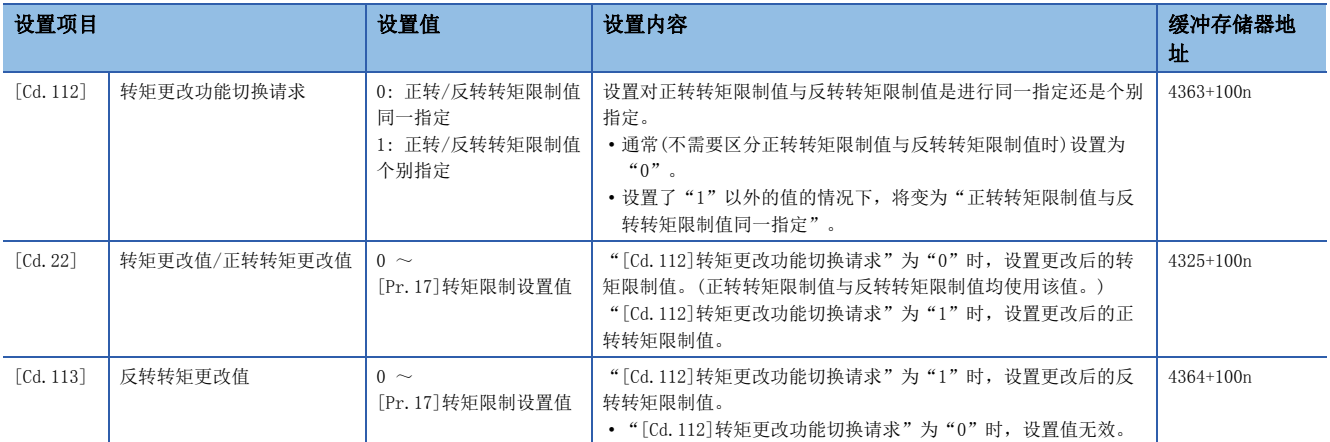

关于详细设置内容,请参阅下述内容。

[492页 控制数据](#page-493-0)

# 目标位置更改功能

"目标位置更改功能"是将控制中(1轴直线控制)的目标位置以任意时机更改为新指定的目标位置的功能。此外,在目标位置 更改的同时也可更改指令速度。

更改后的目标位置以及指令速度直接设置到缓冲存储器中,然后,根据"[Cd.29]目标位置更改请求标志",执行目标位置更 改。

### 控制内容

目标位置更改功能的控制内容如下所示。

#### n从起点算起的位置与定位地址相比更改地址一方较远的情况下

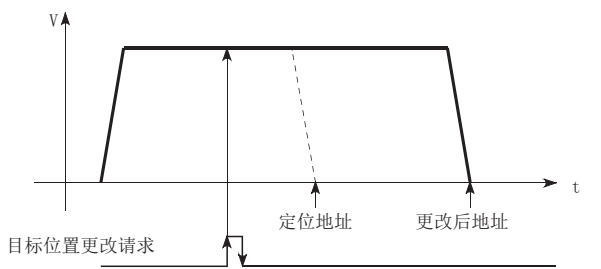

# n与地址更改的同时进行了速度更改的情况下

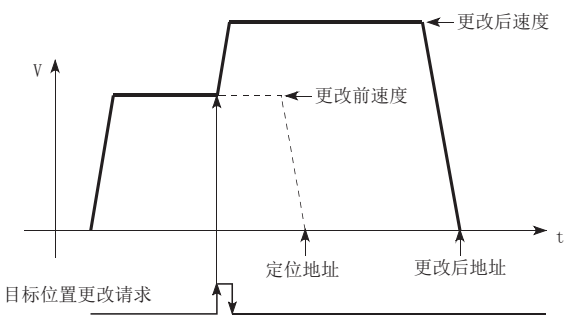

### <span id="page-256-0"></span>n运行的方向变化的情况下

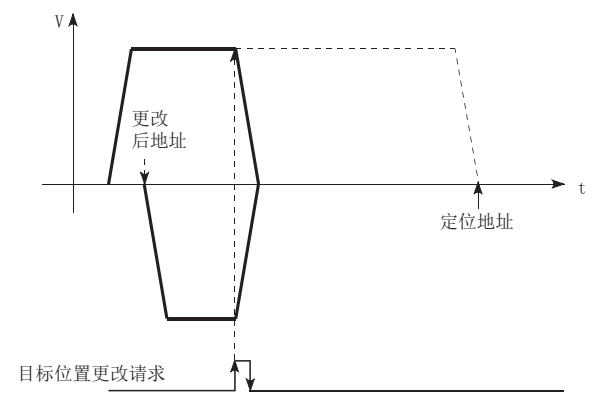

### 控制方面的注意事项

- 目标位置更改请求时的停止位置至更改位置的定位移动方向与请求之前的方向相反的情况下,将暂停后再进行至更改位置的 定位。([255页 运行的方向变化的情况下的](#page-256-0)图)
- 更改指令速度的情况下,设置超出了速度限制值时,将发生报警"速度限制值溢出"(报警代码: 0991H[FX5-SSC-S]、 0D51H[FX5-SSC-G]),且更改后的速度将变为速度限制值。此外,由于指令速度更改至目标值为止的剩余距离无法确保的情 况下,将发生报警"剩余距离不足"(报警代码: 0994H[FX5-SSC-S]、0D54H[FX5-SSC-G])。
- 下列情况下,目标位置更改请求将被忽略,并发生报警"目标位置更改禁止"(报警代码: 099BH[FX5-SSC-S]、0D5BH[FX5-  $SSC-G$ ]).
- 插补控制中
- 目标位置更改值(地址)超出软件行程限位范围
- 停止原因引起的减速停止中
- 运行模式为连续轨迹控制的定位数据执行时 • 速度更改0标志([Md.31]状态: b10)为ON时
- 更改了指令速度的情况下,当前速度也将被更改。连续的定位中下一个定位速度使用当前速度的情况下,下一个定位运行将 以速度更改值运行。对此相对应,下一定位数据中已设置了速度时,该速度将成为当前速度并以当前速度运行。
- 位置控制的自动减速中有目标位置更改请求,且移动方向反转的情况下,暂时停止后进行终更改位置的定位控制。此外,移 动方向未反转的情况下,将再次加速至指令速度后进行至更改位置的定位。
- "[Md.48]减速开始标志"为ON中即使进行目标位置更改,再次变为定速且输出反转,减速开始标志也将保持为ON不变。 ([287页 减速开始标志功能\)](#page-288-0)
- 如果对单位为degree时的ABS直线1进行目标位置更改,即使移动方向不反转,也有可能在暂停后再进行至更改位置的定位。

#### *限制事项*\<sup>m</sup>

连续进行目标位置更改的情况下,目标位置更改的间隔应设置为10 ms以上。此外,目标位置更改后的速度更 改、超驰以及速度更改后、超驰后的目标位置更改也同样应有10 ms以上的间隔。

# 通过CPU模块的设置方法

通过来自于CPU模块的指令更改轴1的目标位置时的数据设置及程序示例如下所示。(是将目标位置更改值更改为

"300.0 m",将指令速度更改为"10000.00 mm/min"时的示例。)

• 设置如下所示的数据。(请参考目标位置更改用时序表,通过程序进行设置。)

n: 轴No. - 1

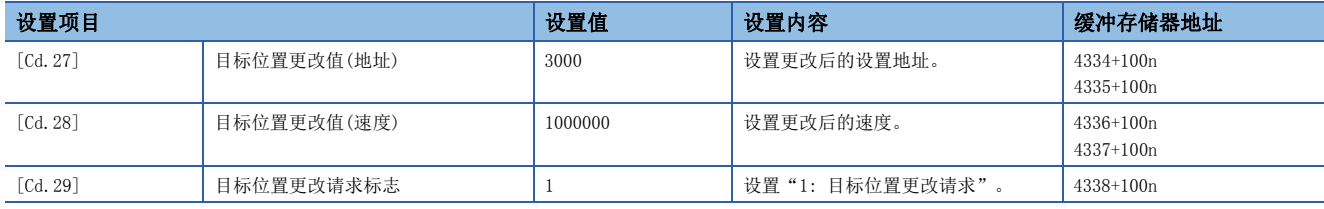

关于详细设置内容,请参阅下述内容。

[492页 控制数据](#page-493-0)

• 目标位置更改用的时序图如下所示。

#### n动作示例

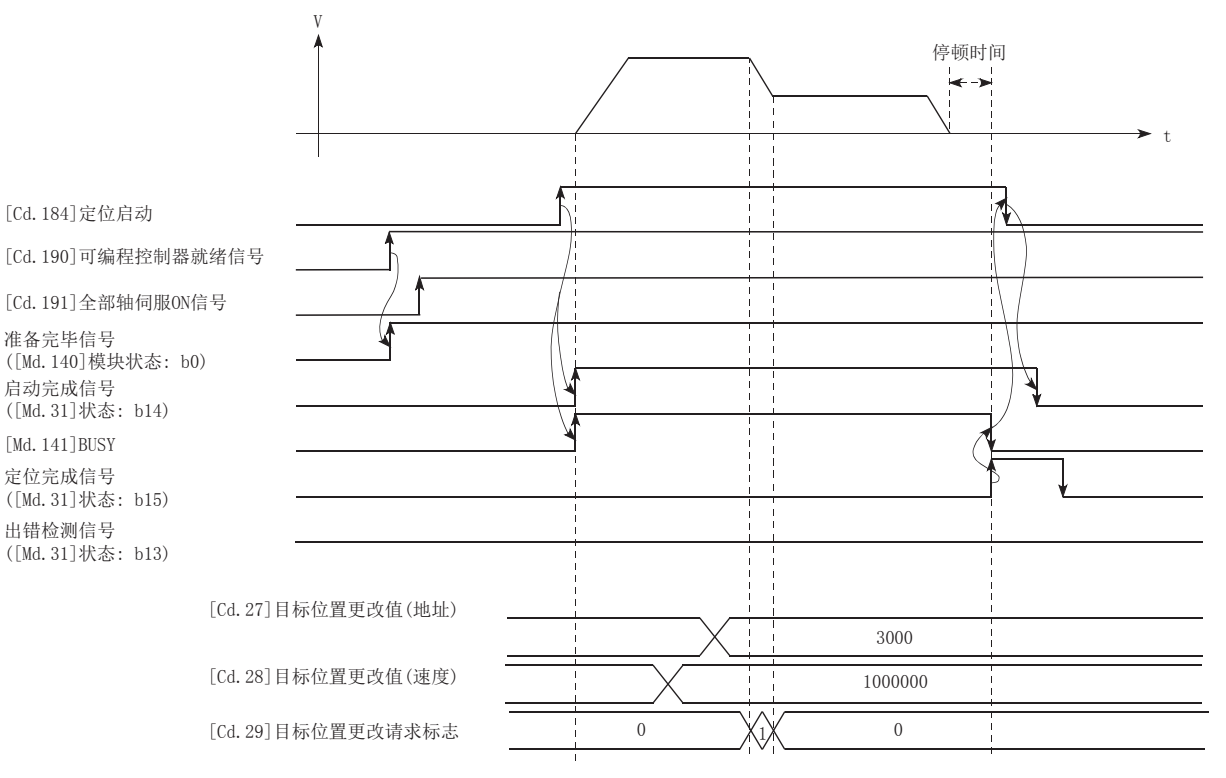

#### 程序示例

将如下所示的程序添加到控制程序中并写入CPU模块。 [566页 目标位置更改程序\[](#page-567-0)FX5-SSC-S] [639页 目标位置更改程序\[](#page-640-0)FX5-SSC-G]

# 7.6 启动相关的功能

启动相关的功能有"预读启动功能"。功能通过参数设置及程序的创建·写入执行。

# 预读启动功能

"预读启动功能"是如果在执行禁止标志ON的状态下请求定位启动,在执行禁止标志为ON期间不启动伺服,如果检测到执行禁 止标志OFF,则在运算周期以内开始启动伺服的功能。在轴处于待机状态时执行启动开始请求,在轴动作时将执行禁止标志置 为OFF。

#### 控制内容

通过在执行禁止标志([Cd.183])ON的状态下将定位启动信号置为ON,可以执行预读启动功能。如果在执行禁止标志ON的状态下 进行定位启动,将进行定位数据分析,但是不进行伺服启动。执行禁止标志ON期间"[Md.26]轴动作状态"将保持为"5: 分析 中"不变。如果将执行禁止标志置为OFF, 在运算周期以内将开始伺服启动, "[Md.26]轴动作状态"将变为符合各控制方式的 状态(位置控制中、速度控制中等)。(见下图)

#### n动作示例

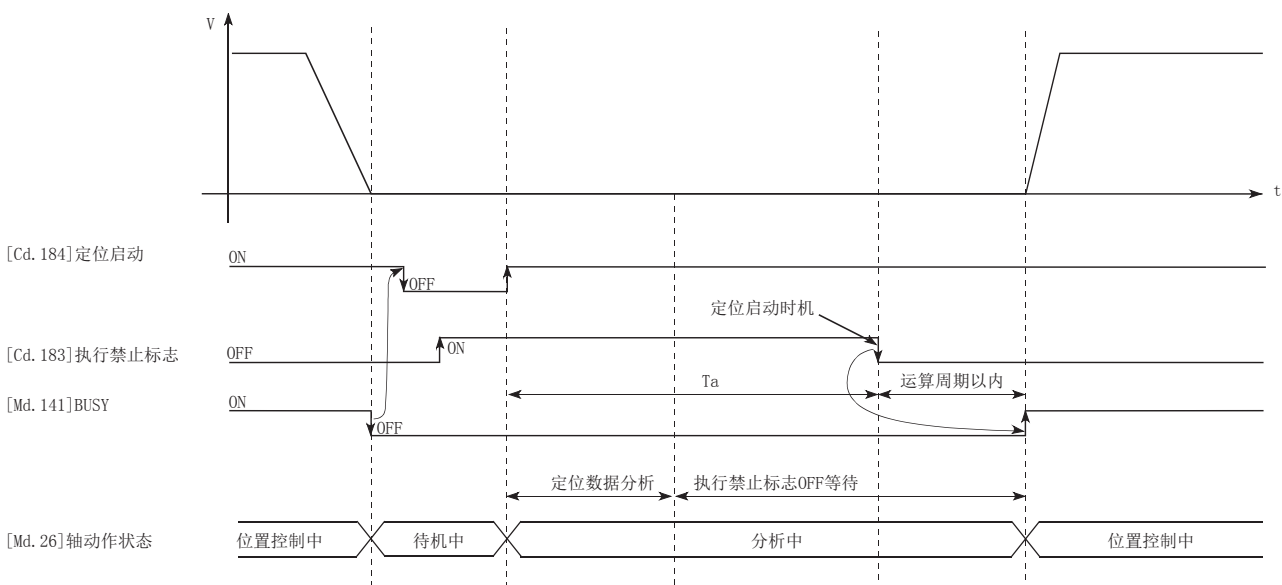

#### 控制方面的注意事项

- 定位数据分析所需时间最长为1个运算周期。
- 定位数据分析后,将变为执行禁止标志OFF等待状态。执行禁止标志OFF等待状态中进行了定位数据更改的情况下,更改数据 将不被反映。进行定位数据更改的情况下应在定位启动信号ON之前进行。
- 从定位启动信号ON开始,到定位数据分析完成之前执行禁止标志变为OFF(Ta < 启动时间,Ta:见上图)的情况下,预读启动 功能无效。
- 在"[Cd.3]定位启动编号"中,可通过预读启动功能进行定位启动的数据No.仅为No.1~600。设置为No.7000~7004、9001 ~9004后进行了预读启动功能的情况下,将发生出错"超出启动编号范围"(出错代码: 19A3H[FX5-SSC-S]、1AA3H[FX5-  $SSC-G$ ]).
- 执行禁止标志的ON必须与定位启动信号位启动信号变为ON之前进行。定位启动信号ON后, Ta期间即使将执行禁止 标志置为ON,也可能不变为预读启动。在执行禁止标志OFF的状态下启动定位后,即使将执行禁止标志置为ON,预读启动功 能也无效。(在下一次的定位启动时生效。)

程序示例

关于程序示例,请参阅下述内容。

T.

### n使用标签时

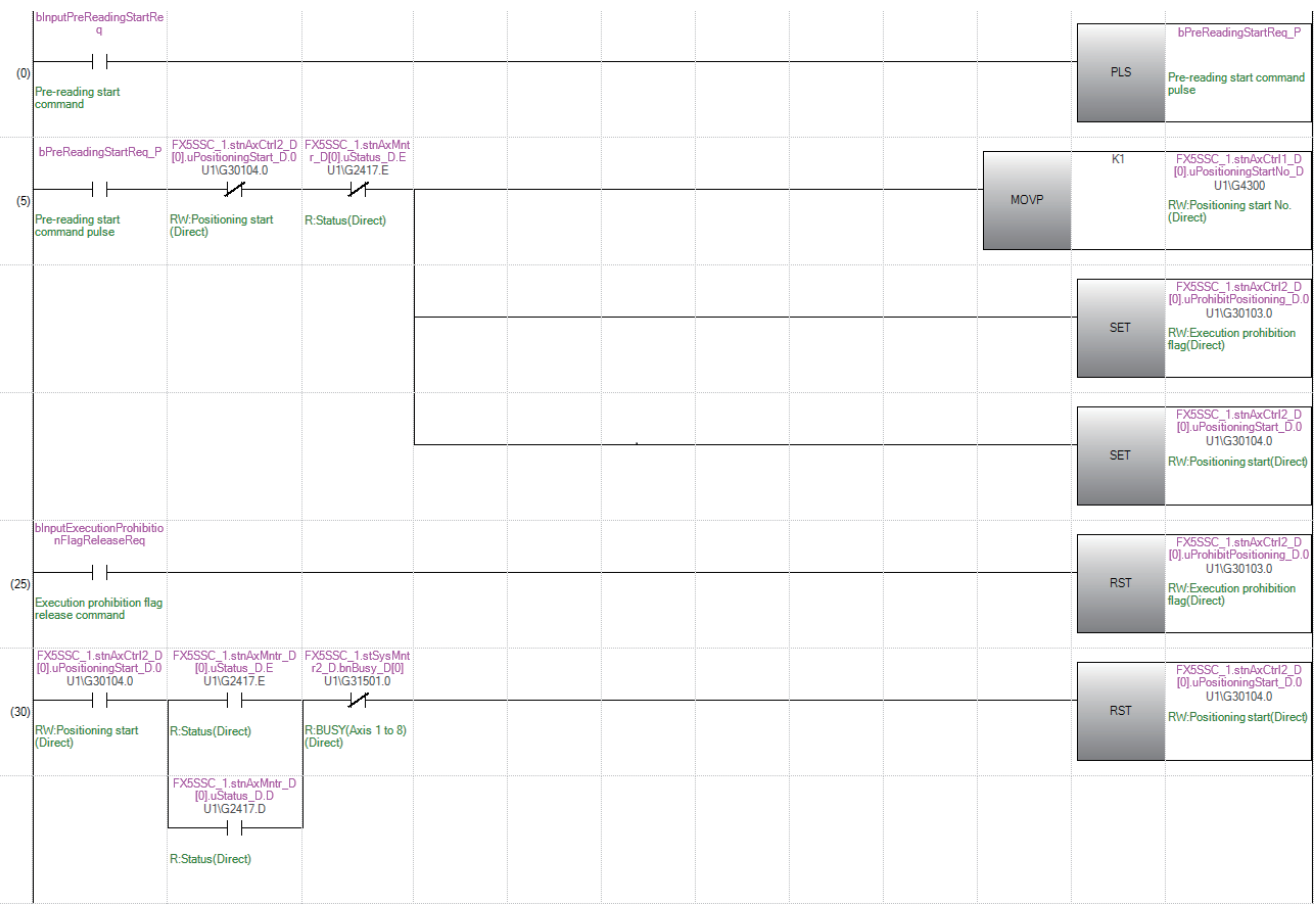

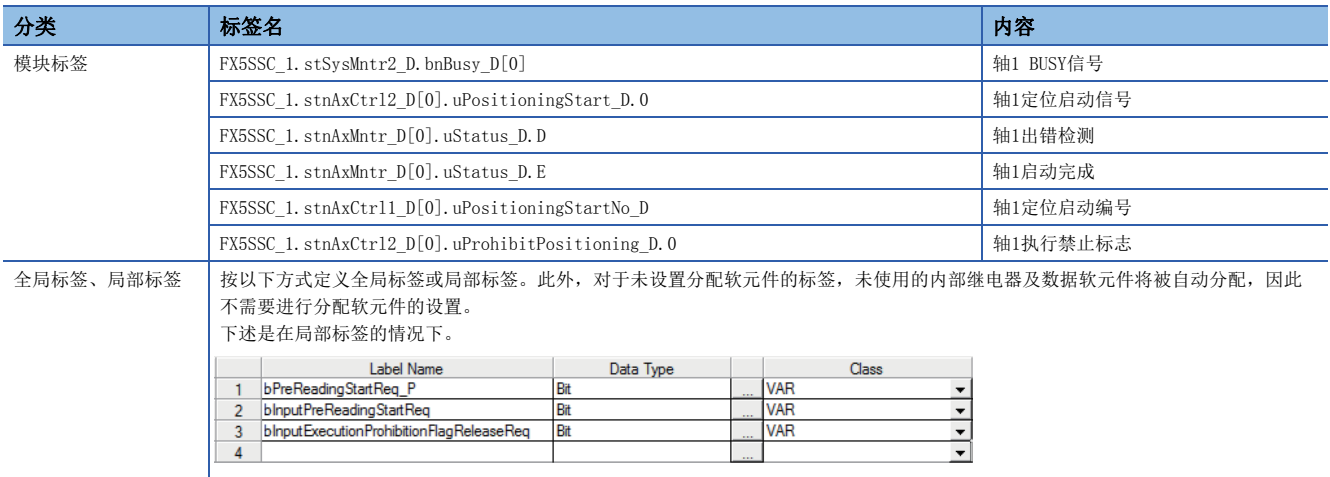

# 7.7 绝对位置系统

在简单运动模块/运动模块中,可以构建绝对位置系统。 以下介绍构建绝对位置系统时的注意事项有关内容。 绝对位置系统的构成如下所示。

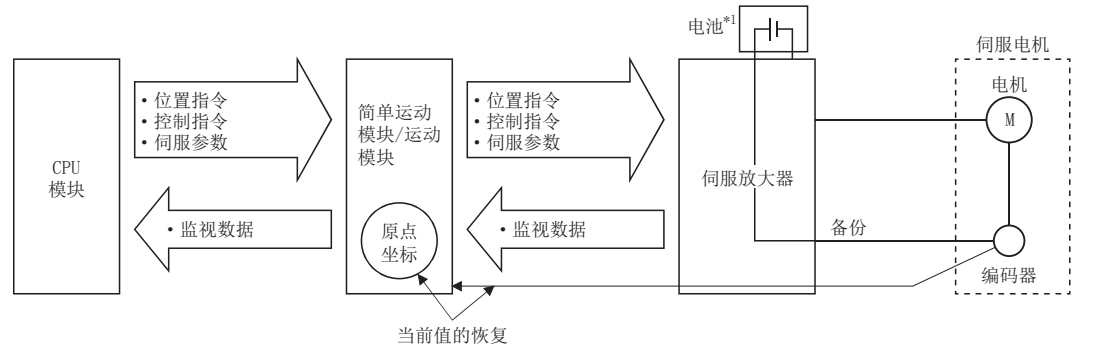

\*1 根据使用的伺服放大器,需要在伺服放大器中安装用于保持原点位置的电池。

#### 绝对位置对应的设置

构建绝对位置系统的情况下,应使用可进行绝对位置检测的伺服放大器·伺服电机。

在绝对位置系统中使用的情况下,在伺服参数的"绝对位置检测系统(PA03)"中选择"1: 有效(绝对位置检测系统)"。关于 绝对位置系统的详细内容,请参阅各伺服放大器的技术资料集或手册。

n: 轴No. - 1

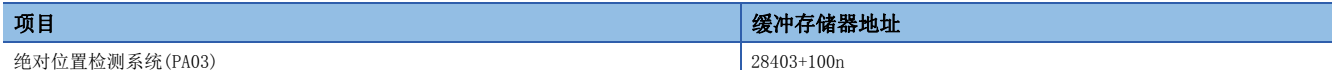

• MR-J5(W)-G的设置[FX5-SSC-G]

在伺服参数的"绝对位置检测系统选择(PA03.0)"中选择"1: 有效(绝对位置检测系统)"。此外,在伺服参数"绝对位置计 数器警告(AL.0E3)选择(PC29.5)"中选择"0: 无效"。

连接MR-J5(W)-G的情况下, 应设置伺服参数以确保"电子齿轮分子(PA06)": "电子齿轮分母(PA07)"为1: 16。

#### 注意事项

- 设置单位"degree"时,可以构建无限长进给中的绝对位置系统。
- 设置单位"degree"以外时, 使用绝对位置系统时, 无法进行无限长进给。

[FX5-SSC-S]

- 在绝对位置系统中,连接伺服放大器时使用下述参数。更改下述参数的情况下应在连接伺服放大器之前实施。连接伺服放大 器后更改了下述参数的情况下,进给当前值与电机位置有可能不一致。
- [Pr.1]单位设置
- [Pr.2]每个旋转的脉冲数(AP)
- [Pr.3]每个旋转的移动量(AL)
- [Pr.4]单位倍率(AM)
- [Pr.11]间隙补偿量

[FX5-SSC-G]

• 在绝对位置系统中首次连接伺服放大器时,根据以下条件之一将发生报警"原点数据不正确"(报警代码: 0D3CH), 且原点 复位请求将变为ON。

• 模块内部的备份数据已损坏

- 伺服放大器的旋转方向设置与备份数据的设置不相同
- 备份时原点复位请求变为了ON
- 在伺服放大器侧发生了绝对位置丢失
- HomeOffset与备份数据的不相同
- 编码器分辨率与备份数据的分辨率不相同
- 伺服放大器的机型与备份数据的机型不相同

• 通过伺服放大器的电子齿轮舍去的移动量无法恢复。

# 原点复位

在绝对位置系统中,通过原点复位,可以建立原点位置。

数据设置式原点复位是将通过手动运行(JOG运行/手动脉冲器运行)移动至原点位置后的位置作为原点的方式。

#### n动作示例

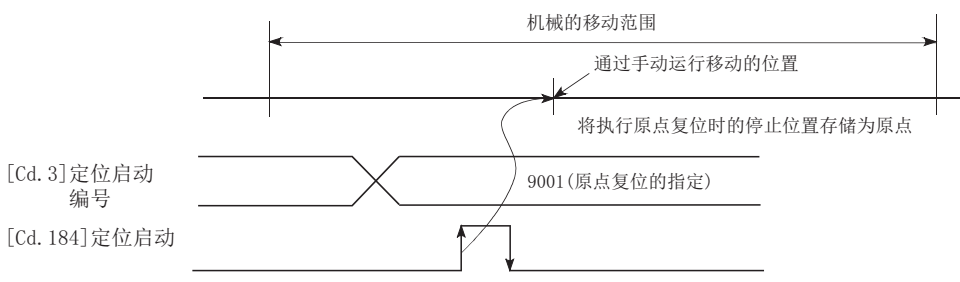

# 7.8 与停止相关的功能

与停止相关的功能有"减速停止时停止指令处理功能"、"连续运行中断功能"、"步进功能"。各功能通过参数设置及程序 的创建·写入执行。

# 减速停止时停止指令处理功能

"减速停止时停止指令处理功能"是选择在减速停止处理中(包括自动减速中)发生了停止原因时的减速曲线的功能。 加减速处理是在梯形、S字任一情况下均有效的功能。

关于停止原因的详细内容,请参阅下述内容。

[25页 停止处理](#page-26-0)

"减速停止时停止指令处理功能"有如下所示的2个功能。

## 控制内容

减速停止时停止指令处理功能的动作如下所示。

#### n重新生成减速曲线

重新创建从发生停止原因时的速度开始至停止为止,按照设置的减速时间的减速曲线。

位置控制时的自动减速中发生了停止原因的情况下,在到达当前执行的定位数据中指定的定位地址的时刻,立即停止。

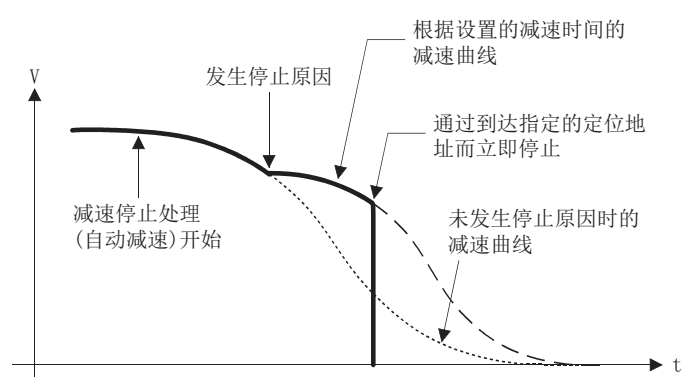

#### n减速曲线继续

发生停止原因后也继续当前的减速曲线

位置控制时的自动减速中发生了停止原因的情况下,在到达当前执行的定位数据中指定的定位地址之前减速停止处理有可能完 成。

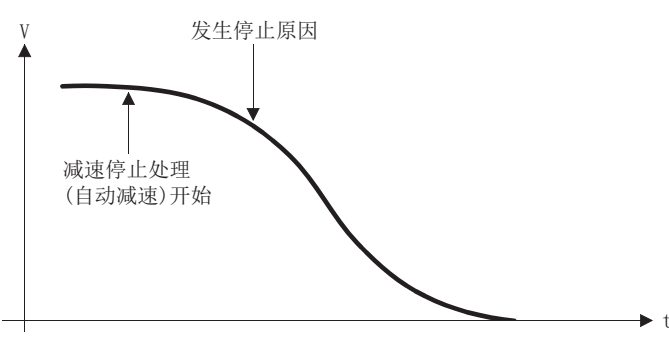

# 控制方面的注意事项

- 在手动控制(JOG运行、微动运行、手动脉冲器运行)、速度·转矩控制中,减速停止时停止指令处理功能将无效。
- 作为发生停止原因时的停止方法, 在"[Pr.37]停止组1急停止选择"~"[Pr.39]停止组3急停止选择"中设置了"0: 通常 的减速停止"的情况下,减速停止时停止指令处理功能将生效。
- 在"[Pr.37]停止组1急停止选择"~"[Pr.39]停止组3急停止选择"中设置了"1: 急停止"的情况下,减速停止时停止指 令处理功能将变为无效。(重新创建从发生停止原因时的速度开始至停止为止,按照"[Pr.36]急停止减速时间"的减速曲 线。)位置控制(包括速度·位置切换控制、位置·速度切换控制的位置控制)的情况下,根据发生停止原因的时机及 "[Pr.36]急停止减速时间"的设置值,有可能立即停止。

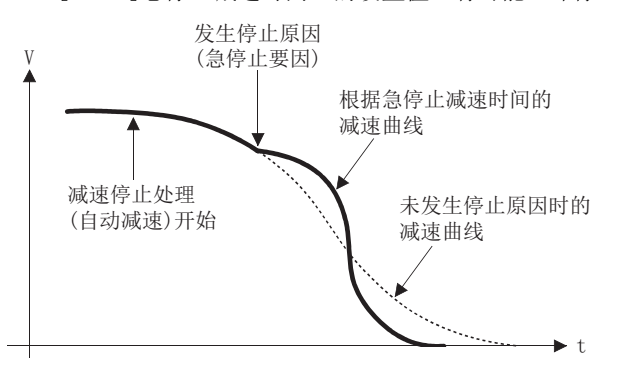

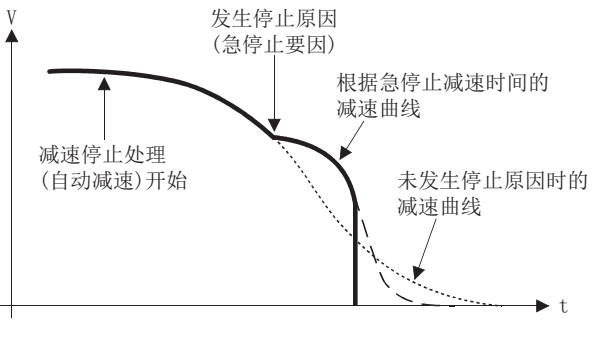

(在指定的定位地址的前面急停止)

(通过到达指定的定位地址而立即停止)

#### 设置方法

使用"减速停止时停止指令处理功能"时,通过程序设置以下控制数据。 设置的内容与"[Cd.190]可编程控制器就绪信号"无关,在写入缓冲存储器中的同时将生效。

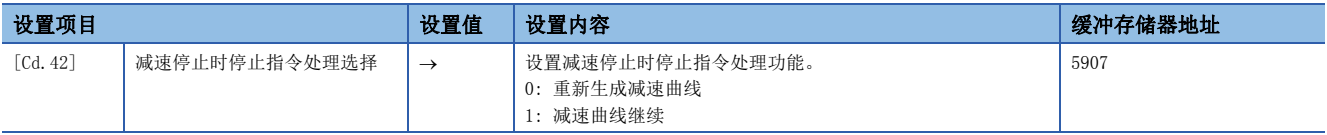

关于详细设置内容,请参阅下述内容。

[492页 控制数据](#page-493-0)

# 连续运行中断功能

在定位控制中,连续定位控制、连续轨迹控制时可以中断控制(连续运行中断功能)。进行了"连续运行的中断"的情况下,在 执行中的定位数据的动作结束的时刻停止控制。执行连续运行中断时,在"[Cd.18]连续运行中断请求"中设置"1: 中断连续 控制、连续轨迹控制。"。

# 连续运行中断时的动作

停止指令ON时

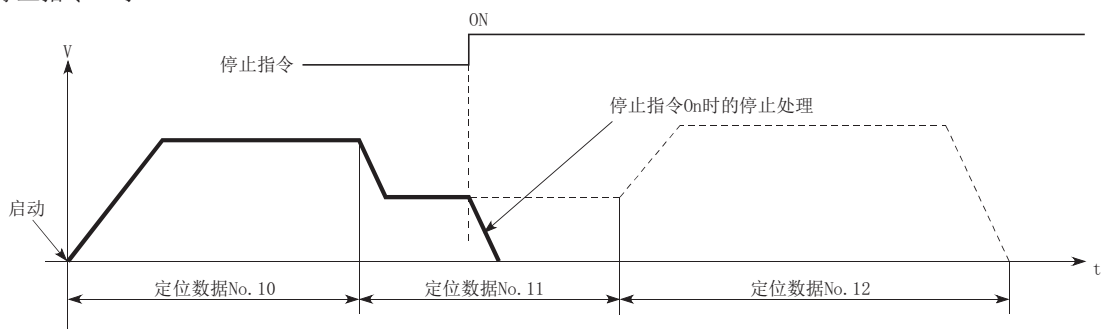

[Cd. 18]设为"1"的情况

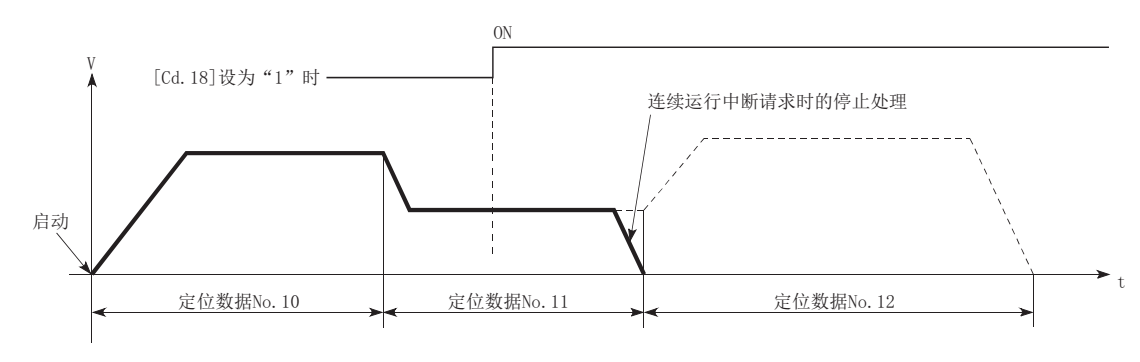

#### 限制事项

- 进行了"连续运行中断请求"的情况下, 定位将结束。因此停止后不能进行"重启"。执行了"[Cd.6]重启指令"的情况 下,将发生报警"不能重启"(报警代码: 0902H[FX5-SSC-S]、0D02H[FX5-SSC-G])。
- · 执行了"连续运行中断请求"后, 即使将停止指令置为ON, "连续运行中断请求"也不被解除。因此, 通过停止指令ON停止 后如果进行"重启",在进行了"连续运行中断请求"的定位数据No.结束的时刻将停止。

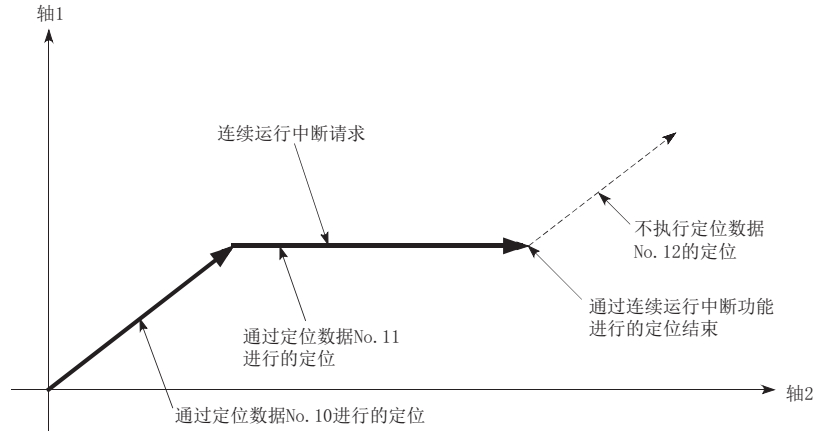

- 在连续轨迹控制中执行了"连续运行中断请求"时,由于剩余距离不足而无法减速停止的情况下,连续运行中断将推迟到如 下所示的定位数据执行。
- 可确保剩余距离的定位数据No.
- 定位结束(模式: 00)的定位数据No.
- 连续定位控制(模式: 01)的定位数据No.

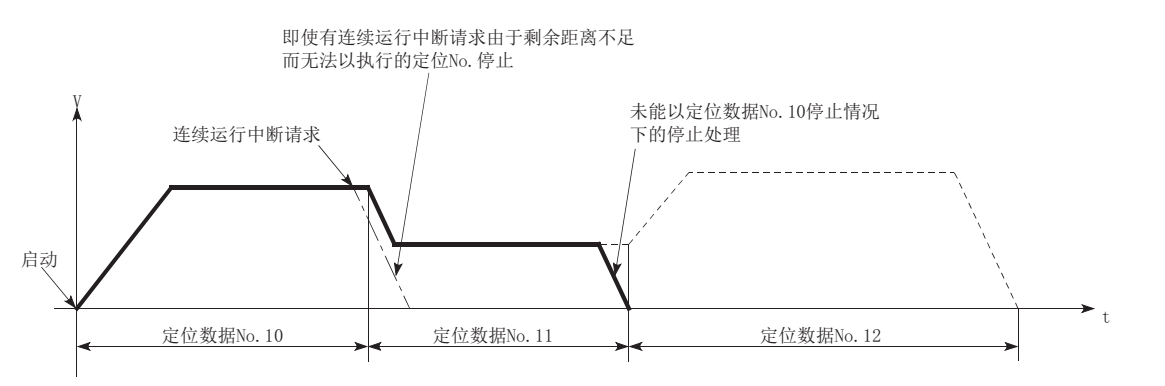

• 非动作时(BUSY信号OFF时),不能受理连续运行中断请求。启动时或重启时将清零。

#### 需要设置的控制数据

为了对连续运行进行中断,设置以下数据。

#### n: 轴No. - 1

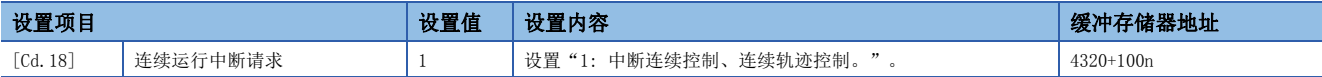

关于详细设置内容,请参阅下述内容。

[492页 控制数据](#page-493-0)

# 步进功能

"步进功能"是用于对定位控制的动作进行逐个确认的功能。 用于主要定位控制等的调试作业。 使用了"步进功能"的定位运行称为"步进运行"。 在步进运行中,可以设置控制的停止时机。(称为"步进模式"。)此外,对于通过步进运行而停止的控制,通过"步进启动信 息",可以进行"步进继续运行(控制的继续运行)"。

#### 步进功能与各控制的关系

"步进功能"与各控制的关系如下所示。 O: 根据需要设置, ×: 不能设置

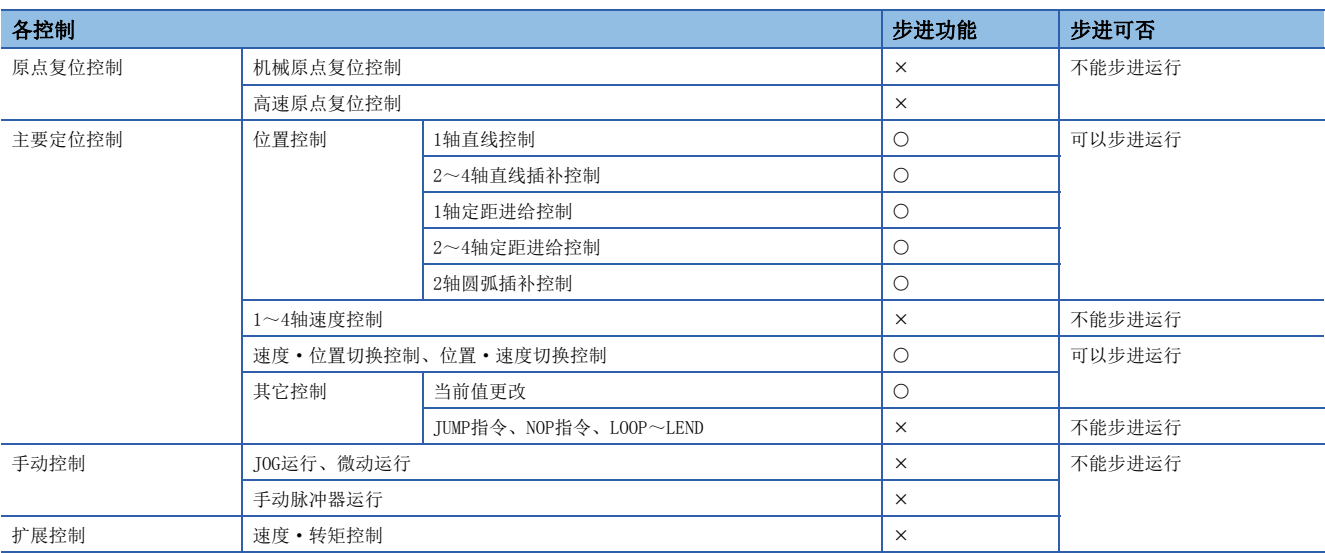

#### 步进模式

在步进运行中,可以设置控制的停止时机。这称为"步进模式"。("步进模式"是在控制数据"[Cd.34]步进模式"中设置。) "步进模式"有以下2种类型。

#### n减速单位步进

通过自动减速必要定位数据停止。(在找到自动减速必要定位数据之前进行通常的运行,找到自动减速必要定位数据时,执行 该定位数据后,自动减速后停止。)

#### n数据No.单位步

在各定位数据中自动减速后停止。(连续轨迹控制的情况下,也将强制自动减速后停止。)

## 步进启动请求

对于由于步进运行而停止的控制,可通过"步进启动信息"进行"步进继续进行(控制的继续进行)"。("步进启动信息"是 在控制数据"[Cd.36]步进启动信息"中设置。)

以下介绍通过步进运行中的"步进启动信息"进行启动的结果。

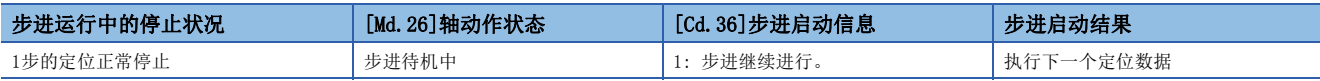

此外,设置了步进启动信息时,当步进有效标志为OFF的情况下,或"[Md.26]轴动作状态"如下表所示的情况下,将发生报警 "禁止步进"(报警代码: 0996H[FX5-SSC-S]、0D56H[FX5-SSC-G])。

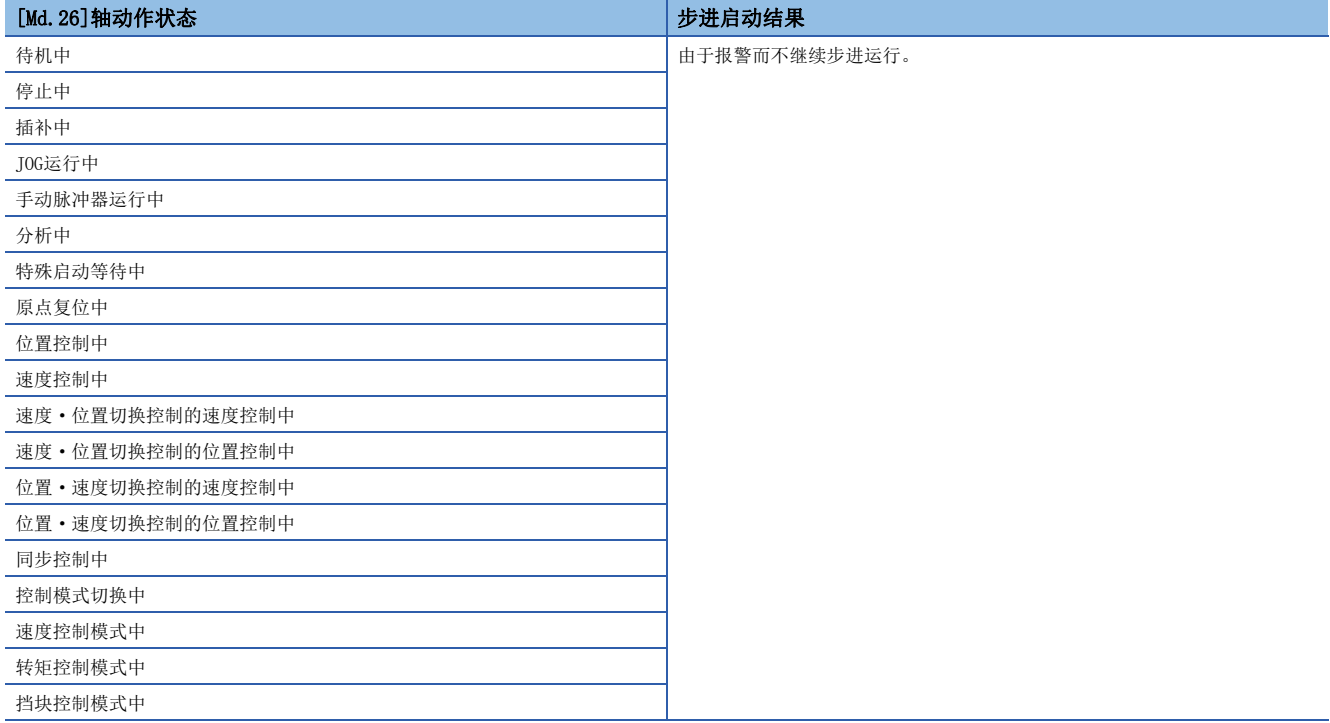

# <span id="page-270-0"></span>步进运行的使用方法

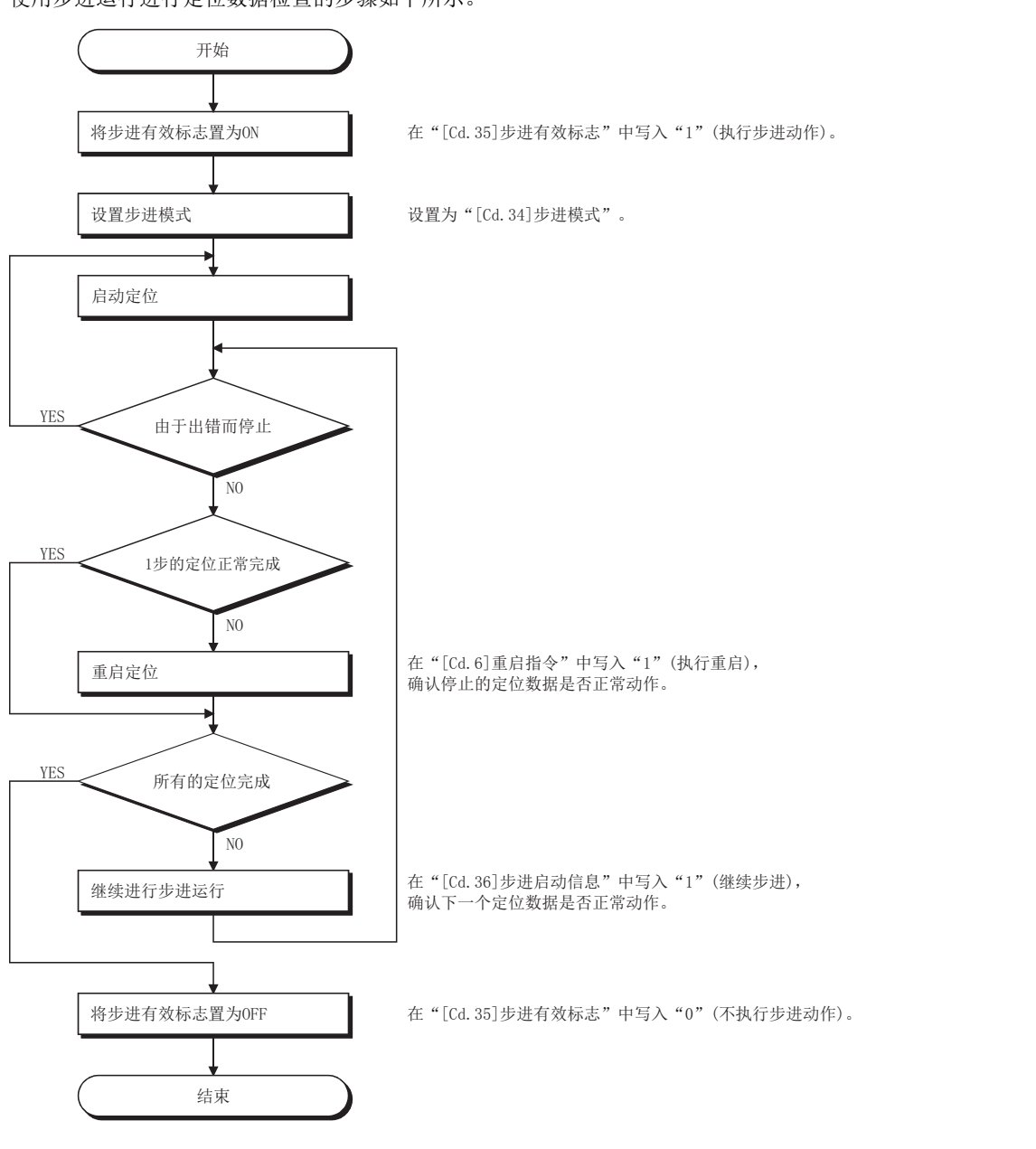

### 使用步进运行进行定位数据检查的步骤如下所示。

7

#### 控制内容

• "减速单位步"时的步进运行的动作如下所示。

#### n动作示例

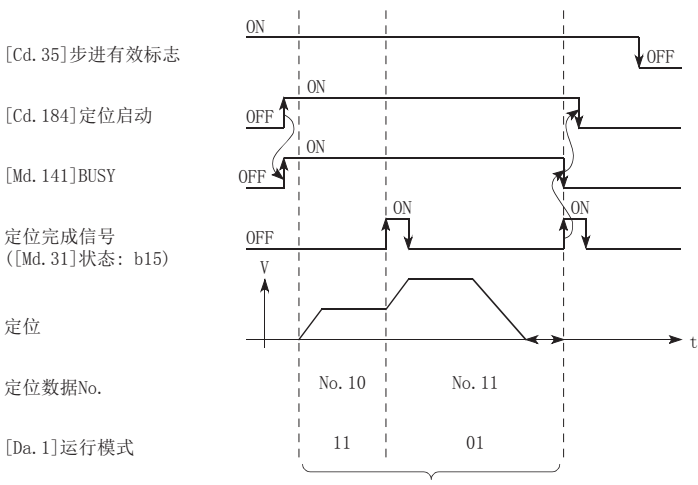

不是定位数据No.单位,而是变为进行自动 减速的单位的步进。

• "数据No.单位步"时的步进运行的动作如下所示。

### n动作示例

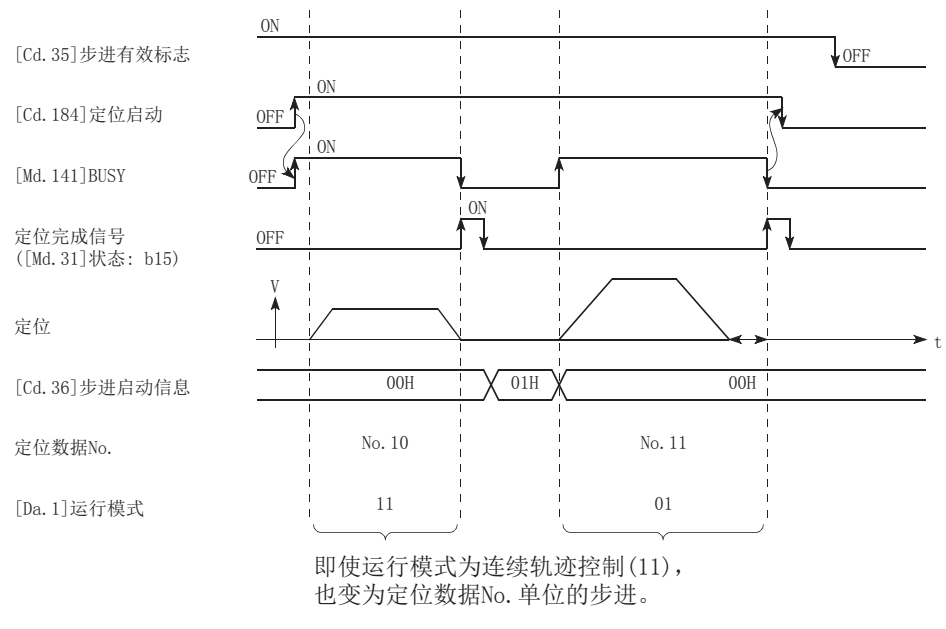

#### 控制方面的注意事项

• 进行使用了插补控制的定位数据的步进运行的情况下,对基准轴进行步进功能的设置。

· 步进有效标志为ON中, "[Md.26]轴动作状态"为步进待机中时, 如果将定位启动信号置为ON, 则步进运行将从最初开始。 (从"[Cd.3]定位启动编号"中设置的定位数据开始进行步进运行。)

# 步进功能的设置

使用"步进功能"时,通过程序将如下所示的数据设置到简单运动模块/运动模块中。关于设置的时机请参阅以下内容。 [269页 步进运行的使用方法](#page-270-0)

设置的内容在被写入简单运动模块/运动模块时将生效。

n: 轴No. - 1

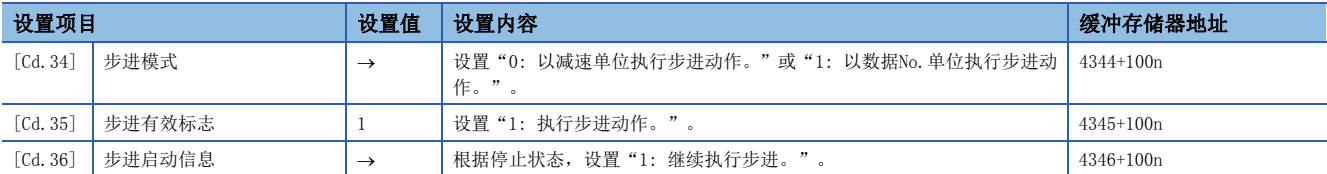

关于详细设置内容,请参阅下述内容。

[492页 控制数据](#page-493-0)

# 7.9 其它功能

其它功能中有"跳过功能"、"M代码输出功能"、"示教功能"、"指令定位功能"、"加减速处理功能"、"减速开始标 志功能"、"degree轴速度10倍指定功能"、"原点复位未完时动作指定功能"。 各功能通过参数设置及程序的创建·写入执行。

# 跳过功能

"跳过功能"是在输入了跳过信号的时刻对执行中的定位数据的控制进行减速停止后,执行下一个定位数据的功能。 跳过是通过跳过指令([Cd.37]跳过指令)或者外部指令信号执行。 "跳过功能"是使用了定位数据的控制的情况下可使用的功能。

### 跳过功能与各控制的关系

"跳过功能"与各控制的关系如下所示。 O: 根据需要设置, ×: 不能设置

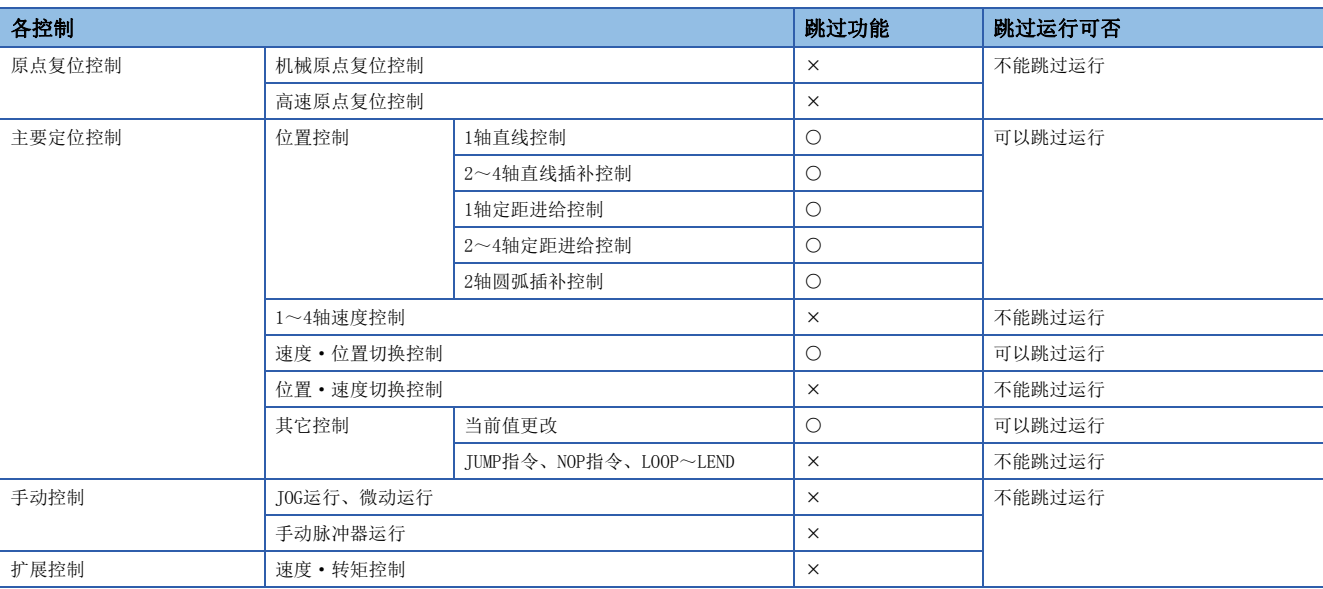

# 控制内容

跳过功能的动作如下所示。

### n动作示例

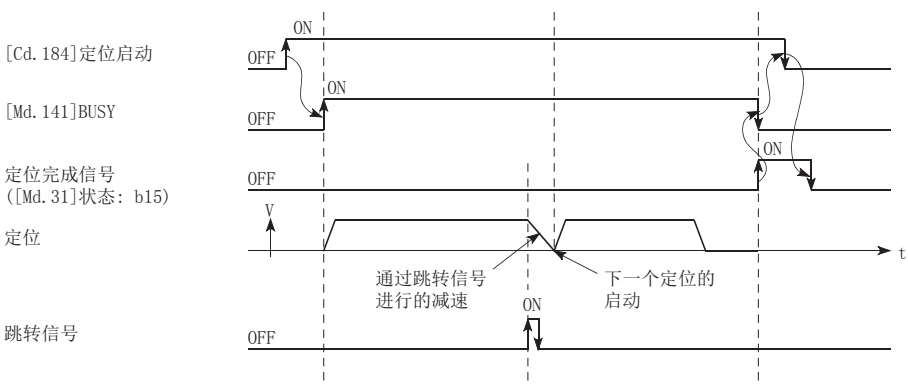

## 控制方面的注意事项

- 在运行的最后将跳过信号置为ON的情况下,将减速停止后结束运行。
- 跳过了控制时(控制中将跳过信号置为ON时),定位完成信号不变为ON。
- 停顿时间中将跳过信号置为ON的情况下, 剩余的停顿时间将被忽略, 执行下一个定位数据。
- 插补控制中进行控制的跳过的情况下,将基准轴的跳过信号置为ON。如果将基准轴的跳过信号置为ON,全部轴均将进行减速 停止, 执行基准轴的下一个定位数据。
- •M代码输出为AFTER模式时,M代码ON信号不变为ON。(此情况下,M代码不被存储到"[Md.25]有效M代码"中。)
- 在速度控制、位置·速度切换控制中,不能进行跳过。
- 在M代码信号为ON的状态下,如果将跳过信号置为ON,则M代码信号为OFF前,不移位到下一数据。

#### 通过CPU模块的设置方法

通过来自于CPU模块的指令对轴1中执行的控制进行跳过的设置及程序示例如下所示。

#### n设置数据

设置如下所示的数据。

n: 轴No. - 1

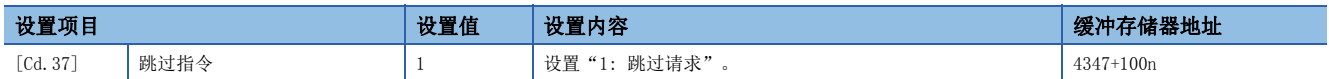

关于详细设置内容,请参阅下述内容。

[492页 控制数据](#page-493-0)

• 将如下所示的程序添加到控制程序中并写入CPU模块。

输入"跳过指令"后,将"[Cd.37]跳过指令"中设置的值"1"(跳过请求)写入简单运动模块/运动模块的缓冲存储器中。

#### 程序示例

关于程序示例,请参阅下述内容。

[565页 跳过程序\[](#page-566-0)FX5-SSC-S]

[642页 跳过程序\[](#page-643-0)FX5-SSC-G]

# 使用了外部指令信号的设置方法

跳过功能也可使用"外部指令信号"执行。

使用"外部指令信号"对轴1中执行的控制进行跳过的设置及程序示例如下所示。

• 为了执行通过外部指令信号进行的跳过功能,设置如下所示的数据。(通过程序进行设置。)

n: 轴No. - 1

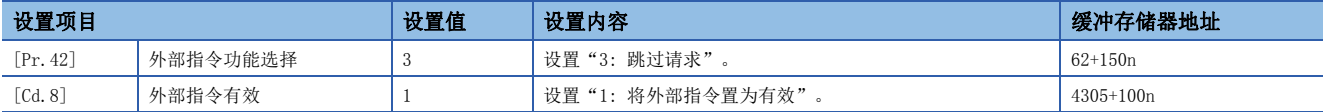

请在"[Pr.95]外部指令信号选择"中设置要使用的外部指令信号(DI)。

关于详细设置内容,请参阅下述内容。

□[389页 基本设置、](#page-390-0)□ [492页 控制数据](#page-493-0)

• 将如下所示的程序添加到控制程序中并写入CPU模块。

程序示例

关于程序示例,请参阅下述内容。

#### n使用标签时

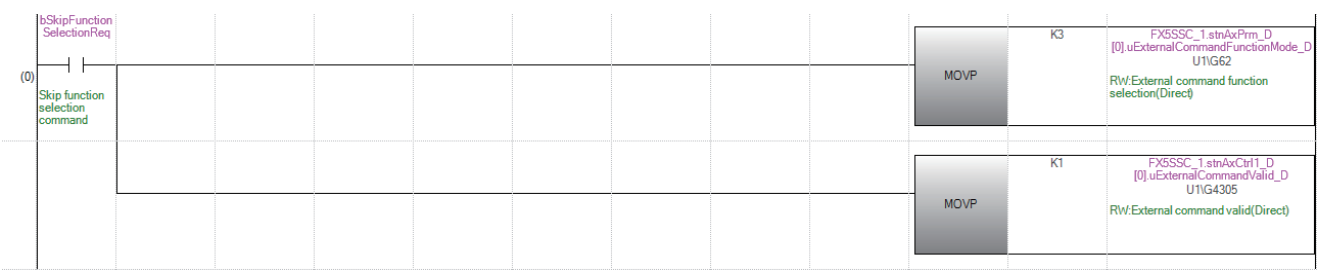

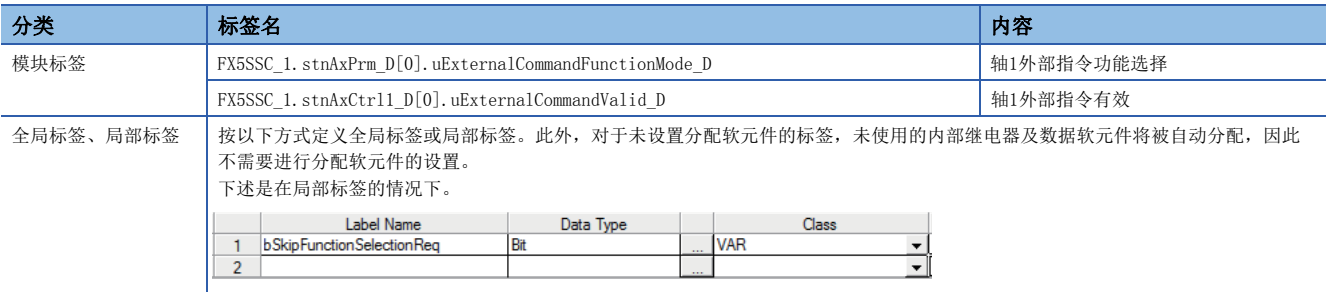

# M代码输出功能

"M代码输出功能"是用于执行正在进行的定位数据相关的辅助作业(夹紧、钻头旋转、工具更换等)的指令的功能。 执行定位时如果将M代码ON信号([Md.31]状态: b12)置为ON,称为M代码的编号将被存储到"[Md.25]有效M代码"中。 从CPU模块读取该"[Md.25]有效M代码",在辅助作业的指令中使用。可以对各定位数据设置M代码。(在定位数据的设置项目 "[Da.10]M代码/条件数据No./LOOP~LEND重复次数"中设置。)

此外, 在"M代码输出功能"中可以设置输出(存储)M代码的时机。

#### M代码ON信号的输出时机

在"M代码输出功能"中,可以设置M代码的输出(存储)时机。(M代码在M代码ON信号为ON时将被存储到"[Md.25]有效M代码" 中。)

在M代码的输出时机中,有以下"WITH模式"及"AFTER模式"这2种类型。

#### nWITH模式

定位开始时,将M代码ON信号置为ON,将M代码存储到"[Md.25]有效M代码"中。

### n动作示例

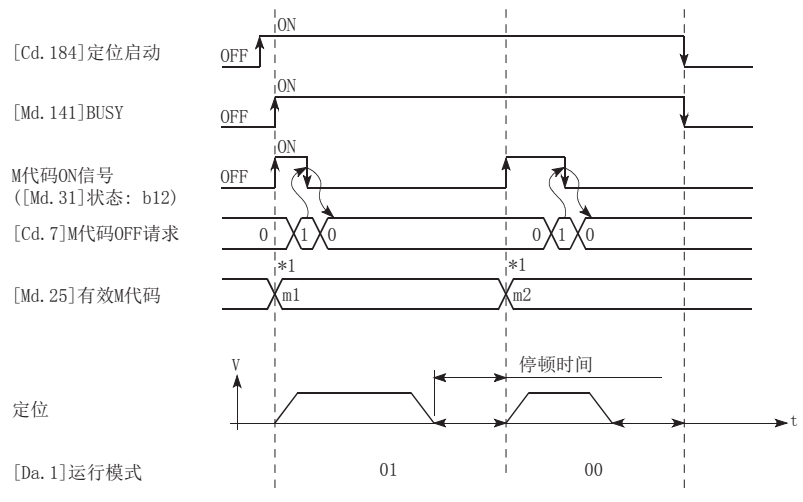

\*1 m1、m2表示设置的M代码。

#### nAFTER模式

定位完成时,将M代码ON信号置为ON,将M代码存储到"[Md.25]有效M代码"中。

#### n动作示例

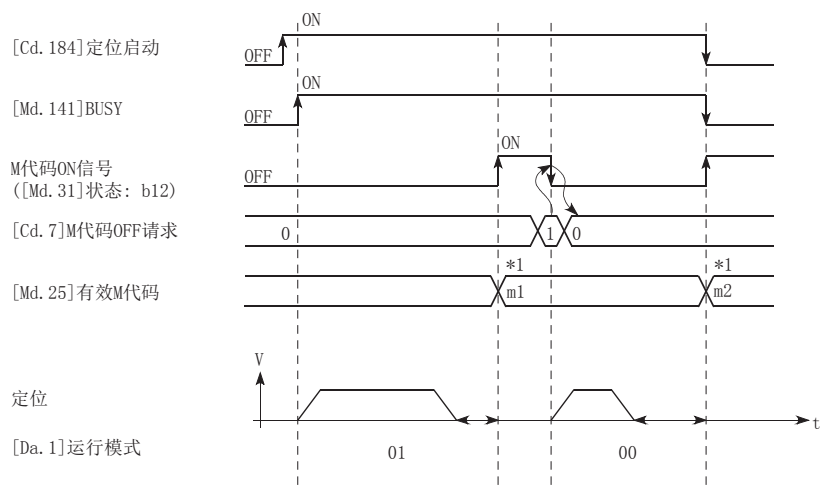

\*1 m1、m2表示设置的M代码。

# M代码ON信号OFF请求

M代码ON信号为ON的情况下,需要通过程序将M代码ON信号置为OFF。 将M代码ON信号置为OFF时,在"[Cd.7]M代码OFF请求"中设置"1"(将M代码信号置为OFF)。 n: 轴No. - 1

设置项目 设置值 设置内容 缓冲存储器地址 [Cd.7] | M代码OFF请求 | 1 | 设置 "1: 将M代码ON信号置为OFF" 。 | 4304+100n

关于详细设置内容,请参阅下述内容。

[492页 控制数据](#page-493-0)

不将M代码ON信号置为OFF的情况下,将进行以下处理。(处理根据"[Da.1]运行模式"而有所不同。)

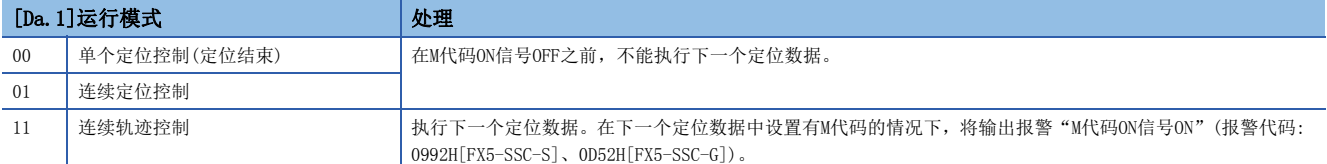

#### n动作示例

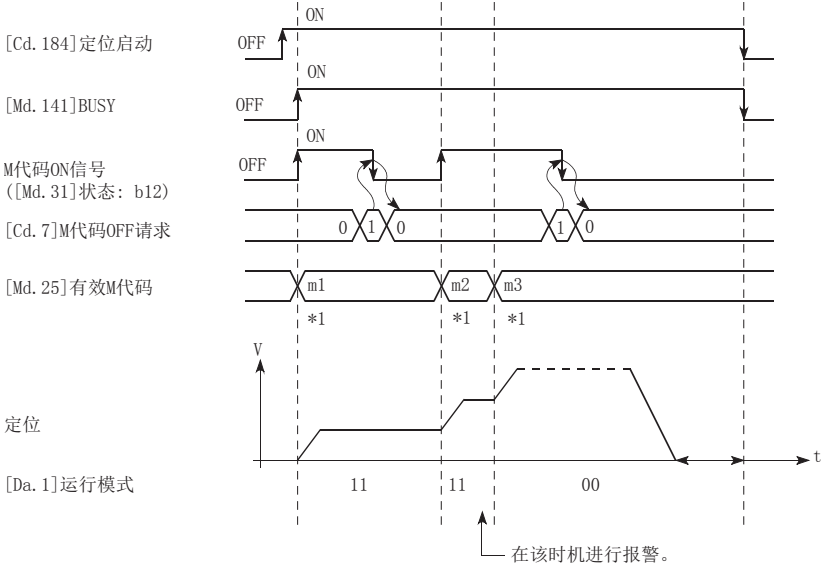

\*1 m1~m3表示设置的M代码。

不使用M代码输出功能的情况下,应在定位数据的设置项目"[Da.10]M代码/条件数据No./LOOP~LEND重复次数 "中设置"0"。

### 控制方面的注意事项

- 插补控制时基准轴的M代码ON信号将被置为ON。
- 如果在"[Da.10]M代码/条件数据No./LOOP~LEND重复次数"中设置"0", M代码ON信号将不变为ON。(不输出M代 码, "[Md.25]有效M代码"保持为上次输出的值。)
- 定位启动时将M代码ON信号置为ON的情况下将发生出错"M代码ON信号ON启动"(出错代码: 19A0H[FX5-SSC-S]、1AA0H[FX5- SSC-G]),且不启动。
- "[Cd.190]可编程控制器就绪信号"为OFF时, 将M代码ON信号置为OFF, 在"[Md.25]有效M代码"中存储"0"。
- 连续轨迹控制的情况下, 如果定位动作时间过短来不及将M代码ON信号置为OFF, 可能会发生报警 "M代码ON信号ON"(报警代 码: 0992H[FX5-SSC-S]、0D52H[FX5-SSC-G])。在此情况下,通过在该部分定位数据的"[Da.10]M代码/条件数据No./LOOP~ LEND重复次数"中设置"0",不输出M代码,可以回避报警。
- 在速度控制的AFTER模式时,不输出M代码,M代码ON信号不变为ON。
- 对"[Cd.3]定位启动编号"中设置了"9003"的当前值进行更改情况下, M代码输出功能将变为无效。

 $\varphi$ 要点

### 设置方法

用于使用"M代码输出功能"的设置如下所示。

• 在定位数据的"[Da.10]M代码/条件数据No./LOOP~LEND重复次数"中设置M代码编号。

• 设置输出M代码ON信号的时机。此外,也可对每个定位数据进行"WITH模式/AFTER模式"的设置。

在如下所示的参数中设置必要的值,并写入简单运动模块/运动模块。设置的内容在"[Cd.190]可编程控制器就绪信号"的上 升沿(OFF ON)时将生效。

n: 轴No. - 1

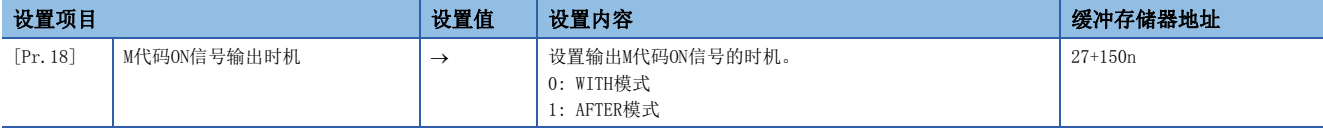

关于详细设置内容,请参阅下述内容。

[389页 基本设置](#page-390-0)

#### M代码的读取

"M代码"在M代码ON信号变为ON时将被存储到以下缓冲存储器中。

n: 轴No. - 1

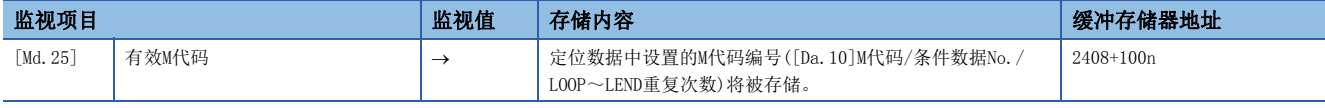

关于详细存储内容,请参阅下述内容。

[457页 监视数据](#page-458-0)

用于将"[Md.25]有效M代码"读取到CPU模块的数据寄存器[D110]中的程序示例如下所示。(读取的值用于辅助作业的指令中。) M代码不能通过上升沿指令,而应通过"ON中执行指令"读取。

程序示例

关于程序示例,请参阅下述内容。

#### n使用标签时

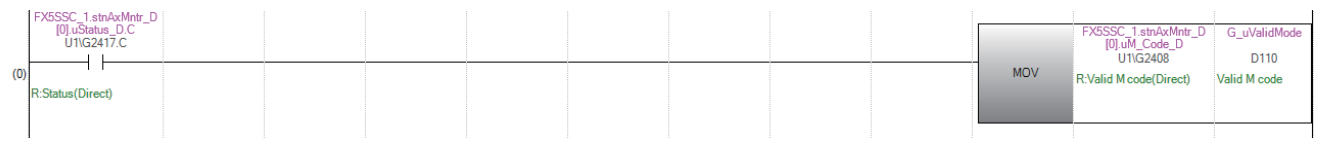

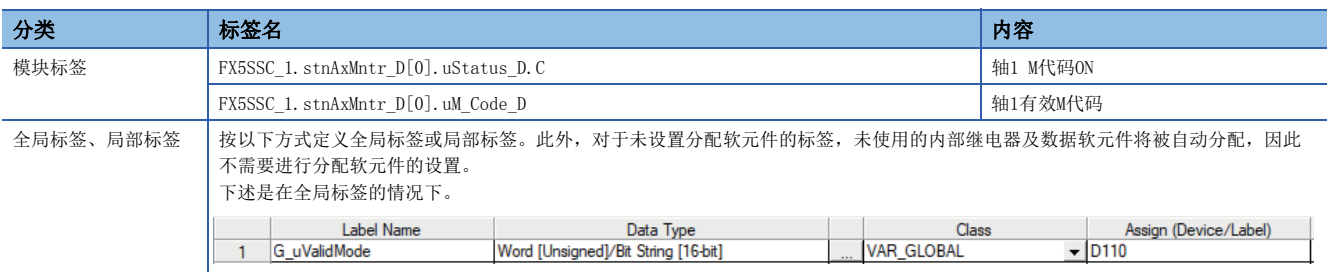

# 示教功能

"示教功能"是指,将使用手动控制(JOG运行、微动运行、手动脉冲器运行)对准的地址设置到定位数据的地址("[Da.6]定位 地址/移动量"、"[Da.7]圆弧地址")中的功能。

# 控制内容

#### n示教时机

示教在"[Md.141]BUSY"处于OFF状态时,使用程序执行。(手动控制中,即使发生了出错或报警的情况下,只要轴不处于BUSY 状态则可以进行示教。)

#### n可示教的地址

可示教的地址为以原点为基准的"进给当前值"([Md. 20]进给当前值)。不能进行增量方式的定位中使用的"移动量"的设 置。在示教功能中,将该"进给当前值"设置到定位数据"[Da.6]定位地址/移动量"或"[Da.7]圆弧地址"中。

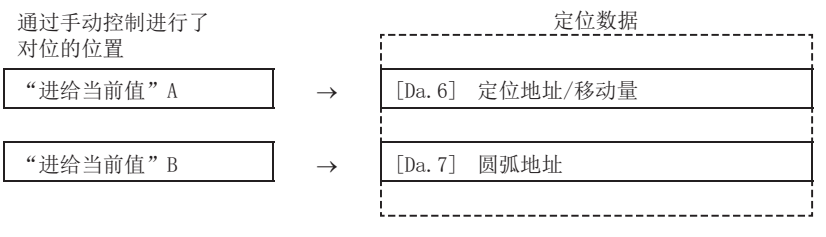

# 控制方面的注意事项

• 进行示教之前需要执行"机械原点复位", 预先确立原点。(进行了当前值更改等的情况下, 有可能不显示"[Md.20]进给当 前值"作为原点的绝对地址。)

- 对于无法通过手动控制移动的位置(物理性的工件无法移动的位置),不能进行示教。(中心点指定的2轴圆弧插补控制的情况 下等,工件的可动范围内没有中心点的情况下将不能进行"[Da. 7]圆弧地址"的示教。)
- 至闪存的写入最多为10万次。如果至闪存的写入超过10万次,有可能会无法对闪存进行写入。(保证值最多10万次)执行至闪 存的写入时发生出错"闪存写入次数出错"(出错代码: 1080H)的情况下,应确认是否创建了连续向闪存写入的程序。

# 示教中使用的数据

在示教中使用如下所示的控制数据。

#### n: 轴No. - 1

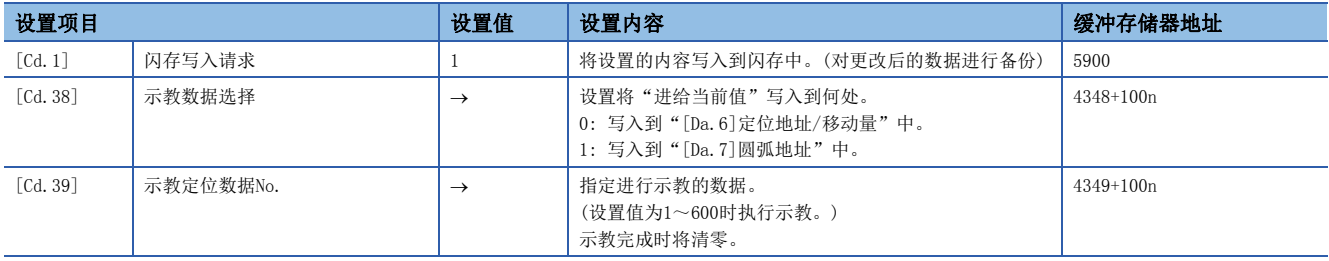

关于详细设置内容,请参阅下述内容。 [492页 控制数据](#page-493-0)

#### 示教步骤

进行示教的步骤如下所示。

• 进行至"[Da.6]定位地址/移动量"的示教的情况下(轴1中的示教示例)

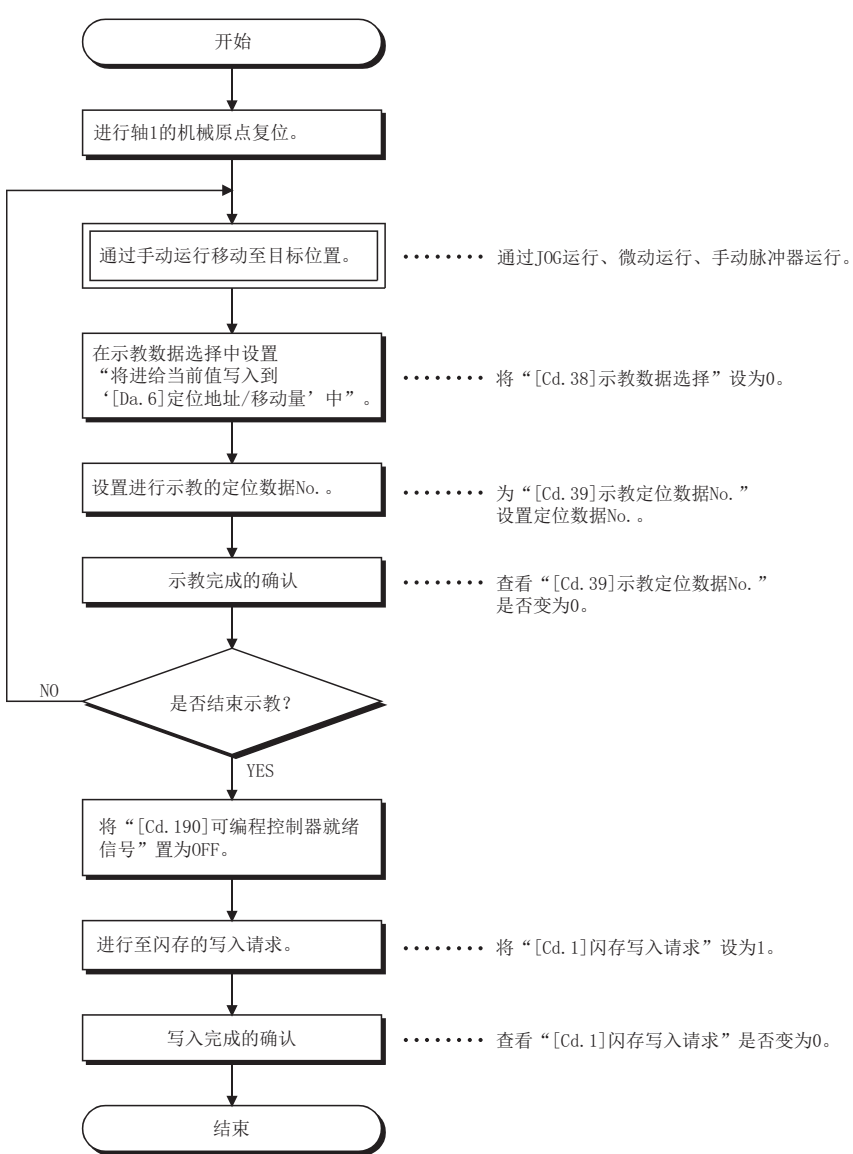

• 进行至"[Da.7]圆弧地址"的示教,接着进行"[Da.6]定位地址/移动量"的示教的情况下(轴1、轴2中进行辅助点指定的2 轴圆弧插补控制的情况下的示教示例)

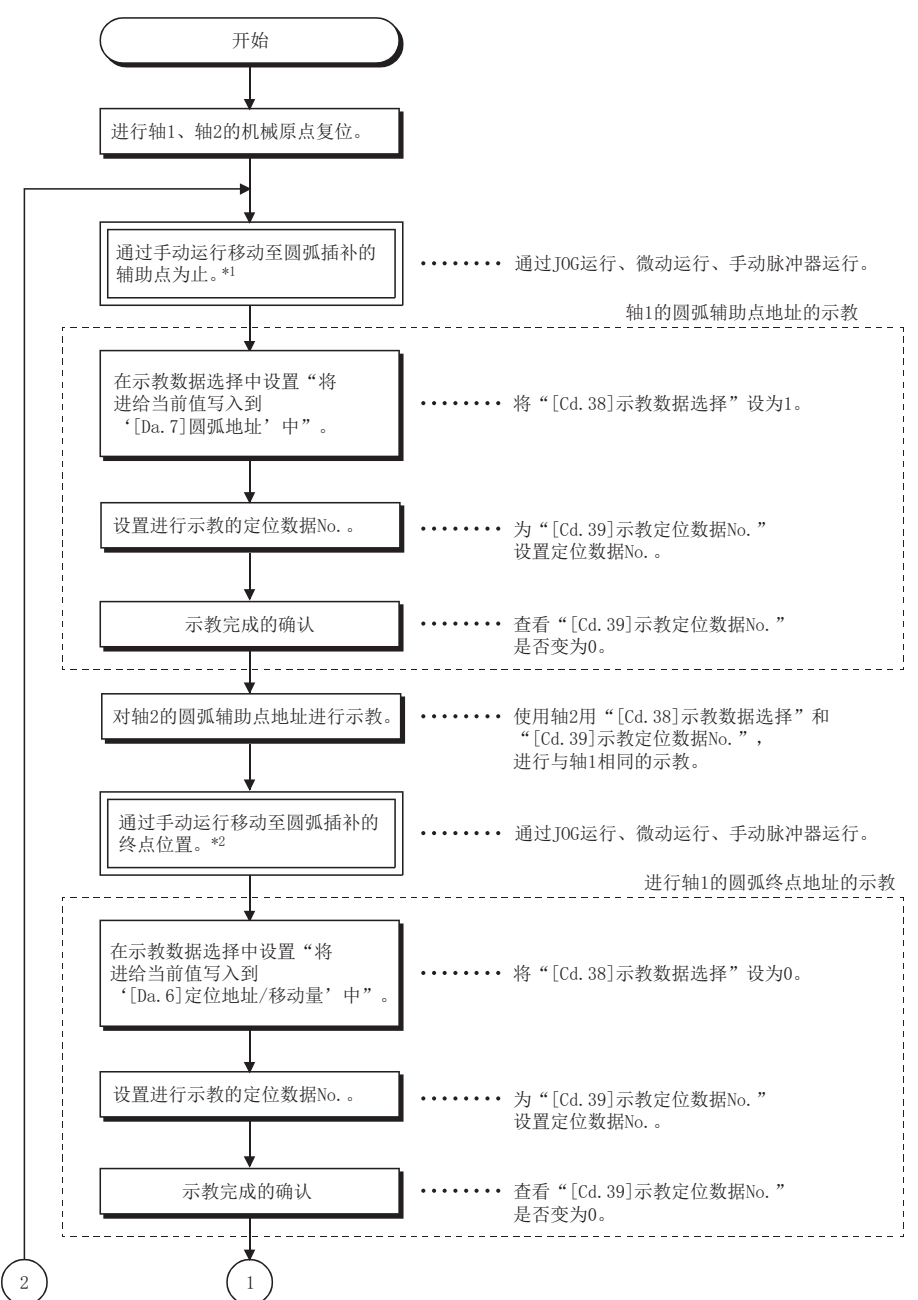

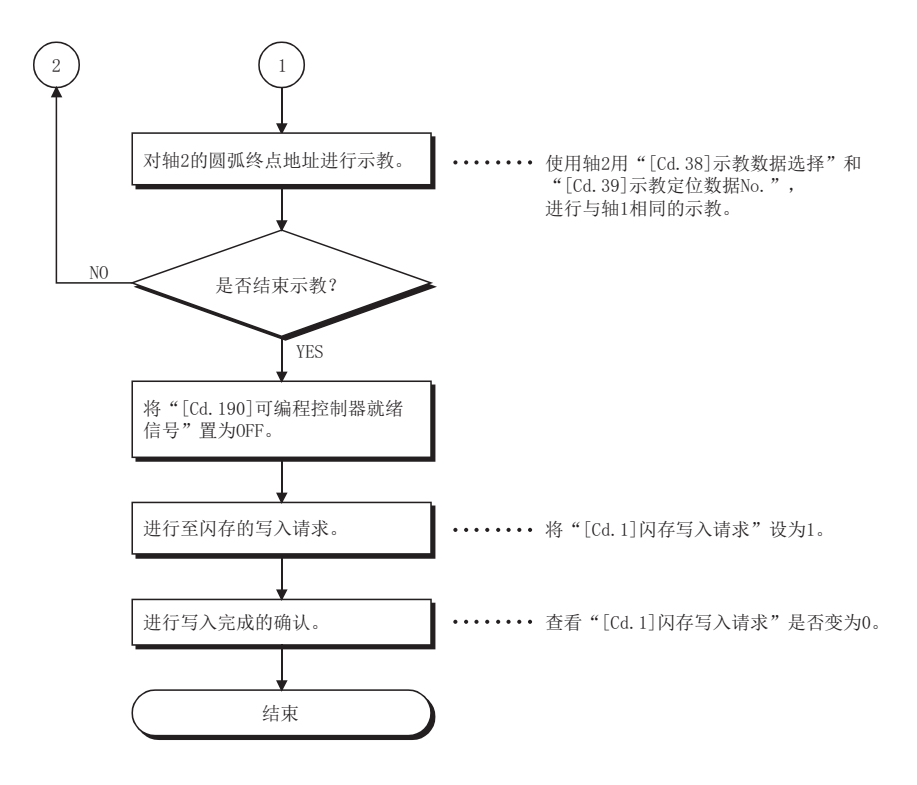

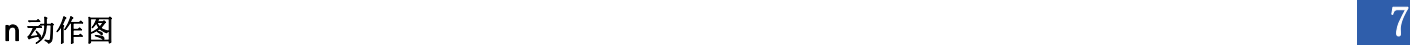

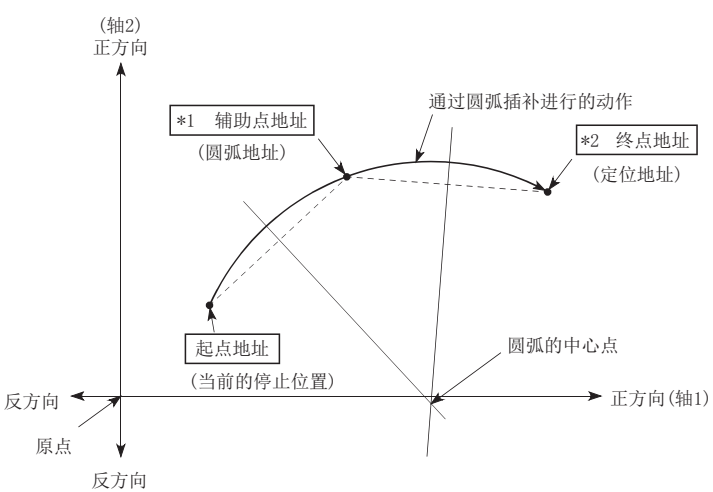

\*1 通过示教,将辅助点地址存储在圆弧地址中。

\*2 通过示教,将终点地址存储在定位地址中。

# 示教的程序示例

用于将通过示教功能获得的定位数据设置(写入)到简单运动模块/运动模块中的程序示例如下所示。

#### n设置条件

将进给当前值作为定位地址设置时,应在BUSY信号为OFF时进行写入。

#### n动作示例

进行轴1的示教情况下的程序如下所示。

• 通过JOG运行(或微动运行、手动脉冲器运行)进行至目标位置的移动。

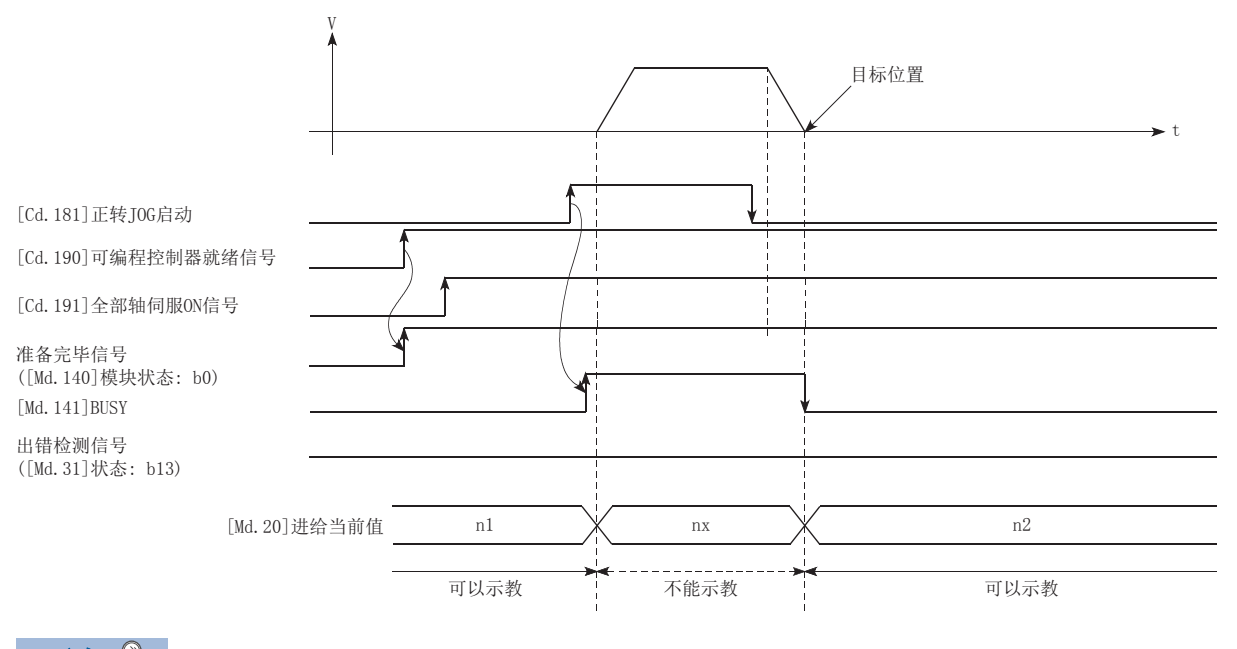

要点

• 应在确认示教功能、示教步骤的基础上,进行定位数据的设置。

• 写入的定位地址是绝对地址(ABS)值。

 • 对于示教功能中写入的定位数据,仅缓冲存储器的数据被改写,因此应在将电源置为OFF之前根据需要进行 从缓冲存储器的读取以及至闪存的写入。

#### 程序示例

关于程序示例,请参阅下述内容。 [565页 示教程序\[](#page-566-1)FX5-SSC-S] [642页 示教程序\[](#page-643-1)FX5-SSC-G]

# 指令定位功能

"指令定位功能"是指,对位置控制的自动减速时至停止位置的剩余距离进行检查,将标志置为1的功能。该标志称为"指令 定位标志"。指令定位标志作为事先表示位置控制完成的提前信号使用。

#### 控制内容

指令定位功能的控制内容如下所示。

 • 位置控制的自动减速时至停止位置为止的剩余距离小于等于"[Pr.16]指令到位范围"中设置的值时,指令定位标志 ([Md.31]状态: b2)中将存储"1"。

#### n指令定位的范围检查

(距离)≤("[Pr.16]指令到位范围"的设置值)

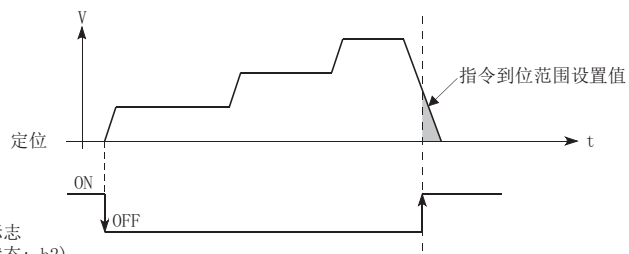

指令定位标志 ([Md. 31]状态: b2)

• 在各运算周期中进行指令定位的范围检查。

### 控制方面的注意事项

- 以下情况下,不进行指令定位的范围检查。
- 速度控制中
- 速度·位置切换控制的速度控制中
- 位置·速度切换控制的速度控制中
- 速度控制模式中
- 转矩控制模式中
- 挡块控制模式中

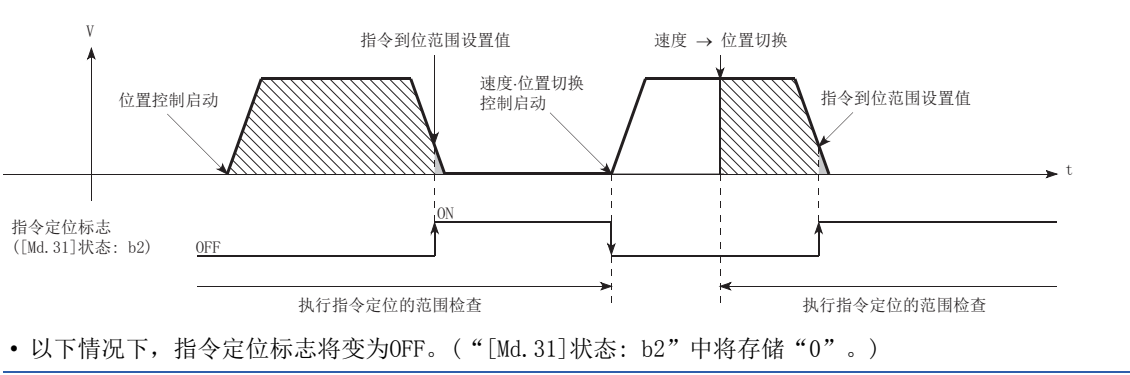

- 位置控制启动时
- 速度控制启动时
- 速度·位置切换控制、位置·速度切换控制启动时
- 原点复位控制启动时
- JOG运行启动时
- 微动运行启动时
- 手动脉冲器运行允许时

• 插补控制时, 使用基准轴的"[Pr.16]指令到位范围"、指令定位标志([Md.31]状态: b2)。"[Pr.20]插补速度指定方法" 为"合成速度"的情况下,指令定位的范围检查以合成轴(连接起点地址、终点地址的直线/圆弧)上的剩余距离进行。

# 设置方法

使用"指令定位功能"时,在如下所示的参数中设置必要的值,并写入简单运动模块/运动模块。 设置的内容在"[Cd.190]可编程控制器就绪信号"的上升沿(OFF → ON)时将生效。

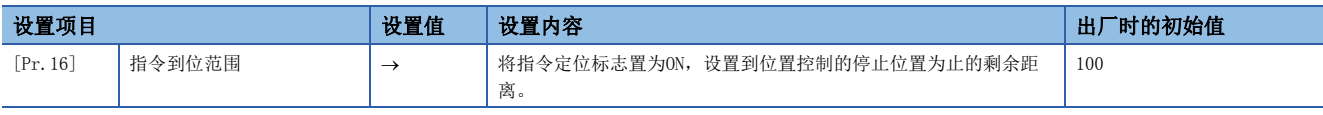

关于详细设置内容,请参阅下述内容。 [389页 基本设置](#page-390-0)

#### 指令定位标志的确认

"指令定位标志"被存储到以下缓冲存储器中。

n: 轴No. - 1

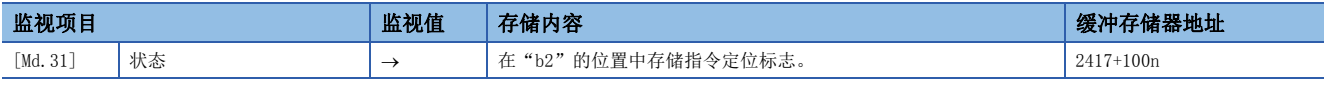

关于详细存储内容,请参阅下述内容。

[457页 监视数据](#page-458-0)

# 要点 2

- 对各轴分别进行参数设置。
- 建议参数的设置尽量通过工程工具进行。如果通过程序执行,将使用相当多的程序及软元件。不仅复杂且会 增加扫描时间。

# 加减速处理功能

"加减速处理功能"是将各控制的加减速调整为适合装置的加减速曲线的功能。 通过设置加减速时间,可以改变加减速曲线的斜率。 此外,加减速曲线可以通过以下2种方式选择。

- 梯形加减速
- S字加减速

关于速度·转矩控制的加减速处理,请参阅下列内容。 [178页 速度·转矩控制](#page-179-0)

#### "加减速时间0~3"的控制内容及设置

在简单运动模块/运动模块中,可以分别设置各4种类型的加速时间与减速时间。通过分开使用加减速时间,可以以定位控制、 JOG运行、原点复位等各自不同的加减速时间进行控制。

对于加减速时间,在如下所示的参数中设置必要的值,并写入简单运动模块/运动模块。

设置的内容在被写入简单运动模块/运动模块时将生效。

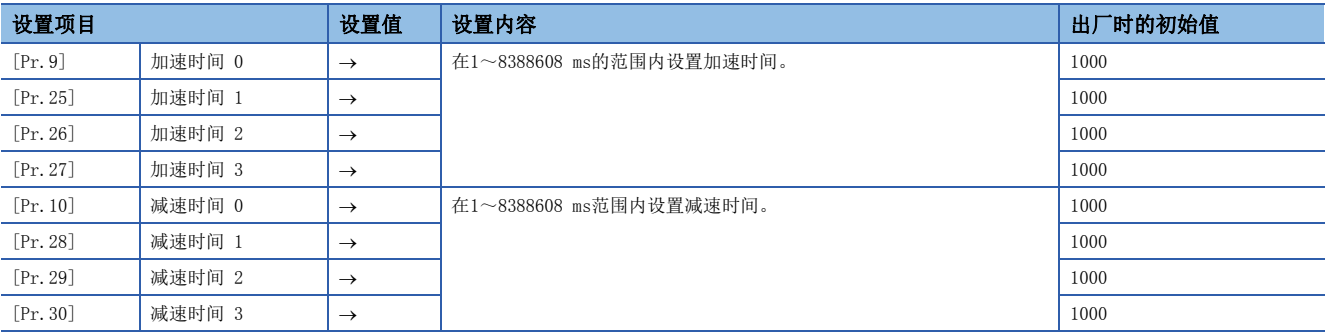

关于详细设置内容,请参阅下述内容。

[389页 基本设置](#page-390-0)

#### "加减速方式的设置"的控制内容及设置

W

在"加减速方式的设置"中,选择加减速处理的方式并进行设置。设置的加减速处理适用于所有的加减速(微动运行、手动脉 冲器运行、速度·转矩控制除外)。

"加减速处理的方式"中,有如下所示的2种方式。

#### n梯形加减速处理方式

是按照用户设置的加速时间·减速时间及速度限制值,进行直线加速·减速的方式。

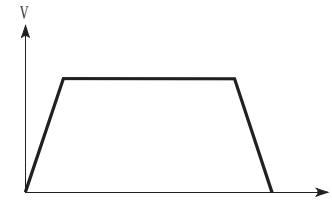

#### nS字加减速处理方式

是减轻启动时、停止时的电机负荷的方式。

是按照用户设置的加速时间·减速时间、速度限制值及"[Pr.35]S字比率"(1~100%),逐步进行加速·减速的方式。

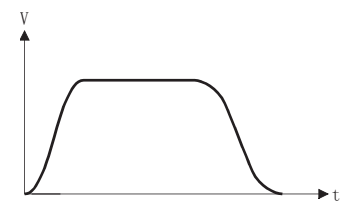

在S字加减速处理中有速度更改请求或超驰请求时,从速度更改请求或超驰请求开始进行S字加减速处理。

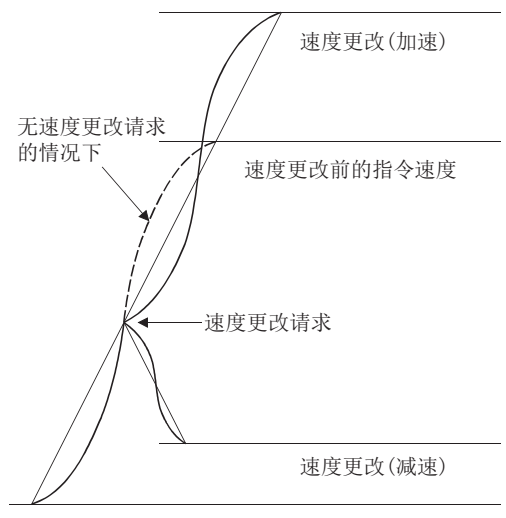

进行"加减速方式的设置"时,在如下所示的参数中设置必要的值,并写入简单运动模块/运动模块。

#### 设置的内容在被写入简单运动模块/运动模块时将生效。

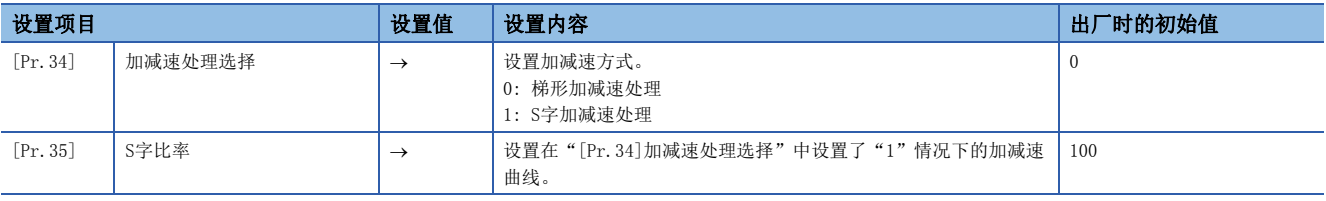

关于详细设置内容,请参阅下述内容。

[389页 基本设置](#page-390-0)

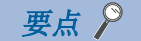

• 对各轴分别进行参数设置。

 • 建议参数的设置尽量通过工程工具进行。如果通过程序执行,将使用相当多的程序及软元件。不仅复杂且会 增加扫描时间。
## 减速开始标志功能

"减速开始标志功能"是运行模式为"定位结束"的位置控制时,从定速或加速切换至减速时变为ON的功能。可以作为每次位 置控制结束时通过其它设备进行的动作及下一个位置控制的准备动作等的信号使用。

#### 控制内容

在运行模式为"定位结束"的位置控制中,如果开始用于停止的减速, "[Md.48]减速开始标志"中将存储"1"。停止后, 下 一次运行启动时或变为允许手动脉冲器运行状态时,则存储"0"。(见下图)

#### n通过定位数据No.指定进行启动时

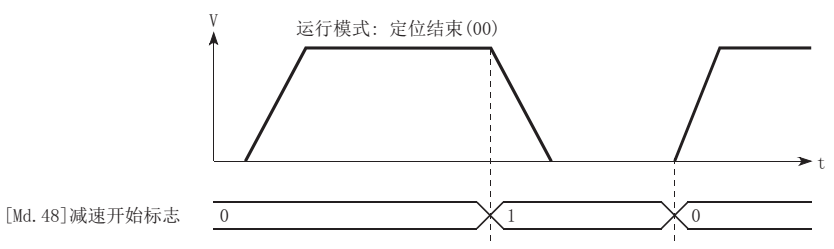

#### n块启动时

块启动时,只有在将形态设置为"结束"的点中运行模式为"定位结束"的位置控制中才能执行此功能。(见下图) 下一个块启动数据、定位数据的情况下,减速开始标志的动作如下所示。

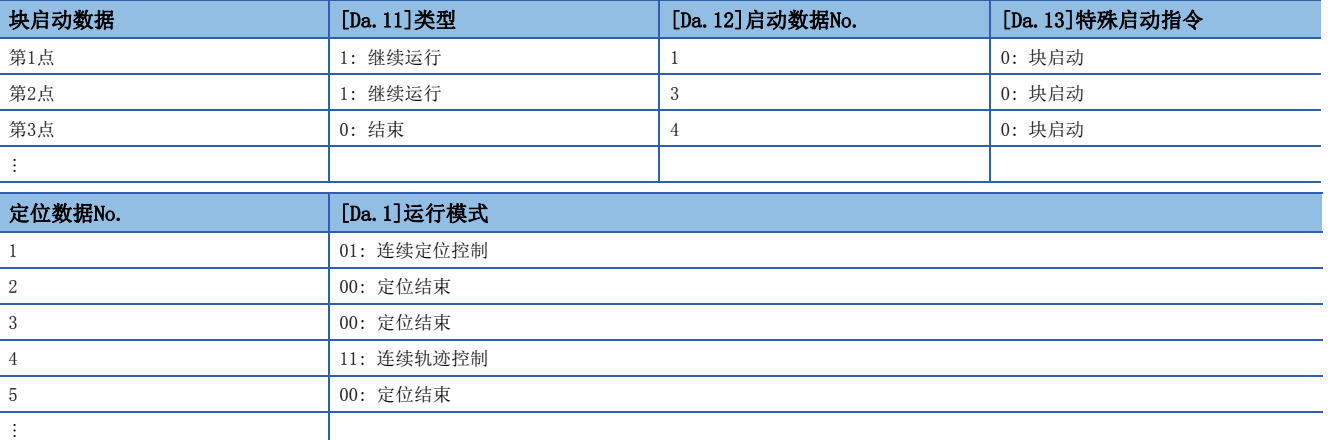

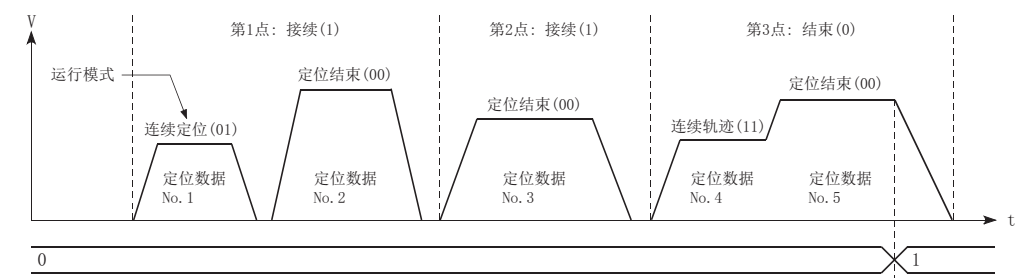

 $[Md. 48]$ 减速开始标志

#### 控制方面的注意事项

- 减速开始标志功能在控制方式为"1轴直线控制"、"2轴直线插补控制"、"3轴直线插补控制"、"4轴直线插补控制"、 "速度·位置切换控制"、"位置·速度切换控制"的情况下有效。直线插补控制的情况下,仅基准轴有效。 关于详细内容,请参阅下述手册的"主功能与辅助功能的组合"。 MELSEC iQ-F FX5运动模块/简单运动模块用户手册(入门篇)
- · 运行模式为"连续定位控制"或"连续轨迹控制"的情况下,减速开始标志不变为ON。
- 通过原点复位、JOG运行、微动运行、手动脉冲器运行、速度·转矩控制、停止信号减速时不能运行减速开始标志功能。
- 通过速度更改以及超驰进行的减速时不变为ON。
- 减速开始标志ON中即使有目标位置更改,减速开始标志也将保持为ON不变。

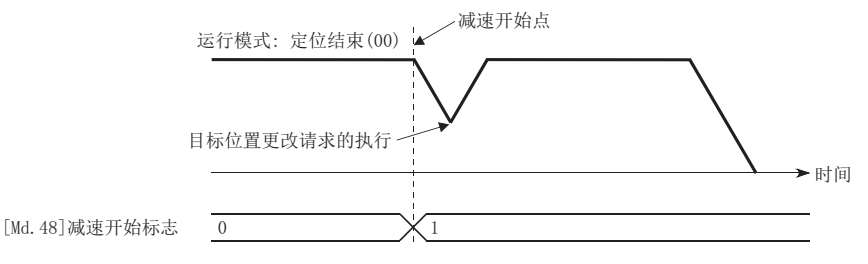

• 通过目标位置更改移动方向反转的情况下,减速开始标志将ON。

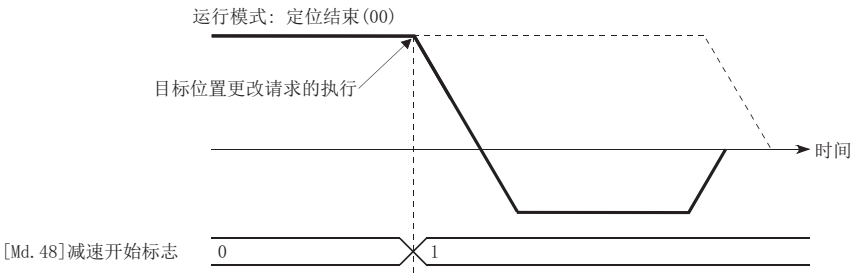

- 位置·速度切换控制的位置控制时,通过自动减速减速开始标志将变为ON。减速开始标志ON后即使通过位置·速度切换信号 切换为速度控制,减速开始标志也将保持为ON不变。
- 在块启动的条件启动中,即使由于条件不成立不能启动时,如果形态是"结束",则减速开始标志将变为ON。
- 进行了连续运行中断请求的情况下,执行中的定位数据开始减速时减速开始标志将变为ON。

#### 设置方法

```
使用"减速开始标志功能"时,通过程序在以下控制数据中设置"1"。
设置的内容在"[Cd.190]可编程控制器就绪信号"的上升沿(OFF → ON)时将生效。
```
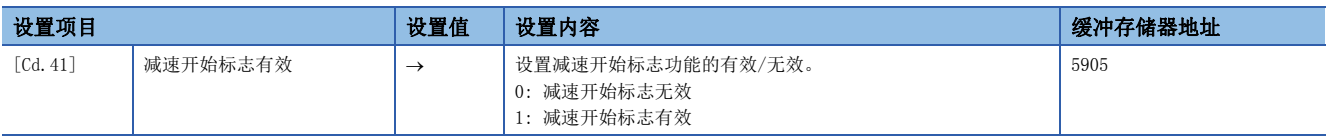

关于详细设置内容,请参阅下述内容。 [492页 控制数据](#page-493-0)

#### 减速开始标志的确认

```
"减速开始标志"将被存储到以下缓冲存储器中。
```
n: 轴No. - 1

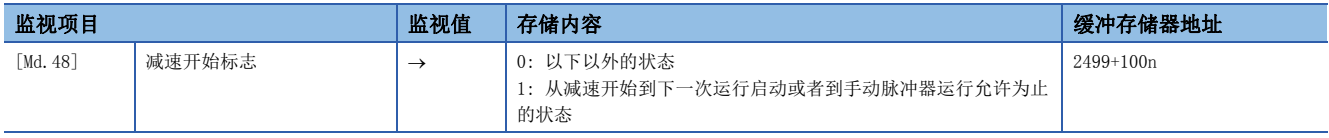

关于详细存储内容,请参阅下述内容。

[457页 监视数据](#page-458-0)

## degree轴速度10倍指定功能

"degree轴速度10倍指定功能"是单位设置为degree轴的情况下,用于以指令速度及速度限制值的10倍的速度进行定位控制的 功能。

#### 控制内容

"degree轴速度10倍指定功能"有效时,与指令速度、监视数据、速度限制值相关的内容如下所示。

#### n指令速度

• 参数

- "[Pr.7]启动时偏置速度"
- "[Pr.46]原点复位速度"
- "[Pr.47]蠕动速度"[FX5-SSC-S]
- "[Cd.14]速度更改值"
- "[Cd.17]JOG速度"
- "[Cd.25]位置·速度切换控制速度更改寄存器"
- "[Cd.28]目标位置更改值(速度)"
- "[Cd.140]速度控制模式时指令速度"
- "[Da.8]指令速度"

• 主要定位控制

```
• "2~4轴直线插补控制"、"2~4轴定距进给控制"的情况下,基准轴的"[Pr.83]degree轴速度10倍指定"有效时,以指令速度的10倍进行定位控制。
• "2~4轴速度控制"的情况下,对各轴判断"[Pr.83]degree轴速度10倍指定"是否有效,有效的情况下以指令速度的10倍进行定位控制。
```
#### n监视数据

- "[Md.22]进给速度"
- "[Md.27]当前速度"
- "[Md.28]轴进给速度"
- "[Md.33]目标速度"
- "[Md.122]指令中速度"

上述监视数据对各轴判定"[Pr.83]degree轴速度10倍指定"是否有效,有效时单位换算值(x10<sup>-3</sup> → x10<sup>-2</sup>)将被更改。监视值 的单位换算表如下所示。

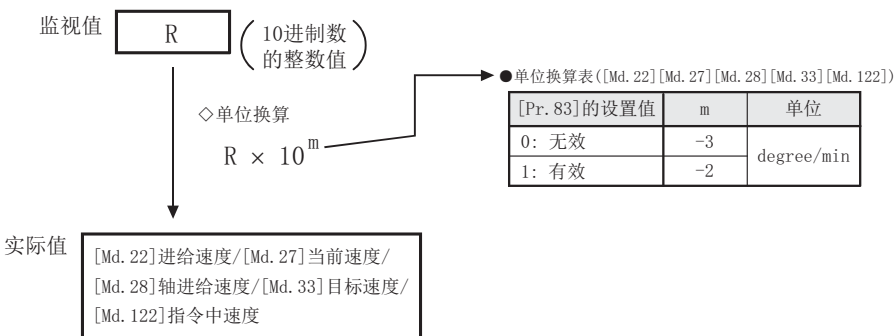

#### n速度限制值

- "[Pr.8]速度限制值"
- "[Pr.31]JOG速度限制值"
- "[Cd.146]转矩控制模式时速度限制值"
- "[Cd.147]挡块控制模式时速度限制值"

根据上述的速度限制, 判断各轴的"[Pr.83]degree轴速度10倍指定"是否有效, 有效时将10倍的设置值作为最高速度进行定 位控制。

### 设置方法

在"[Pr.83]degree轴速度10倍指定"中设置"有效/无效"。 通常速度指定范围为0.001~2000000.000 [degree/min], 但通过将"[Pr.83]degree轴速度10倍指定"设置为有效, 速度指定 范围将变为被乘以10而变为0.01~20000000.00 [degree/min]。 在使用"degree轴速度10倍指定功能"时,设置如下所示的数据。 n: 轴No. - 1

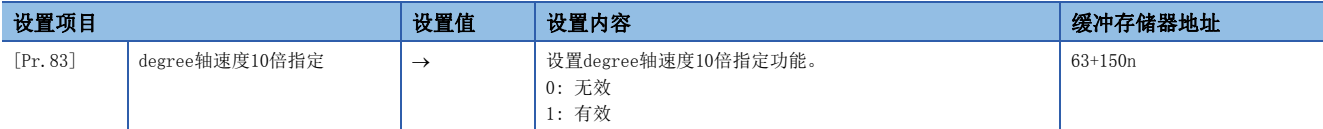

关于详细设置内容,请参阅下述内容。

[389页 基本设置](#page-390-0)

## 原点复位未完时动作指定功能

"原点复位未完时动作指定功能"是选择原点复位请求标志ON时是否执行定位控制的功能。

#### 控制内容

"[Pr.55]原点复位未完时动作设置"设置时的定位启动的可否如下所示。

O: 可以定位启动(可以执行), ×: 不能定位启动(不能执行)

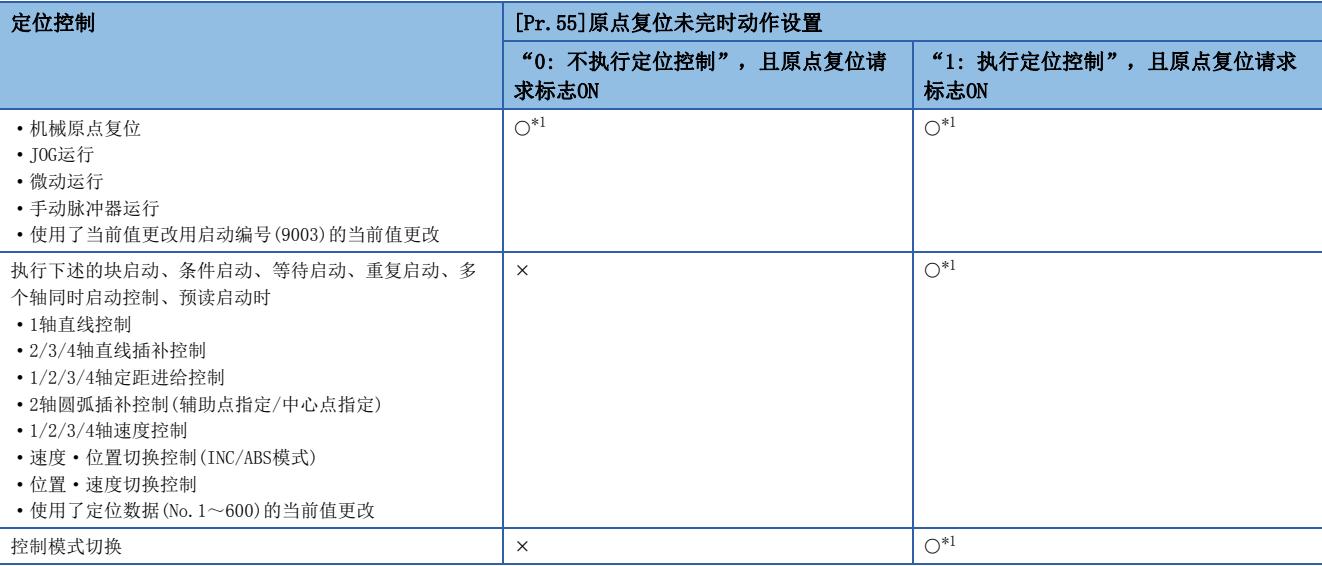

<span id="page-292-0"></span>\*1 根据伺服放大器的设置和规格,原点复位未完成时的动作有时存在限制。关于详细内容,请确认伺服放大器的技术资料集或手册。

#### 控制方面的注意事项

- 选择了"0: 不执行定位控制"时, 通过原点复位请求标志([Md.31]状态: b3)的ON启动定位控制时, 将发生出错"原点复位 未完时启动"(出错代码: 19A6H[FX5-SSC-S]、1AA6H[FX5-SSC-G]),不执行定位控制。此时,可以通过手动控制(JOG运行、 微动运行、手动脉冲器运行)运行。
- 如果在原点复位请求标志([Md.31]状态: b3)变为ON时启动高速原点复位, 无论"[Pr.55]原点复位未完时动作设置"的设置 值为何都会发生出错"原点复位请求ON"(出错代码: 1945H[FX5-SSC-S]、1A45H[FX5-SSC-G]), 不进行高速原点复位。

#### 设置方法

使用"原点复位未完时的动作指定功能"时,通过程序设置如下所示数据。

n: 轴No. - 1

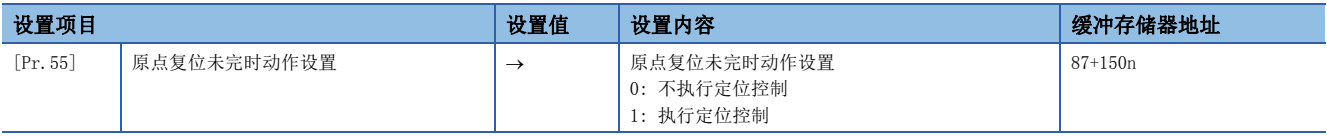

关于详细设置内容,请参阅下述内容。

[389页 基本设置](#page-390-0)

## 7.10 伺服ON/OFF

## 伺服ON/OFF

进行简单运动模块/运动模块上连接的伺服放大器的伺服ON/OFF。

通过进行伺服ON,可以运行伺服电机。

进行伺服ON/OFF时有以下2种类型的信号。

- [Cd.191]全部轴伺服ON信号
- [Cd.100]伺服OFF指令

n: 轴No. - 1

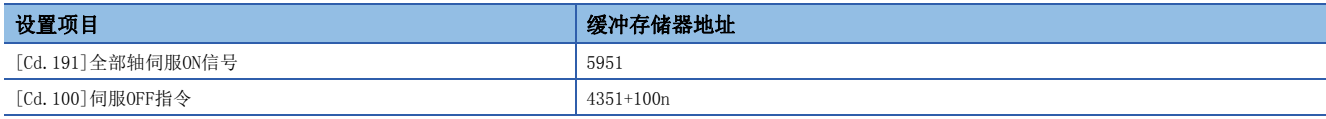

"[Cd.191]全部轴伺服ON信号"与"[Cd.100]伺服OFF指令"的组合一览如下所示。

: 伺服ON(可以伺服动作)

: 伺服OFF(不能伺服动作)

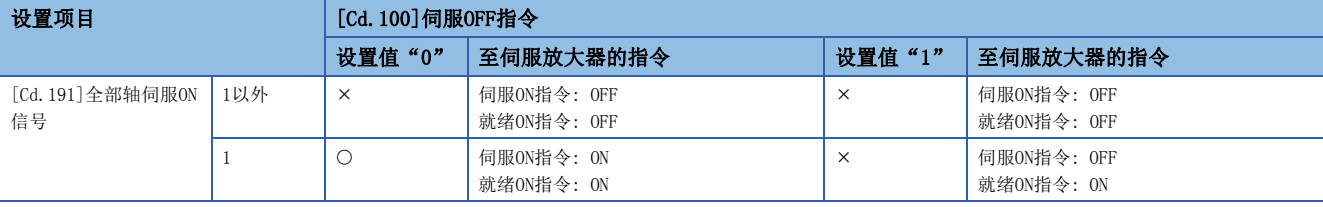

要点

使用"电磁制动器顺控输出(PC02)"的延迟时间时,应通过"[Cd.100]伺服OFF指令"执行伺服ON → OFF。(将 "[Cd.191]全部轴伺服ON信号"置为ON → OFF时, 应在将"[Cd.100]伺服OFF指令"设为"1"然后伺服OFF 后,经过延迟时间后将"[Cd.191]全部轴伺服ON信号"置为OFF。) 关于来自简单运动模块/运动模块的伺服ON指令的OFF、就绪ON指令的OFF时动作的详细内容,请参阅各伺服放

大器的技术资料集或手册。

[FX5-SSC-G]

与伺服放大器的初始通信完成后,在下述情况下,不会变为伺服ON状态。

• 发生出错"伺服参数不正确"(出错代码: 1DC8H)[。\\*1](#page-293-0)

• 当前值恢复未完成[。\\*2](#page-293-1)

<span id="page-293-0"></span>\*1 关于详细内容,请参阅下述内容。

[716页 设置方法](#page-717-0)

<span id="page-293-1"></span>\*2 与伺服放大器的初始通信完成后,在运动模块中进行当前值的恢复。当前值恢复的状态可以通过以下监视数据进行确认。

n: 轴No. - 1

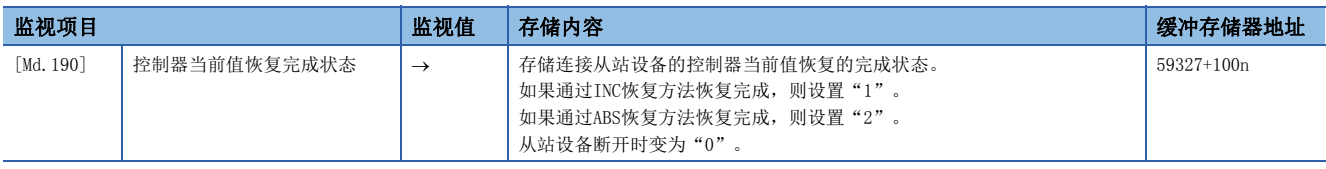

#### 伺服ON(可以伺服动作)

以下介绍伺服ON的步骤。

*1.* 确认伺服LED显示处于"b\_"(MR-J4系列的情况下)或"r\_"(MR-J5系列的情况下)的状态。 ("[Cd.191]全部轴伺服ON信号"的初始值为"OFF"。)

*2.* 在"[Cd.100]伺服OFF指令"中设置"0"。

*3.* 将"[Cd.191]全部轴伺服ON信号"置为ON。

通过以上操作, 伺服放大器变成伺服ON(可以伺服动作)。(伺服LED显示变为"d\_"(MR-J4系列的情况下)或"r.\_"(MR-J5系列 的情况下)。)

#### 伺服OFF(不能伺服动作)

以下介绍伺服OFF的步骤。

*1.* 在"[Cd.100]伺服OFF指令"中设置"1"。(伺服LED显示变为"c\_"(MR-J4系列的情况下)或"r\_"(MR-J5系列的情况 下)。)

(此后, 如果在"[Cd.100]伺服OFF指令"中再次设置"0", 则变成可以伺服动作状态。)

**2.** 将"[Cd.191]全部轴伺服ON信号"置为"OFF"。

(伺服LED显示变为"b " (MR-J4系列的情况下)或"r " (MR-J5系列的情况下)。)

要点

- 在伺服OFF中通过外力旋转了伺服电机时,进行跟进处理。
- 应在停止中进行伺服ON/OFF(位置控制模式)。在位置控制模式的定位中、手动控制中、原点复位中、速度控 制模式中、转矩控制模式中及挡块控制模式中的伺服OFF请求将被忽略。
- 将全部轴置为伺服OFF的情况下, 即使"[Cd.100]伺服OFF指令"保持为"0"不变, 通过将"[Cd.191]全部 轴伺服ON信号"置为ON OFF,也可变为全部轴伺服OFF状态。

#### PDS状态转变[FX5-SSC-G]

作为轴连接的驱动器设备根据由下述所示的CiA402驱动器配置文件定义的状态转变执行动作。运动模块根据当前的驱动器状态 实施驱动器是处于伺服ON中还是伺服OFF中的判定。关于各状态下的详细动作,请参阅连接驱动器的规格书。

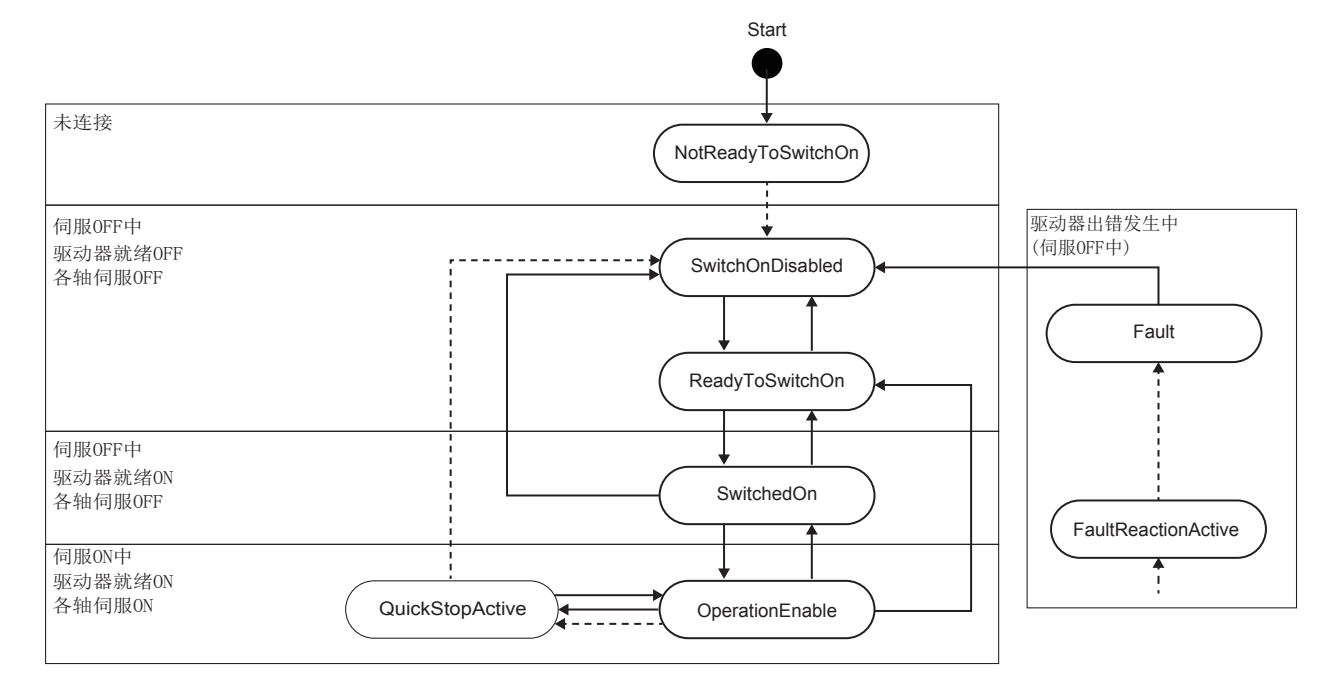

## 跟进功能

### 跟进功能

"跟进功能"是在伺服OFF状态下监视电机旋转量(实际当前值),将电机旋转量反映到进给当前值中的处理。 因此即使在伺服OFF中伺服电机发生了旋转,在下一次伺服ON时伺服电机也无需进行滞留脉冲量的旋转,可以从停止位置开始 进行定位。

### 跟进的执行 跟进处理在伺服OFF中常时进行。 [Cd. 191] 全部轴伺服ON信号 \_ <u>OFF</u> 各轴伺服OFF指令 伺服ON/OFF状态 0 X 1 X 0  $OFF$  $\overline{ON}$  $\alpha$ 发生伺服报警 执行跟进处理

### 要点

跟进功能与有无绝对位置系统无关,在简单运动模块/运动模块及伺服放大器的电源ON状态下的伺服OFF中进行 跟进处理。

# 8 通用功能

在本章中,介绍根据需要执行的简单运动模块/运动模块的"通用功能"的详细内容及使用方法。 通用功能中有参数的初始化、执行数据的备份等使用简单运动模块/运动模块时的必要功能。 应按照本章说明确认各通用功能的设置及执行步骤,根据需要使用通用功能。

## 8.1 通用功能的概要

"通用功能"是与控制方式等无关,可根据需要使用的下表所示的功能的总称。

这些通用功能可以通过工程工具或程序使用。

"通用功能"的内容如下表所示。

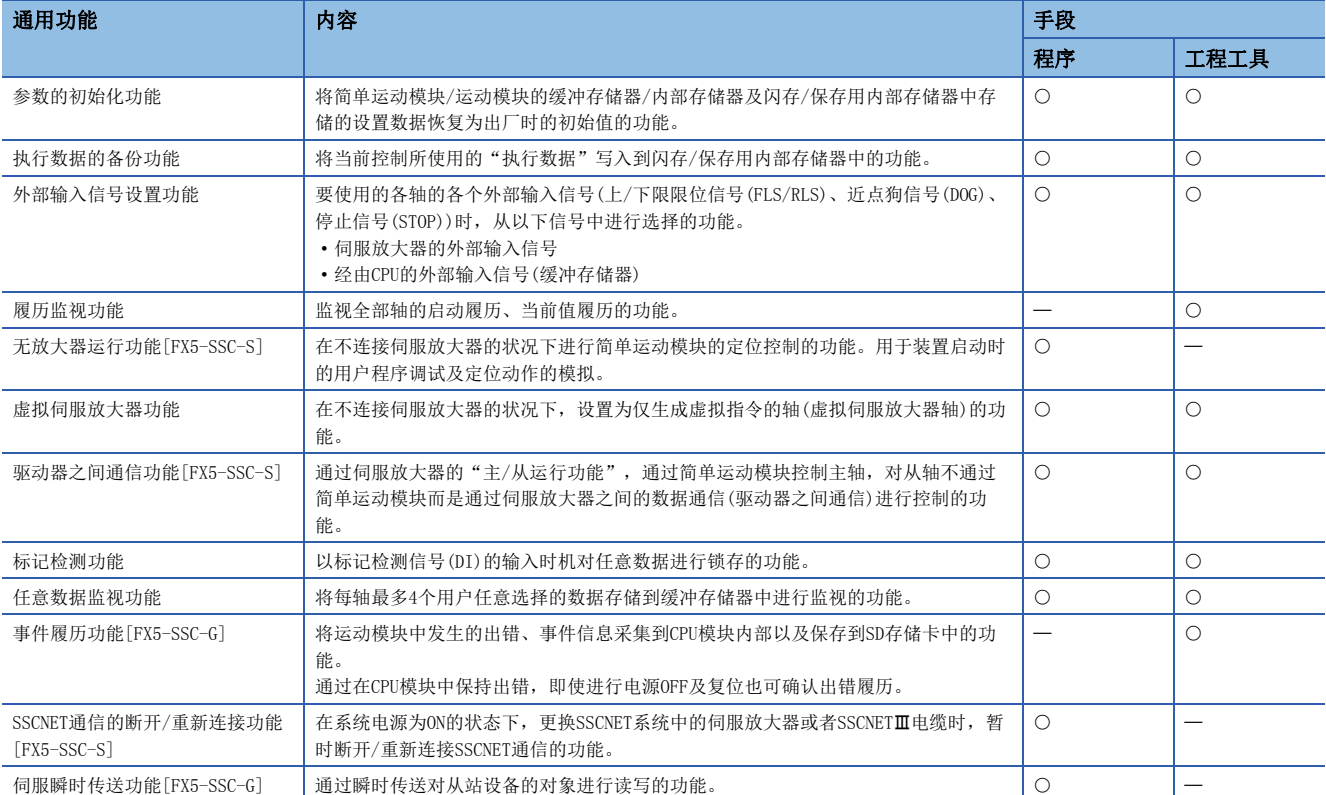

## 8.2 参数的初始化功能

"参数的初始化功能"是将简单运动模块/运动模块的缓冲存储器/内部存储器及闪存/保存用内部存储器中设置的设置数据恢 复为出厂时的初始值的功能。

#### 参数的初始化方法

- 通过程序执行
- 通过工程工具执行

关于通过工程工具的参数初始化方法,请参阅"简单运动模块设置功能"的帮助。

#### 控制内容

使用"参数的初始化功能"实施初始化的设置数据如下所示。 (被进行初始化的是"缓冲存储器/内部存储器"及"闪存/保存用内部存储器"的以下数据。)

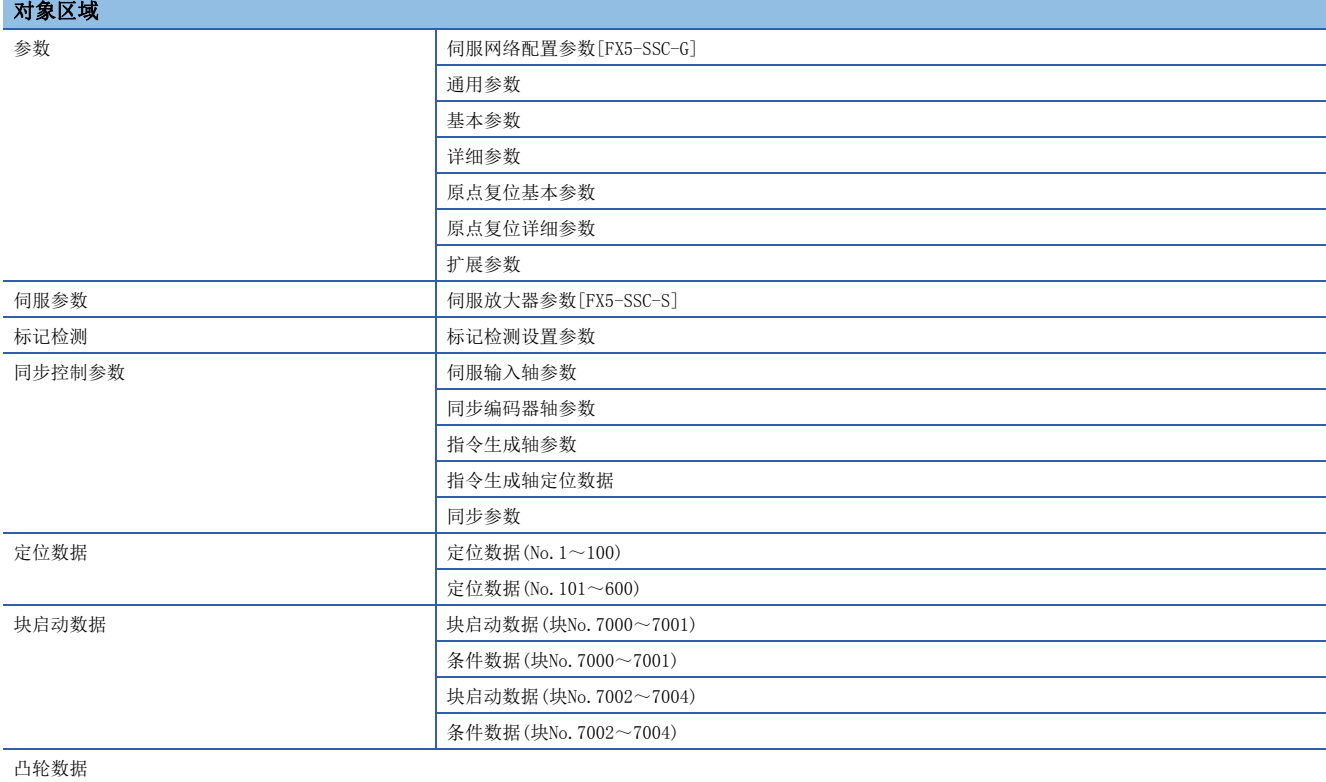

#### 控制方面的注意事项

- 参数的初始化应在未执行定位控制时("[Cd.190]可编程控制器就绪信号"为OFF时)执行。如果在"[Cd.190]可编程控制器 就绪信号"为ON时执行,将发生报警"可编程控制器就绪中"(报警代码: 0905H[FX5-SSC-S]、0D05H[FX5-SSC-G])。
- 闪存的写入次数为10万次。超过了10万次时将无法进行闪存的写入,并发生出错"闪存写入出错"(出错代码: 1931H[FX5-SSC-S]、1A31H[FX5-SSC-G])。
- 进行了参数的初始化后, 需要进行"CPU模块的复位"或"CPU模块的电源重启"。
- 将"[Cd.190]可编程控制器就绪信号"置为ON时,如果简单运动模块/运动模块中设置的参数有异常,准备完毕信号 ([Md.140]模块状态: b0)将不变为ON,无法进行控制。

#### *限制事项*("?

参数的初始化处理时间约30秒。分配到主周[期\\*1的](#page-298-0)时间较短的情况下,可能会超出30秒。 参数的初始化中,请勿进行电源的ON/OFF、CPU模块的复位。 至闪存/保存用内部存储器的写入中,如果进行电源OFF或CPU模块的复位强制中断处理,闪存/保存用内部存储 器中备份的数据将丢失。

<span id="page-298-0"></span>\*1 是在除定位控制以外的空余时间进行处理的周期。根据轴的启动状态而变动。

#### 参数的初始化方法

 • 将如下所示的数据写入简单运动模块/运动模块的缓冲存储器后实施参数的初始化。在写入简单运动模块/运动模块的缓冲存 储器时将执行参数的初始化。

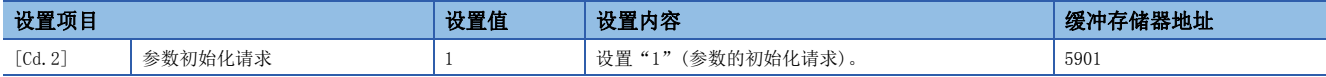

关于详细设置内容,请参阅下述内容。

[492页 控制数据](#page-493-0)

初始化完成后, "[Cd.2]参数初始化请求"中将由简单运动模块/运动模块自动设置"0"。

## 8.3 执行数据的备份功能

通过CPU模块改写了简单运动模块/运动模块的缓冲存储器内容的情况下,简单运动模块/运动模块的"闪存/保存用内部存储器 中备份的数据"与"控制中使用的执行数据(缓冲存储器的数据)"有可能有差异。在此情况下,如果直接将CPU模块的电源置 为OFF,执行数据将丢失。

在此情况下, "执行数据的备份功能"是将执行数据写入到闪存/保存用内部存储器中,进行数据备份的功能。下次投入电源 时,备份的内容将被写入到缓冲存储器中。

#### 要点

更换简单运动模块/运动模块时,如果使用工程工具的备份/还原功能可将包括绝对位置数据在内的简单运动模 块/运动模块内的所有数据备份(读取)到个人计算机,然后再还原(写入)到简单运动模块/运动模块。关于详细 内容,请参阅工程工具的"简单运动模块设置功能"的帮助。

#### 执行数据的备份手段

- 通过程序执行
- 通过工程工具写入闪存

关于通过工程工具写入闪存的方法,请参阅"简单运动模块设置功能"的帮助。

#### 控制内容

• 通过"执行数据的备份功能"写入闪存/保存用内部存储器的数据如下所示。

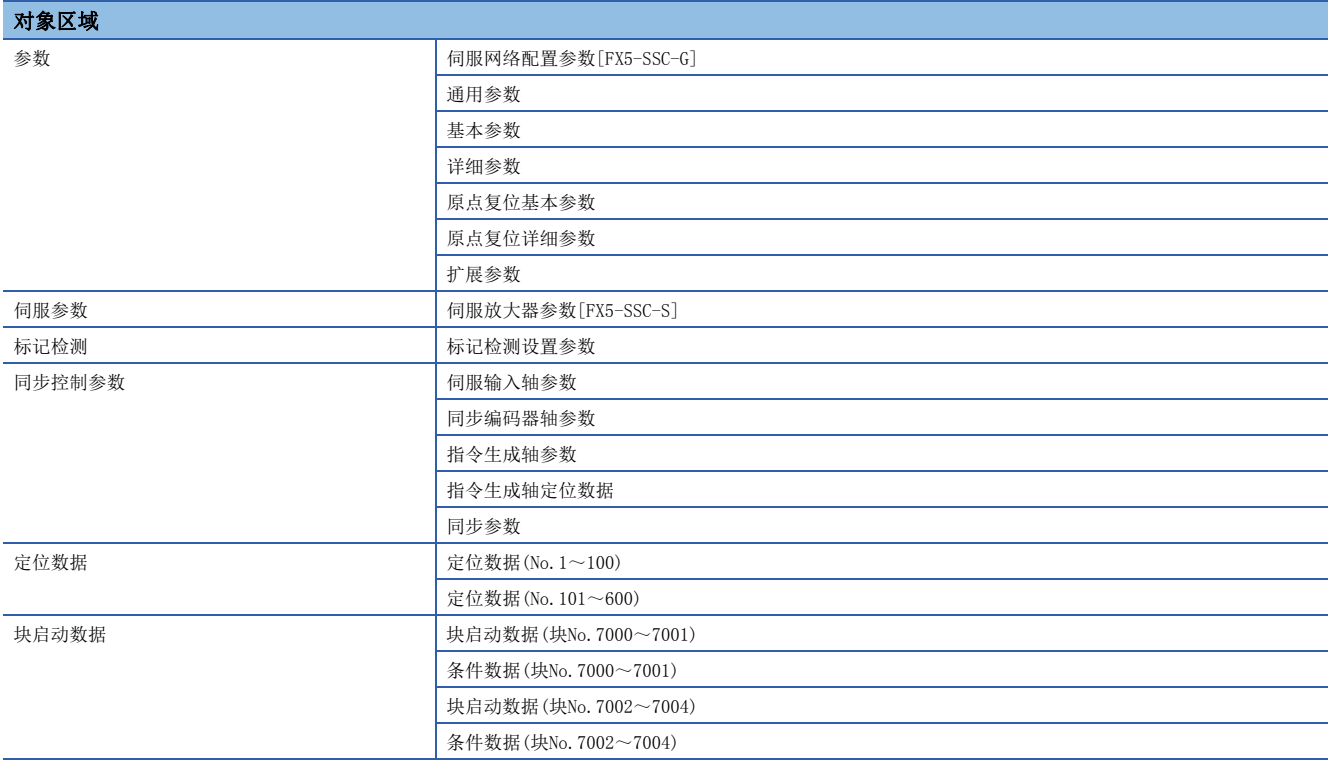

• 模块参数存储在CPU模块中,所以无法备份至简单运动模块/运动模块的闪存中。

• 凸轮数据(凸轮保存区)将另行保存至闪存/保存用内部存储器,不是备份功能的对象。

#### 控制方面的注意事项

- 闪存的写入应在未进行定位控制时("[Cd.190]可编程控制器就绪信号"为OFF时)执行。如果在"[Cd.190]可编程控制器就 绪信号"为ON时执行,将发生报警"可编程控制器就绪中"(报警代码: 0905H[FX5-SSC-S]、0D05H[FX5-SSC-G])。
- 1次电源ON/CPU模块复位后通过程序的闪存写入次数最大限制为25次。如果执行第26次写入,将发生出错"闪存写入次数出 错"(出错代码: 1080H)。发生该出错时,应进行出错复位或再次进行电源的OFF ON/CPU模块的复位操作。

[FX5-SSC-S]

• 闪存的写入次数为10万次。写入次数超过了10万次时,有可能无法进行闪存的写入,在该情况下将发生出错"闪存写入出 错"(出错代码: 1931H)。

 $[FX5-SSC-G]$ 

• 闪存的写入次数为10万次。写入次数超过了10万次时将发生出错"闪存写入次数出错"(出错代码: 1080H)。此外,还有可 能无法进行闪存的写入,在该情况下将发生出错"闪存写入出错"(出错代码: 1A31H)。

#### *限制事项*('')

闪存的写入时间约10秒。分配到主周[期\\*1的](#page-300-0)时间较短的情况下,可能会超出10秒。 执行闪存写入时,请勿进行电源的ON/OFF、CPU模块的复位。 至闪存/保存用内部存储器的写入中,如果进行电源OFF或CPU模块的复位强制中断处理,闪存/保存用内部存储 器中备份的数据将丢失。

<span id="page-300-0"></span>\*1 是在除定位控制以外的空余时间进行处理的周期。根据轴的启动状态而变动。

#### 执行数据的备份方法

• 关于执行数据备份时的数据传送处理,请参阅下列内容。

[536页 数据的传送处理](#page-537-0)

 • 将如下所示的数据写入简单运动模块/运动模块的缓冲存储器后实施执行数据的备份。在写入简单运动模块/运动模块的缓冲 存储器时,至闪存/保存用内部存储器的写入将被执行。

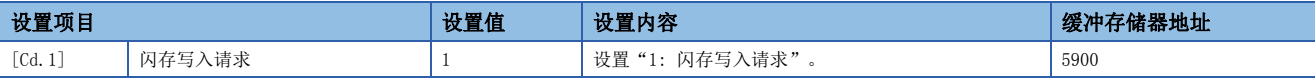

关于详细设置内容,请参阅下述内容。

[492页 控制数据](#page-493-0)

至闪存/保存用内部存储器的写入完成后, "[Cd.1]闪存写入请求"中将由简单运动模块/运动模块自动设置"0"。

## 8.4 外部输入信号设置功能

"外部输入信号设置功能"是在要使用的各轴的各个外部输入信号(上/下限限位信号(FLS/RLS)、近点狗信号(DOG)、停止信号 (STOP))时,从以下信号中进行选择的功能。

- 伺服放大器的外部输入信号
- 经由CPU的外部输入信号(缓冲存储器)

#### 设置内容

"外部输入信号设置功能"的设置内容如下所示。

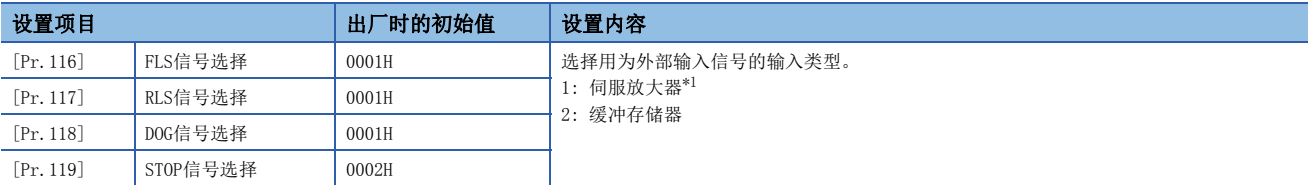

<span id="page-301-0"></span>\*1 在"[Pr.119]STOP信号选择"中无法进行设置。如果设置,将发生出错"STOP信号选择出错"(出错代码: 1AD3H[FX5-SSC-S]、 1BD3H [FX5-SSC-G]), 且"[Cd.190]可编程控制器就绪信号"不变为ON。

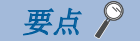

 $[FX5-SSC-G]$ 

- MR-J5(W)-G的情况下应按如下所示设置伺服参数。
- 在"功能选择C-G DI状态读取选择(PC79.0)"中设置"Eh"
- 在"功能选择D-4 传感器输入方式选择(PD41.3)"中设置"1: 通过控制器输入"
- 在"功能选择D-4 限位开关有效状态选择(PD41.2)"中设置"1: 仅原点复位模式有效"
- 在"DI引脚极性选择(PD60)"中设置"00000000h"
- 在"功能选择T-3 软元件输入极性1(PT29.0)"中设置"1: 通过ON检测狗"

不是上述设置的情况下,将发生出错"伺服参数不正确"(出错代码: 1DC8H),且运动模块将伺服参数的值改 写为上述设置。伺服参数在运动模块或伺服放大器重新启动后将生效。

- 参数自动设置有效的情况下,已保存的参数也将被自动更新。对于已保存的参数的自动更新的执行结果,应 确认事件履历。
- 在"[Pr. 95]外部指令信号选择"中设置为使用轴的DOG信号的情况下,与"[Pr. 118]DOG信号选择"的设置 值无关将使用伺服放大器的DOG信号。关于信号的逻辑选择的详细内容,请参阅下述内容。 **Ⅰ [716页 CC-Link IE TSN对应设备\[FX5-SSC-G\]](#page-717-1)**
- 不能在外部指令中使用虚拟伺服放大器。"[Pr.95]外部指令信号选择"中选择的轴在虚拟伺服放大器的情 况下将变为无效。

#### n 设置为"1: 伺服放大器"时

要使用的伺服放大器外部输入信号的引脚编号如下所示。 [FX5-SSC-S]

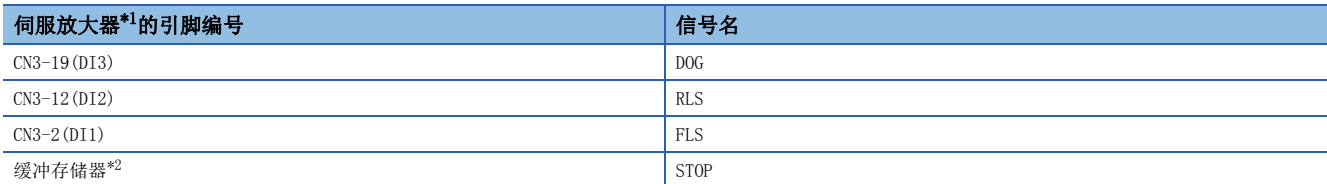

<span id="page-302-0"></span>\*1 MR-J4-\_B\_(-RJ)时的情况。关于详细内容,请参阅使用的伺服放大器的技术资料集。

<span id="page-302-1"></span>\*2 不能从伺服放大器的外部输入信号输入停止信号。输入停止信号的情况下,应设置"[Cd.44]外部输入信号操作软元件"。关于详细设置 内容, 请参阅下述内容。

[492页 系统控制数据](#page-493-1)  $[FX5-SSC-G]$ 

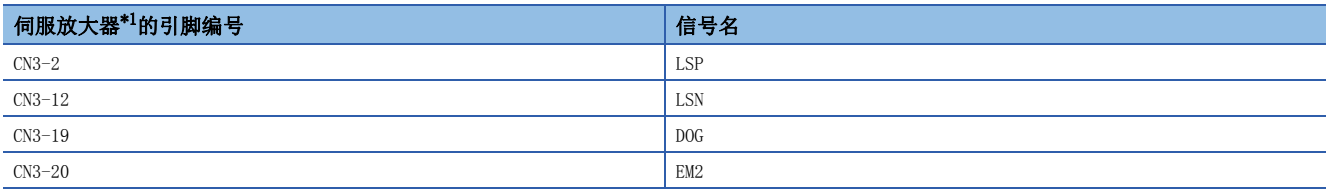

<span id="page-302-2"></span>\*1 MR-J5-\_G\_(-RJ)时的情况。关于详细内容,请参阅使用的伺服放大器的手册。

#### n设置为"2: 缓冲存储器"时

使用如下所示的控制数据操作外部输入信号(上/下限限位信号、近点狗信号、停止信号)。

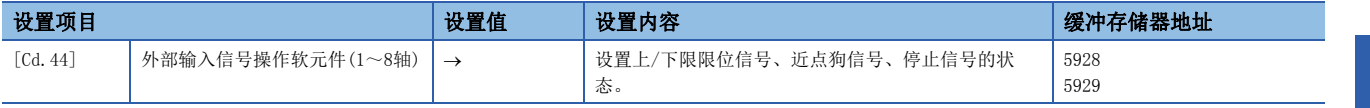

关于详细设置内容,请参阅下述内容。

[495页 \[Cd.44\]外部输入信号操作软元件\(1~8轴\)](#page-496-0)

#### 参数设置

#### n上/下限限位信号、停止信号、近点狗信号[FX5-SSC-S]

对来自伺服放大器及缓冲存储器的外部输入信号(上/下限限位信号(FLS/RLS)、近点狗信号(DOG)、停止信号(STOP))进行外部 输入信号的逻辑切换时,使用下列参数。

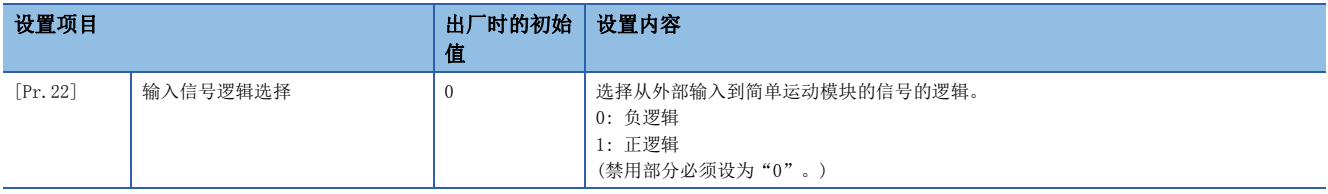

关于详细设置内容,请参阅下述内容。

[404页 详细参数1](#page-405-0)

#### n上/下限限位信号、停止信号、近点狗信号、外部指令/切换信号[FX5-SSC-G]

对来自伺服放大器及缓冲存储器的外部输入信号(上/下限限位信号(FLS/RLS)、近点狗信号(DOG)、停止信号(STOP)、外部指令 /切换信号(DOG))进行外部输入信号的逻辑切换时,使用下列参数。

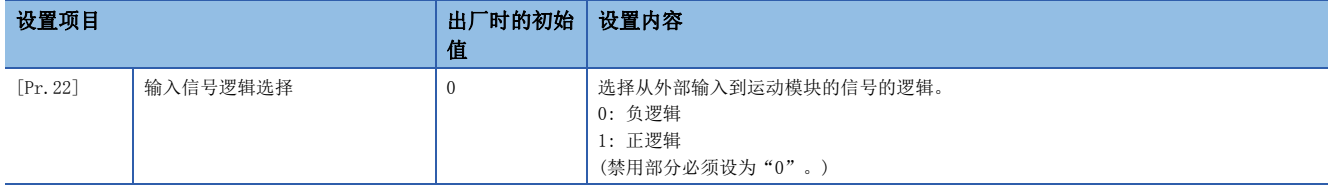

关于详细设置内容,请参阅下述内容。

□ [404页 详细参数1](#page-405-0)

在伺服放大器侧使用时,应设置为与伺服放大器侧的输入逻辑的设置相同。与输入逻辑的设置不一致的情况下,原点复位中可 能会误检测出限位信号。关于伺服放大器侧的输入逻辑规格,请参阅使用的伺服放大器的手册。

#### n外部指令信号/切换信号[FX5-SSC-S]

对外部指令信号/切换信号(DI)进行外部输入信号的逻辑切换时,使用下列参数。

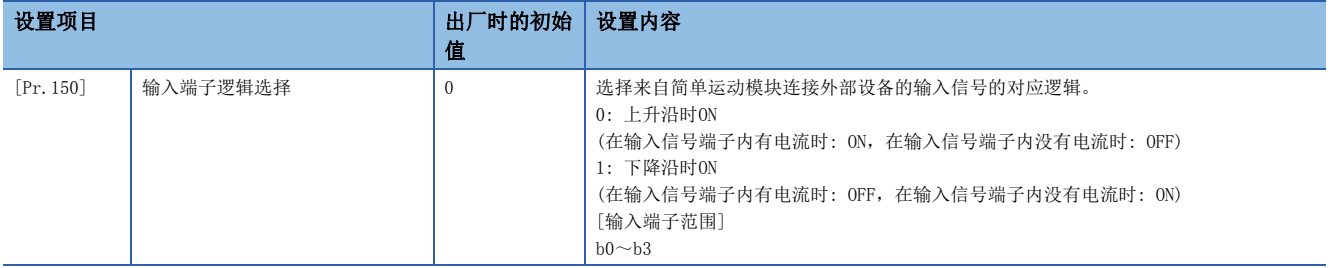

关于详细设置内容,请参阅下述内容。

[391页 通用参数](#page-392-0)

#### n连接MR-J5(W)-G时的外部输入信号[FX5-SSC-G]

将运动模块与MR-J5(W)-G连接时的外部输入信号的数据的交换如下所示。

- [上/下限限位信号(FLS/RLS)·近点狗信号(DOG)的流程]
- 使用伺服放大器的外部输入信号的情况下 输入的外部信号将从伺服放大器发送至运动模块,且在运动模块中输入信号逻辑 选择处理后将停止指令或DOG信号发送至伺服放大器。

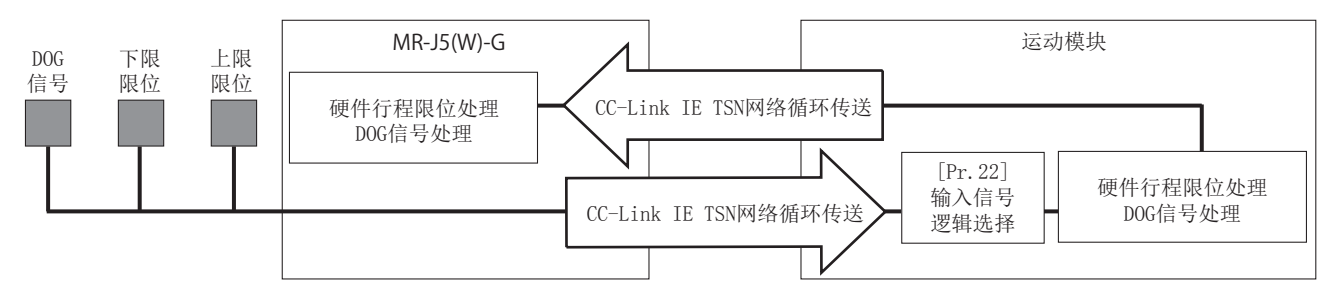

 • 使用伺服放大器的外部输入信号以外的情况下 在运动模块中输入信号逻辑选择处理后将停止指令或DOG信号发送至伺服放大 器。

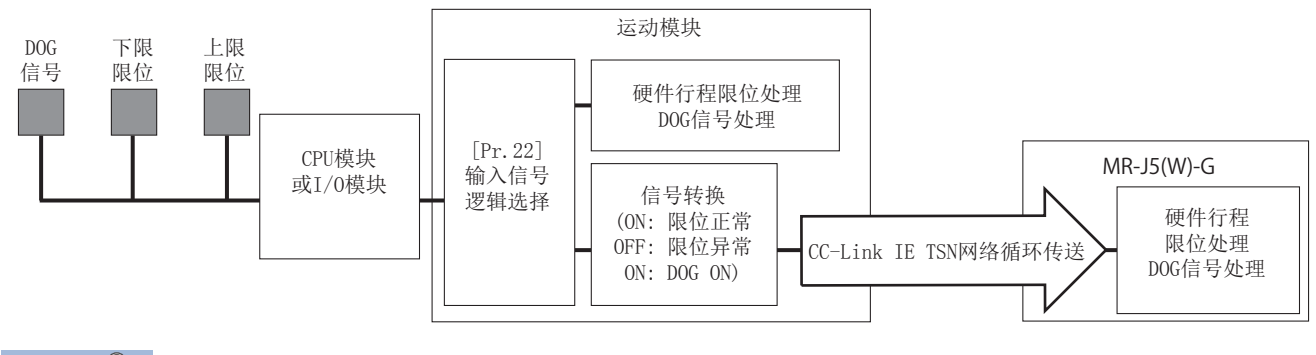

要点

将伺服放大器的信号状态通过对象Digital inputs [Obj. 60FDh]读取,且通过在控制器侧发送Control DI 5 [Obj. 2D05h]以实施硬件行程限位处理、DOG信号处理。

#### n手动脉冲器/INC同步编码器输入[FX5-SSC-S]

对手动脉冲发生器/INC同步编码器进行外部输入信号的逻辑切换时,使用下列参数。

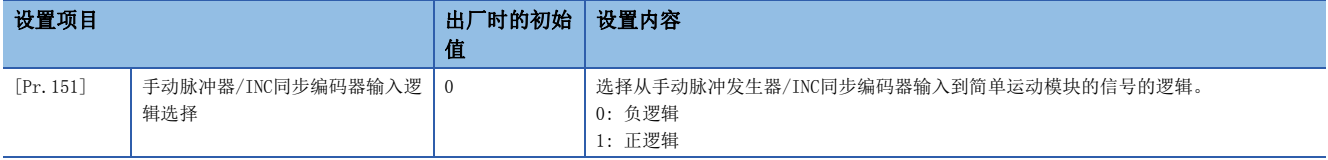

关于详细设置内容,请参阅下述内容。

[389页 基本设置](#page-390-0)

#### n参数设置时的注意事项

- 对于外部输入输出信号逻辑切换的参数, 在"[Cd.190]可编程控制器就绪信号" OFF → ON时生效。(电源ON之后变为负逻 辑。)
- 如果各信号的逻辑设置错误可能无法正常运行。应在确认所使用设备规格的基础上,进行设置。

#### 程序

在"[Pr.116]FLS信号选择"~"[Pr.119]STOP信号选择"中设置了"2:缓冲存储器"时,使用CPU模块上连接的限位开关操 作轴1的"[Cd.44]外部输入信号操作软元件(1~8轴)"的程序示例如下所示。

#### n系统配置

程序示例中使用的系统配置如下所示。

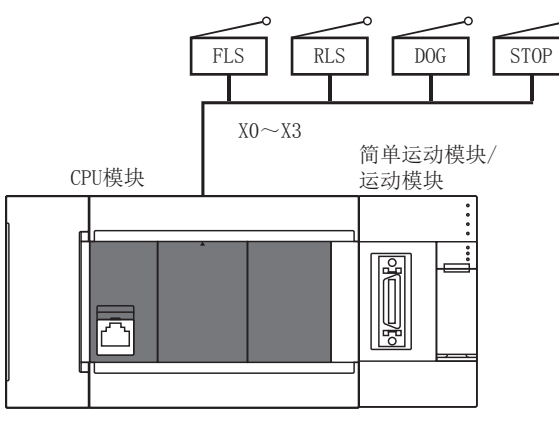

程序示例

### n使用标签时

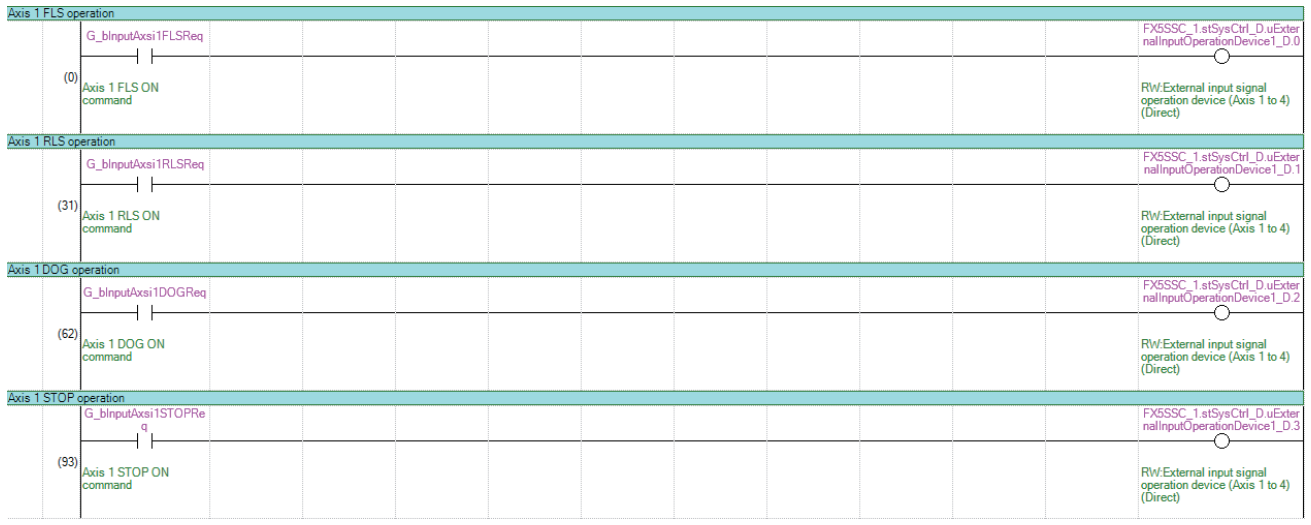

#### 在程序示例中,使用的标签按以下方式分配。

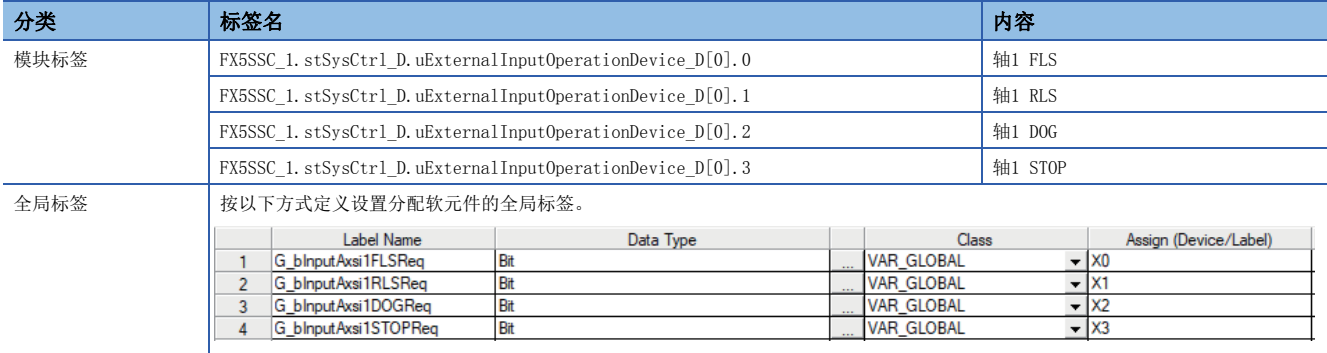

## 8.5 履历监视功能

在工程工具的运行监视中,监视简单运动模块/运动模块的缓冲存储器中存储的启动履历、当前值履历的功能。

#### 启动履历

可监视定位运行、JOG运行、手动脉冲器运行等的启动履历。存储的始终是最新的64个启动履历。通过监视启动履历,系统启 动时等,可以确认是否按计划的顺序进行了各种运行启动。 关于启动履历的确认方法,请参阅工程工具的"简单运动模块设置功能"的帮助。

#### 要点 8

请设置CPU模块的时钟。 关于设置方法,请参阅下述手册。 GX Works3操作手册 CPU模块的时钟数据与简单运动模块/运动模块的时间数据之间可能会有数十ms的误差。

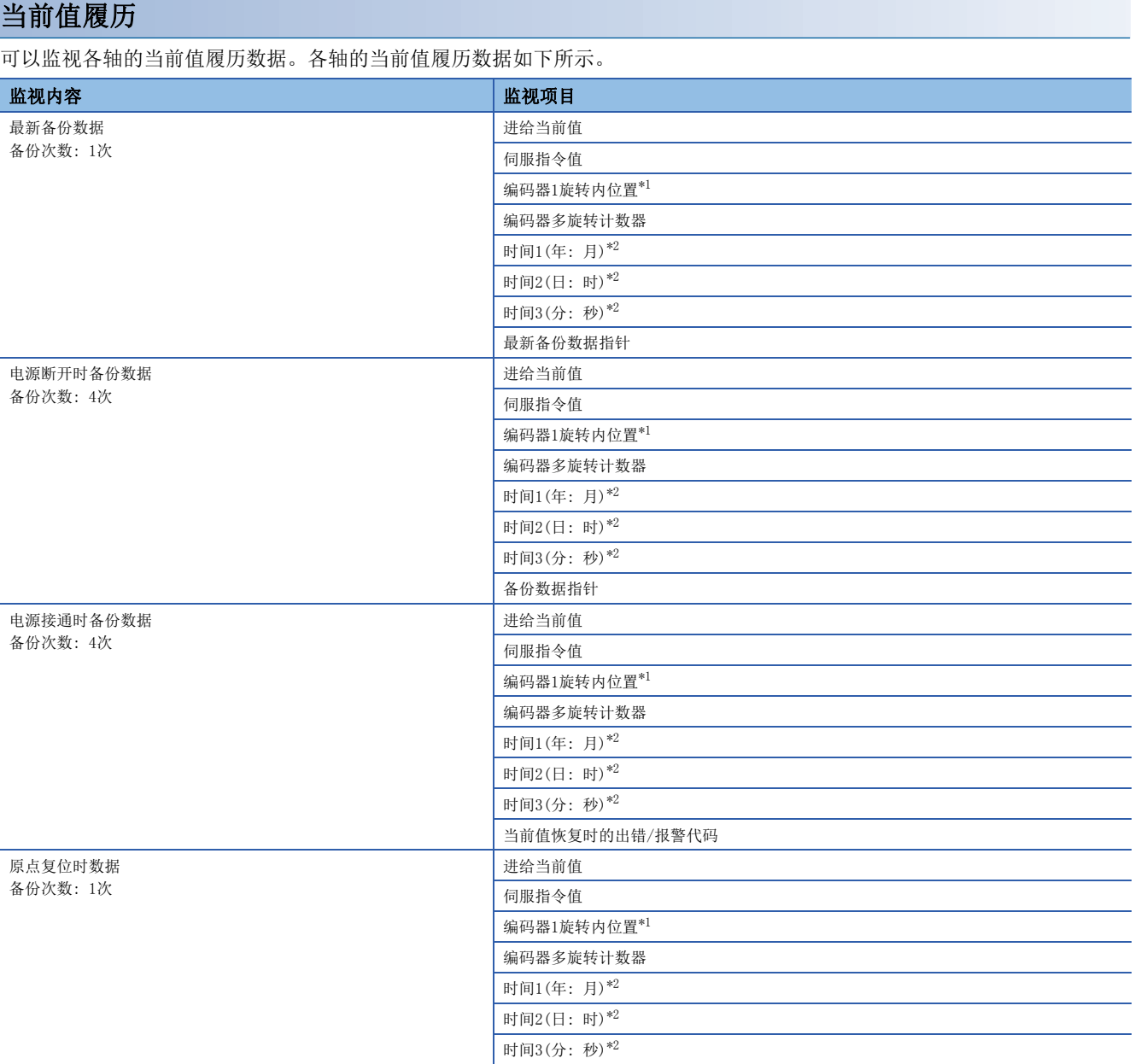

<span id="page-307-0"></span>\*1 显示与连接伺服放大器的电子齿轮比的倒数相乘后的值(指令单位)。[FX5-SSC-G]

<span id="page-307-1"></span>\*2 显示通过CPU模块的时钟功能设置的值。

#### n最新备份数据

最新备份数据功能可以每隔一定周期,将保存的下列数据输出至缓冲存储器。

- 进给当前值
- 伺服指令值
- 编码器1旋转内位置[\\*1](#page-308-0)
- 编码器多旋转计数器
- 时间1(年: 月)数据
- 时间2(日: 时)数据
- 时间3(分: 秒)数据 • 最新备份数据指针

<span id="page-308-0"></span>\*1 显示与连接伺服放大器的电子齿轮比的倒数相乘后的值(指令单位)。[FX5-SSC-G] 最新备份数据将在接通电源后开始输出。

在绝对位置系统中确立原点后,即变为有效数据,并输出当前值。

[FX5-SSC-S]

在无放大器运行模式中,模拟连接下述类别的伺服放大器、伺服电机,因此将从指令值输出虚拟创建的编码器1旋转位置、编 码器多旋转计数器。

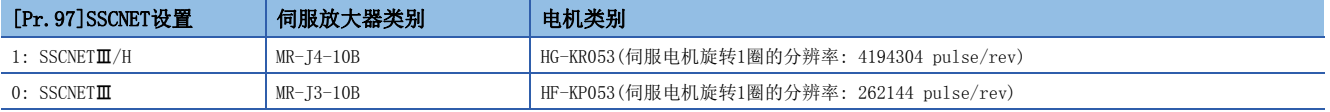

#### n电源断开时备份数据

- 将断电前的最新备份数据内容输出到缓冲存储器中。
- 电源断开时备份数据将在接通电源后开始输出。
- 无论绝对位置系统和增量系统的设置如何,当采用绝对位置系统设置时,将输出断电前的最新备份数据内容。
- 在增量系统中从不使用绝对位置系统设置时, 将向所有存储项目输出"0"。

#### n电源接通时备份数据

- 接通电源后,将当前值恢复数据内容输出到缓冲存储器中。
- 电源接通时备份数据将在接通电源后开始输出。
- 当前值恢复时的出错/报警代码被设为报警"原点数据不正确"(报警代码: 093CH[FX5-SSC-S]、0D3CH[FX5-SSC-G])。
- 当增量系统采用绝对位置系统设置时,将输出电源接通时备份数据的内容。从不使用绝对位置系统设置时,将向所有存储项 目输出"0"。

[FX5-SSC-S]

• 在绝对位置系统中无法恢复当前值时,进给当前值和伺服指令值将变为"0"。

[FX5-SSC-G]

• 在绝对位置系统中无法恢复当前值时,进给当前值将变为"0", 伺服指令值将变为来自于伺服放大器的反馈值。

#### n原点复位时数据

将原点复位完成时保存的下列数据输出到缓冲存储器中。

- 原点复位完成时的进给当前值
- 原点复位完成时的伺服指令值
- 绝对位置基准点数据的编码器1旋转内位置[\\*1](#page-308-1)
- 绝对位置基准点数据的编码器多旋转计数器
- 时间1(年: 月)数据 • 时间2(日: 时)数据
- 时间3(分: 秒)数据

<span id="page-308-1"></span>\*1 显示与连接伺服放大器的电子齿轮比的倒数相乘后的值(指令单位)。[FX5-SSC-G]

仅在使用绝对位置系统设置时为有效数据。

在增量系统中从不使用绝对位置系统设置时,将向所有存储项目输出"0"。

## 8.6 无放大器运行功能[FX5-SSC-S]

无放大器运行功能是可不连接伺服放大器而进行简单运动模块的定位控制的功能。该功能可在装置启动时进行用户程序的调试 及定位动作的模拟。

#### 控制内容

使用无放大器运行功能时,通过模式切换从通常运行模式(连接伺服放大器进行定位等的模式)切换为无放大器运行模式(不连 接伺服放大器进行定位等的模式)。

在无放大器运行模式中,各轴可在不连接伺服放大器的状态下,进行与通常运行模式相同的运行。定位控制的启动方法也与通 常运行模式的步骤相同。

无放大器运行后,通过从无放大器运行模式切换为通常运行模式,便可实施连接了伺服放大器的通常的运行。 以下介绍关于进行了通常运行模式与无放大器运行模式切换时的当前值(进给当前值、进给机械值)的管理。

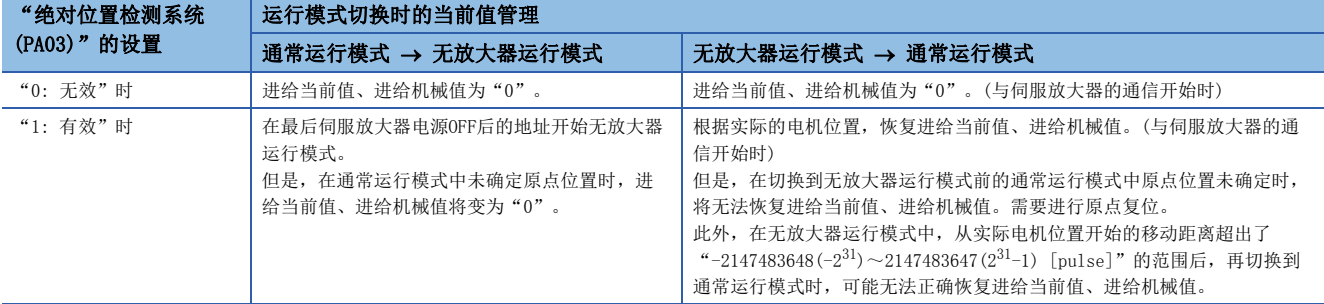

#### n控制内容的Point

• 通常运行模式与无放大器运行模式的切换是对全部轴批量进行的。不能对每个轴分别进行运行模式切换。

- 只有在切换到无放大器运行模式之前实施了下述某个操作的轴,在无放大器运行模式中才会变为连接状态。
- 设置"[Pr.100]伺服系列", 实施闪存写入(闪存写入后, 需要进行电源再投入或CPU模块复位)
- 设置"[Pr.100]伺服系列",实施可编程控制器就绪信号ON(不需要连接伺服放大器)

• 在无放大器运行模式中,模拟连接下述类别的伺服放大器、伺服电机。

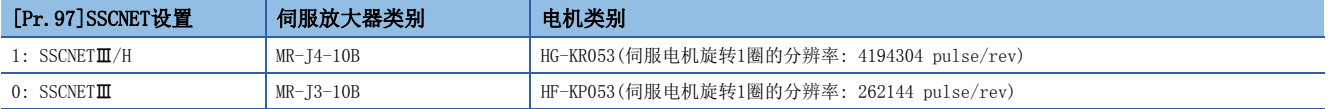

### 限制事项

#### • 无放大器运行模式中,部分监视数据与通常的伺服放大器不同。

n: 轴No. - 1

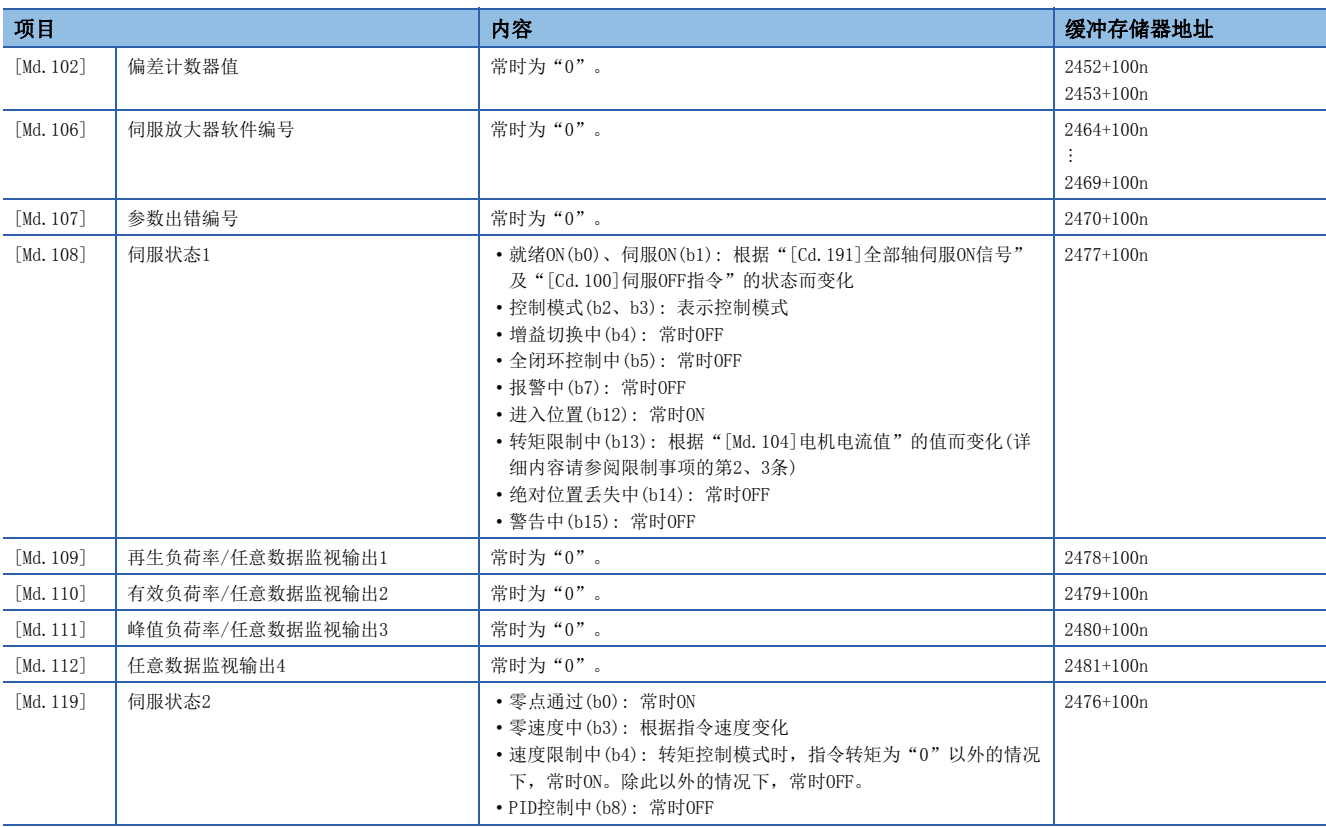

#### • 无放大器运行模式中,以下功能的动作与通常运行模式时不同。

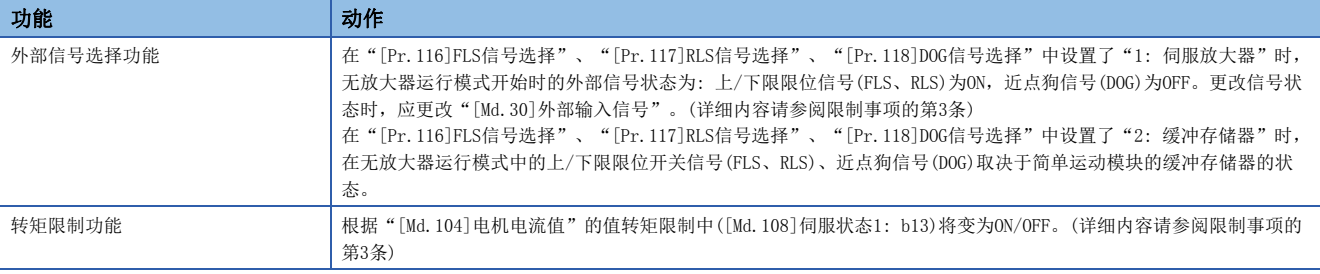

• 无放大器运行模式中,以下监视数据的动作与通常运行模式时不同。

n: 轴No. - 1

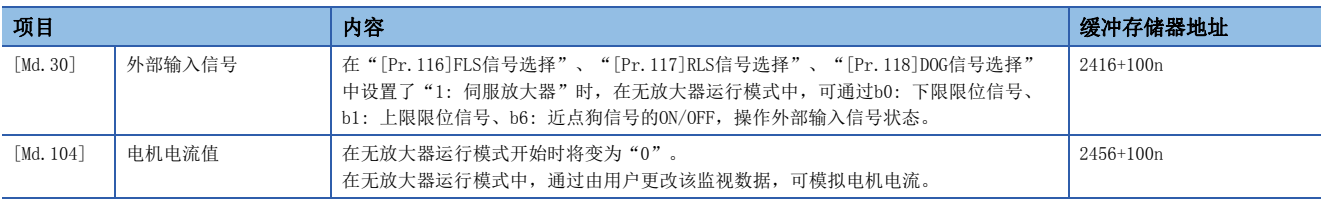

- 在无放大器运行模式中,将电源OFF后再投入电源或进行CPU模块的复位后将变为通常运行模式。
- 无放大器运行时和通常运行模式的连接伺服放大器时的电机动作及运算周期等的时间不同。最终的动作验证应通过实机确 认。
- 在无放大器运行模式中, 即使将"[Pr. 100]伺服系列"从"0: 无设置"更改为"0"以外, 再将"[Cd. 190]可编程控制器就 绪信号"置为ON,设置也不会生效。(轴连接状态仍然为未连接。)
- 如果连接/未连接的伺服放大器轴掺杂在一起,则无法切换为无放大器运行模式。请在将伺服放大器设为全部轴未连接或全 部轴连接时切换为无放大器运行模式。
- 无放大器运行模式中,不能经由伺服放大器使用同步编码器。

#### 数据一览

无放大器运行功能中使用的数据如下所示。

• 系统控制数据

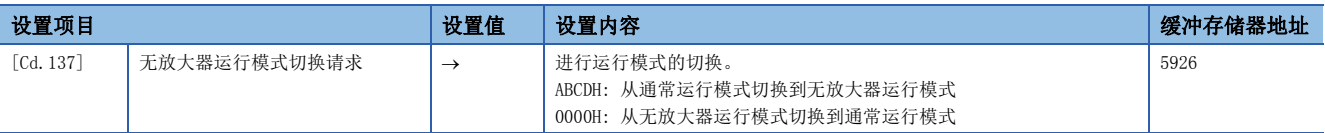

• 系统监视数据

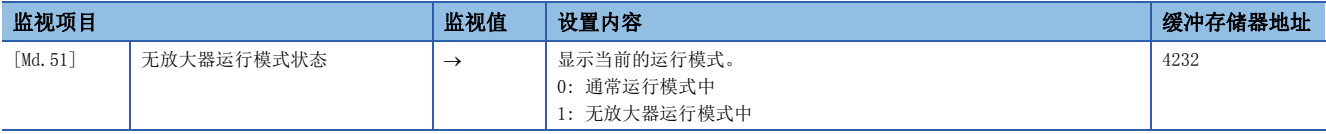

#### 运行模式切换步骤

• 从通常运行模式至无放大器运行模式的切换

- 1. 使运行中的轴全部停止,确认全部轴的"[Md.141]BUSY"处于OFF状态
- *2.* 将"[Cd.190]可编程控制器就绪信号"置为OFF
- *3.* 确认准备完毕信号([Md.140]模块状态: b0)处于OFF状态
- 4. 将"[Cd.137]无放大器运行模式切换请求"设置为"ABCDH"
- **5.** 确认"[Md.51]无放大器运行模式状态"变为"1: 无放大器运行模式中"
- 从无放大器运行模式至通常运行模式的切换
- 1. 使运行中的轴全部停止,确认全部轴的"[Md.141]BUSY"处于OFF状态
- *2.* 将"[Cd.190]可编程控制器就绪信号"置为OFF
- *3.* 确认准备完毕信号([Md.140]模块状态: b0)处于OFF状态
- 4. 将"[Cd.137]无放大器运行模式切换请求"设置为"0000H"
- **5.** 确认"[Md.51]无放大器运行模式状态"变为"0: 通常运行模式中"

#### n动作图

通常运行模式与无放大器运行模式的切换动作如下所示。

[动作示例]

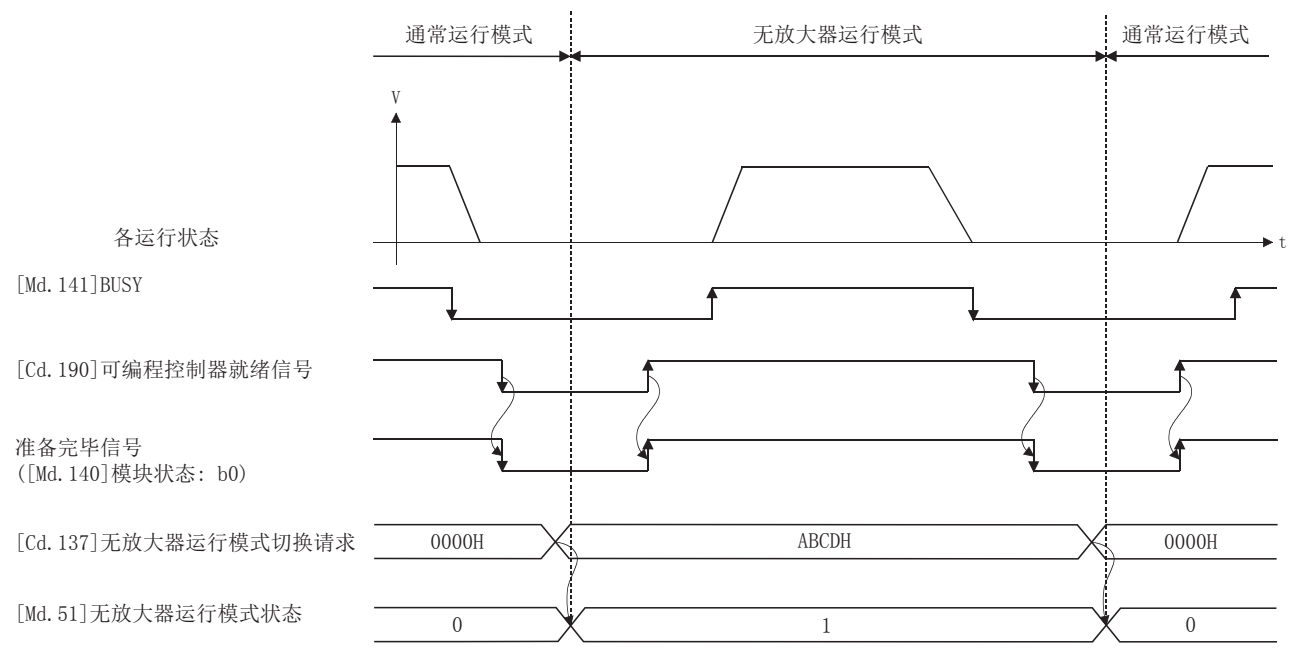

#### n运行模式切换步骤的Point

- 应确认同步标志之外的所有输入信号处于OFF后,再进行通常运行模式和无放大器运行模式的切换。在同步标志之外的任何 的输入信号为ON状态下进行通常运行模式和无放大器运行模式的切换时,将发生出错"通常运行模式 → 无放大器运行模式 切换时出错"(出错代码: 18B0H)或出错"无放大器运行模式 → 通常运行模式切换时出错"(出错代码: 18B1H), 无法进行 运行模式的切换。
- 在连接伺服放大器的状态下进行了运行模式切换时,与伺服放大器的通信将发生如下变化。

• 从通常运行模式至无放大器运行模式的切换时: 连接中的全部轴的通信被切断(伺服放大器的LED显示变为"AA")。 • 从无放大器运行模式至通常运行模式的切换时: 与连接的伺服放大器的通信将开始。

• 在未连接伺服放大器的状态下也可进行运行模式切换。

- 在无放大器运行模式中,不管"[Pr.82]紧急停止有效/无效设置"的设置内容如何, 紧急停止将变为无效。
- "[Cd.137]无放大器运行模式切换请求"仅在"0000H""ABCDH"时有效。切换为无放大器运行模式时,仅在"[Cd.137]无 放大器运行模式切换请求"从"0000H"变为"ABCDH"后才能受理。切换为通常运行模式时,仅在"[Cd.137]无放大器运行 模式切换请求"从"ABCDH"变为"0000H"后才能受理。

## 8.7 虚拟伺服放大器功能

如果使用虑拟伺服放大器功能,则即使不连接伺服放大器,也可虚拟地(视为已连接)进行动作。通过将虚拟伺服放大器轴作为 同步控制的伺服输入轴使用,可用虚拟的输入指令进行同步控制。此外,还可用于对未按装伺服放大器的轴进行模拟动作。

## 虚拟伺服放大器功能[FX5-SSC-S]

#### 控制内容

- 闪存中设置的"[Pr.100]伺服系列"的值为"4097、4128"的情况下,在电源投入后将作为虚拟伺服放大器动作。
- 闪存中设置的"[Pr. 100]伺服系列"的值为"0"的情况下,在电源投入后,将缓冲存储器的"[Pr. 100]伺服系列"设为 "4097、4128",并将"[Cd.190]可编程控制器就绪信号"进行OFF → ON后,将作为虚拟伺服放大器动作。
- 请勿在设置了虚拟伺服放大器的轴上连接实际伺服放大器。连接了伺服放大器的情况下, 伺服放大器的LED显示状态将变为 "Ab."而无法识别。此外,后续的全部伺服放大器都将无法连接。
- 虚拟伺服放大器的进给当前值、进给机械值如下所示。

• 不是绝对位置检测系统的情况下,进给当前值、进给机械值均为"0"。 •绝对位置检测系统的情况下,已建立原点的状态时,为最后切断模块电源时的地址。在原点未确立的状态下,进给当前值、进给机械值均变为"0"。

• 使用工程工具的系统设置设置了虚拟伺服放大器时, "绝对位置检测系统(PA03)"的设置将变为 "0: 无效(增量系统)"。 作为绝对位置系统使用的情况下,应在缓冲存储器中设置"1: 有效(绝对位置检测系统)"。

要点

不能将实际的伺服放大器与虚拟伺服放大器进行切换。闪存中设置的"[Pr.100]伺服系列"的值为"0"以外 的情况下,即使在电源投入后,更改缓冲存储器的"[Pr.100]伺服系列",将"[Cd.190]可编程控制器就绪信 号"进行OFF → ON后,连接设备也不会变更。更改连接设备时,实施闪存写入后,请进行电源再投入或CPU模 块复位。

#### 限制事项

#### • 在虚拟伺服放大器中,以下监视数据与通常的伺服放大器的值有所不同。

n: 轴No. - 1

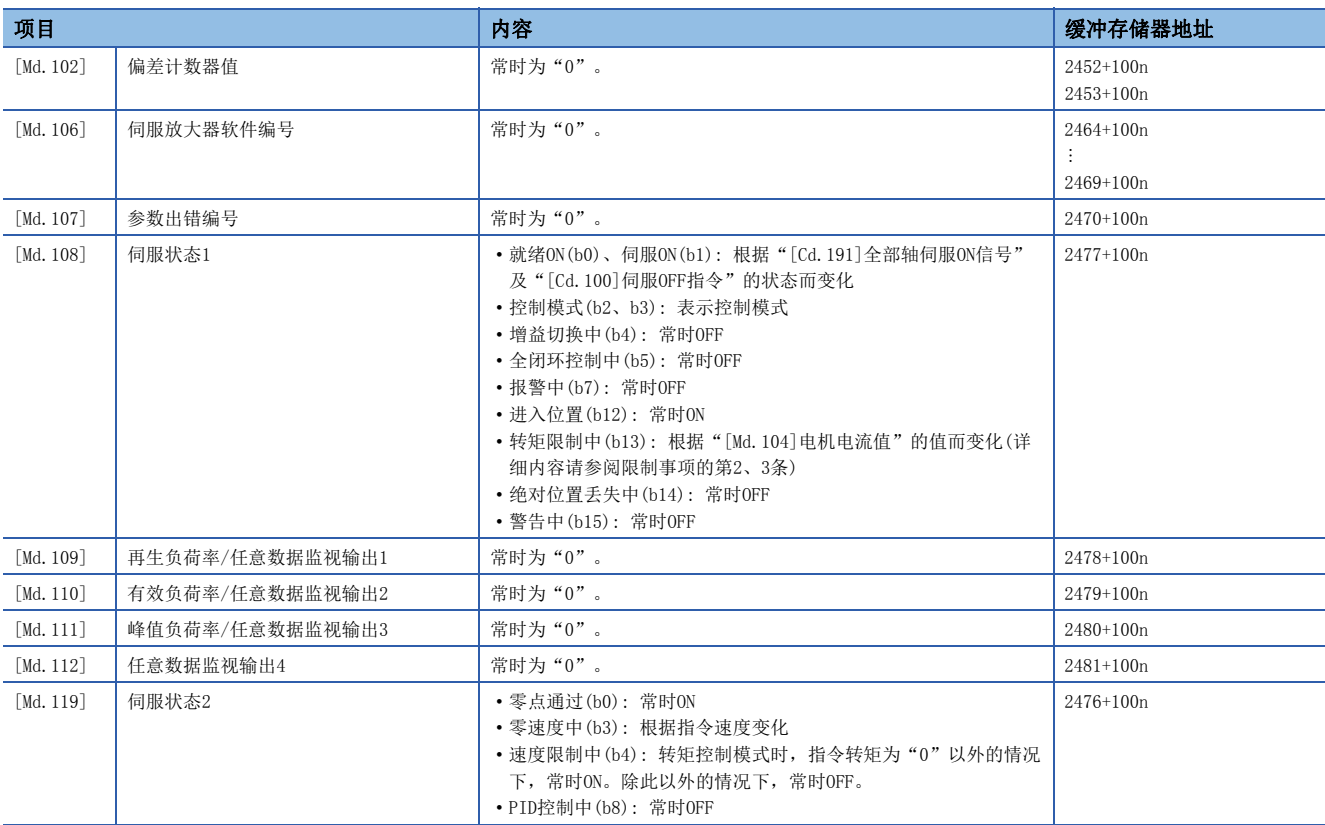

#### • 在虚拟伺服放大器中,下列功能的动作与通常的伺服放大器有所不同。

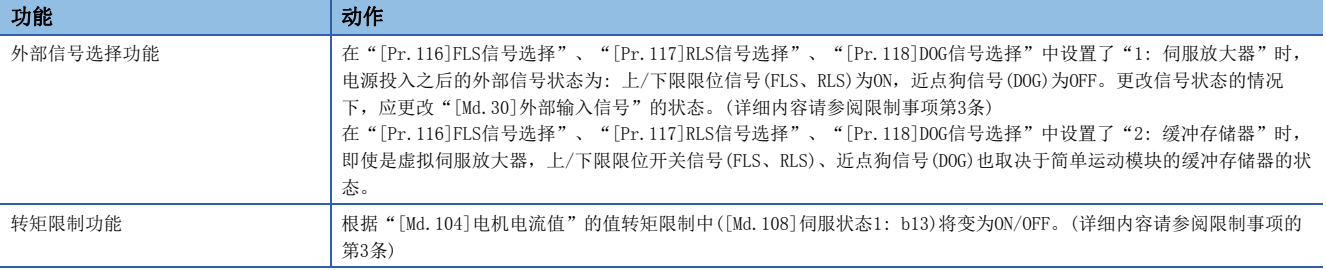

• 在虚拟伺服放大器中,以下监视数据与通常的伺服放大器有所不同,可以进行写入操作。

n: 轴No. - 1

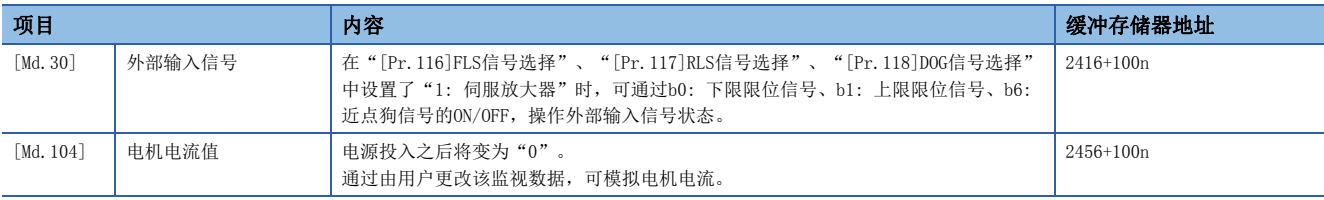

### 设置方法

根据"[Pr.97]SSCNET设置"的值,如下设置"[Pr.100]伺服系列"。

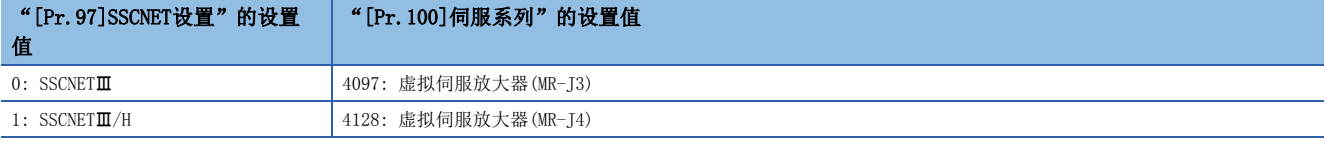

#### 控制内容

- 电源投入之后"[Pr.101]虚拟伺服放大器设置"的值为"1: 作为虚拟伺服放大器使用"的情况下,将作为虚拟伺服放大器 执行动作。
- 电源投入之后"[Pr.101]虚拟伺服放大器设置"的值为"1: 作为虚拟伺服放大器使用"以外的情况下, 即使在电源投入后 将缓冲存储器的"[Pr.101]虚拟伺服放大器设置"设置为"1: 作为虚拟伺服放大器使用"后, 将"[Cd.190]可编程控制器 就绪信号"置为OFF → ON, 也不作为虚拟伺服放大器执行动作。
- 作为绝对位置检测系统有效连接虚拟伺服放大器。进给当前值、进给机械值的值如下所示。

• 作为虚拟伺服放大器首次电源投入时将发生报警"原点数据不正确"(报警代码: 0D3CH), 原点复位请求将变为ON, 且进给当前值、进给机械值均变为"0"。 此后确立原点时,下一次电源OFF ON时将变为最后断开了模块电源时的地址。

#### 限制事项

• 在虚拟伺服放大器中,以下监视数据与通常的伺服放大器的值有所不同。

n: 轴No. - 1

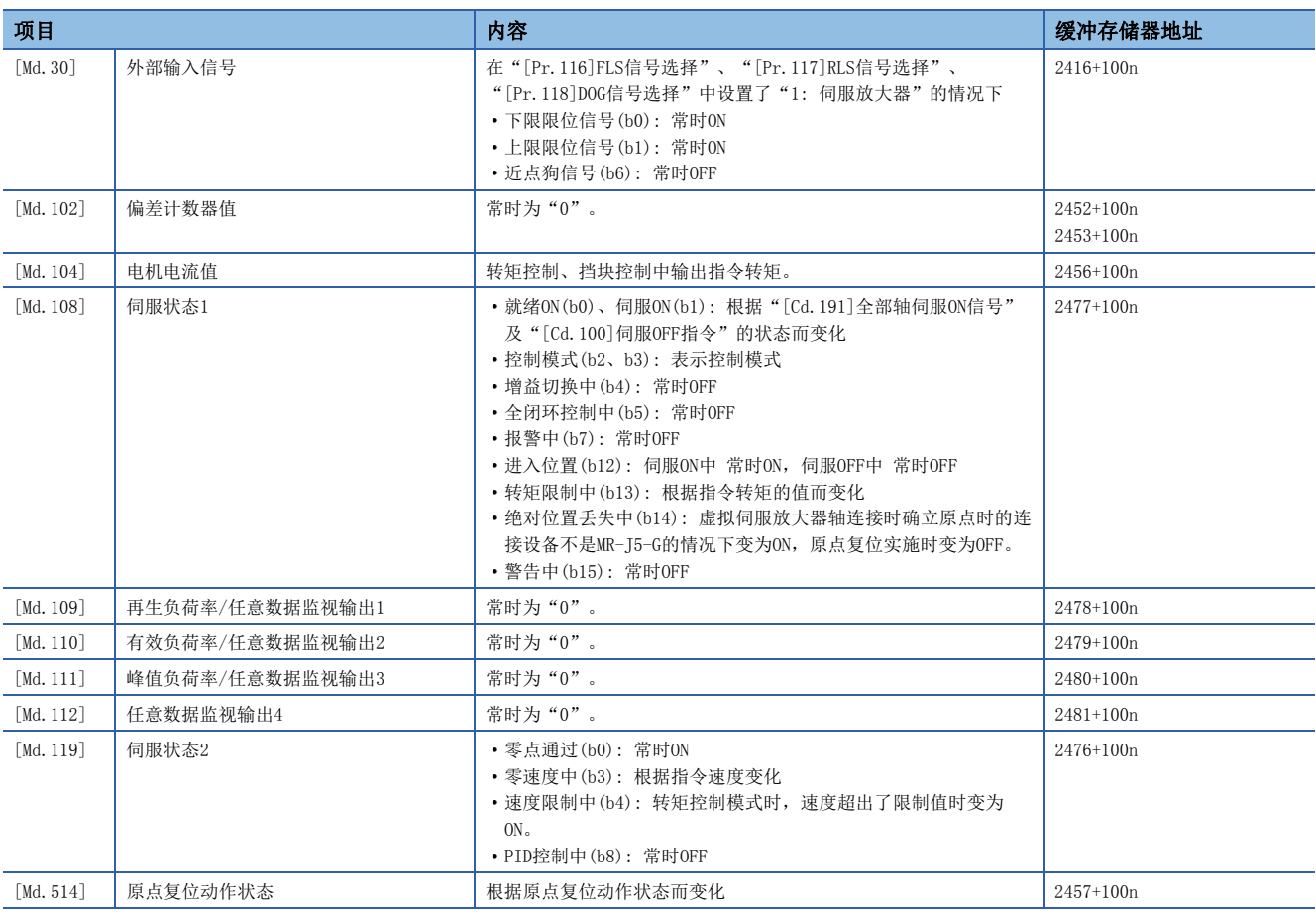

#### • 在虚拟伺服放大器中,下列功能的动作与通常的伺服放大器有所不同。

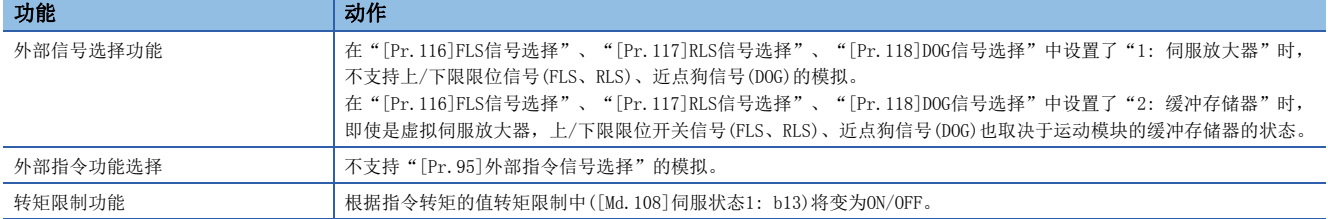

- 将从站设备连接到作为虚拟伺服放大器执行动作的轴(站)上的情况下,相应从站设备将变为CC-Link IE TSN网络连接中状 态,但是不变为同步通信中状态。
- 以虚拟伺服放大器动作中的轴将对下述类别的伺服放大器进行模拟。

#### • 伺服放大器类别: MR-J5-G

#### 模拟的MR-J5-G的规格如下所示。

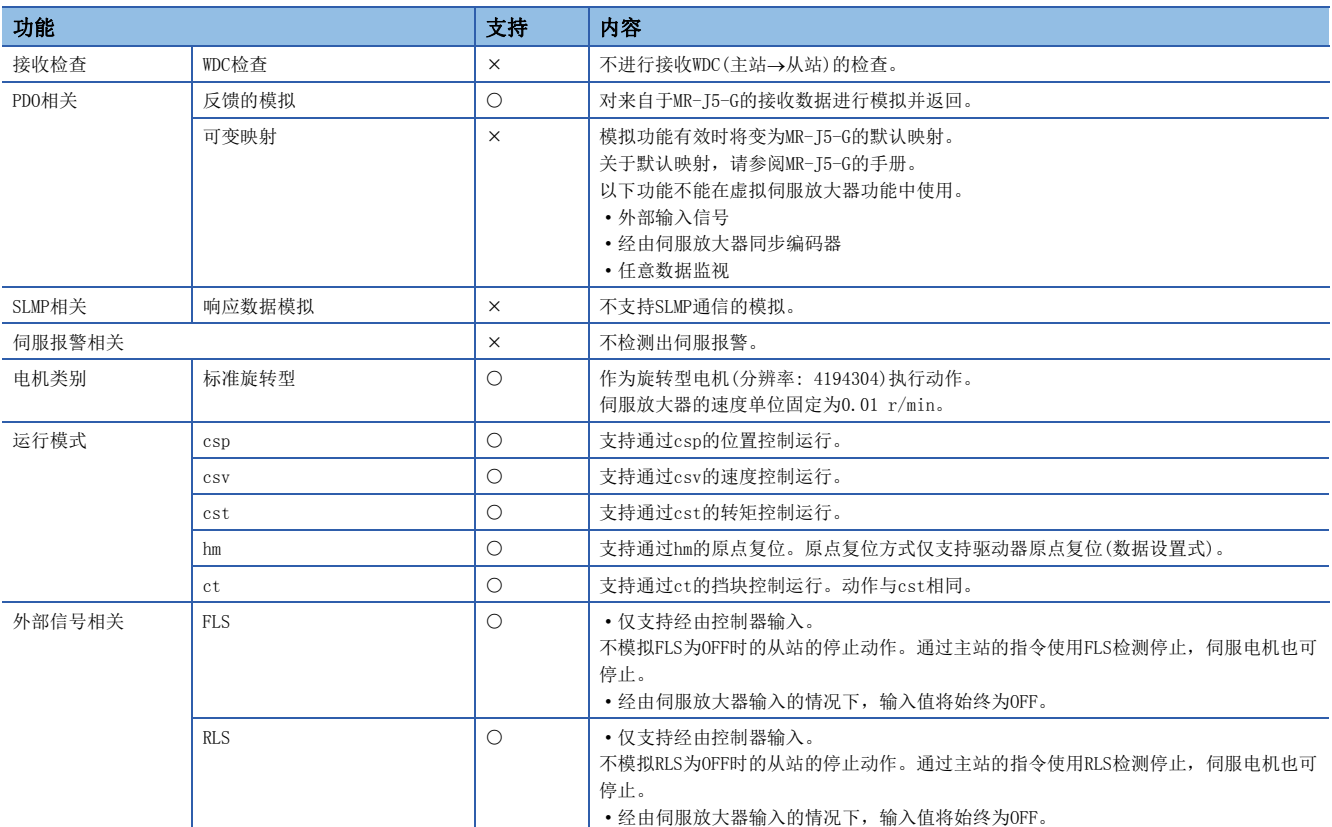

#### [伺服参数规格]

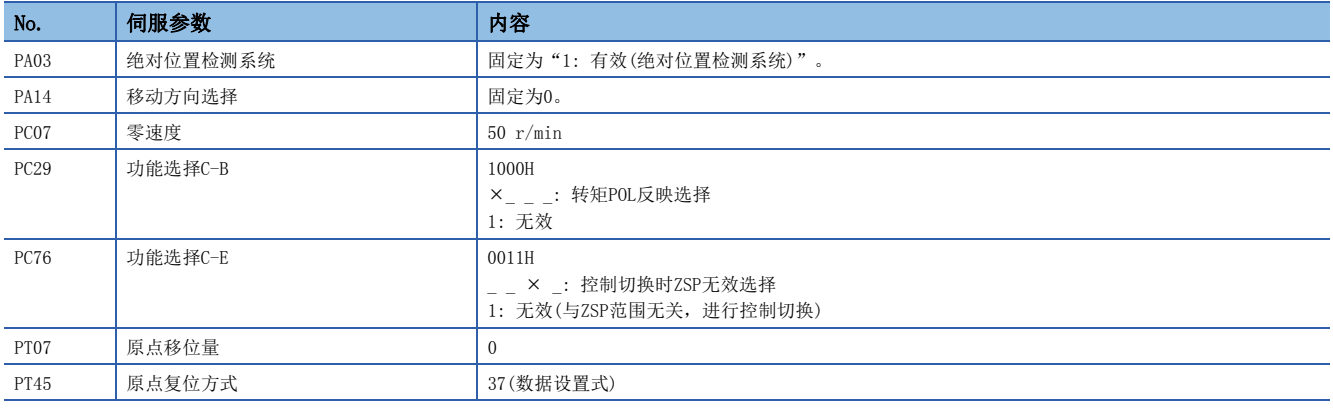

#### 设置方法

按以下方式设置"[Pr.101]虚拟伺服放大器设置"。

#### n: 轴No. - 1

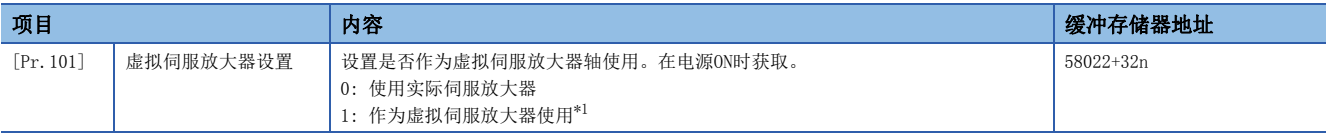

<span id="page-316-0"></span>\*1 "1: 作为虚拟伺服放大器使用"以外的设置值的情况下将设置为使用实际伺服放大器。

## 8.8 驱动器之间通信功能[FX5-SSC-S]

"驱动器之间通信功能"是通过伺服放大器的"主/从运行功能",由简单运动模块进行主轴的控制,对从轴不通过简单运动 模块,而是通过伺服放大器之间的数据通信(驱动器之间通信)进行控制的功能。

根据伺服放大器的版本,可使用的功能有所限制。关于详细内容,请参阅各伺服放大器的技术资料集。

可设置为主轴和从轴的轴数如下所示。

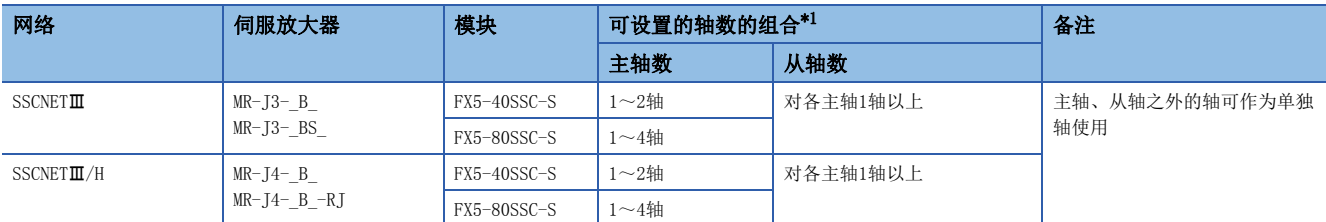

<span id="page-317-0"></span>\*1 没有对主轴分配从轴的情况下,将变为仅主轴的单独运行。

#### 控制内容

主轴及从轴的设置是在伺服参数中进行。

简单运动模块的各控制是对主轴进行控制。(但是,对于从轴的伺服ON/OFF及发生伺服报警时的出错复位,需要通过从轴进 行。)

主轴中设置的伺服放大器接收简单运动模块发出的指令(位置指令、速度指令、转矩指令),通过伺服放大器的驱动器之间通信 向设置在从轴上的伺服放大器发送控制数据。

从轴中设置的伺服放大器通过伺服放大器的驱动器之间通信,以从主轴发送的控制数据进行控制。

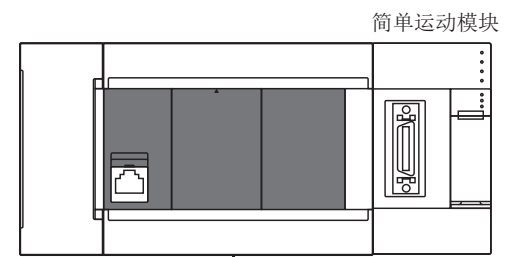

主轴: 接收简单运动模块发出的位置指令/速度指令/转矩指令

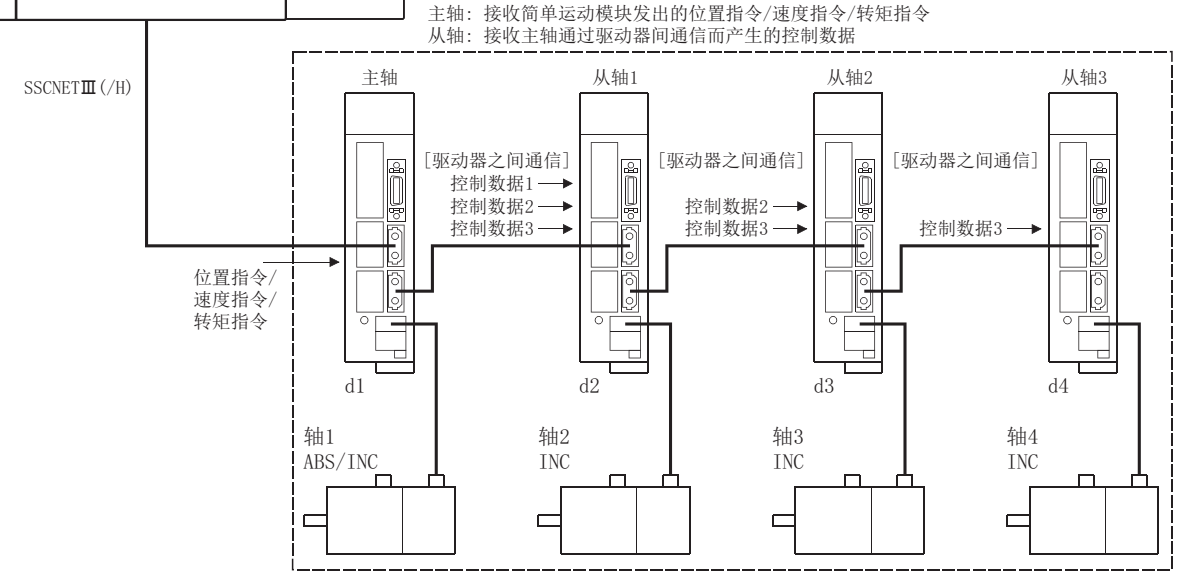

#### 要点

- 由于伺服放大器故障导致通信断开时,将无法与故障轴以后的轴进行通信。因此,连接SSCNETⅢ电缆时,应 将主轴连接在距简单运动模块最近的位置处。
- 在对1个机构通过多个电机驱动的情况下使用。主轴与从轴应平滑连接。

#### 控制方面的注意事项

## 注意

• 驱动器之间通信的运行中即使从轴中发生伺服报警,主轴的定位控制及JOG运行也不中断。应通过用户程序使其停止。

#### n伺服放大器

- 对于执行驱动器之间通信的轴,应使用可支持驱动器之间通信的伺服放大器。
- 主轴与从轴的组合是通过伺服参数进行设置。将伺服参数写入简单运动模块后,通过系统的电源重启或复位生效。
- 对于驱动器之间通信的运行允许状态应通过系统监视数据的"[Md.52]驱动器之间通信轴查找中标志"进行确认。如果连接/ 未连接的伺服放大器轴掺杂在一起,则无法切换为无放大器运行模式。请在将伺服放大器设为全部轴未连接或全部轴连接时 切换为无放大器运行模式。
- 使用驱动器之间通信功能时进行断开/重新连接的情况下,仅起始轴(与简单运动模块直接连接的伺服放大器)中可进行断开/ 重新连接。在起始轴以外的伺服放大器中可以进行断开,但不能进行重新连接。
- 驱动器之间通信功能中, SSCNETII连接与SSCNETII/H连接的不同点如下所示。

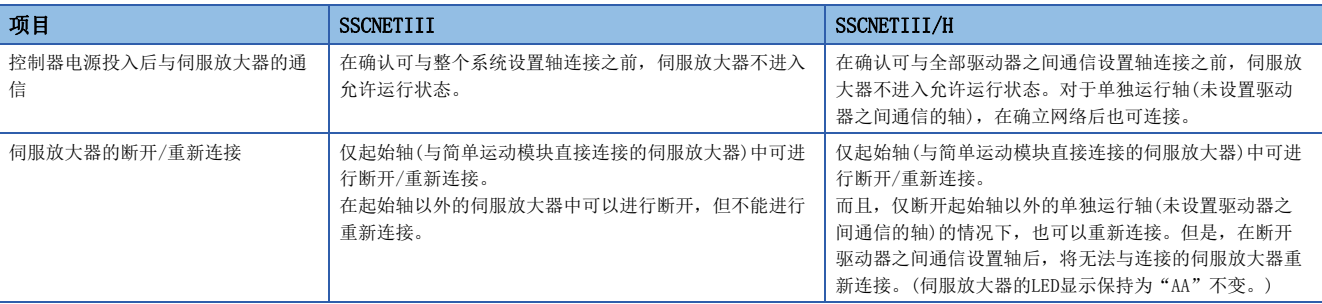

• 与伺服放大器的通信开始时,如果设置驱动器之间通信的轴均无法检出,则包括单独轴在内的所有连接轴将无法运行。(伺 服放大器的LED显示保持为"Ab"不变。)运行允许状态请通过"[Md.52]驱动器之间通信轴查找中标志"进行确认。单独运 行轴与驱动器之间通信设置轴的全部轴相连时, "[Md.52]驱动器之间通信轴查找中标志"将变为"0: 驱动器之间通信设置 轴查找结束"。

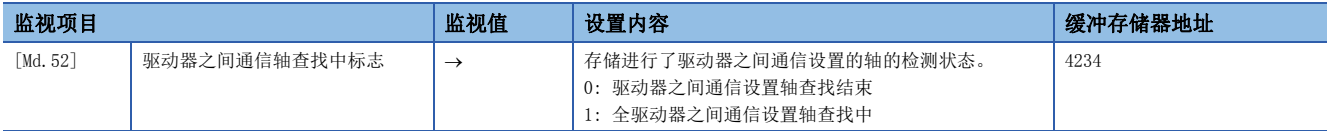

#### n原点复位控制、定位控制、手动控制、扩展控制、同步控制

- 请勿启动从轴。即使启动从轴,至伺服放大器的指令也将无效。
- 从轴的原点复位请求标志([Md.31]状态: b3)为常时ON,但对从轴的控制无影响。
- 从轴的定位控制所用的数据有限制。FLS、RLS等的外部输入信号及软件行程极限等的参数无效。关于详细内容,请参阅 [318页 从轴的输入输出信号](#page-319-0)、[318页 从轴的定位控制中使用的数据](#page-319-1)。
- 将从轴设置为伺服输入轴的情况下, 应将"[Pr.300]伺服输入轴类别"设置为"2: 实际当前值"或"4: 反馈值"。设置为 除此以外的情况下,从轴将不作为输入轴动作。
- 驱动器之间通信动作时,仅位置控制模式·速度控制模式·转矩控制模式可以切换。对主轴进行了至挡块控制模式的切换的 情况下,将发生报警"控制模式切换禁止"(报警代码: 09EBH),且不进行控制模式切换。

#### n绝对位置系统

应将从轴的伺服参数"绝对位置检测系统(PA03)"设置为"0: 无效(增量系统)"。设置为"1: 有效(绝对位置检测系统)"的 情况下,由于无法执行从轴的原点复位,因此将发生报警"原点数据不正确"(报警代码: 093CH)。

#### <span id="page-319-0"></span>n从轴的输入输出信号

- 输入信号: 全部不能使用。出错检测信号变为"检测出出错"([Md.31]状态: b13)。
- 输出信号: 全部不能使用。

#### <span id="page-319-1"></span>n从轴的定位控制中使用的数据

• 在从轴中仅以下的轴监视数据有效。

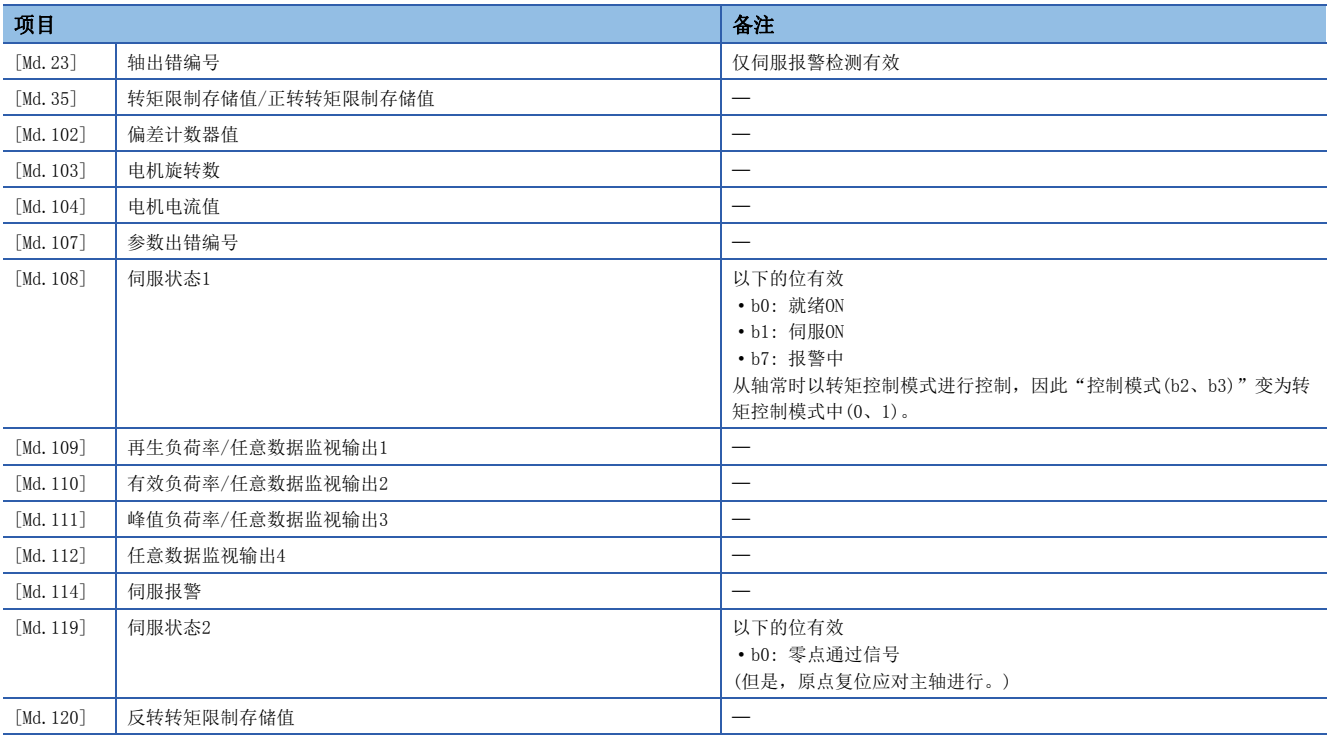

#### • 在从轴中,仅以下的轴控制数据有效。

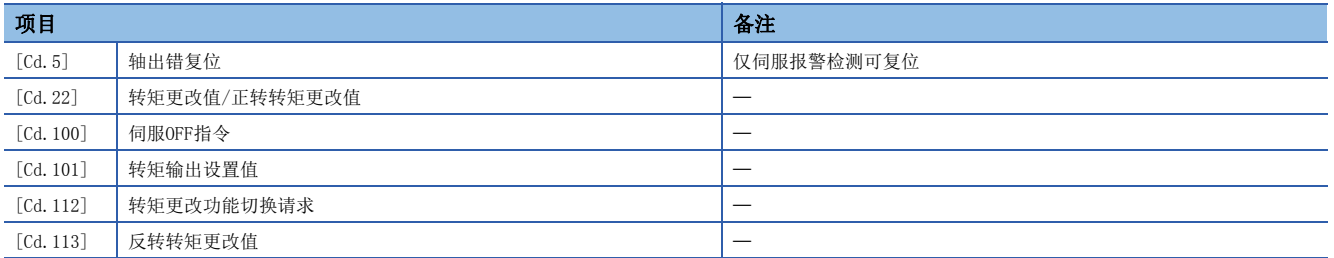

#### 伺服参数

在进行驱动器之间通信的轴中,设置以下的伺服参数。(关于详细设置内容,请参阅各伺服放大器的技术资料集。) [使用MR-J3-\_B\_/MR-J3-\_BS\_时]

#### n: 轴No. - 1

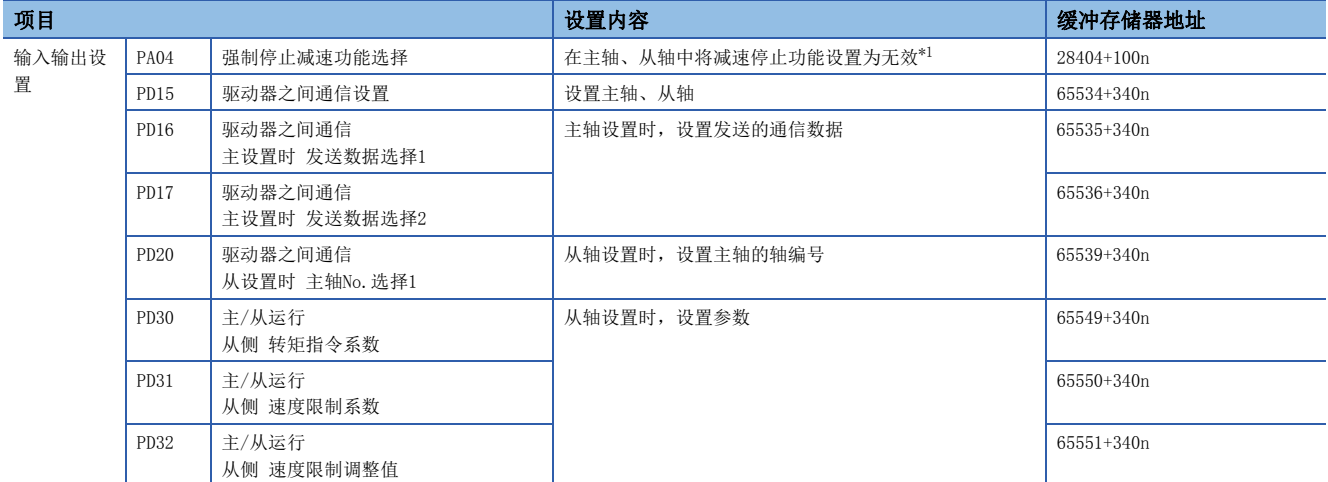

<span id="page-320-0"></span>\*1 使用MR-J3-\_B\_的情况下,初始值将变为无效,因此无需更改设置。使用MR-J3-\_BS\_时初始值将生效,因此应设置为无效。 对主轴没有分配从轴时,将变为仅主轴的单独动作。

#### 要点 2 -

- 在电源投入后或CPU模块复位后伺服参数将从简单运动模块被传送到伺服放大器中。将伺服参数写入缓冲存 储器后,应在进行简单运动模块的闪存写入后进行电源再投入或CPU模块复位。
- 伺服参数的驱动器之间通信设置用伺服参数(PD15~PD17、PD20)在伺服放大器的电源OFF ON时将生效。 请在执行上述项目后,将伺服电源置为OFF ON,再次进行系统电源重启或CPU模块的复位。
- 在驱动器之间通信功能中, 对从轴也可通过"旋转方向选择/移动方向选择(PA14)"设置转矩的发生方向。

#### [使用MR-J4-\_B\_/MR-J4-\_B\_-RJ时]

#### n: 轴No. - 1

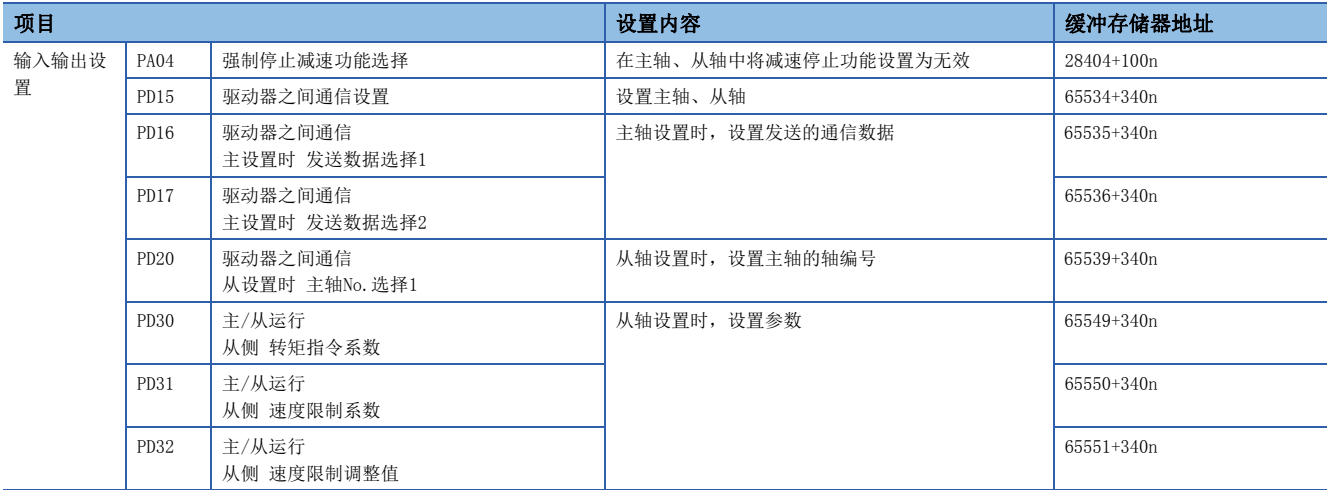

对主轴没有分配从轴时,将变为仅主轴的单独动作。

从设置时, 主轴No. 选择一般应只设置为"从设置时 主轴No. 选择1(PD20)"。

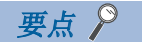

- 在电源投入后或CPU模块复位后伺服参数将从简单运动模块被传送到伺服放大器中。将伺服参数写入缓冲存 储器后,应在进行简单运动模块的闪存写入后进行电源再投入或CPU模块复位。
- 伺服参数的驱动器之间通信设置用伺服参数(PA04、PD15~PD17、PD20)在伺服放大器的电源OFF ON时将 生效。请在执行上述项目后,将伺服电源置为OFF → ON,再次进行系统电源重启或CPU模块的复位。
- 在驱动器之间通信功能中, 对从轴也可通过"旋转方向选择/移动方向选择(PA14)"设置转矩的发生方向。

## 8.9 标记检测功能

在标记检测信号(DI)的输入时机,可以锁存任意数据。 此外,也可指定标记检测数据范围,仅锁存范围内的数据。 进行标记检测的模式有以下3种。

### 常时检测模式

标记检测时,始终将锁存数据存储在标记检测存储区域的起始处。

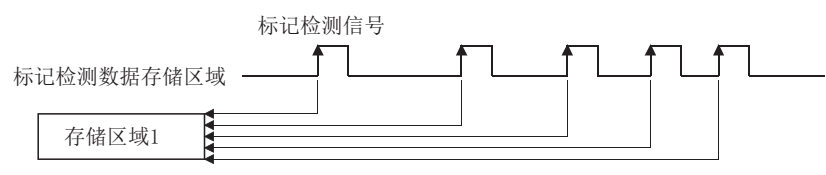

#### 指定次数模式

存储设置的次数的锁存数据。

可在高速连续输入标记检测信号时,采集指定次数的检测位置。

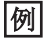

设置次数为"3"的情况下

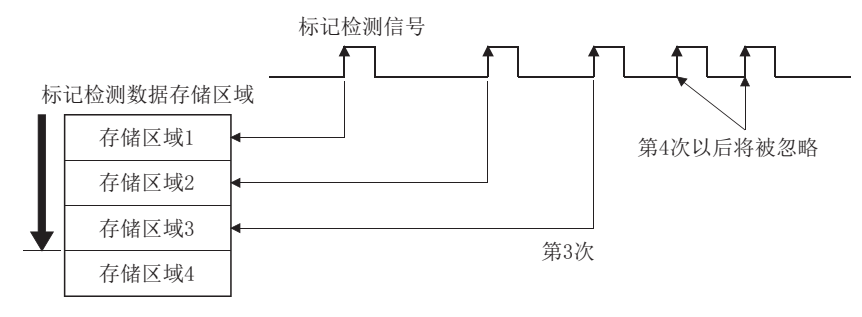

#### 环形缓冲模式

将锁存数据存储到设置次数的环形缓冲中。 标记检测时, 始终存储锁存数据。

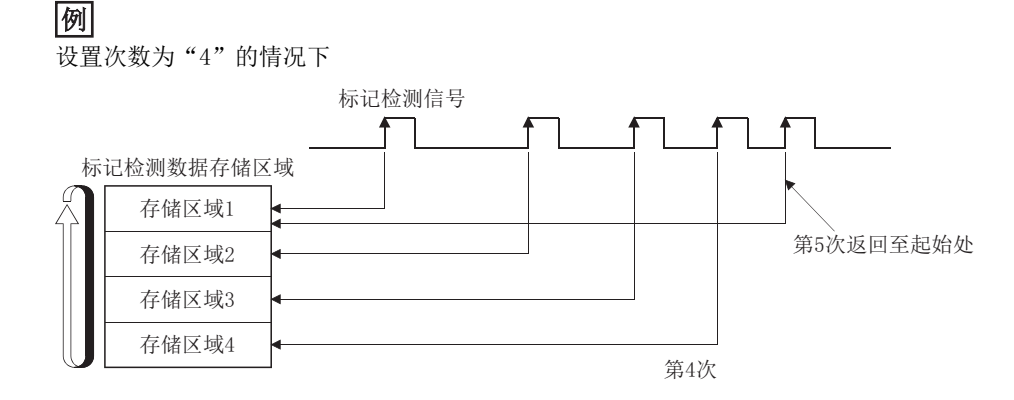

8

### 性能规格

### n性能规格[FX5-SSC-S]

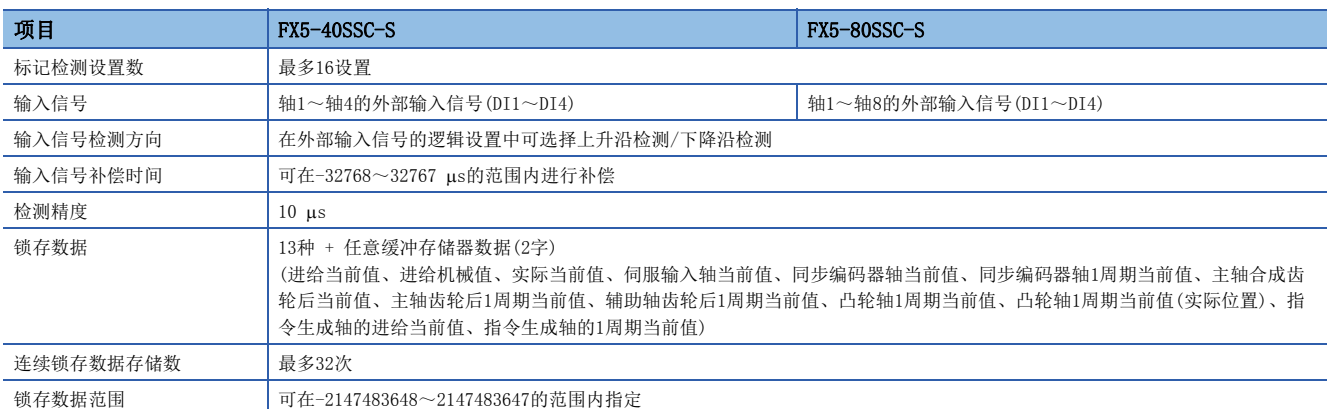

#### n性能规格[FX5-SSC-G]

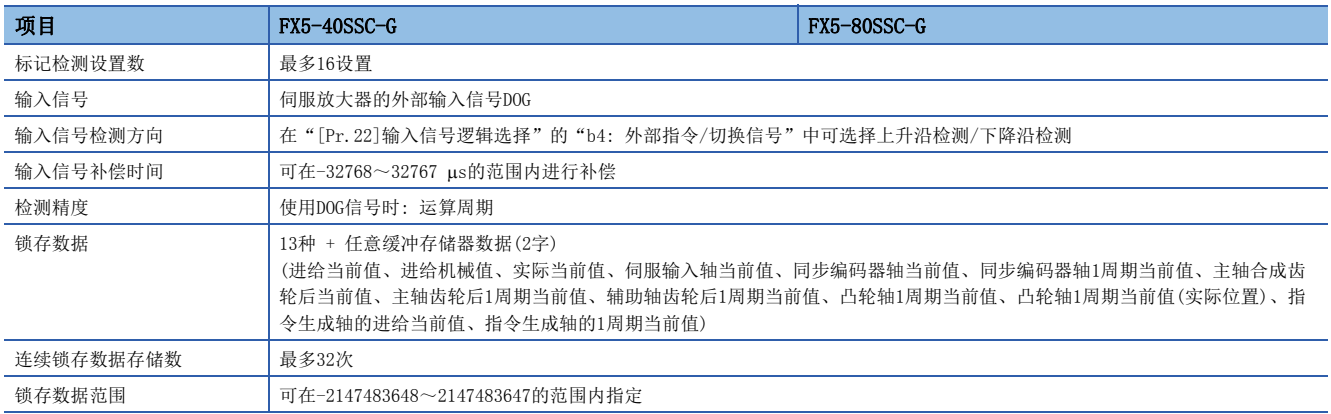

#### • 推算

推算运算周期期间内的标记检测数据值。在输入了标记检测输入信号的时机将估算的值作为标记检测数据存储到缓冲存储器 中。如下图所示计算值。

[使用伺服放大器的DOG信号时] 检测时机为运算周期。

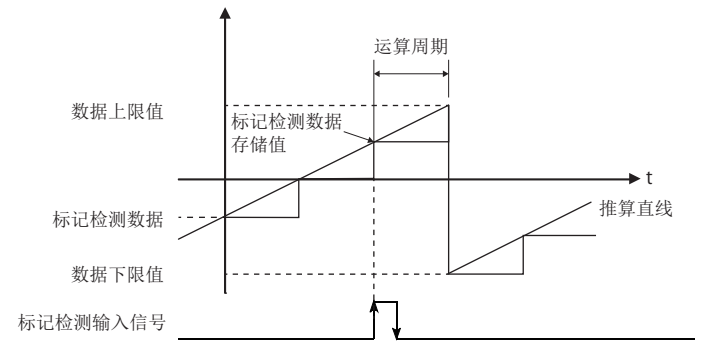
#### 标记检测功能的动作

标记检测时的动作如下所示。

- 通过标记检测信号的上升沿/下降沿推算标记检测数据。但是,标记检测模式为指定次数模式的情况下,确认标记检测次数 后,判断是否进行标记检测。
- 设置了标记检测数据范围的情况下,确认标记检测时数据位于范围内。对超出范围的数据将不进行检测。
- 根据标记检测模式,检测到标记时将数据存储到标记检测数据存储区域中,更新标记检测次数。

#### n常时检测模式时

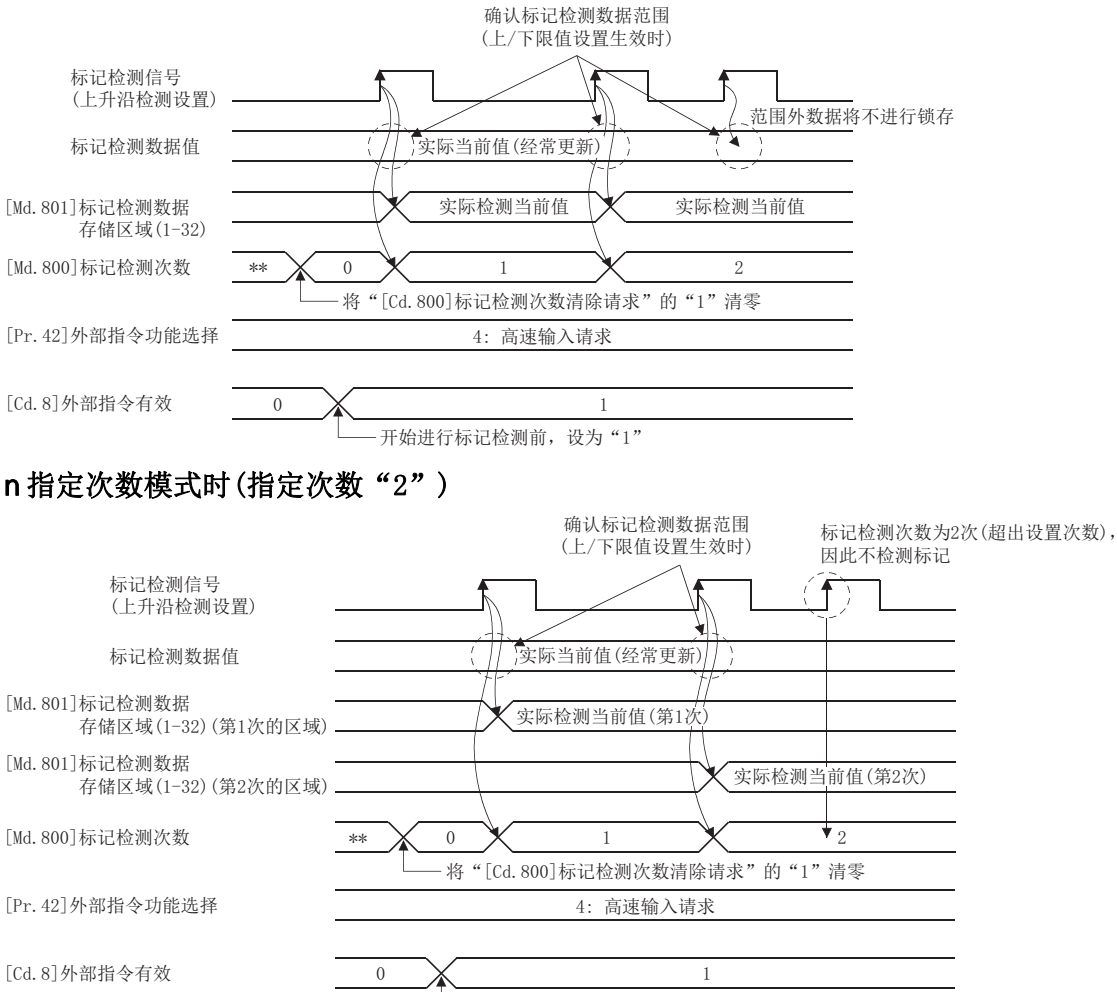

开始进行标记检测前, 设为"1"

#### 标记检测功能的使用方法

使用以下信号进行标记检测的示例如下所示。

• 轴2的外部指令信号(DI2)[FX5-SSC-S]

• MR-J5(W)-G的DOG信号[FX5-SSC-G]

在标记检测对象为轴1的实际当前值中,以常时检测模式进行全范围检测。

*1.* [FX5-SSC-S]

将输入信号(DI2)分配到轴2的外部指令信号中,设置用于标记检测的高速输入请求。

[FX5-SSC-G]

将输入信号分配到轴2的从站的外部信号中,设置用于标记检测的高速输入请求。

n: 轴No. - 1

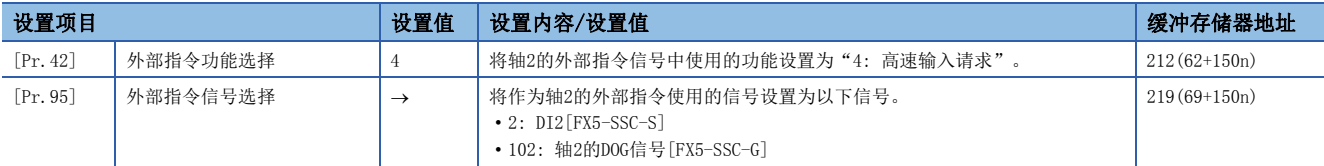

*2.* 设置以下所示的标记检测设置参数。可设置为任意的标记检测设置No.。

k: 标记检测设置No. - 1

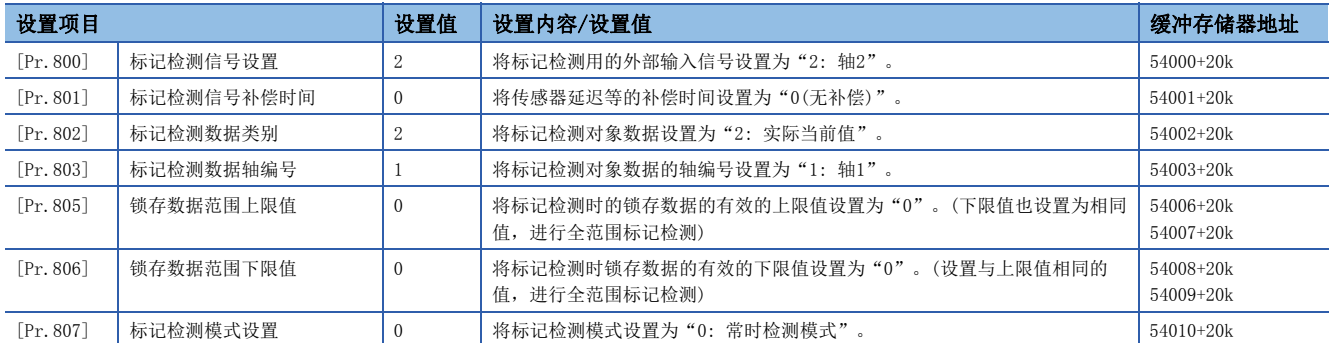

*3.* 为了使设置的参数生效,进行电源OFF或CPU模块的复位。

4. 通过程序将轴2的"[Cd.8]外部指令有效"设置为"1: 将外部指令置为有效"时, 将开始标记检测动作。关于标记检测 次数及标记检测数据,请参阅设置的标记检测设置No.的"[Md.800]标记检测次数"、"[Md.801]标记检测数据存储区域  $(1~32)$  ".

## 参数·数据一览

标记检测功能用参数与数据的构成如下所示。

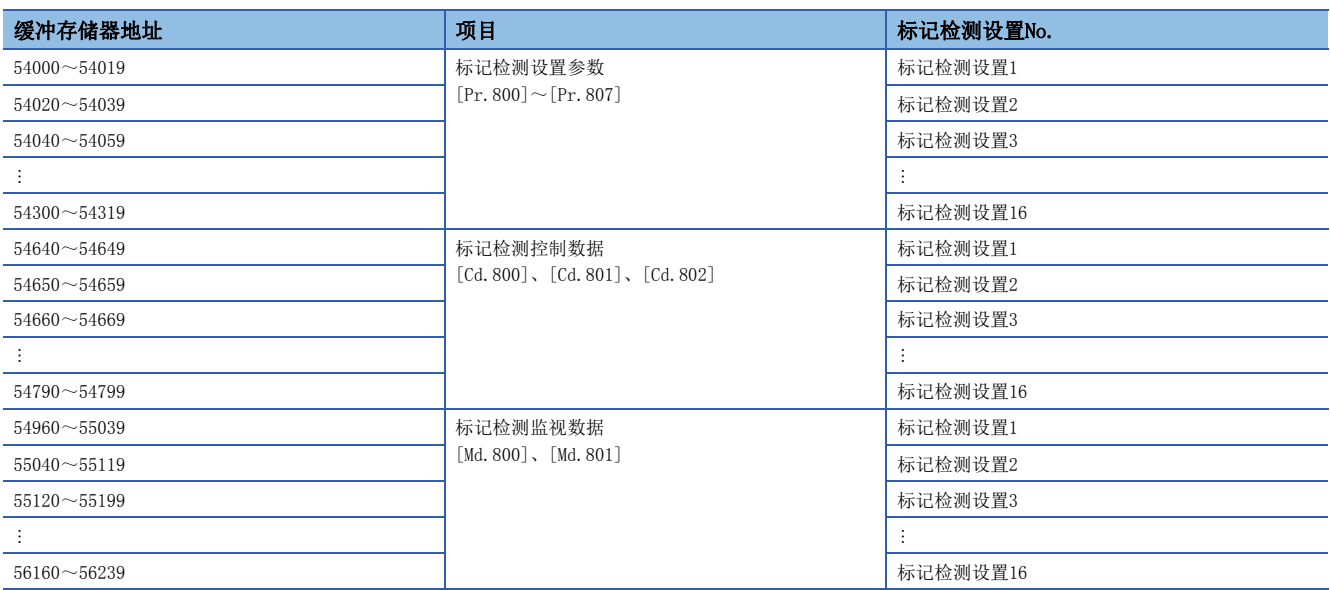

标记检测功能中使用的参数与数据如下所示。

#### 标记检测设置参数

k: 标记检测设置No. - 1

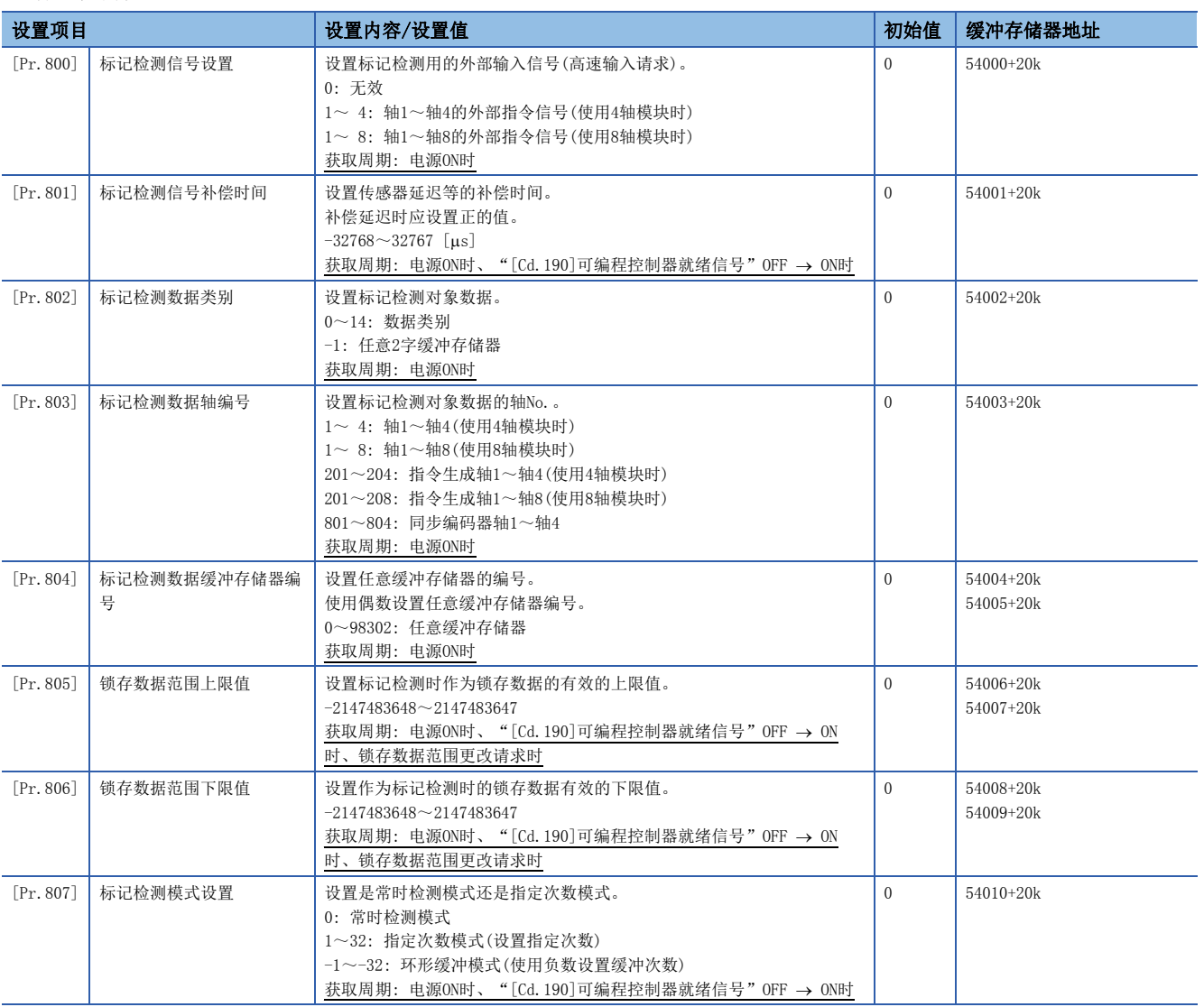

## 要点

在电源ON或CPU模块复位时,简单运动模块/运动模块的闪存中设置的上述参数值将生效。由于大部分不通过可 编程控制器就绪信号OFF ON进行获取,因此进行更改的情况下,应在缓冲存储器中进行值的设置后,执行 闪存写入。

#### [Pr.800]标记检测信号设置

设置标记检测的输入信号。

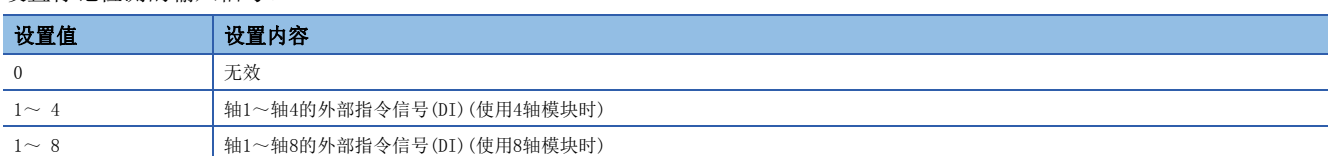

设置上述以外的值时,将发生报警"标记检测信号设置超出范围"(报警代码: 0936H[FX5-SSC-S]、0D36H[FX5-SSC-G]),从而 无法使用目标标记检测。

进行标记检测的情况下, 应将"[Pr.42]外部指令功能选择"设置为"4: 高速输入请求", 将"[Cd.8]外部指令有效"设置为 "1: 将外部指令置为有效"。

#### 要点

[FX5-SSC-G]

设置本参数的情况下还应设置"[Pr. 95]外部指令信号选择"。

• 设置示例 在轴8的"[Pr.95]外部指令信号选择"中设置"101: 轴1的DOG信号", 在"[Pr.800]标记检测信 号设置"中设置"8: 轴8的外部指令信号(DI)"的情况下,通过轴1上连接的伺服放大器的DOG信号进行标记 检测。

此外, 在"[Pr.95]外部指令信号选择"中选择了DOG信号作为外部指令使用的信号的情况下, 标记检测的精度 将为运算周期精度。

#### [Pr.801]标记检测信号补偿时间

对标记检测信号的输入时机进行补偿。

在对传感器输入延迟等进行补偿的情况下应进行此设置。(延迟补偿的情况下,应设置正的值。)

#### [Pr.802]标记检测数据类别

设置标记检测时锁存的数据。

设置为"0~14"时,将对对象数据进行锁存。应在"[Pr.803]标志检测数据轴编号"中设置轴编号。

设置为"-1"时,将对任意的2字缓冲存储器进行锁存。应在"[Pr.804]标记检测数据缓冲存储器编号"中设置缓冲存储器编 号。

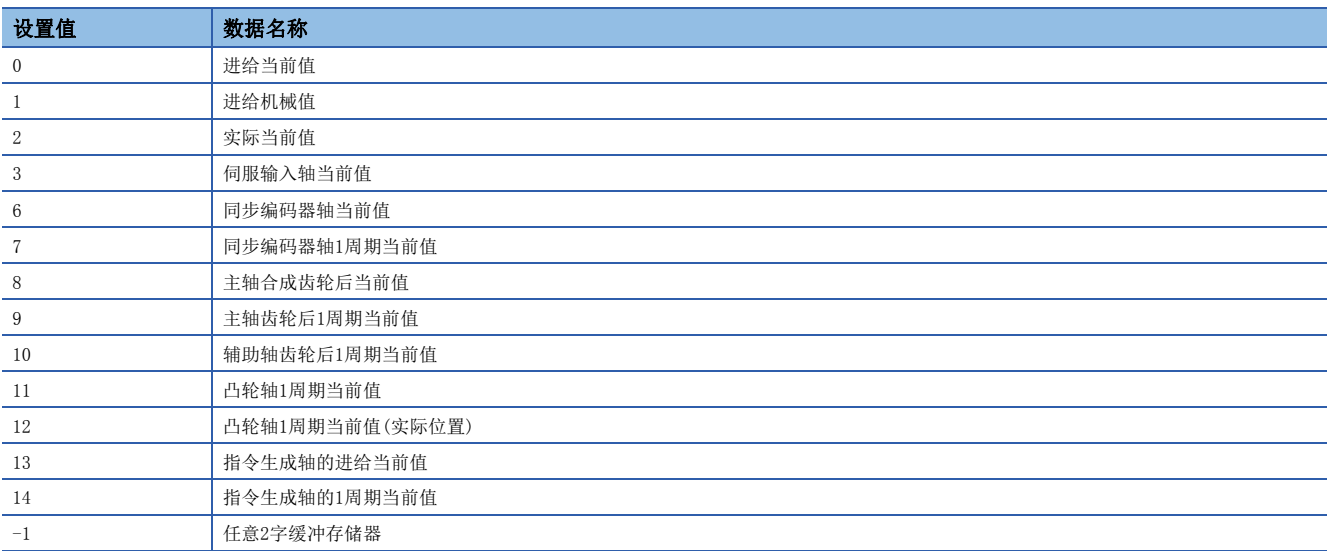

设置上述以外的值时,将发生报警"标记检测数据类别设置超出范围"(报警代码: 0937H[FX5-SSC-S]、0D37H[FX5-SSC-G]), 从而无法使用目标标记检测。

#### [Pr.803]标记检测数据轴编号

设置标记检测时锁存的数据的轴No.。

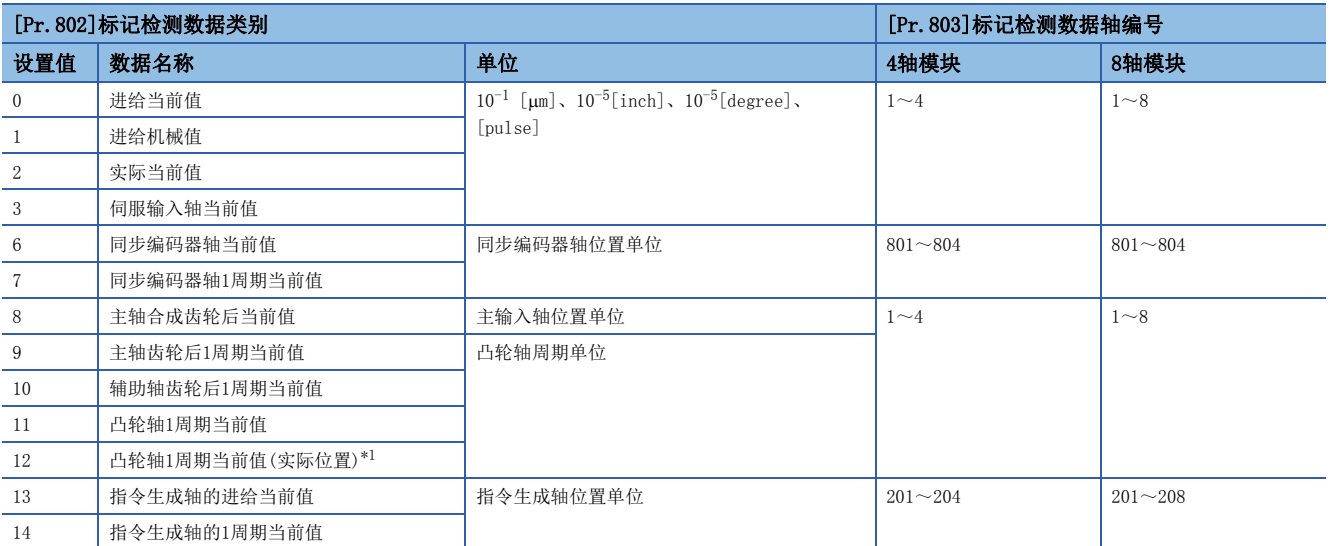

<span id="page-329-0"></span>\*1 考虑了伺服延迟量的凸轮轴1周期当前值。

设置上述以外的值时,将发生报警"标记检测数据轴编号设置超出范围"(报警代码: 0938H[FX5-SSC-S]、0D38H[FX5-SSC-G]),从而无法使用目标标记检测。

#### [Pr.804]标记检测数据缓冲存储器编号

设置标记检测时锁存的任意的2字缓冲存储器的编号。

应使用偶数设置任意的2字缓冲存储器编号。

设置上述以外的值时,将发生报警"标记检测数据缓冲存储器编号设置超出范围"(报警代码: 0939H[FX5-SSC-S]、

0D39H[FX5-SSC-G]),从而无法使用目标标记检测。

#### [Pr.805]锁存数据范围上限值、[Pr.806]锁存数据范围下限值

设置标记检测时的锁存数据上限值、下限值。

标记检测时的数据在范围内的情况下,将被存储到"[Md.801]标记检测数据存储区域(1~32)"中, "[Md.800]标记检测次数" 将 + 1。超出范围的情况下,不进行标记检测处理。

• 上限值 > 下限值的情况下

标记检测数据为"大于等于下限值并小于上限值"时,进行标记检测处理。

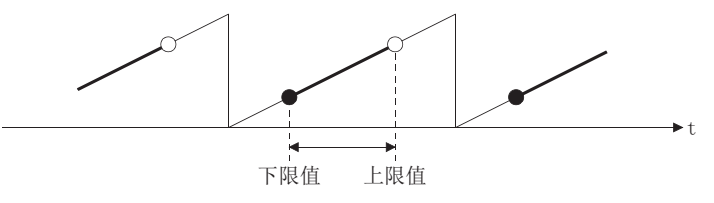

• 上限值 < 下限值的情况下

标记检测数据为"小于上限值并大于等于下限值"时,进行标记检测处理。

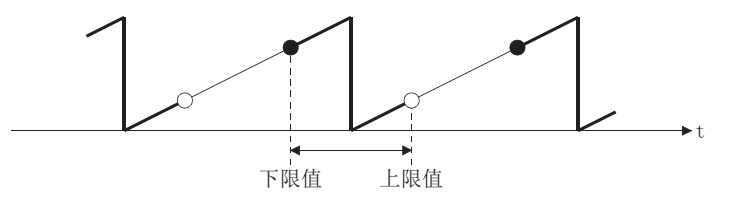

• 上限值 = 下限值的情况下

不进行标记检测数据范围的检查。对全部范围进行标记检查处理。

# [Pr.807]标记检测模式设置

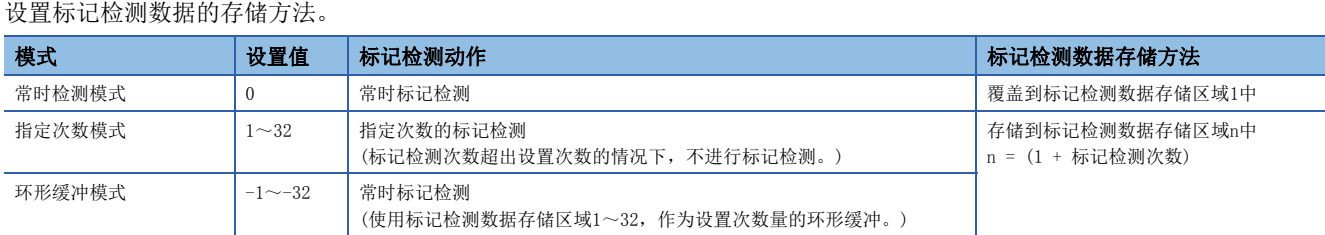

#### 标记检测控制数据

#### k: 标记检测设置No. - 1

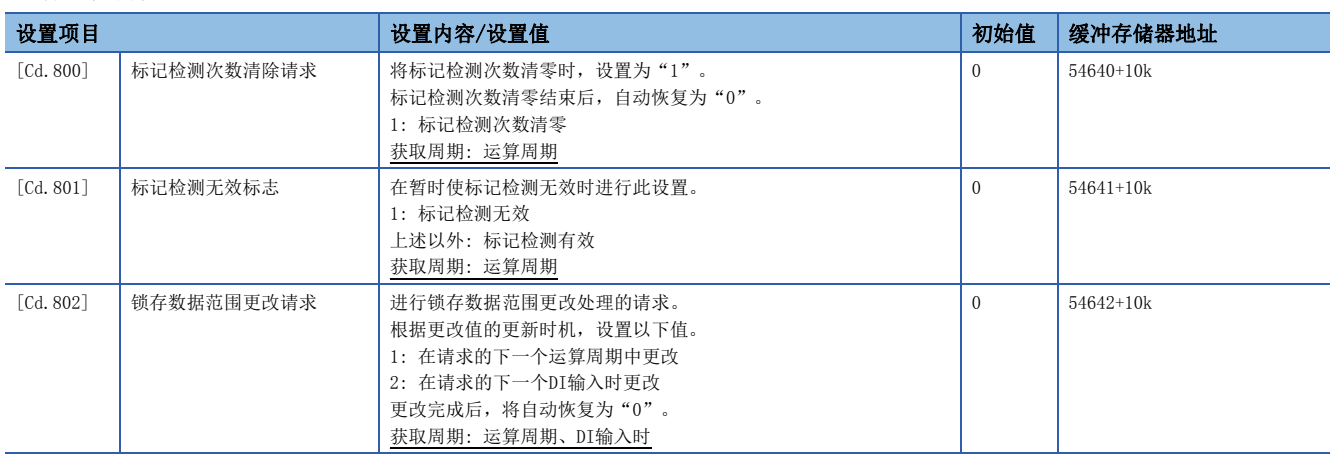

#### [Cd.800]标记检测次数清除请求

将"[Md.800]标记检测次数"清零时, 设置为"1"。"[Md.800]标记检测次数"清零完成后, 将自动恢复为"0"。

#### [Cd.801]标记检测无效标志

如果设置为"1",可使标记检测暂时无效。无效期间输入的标记检测信号将被忽略。

#### [Cd.802]锁存数据范围更改请求

进行锁存数据范围更改处理的请求。根据更改值的更新时机,设置以下值。

- 1: 在请求的下一个运算周期中更改
- 2: 在请求的下一个DI输入时更改
- 锁存数据范围更改请求受理完成后,将自动存储"0"。(表示锁存数据范围更改受理完成。)
- 锁存数据范围更改请求时的"[Pr.805]锁存数据范围上限值"、"[Pr.806]锁存数据范围下限值"将被作为更改值使用。
- 根据锁存数据范围更改请求的种类,有以下限制。

#### O: 可以, ×: 不能

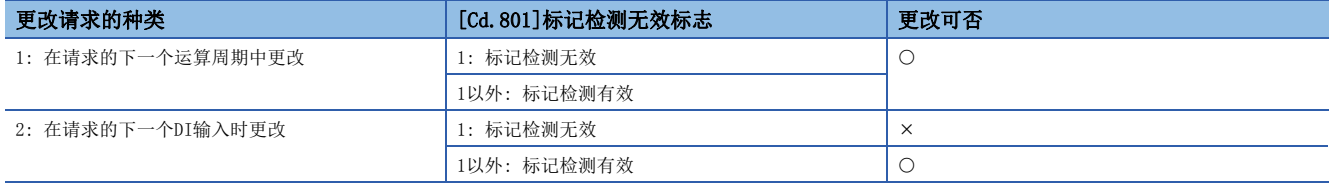

#### 标记检测监视数据

k: 标记检测设置No. - 1

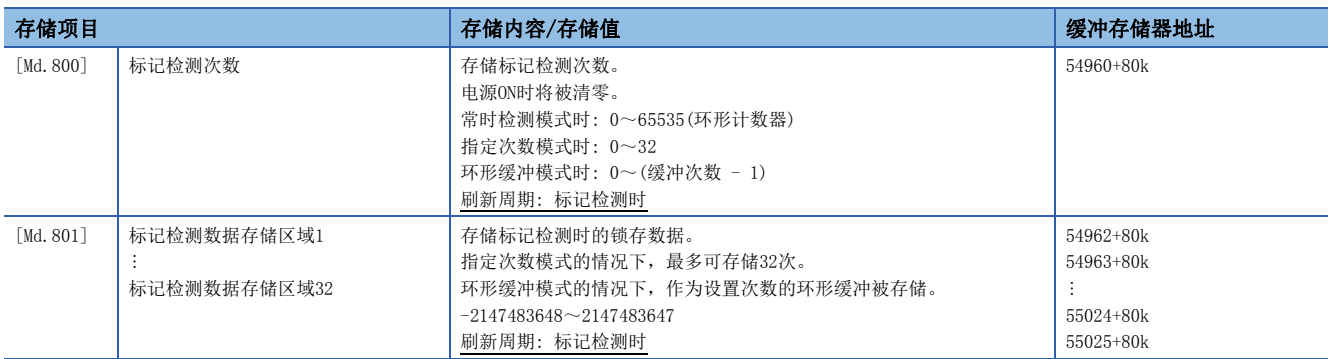

#### [Md.800]标记检测次数

是检测出标记时+1的计数器。以指定次数模式或环形缓冲模式进行标记检测的情况下,应预先通过"[Cd.800]标记检测次数清 除请求"进行清零。

#### [Md.801]标记检测数据存储区域(1~32)

是存储标记检测时的锁存数据的区域。以指定次数模式或环形缓冲模式使用时,最多可存储32次。

#### 注意事项

- 在"[Pr.802]标记检测数据类别"、"[Pr.803]标记检测数据轴编号"中选择的数据不存在的情况下,进行标记检测时将存 储不确定的锁存数据。对于"[Pr.802]标记检测数据类别"中已有的数据,不应直接指定缓冲存储器编号,而应设置项目编 号后使用。
- 在"[Pr.802]标记检测数据类别"中选择"8: 主轴合成齿轮后当前值"~"12: 凸轮轴1周期当前值(实际位置)",且在同 步控制中以外进行标记检测时,有可能对与实际输出的监视数据不同的值进行锁存。

# 8.10 任意数据监视功能

#### 登录监视

关于登录数据,按照运算周期刷新数据。

可将每轴最多4点数据(参阅下表)存储到缓冲存储器中并进行监视。

#### <span id="page-333-4"></span>n可指定的数据[FX5-SSC-S]

O: 可以 -: 不能(将存储0)

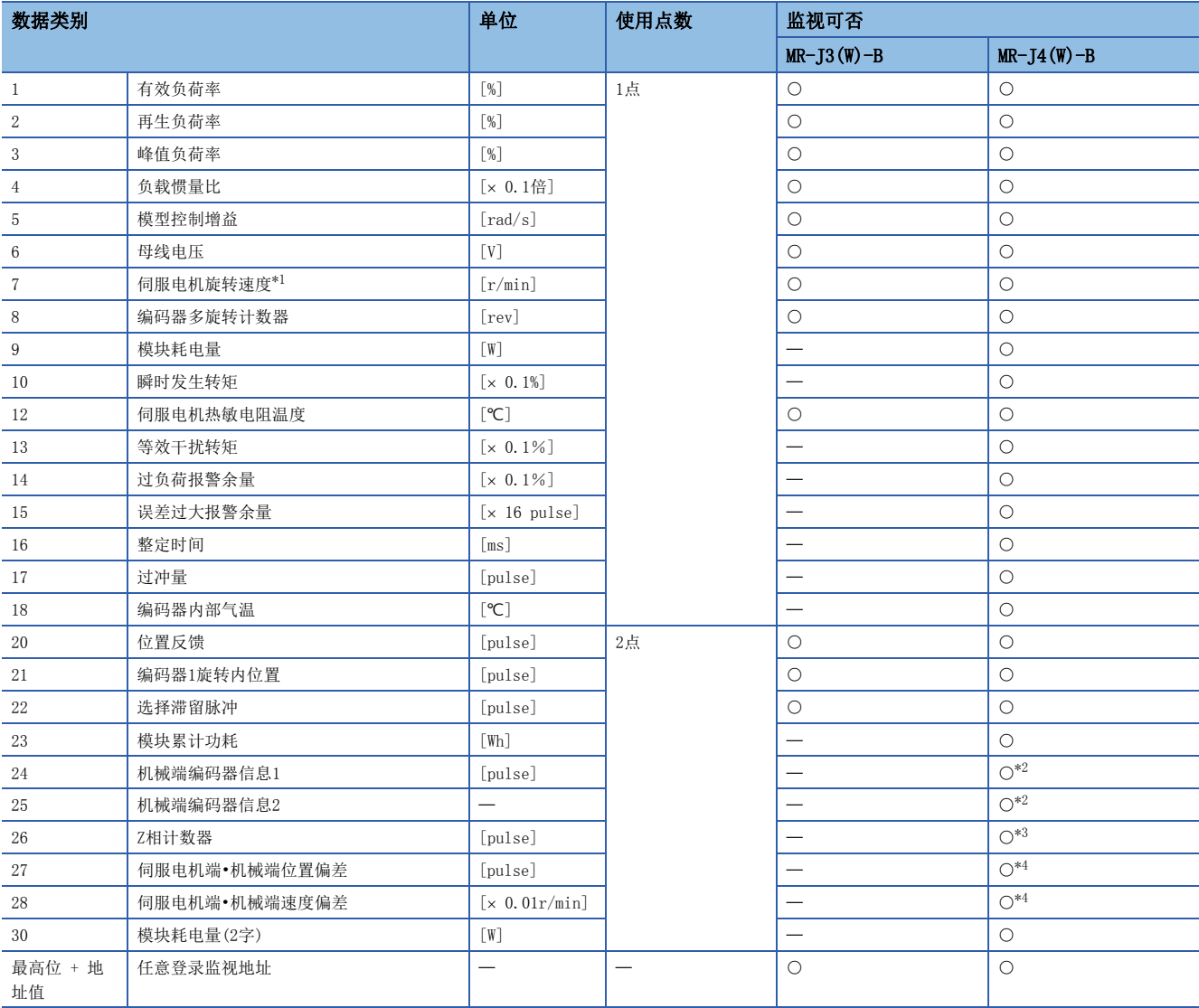

<span id="page-333-0"></span>\*1 每227[ms]平均的电机旋转数。 伺服放大器应使用可支持伺服电机转速监视的版本。 对不支持的伺服放大器进行监视的情况下,将变为常时0。

<span id="page-333-1"></span>\*2 使用经由伺服放大器同步编码器时,可以监视。

<span id="page-333-2"></span>\*3 使用线性伺服电机时,可以监视。

<span id="page-333-3"></span>\*4 使用全闭环控制时,可以监视。

关于监视数据的详细内容,请参阅相应伺服放大器的技术资料集。

#### n可指定的数据[FX5-SSC-G]

设置从站设备的CiA402对象的索引。

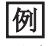

对有效负荷率进行监视的情况下, 设置"2B09H"。

#### n参数·数据一览

任意数据监视功能中使用的参数与数据如下所示。

• 扩展参数

n: 轴No. - 1

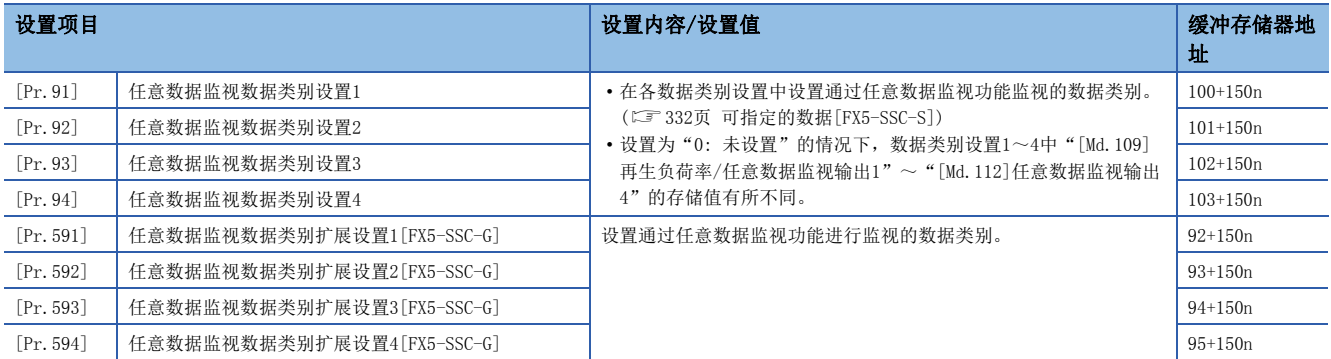

[任意登录监视地址指定时][FX5-SSC-S]

各任意数据监视的数据类别中,切换为登录监视地址的直接指定。

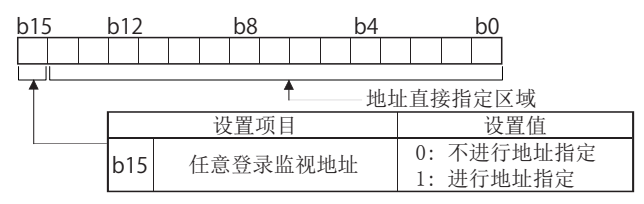

对于任意登录监视地址,在希望获取各连接设备中可选择的数据以外的情况下使用。关于详细内容,请向连接设备生产厂商咨 询。

#### 要点

#### [FX5-SSC-S]

- 对于任意数据监视的登录监视地址,通过电源ON后或CPU模块复位后进行的初始通信将被登录到伺服放大器 中。
- 设置使用点数2点的数据类别的情况下,应设置为"[Pr.91]任意数据监视数据类别设置1"或"[Pr.93]任意 数据监视数据类别设置3"。如果设置为"[Pr.92]任意数据监视数据类别设置2"或"[Pr.94]任意数据监视 数据类别设置4",在与伺服放大器的初始通信中将发生报警"任意数据监视数据类别设置异常"(报警代码 : 0933H), 且在"[Md.109]再生负荷率/任意数据监视输出1"~"[Md.112]任意数据监视输出4"中将存储  $"0"$ .
- 在"[Pr.91]任意数据监视数据类别设置1"中设置了使用点数2点的数据类别的情况下,应在"[Pr.92]任意 数据监视数据类别设置2"中设置"0",在"[Pr.93]任意数据监视数据类别设置3"中设置了使用点数2点 的数据类别的情况下,应在"[Pr.94]任意数据监视数据类别设置4"中设置"0"。如果设置为"0"以外的 值,在与伺服放大器的初始通信中将发生报警"任意数据监视数据类别设置异常"(报警代码: 0933H),且 在"[Md.109]再生负荷率/任意数据监视输出1"~"[Md.112]任意数据监视输出4"中将存储"0"。
- 设置了使用点数2点的数据类别时,监视数据的低位将变为"[Md.109]再生负荷率/任意数据监视输出1"或 "[Md.111]峰值负荷率/任意数据监视输出3"。
- 关于各伺服放大器中可监视的数据类别,请参阅に了[332页 可指定的数据\[FX5-SSC-S\]。](#page-333-4)设置了禁止监视的 数据类别的情况下,监视输出中将存储"0"。
- 在任意数据监视类别中直接指定地址的情况下,应在"[Pr.91]任意数据监视数据类别设置1"~"[Pr.94] 任意数据监视数据类别设置4"的bit0~bit14中指定地址,并在bit15中设置"1"。
- 对2字数据进行监视的情况下, 应将低位数据设置到"[Pr.91]任意数据监视数据类别设置1", 将高位数据 设置到"[Pr.92]任意数据监视数据类别设置2",或将低位数据设置到"[Pr.93]任意数据监视数据类别设 置3",将高位数据设置到"[Pr.94]任意数据监视数据类别设置4"。

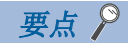

[FX5-SSC-G]

- 对于任意数据监视的登录监视地址,在电源ON后或CPU模块复位后获取。
- 设置使用点数2点的数据类别的情况下,应设置为"[Pr.91]任意数据监视数据类别设置1"、"[Pr.591]任 意数据监视数据类别扩展设置1", 或设置为 "[Pr. 93]任意数据监视数据类别设置3"、 "[Pr. 593]任意数 据监视数据类别扩展设置3"。"[Pr.92]任意数据监视数据类别设置2"、"[Pr.592]任意数据监视数据类 别扩展设置2",或"[Pr.94]任意数据监视数据类别设置4"、"[Pr.594]任意数据监视数据类别扩展设置 4"的设置值将被忽略。
- 在运动模块中无法检查设置的对象容量是否正确。因此,设置的对象容量与实际的对象容量不同的情况下, 值将无法正确存储到监视输出中。从工程工具的直接指定及从缓冲存储器设置任意数据监视的情况下,应加 以注意。

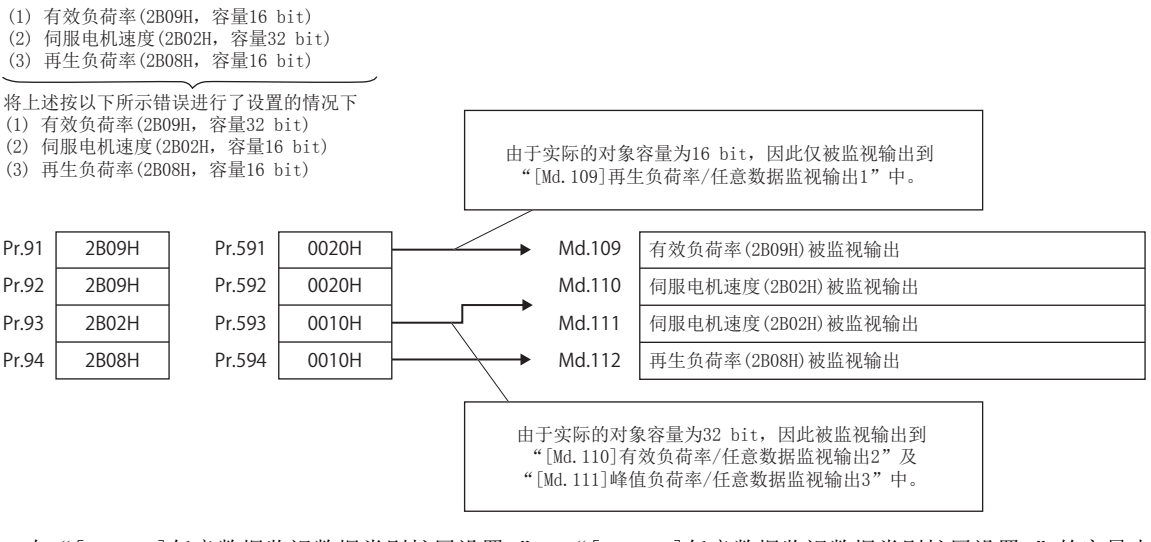

- 在"[Pr.591]任意数据监视数据类别扩展设置1"~"[Pr.594]任意数据监视数据类别扩展设置4"的容量中 设置了08H、10H、20H、40H以外的情况下,将作为20H处理。
- 设置了禁止监视的CiA402对象的情况下, 将发生出错"PDO映射设置异常"(出错代码: 1C48H), 不与该轴进 行通信。

• 轴监视数据

#### n: 轴No. - 1

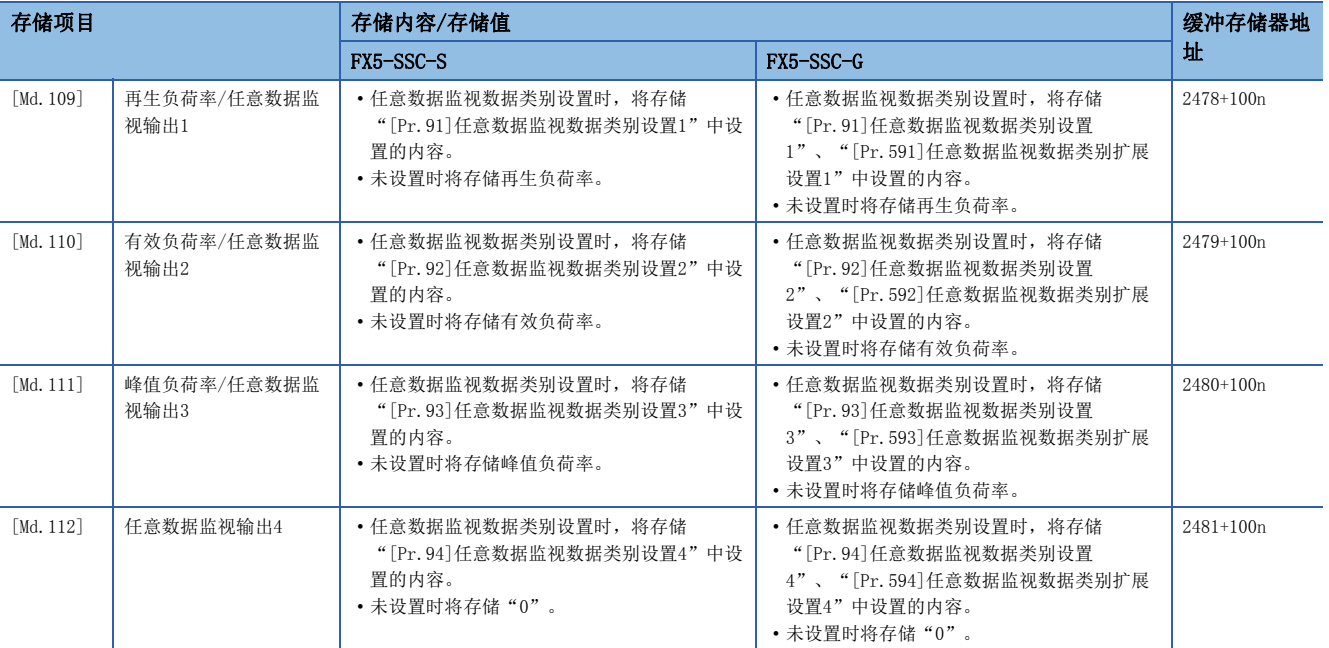

要点》

在任意数据监视中,由于伺服放大器的电源OFF或与伺服放大器的通信电缆脱落等原因导致通信中断的情况 下,[Md.109]~[Md.112]中将存储"0"。

# 8.11 事件履历功能[FX5-SSC-G]

"事件履历功能"是将出错信息及对模块执行的操作作为事件保存到CPU模块的数据存储器或SD存储卡中的功能。已保存的事 件信息可以在工程工具中显示,可以按时间系列确认该发生履历。此外,通过参照事件履历的"附加信息",可以确认出错的 详细信息。

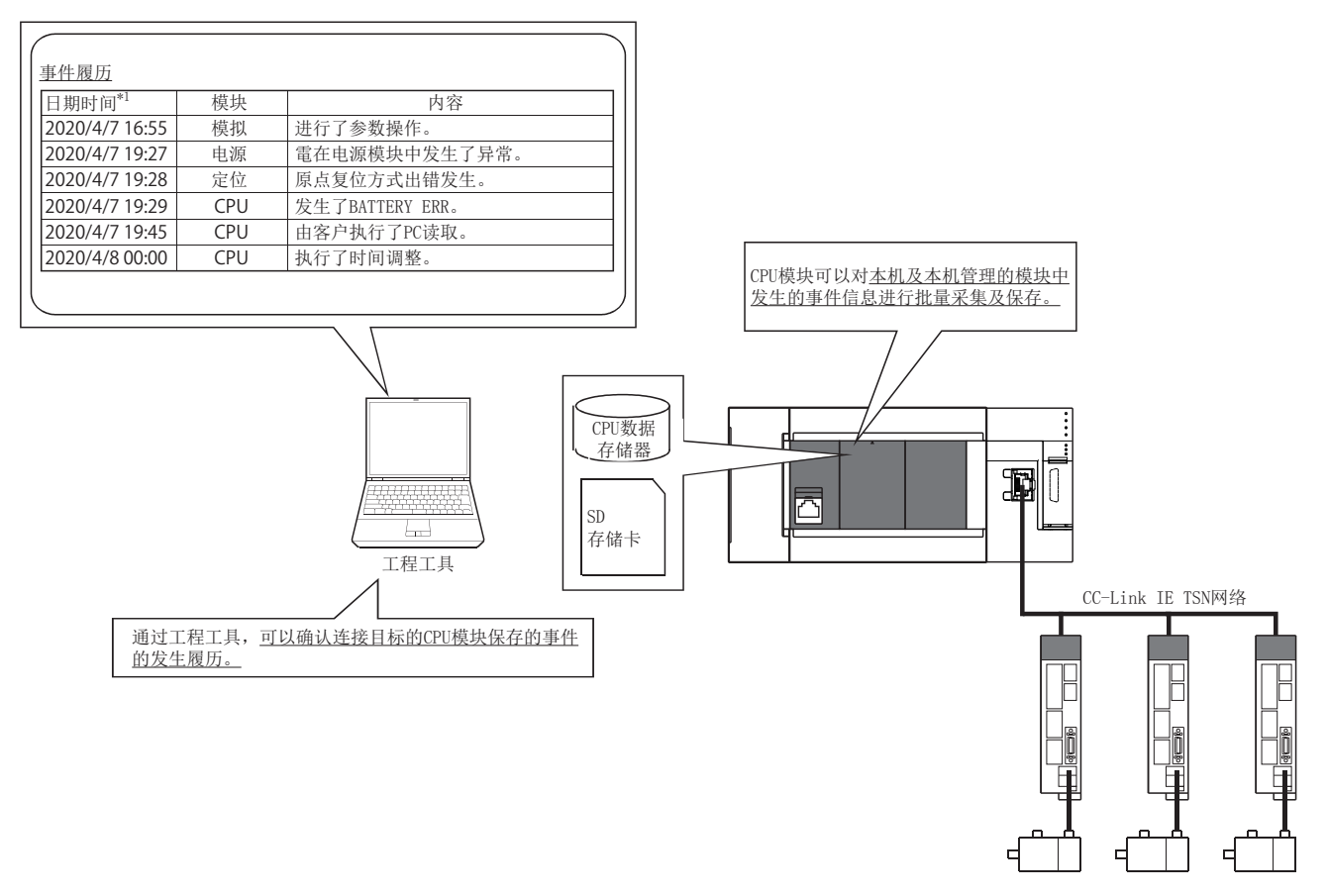

\*1 显示通过CPU模块的时钟功能设置的值。

#### 运动模块中发生的事件

事件履历中保存的项目如下表所示。 关于CC-Link IE TSN网络相关的事件, 请参阅下述手册的"事件一览"。 MELSEC iQ-F FX5运动模块用户手册(CC-Link IE TSN篇)

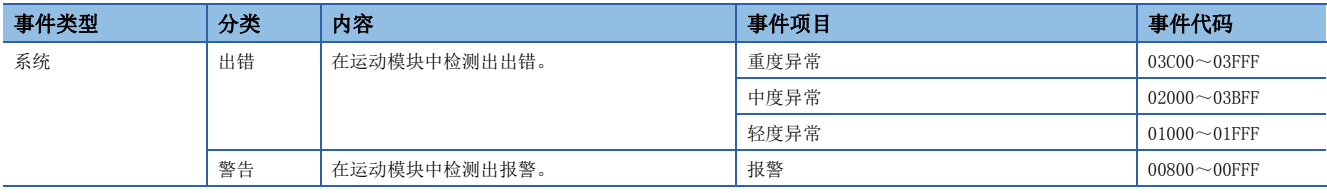

# 8.12 SSCNET通信的断开/重新连接功能[FX5-SSC-S]

是在系统电源ON中,更换SSCNET系统中的伺服放大器或SSCNETⅢ电缆的情况下,将SSCNET通信暂时断开/重新连接的功能。

#### 控制内容

在"[Cd.102]SSCNET控制指令"中设置SSCNET通信的断开/重新连接请求后,"[Md.53]SSCNET控制状态"中将存储指令受理等 待及执行等待的状态。此外,对通过该功能断开的伺服放大器进行重新连接的情况下,也使用该缓冲存储器进行重新连接处 理。

对SSCNET系统的起始轴(与简单运动模块直接连接的伺服放大器)的电源进行OFF/ON时,无需进行断开/重新连接。

#### 控制方面的注意事项

- SSCNET通信断开处理完成后,应在确认伺服放大器的LED显示变为"AA"后,再将伺服放大器的电源置为OFF。
- 将"轴No.: SSCNET通信的断开指令"、"-10: SSCNET通信的重新连接指令"在"[Cd.102]SSCNET控制指令"中进行了设置 时, "[Md.53]SSCNET控制状态"仅变为"-1: 执行等待",不执行实际处理。将"-2: 执行指令"在"[Cd.102]SSCNET控 制指令"中设置后,执行处理。
- 设置了未连接的伺服放大器轴及虚拟伺服放大器的"轴No.: SSCNET通信断开指令"时, "[Md.53]SSCNET控制状态"不变为 "-1: 等待执行",状态不变化。
- 未使用断开功能而将SSCNET系统中的伺服放大器电源置为OFF时, 其它轴可能会误动作。必须要使用断开功能将伺服放大器 的电源置为OFF。
- 在多轴一体型伺服放大器中,应对A轴执行断开/重新连接指令。
- 使用驱动器之间通信功能的情况下,如果执行断开/重新连接指令可以断开,但不能重新连接。
- 无放大器运行模式中,不受理断开/重新连接/执行指令。"[Md.53]SSCNET控制状态"将变为"0: 指令受理等待"(即使断 开中也将被解除)。"[Md.53]SSCNET控制状态"为"1: 有断开轴"时切换为无放大器运行模式的情况下, 在再次切换为通 常运行模式的时点断开的轴将自动重新连接。"[Md.53]SSCNET控制状态"为"-1: 执行等待"时切换为无放大器运行模式 的情况下,断开/重新连接指令将无效。

#### 数据一览

SSCNET通信的断开/重新连接功能中使用的数据如下所示。

#### n系统控制数据

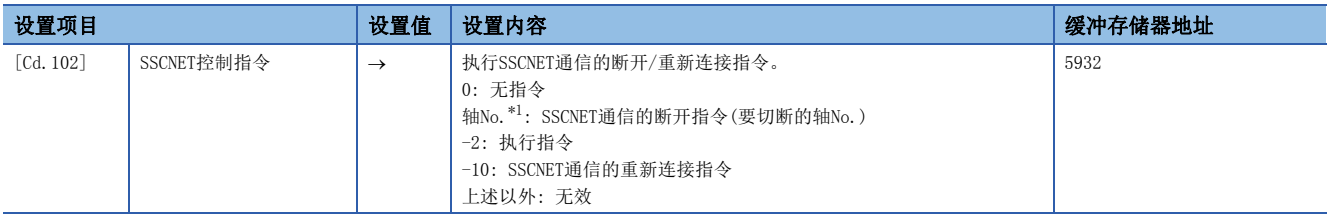

<span id="page-338-0"></span>\*1 1~最大控制轴数

#### n系统监视数据

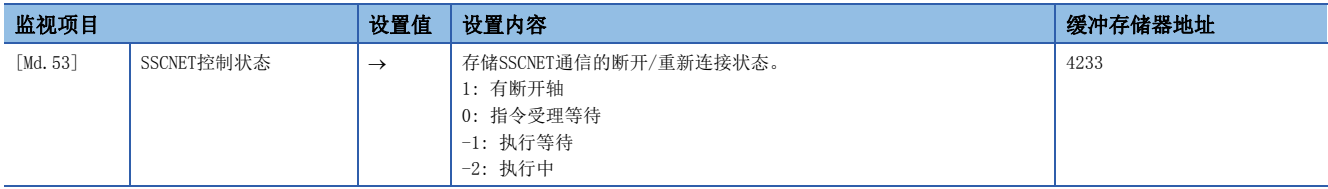

#### 断开/重新连接步骤

更换伺服放大器/SSCNET电缆时的断开/重新连接步骤如下所示。

#### n断开步骤

- *1.* 在"[Cd.102]SSCNET控制指令"中设置要断开的轴No.。(设置值: 1~最大控制轴数)
- **2.** 确认"[Md.53]SSCNET控制状态"变为"-1: 执行等待"。(断开执行等待中)
- *3.* 在"[Cd.102]SSCNET控制指令"中设置"-2: 执行指令"。
- 4. 确认"[Md.53]SSCNET控制状态"变为"1: 有断开轴"。(断开完成。"[Md.26]轴动作状态"变为"20: 伺服未连接"。)
- **5.** 确认要断开的伺服放大器的LED显示为"AA"后,将伺服放大器电源置为OFF。

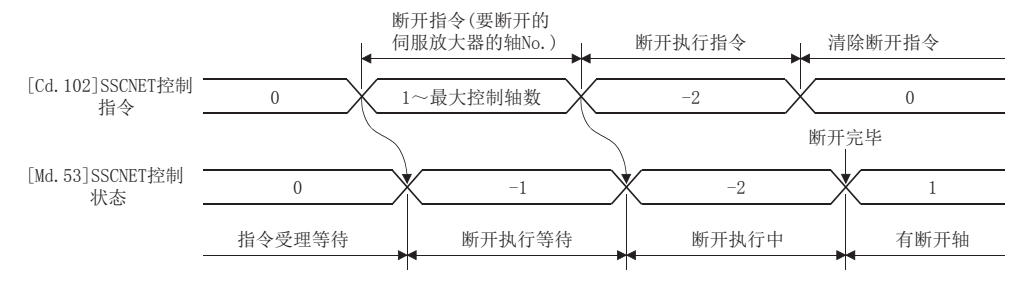

#### n重新连接步骤

- *1.* 将伺服放大器电源置为ON。
- *2.* 在"[Cd.102]SSCNET控制指令"中设置"-10: SSCNET通信的重新连接指令"。
- **3.** 确认"[Md.53]SSCNET控制状态"变为"-1: 执行等待"。(重新连接执行等待中)
- *4.* 在"[Cd.102]SSCNET控制指令"中设置"-2: 执行指令"。
- **5.** 确认"[Md.53]SSCNET控制状态"变为"0: 指令受理等待"。(重新连接完成)
- **6.** 确认重新连接的轴的"[Md.26]轴动作状态"的"0: 待机中"后,重新开始伺服放大器的运行。

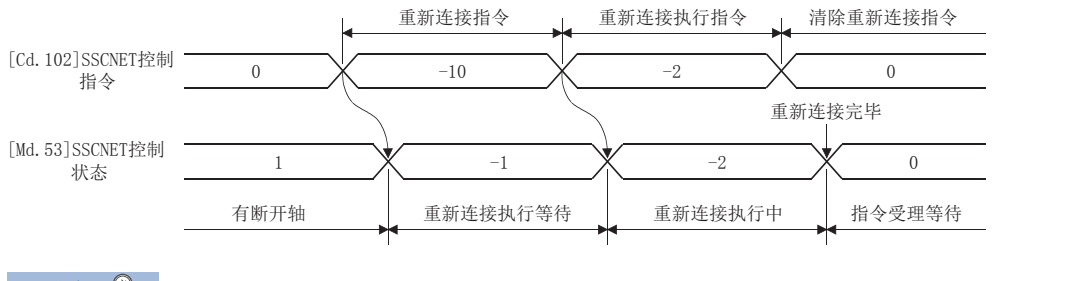

#### 要点

"[Md.53]SSCNET控制状态"为"-1: 执行等待"时,如果将"[Cd.102]SSCNET控制指令"设置为"0: 无指 令",可以取消执行等待的指令。

#### 程序

对连接于轴3以后的伺服放大器进行断开/重新连接的程序示例如下所示。

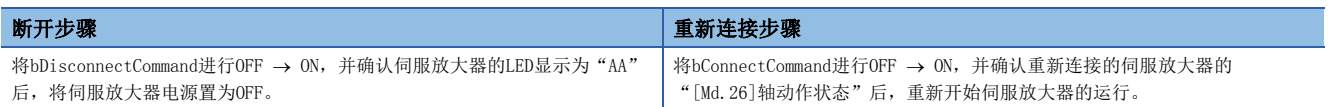

#### n系统配置

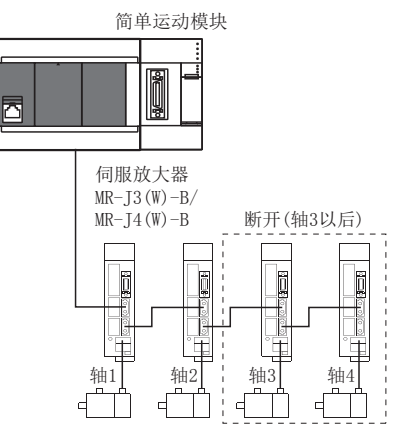

## 程序示例

#### n使用标签时

#### • 断开操作时

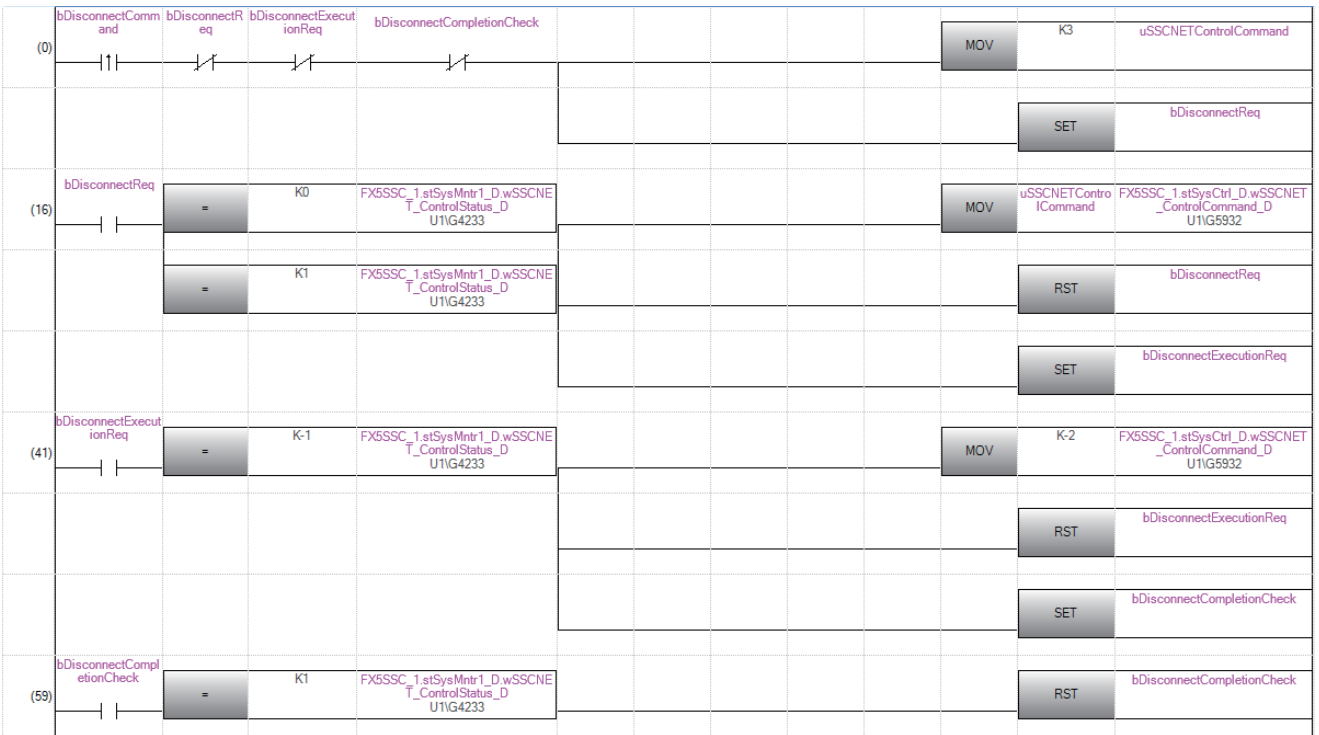

#### • 重新连接操作时

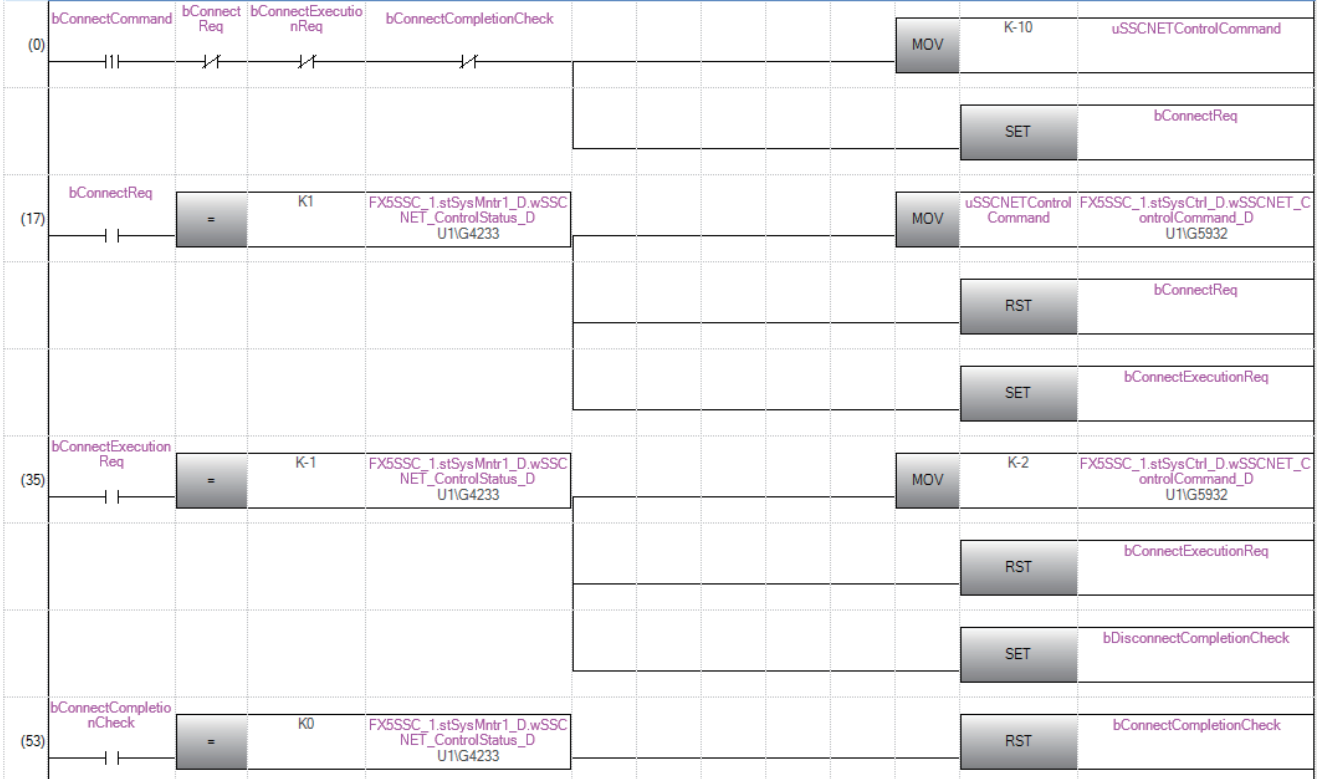

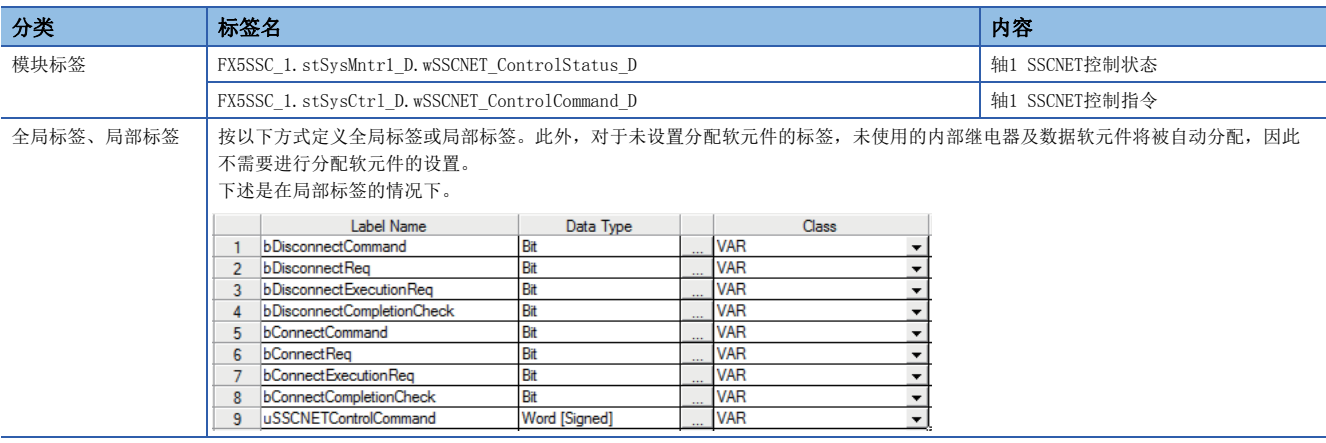

# 8.13 伺服瞬时传送功能[FX5-SSC-G]

"伺服瞬时传送功能"是通过瞬时传送对从站设备的对象进行读写的功能。瞬时传送适用于不需要以固定周期进行读写的数据 及容量较大的数据的通信。

关于可通过瞬时传送进行读写的对象,请参阅从站设备的手册。

对于伺服瞬时传送,每轴最多可以设置1点,且可以随时更改。

#### 控制内容

"伺服瞬时传送功能"中使用的参数与数据如下所示。

#### n扩展参数

n: 轴No. - 1

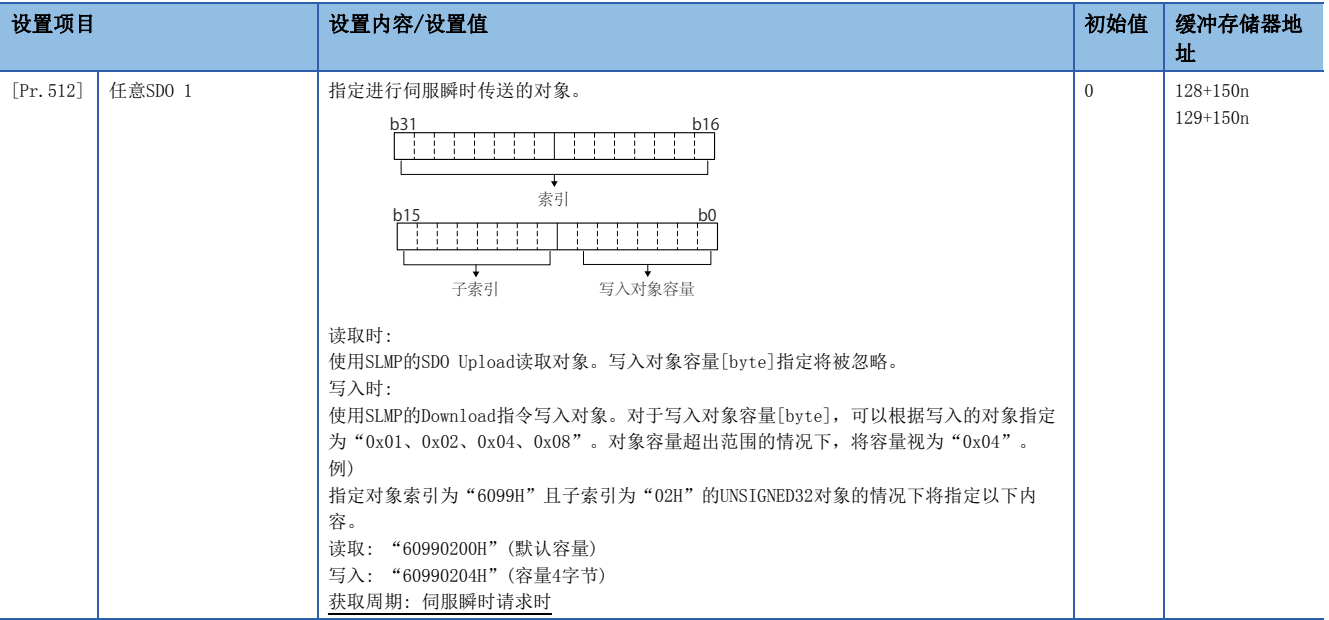

#### 要点

• 对于伺服瞬时处理, 将请求发送→响应接收作为一系列的动作, 并按设置编号顺序执行此操作。

 • 关于可指定的索引、子索引、对象容量,请参阅从站设备的手册。指定了从站设备中不支持的对象的情况 下,将以出错结束。

#### n轴控制数据(瞬时功能)

n: 轴No. - 1

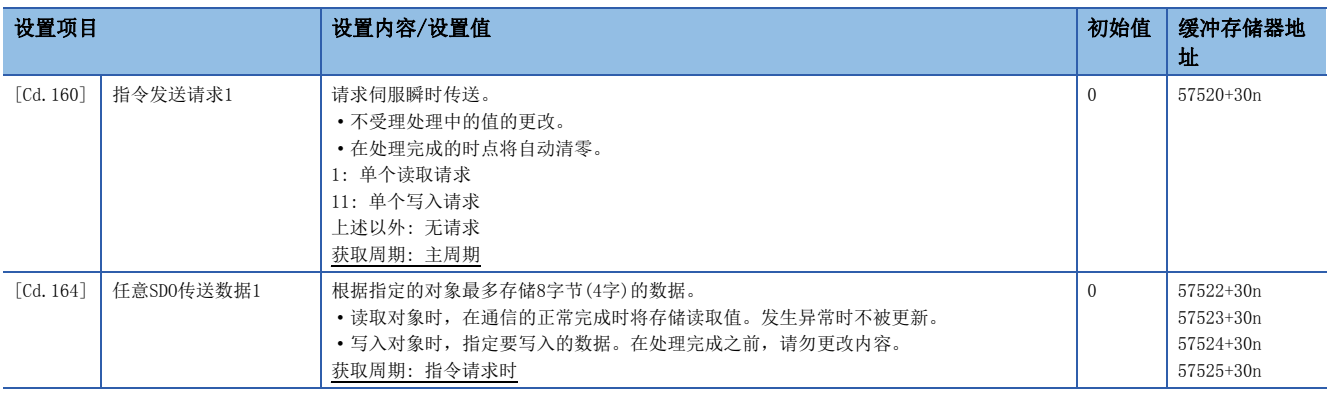

#### n轴监视数据

n: 轴No. - 1

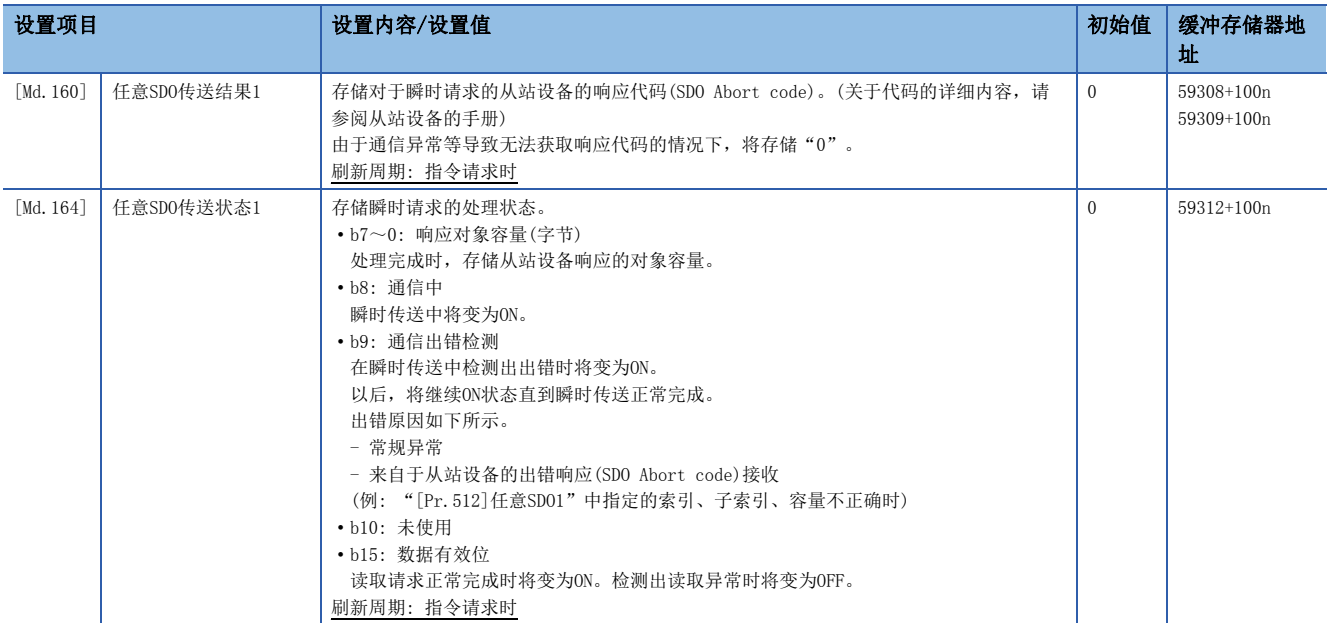

#### n发送接收时机

伺服瞬时传送的发送接收时机如下所示。

• 单个读取/写入的发送接收时机(正常时)

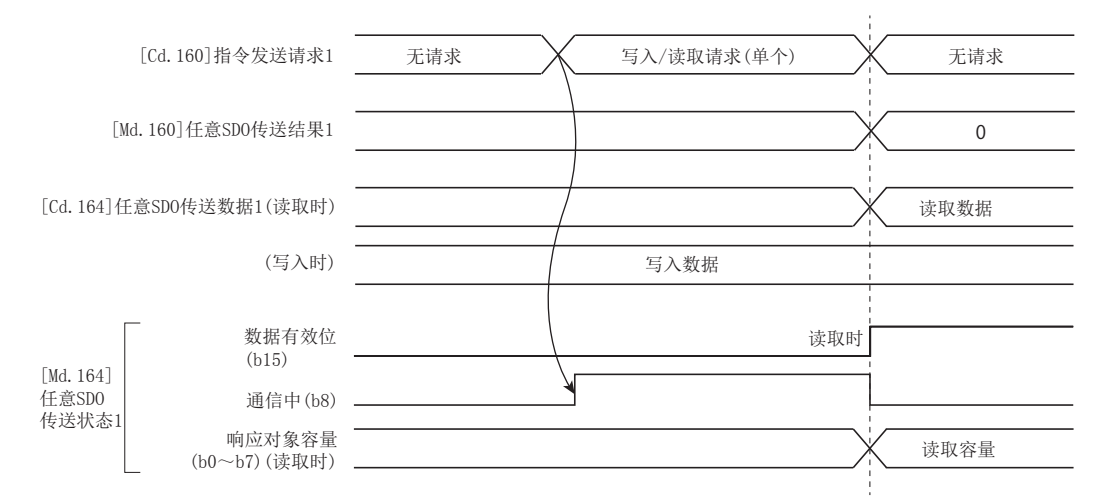

#### • 单个读取/写入的发送接收时机(异常时)

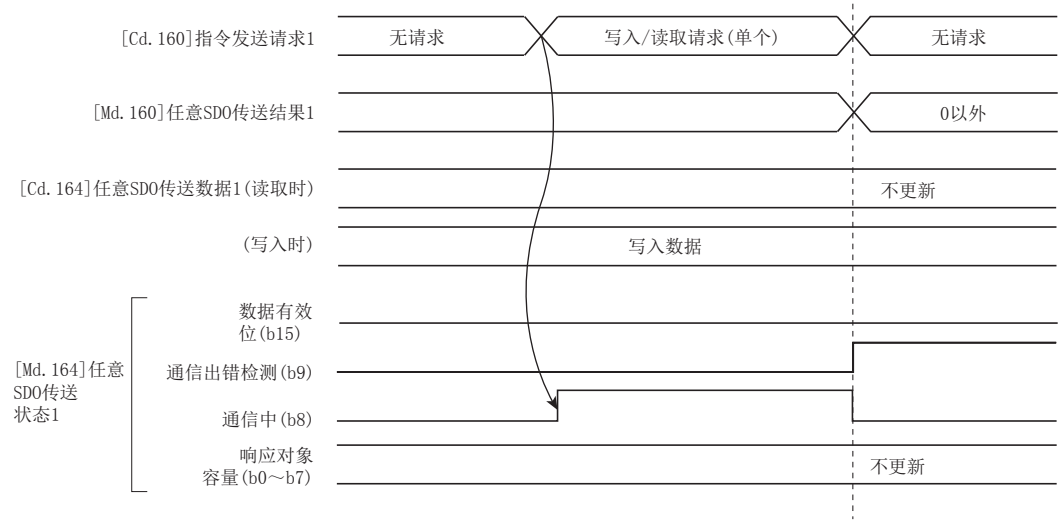

#### 注意事项

在驱动器原点复位式中,通过瞬时传送进行驱动器的原点数据的获取。因此,驱动器原点复位执行中通过瞬时传送对从站设备 的对象进行了读写的情况下,可能会发生出错"ABS基准点读取出错"(出错代码: 1A75H)。

# 9 与CPU模块的输入输出信号规格

# 9.1 与CPU模块的输入输出信号一览

简单运动模块/运动模块在与CPU模块的数据发送接收中使用输入10点及输出10点。简单运动模块/运动模块的输入输出信号一 览如下所示。

• 4轴/8轴模块

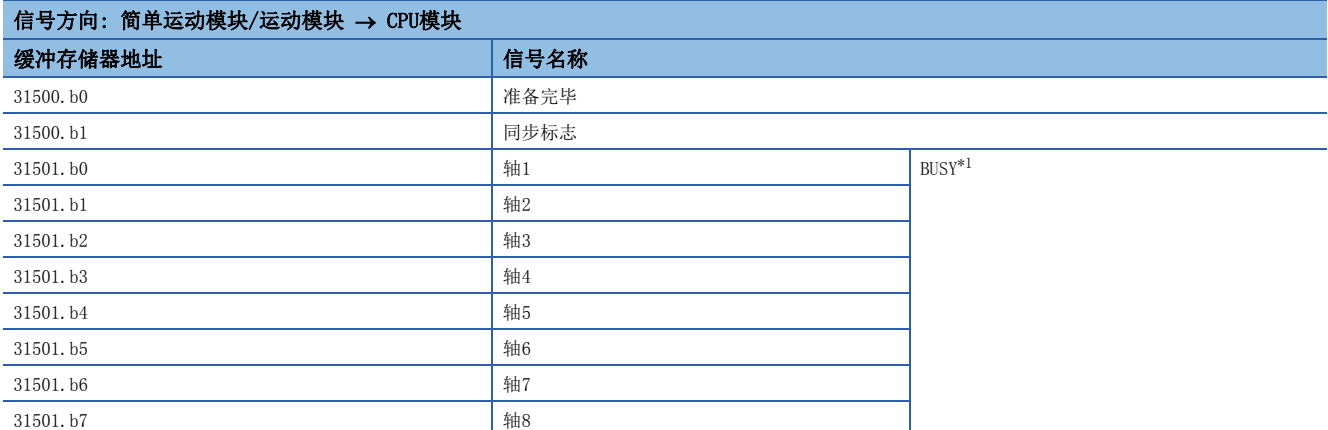

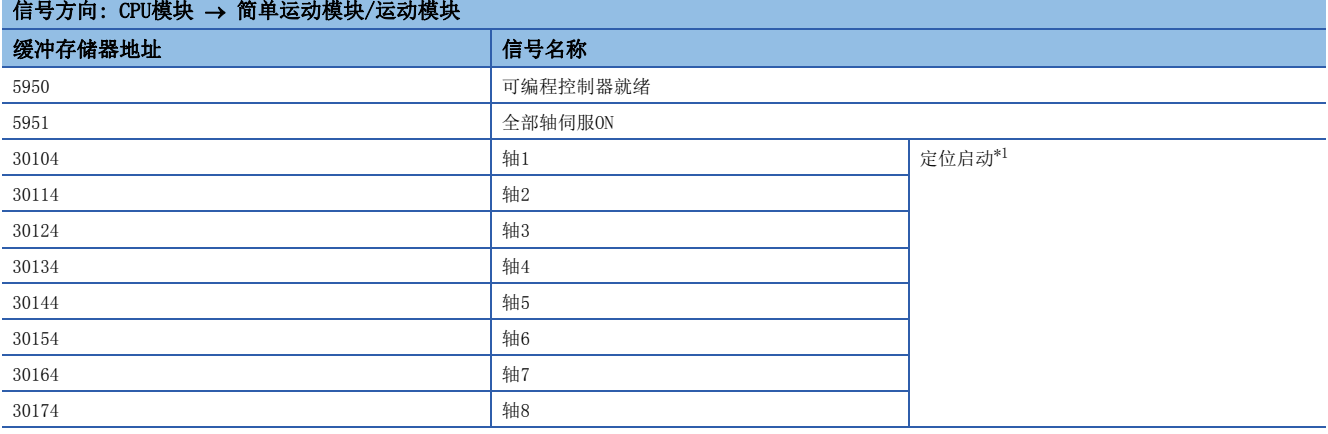

<span id="page-345-0"></span>\*1 无法使用超过控制轴数的轴编号的BUSY信号、定位启动信号。

#### 要点

• M代码ON信号、出错检测信号、启动完成信号及定位完成信号在缓冲存储器的"[Md.31]状态"中。 • 轴停止信号、正转JOG启动信号、反转JOG启动信号、禁止执行信号在缓冲存储器的[Cd.180]~[Cd.183]中。

# 10 定位控制中使用的数据

在本章中,介绍使用简单运动模块/运动模块进行定位控制时使用的参数及数据有关内容。 在使用简单运动模块/运动模块的定位系统中,应灵活使用本章介绍的各种参数及数据进行控制。在参数或数据中,有根据系 统配置等的设备构成进行设置的参数,以及根据各种控制进行设置的参数、数据等。 请仔细阅读本章,根据各种控制或用途进行必要的设置。

# 10.1 数据的类型

# 控制中必要的参数及数据

在使用简单运动模块/运动模块进行控制时的必要参数及数据中,有如下所示的"设置数据"、"监视数据"、"控制数据"3 种类型的数据。

#### 设置数据

是根据机械设备及用途事先设置的数据。通过程序或者工程工具进行设置。缓冲存储器中设置的数据也可存储到简单运动模块 /运动模块的闪存/保存用内部存储器中。

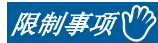

仅可使用简单运动模块/运动模块的闪存/保存用内部存储器备份设置数据。无法使用CPU模块以及CPU模块中的 SD存储卡进行备份。

#### 设置数据按下述方式分类。

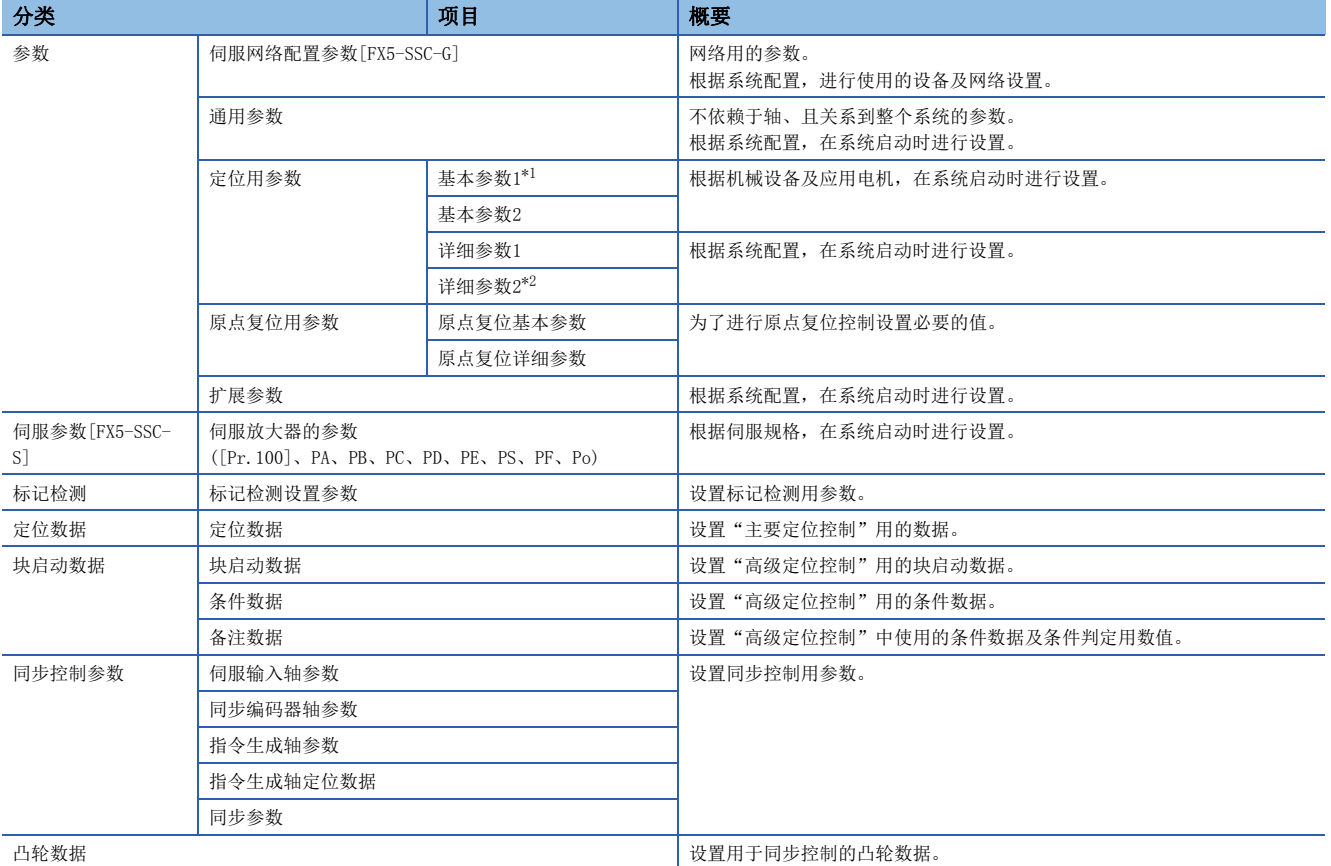

<span id="page-348-0"></span>\*1 如果基本参数1的设置有误,则可能导致旋转方向变为反向,或不工作。

<span id="page-348-1"></span>\*2 详细参数2是为充分利用简单运动模块/运动模块的功能而设的数据。请根据需要进行设置。

• 在"设置数据"的设置中有下述方法。在本手册中以使用工程工具为前提。

• 使用工程工具进行设置。

• 创建并执行数据设置用程序。

- 基本参数1、详细参数1、原点复位用参数、"[Pr.83]degree轴速度10倍指定"、"[Pr.90]速度·转矩控制模式动作设置"、 "[Pr.95]外部指令信号选择"、"[Pr.127]控制模式切换时速度限制值获取选择"、通用参数("[Pr.97]SSCNET设置"除 外), 在"[Cd.190]可编程控制器就绪信号"由OFF → ON时生效。
- 基本参数2、详细参数2("[Pr.83]degree轴速度10倍指定"、"[Pr.90]速度•转矩控制模式动作设置"、"[Pr.95]外部指 令信号选择"、"[Pr.127]控制模式切换时速度限制值获取选择"除外),不管"[Cd.190]可编程控制器就绪信号"如何, 均在写入缓冲存储器的同时生效。
- 即使是"[Cd.190]可编程控制器就绪信号"为ON的情况下,也可对基本参数2、详细参数2、定位数据、块启动数据进行数据 更改。
- 在电源投入后或者复位CPU模块后, 通过初始通信从简单运动模块/运动模块向伺服放大器传送伺服参数。进行了伺服参数传 送的情况下,应在进行了简单运动模块/运动模块的闪存写入之后执行电源再投入或CPU模块复位。
- 对于基本参数2、详细参数2、定位数据、块启动数据,在启动定位运行或JOG运行时设置的数据有效。因此,不能反映运行 中的更改。但是,在定位运行中可以更改加速时间0~3、减速时间0~3、外部指令功能。

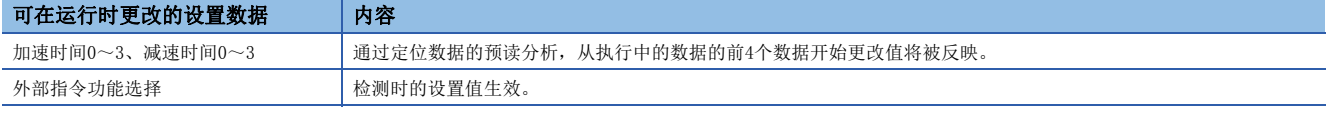

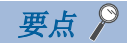

- 对各轴创建"设置数据"。
- 由初始值决定"设置数据"的参数,出厂时设置了初始值。(不使用的轴的相关参数保持为初始值不变。)
- 通过工程工具或程序可以初始化"设置数据"。
- 建议尽量通过工程工具设置"设置数据"。设置用的程序复杂且使用较多的软元件,因此将会延长扫描时 间。

#### 监视数据

是表示控制状态的数据。由于存储在缓冲存储器中因此应根据需要进行监视。 监视数据按下述方式分类。

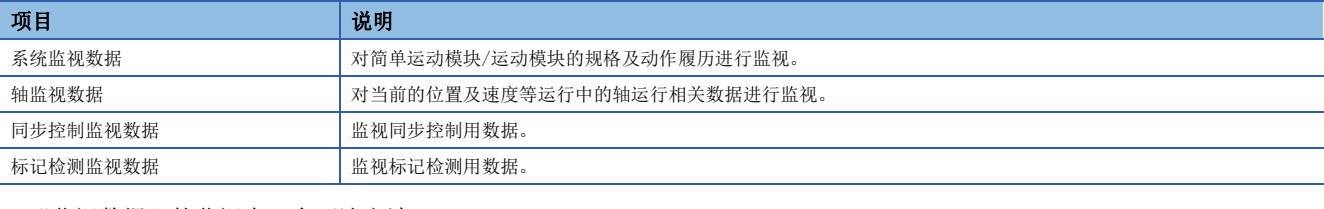

• "监视数据"的监视中,有下述方法。

• 使用工程工具进行监视。

• 创建并执行监视用程序。

• 在本手册中以使用工程工具为前提。

#### 控制数据

用户用于控制定位系统的数据。 控制数据按下述方式分类。

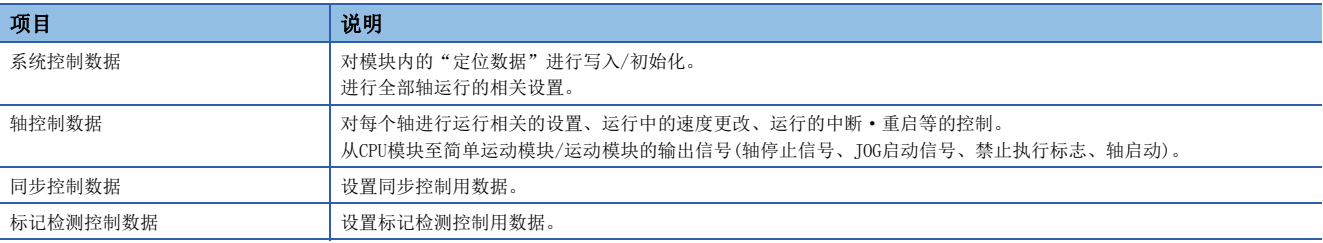

 • 使用了控制数据的控制是通过程序进行。"[Cd.41]减速开始标志有效"只有在"[Cd.190]可编程控制器就绪信号"由  $0FF\rightarrow 0$ N时才有效。

# 伺服网络配置参数的设置项目[FX5-SSC-G]

#### "伺服网络配置参数"的设置项目如下所示。

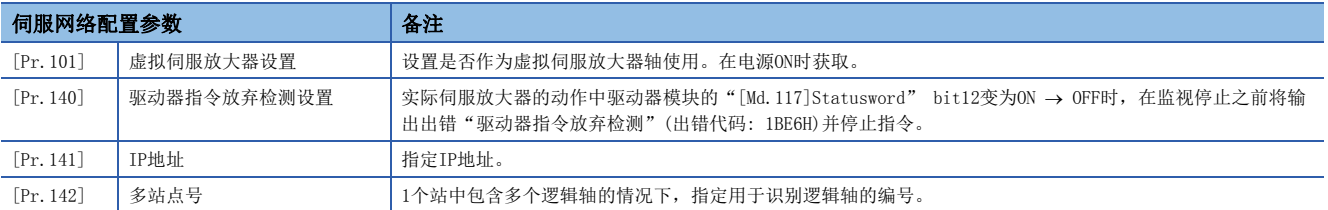

# 通用参数的设置项目

以下介绍"通用参数"的设置项目。"通用参数"是不依赖于轴、且关系到整个系统的参数。

: 必须设置

O: 根据需要设置(不需要时为"-")

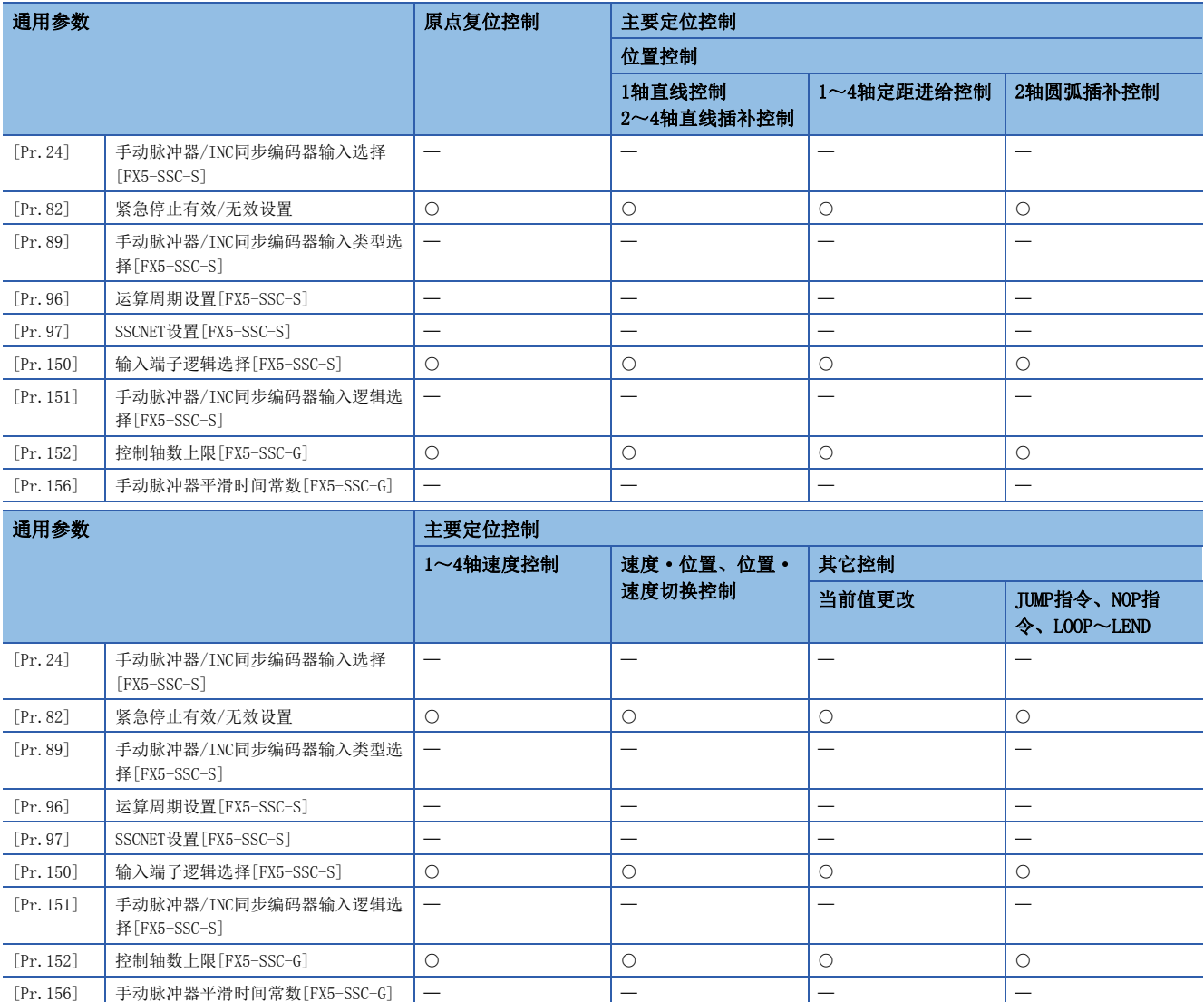

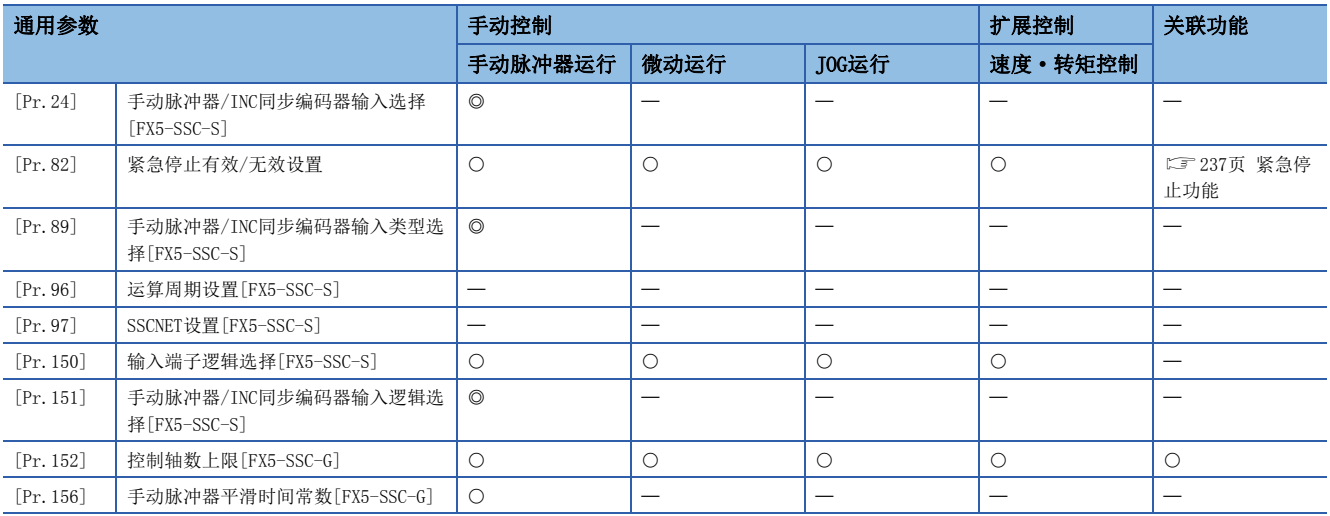

# 定位用参数的设置项目

"定位用参数"的设置项目如下所示。"定位用参数"是对各轴中使用了简单运动模块/运动模块的所有控制进行设置。

#### 原点复位控制

©: 必须设置, ○: 根据需要设置(不需要时为"一"), △: 设置受限,

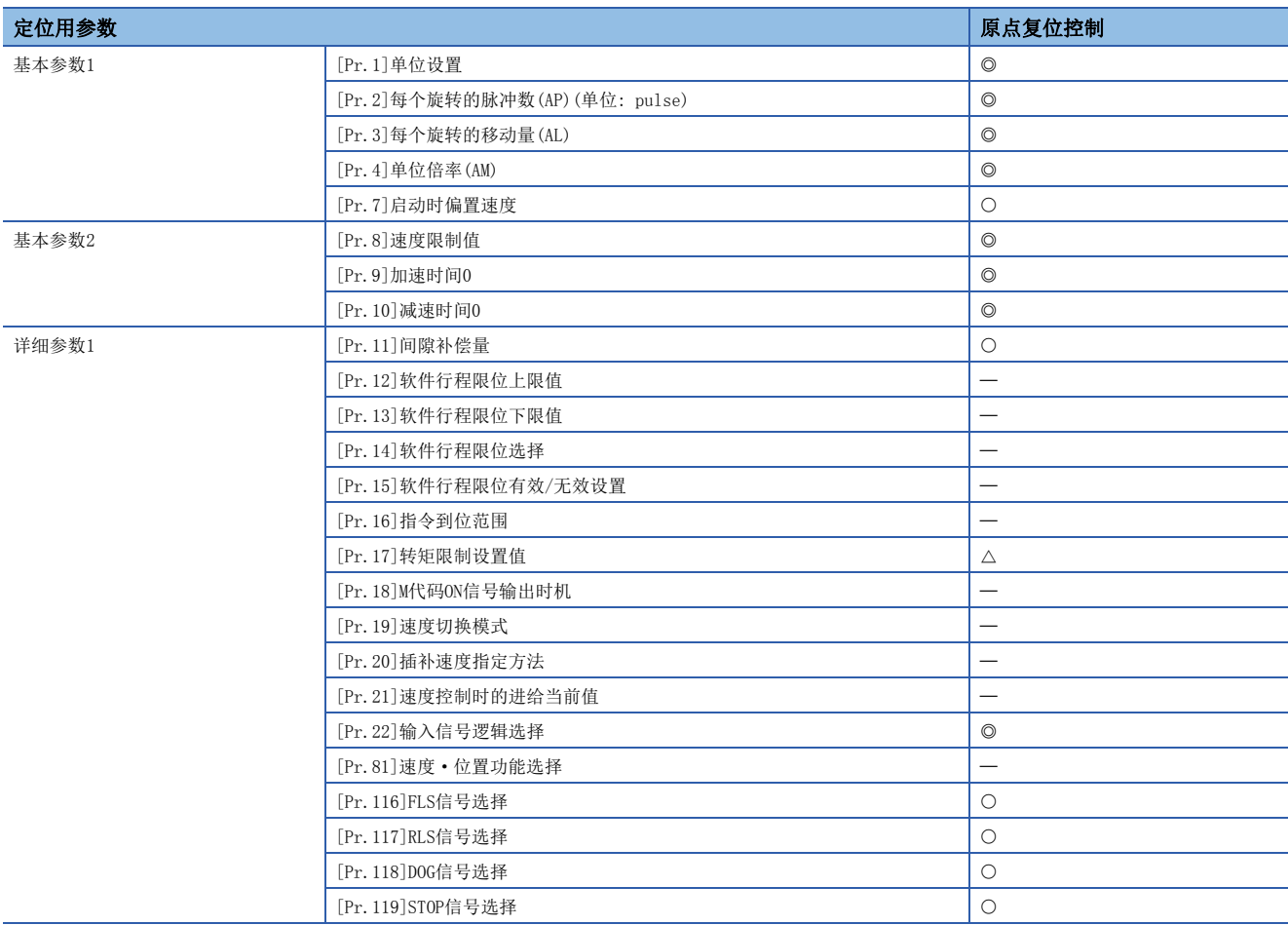

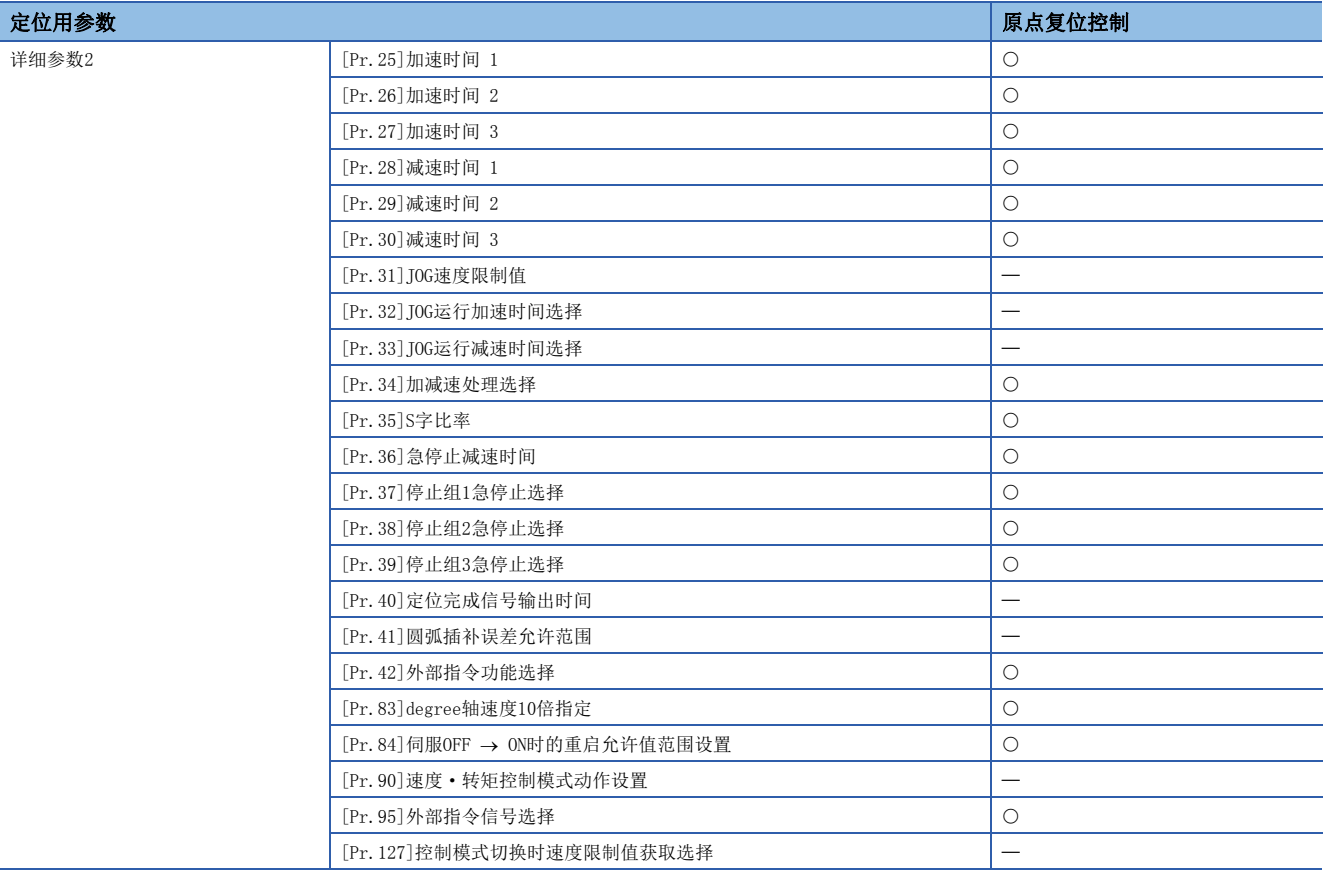

## 主要定位控制

◎: 必须设置, ○: 根据需要设置(不需要时为"一"), △: 设置受限,

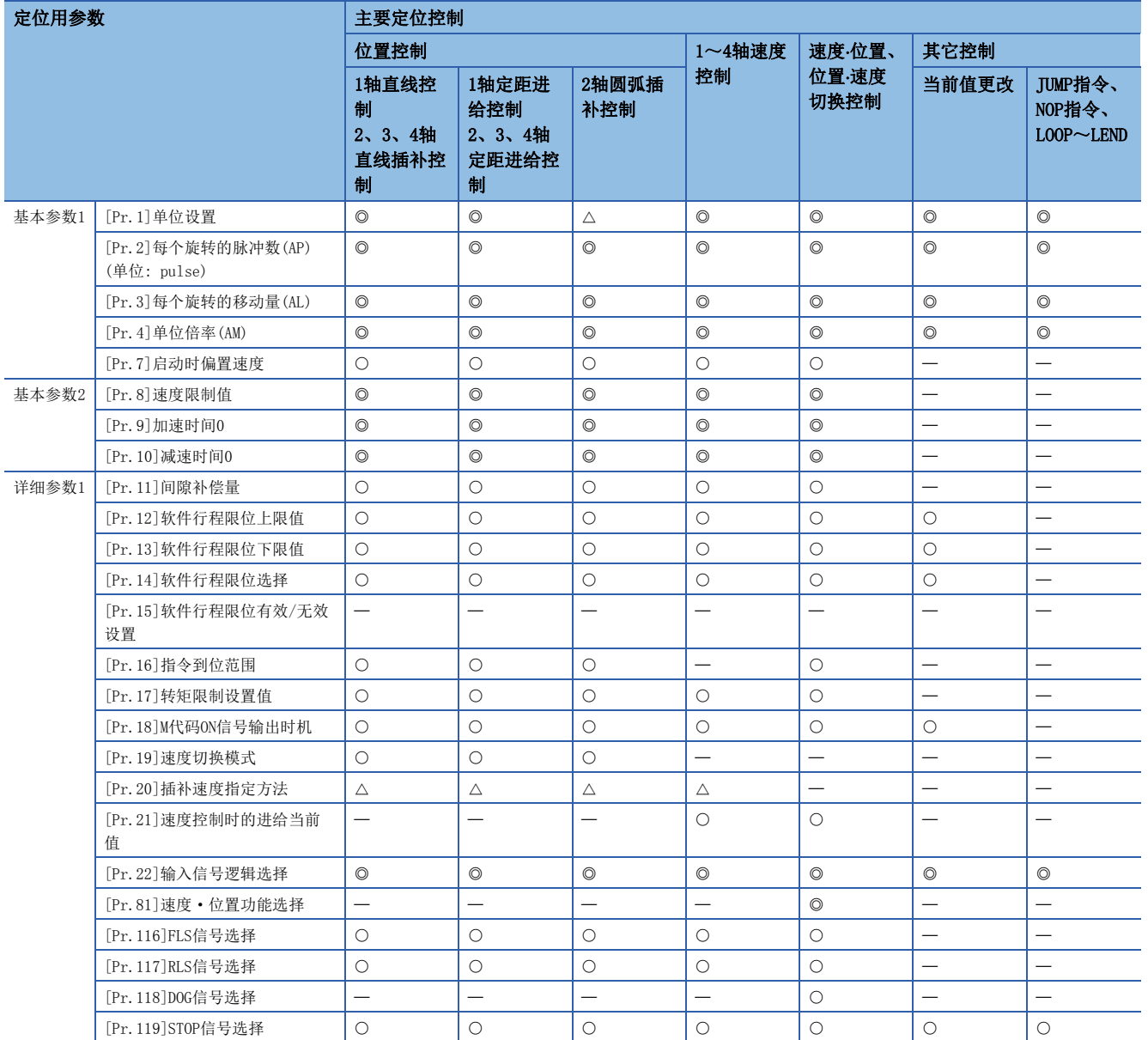

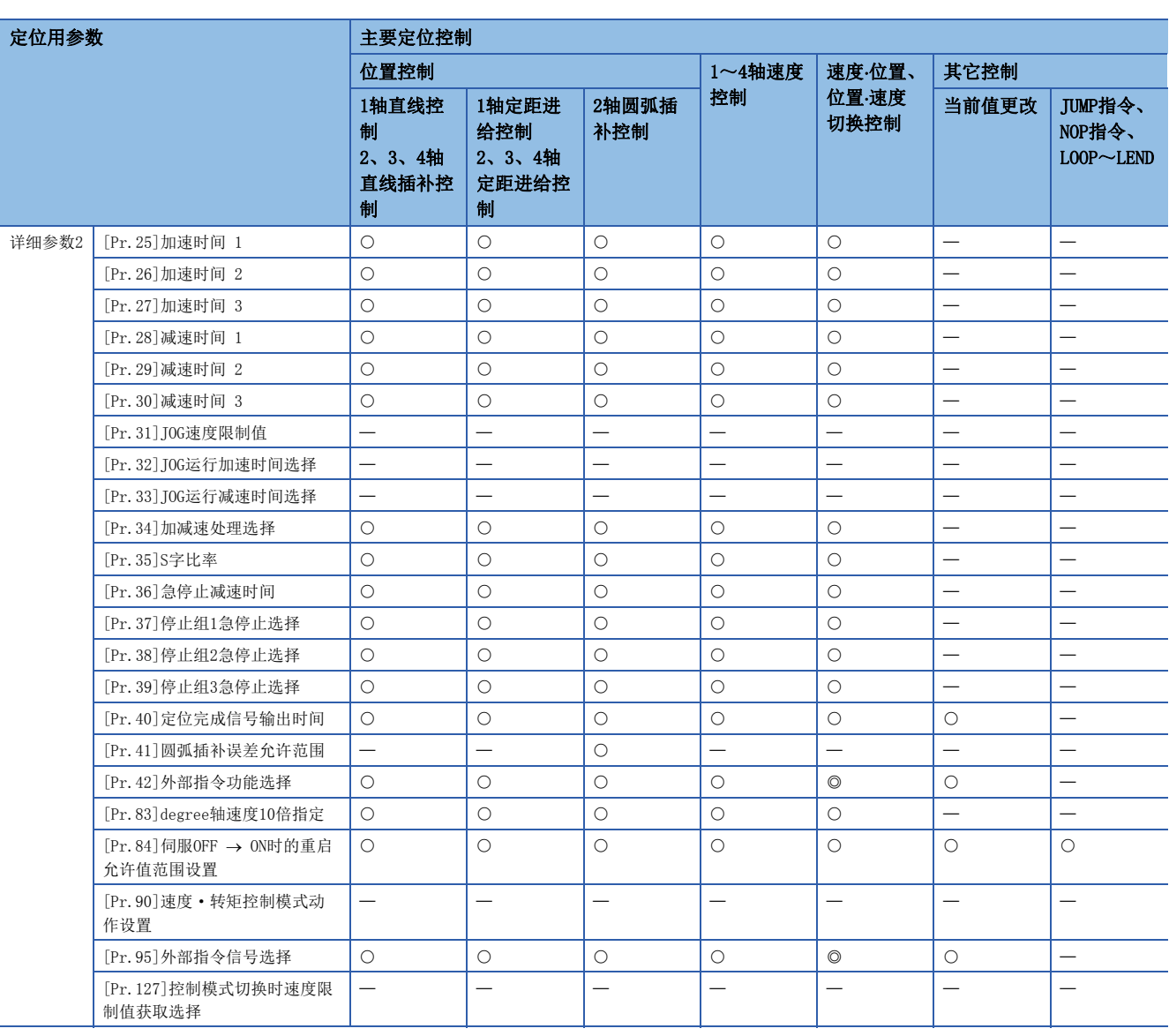

## 手动控制

◎: 必须设置, ○: 根据需要设置(不需要时为"一"), △: 设置受限,

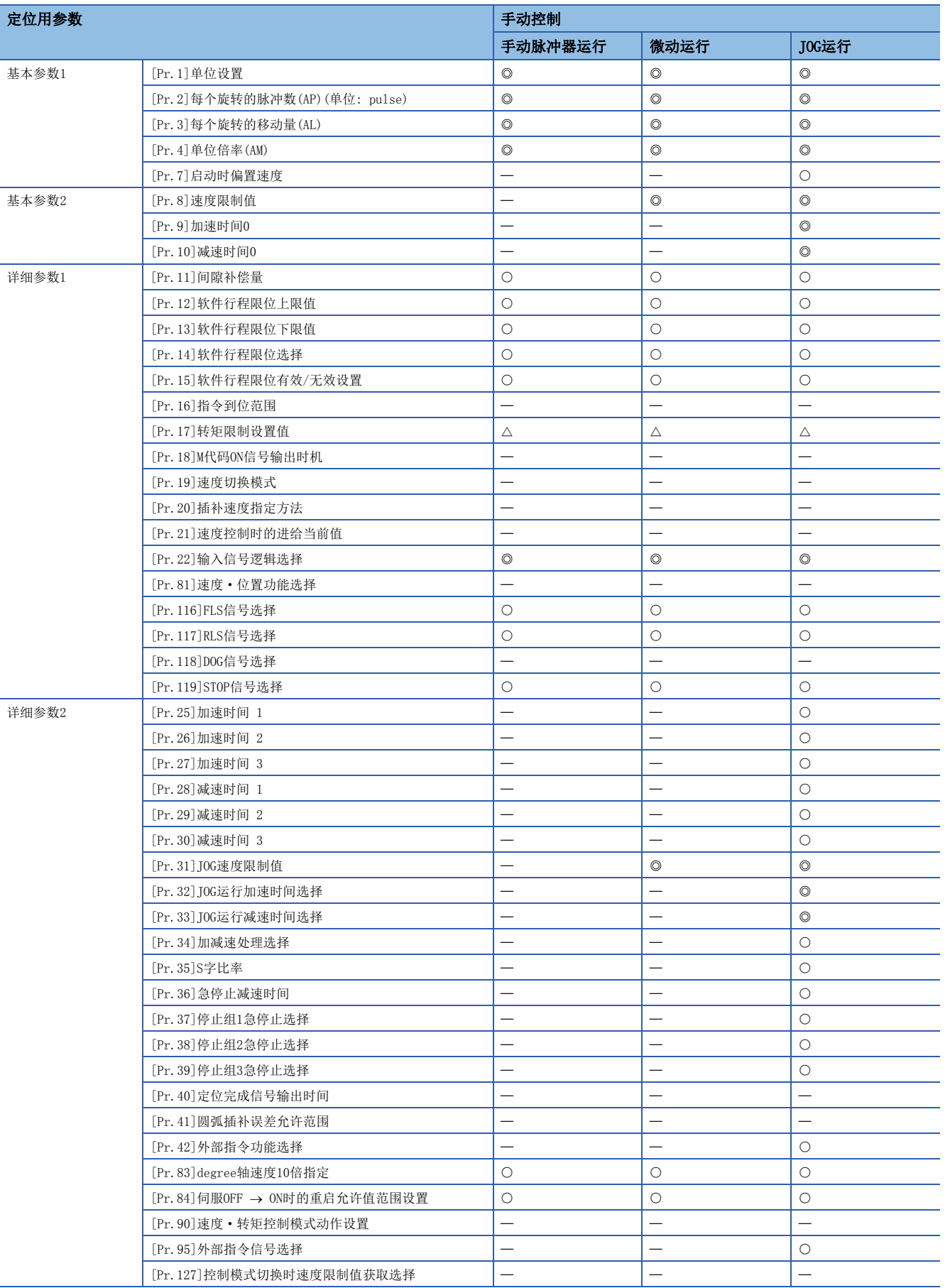

#### 扩展控制

©: 必须设置, O: 根据需要设置(不需要时为"一"), ×: 不能设置,

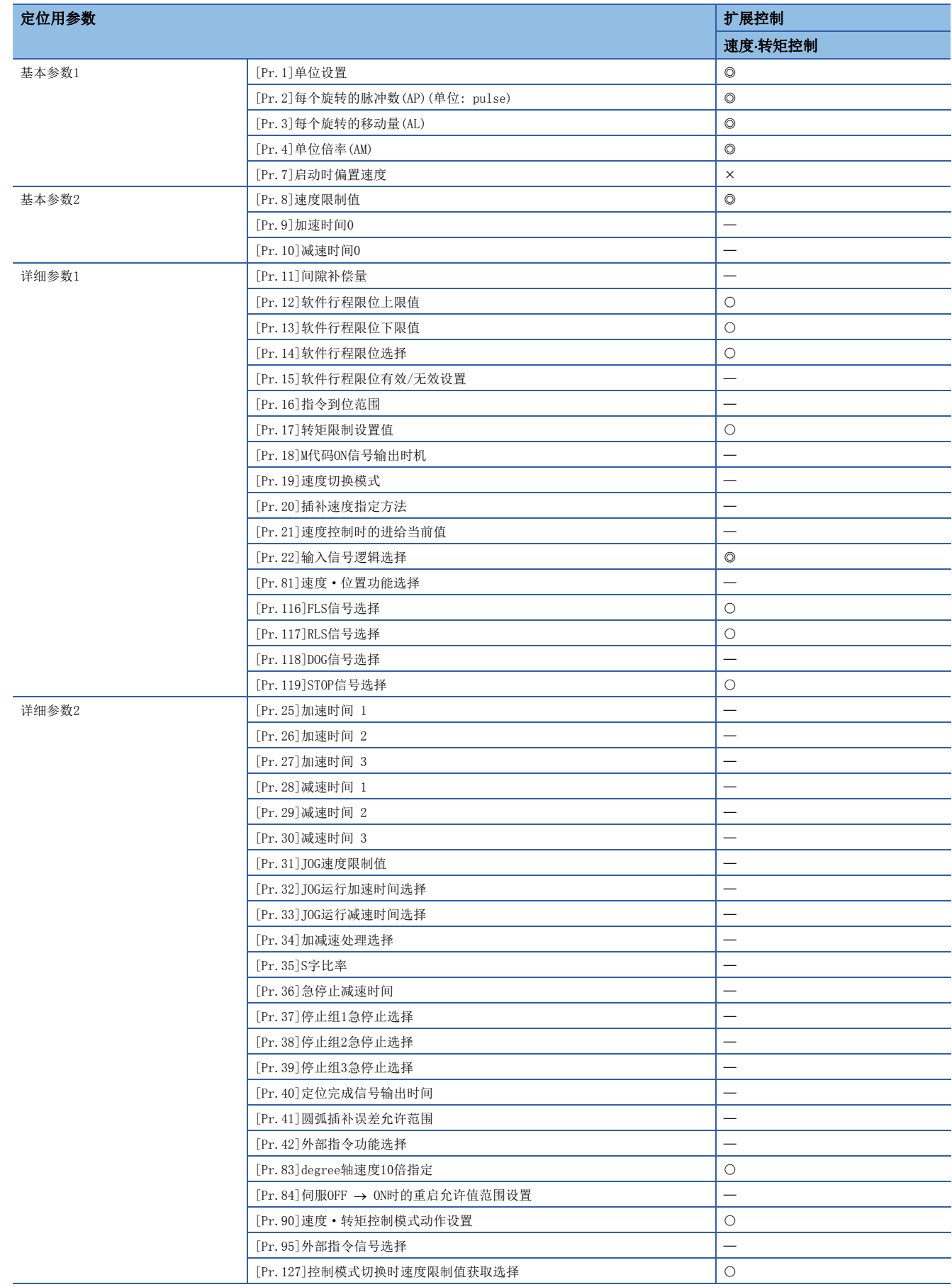

## 关于定位用参数的检查

[Pr.1]~[Pr.90]、[Pr.95]、[Pr.116]~[Pr.119]、[Pr.127]在如下所示的时机将被检查。

• "[Cd.190]可编程控制器就绪信号"由OFF变为ON时

### 要点

"高级定位控制"是组合了"主要定位控制"的控制。 关于必要的参数,请参阅"主要定位控制"的参数设置。

## 原点复位用参数的设置项目

进行"原点复位控制"时,需要设置"原点复位用参数"。"原点复位用参数"的设置项目如下所示。

对各轴设置"原点复位用参数"。

: 必须设置

: 根据需要设置

: 不需要设置(只要是初始值等设置范围内的值则不存在问题。)

a: 使用"原点复位重试功能"时, 进行设置(不使用时表示为"-")

b: 使用"原点移位功能"时, 进行设置(不使用时表示为"-")

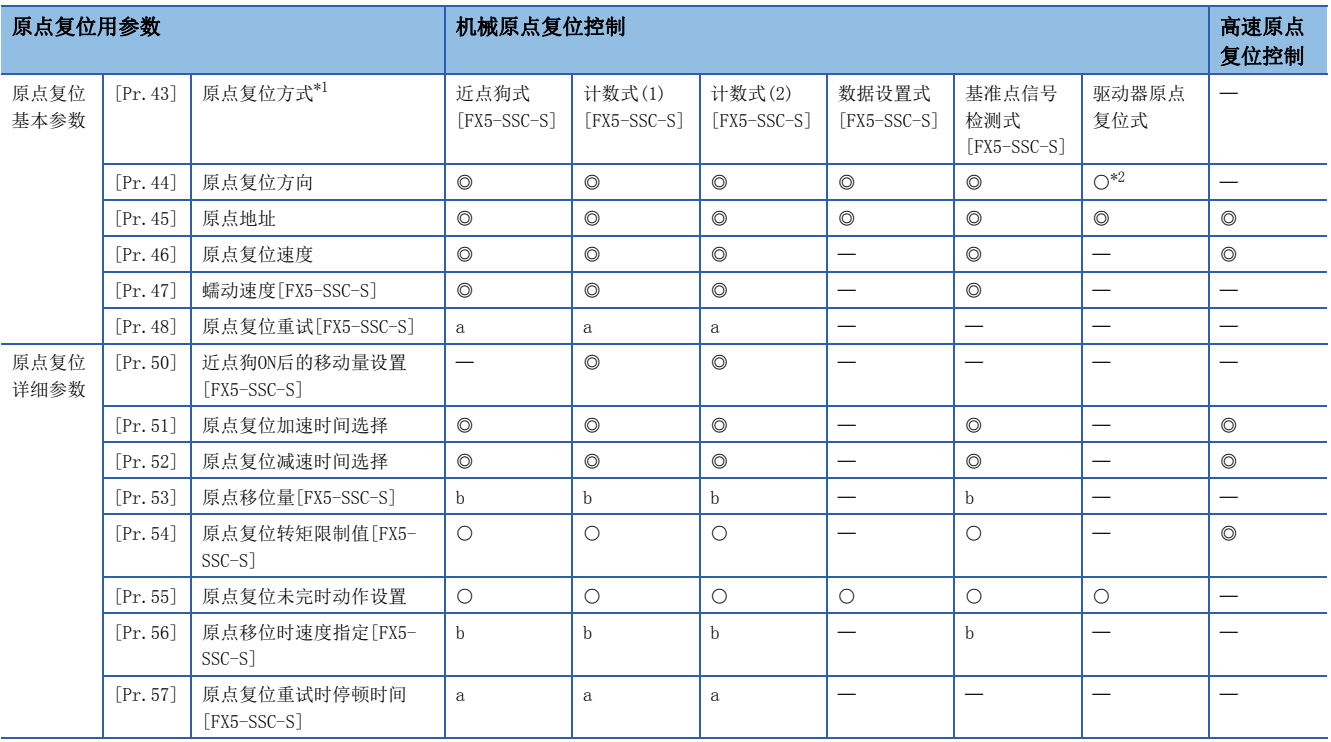

<span id="page-359-0"></span>\*1 关于详细内容,请参阅下述内容。

[422页 \[Pr.43\]原点复位方式](#page-423-0)

<span id="page-359-1"></span>\*2 原点复位动作依据驱动器(伺服放大器)侧设置的原点复位方向,不参照"[Pr.44]原点复位方向",使用间隙补偿功能的情况下,需要设 置"[Pr.44]原点复位方向"。

在驱动器原点复位后的定位等轴动作中,在"[Pr.44]原点复位方向"反方向定位时,进行间隙补偿。请确保简单运动模块/运动模块的 "[Pr.44]原点复位方向"和驱动器(伺服放大器)侧原点复位的最终移动方向为同一方向。

#### 关于原点复位用参数的检查

 $[Pr.43] \sim [Pr.57]$ 在如下所示的时机将被检查。

• "[Cd.190]可编程控制器就绪信号"由OFF变为ON时
# 扩展参数的设置项目

以下介绍"扩展参数"的设置项目。对各轴设置"扩展参数"。

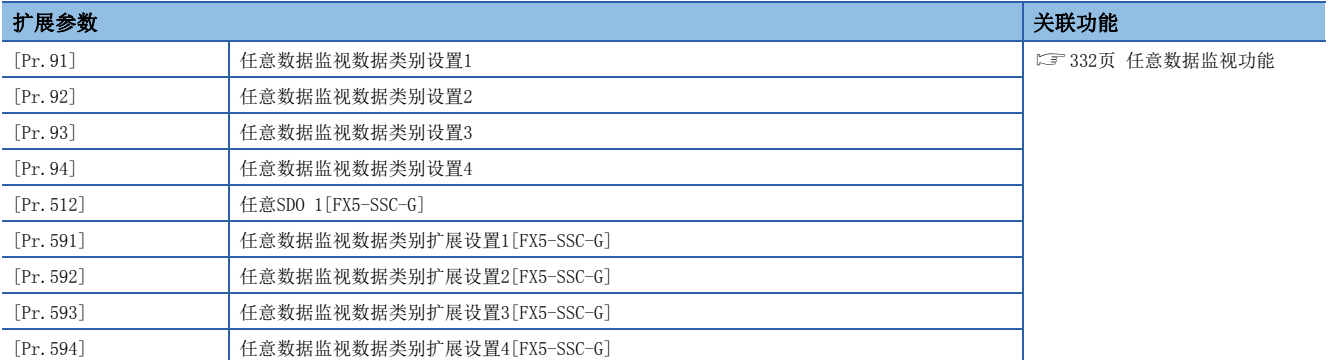

# 伺服参数的设置项目[FX5-SSC-S]

伺服参数是由使用的伺服放大器的规格确定的数据及用于进行伺服电机控制的数据。根据使用的伺服放大器,设置项目有所不 同。

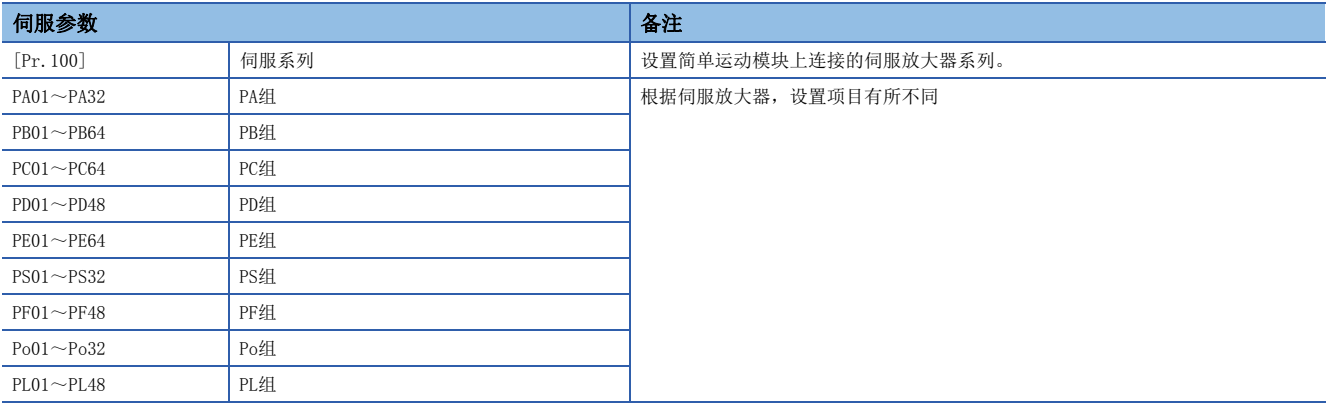

# 定位数据的设置项目

在进行"主要定位控制"时,需要设置"定位数据"。以下介绍"定位数据"的设置项目。

可以对每个轴设置1~600个"定位数据"。

: 必须设置

O: 根据需要设置(不需要时为"-")

: 不能设置(设置的情况下,启动时将发生出错"不可连续·连续轨迹控制"(出错代码: 1A1EH[FX5-SSC-S]、1B1EH[FX5-  $SSC-G$ ]).)

: 不需要设置(只要是初始值等设置范围内的值则不存在问题。)

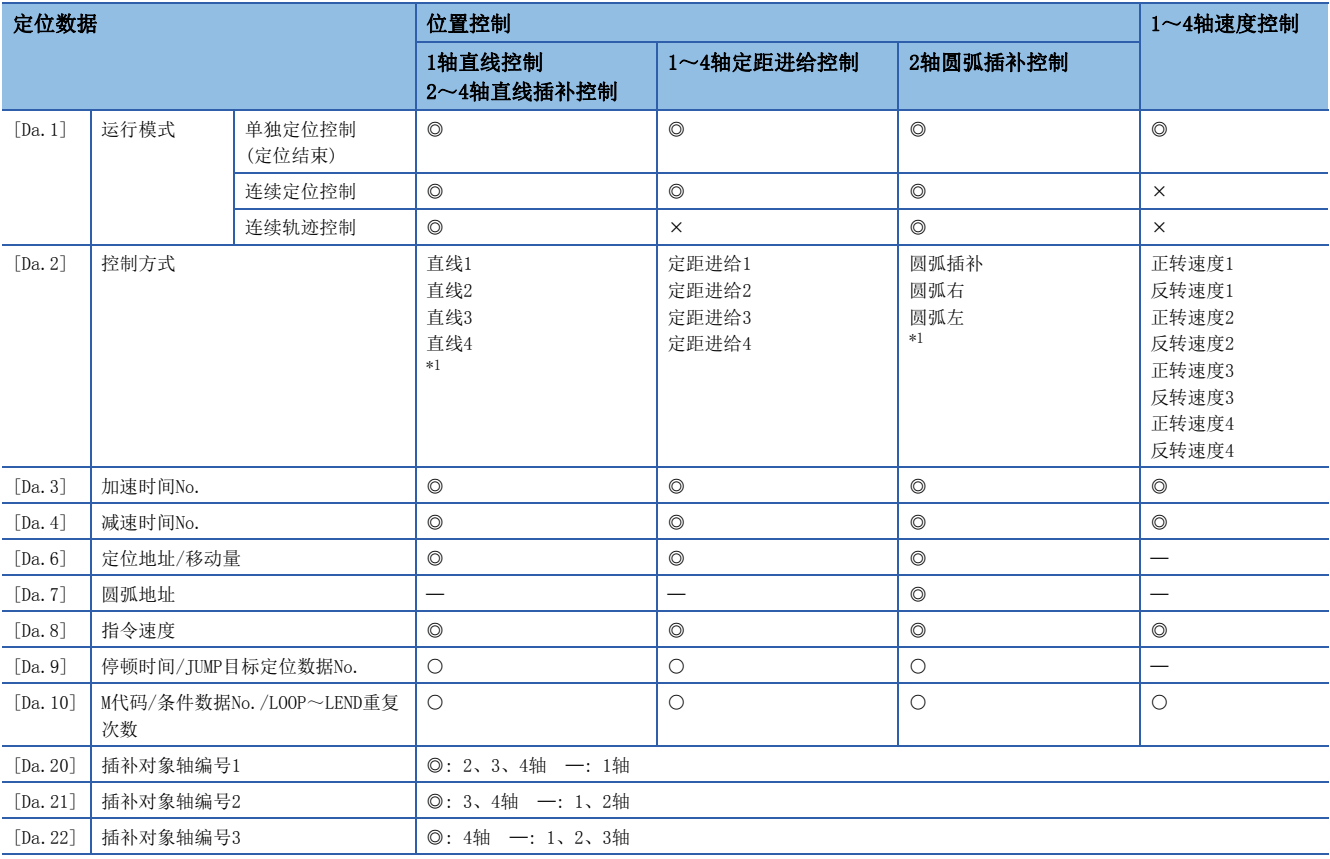

<span id="page-361-0"></span>\*1 控制方式中有"ABS(绝对)方式"、"INC(增量)方式"。

: 必须设置

O: 根据需要设置(不需要时为"-")

: 不能设置(设置的情况下,启动时将发生出错"不可连续·连续轨迹控制"(出错代码: 1A1EH[FX5-SSC-S]、1B1EH[FX5-  $SSC-G$ ]).)

: 不需要设置(只要是初始值等设置范围内的值则不存在问题。)

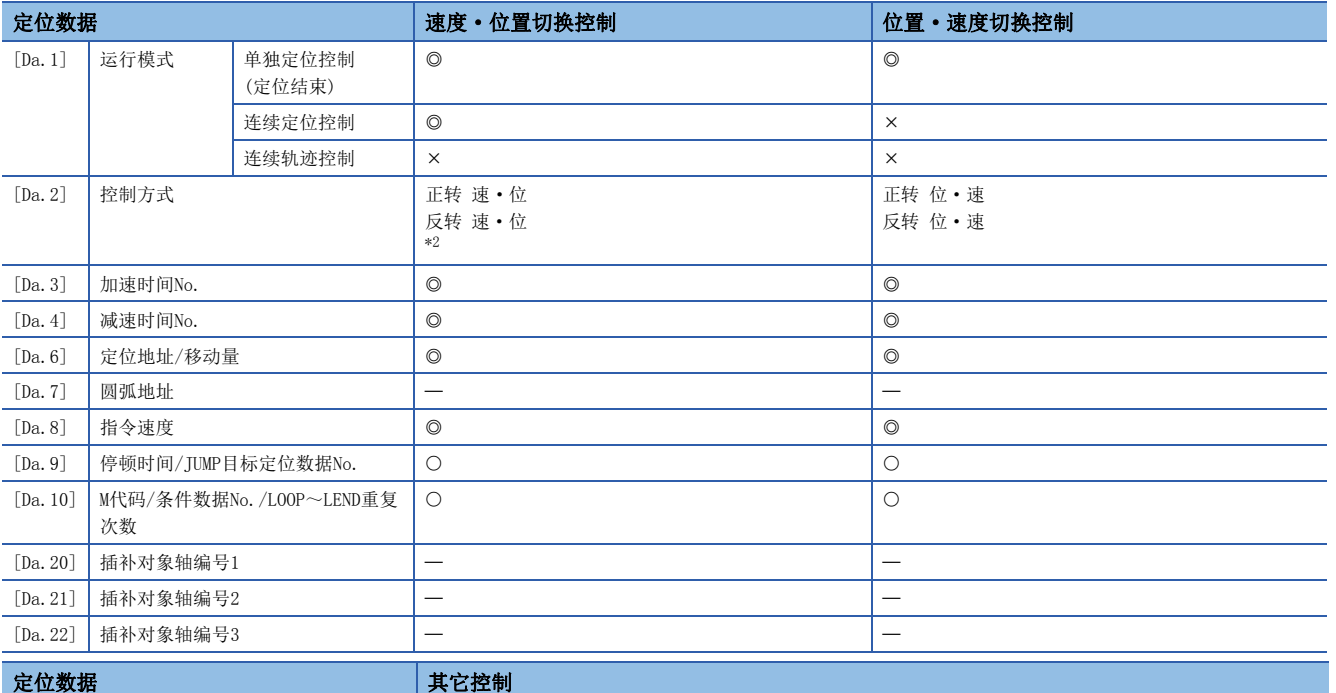

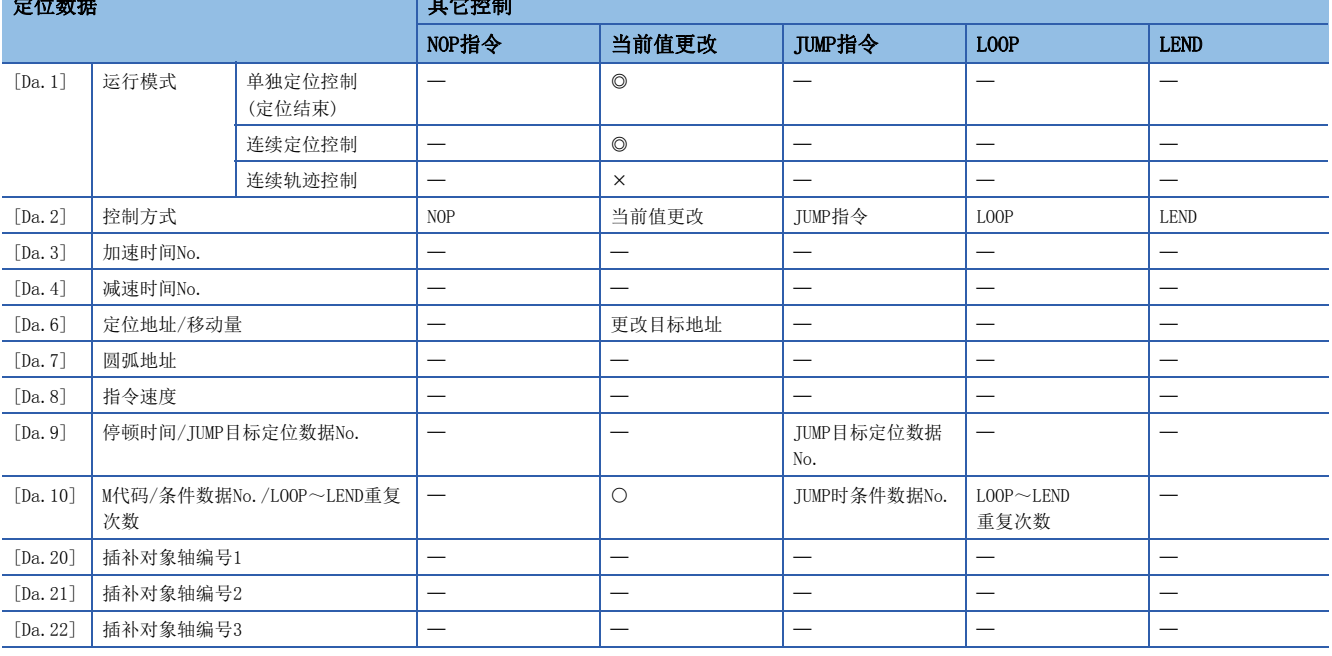

<span id="page-362-0"></span>\*2 控制方式中有"ABS(绝对)方式"、"INC(增量)方式"。

#### 关于定位数据的检查

[Da.1]~[Da.10]、[Da.20]~[Da.22]将在如下所示的时机进行检查。

• 定位启动时

# 块启动数据的设置项目

进行"高级定位控制"时,需要设置"块启动数据"。以下介绍"块启动数据"的设置项目。

可以对每个轴设置最多50点的"块启动数据"。

O: 根据需要设置(不需要时为"-")

: 不需要设置(只要是初始值等设置范围内的值则不存在问题。)

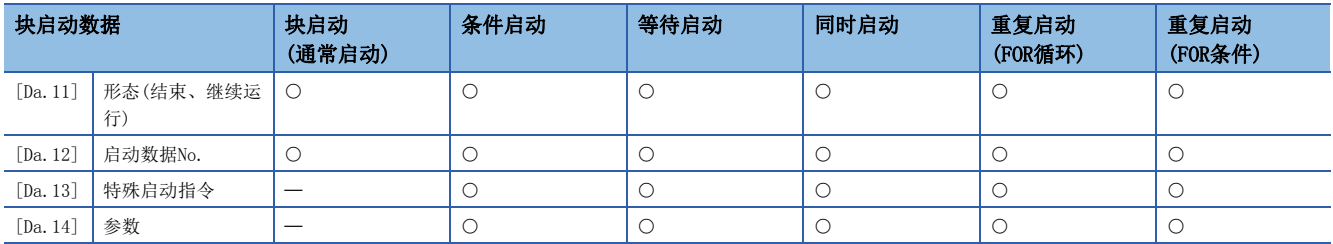

### 关于块启动数据的检查

 $[Da. 11] \sim [Da. 14]$ 将在如下所示的时机进行检查。

• "块启动数据"启动时

# 条件数据的设置项目

进行"高级定位控制"时或使用"主要定位控制"的JUMP指令时,应根据需要设置"条件数据"。以下介绍"条件数据"的设 置项目。

对每个轴最多可以设置10个"条件数据"。

O: 根据需要设置(不需要时为"-")

- : 设置有限制
- : 不需要设置(只要是初始值等设置范围内的值则不存在问题。)

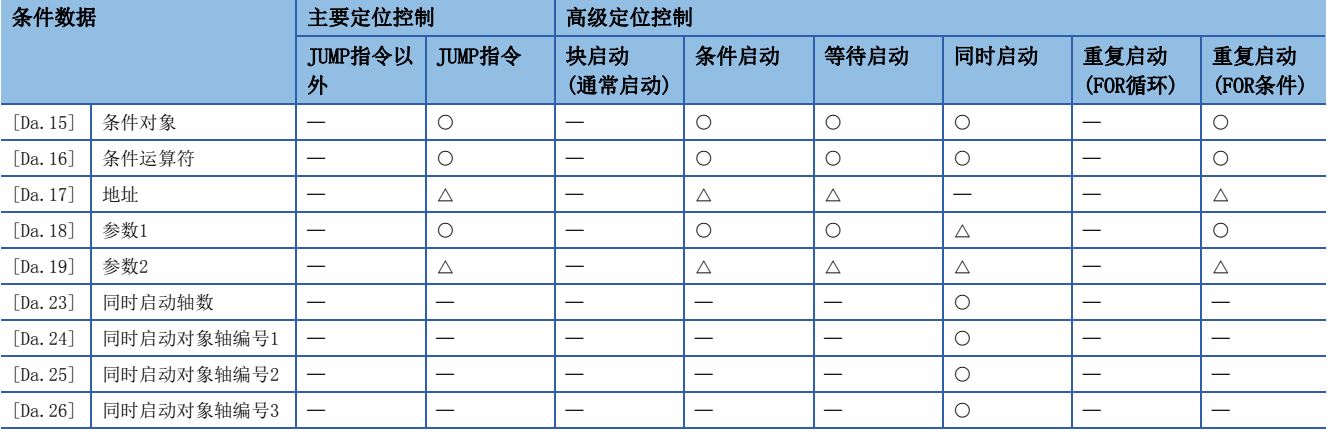

### 关于条件数据的检查

[Da.15]~[Da.19]、[Da.23]~[Da.26]将在如下所示的时机进行检查。

- "块启动数据"启动时
- "JUMP指令"启动时

# 监视数据的种类及作用

在缓冲存储器的监视数据区域中,存储表示定位系统运行状态的数据。在运行定位系统时,有时会根据需要对这些数据进行监 视。

#### 可监视的数据如下所示。

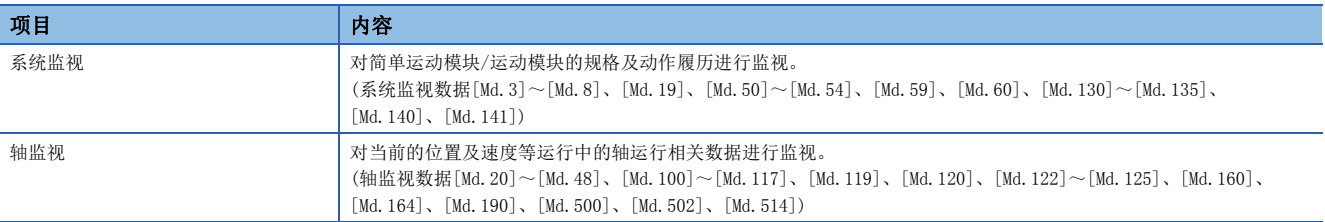

### 监视系统

#### n监视定位系统的动作履历

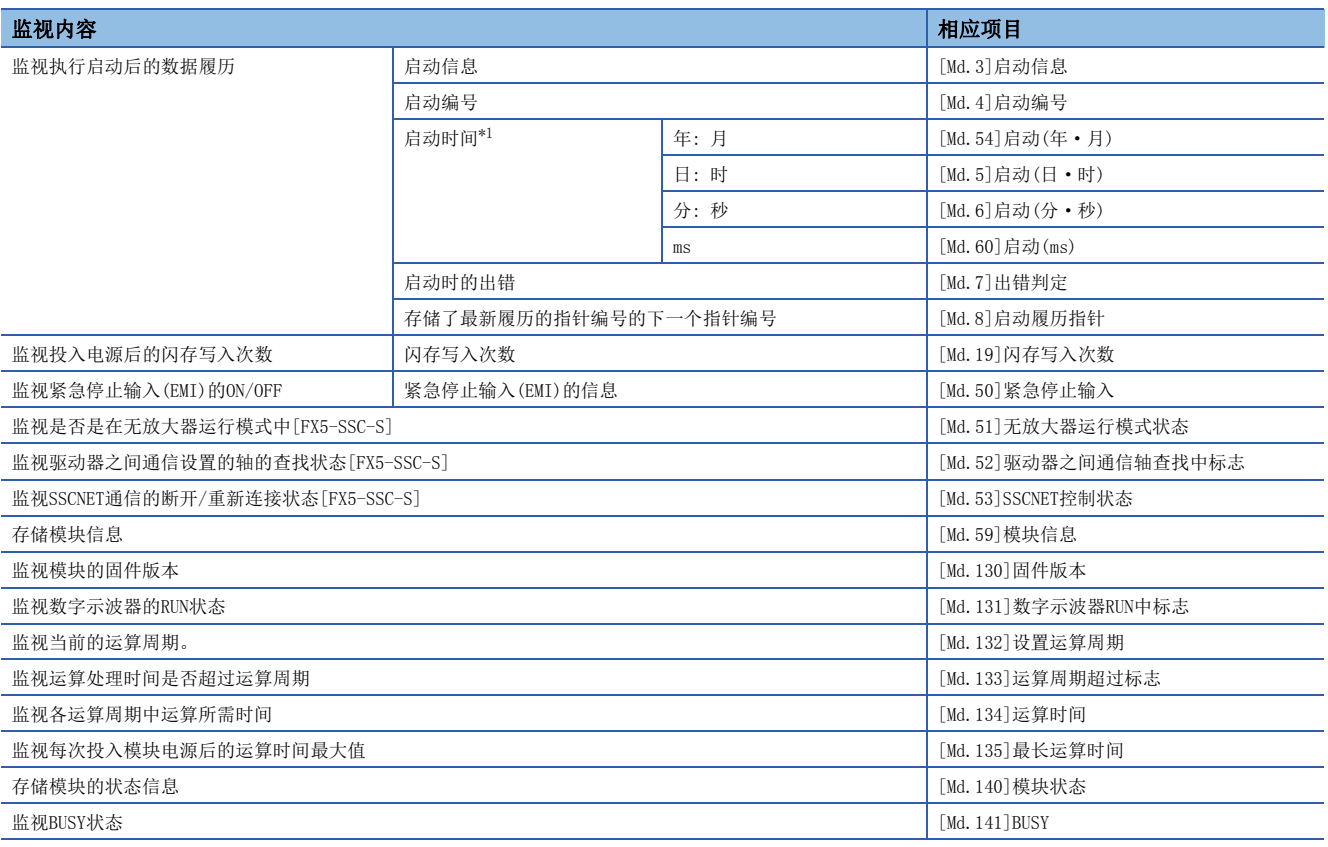

<span id="page-364-0"></span>\*1 显示通过CPU模块的时钟功能设置的值。

### 监视轴的运行状态

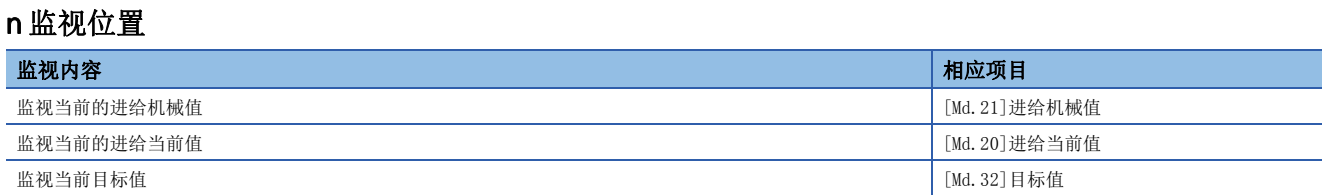

### n监视速度

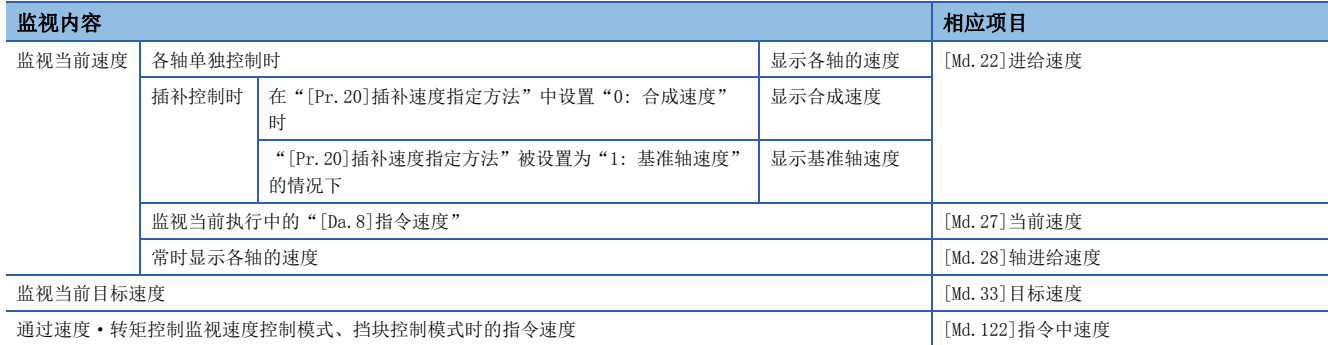

#### n监视伺服放大器状态

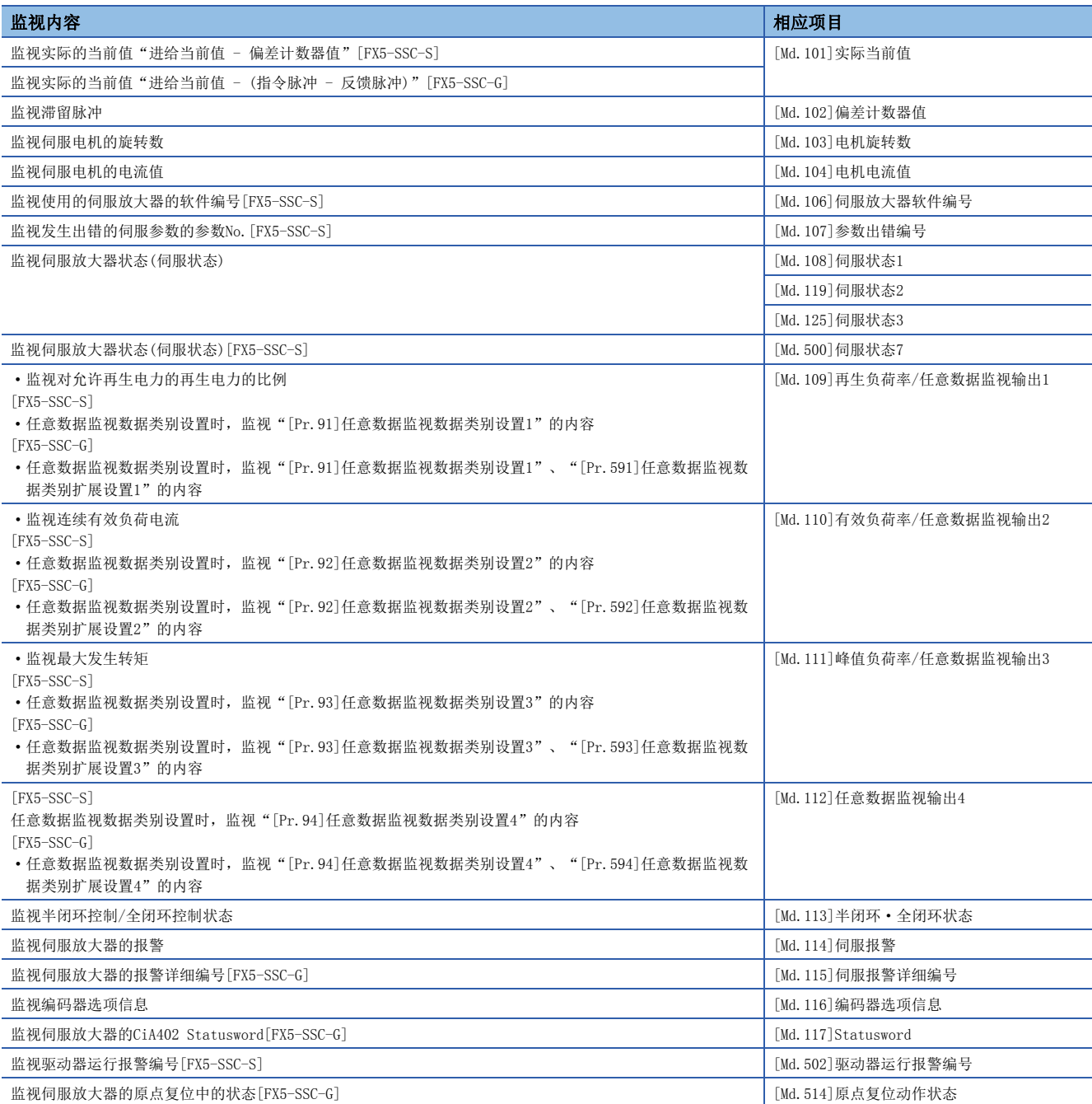

### n监视状况

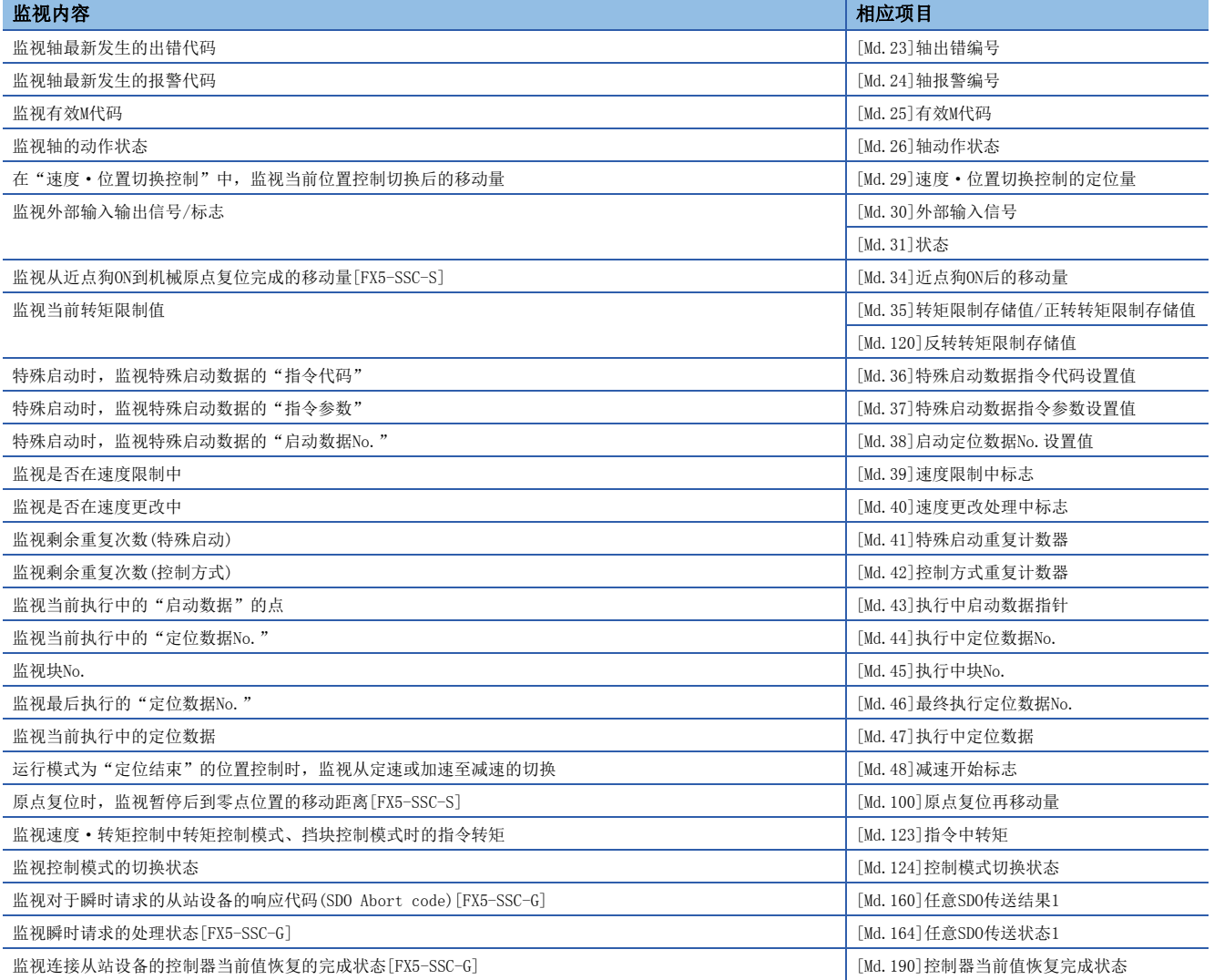

# 控制数据的种类及作用

运行定位系统时,根据需要进行多个控制。(对于控制中使用的数据,虽然在电源投入时存储了初始值,但可根据需要通过程 序设置值。)

可控制的项目如下所示。

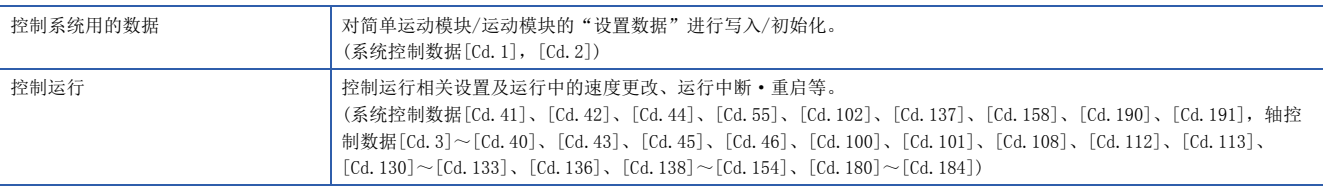

### 控制系统用的数据

#### n进行设置数据的写入/初始化

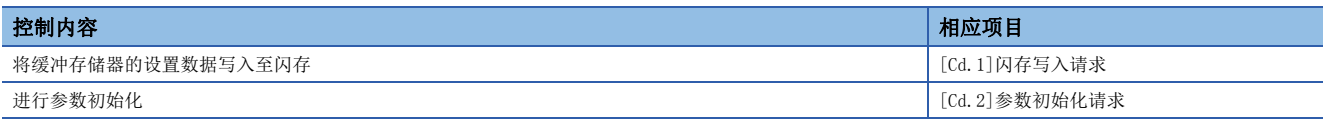

### 控制运行

### n控制运行

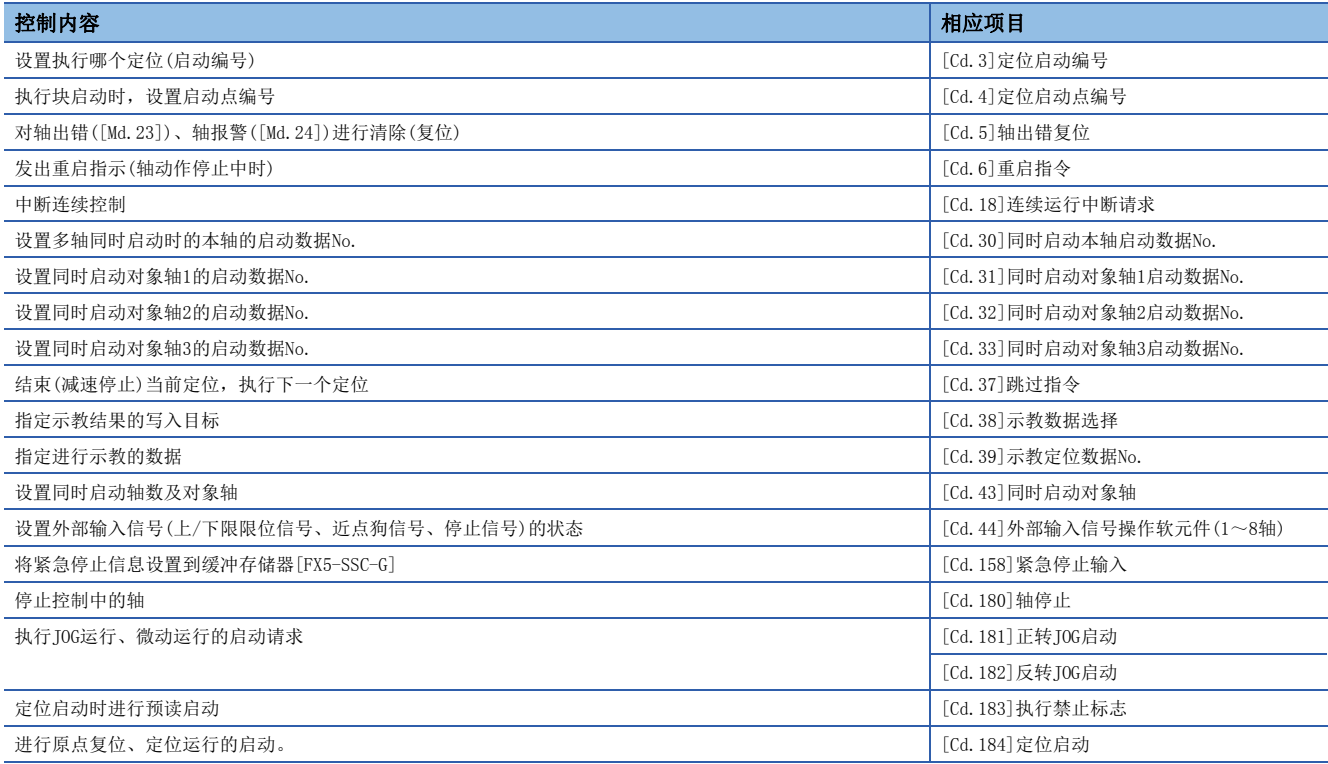

#### n步进运行控制

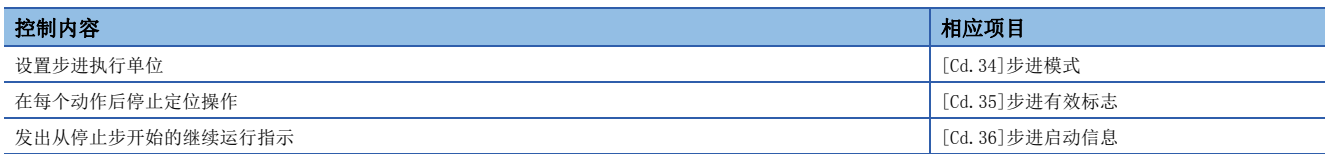

### n控制速度

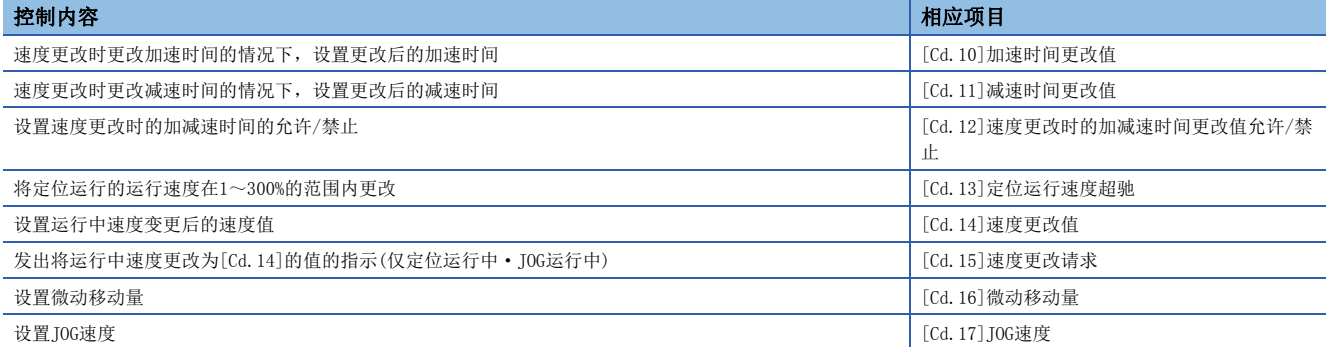

### n切换运行模式

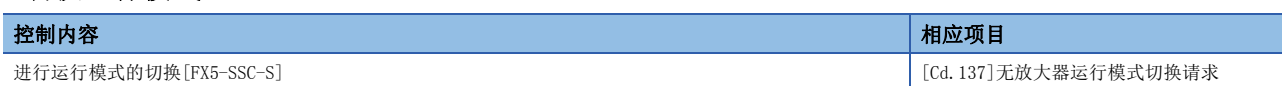

### n进行运行相关设置

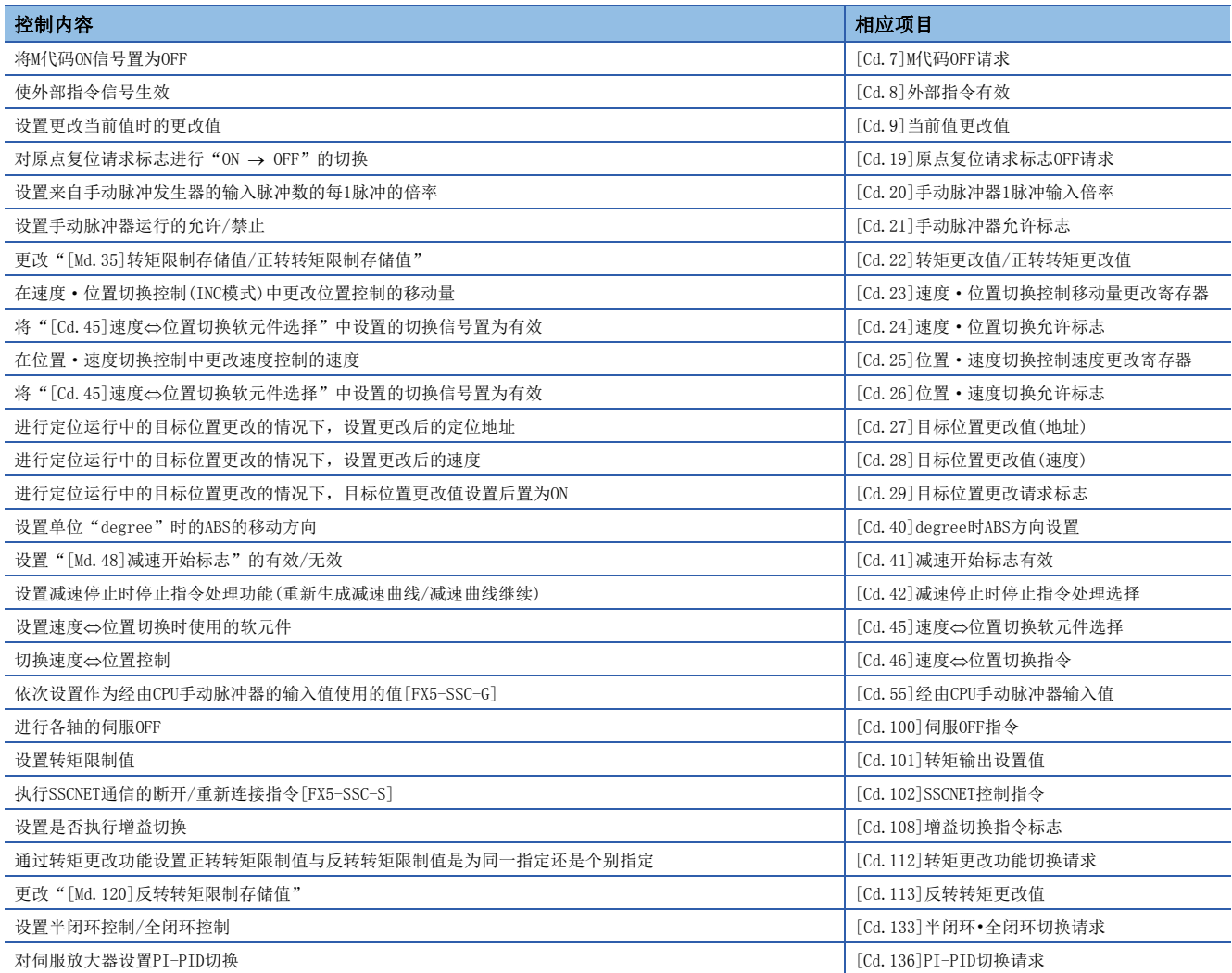

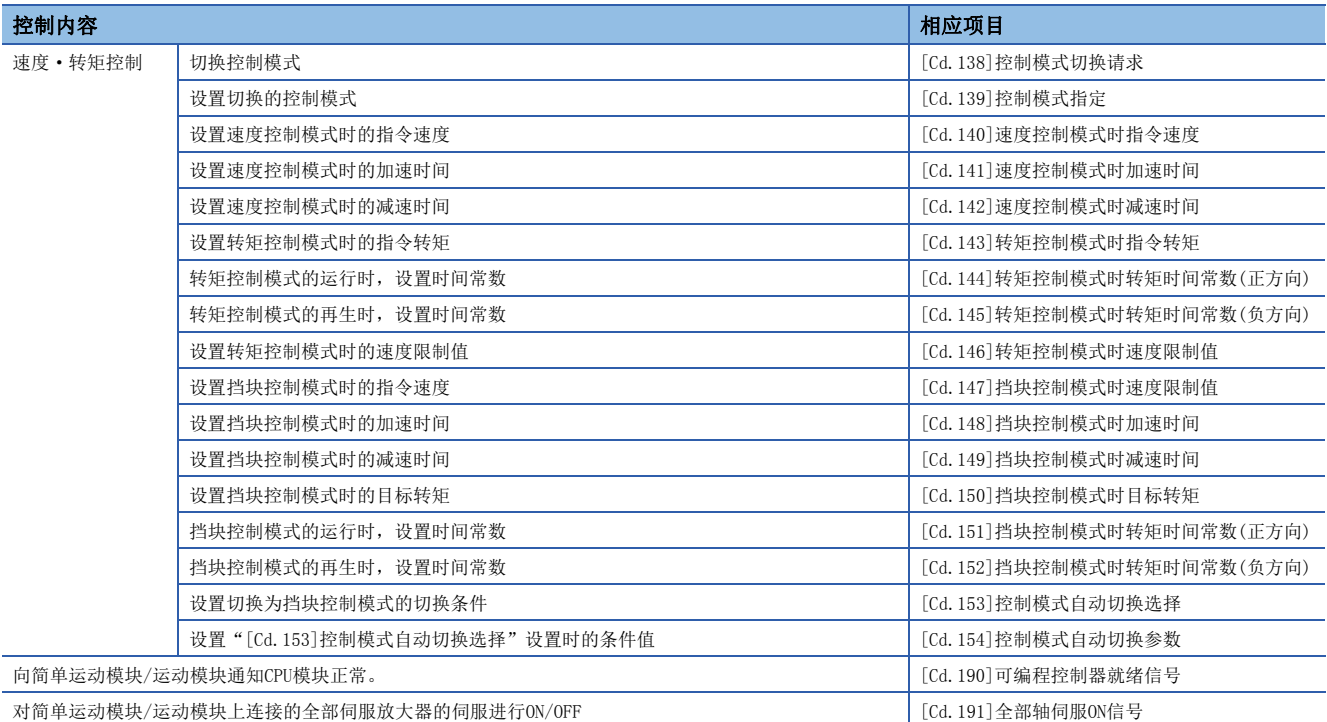

# 10.2 缓冲存储器地址一览

缓冲存储器地址与项目的关系如下所示。

未记载的缓冲存储器地址为"生产厂商设置用",因此请勿使用。 此外,缓冲存储器地址一览的参阅目标如下所示。

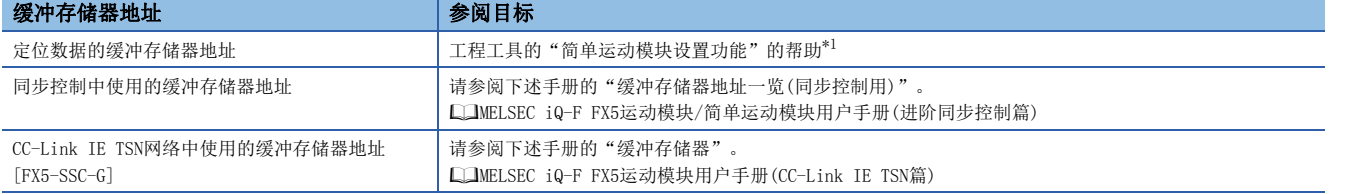

<span id="page-370-0"></span>\*1 简单运动模块设置功能  $\Leftrightarrow$  "帮助(H)"  $\Leftrightarrow$  "缓冲存储器地址一览(B)" 关于各参数的有效时机,请参阅下述内容。

[531页 区域详细情况](#page-532-0)

#### [基本设置]

#### <span id="page-370-1"></span>n伺服网络配置参数[FX5-SSC-G]

n: 轴No. - 1

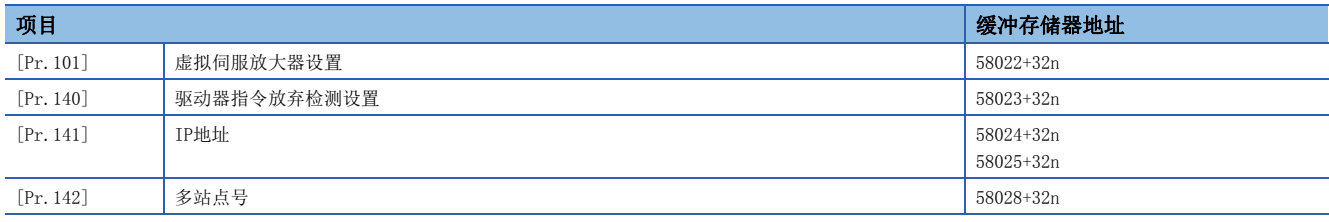

#### <span id="page-370-2"></span>n通用参数

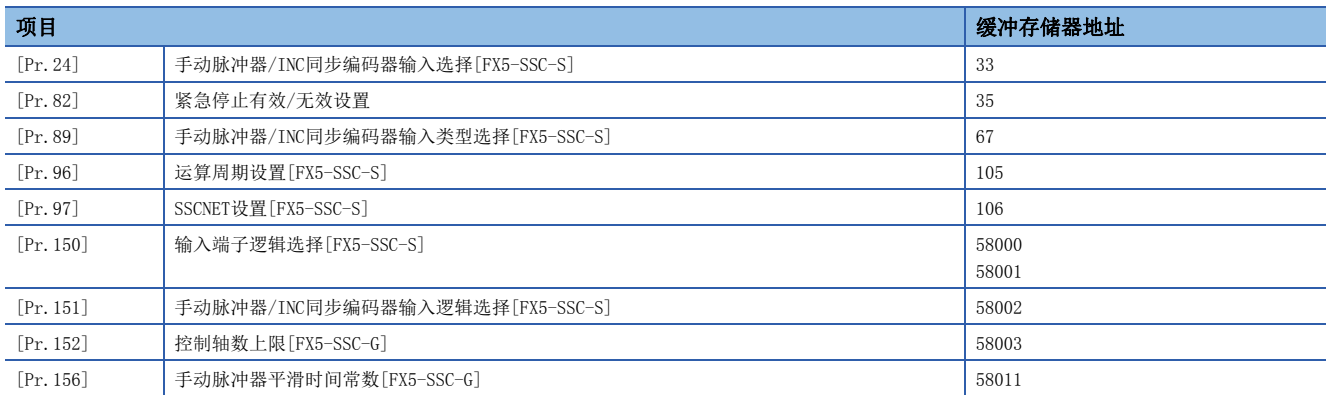

#### n定位用参数: 基本参数1

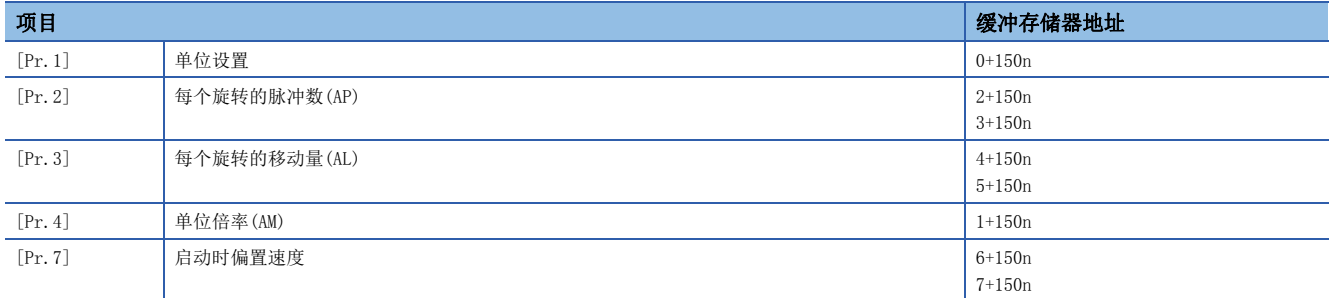

### n定位用参数: 基本参数2

n: 轴No. - 1

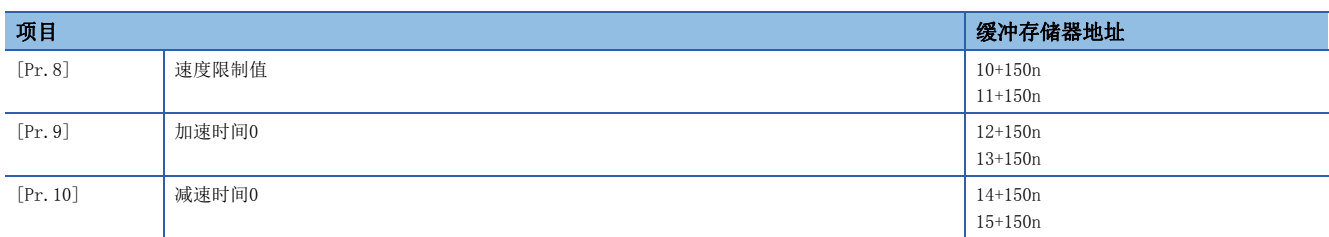

### n定位用参数: 详细参数1

n: 轴No. - 1

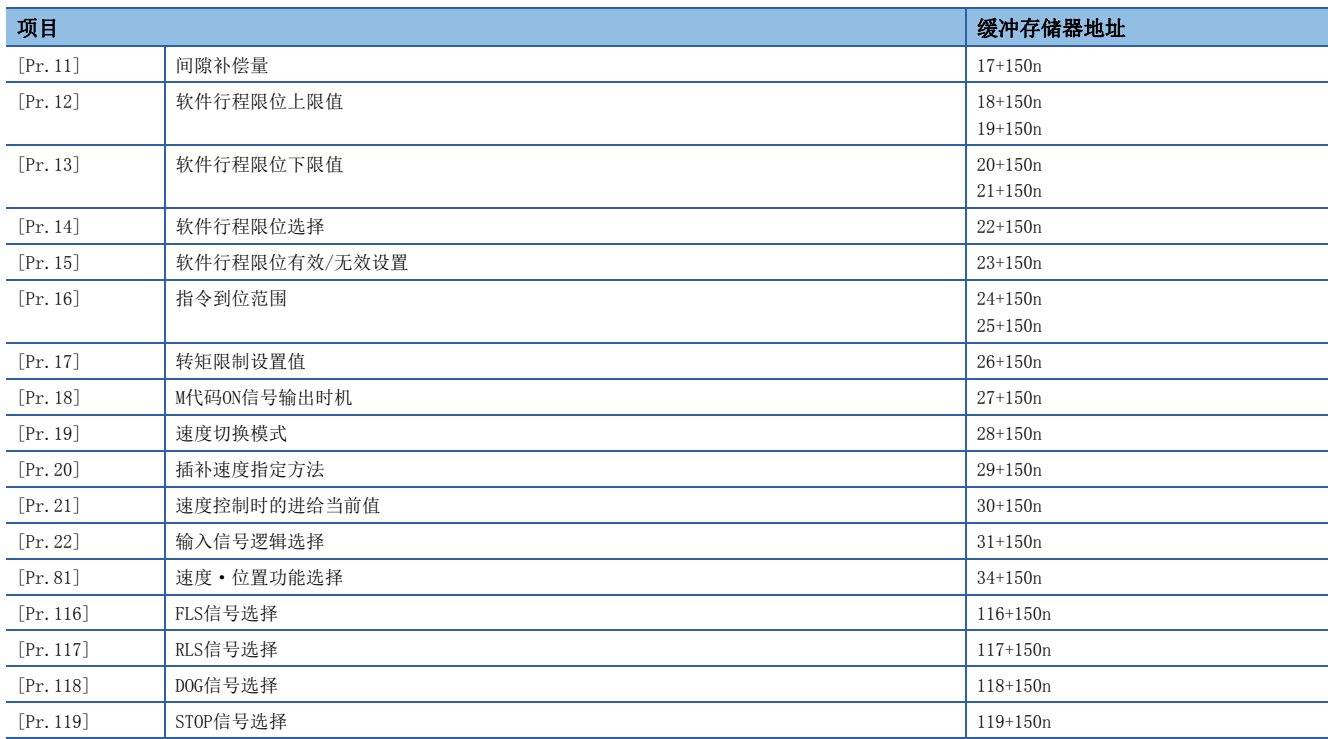

### n定位用参数: 详细参数2

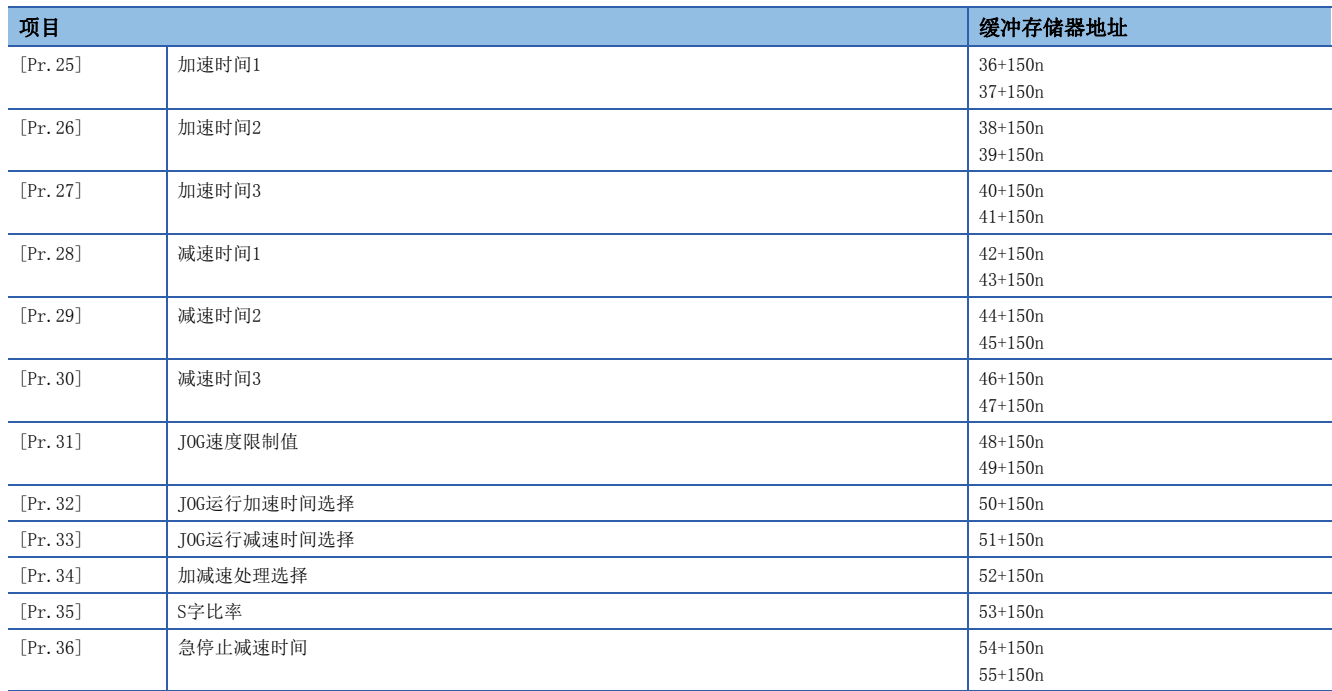

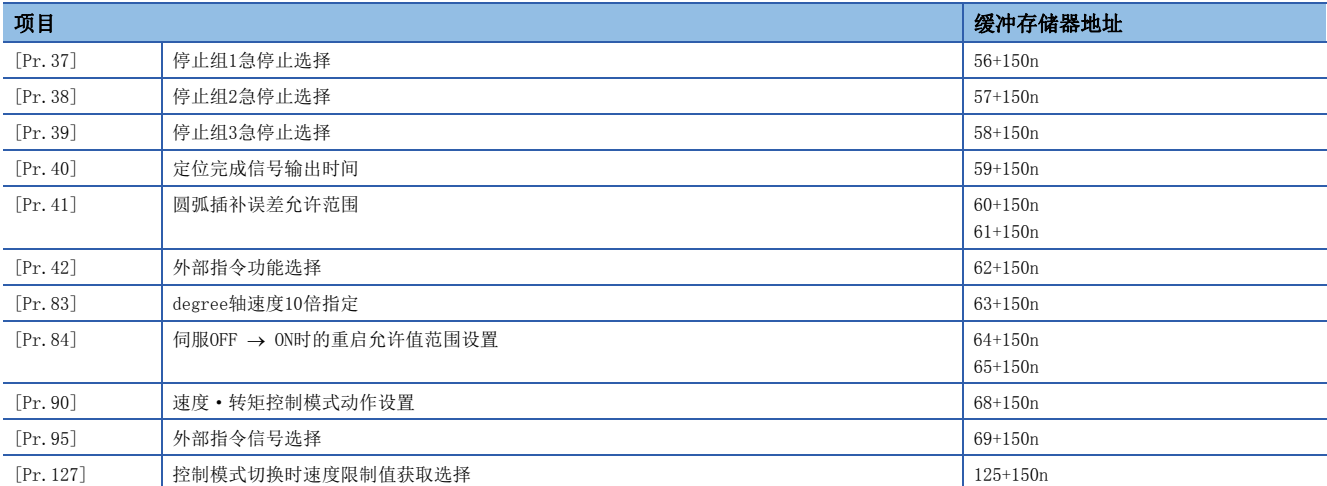

### n原点复位用参数: 原点复位基本参数

n: 轴No. - 1

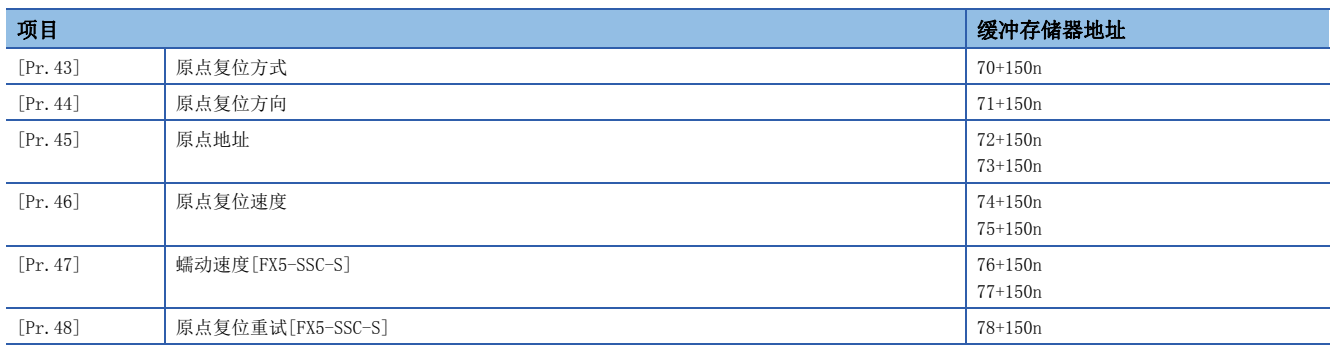

### n原点复位用参数: 原点复位详细参数

n: 轴No. - 1

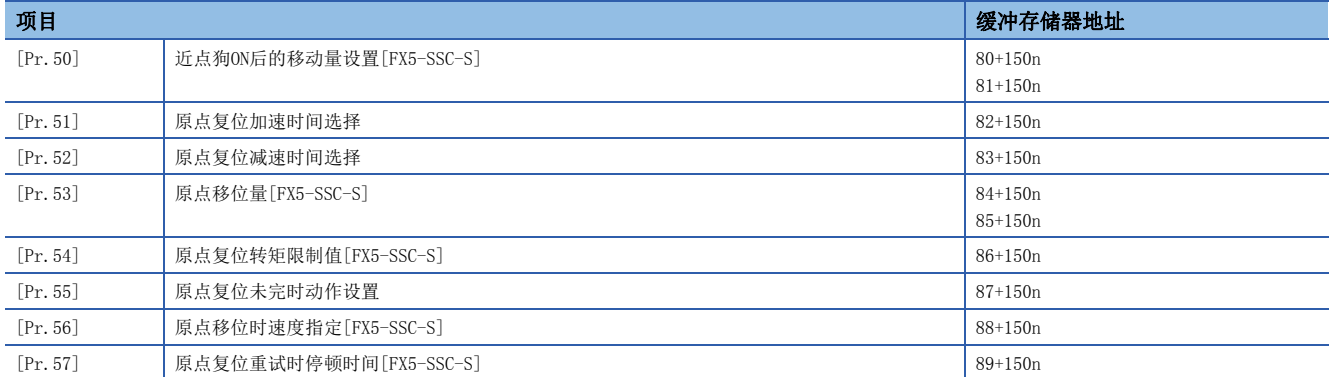

### n扩展参数

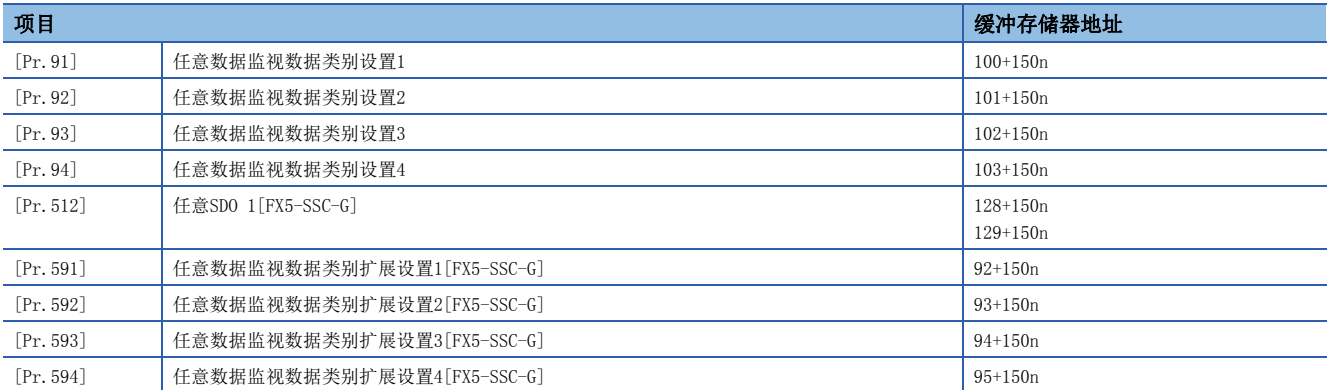

### [监视数据]

### n系统监视数据

p: 指针No. - 1

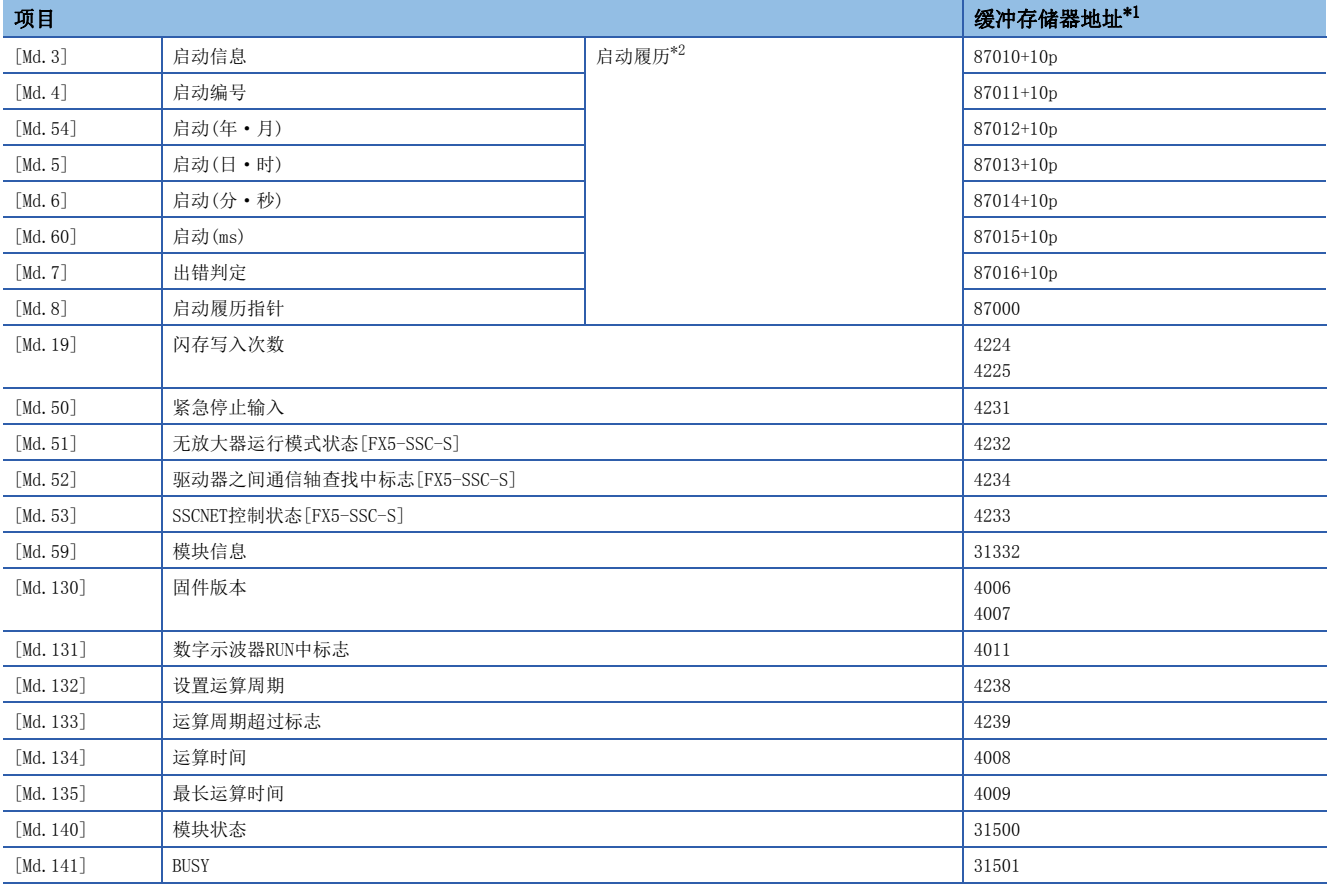

<span id="page-373-0"></span>\*1 一些缓冲存储器地址与同步控制中使用的指令生成轴的缓冲存储器地址不同。关于指令生成轴的规格,请参阅下述手册的"指令生成 轴"。

LUMELSEC iQ-F FX5运动模块/简单运动模块用户手册(进阶同步控制篇)

<span id="page-373-1"></span>\*2 显示通过CPU模块的时钟功能设置的值。

#### n轴监视数据

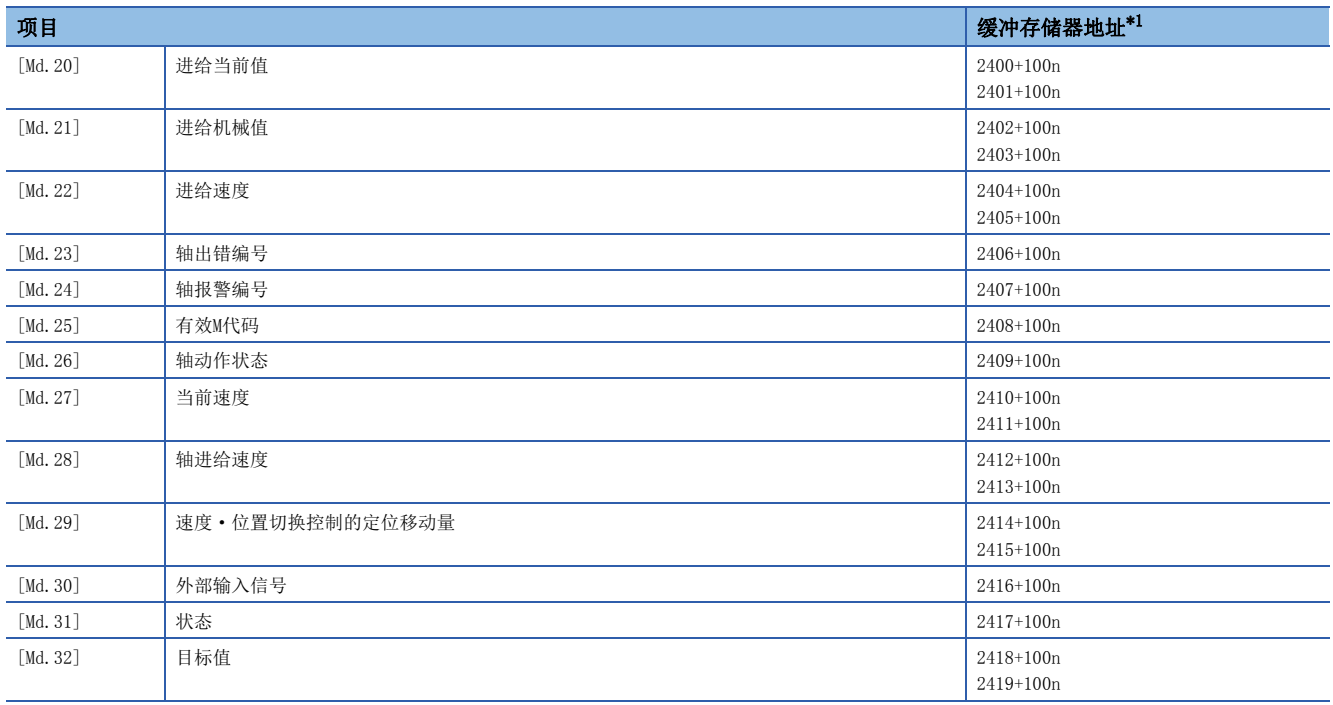

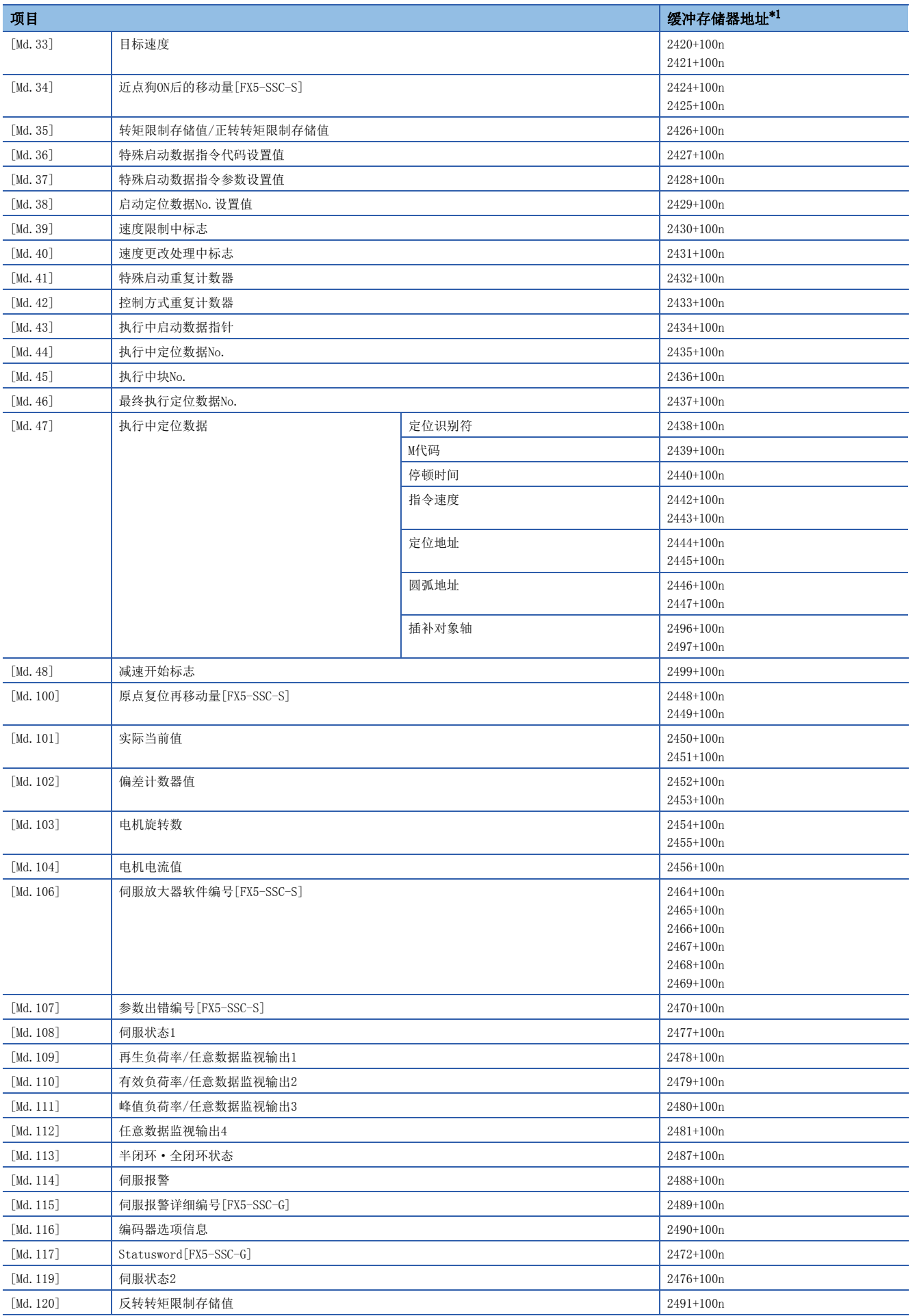

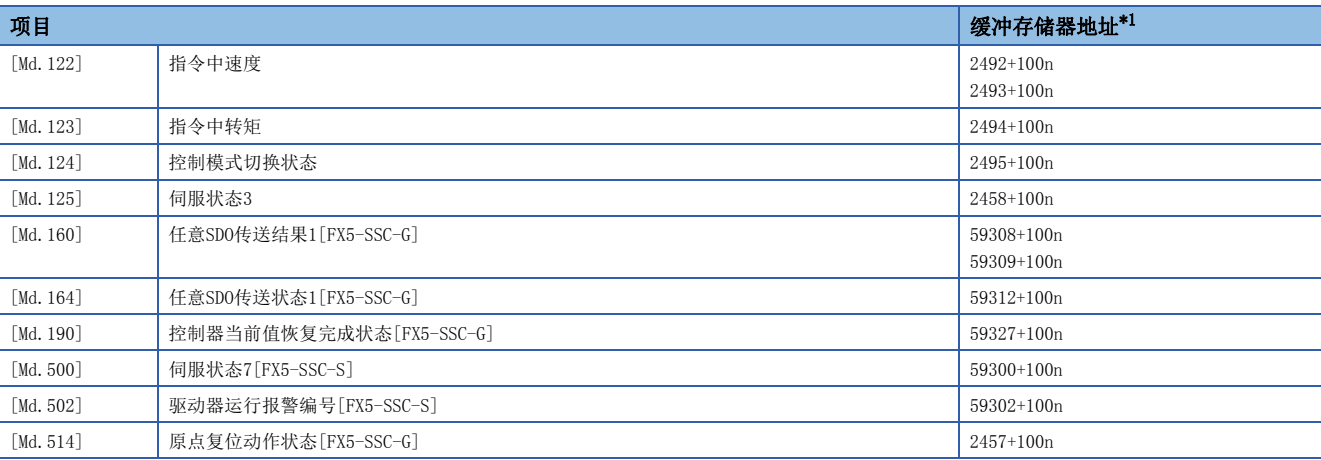

<span id="page-375-0"></span>\*1 一些缓冲存储器地址与同步控制中使用的指令生成轴的缓冲存储器地址不同。关于指令生成轴的规格,请参阅下述手册的"指令生成 轴"。

MELSEC iQ-F FX5运动模块/简单运动模块用户手册(进阶同步控制篇)

### [控制数据]

#### n系统控制数据

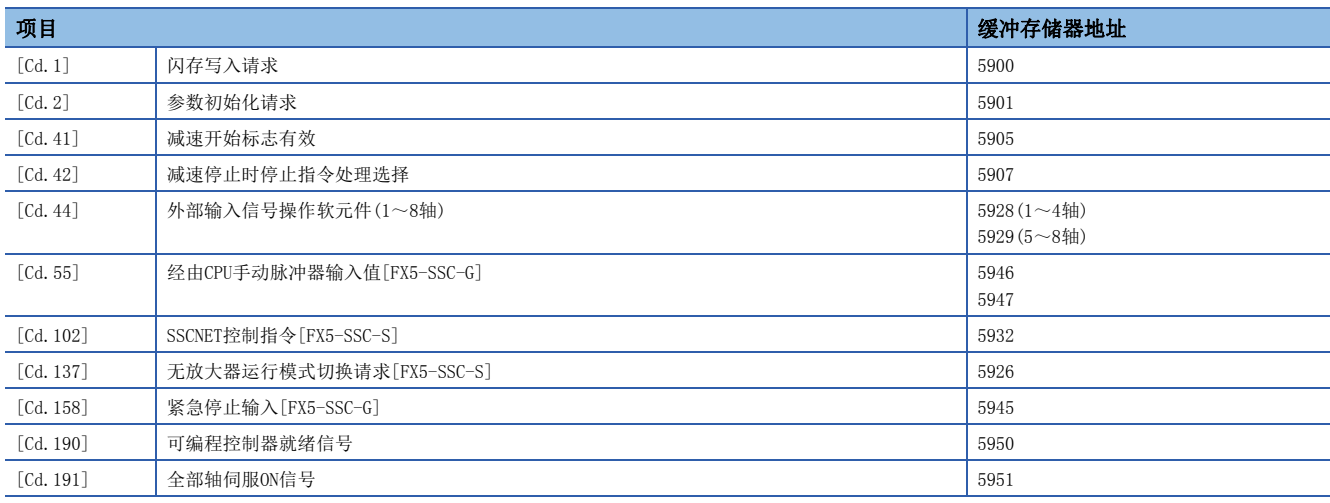

#### n轴控制数据

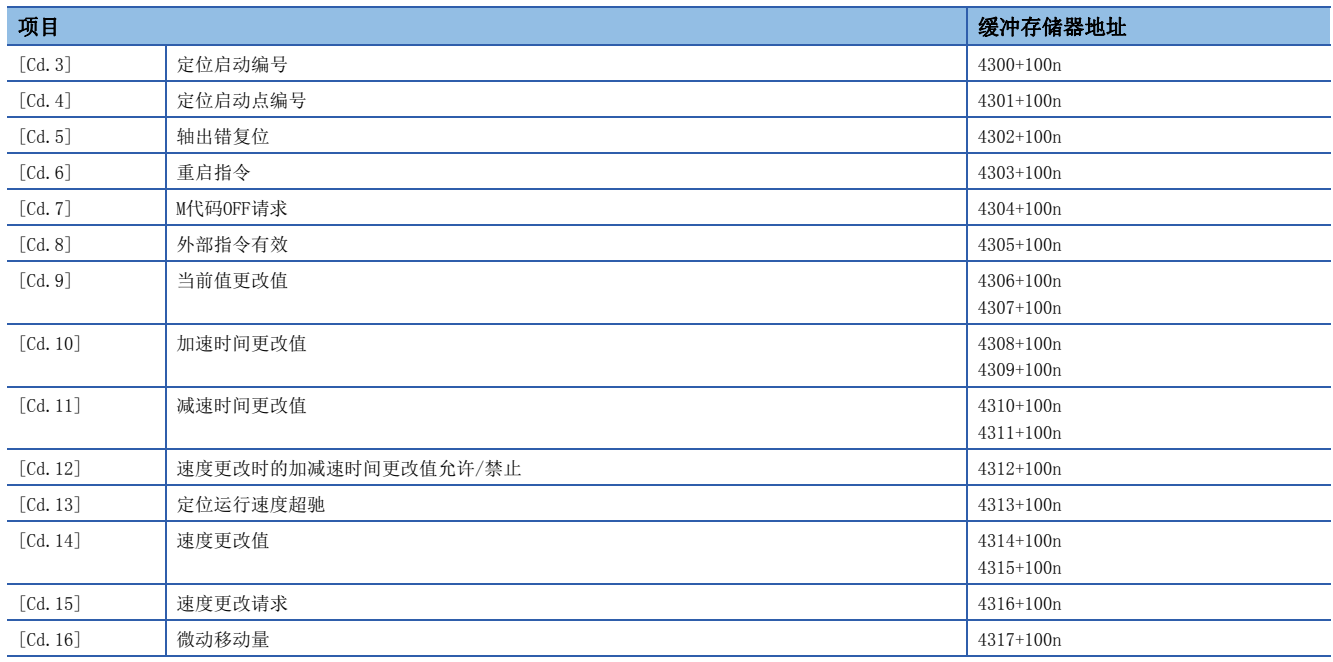

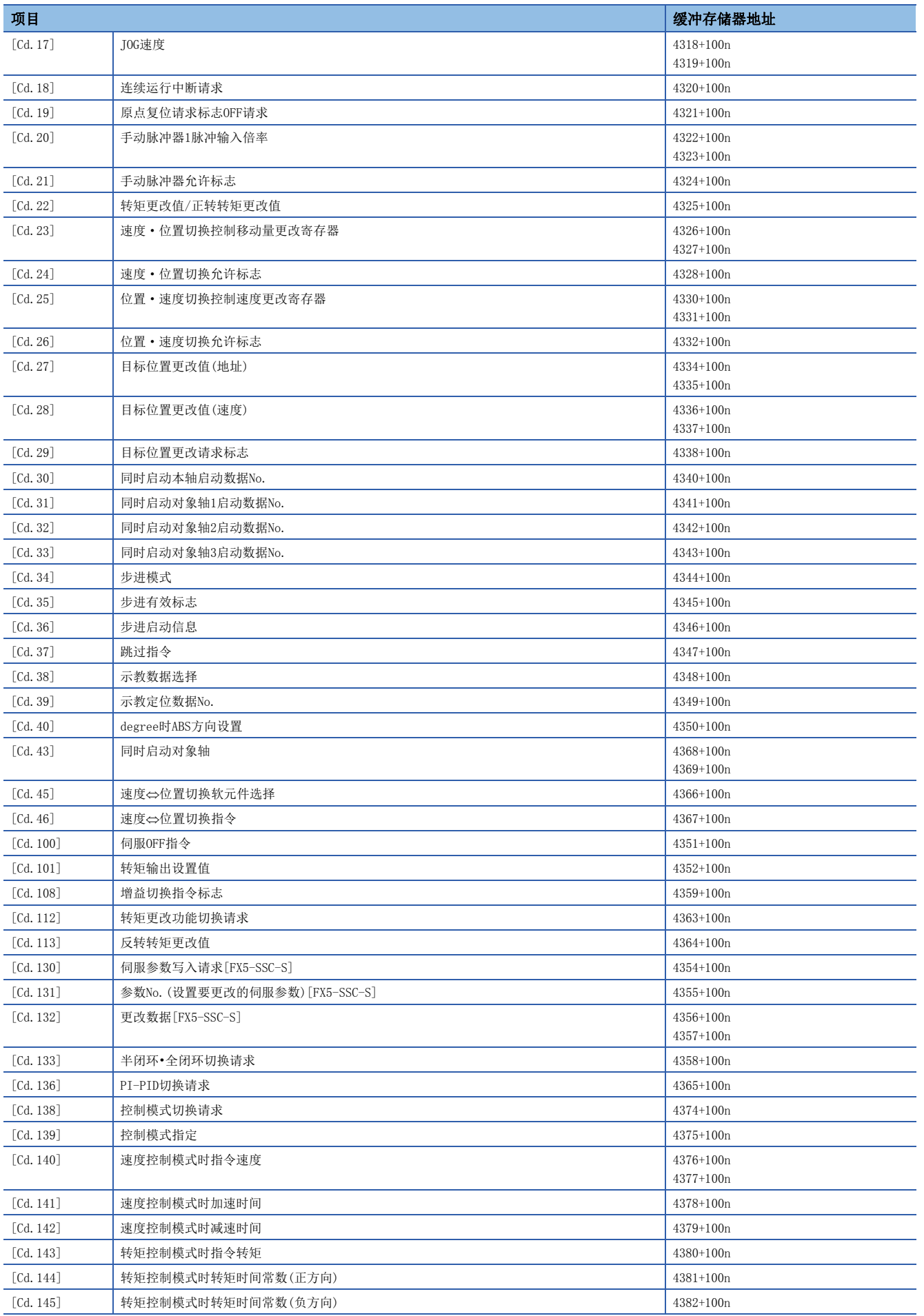

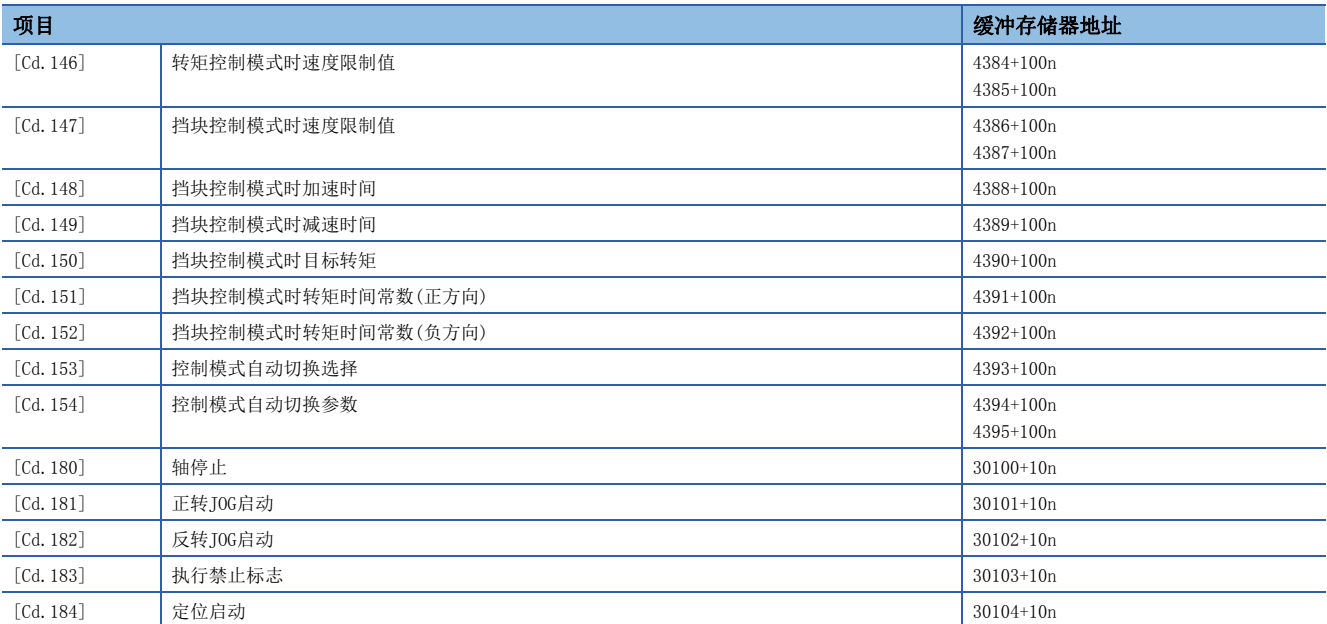

### n轴控制数据(瞬时功能)[FX5-SSC-G]

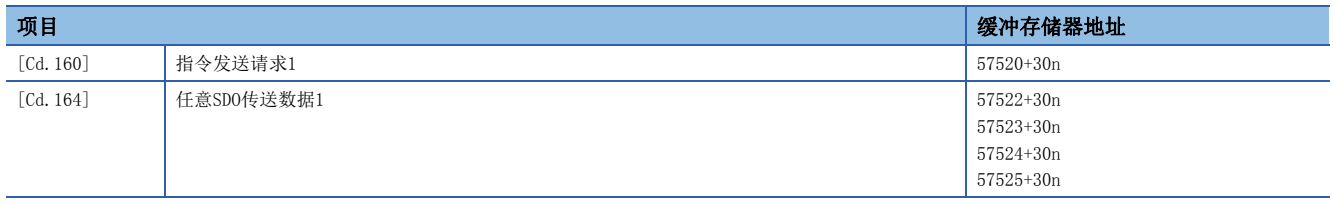

# [定位数据]

### n定位用数据

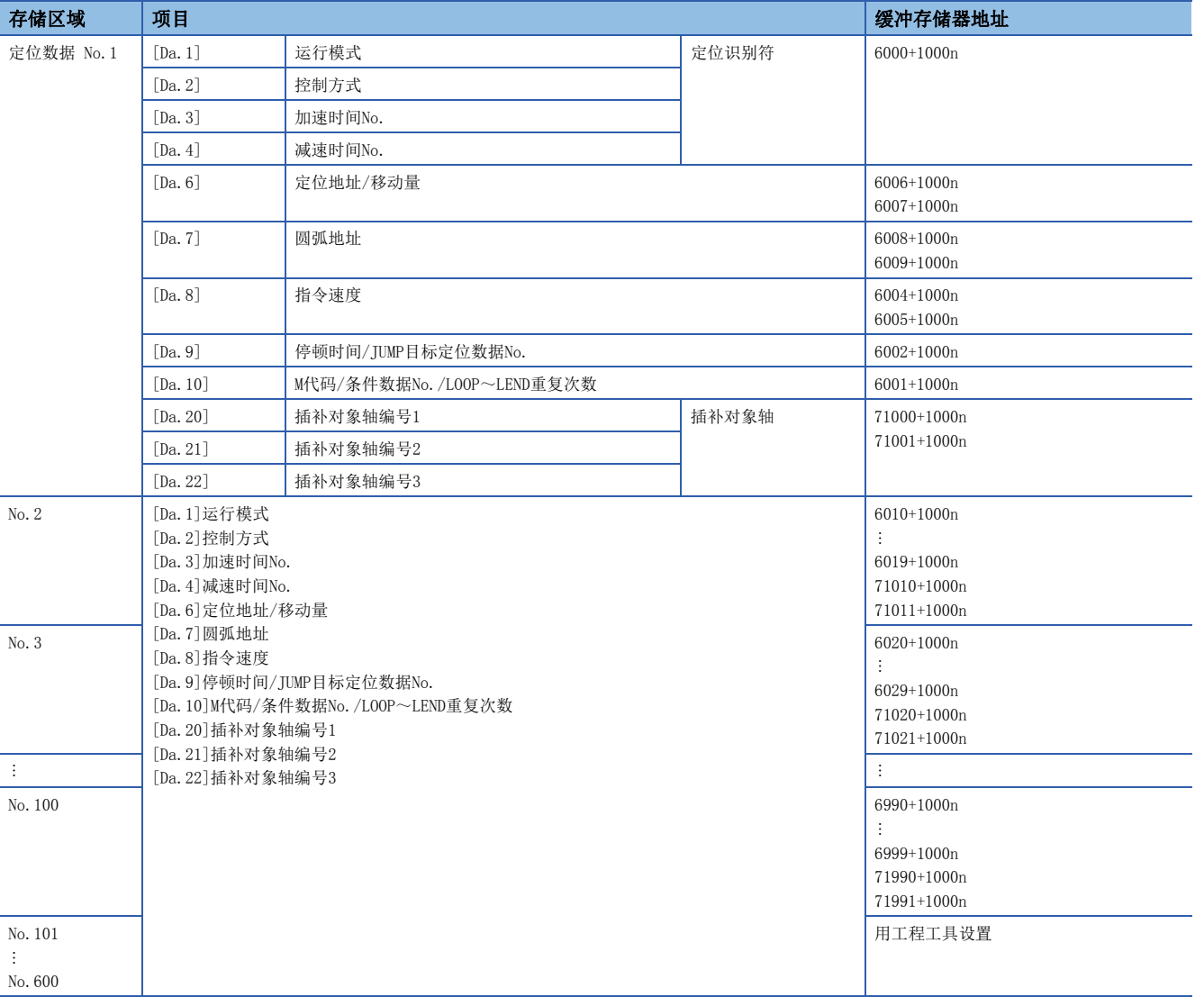

# [块启动数据]

### n 定位用数据(块启动数据)

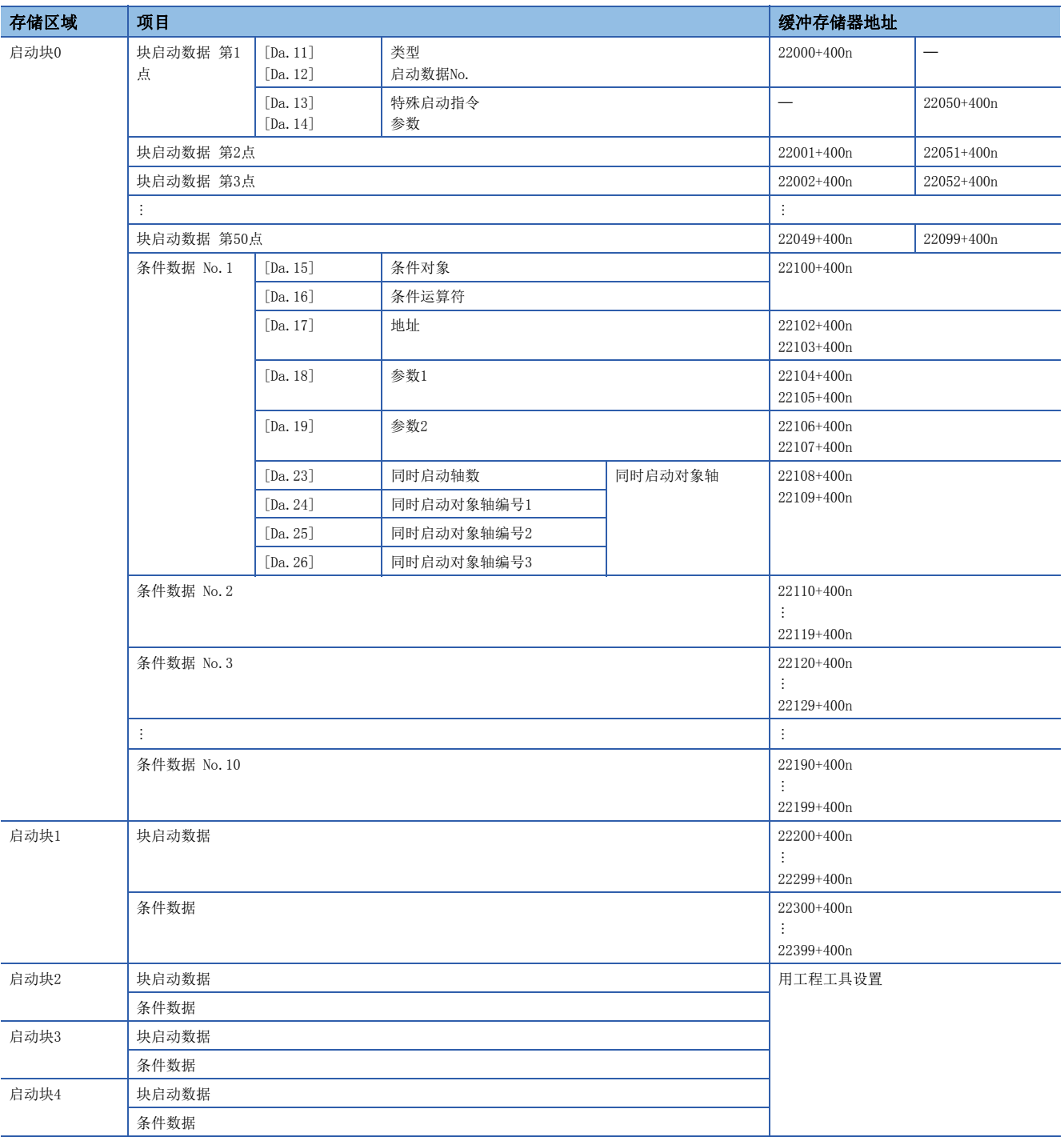

### 伺服参数

伺服参数的缓冲存储器地址与项目的关系如下所示。 根据伺服放大器的机型,设置范围有所不同。详细内容请参阅各伺服放大器的技术资料集。

#### n伺服参数[FX5-SSC-S]

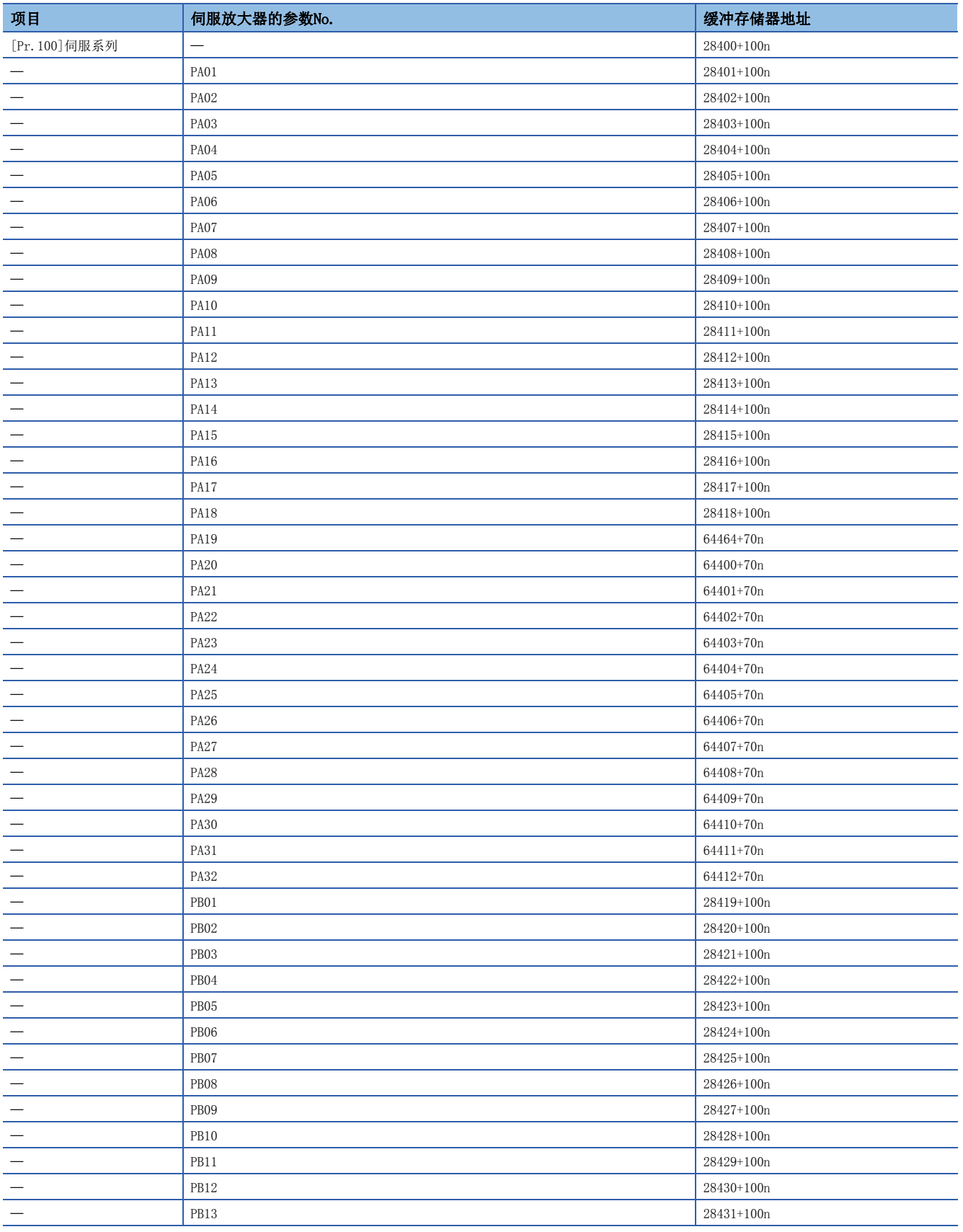

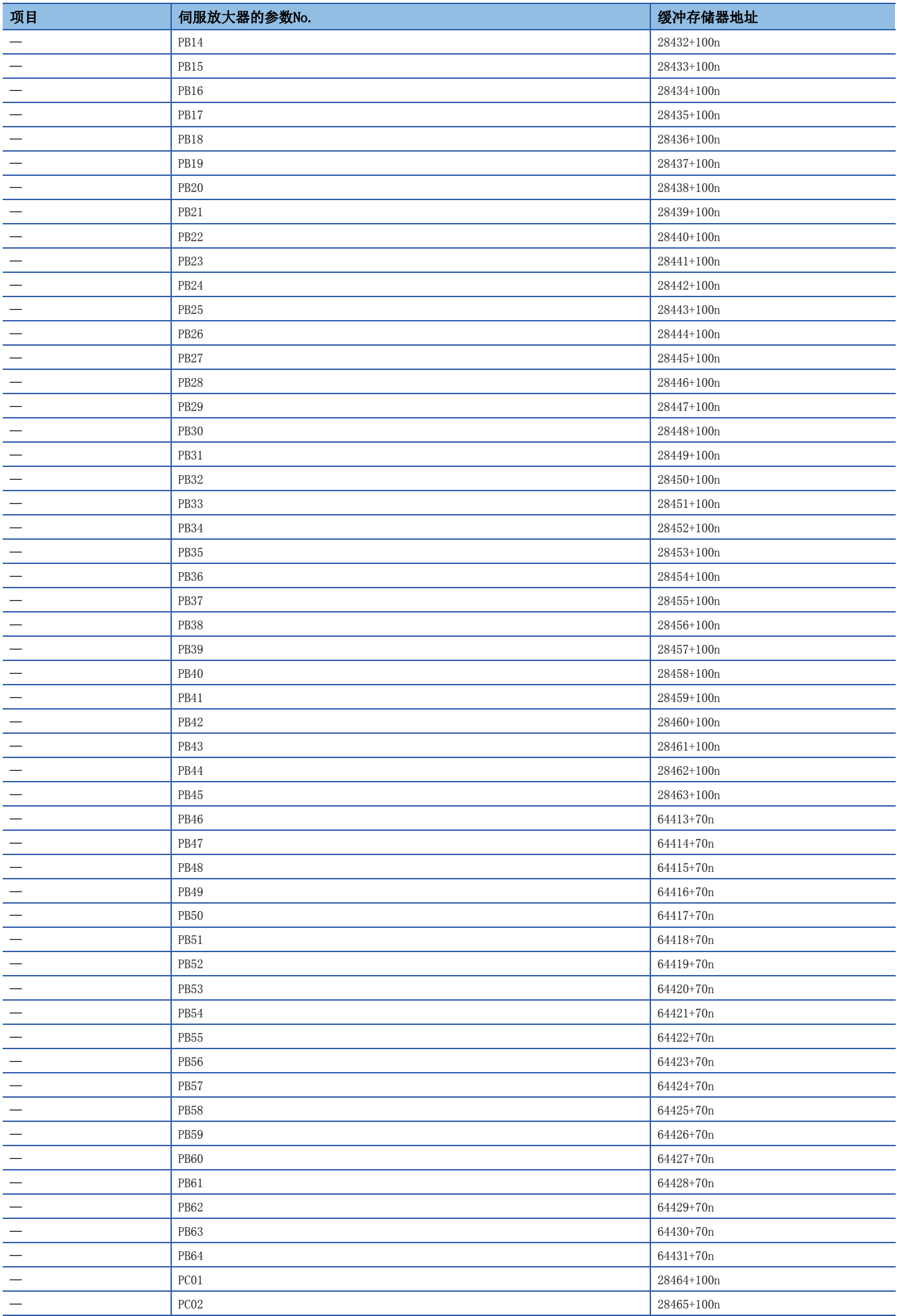

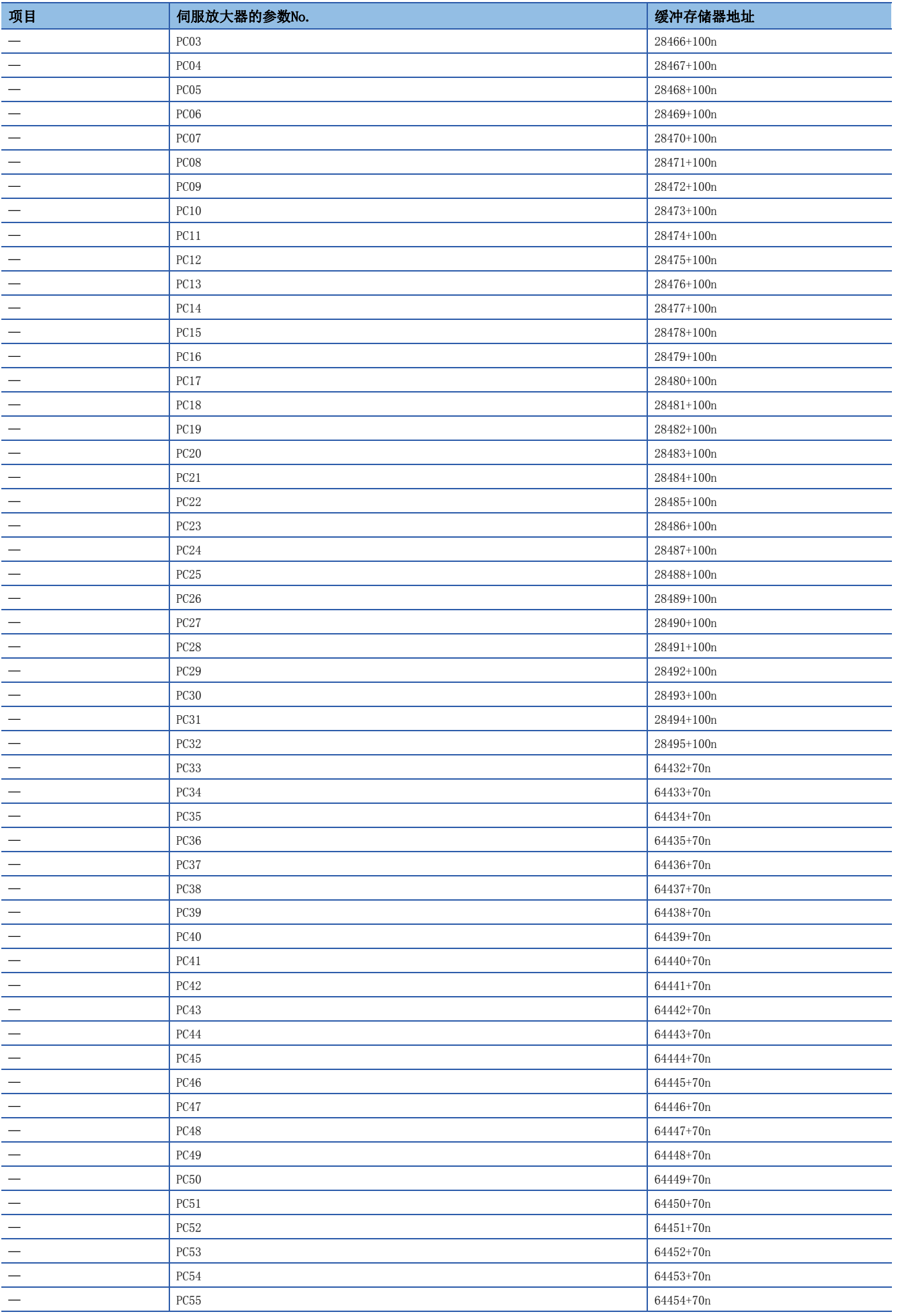

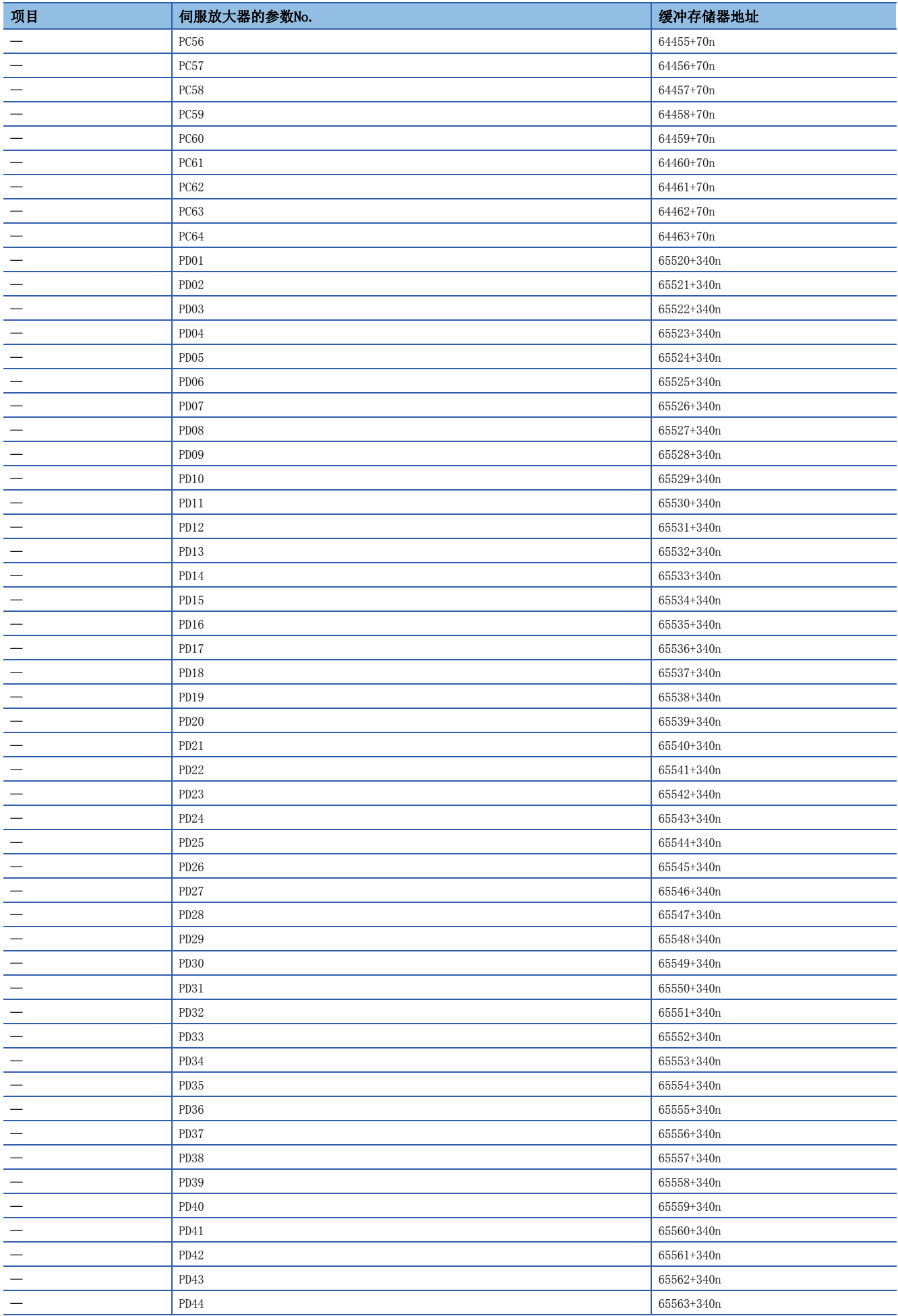

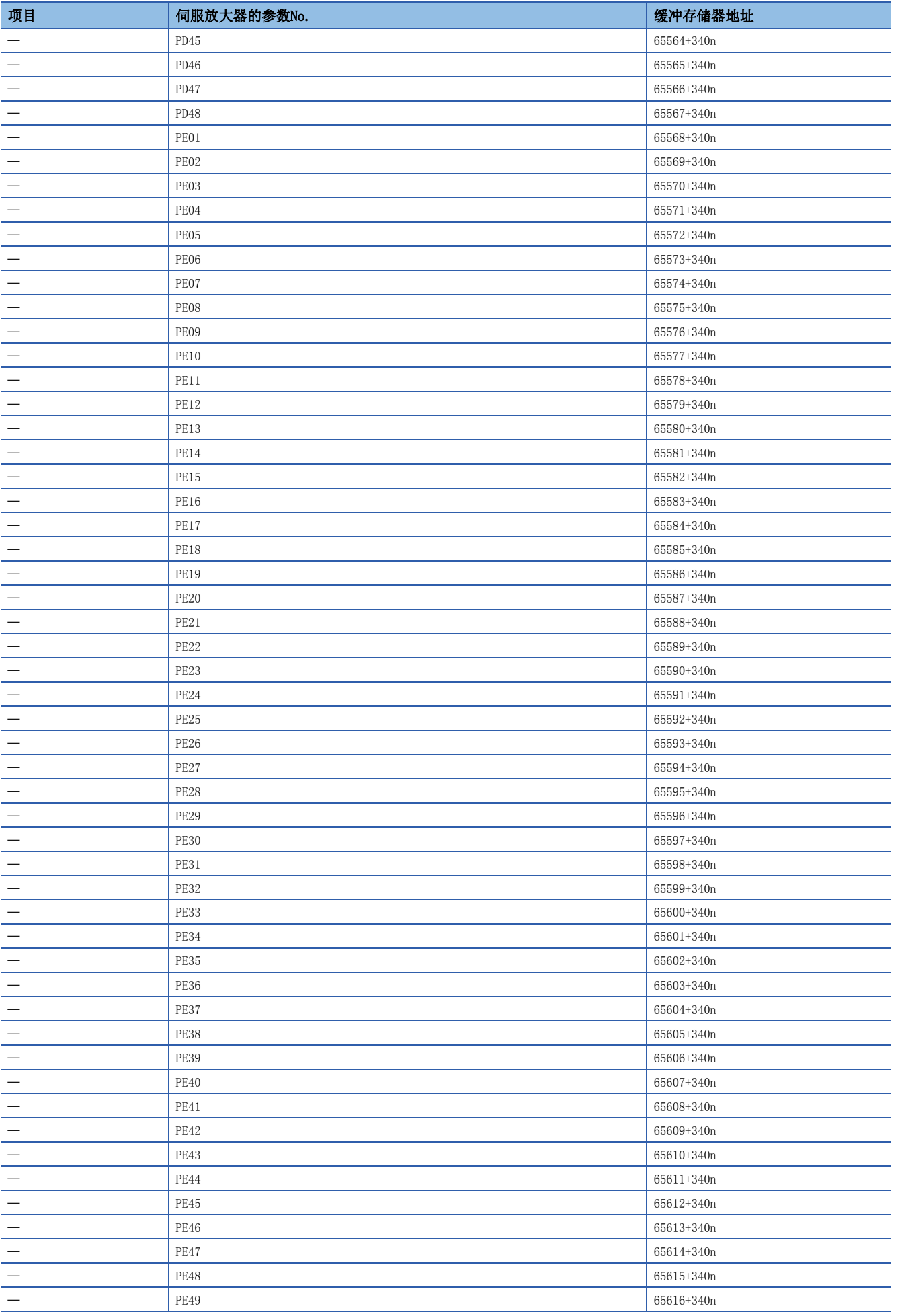

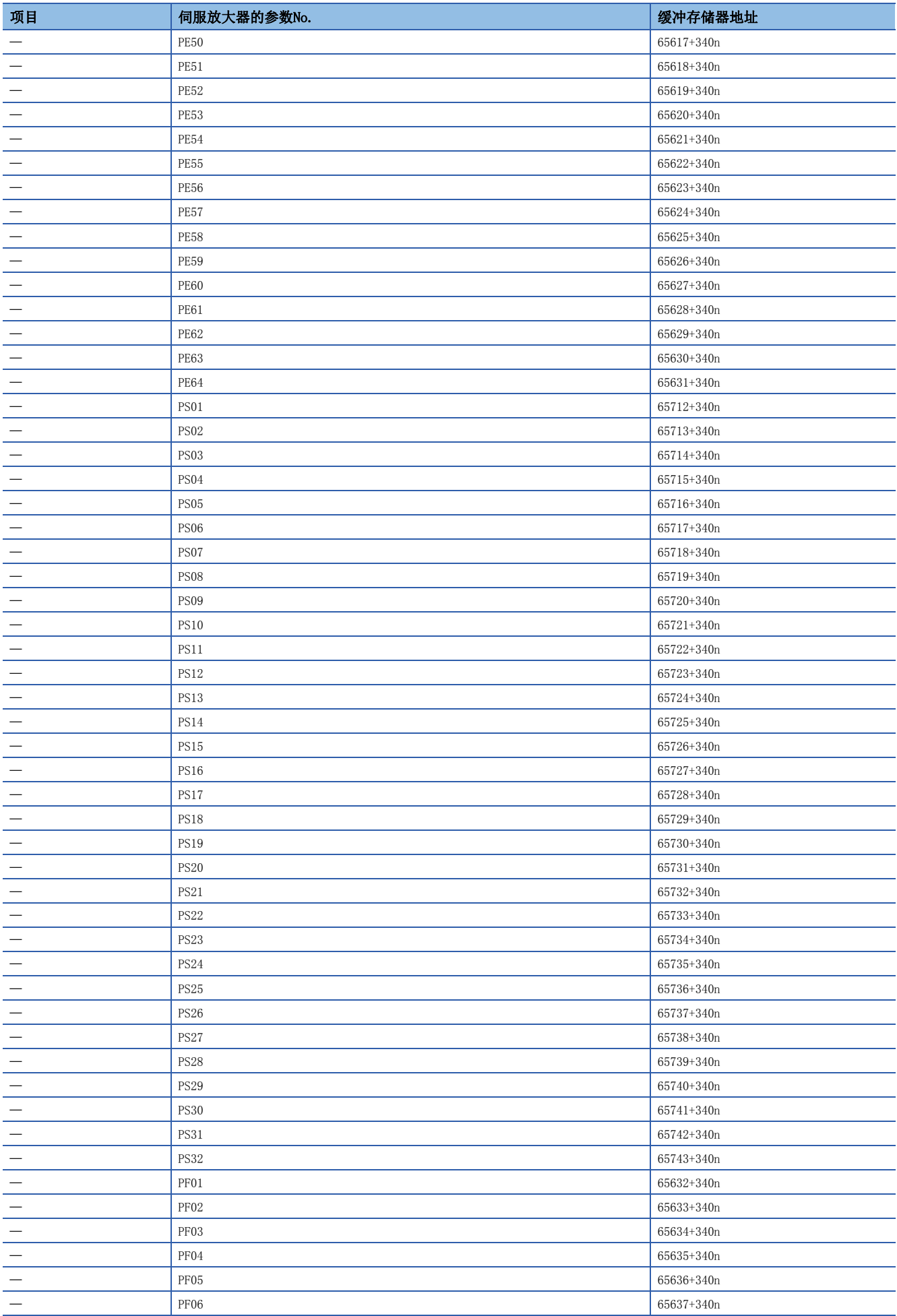

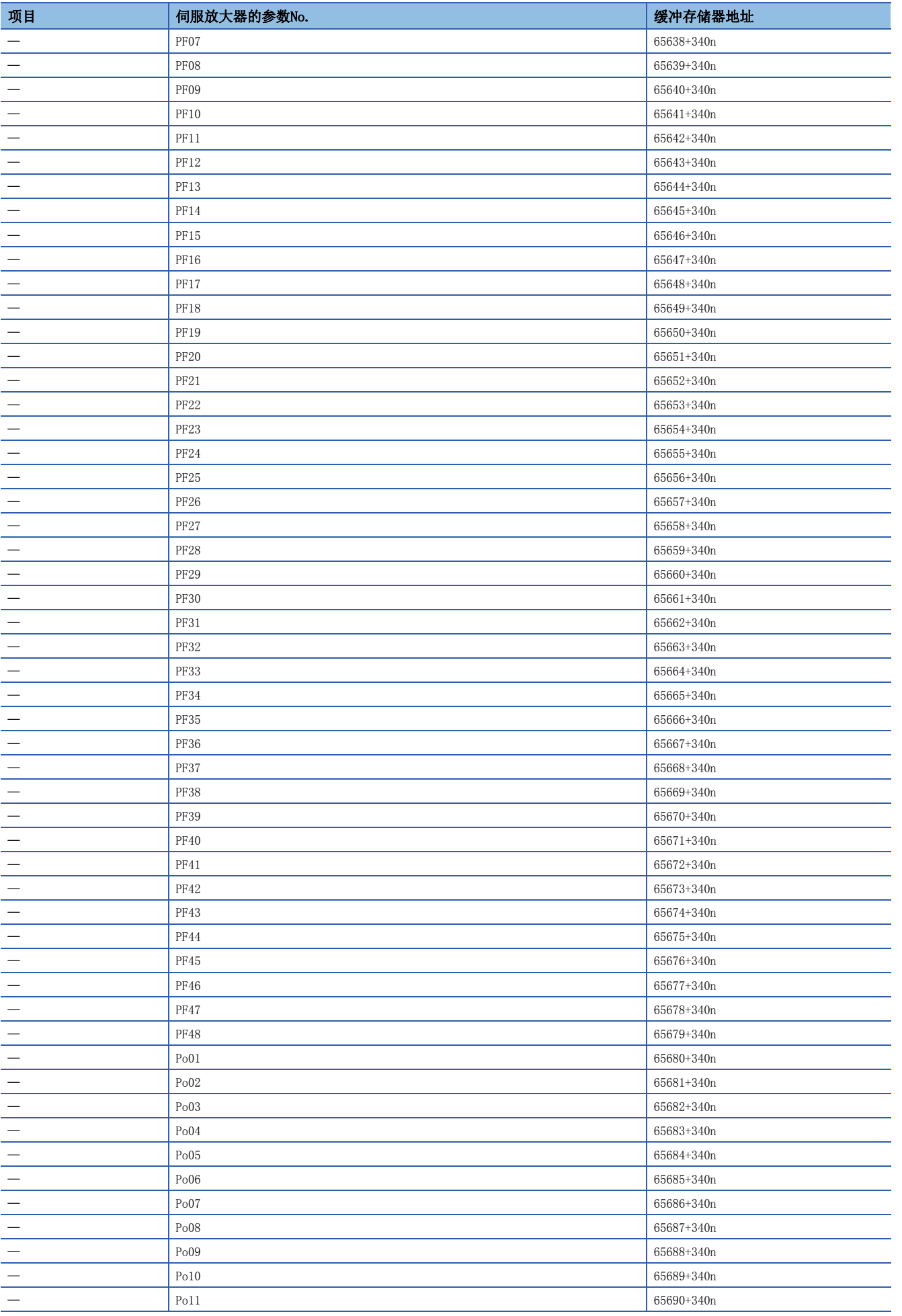

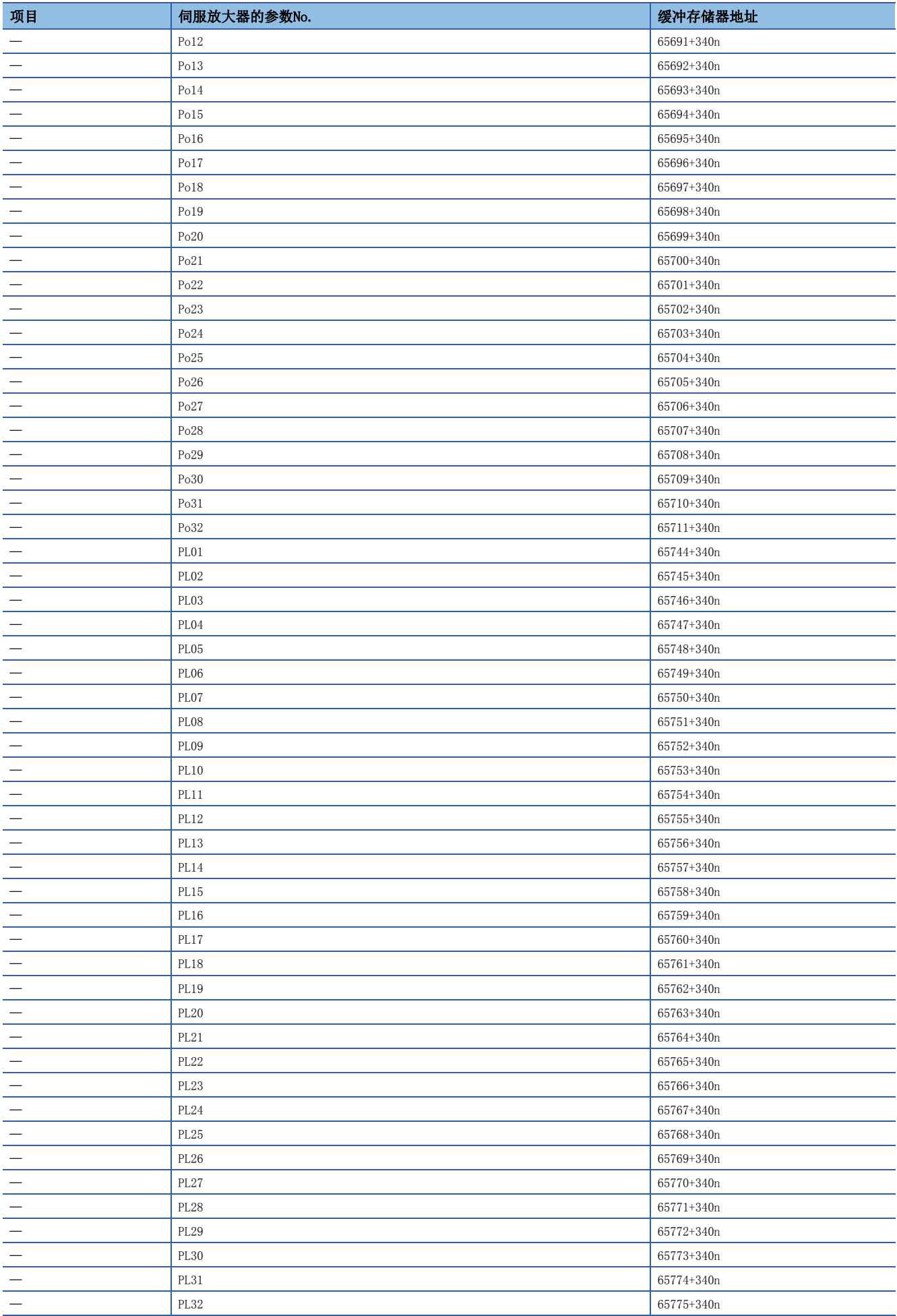

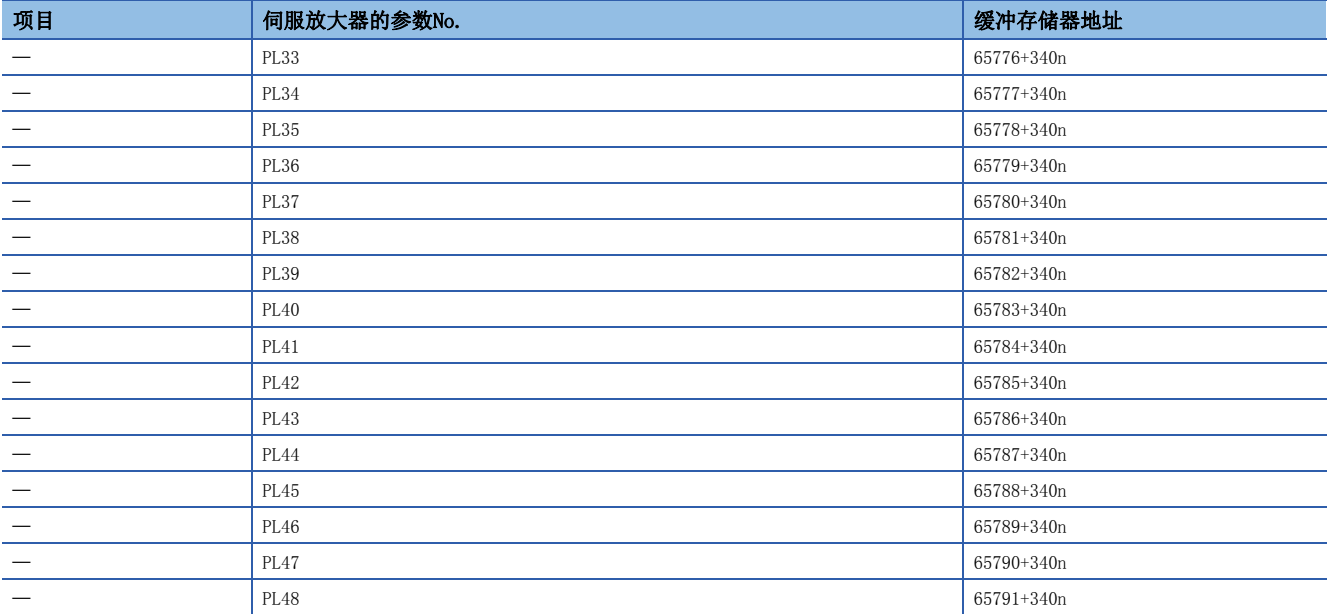

标记检测功能用的缓冲存储器地址与项目的关系如下所示。

#### n标记检测设置参数

k: 标记检测设置No. - 1

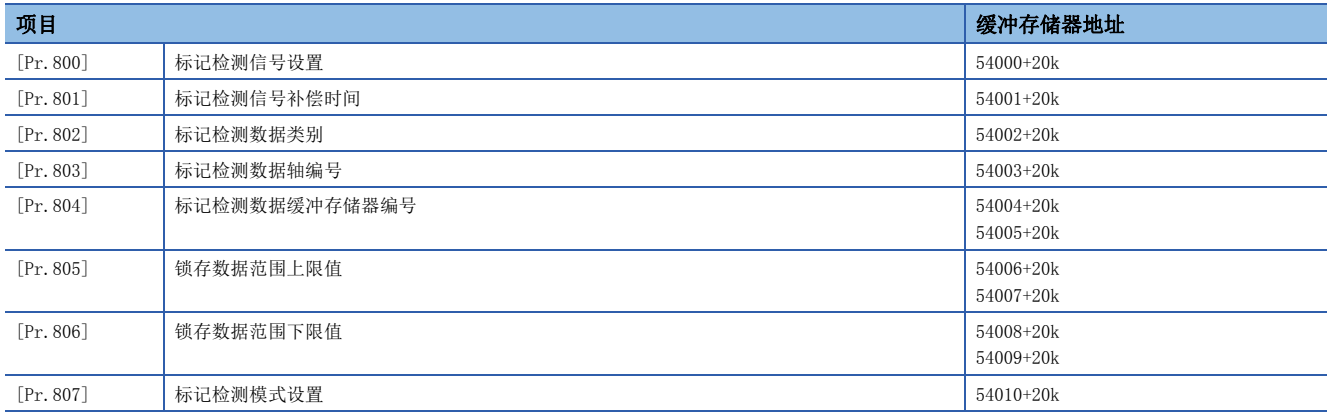

#### n标记检测控制数据

k: 标记检测设置No. - 1

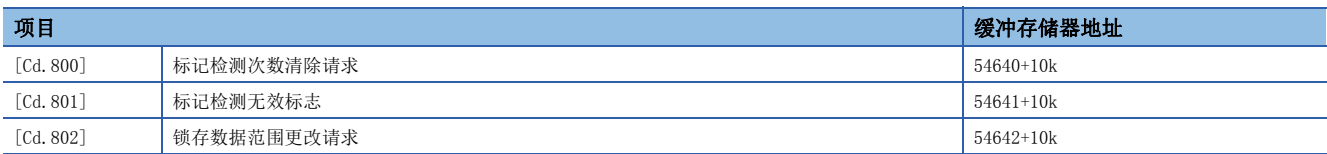

#### n标记检测监视数据

k: 标记检测设置No. - 1

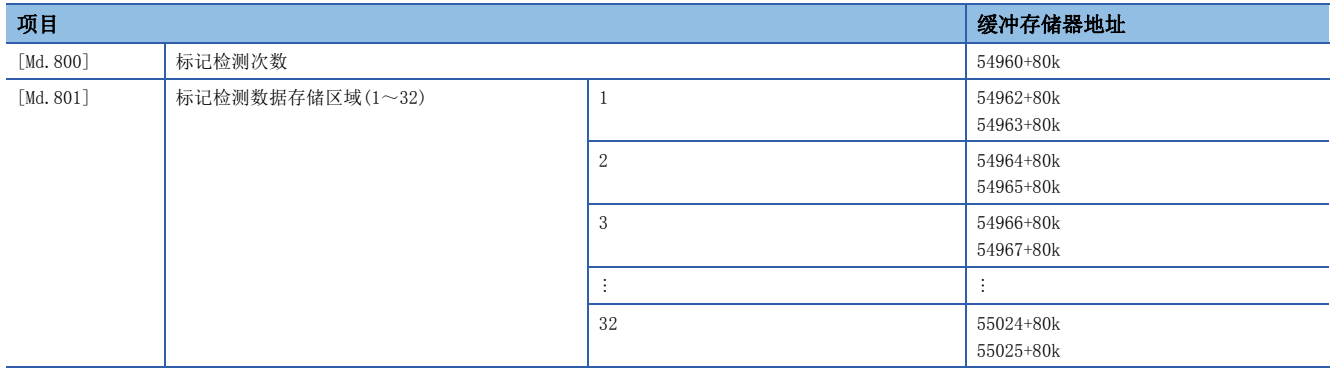

本节对设置数据的设置项目进行说明。

# 伺服网络配置参数[FX5-SSC-G]

#### n: 轴No. - 1

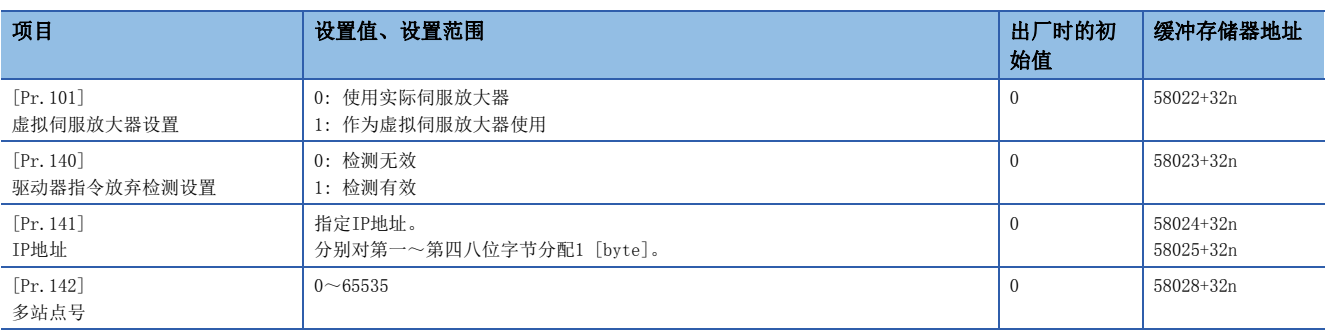

#### [Pr.101]虚拟伺服放大器设置

设置是否作为虚拟伺服放大器轴使用。

- 0: 使用实际伺服放大器
- 1: 作为虚拟伺服放大器使用

#### n缓冲存储器地址

关于本区域的缓冲存储器地址,请参阅下述内容。 [369页 伺服网络配置参数\[FX5-SSC-G\]](#page-370-1)

#### [Pr.140]驱动器指令放弃检测设置

通过设置驱动器指令放弃检测设置,实际伺服放大器的动作中驱动器模块的"[Md.117]Statusword"的bit12变为ON → OFF 时, 在监视停止之前可以输出出错"驱动器指令放弃检测"(出错代码: 1BE6H)并可以停止指令。

- 0: 检测无效
- 1: 检测有效

对于"[Md. 117]Statusword" bit12的内容,在连接驱动器模块的控制模式中内容有所不同。此外,关于

"[Md.117]Statusword"的变化条件等,请参阅连接的驱动器模块的规格书。

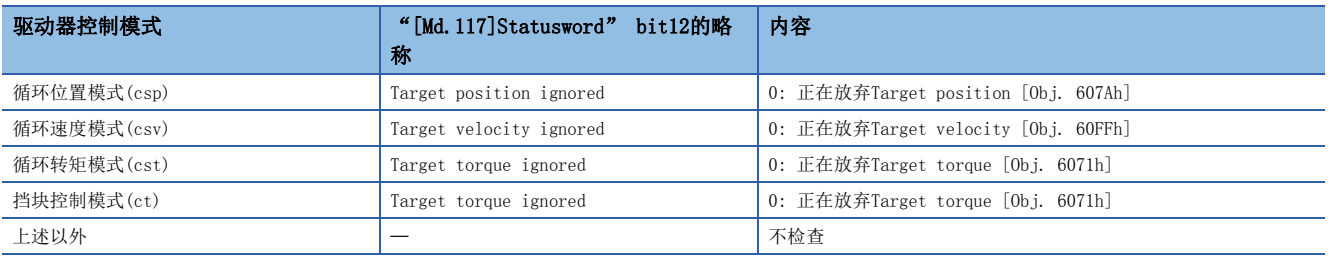

#### n缓冲存储器地址

关于本区域的缓冲存储器地址,请参阅下述内容。 [369页 伺服网络配置参数\[FX5-SSC-G\]](#page-370-1)

### [Pr.141]IP地址

指定IP地址。 分别对第一~第四八位字节分配1 [byte]。

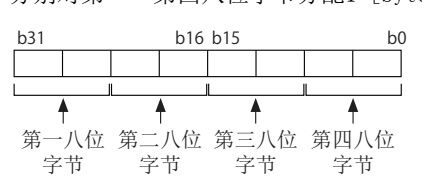

例

192.168.3.1的情况下 设置值: HC0A80301

### 要点

- 作为实际伺服放大器设置的情况下, 必须设置IP地址。在出厂时的初始值为"0"时不能进行轴控制。 • 本参数在电源ON或CPU模块复位时, 运动模块的闪存中设置的值将生效。由于不通过"[Cd.190]可编程控制 器就绪信号"OFF → ON进行获取, 因此进行更改的情况下, 应在缓冲存储器中进行值的设置后, 执行闪存
- 写入。(需要在电源ON或CPU模块复位时确定值。)

#### n缓冲存储器地址

关于本区域的缓冲存储器地址,请参阅下述内容。 [369页 伺服网络配置参数\[FX5-SSC-G\]](#page-370-1)

#### [Pr.142]多站点号

例如多轴驱动器模块,1个站中包含多个逻辑轴的情况下,指定用于识别逻辑轴的编号。单轴伺服放大器的情况下,应指定0。

要点

• 本参数在电源ON或CPU模块复位时, 运动模块的闪存中设置的值将生效。由于不通过"[Cd.190]可编程控制 器就绪信号"OFF → ON进行获取, 因此进行更改的情况下, 应在缓冲存储器中进行值的设置后, 执行闪存 写入。(需要在电源ON或CPU模块复位时确定值。)

#### n缓冲存储器地址

关于本区域的缓冲存储器地址,请参阅下述内容。 [369页 伺服网络配置参数\[FX5-SSC-G\]](#page-370-1)

# 通用参数

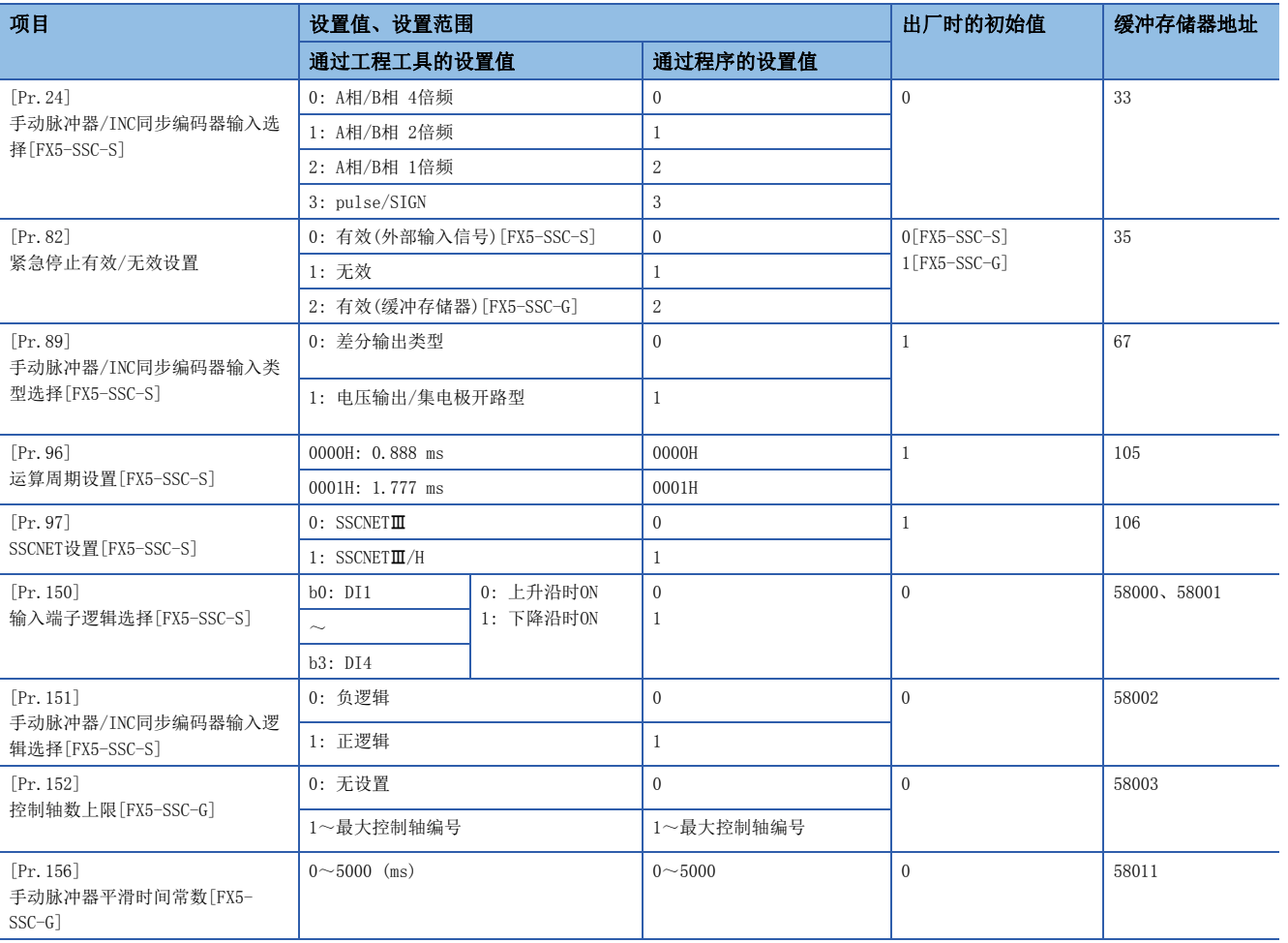

#### [Pr.24]手动脉冲器/INC同步编码器输入选择[FX5-SSC-S]

设置来自于手动脉冲发生器/INC同步编码器的输入脉冲模式。

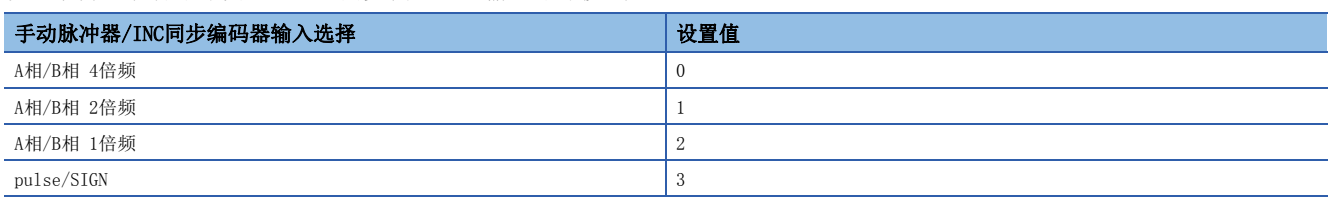

正逻辑、负逻辑是通过"[Pr.151]手动脉冲器/INC同步编码器输入逻辑选择"进行设置。

#### nA相/B相模式

A相比B相超前90时为正转。

B相与A相相比提前90的情况下进行反转。

• A相/B相 4倍频

通过A相/B相的上升沿或下降沿,增加/减少定位地址。

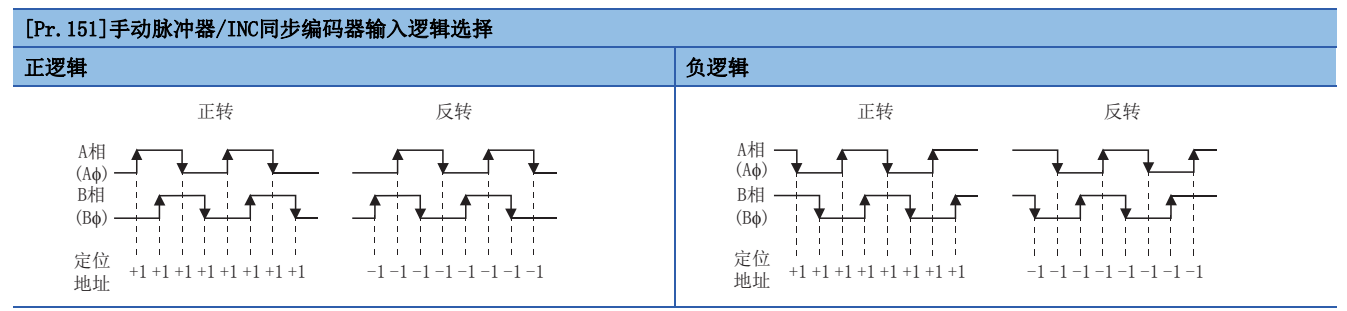

• A相/B相 2倍频

通过A相/B相的2次上升沿或2次下降沿,增加/减少定位地址。

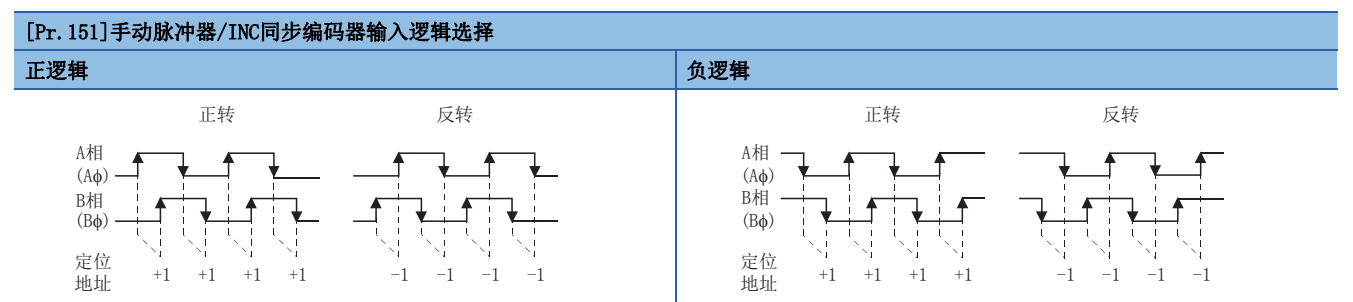

• A相/B相 1倍频

通过A相/B相的2次上升沿及2次下降沿,增加/减少定位地址。

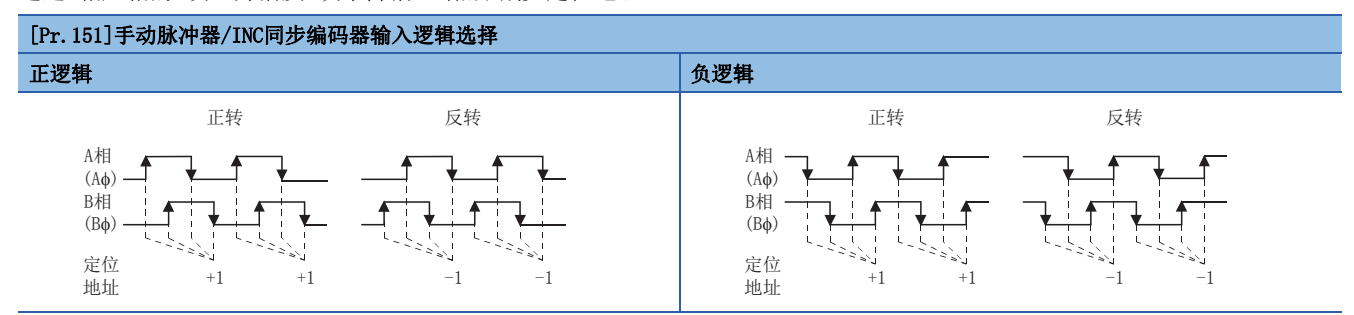

#### npulse/SIGN

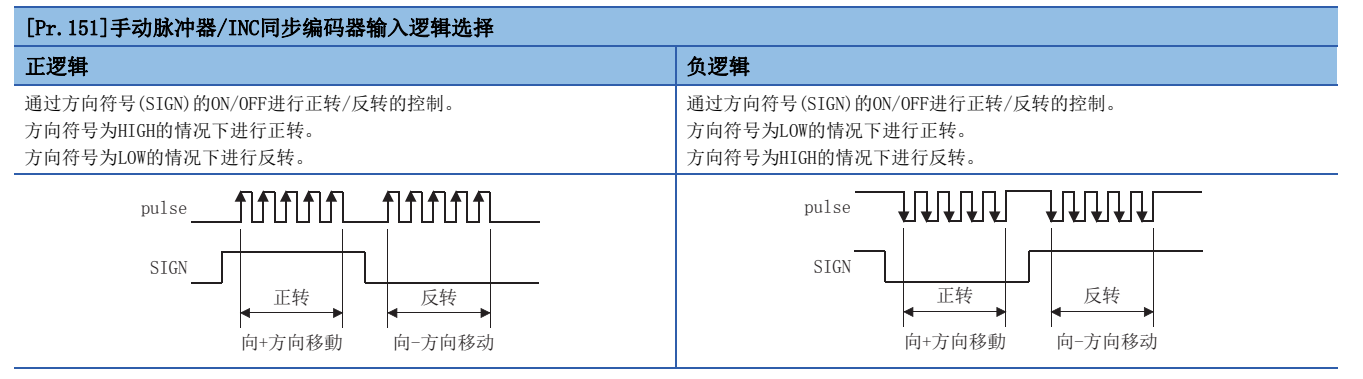

#### n缓冲存储器地址

关于本区域的缓冲存储器地址,请参阅下述内容。 [369页 通用参数](#page-370-2)

#### [Pr.82]紧急停止有效/无效设置

选择紧急停止输入的有效/无效。

将紧急停止有效/无效设置设置为"0: 有效(外部输入信号)"或"2: 有效(缓冲存储器)"后, 如果将紧急停止输入置为ON, 将对伺服放大器的所有轴进行批量停止。运行中即使将紧急停止输入置为ON, 也不会发生出错"伺服就绪OFF"(出错代码: 1902H[FX5-SSC-S]、1A02H[FX5-SSC-G])。

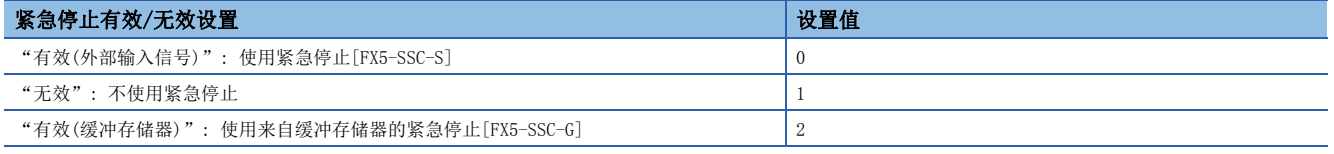

要点

- 设置值为0~2以外的情况下,将发生出错"紧急停止有效/无效设置出错"(出错代码: 1B71H[FX5-SSC-S]、 1DC1H[FX5-SSC-G])。
- 紧急停止有效/无效设置为"无效"时, "[Md.50]紧急停止输入"将变为1。

#### n缓冲存储器地址

关于本区域的缓冲存储器地址,请参阅下述内容。 [369页 通用参数](#page-370-2)

#### [Pr.89]手动脉冲器/INC同步编码器输入类型选择[FX5-SSC-S]

设置来自于手动脉冲发生器/INC同步编码器的输入类型。

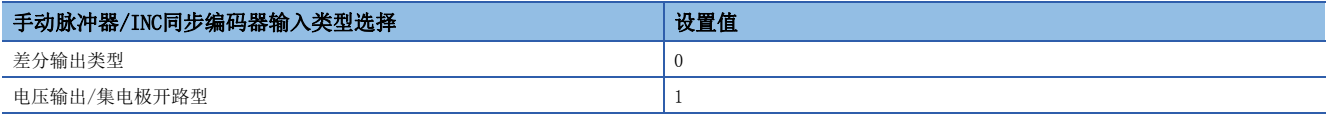

关于输入类型的详细内容,请参阅下述手册的"外部输入连接用连接器[FX5-SSC-S]"。

MELSEC iQ-F FX5运动模块/简单运动模块用户手册(入门篇)

要点

"手动脉冲器/INC同步编码器输入类型选择"为通用参数,但在"[Cd.190]可编程控制器就绪信号"的上升沿  $(OFF \rightarrow ON)$ 时将生效。

#### n缓冲存储器地址

关于本区域的缓冲存储器地址,请参阅下述内容。 [369页 通用参数](#page-370-2)

### [Pr.96]运算周期设置[FX5-SSC-S]

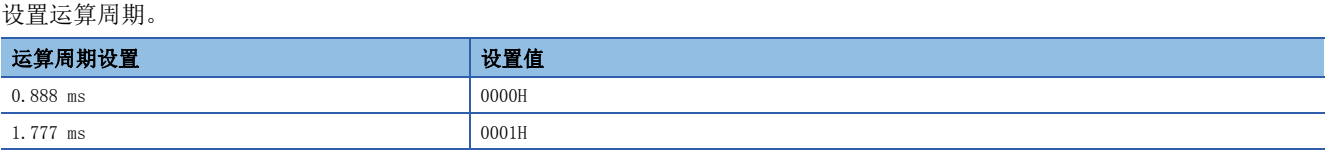

#### 要点

- 本参数在电源ON或CPU模块复位时,简单运动模块的闪存中设置的值将生效。不通过可编程控制器就绪信号 OFF  $\rightarrow$  ON获取, 所以更改时在缓冲存储器中设置值后, 应进行闪存写入。当前的运算周期可以在 "[Md.132]设置运算周期"中进行确认。
- 请确认运行中"[Md.133]运算周期超限标志"是否ON。ON时会发生运算周期超限,所以请修正定位内容,或 设置较大的运算周期。

#### n缓冲存储器地址

关于本区域的缓冲存储器地址,请参阅下述内容。 [369页 通用参数](#page-370-2)

#### [Pr.97]SSCNET设置[FX5-SSC-S]

设置伺服网络。

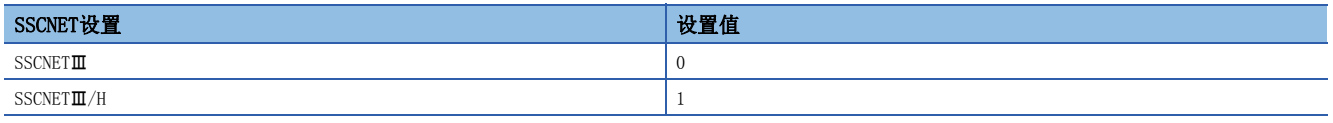

根据本参数的设置可连接的伺服放大器有所不同。在设置了无法与"[Pr.100]伺服系列"连接的伺服放大器的情况下,将发生 出错"SSCNET设置出错"(出错代码: 1B74H),不与该伺服放大器进行通信。

#### 要点

本参数在电源ON或CPU模块复位时,简单运动模块的闪存中设置的值将生效。由于不通过可编程控制器就绪信 号OFF ON进行获取,因此进行更改的情况下,应在缓冲存储器中进行值的设置后,执行闪存写入。

#### n缓冲存储器地址

关于本区域的缓冲存储器地址,请参阅下述内容。 [369页 通用参数](#page-370-2)
# [Pr.150]输入端子逻辑选择[FX5-SSC-S]

设置简单运动模块的外部设备发出的外部输入信号(外部指令信号/切换信号)的逻辑。

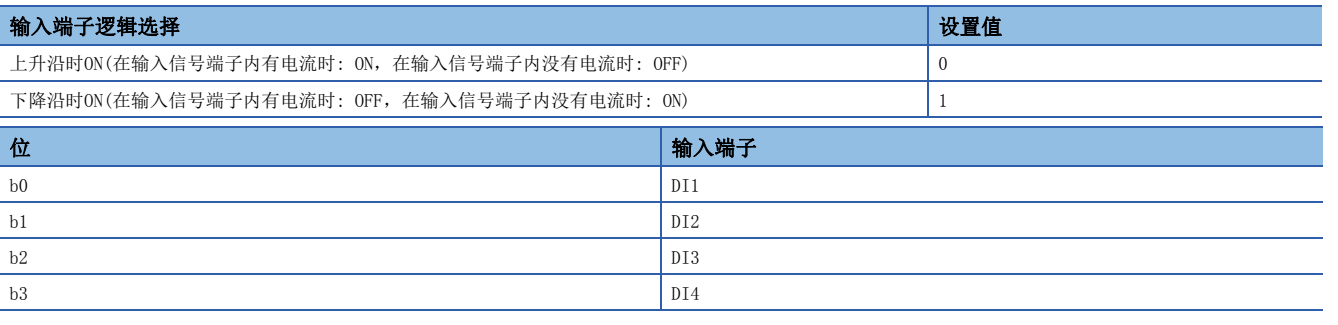

要点

设置错误时将无法正常运行,因此从初始值更改设置时应加以注意。

## n缓冲存储器地址

关于本区域的缓冲存储器地址,请参阅下述内容。 [369页 通用参数](#page-370-0)

## [Pr.151]手动脉冲器/INC同步编码器输入逻辑选择[FX5-SSC-S]

设置来自于手动脉冲发生器/INC同步编码器的输入信号的逻辑。

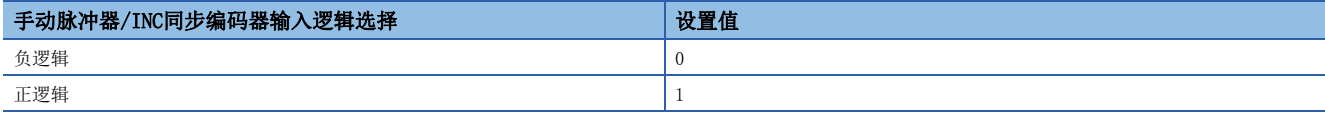

关于负逻辑/正逻辑的考虑方法,请参阅以下内容。

[392页 \[Pr.24\]手动脉冲器/INC同步编码器输入选择\[FX5-SSC-S\]](#page-393-0)

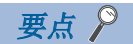

各输入信号的逻辑设置错误时将无法正常运行,因此从初始值更改设置时应加以注意。

## n缓冲存储器地址

关于本区域的缓冲存储器地址,请参阅下述内容。 [369页 通用参数](#page-370-0)

## [Pr.152]控制轴数上限[FX5-SSC-G]

设置控制轴数的上限值。

希望实际使用的控制轴数小于各机型的最大控制轴数,且缩短运算周期的情况下使用此项。

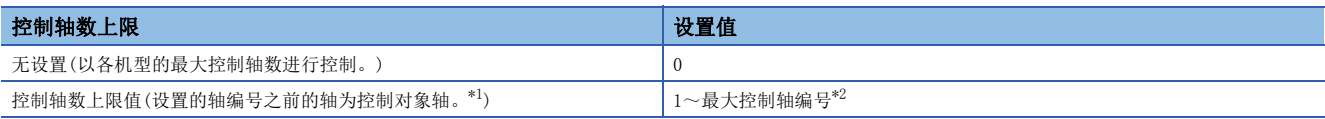

<span id="page-397-0"></span>\*1 例) 设置了"4"的情况下,控制轴将为轴1~轴4。第5轴及以后不进行控制。

<span id="page-397-1"></span>\*2 各模块的最大控制轴编号如下所示。

FX5-40SSC-G: 4 FX5-80SSC-G: 8

- 控制轴数上限值超出运动模块的最大控制轴数的情况下(对4轴模块设置了"5"等情况下),将发生报警"控制轴数上限溢 出"(报警代码: 0D3AH), 且作为"0: 无设置"进行控制。(轴1中将发生报警。)
- 通过控制轴数上限值的设置在后续轴中将"[Pr.141] IP地址"设置为"0: 无设置"或将"[Pr.101]虚拟伺服放大器设置" 设置为"0: 使用实际伺服放大器"以外的情况下, 对于这些轴将发生报警"连接设备设置的控制轴数上限溢出"(报警代码
	- : 0D3BH),且伺服放大器不变为运行时间。(伺服放大器的LED显示保持为"B."不变。)

# 要点

- 本参数在电源ON或CPU模块复位时,运动模块的闪存中设置的值将生效。由于不通过"[Cd.190]可编程控制 器就绪信号"OFF → ON进行获取, 因此进行更改的情况下, 应在缓冲存储器中进行值的设置后, 执行闪存 写入。(需要在电源ON或CPU模块复位时确定值。)
- 通过控制轴数上限值的设置后续轴的伺服输入轴(同步控制)、虚拟伺服放大器也将为控制对象外。

## n缓冲存储器地址

关于本区域的缓冲存储器地址,请参阅下述内容。 [369页 通用参数](#page-370-0)

## [Pr.156]手动脉冲器平滑时间常数[FX5-SSC-G]

- 通过平滑处理,对手动脉冲器运行中的速度变动进行平滑化。但是,由于平滑处理输入响应将产生相当于设置时间的延迟。
- 指定了超出范围的值的情况下, 在"[Cd.190]可编程控制器就绪信号"的ON时将发生出错"手动脉冲器平滑时间常数超出范 围出错"(出错代码: 1DC6H),且准备完毕信号([Md.140]模块状态: b0)不变为ON。
- 由于"[Cd.55]经由CPU手动脉冲器输入值"的获取周期为8.0 ms间隔,因此平滑时间常数将以8的倍数进行舍去。(例: 设置 值8~15 ms 以时间常数8 ms执行动作)
- 由于发生停止原因及"[Cd.21]手动脉冲器允许标志"的"0"设置导致减速停止时,不反映平滑时间常数。

#### n速度变动的考虑方法

由于CPU模块的扫描时间与"[Cd.55]经由CPU手动脉冲器输入值"的获取周期的偏差导致发生速度变动。通过将"[Pr.156]手 动脉冲器平滑时间常数"设置为大于最大扫描时间的值,可以如下图所示抑制速度变动。

• 发生速度变动时

扫描时间大于"[Cd.55]经由CPU手动脉冲器输入值"的获取周期的情况下,将如下图所示发生速度变动。

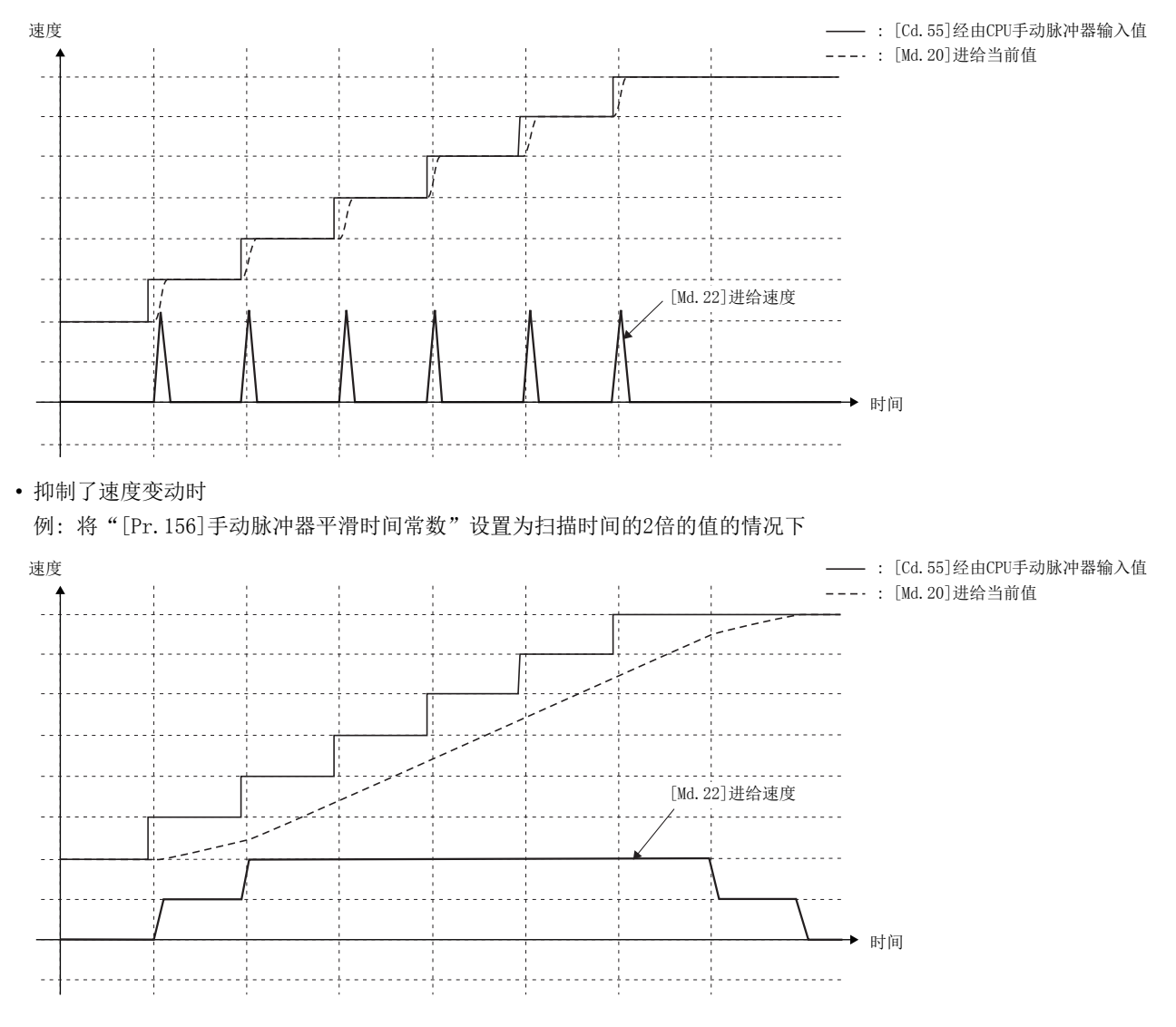

## n缓冲存储器地址

关于本区域的缓冲存储器地址,请参阅下述内容。 [369页 通用参数](#page-370-0)

基本参数1的详细如下所示。

#### n: 轴No. - 1

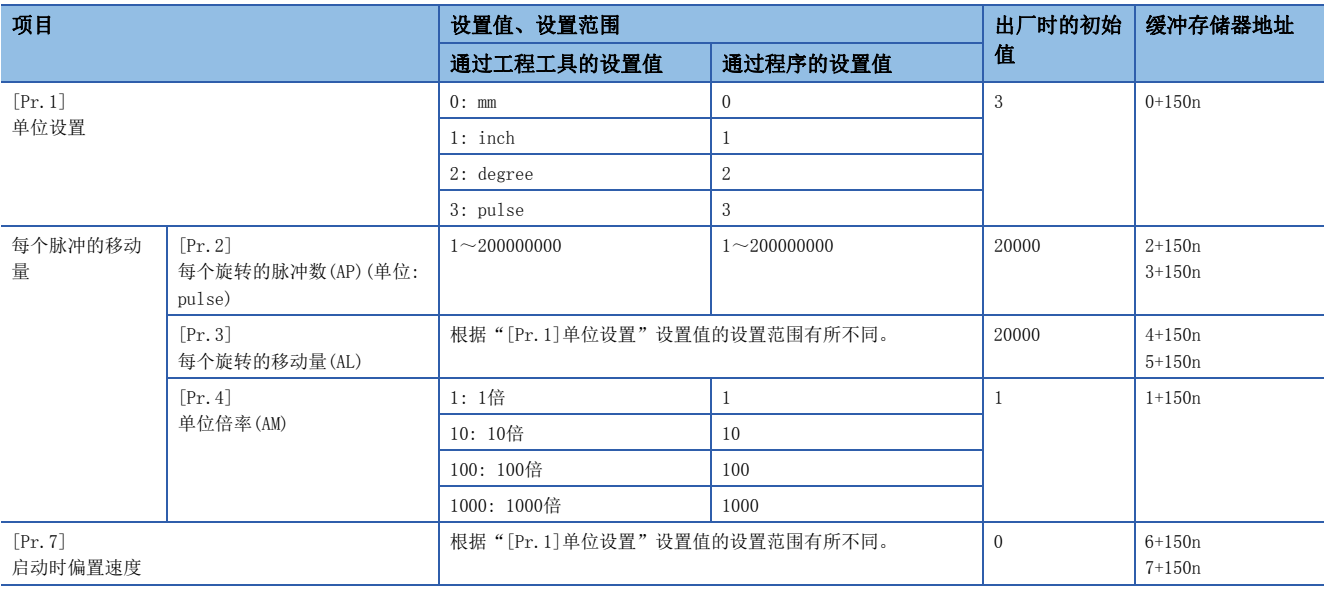

# [Pr.1]单位设置

用于设置定位控制时的指令单位,根据控制对象选择mm、inch、degree、pulse中之一。也可以分别设置各轴的单位。

## 例

在下述系统中使用mm, inch, degree, pulse。

- mm, inch: X、Y工作台、传送带(当机械是inch规格时以inch为单位)
- degree: 旋转体(360 degree/旋转)
- pulse: X、Y工作台、传送带

## 要点

更改单位后,其他参数和数据并不会自动变更。 因此,需要检查参数和数据是否在允许的范围内。 进行速度·位置切换控制(ABS模式)的情况下,应设置为"degree"。

## n缓冲存储器地址

## [Pr.2]~[Pr.4]电子齿轮(每个脉冲的移动量)

是简单运动模块/运动模块进行定位控制时使用的机械系统的值。 设置是通过[Pr.2]~[Pr.4]进行。 电子齿轮通过以下公式表示。

电子齿轮 =

[Pr.2]电机每个旋转的脉冲数(AP)

 $[Pr.3]$ 电机每个旋转的机械移动量 $(AL) \times [Pr.4]$ 单位倍率 $(AM)$ 

进行了定位的情况下,指定的移动量与实际的移动量有可能产生误差(机械系统的误差)。 在此情况下,可以通过该"电子齿轮"进行补偿。 [214页 电子齿轮功能](#page-215-0)

# 要点

• 电子齿轮应在以下范围内设置。如果设置了超出设置范围的值,将发生出错"超出电子齿轮设置范围"(出 错代码: 1A68H[FX5-SSC-S]、1B68H[FX5-SSC-G])。

$$
0.\,001\,\leq\,\pm\text{F5}\,\text{K}\,\bigg(\frac{\text{AP}}{\text{AL}\,\times\,\text{AM}}\,\bigg)\leq\,320000
$$

 • 下述公式的计算结果(小数点以下进位)将成为跟进处理时更新进给当前值时的最小脉冲。(在电机端以脉冲 单位累积了超出上述计算值以上的滞留脉冲时,相当于滞留脉冲的移动量将被反映到进给当前值中。) [Pr. 2]每个旋转的脉冲数(AP) ÷ ([Pr. 3]每个旋转的移动量(AL) × [Pr. 4]单位倍率(AM)) [pulse] 关于跟进处理,请参阅下列内容。 [294页 跟进功能](#page-295-0)

#### n缓冲存储器地址

关于本区域的缓冲存储器地址,请参阅下述内容。 [369页 定位用参数: 基本参数1](#page-370-1)

## [Pr.2]每个旋转的脉冲数(AP)

设置电机轴旋转1圈所需的脉冲数。

[FX5-SSC-S]

使用三菱电机伺服放大器MR-J4(W)-B/MR-J3(W)-B的情况下,设置速度·位置检测器规格的"伺服电机旋转1圈的分辨率"。 每个旋转的脉冲数(AP) = 伺服电机旋转1圈的分辨率

[FX5-SSC-G]

使用MR-J5(W)-G的情况下,添加伺服放大器的电子齿轮进行设置。 每个旋转的脉冲数(AP) = 伺服电机旋转1圈的分辨率 电子齿轮分母(PA07) / 电子齿轮分子(PA06)

# 要点  $\beta$

[FX5-SSC-G]

使用MR-J5(W)-G的旋转型伺服电机时,伺服电机旋转1圈的分辨率为26位(67108864),但是由于从控制器将伺 服放大器的电子齿轮分子(PA06)/电子齿轮分母(PA07)改写为16/1,因此每个旋转的脉冲数(AP)应以22位 (4194304)进行设置。

#### n缓冲存储器地址

# [Pr.3]每个旋转的移动量(AL)、[Pr.4]单位倍率(AM)

电机旋转1圈的工件移动量取决于机械系统的构造。

如果将进给蜗轮的导程 [µm/rev]设置为PB, 将减速比设置为1/n,

则每个旋转的移动量 $(AL) = PB \times 1/n$ 

。但是,本参数设置值"每个旋转的移动量(AL)"的可设置数值最大为20000000.0 μm(20 m)。"每个旋转的移动量(AL)"可 能超出该值的情况下, 按以下方式设置"每个旋转的移动量(AL)"。

每个旋转的移动量(AL)

 $=$ PB  $\times$  1/n

 $=$ 每个旋转的移动量 $(L) \times 10^{24}$ 

<span id="page-401-0"></span>\*1 单位倍率(AM)以1、10、100、1000为单位, "PB × 1/n"的值超过20000000.0 μm的情况下, 为使"每个旋转的移动量(AL)"不超过 20000000.0 m,通过单位倍率进行调整。

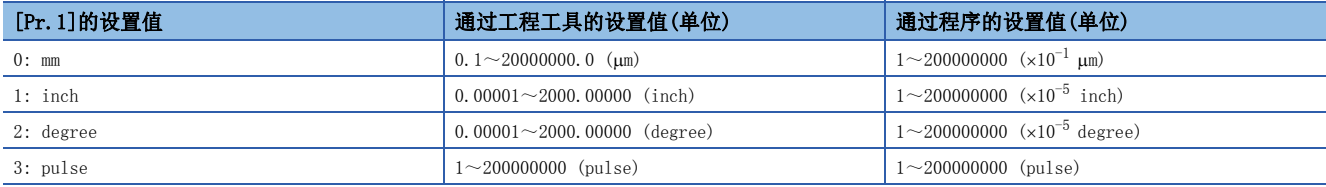

关于电子齿轮设置示例请参阅下列内容。 [214页 电子齿轮功能](#page-215-0)

## n缓冲存储器地址

## [Pr.7]启动时偏置速度

在"启动时偏置速度"中,设置"启动最低速度"。使用步进电机等时,进行设置以使电机顺畅启动。(步进电机启动时的电 机转速如果较低,则无法顺畅启动。) 设置的"启动时偏置速度"在以下运行时有效。

- 定位运行时
- 原点复位时
- JOG运行时

应设置"[Pr.8]速度限制值"以下的值。

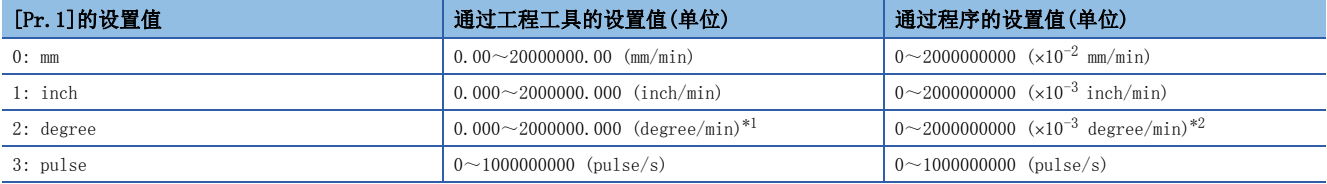

<span id="page-402-0"></span>\*1 "[Pr.83]degree轴速度10倍指定"有效时的速度限制值的范围: 0.00~20000000.00 (degree/min)

<span id="page-402-1"></span>\*2 "[Pr.83]degree轴速度10倍指定"有效时的速度限制值的范围: 0~2000000000 (10-2 degree/min)

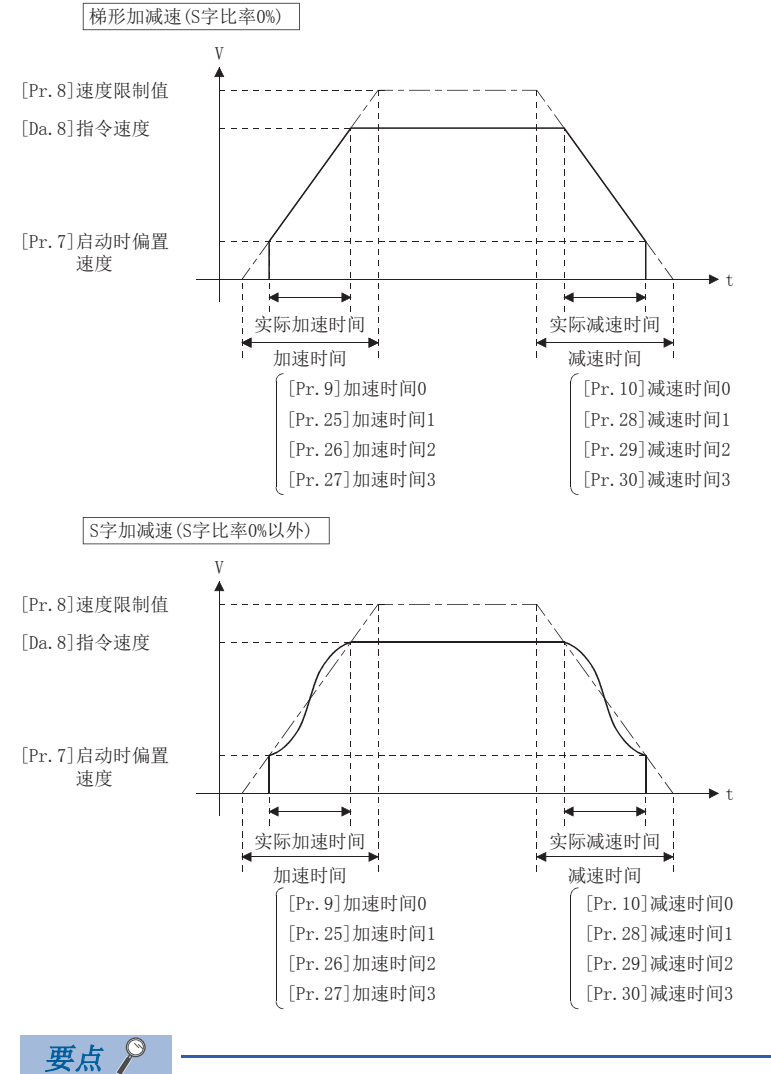

进行2轴以上的插补控制时,根据"[Pr.20]插补速度指定方法"的设置应用启动时偏置速度。

- "0: 合成速度"时: 对合成指令速度应用基准轴中设置的启动时偏置速度
- "1: 基准轴速度"时: 对基准轴应用启动时偏置速度

## n注意事项

- 因为"[Pr.7]启动时偏置速度"对任何电机种类都有效,因此应将其设置为"0"。设置"0"以外的值时, 虽然不会出错, 但是会导致振动或冲击。
- "[Pr.7]启动时偏置速度"应按照步进电机驱动器的规格进行设置。设置超出范围的情况下,会发生急剧的速度变化或过 载,并引起下述问题。

• 步进电机失调。

• 步进电机驱动器发生出错。

- 同步控制时,如果对伺服输入轴设置了"[Pr.7]启动时偏置速度",启动时偏置速度将被应用于伺服输入轴。应注意输出轴 可能会发生无法预期的动作。
- 对于"[Pr.7]启动时偏置速度"应在以下范围内设置。
- "[Pr.8]速度限制值" ≥ "[Pr.46]原点复位速度" ≥ "[Pr.47]蠕动速度" ≥ "[Pr.7]启动时偏置速度"
- 定位数据的"[Da.8]指令速度"、连续轨迹控制的下一个点的"[Da.8]指令速度"、速度更改功能的"[Cd.14]速度更改值" 低于"[Pr.7]启动时偏置速度"的情况下,将发生报警"偏置速度不足"(报警代码: 0908H[FX5-SSC-S]、0D08H[FX5-SSC-G]),并以"[Pr.7]启动时偏置速度"执行动作。
- 并用S字加减速处理与启动时偏置速度时,在从启动偏置速度至指令速度的加减速区间,将按照用户设置的加速时间·减速 时间、"[Pr.8]速度限制值"及"[Pr.35]S字比率"(1~100%)执行S字加减速处理。

#### n缓冲存储器地址

#### 基本参数2的详细如下所示。

n: 轴No. - 1

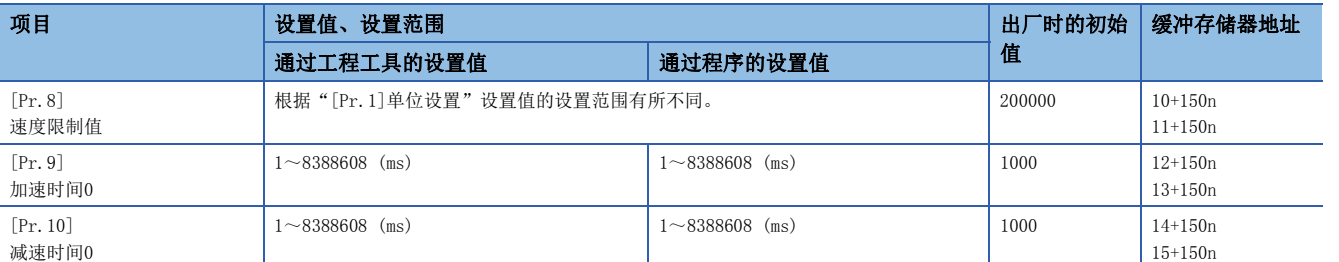

## [Pr.8]速度限制值

对定位控制时、原点复位控制时、速度·转矩控制时的上限速度进行设置。

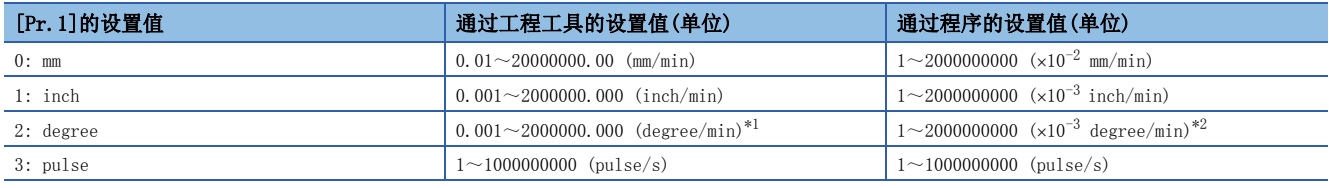

<span id="page-404-0"></span>\*1 "[Pr.83]degree轴速度10倍指定"有效时的速度限制值的范围: 0.01~20000000.00 (degree/min)

<span id="page-404-1"></span>\*2 "[Pr.83]degree轴速度10倍指定"有效时的速度限制值的范围: 1~2000000000 (10-2 degree/min)

## n缓冲存储器地址

关于本区域的缓冲存储器地址,请参阅下述内容。 [370页 定位用参数: 基本参数2](#page-371-0)

## [Pr.9]加速时间0、[Pr.10]减速时间0

在"[Pr.9]加速时间0"中,设置从速度0开始至达到"[Pr.8]速度限制值"(JOG运行控制时为"[Pr.31]JOG速度限制值")为 止的时间, 在"[Pr.10]减速时间0"中, 设置从"[Pr.8]速度限制值"(JOG运行控制时为"[Pr.31]JOG速度限制值")开始至 速度变为0为止的时间。

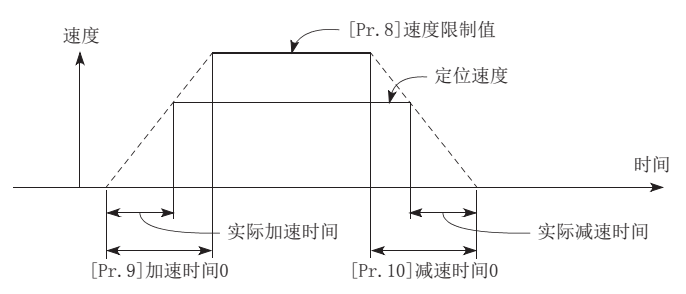

- 定位速度的设置小于参数速度限制时的实际加减速时间比较短。因此,应将定位速度的最大值设置为等于参数的速度限制 值,或设置为略低于速度限制值的值。
- 原点复位时、定位时及JOG运行时均将生效。
- 插补定位时,基准轴的加减速时间将生效。

#### n缓冲存储器地址

# 详细参数1

n: 轴No. - 1

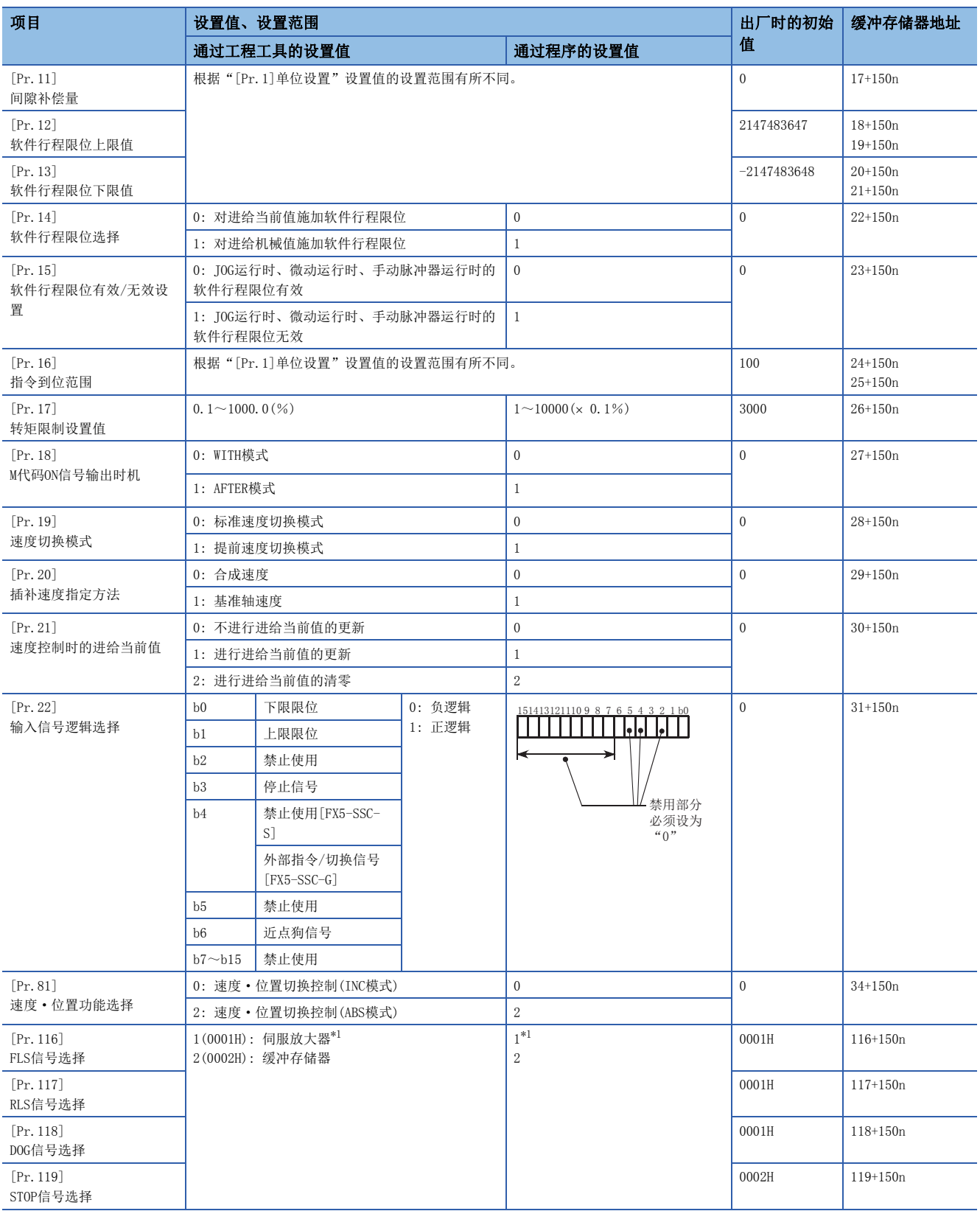

<span id="page-405-0"></span>\*1 在"[Pr.119]STOP信号选择"中无法进行设置

## [Pr.11]间隙补偿量

可以对机械通过齿轮移动时间隙产生的误差进行补偿。 如果设置间隙补偿量,在定位时每当方向变化时将进行相当于补偿量的余量的指令输出。

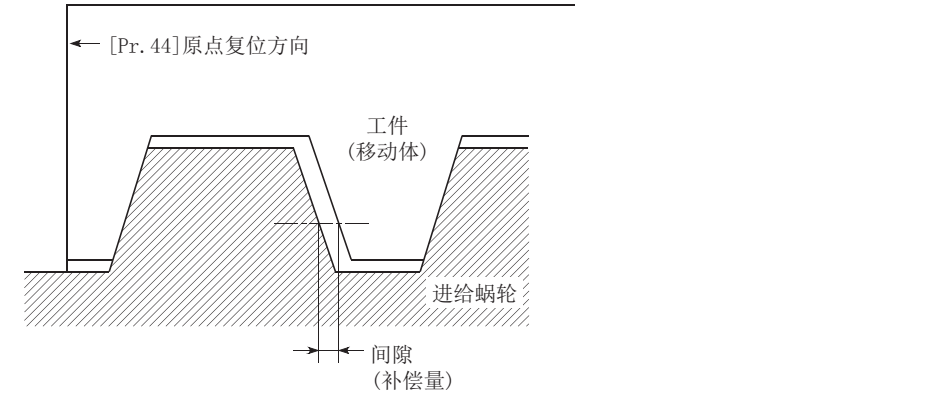

- 间隙补偿在机械原点复位后将生效。因此, 对间隙补偿量进行了设置 更改时, 必须进行一次机械原点复位。
- 可以设置满足以下公式(1)的"[Pr.2]每个旋转的脉冲数(AP)"、"[Pr.3]每个旋转的移动量(AL)"、"[Pr.4]单位倍率 (AM)"、"[Pr.11]间隙补偿量"。

 $0 \leq$ ([Pr.11]间隙补偿量) × ([Pr.2]每个旋转的脉冲数(AP)) (=A) < 4194303(pulse):(1) ([Pr.3]每个旋转的移动量(AL)) × ([Pr.4]单位倍率(AM)) (小数点以下舍去)

进行了超出公式(1)的范围的设置的情况下,将发生出错"间隙补偿量出错"(出错代码: 1AA0H[FX5-SSC-S]、1BA0H[FX5-SSC- $G$ )。

即使设置的值是在公式(1)的范围内,根据伺服放大器(伺服电机)的种类、负载惯量、简单运动模块/运动模块的每个运算周期 的指令量,也可能会发生伺服报警(2031、2035等)。

发生伺服报警的情况下,应减小"[Pr.11]间隙补偿量"。为了避免伺服报警,应满足以下公式(2)。

 $A \leq$ (电机瞬时允许旋转速度 $(r/\text{min})$ ) × (编码器分辨率(pulse/rev)) × (运算周期(ms)) (pulse):(2)

 $60(s) \times 1000$  (ms)

间隙补偿量全部在1个运算周期内输出。

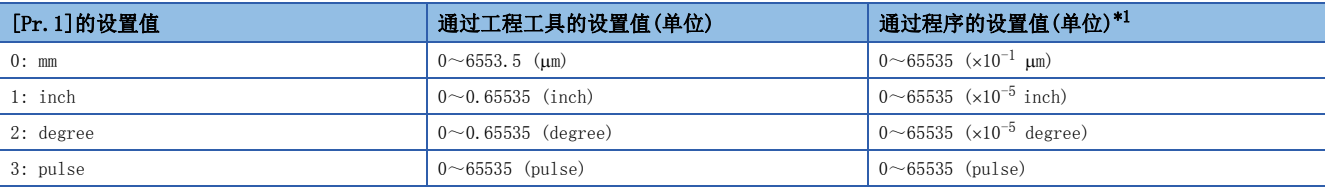

<span id="page-406-0"></span>\*1 0~32767: 直接以10进制数设置 32768~65535: 转换为16进制数后设置

## n缓冲存储器地址

## [Pr.12]软件行程限位上限值

设置定位控制时机械移动范围的上限。

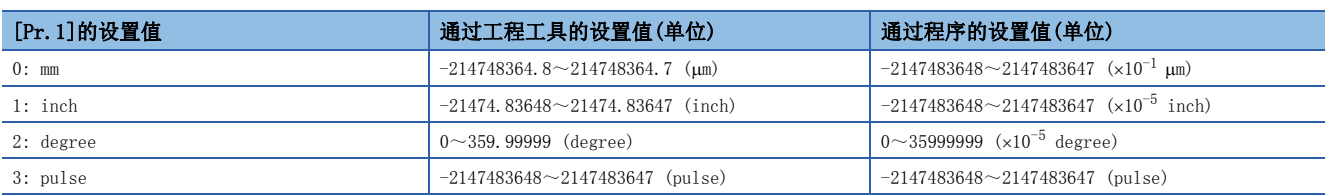

#### n缓冲存储器地址

关于本区域的缓冲存储器地址,请参阅下述内容。 [370页 定位用参数: 详细参数1](#page-371-1)

## [Pr.13]软件行程限位下限值

设置定位控制时机械的移动范围的下限。

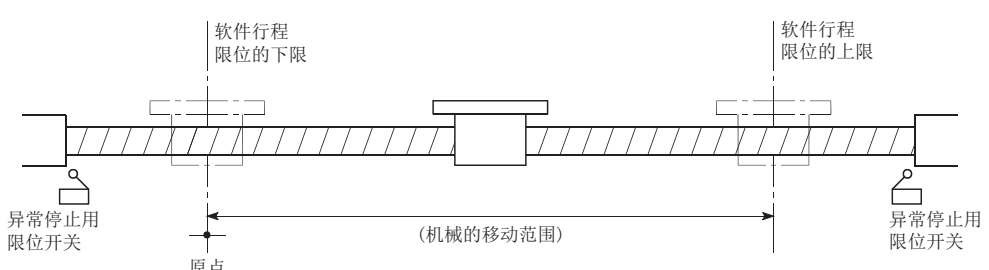

- 一般原点被设置为行程限位的下限或者上限。
- 通过设置软件行程限位的上限值、下限值,可以防止软件上的行程超限,但应在范围外侧附近安装非常停止用限位开关。将 软件行程限位设置为无效的情况下, 应将设置值设置为"上限值 = 下限值"。(只要在设置范围内, 无论哪种设置值都没有 关系。)单位为"degree"的情况下,速度控制中(包括速度·位置切换控制、位置·速度切换控制的速度控制)及手动控制 中不进行软件行程限位的检查。

#### n缓冲存储器地址

关于本区域的缓冲存储器地址,请参阅下述内容。 [370页 定位用参数: 详细参数1](#page-371-1)

## [Pr.14]软件行程限位选择

设置将软件行程限位施加到"进给当前值"还是"进给机械值"中。对于进行了设置的值,软件行程限位将生效。将软件行程 限位设置为无效的情况下,应设置为"应用于进给当前值"。

此外, 在"[Pr.1]单位设置"中设置了"2: degree"的情况下, 应将软件行程限位设置为"应用于进给当前值"。设置为"应 用于进给机械值"的情况下,将发生出错"软件行程限位选择"(出错代码: 1AA5H[FX5-SSC-S]、1BA5H[FX5-SSC-G])。

#### n缓冲存储器地址

关于本区域的缓冲存储器地址,请参阅下述内容。 [370页 定位用参数: 详细参数1](#page-371-1)

## [Pr.15]软件行程限位有效/无效设置

设置JOG运行、微动运行、手动脉冲器运行时软件行程限位是否有效。

#### n缓冲存储器地址

# [Pr.16]指令到位范围

设置指令定位标志变为ON的剩余距离。位置控制的自动减速时至停止位置为止的剩余距离小于等于指令到位范围中设置的值 时,指令定位标志将变为ON。

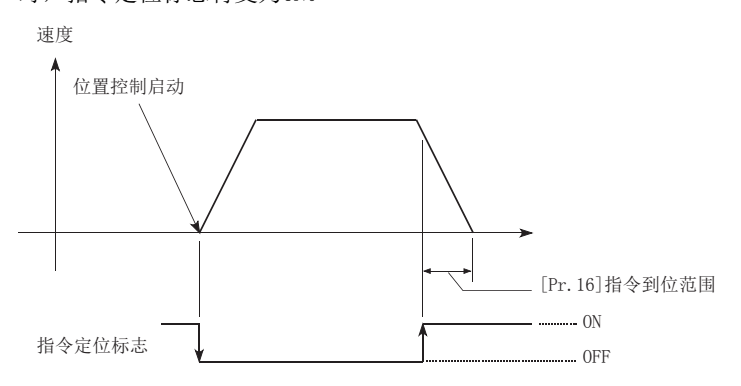

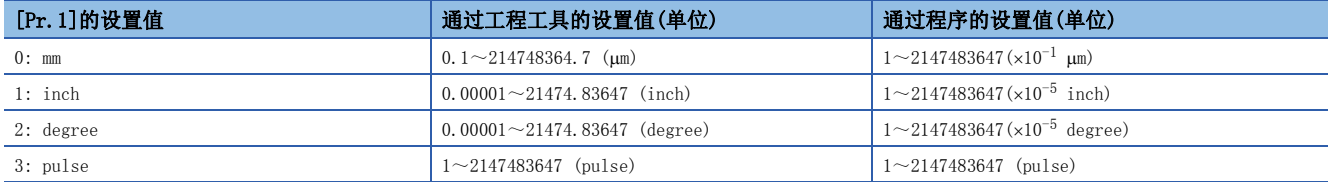

## n缓冲存储器地址

关于本区域的缓冲存储器地址,请参阅下述内容。 [370页 定位用参数: 详细参数1](#page-371-1)

## [Pr.17]转矩限制设置值

以0.1~1000.0%的比例设置伺服电机发生转矩的最大值。 转矩限制功能是将伺服电机的发生转矩限制在设置范围内的功能。 控制中必要的转矩超过了转矩限制值的情况下,将以设置的转矩限制值进行控制。 [225页 转矩限制功能](#page-226-0)

## n缓冲存储器地址

# [Pr.18]M代码ON信号输出时机

设置M代码ON信号的输出时机。

M代码ON信号的输出时机中有WITH模式及AFTER模式。

## n动作示例

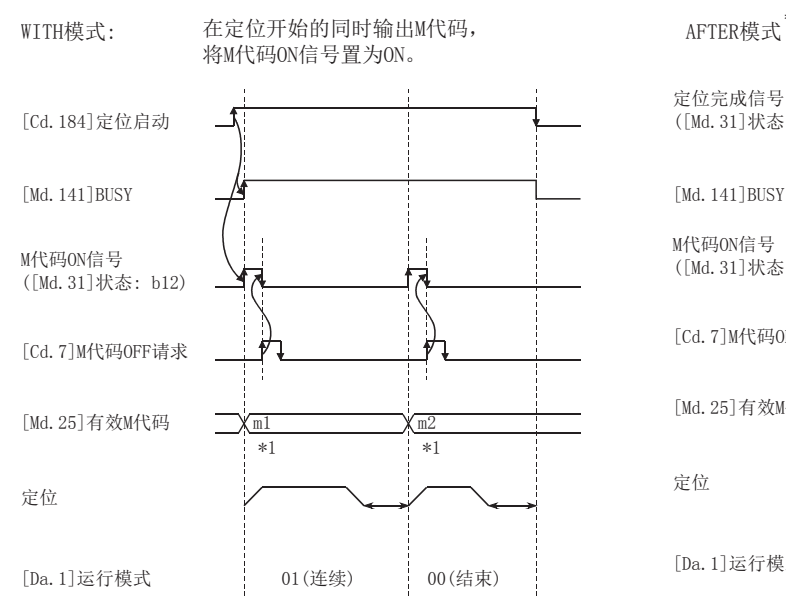

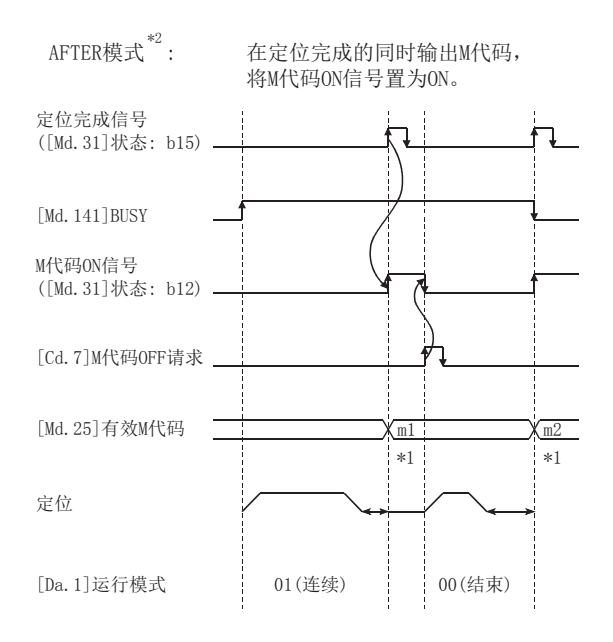

\*1 m1、m2表示设置的M代码。

\*2 在速度控制的AFTER模式时,不输出M代码,M代码ON信号也不变为ON。

M代码是指可对各定位数据([Da.10]M代码/条件数据No./LOOP~LEND重复次数)进行设置的0~65535的编号。

M代码ON信号ON后, 通过程序读取来自缓冲存储器的"[Md.25]有效M代码", 可以执行代码编号对应的辅助作业(例如, 夹紧、 钻头旋转、更换工具等)的指令。

## n缓冲存储器地址

# [Pr.19]速度切换模式

设置速度切换模式的速度切换是以标准切换还是以提前切换进行。

- 定位数据No.n的速度 > 定位数据No.n + 1的速度的情况下 在定位数据No.n + 1的减速时间No.减速
- 定位数据No.n的速度 < 定位数据No.n + 1的速度的情况下 在定位数据No.n + 1的加速时间No.加速

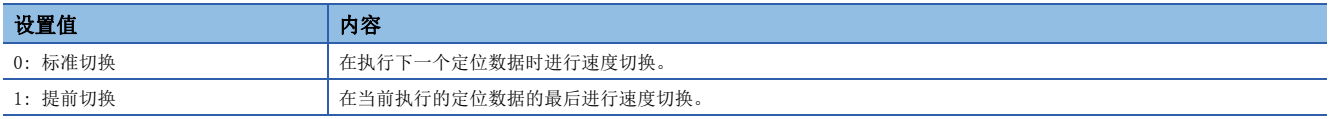

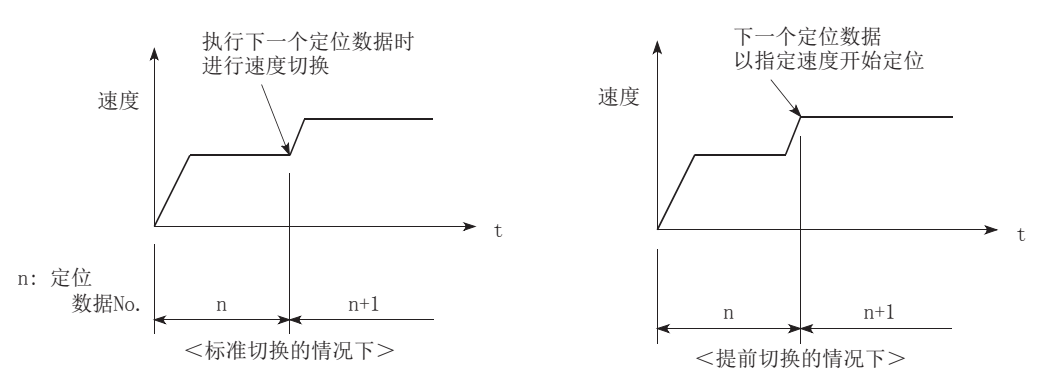

#### n缓冲存储器地址

关于本区域的缓冲存储器地址,请参阅下述内容。 [370页 定位用参数: 详细参数1](#page-371-1)

## [Pr.20]插补速度指定方法

进行直线插补/圆弧插补的情况下,设置是指定合成速度还是指定基准轴速度。

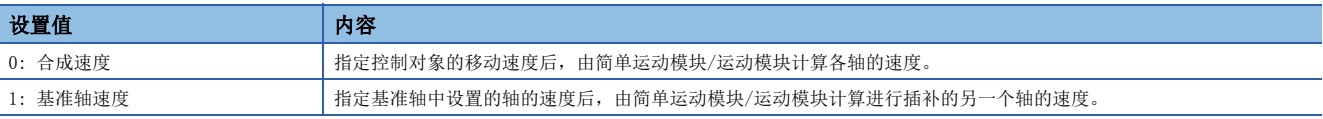

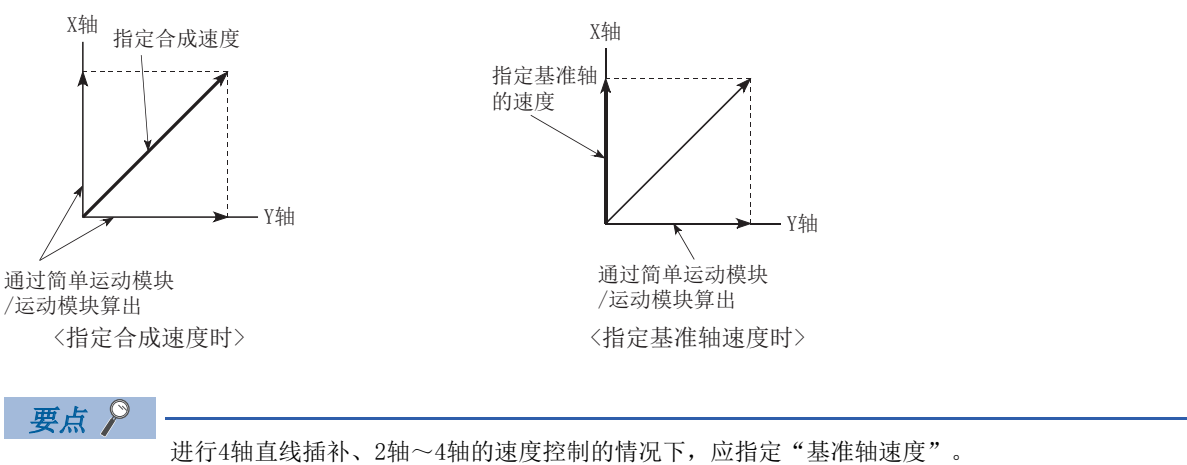

在4轴直线插补、2轴~4轴的速度控制中指定为"合成速度"后启动定位时,将发生出错"插补模式出错"(出 错代码: 199AH[FX5-SSC-S]、1A9AH[FX5-SSC-G])。

此外,进行2轴圆弧插补控制的情况下,应指定为"合成速度"。

## n缓冲存储器地址

## [Pr.21]速度控制时的进给当前值

设置速度控制时(包括速度·位置切换控制中及位置·速度切换控制中的速度控制时), 是否进行"[Md.20]进给当前值"的更 新。

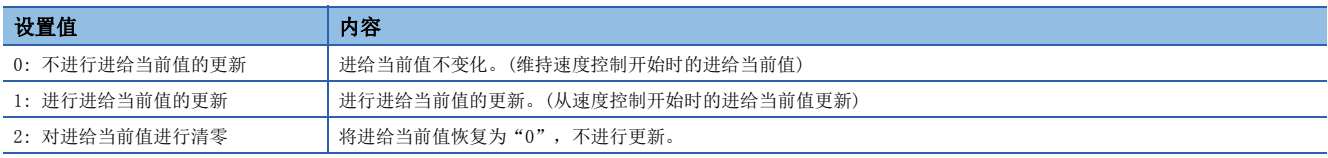

## 要点

• 进行2轴~4轴的速度控制的情况下,插补轴的"[Md.20]进给当前值"的更新执行与否取决于基准轴的设置。

• 进行速度 • 位置切换控制 (ABS模式) 的情况下, 应设置为"1"。

#### n缓冲存储器地址

关于本区域的缓冲存储器地址,请参阅下述内容。 [370页 定位用参数: 详细参数1](#page-371-1)

## [Pr.22]输入信号逻辑选择

根据简单运动模块/运动模块上连接的伺服放大器的外部输入信号(上/下限限位开关、近点狗)或"[Cd.44]外部输入信号操作 软元件(1~8轴)",设置各输入信号的逻辑。

## n负逻辑

- 在输入信号端子内没有电流时
- FLS、RLS: 超出限位
- DOG、DI、STOP: 无效
- 在输入信号端子内有电流时
- FLS、RLS: 限位解除
- DOG、DI、STOP: 有效

## n正逻辑

与负逻辑相反的概念

要点

各输入信号的逻辑设置错误时将无法正常运行,因此从初始值更改设置时应加以注意。

## n缓冲存储器地址

关于本区域的缓冲存储器地址,请参阅下述内容。 [370页 定位用参数: 详细参数1](#page-371-1)

## [Pr.81]速度·位置功能选择

选择速度·位置切换控制的模式。

- 0: INC模式
- 2: ABS模式

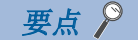

设置值为0、2以外的情况下,将被视为设置值为0且以INC模式执行动作。

## n缓冲存储器地址

# [Pr.116]FLS信号选择、[Pr.117]RLS信号选择、[Pr.118]DOG信号选择、[Pr.119]STOP信号选择

## n输入类型

设置使用外部输入信号(上/下限限位信号(FLS/RLS)、近点狗信号(DOG)、停止信号(STOP))的输入类型。

1(0001H): 伺服放大器[\\*1](#page-412-0)(使用伺服放大器的外部输入信号。)

2(0002H): 缓冲存储器(使用简单运动模块/运动模块的缓冲存储器。)

<span id="page-412-0"></span>\*1 在"[Pr.119]STOP信号选择"中无法进行设置。如果设置,将发生出错"STOP信号选择出错"(出错代码: 1AD3H[FX5-SSC-S]、 1BD3H[FX5-SSC-G]), 且"[Cd.190]可编程控制器就绪信号"不变为ON。

#### n缓冲存储器地址

# 详细参数2

n: 轴No. - 1

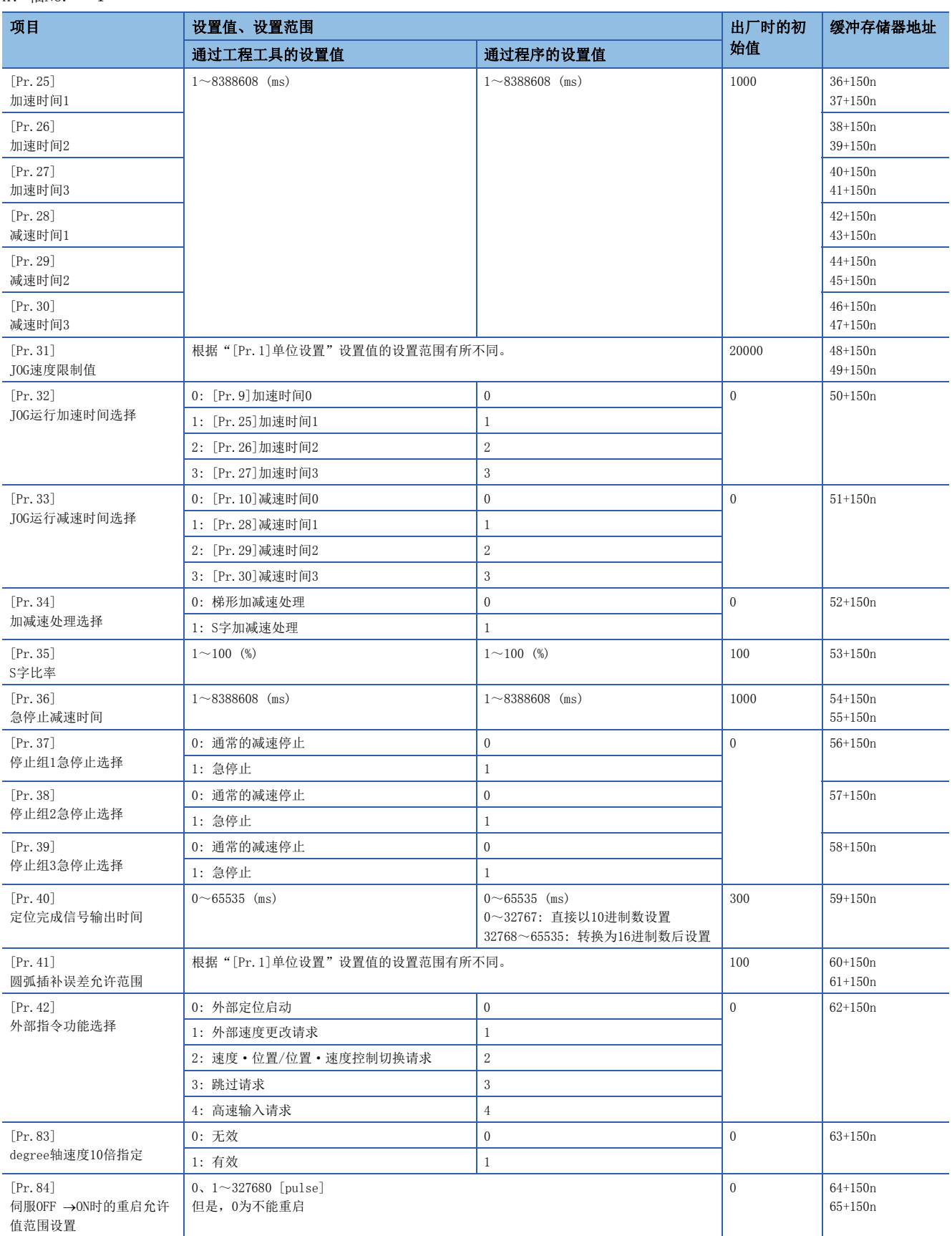

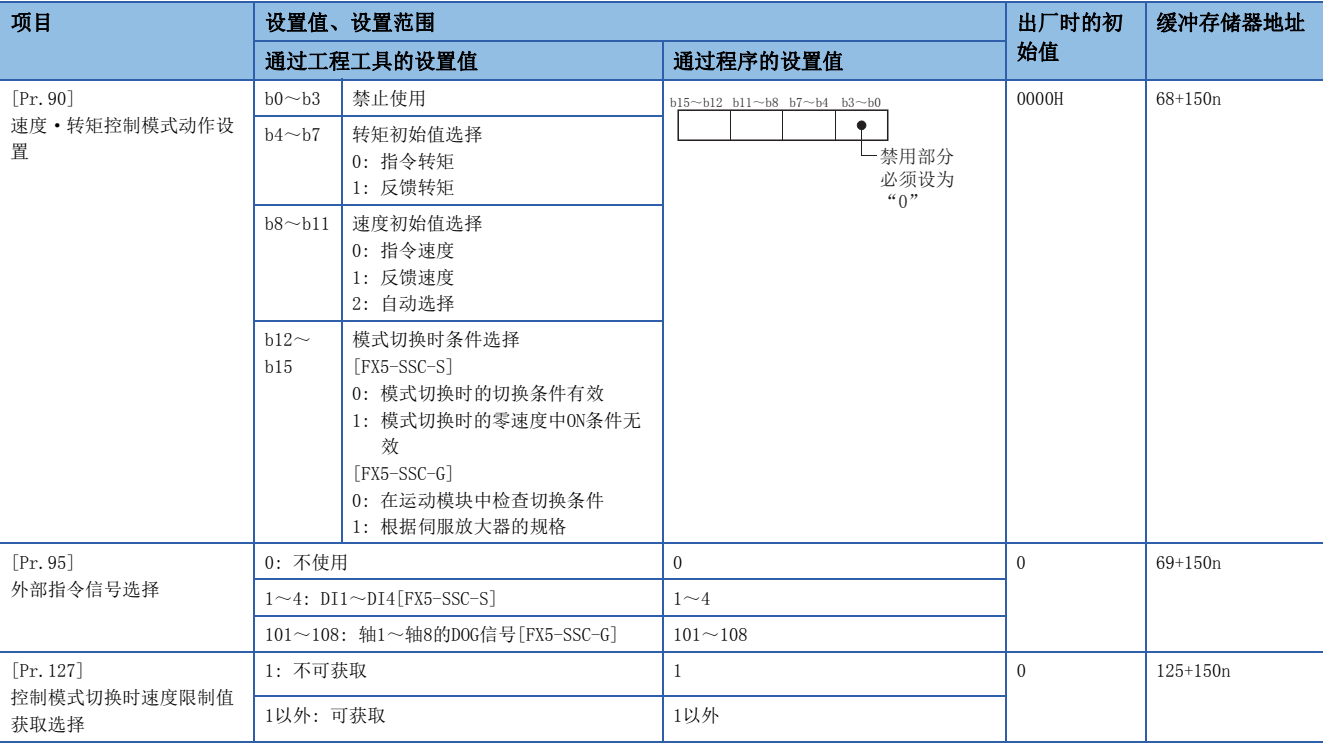

# [Pr.25]加速时间1~[Pr.27]加速时间3

在定位运行中,设置从速度0达到"[Pr.8]速度限制值"(JOG运行控制时为"[Pr.31]JOG速度限制值")为止的时间。

#### n缓冲存储器地址

关于本区域的缓冲存储器地址,请参阅下述内容。 [370页 定位用参数: 详细参数2](#page-371-2)

## [Pr.28]减速时间1~[Pr.30]减速时间3

在定位运行中,设置从"[Pr.8]速度限制值"(JOG运行控制时为"[Pr.31]JOG速度限制值")的变为速度0为止的时间。

#### n缓冲存储器地址

关于本区域的缓冲存储器地址,请参阅下述内容。 [370页 定位用参数: 详细参数2](#page-371-2)

## [Pr.31]JOG速度限制值

设置JOG运行时的最高速度。

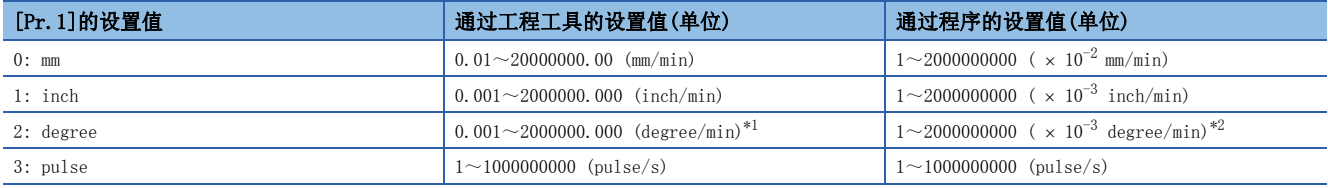

<span id="page-414-0"></span>\*1 "[Pr.83]degree轴速度10倍指定"有效时的JOG速度限制值的范围: 0.01~20000000.00 (degree/min)

<span id="page-414-1"></span>\*2 "[Pr.83]degree轴速度10倍指定"有效时的JOG速度限制值的范围:  $1 \sim 2000000000$  (  $\times 10^{-2}$  degree/min)

# 要点

"JOG速度限制值"应设置为"[Pr.8]速度限制值"以下。超过"速度限制值"的情况下,将发生出错"JOG速 度限制值出错"(出错代码: 1AB7H[FX5-SSC-S]、1BB7H[FX5-SSC-G])。

## n缓冲存储器地址

## [Pr.32]JOG运行加速时间选择

设置使用"加速时间0~3"中的哪一个作为JOG运行时的加速时间。 0: 使用"[Pr.9]加速时间0"中设置的值。 1: 使用"[Pr.25]加速时间1"中设置的值。 2: 使用"[Pr.26]加速时间2"中设置的值。 3: 使用"[Pr.27]加速时间3"中设置的值。

#### n缓冲存储器地址

关于本区域的缓冲存储器地址,请参阅下述内容。 [370页 定位用参数: 详细参数2](#page-371-2)

## [Pr.33]JOG运行减速时间选择

设置使用"减速时间0~3"的哪一个作为JOG运行时的减速时间。 0: 使用"[Pr.10]减速时间0"中设置的值。 1: 使用"[Pr.28]减速时间1"中设置的值。 2: 使用"[Pr.29]减速时间2"中设置的值。 3: 使用"[Pr.30]减速时间3"中设置的值。

### n缓冲存储器地址

关于本区域的缓冲存储器地址,请参阅下述内容。 [370页 定位用参数: 详细参数2](#page-371-2)

## [Pr.34]加减速处理选择

设置是以梯形加减速处理方式还是以S字加减速处理方式进行加减速处理。 详细内容,请参阅下述内容。 [285页 加减速处理功能](#page-286-0)

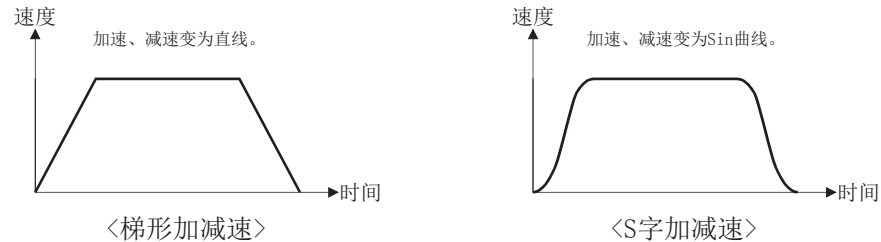

#### n缓冲存储器地址

# [Pr.35]S字比率

设置进行S字加减速处理时的S字比率(1~100%)。

如下图所示,S字比率表示用Sin曲线的哪个部分绘制加减速曲线。

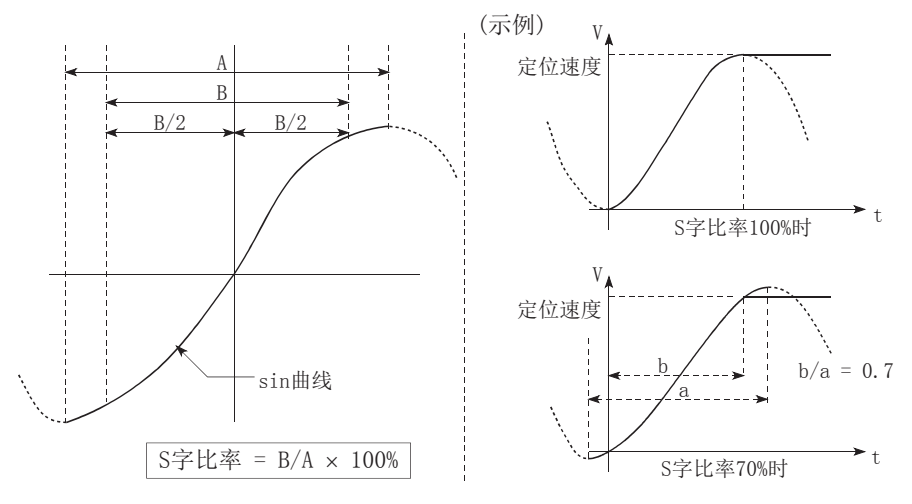

## n缓冲存储器地址

关于本区域的缓冲存储器地址,请参阅下述内容。 [370页 定位用参数: 详细参数2](#page-371-2)

## [Pr.36]急停止减速时间

在急停止时,设置从"[Pr.8]速度限制值"(JOG运行控制时为"[Pr.31]JOG速度限制值")开始至变为速度0为止所需的时间。 与其它参数的关系如下图所示。

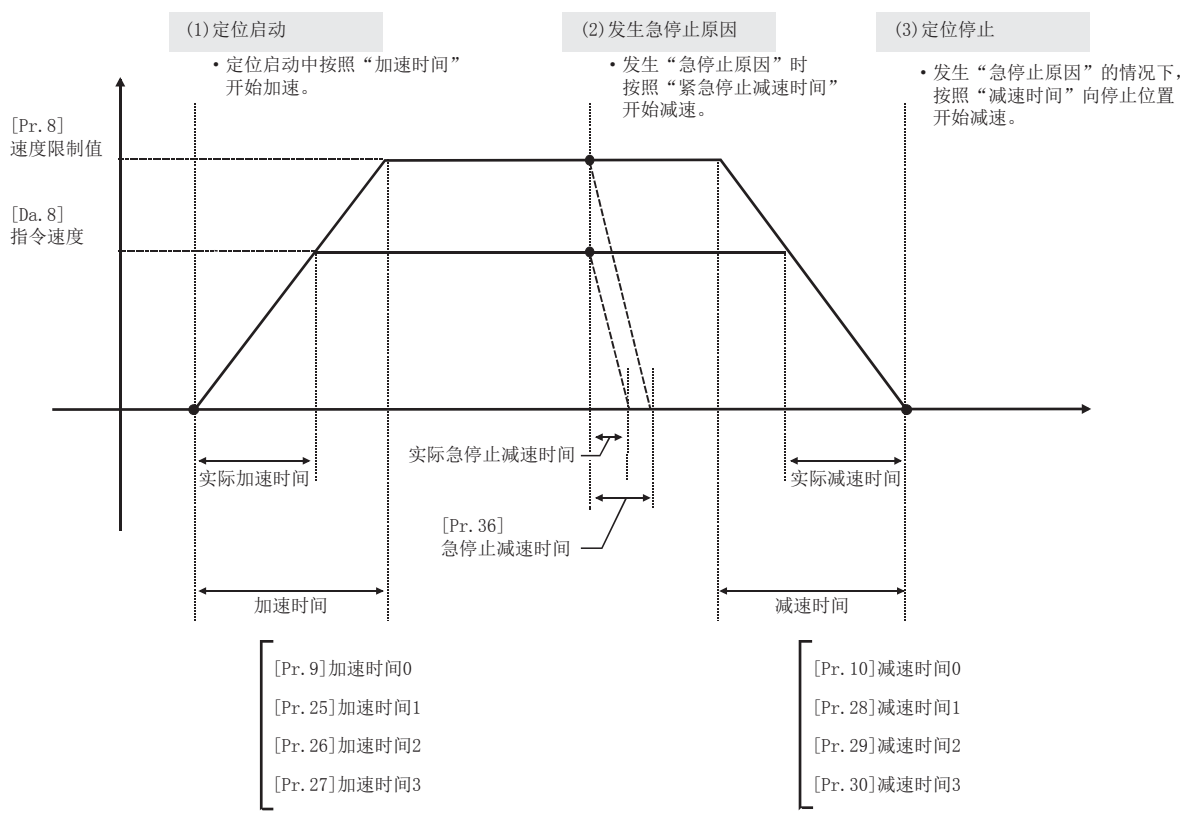

## n缓冲存储器地址

# [Pr.37]停止组1急停止选择~[Pr.39]停止组3急停止选择

#### 设置发生如下所示的停止组的停止原因时的停止方法。

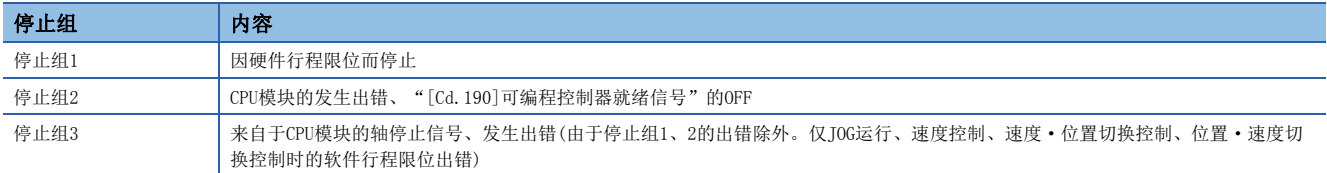

停止方法有"0: 普通减速停止"及"1: 急停止"。

如果预先选择"1: 急停止", 在发生了停止原因时将进行急停止减速。

### n缓冲存储器地址

关于本区域的缓冲存储器地址,请参阅下述内容。 [370页 定位用参数: 详细参数2](#page-371-2)

## [Pr.40]定位完成信号输出时间

设置从简单运动模块/运动模块输出的定位完成信号的输出时间。 定位完成是指简单运动模块/运动模块结束指令输出,经过了设置的停顿时间的状态。 插补控制的情况下,以基准轴的设置时间输出插补轴的定位完成信号。

## n动作示例

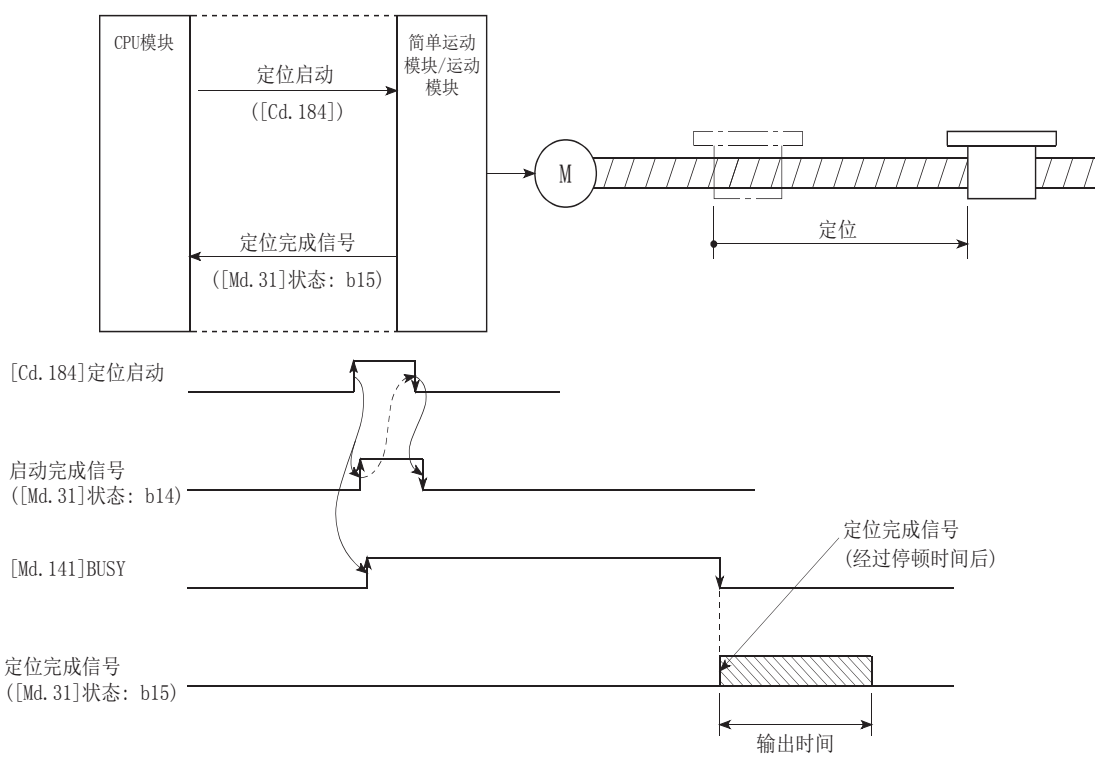

## n缓冲存储器地址

# [Pr.41]圆弧插补误差允许范围

设置计算的圆弧轨迹与终点地址的误差允许范围[。\\*1](#page-418-0)

计算的圆弧轨迹与终点地址的误差在设置范围内时,一边通过螺旋插补进行误差补偿,一边对设置的终点地址进行圆弧插补。 在基准轴的缓冲存储器地址中设置圆弧插补误差允许范围。

## 例

- ·轴1为基准轴的情况下轴1的缓冲存储器地址[60,61]
- ·轴4为基准轴的情况下轴4的缓冲存储器地址[510,511]

通过螺旋插补进行的轨迹

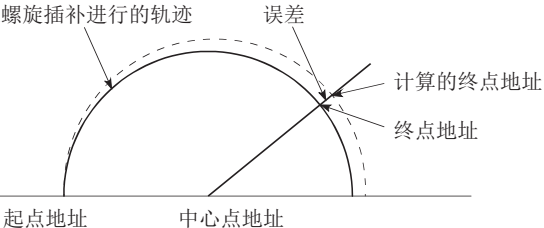

<span id="page-418-0"></span>\*1 在通过中心点指定进行的2轴圆弧插补控制中,通过起点地址及中心点地址算出的圆弧轨迹与终点地址有时会有误差。

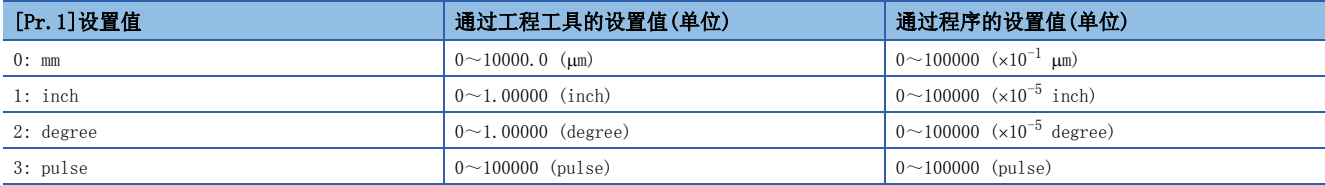

## n缓冲存储器地址

关于本区域的缓冲存储器地址,请参阅下述内容。 [370页 定位用参数: 详细参数2](#page-371-2)

## [Pr.42]外部指令功能选择

设置在哪种功能中使用外部指令信号。

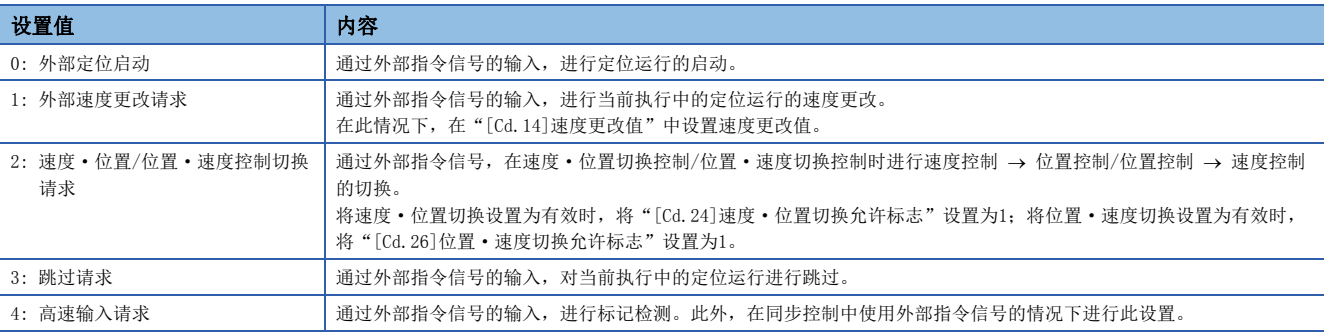

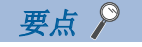

将外部指令信号设置为有效时需要将"[Cd.8]外部指令有效"设置为1。

## n缓冲存储器地址

## [Pr.83]degree轴速度10倍指定

"[Pr.1]单位设置"为degree时将轴定位数据及参数中设置的指令速度及速度限制值乘以10倍后使用时进行此设置。

0: 无效

1: 有效

通常速度指定范围为0.001~2000000.000 [degree/min],但通过将"degree轴速度10倍指定"设置为有效,速度指定范围将 变为被乘以10而变为0.01~20000000.00 [degree/min]。

关于"degree轴速度10倍指定"的详细内容,请参阅下述内容。

[289页 degree轴速度10倍指定功能](#page-290-0)

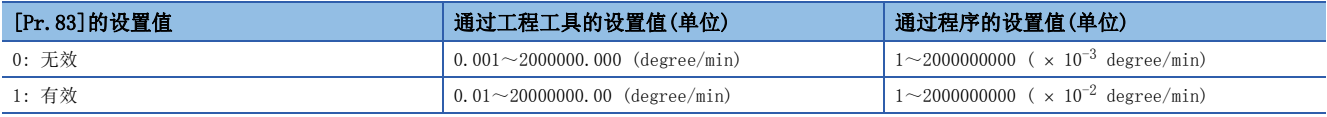

要点 ◎

"degree轴速度10倍指定"为详细参数2,但在"[Cd.190]可编程控制器就绪信号"的上升沿(OFF ON)时将 生效。

#### n缓冲存储器地址

关于本区域的缓冲存储器地址,请参阅下述内容。 [370页 定位用参数: 详细参数2](#page-371-2)

## $[Pr.84]$ 伺服OFF  $\rightarrow$  ON时的重启允许值范围设置

#### $n \times T$  何服OFF  $\rightarrow$  ON时的重启功能

伺服OFF → ON时的重启功能是指通过简单运动模块/运动模块在停止中(包括紧急停止、强制停止)进行了伺服OFF → ON的情 况下执行定位的继续运行(定位启动、重启)。

停止时的简单运动模块/运动模块的最终指令位置与伺服OFF → ON时的当前值的差小于等于重启允许范围设置用缓冲存储器中 设置的值的情况下,可以进行伺服OFF ON时的重启。

- 伺服非常停止时的处理
- 紧急停止、强制停止输入时的简单运动模块/运动模块的最终指令位置与紧急停止、强制停止解除时的当前值的差小于等于重启允许范围设置用缓冲存储器中 设置的值的情况下,将变为停止中,可以进行重启。
- 紧急停止、强制停止输入时的简单运动模块/运动模块的最终指令位置与紧急停止、强制停止解除时的当前值的差大于重启允许范围设置用缓冲存储器中设置 的值的情况下,将变为待机中状态而不能重启。

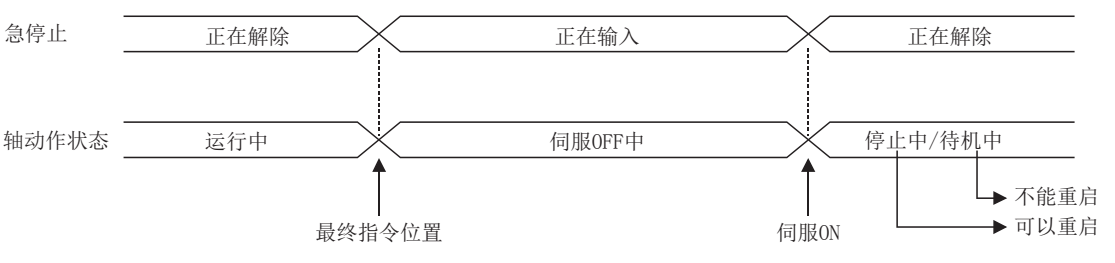

• 伺服ON信号的OFF  $\rightarrow$  ON处理

· 伺服ON信号ON → OFF时的简单运动模块/运动模块的最终指令位置与伺服ON信号OFF → ON时的当前值的差小于等于重启允许范围设置用缓冲存储器中设置的 值的情况下,将变为停止中状态,可以进行重启。

• 伺服ON信号ON → OFF时的简单运动模块/运动模块的最终指令位置与伺服ON信号OFF → ON时的当前值的差大于重启允许范围设置用缓冲存储器中设置的值的 情况下,将变为待机中状态而不能重启。

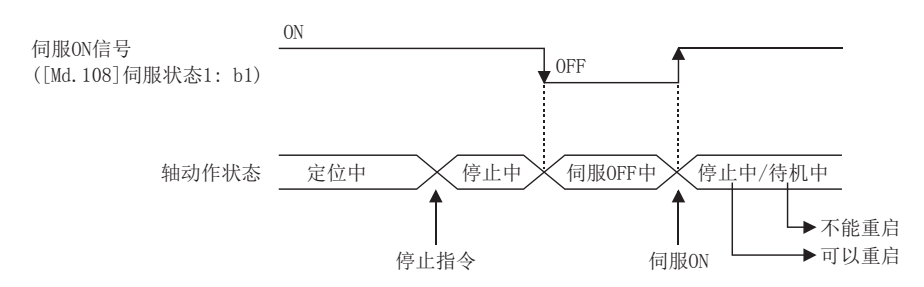

## n设置方法

伺服OFF ON时进行重启的情况下,应在以下缓冲存储器中设置重启允许范围。

n: 轴No. - 1

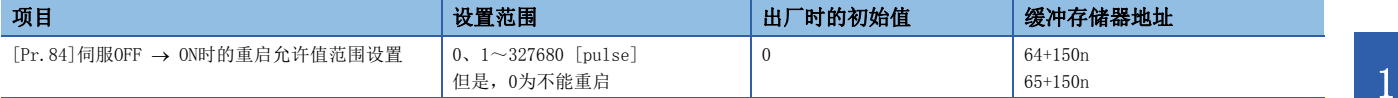

• 设置示例

将轴1的重启允许范围设置为10000 pulse的程序如下所示。

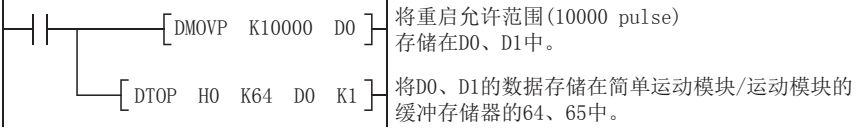

# 要点

- 在首次重启时将对伺服OFF时的最终指令位置与伺服ON时的当前值的差进行一次输出。此时,重启允许范围 设置过大的情况下,可能导致伺服侧过负荷等。进行伺服OFF ON时的重启允许范围设置时,应设置为在 一次输出中不会对机械系统产生影响的值。
- 伺服OFF  $\rightarrow$  ON时的重启仅在第1次的伺服OFF  $\rightarrow$  ON时有效。在第2次以后的伺服OFF  $\rightarrow$  ON时,伺服OFF  $\rightarrow$ ON时的重启允许范围的设置将被忽略。
- 应在机械系统完全停止后的状态下进行伺服OFF。伺服OFF→ON时的重启不适用于伺服OFF中通过外压等使机 械系统动作的系统。
- 只有在轴的动作状态处于"停止中"时才能执行重启。轴的动作状态处于"停止中"以外的情况下,不能执 行重启。
- 在伺服OFF中将可编程控制器就绪信号置为OFF ON的情况下,不能执行重启。执行了重启请求的情况下, 将发生报警"不能重启"(报警代码: 0902H[FX5-SSC-S]、0D02H[FX5-SSC-G])。
- 在停止指令的ON中请勿进行重启。如果在停止中执行重启, 将发生出错"启动时停止信号ON"(出错代码: 1908H[FX5-SSC-S]、1A08H[FX5-SSC-G]), 轴的动作状态将变为"ERR"状态。因此, 即使进行出错复位, 也 无法执行重启。
- 即使在定位启动信号保持为ON的状态下也可执行重启。但是,在停止中请勿将定位启动信号置为OFF ON。 如果将定位启动信号置为OFF → ON, 将从"[Cd.3]定位启动编号"中设置的定位数据No./指定点的定位数 据No.开始执行定位。
- 通过连续运行中断请求结束了定位的情况下,无法重启。执行了重启请求的情况下,将发生报警"不能重 启"(报警代码: 0902H[FX5-SSC-S]、0D02H[FX5-SSC-G])。

[输入异常停止时的动作]

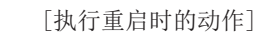

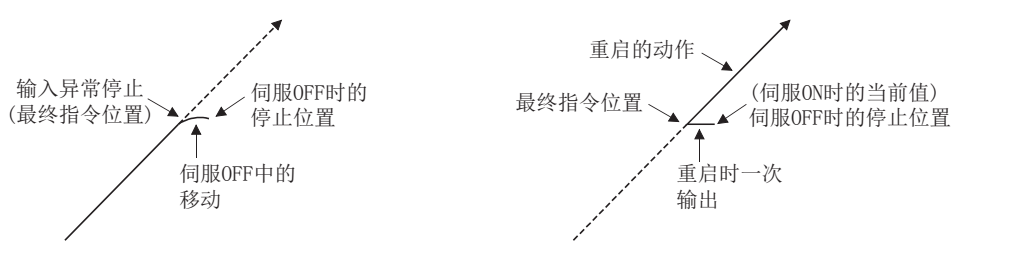

#### n缓冲存储器地址

## [Pr.90]速度·转矩控制模式动作设置

对使用速度·转矩控制时的速度控制模式、转矩控制模式、挡块控制模式的动作进行设置。

#### n转矩初始值选择

设置切换为转矩控制模式、挡块控制模式时的转矩初始值。

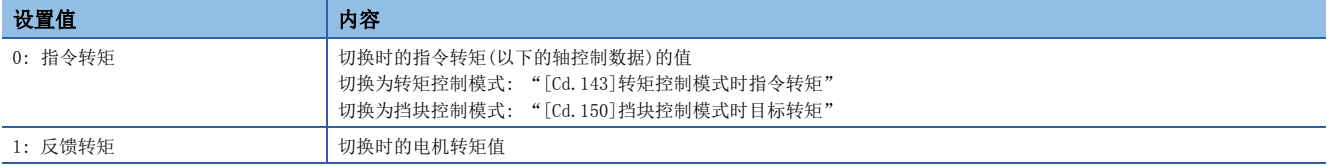

#### n速度初始值选择

对从位置控制模式切换为速度控制模式时的初始速度、从位置控制模式或速度控制模式切换为挡块控制模式时的初始速度进行 设置。

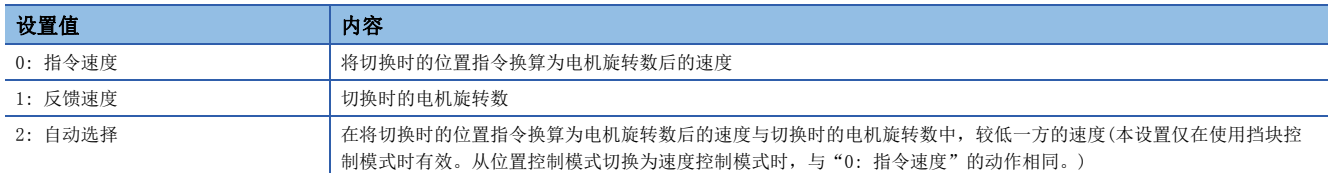

## n模式切换时条件选择

设置控制模式切换时切换条件的有效/无效。

[FX5-SSC-S]

0: 模式切换时的切换条件有效

1: 模式切换时的零速度中ON条件无效

[FX5-SSC-G]

- 0: 在运动模块中检查切换条件
- 1: 根据伺服放大器的规格

# 要点 8

- "速度 转矩控制模式动作设置"为详细参数2, 但在"[Cd.190]可编程控制器就绪信号"的上升沿(OFF → ON)时将生效。
- 不等待电机停止就切换控制模式的情况下,应进行以下设置。但是,控制切换时存在发生振动或冲击的情 况,请加以注意。

[FX5-SSC-S]

将"模式切换时条件选择(b12~b15)"设置为"1: 模式切换时的零速度中ON条件无效"。

 $[FX5-SSC-G]$ 

将"模式切换时条件选择(b12~b15)"设置为"1: 根据伺服放大器的规格"。使用MR-J5(W)-G的情况下, 将 伺服参数"功能选择C-E(PC76)"的"控制切换时ZSP无效选择"设置为"1: 无效"。

## n缓冲存储器地址

# [Pr.95]外部指令信号选择

设置使用的外部指令信号。

## nFX5-SSC-S

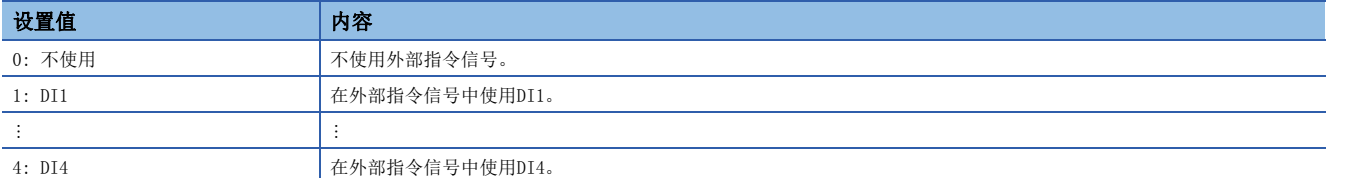

## nFX5-SSC-G

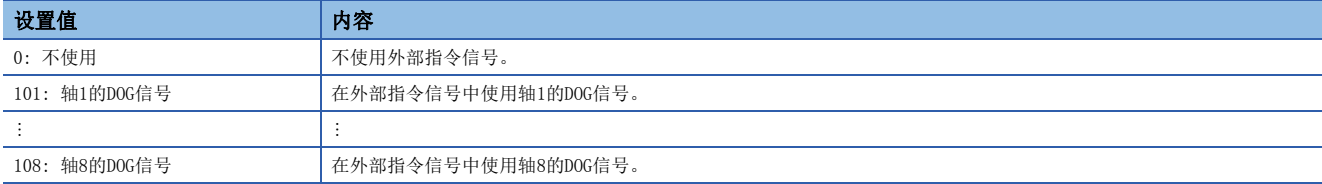

分配到外部指令信号的DOG信号的逻辑选择遵循"[Pr.22]输入信号逻辑选择""b4: 外部指令/切换信号"的设置。

# 要点

- "外部指令信号选择"为详细参数2, 但在"[Cd.190]可编程控制器就绪信号"的上升沿(OFF → ON)时将生 效。
- 在多个轴中可以使用相同的外部指令信号。

#### n缓冲存储器地址

关于本区域的缓冲存储器地址,请参阅下述内容。 [370页 定位用参数: 详细参数2](#page-371-2)

### [Pr.127]控制模式切换时速度限制值获取选择

设置速度·转矩控制切换时是否获取"[Pr.8]速度限制值"的值。

要点

"控制模式切换时速度限制值获取选择"为详细参数2, "[Cd.190]可编程控制器就绪信号"启动(OFF → ON) 时生效。

### n缓冲存储器地址

# 原点复位基本参数

n: 轴No. - 1

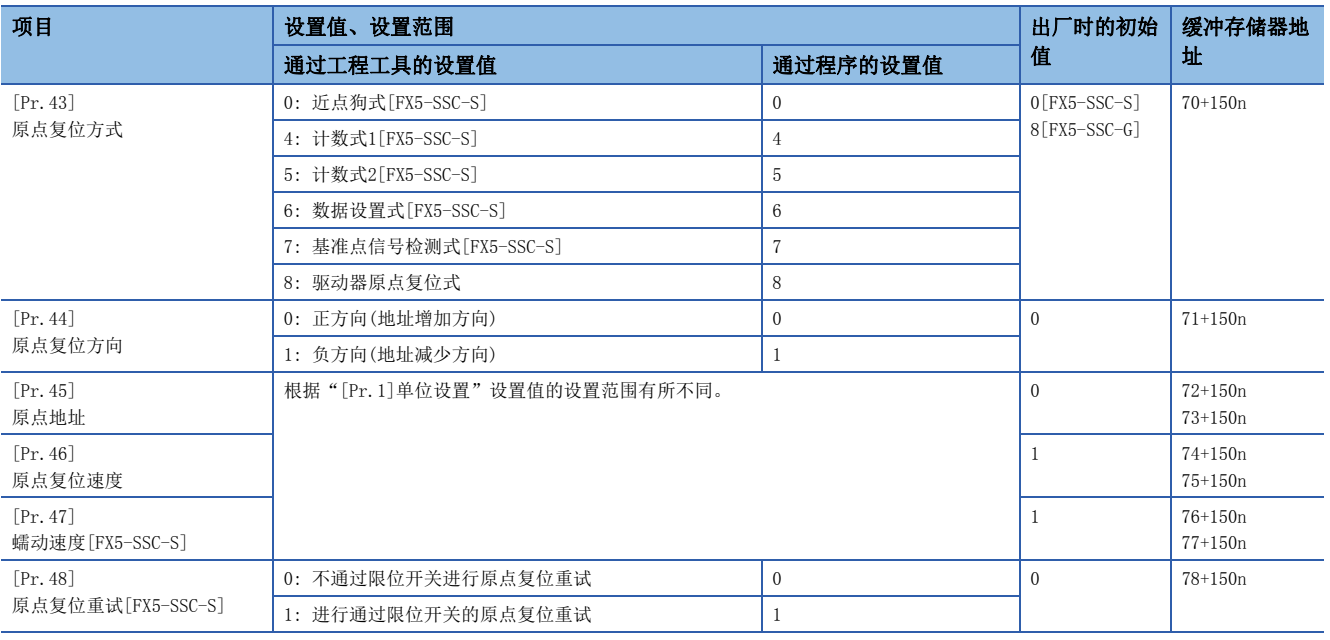

# [Pr.43]原点复位方式

设置进行机械原点复位时的"原点复位方式"。

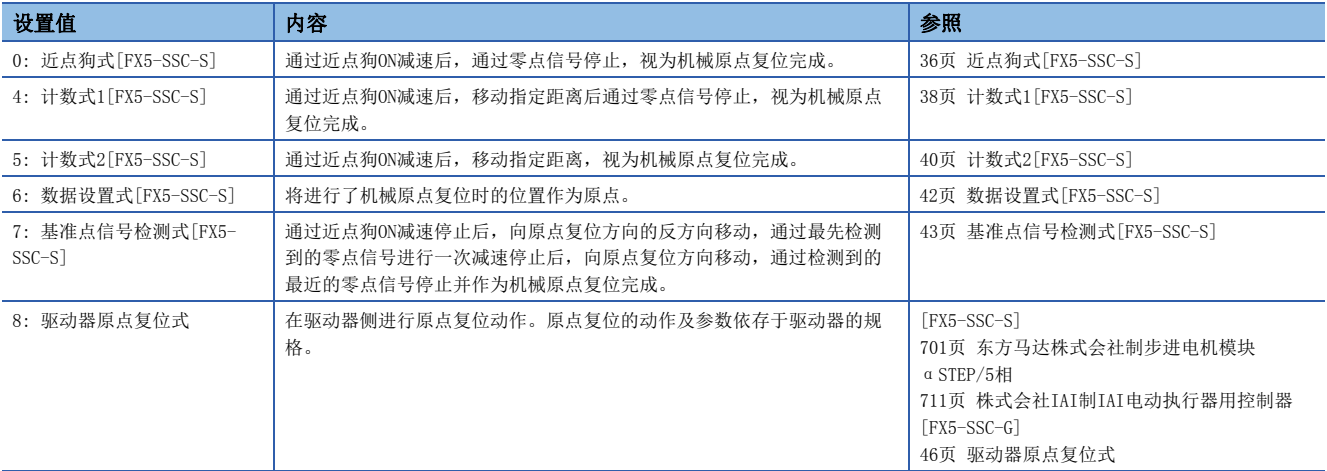

设置了不可执行的原点复位方式的情况下,会发生"原点复位方式不正确出错"(出错代码: 1979H[FX5-SSC-S]、1A79H[FX5- SSC-G]),不进行原点复位。

## n缓冲存储器地址

# [Pr.44]原点复位方向

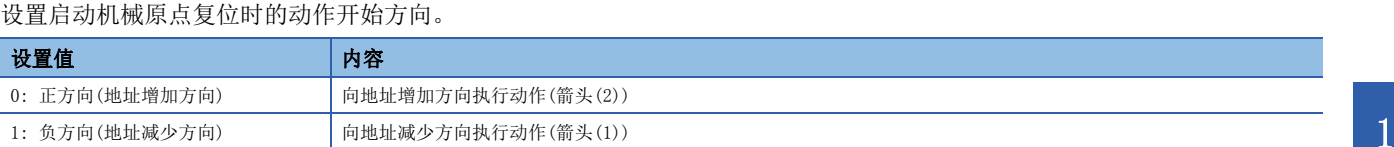

通常,原点设置在下限侧限位或上限侧限位的附近,因此"[Pr. 44]原点复位方向"按下图方式进行设置。

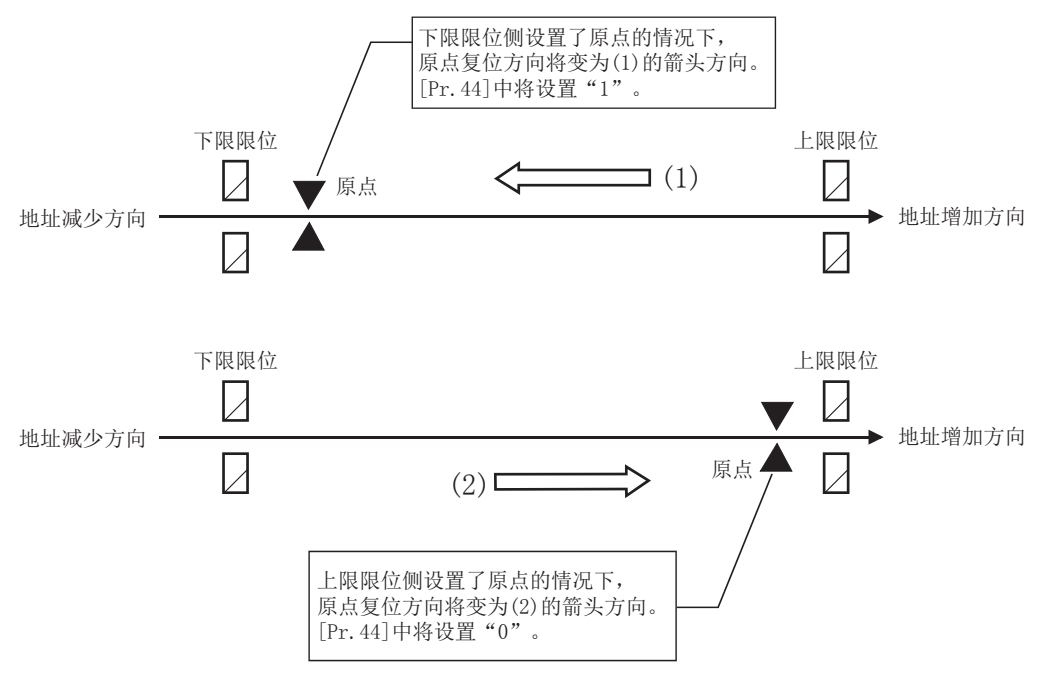

#### n缓冲存储器地址

关于本区域的缓冲存储器地址,请参阅下述内容。 [371页 原点复位用参数: 原点复位基本参数](#page-372-0)

## [Pr.45]原点地址

设置作为定位控制(ABS方式)的基准点的地址。

(在机械原点复位完成的时刻,停止位置的地址将被更改为"[Pr. 45]原点地址"中设置的地址,同时该"[Pr. 45]原点地址" 将被存储到"[Md. 20]进给当前值"及"[Md. 21]进给机械值"中。)

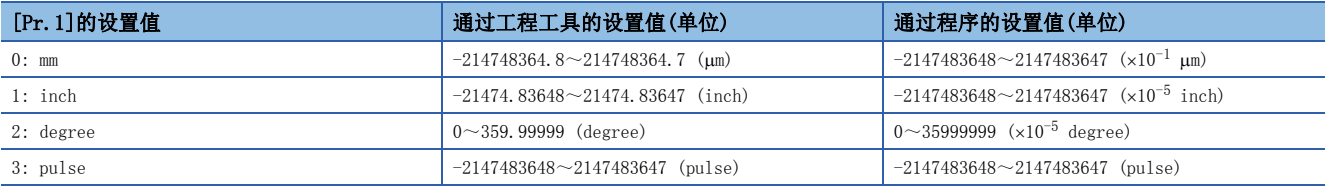

## n缓冲存储器地址

# [Pr.46]原点复位速度

## 设置原点复位时的速度。

以原点复位速度进行高速原点复位。[FX5-SSC-G]

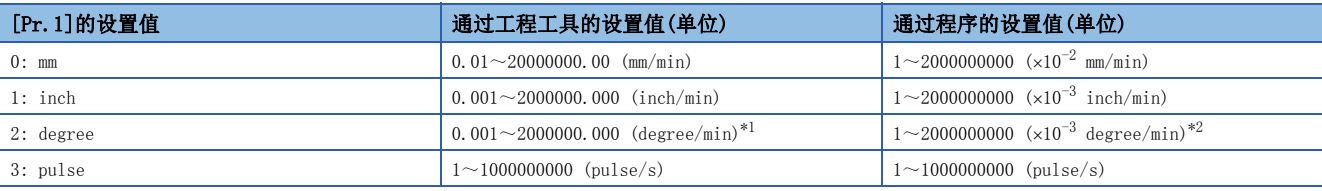

<span id="page-425-0"></span>\*1 "[Pr.83]degree轴速度10倍指定"有效时的原点复位速度范围: 0.01~20000000.00 (degree/min)

<span id="page-425-1"></span>\*2 "[Pr.83]degree轴速度10倍指定"有效时的原点复位速度范围:  $1 \sim 2000000000$  ( $\times 10^{-2}$  degree/min)

## 要点

#### [FX5-SSC-S]

"原点复位速度"应设置为"[Pr.8]速度限制值"以下。超出"速度限制值"的情况下,将发生出错"超出速 度限制值范围"(出错代码: 1A69H), 无法进行原点复位。"原点复位速度"应设置为"[Pr.7]启动时偏置速 度"、"[Pr.47]蠕动速度"以上的值。

[FX5-SSC-G]

"原点复位速度"应设置为"[Pr.8]速度限制值"以下。超出"速度限制值"的情况下,将发生出错"超出速 度限制值范围"(出错代码: 1B69H), 无法进行原点复位。

## n缓冲存储器地址

# [Pr.47]蠕动速度[FX5-SSC-S]

V

设置近点狗ON后的蠕动速度(从原点复位速度减速后,停止之前的低速度)。蠕动速度的设置范围如下所示。  $([Pr.46]$ 原点复位速度)  $\geq$   $([Pr.47]$ 蠕动速度)  $\geq$   $([Pr.7]$ 启动时偏置速度)

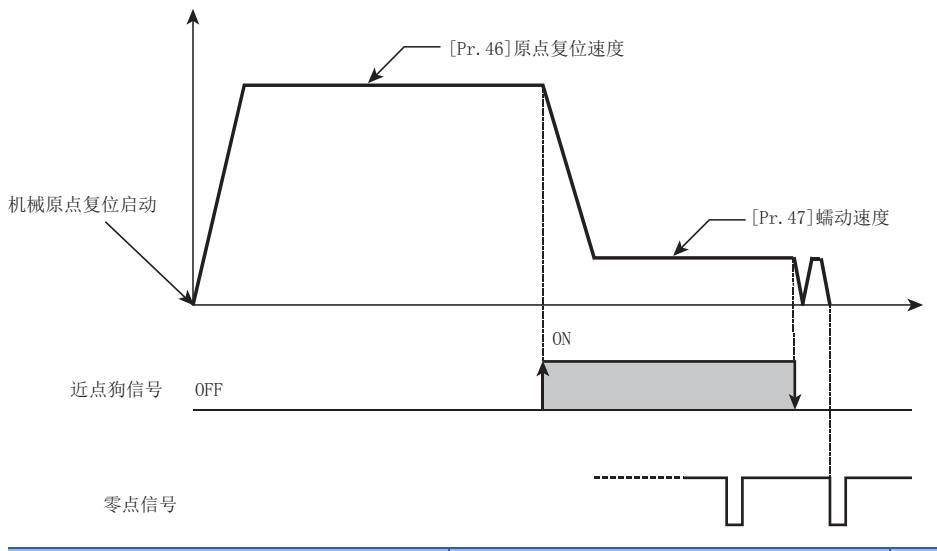

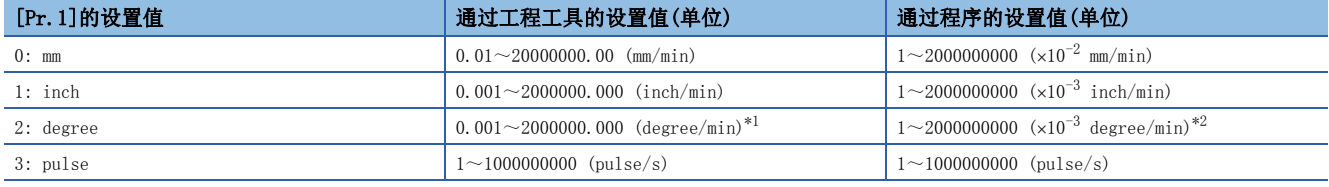

<span id="page-426-0"></span>\*1 "[Pr.83]degree轴速度10倍指定"有效时的原点复位速度范围: 0.01~20000000.00 (degree/min)

<span id="page-426-1"></span>\*2 "[Pr.83]degree轴速度10倍指定"有效时的原点复位速度范围: 1~2000000000 (10-2 degree/min)

#### n缓冲存储器地址

关于本区域的缓冲存储器地址,请参阅下述内容。 [371页 原点复位用参数: 原点复位基本参数](#page-372-0)

# [Pr.48]原点复位重试[FX5-SSC-S]

设置是否执行原点复位重试。 关于原点复位重试的动作,请参阅下述内容。 [206页 原点复位重试功能\[FX5-SSC-S\]](#page-207-0)

#### n缓冲存储器地址

# 原点复位详细参数

n: 轴No. - 1

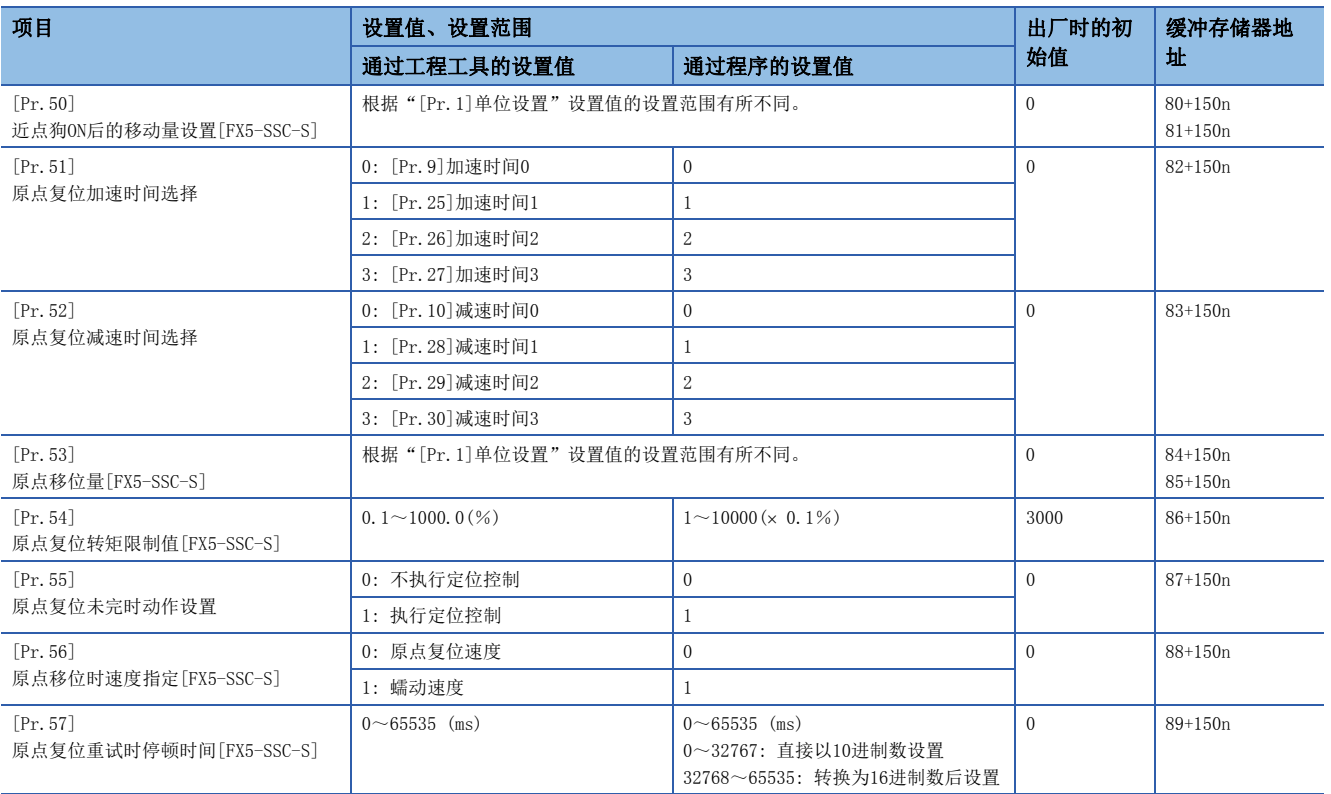

## [Pr.50]近点狗ON后的移动量设置[FX5-SSC-S]

原点复位方式为计数式1、2时,设置近点狗信号变为ON开始至原点为止的移动量。 (近点狗ON后的移动量应设置为大于"从原点复位速度至蠕动速度的减速距离"与"以原点复位速度移动10 ms的距离"相加后 的值。)

## n设置示例

将"[Pr.8]速度限制值"设为200k pulse/s, "[Pr.46]原点复位速度"设为10k pulse/s, "[Pr.47]蠕动速度"设为1k pulse/s,减速时间设为300 ms时, "[Pr.50]近点狗ON后的移动量设置"将按下式算出。

[原点复位动作]

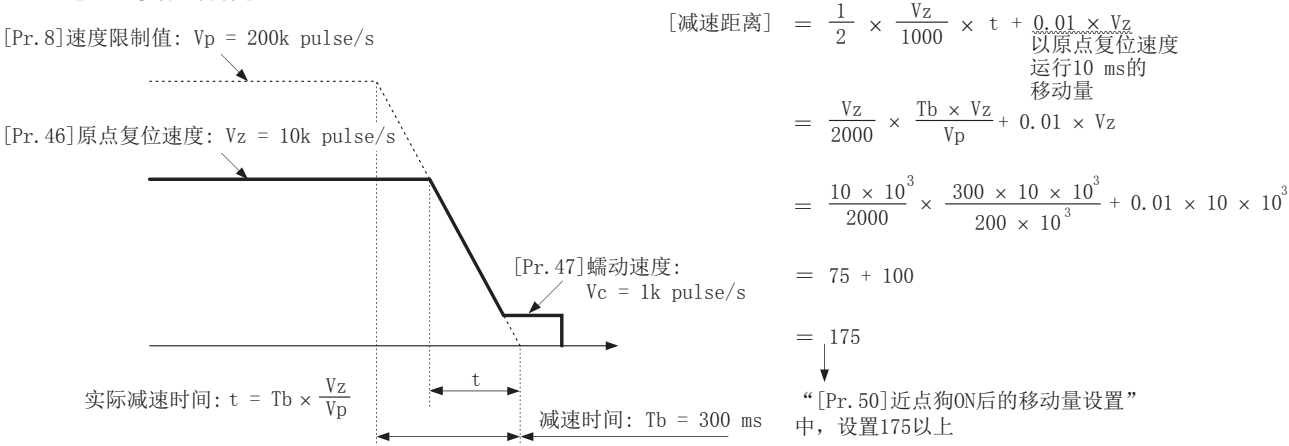

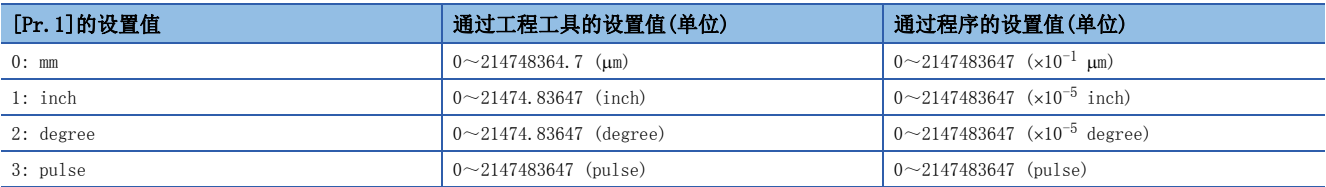

#### n缓冲存储器地址

关于本区域的缓冲存储器地址,请参阅下述内容。 [371页 原点复位用参数: 原点复位详细参数](#page-372-1)

## [Pr.51]原点复位加速时间选择

设置使用"加速时间0~3"中的哪一个作为原点复位时的加速时间。

0: 使用"[Pr.9]加速时间0"中设置的值。

1: 使用"[Pr.25]加速时间1"中设置的值。

2: 使用"[Pr.26]加速时间2"中设置的值。

3: 使用"[Pr.27]加速时间3"中设置的值。

仅高速原点复位时有效。[FX5-SSC-G]

## n缓冲存储器地址

## [Pr.52]原点复位减速时间选择

设置使用"减速时间0~3"中的哪一个作为原点复位时的减速时间。 0: 使用"[Pr.10]减速时间0"中设置的值。 1: 使用"[Pr.28]减速时间1"中设置的值。 2: 使用"[Pr.29]减速时间2"中设置的值。 3: 使用"[Pr.30]减速时间3"中设置的值。 仅高速原点复位时有效。[FX5-SSC-G]

#### n缓冲存储器地址

关于本区域的缓冲存储器地址,请参阅下述内容。 [371页 原点复位用参数: 原点复位详细参数](#page-372-1)

## [Pr.53]原点移位量[FX5-SSC-S]

设置从通过原点复位停止的位置开始的移位(移动)量。 原点移位功能是用于对通过机械原点复位停止的原点位置进行补偿的功能。 由于近点狗安装位置的关系,原点位置有物理限制等情况下,利用此功能进行补偿使原点至最佳位置。

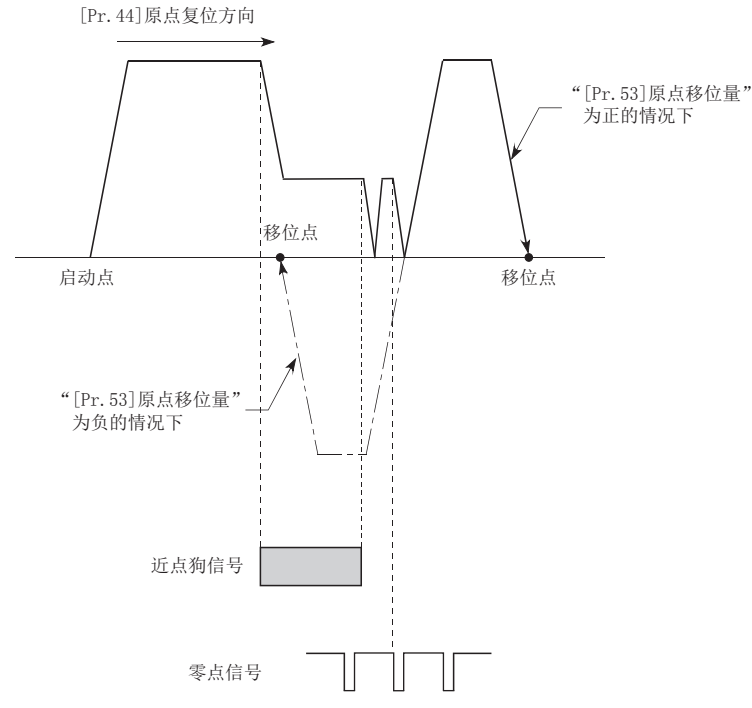

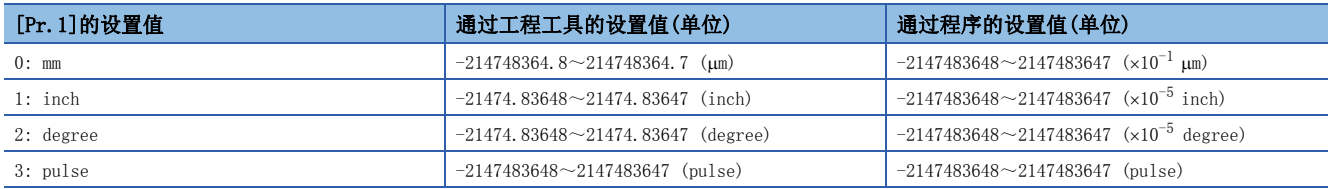

## n缓冲存储器地址

## [Pr.54]原点复位转矩限制值[FX5-SSC-S]

机械原点复位时,设置用于达到蠕动速度后对伺服电机的转矩进行限制的值。 关于转矩限制的详细情况,请参阅下述内容。 [225页 转矩限制功能](#page-226-0)

#### n缓冲存储器地址

关于本区域的缓冲存储器地址,请参阅下述内容。 [371页 原点复位用参数: 原点复位详细参数](#page-372-1)

## [Pr.55]原点复位未完时动作设置

设置原点复位请求标志变为ON时是否执行定位控制。

0: 不执行定位控制

- 1: 执行定位控制
- · 选择了"0: 不执行定位控制"的情况下, 如果在原点复位请求标志为ON的状态下启动定位控制将发生出错"原点复位未完 时启动"(出错代码: 19A6H[FX5-SSC-S]、1AA6H[FX5-SSC-G]),不执行定位控制。此时,可以通过手动控制(JOG运行、微动 运行、手动脉冲器运行)运行。选择了"1: 执行定位控制"的情况下,即使原点复位请求标志处于ON状态也可执行定位控 制。
- 选择了"0: 不执行定位控制"情况下各定位控制时的启动/重启可否如下所示。

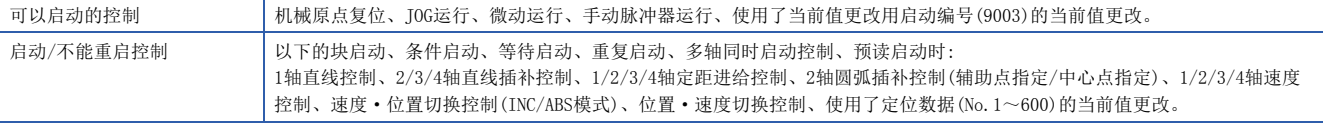

• 如果在原点复位请求ON时启动高速原点复位,与原点复位未完时动作设置值的值无关, 将发生出错"原点复位请求ON"(出 错代码: 1945H[FX5-SSC-S]、1A45H[FX5-SSC-G]),不进行高速原点复位。

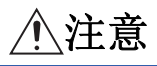

• 对于定位中使用的轴,如果在原点复位请求标志为ON的状态下执行定位控制,将导致机械冲突等。

#### n缓冲存储器地址

关于本区域的缓冲存储器地址,请参阅下述内容。 [371页 原点复位用参数: 原点复位详细参数](#page-372-1)

### [Pr.56]原点移位时速度指定[FX5-SSC-S]

设置将"[Pr.53]原点移位量"设置为"0"以外时的动作速度。设置时,选择"[Pr.46]原点复位速度"或"[Pr.47]蠕动速 度"中之一。

0: 将"[Pr.46]原点复位速度"指定为设置值。

1: 将"[Pr.47]蠕动速度"指定为设置值。

## n缓冲存储器地址

# [Pr.57]原点复位重试时停顿时间[FX5-SSC-S]

在进行原点复位重试设置(将[Pr.48]设为"1")时,设置图中(2)、(4)的减速后的停止时间。

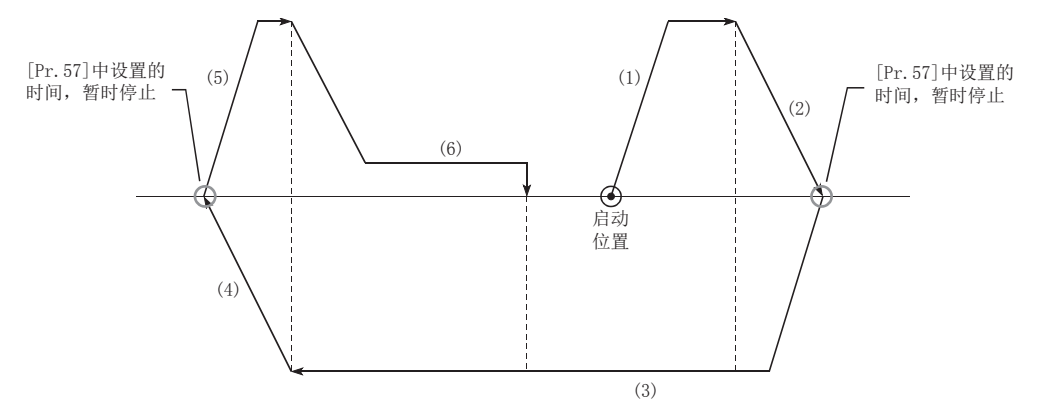

## n缓冲存储器地址
# 扩展参数

n: 轴No. - 1

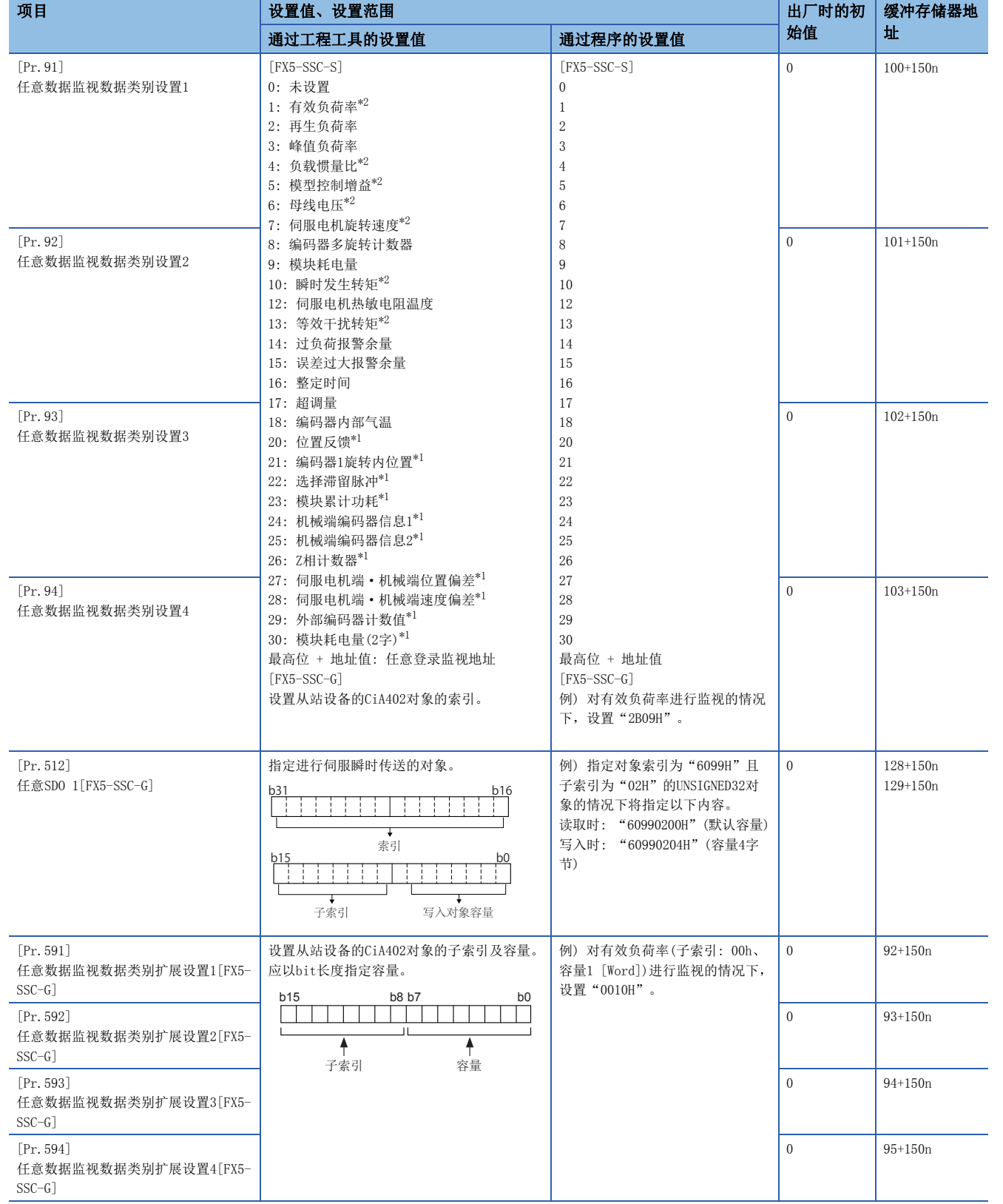

<span id="page-432-1"></span>\*1 使用点数: 2点

<span id="page-432-0"></span>\*2 根据连接设备不同,名称各异。

# [Pr.91]~[Pr.94]任意数据监视数据类别设置

设置通过任意数据监视功能进行监视的数据类别。

# n 设置值[FX5-SSC-S]

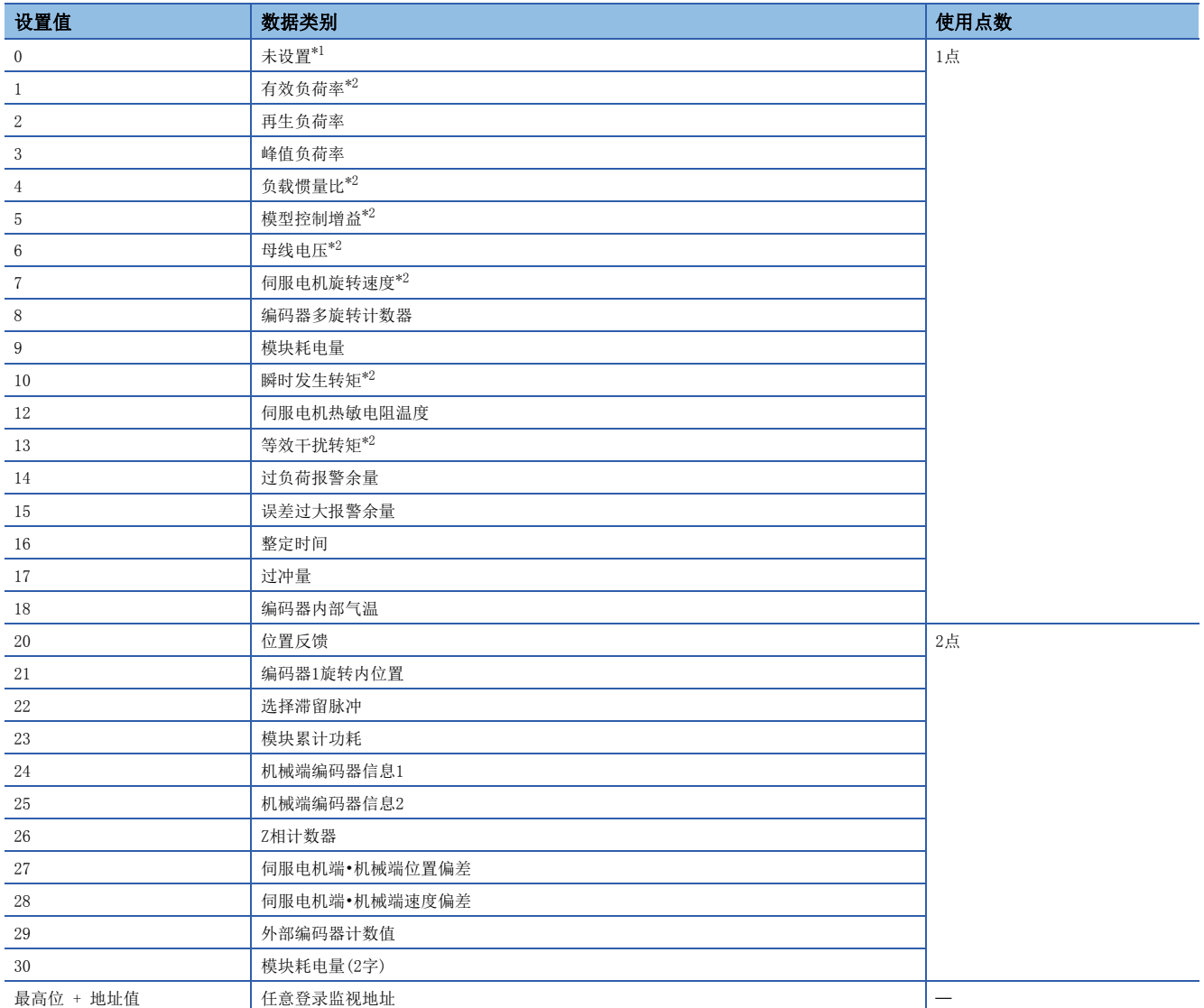

<span id="page-433-0"></span>\*1 未设置时, 数据类别设置1~4中"[Md.109]再生负荷率/任意数据监视输出1"~"[Md.112]任意数据监视输出4"的存储值有所不同。 ([465页 轴监视数据\)](#page-466-0)

<span id="page-433-1"></span>\*2 根据连接设备不同,名称各异。

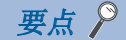

- 对于任意数据监视的登录监视地址,通过电源ON后或CPU模块复位后进行的初始通信将被登录到伺服放大器 中。
- 设置使用点数2点的数据类别的情况下,应设置为"[Pr.91]任意数据监视数据类别设置1"或"[Pr.93]任意 数据监视数据类别设置3"。如果设置为"[Pr. 92]任意数据监视数据类别设置2"或"[Pr. 94]任意数据监视 数据类别设置4",在与伺服放大器的初始通信中将发生报警"任意数据监视数据类别设置异常"(报警代码 : 0933H), 目在 "[Md.109]再生负荷率/任意数据监视输出1"~ "[Md.112]任意数据监视输出4"中将存储  $"0"$
- 在"[Pr.91]任意数据监视数据类别设置1"中设置了使用点数2点的数据类别的情况下,应在"[Pr.92]任意 数据监视数据类别设置2"中设置"0",在"[Pr.93]任意数据监视数据类别设置3"中设置了使用点数2点 的数据类别的情况下,应在"[Pr.94]任意数据监视数据类别设置4"中设置"0"。如果设置为"0"以外的 值,在与伺服放大器的初始通信中将发生报警"任意数据监视数据类别设置异常"(报警代码: 0933H),且 在"[Md.109]再生负荷率/任意数据监视输出1"~"[Md.112]任意数据监视输出4"中将存储"0"。
- 设置了使用点数2点的数据类别的情况下,监视数据的低位将变为"[Md.109]任意数据监视输出1"或 "[Md.111]任意数据监视输出3"。
- 关于各伺服放大器中可监视的数据类别, 请参阅に了[332页 任意数据监视功能](#page-333-0)。设置了禁止监视的数据类别 的情况下,监视输出中将存储"0"。
- 在任意数据监视类别中直接指定地址的情况下, 应在"[Pr.91]任意数据监视数据类别设置1"~"[Pr.94] 任意数据监视数据类别设置4"的bit0~bit14中指定地址,并在bit15中设置"1"。
- 对2字数据进行监视的情况下, 应将低位数据设置到"[Pr.91]任意数据监视数据类别设置1", 将高位数据 设置到"[Pr.92]任意数据监视数据类别设置2",或将低位数据设置到"[Pr.93]任意数据监视数据类别设 置3",将高位数据设置到"[Pr.94]任意数据监视数据类别设置4"。

# n设置值[FX5-SSC-G]

设置从站设备的CiA402对象的索引。

# 要占 β

- 对于任意数据监视的登录监视地址,在电源ON后或CPU模块复位后获取。
- 设置使用点数2点的数据类别的情况下,应设置为"[Pr.91]任意数据监视数据类别设置1"、"[Pr.591]任 意数据监视数据类别扩展设置1",或"[Pr.93]任意数据监视数据类别设置3"、"[Pr.593]任意数据监视 数据类别扩展设置3"。"[Pr.92]任意数据监视数据类别设置2"、"[Pr.592]任意数据监视数据类别扩展 设置2",或"[Pr.94]任意数据监视数据类别设置4"、"[Pr.594]任意数据监视数据类别扩展设置4"的设 置值将被忽略。
- 在"[Pr.591]任意数据监视数据类别扩展设置1"~"[Pr.594]任意数据监视数据类别扩展设置4"的容量中 设置了08H、10H、20H、40H以外的情况下,将作为20H处理。
- 设置了禁止监视的CiA402对象的情况下,将发生出错"PDO映射设置异常"(出错代码: 1C48H),不与该轴进 行通信。

#### n缓冲存储器地址

关于本区域的缓冲存储器地址,请参阅下述内容。 [371页 扩展参数](#page-372-0)

# [Pr.512]任意SDO 1[FX5-SSC-G]

指定进行伺服瞬时传送的对象。关于详细内容,请参阅下述内容。 [341页 伺服瞬时传送功能\[FX5-SSC-G\]](#page-342-0)

#### n缓冲存储器地址

关于本区域的缓冲存储器地址,请参阅下述内容。 [371页 扩展参数](#page-372-0)

# [Pr.591]~[Pr.594]任意数据监视数据类别扩展设置[FX5-SSC-G]

设置通过任意数据监视功能进行监视的数据类别。关于数据的详细内容,请参阅伺服放大器的手册。 设置从站设备的CiA402对象的子索引及容量。 应以bit长度指定容量。

## n缓冲存储器地址

关于本区域的缓冲存储器地址,请参阅下述内容。 [371页 扩展参数](#page-372-0)

# 伺服参数[FX5-SSC-S]

# 伺服系列

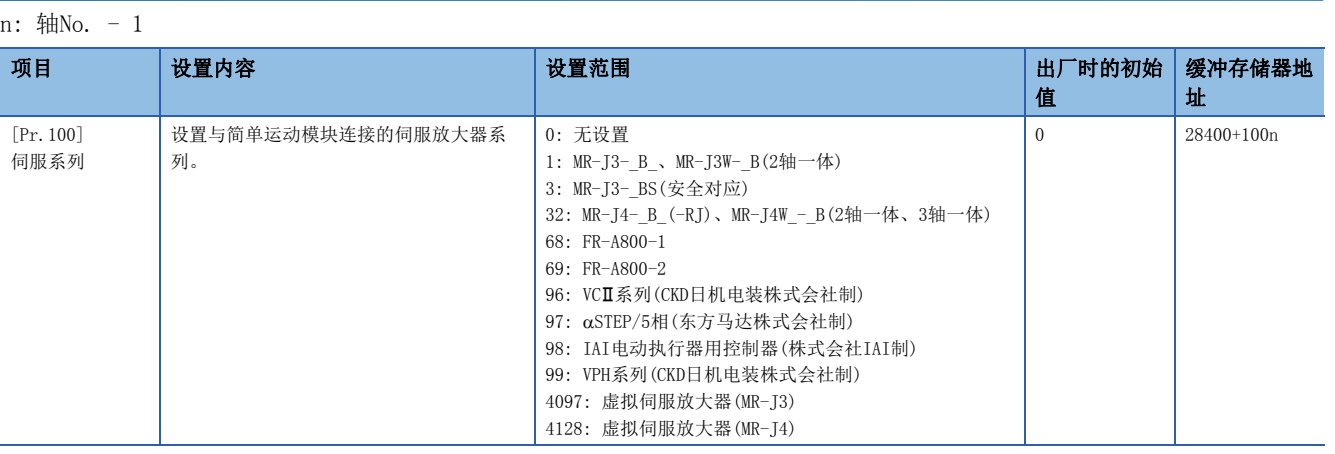

# 要点

- 必须对伺服系列进行设置。出厂时的初始值为"0",不开始与伺服放大器的通信。(伺服放大器的LED显示 将显示为"Ab")
- 根据"[Pr. 97]SSCNET设置"的设置,可连接的伺服放大器有所不同。

# MR-J4(W)-B/MR-J3(W)-B的参数

关于MR-J4(W)-B/MR-J3(W)-B的参数一览与设置项目的详细内容,请参阅相应伺服放大器的技术资料集。对于各伺服放大器的 技术资料集中未记载的参数的缓冲存储器的设置值绝对不要更改。

# 10.4 定位数据

在对定位数据的设置项目[Da.1]~[Da.10]、[Da.20]~[Da.22]进行说明之前,介绍定位数据的构成。 简单运动模块/运动模块的缓冲存储器中存储的定位数据的构成如下所示。

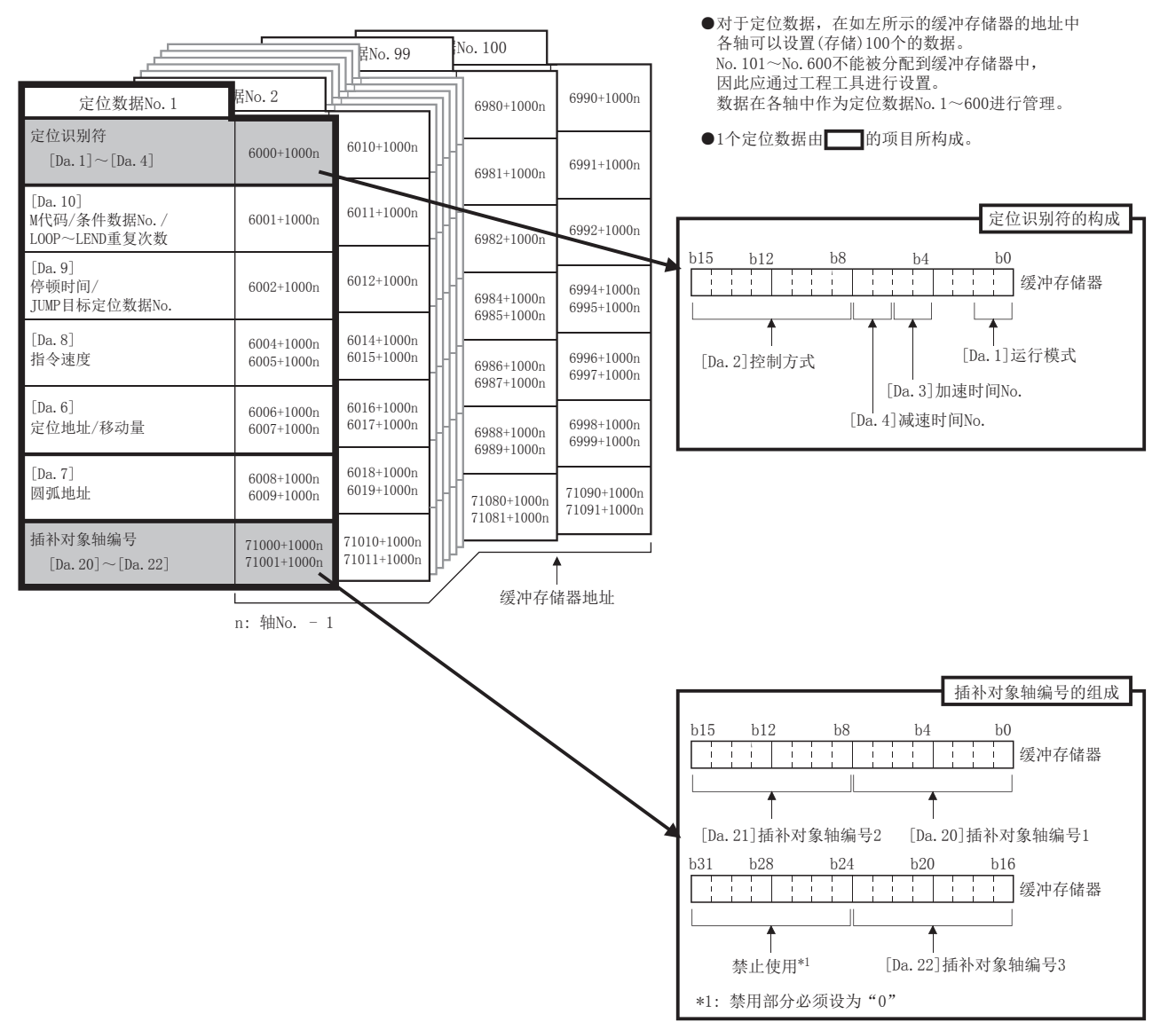

以下介绍定位数据的设置项目[Da.1]~[Da.10]、[Da.20]~[Da.22]的有关内容。(显示的是"定位数据No.1"的情况下的缓冲 存储器地址。)

n: 轴No. - 1

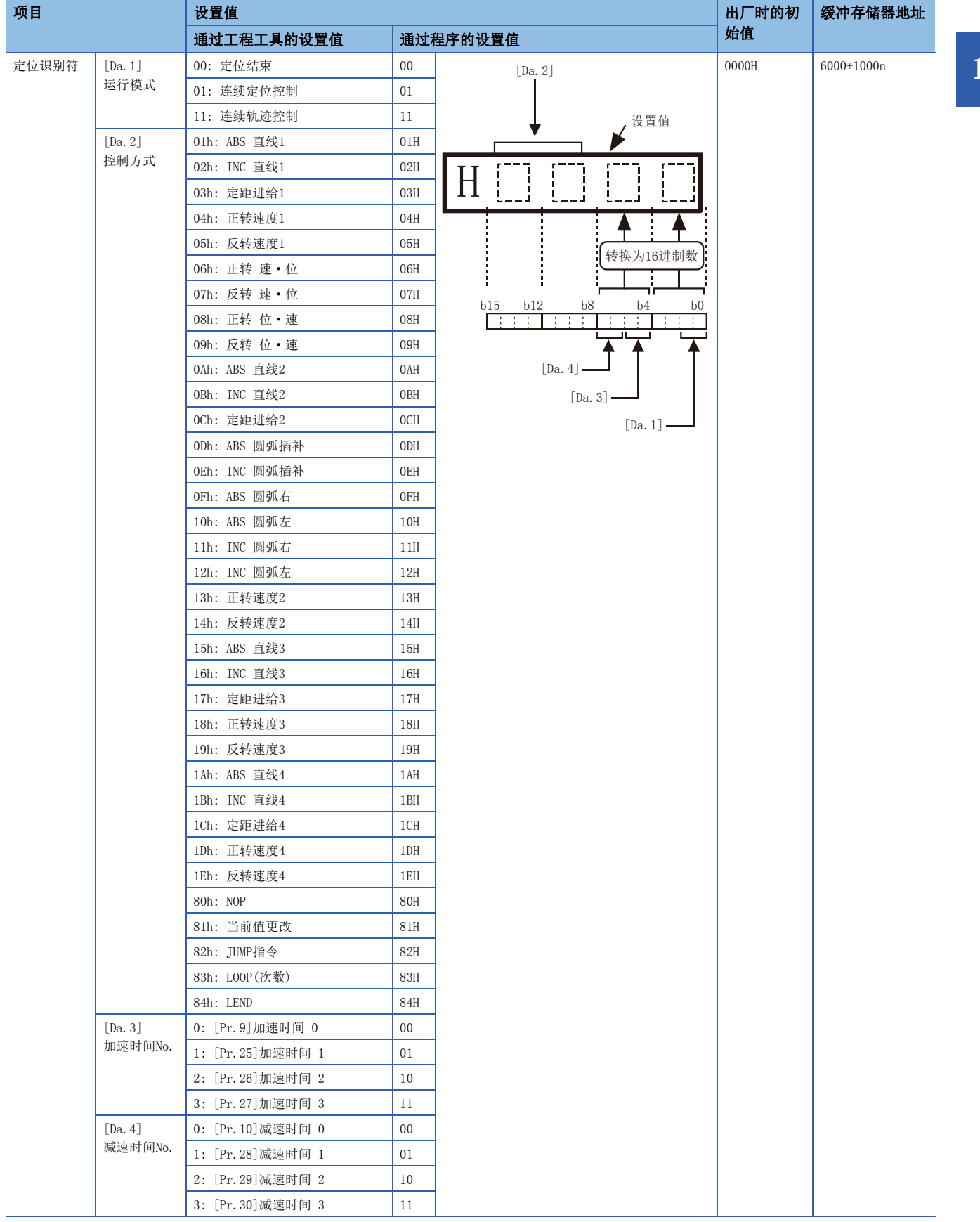

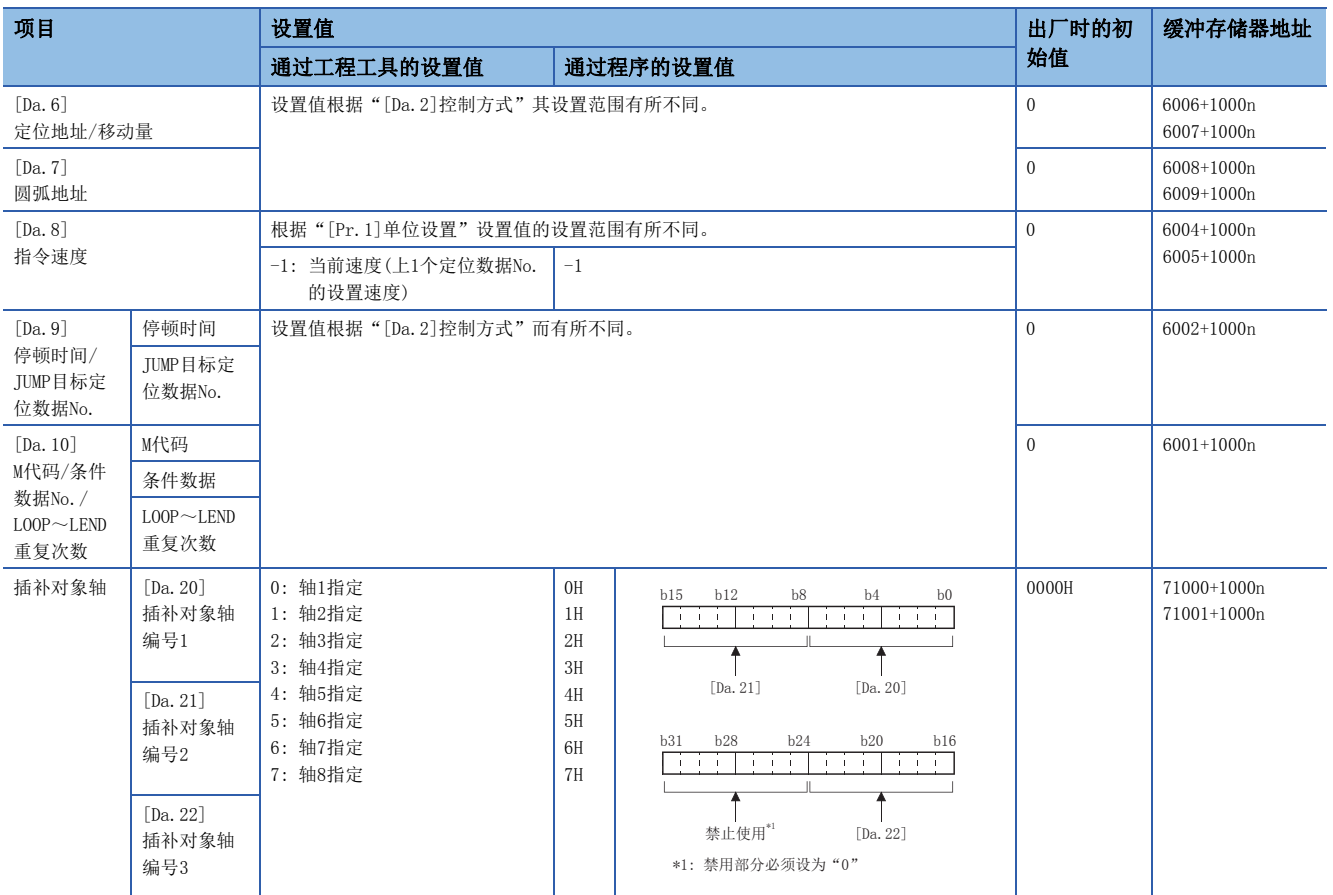

# [Da.1]运行模式

运行模式用于指定某个数据No.对应的定位是仅以该数据结束,还是继续进行下一个数据No.的定位。

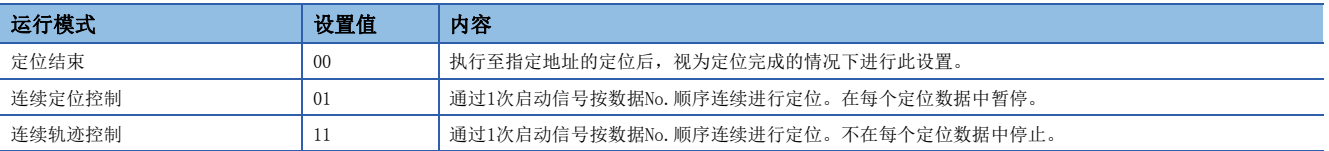

# n缓冲存储器地址

关于本区域的缓冲存储器地址,请参阅下述内容。 [377页 定位用数据](#page-378-0)

# [Da.2]控制方式

设置执行定位控制时的"控制方式"。

# 要点

- 在控制方式中设置了"IUMP指令"的情况下, "[Da.9]停顿时间/IUMP目标定位数据No."、"[Da.10]M代码 /条件数据No./LOOP~LEND重复次数"的设置内容与其它的不相同。
- 在控制方式中设置了"LOOP"的情况下, "[Da.10]M代码/条件数据No./LOOP~LEND重复次数"的设置内容 与其它的不相同。
- 关于控制方式的详细情况,请参阅下述内容。
- [52页 主要定位控制](#page-53-0)
- 在"[Pr.1]单位设置"中设置了"degree"的情况下,不能进行2轴圆弧插补控制。执行时将发生出错"圆 弧插补禁止"(出错代码: 199FH[FX5-SSC-S]、1A9FH[FX5-SSC-G])。

#### n缓冲存储器地址

关于本区域的缓冲存储器地址,请参阅下述内容。 [377页 定位用数据](#page-378-0)

#### [Da.3]加速时间No.

设置使用"加速时间0~3"中的哪一个作为定位时的加速时间。

- 0: 使用"[Pr.9]加速时间0"中设置的值。
- 1: 使用"[Pr.25]加速时间1"中设置的值。
- 2: 使用"[Pr.26]加速时间2"中设置的值。
- 3: 使用"[Pr.27]加速时间3"中设置的值。

#### n缓冲存储器地址

关于本区域的缓冲存储器地址,请参阅下述内容。 [377页 定位用数据](#page-378-0)

#### [Da.4]减速时间No.

设置使用"减速时间0~3"中的哪一个作为定位时的减速时间。 0: 使用"[Pr.10]减速时间0"中设置的值。 1: 使用"[Pr.28]减速时间1"中设置的值。 2: 使用"[Pr.29]减速时间2"中设置的值。 3: 使用"[Pr.30]减速时间3"中设置的值。

#### n缓冲存储器地址

关于本区域的缓冲存储器地址,请参阅下述内容。 [377页 定位用数据](#page-378-0)

# [Da.6]定位地址/移动量

设置作为定位控制目标值的地址。

设置值根据"[Da.2]控制方式"其设置范围有所不同。

#### n绝对(ABS)方式、当前值更改

• ABS方式时及当前值更改时的设置值(定位地址)是以絶对地址(从原点开始的地址)进行设置。

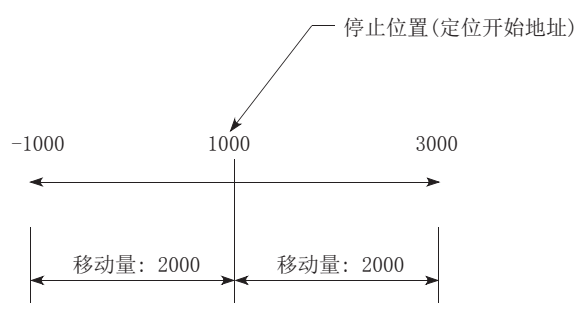

#### n增量(INC)方式、定距进给1、定距进给2、定距进给3、定距进给4

 • 对于INC方式时的设置值(移动量)设置带符号的移动量。 移动量为正的情况下: 向正方向(地址增加方向)移动。 移动量为负的情况下: 向负方向(地址减少方向)移动。

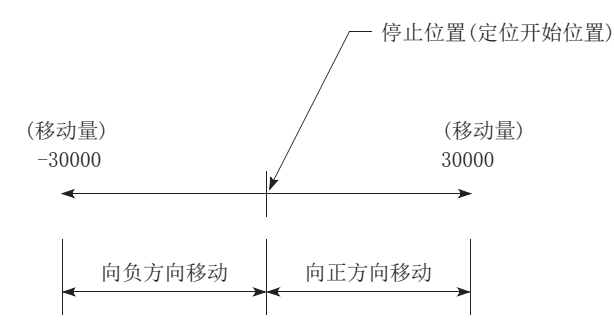

#### n速度·位置切换控制时

- INC模式: 设置从速度控制切换为位置控制之后的移动量。
- ABS 模式: 设置从速度控制切换至位置控制之后作为目标值的绝对地址。(单位仅为"degree")

速度

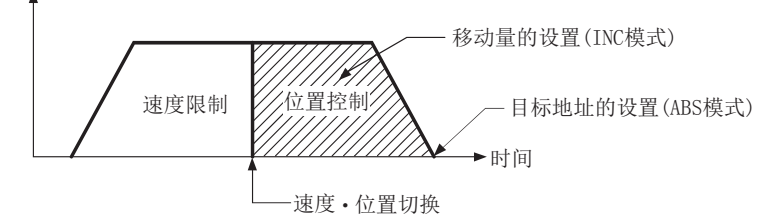

# n位置·速度切换控制时

- 设置位置控制时(在切换为速度控制前)的移动量。
- | "[Pr.1]单位设置"为"mm"的情况下

设置定位地址/移动量的控制方式及设置范围如下表所示。

(在下表中未记载的控制方式中,无需进行定位地址/移动量的设置。)

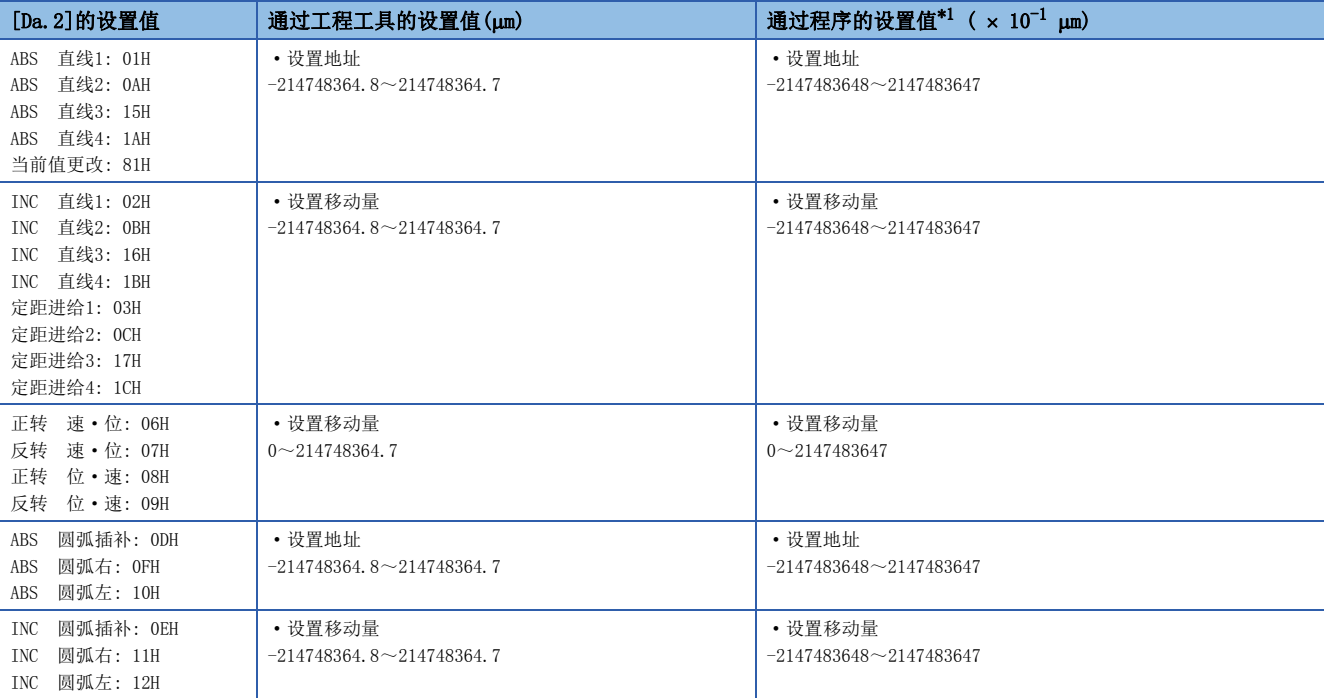

<span id="page-442-0"></span>\*1 由于在程序中不能处理小数点,因此以整数输入设置值。 (在系统内转换为常规值。)

"[Pr.1]单位设置"为"degree"的情况下

设置定位地址/移动量的控制方式及设置范围如下表所示。

(在下表中未记载的控制方式中,无需进行定位地址/移动量的设置。)

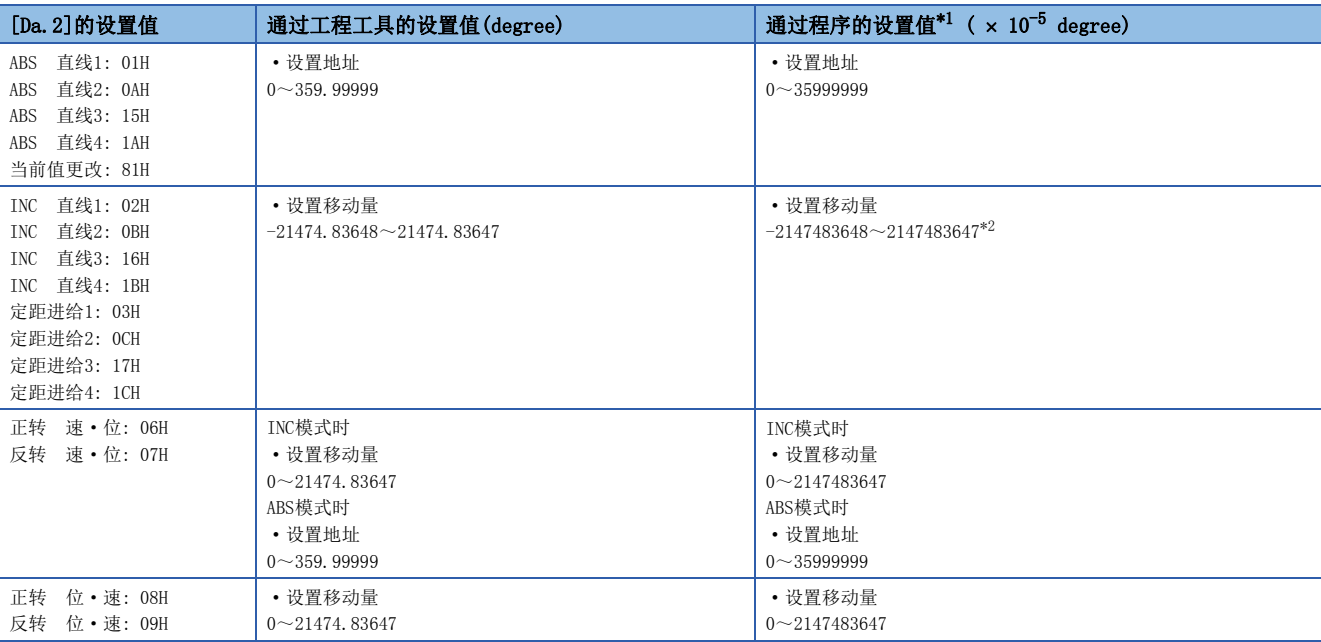

<span id="page-442-1"></span>\*1 由于在程序中不能处理小数点,因此以整数输入设置值。 (在系统内转换为常规值。)

<span id="page-442-2"></span>\*2 软件行程限位有效时变为-35999999~35999999。

#### "[Pr.1]单位设置"为"pulse"的情况下

设置定位地址/移动量的控制方式及设置范围如下表所示。

(在下表中未记载的控制方式中,无需进行定位地址/移动量的设置。)

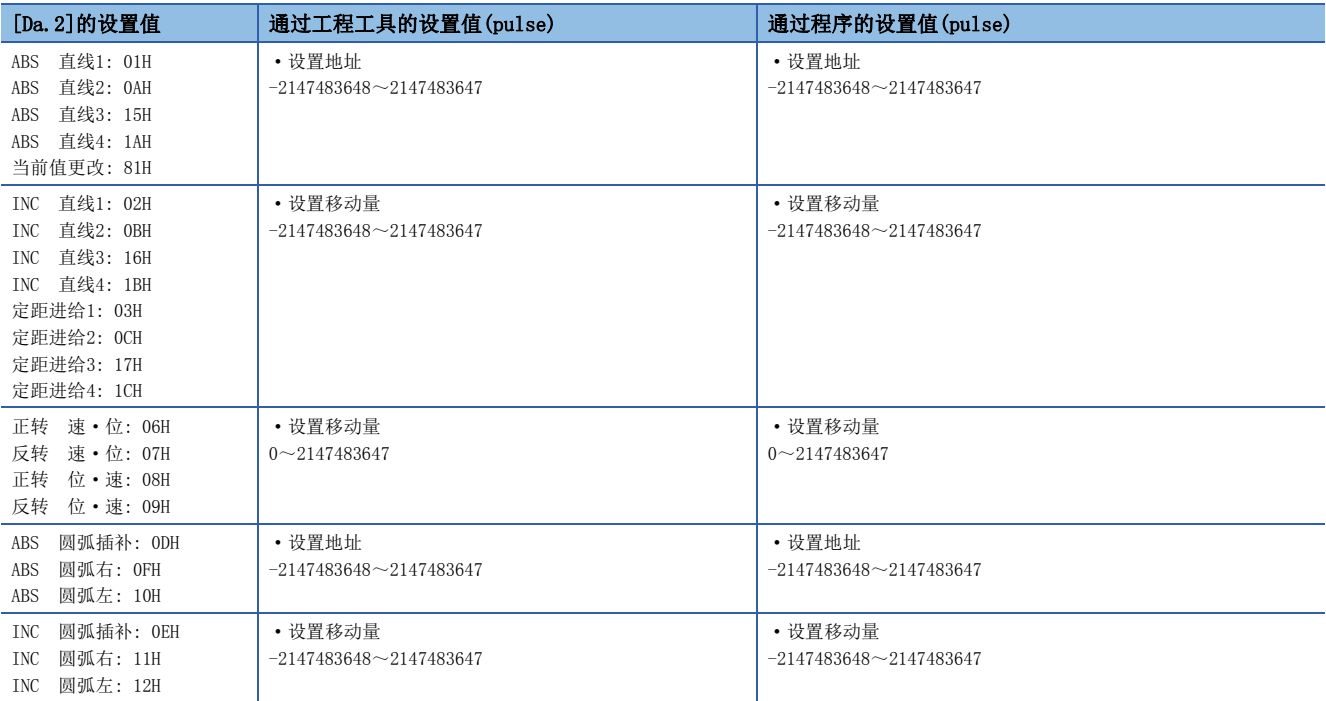

# "[Pr.1]单位设置"为"inch"的情况下

设置定位地址/移动量的控制方式及设置范围如下表所示。

(在下表中未记载的控制方式中,无需进行定位地址/移动量的设置。)

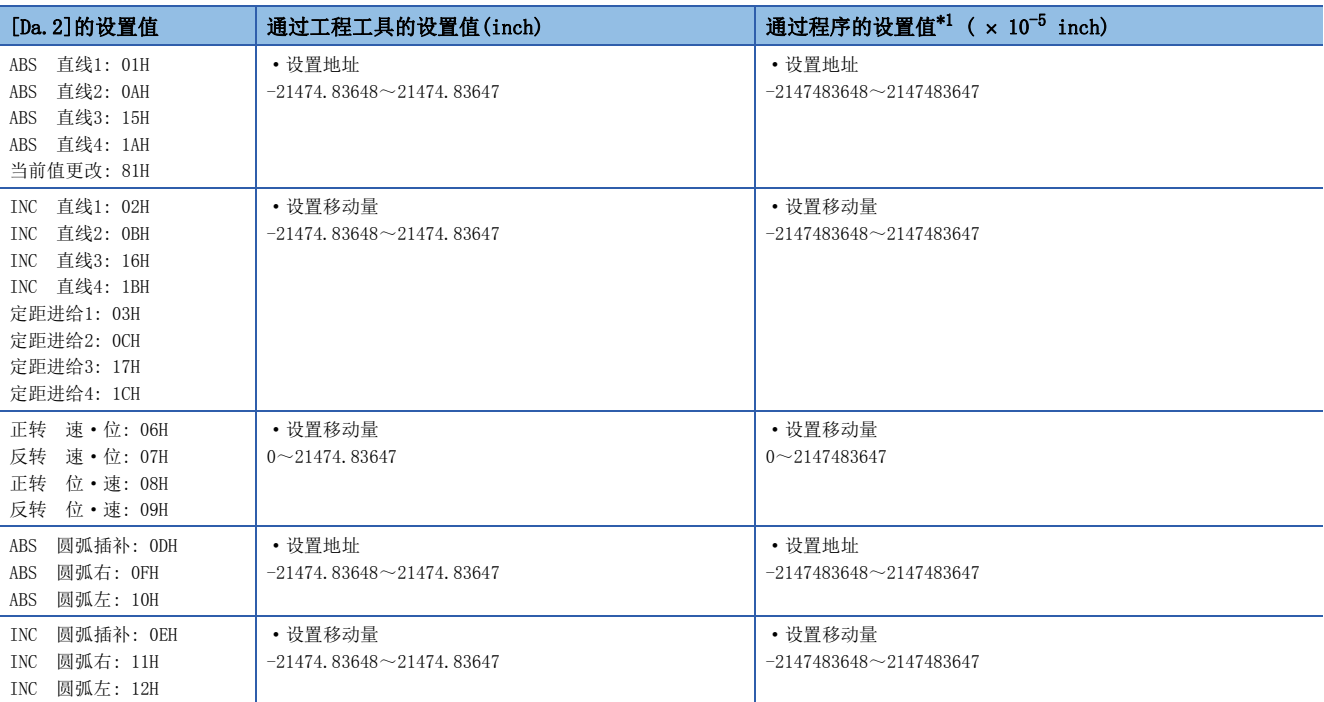

<span id="page-443-0"></span>\*1 由于在程序中不能处理小数点,因此以整数输入设置值。 (在系统内转换为常规值。)

# n缓冲存储器地址

关于本区域的缓冲存储器地址,请参阅下述内容。 [377页 定位用数据](#page-378-0)

# [Da.7]圆弧地址

### 只有在进行2轴圆弧插补控制的情况下,圆弧地址是必要的数据。

- 进行辅助点指定的圆弧插补的情况下,设置作为圆弧地址的辅助点(通过点)地址。
- 进行中心点指定的圆弧插补的情况下,设置作为圆弧地址的圆弧的中心点地址。

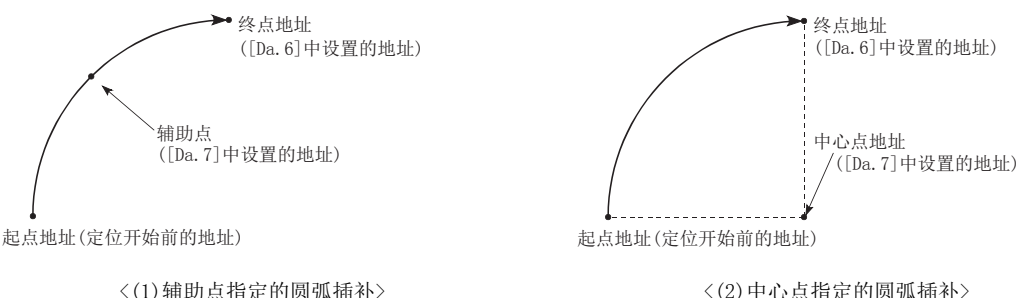

不执行2轴圆弧插补控制的情况下,设置在"[Da.7]圆弧地址"中的值无效。

# n "[Pr. 1]单位设置"为"mm"的情况下

设置圆弧地址的控制方式及设置范围如下表所示。

(在下表中未记载的控制方式中,无需进行圆弧地址的设置。)

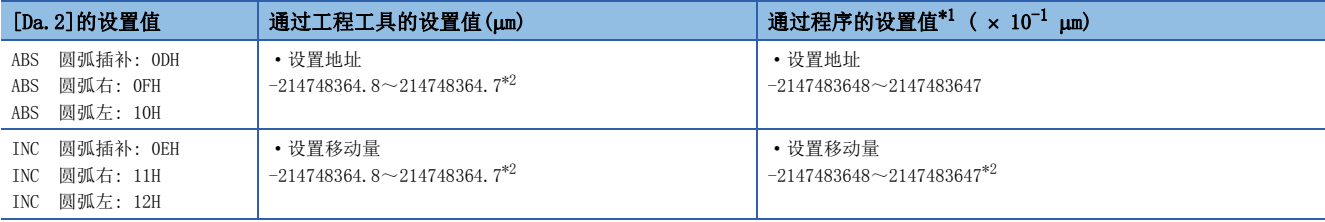

<span id="page-444-0"></span>\*1 由于在程序中不能处理小数点,因此以整数输入设置值。 (在系统内转换为常规值。)

<span id="page-444-1"></span>\*2 虽然在上表记载的范围内可以输入圆弧地址,但是,2轴圆弧插补可控制的最大半径为536870912(x10<sup>-1</sup> um),应加以注意。

#### n "[Pr. 1]单位设置"为"degree"的情况下

单位设置为"degree"时没有设置圆弧地址的控制方式。

## n "[Pr. 1] 单位设置"为"pulse"的情况下

设置圆弧地址的控制方式及设置范围如下表所示。

(在下表中未记载的控制方式中,无需进行圆弧地址的设置。)

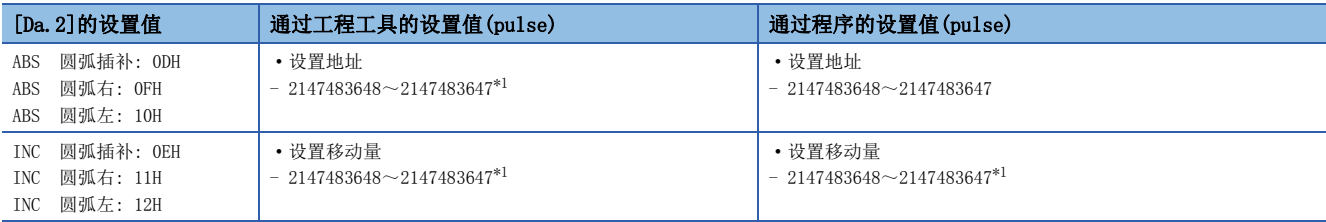

<span id="page-444-2"></span>\*1 虽然在上表记载的范围内可以输入圆弧地址,但是,2轴圆弧插补可控制的最大半径为536870912(pulse),应加以注意。

# n "[Pr. 1] 单位设置"为"inch"的情况下

设置圆弧地址的控制方式及设置范围如下表所示。

(在下表中未记载的控制方式中,无需进行圆弧地址的设置。)

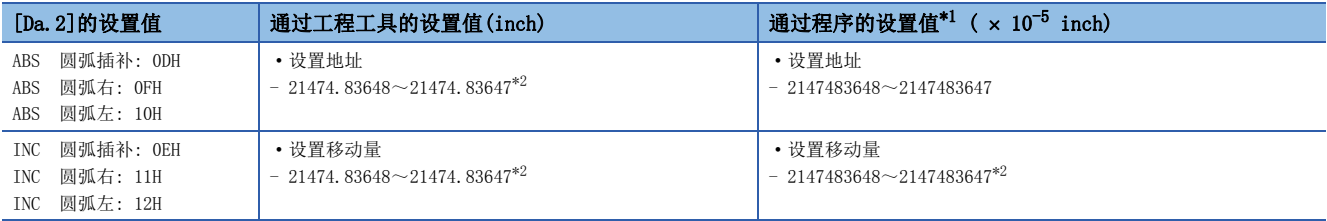

<span id="page-445-0"></span>\*1 由于在程序中不能处理小数点,因此以整数输入设置值。 (在系统内转换为常规值。)

<span id="page-445-1"></span>\*2 虽然在上表记载的范围内可以输入圆弧地址,但是, 2轴圆弧插补可控制的最大半径为536870912(x10<sup>-5</sup> inch), 应加以注意。

#### n缓冲存储器地址

关于本区域的缓冲存储器地址,请参阅下述内容。

[377页 定位用数据](#page-378-0)

# [Da.8]指令速度

设置执行定位时的指令速度。

- 设置的指令速度超过了"[Pr.8]速度限制值"的情况下,将以速度限制值进行定位。
- 如果将指令速度设置为"-1",将使用当前速度(上一个定位数据No.的设置速度)进行定位控制。在进行等速控制等时使用 当前速度。如果将连续定位数据设置为"-1"后,更改速度,之后的速度也被改变。

但是,在定位启动时,如果在最初进行定位控制的定位数据中将速度设置为"-1",将发生出错"无指令速度"(出错代码: 1A12H[FX5-SSC-S]、1B12H[FX5-SSC-G]),且不进行启动。

关于出错的详细内容,请参阅下述内容。

[667页 出错代码一览](#page-668-0)

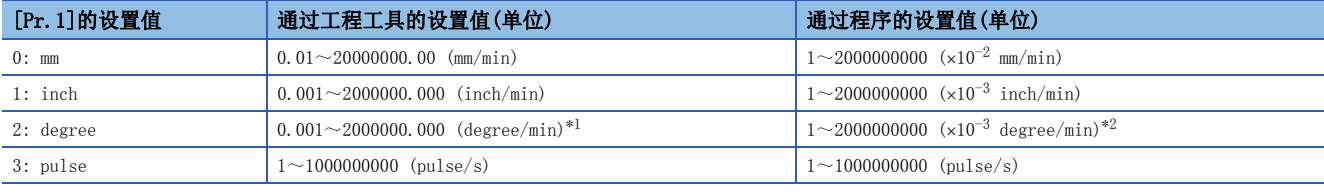

<span id="page-445-2"></span>\*1 "[Pr.83]degree轴速度10倍指定"有效时的指令速度范围: 0.01~20000000.00 (degree/min)

<span id="page-445-3"></span>\*2 "[Pr.83]degree轴速度10倍指定"有效时的指令速度范围:  $1 \sim 2000000000$   $(x10^{-2}$  degree/min)

#### n缓冲存储器地址

关于本区域的缓冲存储器地址,请参阅下述内容。

[377页 定位用数据](#page-378-0)

# [Da.9]停顿时间/JUMP目标定位数据No.

设置对应"[Da. 2]控制方式"的"停顿时间"或者"定位数据No."。

• 在"[Da. 2]控制方式"中设置了除"JUMP指令"以外时: 设置"停顿时间"

• "[Da. 2]控制方式"中设置了"JUMP指令"时: 设置自身以外的JUMP目标的"定位数据No."

设置"停顿时间"的情况下,根据"[Da.1]运行模式"的"停顿时间"的设置内容如下所示。

## n "[Da. 1]运行模式"为"00: 定位结束"的情况下

• 将定位结束之后, "定位完成信号"变为ON为止的时间设置为"停顿时间"。

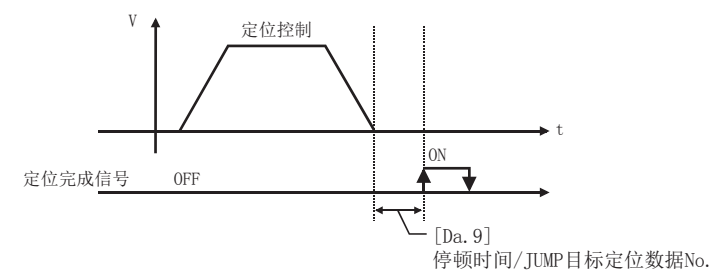

# n "[Da. 1]运行模式"为"01: 连续定位控制"的情况下

• 将定位控制结束之后, 下一个定位控制启动为止的时间设置为"停顿时间"。

t

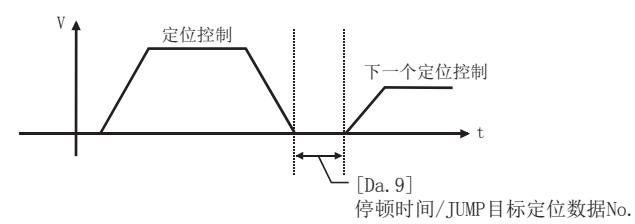

#### n "[Da. 1]运行模式"为"11: 连续轨迹控制"的情况下

• 设置值与控制无关。("停顿时间"变为0 ms。)

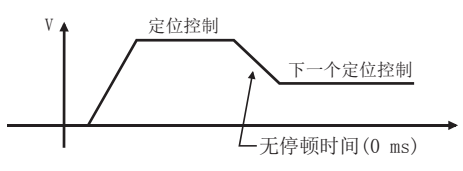

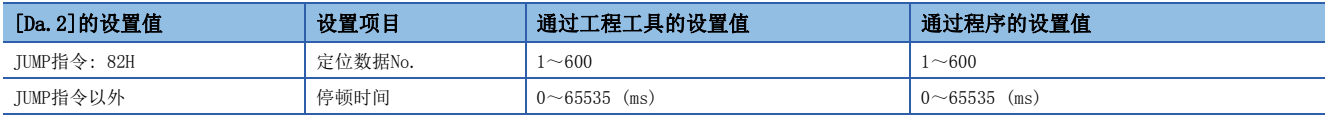

#### n缓冲存储器地址

关于本区域的缓冲存储器地址,请参阅下述内容。

[377页 定位用数据](#page-378-0)

# [Da.10]M代码/条件数据No./LOOP~LEND重复次数

设置对应"[Da.2]控制方式"的"M代码"、"条件数据No."或"LOOP~LEND重复次数"[。\\*1](#page-447-0) \*1 在条件数据中,设置执行JUMP指令的条件。(如果满足设置条件JUMP将成立。)

# <span id="page-447-0"></span>n在"[Da.2]控制方式"中设置了除"JUMP指令"、"LOOP"以外时

设置"M代码"。

不输出"M代码"的情况下设置为"0"(初始值)。

# n在"[Da. 2]控制方式"中设置了"JUMP指令"、"LOOP"时

设置JUMP时的"条件数据No."。

- 0: 无条件JUMP至"[Da.9]停顿时间/JUMP目标定位数据No."中设置的定位数据。
- 1~10: 按照条件数据No.1~10进行JUMP。设置LOOP~LEND的"重复次数"。如果设置为0将发生出错"控制方式LOOP设置出 错"(出错代码: 1A33H[FX5-SSC-S]、1B33H[FX5-SSC-G])。

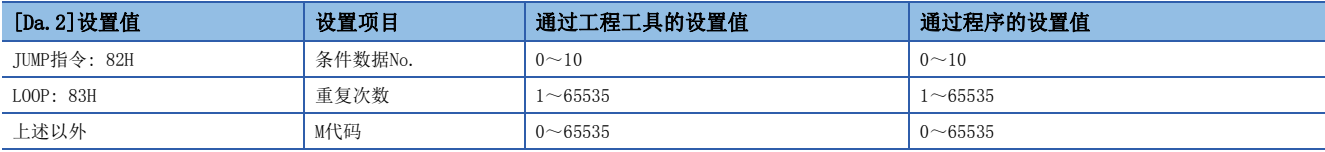

#### n缓冲存储器地址

关于本区域的缓冲存储器地址,请参阅下述内容。 [377页 定位用数据](#page-378-0)

# [Da.20]插补对象轴编号1~[Da.22]插补对象轴编号3

设置进行2~4轴插补运行时的"插补对象轴"。

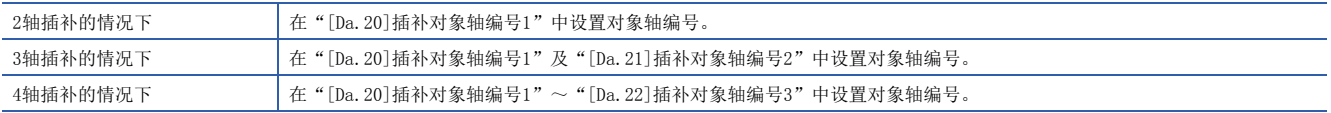

#### 设置作为插补对象轴的轴。

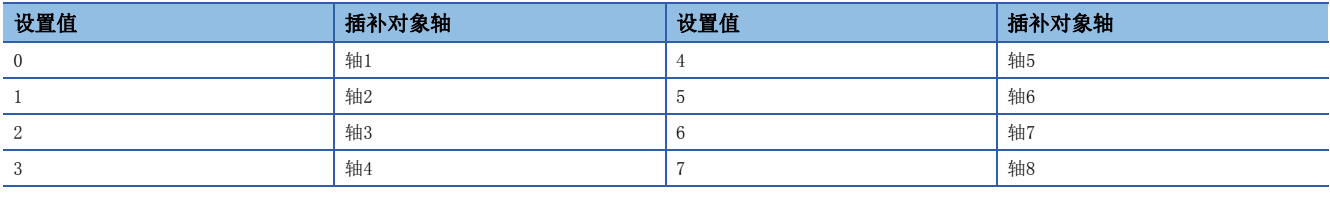

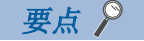

- 在插补对象轴中不能设置超出范围的值或本轴。否则执行时将发生出错"插补记述指令不正确"(出错代码: 1A22H[FX5-SSC-S]、1B22H[FX5-SSC-G])。
- 在多个插补对象轴编号中设置了相同的轴编号,或设置了本轴的轴编号时,在执行时将发生出错"插补记述 指令不正确"(出错代码: 1A22H[FX5-SSC-S]、1B22H[FX5-SSC-G])。
- 2轴插补的情况下,无需进行插补对象轴编号2及插补对象轴编号3的设置,3轴插补的情况下,无需进行插补 对象轴编号3的设置。设置值将被忽略。

#### n缓冲存储器地址

关于本区域的缓冲存储器地址,请参阅下述内容。 [377页 定位用数据](#page-378-0)

# 10.5 块启动数据

在介绍块启动数据的设置项目[Da.11]~[Da.14]之前,介绍块启动数据的构成。 简单运动模块/运动模块的缓冲存储器中存储的块启动数据的构成如下所示。

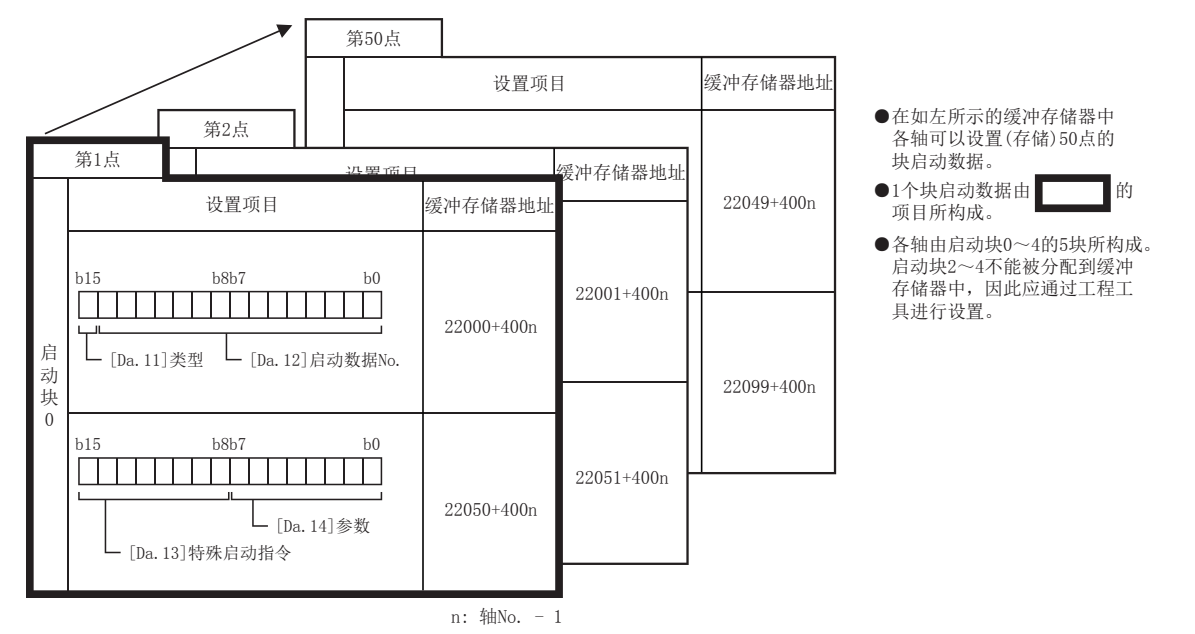

10

以下介绍块启动数据的设置项目[Da.11]~[Da.14]有关内容。(显示的是"第1点块启动数据(块No.7000)"的情况下的缓冲存 储器地址。)

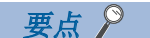

- 进行使用了"块启动数据"的高级定位控制的情况下, 在"[Cd.3]定位启动编号"中设置"7000~7004"的 编号后, 设置执行"[Cd.4]定位启动点编号"中"1~50"的第几点的"块启动数据"。
- •该"7000~7004"的编号称为"块No."。
- 在简单运动模块/运动模块中,可以对各"块No."设置"块启动数据(50点)"、"条件数据(10个)"。

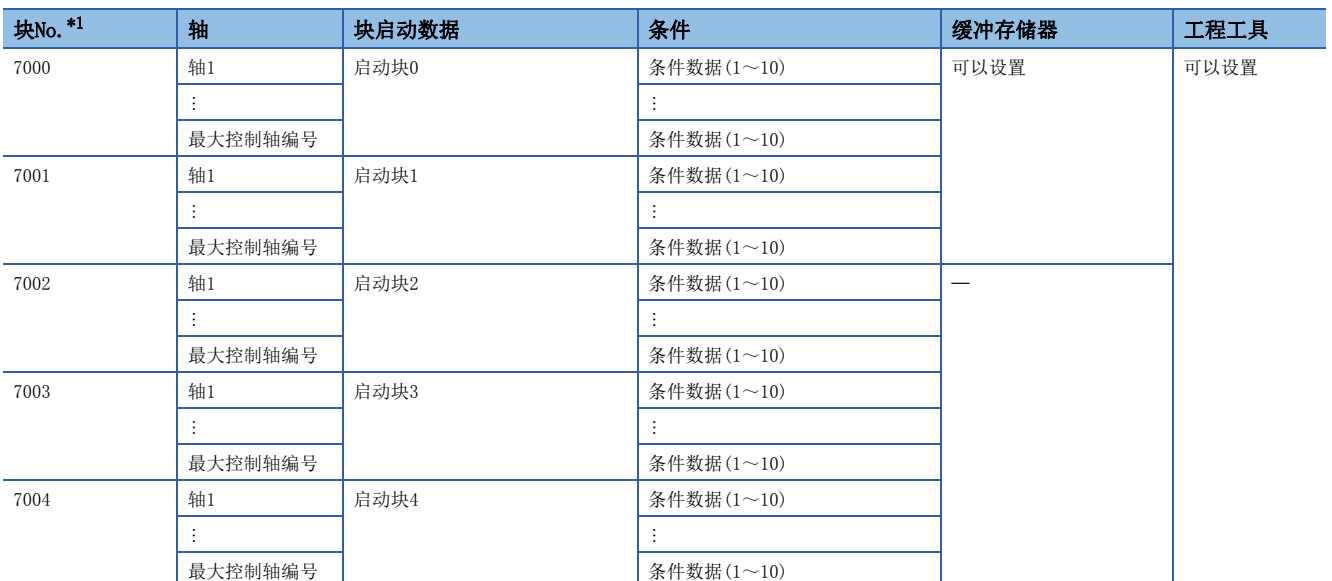

<span id="page-449-0"></span>\*1 使用"预读启动功能"时,不能进行设置。设置为No.7000~7004后进行了预读启动功能的情况下,将发生出错"超出启动编号范围"( 出错代码: 19A3H[FX5-SSC-S]、1AA3H[FX5-SSC-G])。 关于详细内容,请参阅下述内容。

[258页 预读启动功能](#page-259-0)

#### n: 轴No. - 1

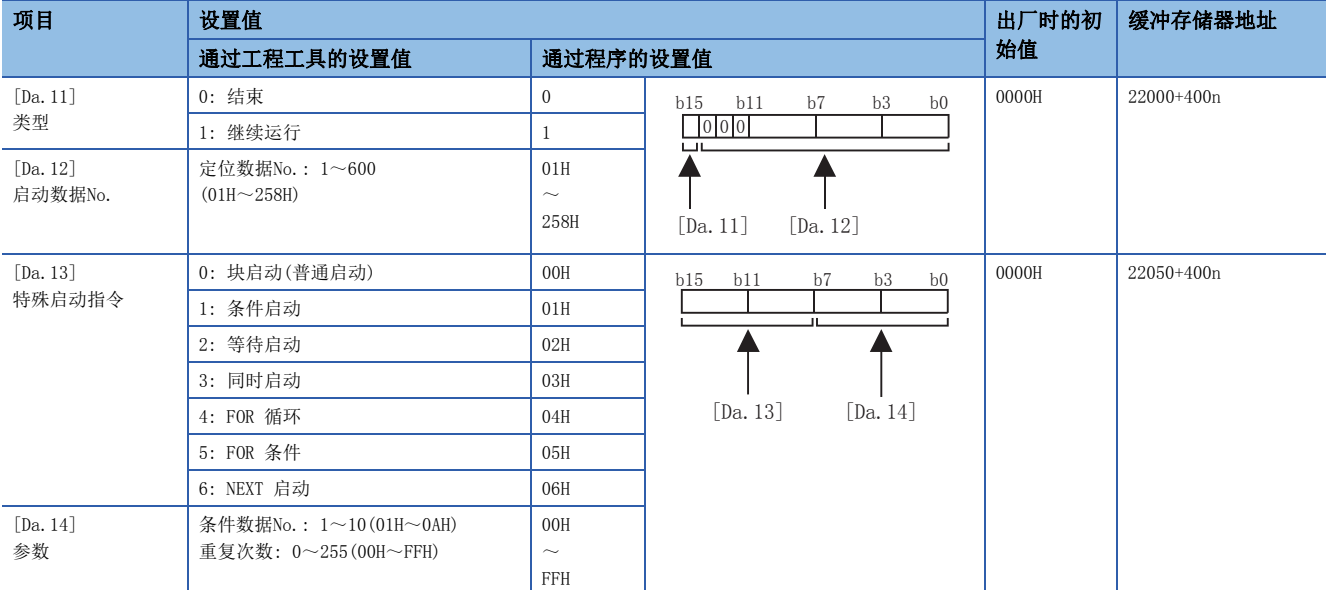

# [Da.11]类型

设置只执行自身的"块启动数据"后结束控制还是执行下一个点中设置的"块启动数据"。

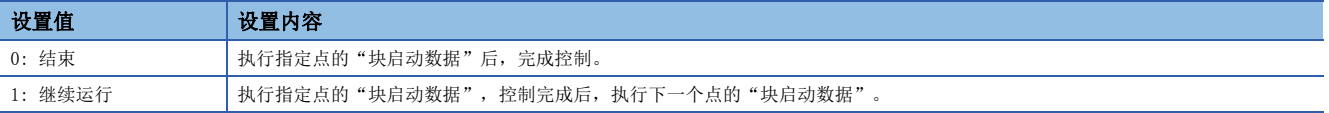

#### n缓冲存储器地址

关于本区域的缓冲存储器地址,请参阅下述内容。 [378页 定位用数据\(块启动数据\)](#page-379-0)

# [Da.12]启动数据No.

通过"块启动数据"设置指定的"定位数据No."。

#### n缓冲存储器地址

# [Da.13]特殊启动指令

设置进行"高级定位控制"时的"特殊启动指令"。(设置如何启动"[Da.12]启动数据No."中设置的定位数据。)

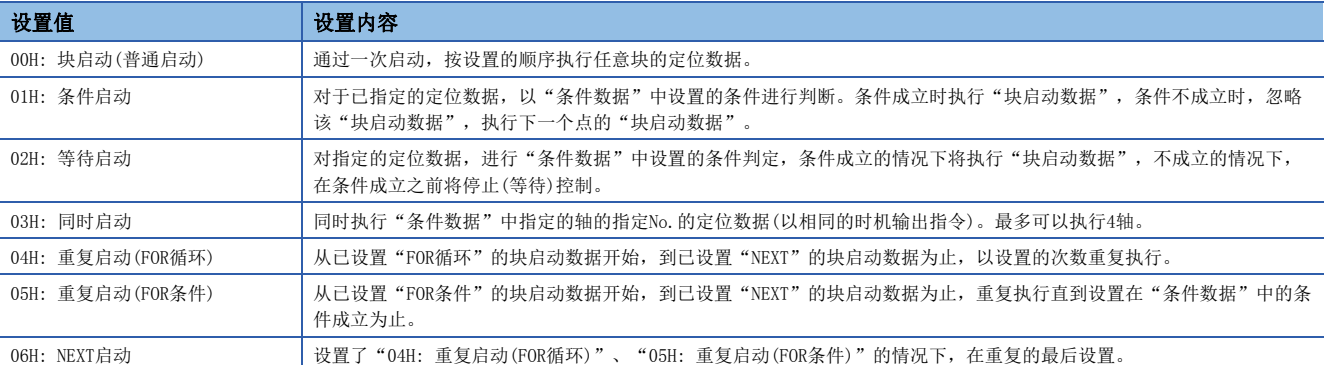

关于控制的详细情况,请参阅下述内容。

[130页 高级定位控制](#page-131-0)

#### n缓冲存储器地址

关于本区域的缓冲存储器地址,请参阅下述内容。 [378页 定位用数据\(块启动数据\)](#page-379-0)

# [Da.14]参数

根据"[Da.13]特殊启动指令"设置必要的值。

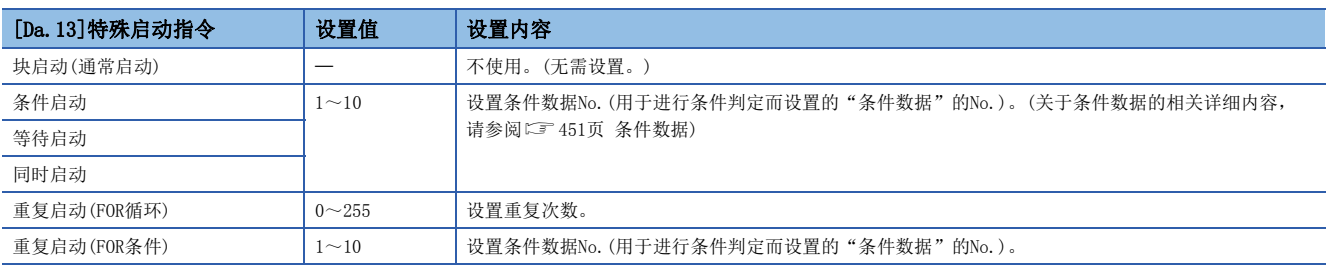

#### n缓冲存储器地址

# <span id="page-452-0"></span>10.6 条件数据

在说明条件数据的设置项目[Da.15]~[Da.19]、[Da.23]~[Da.26]之前,介绍条件数据的构成。 简单运动模块/运动模块的缓冲存储器中存储的条件数据的构成如下所示。

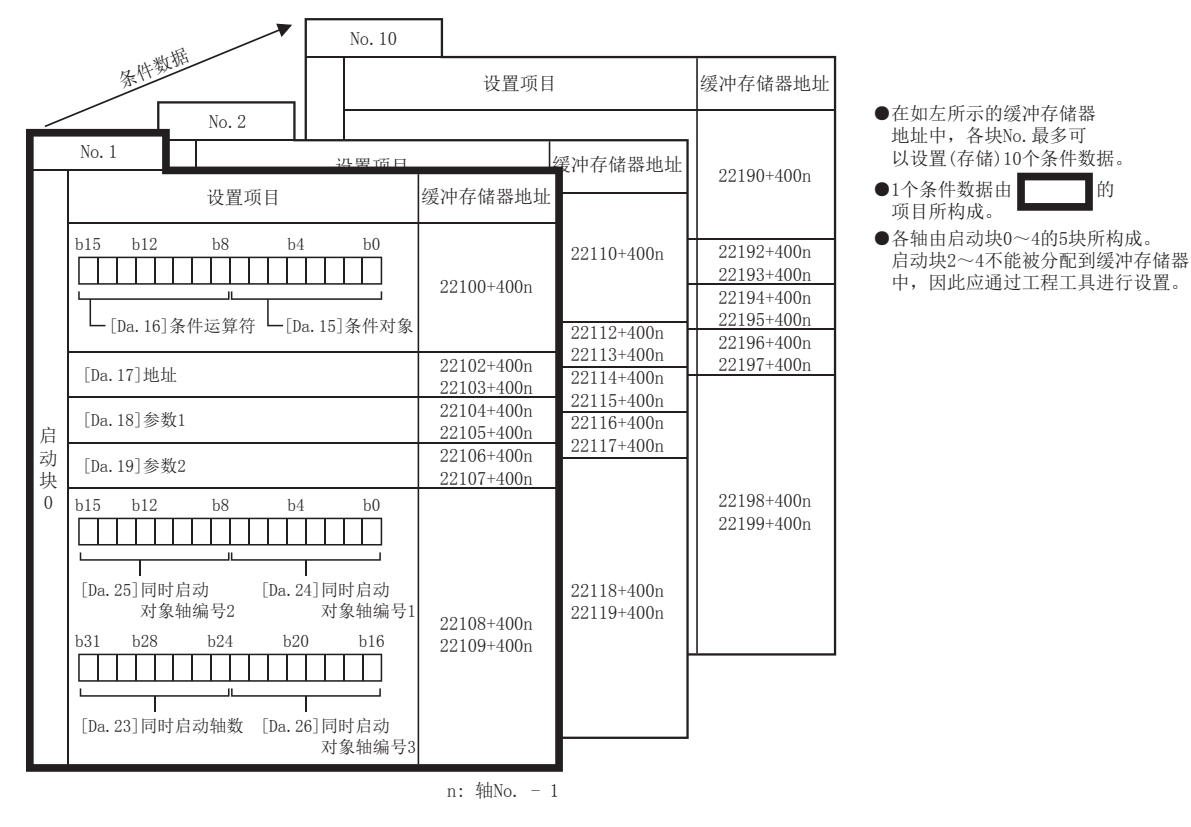

以下介绍条件数据的设置项目[Da.15]~[Da.19]、[Da.23]~[Da.26]。(显示的是"条件数据No.1(块No.7000)"的情况下的缓 冲存储器地址。)

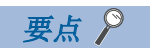

- 进行使用了"块启动数据"的高级定位控制的情况下, 在"[Cd.3]定位启动编号"中设置"7000~7004"的 编号后, 设置执行"[Cd.4]定位启动点编号"中"1~50"的第几点的"块启动数据"。
- •该"7000~7004"的编号称为"块No."。
- 在简单运动模块/运动模块中,可以对各"块No."设置"块启动数据(50点)"、"条件数据(10个)"。

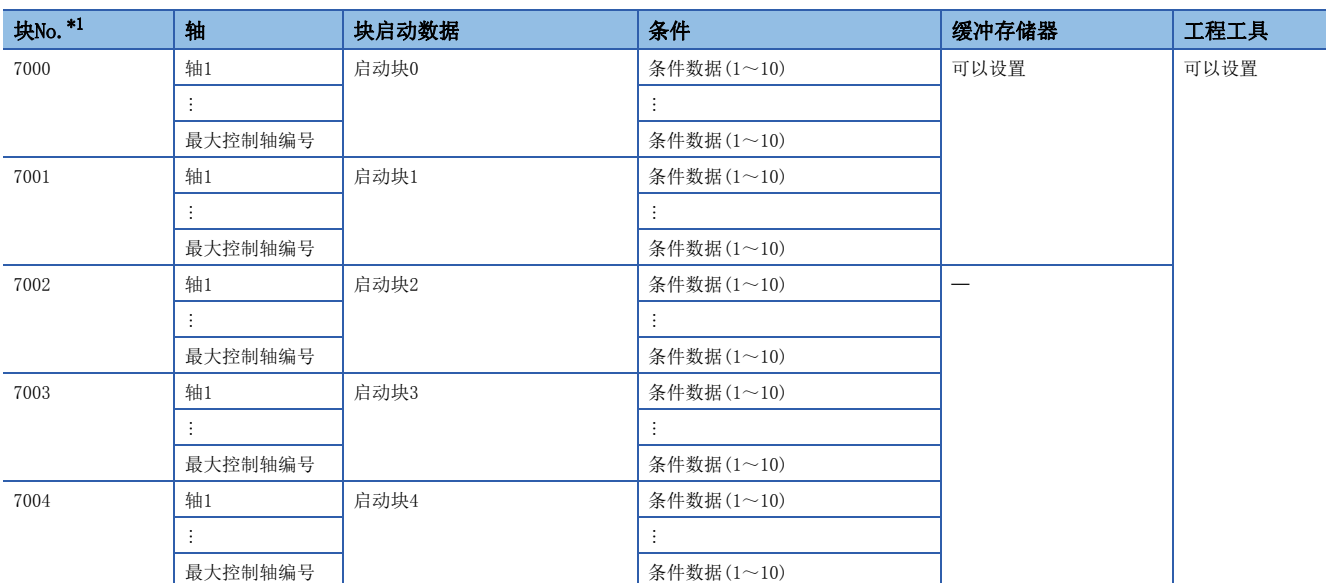

<span id="page-453-0"></span>\*1 使用"预读启动功能"时,不能进行设置。设置为No.7000~7004后进行了预读启动功能的情况下,将发生出错"超出启动编号范围"(出 错代码: 19A3H[FX5-SSC-S]、1AA3H[FX5-SSC-G])。 关于详细内容,请参阅下述内容。

[258页 预读启动功能](#page-259-0)

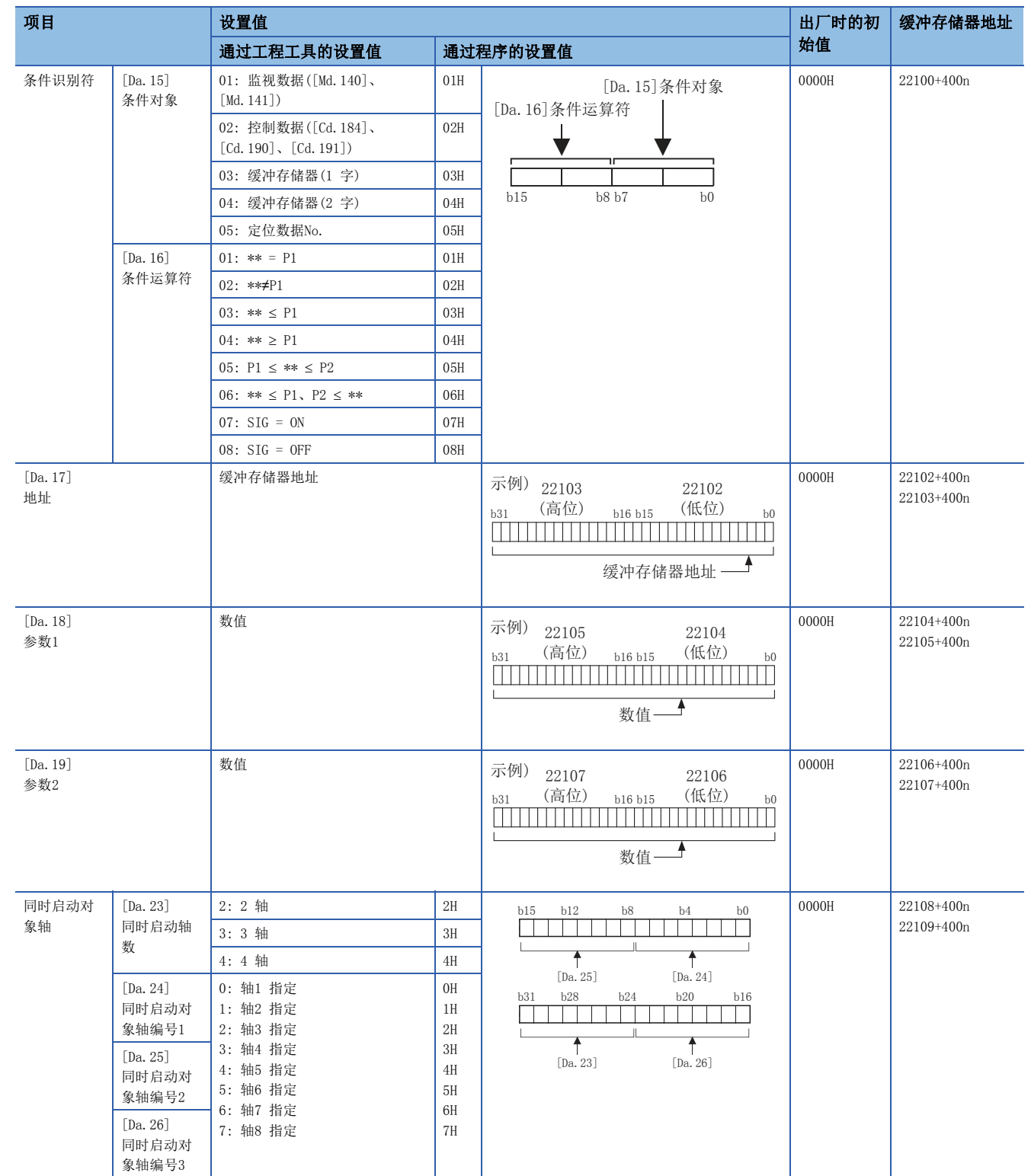

n: 轴No. - 1

# [Da.15]条件对象

根据各控制设置必要的条件对象。

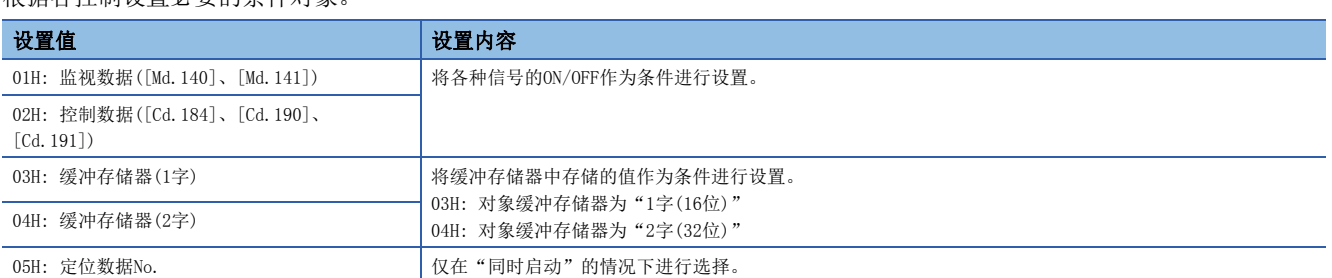

## n缓冲存储器地址

关于本区域的缓冲存储器地址,请参阅下述内容。 [378页 定位用数据\(块启动数据\)](#page-379-0)

# [Da.16]条件运算符

根据"[Da.15]条件对象"设置必要条件运算符。

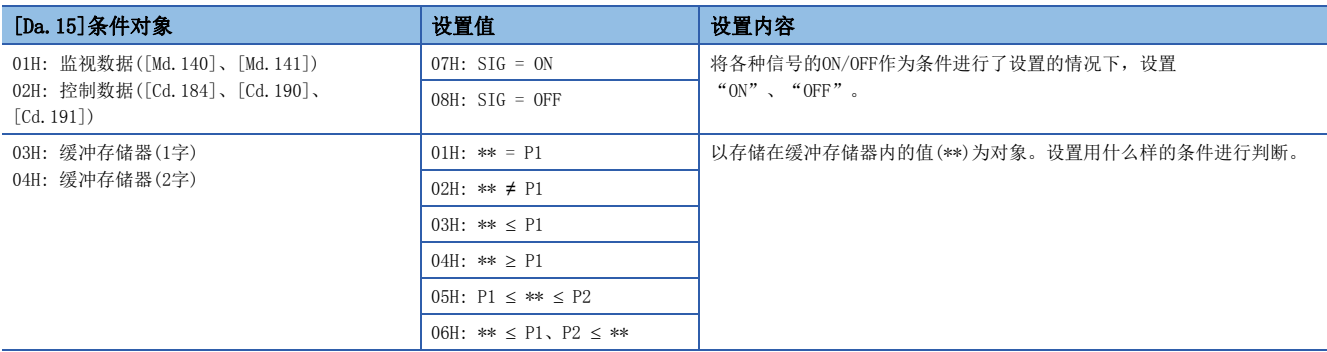

#### n缓冲存储器地址

关于本区域的缓冲存储器地址,请参阅下述内容。 [378页 定位用数据\(块启动数据\)](#page-379-0)

#### [Da.17]地址

根据"[Da.15]条件对象"设置必要地址。

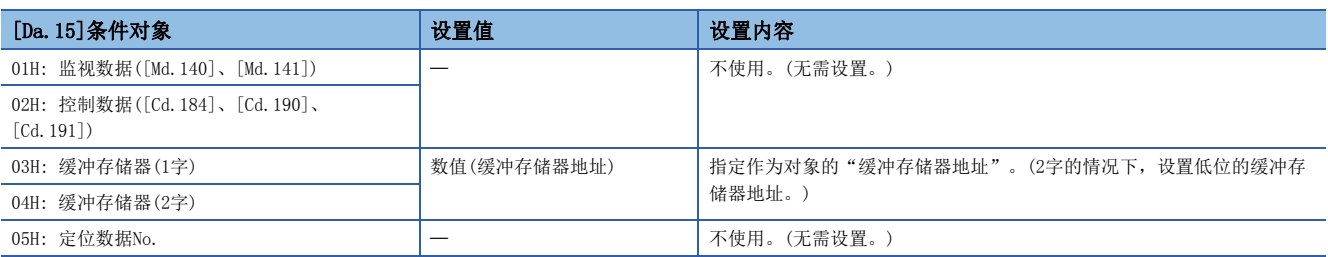

# n缓冲存储器地址

# [Da.18]参数1

根据"[Da.16]条件运算符"、"[Da.23]同时启动轴数"设置必要的参数。

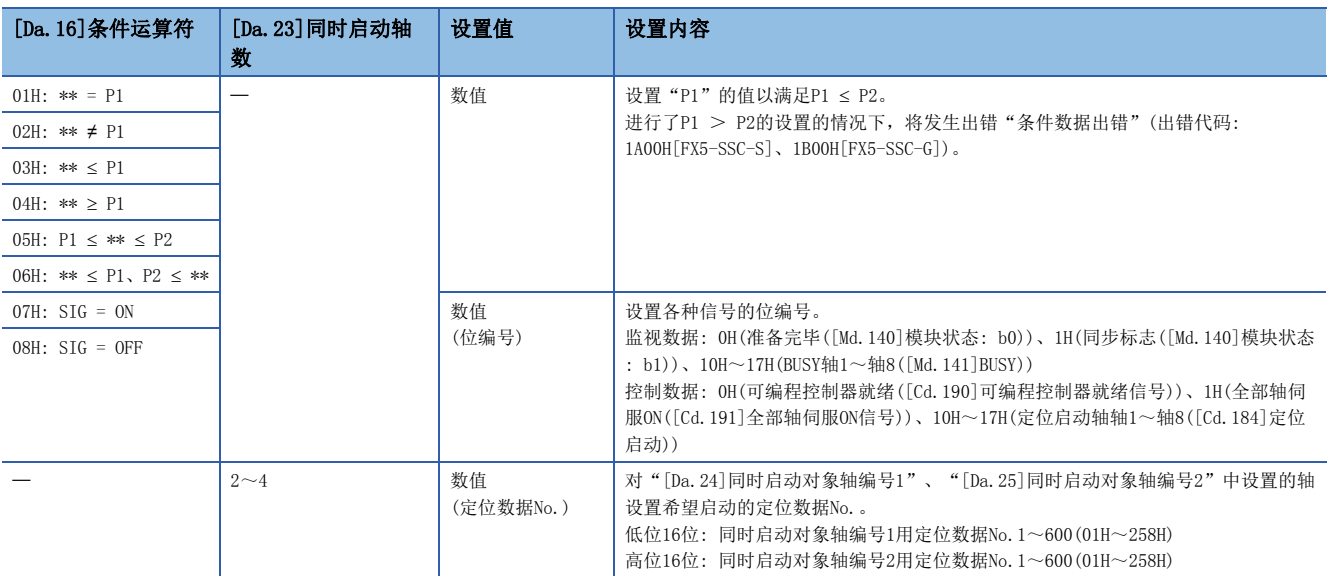

#### n缓冲存储器地址

关于本区域的缓冲存储器地址,请参阅下述内容。 [378页 定位用数据\(块启动数据\)](#page-379-0)

# [Da.19]参数2

根据"[Da.16]条件运算符"、"[Da.23]同时启动轴数"设置必要的参数。

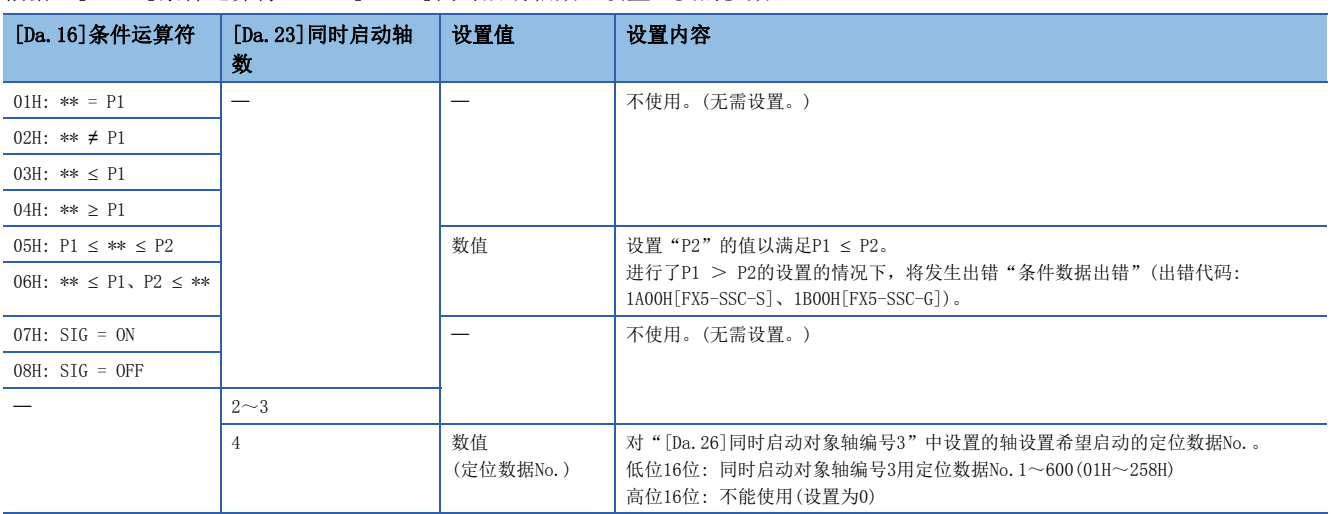

#### n缓冲存储器地址

# [Da.23]同时启动轴数

设置进行同时启动情况下同时启动的轴数。

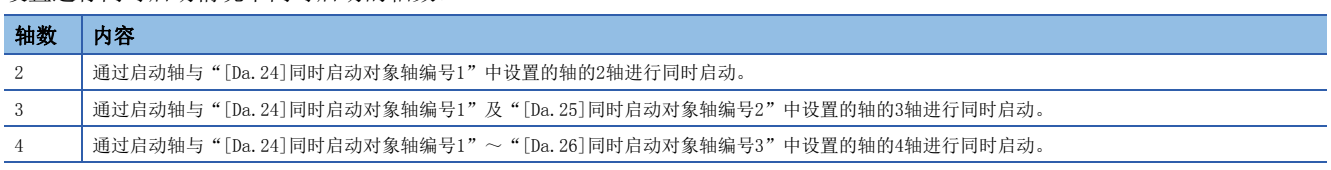

#### n缓冲存储器地址

关于本区域的缓冲存储器地址,请参阅下述内容。 [378页 定位用数据\(块启动数据\)](#page-379-0)

 $[Da. 24]$ 同时启动对象轴编号 $1 \sim$  $[Da. 26]$ 同时启动对象轴编号3

设置2~4轴同时启动时的"同时启动对象轴"。

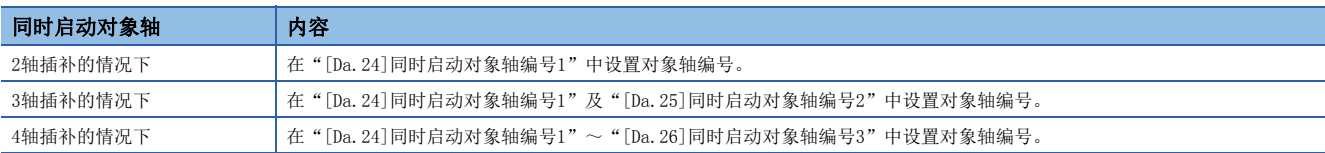

#### 设置作为同时启动对象轴的轴。

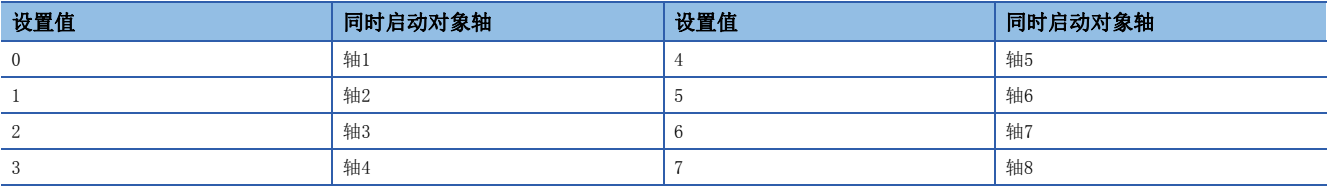

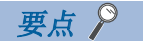

- 在同时启动对象轴编号中不能设置超出设置范围的值或本轴。否则执行时将发生出错"条件数据出错"(出 错代码: 1A00H[FX5-SSC-S]、1B00H[FX5-SSC-G])。
- 在多个同时启动对象轴编号中设置了相同的轴编号,或设置了超出同时启动轴数范围的值的情况下,执行时 将发生出错"条件数据出错"(出错代码: 1A00H[FX5-SSC-S]、1B00H[FX5-SSC-G])。
- 2轴同时启动的情况下,无需进行同时启动对象轴编号2及同时启动对象轴编号3的设置,3轴同时启动的情况 下,无需进行同时启动对象轴编号3的设置。设置值将被忽略。

#### n缓冲存储器地址

# 10.7 监视数据

在本节中,介绍监视数据的设置项目有关内容。

# 系统监视数据

无特别记载的情况下,将以二进制数据存储监视值。

# [Md.3]启动信息

存储启动信息(重启标志、启动源、启动轴)。

- 重启标志: 暂时停止之后的重启与否
- 启动源: 从何处输入了启动信号

• 启动轴: 启动了哪个轴

刷新周期: 启动时

存储的信息如下图所示。

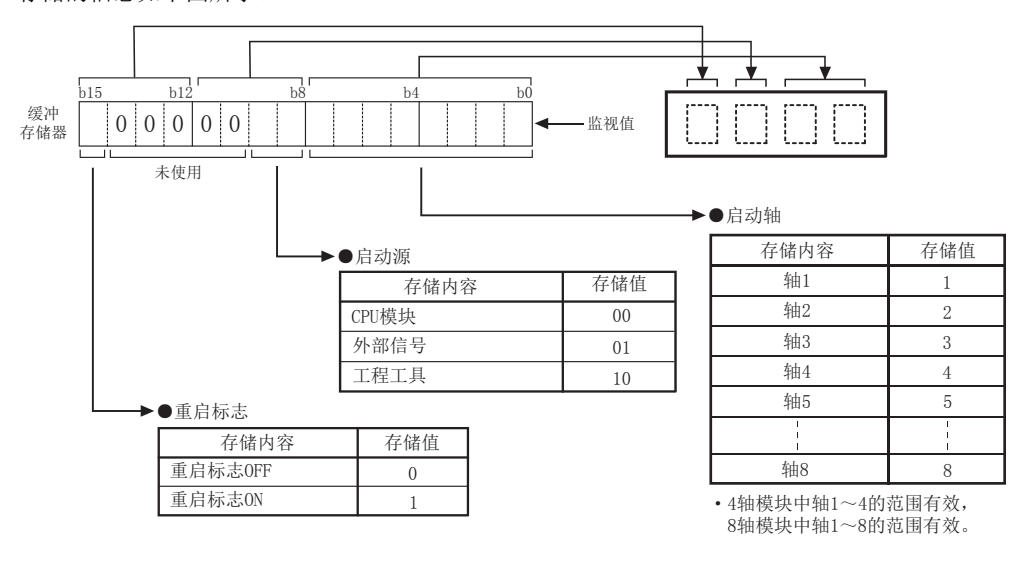

要点

对运行中的轴执行了启动的情况下,其输出有可能先于此前的启动履历。

## n缓冲存储器地址

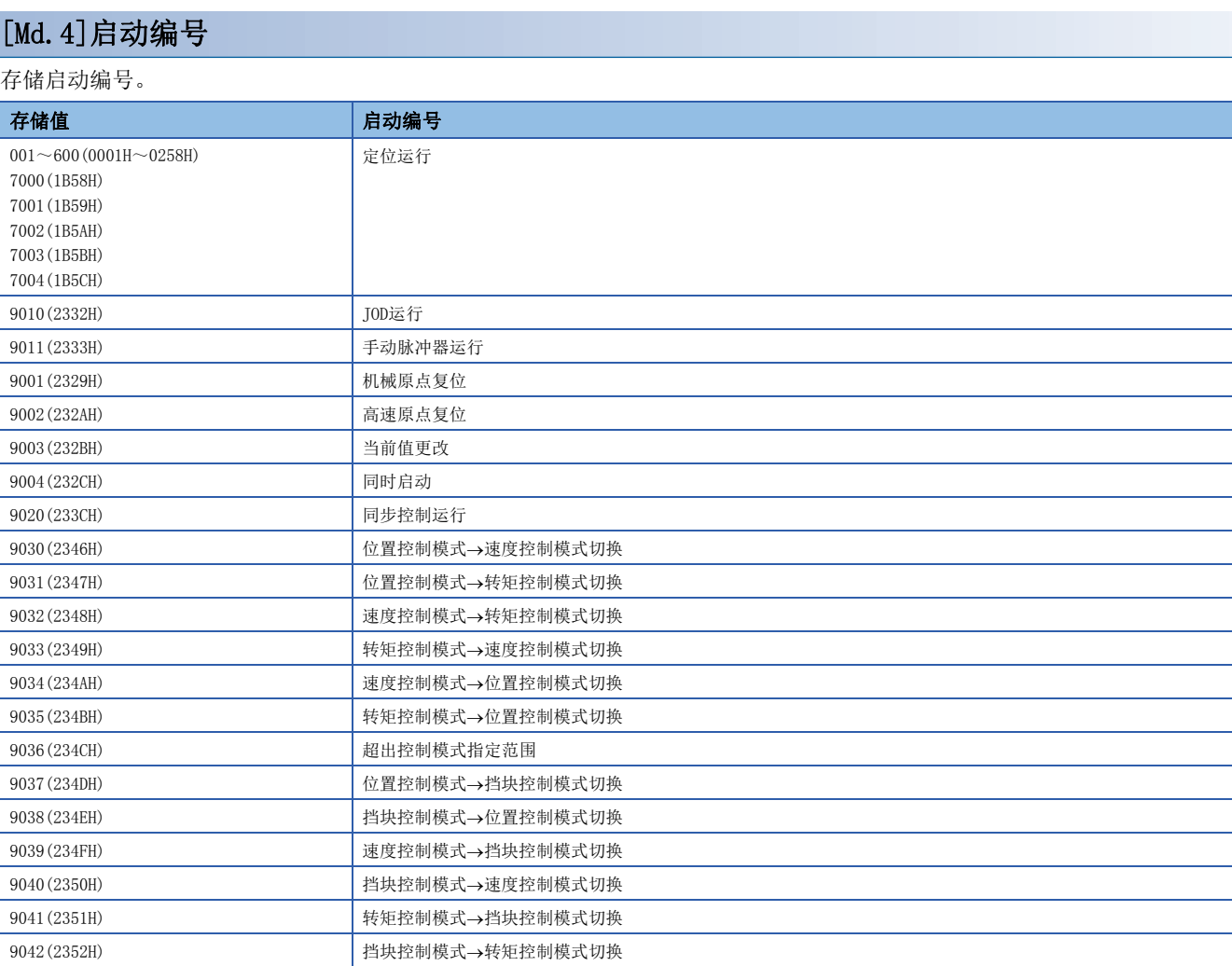

刷新周期: 启动时

 $\mathcal{P}$ 要点

对运行中的轴执行了启动的情况下,其输出有可能先于此前的启动履历。

# n缓冲存储器地址

关于本区域的缓冲存储器地址,请参阅下述内容。 [372页 系统监视数据](#page-373-0)

# [Md.54]启动(年·月)

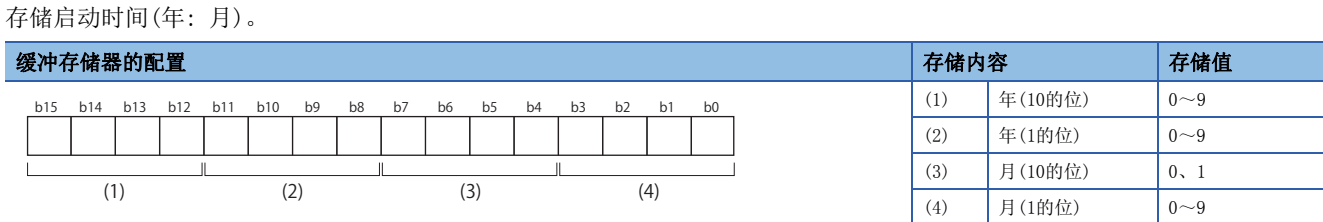

刷新周期: 启动时

 $\mathcal{P}$ 要点

对运行中的轴执行了启动的情况下,其输出有可能先于此前的启动履历。

# n缓冲存储器地址

# [Md.5]启动(日·时)

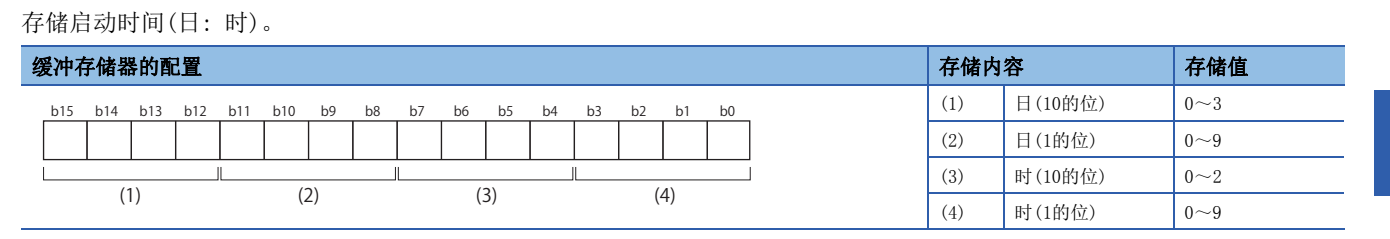

刷新周期: 启动时

要点

对运行中的轴执行了启动的情况下,其输出有可能先于此前的启动履历。

#### n缓冲存储器地址

关于本区域的缓冲存储器地址,请参阅下述内容。 [372页 系统监视数据](#page-373-0)

# [Md.6]启动(分·秒)

存储启动时间(分: 秒)。

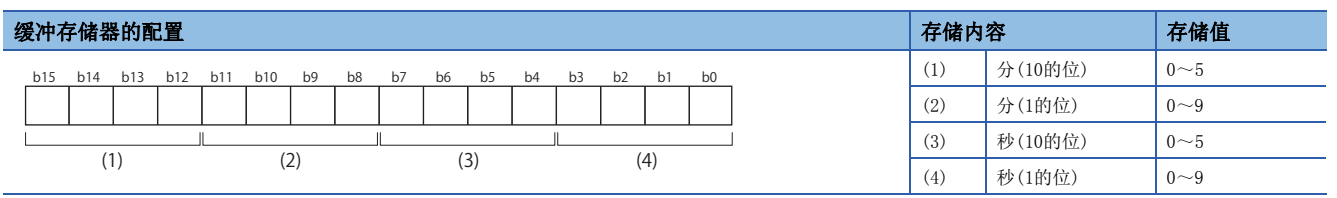

刷新周期: 启动时

要点

对运行中的轴执行了启动的情况下,其输出有可能先于此前的启动履历。

# n缓冲存储器地址

关于本区域的缓冲存储器地址,请参阅下述内容。 [372页 系统监视数据](#page-373-0)

#### [Md.60]启动(ms)

存储启动时间(ms)。 000 (ms)  $\sim$ 999 (ms)

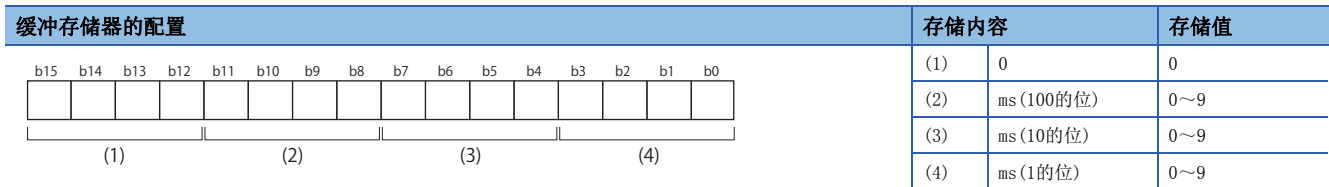

刷新周期: 启动时

 $\beta$ 㾱⛩

对运行中的轴执行了启动的情况下,其输出有可能先于此前的启动履历。

#### n缓冲存储器地址

# [Md.7]出错判定

存储启动时的出错判定结果(以下)。

• 报警标志

BUSY中启动 BUSY中控制模式切换 零速度OFF中控制模式切换 超出控制模式范围 控制模式切换中

- 出错标志
- 出错代码

刷新周期: 启动时

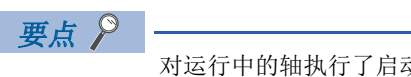

对运行中的轴执行了启动的情况下,其输出有可能先于此前的启动履历。

存储的判定结果如下图所示。

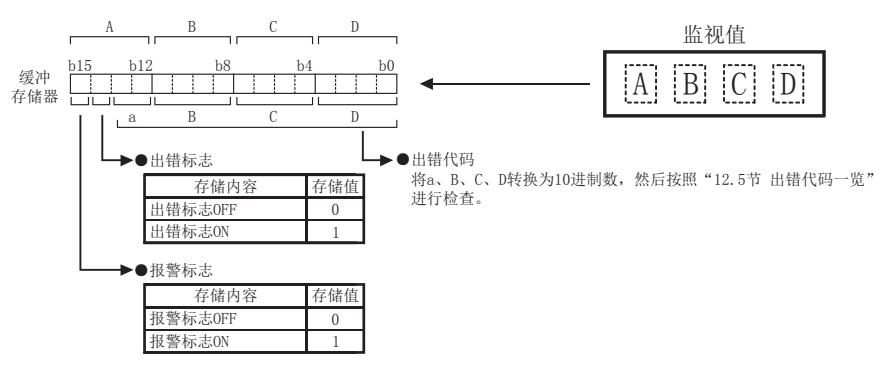

#### n缓冲存储器地址

关于本区域的缓冲存储器地址,请参阅下述内容。 [372页 系统监视数据](#page-373-0)

# [Md.8]启动履历指针

显示存储了最新启动履历的指针编号的下一个指针编号。 存储值(指针编号)为0~63。 刷新周期: 启动时

要点

对运行中的轴执行了启动的情况下,其输出有可能先于此前的启动履历。

#### n缓冲存储器地址

关于本区域的缓冲存储器地址,请参阅下述内容。 [372页 系统监视数据](#page-373-0)

# [Md.19]闪存写入次数

存储电源投入后的闪存写入次数。 存储值为0~25。在达到26时如果进行出错复位将被清零。 刷新周期: 即时

#### n缓冲存储器地址

# [Md.50]紧急停止输入

存储紧急停止输入(EMI)的ON/OFF状态。

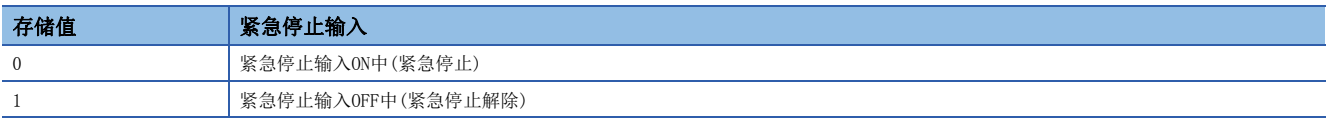

刷新周期: 运算周期

#### n缓冲存储器地址

关于本区域的缓冲存储器地址,请参阅下述内容。 [372页 系统监视数据](#page-373-0)

### [Md.51]无放大器运行模式状态[FX5-SSC-S]

显示当前的运行模式。

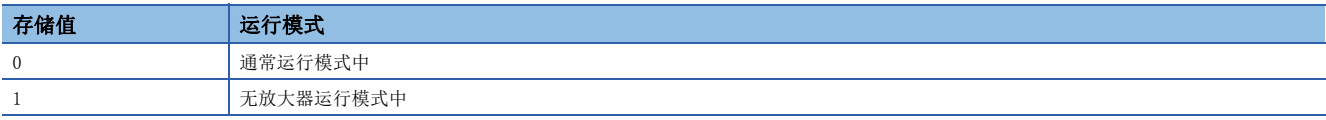

刷新周期: 即时

#### n缓冲存储器地址

关于本区域的缓冲存储器地址,请参阅下述内容。 [372页 系统监视数据](#page-373-0)

#### [Md.52]驱动器之间通信轴查找中标志[FX5-SSC-S]

存储进行了驱动器之间通信设置的轴的检测状态。

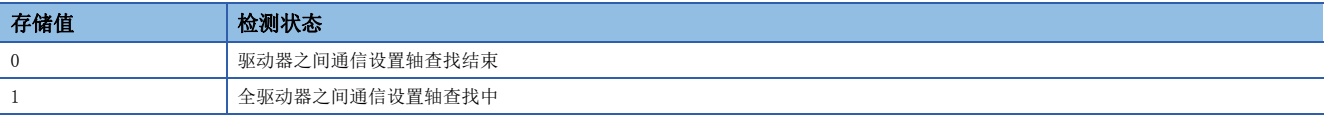

刷新周期: 即时

#### n缓冲存储器地址

关于本区域的缓冲存储器地址,请参阅下述内容。 [372页 系统监视数据](#page-373-0)

#### [Md.53]SSCNET控制状态[FX5-SSC-S]

存储SSCNET通信的断开/重新连接状态。

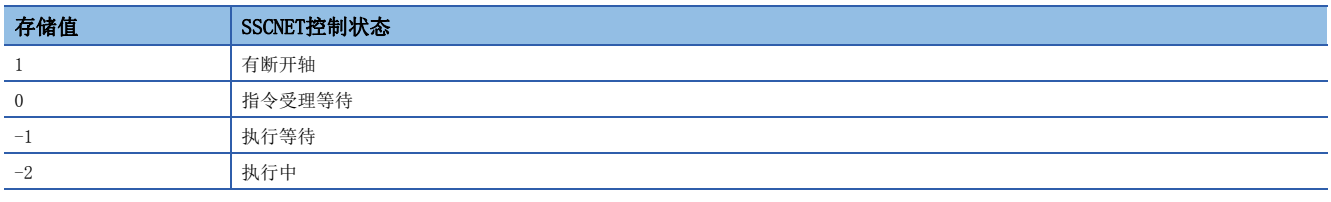

刷新周期: 即时

#### n缓冲存储器地址

# [Md.59]模块信息

———————————<br>安楼横执的国方代码

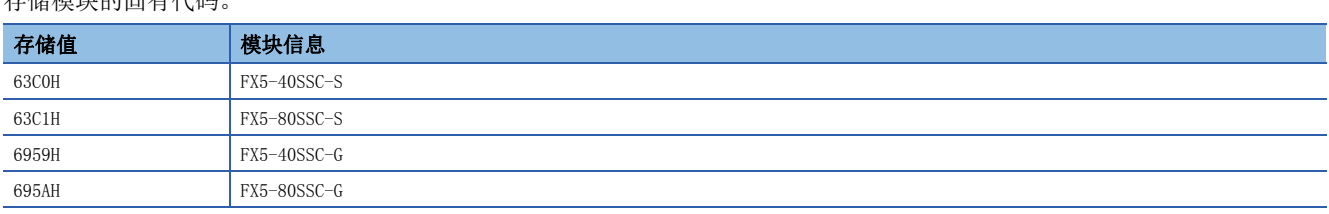

刷新周期: 电源ON时

#### n缓冲存储器地址

关于本区域的缓冲存储器地址,请参阅下述内容。 [372页 系统监视数据](#page-373-0)

# [Md.130]固件版本

存储模块的OS版本(F/W版本)。 • 以10进制显示进行监视。

#### |例|

OS版本(F/W版本)为Ver.1.000的情况下,存储"1000"。 刷新周期: 电源ON时

#### n缓冲存储器地址

关于本区域的缓冲存储器地址,请参阅下述内容。 [372页 系统监视数据](#page-373-0)

#### [Md.131]数字示波器RUN中标志

存储数字示波器的RUN状态。

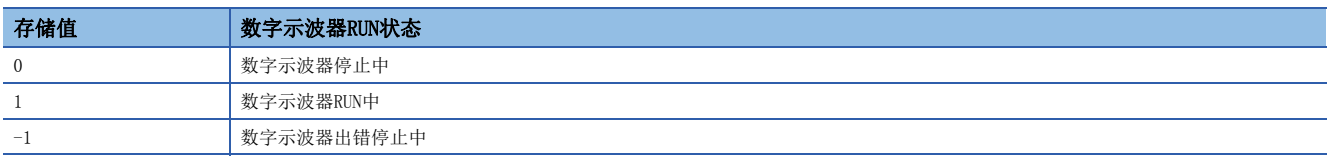

刷新周期: 主周期

## n缓冲存储器地址

关于本区域的缓冲存储器地址,请参阅下述内容。 [372页 系统监视数据](#page-373-0)

# [Md.132]设置运算周期

存储当前的运算周期。

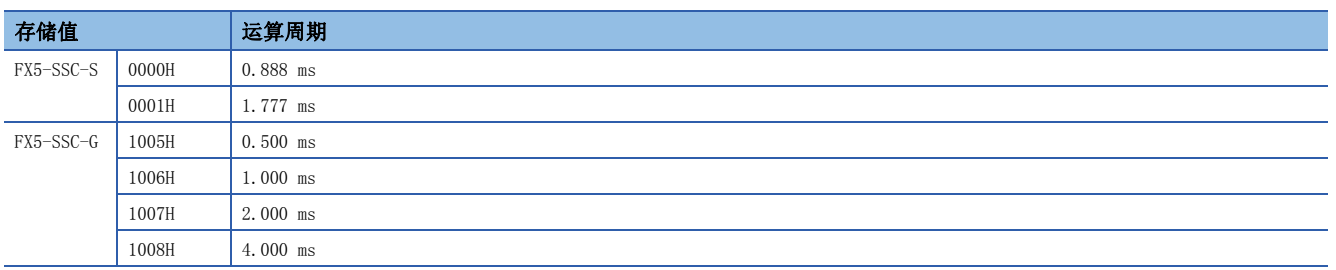

刷新周期: 电源ON时

#### n缓冲存储器地址

# [Md.133]运算周期超过标志

运算处理时间超过运算周期的情况下变为ON。

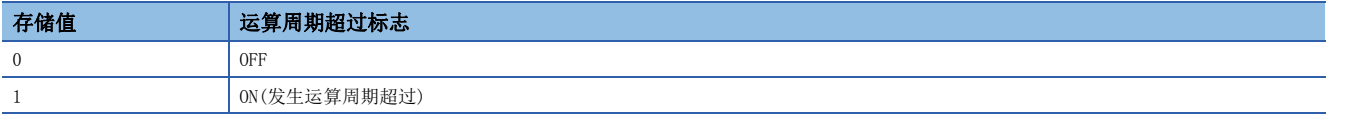

刷新周期: 即时 要点

> • 显示运算周期超过的锁存状态。本标志变为ON的情况下,应重新审核定位内容,或将运算周期更改为长于当 前的设置。

[FX5-SSC-G]

 • 运算处理时间仅是定位处理运算所需的时间,因此不包括与伺服放大器等的通信所需的时间。因此,即使本 时间未满足设置运算周期, 也可能会发生出错"驱动器出错"(出错代码: 1EDOH)及"看门狗计数器异常" (出错代码: 1ED2H)。

#### n缓冲存储器地址

关于本区域的缓冲存储器地址,请参阅下述内容。 [372页 系统监视数据](#page-373-0)

#### [Md.134]运算时间

存储各运算周期中运算所需的时间(单位: µs)。 刷新周期: 运算周期

要点

[FX5-SSC-G]

 • 本时间仅是定位处理运算所需的时间,因此不包括与伺服放大器等的通信所需的时间。因此,即使本时间未 满足设置运算周期,也可能会发生出错"驱动器出错"(出错代码: 1EDOH)及"看门狗计数器异常"(出错代 码: 1ED2H)。

#### n缓冲存储器地址

关于本区域的缓冲存储器地址,请参阅下述内容。 [372页 系统监视数据](#page-373-0)

#### [Md.135]最长运算时间

存储每次模块电源投入后的运算时间最大值(单位: μs)。 刷新周期: 即时

# 要点

[FX5-SSC-G]

• 本时间仅是定位处理运算的需的时间,因此不包括与伺服放大器等的通信所需的时间。因此,即使本时间未 满足设置运算周期,也可能会发生出错"驱动器出错"(出错代码: 1EDOH)及"看门狗计数器异常"(出错代 码: 1ED2H)。

#### n缓冲存储器地址

# [Md.140]模块状态

存储各种标志的ON/OFF状态。 存储内容为以下项目。

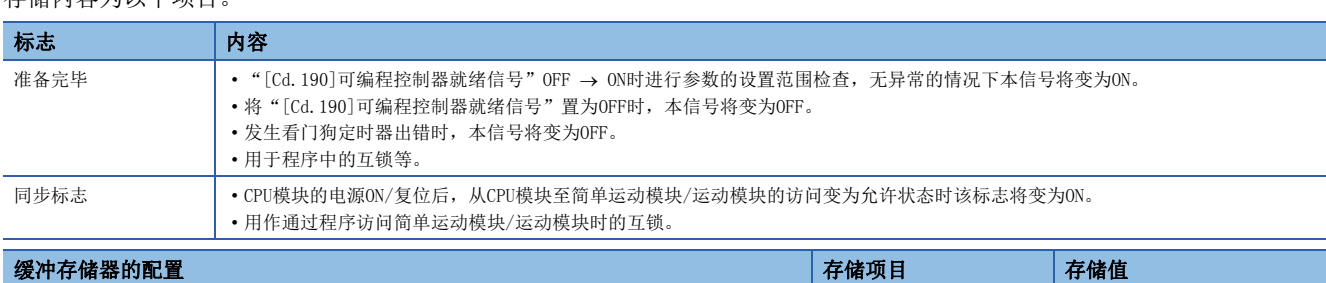

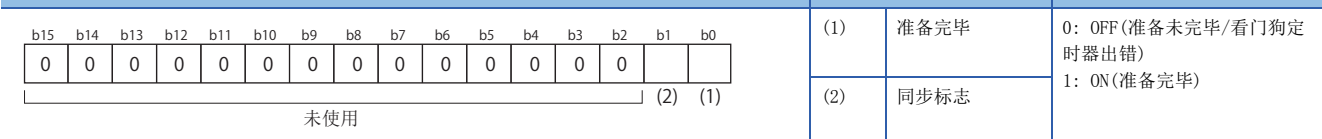

#### n缓冲存储器地址

关于本区域的缓冲存储器地址,请参阅下述内容。 [372页 系统监视数据](#page-373-0)

## [Md. 141] BUSY

- 在定位启动时、原点复位启动时及JOG启动时ON, 在定位停止后经过"[Da.9]停顿时间/JUMP目标定位数据No."时OFF(定位 继续运行中保持ON状态)。步进运行的停止中变为OFF。
- 手动脉冲器运行的情况下, "[Cd.21]手动脉冲器允许标志"为ON中本信号将变为ON。
- 通过出错结束、停止本信号将变为OFF。

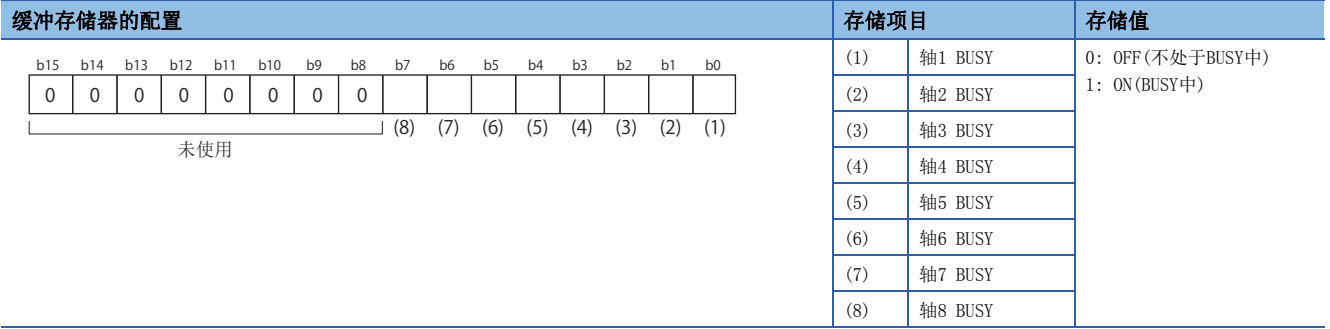

# n缓冲存储器地址

# <span id="page-466-0"></span>轴监视数据

# [Md.20]进给当前值

存储执行当前指令的地址。(与运行中实际的电机位置有所不同)

存储当前位置的地址。

单位为"degree"时变为0~359.99999°的环形地址。

如下图所示通过将16进制显示的监视值转换为10进制数的整数值,并将其乘以下述换算值,可以对各单位确认值。

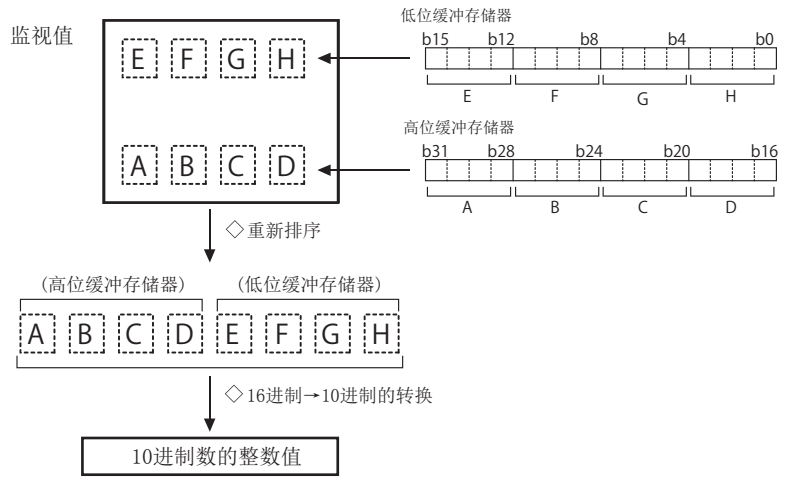

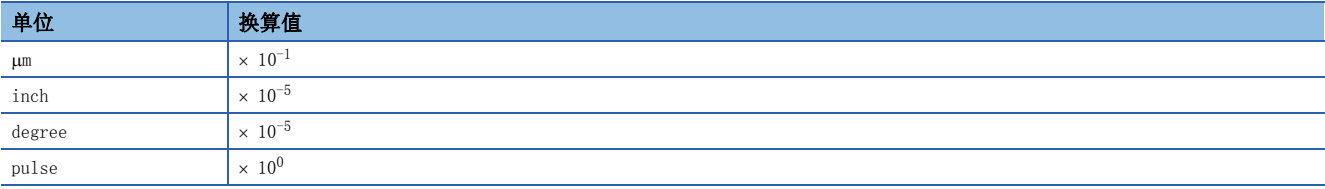

• 机械原点复位完成时存储原点地址。

 • 通过当前值更改功能更改了当前值的情况下,存储更改后的值。 刷新周期: 运算周期

# n缓冲存储器地址

# [Md.21]进给机械值

根据机械坐标存储当前位置的地址。(与运行中实际的电机位置有所不同) 不能通过当前值更改功能更改进给机械值。 速度控制时与参数无关,将被更新。

定距进给执行开始时不被清零。

单位为"degree"时,不是0~359.99999°的环形地址,而是累计值。但是,在电源投入后或CPU模块复位后与伺服放大器开始 通信时,会在电源OFF前进给机械值(0~359.99999范围内的四舍五入值)加上电源OFF期间的移动量后进行恢复。 如下图所示通过将16进制显示的监视值转换为10进制数的整数值,并将其乘以下述换算值,可以对各单位确认值。

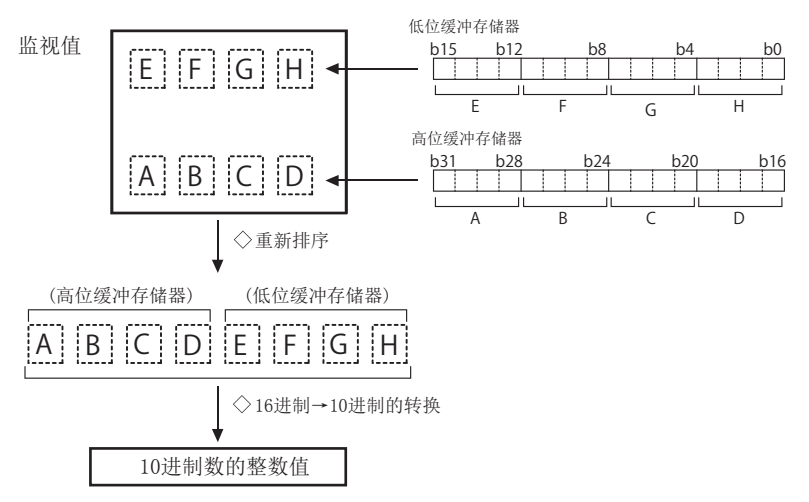

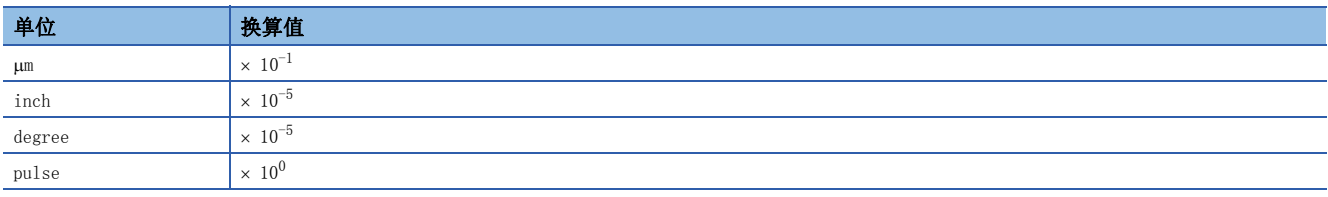

• 机械坐标: 根据机械确定的固有坐标

刷新周期: 运算周期

#### n缓冲存储器地址
## <span id="page-468-1"></span>[Md.22]进给速度

存储运行中工件的指令输出速度。(可能与运行中的实际电机速度有所不同) 如下图所示通过将16进制显示的监视值转换为10进制数的整数值,并将其乘以下述换算值,可以对各单位确认值。

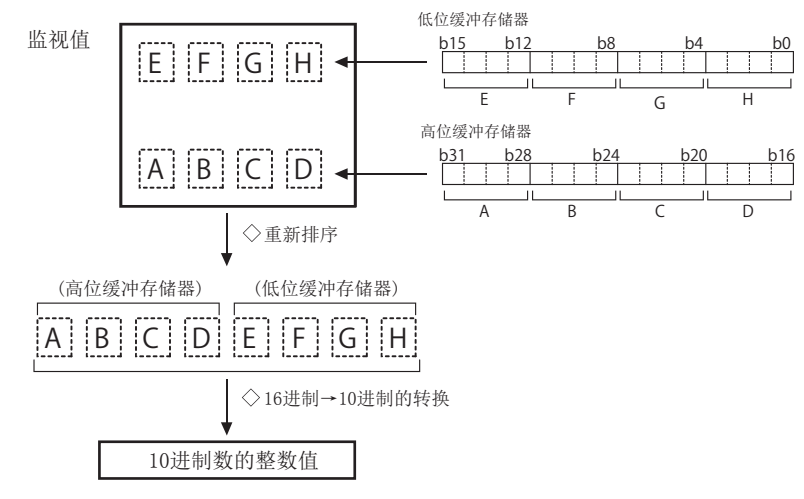

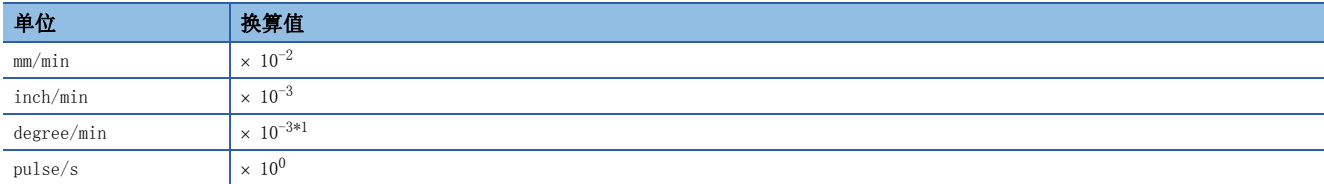

<span id="page-468-0"></span>\*1 "[Pr.83] degree轴速度10倍指定"有效时, 将变为"×  $10^{-2}$ "。

• 插补运行时存储下述内容。

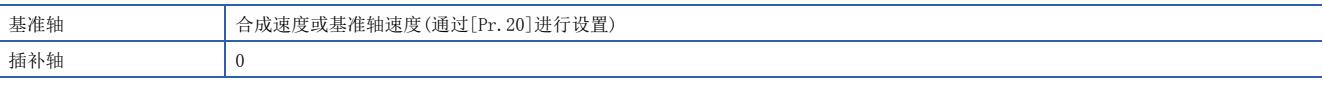

刷新周期: 运算周期

#### 㾱⛩

单轴运行时, "[Md.22]进给速度"与"[Md.28]轴进给速度"相同。

在插补运行中的合成模式的情况下, "[Md. 22]进给速度"为合成方向的速度, "[Md. 28]轴进给速度"为各轴 方向的速度。

"[Md.22]进给速度"以绝对值显示。确认动作方向时,应在"[Md.20]进给当前值"中进行确认。

#### n缓冲存储器地址

关于本区域的缓冲存储器地址,请参阅下述内容。 [372页 轴监视数据](#page-373-0)

## [Md.23]轴出错编号

检测到轴出错时,存储与出错内容对应的出错代码。

- 始终存储最新的出错代码。(发生了新的轴出错时,出错代码将被覆盖)
- 将"[Cd.5]轴出错复位"设置为"1"时,轴出错编号将被清除(变为0)。
- 以16进制显示进行监视。

刷新周期: 即时

#### n缓冲存储器地址

## [Md.24]轴报警编号

检测到轴报警时,存储与报警内容对应的报警代码。

- 始终存储最新报警代码(发生了新的轴报警时,报警代码将被覆盖)。
- 将"[Cd.5]轴出错复位"设置为"1"时,轴报警编号将被清除(变为0)。
- 以16进制显示进行监视。

刷新周期: 即时

#### n缓冲存储器地址

关于本区域的缓冲存储器地址,请参阅下述内容。 [372页 轴监视数据](#page-373-0)

## [Md.25]有效M代码

存储当前有效的(当前运行中的定位数据中设置的)M代码。 "[Cd.190]可编程控制器就绪信号"OFF时,将存储"0"。 存储的值为0~65535。 刷新周期: 即时

#### n缓冲存储器地址

关于本区域的缓冲存储器地址,请参阅下述内容。 [372页 轴监视数据](#page-373-0)

#### [Md.26]轴动作状态

存储轴的动作状态。

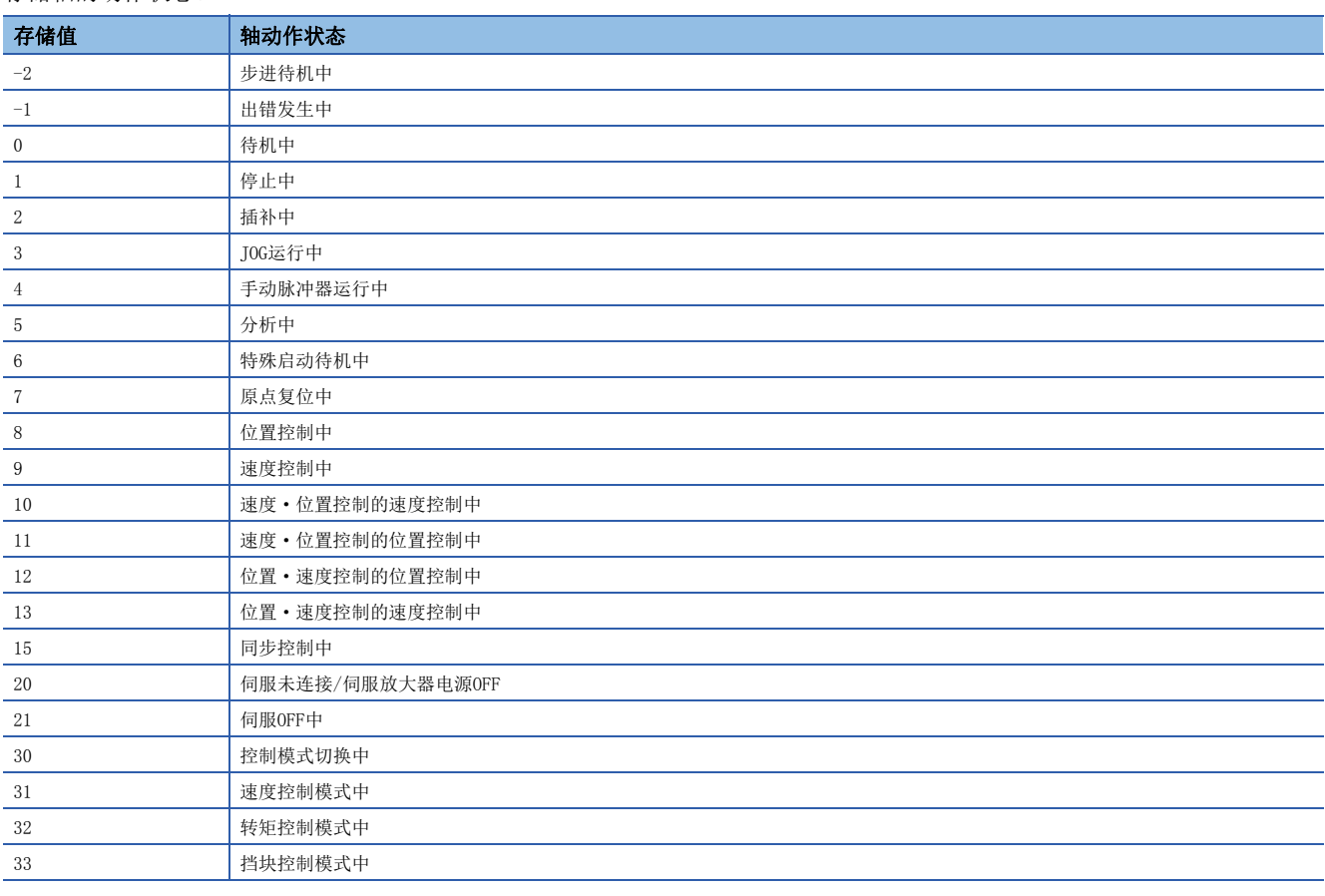

刷新周期: 即时

#### n缓冲存储器地址

## [Md.27]当前速度

存储当前执行中的定位数据的"[Da.8]指令速度"。

- "[Da.8]指令速度"被设为"-1"的情况下: 存储上1个定位数据的指令速度。
- "[Da.8]指令速度"被设为"-1"以外的值时: 存储执行中的定位数据的指令速度。
- 执行速度更改功能时: 存储 "[Cd.14]速度更改值"。(关于速度更改功能的相关详细内容, 请参阅に [240页 速度更改功](#page-241-0) [能\)](#page-241-0)

通过将存储值乘以下述换算值,可以对各单位确认换算后的值。

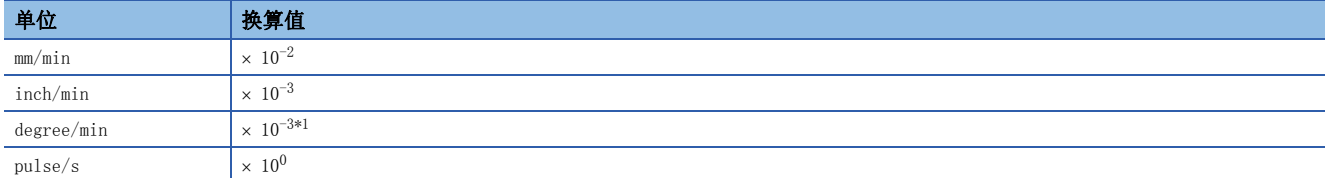

<span id="page-470-0"></span>\*1 "[Pr.83]degree轴速度10倍指定"有效时,将变为"×  $10^{-2}$ "。 刷新周期: 即时

#### n缓冲存储器地址

关于本区域的缓冲存储器地址,请参阅下述内容。 [372页 轴监视数据](#page-373-0)

#### [Md.28]轴进给速度

存储各轴中实际当时指令输出速度。(可能与实际的电机速度有所不同)轴停止时将存储"0"。(L字[467页 \[Md.22\]进给速度\)](#page-468-1) 如下图所示通过将16进制显示的监视值转换为10进制数的整数值,并将其乘以下述换算值,可以对各单位确认值。

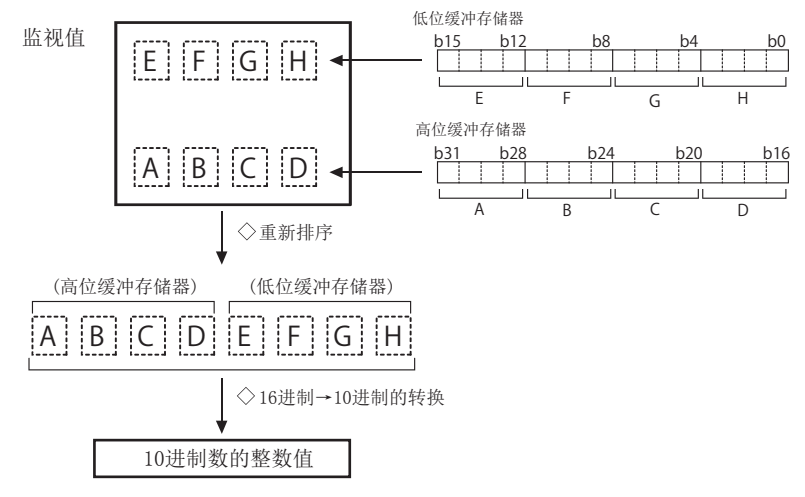

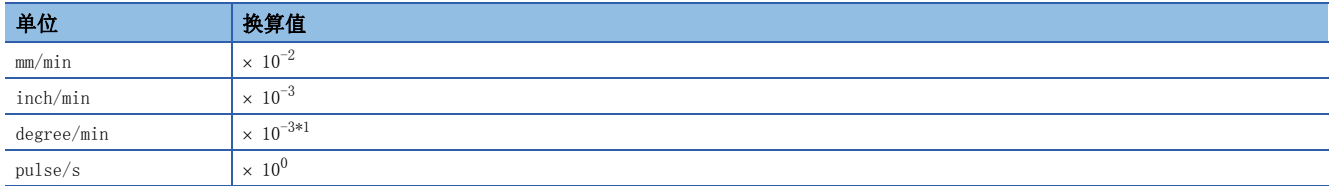

<span id="page-470-1"></span>\*1  $"$  [Pr. 83] degree轴速度10倍指定"有效时, 将变为"× 10<sup>-2</sup>"。

刷新周期: 运算周期

 $\mathcal{D}$ 要点

"[Md.28]轴进给速度"以绝对值显示。确认动作方向时,应在"[Md.20]进给当前值"中进行确认。

#### n缓冲存储器地址

## [Md.29]速度·位置切换控制的定位移动量

通过速度·位置切换控制切换为位置控制后,存储直到位置控制完成为止的移动量。控制方式为"反转 速·位"的情况下将 存储负值。

如下图所示通过将16进制显示的监视值转换为10进制数的整数值,并将其乘以下述换算值,可以对各单位确认值。

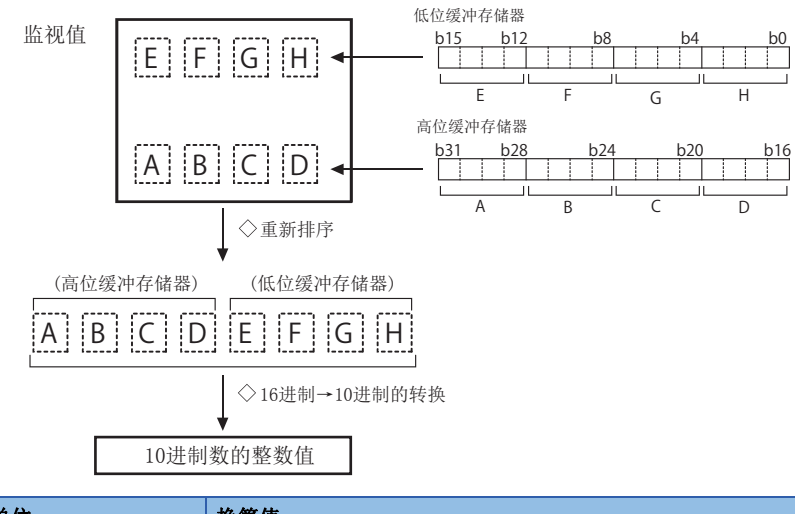

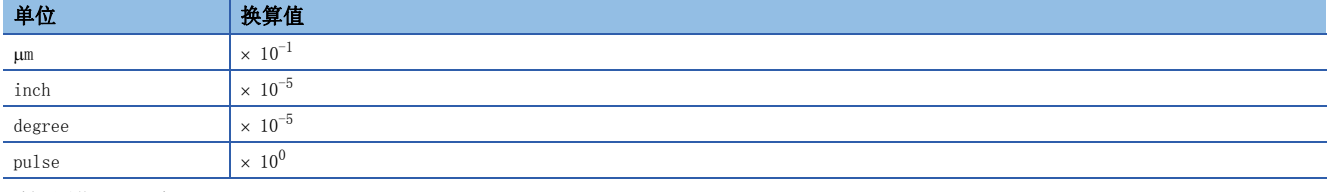

刷新周期: 即时

#### n缓冲存储器地址

关于本区域的缓冲存储器地址,请参阅下述内容。 [372页 轴监视数据](#page-373-0)

## [Md.30]外部输入信号

存储外部输入信号的ON/OFF状态。

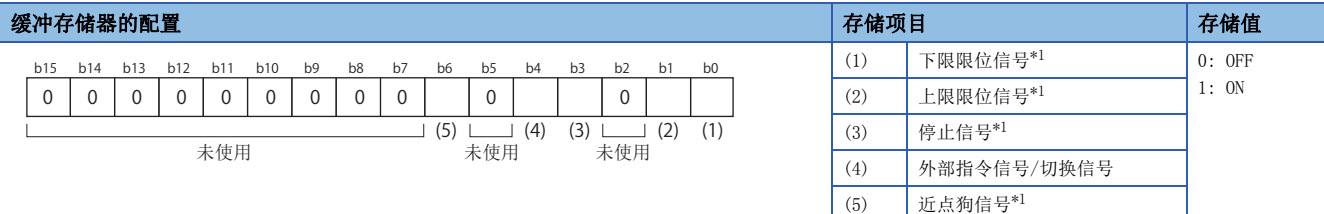

<span id="page-471-0"></span>\*1 存储"[Pr.116]FLS信号选择"、"[Pr.117]RLS信号选择"、"[Pr.118]DOG信号选择"、"[Pr.119]STOP信号选择"中设置的伺服放大 器的外部输入信号/简单运动模块/运动模块的缓冲存储器的状态。 刷新周期: 运算周期

#### n缓冲存储器地址

## [Md.31]状态

## 存储各种标志的ON/OFF状态。 存储内容为以下项目。

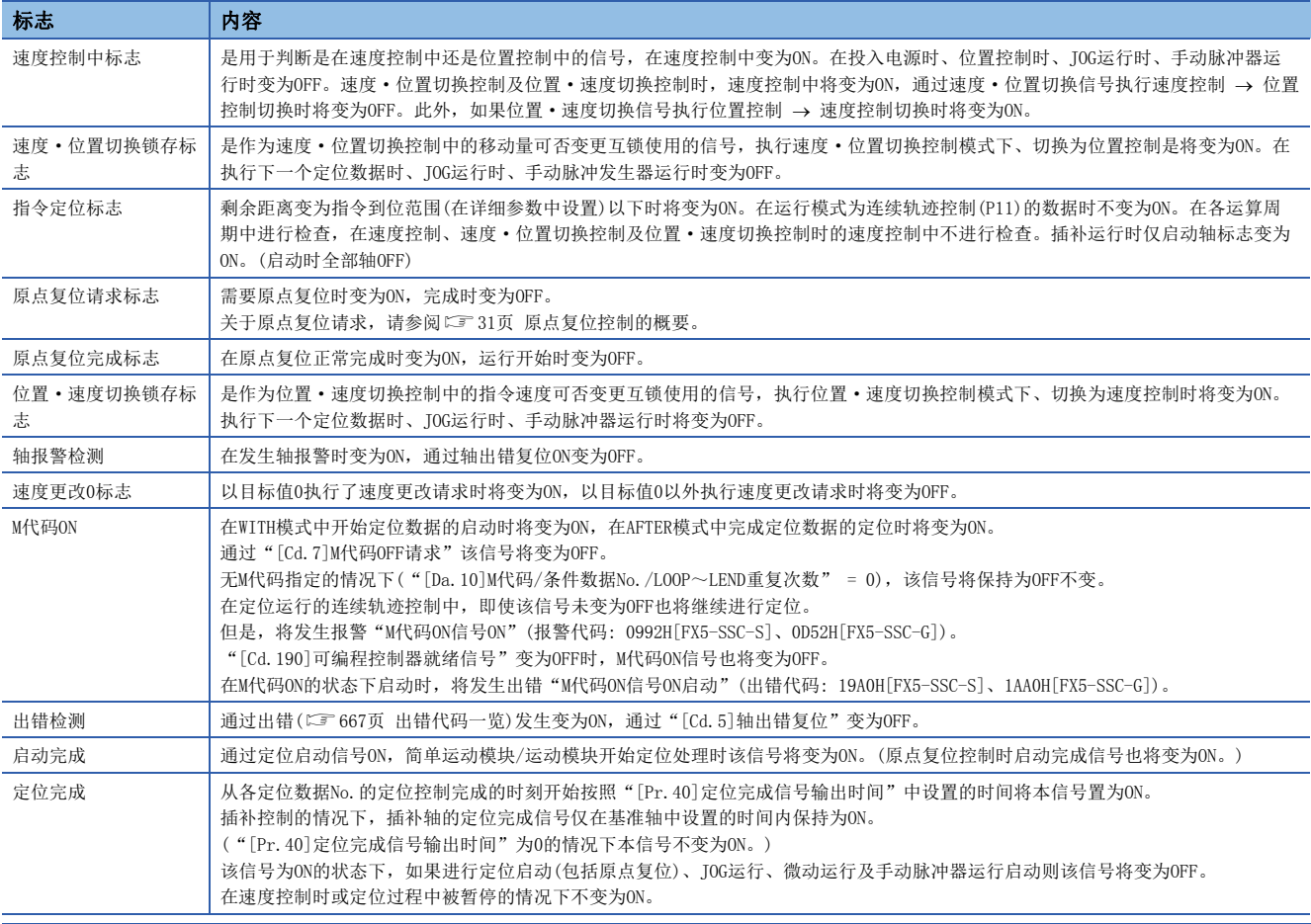

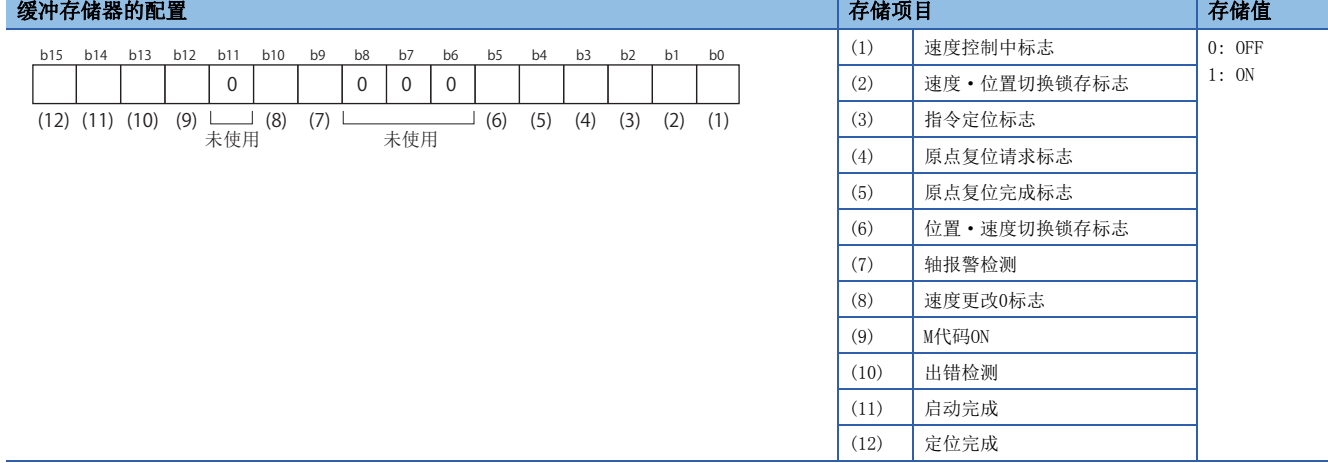

刷新周期: 即时

## n缓冲存储器地址

## [Md.32]目标值

存储定位运行时的目标值([Da.6]定位地址/移动量)。

- 开始位置控制、当前值更改时: 存储"[Da.6]定位地址/移动量"。
- 原点复位控制的原点移位动作时: 存储原点移位量。
- 其它: 存储"0"。

通过将存储值乘以下述换算值,可以对各单位确认换算后的值。

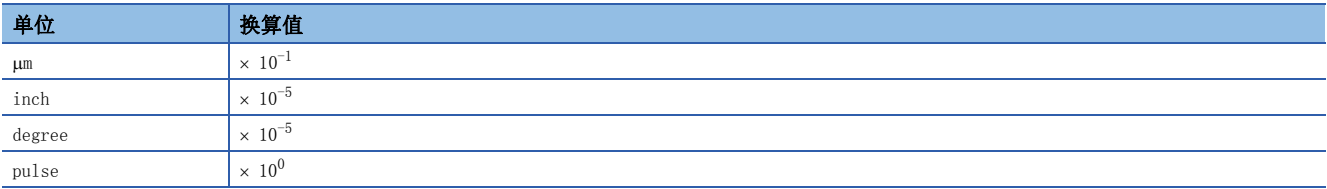

刷新周期: 即时

#### n缓冲存储器地址

关于本区域的缓冲存储器地址,请参阅下述内容。

[372页 轴监视数据](#page-373-0)

## [Md.33]目标速度

• 通过定位数据的运行时: 存储考虑了超驰、速度限制值等的实际目标速度。定位完成时将存储"0"。

- 位置控制的插补时: 在基准轴地址中存储合成速度或基准轴速度,在插补轴地址中存储"0"。
- 速度控制的插补时: 在基准轴、插补轴的监视中存储各轴的目标速度。
- JOG运行时: 在JOG速度中存储考虑了JOG速度限制值的实际目标速度。
- 手动脉冲器运行时: 存储"0"。

如下图所示通过将16进制显示的监视值转换为10进制数的整数值,并将其乘以下述换算值,可以对各单位确认值。

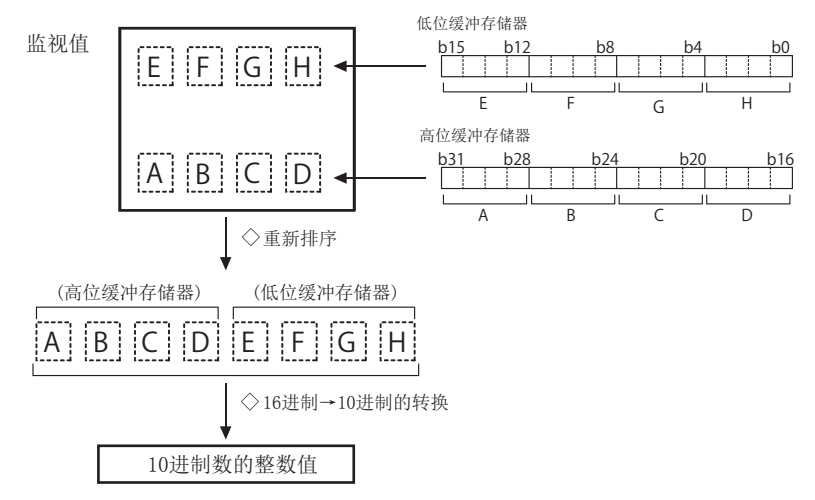

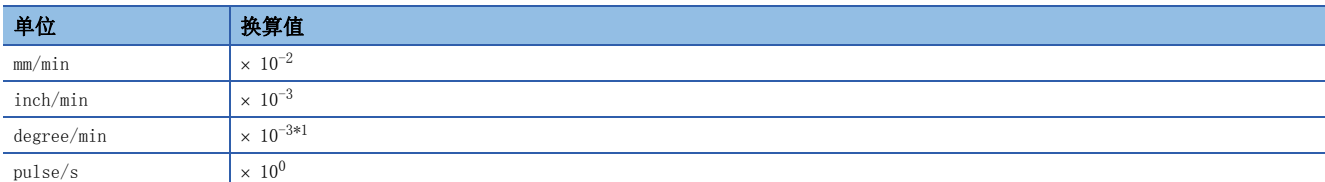

<span id="page-473-0"></span>\*1  $"$  [Pr. 83] degree轴速度10倍指定"有效时, 将变为"×  $10^{-2}$ "。 刷新周期: 即时

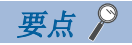

目标速度是对指令速度实施超驰后执行动作时的目标速度。

实施了速度限制值的情况下将以速度限制值进行控制。由于是目标速度,每次数据切换时将变化,因此在各数 据中的加减速状态下不变化。(速度更改时由于目标速度改变而变化。)

#### n缓冲存储器地址

关于本区域的缓冲存储器地址,请参阅下述内容。 [372页 轴监视数据](#page-373-0)

## [Md.34]近点狗ON后的移动量[FX5-SSC-S]

- 机械原点复位启动时将存储"0"。
- 机械原点复位启动后, 将存储从近点狗ON开始至机械原点复位完成为止的移动量。(移动量: 以近点狗ON时作为"0"的机械 原点复位完成为止的移动量)

如下图所示通过将16进制显示的监视值转换为10进制数的整数值,并将其乘以下述换算值,可以对各单位确认值。

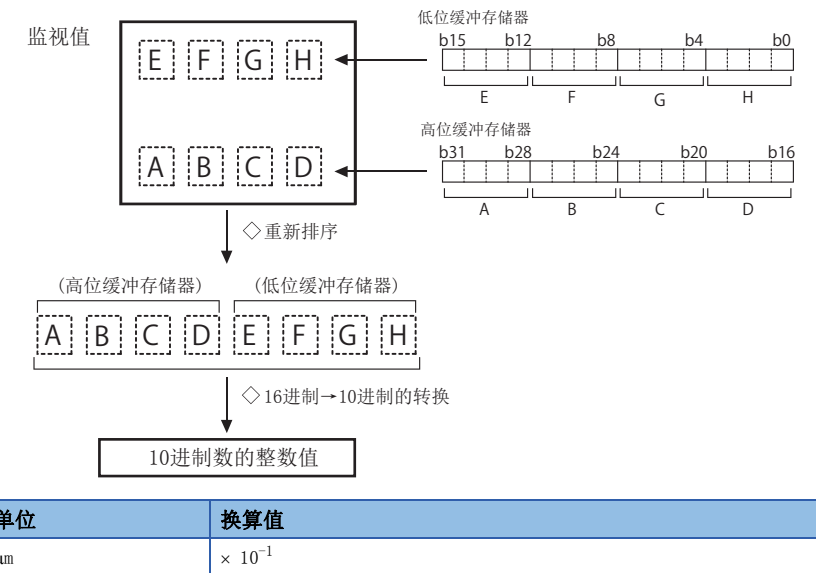

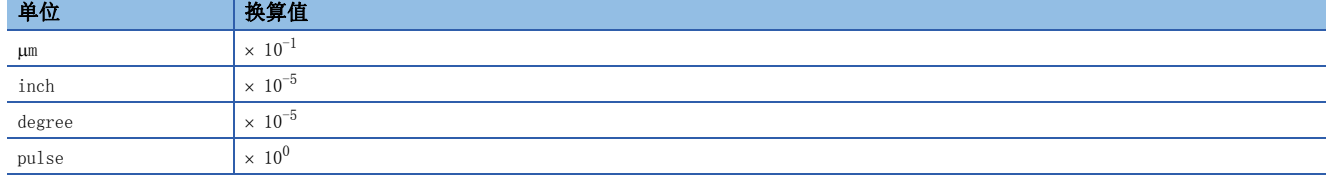

刷新周期: 即时

#### n缓冲存储器地址

## [Md.35]转矩限制存储值/正转转矩限制存储值

#### [FX5-SSC-S]

存储"[Pr.17]转矩限制设置值"、"[Cd.101]转矩输出设置值"或"[Cd.22]转矩更改值/正转转矩更改值"、"[Pr.54]原点 复位转矩限制值"。

- 存储的值为 $1 \sim 10000$  ( $\times$  0.1%).
- 定位启动时、JOG运行启动时、手动脉冲器运行时: 存储"[Pr.17]转矩限制设置值"或"[Cd.101]转矩输出设置值"。
- 运行中在 "[Cd.22]转矩更改值/正转转矩更改值"中进行值的设置时: 存储 "[Cd.22]转矩更改值/正转转矩更改值"。
- 原点复位时: 存储 "[Pr.17]转矩限制设置值"或 "[Cd.101]转矩输出设置值"。但是, 达到 "[Pr.47]蠕动速度"后将存储
	- "[Pr.54]原点复位转矩限制值"。

[FX5-SSC-G]

存储"[Pr.17]转矩限制设置值"、"[Cd.101]转矩输出设置值"或"[Cd.22]转矩更改值/正转转矩更改值"。

- 存储的值为 $1 \sim 10000 \times 0.1$ %)。
- 定位启动时、JOG运行启动时、手动脉冲器运行时: 存储 "[Pr.17]转矩限制设置值"或 "[Cd.101]转矩输出设置值"。

• 运行中在"[Cd.22]转矩更改值/正转转矩更改值"中进行值的设置时: 存储"[Cd.22]转矩更改值/正转转矩更改值"。 刷新周期: 即时

#### n缓冲存储器地址

关于本区域的缓冲存储器地址,请参阅下述内容。 [372页 轴监视数据](#page-373-0)

#### [Md.36]特殊启动数据指令代码设置值

存储由当前执行中的启动数据指针所指定的特殊启动中使用的"指今代码"。

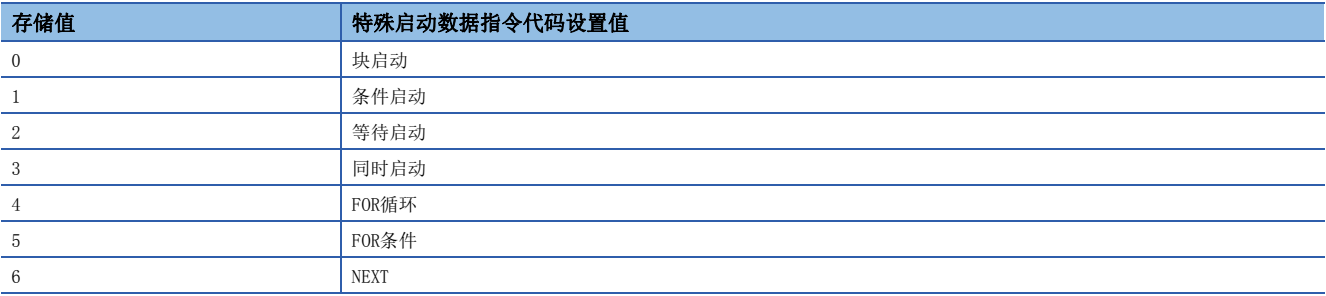

刷新周期: 即时

#### n缓冲存储器地址

## [Md.37]特殊启动数据指令参数设置值

存储由当前执行中的启动数据指针所指定的特殊启动中使用的"指令参数"。存储值根据"[Md.36]特殊启动数据指令代码设 置值"的设置值而有所不同。

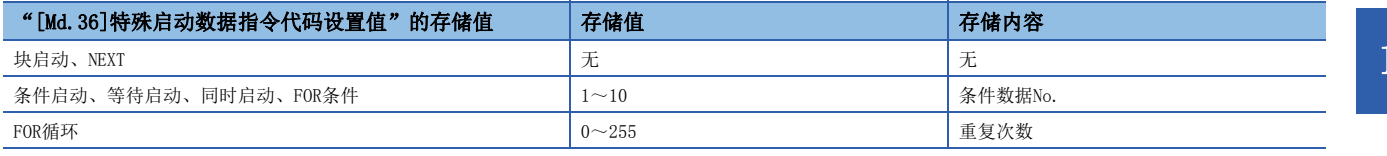

刷新周期: 即时

#### n缓冲存储器地址

关于本区域的缓冲存储器地址,请参阅下述内容。 [372页 轴监视数据](#page-373-0)

#### [Md.38]启动定位数据No.设置值

存储当前执行中的启动数据指针所指定的"定位数据No."。 存储的值为1~600、9001~9003。 刷新周期: 即时

#### n缓冲存储器地址

关于本区域的缓冲存储器地址,请参阅下述内容。 [372页 轴监视数据](#page-373-0)

### [Md.39]速度限制中标志

存储是处于速度限制中,还是不处于速度限制中。

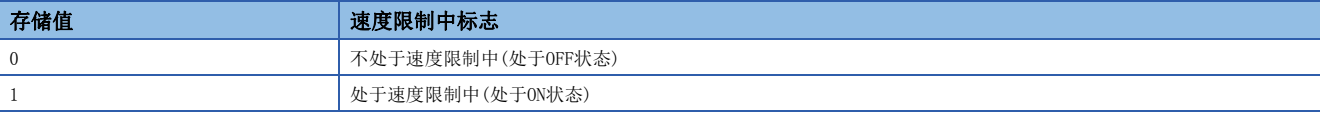

- 由于速度更改或超驰,速度超过了"[Pr.8]速度限制值"(JOG运行控制时为"[Pr.31]JOG速度限制值")的情况下,速度限 制功能动作后,速度限制中标志将变为ON。
- 速度变为了"[Pr.8]速度限制值"(JOG运行控制时为"[Pr.31]JOG速度限制值")以下的情况下或轴停止的情况下,速度限 制中标志将变为OFF。

刷新周期: 即时

#### n缓冲存储器地址

关于本区域的缓冲存储器地址,请参阅下述内容。 [372页 轴监视数据](#page-373-0)

#### [Md.40]速度更改处理中标志

存储是处于速度更改中,还是不处于速度更改中。

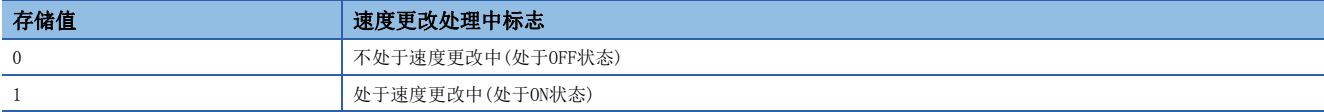

• 定位控制中进行了速度更改的情况下,速度更改处理标志将变为ON。

 • 速度更改处理完成后或速度更改处理中由于停止信号而开始减速时,速度更改处理中标志将变为OFF。 刷新周期: 即时

#### n缓冲存储器地址

## [Md.41]特殊启动重复计数器

- 执行特殊启动中的"重复"时,存储剩余的重复次数。
- 存储的值为0~255。
- 在重复循环的最后,被递减(-1)。
- 如果变为"0"则循环结束。

• 无限循环的情况下将存储"0"。

刷新周期: 即时

#### n缓冲存储器地址

关于本区域的缓冲存储器地址,请参阅下述内容。 [372页 轴监视数据](#page-373-0)

#### [Md.42]控制方式重复计数器

- 执行控制方式中的"重复"时,存储剩余的重复次数。
- 存储的值为0000H~FFFFH。
- 在重复循环的起始,被递减(-1)。
- 计数器变为了"0"后, 通过控制方式"LEND"的定位数据结束循环。 刷新周期: 即时

#### n缓冲存储器地址

关于本区域的缓冲存储器地址,请参阅下述内容。 [372页 轴监视数据](#page-373-0)

#### [Md.43]执行中启动数据指针

- 存储当前执行中的启动数据的点编号(1~50)。
- 定位结束时存储"0"。

刷新周期: 即时

#### n缓冲存储器地址

关于本区域的缓冲存储器地址,请参阅下述内容。 [372页 轴监视数据](#page-373-0)

### [Md.44]执行中定位数据No.

- 存储当前执行中的定位数据No.。
- 存储的值为1~600、9001~9003。
- 执行JOG/微动运行时存储"0"。

刷新周期: 即时

#### n缓冲存储器地址

关于本区域的缓冲存储器地址,请参阅下述内容。 [372页 轴监视数据](#page-373-0)

#### [Md.45]执行中块No.

• 使用"块启动数据"进行控制的情况下,存储当前执行中的块No. "7000"~ "7004"。

• 其它情况下存储"0"。

刷新周期: 启动时

#### n缓冲存储器地址

## [Md.46]最终执行定位数据No.

- 存储最后执行的定位数据No.。
- 存储的值为1~600、9001~9003。
- 在执行下一个定位之前对值进行保持。

• 执行JOG/微动运行时存储"0"。

刷新周期: 即时

#### n缓冲存储器地址

关于本区域的缓冲存储器地址,请参阅下述内容。 [372页 轴监视数据](#page-373-0)

## [Md.47]执行中定位数据

当前执行中的定位数据("[Md.44]执行中定位数据No."中存储的数据)的详细内容被存储到缓冲存储器地址中。

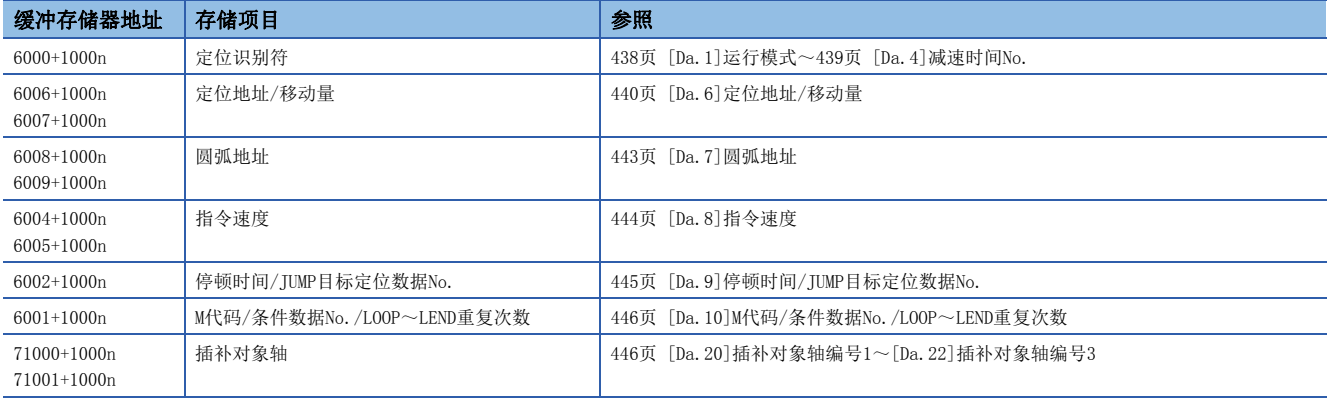

刷新周期: 即时

#### n缓冲存储器地址

关于本区域的缓冲存储器地址,请参阅下述内容。 [372页 轴监视数据](#page-373-0)

#### [Md.48]减速开始标志

• 运行模式为"定位结束"的位置控制时,如果从定速或加速切换为减速将存储"1"。

• 下一个运行启动时或通过手动脉冲器运行允许将存储"0"。

刷新周期: 即时

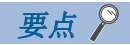

在"[Cd.41]减速开始标志有效"中设置是否可以监视。

#### n缓冲存储器地址

## [Md.100]原点复位再移动量[FX5-SSC-S]

原点复位时,存储暂停后,到零点位置的再移动距离。机械原点复位启动时将存储"0"。(根据设置单位) 如下图所示通过将16进制显示的监视值转换为10进制数的整数值,并将其乘以下述换算值,可以对各单位确认值。

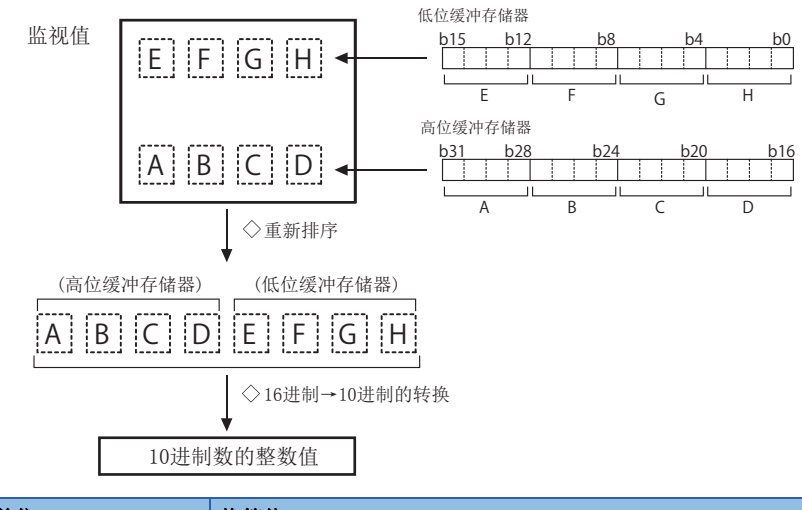

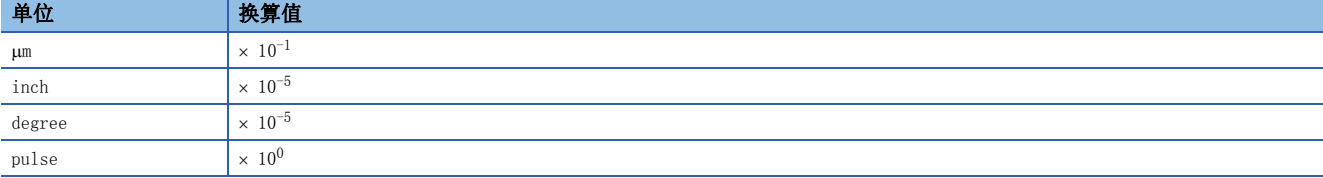

## 例

mm

(缓冲存储器内容  $\times$  0.1)  $\mu$ m 刷新周期: 原点复位再移动时

#### n缓冲存储器地址

## [Md.101]实际当前值

[FX5-SSC-S]

• 存储实际的当前值"进给当前值 - 偏差计数器值"。(根据设置单位)

[FX5-SSC-G]

• 存储实际的当前值"进给当前值 - (指令脉冲 - 反馈脉冲)"。(根据设置单位)

如下图所示通过将16进制显示的监视值转换为10进制数的整数值,并将其乘以下述换算值,可以对各单位确认值。

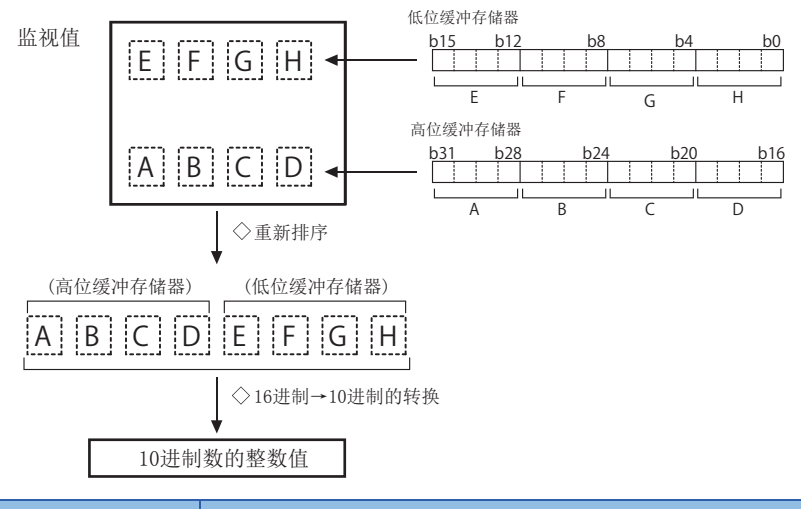

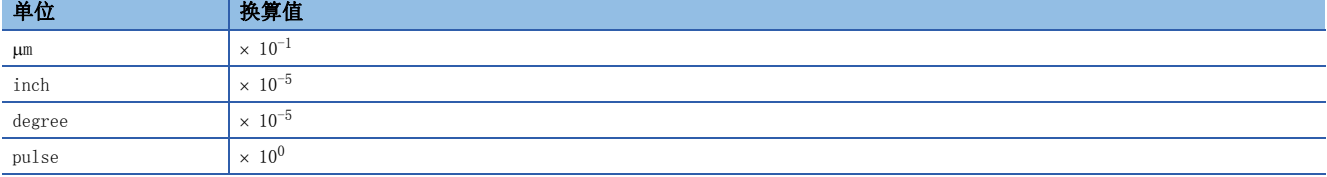

#### 例 mm

(缓冲存储器内容 × 0.1)  $\mu$ m 刷新周期: 运算周期

#### n缓冲存储器地址

## [Md.102]偏差计数器值

#### 存储滞留脉冲。

如下图所示通过将16进制显示的监视值转换为10进制数的整数值,并将其乘以下述换算值,可以对各单位确认值。

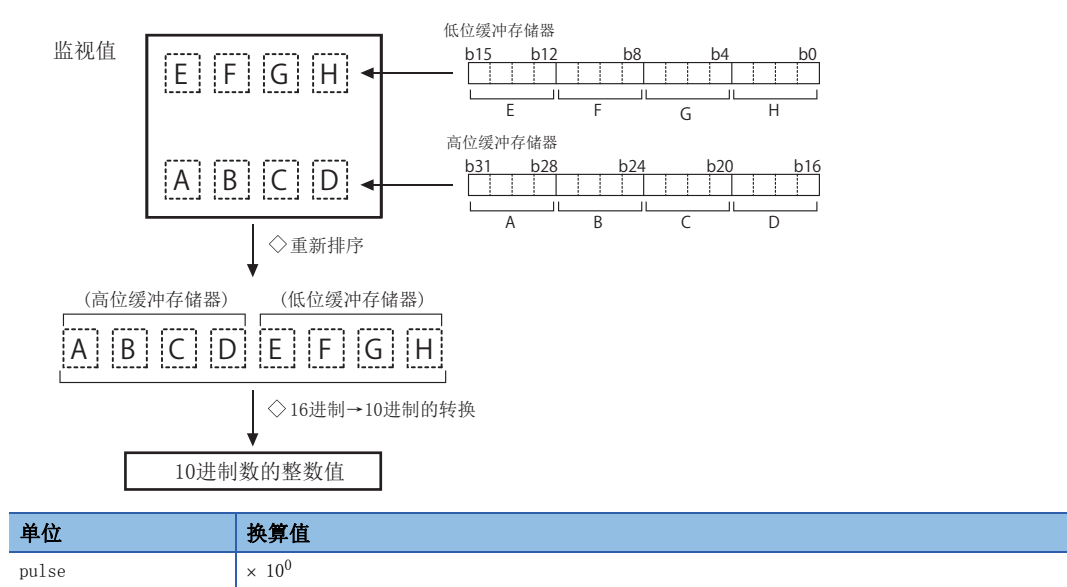

## 例

(缓冲存储器内容 1) pulse 刷新周期: 运算周期

#### n缓冲存储器地址

## [Md.103]电机旋转数

#### 存储伺服电机的实时更新旋转数。

如下图所示通过将16进制显示的监视值转换为10进制数的整数值,并将其乘以下述换算值,可以对各单位确认值。

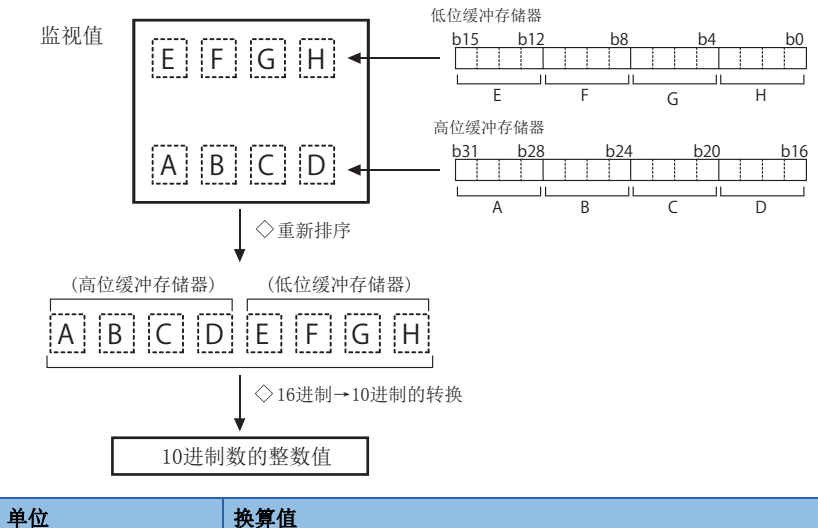

\*1 使用线性伺服时的单位将变为mm/s。  $r/min^{*1}$   $\times 10^{-2}$ 

<span id="page-482-0"></span>例

(缓冲存储器内容 0.01) r/min 刷新周期: 运算周期

#### n缓冲存储器地址

关于本区域的缓冲存储器地址,请参阅下述内容。 [372页 轴监视数据](#page-373-0)

#### [Md.104]电机电流值

存储电机的当前电流值。 通过将存储值乘以下述换算值,可以对各单位确认换算后的值。

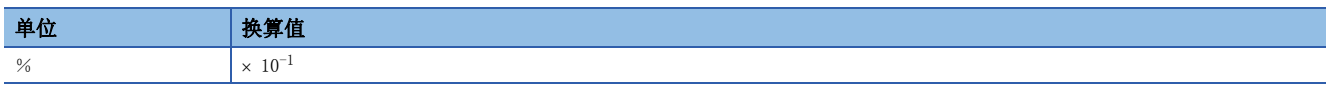

 $($ 缓冲存储器内容  $\times$  0.1 $)$ % 刷新周期: 运算周期

#### n缓冲存储器地址

## [Md.106]伺服放大器软件编号[FX5-SSC-S]

• 存储使用的伺服放大器的软件编号。

• 伺服放大器控制电源ON时更新

## 例

软件编号为"-B35W200\_A0\_"的情况下

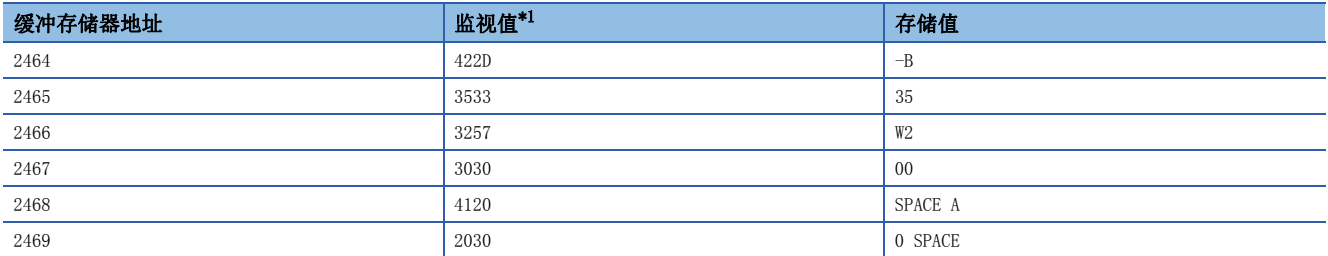

<span id="page-483-0"></span>\*1 监视值为字符代码(JIS8单位代码)。

刷新周期: 伺服放大器电源ON时

#### n缓冲存储器地址

关于本区域的缓冲存储器地址,请参阅下述内容。

[372页 轴监视数据](#page-373-0)

## [Md.107]参数出错编号[FX5-SSC-S]

• 发生了伺服参数出错的情况下存储出错的伺服参数的参数No.。

• 消除了伺服放大器侧的出错原因后, 将"[Cd.5]轴出错复位"设置为"1"时, 参数出错编号将被清除(变为0)。

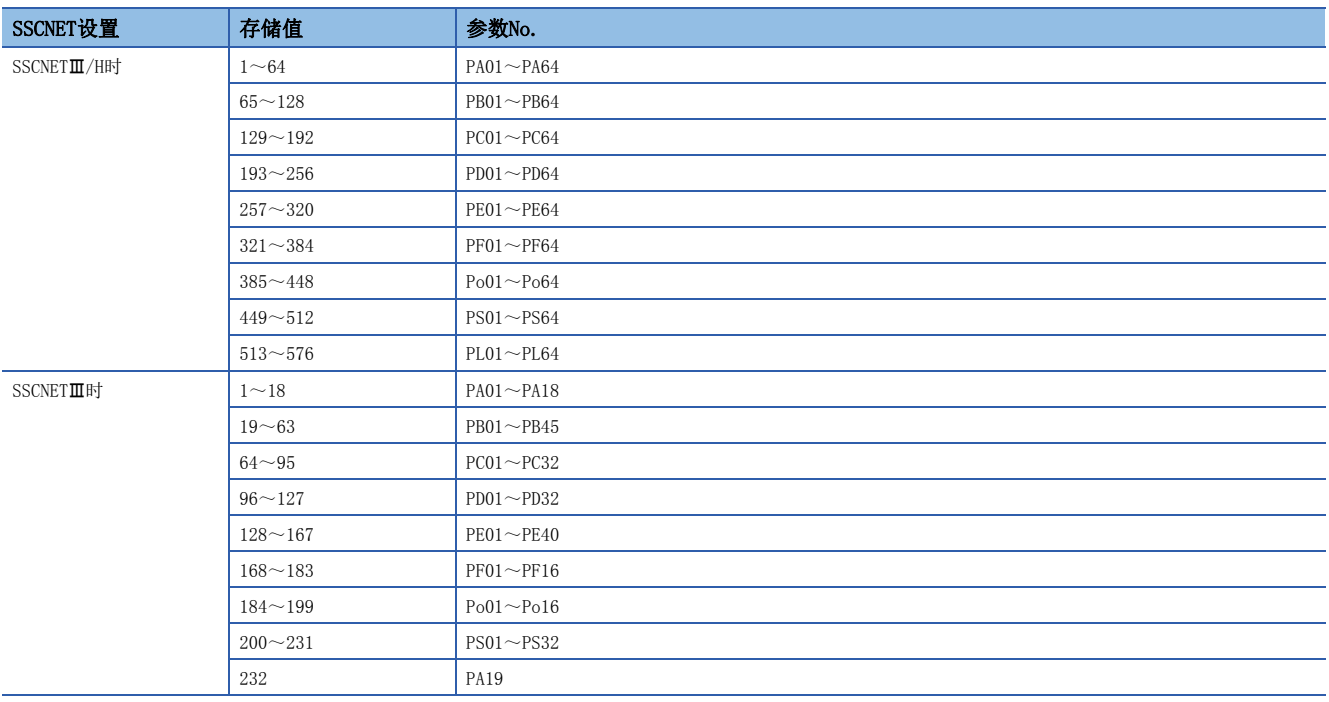

刷新周期: 即时

#### n缓冲存储器地址

## [Md.108]伺服状态1

#### 存储伺服状态1。

- 就绪ON: 显示就绪ON/OFF状态。
- 伺服ON: 显示伺服ON/OFF状态。
- 控制模式: 显示伺服放大器的控制模式。
- 增益切换中: 增益切换中变为ON。
- 全闭环控制中: 全闭环控制中变为ON。
- 报警中: 伺服报警发生中变为ON。
- 进入位置: 滞留脉冲在伺服参数"进入位置"内变为ON。
- 转矩限制中: 伺服放大器处于转矩限制中时该信号将变为ON。
- 绝对位置丢失中: 伺服放大器处于绝对位置丢失中时该信号将变为ON。
- 警告中: 伺服放大器处于警告中时该信号将变为ON。

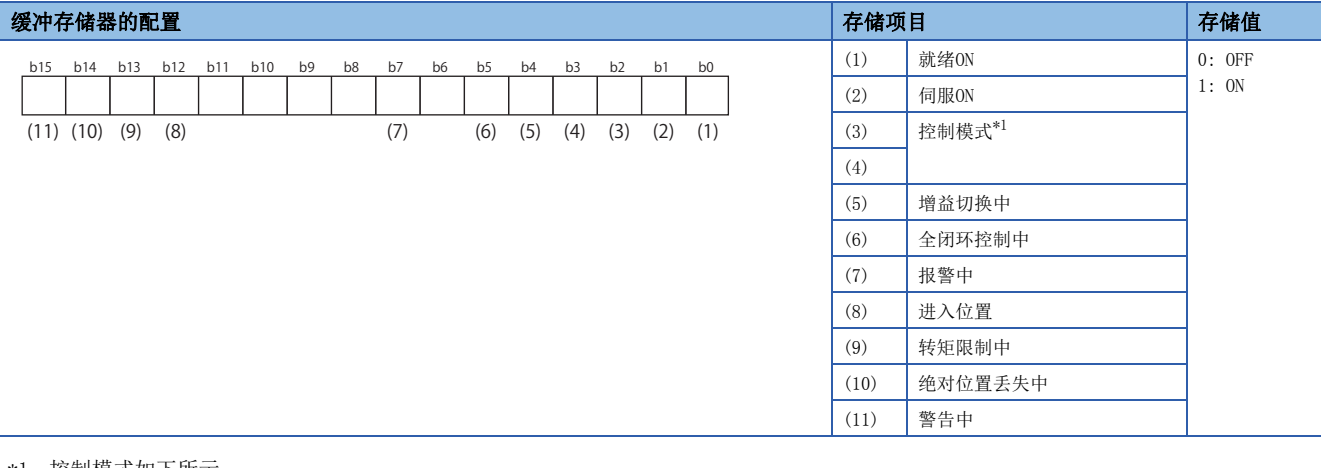

#### <span id="page-484-0"></span>\*1 控制模式如下所示。

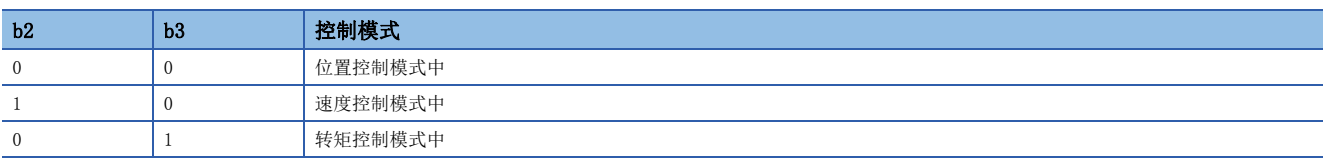

#### 刷新周期: 运算周期

#### 要点

• 控制器紧急停止、伺服强制停止时警告中将变为ON。强制停止解除后,该信号将变为OFF。

• 对于挡块控制模式中的状态应通过"[Md.125]伺服状态3"进行确认。

#### n缓冲存储器地址

### [Md.109]再生负荷率/任意数据监视输出1

• 通过%显示再生电力对于允许再生电力的比例。

• 使用再生选项时,显示对于该允许再生电力的比例。

(缓冲存储器内容)%

[FX5-SSC-S]

• 任意数据监视数据类别设置时, 将存储 "[Pr.91]任意数据监视数据类别设置1"中设置的内容。

[FX5-SSC-G]

 • 任意数据监视数据类别设置时,将存储"[Pr.91]任意数据监视数据类别设置1"与"[Pr.591]任意数据监视数据类别扩展设 置1"中设置的内容。

刷新周期: 运算周期

#### n缓冲存储器地址

关于本区域的缓冲存储器地址,请参阅下述内容。 [372页 轴监视数据](#page-373-0)

#### [Md.110]有效负荷率/任意数据监视输出2

• 显示连续有效负荷电流。

• 将额定电流设置为100%,显示过去15秒期间的有效值。

(缓冲存储器内容)%

[FX5-SSC-S]

• 任意数据监视数据类别设置时,将存储"[Pr.92]任意数据监视数据类别设置2"中设置的内容。

 $[FX5-SSC-G]$ 

 • 任意数据监视数据类别设置时,将存储"[Pr.92]任意数据监视数据类别设置2"与"[Pr.592]任意数据监视数据类别扩展设 置2"中设置的内容。

刷新周期: 运算周期

#### n缓冲存储器地址

关于本区域的缓冲存储器地址,请参阅下述内容。 [372页 轴监视数据](#page-373-0)

#### [Md.111]峰值负荷率/任意数据监视输出3

• 显示最大发生转矩。(保持值)

- 将额定转矩设置为100%,显示过去15秒期间的峰值。
- (缓冲存储器内容)%

[FX5-SSC-S]

• 任意数据监视数据类别设置时,将存储"[Pr.93]任意数据监视数据类别设置3"中设置的内容。

 $[FX5-SSC-G]$ 

 • 任意数据监视数据类别设置时,将存储"[Pr.93]任意数据监视数据类别设置3"与"[Pr.593]任意数据监视数据类别扩展设 置3"中设置的内容。

刷新周期: 运算周期

#### n缓冲存储器地址

## [Md.112]任意数据监视输出4

 • 任意数据监视数据类别设置时,将存储"[Pr.94]任意数据监视数据类别设置4"中设置的内容。(未设置任意数据监视数据 类别时,将存储"0"。)

[FX5-SSC-G]

 • 任意数据监视数据类别设置时,将存储"[Pr.94]任意数据监视数据类别设置4"与"[Pr.594]任意数据监视数据类别扩展设 置4"中设置的内容。

刷新周期: 运算周期

#### n缓冲存储器地址

关于本区域的缓冲存储器地址,请参阅下述内容。 [372页 轴监视数据](#page-373-0)

#### [Md.113]半闭环·全闭环状态

• 显示半闭环控制/全闭环控制的切换状态。

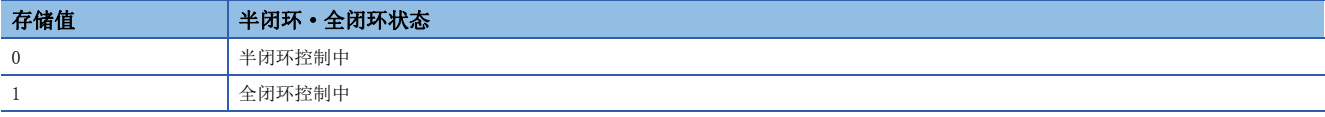

刷新周期: 运算周期

#### n缓冲存储器地址

关于本区域的缓冲存储器地址,请参阅下述内容。 [372页 轴监视数据](#page-373-0)

#### [Md.114]伺服报警

[FX5-SSC-S]

- 存储伺服放大器的LED显示中显示的伺服报警代码、伺服报警代码。
- 消除了伺服放大器侧的出错原因后, 将"[Cd.5]轴出错复位"设置为"1"时, 伺服报警将被清除(变为0)。

## 例

MR-J4(W)-B的情况下

在伺服放大器中发生伺服报警"AL35.1 指令频率异常"时, 将存储"0351H"。

・SSCNET设置为SSCNETIII/H时

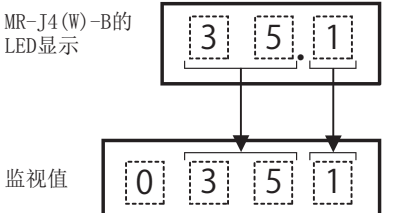

MR-J3(W)-B的情况下

在伺服放大器中发生伺服报警"AL35 指令频率异常"时, 将存储"0035H"。

・SSCNET设置为SSCNETIII时

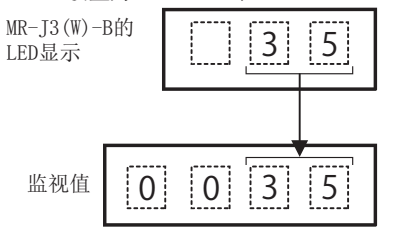

[FX5-SSC-G]

• 发生伺服放大器的报警/警告时,将存储报警/警告编号。

• 消除了伺服放大器侧的报警/警告原因后, 将"[Cd.5]轴出错复位"设置为"1"时, 伺服报警将被清除(变为0)。

## 例

#### MR-J5(W)-G的情况下

在驱动器模块中发生伺服报警[AL.035.1 指令频率异常]时将存储"0035H"。

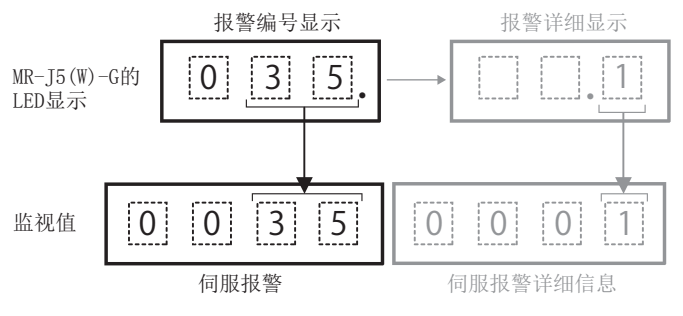

刷新周期: 即时

#### n缓冲存储器地址

关于本区域的缓冲存储器地址,请参阅下述内容。 [372页 轴监视数据](#page-373-0)

## [Md.115]伺服报警详细编号[FX5-SSC-G]

- 发生伺服放大器的报警/警告时,将存储报警/警告详细编号。
- 消除了伺服放大器侧的报警/警告原因后, 将"[Cd.5]轴出错复位"设置为"1"时, 伺服报警详细编号将被清除(变为0)。

## 例

#### MR-J5(W)-G的情况下

在驱动器模块中发生伺服报警[AL.035.1\_指令频率异常]时, 将存储"0001H"。

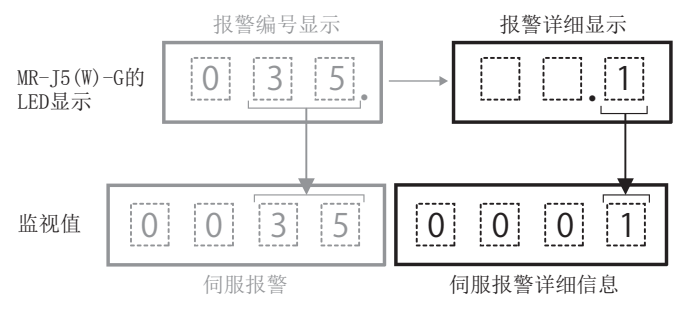

刷新周期: 即时

#### n缓冲存储器地址

## [Md.116]编码器选项信息

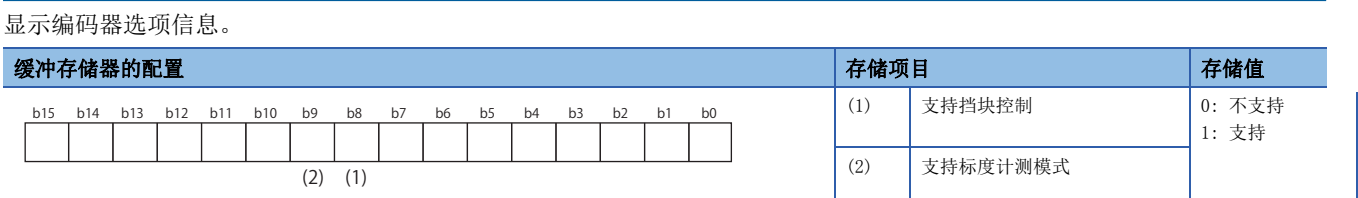

刷新周期: 伺服放大器电源ON时

#### n缓冲存储器地址

关于本区域的缓冲存储器地址,请参阅下述内容。 [372页 轴监视数据](#page-373-0)

## [Md.117]Statusword[FX5-SSC-G]

#### 存储Statusword。

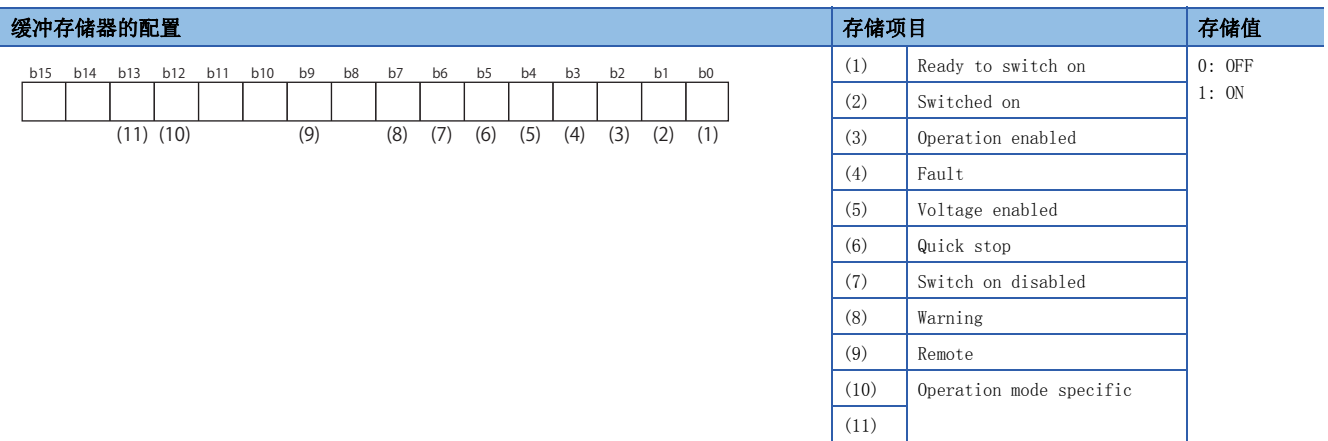

刷新周期: 运算周期

#### n缓冲存储器地址

关于本区域的缓冲存储器地址,请参阅下述内容。 [372页 轴监视数据](#page-373-0)

#### [Md.119]伺服状态2

存储伺服状态2。

- 零点通过: 只要通过编码器的零点一次该信号将变为ON。
- 零速度中:电机速度小于伺服参数"零速度"时将变为ON。
- 速度限制中: 转矩控制模式下的速度限制中时该信号将变为ON。
- PID控制中: 伺服放大器处于PID控制中时该信号将变为ON。

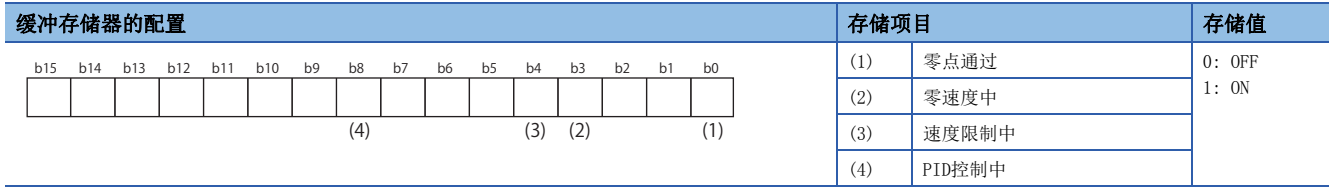

刷新周期: 运算周期

#### n缓冲存储器地址

## [Md.120]反转转矩限制存储值

[FX5-SSC-S]

存储"[Pr.17]转矩限制设置值"、"[Cd.101]转矩输出设置值"或"[Cd.113]反转转矩更改值"、"[Pr.54]原点复位转矩限 制值"。

- 存储的值为 $1 \sim 10000$  ( $\times$  0.1%).
- 定位启动时、JOG运行启动时、手动脉冲器运行时: 存储"[Pr.17]转矩限制设置值"或"[Cd.101]转矩输出设置值"。
- 运行中在 "[Cd. 22]转矩更改值/正转转矩更改值"或 "[Cd. 113]反转转矩更改值"中进行值的设置时: "[Cd. 112]转矩更改 功能切换请求"为"0"时,存储"[Cd.22]转矩更改值/正转转矩更改值"。"[Cd.112]转矩更改功能切换请求"为"1" 时, 存储"[Cd.113]反转转矩更改值"。
- 原点复位时: 存储"[Pr.17]转矩限制设置值"或"[Cd.101]转矩输出设置值"。但是, 达到"[Pr.47]蠕动速度"后将存储 "[Pr.54]原点复位转矩限制值"。

[FX5-SSC-G]

存储"[Pr.17]转矩限制设置值"、"[Cd.101]转矩输出设置值"或"[Cd.113]反转转矩更改值"。

- 存储的值为 $1 \sim 10000 \times 0.1%$ 。
- 定位启动时、JOG运行启动时、手动脉冲器运行时: 存储 "[Pr.17]转矩限制设置值"或 "[Cd.101]转矩输出设置值"。
- 运行中在 "[Cd.22]转矩更改值/正转转矩更改值"或 "[Cd.113]反转转矩更改值"中进行值的设置时: "[Cd.112]转矩更改 功能切换请求"为"0"时,存储"[Cd.22]转矩更改值/正转转矩更改值"。"[Cd.112]转矩更改功能切换请求"为"1" 时, 存储"[Cd.113]反转转矩更改值"。

刷新周期: 即时

#### n缓冲存储器地址

关于本区域的缓冲存储器地址,请参阅下述内容。 [372页 轴监视数据](#page-373-0)

## [Md.122]指令中速度

• 存储速度控制模式中的指令速度。

- 存储挡块控制模式中的指令速度。
- 速度控制模式中、挡块控制模式中以外时存储"0"。

通过将存储值乘以下述换算值,可以对各单位确认换算后的值。

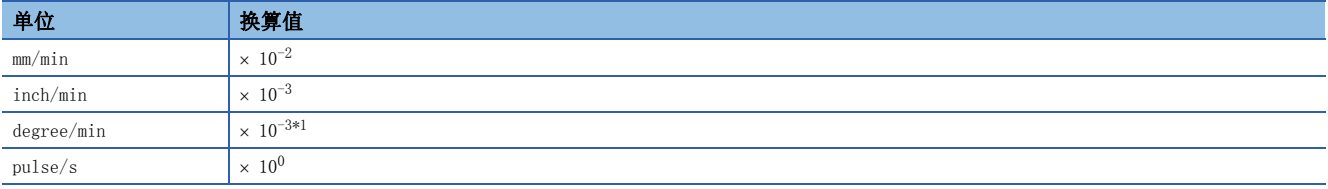

<span id="page-489-0"></span>\*1  $\cdot$  [Pr. 83] degree轴速度10倍指定"有效时, 将变为"× 10<sup>-2</sup>"。 刷新周期: 运算周期(仅速度控制模式时、挡块控制模式时)

#### n缓冲存储器地址

## [Md.123]指令中转矩

- 存储转矩控制模式中的指令转矩。(缓冲存储器内容 0.1)%
- 存储挡块控制模式中的指令转矩。
- 转矩控制模式中、挡块控制模式中以外时存储"0"。

通过将存储值乘以下述换算值,可以对各单位确认换算后的值。

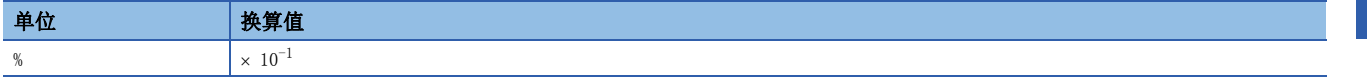

刷新周期: 运算周期(仅转矩控制模式时、挡块控制模式时)

#### n缓冲存储器地址

关于本区域的缓冲存储器地址,请参阅下述内容。 [372页 轴监视数据](#page-373-0)

#### [Md.124]控制模式切换状态

存储控制模式的切换状态。

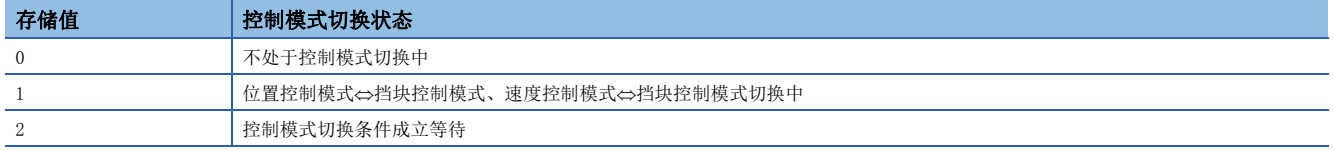

刷新周期: 运算周期

#### n缓冲存储器地址

关于本区域的缓冲存储器地址,请参阅下述内容。 [372页 轴监视数据](#page-373-0)

#### [Md.125]伺服状态3

- 存储伺服状态3。
- 挡块控制模式中: 挡块控制模式时该信号将变为ON。

• 不支持控制模式中: 不支持控制模式时该信号将变为ON。[FX5-SSC-G]

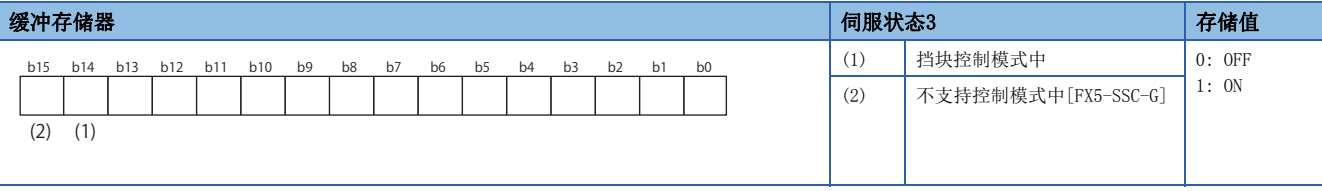

刷新周期: 运算周期

#### n缓冲存储器地址

关于本区域的缓冲存储器地址,请参阅下述内容。 [372页 轴监视数据](#page-373-0)

#### [Md.160]任意SDO传送结果1[FX5-SSC-G]

在伺服瞬时传送功能中使用。关于详细内容,请参阅下述内容。 [341页 伺服瞬时传送功能\[FX5-SSC-G\]](#page-342-0) 刷新周期: 指令请求时

#### n缓冲存储器地址

## [Md.164]任意SDO传送状态1[FX5-SSC-G]

在伺服瞬时传送功能中使用。关于详细内容,请参阅下述内容。 [341页 伺服瞬时传送功能\[FX5-SSC-G\]](#page-342-0) 刷新周期: 指令请求时

#### n缓冲存储器地址

关于本区域的缓冲存储器地址,请参阅下述内容。 [372页 轴监视数据](#page-373-0)

#### [Md.190]控制器当前值恢复完成状态[FX5-SSC-G]

存储连接从站设备的控制器当前值恢复的完成状态。

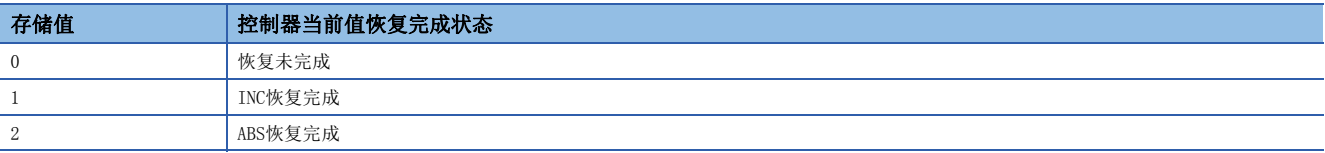

• 如果通过INC恢复方法恢复完成,则设置"1"。

- 如果通过ABS恢复方法恢复完成,则设置"2"。
- 从站设备断开时将变为"0"。

刷新周期: 16.0 [ms]

#### n缓冲存储器地址

关于本区域的缓冲存储器地址,请参阅下述内容。 [372页 轴监视数据](#page-373-0)

## [Md. 500]伺服状态7[FX5-SSC-S]

• 存储伺服状态7。

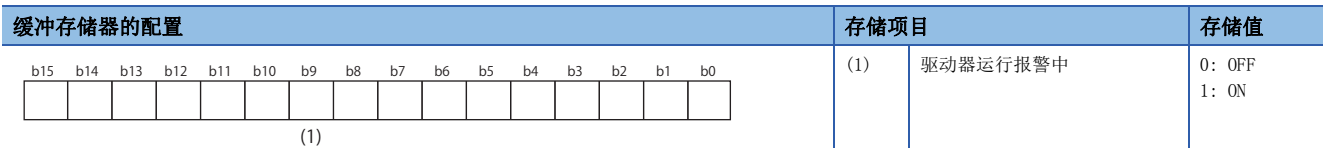

刷新周期: 运算周期

#### n缓冲存储器地址

关于本区域的缓冲存储器地址,请参阅下述内容。 [372页 轴监视数据](#page-373-0)

## [Md.502]驱动器运行报警编号[FX5-SSC-S]

- 存储驱动器运行报警编号。
- 高2位: 驱动器运行报警(b8~b15)
- 低2位: 详细编号(b0~b7)

刷新周期: 即时

#### 例

驱动器运行报警"10H"、详细编号"23H"的情况下,为"1023H"。

#### n缓冲存储器地址

## [Md.514]原点复位动作状态[FX5-SSC-G]

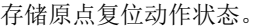

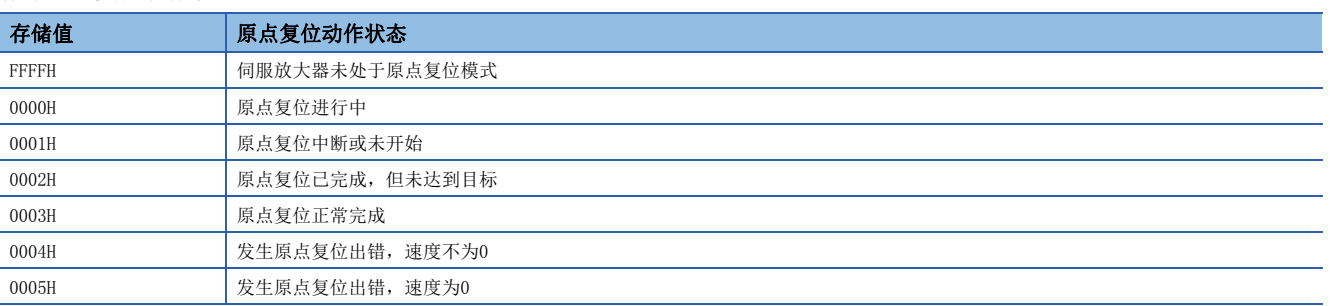

刷新周期: 运算周期

## n缓冲存储器地址

# 10.8 控制数据

本节介绍控制数据的设置项目有关内容。

## 系统控制数据

## [Cd.1]闪存写入请求

• 将缓冲存储器/内部存储器区域的"定位数据(No.1~600)"、"块启动数据(No.7000~7004)"、"参数"、"伺服参数" 写入闪存/保存用内部存储器。

• 写入完成后,通过简单运动模块/运动模块将自动存储"0"。(表示写入已完成。)

获取周期: 103 [ms][FX5-SSC-S]

获取周期: 116 [ms][FX5-SSC-G]

## 要点

- 在闪存写入执行中,请勿进行电源OFF或CPU模块的复位。闪存写入执行中,如果进行电源OFF或CPU模块的复 位强制中断处理,闪存中备份的数据将丢失。
- 在闪存写入完成之前,请勿将数据写入至缓冲存储器内。
- 通过程序进行的闪存写入次数在电源ON中最多为25次。执行25次以上的闪存写入时, 将发生出错"闪存写入 次数出错"(出错代码: 1080H)。关于详细内容,请参阅に [667页 出错代码一览。](#page-668-0)
- 通过"[Md.19]闪存写入次数"可以监视电源投入后的闪存写入次数。

## n设置值

• 以10进制数进行设置。

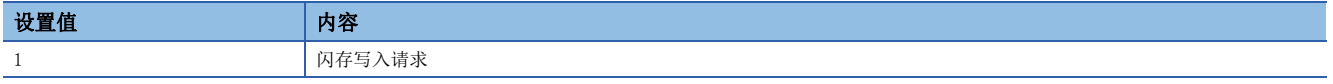

### n缓冲存储器地址

关于本区域的缓冲存储器地址,请参阅下述内容。 [374页 系统控制数据](#page-375-0)

#### n初始值

## [Cd.2]参数初始化请求

- 设置是否执行设置数据的初始化。
- 初始化完成后,通过简单运动模块/运动模块将自动存储"0"。(表示初始化已完成。)

关于初始化数据,请参阅下列内容。

[296页 参数的初始化功能](#page-297-0)

初始化: 表示将设置数据的设置值返回为出厂时的值。

获取周期: 103 [ms][FX5-SSC-S]

获取周期: 116 [ms][FX5-SSC-G]

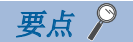

设置数据的初始化处理完成后,应进行电源再投入或CPU模块复位。

### n设置值

• 以10进制数进行设置。

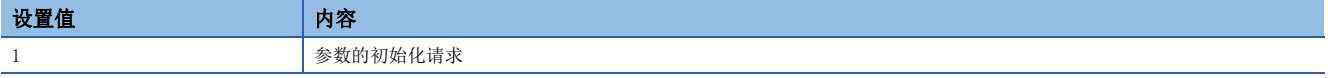

#### n缓冲存储器地址

关于本区域的缓冲存储器地址,请参阅下述内容。 [374页 系统控制数据](#page-375-0)

#### n初始值

设置为"0"。

#### [Cd.41]减速开始标志有效

• 设置将"[Md.48]减速开始标志"是设置为有效还是无效。 获取周期: 可编程控制器就绪ON时

## 要点

在"[Cd.190]可编程控制器就绪信号"的OFF → ON时, "[Cd.41]减速开始标志有效"将生效。

#### n设置值

• 以10进制数进行设置。

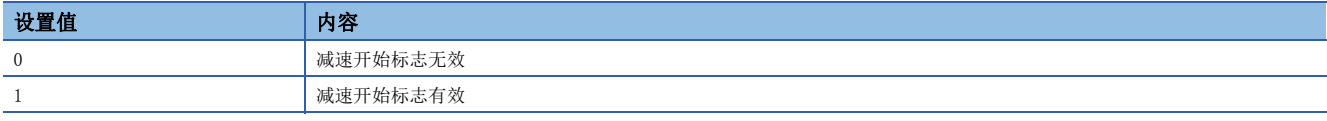

#### n缓冲存储器地址

关于本区域的缓冲存储器地址,请参阅下述内容。 [374页 系统控制数据](#page-375-0)

#### n初始值

## [Cd.42]减速停止时停止指令处理选择

 • 设置减速停止时停止指令处理功能(重新生成减速曲线/减速曲线继续)。 获取周期: 发生减速停止原因时

### n设置值

• 以10进制数进行设置。

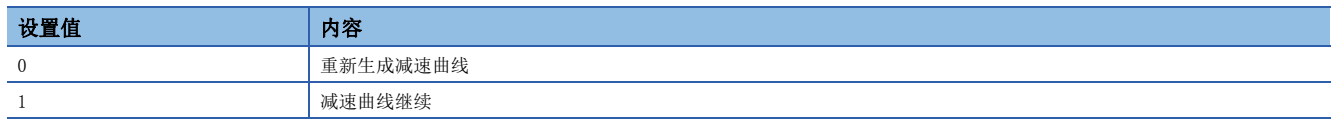

### n缓冲存储器地址

关于本区域的缓冲存储器地址,请参阅下述内容。 [374页 系统控制数据](#page-375-0)

#### n初始值

## $[Cd.44]$ 外部输入信号操作软元件 $(1~84)$

 • "[Pr.116]FLS信号选择"、"[Pr.117]RLS信号选择"、"[Pr.118]DOG信号选择"、"[Pr.119]STOP信号选择"为"2" 时,操作简单运动模块/运动模块的外部输入信号状态(上/下限限位信号、近点狗信号、停止信号)。 获取周期: 运算周期

### n设置值

• 以16进制数进行设置。

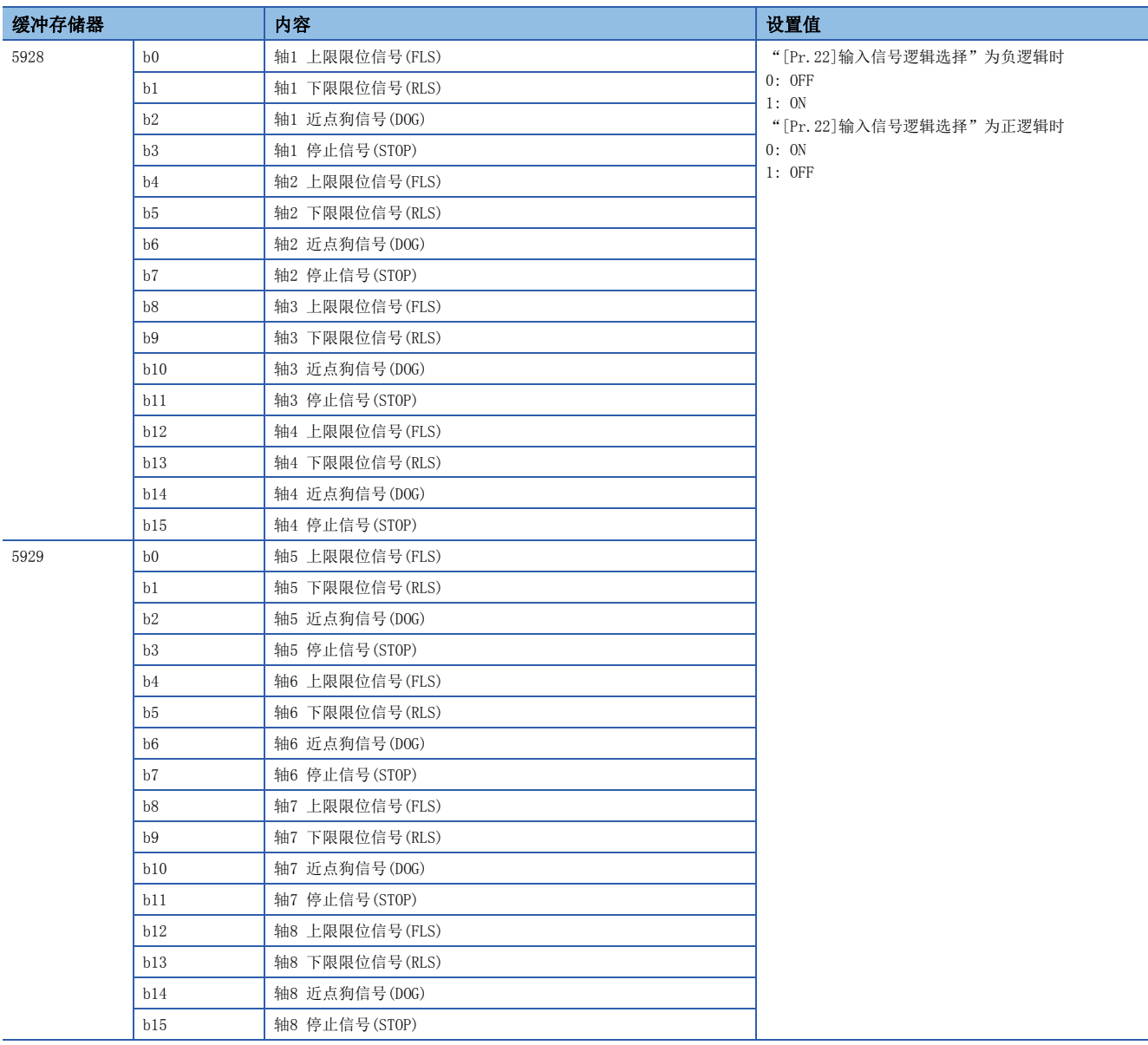

#### n缓冲存储器地址

关于本区域的缓冲存储器地址,请参阅下述内容。 [374页 系统控制数据](#page-375-0)

n初始值

设置为"0000H"。

## [Cd.55]经由CPU手动脉冲器输入值[FX5-SSC-G]

- 依次设置作为经由CPU手动脉冲器的输入值使用的值。
- 应使用CPU模块的高速计数器功能设置输入值。

#### 获取周期: 8.0 [ms]

• "[Cd.55]经由CPU手动脉冲器输入值"每隔8.0 ms被获取,但由于与CPU模块的扫描时间不同步,因此如果"[Cd.55]经由 CPU手动脉冲器输入值"的更新周期延迟,轴的速度变动将变大。速度变动应通过以下方法进行平滑化。

• 以小于等于8.0 ms的周期更新"[Cd.55]经由CPU手动脉冲器输入值"。

• 通过"[Pr.156]手动脉冲器平滑时间常数"的平滑功能对速度变动进行平滑化。

• 使用"[Cd.55]经由CPU手动脉冲器输入值"实施手动脉冲器运行的情况下,应按以下方式设置CPU模块的[模块参数]=[高速 I/O][输入功能][高速计数器][详细设置]。

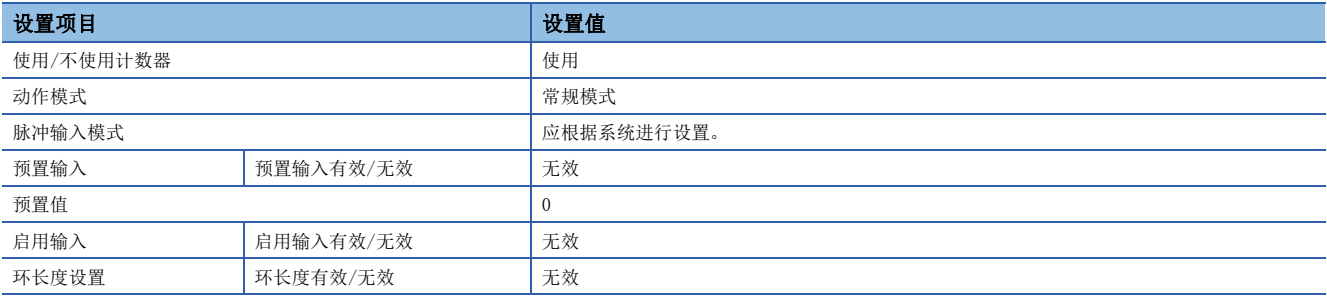

## 限制事项√

"[Cd.55]经由CPU手动脉冲器输入值"的每1获取周期的移动量应设置在-2147483648~2147483647 pulse范围 内。超出范围的情况下,手动脉冲器的移动量与输出值的移动量有可能不一致。

#### n设置范围

• 以10进制数进行设置。

#### [Cd.55]的设置范围(单位)

-2147483648~2147483647 (pulse)

#### n缓冲存储器地址

关于本区域的缓冲存储器地址,请参阅下述内容。 [374页 系统控制数据](#page-375-0)

#### n初始值

## [Cd.102]SSCNET控制指令[FX5-SSC-S]

 • 执行用于进行SSCNET通信的断开/重新连接的指令。 获取周期: 3.5 [ms]

#### n设置值

• 以10进制数进行设置。

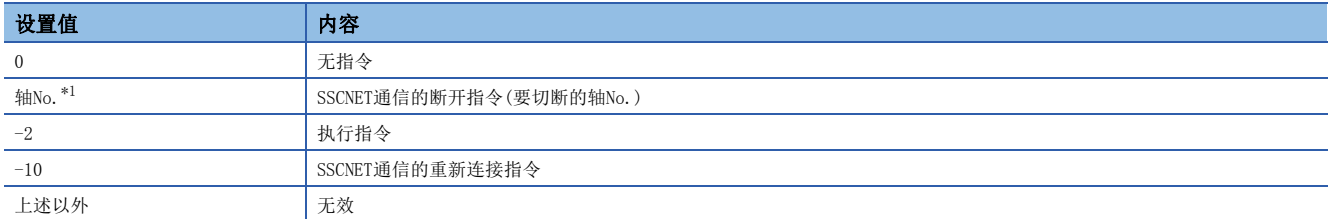

<span id="page-498-0"></span>\*1 1~最大控制轴数

#### n缓冲存储器地址

关于本区域的缓冲存储器地址,请参阅下述内容。 [374页 系统控制数据](#page-375-0)

#### n初始值

设置为"0"。

## [Cd.137]无放大器运行模式切换请求[FX5-SSC-S]

 • 设置通常运行模式与无放大器运行模式的切换请求。 获取周期: 3.5 [ms]

#### n设置值

• 以16进制数进行设置。

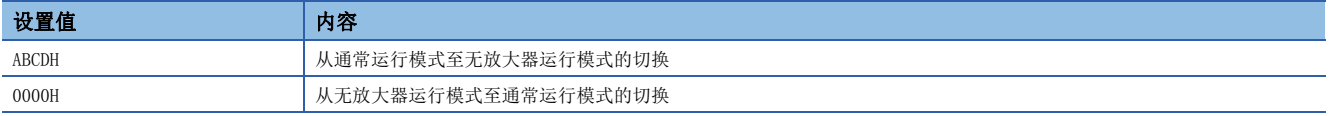

#### n缓冲存储器地址

关于本区域的缓冲存储器地址,请参阅下述内容。 [374页 系统控制数据](#page-375-0)

#### n初始值

设置为"0000H"。

## [Cd.158]紧急停止输入[FX5-SSC-G]

 • 设置紧急停止信息。 获取周期: 运算周期

#### n设置值

• 以16进制数进行设置。

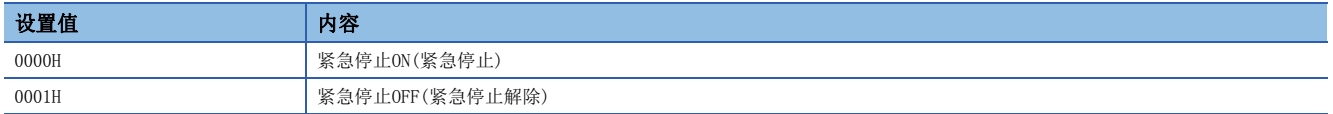

#### n缓冲存储器地址

关于本区域的缓冲存储器地址,请参阅下述内容。 [374页 系统控制数据](#page-375-0)

#### n初始值

设置为"0000H"。

## [Cd.190]可编程控制器就绪信号

• 向简单运动模块/运动模块通知CPU模块正常的信号。

• 通过程序进行ON/OFF。

- 更改数据(参数)的情况下,根据项目将"[Cd.190]可编程控制器就绪信号"置为OFF。
- "[Cd.190]可编程控制器就绪信号"的OFF → ON时进行以下处理。
- 进行参数的设置范围检查。

• 将准备完毕信号([Md.140]模块状态: b0)置为ON。

• "[Cd.190]可编程控制器就绪信号"的ON → OFF时进行以下处理。在此情况下,将OFF时间设置为100 ms以上。

- 将准备完毕信号([Md.140]模块状态: b0)置为OFF。
- 进行运行中的轴停止。
- 将各轴的M代码ON信号([Md.31]状态: b12)置为OFF, 在"[Md.25]有效M代码"中存储"0"。
- 通过工程工具、CPU模块进行参数、定位数据(No.1~600)的闪存写入的情况下,将"[Cd.190]可编程控制器就绪信号"置为 OFF。

获取周期: 运算周期

#### n设置值

• 以10进制数进行设置。

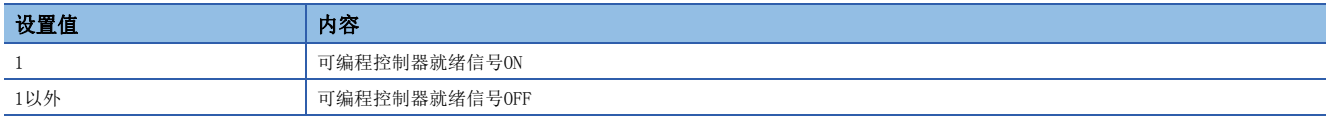

#### n缓冲存储器地址

关于本区域的缓冲存储器地址,请参阅下述内容。 [374页 系统控制数据](#page-375-0)

#### n初始值

设置为"0"。

#### [Cd.191]全部轴伺服ON信号

 • 对简单运动模块/运动模块上连接的全部伺服放大器进行伺服ON/伺服OFF。 获取周期: 运算周期

#### n设置值

• 以10进制数进行设置。

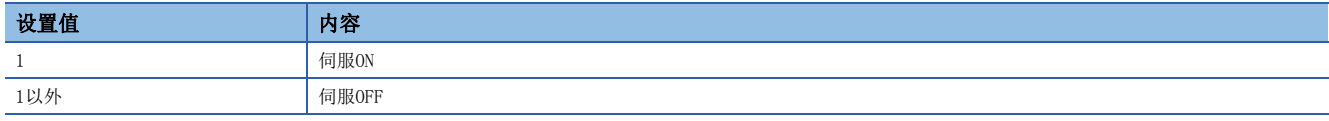

#### n缓冲存储器地址

关于本区域的缓冲存储器地址,请参阅下述内容。 [374页 系统控制数据](#page-375-0)

#### n初始值

## 轴控制数据

## [Cd.3]定位启动编号

• 设置定位启动编号。(在预读启动功能中编号范围仅为1~600。详见に了[258页 预读启动功能\)](#page-259-0) 获取周期: 启动时

#### n设置值

• 以10进制数进行设置。

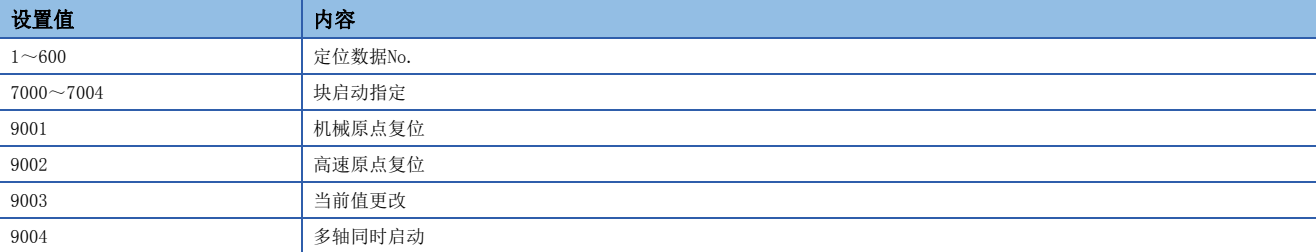

#### n缓冲存储器地址

关于本区域的缓冲存储器地址,请参阅下述内容。 [374页 轴控制数据](#page-375-1)

#### n初始值

设置为"0"。

## [Cd.4]定位启动点编号

• 设置执行块启动(定位)时的"启动点编号(1~50)"。(设置为1~50以外的值的情况下,将作为"1"处理。)

• 连续运行中断时,通过简单运动模块/运动模块将自动存储"0"。

获取周期: 启动时

#### n设置范围

• 以10进制数进行设置。

#### [Cd.4]的设置范围

 $1\!\sim\!50$ 

#### n缓冲存储器地址

关于本区域的缓冲存储器地址,请参阅下述内容。 [374页 轴控制数据](#page-375-1)

n初始值

## [Cd.5]轴出错复位

- 对轴出错检测、轴出错编号、轴报警检测、轴报警编号进行清除。
- 简单运动模块/运动模块的轴动作状态变为"出错发生中"的情况下,清除出错后将简单运动模块/运动模块返回为"待机 中"状态。
- 轴出错复位完成后,通过简单运动模块/运动模块将自动存储"0"。(表示轴出错复位已完成。)
- [FX5-SSC-S]
- 通过轴出错复位清除简单运动模块侧及伺服放大器侧的出错。(对于伺服放大器侧的出错,有的可以进行轴出错复位,有的 不可以。在出错复位请求时无法进行伺服报警复位的情况下, "[Cd.5]轴出错复位"的值不由简单运动模块存储为"0", 仍然保持为"1"不变。再次进行出错复位时,应由用户先设置了"0"后,再设置"1"。关于详细内容,请参阅各伺服放 大器的技术资料集。)

[FX5-SSC-G]

- 通过轴出错复位清除运动模块侧及伺服放大器侧的出错。(对于伺服放大器侧的出错,有的可以进行轴出错复位,有的不可 以。在出错复位请求时无法进行伺服报警复位的情况下, "[Cd.5]轴出错复位"的值由运动模块存储为"0"。关于详细内 容,请参阅各伺服放大器的手册。)
- 紧急停止中不能进行出错复位。应在解除了紧急停止的状态下实施轴出错复位。

获取周期: 14.2 [ms][FX5-SSC-S]

```
获取周期: 16.0 [ms][FX5-SSC-G]
```
#### n设置值

• 以10进制数进行设置。

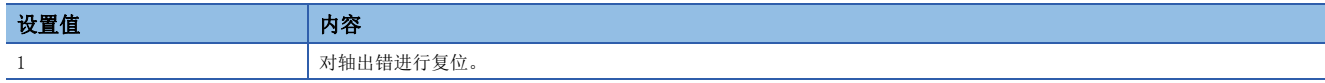

#### n缓冲存储器地址

关于本区域的缓冲存储器地址,请参阅下述内容。 [374页 轴控制数据](#page-375-1)

#### n初始值

设置为"0"。

## [Cd.6]重启指令

• 由于某种原因在途中停止了定位时(轴动作状态为"停止中"时),如果设置"1",将从停止位置开始向停止的定位数据的 终点再次进行定位。

• 重启受理完成后, 通过简单运动模块/运动模块将自动存储"0"。(表示重启受理已完成。)

获取周期: 14.2 [ms] [FX5-SSC-S]

获取周期: 16.0 [ms][FX5-SSC-G]

#### n设置值

• 以10进制数进行设置。

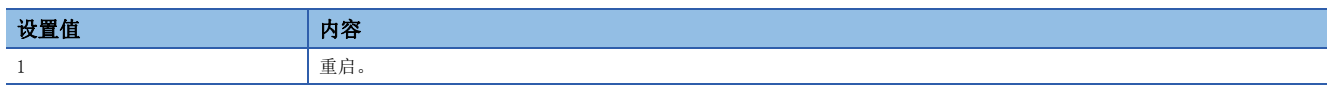

#### n缓冲存储器地址

关于本区域的缓冲存储器地址,请参阅下述内容。 [374页 轴控制数据](#page-375-1)

#### n初始值

## [Cd.7]M代码OFF请求

- 将M代码ON信号置为OFF。
- M代码ON信号的OFF后,通过简单运动模块/运动模块将自动存储"0"。(表示OFF请求已完成。) 获取周期: 运算周期

#### n设置值

• 以10进制数进行设置。

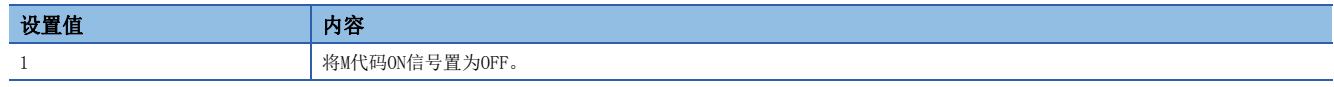

#### n缓冲存储器地址

关于本区域的缓冲存储器地址,请参阅下述内容。 [374页 轴控制数据](#page-375-1)

#### n初始值

设置为"0"。

## [Cd.8]外部指令有效

 • 设置是否将外部指令置为有效。 获取周期: 请求时

#### n设置值

• 以10进制数进行设置。

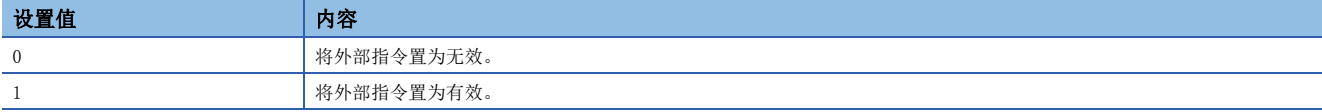

#### n缓冲存储器地址

关于本区域的缓冲存储器地址,请参阅下述内容。 [374页 轴控制数据](#page-375-1)

#### n初始值

设置为"0"。

## [Cd.9]当前值更改值

 • 使用启动编号"9003"进行进给当前值更改的情况下,设置更改后的进给当前值。 获取周期: 请求时

#### n设置范围

- 以10进制数进行设置。
- 根据"[Pr.1]单位设置"的设置,设置范围有所不同。

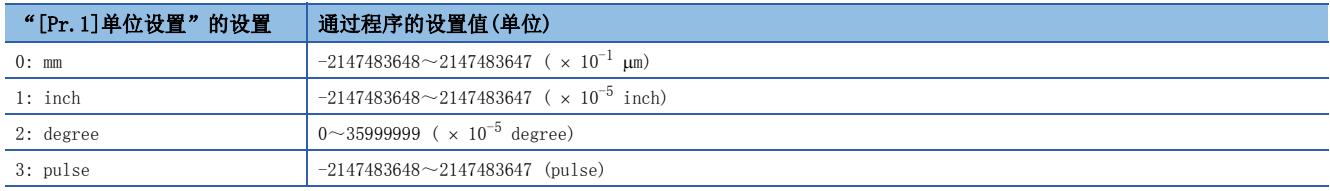

#### n缓冲存储器地址

关于本区域的缓冲存储器地址,请参阅下述内容。 [374页 轴控制数据](#page-375-1)

#### n初始值

## [Cd.10]加速时间更改值

 • 更改速度时更改加速时间的情况下,设置加速时间的更改值。 获取周期: 请求时

#### n设置范围

• 以10进制数进行设置。

#### [Cd.10]的设置范围(单位)

 $0 \sim 8388608$  (ms)

## 例

将"[Cd.10]加速时间更改值"设置为"60000 ms"的情况下,缓冲存储器中将设置"60000"。

#### n缓冲存储器地址

关于本区域的缓冲存储器地址,请参阅下述内容。 [374页 轴控制数据](#page-375-1)

#### n初始值

设置为"0"。

## [Cd.11]减速时间更改值

 • 更改速度时更改减速时间的情况下,设置减速时间的更改值。 获取周期: 请求时

#### n设置范围

#### [Cd.11]的设置范围(单位)

 $0 \sim 8388608$  (ms)

## 例

将"[Cd.11]减速时间更改值"设置为"60000 ms"的情况下,缓冲存储器中将设置"60000"。

#### n缓冲存储器地址

关于本区域的缓冲存储器地址,请参阅下述内容。 [374页 轴控制数据](#page-375-1)

#### n初始值

设置为"0"。

## [Cd.12]速度更改时的加减速时间更改值允许/禁止

 • 更改速度时设置加减速时间更改的允许/禁止。 获取周期: 请求时

#### n设置值

• 以10进制数进行设置。

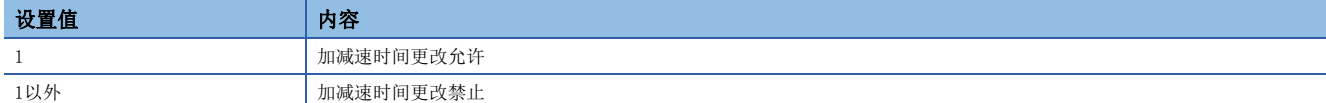

#### n缓冲存储器地址

关于本区域的缓冲存储器地址,请参阅下述内容。 [374页 轴控制数据](#page-375-1)

#### n初始值
## [Cd.13]定位运行速度超驰

• 对定位运行中的速度进行超驰时设置"超驰"值。 如果使用超驰功能后,指令速度在最小单位以下,则将速度提升到最小单位。此时会发生报警"低于最低速度"(报警代码: 0904H[FX5-SSC-S]、0D04H[FX5-SSC-G])。 关于超驰的详细内容,请参阅下述内容。 [246页 超驰功能](#page-247-0)

获取周期: 运算周期

#### n设置范围

• 以10进制数进行设置。

#### [Cd.13]的设置范围(单位)

 $1 \sim 300$  (%)

#### n缓冲存储器地址

关于本区域的缓冲存储器地址,请参阅下述内容。 [374页 轴控制数据](#page-375-0)

#### n初始值

设置为"100"。

## [Cd.14]速度更改值

• 进行速度更改的情况下,设置更改后的速度。

• 设置为"0"时将停止。

获取周期: 请求时

### n设置范围

- 以10进制数进行设置。
- 根据"[Pr.1]单位设置"的设置,设置范围有所不同。

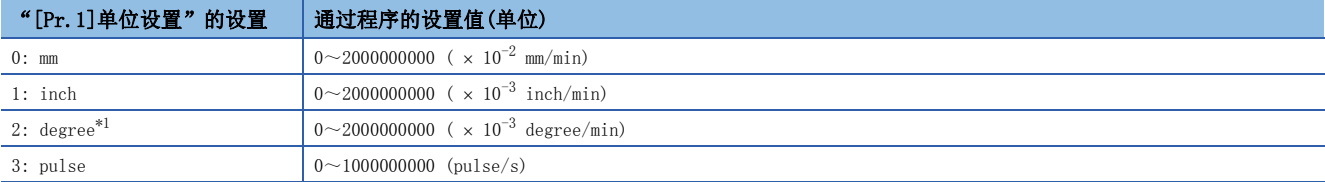

<span id="page-504-0"></span>\*1 "[Pr.83]degree轴速度10倍指定"有效时的速度更改值的设置范围将变为0~2000000000(×10<sup>-2</sup> degree/min)。

## 例

将"[Cd.14]速度更改值"设置为"20000.00 mm/min"的情况下,缓冲存储器中将设置"2000000"。

#### n缓冲存储器地址

关于本区域的缓冲存储器地址,请参阅下述内容。 [374页 轴控制数据](#page-375-0)

#### n初始值

## [Cd.15]速度更改请求

- 设置"[Cd.14]速度更改值"后,执行速度更改处理请求(将"[Cd.14]速度更改值"的值设置为有效。)时设置"1"。
- 速度更改受理完成后,通过简单运动模块/运动模块将自动存储"0"。(表示速度更改受理已完成。)

获取周期: 运算周期

## n设置值

• 以10进制数进行设置。

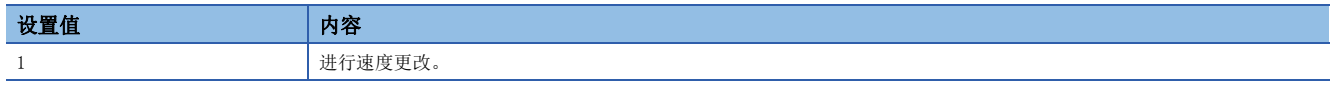

## n缓冲存储器地址

关于本区域的缓冲存储器地址,请参阅下述内容。 [374页 轴控制数据](#page-375-0)

### n初始值

设置为"0"。

## [Cd.16]微动移动量

- 设置微动移动量。
- 设置为0的情况下,作为JOG运行执行动作。

获取周期: 启动时

#### n设置范围

- 以10进制数进行设置。
- 根据"[Pr.1]单位设置"的设置,设置范围有所不同。

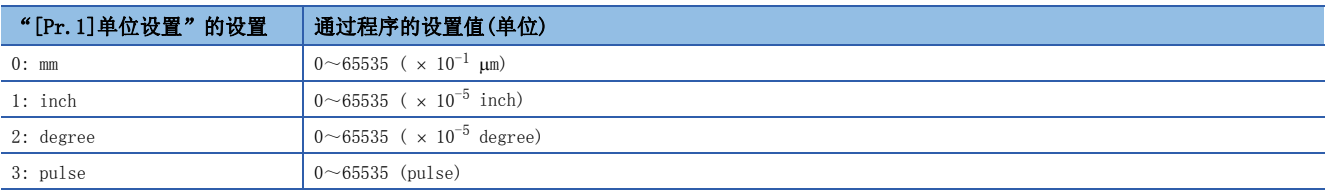

## 例

 $\overline{\mathcal{R}}$  "[Cd.16]微动移动量"设置为 "1.0 μm"的情况下,缓冲存储器中将设置 "10"。

## n缓冲存储器地址

关于本区域的缓冲存储器地址,请参阅下述内容。 [374页 轴控制数据](#page-375-0)

## n初始值

## [Cd.17]JOG速度

# • 设置JOG运行时的JOG速度。

获取周期: 启动时

## n设置范围

• 以10进制数进行设置。

• 根据"[Pr.1]单位设置"的设置,设置范围有所不同。

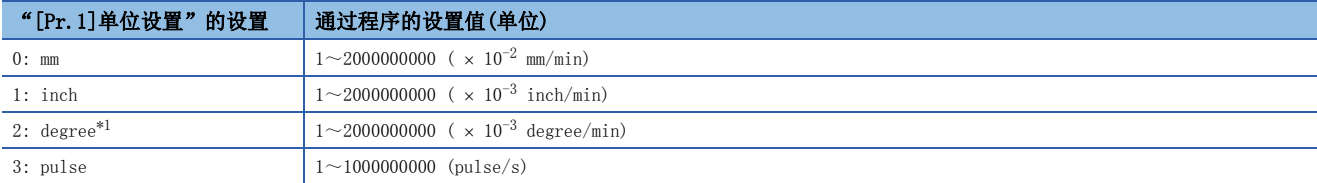

<span id="page-506-0"></span>\*1 "[Pr.83]degree轴速度10倍指定"有效时的JOG速度的设置范围将变为1~2000000000(×10<sup>-2</sup> degree/min)。

## 例

将"[Cd.17]JOG速度"设置为"20000.00 mm/min"的情况下,缓冲存储器中将设置"2000000"。

## n缓冲存储器地址

关于本区域的缓冲存储器地址,请参阅下述内容。 [374页 轴控制数据](#page-375-0)

### n初始值

设置为"0"。

## [Cd.18]连续运行中断请求

• 连续运行时希望中断运行的情况下设置"1"。

- 设置"1"后,受理中断请求时,通过简单运动模块/运动模块将自动存储"0"。
- 控制中断请求受理后,通过简单运动模块/运动模块将自动存储"0"。(表示连续运行中断请求已完成。) 获取周期: 运算周期

## n设置值

• 以10进制数进行设置。

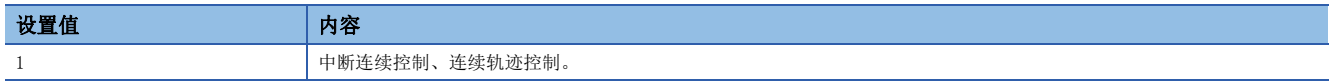

## n缓冲存储器地址

关于本区域的缓冲存储器地址,请参阅下述内容。 [374页 轴控制数据](#page-375-0)

### n初始值

## [Cd.19]原点复位请求标志OFF请求

- 设置原点复位请求标志处于ON的情况下,将其通过程序强制置为OFF的请求。
- 原点复位请求标志OFF后, 通过简单运动模块/运动模块将自动存储 "0"。(表示原点复位请求标志OFF请求已完成。)

获取周期: 14.2 [ms][FX5-SSC-S]

获取周期: 16.0 [ms][FX5-SSC-G]

要点

仅在无绝对位置系统设置时有效。

### n设置值

• 以10进制数进行设置。

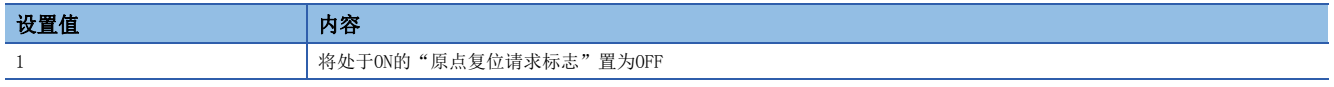

#### n缓冲存储器地址

关于本区域的缓冲存储器地址,请参阅下述内容。 [374页 轴控制数据](#page-375-0)

#### n初始值

设置为"0"。

## [Cd.20]手动脉冲器1脉冲输入倍率

- 设置来自手动脉冲发生器的输入脉冲数的倍率。
- 设置值为0的情况下: 作为"1"处理。
- 设置值为10001以上或负值的情况下: 作为"10000"处理。

获取周期: 运算周期(手动脉冲器允许时)

#### n设置范围

• 以10进制数进行设置。

#### [Cd.20]的设置范围

 $1\!\sim\!10000$ 

#### n缓冲存储器地址

关于本区域的缓冲存储器地址,请参阅下述内容。 [374页 轴控制数据](#page-375-0)

#### n初始值

设置为"1"。

## [Cd.21]手动脉冲器允许标志

 • 设置是否允许手动脉冲器运行。 获取周期: 运算周期

#### n设置值

• 以10进制数进行设置。

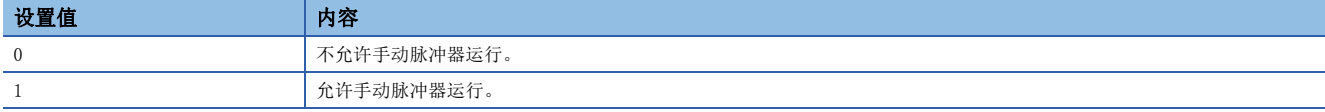

#### n缓冲存储器地址

关于本区域的缓冲存储器地址,请参阅下述内容。 [374页 轴控制数据](#page-375-0)

#### n初始值

## [Cd.22]转矩更改值/正转转矩更改值

- "[Cd.112]转矩更改功能切换请求"为"0"时, 设置更改后的转矩限制值。(可在正转转矩限制值及反转转矩限制值中设置 此值。) "[Cd.112]转矩更改功能切换请求"为"1"时, 设置更改后的正转转矩限制值。
- 设置范围为0~"[Pr.17]转矩限制设置值"。以0.1%为单位设置对使用的伺服电机的额定转矩的比率。(设置值为"0" 时,转矩更改值无效,将变为"[Pr.17]转矩限制设置值"或"[Cd.101]转矩输出设置值"。转矩可更改的范围为1~ "[Pr.17]转矩限制设置值"。)

获取周期: 运算周期

#### n设置范围

• 以10进制数进行设置。

#### [Cd.22]的设置范围(单位)

0~ "[Pr.17]转矩限制设置值" ( × 0.1%)

#### n缓冲存储器地址

关于本区域的缓冲存储器地址,请参阅下述内容。 [374页 轴控制数据](#page-375-0)

#### n初始值

设置为"0"。

## [Cd.23]速度·位置切换控制移动量更改寄存器

• 希望通过速度 • 位置切换控制(INC模式)在速度控制中更改位置控制的移动量的情况下, 设置位置控制切换后的移动量。

- 设置是在速度·位置切换控制(INC模式)的速度控制中进行。
- 设置值在下一次启动时将被清零。

获取周期: 请求时

#### n设置范围

- 以10进制数进行设置。
- 根据"[Pr.1]单位设置"的设置,设置范围有所不同。

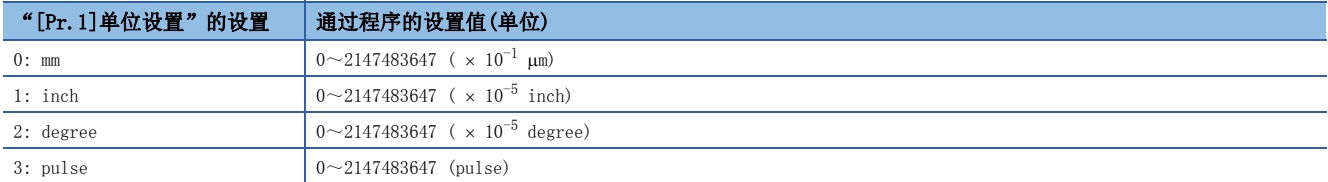

### 例

将"[Cd.23]速度·位置切换控制移动量更改寄存器"设置为"20000.0 m"的情况下,缓冲存储器中将设置"200000"。

### n缓冲存储器地址

关于本区域的缓冲存储器地址,请参阅下述内容。 [374页 轴控制数据](#page-375-0)

#### n初始值

## [Cd.24]速度·位置切换允许标志

• 设置是否将" [Cd. 45]速度⇔位置切换软元件选择"中设置的切换信号置为有效。 获取周期: 请求时

#### n设置值

• 以10进制数进行设置。

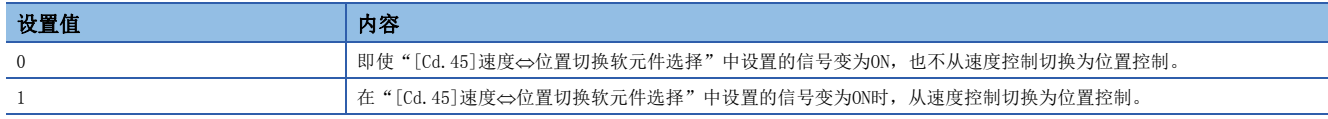

#### n缓冲存储器地址

关于本区域的缓冲存储器地址,请参阅下述内容。 [374页 轴控制数据](#page-375-0)

#### n初始值

设置为"0"。

### [Cd.25]位置·速度切换控制速度更改寄存器

- 希望通过位置·速度切换控制在位置控制中更改速度控制的速度的情况下, 设置速度控制切换后的速度。
- 设置是在位置·速度切换控制的位置控制中进行。
- 设置值在下一次启动时将被清零。

获取周期: 请求时

#### n设置范围

- 以10进制数进行设置。
- 根据"[Pr.1]单位设置"的设置,设置范围有所不同。

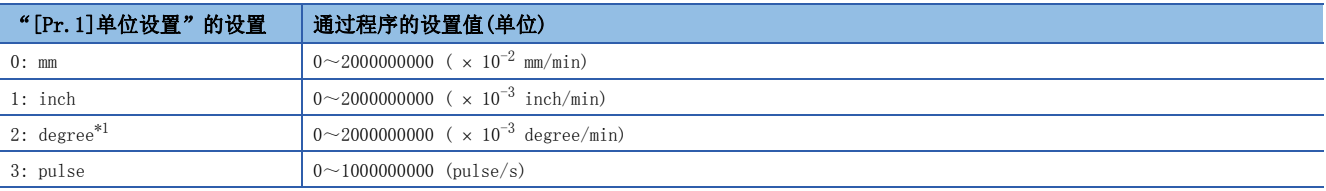

<span id="page-509-0"></span>\*1 "[Pr.83]degree轴速度10倍指定"有效时, 位置 • 速度切换控制速度更改寄存器(速度)的设置范围为0~2000000000 (x10<sup>-2</sup> degree/ min)。

## 例

将"[Cd.25]位置·速度切换控制速度更改寄存器"设置为"2000.00 mm/min"的情况下,缓冲存储器中将设置"200000"。

#### n缓冲存储器地址

关于本区域的缓冲存储器地址,请参阅下述内容。 [374页 轴控制数据](#page-375-0)

#### n初始值

## [Cd.26]位置·速度切换允许标志

• 设置是否将" [Cd. 45]速度⇔位置切换软元件选择"中设置的切换信号置为有效。 获取周期: 请求时

#### n设置值

• 以10进制数进行设置。

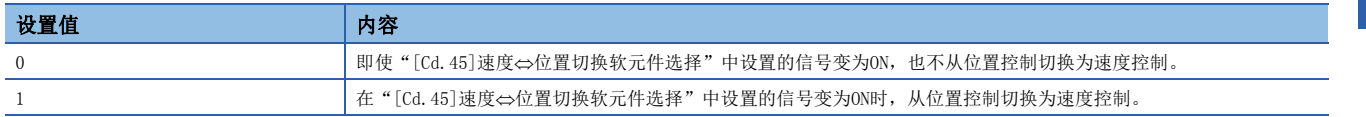

### n缓冲存储器地址

关于本区域的缓冲存储器地址,请参阅下述内容。 [374页 轴控制数据](#page-375-0)

#### n初始值

设置为"0"。

## [Cd.27]目标位置更改值(地址)

 • 进行定位运行中的目标位置更改的情况下,设置更改后的定位地址。 获取周期: 请求时

#### n设置范围

- 以10进制数进行设置。
- 根据"[Pr.1]单位设置"的设置,设置范围有所不同。

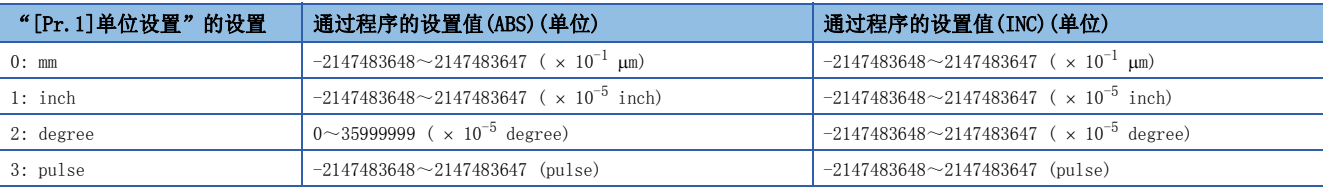

## n缓冲存储器地址

关于本区域的缓冲存储器地址,请参阅下述内容。 [374页 轴控制数据](#page-375-0)

### n初始值

## [Cd.28]目标位置更改值(速度)

- 进行定位运行中的目标位置更改的情况下,设置更改后的速度。
- 设置为0的情况下,不能进行速度更改。

获取周期: 请求时

## n设置范围

- 以10进制数进行设置。
- 根据"[Pr.1]单位设置"的设置,设置范围有所不同。

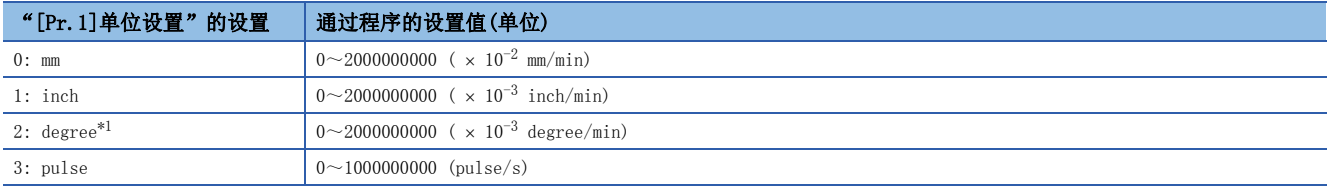

<span id="page-511-0"></span>\*1 "[Pr.83]degree轴速度10倍指定"有效时的目标位置更改值(速度)的设置范围将变为0~2000000000 ( $\times10^{-2}$  degree/min)。

## |例|

将"[Cd.28]目标值更改值(速度)"设置为"10000.00 mm/min"的情况下,缓冲存储器中将设置"1000000"。

## n缓冲存储器地址

关于本区域的缓冲存储器地址,请参阅下述内容。 [374页 轴控制数据](#page-375-0)

## n初始值

设置为"0"。

## [Cd.29]目标位置更改请求标志

• 设置是否进行定位运行中的目标值更改。

 • 写入完成后,通过简单运动模块/运动模块将自动存储"0"。(表示目标位置更改请求已完成。) 获取周期: 运算周期

## n设置值

• 以10进制数进行设置。

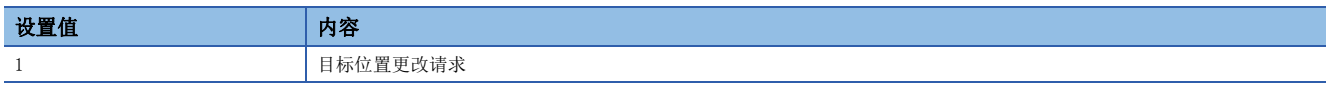

## n缓冲存储器地址

关于本区域的缓冲存储器地址,请参阅下述内容。 [374页 轴控制数据](#page-375-0)

## n初始值

## [Cd.30]同时启动本轴启动数据No.

 • 设置多轴同时启动时的本轴的启动数据No.。 获取周期: 启动时

#### n设置范围

• 以10进制数进行设置。

### [Cd.30]的设置范围

 $1~\sim 600$ 

## n缓冲存储器地址

关于本区域的缓冲存储器地址,请参阅下述内容。 [374页 轴控制数据](#page-375-0)

#### n初始值

设置为"0"。

### [Cd.31]同时启动对象轴1启动数据No.

 • 设置同时启动对象轴1的启动数据No.。 获取周期: 启动时

#### n设置范围

• 以10进制数进行设置。

[Cd.31]的设置范围

 $1~ \sim 600$ 

### n缓冲存储器地址

关于本区域的缓冲存储器地址,请参阅下述内容。 [374页 轴控制数据](#page-375-0)

#### n初始值

设置为"0"。

#### [Cd.32]同时启动对象轴2启动数据No.

• 设置同时启动对象轴2的启动数据No.。

要点

2轴同时启动的情况下无需设置。(设置值将被忽略。)

获取周期: 启动时

#### n设置范围

• 以10进制数进行设置。

[Cd.32]的设置范围

 $1~\sim 600$ 

## n缓冲存储器地址

关于本区域的缓冲存储器地址,请参阅下述内容。 [374页 轴控制数据](#page-375-0)

#### n初始值

## [Cd.33]同时启动对象轴3启动数据No.

• 设置同时启动对象轴3的启动数据No.。

要点

2轴同时启动、3轴同时启动的情况下无需设置。(设置值将被忽略。)

获取周期: 启动时

#### n设置范围

• 以10进制数进行设置。

#### [Cd.33]的设置范围

 $1~$ <sup> $\sim$ 600</sup>

### n缓冲存储器地址

关于本区域的缓冲存储器地址,请参阅下述内容。 [374页 轴控制数据](#page-375-0)

### n初始值

设置为"0"。

## [Cd.34]步进模式

 • 执行步进动作的情况下,设置以何单位执行步进动作。 获取周期: 启动时

#### n设置值

• 以10进制数进行设置。

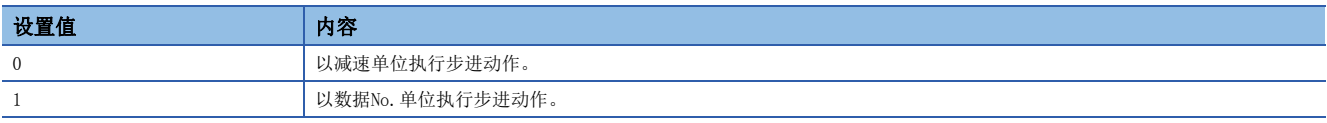

#### n缓冲存储器地址

关于本区域的缓冲存储器地址,请参阅下述内容。 [374页 轴控制数据](#page-375-0)

#### n初始值

设置为"0"。

## [Cd.35]步进有效标志

 • 设置是否执行步进动作。 获取周期: 启动时

#### n设置值

• 以10进制数进行设置。

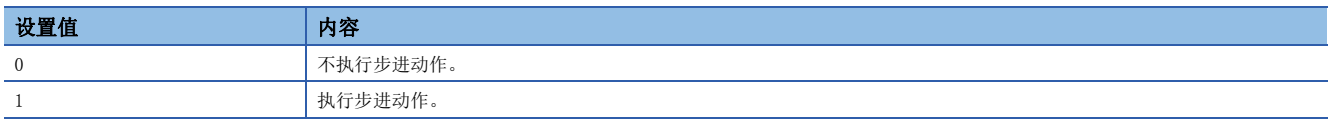

#### n缓冲存储器地址

关于本区域的缓冲存储器地址,请参阅下述内容。 [374页 轴控制数据](#page-375-0)

#### n初始值

## [Cd.36]步进启动信息

- 使用步进功能时,继续执行步进运行的情况下设置"1"。
- 步进启动请求受理完成后, 通过简单运动模块/运动模块将自动存储"0"。

获取周期: 14.2 [ms][FX5-SSC-S]

获取周期: 16.0 [ms][FX5-SSC-G]

#### n设置值

• 以10进制数进行设置。

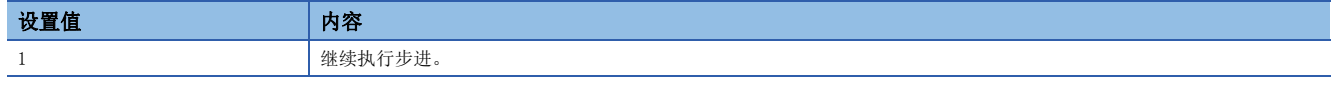

## n缓冲存储器地址

关于本区域的缓冲存储器地址,请参阅下述内容。 [374页 轴控制数据](#page-375-0)

#### n初始值

设置为"0"。

## [Cd.37]跳过指令

• 跳过当前进行的定位时设置"1"。

 • 跳过请求受理完成后,通过简单运动模块/运动模块将自动存储"0"。 获取周期: 运算周期(定位中)

#### n设置值

• 以10进制数进行设置。

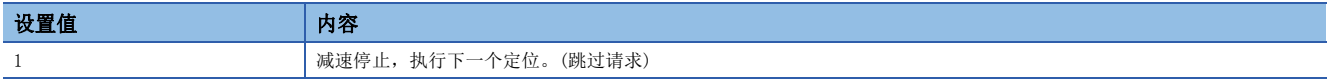

### n缓冲存储器地址

关于本区域的缓冲存储器地址,请参阅下述内容。 [374页 轴控制数据](#page-375-0)

#### n初始值

设置为"0"。

### [Cd.38]示教数据选择

- 设置示教结果的写入目标。
- 示教完成时将清零。

获取周期: 请求时

#### n设置值

• 以10进制数进行设置。

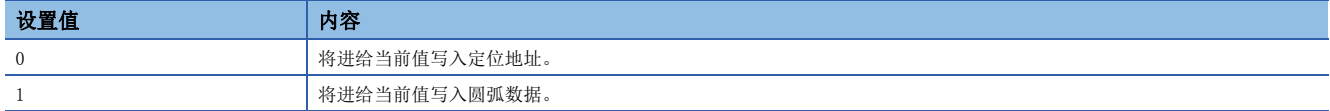

### n缓冲存储器地址

关于本区域的缓冲存储器地址,请参阅下述内容。 [374页 轴控制数据](#page-375-0)

### n初始值

## [Cd.39]示教定位数据No.

- 指定进行示教的数据。
- 设置值为1~600时进行示教。

• 简单运动模块/运动模块初始化时及示教完成时将清零。此外,非法请求(601以上的值)的情况下也将被清零。

获取周期: 103 [ms][FX5-SSC-S]

获取周期: 116 [ms][FX5-SSC-G]

#### n设置范围

• 以10进制数进行设置。

## [Cd.39]的设置范围

 $1~$ <sup> $-600$ </sup>

### n缓冲存储器地址

关于本区域的缓冲存储器地址,请参阅下述内容。 [374页 轴控制数据](#page-375-0)

### n初始值

设置为"0"。

## [Cd.40]degree时ABS方向设置

 • 位置控制时,对单位为"degree"时的ABS的移动方向进行设置。 获取周期: 启动时

#### n设置值

• 以10进制数进行设置。

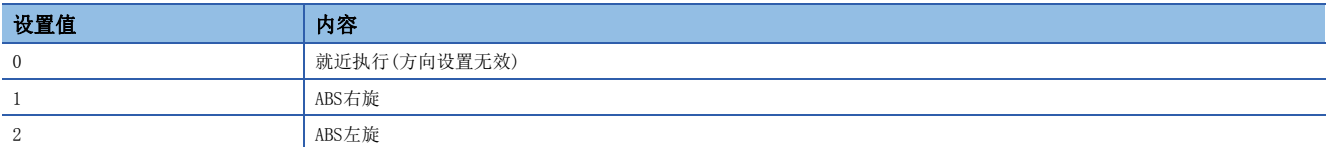

#### n缓冲存储器地址

关于本区域的缓冲存储器地址,请参阅下述内容。 [374页 轴控制数据](#page-375-0)

#### n初始值

## [Cd.43]同时启动对象轴

- 设置同时启动轴数及对象轴。设置同时启动的对象轴编号时, 在同时启动轴数中设置了2的情况下, 将同时启动对象轴编号 设置为1;在同时启动轴数中设置了3的情况下,将同时启动对象轴编号设置为1与2;在同时启动轴数中设置了4的情况下, 将同时启动对象轴编号设置为1、2、3。
- 在多个同时启动对象轴编号中设置了相同的轴编号或设置了本轴的轴编号的情况下、在同时启动轴数中设置了超出范围的值 的情况下,将发生出错"同时启动前出错"(出错代码: 1990H[FX5-SSC-S]、1A90H[FX5-SSC-G]),且不执行运行。

```
要点
```
2轴同时启动时请勿将同时启动对象轴编号设置为2与3,3轴同时启动时请勿将同时启动对象轴编号设置为3。 设置值将被忽略。

获取周期: 启动时

#### n设置值

• 以16进制数进行设置。

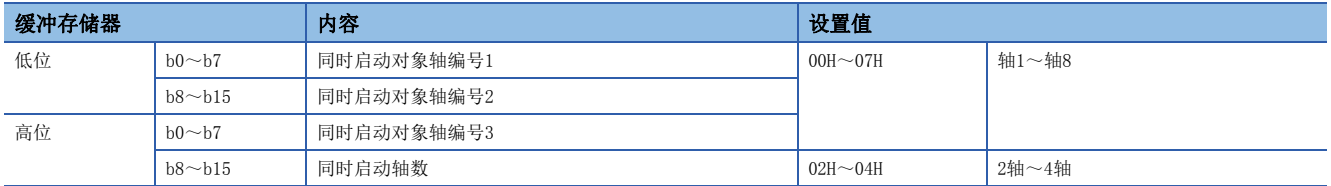

### n缓冲存储器地址

关于本区域的缓冲存储器地址,请参阅下述内容。 [374页 轴控制数据](#page-375-0)

#### n初始值

设置为"0000H"。

## [Cd.45]速度 位置切换软元件选择

• 选择速度位置切换中使用的软元件。

■要点 ター

启动时超出设置范围的情况下, 将作为"0"执行动作。

获取周期: 速度·位置切换控制/位置·速度切换控制的定位启动时

#### n设置值

• 以10进制数进行设置。

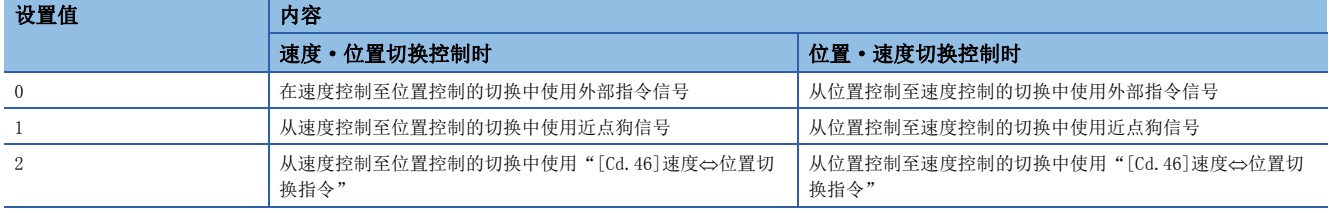

## n缓冲存储器地址

关于本区域的缓冲存储器地址,请参阅下述内容。 [374页 轴控制数据](#page-375-0)

### n初始值

## $[{\rm Cd.\,46}]$ 速度  $\Leftrightarrow$  位置切换指令

• "[Cd.45]速度 ⇔ 位置切换软元件选择"为"2"时,进行速度⇔位置控制的切换。超出设置值范围的情况下将被忽略。

## 要点

只有在"[Cd.45]速度⇔位置切换软元件选择"为"2"的状况下启动时才有效。

获取周期: 通信周期[FX5-SSC-S]

获取周期: 网络参数的设置值[FX5-SSC-G]

### n设置值

• 以10进制数进行设置。

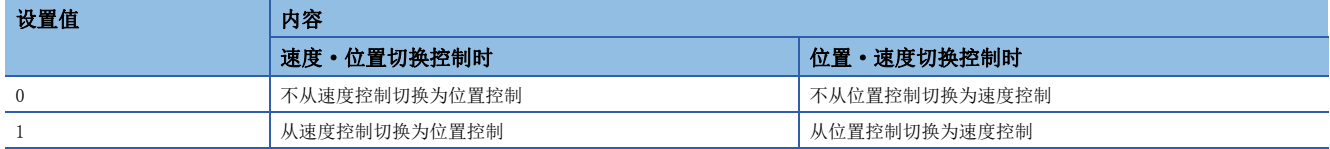

#### n缓冲存储器地址

关于本区域的缓冲存储器地址,请参阅下述内容。 [374页 轴控制数据](#page-375-0)

#### n初始值

设置为"0"。

## [Cd.100]伺服OFF指令

• 进行各轴的伺服OFF。

获取周期: 运算周期

要点

希望只将轴1保持为伺服OFF而将轴1以外进行伺服ON时, 在轴1的存储缓冲存储器地址中写入"1"后, 将 "[Cd.191]全部轴伺服ON信号"置为ON。

### n设置值

• 以10进制数进行设置。

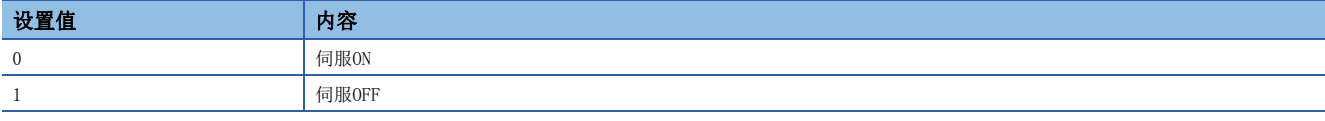

仅在全部轴伺服ON的情况下才有效。

### n缓冲存储器地址

关于本区域的缓冲存储器地址,请参阅下述内容。 [374页 轴控制数据](#page-375-0)

#### n初始值

## [Cd.101]转矩输出设置值

 • 设置转矩输出值。以0.1%为单位设置对使用的伺服电机的额定转矩的比率。 获取周期: 启动时

# 要点

- "[Cd.101]转矩输出设置值"的值为"0"时, 始终以"[Pr.17]转矩限制设置值"的值进行控制。
- 在每次启动时参照"[Cd.101]转矩输出设置值", 启动时如果是除"0"以外的设置值则将值传送至伺服放 大器。
- 详细参数的" [Pr. 17]转矩限制设置值"在可编程控制器就绪信号OFF → ON时将被固定。
- 由于"[Cd.101]转矩输出设置值"(仅在启动时被参照)是轴控制数据,可以随时改写。因此,在每个定位启 动中需要更改伺服转矩限制值的情况下,使用"[Cd.101]转矩输出设置值"。

([251页 转矩更改功能](#page-252-0))

#### n设置范围

• 以10进制数进行设置。

#### [Cd.101]的设置范围(单位)

 $0 \sim 10000$  (  $\times$  0.1%)

#### n缓冲存储器地址

关于本区域的缓冲存储器地址,请参阅下述内容。 [374页 轴控制数据](#page-375-0)

#### n初始值

设置为"0"。

## [Cd.108]增益切换指令标志

• 通过简单运动模块/运动模块进行伺服放大器的增益切换的指令。

获取周期: 运算周期

## 要点

设置值超出设置范围("0"、"1"以外)时,将设置值视为"0"而使增益切换无效。 关于详细内容,请参阅各伺服放大器的技术资料集或手册。

### n设置值

• 以10进制数进行设置。

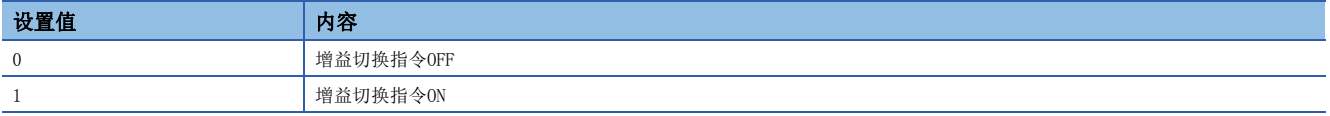

#### n缓冲存储器地址

关于本区域的缓冲存储器地址,请参阅下述内容。 [374页 轴控制数据](#page-375-0)

#### n初始值

## [Cd.112]转矩更改功能切换请求

 • 对转矩更改功能设置正转转矩限制值与反转转矩限制值是相同设置还是个别指定。 获取周期: 运算周期

# 要点

• 通常(不需要区分正转转矩限制值与反转转矩限制值时)设置为"0"。

• 设置了"1"以外的值的情况下,变为"正转/反转转矩限制值同一指定"。

## n设置值

• 以10进制数进行设置。

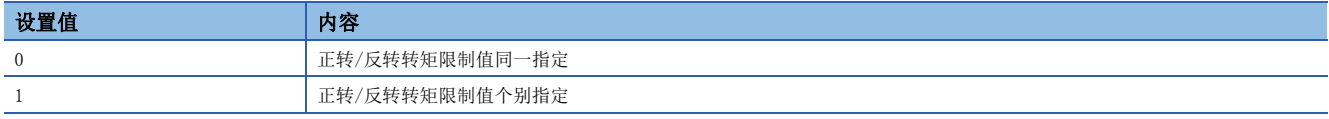

#### n缓冲存储器地址

关于本区域的缓冲存储器地址,请参阅下述内容。 [374页 轴控制数据](#page-375-0)

### n初始值

设置为"0"。

### [Cd.113]反转转矩更改值

- "[Cd.112]转矩更改功能切换请求"为"1"时,设置更改后的反转转矩限制值。("[Cd.112]转矩更改功能切换请求"为 "0"时,设置值无效。)
- 设置范围为0~"[Pr.17]转矩限制设置值"。以0.1%为单位设置对使用的伺服电机的额定转矩的比率。(设置值为"0" 时,转矩更改值无效,将变为"[Pr.17]转矩限制设置值"或"[Cd.101]转矩输出设置值"。转矩可更改的范围为1~ "[Pr.17]转矩限制设置值"。)

获取周期: 运算周期

#### n设置范围

• 以10进制数进行设置。

#### [Cd.113]的设置范围(单位)

 $0$ ~ "[Pr.17]转矩限制设置值" (  $\times$  0.1%)

#### n缓冲存储器地址

关于本区域的缓冲存储器地址,请参阅下述内容。 [374页 轴控制数据](#page-375-0)

#### n初始值

## [Cd.130]伺服参数写入请求[FX5-SSC-S]

• 设置伺服参数的写入请求。设置"[Cd.131]参数No. (设置要更改的伺服参数)"、"[Cd.132]更改数据"后, 设置"1"或  $"2"$ 

• 参数写入完成后, 通过简单运动模块将自动存储 "0"。(写入失败时, 通过简单运动模块将自动存储 "3"。) 获取周期: 主周期[\\*1](#page-520-0)

<span id="page-520-0"></span>\*1 是在除定位控制以外的空余时间进行处理的周期。根据轴的启动状态而变动。

#### n设置值

• 以10进制数进行设置。

应在MR-J4(W)-B、MR-J3(W)-B中设置"1", 在VCI系列/VPH系列中设置"2"。 设置为"1"、"2"以外的值时,将发生写入失败。

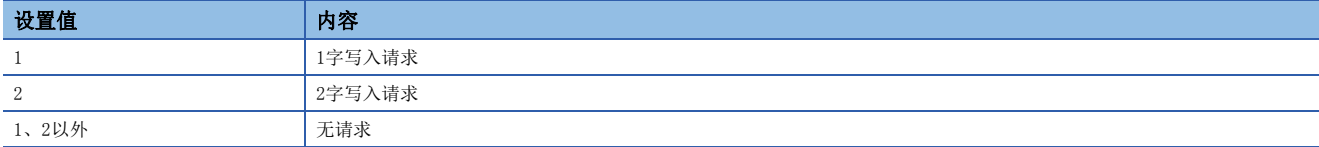

#### n缓冲存储器地址

关于本区域的缓冲存储器地址,请参阅下述内容。 [374页 轴控制数据](#page-375-0)

## n初始值

设置为"0"。

### [Cd.131]参数No.(设置要更改的伺服参数)[FX5-SSC-S]

• 设置要更改的伺服参数。

获取周期: 请求时

### n设置值

• 以16进制数进行设置。

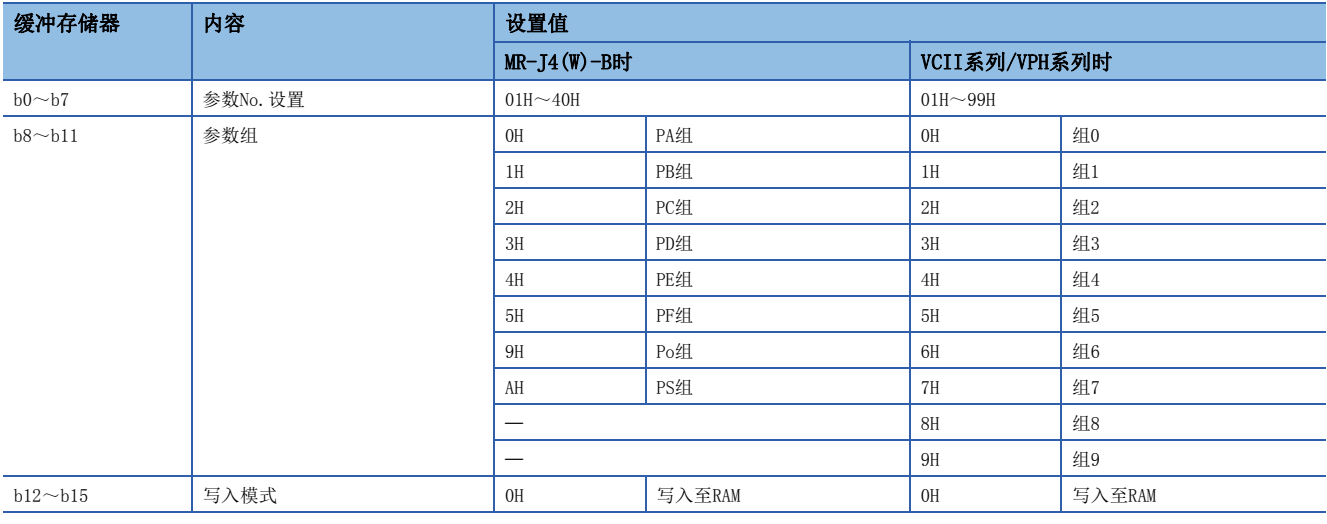

#### n缓冲存储器地址

关于本区域的缓冲存储器地址,请参阅下述内容。 [374页 轴控制数据](#page-375-0)

n初始值

设置为"0000H"。

## [Cd.132]更改数据[FX5-SSC-S]

• 设置"[Cd.131]参数No. (设置要更改的伺服参数)"中指定的伺服参数的更改值。 获取周期: 请求时

#### n设置值

• 以10进制数或16进制数进行设置。

### n缓冲存储器地址

关于本区域的缓冲存储器地址,请参阅下述内容。 [374页 轴控制数据](#page-375-0)

#### n初始值

设置为"0"。

## [Cd.133]半闭环·全闭环切换请求

• 设置半闭环控制/全闭环控制的切换。

获取周期: 运算周期(仅限使用全闭环控制对应伺服放大器时)

### n设置值

• 以10进制数进行设置。

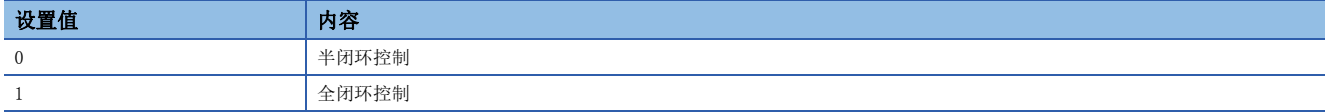

### n缓冲存储器地址

关于本区域的缓冲存储器地址,请参阅下述内容。 [374页 轴控制数据](#page-375-0)

### n初始值

设置为"0"。

#### [Cd.136]PI-PID切换请求

 • 对伺服放大器进行PI-PID切换设置。 获取周期: 运算周期

#### n设置值

• 以10进制数进行设置。

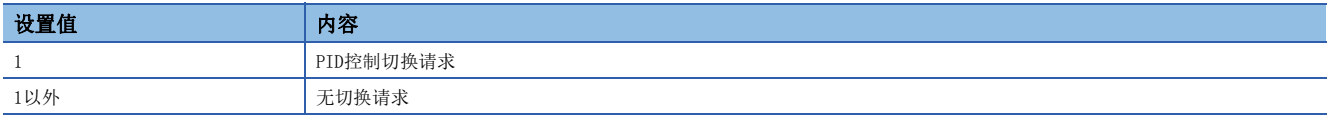

#### n缓冲存储器地址

关于本区域的缓冲存储器地址,请参阅下述内容。 [374页 轴控制数据](#page-375-0)

#### n初始值

## [Cd.138]控制模式切换请求

- 进行控制模式的切换请求。设置"[Cd.139]控制模式指定"后,设置"1"。
- 控制模式切换完成时,简单运动模块/运动模块设置"0"。

获取周期: 运算周期

## n设置值

• 以10进制数进行设置。

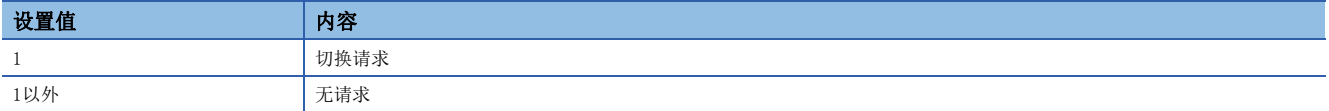

#### n缓冲存储器地址

关于本区域的缓冲存储器地址,请参阅下述内容。 [374页 轴控制数据](#page-375-0)

### n初始值

设置为"0"。

## [Cd.139]控制模式指定

 • 设置通过速度·转矩控制切换的控制模式。 获取周期: 控制模式切换时

## n设置值

• 以10进制数进行设置。

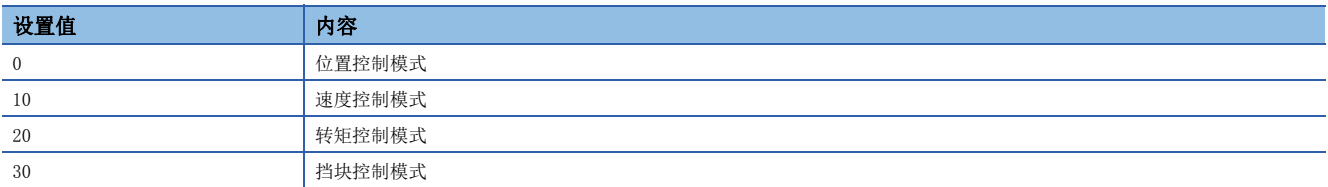

### n缓冲存储器地址

关于本区域的缓冲存储器地址,请参阅下述内容。 [374页 轴控制数据](#page-375-0)

### n初始值

## [Cd.140]速度控制模式时指令速度

 • 设置速度控制模式时的指令速度。 获取周期: 运算周期(速度控制模式时)

#### n设置范围

• 以10进制数进行设置。

• 根据"[Pr.1]单位设置"的设置,设置范围有所不同。

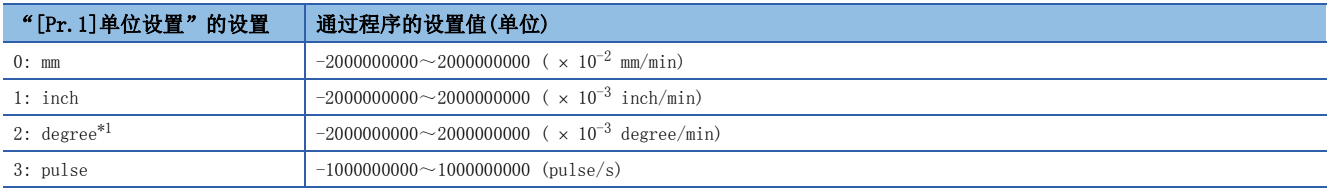

<span id="page-523-0"></span>\*1 "[Pr.83]degree轴速度10倍指定"有效时的设置范围为-2000000000~2000000000 (×10<sup>-2</sup> degree/min)。

#### n缓冲存储器地址

关于本区域的缓冲存储器地址,请参阅下述内容。 [374页 轴控制数据](#page-375-0)

#### n初始值

设置为"0"。

## [Cd.141]速度控制模式时加速时间

 • 设置速度控制模式时的加速时间。(设置速度从0到达"[Pr.8]速度限制值"为止的时间。) 获取周期: 控制模式切换时

#### n设置范围

• 以10进制数进行设置。

#### [Cd.141]的设置范围(单位)

 $0 \sim 65535$  (ms)

### n缓冲存储器地址

关于本区域的缓冲存储器地址,请参阅下述内容。 [374页 轴控制数据](#page-375-0)

#### n初始值

设置为"1000"。

### [Cd.142]速度控制模式时减速时间

 • 设置速度控制模式时的减速时间。(设置速度从"[Pr.8]速度限制值"至0的减速时间。) 获取周期: 控制模式切换时

#### n设置范围

• 以10进制数进行设置。

#### [Cd.142]的设置范围(单位)

 $0 \sim 65535$  (ms)

#### n缓冲存储器地址

关于本区域的缓冲存储器地址,请参阅下述内容。 [374页 轴控制数据](#page-375-0)

#### n初始值

设置为"1000"。

## [Cd.143]转矩控制模式时指令转矩

 • 设置转矩控制模式时的指令转矩。以0.1%为单位设置对使用的伺服电机的额定转矩的比率。 获取周期: 运算周期(转矩控制模式时)

#### n设置范围

• 以10进制数进行设置。

#### [Cd.143]的设置范围(单位)

 $-10000 \sim 10000$  (  $\times$  0.1%)

## n缓冲存储器地址

关于本区域的缓冲存储器地址,请参阅下述内容。 [374页 轴控制数据](#page-375-0)

#### n初始值

设置为"0"。

### [Cd.144]转矩控制模式时转矩时间常数(正方向)

 • 转矩控制模式的运行时,设置时间常数。(设置转矩从0到达"[Pr.17]转矩限制设置值"为止的时间。) 获取周期: 控制模式切换时

#### n设置范围

• 以10进制数进行设置。

#### [Cd.144]的设置范围(单位)

 $0 \sim 65535$  (ms)

#### n缓冲存储器地址

关于本区域的缓冲存储器地址,请参阅下述内容。 [374页 轴控制数据](#page-375-0)

#### n初始值

设置为"1000"。

### [Cd.145]转矩控制模式时转矩时间常数(负方向)

 • 转矩控制模式的再生时,设置时间常数。(设置转矩从"[Pr.17]转矩限制设置值"减少至0为止的时间。) 获取周期: 控制模式切换时

#### n设置范围

• 以10进制数进行设置。

#### [Cd.145]的设置范围(单位)

 $0 \sim 65535$  (ms)

#### n缓冲存储器地址

关于本区域的缓冲存储器地址,请参阅下述内容。 [374页 轴控制数据](#page-375-0)

#### n初始值

设置为"1000"。

## [Cd.146]转矩控制模式时速度限制值

 • 设置转矩控制模式时的速度限制值。 获取周期: 运算周期(转矩控制模式时)

### n设置范围

• 以10进制数进行设置。

• 根据"[Pr.1]单位设置"的设置,设置范围有所不同。

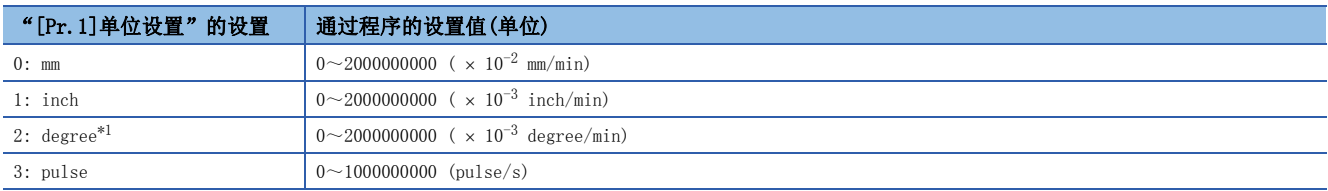

<span id="page-525-0"></span>\*1 "[Pr.83] degree轴速度10倍指定"有效时的设置范围为0~2000000000 (  $\times$  10<sup>-2</sup> degree/min)。

### n缓冲存储器地址

关于本区域的缓冲存储器地址,请参阅下述内容。 [374页 轴控制数据](#page-375-0)

#### n初始值

设置为"1"。

## [Cd.147]挡块控制模式时速度限制值

• 设置挡块控制模式时的速度限制值。

获取周期: 运算周期(挡块控制模式时)

### n设置范围

• 以10进制数进行设置。

• 根据"[Pr.1]单位设置"的设置,设置范围有所不同。

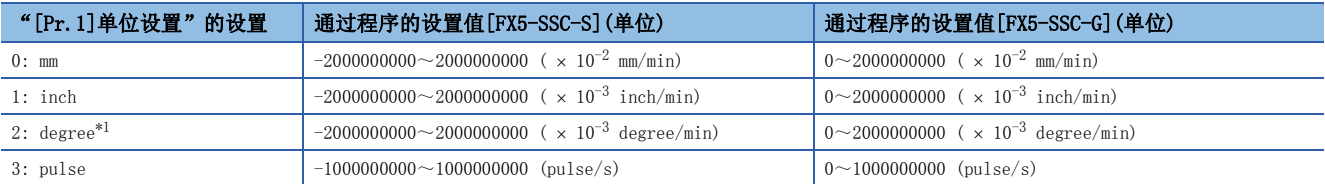

<span id="page-525-1"></span>\*1 [FX5-SSC-S]

"[Pr.83]degree轴速度10倍指定"有效时的设置范围为-2000000000~2000000000 ( $\times10^{-2}$  degree/min)。 [FX5-SSC-G]

"[Pr.83]degree轴速度10倍指定"有效时的设置范围为0~2000000000 (  $\times$  10<sup>-2</sup> degree/min)。

#### n缓冲存储器地址

关于本区域的缓冲存储器地址,请参阅下述内容。 [374页 轴控制数据](#page-375-0)

## n初始值

## [Cd.148]挡块控制模式时加速时间

 • 设置挡块控制模式时的加速时间。(设置速度从0到达"[Pr.8]速度限制值"为止的时间。) 获取周期: 控制模式切换时

#### n设置范围

• 以10进制数进行设置。

## [Cd.148]的设置范围(单位)

 $0 \sim 65535$  (ms)

## n缓冲存储器地址

关于本区域的缓冲存储器地址,请参阅下述内容。 [374页 轴控制数据](#page-375-0)

#### n初始值

设置为"1000"。

### [Cd.149]挡块控制模式时减速时间

 • 设置挡块控制模式时的减速时间。(设置速度从"[Pr.8]速度限制值"至0的减速时间。) 获取周期: 控制模式切换时

#### n设置范围

• 以10进制数进行设置。

#### [Cd.149]的设置范围(单位)

 $0 \sim 65535$  (ms)

#### n缓冲存储器地址

关于本区域的缓冲存储器地址,请参阅下述内容。 [374页 轴控制数据](#page-375-0)

#### n初始值

设置为"1000"。

#### [Cd.150]挡块控制模式时目标转矩

 • 设置挡块控制模式时的目标转矩。以0.1%为单位设置对使用的伺服电机的额定转矩的比率。 获取周期: 运算周期(挡块控制模式时)

#### n设置范围

• 以10进制数进行设置。

#### [Cd.150]的设置范围(单位)

 $-10000 \sim 10000$  (  $\times$  0.1%)

### n缓冲存储器地址

关于本区域的缓冲存储器地址,请参阅下述内容。 [374页 轴控制数据](#page-375-0)

#### n初始值

## [Cd.151]挡块控制模式时转矩时间常数(正方向)

 • 挡块控制模式的运行时,设置时间常数。(设置转矩从0到达"[Pr.17]转矩限制设置值"为止的时间。) 获取周期: 控制模式切换时

#### n设置范围

• 以10进制数进行设置。

## [Cd.151]的设置范围(单位)

 $0 \sim 65535$  (ms)

## n缓冲存储器地址

关于本区域的缓冲存储器地址,请参阅下述内容。 [374页 轴控制数据](#page-375-0)

#### n初始值

设置为"1000"。

## [Cd.152]挡块控制模式时转矩时间常数(负方向)

• 挡块控制模式的再生时, 设置时间常数。(设置转矩从"[Pr.17]转矩限制设置值"减少至0为止的时间。) 获取周期: 控制模式切换时

#### n设置范围

• 以10进制数进行设置。

#### [Cd.152]的设置范围(单位)

 $0 \sim 65535$  (ms)

#### n缓冲存储器地址

关于本区域的缓冲存储器地址,请参阅下述内容。 [374页 轴控制数据](#page-375-0)

#### n初始值

设置为"1000"。

## [Cd.153]控制模式自动切换选择

 • 指定切换为挡块控制模式时的切换条件。 获取周期: 控制模式切换时

#### n设置值

• 以10进制数进行设置。

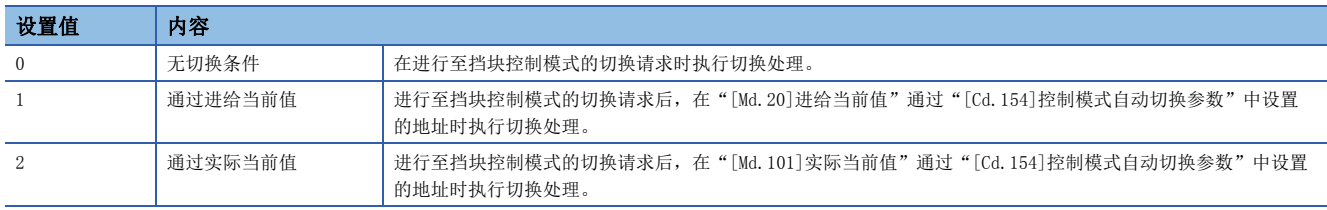

### n缓冲存储器地址

关于本区域的缓冲存储器地址,请参阅下述内容。 [374页 轴控制数据](#page-375-0)

#### n初始值

## [Cd.154]控制模式自动切换参数

- 设置指定控制模式切换条件时的条件值。
- 根据"[Cd.153]控制模式自动切换选择"的设置值,设置值有所不同。"[Cd.153]控制模式自动切换选择"为"1"及"2" 的情况下: 指定切换的地址。

获取周期: 控制模式切换时

#### n设置范围

- 以10进制数进行设置。
- 根据"[Pr.1]单位设置"的设置,设置范围有所不同。

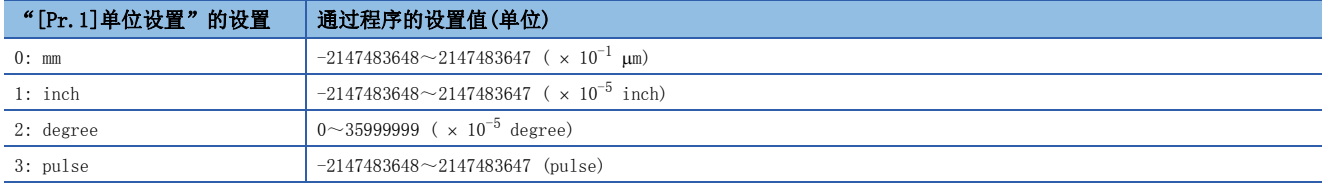

#### n缓冲存储器地址

关于本区域的缓冲存储器地址,请参阅下述内容。 [374页 轴控制数据](#page-375-0)

#### n初始值

设置为"0"。

## [Cd.180]轴停止

• 通过轴停止信号ON,停止原点复位控制、定位控制、JOG运行、微动运行、手动脉冲器运行、速度·转矩控制等。

- 在定位运行中通过轴停止请求, 定位运行将变为"停止中"。
- 通过"[Pr.39]停止组3急停止选择",可以选择减速停止还是急停止。
- 在定位运行的插补控制时,即使1轴有轴停止请求,插补控制的所有轴均将减速停止。

获取周期: 运算周期

#### n设置值

• 以10进制数进行设置。

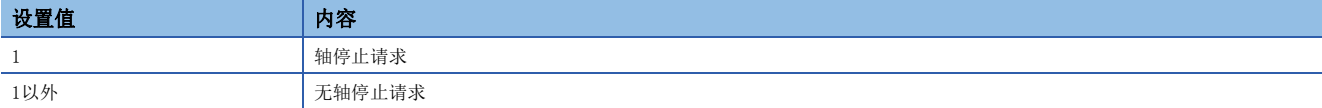

## n缓冲存储器地址

关于本区域的缓冲存储器地址,请参阅下述内容。 [374页 轴控制数据](#page-375-0)

### n初始值

## [Cd.181]正转JOG启动、[Cd.182]反转JOG启动

- 在 TOG启动请求中, 以 " [Cd. 17] JOG速度"执行 JOG运行, 无 JOG启动请求时将进行减速停止。
- 设置了微动移动量的情况下,通过1个运算周期输出设置的移动量并结束运行。

#### 获取周期: 运算周期

## n设置值

• 以10进制数进行设置。

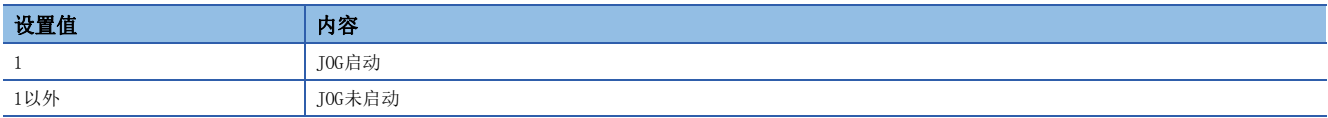

#### n缓冲存储器地址

关于本区域的缓冲存储器地址,请参阅下述内容。 [374页 轴控制数据](#page-375-0)

### n初始值

设置为"0"。

## [Cd.183]执行禁止标志

 • 定位启动信号ON时处于禁止执行请求中的情况下,在禁止执行标志变为OFF之前不进行定位启动。用于"预读启动功能"。 ([258页 预读启动功能\)](#page-259-0)

获取周期: 启动时

### n设置值

• 以10进制数进行设置。

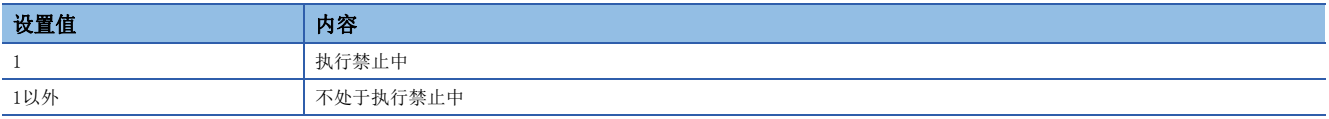

#### n缓冲存储器地址

关于本区域的缓冲存储器地址,请参阅下述内容。 [374页 轴控制数据](#page-375-0)

#### n初始值

设置为"0"。

## [Cd.184]定位启动

- 进行原点复位·定位运行的启动。
- 定位启动信号在上升沿时将生效,进行启动。

 • 如果在BUSY中将定位启动信号置为ON,将发生报警"运行中启动"(报警代码: 0900H[FX5-SSC-S]、0D00H[FX5-SSC-G])。 获取周期: 运算周期

## n设置值

• 以10进制数进行设置。

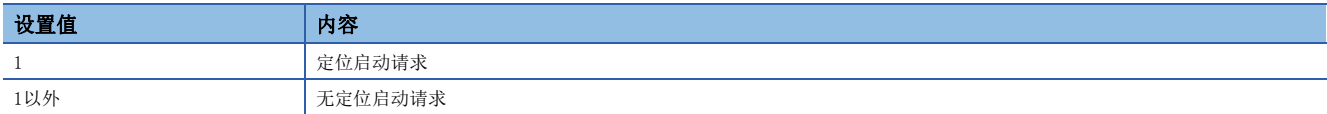

### n缓冲存储器地址

关于本区域的缓冲存储器地址,请参阅下述内容。 [374页 轴控制数据](#page-375-0)

#### n初始值

# 轴控制数据(瞬时功能)[FX5-SSC-G]

## [Cd.160]指令发送请求1

在伺服瞬时传送功能中使用。关于详细内容,请参阅下述内容。 [341页 伺服瞬时传送功能\[FX5-SSC-G\]](#page-342-0) 获取周期: 不同步

#### n缓冲存储器地址

关于本区域的缓冲存储器地址,请参阅下述内容。 [376页 轴控制数据\(瞬时功能\)\[FX5-SSC-G\]](#page-377-0)

### n初始值

设置为"0"。

## [Cd.164]任意SDO传送数据1

在伺服瞬时传送功能中使用。关于详细内容,请参阅下述内容。 [341页 伺服瞬时传送功能\[FX5-SSC-G\]](#page-342-0) 获取周期: 指令请求时

#### n缓冲存储器地址

关于本区域的缓冲存储器地址,请参阅下述内容。 [376页 轴控制数据\(瞬时功能\)\[FX5-SSC-G\]](#page-377-0)

#### n初始值

# 10.9 存储器构成及数据处理

在本节中,介绍简单运动模块/运动模块的存储器的构成及数据传送有关内容。

简单运动模块/运动模块的内部配备有4个存储器。通过了解这些存储器的构成及作用,容易理解"投入电源时"及"可编程控 制器就绪信号从OFF变为ON时"等简单运动模块/运动模块内部的数据传送处理。此外,可以在保存或更改数据时正确地进行传 送处理。

# 存储器构成及作用

简单运动模块/运动模块中配备有以下4个存储器。 : 有设置·存储区域,不能: 电源OFF时数据丢失 : 无设置·存储区域,可以: 即使电源OFF数据也将被保持

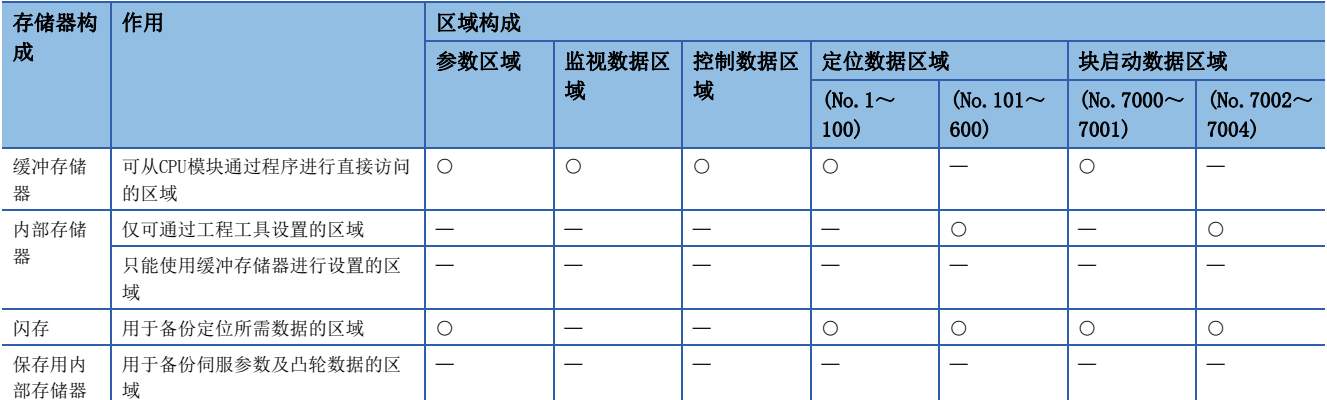

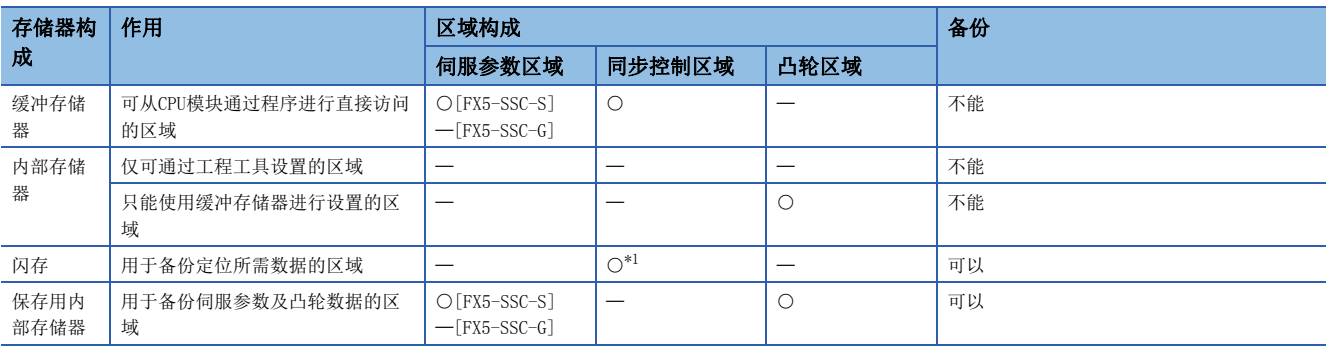

<span id="page-531-0"></span>\*1 仅参数

## <span id="page-532-1"></span>区域详细情况

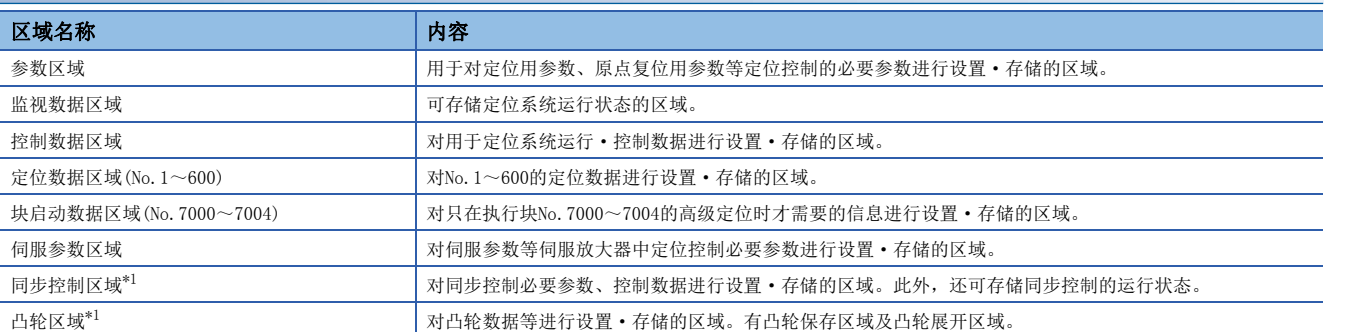

<span id="page-532-0"></span>\*1 关于同步控制区域、凸轮区域的详细内容,请参阅下述手册。 MELSEC iQ-F FX5运动模块/简单运动模块用户手册(进阶同步控制篇)

#### nFX5-SSC-S的区域

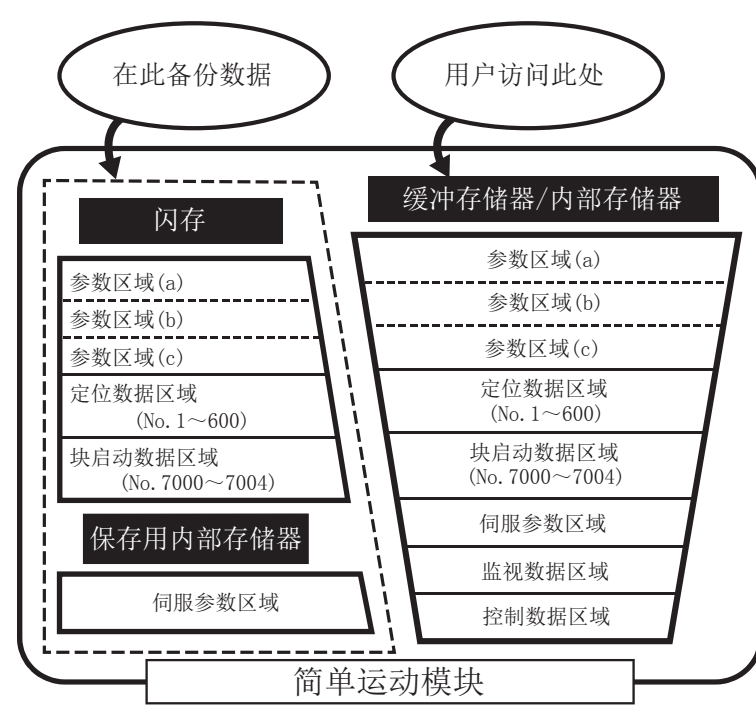

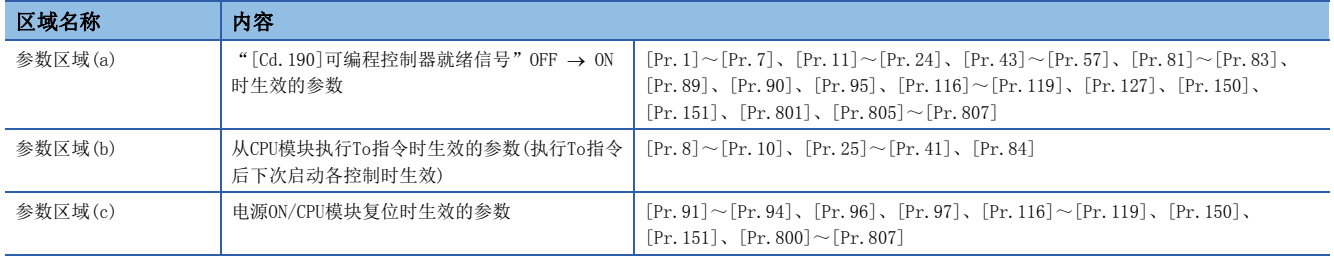

## nFX5-SSC-G的区域

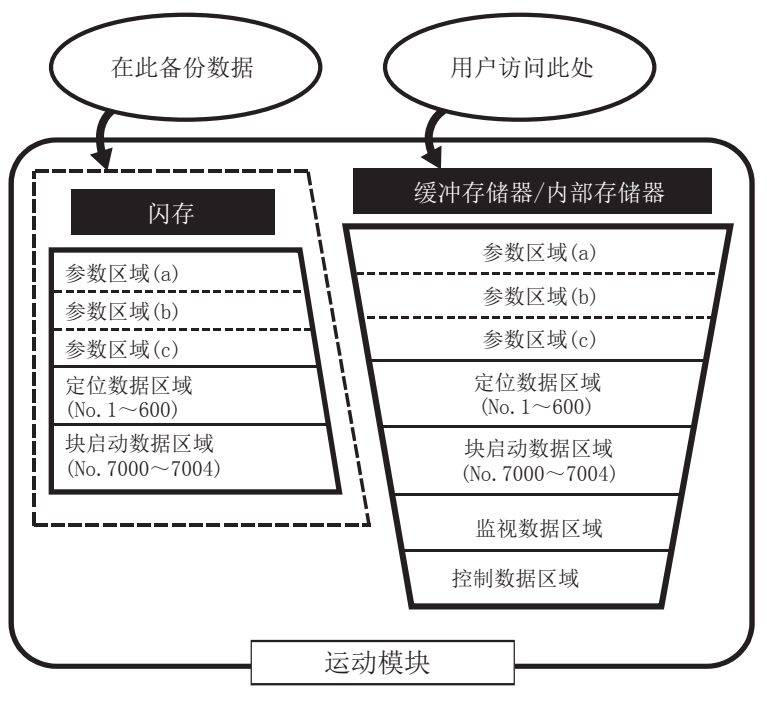

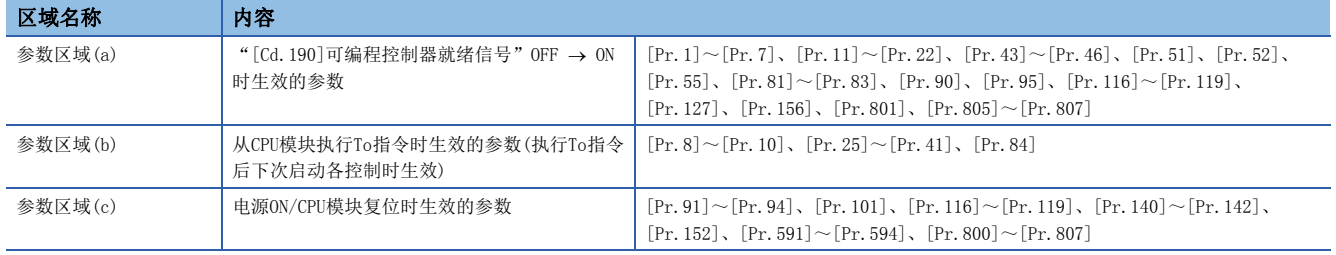

# 缓冲存储器的区域构成

简单运动模块/运动模块的缓冲存储器由如下区域所构成。

n: 轴No. - 1

- k: 标记检测设置No. 1
- j: 同步编码器轴No. 1

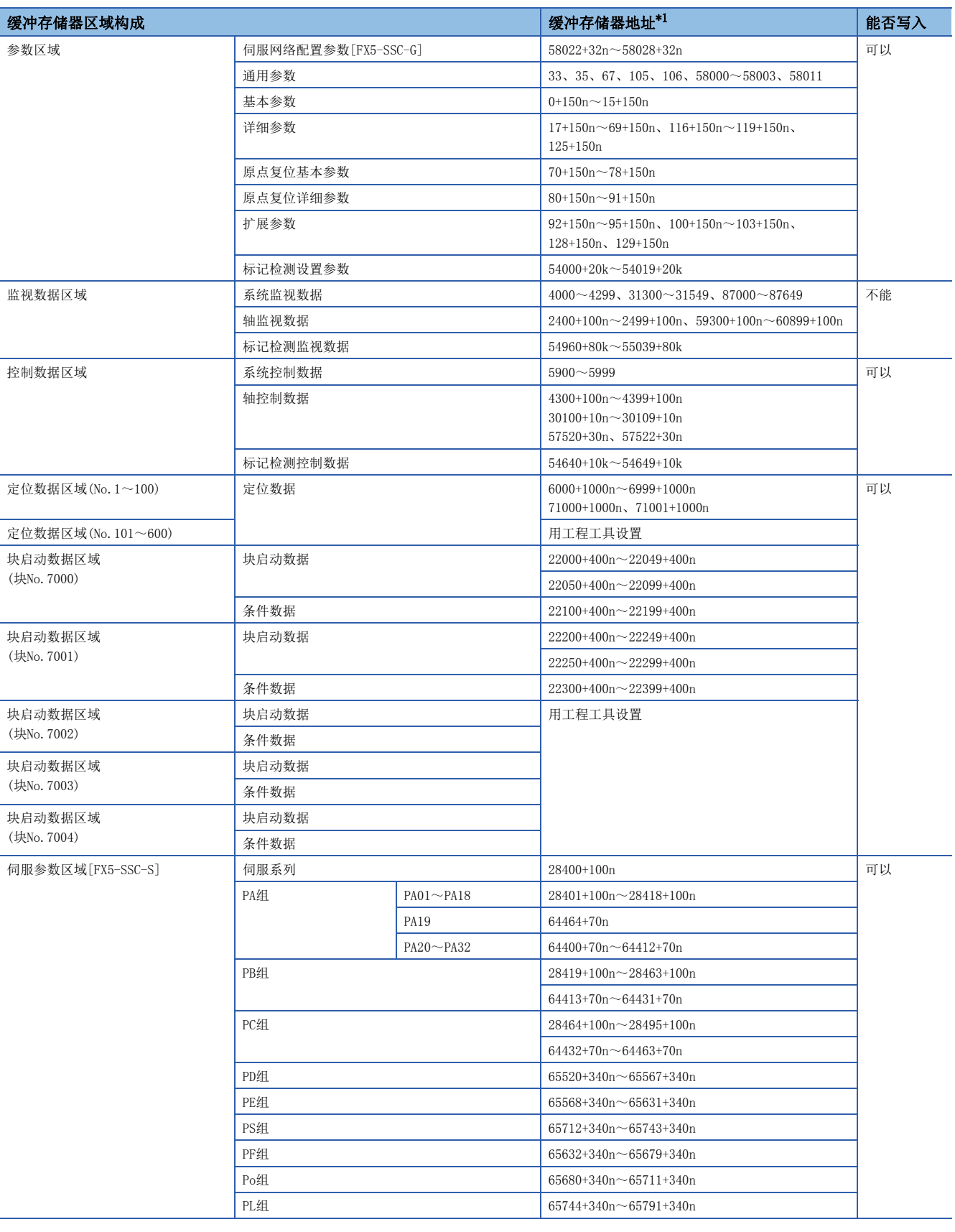

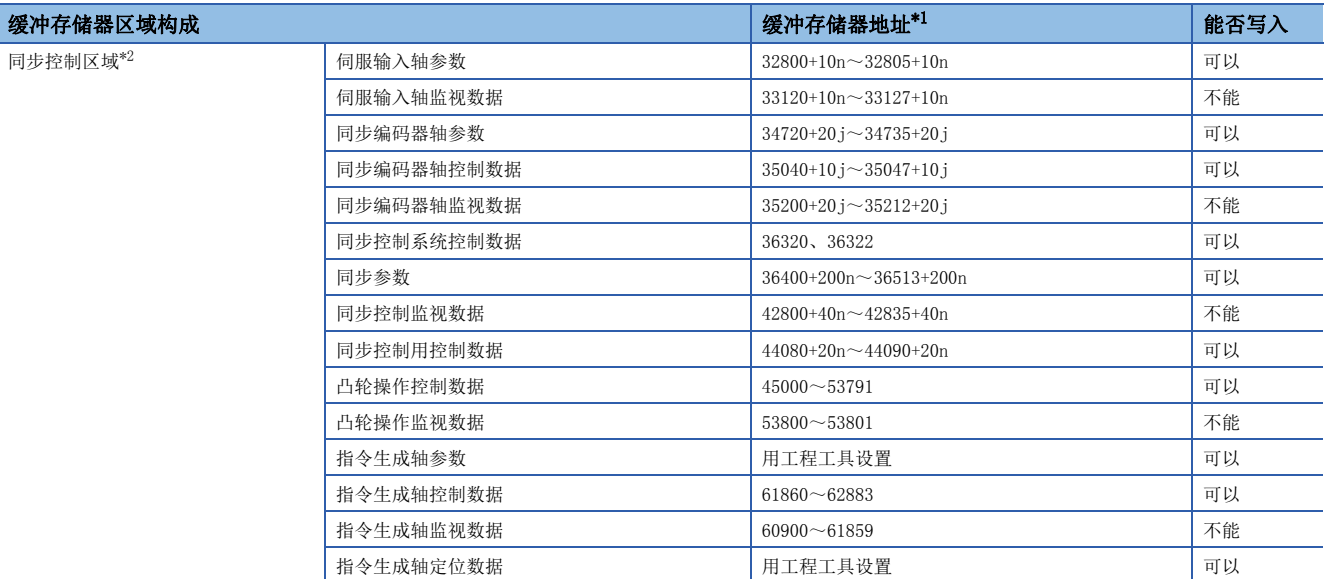

<span id="page-535-0"></span>\*1 禁止使用空缺编号地址。如果使用可能导致系统不能正常动作。

<span id="page-535-1"></span>\*2 关于详细内容,请参阅下述手册的"缓冲存储器地址一览(同步控制用)"。

LaMELSEC iQ-F FX5运动模块/简单运动模块用户手册(进阶同步控制篇)

要点》

## [FX5-SSC-S]

通过以下方法更改了伺服放大器侧的参数的情况下,简单运动模块将自动读取伺服放大器的参数,并在缓冲存 储器及保存用内部存储器上的伺服参数区域中反映数据。

- 由于自动调节而更改了参数时
- 将MR Configurator2直接连接到伺服放大器上进行了参数更改时

# 数据传送的时机

简单运动模块/运动模块的参数被分类为模块参数与简单运动模块设置。各参数在如下所示的反映时机被反映到简单运动模块/ 运动模块的缓冲存储器中。

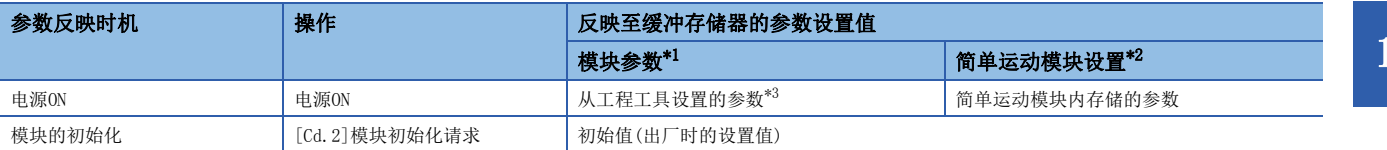

<span id="page-536-0"></span>\*1 通过将"[Cd.190]可编程控制器就绪信号"置为OFF → ON,部分模块参数将被反映到简单运动模块/运动模块内容。

<span id="page-536-1"></span>\*2 在反映时机,反映源的参数不存在的情况下,请参阅下述内容。

<span id="page-536-2"></span>[536页 \(1\) 电源ON/CPU模块复位时的数据传送](#page-537-0) \*3 不从工程工具进行设置的情况下,将为初始值。

# 数据的传送处理

在简单运动模块/运动模块的存储器之间进行如(1)~(10)所示的数据传送处理。 各数据传送处理的模式与下述参照图中的(1)~(10)相对应。

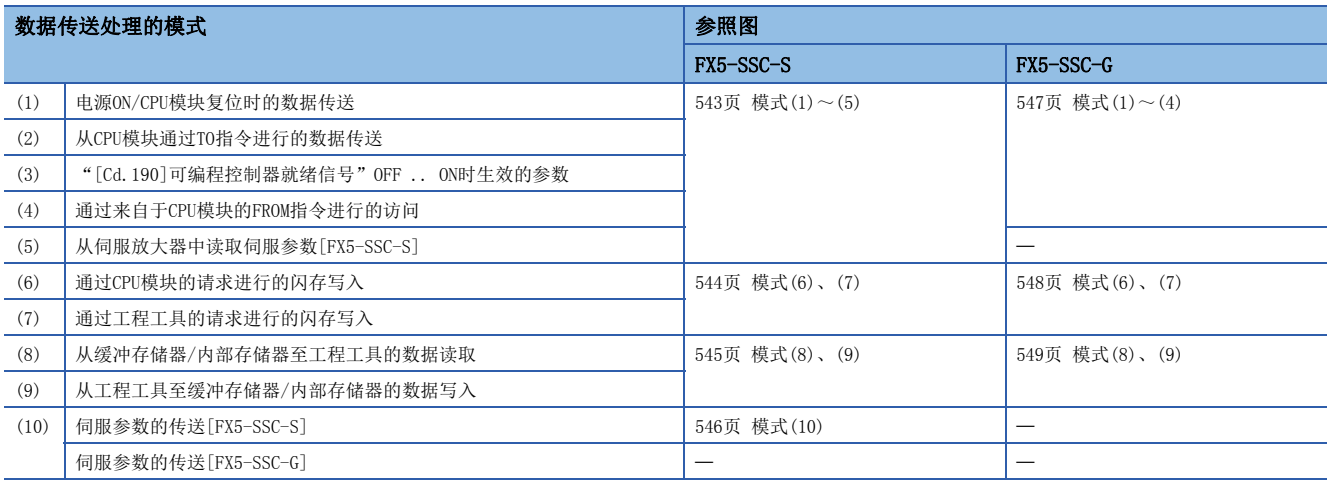

## <span id="page-537-0"></span>(1) 电源ON/CPU模块复位时的数据传送

投入电源,复位CPU模块时,闪存/保存用内部存储器中存储(备份)的"参数区域(c)[\\*1"](#page-537-1)、"定位数据"、"块启动数据"、 "伺服参数"将被传送到缓冲存储器及内部存储器中。

- <span id="page-537-1"></span>\*1 关于详细内容,请参阅下述内容。
	- [531页 区域详细情况](#page-532-1)

## (2) 从CPU模块通过TO指令进行的数据传送

使用TO指令从CPU模块向缓冲存储器写入参数或数据[。\\*1](#page-537-2)

此时, "参数区域(b)[\\*2"](#page-537-3)、"定位数据"、"块启动数据"、"控制数据"通过TO指令被写入至缓冲存储器中且同时生效。

- <span id="page-537-2"></span>\*1 "定位数据(No.101~600)"、"块启动数据(No.7002~7004)"仅可通过工程工具设置。
- <span id="page-537-3"></span>\*2 关于详细内容,请参阅下述内容。
	- [531页 区域详细情况](#page-532-1)

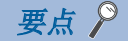

#### [FX5-SSC-S]

在保存用内部存储器内的伺服参数"[Pr.100]伺服系列"中设置了"0"以外的值时,通过电源ON/CPU模块复 位,保存用内部存储器内的伺服参数将被传送至伺服放大器(伺服放大器LED显示为"b\_")。此后即使从CPU模 块通过TO指令将伺服参数写入缓冲存储器, 将"[Cd.190]可编程控制器就绪信号"置为OFF → ON, 缓冲存储 器的伺服参数也无法被传送至伺服放大器。通过前述方法更改伺服参数的情况下,应预先将保存用内部存储器 的伺服参数"[Pr.100]伺服系列"设置为"0"。

## $(3)$  "[Cd.190]可编程控制器就绪信号" OFF  $\rightarrow$  ON时生效的参数

"[Cd.190]可编程控制器就绪信号"中OFF → ON时, 缓冲存储器的"参数区域(a)[\\*1"](#page-538-0)中存储的数据将生效。

- <span id="page-538-0"></span>\*1 关于详细内容,请参阅下述内容。
	- [531页 区域详细情况](#page-532-1)

要点 ◎

对于参数区(b)中的相应参数,从通过TO指令写入到缓冲存储器中的时点开始设置值将生效,但是,对于参数  $\nabla$  (a) 中的相应参数, 在 " $\lceil$ Cd.190 $\rceil$ 可编程控制器就绪信号"从OFF  $\rightarrow$  ON之前设置值不生效。

## (4) 通过来自于CPU模块的FROM指令进行的访问

使用FROM指令,进行从缓冲存储器至CPU模块的数据读取[。\\*1](#page-538-1)

<span id="page-538-1"></span>\*1 "定位数据(No.101~600)"、"块启动数据(No.7002~7004)"仅可通过工程工具读取。

#### (5)从伺服放大器中读取伺服参数[FX5-SSC-S]

在伺服放大器侧更改参数时,简单运动模块将自动从伺服放大器中读取参数并反映到缓冲存储器/内部存储器及保存用内部存 储器中。

要点

可以通过轴控制数据从简单运动模块对伺服放大器的参数进行个别更改。

## (6) 通过CPU模块的请求进行的闪存写入

通过在"[Cd.1]闪存写入请求"中设置"1",进行以下传送处理。

• 将缓冲存储器/内部存储器区域的"参数"、"定位数据(No.1~600)"、"块启动数据(No.7000~7004)"、"伺服参数" 传送至闪存/保存用内部存储器。

## (7) 通过工程工具的请求进行的闪存写入

通过工程工具的「闪存写入请求」,进行以下传送处理。此传送处理与上述(6)的传送处理相同。

• 将缓冲存储器/内部存储器区域的"参数"、"定位数据(No.1~600)"、"块启动数据(No.7000~7004)"、"伺服参数" 传送至闪存/保存用内部存储器。

 $\mathcal{P}$ 要点

- 在闪存写入执行中,请勿进行电源OFF或CPU模块的复位。如果在闪存写入执行中进行电源OFF或CPU模块的复 位强制中断处理,闪存/保存用内部存储器中备份的数据将丢失。
- 在闪存写入完成之前,请勿向缓冲存储器/内部存储器进行数据写入。
- 通过程序进行的闪存写入次数在电源ON中最多为25次。执行25次以上的闪存写入时, 将发生出错"闪存写入 次数出错"(出错代码: 1080H)。关于详细内容,请参阅に了[667页 出错代码一览。](#page-668-0)
- 通过"[Md.19]闪存写入次数"可以监视电源投入后的闪存写入次数。

#### (8) 从缓冲存储器/内部存储器至工程工具的数据读取

通过工程工具的[模块读取],进行以下传送处理。

• 将缓冲存储器/内部存储器区域的"参数"、"定位数据(No.1~600)"、"块启动数据(No.7000~7004)"、"伺服参数" 经由CPU模块传送至工程工具。

通过工程工具的[监视],进行以下传送处理。

• 将缓冲存储器区域的"监视数据"经由CPU模块传送至工程工具。

## (9) 从工程工具至缓冲存储器/内部存储器的数据写入

通过工程工具的[模块写入],进行以下传送处理。

• 将工程工具的"参数"、"定位数据(No.1~600)"、"块启动数据(No.7000~7004)"、"伺服参数"经由CPU模块传送至 缓冲存储器/内部存储器。

此时,如果在工程工具中设置了[闪存写入],则进行"(7)通过工程工具的请求写入闪存"中所示的传送处理。

## (10) 伺服参数的传送[FX5-SSC-S]

进行将缓冲存储器/内部存储器存储的"伺服参数"通过以下时机传送至伺服放大器中的处理。

- 与伺服放大器的通信开始时进行传送。将缓冲存储器/内部存储器区域的"扩展参数"、"伺服参数"传送至伺服放大器。
- 如果"[Cd.190]可编程控制器就绪信号"OFF → ON, 会将接下来显示的缓冲存储器区域的"伺服参数"传送至保存用内部 存储器和伺服放大器。
- 自动调节模式(PA08)
- 自动调节响应能力(PA09)
- 前馈增益(PB04)
- 负载惯量比(PB06)
- 模型控制增益(PB07)
- 位置控制增益(PB08) • 速度控制增益(PB09)
- 速度积分补偿(PB10)
- 速度微分补偿(PB11)

要点

向伺服放大器传送参数后(伺服放大器的LED表示为"b\_"、"C\_"或"d\_"),通过程序或工程工具更改"旋 转方向选择/移动方向选择(PA14)",将"[Cd.190]可编程控制器就绪信号"置为ON时,将发生报警"SSCNET 通信异常"(报警代码: 093EH)。更改了"旋转方向选择/移动方向选择(PA14)"的情况下,应对伺服放大器进 行参数传送。

#### n关于开始与伺服放大器通信

与伺服放大器的通信在以下条件均成立的情况下将生效。

- 简单运动模块及伺服放大器的电源已投入。
- 简单运动模块的缓冲存储器区域内的伺服参数"[Pr.100]伺服系列"中设置了"0"以外的值。

投入电源时及CPU模块复位时闪存/保存用内部存储器中存储的数据将被传送至缓冲存储器/内部存储器中。

因此,保存用内部存储器中存储的伺服参数"[Pr.100]伺服系列"≠"0",且按照伺服放大器、简单运动模块的顺序启动的情 况下(即使在CPU模块的RIN LED亮灯之前),将开始与伺服放大器的通信,保存用内部存储器中存储的伺服参数将被传送至伺服 放大器中。

#### n通过程序/工程工具将设置的伺服参数传送至伺服放大器的方法

应将保存用内部存储器中存储的伺服参数"[Pr.100]伺服系列"的值设置为"0"。(出厂值为"0")

然后,通过投入电源或CPU模块复位使保存用内部存储器中存储的伺服参数"[Pr.100]伺服系列"的值"0"生效,不开始与伺 服放大器的通信。

但是,通过程序/工程工具设置了伺服参数(将"[Pr.100]伺服系列"的值设置为"0"以外)后,如果将"[Cd.190]可编程控制 器就绪信号"置为OFF → ON, 将开始与伺服放大器的通信。
#### n将保存用内部存储器中写入的伺服参数传送至伺服放大器的方法

将伺服参数设置到缓冲存储器/内部存储器中后,进行闪存写入。

然后,通过投入电源或CPU模块复位保存用内部存储器中存储的伺服参数将被传送至缓冲存储器/内部存储器中。 将传送至伺服放大器的伺服参数写入到保存用内部存储器中后,无需通过程序/工程工具进行伺服参数设置。

#### n缓冲存储器/内部存储器的伺服参数

以下介绍进行缓冲存储器/内部存储器的伺服参数传送时的动作时序及详细内容。

#### 要点

- 将传送至伺服放大器中的伺服参数预先写入到保存用内部存储器中的情况下,就不需要通过程序/工程工具 进行设置。
- 对于轴连接处理需要的时间,根据轴连接数及投入伺服放大器电源的时机等而发生变化,且根据"[Md.26] 轴动作状态"处于"20: 伺服未连接/伺服放大器电源OFF"的时间而发生变化。

#### • 在系统电源ON之前将伺服放大器电源置为ON的状态下, 保存用内部存储器中存储的伺服参数为 "[Pr. 100]伺服系列" ≠ "0" 时

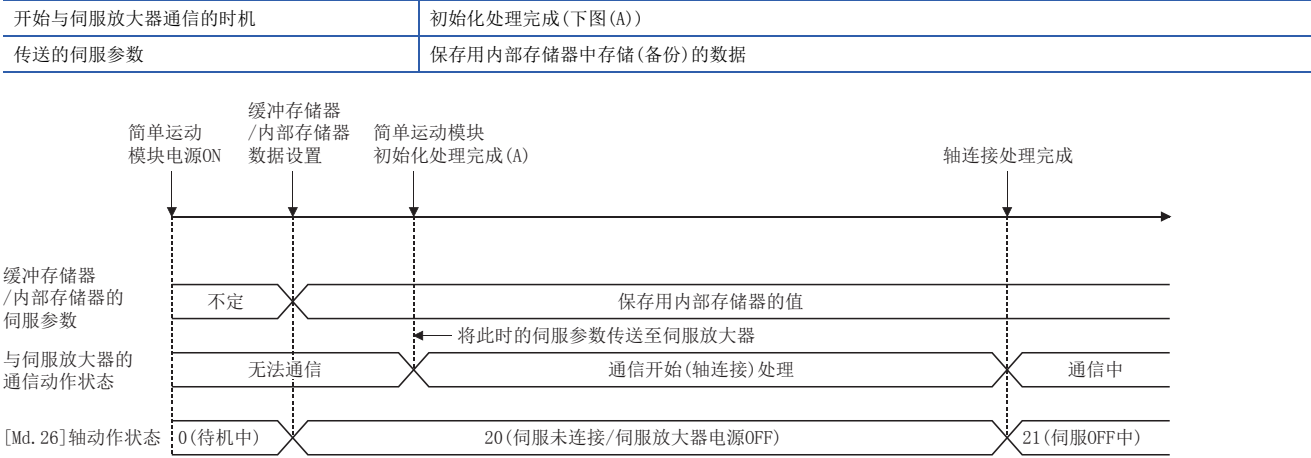

• 在系统电源ON之前将伺服放大器电源置为ON的状态下, 保存用内部存储器中存储的伺服参数为 "[Pr.100]伺服系列" = "0"时

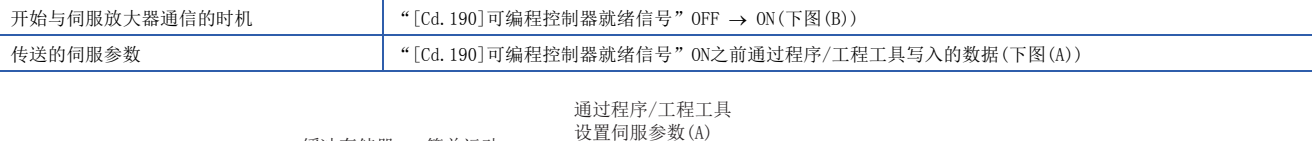

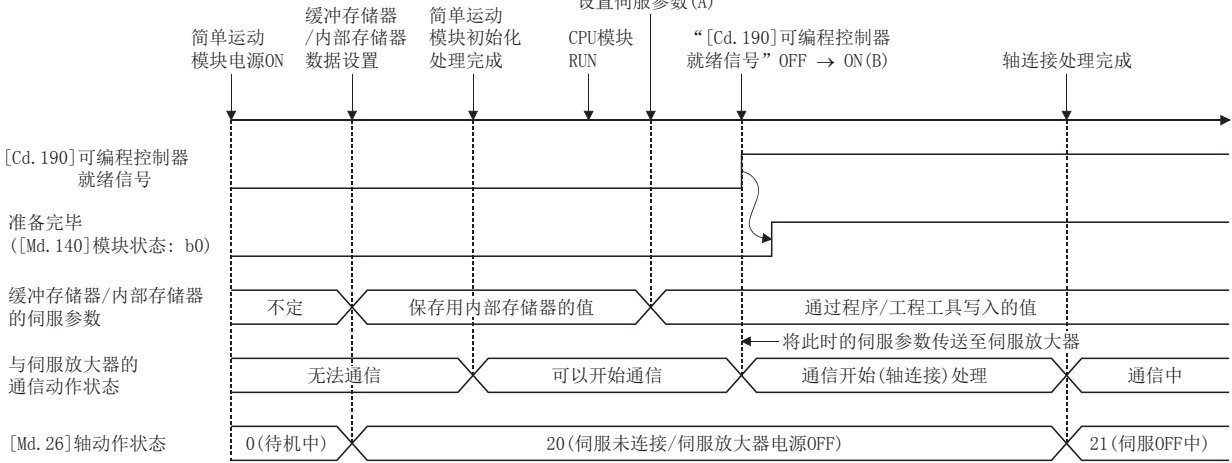

#### • 将"[Cd.190]可编程控制器就绪信号"置为OFF → ON(下图(C))之后将伺服放大器的电源置为ON的情况下

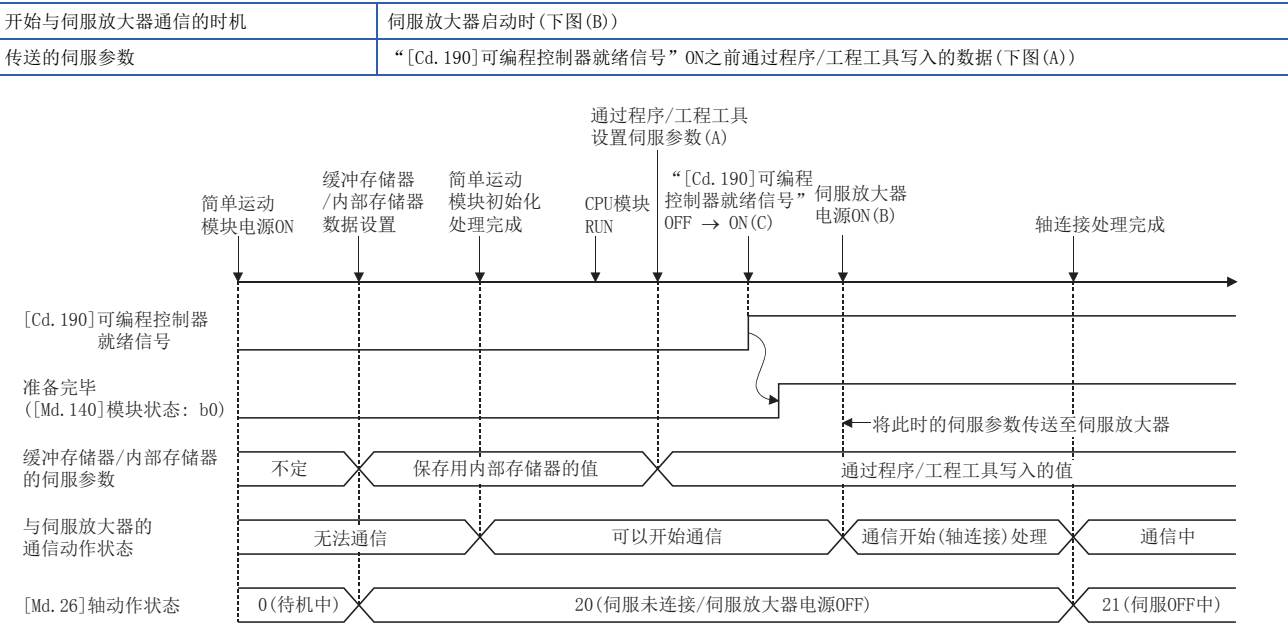

#### n伺服参数传送后个别更改伺服参数的方法

通过以下的轴控制数据使用简单运动模块可以个别更改伺服放大器的参数。

n: 轴No. - 1

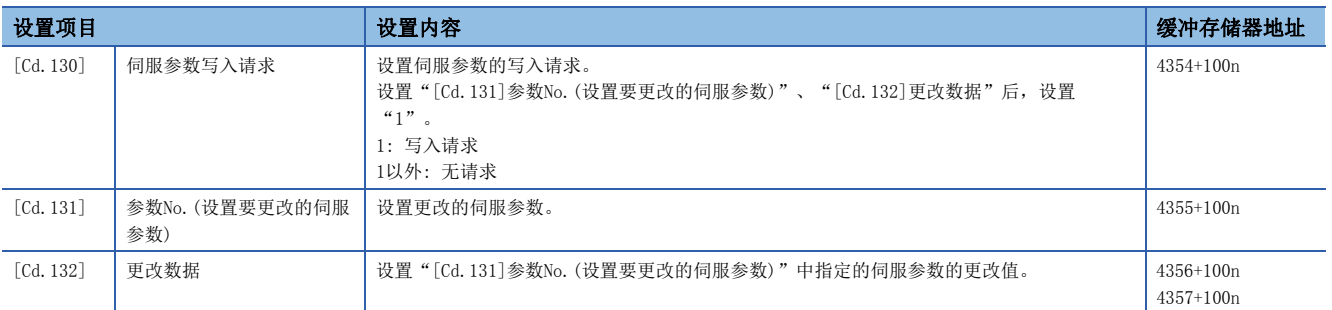

### 要点

- 对简单运动模块的伺服参数区域(保存用内部存储器及缓冲存储器/内部存储器)及伺服放大器的参数均进行 更改。
- 在伺服参数中,更改了通过重新投入伺服放大器电源而生效的参数的情况下,更改后,需要对伺服放大器的 电源进行2次再投入。(设置参数时, 虽然更改了伺服放大器的RAM上的数据, 但是, 不能更改伺服放大器的 EEPROM的数据。通过再投入伺服放大器的电源,在伺服放大器中更改前的EEPROM的数据将被覆盖到RAM中后 启动。此后,通过与简单运动模块的初始通信,更改后的数据将被写入到伺服放大器的EEPROM中,因此通过 再次投入伺服放大器的电源,更改数据也将被反映到RAM数据中。)

#### (10) 伺服参数的传送[FX5-SSC-G]

在CC-Link IE TSN网络中,将从站参数自动设置设置为"有效"的情况下,在与伺服放大器的通信开始时将传送通过CPU模块 管理的伺服参数。

将从站参数自动设置设置为"无效"的情况下,通过伺服放大器管理的伺服参数将生效。

关于从站参数自动设置,请参阅下述手册的"其他"。

MELSEC iQ-F FX5运动模块用户手册(CC-Link IE TSN篇)

对于控制器,与伺服放大器的通信开始时将确认从CPU模块传送的伺服参数或通过伺服放大器管理的伺服参数为建议设置值。 不是建议设置值的情况下,将发生出错"伺服参数不正确"(出错代码: 1DC8H),且从控制器改写伺服参数的设置值。 关于伺服参数的建议设置值,请参阅下述内容。

[716页 CC-Link IE TSN对应设备\[FX5-SSC-G\]](#page-717-0)

#### 要点

发生了出错"伺服参数不正确"(出错代码: 1DC8H)的情况下, "[Md.190]控制器当前值恢复完成状态"将变 为"0: 恢复未完成",且无法进行伺服ON。 应在出错复位后,实施伺服放大器的电源再投入。

#### n控制内容

• 从站参数自动设置为"无效"的情况下

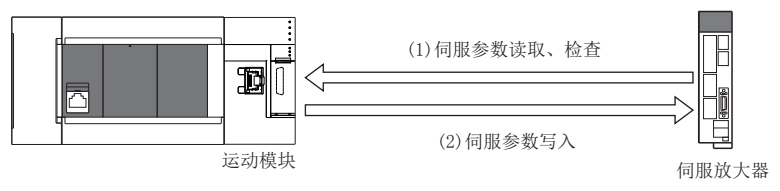

• 从站参数自动设置为"有效"的情况下

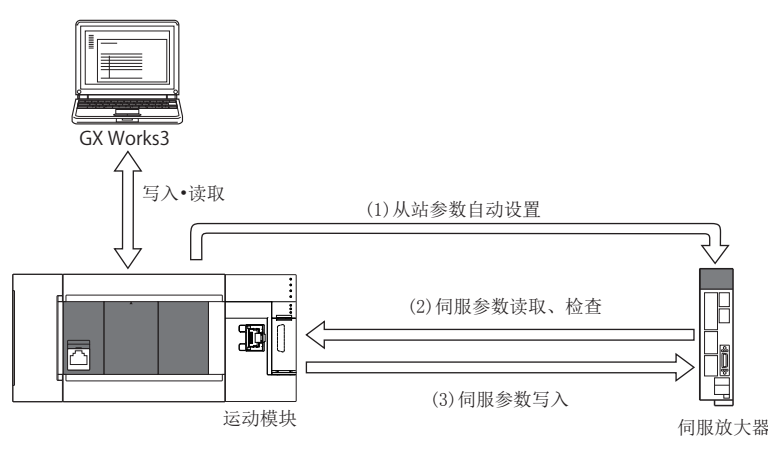

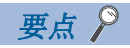

- 伺服参数的读取、写入使用瞬时通信(SLMP)。在写入中通过Store parameters请求进行伺服参数的保存。关 于Store parameters请求的详细内容,请参阅伺服放大器的手册。
- 从站参数自动设置为"有效"的情况下,来自于CPU模块的伺服参数传送后实施伺服参数的读取、检查。
- 在从站参数自动设置中不支持"已保存参数的自动更新"。将从站参数自动设置设置为"有效"后发生了出 错"伺服参数不正确"(出错代码: 1DC8H)的情况下,改写后的伺服参数不被反映到CPU模块中,因此应加以 注意。更新CPU模块中保存的伺服参数的情况下,应从伺服放大器进行了读取后再实施更改。

#### n限制事项

至伺服参数的建议设置值的更改中,如果将伺服放大器的电源置为OFF,则伺服参数可能会损坏。应在确认控制器处于下述任 一状态后,将伺服放大器的电源置为OFF。

- 发生出错"伺服参数不正确"(出错代码: 1DC8H)
- "[Md. 190]控制器当前值恢复完成状态"为"1: INC恢复完成"或"2: ABS恢复完成"

#### 数据传送处理的模式[FX5-SSC-S]

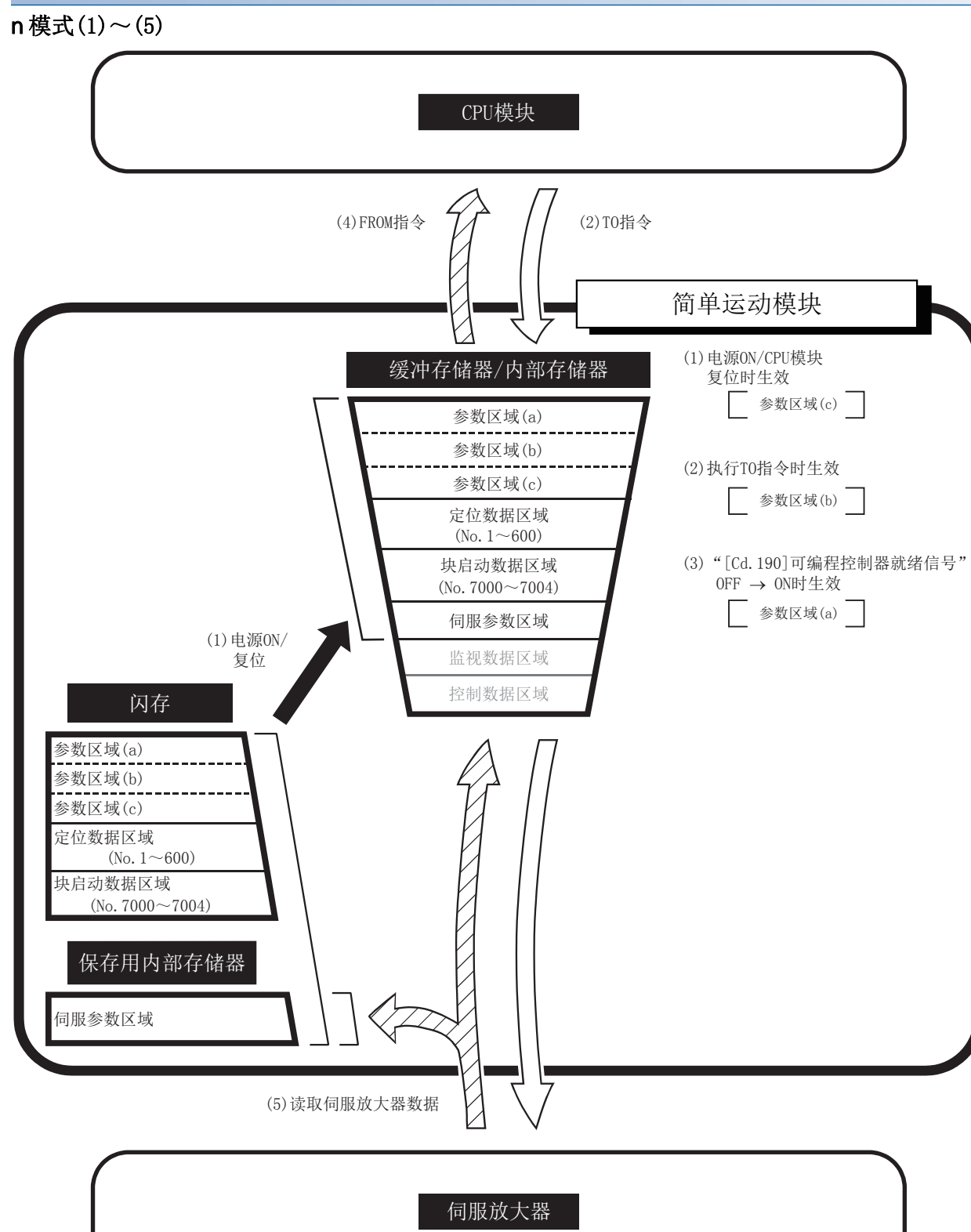

10

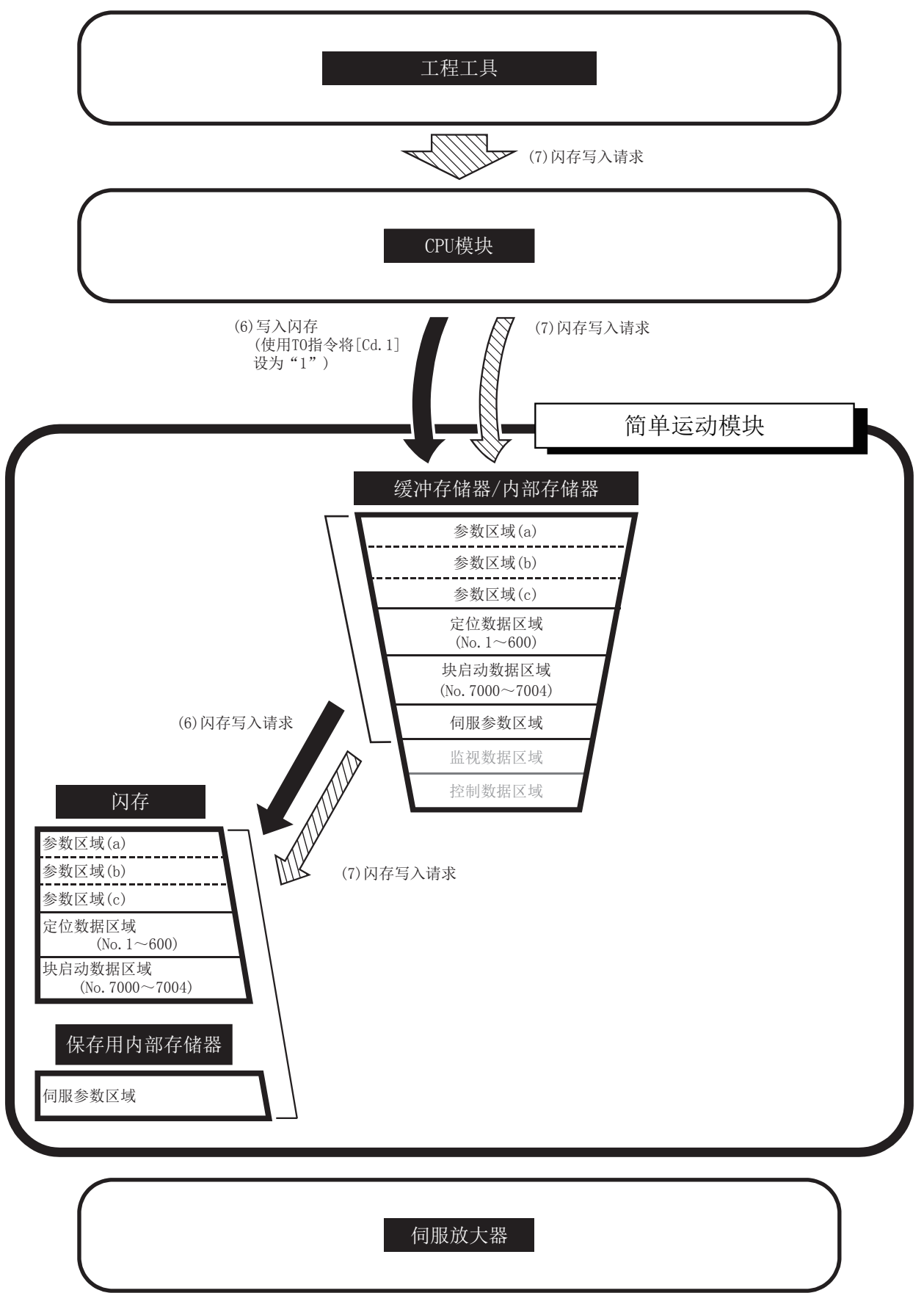

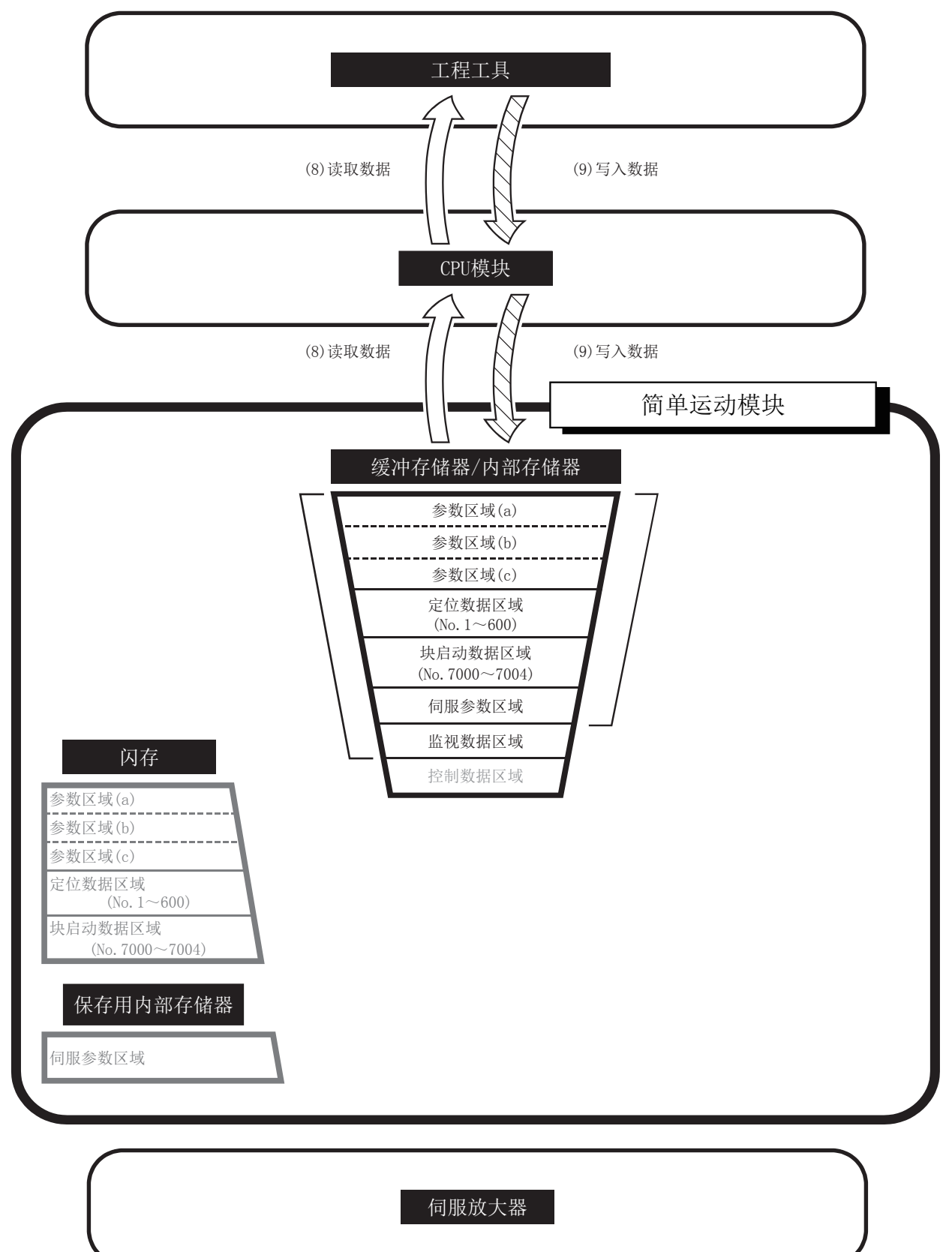

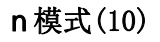

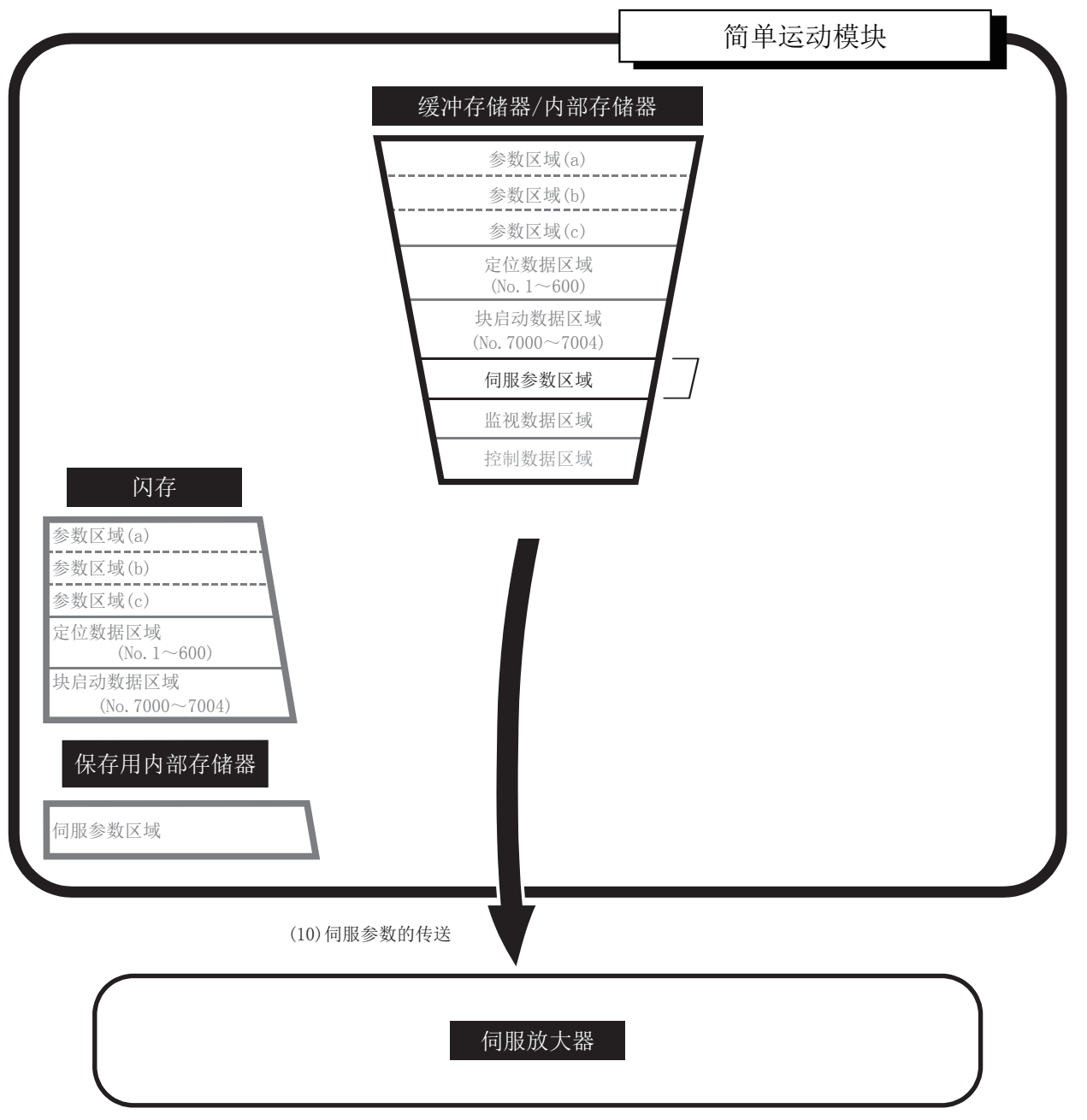

#### 数据传送处理的模式[FX5-SSC-G]

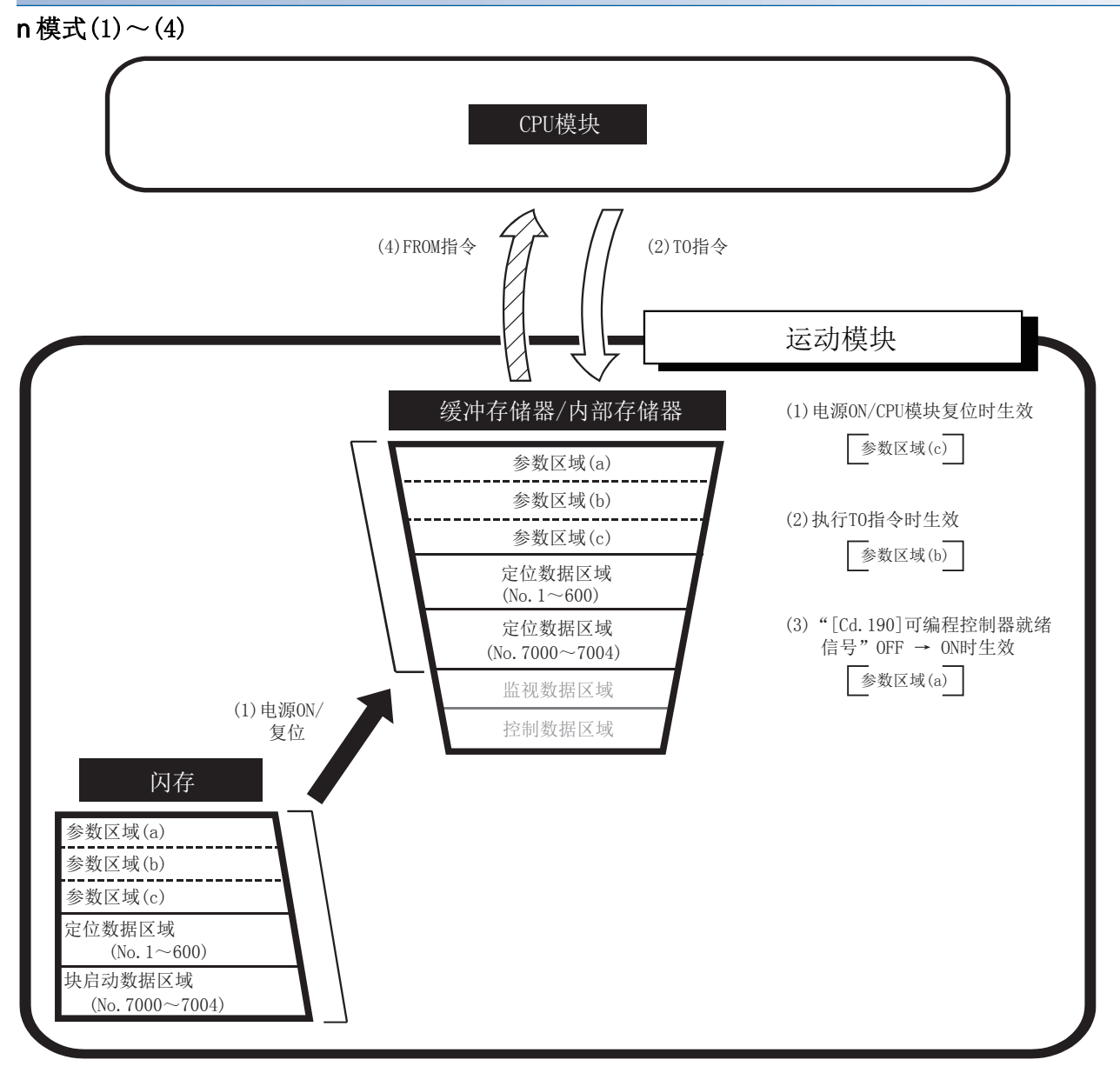

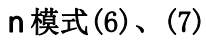

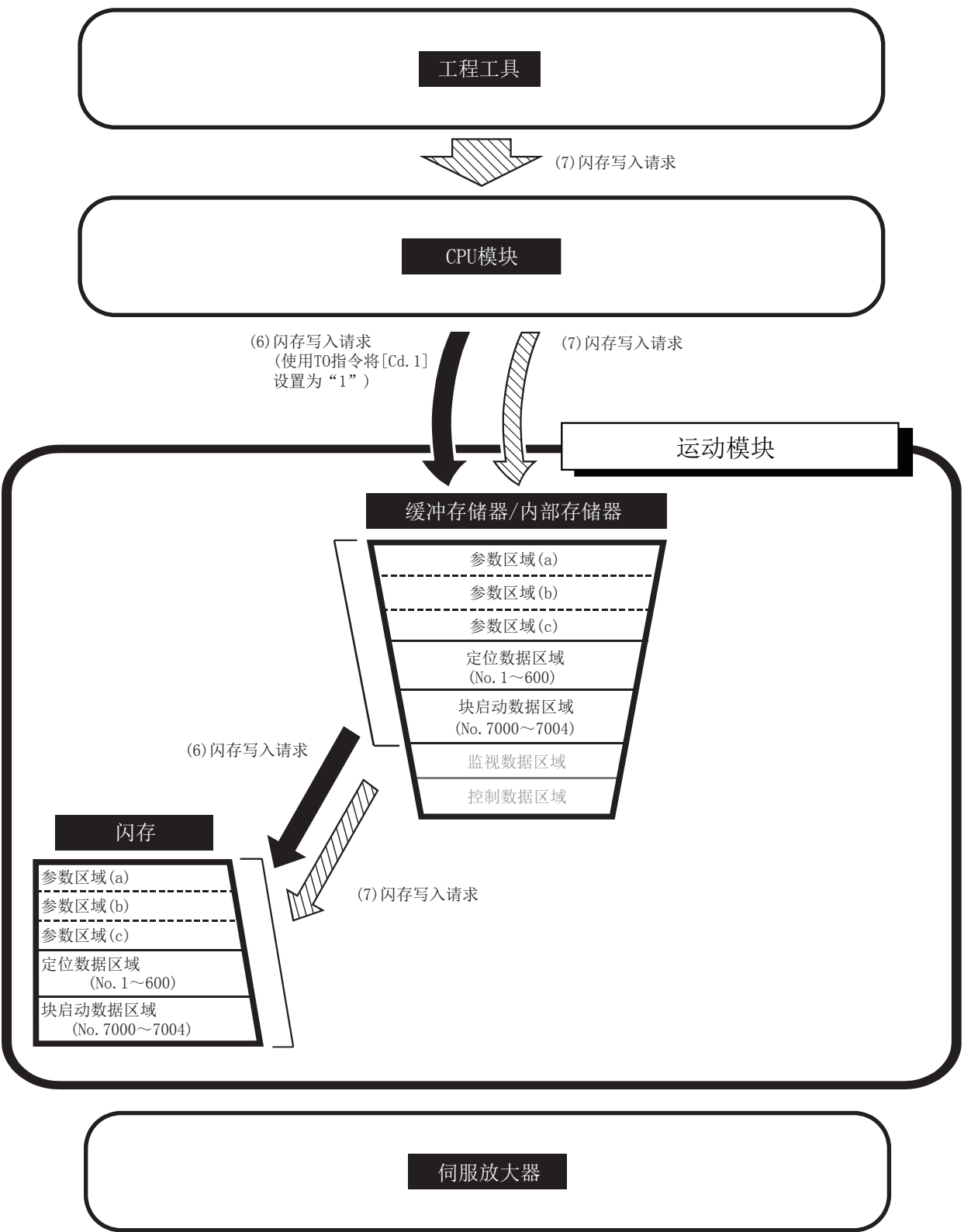

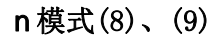

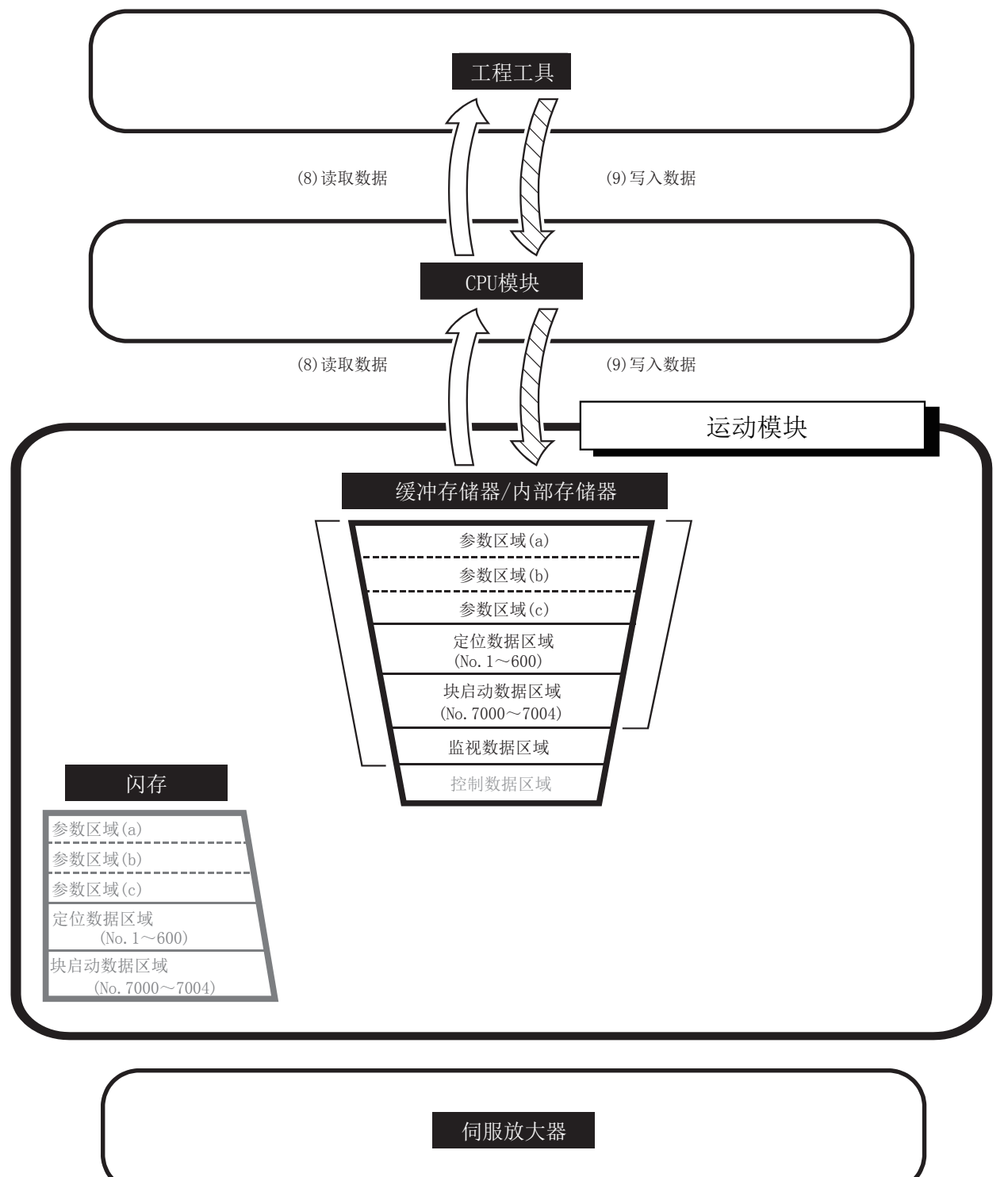

# $11$  编程[FX5-SSC-S]

在本章中,介绍使用简单运动模块进行定位控制的必要程序有关内容。对于控制所需程序,创建时应考虑"启动条件"、"启 动时序图"、"软元件设置"、整个控制的构成等。(需要根据希望执行的控制,在简单运动模块中设置参数及定位数据、块 启动数据、条件数据等,同时创建控制数据的设置程序及各控制的启动程序。)

### 11.1 创建程序时的注意事项

以下介绍将数据从CPU模块中写入到简单运动模块的缓冲存储器中时的通用注意事项。

#### 数据的读取/写入

对于本章所示的数据的设置(各种参数、定位数据、块启动数据),建议尽量通过工程工具进行。通过程序进行设置的情况下, 将需要使用大量的程序及软元件,因此复杂且延长扫描时间。此外,连续轨迹控制或连续定位控制中改写定位数据的情况下, 应提前4组进行改写。否则,将被作为数据未改写处理。

#### 速度更改执行间隔的限制

简单运动模块中通过速度更改功能或超驰功能连续进行速度更改的情况下,速度更改的间隔应设置为10 ms以上。

#### 行程超限的处理

通过在详细参数1中设置行程限位上限值及下限值,可以防止行程超限。但是,这只在简单运动模块正常动作的情况下才有 效。从系统的安全性出发,建议安装极限限位开关,设置通过限位开关作动将伺服放大器的主电路电源置为OFF的外部电路。

#### 系统配置

程序示例中使用的系统配置如下所示。

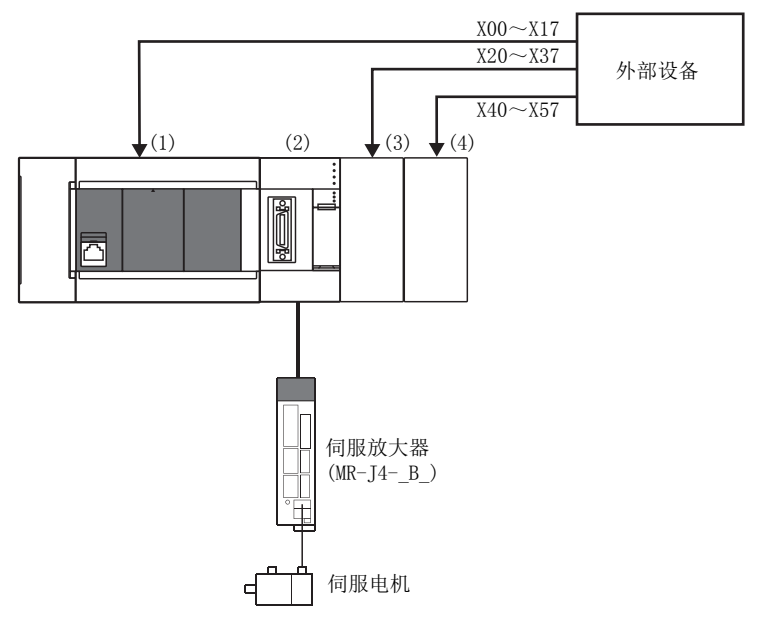

- (1) FX5U-32MR/ES  $(2)$  FY5-40SSC-S
- (3) FX5-16EX/ES
- (4) FX5-16EX/ES

## 11.2 程序的创建

在本节中介绍实际使用的"定位控制的运行程序"有关内容。

### 程序的总体构成

#### 定位控制的运行程序的总体构成如下所示。

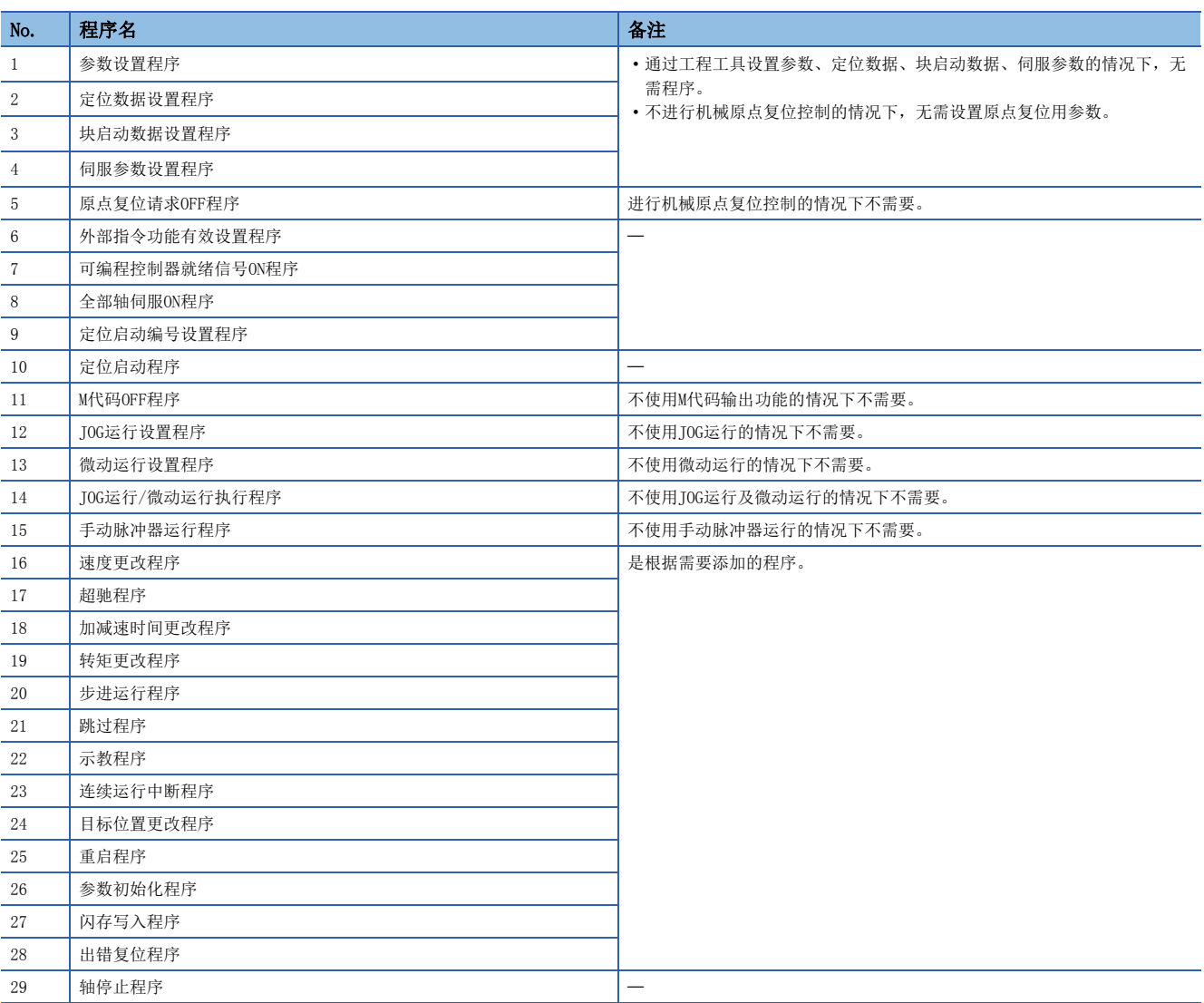

### 使用的标签一览

在程序示例中,使用的标签按以下方式分配。

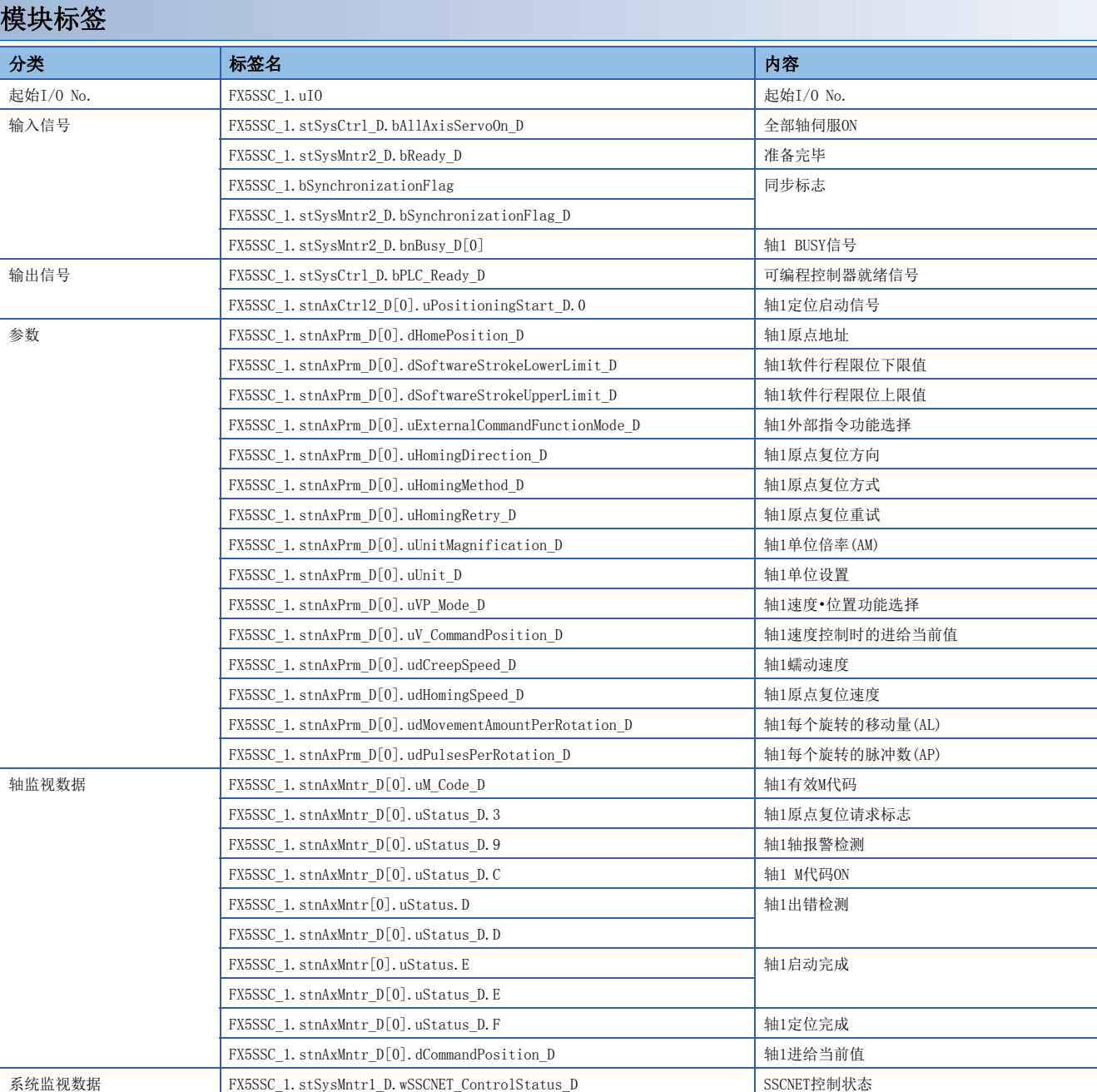

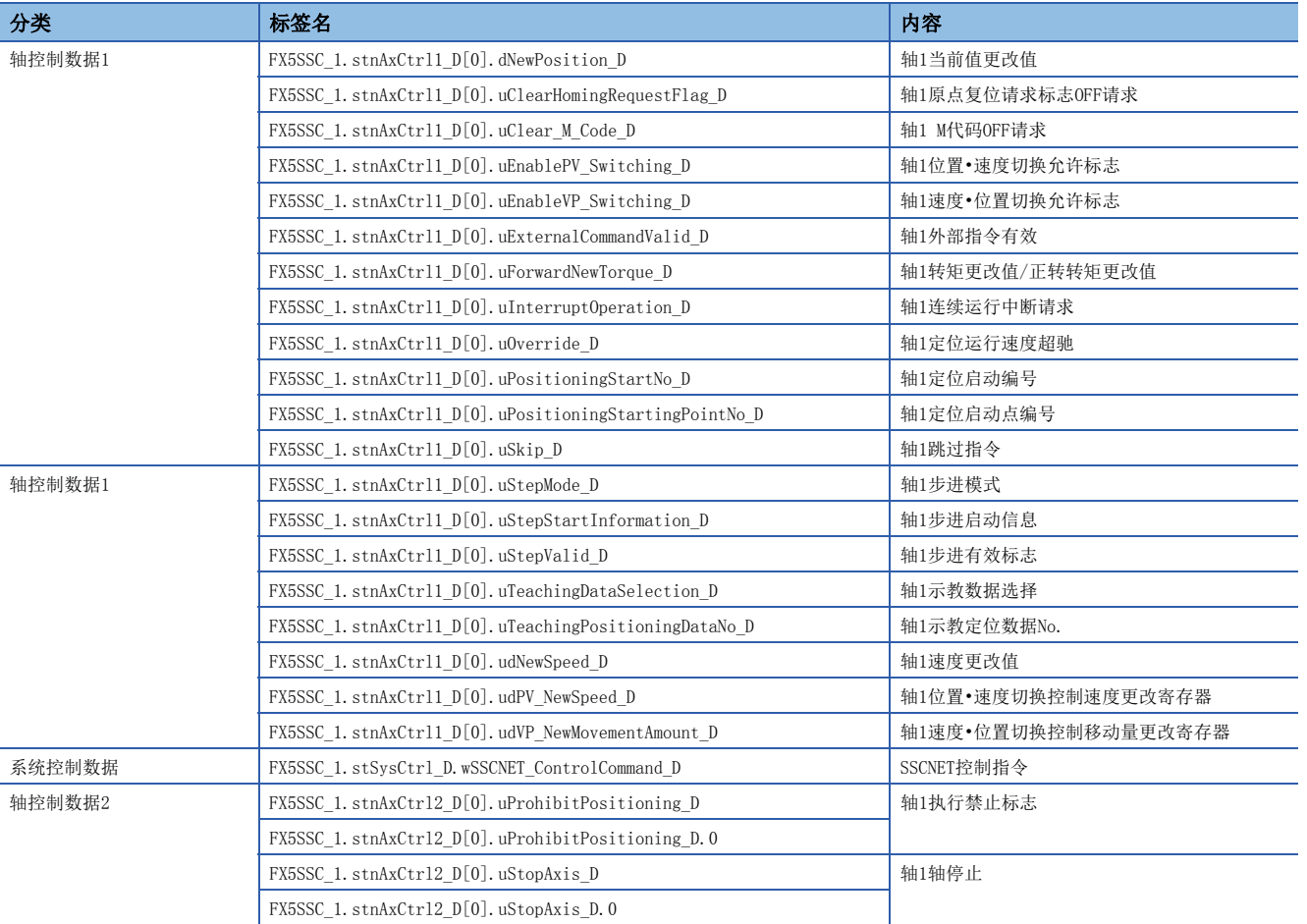

#### 全局标签

程序示例中使用的全局标签如下所示。应按以下方式设置全局标签。

• 不设置分配软元件的全局标签(未设置分配软元件的情况下,未使用的内部继电器及数据软元件将被自动分配。)

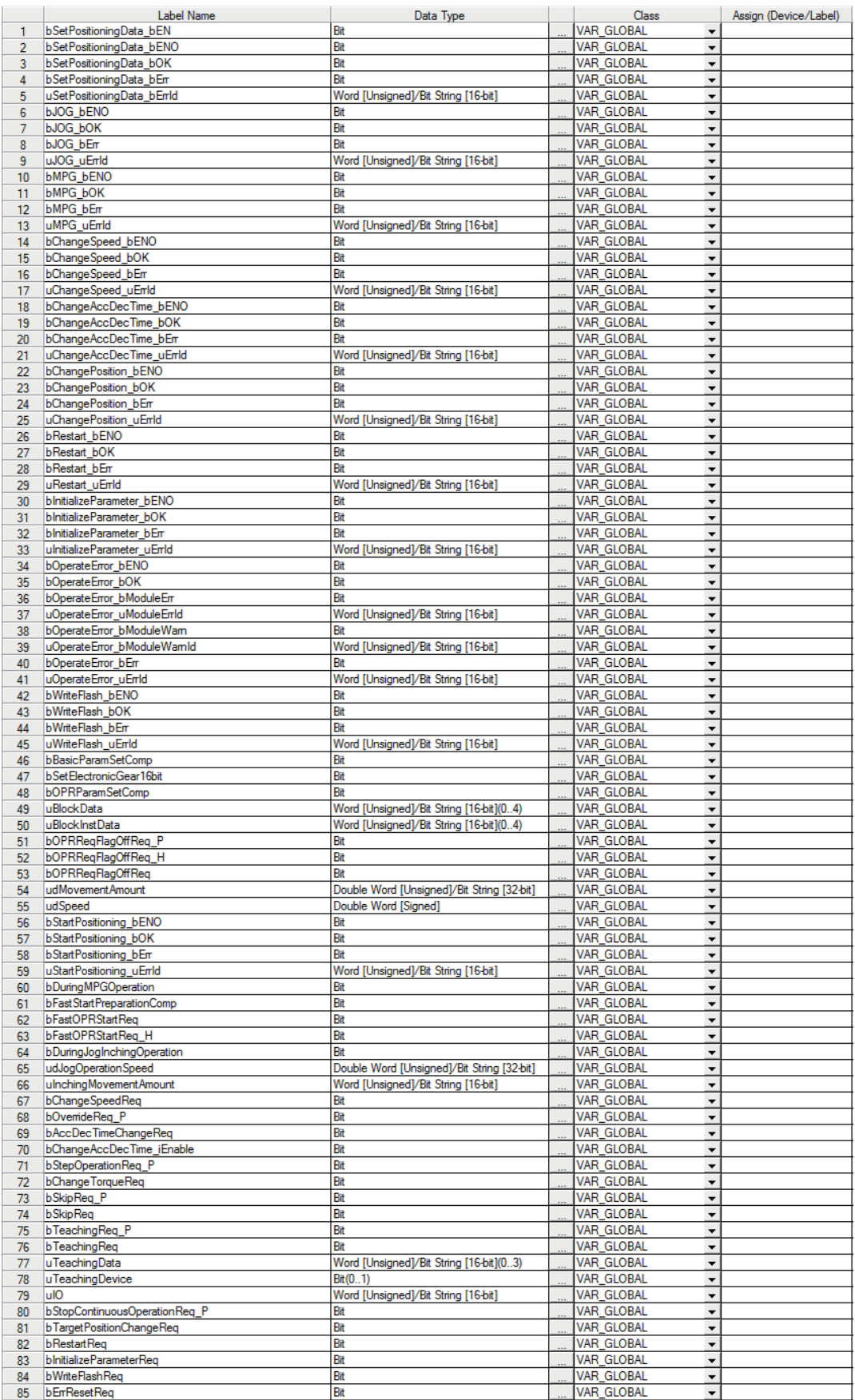

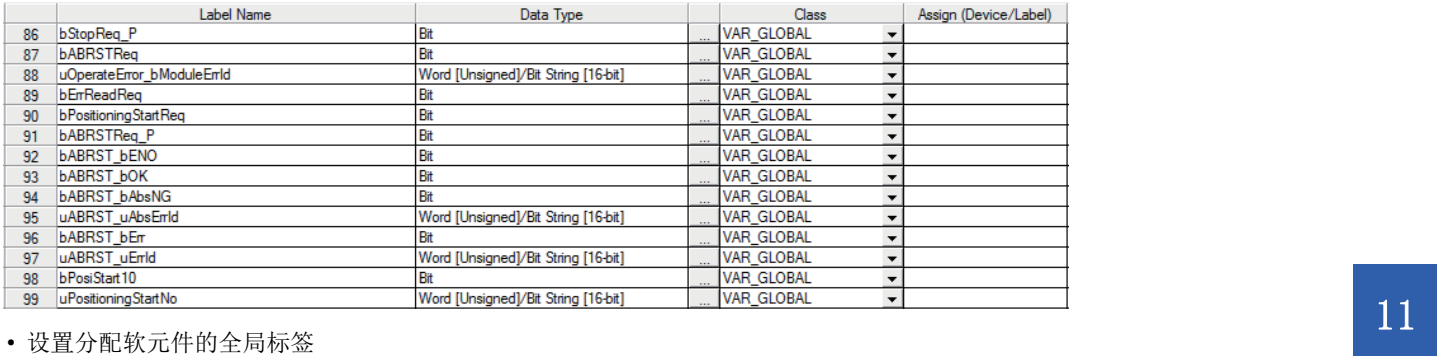

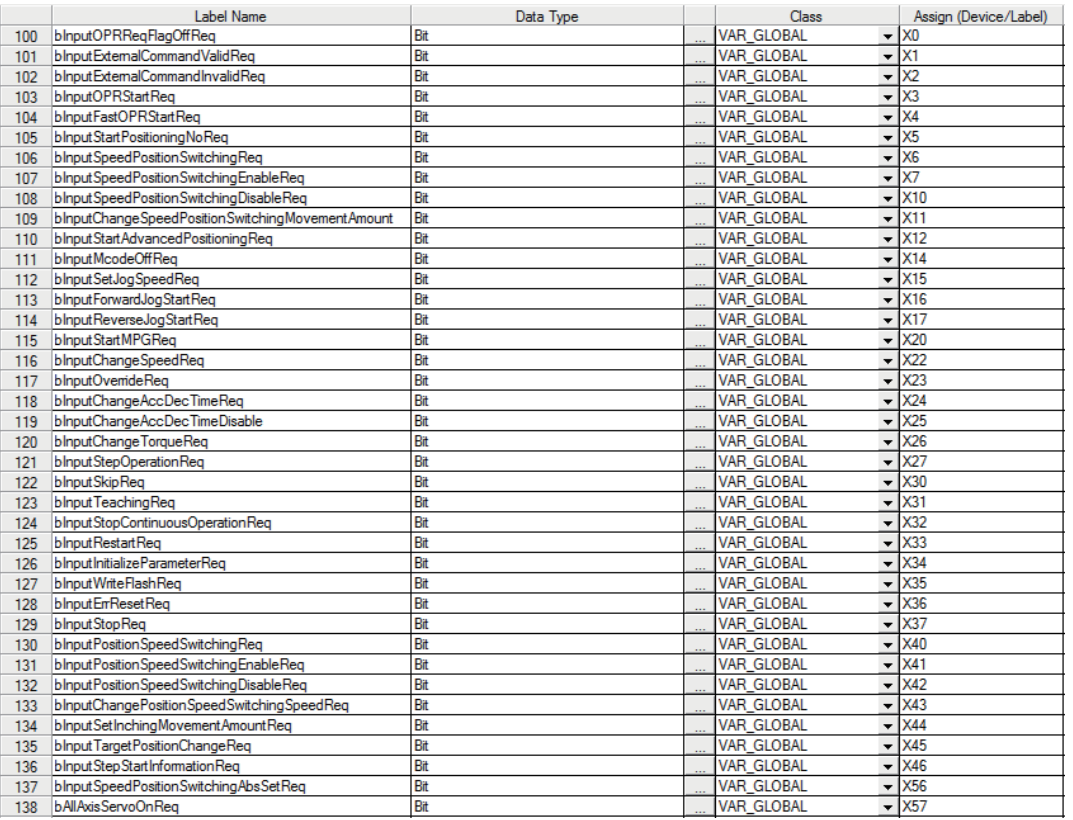

### 程序示例(使用标签时)

关于模块FB的详细内容,请参阅下述手册的"简单运动模块/运动模块FB"。 MELSEC iQ-F FX5运动模块/简单运动模块FB参考

#### 参数设置程序

通过工程工具的"模块参数"设置参数的情况下,不需要本程序。

#### n基本参数1(轴1)的设置

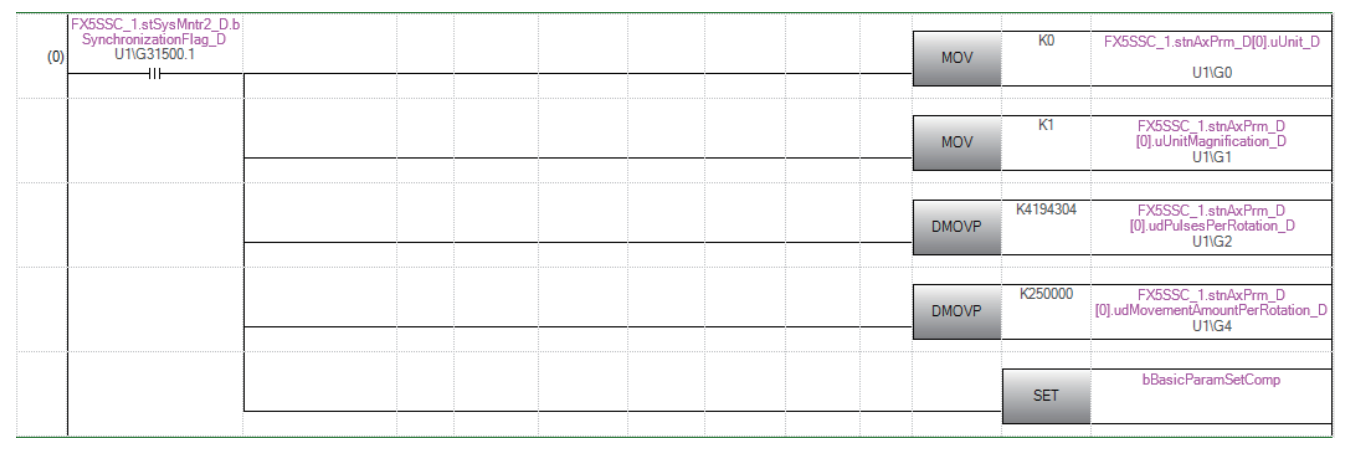

#### n原点复位基本参数(轴1)的设置

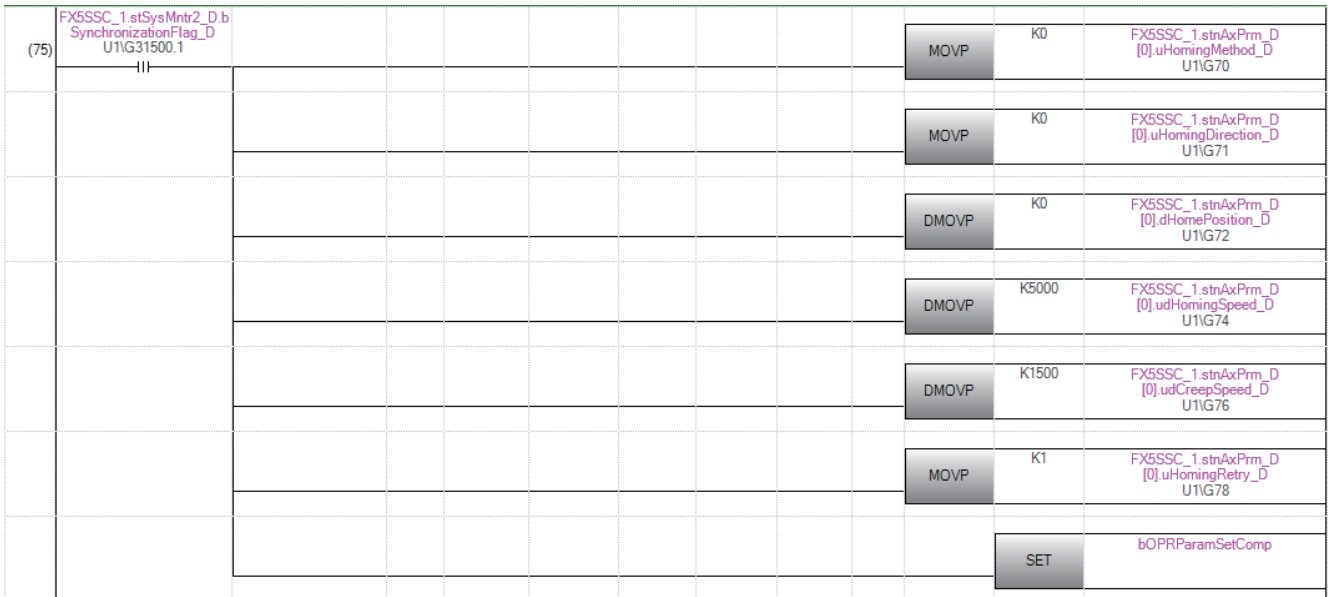

#### n单位degree用设置(轴1)程序

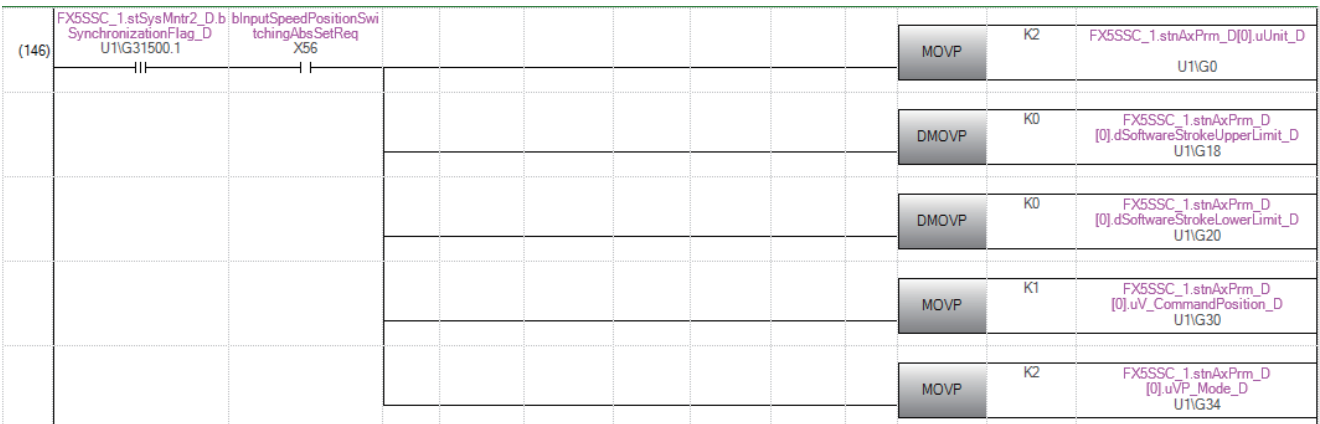

#### 定位数据设置程序

#### 通过工程工具的"定位数据"设置时,不需要本程序。

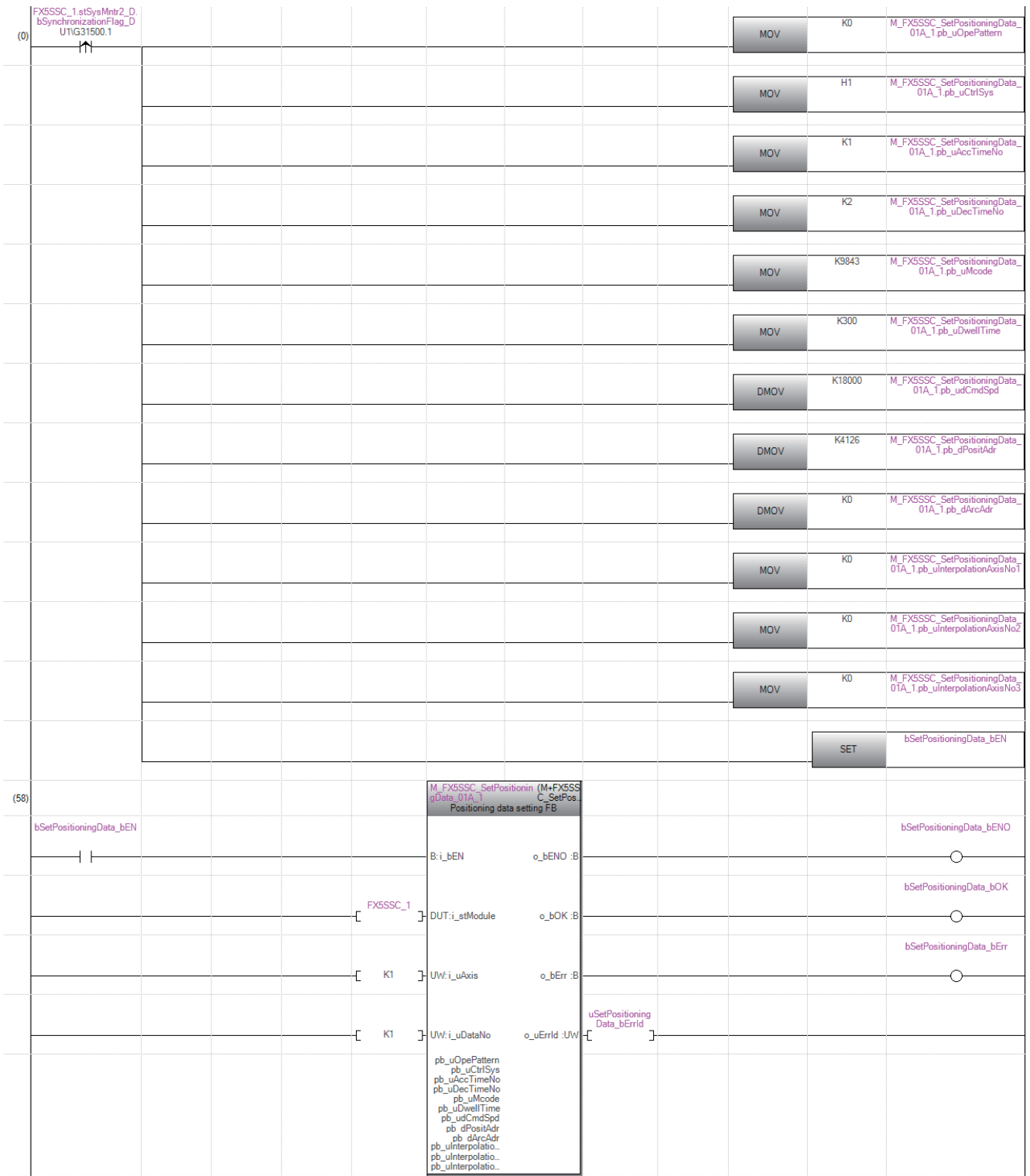

#### 块启动数据设置程序

通过工程工具的"块启动数据"设置时,不需要本程序。

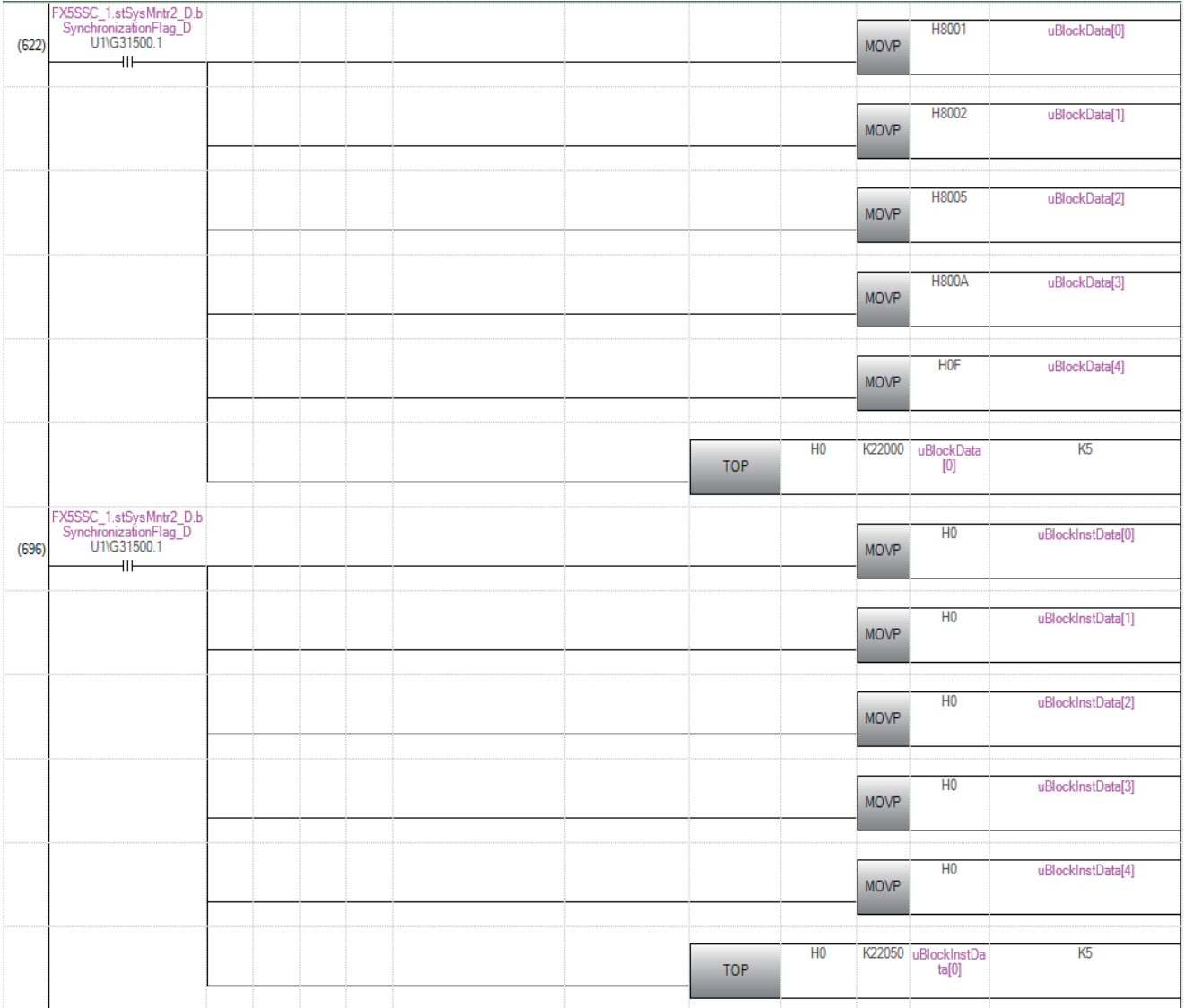

#### 伺服参数设置程序

在工程工具的"伺服参数"中进行设置的情况下,无需本程序。

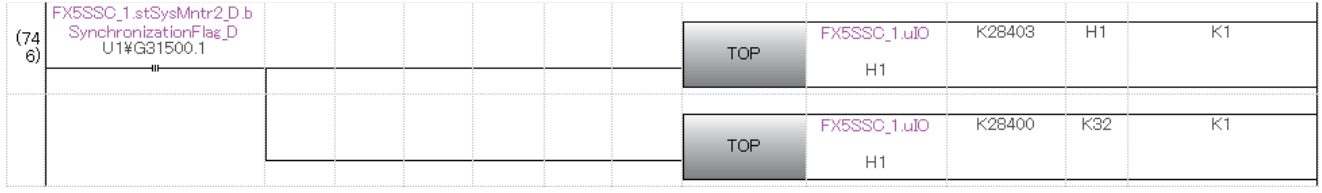

#### 原点复位请求OFF程序

在工程工具的"原点复位详细参数"中,将"[Pr.55]原点复位未完时操作设置"设置为"执行1: 定位控制"的情况下,不需 要本程序。

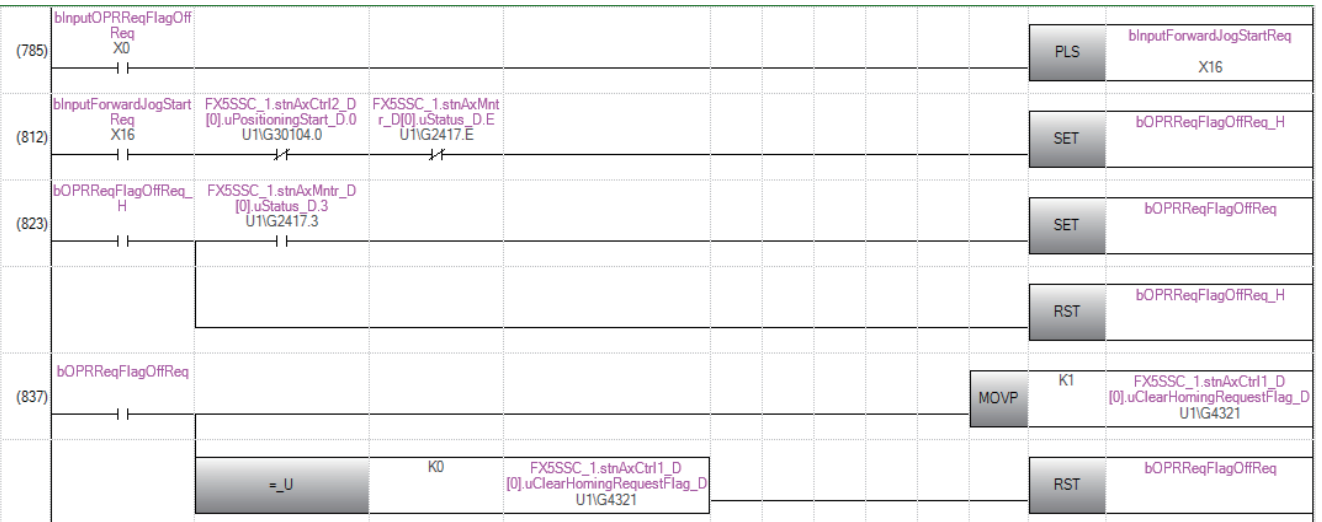

#### 外部指令功能有效设置程序

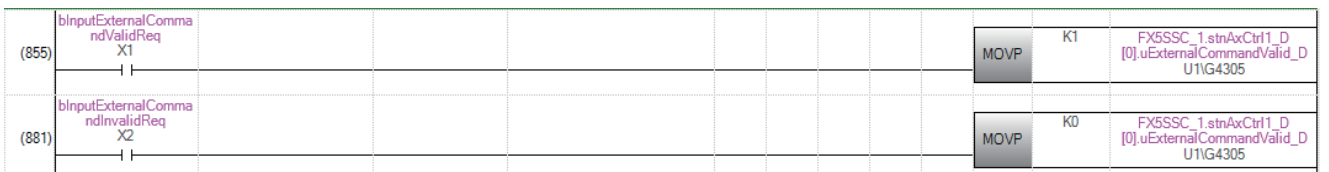

#### 可编程控制器就绪信号ON程序

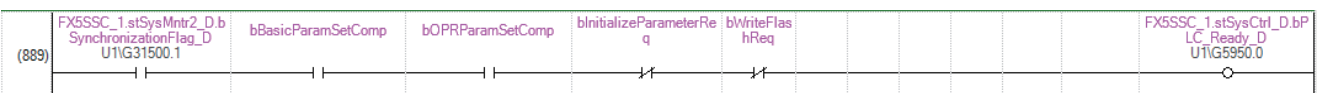

#### 全部轴伺服ON程序

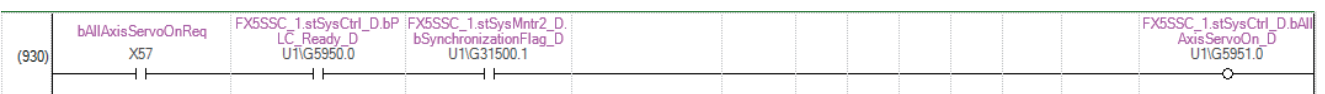

#### 定位启动编号设置程序

#### n机械原点复位

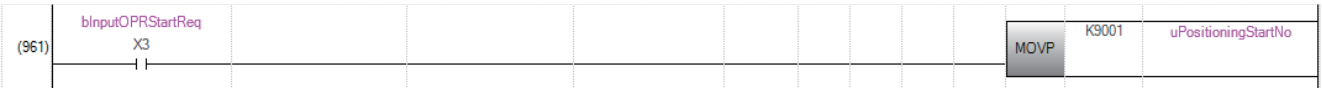

#### n高速原点复位

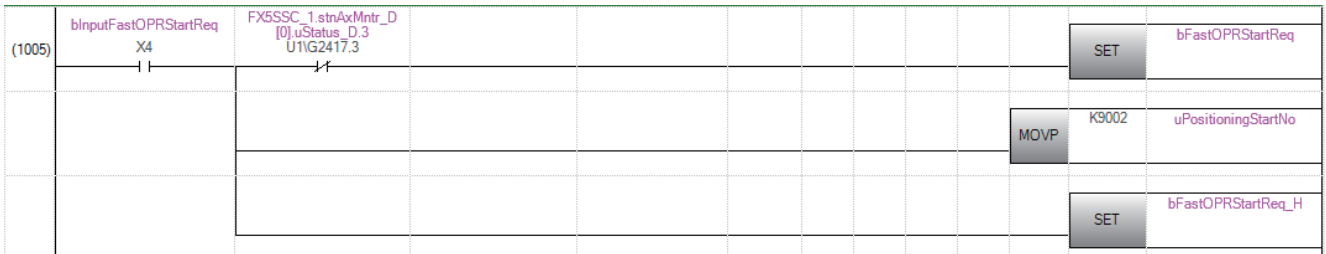

#### n通过定位数据No.1进行的定位

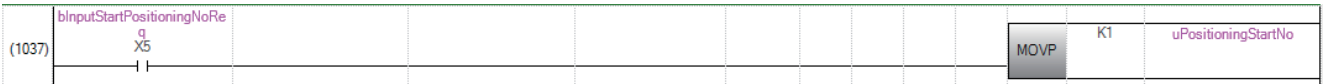

#### n速度•位置切换控制(定位数据No.2)

ABS模式的情况下,不需要更改后的移动量写入。

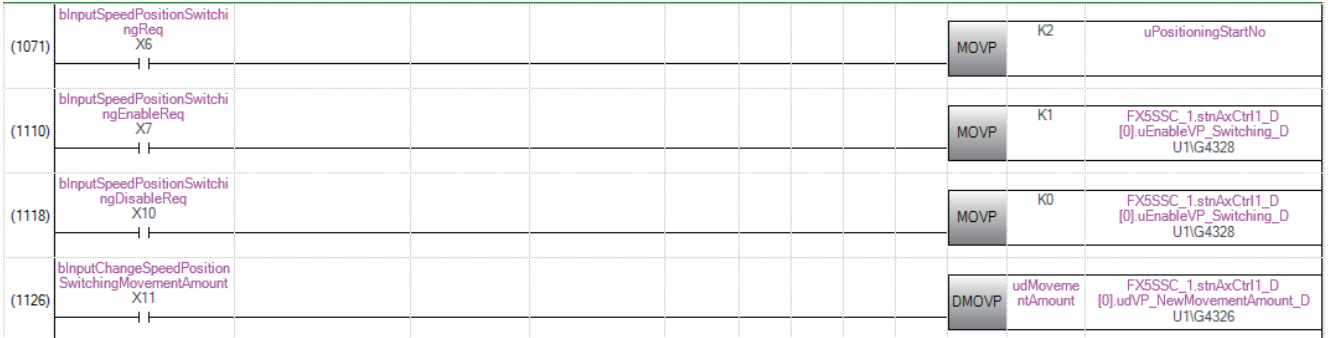

#### n位置•速度切换控制(定位数据No.3)

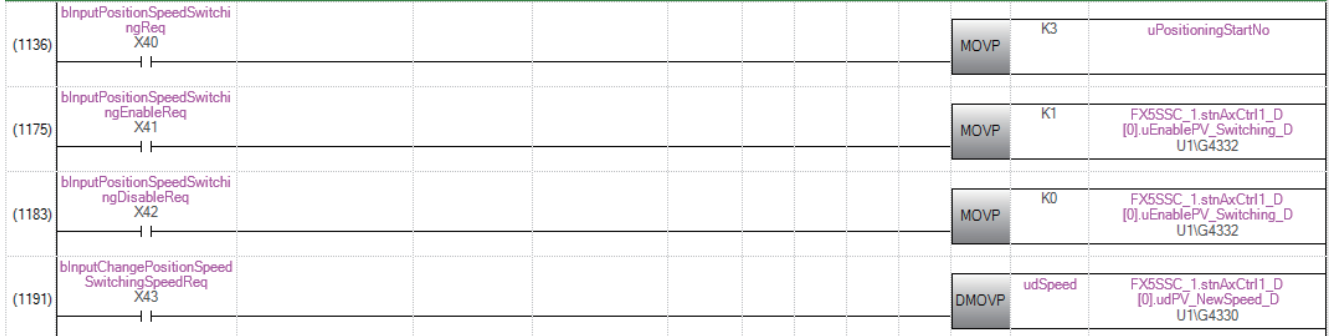

#### n高级定位控制

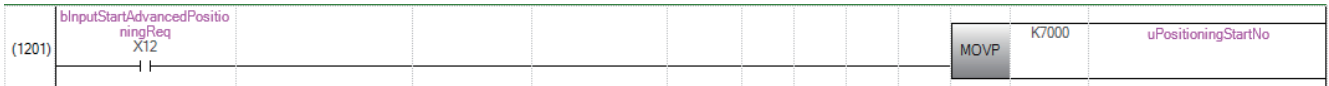

#### n高速原点复位指令、高速原点复位指令存储的OFF

不使用高速原点复位的情况下不需要。

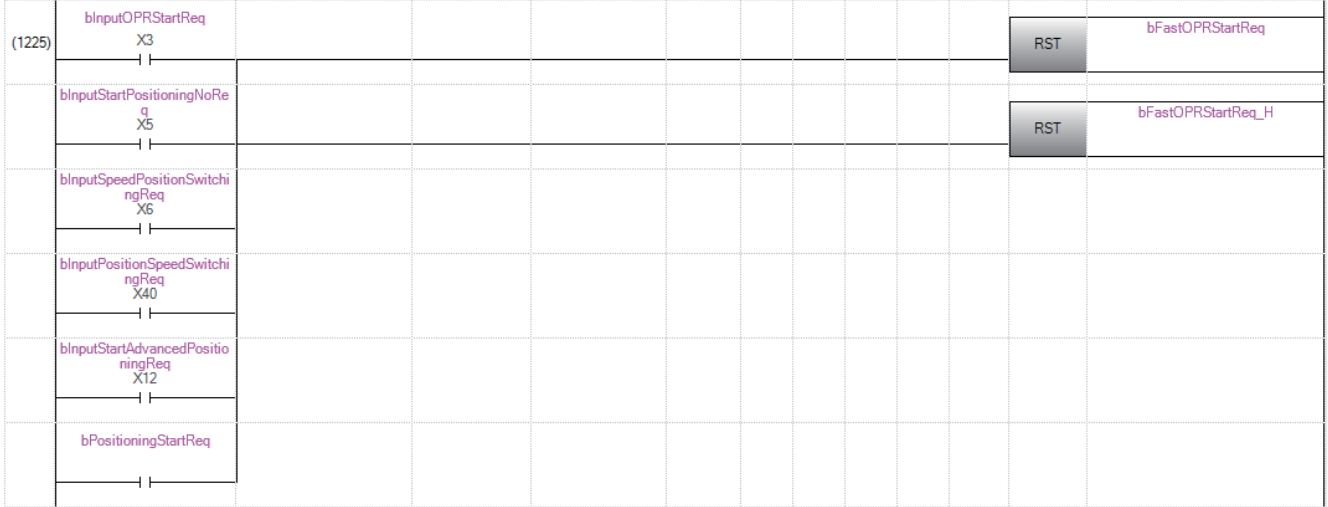

#### 定位启动程序

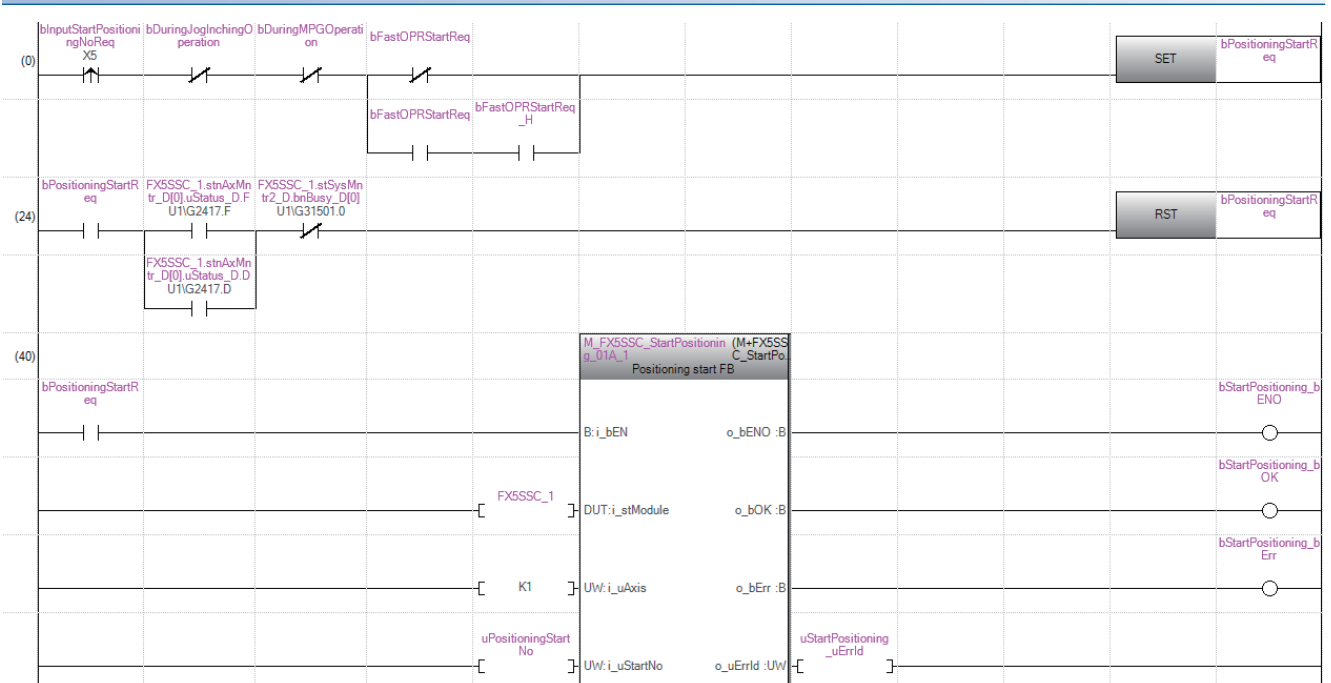

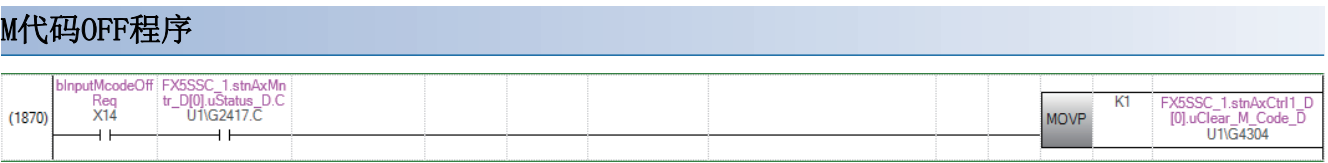

### JOG运行设置程序

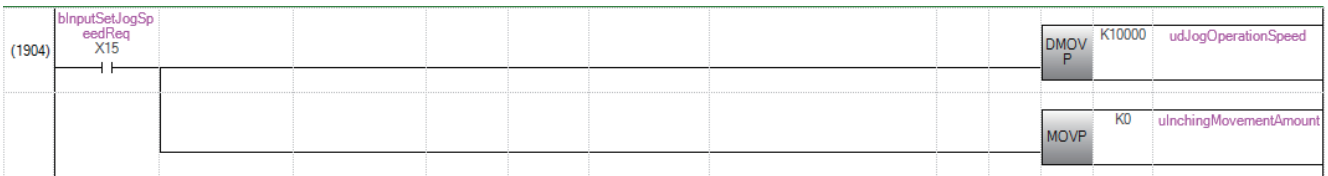

### 微动运行设置程序

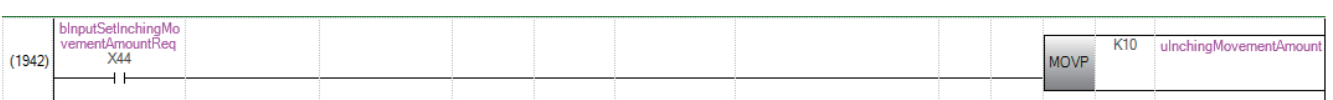

### JOG运行/微动运行执行程序

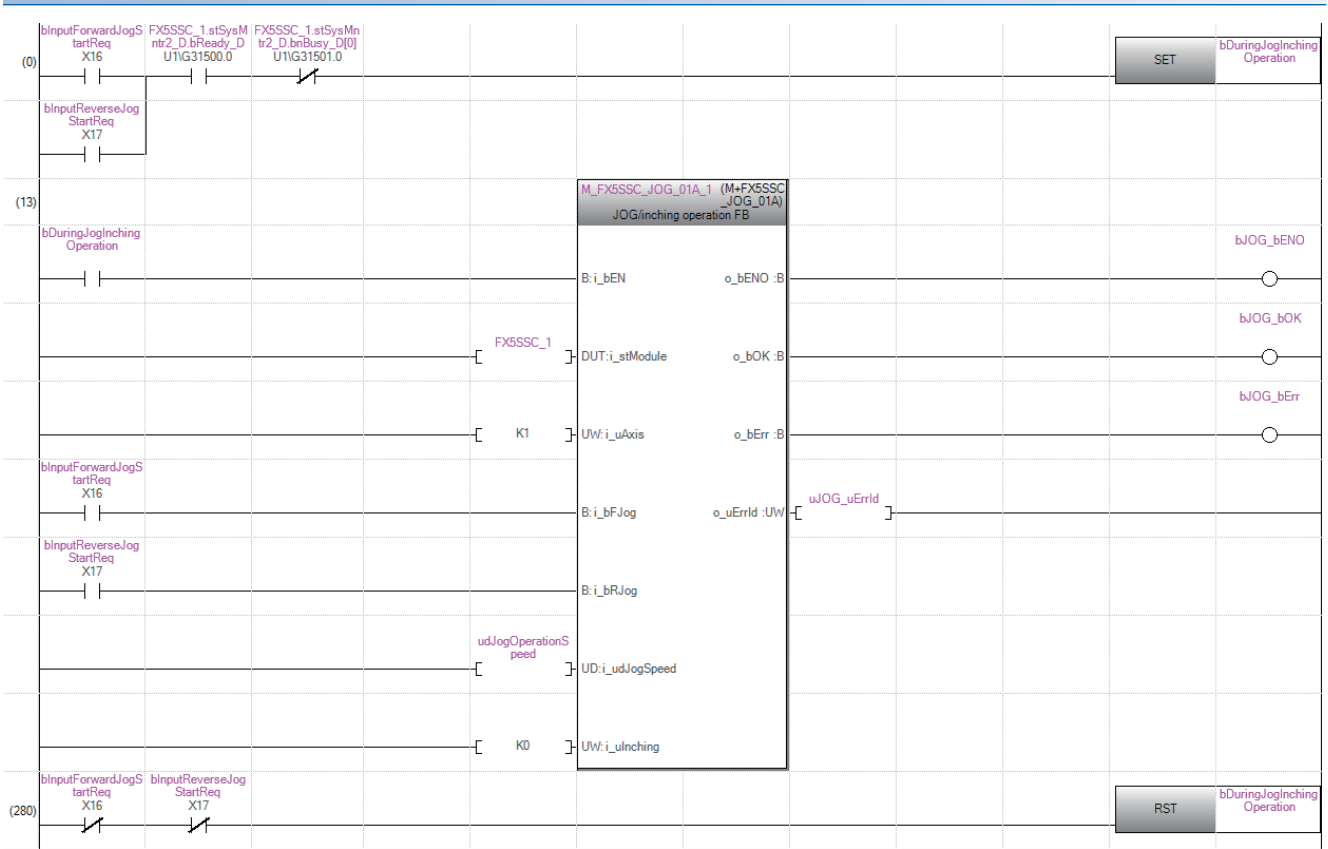

### 手动脉冲器运行程序

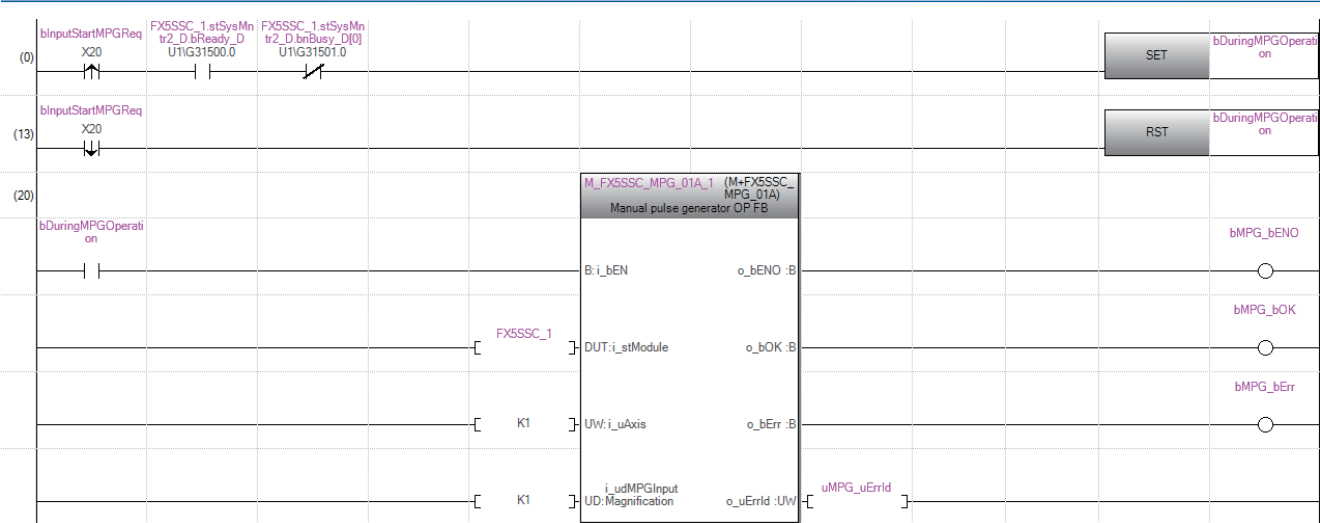

#### 速度更改程序

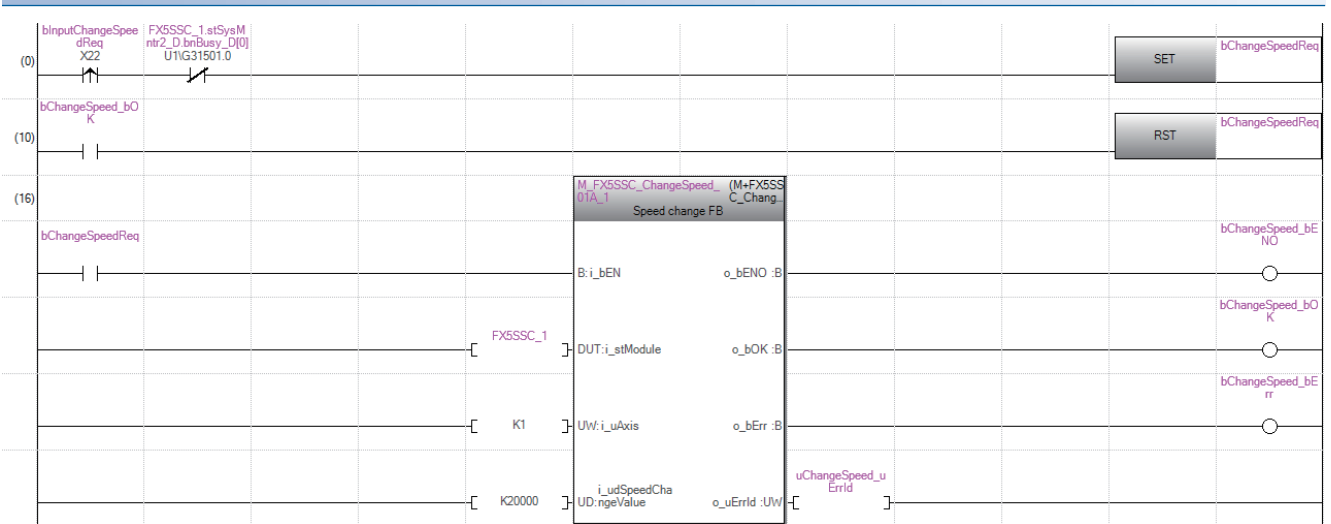

#### 超驰程序

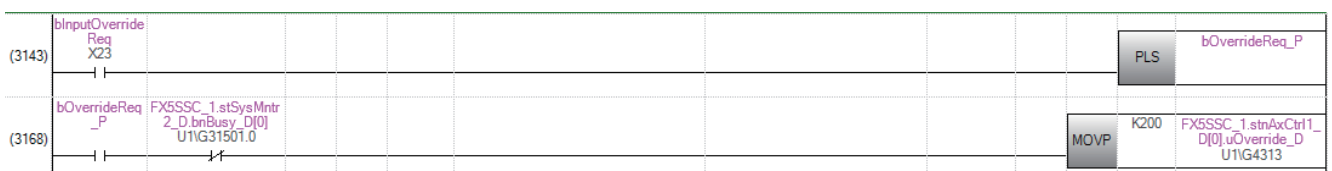

#### 加减速时间更改程序 blnputChangeAccD<br>ecTimeDisable<br>X25 bChangeAccDecTi<br>me\_iEnable  $(0)$  $\overline{\circ}$ The UNESSC\_Change AccDec (M+FX5SS)<br>Time\_01A\_T C\_Change<br>Acc./dec.time SV change FB  $(5)$ blnputChangeAccD<br>ecTimeReq<br>X24<br>| | bChangeAccDecTi<br>me\_bENO  $B: i_b E N$  $o_b$ ENO :E  $\overline{\circ}$ bChangeAccDecTi<br>me\_bOK  $-FX5SSC_1$  PDUT:i\_stModule  $\overline{\circ}$  $o_b$ DK :B bChangeAccDecTi<br>me\_bErr  $K1$ J-UW: i\_uAxis  $o_bErr:$  $\overline{\circ}$ Ł bChangeAccDecTi<br>me\_iEnable  $\overline{+}$ B: i\_bEnable  $\overline{1}$ - K2000 - LudNewAccel - E K0 ] UD: erationTime

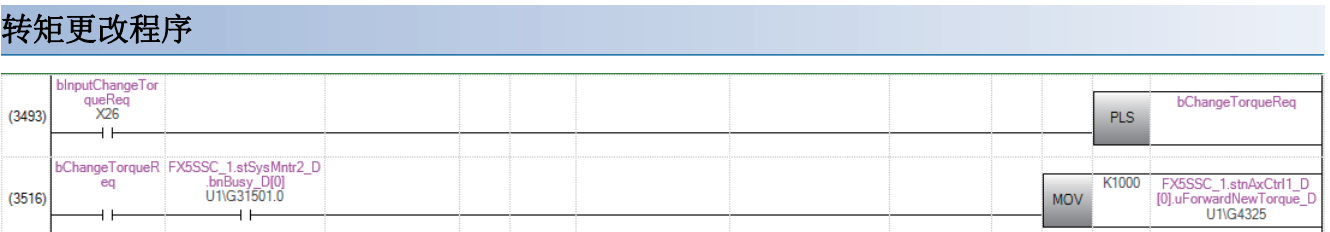

#### 步进运行程序

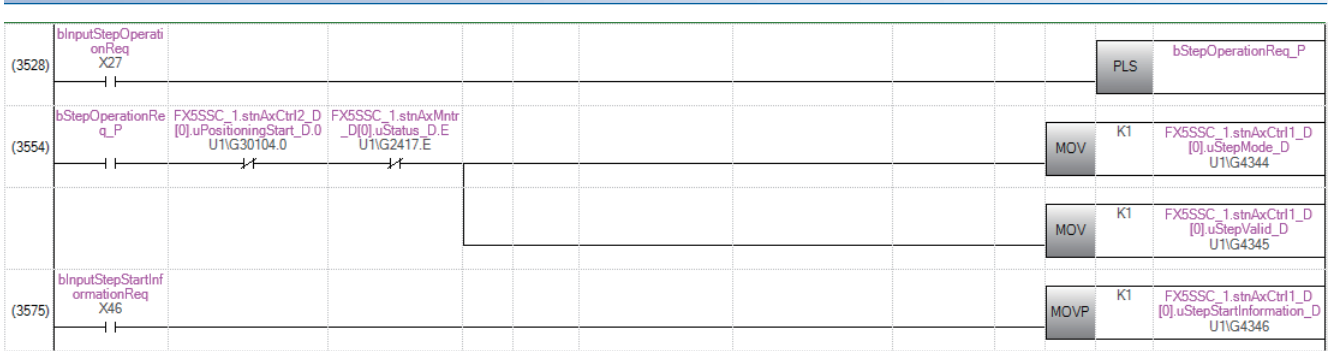

### 跳过程序

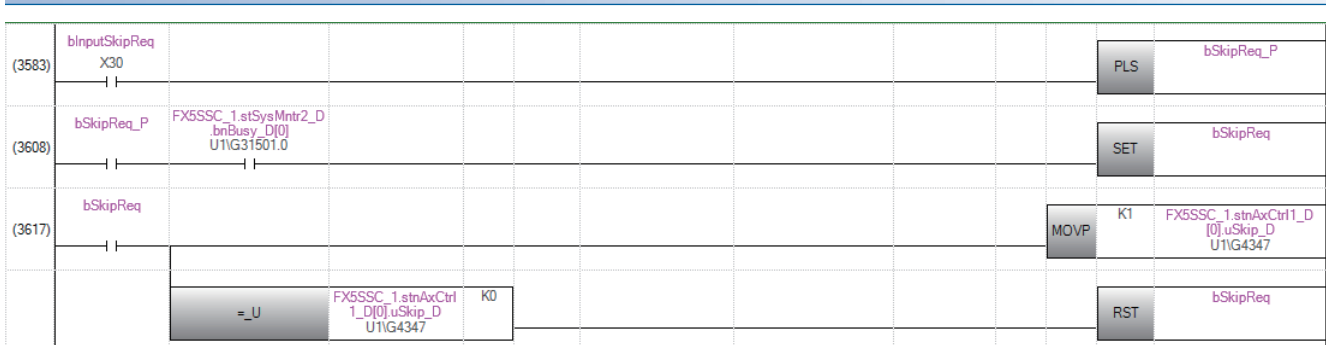

### 示教程序

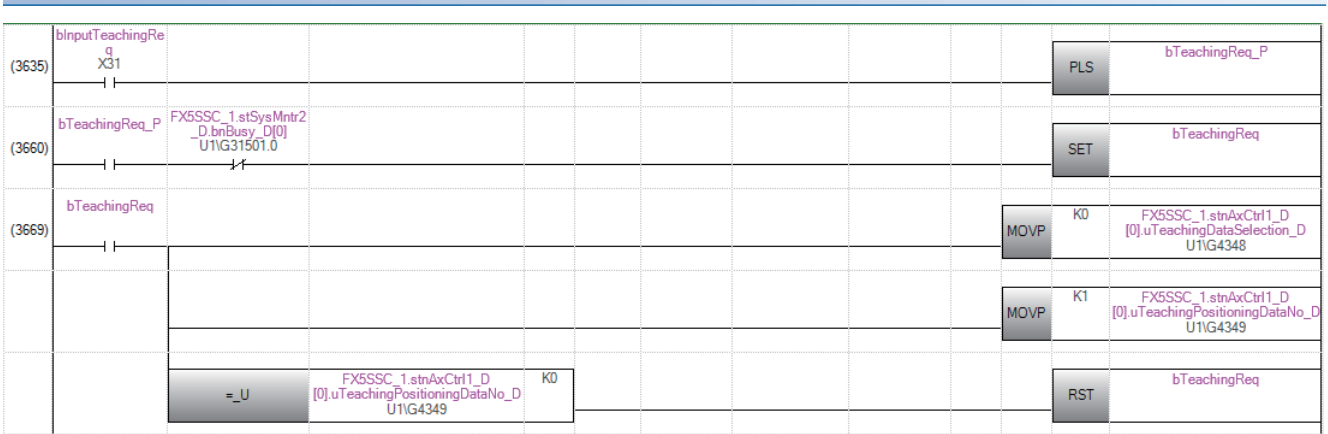

### 连续运行中断程序

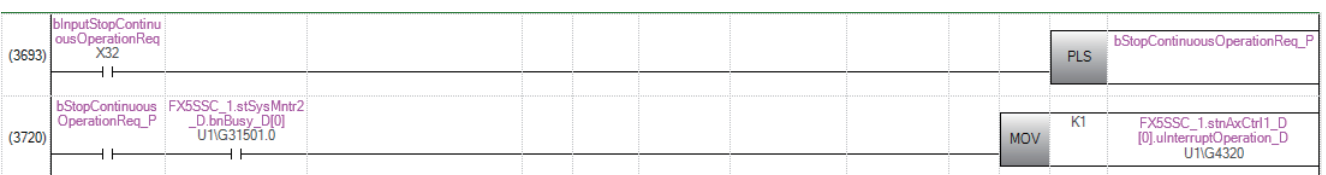

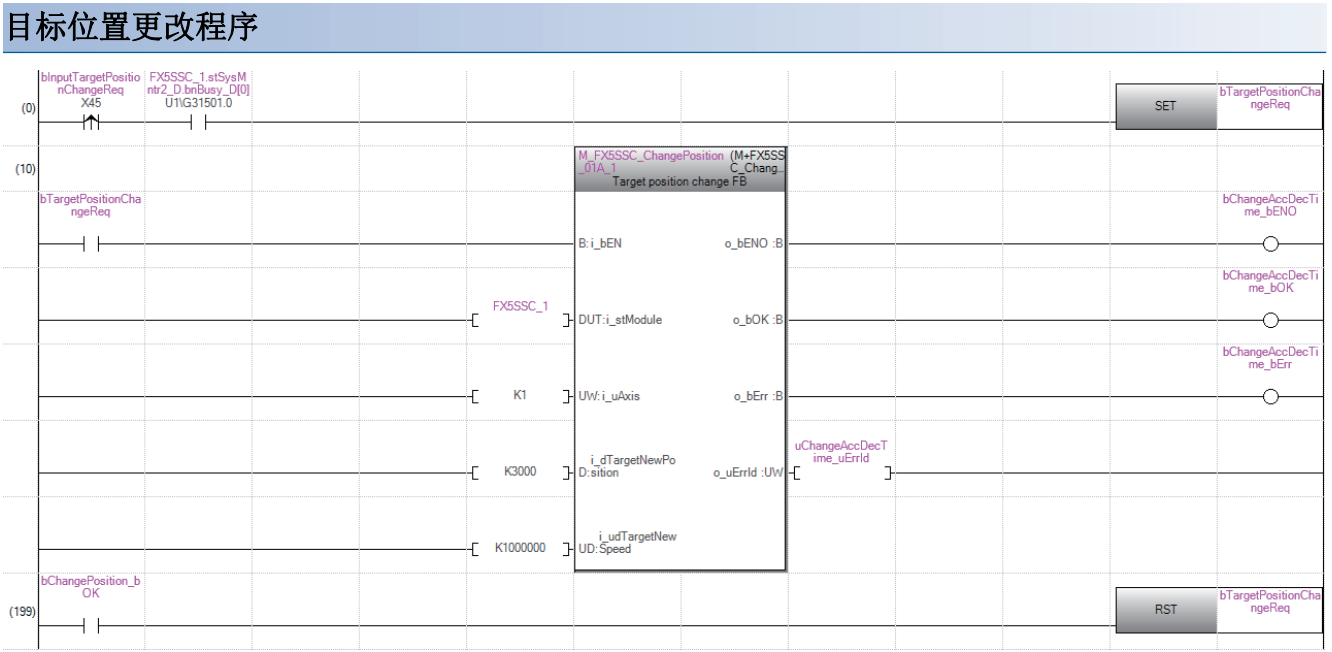

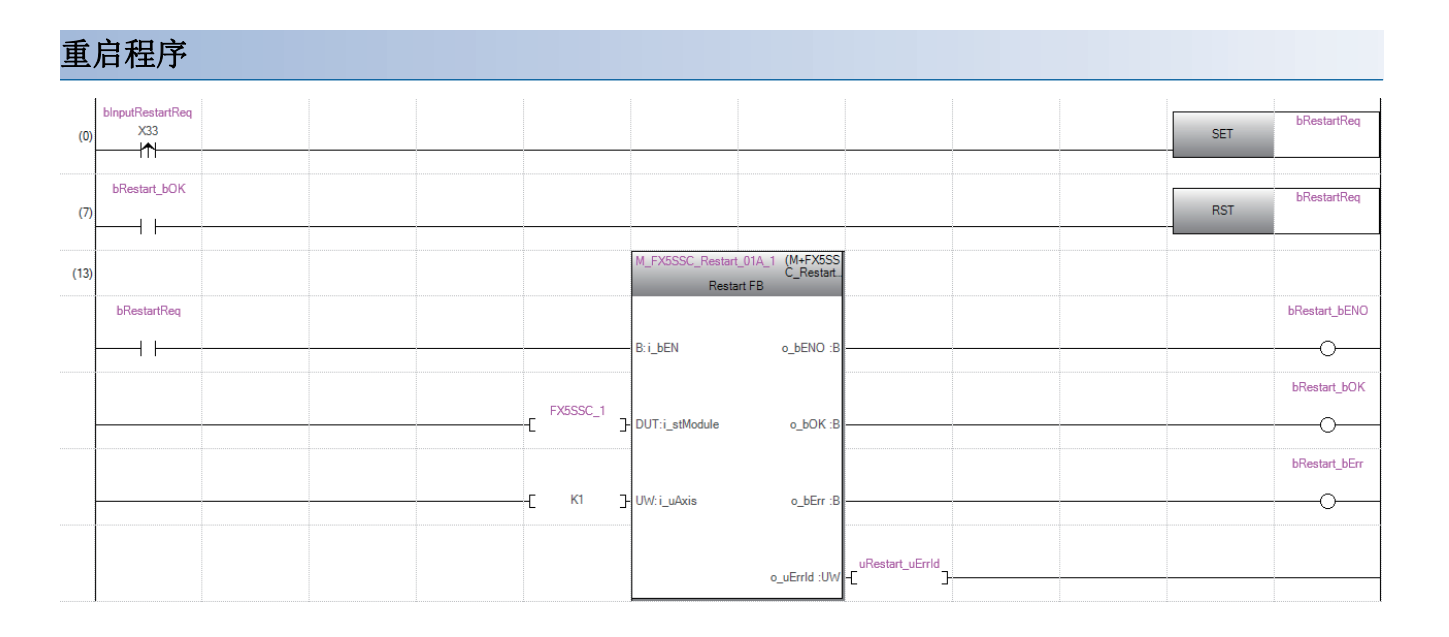

#### 参数初始化程序

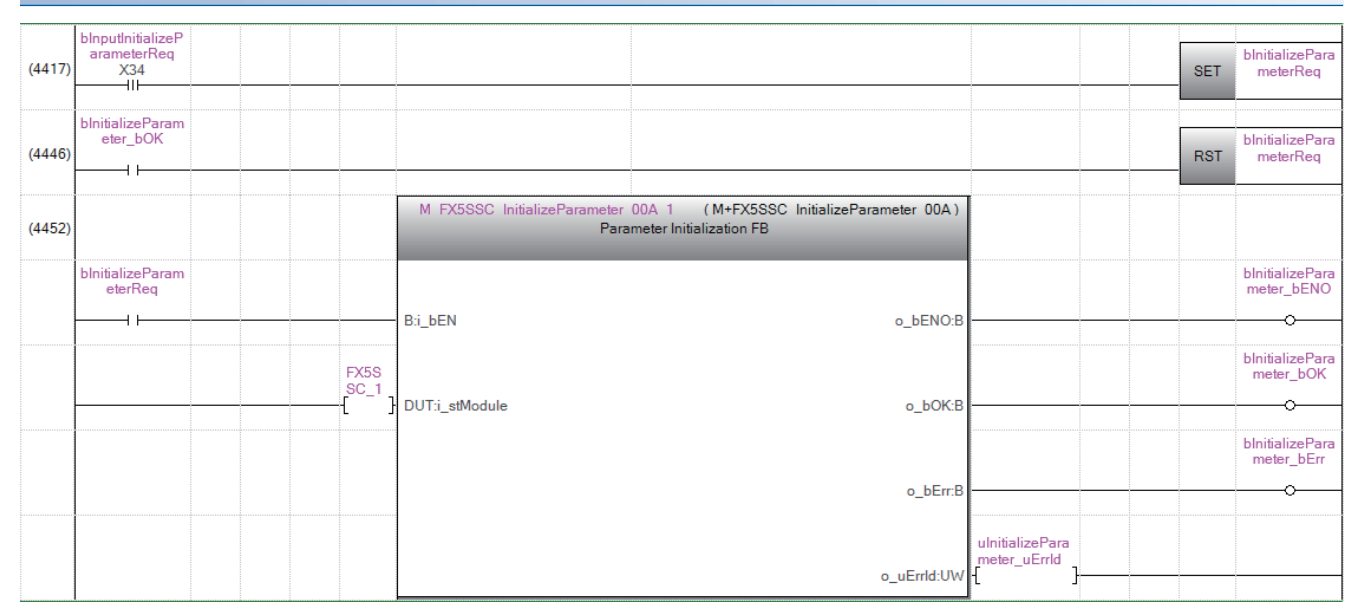

### 闪存写入程序

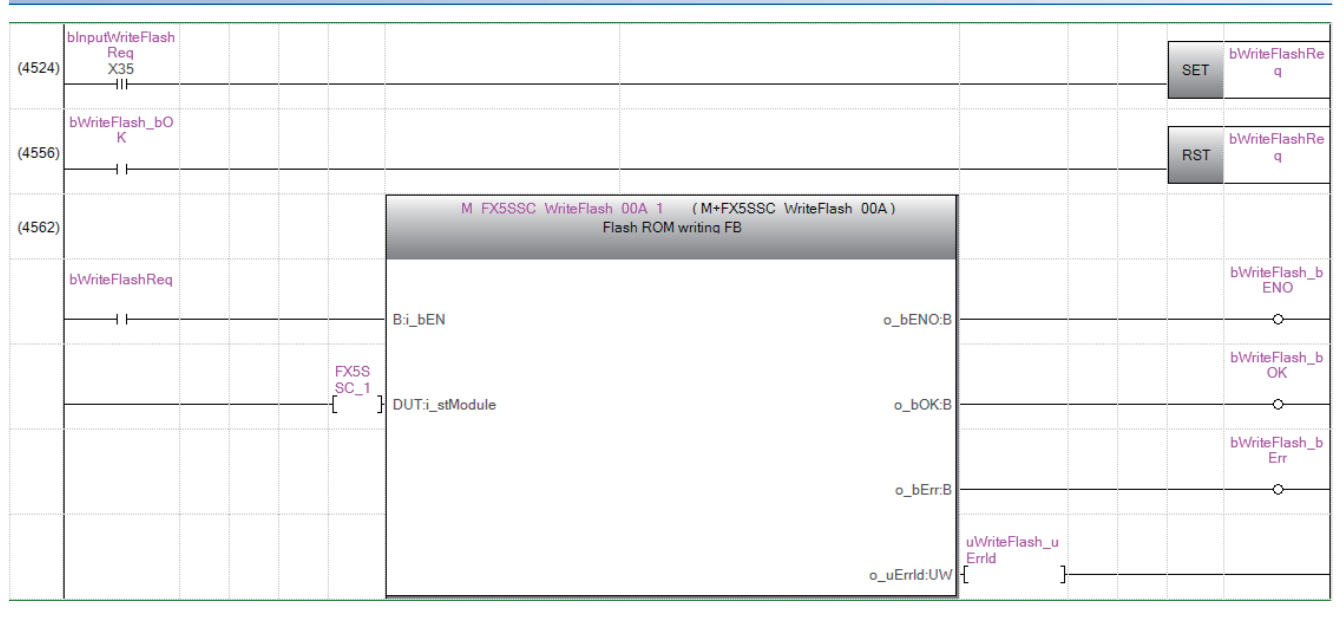

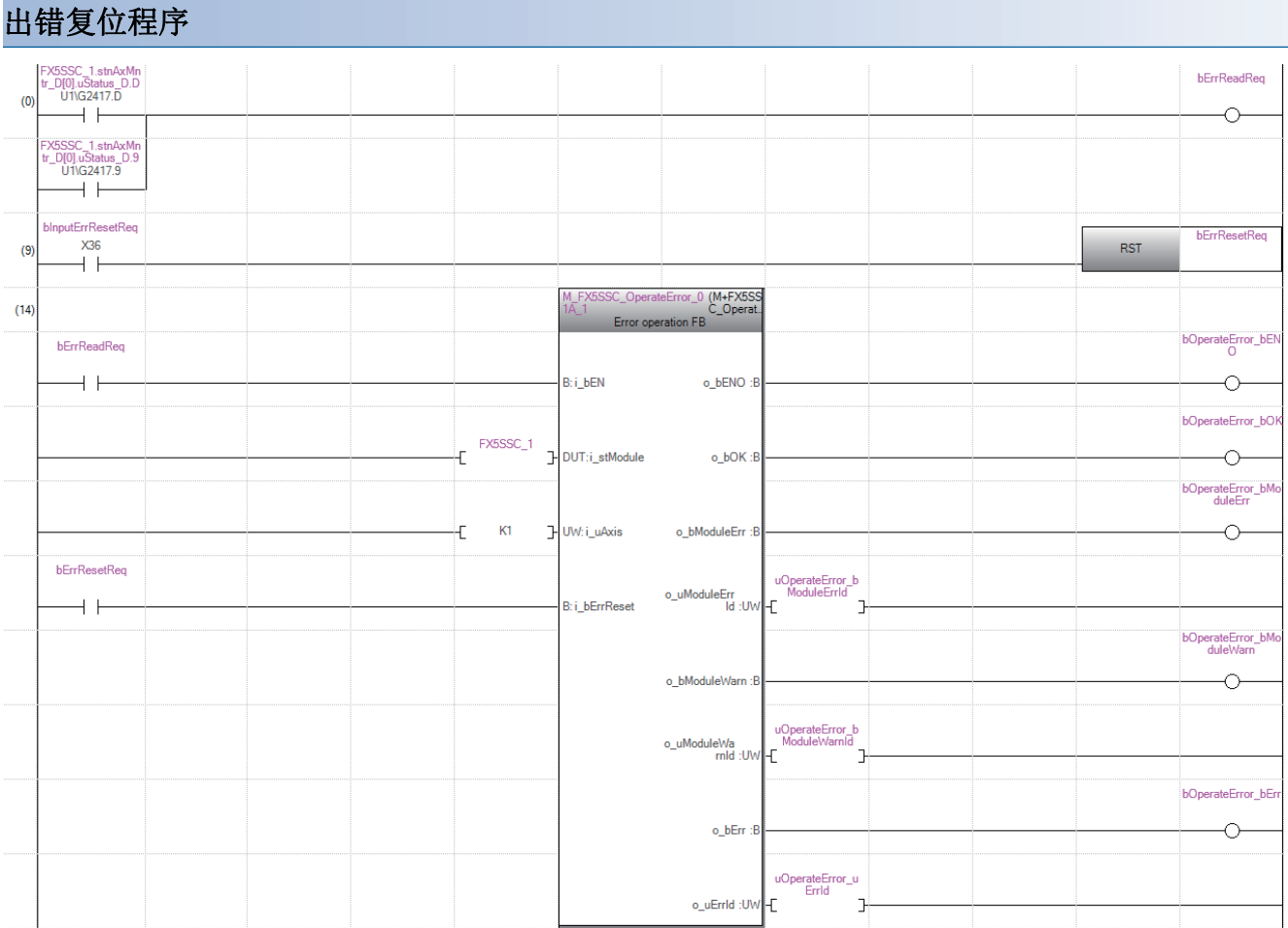

### 轴停止程序

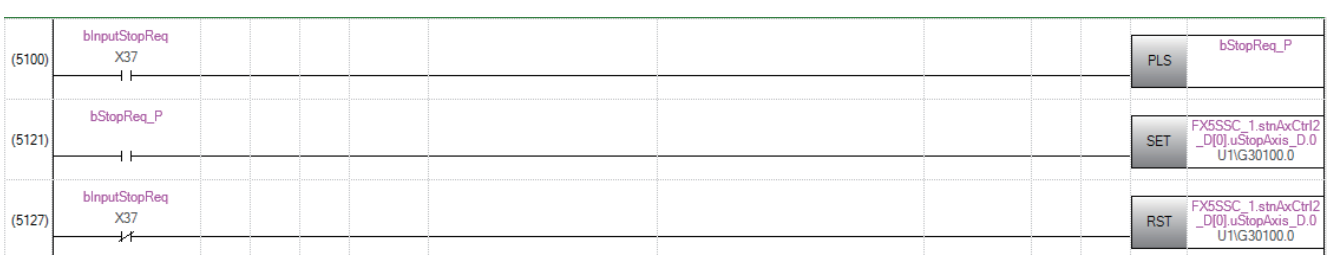

### 11.4 定位程序示例(使用缓冲存储器时)

### 使用的软元件一览

在使用缓冲存储器的程序示例中,使用的软元件按以下方式分配。 请结合所使用的系统,更改模块访问软元件、外部输入、内部继电器、数据寄存器、定时器。

#### 简单运动模块的缓冲存储器地址、外部输入、内部继电器

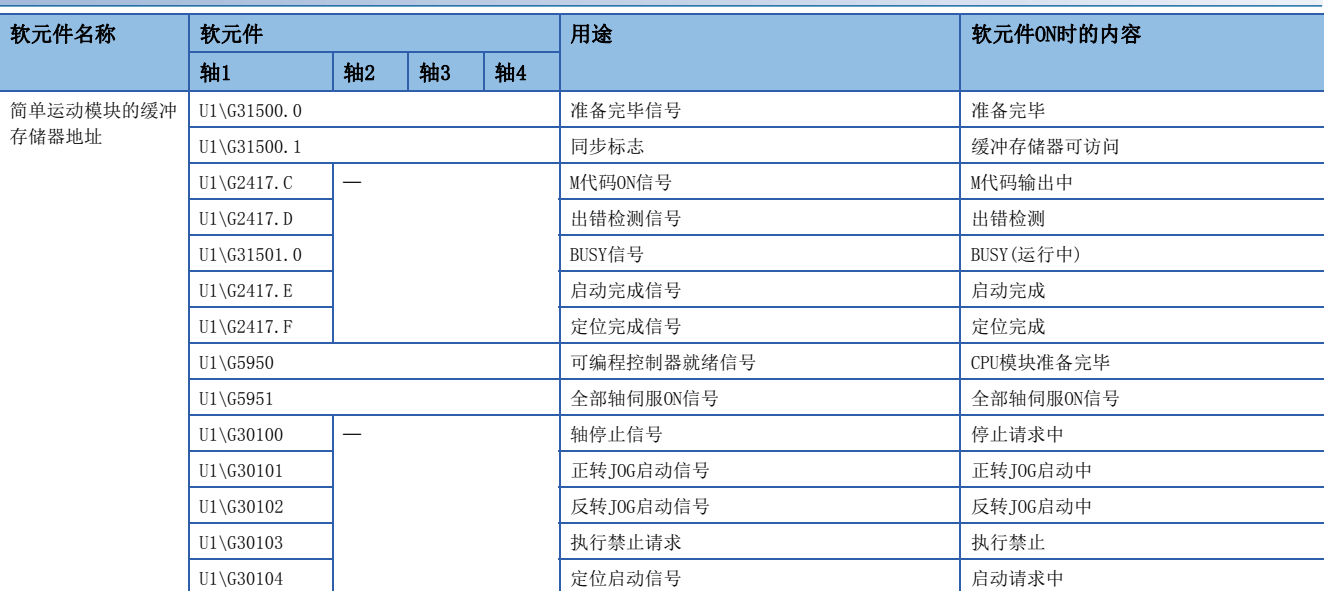

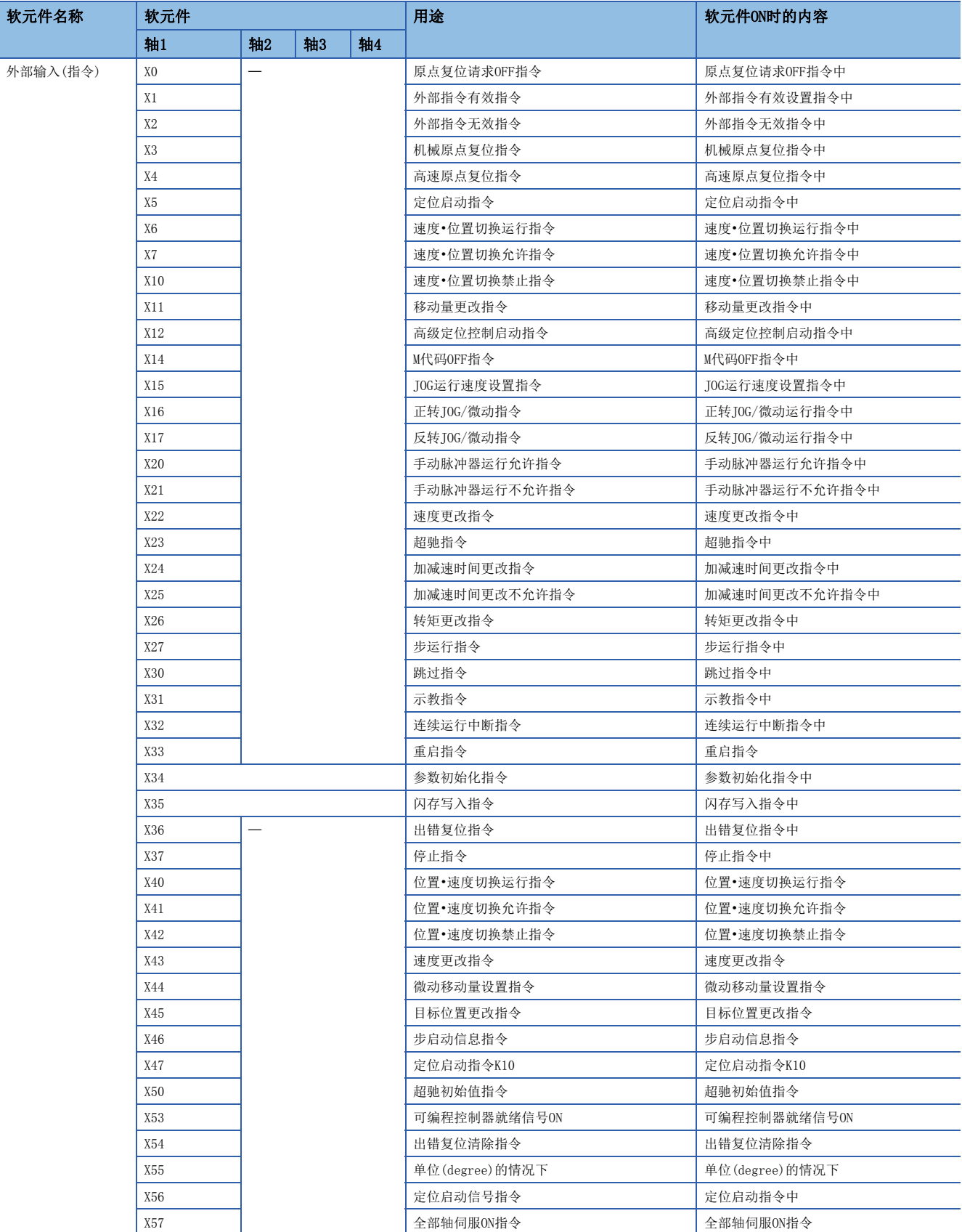

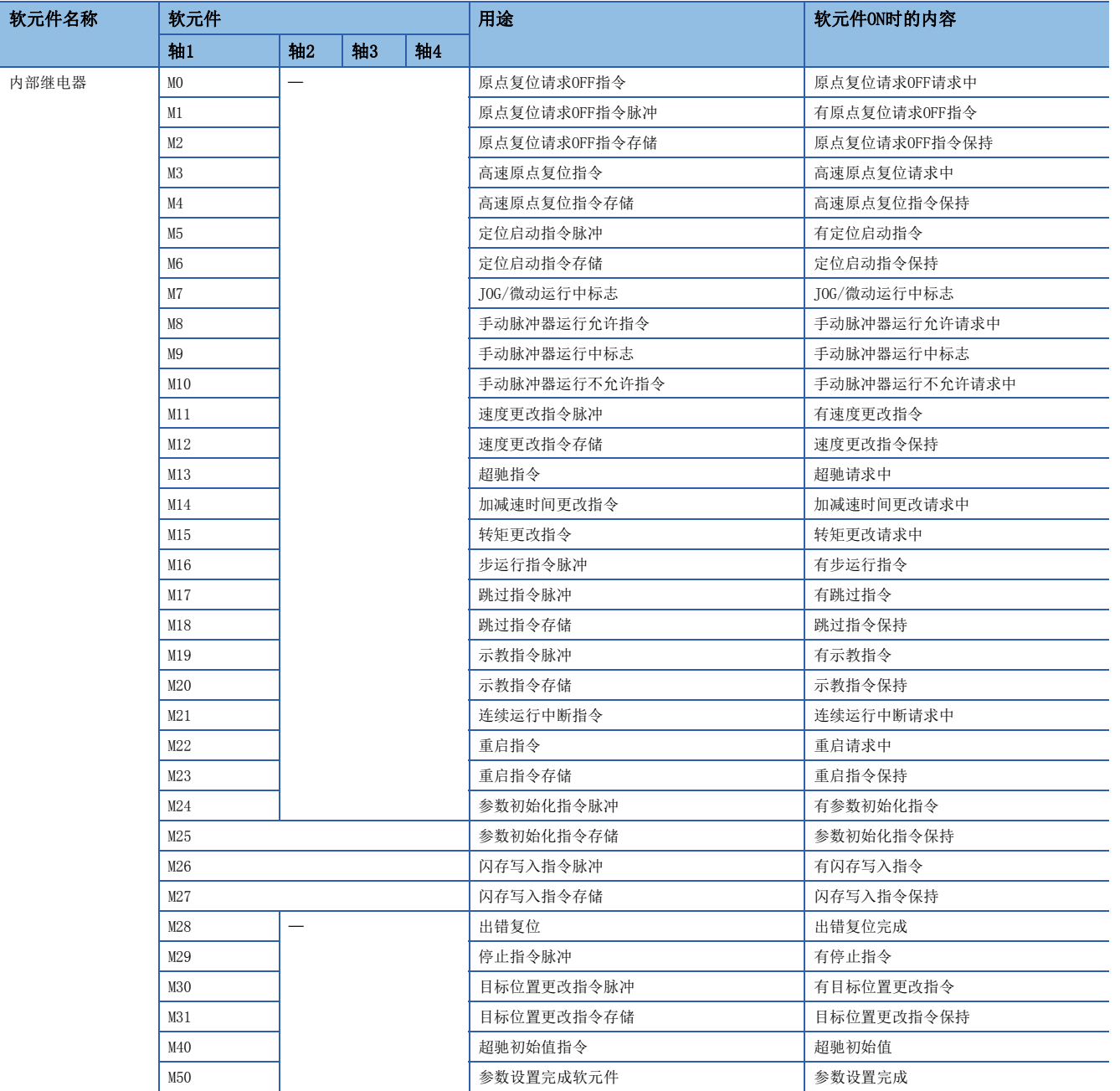

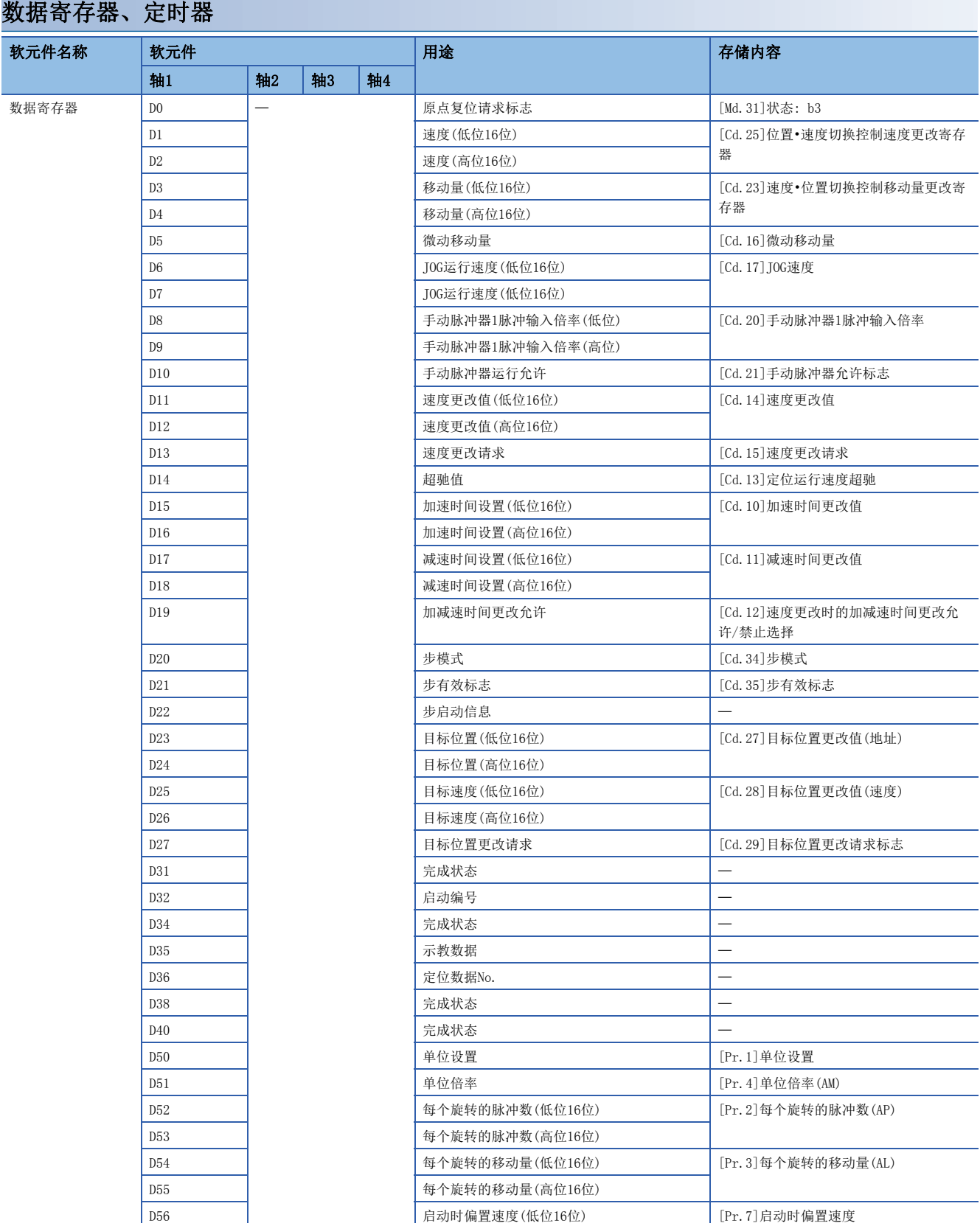

D57 启动时偏置速度(高位16位)

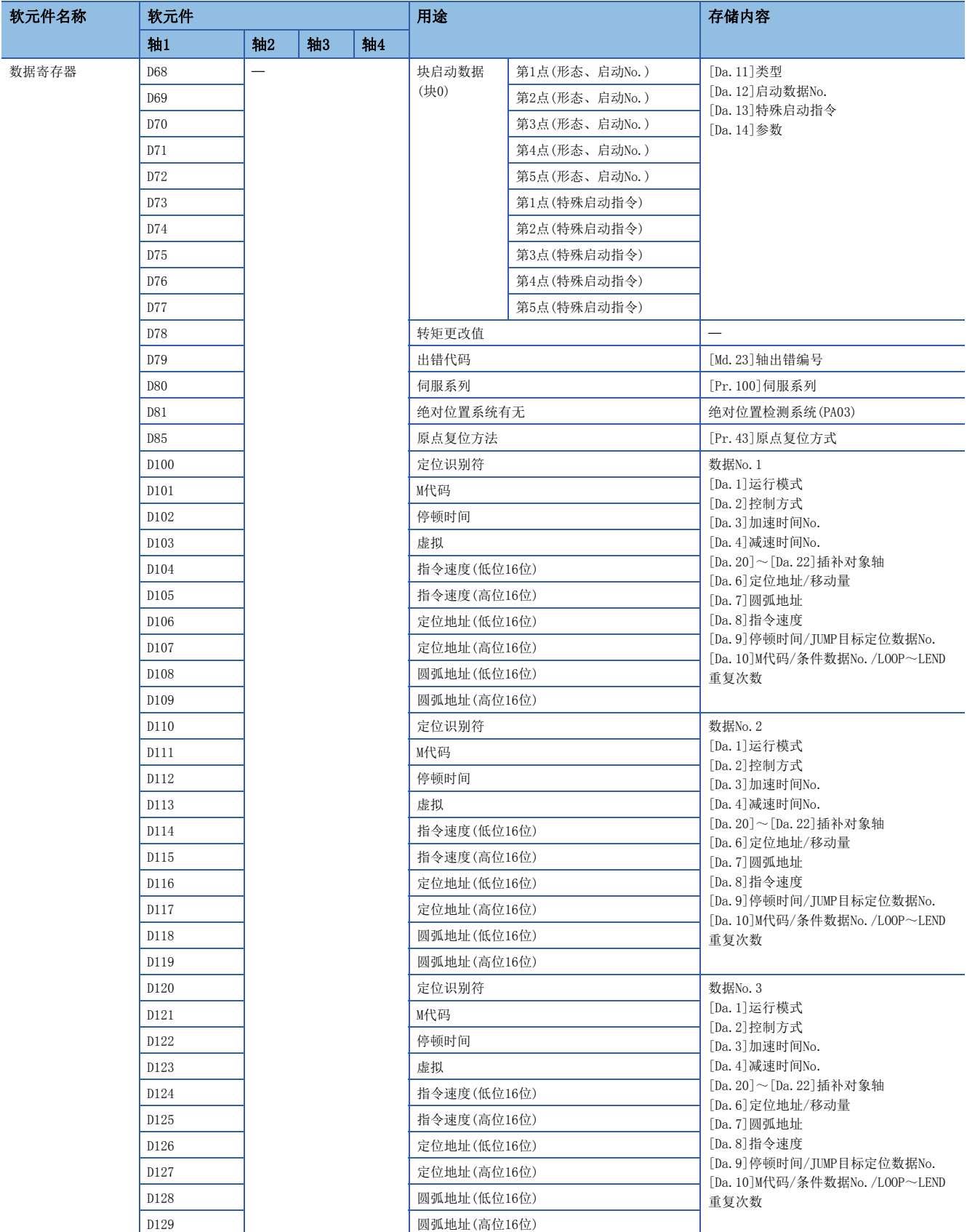

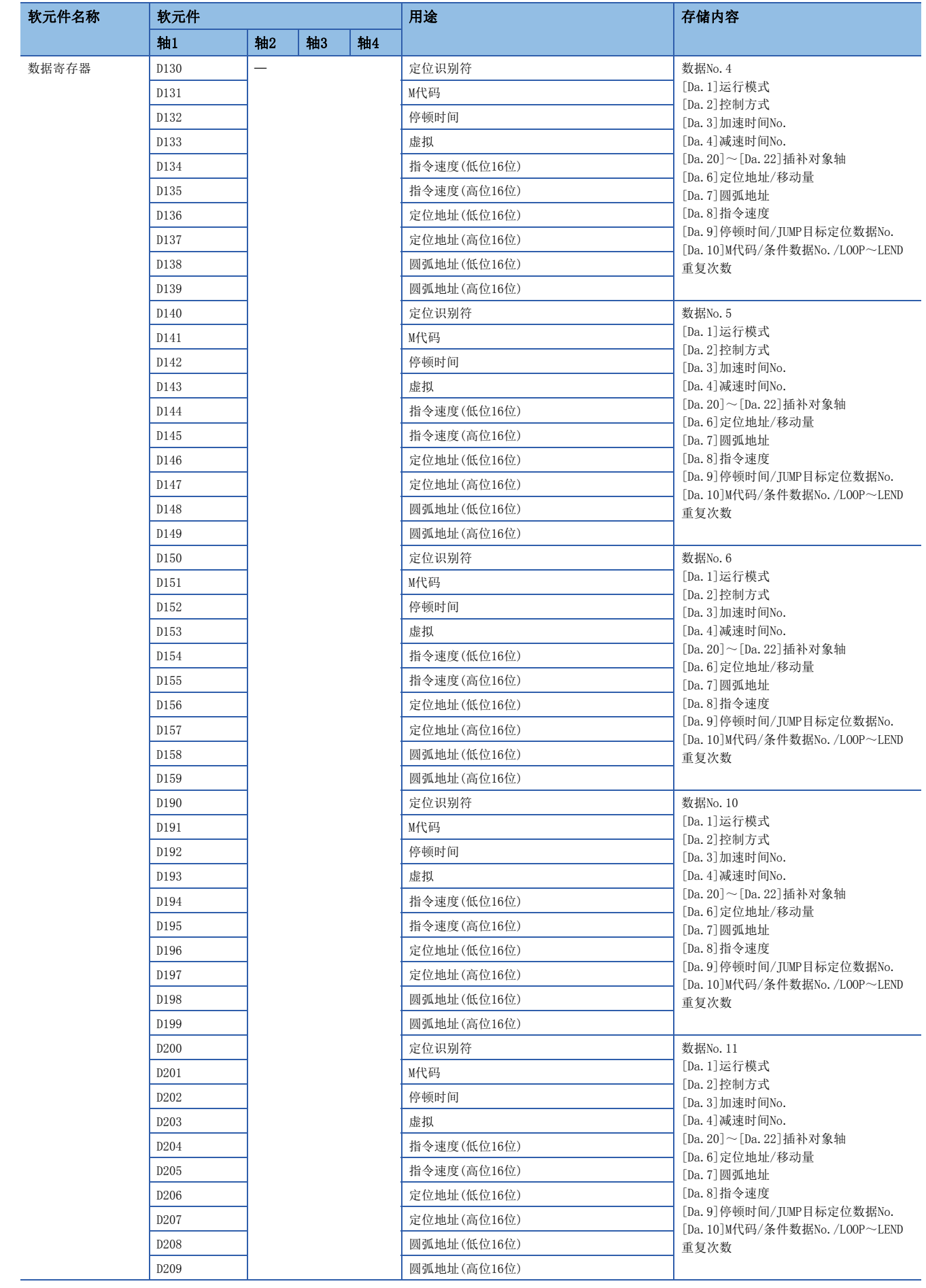
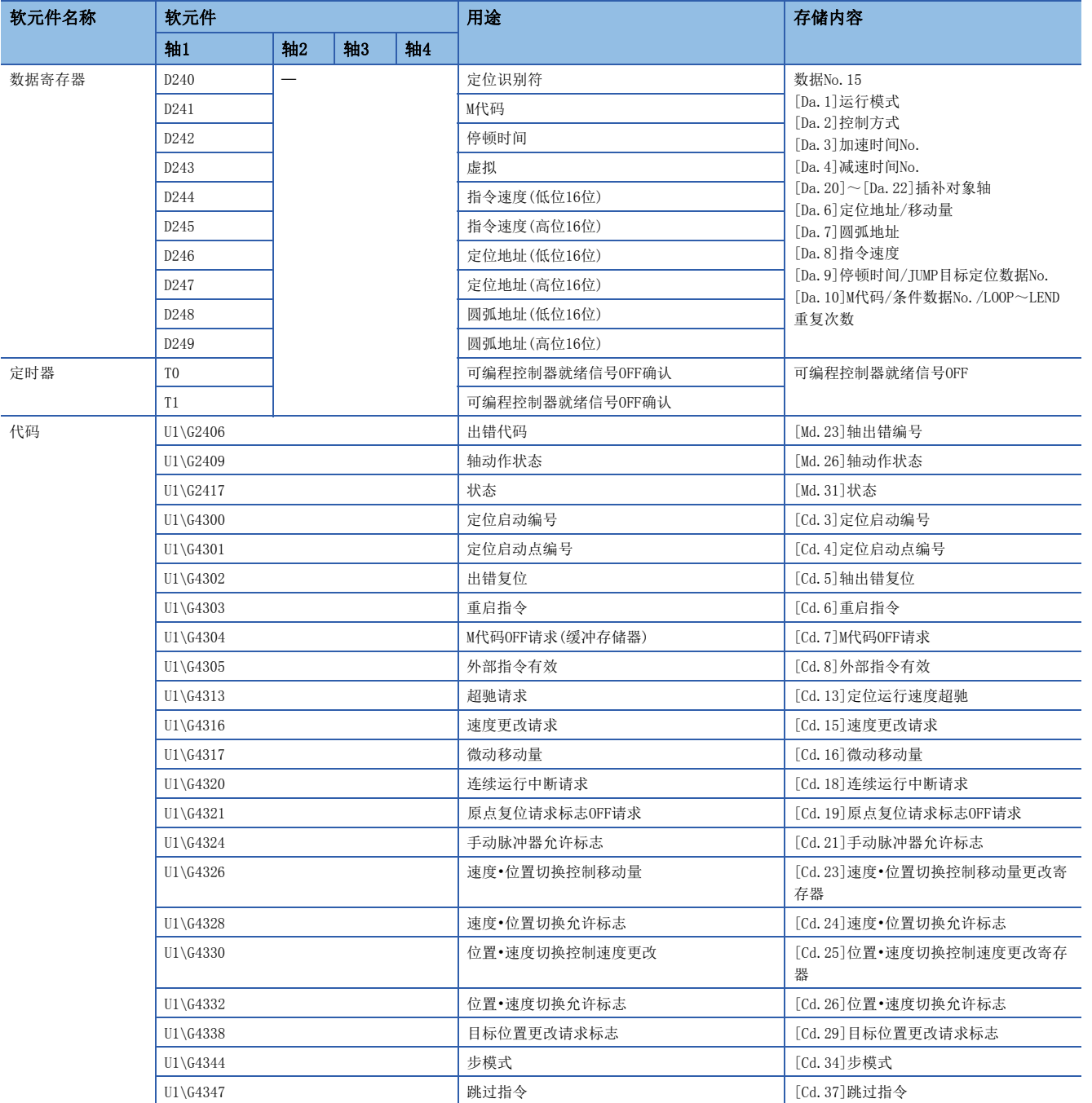

# 程序示例(使用缓冲存储器时)

# 参数设置程序

在工程工具的"模块参数"中设置参数的情况下,无需本程序。

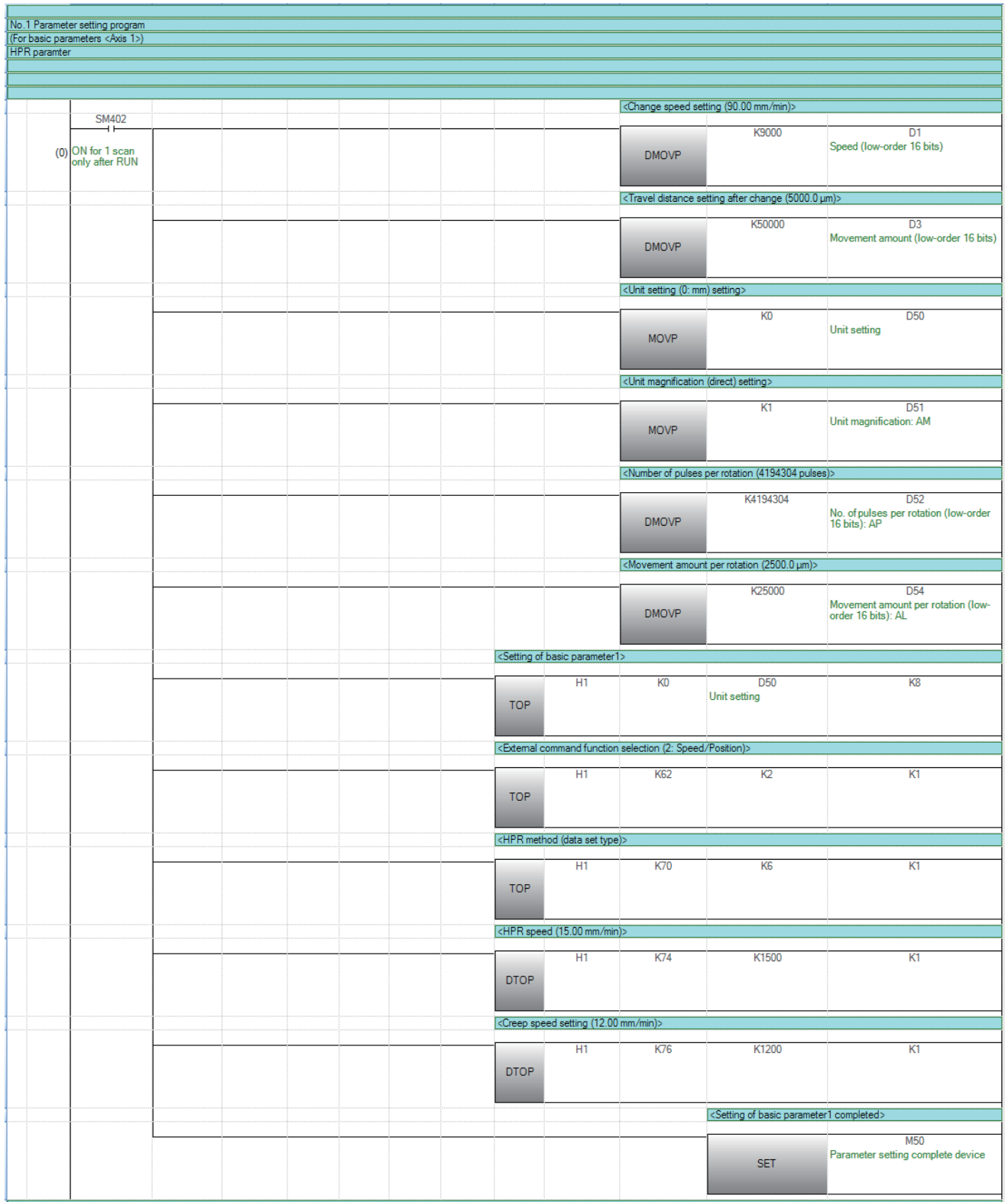

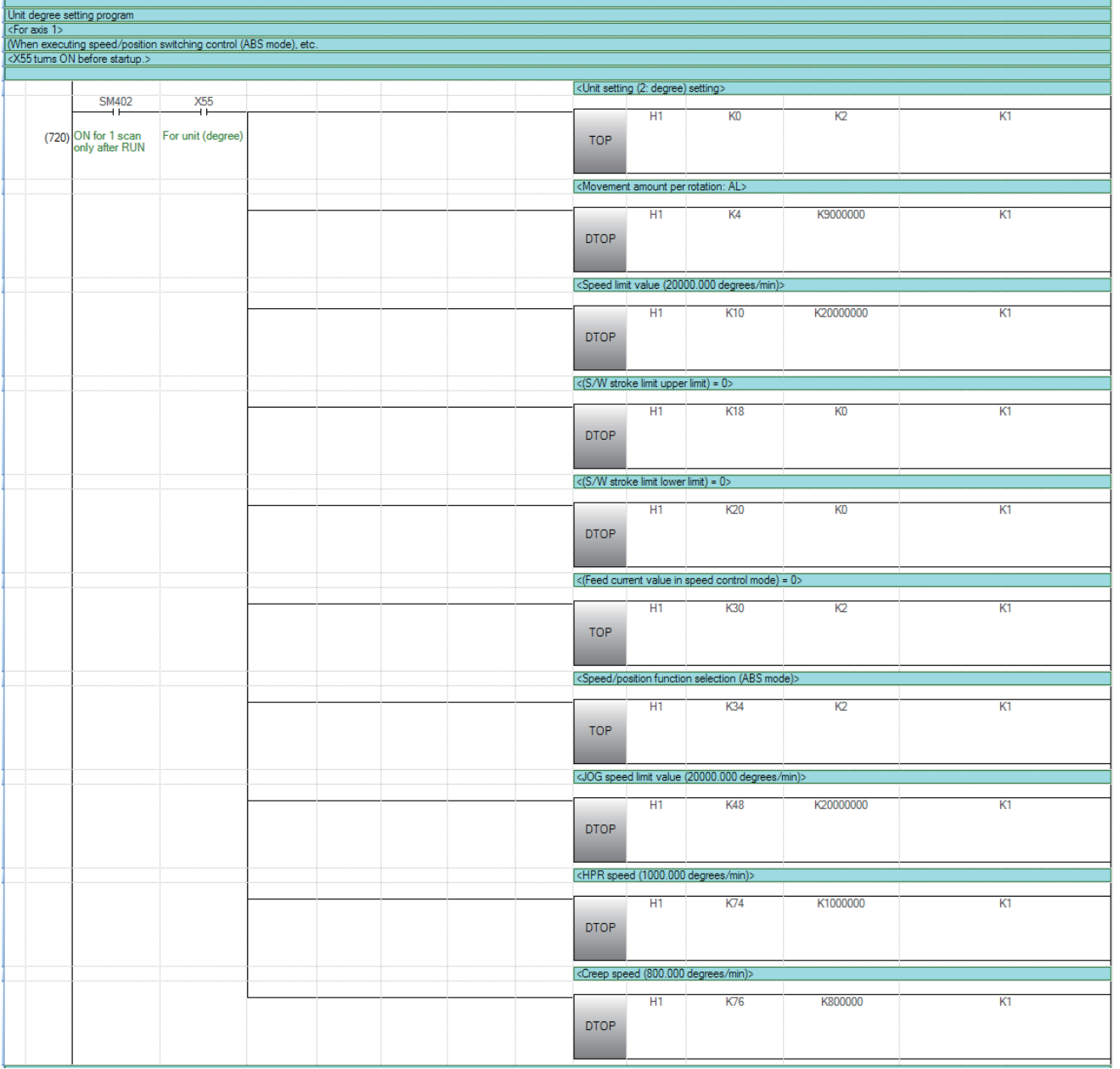

# 定位数据设置程序

在工程工具的"定数数据"中进行设置的情况下,无需本程序。

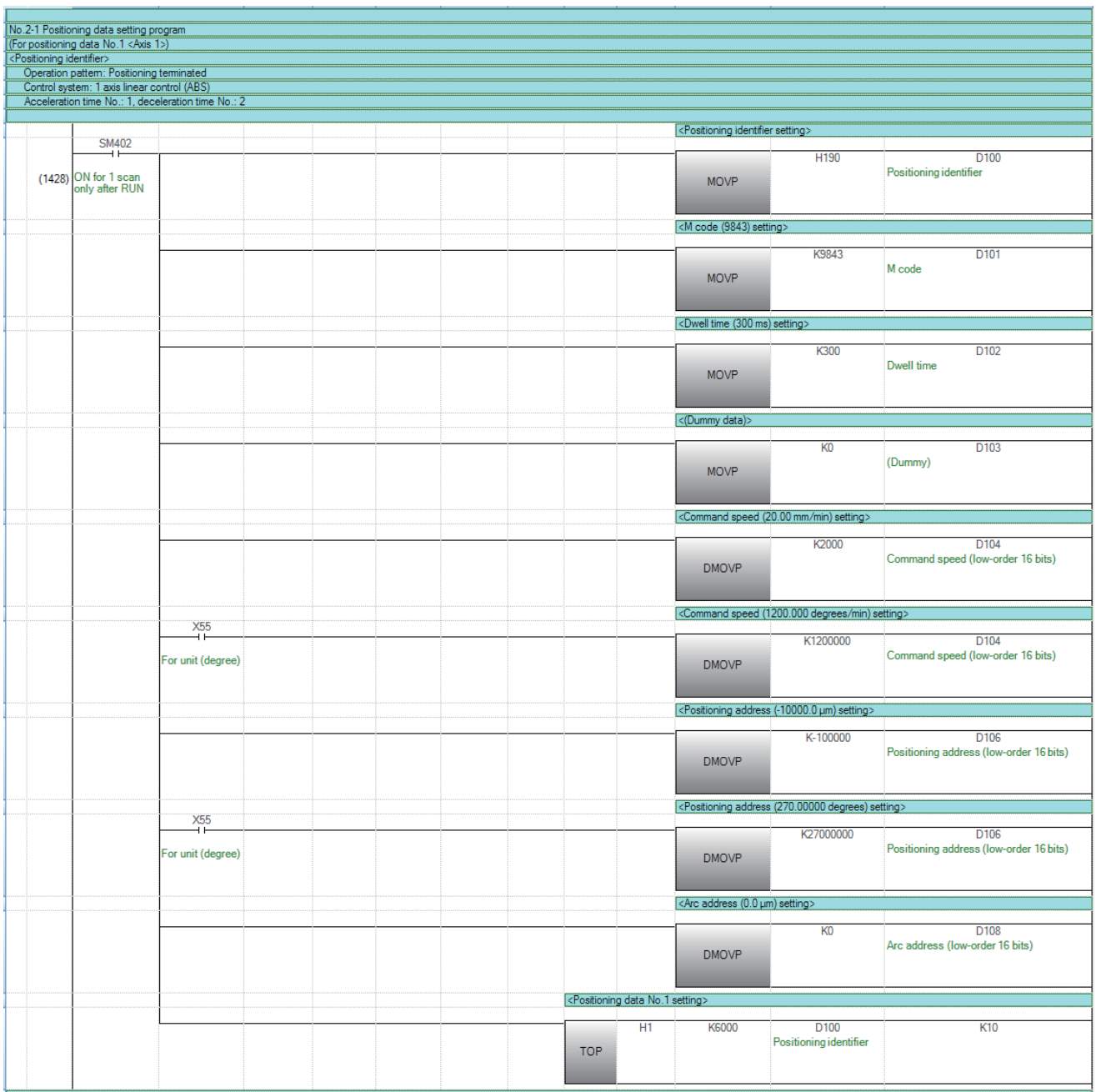

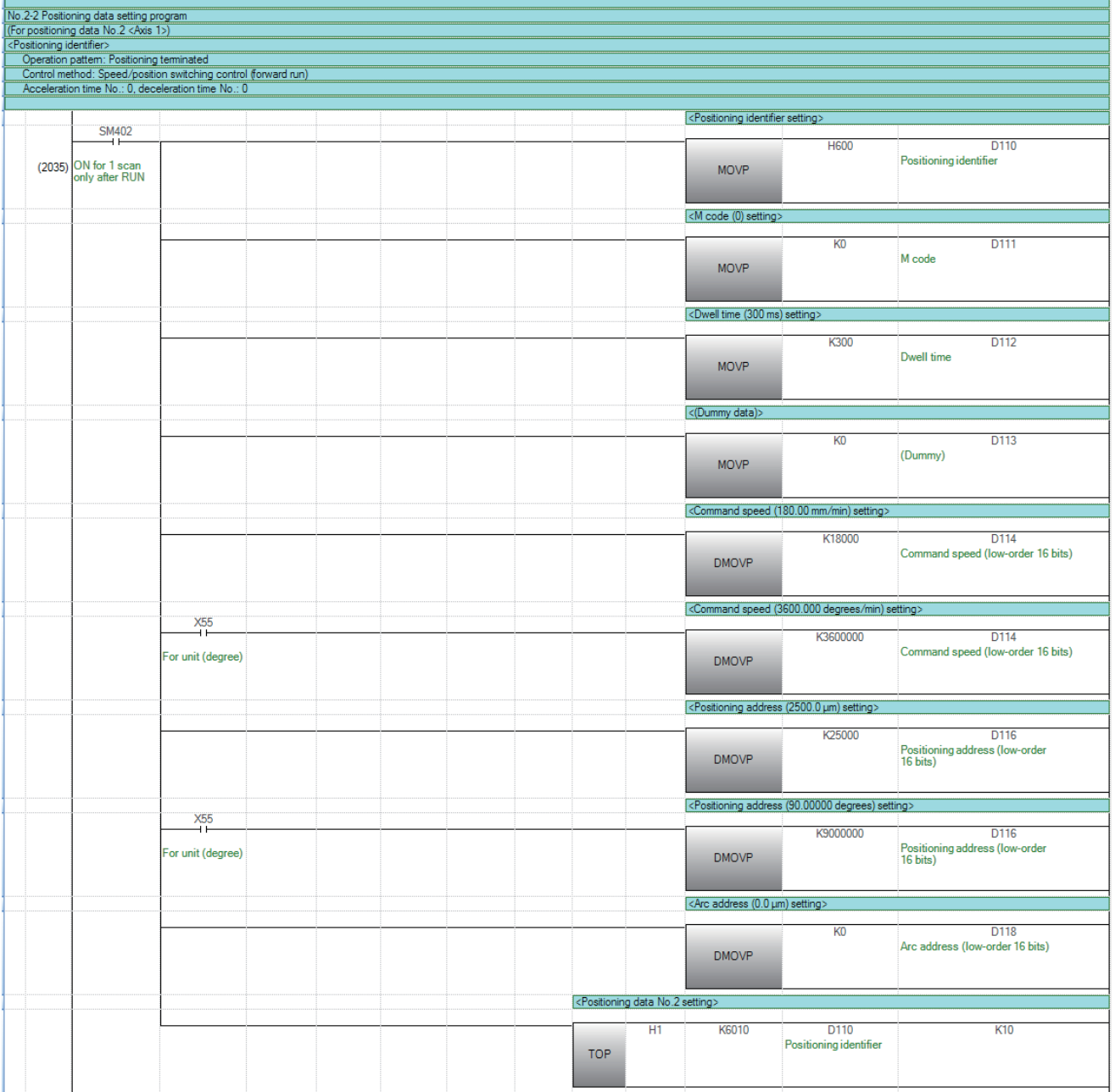

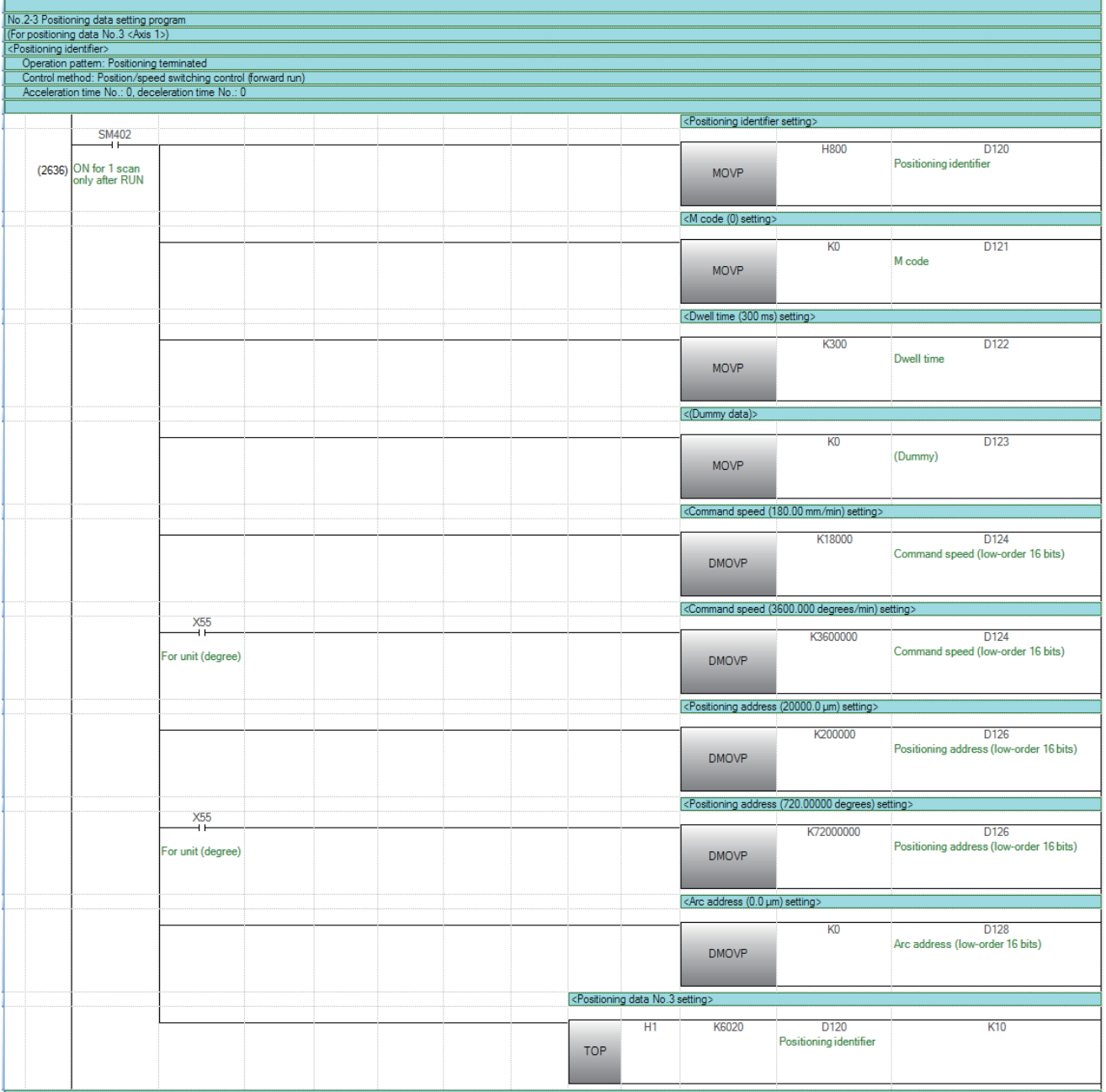

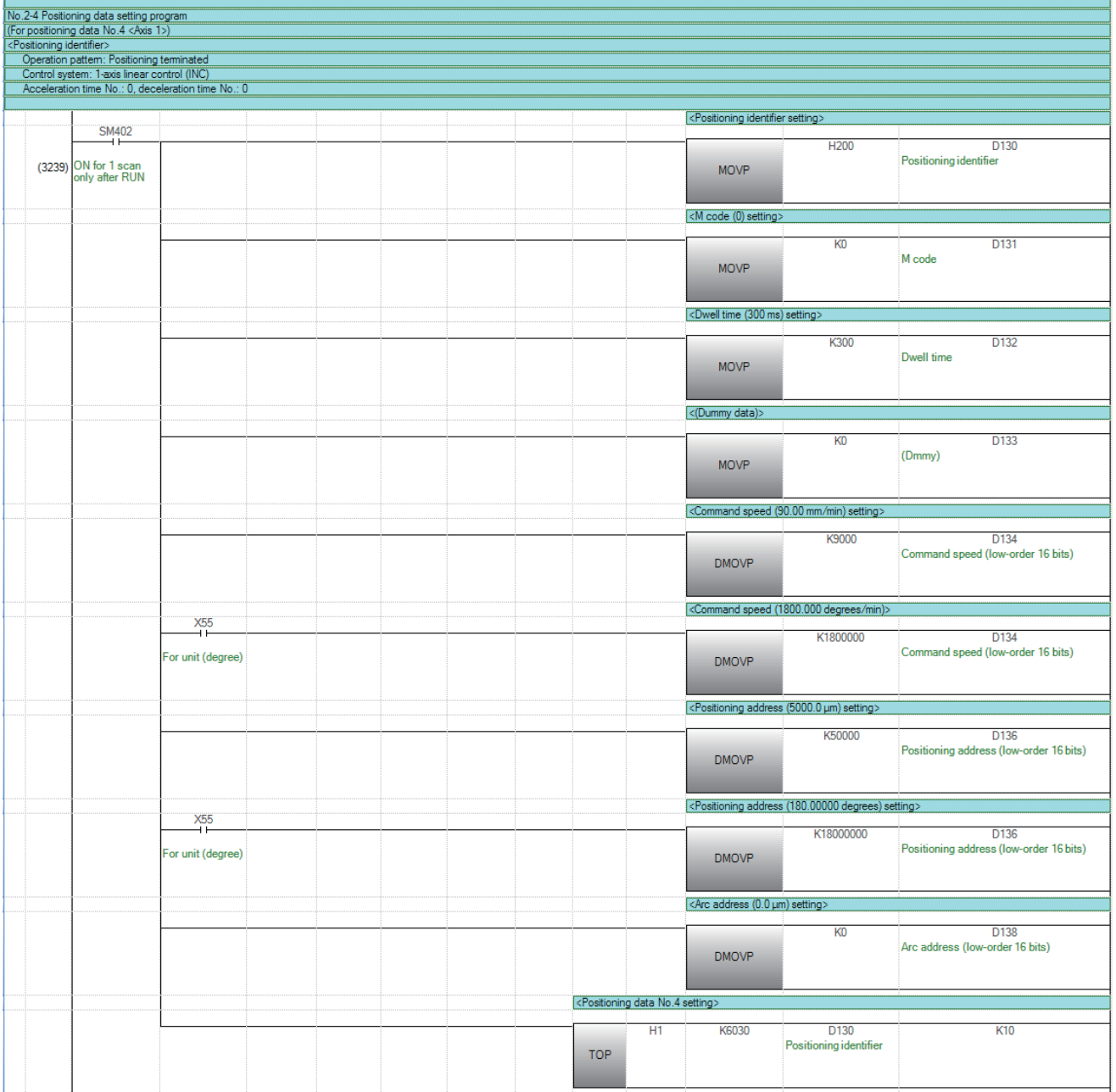

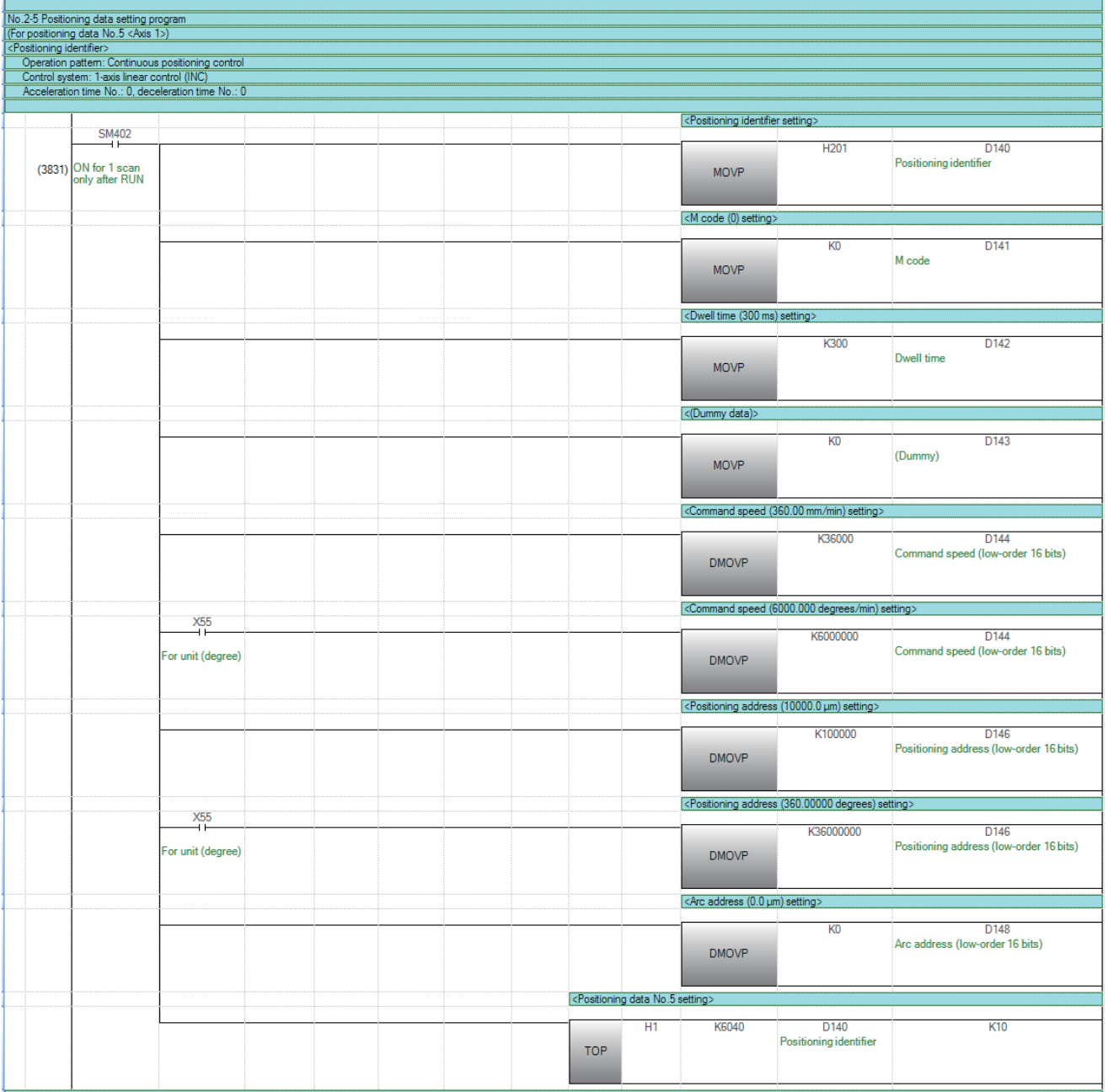

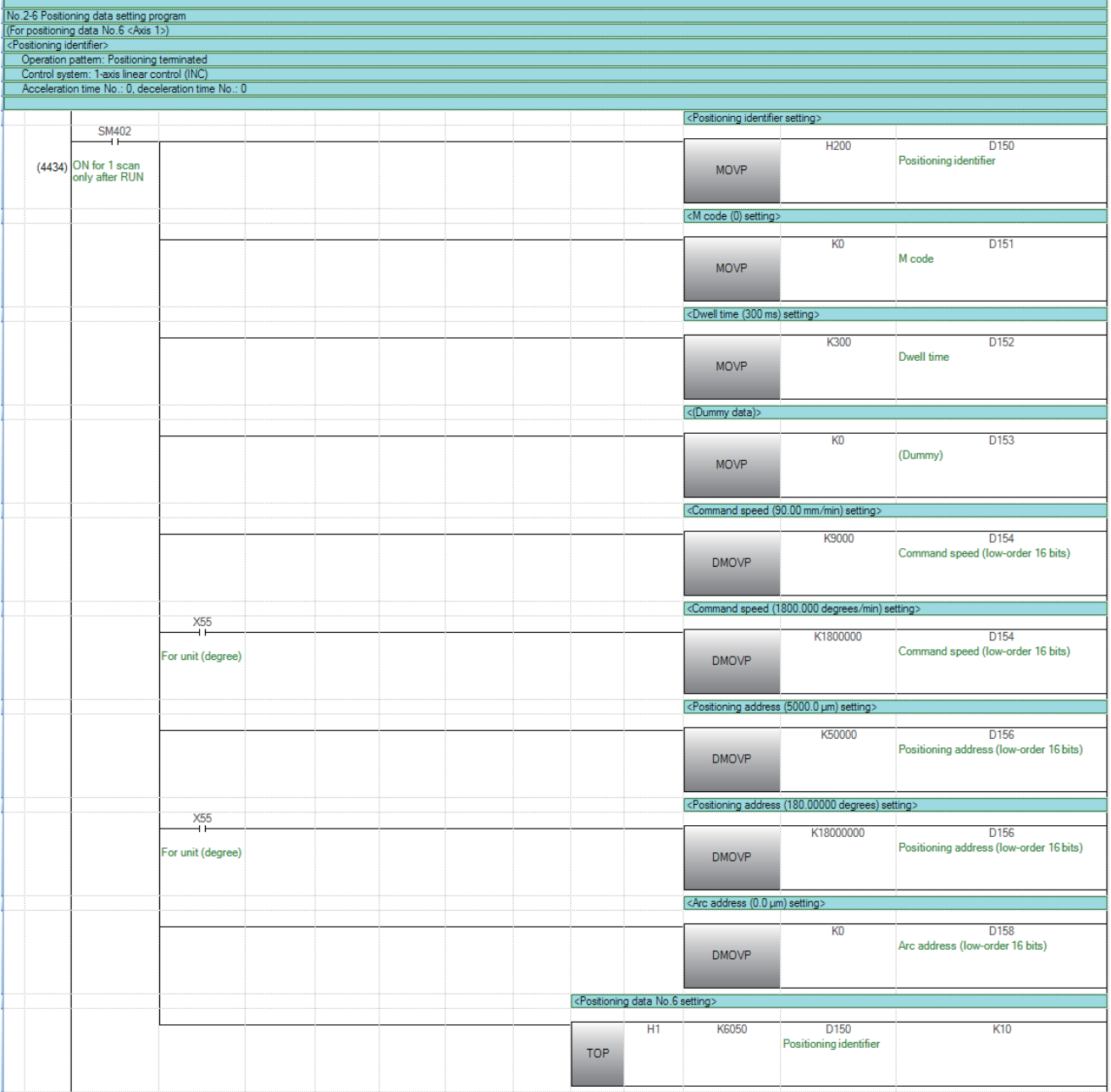

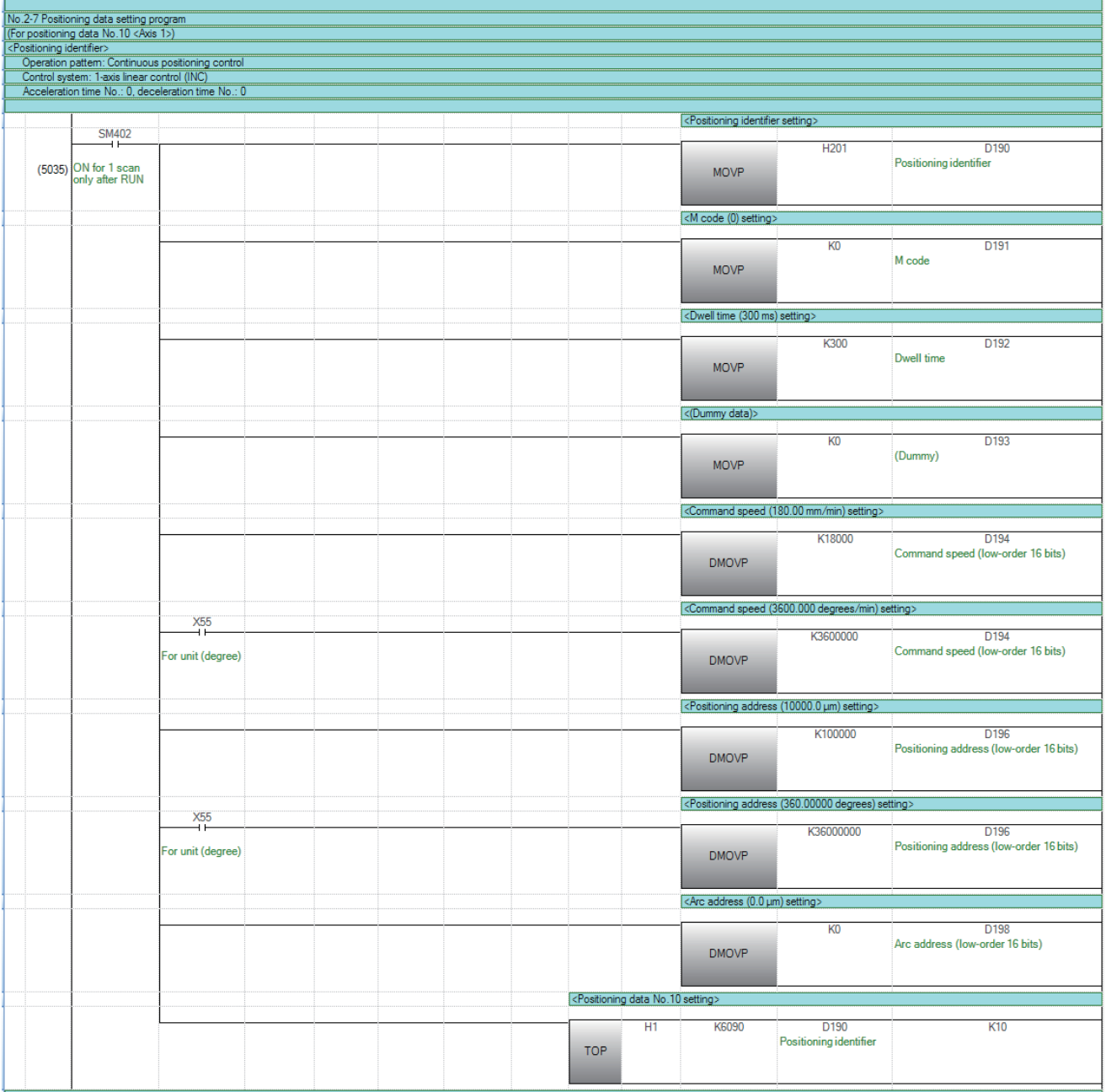

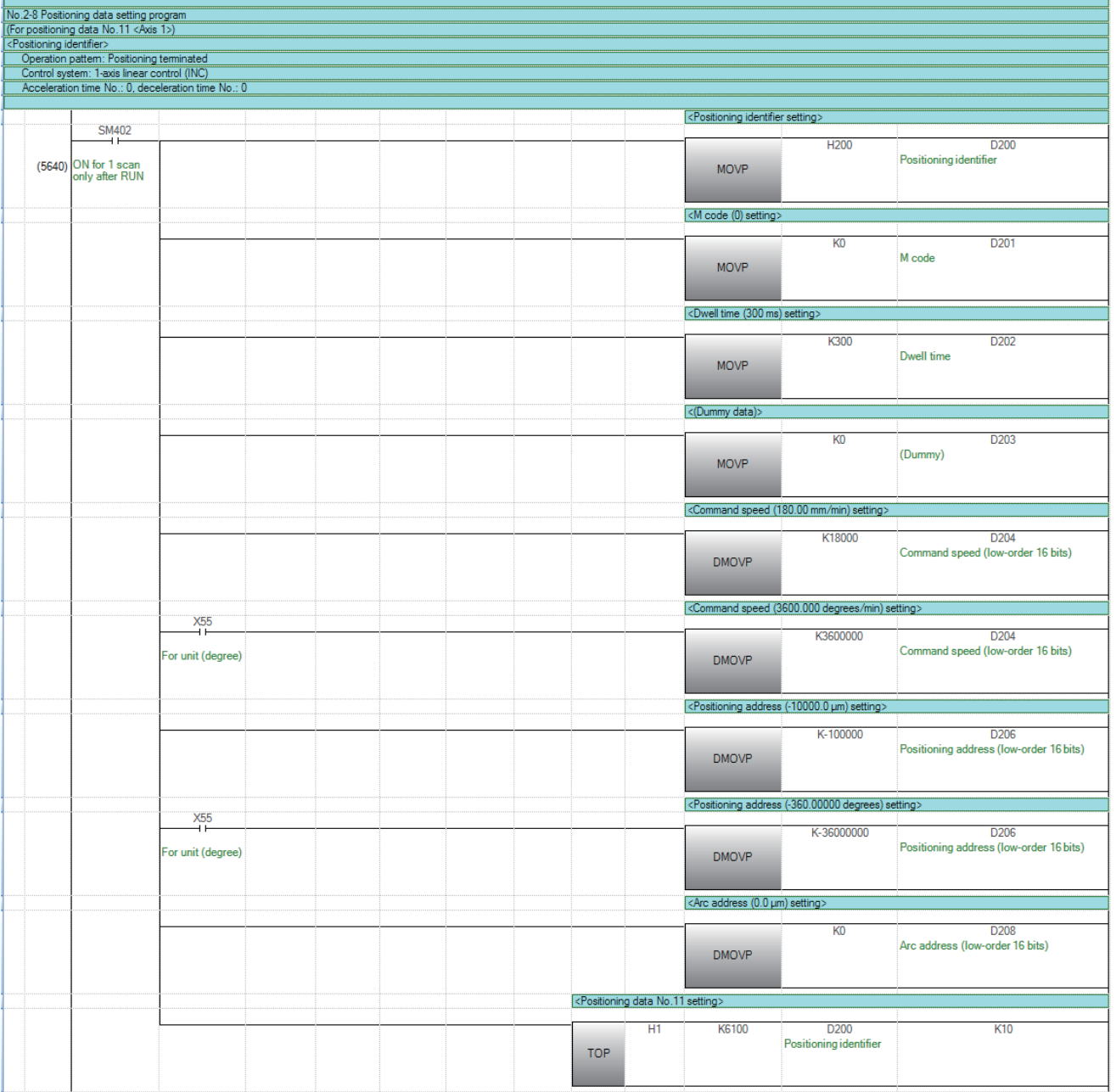

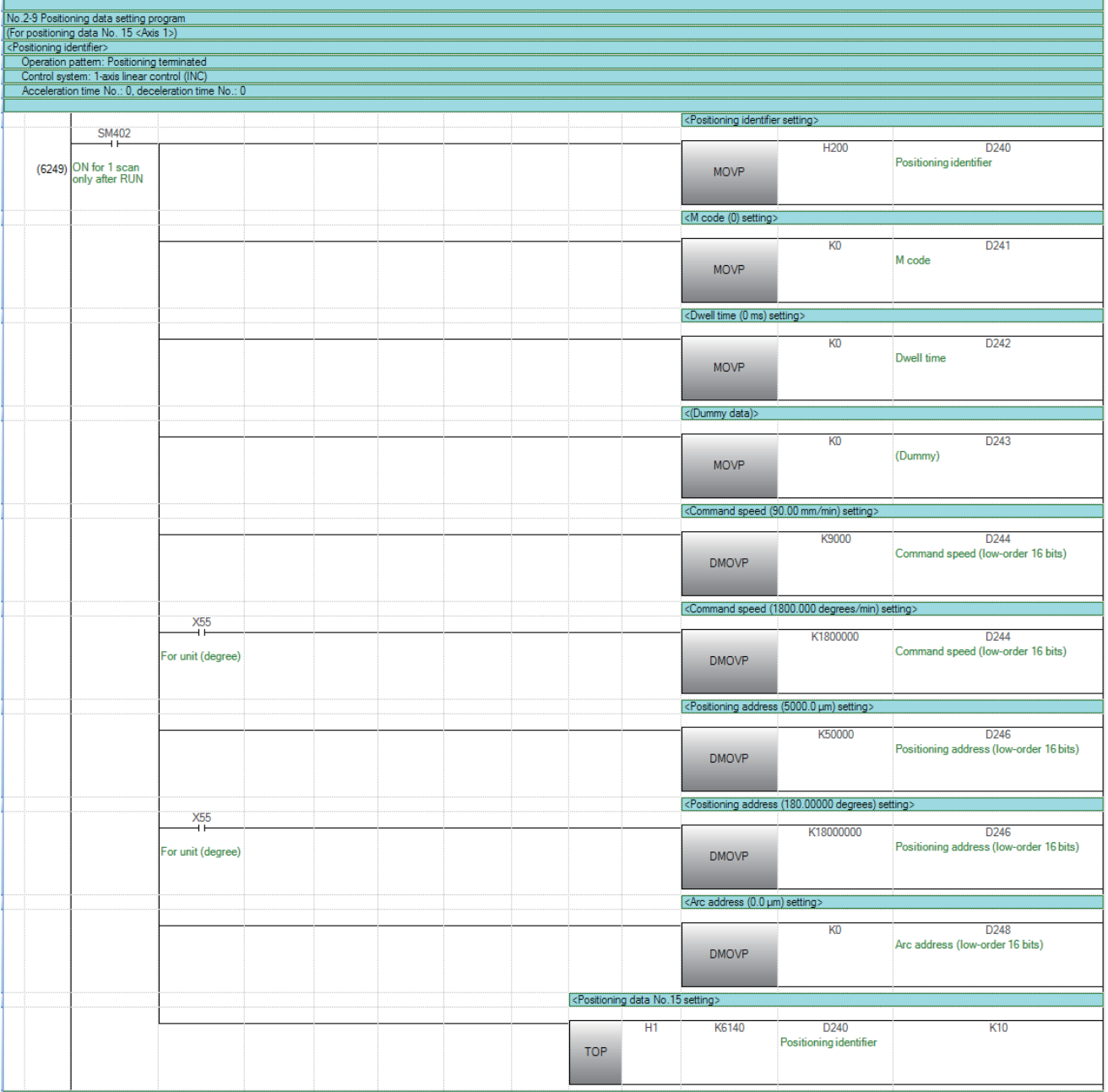

# 块启动数据设置程序

在工程工具的"块启动数据"中进行设置的情况下,无需本程序。

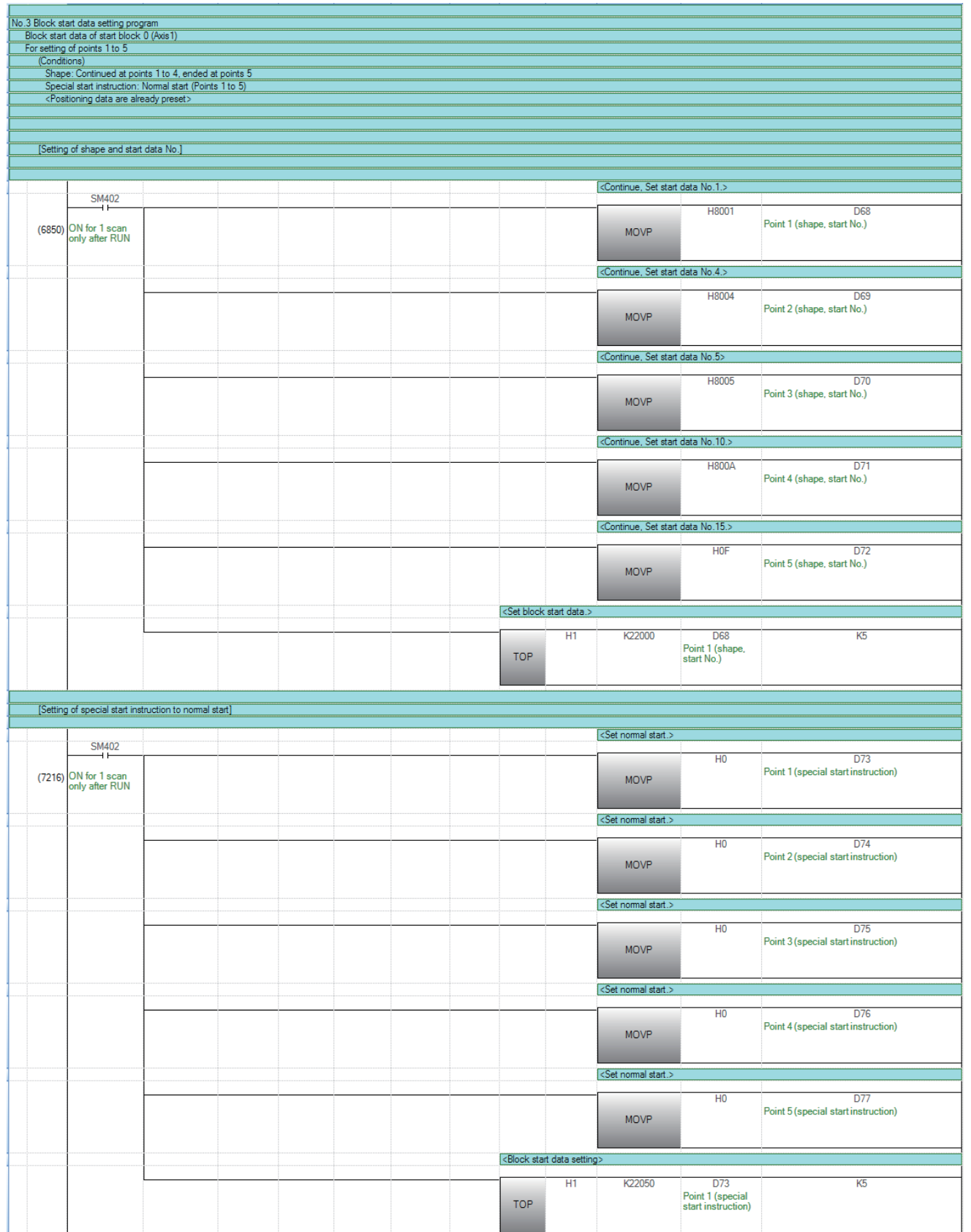

#### 伺服参数设置程序

在工程工具的"伺服参数"中进行设置的情况下,无需本程序。

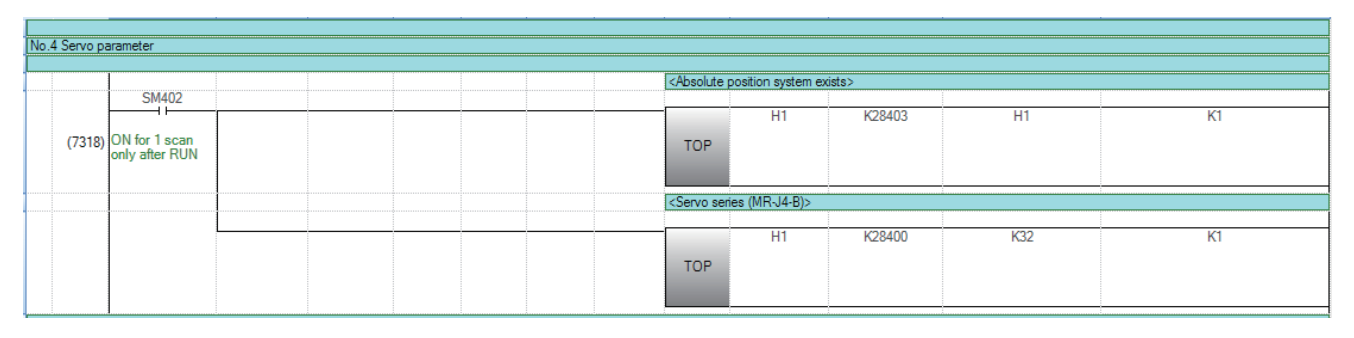

#### 原点复位请求OFF程序

在工程工具的"原点复位详细参数"中将"[Pr.55]原点复位未完成时操作设置"设置为"1: 实施定位控制"的情况下, 无需 本程序。

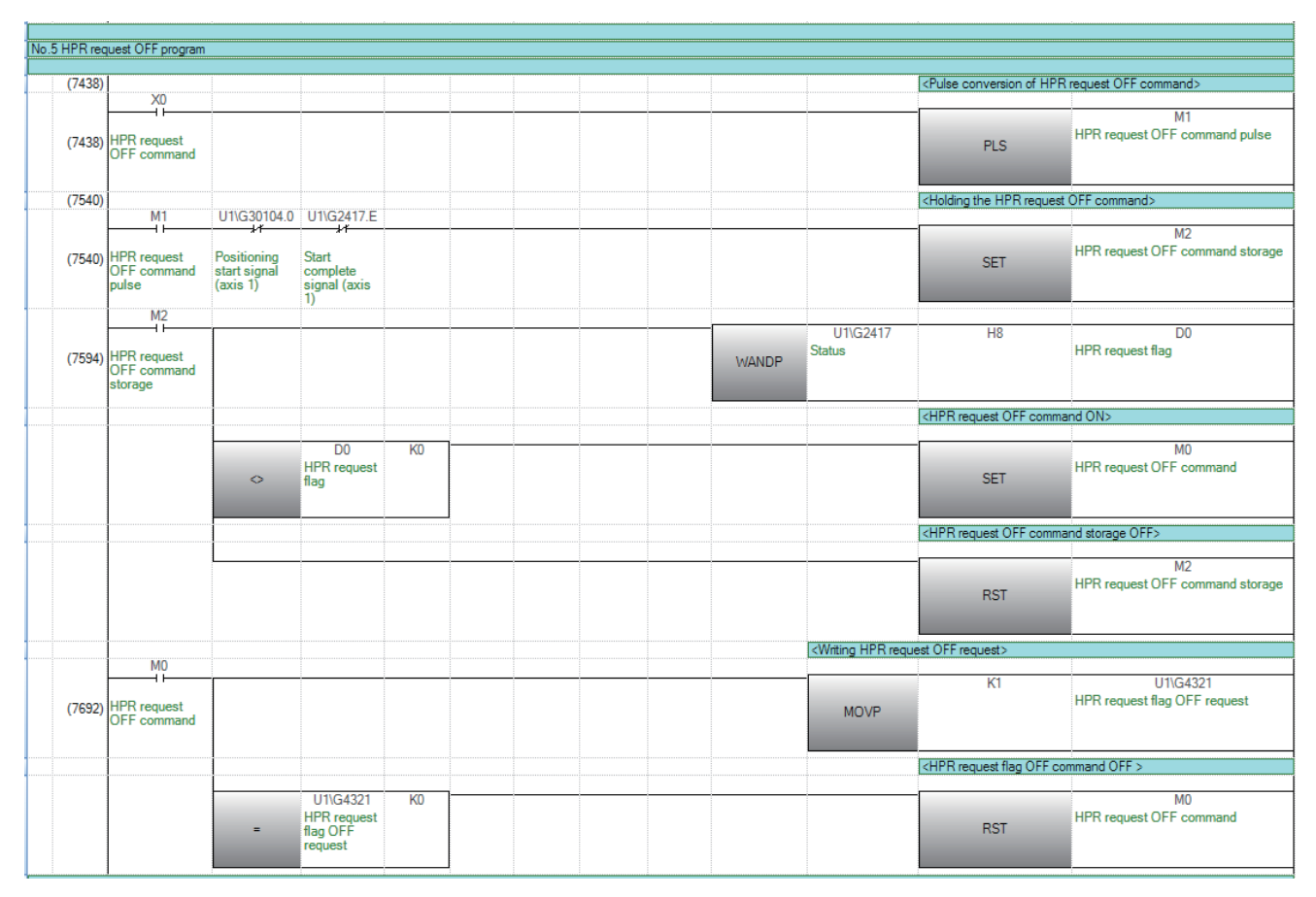

#### 外部指令功能有效设置程序

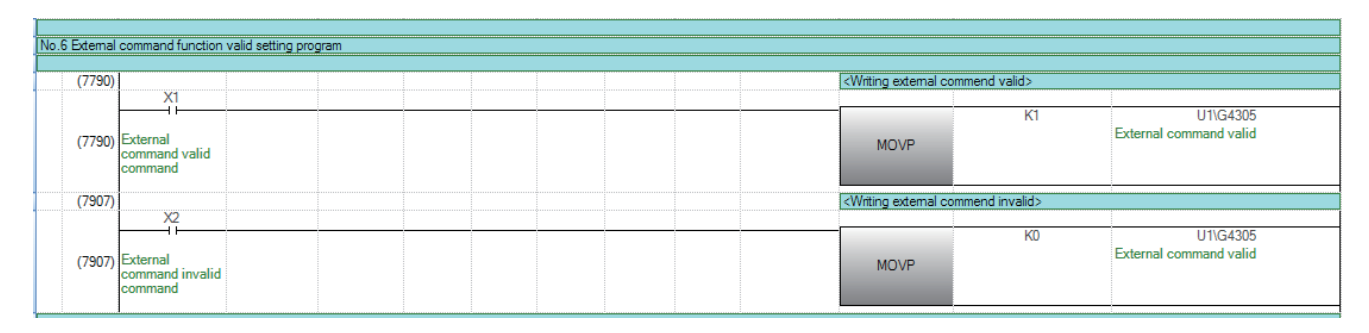

# 可编程控制器就绪信号ON程序

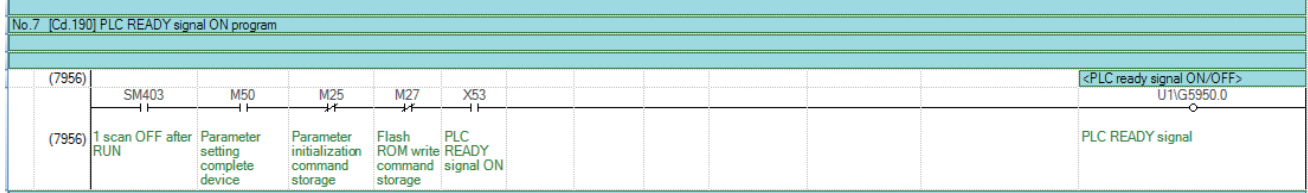

### 全部轴伺服ON程序

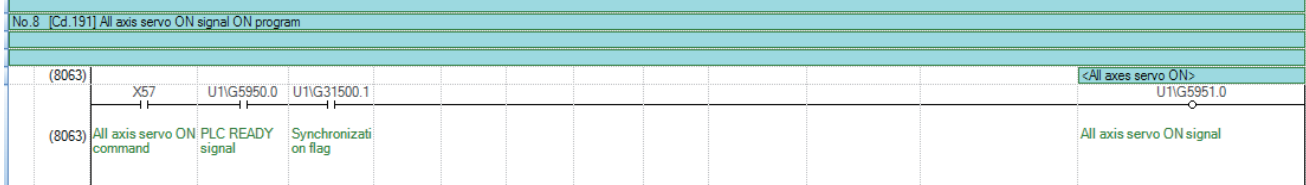

11

# 定位启动编号设置程序

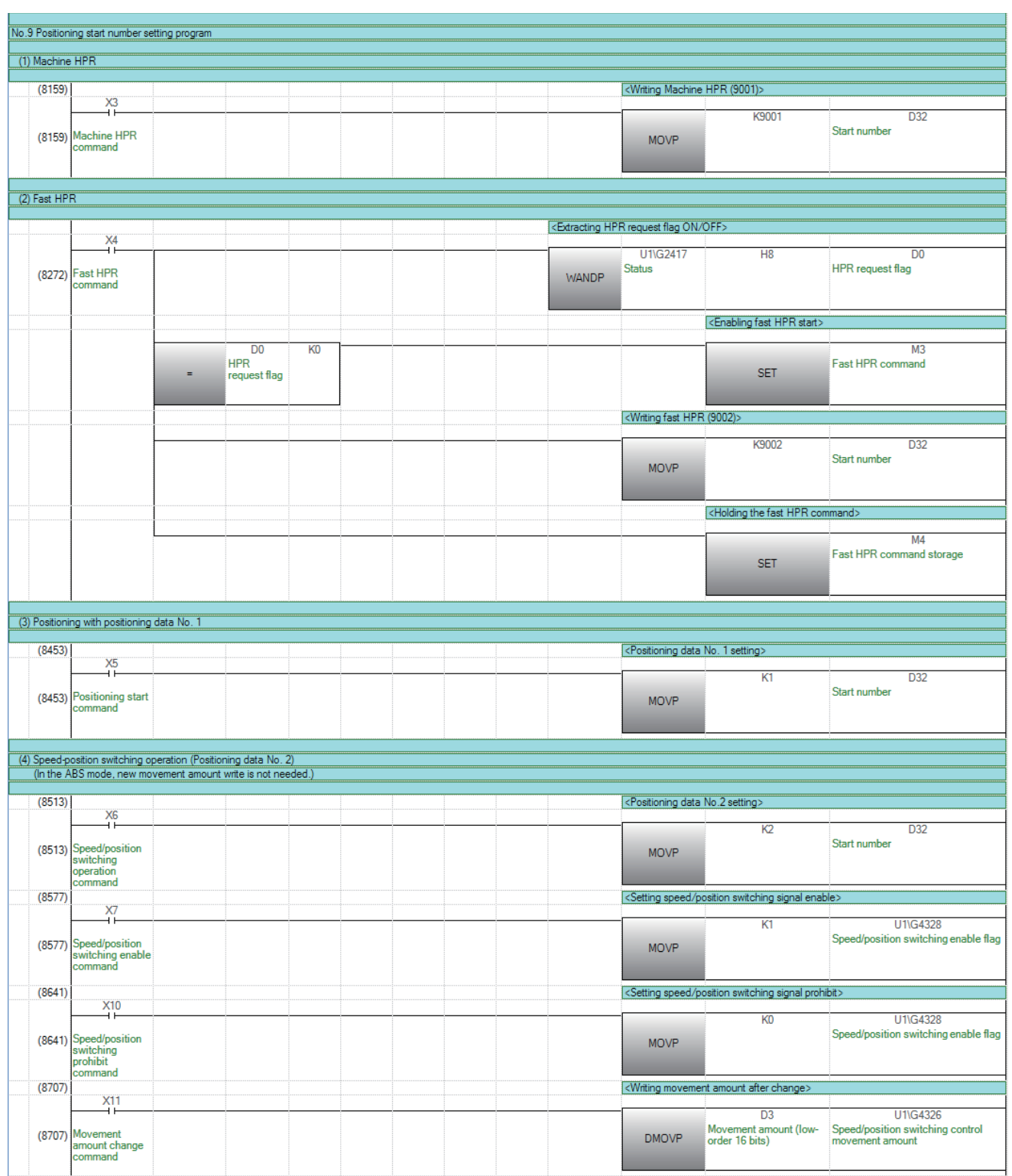

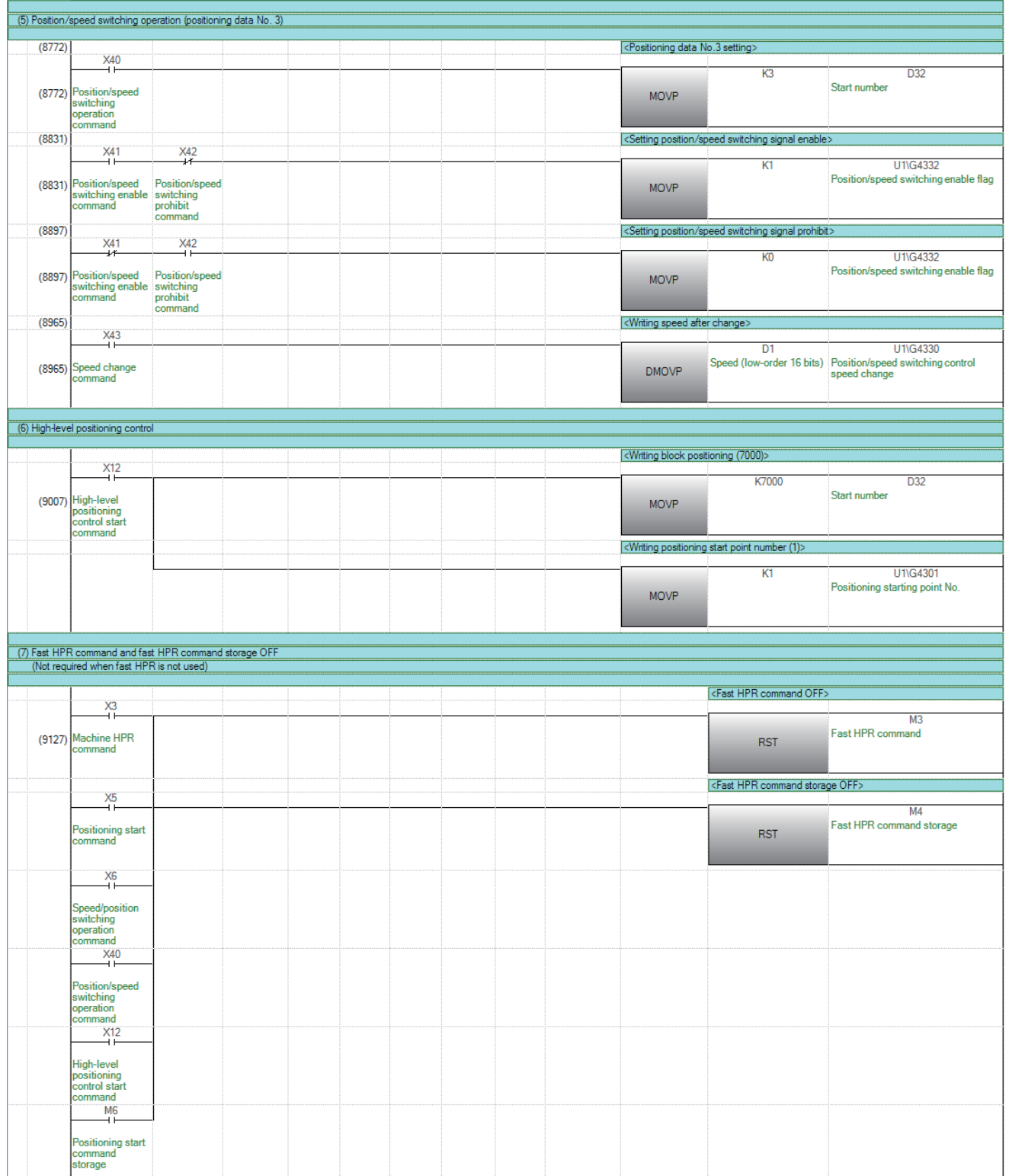

# 定位启动程序

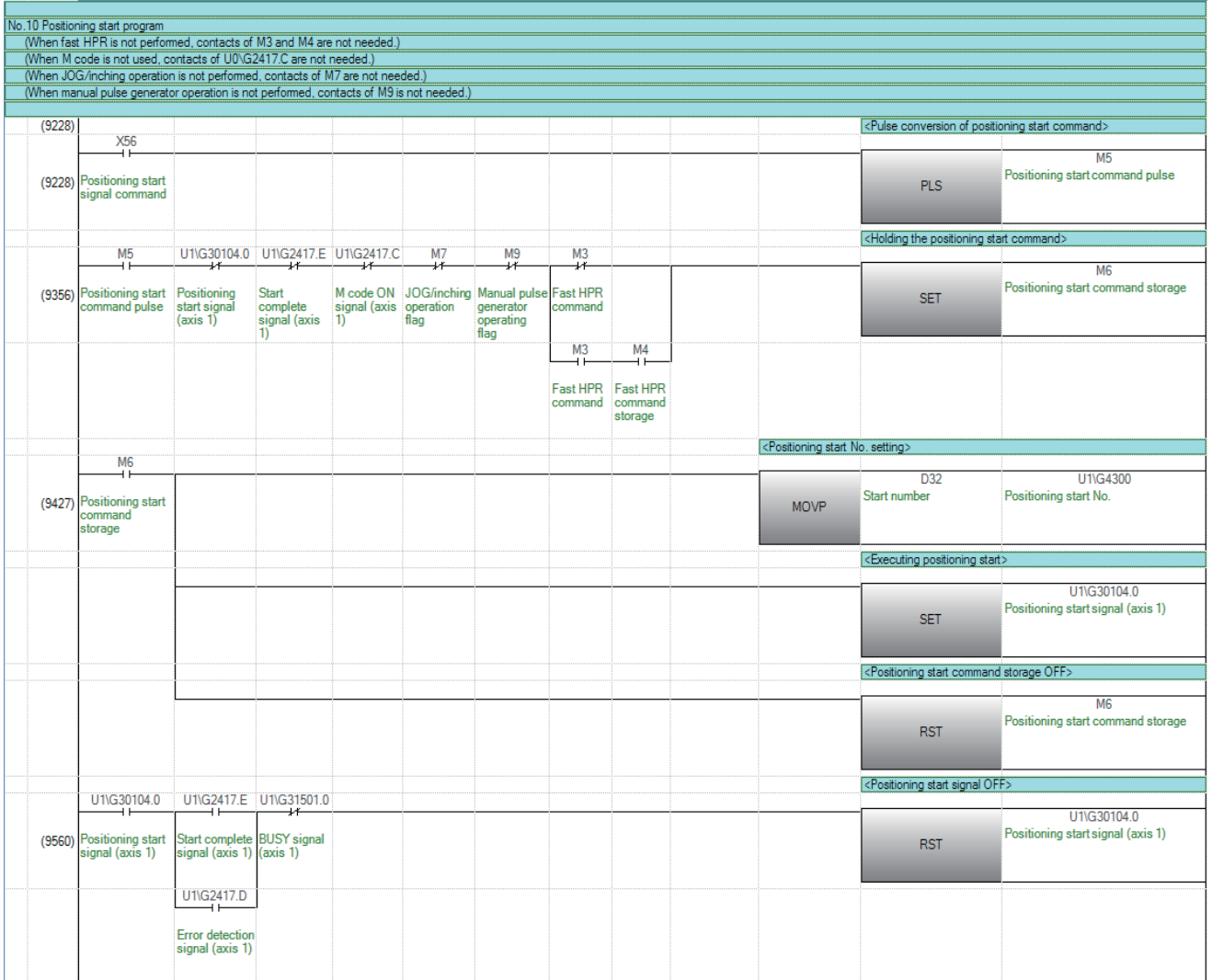

# M代码OFF程序

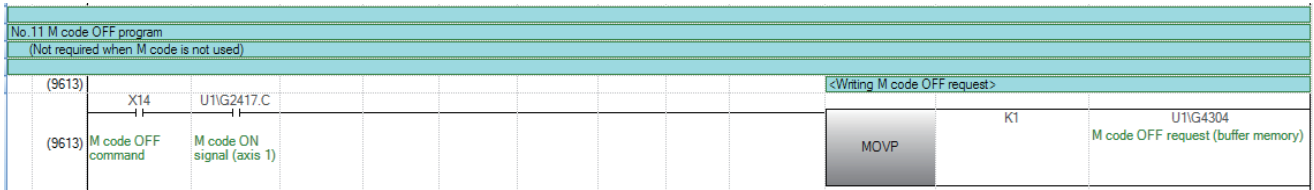

# JOG运行设置程序

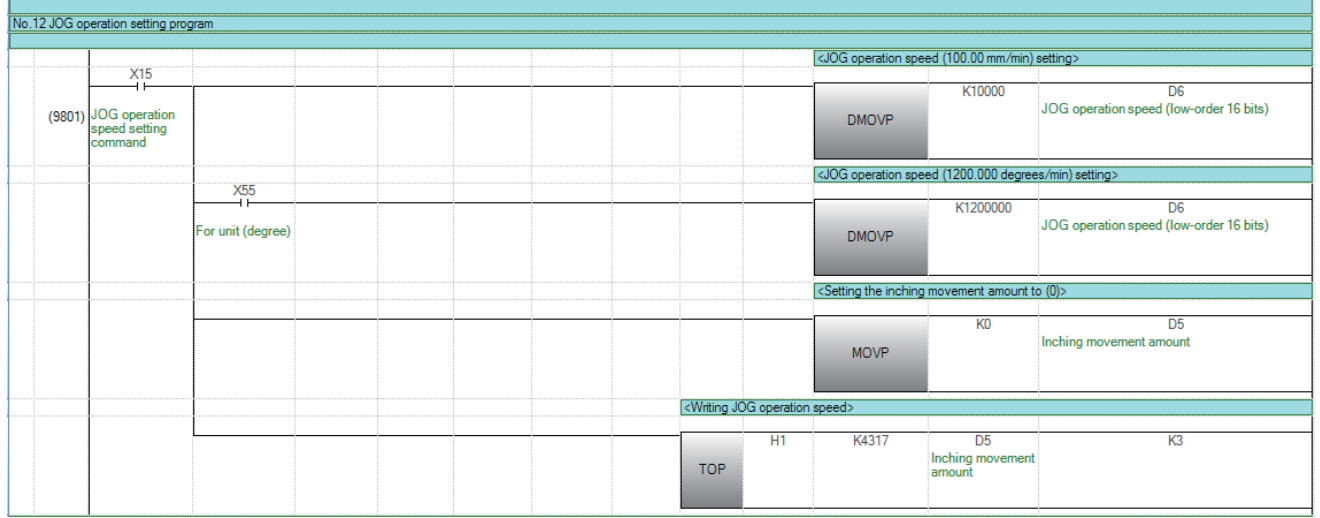

#### 微动运行设置程序

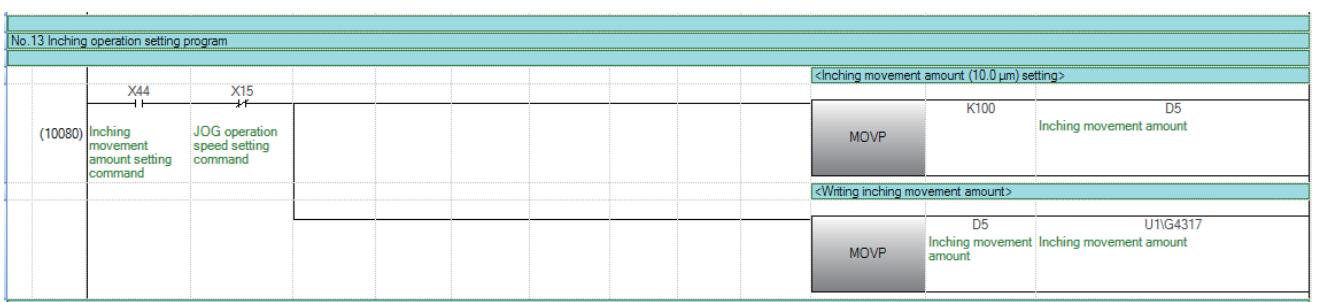

# JOG运行/微动运行执行程序

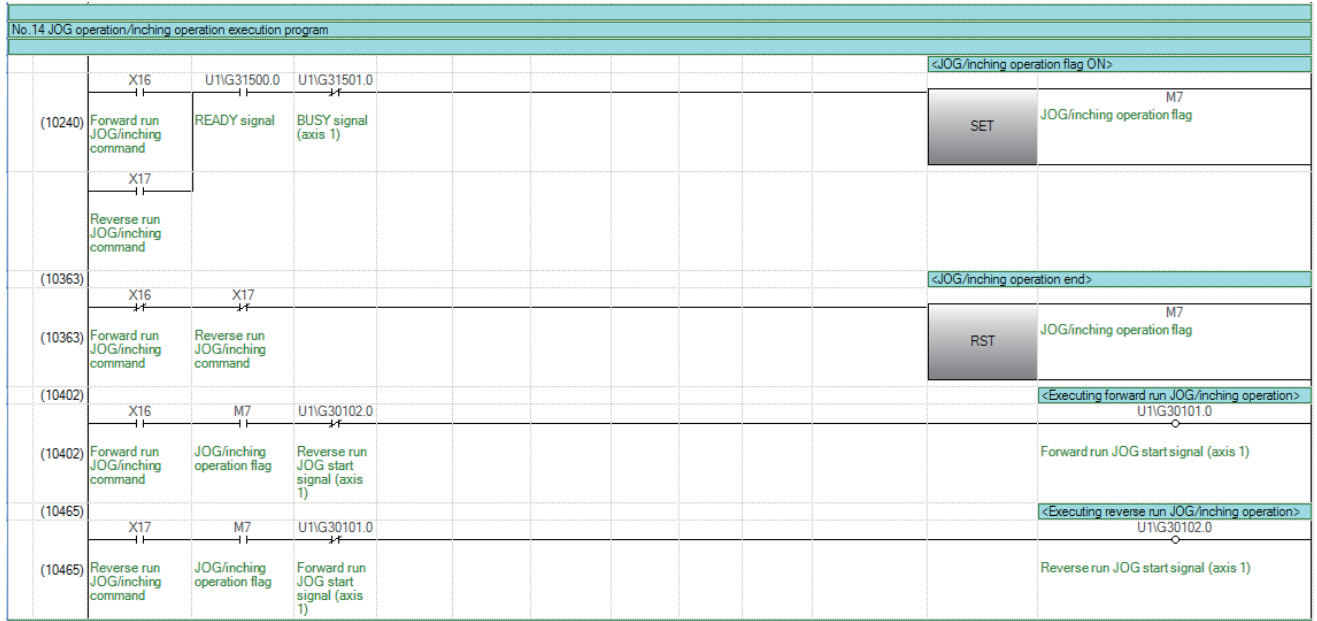

# 手动脉冲器运行程序

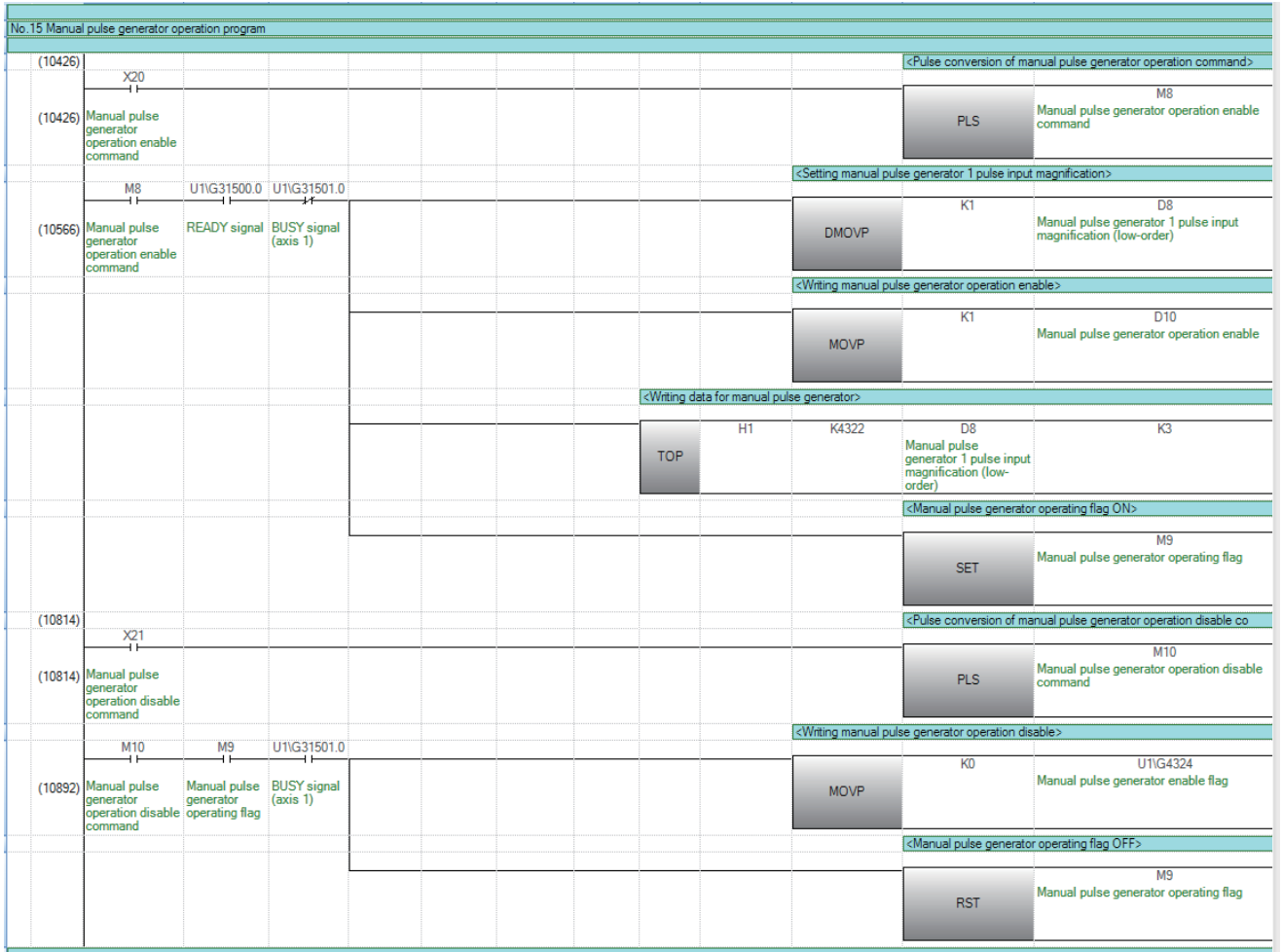

#### 速度更改程序

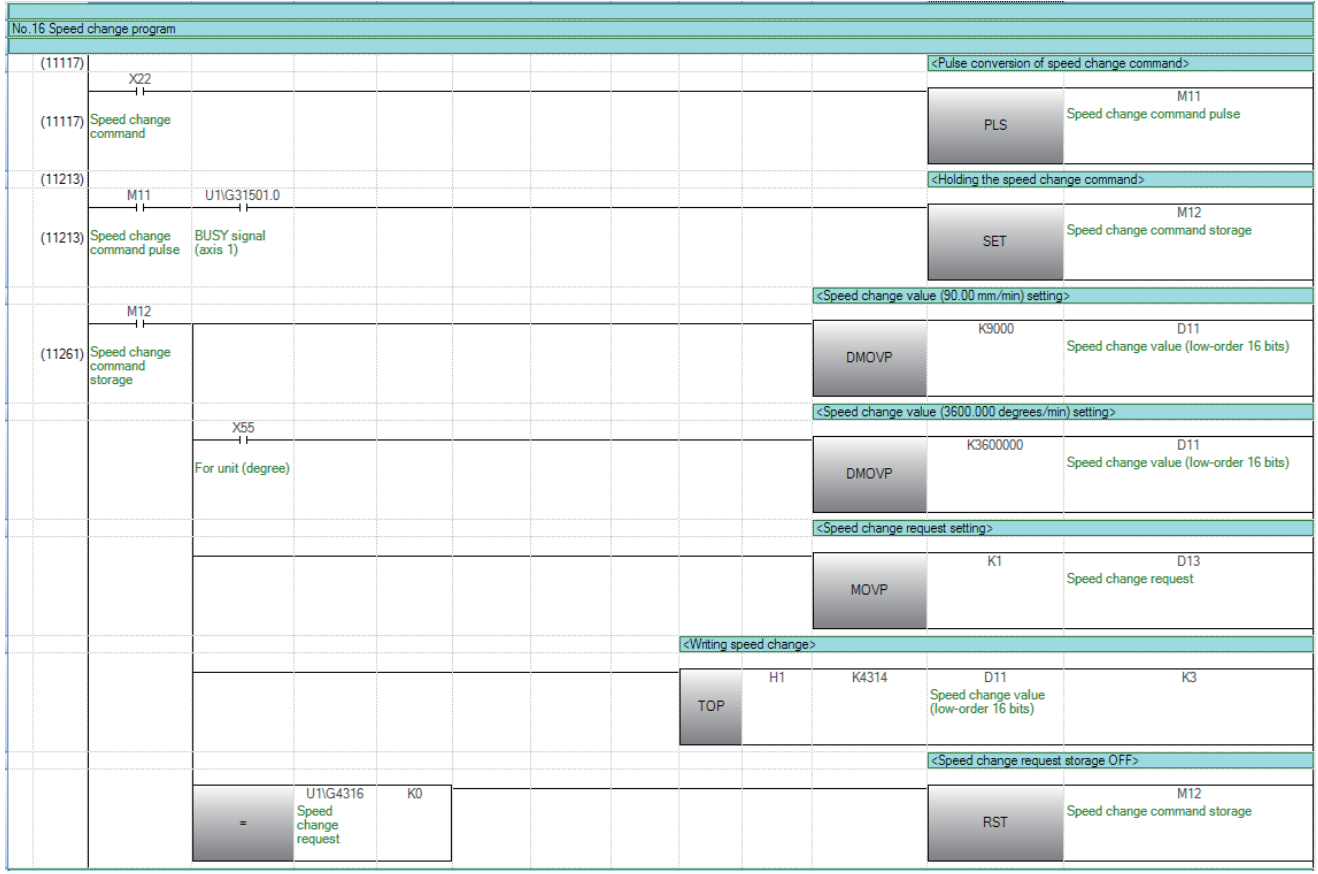

#### 超驰程序

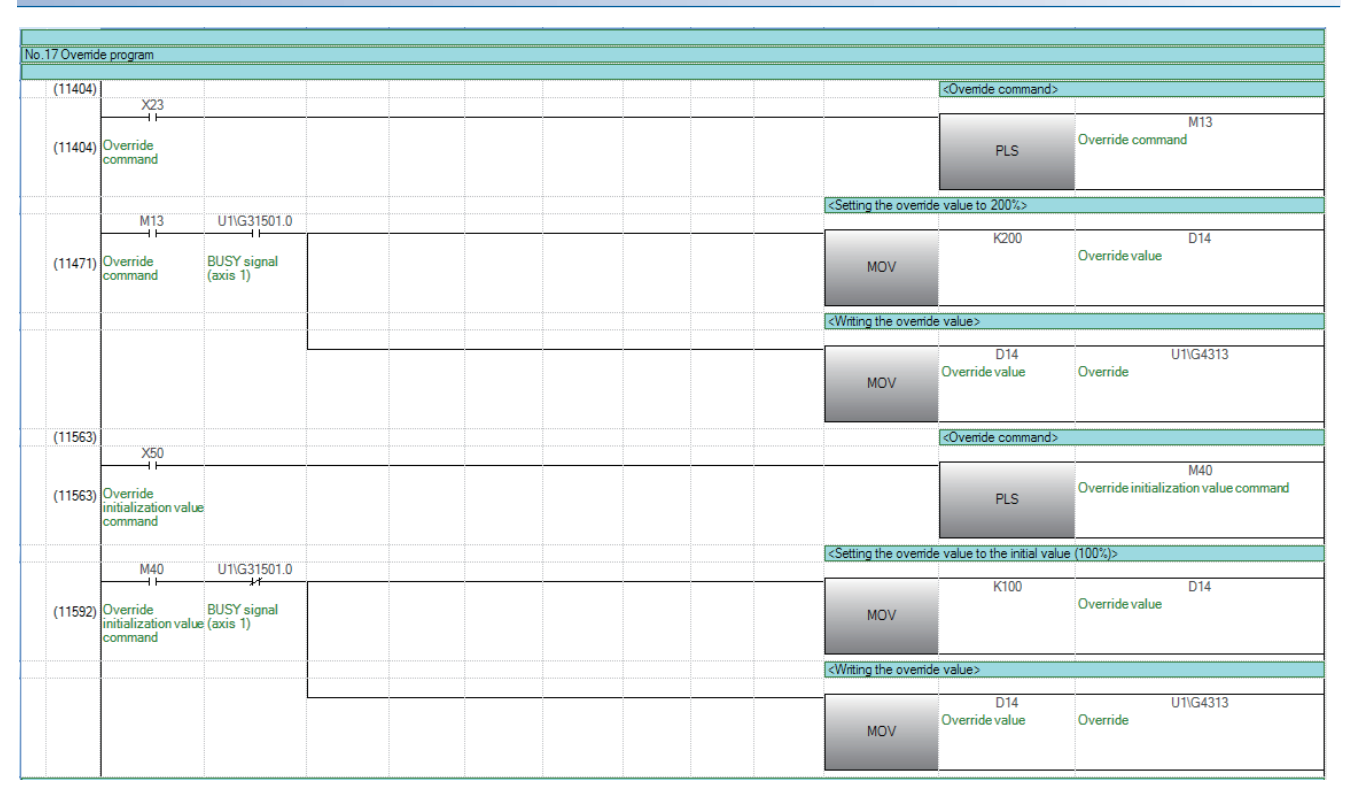

# 加减速时间更改程序

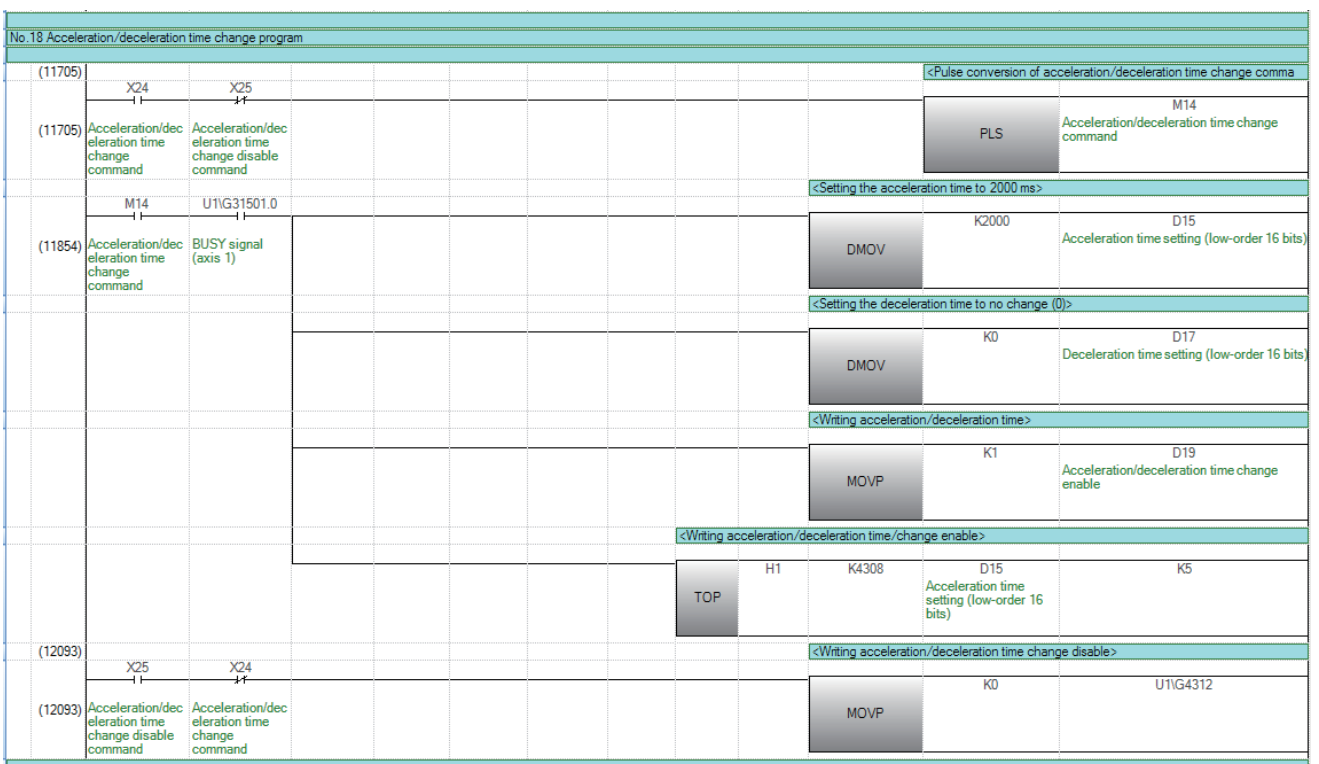

# 转矩更改程序

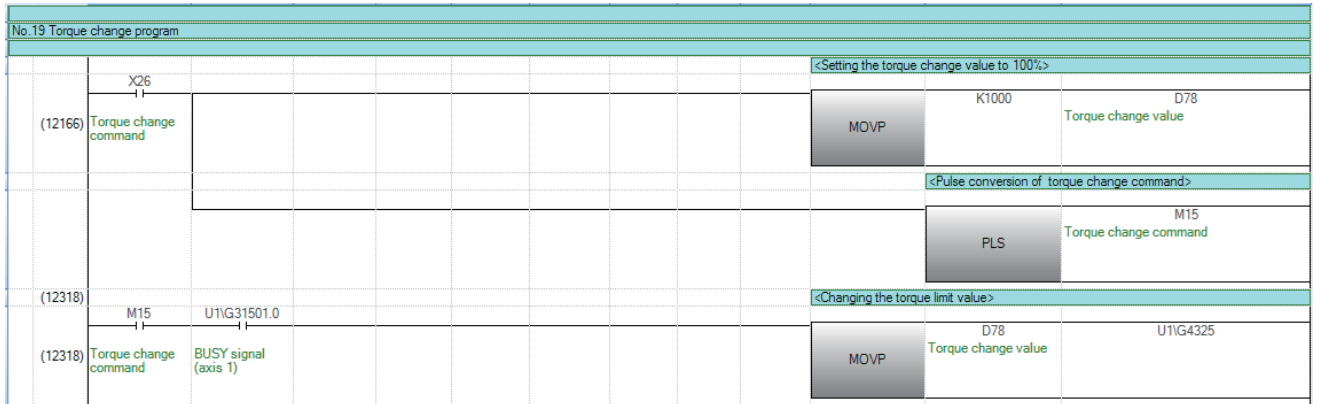

#### 步进运行程序

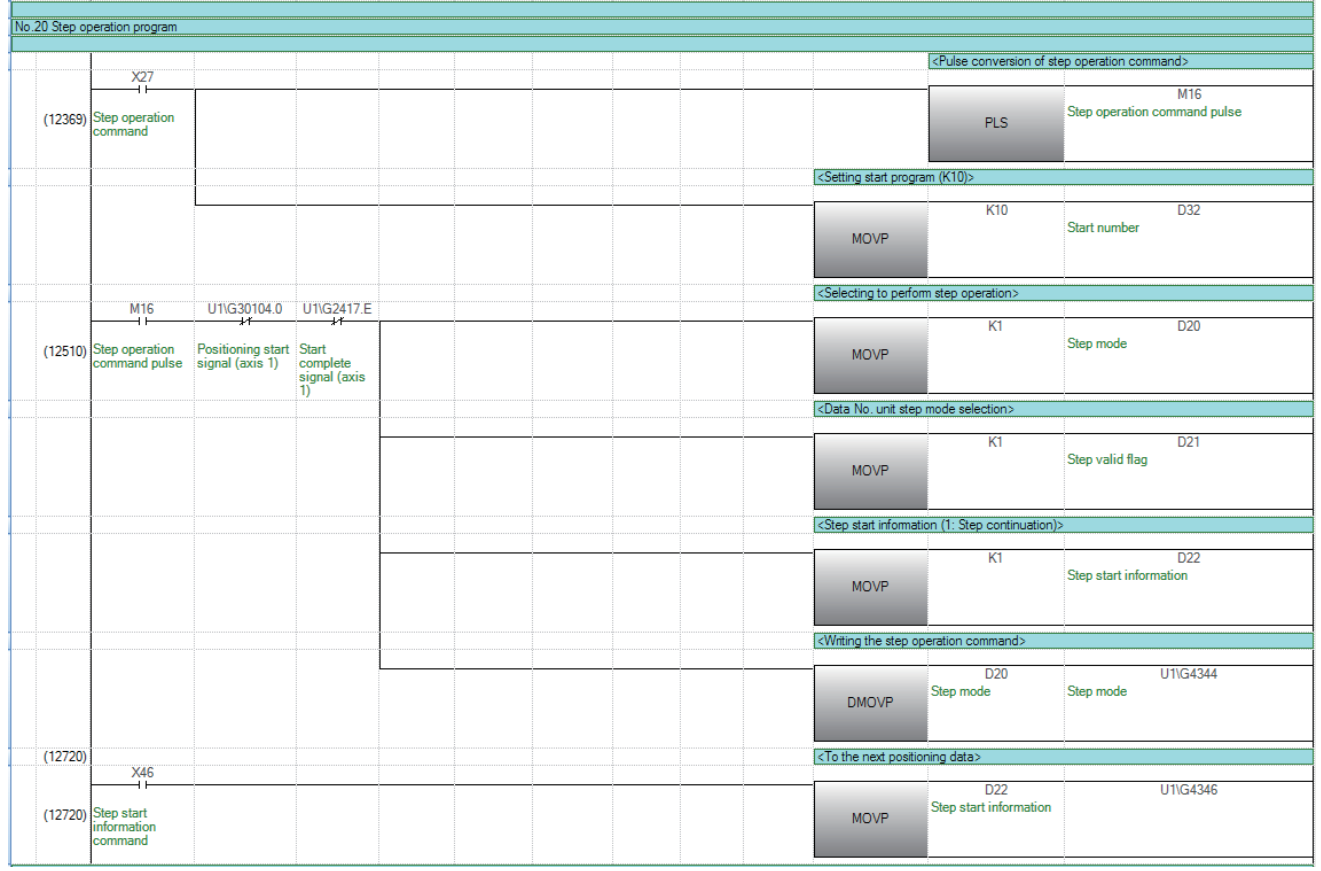

# 跳过程序

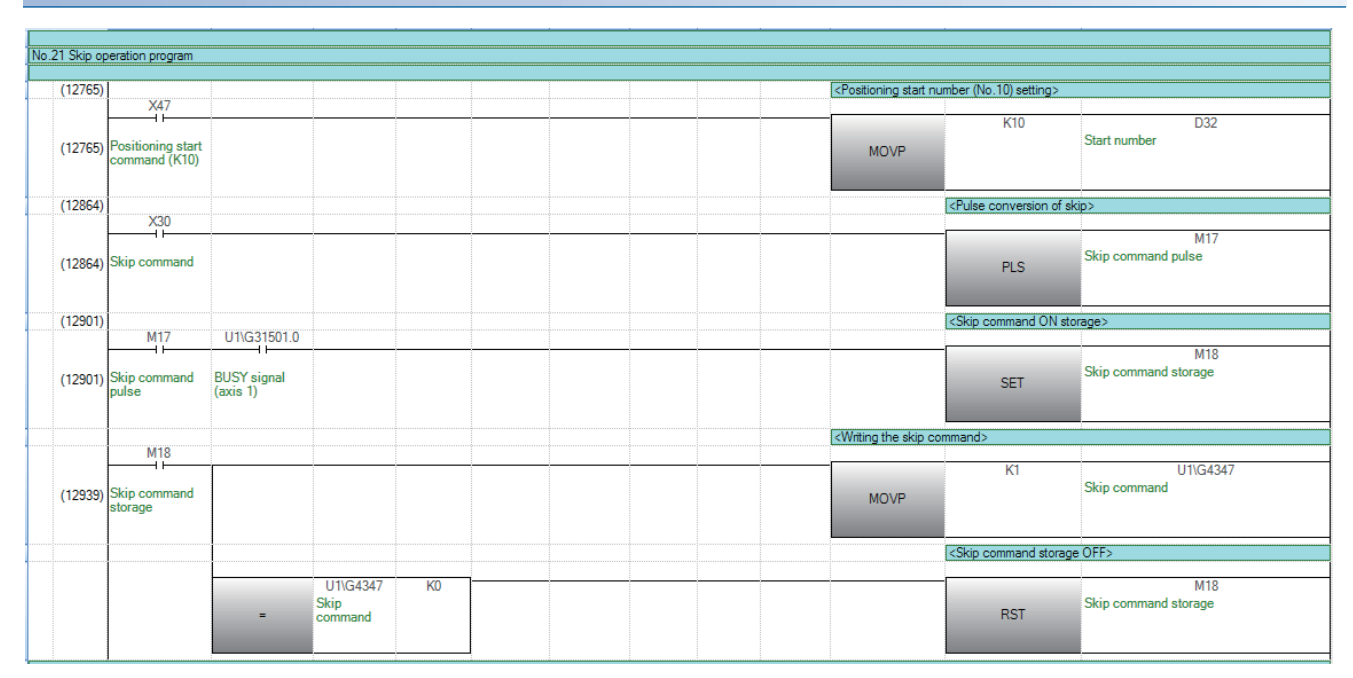

#### 示教程序

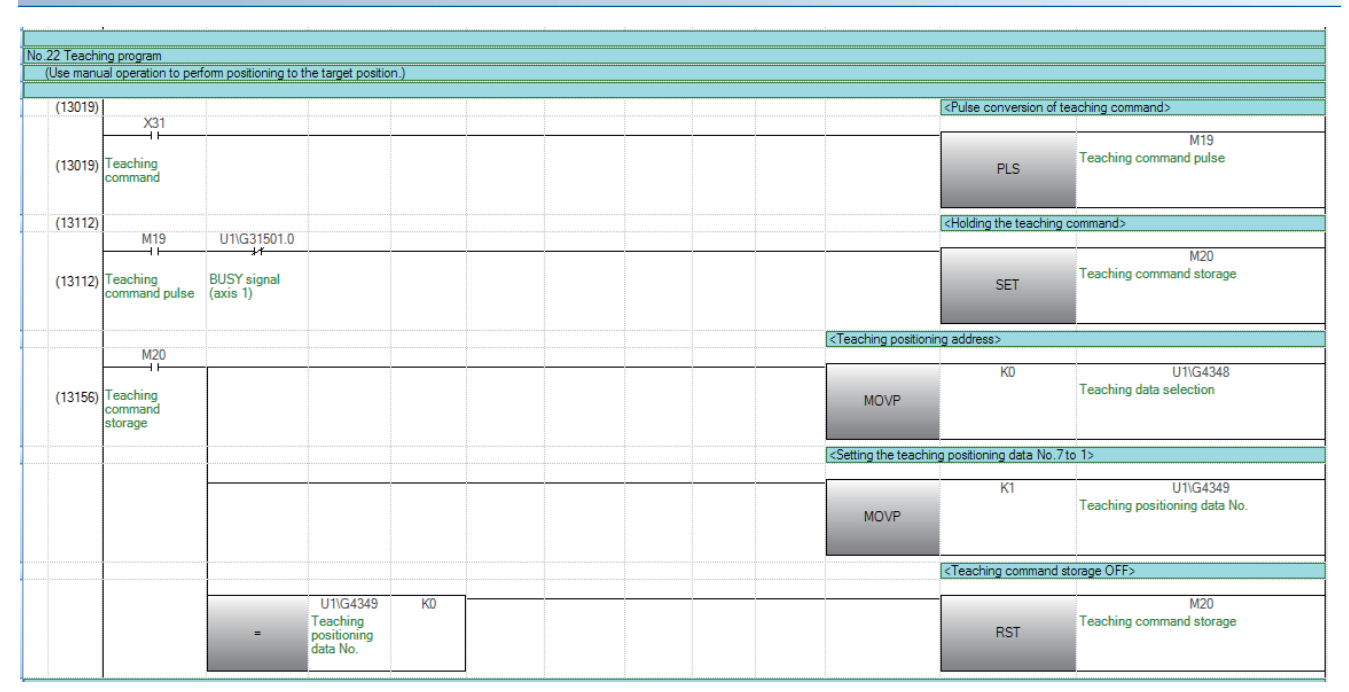

# 连续运行中断程序

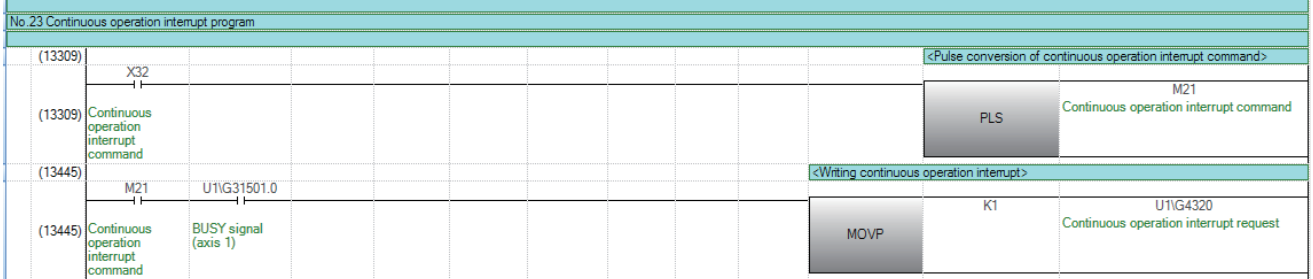

# 目标位置更改程序

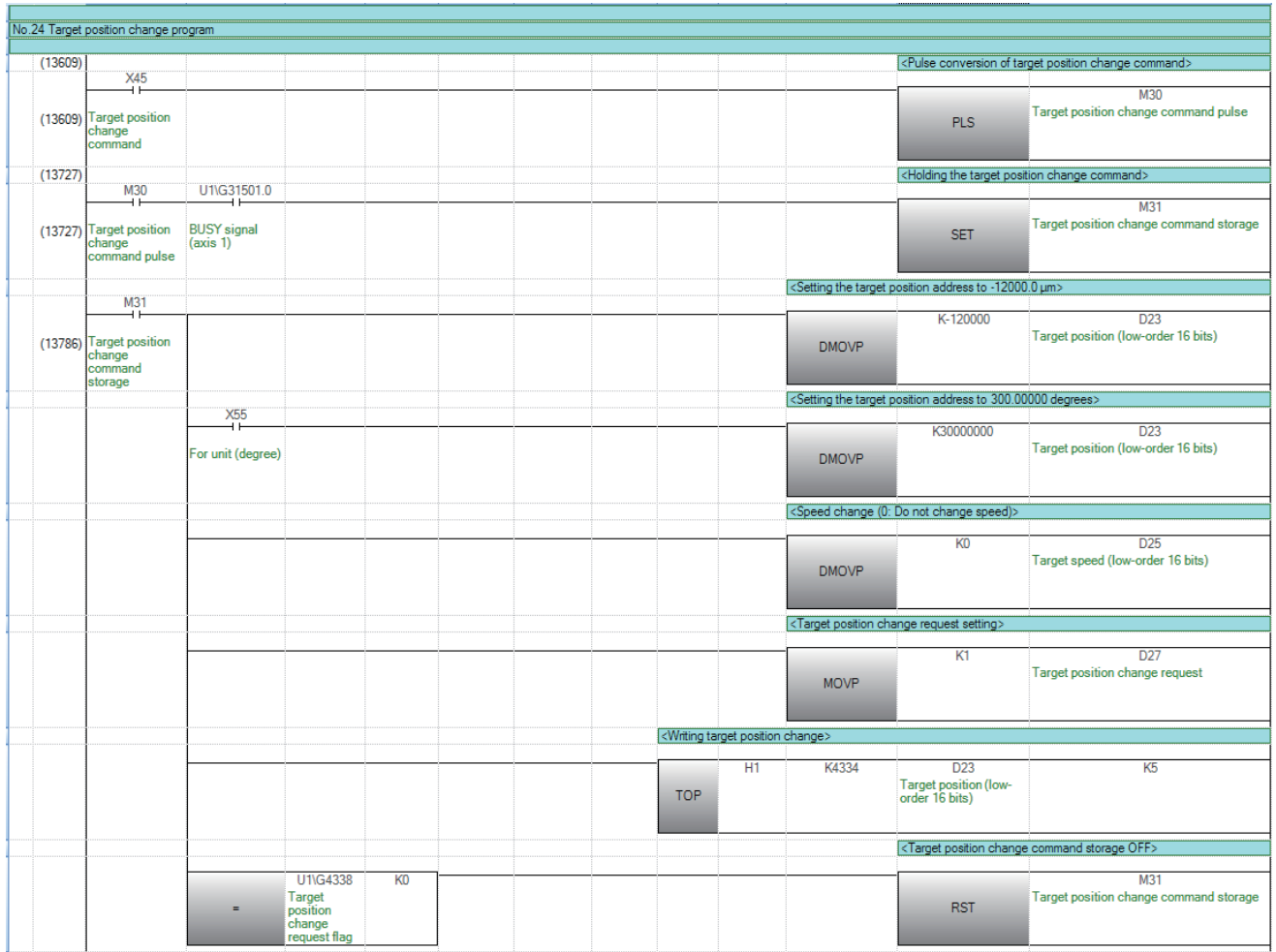

#### 重启程序

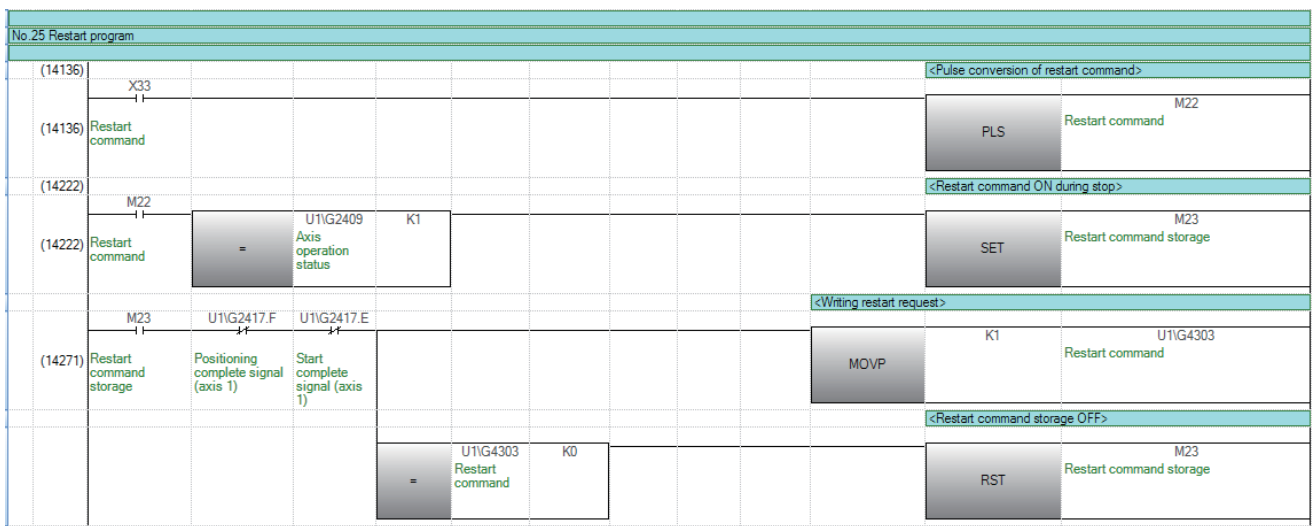

# 参数初始化程序

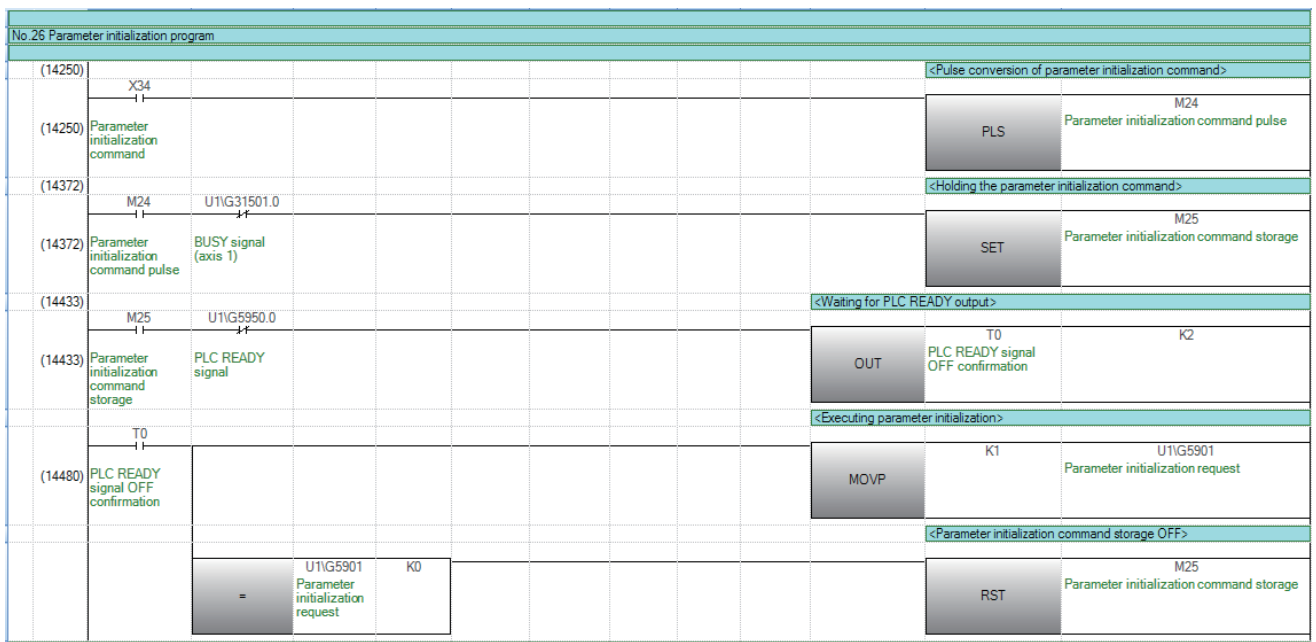

# 闪存写入程序

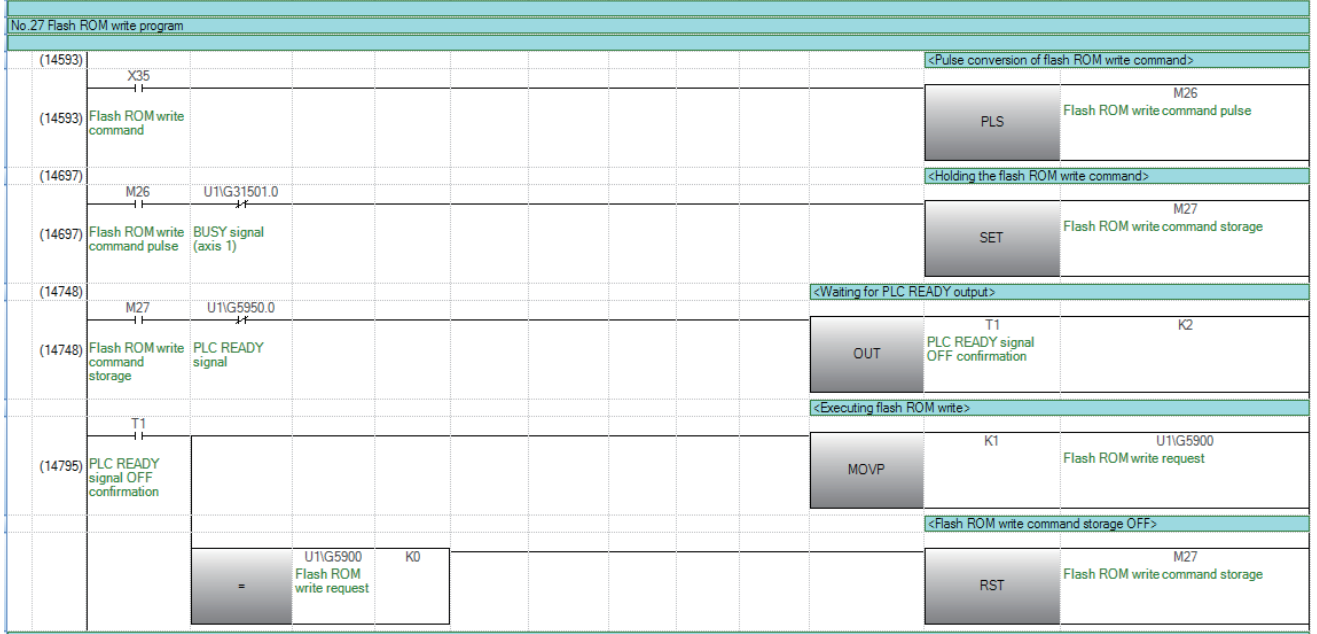

#### 出错复位程序

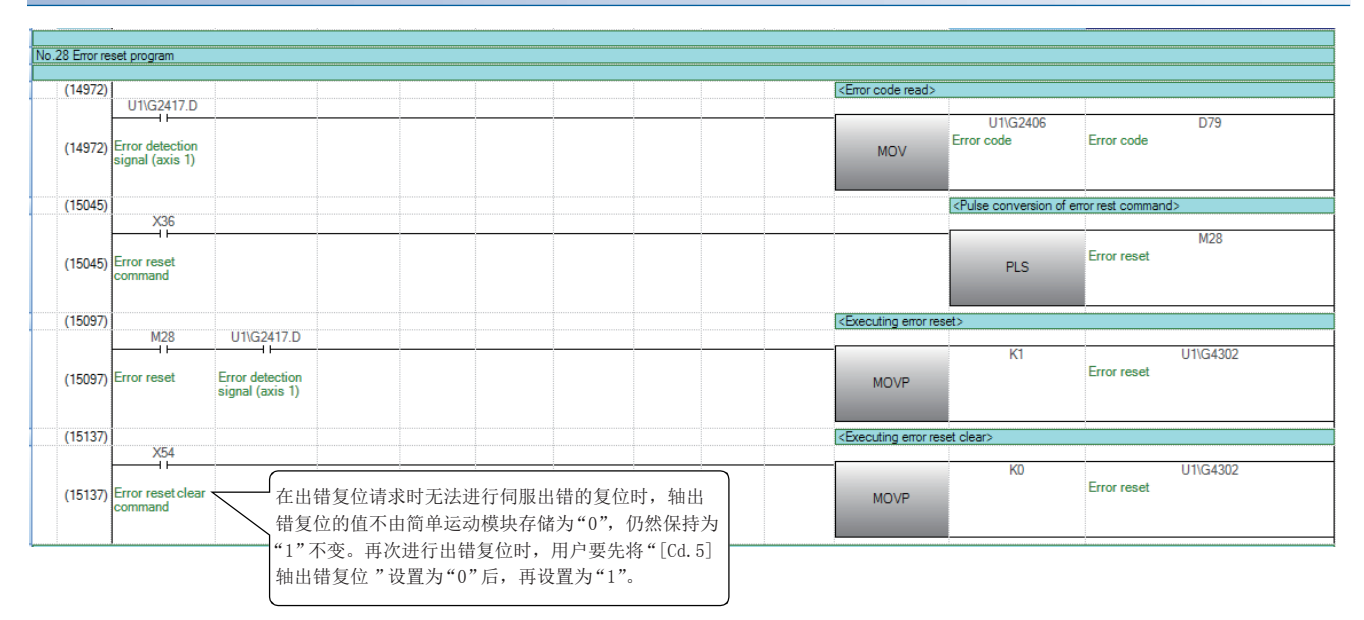

本程序是仅对出错代码进行存储、复位的程序。

想要对报警也进行复位的情况下,应在步骤9071中对出错检测信号(轴1)G2417.D与报警检测信号(轴1)G2417.9创建OR电路。 此外,应根据需要,参考步骤8985创建存储报警代码的程序。

#### 轴停止程序

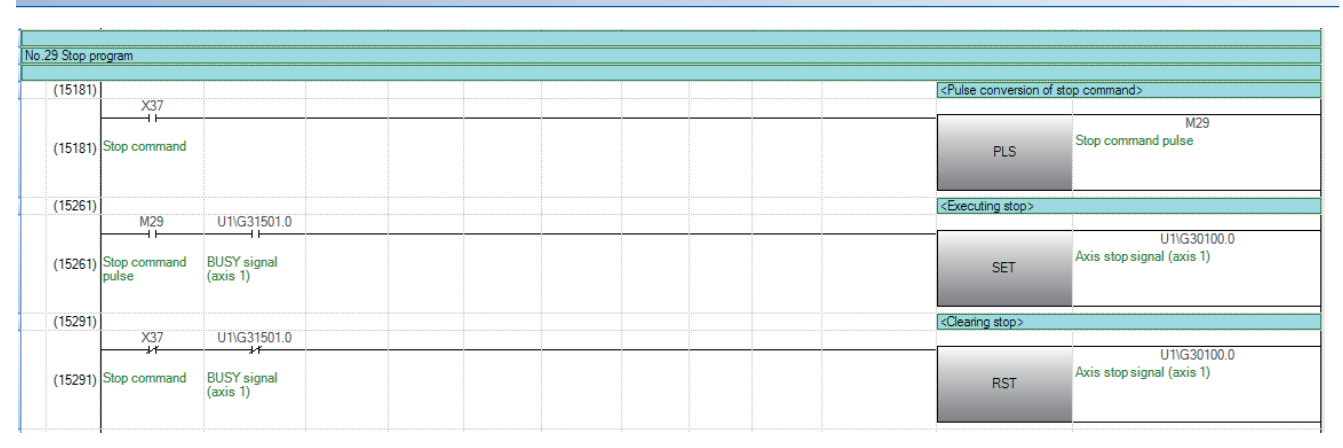

# 12 编程[FX5-SSC-G]

在本章中,介绍使用运动模块进行定位控制的必要程序有关内容。对于控制所需程序,创建时应考虑"启动条件"、"启动时 序图"、"软元件设置"、整个控制的构成等。(需要根据希望执行的控制,在运动模块中设置参数及定位数据、块启动数 据、条件数据等,同时创建控制数据的设置程序及各控制的启动程序。)

# 12.1 创建程序时的注意事项

以下介绍将数据从CPU模块中写入到运动模块的缓冲存储器中时的通用注意事项。

#### 数据的读取/写入

对于本章所示的数据的设置(各种参数、定位数据、块启动数据),建议尽量通过工程工具进行。通过程序进行设置的情况下, 将需要使用大量的程序及软元件,因此复杂且延长扫描时间。此外,连续轨迹控制或连续定位控制中改写定位数据的情况下, 应提前4组进行改写。否则,将被作为数据未改写处理。

#### 速度更改执行间隔的限制

运动模块中通过速度更改功能或超驰功能连续进行速度更改的情况下,速度更改的间隔应设置为10 ms以上。

#### 行程超限的处理

通过在详细参数1中设置行程限位上限值及下限值,可以防止行程超限。但是,这只在运动模块正常动作的情况下才有效。从 系统的安全性出发,建议安装极限限位开关,设置通过限位开关作动将伺服放大器的主电路电源置为OFF的外部电路。

#### 系统配置

程序示例中使用的系统配置如下所示。

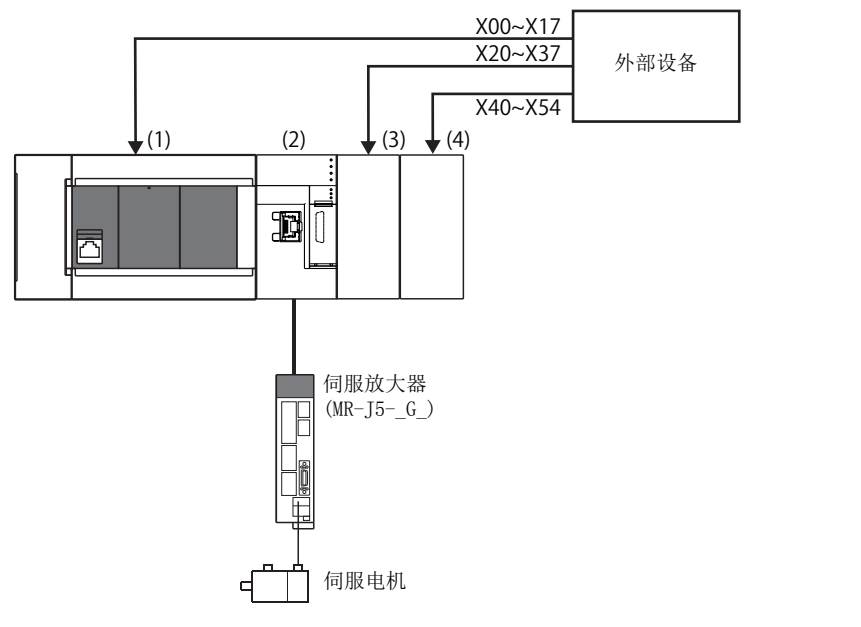

- (1) FX5U-32MR/ES (2) FX5-80SSC-G (3) FX5-16EX/ES
- (4) FX5-16EX/ES

# 12.2 程序的创建

在本节中介绍实际使用的"定位控制的运行程序"有关内容。

# 程序的总体构成

#### 定位控制的运行程序的总体构成如下所示。

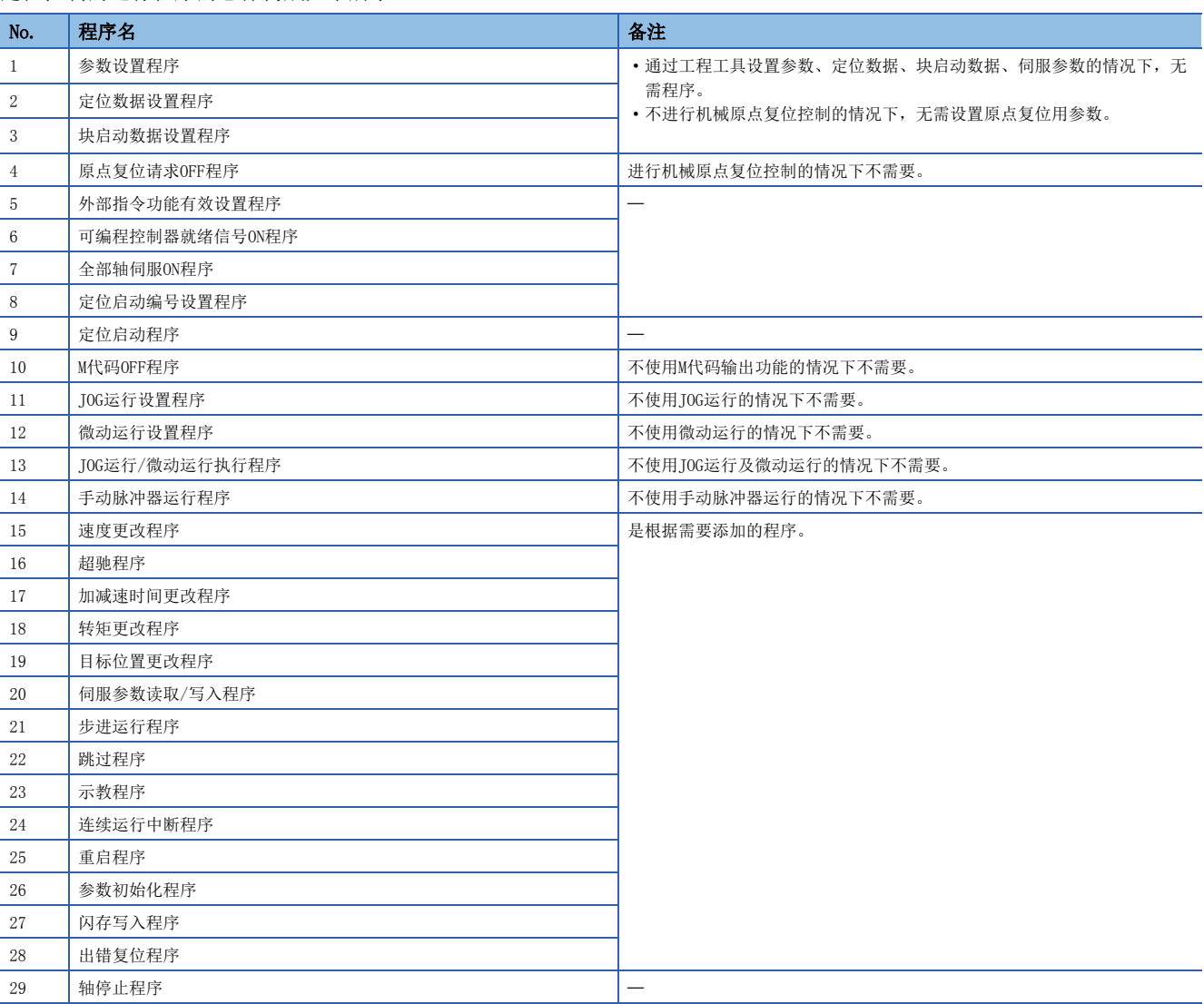

# 使用的标签一览

在程序示例中,使用的标签按以下方式分配。

#### 模块标签

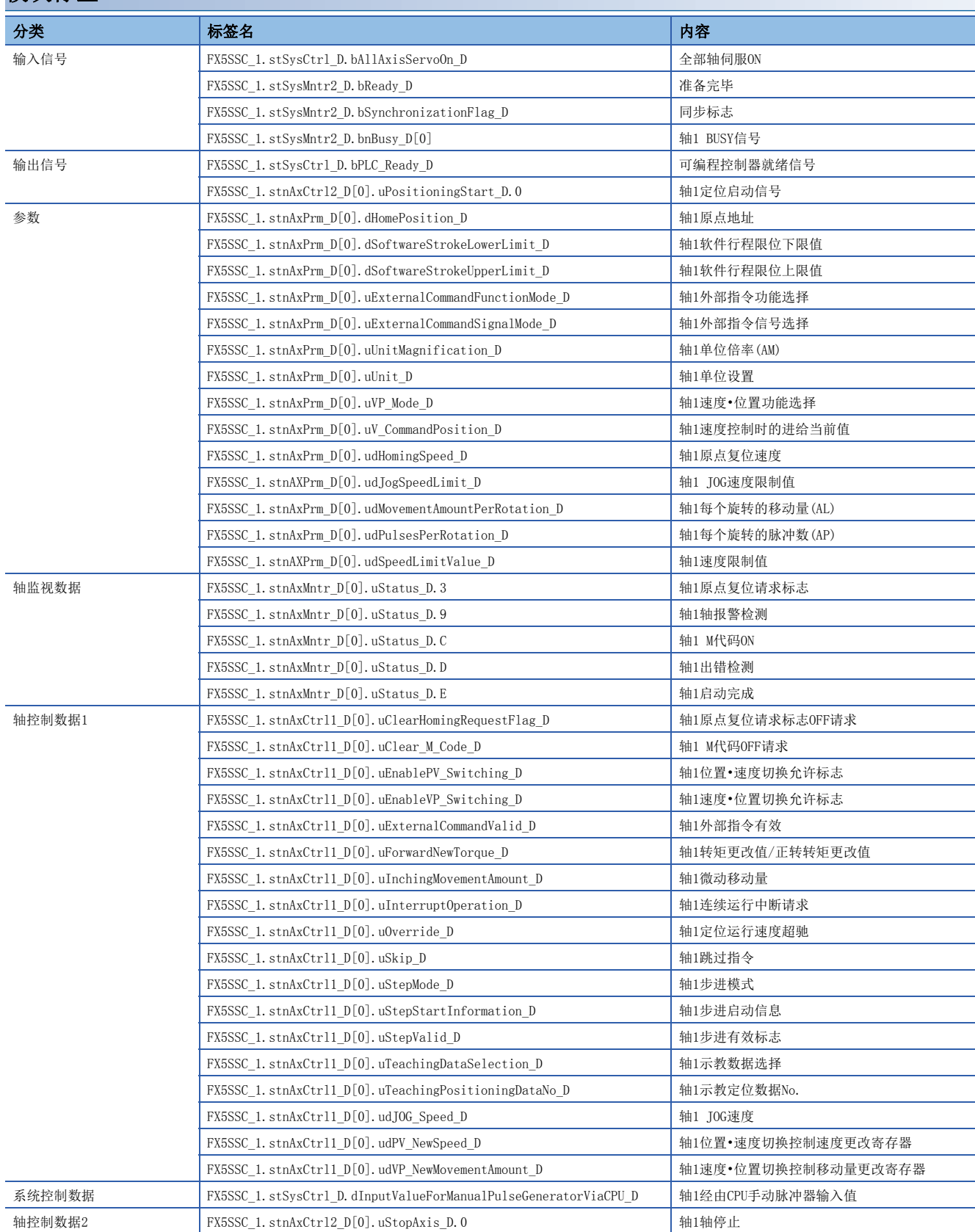

#### 全局标签

程序示例中使用的全局标签如下所示。应按以下方式设置全局标签。

• 不设置分配软元件的全局标签(未设置分配软元件的情况下,未使用的内部继电器及数据软元件将被自动分配。)

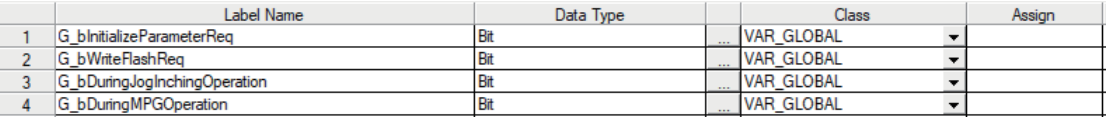

#### • 设置分配软元件的全局标签

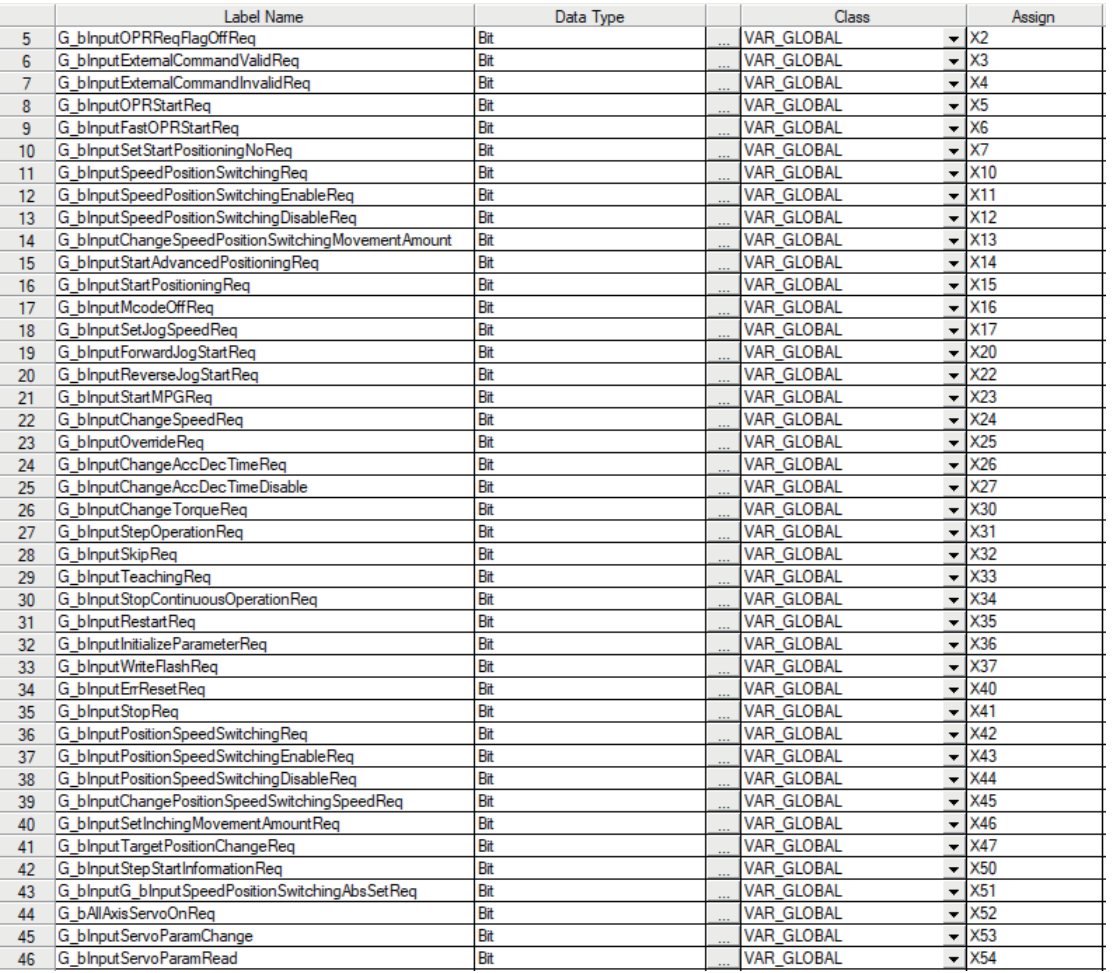

# 程序示例(使用标签时)

关于模块FB的详细内容,请参阅下述手册的"简单运动模块/运动模块FB"。 MELSEC iQ-F FX5运动模块/简单运动模块FB参考

#### 参数设置程序

通过工程工具的"模块参数"设置参数的情况下,不需要本程序。 应按以下方式设置局部标签。

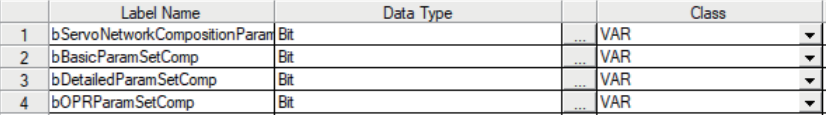

#### n伺服网络配置参数(轴1)的设置

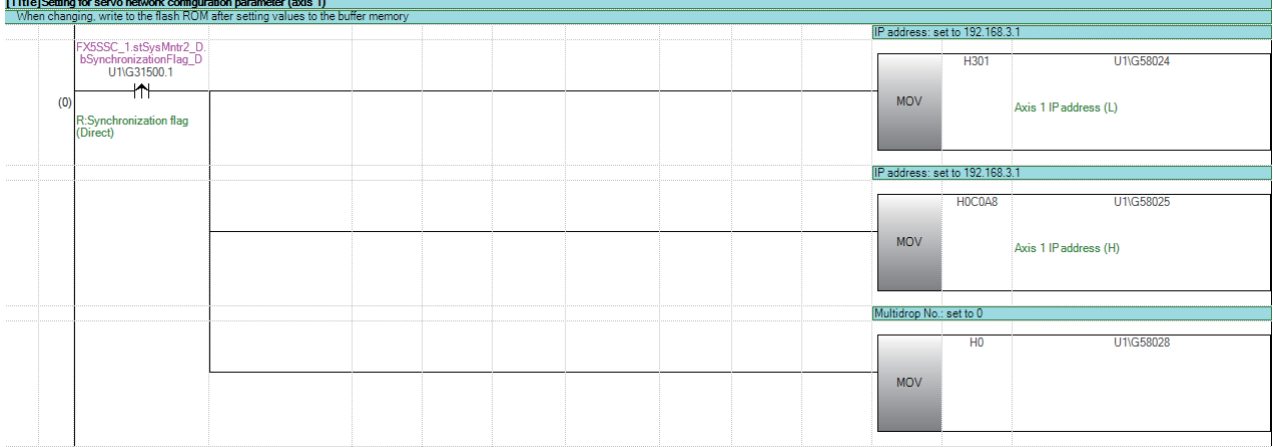

#### n基本参数1(轴1)的设置

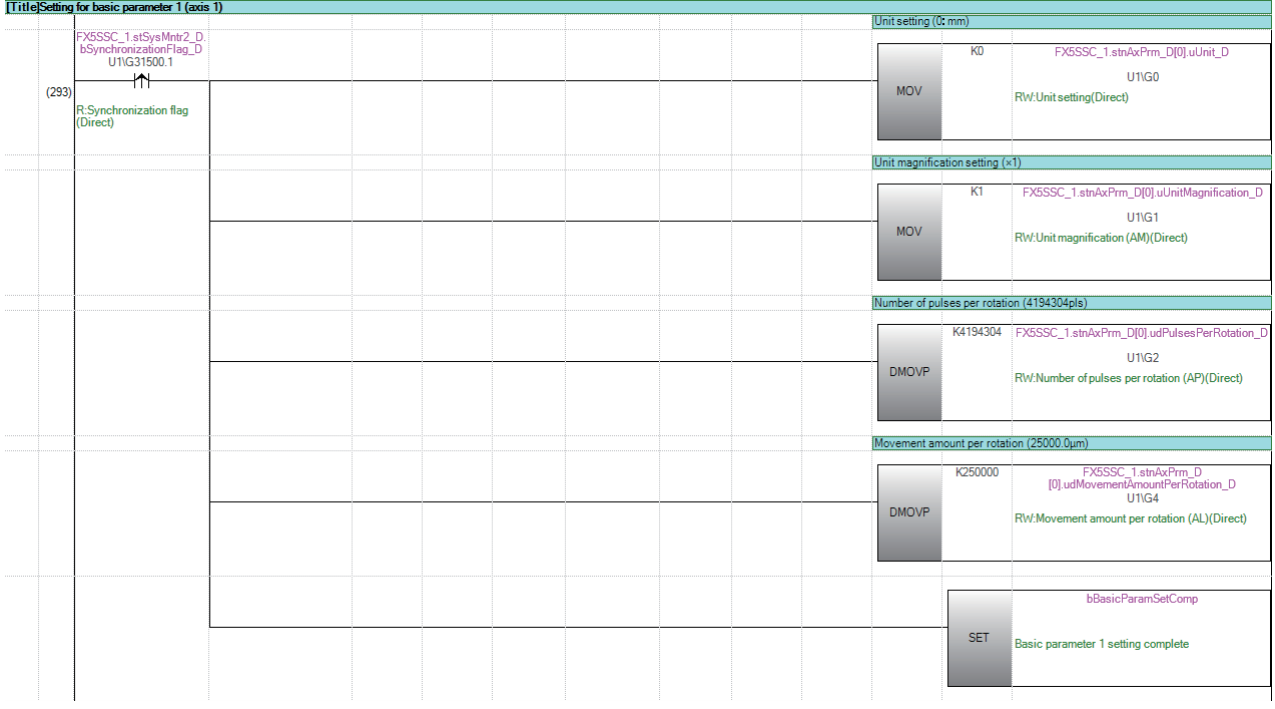

#### n详细参数2(轴1)的设置

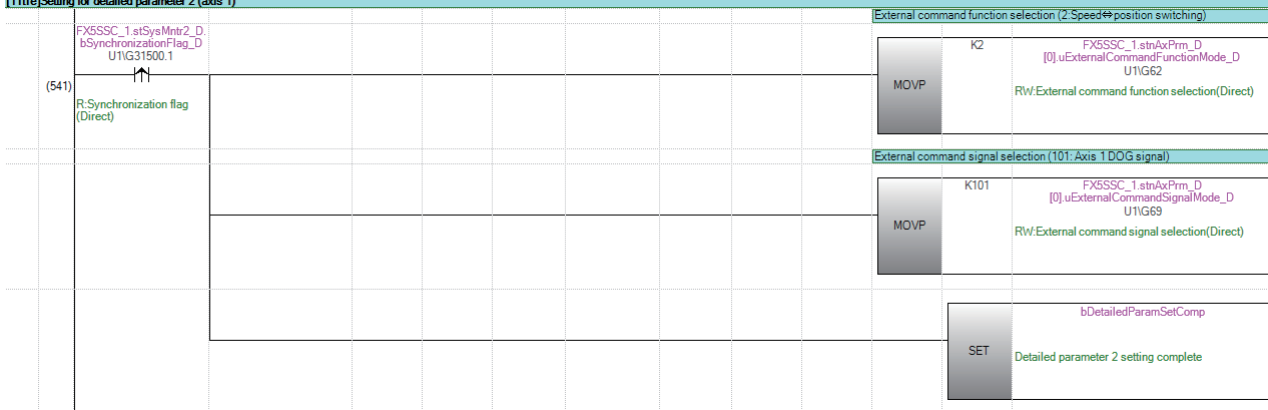

#### n原点复位基本参数(轴1)的设置

对于原点复位方式及原点复位的数据,应在使用的驱动器的参数中进行设置。

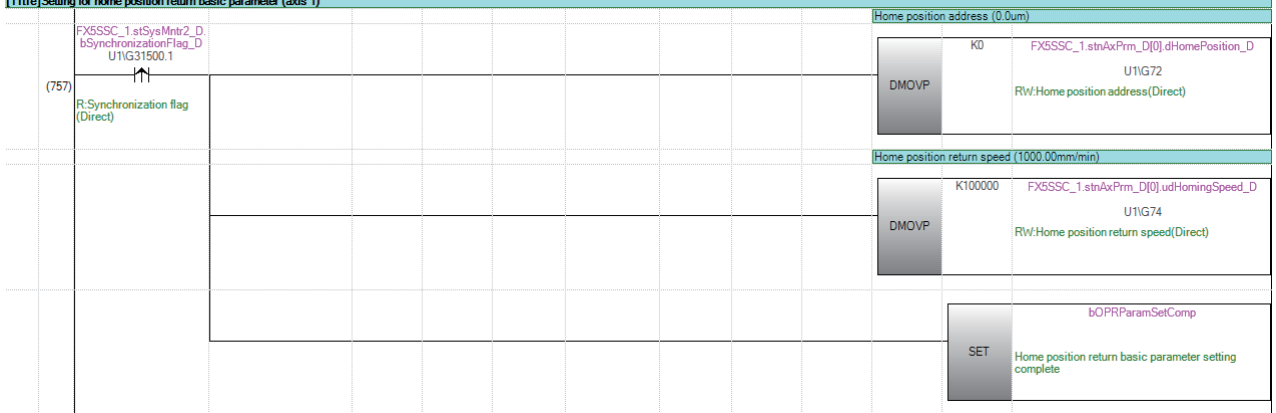

#### n单位degree用设置(轴1)程序

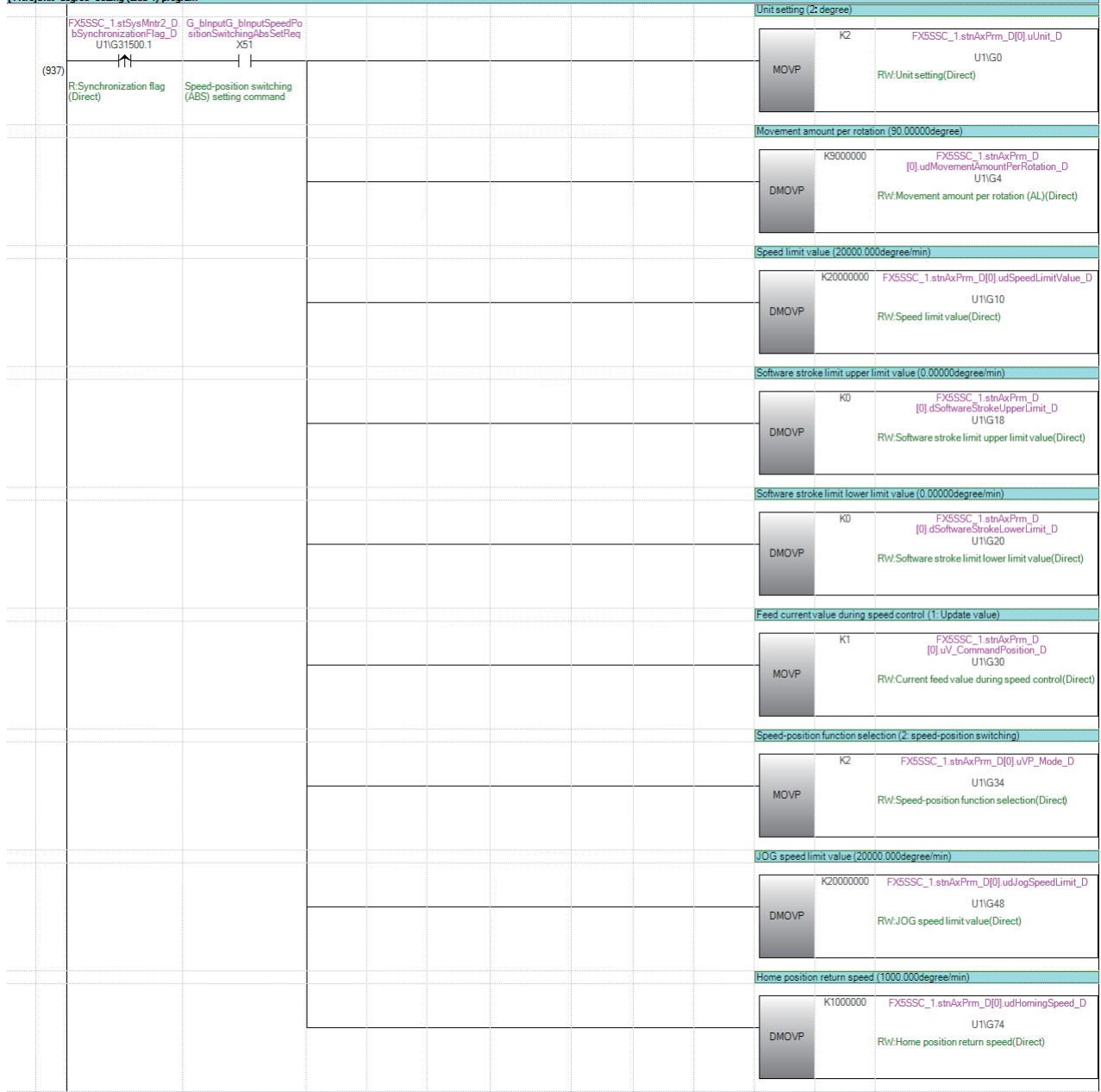

#### 定位数据设置程序

通过工程工具的"定位数据"设置时,不需要本程序。 应按以下方式设置局部标签。

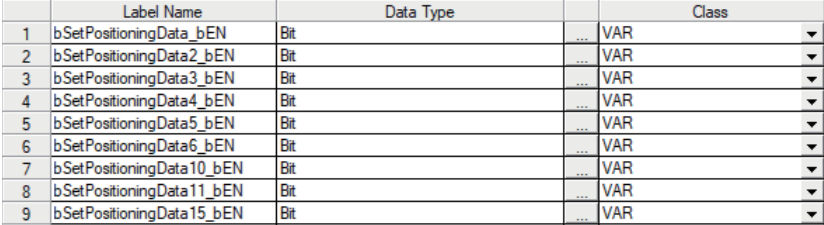

#### nNo.1定位数据设置程序

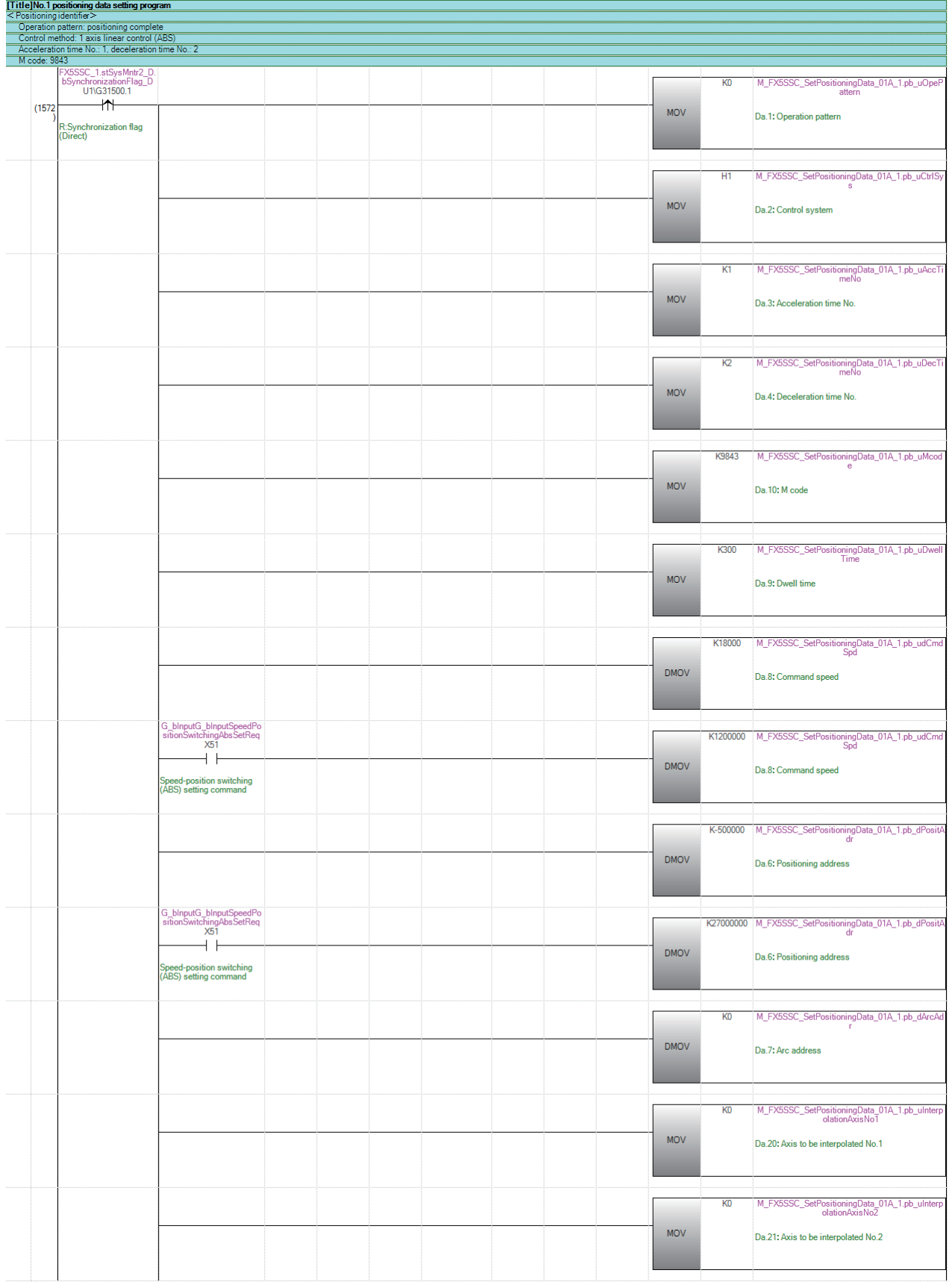
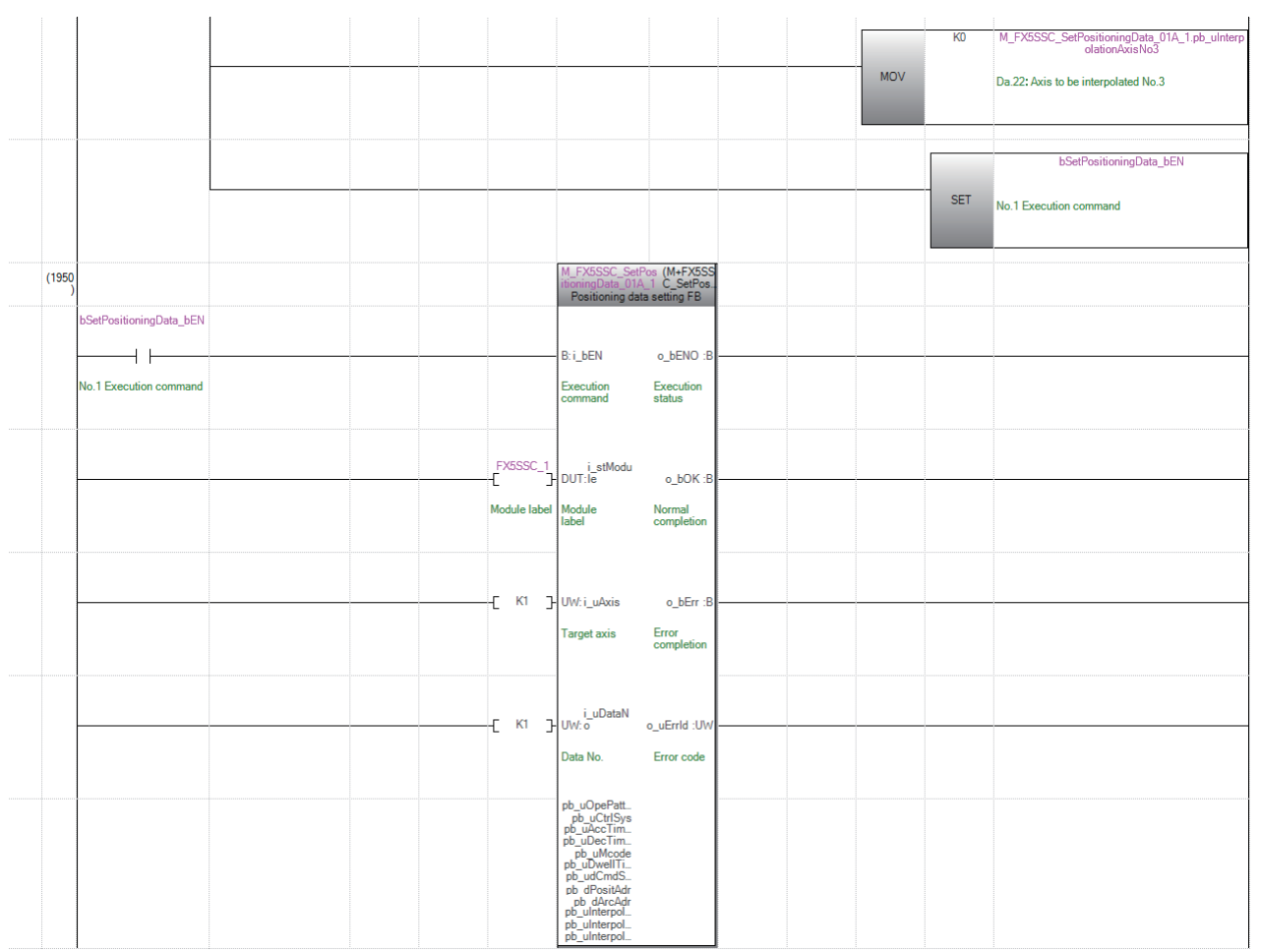

## nNo.2定位数据设置程序

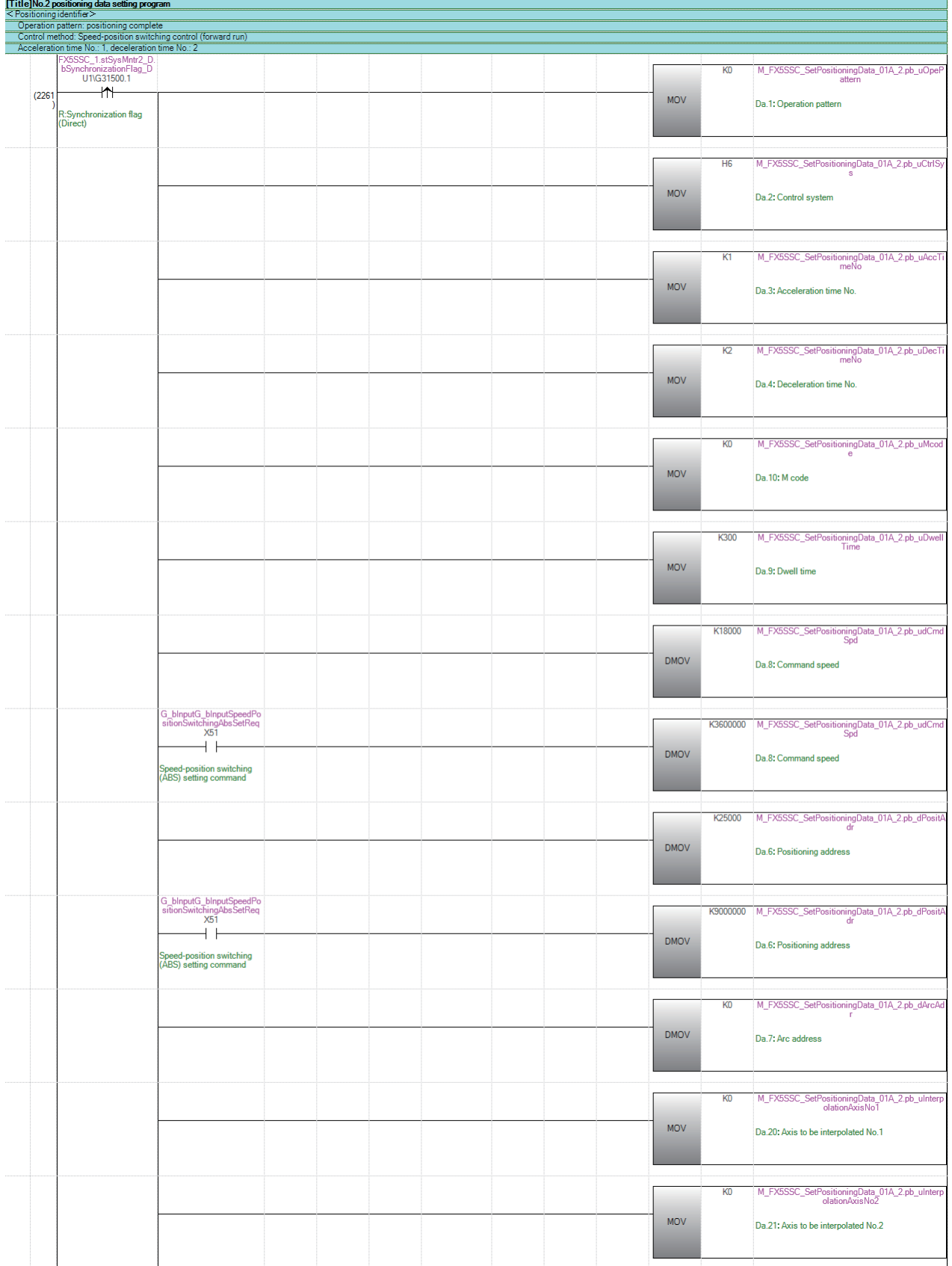

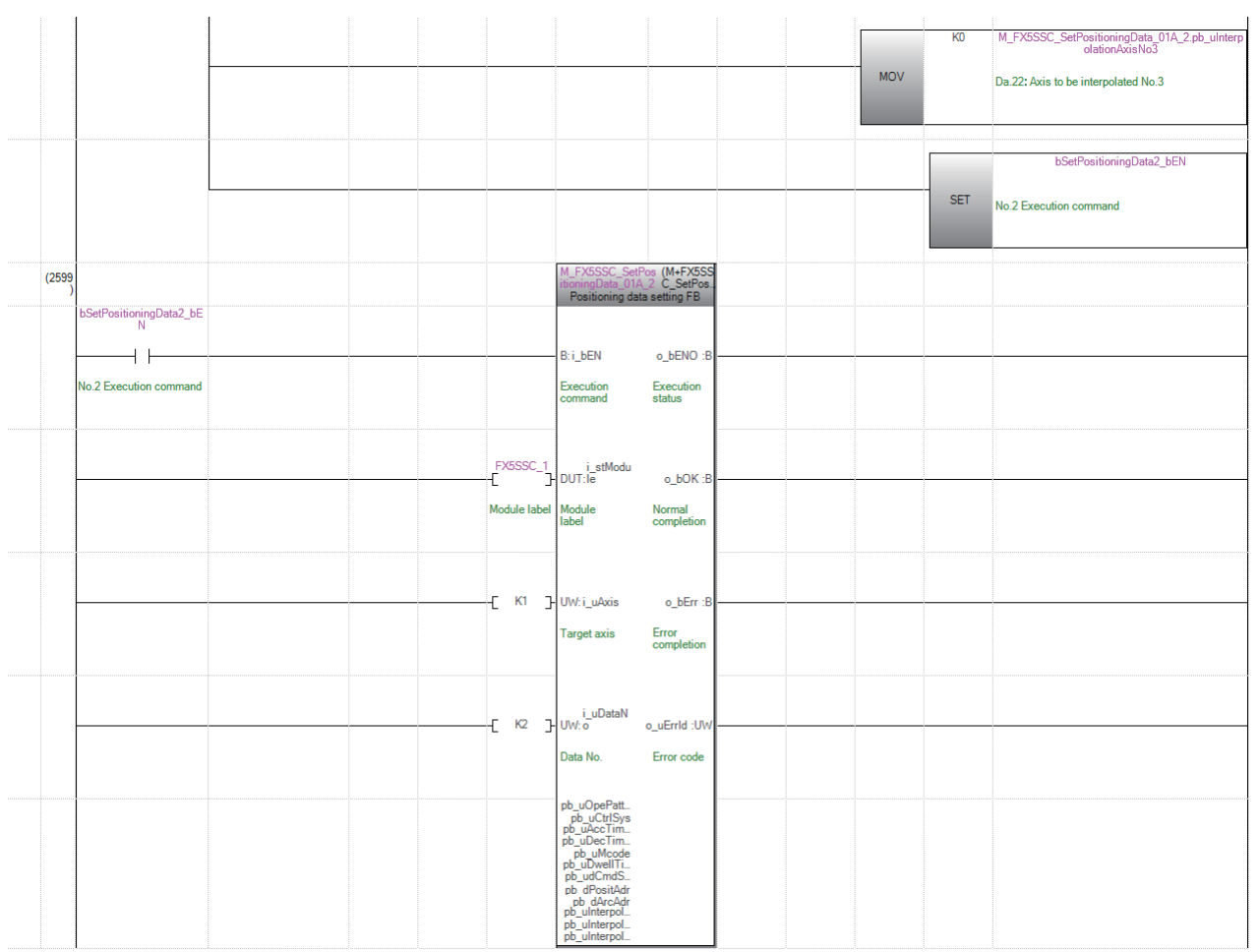

## nNo.3定位数据设置程序

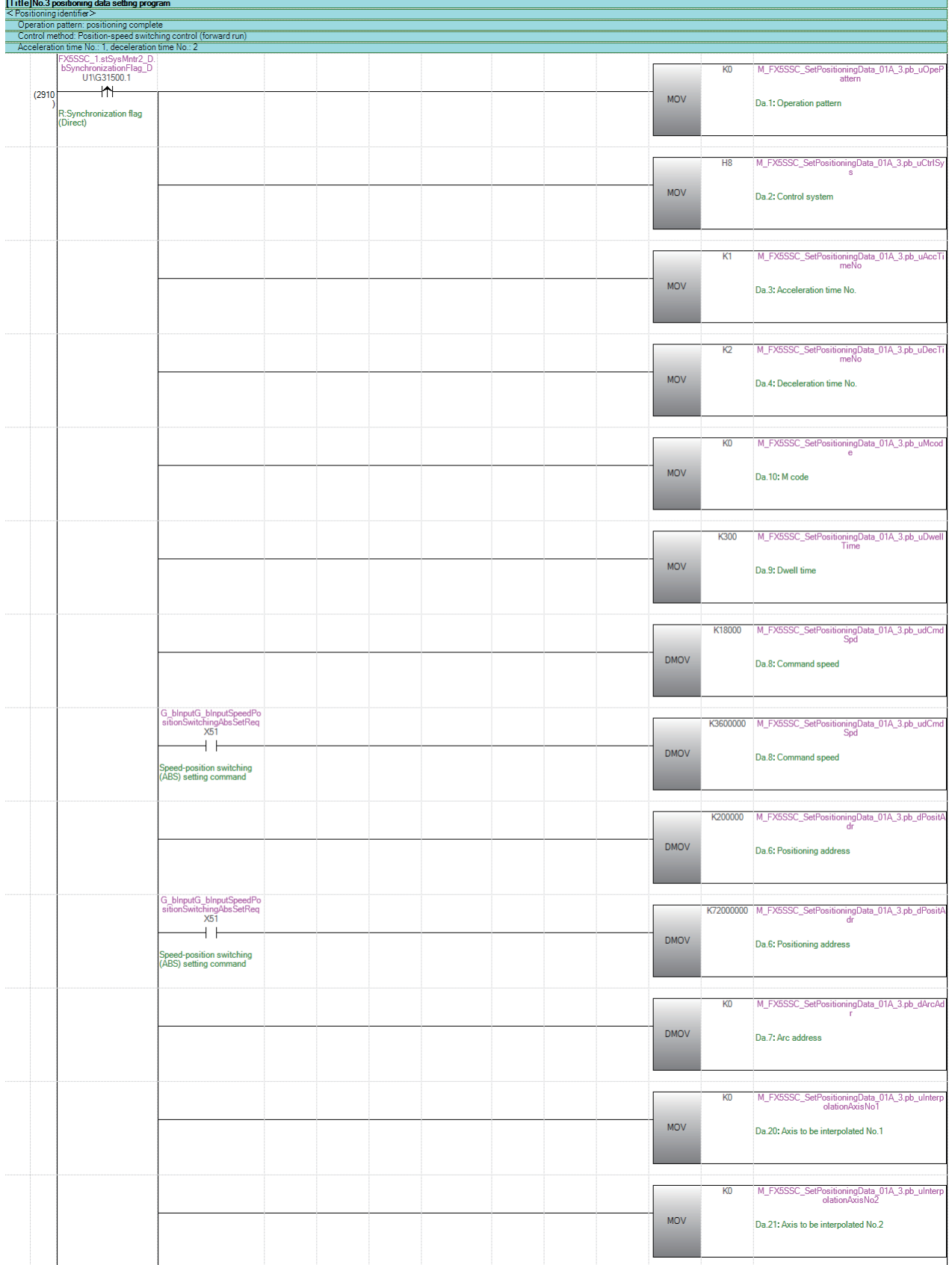

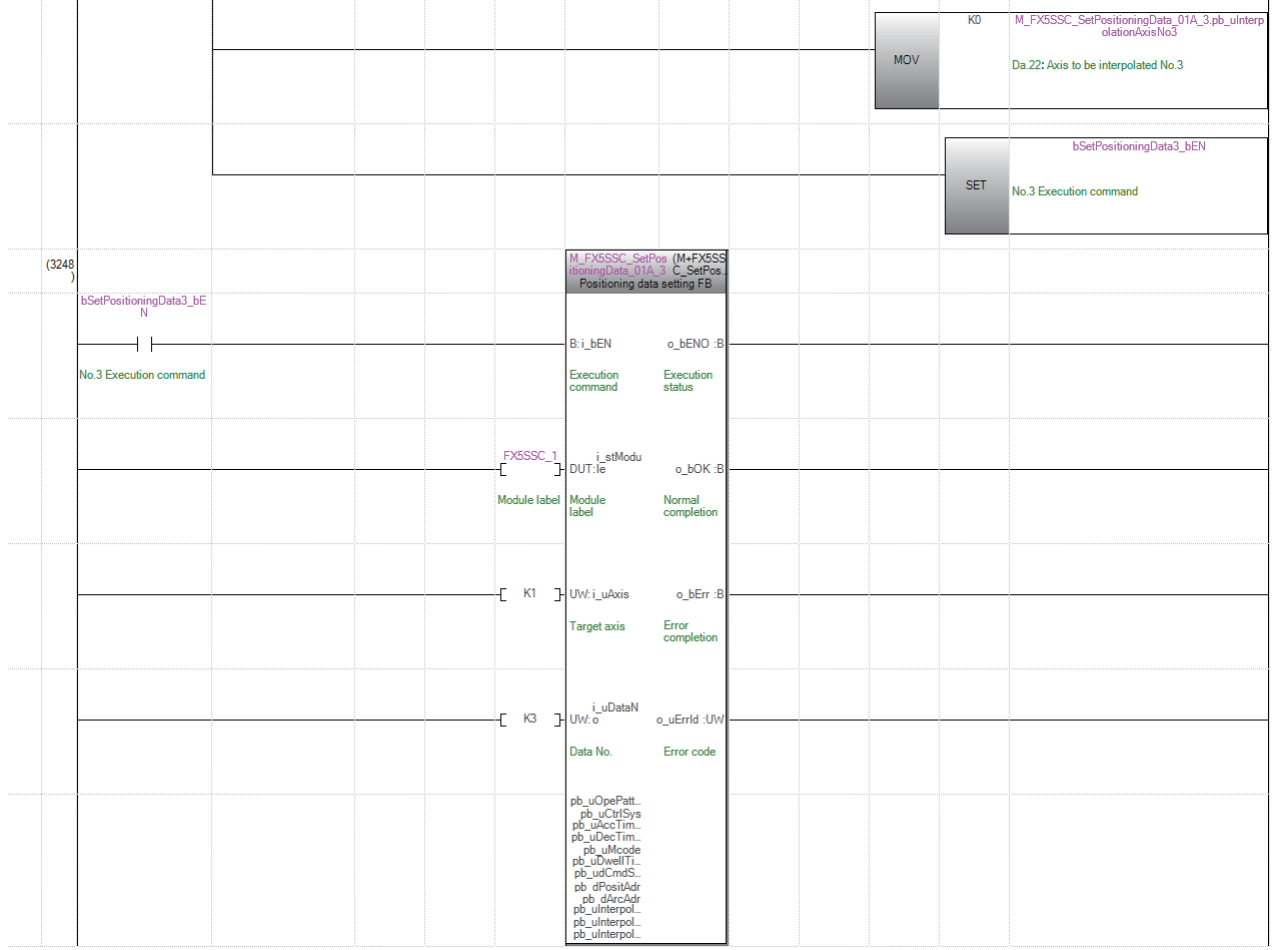

## nNo.4定位数据设置程序

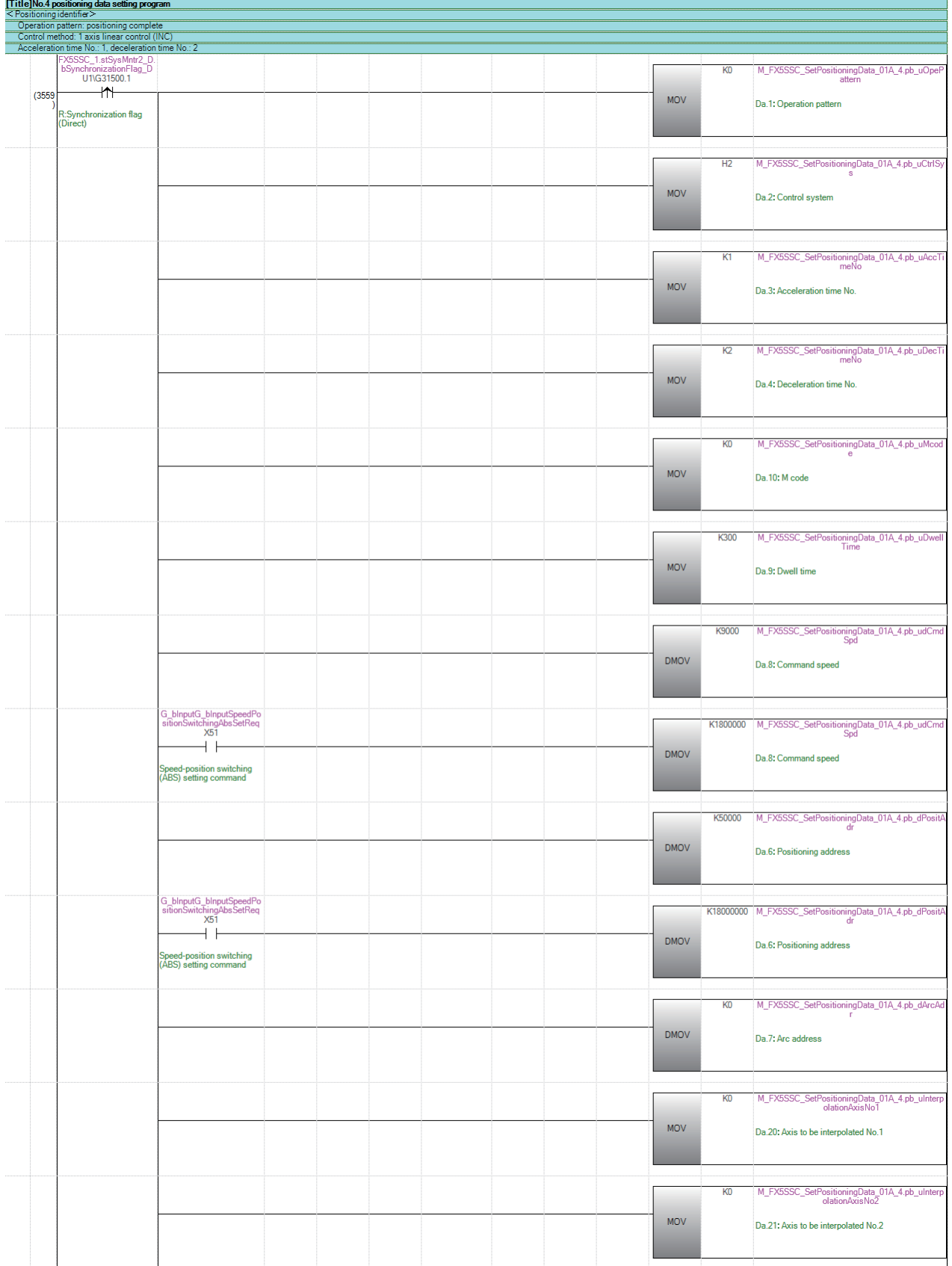

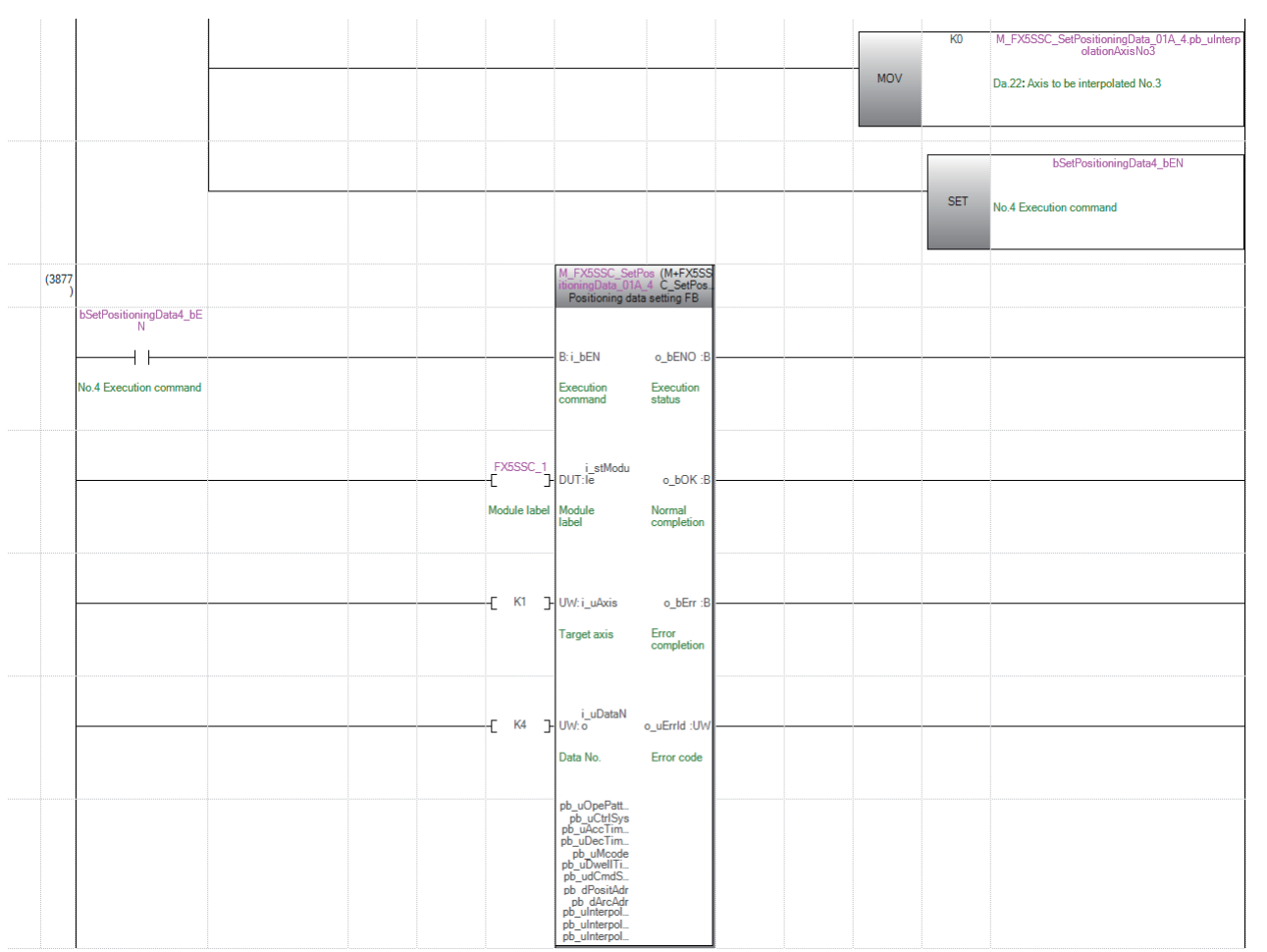

## nNo.5定位数据设置程序

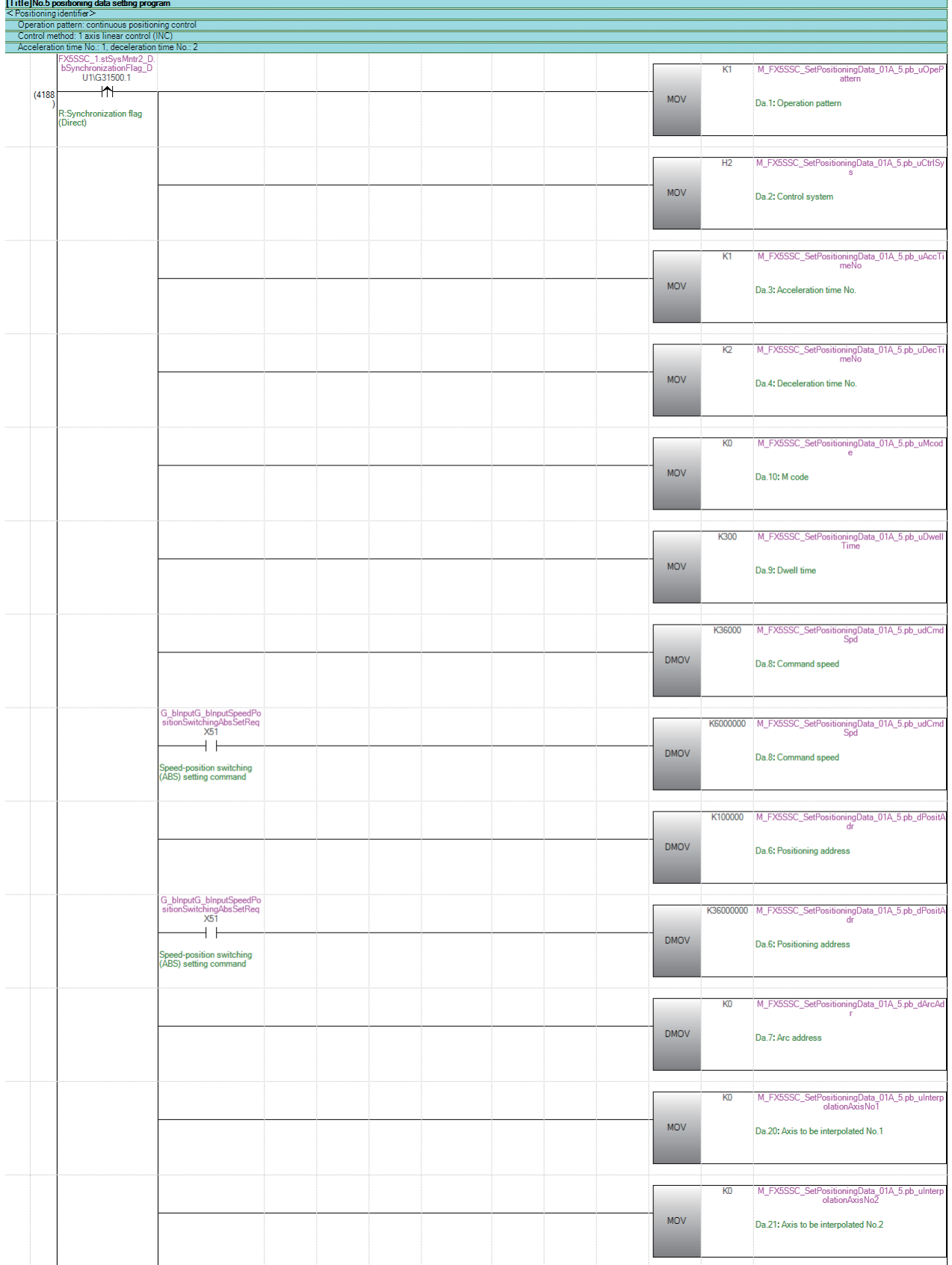

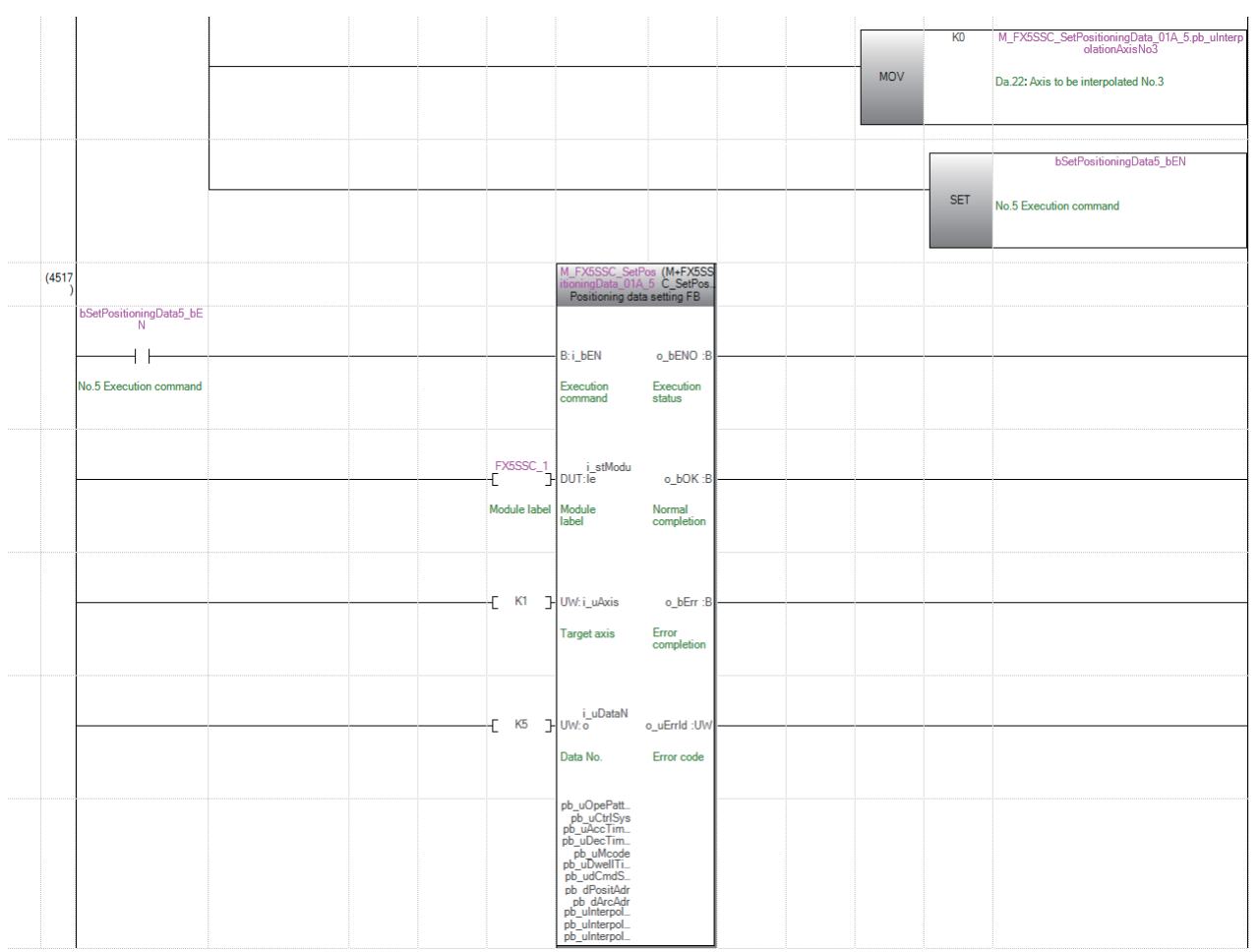

## nNo.6定位数据设置程序

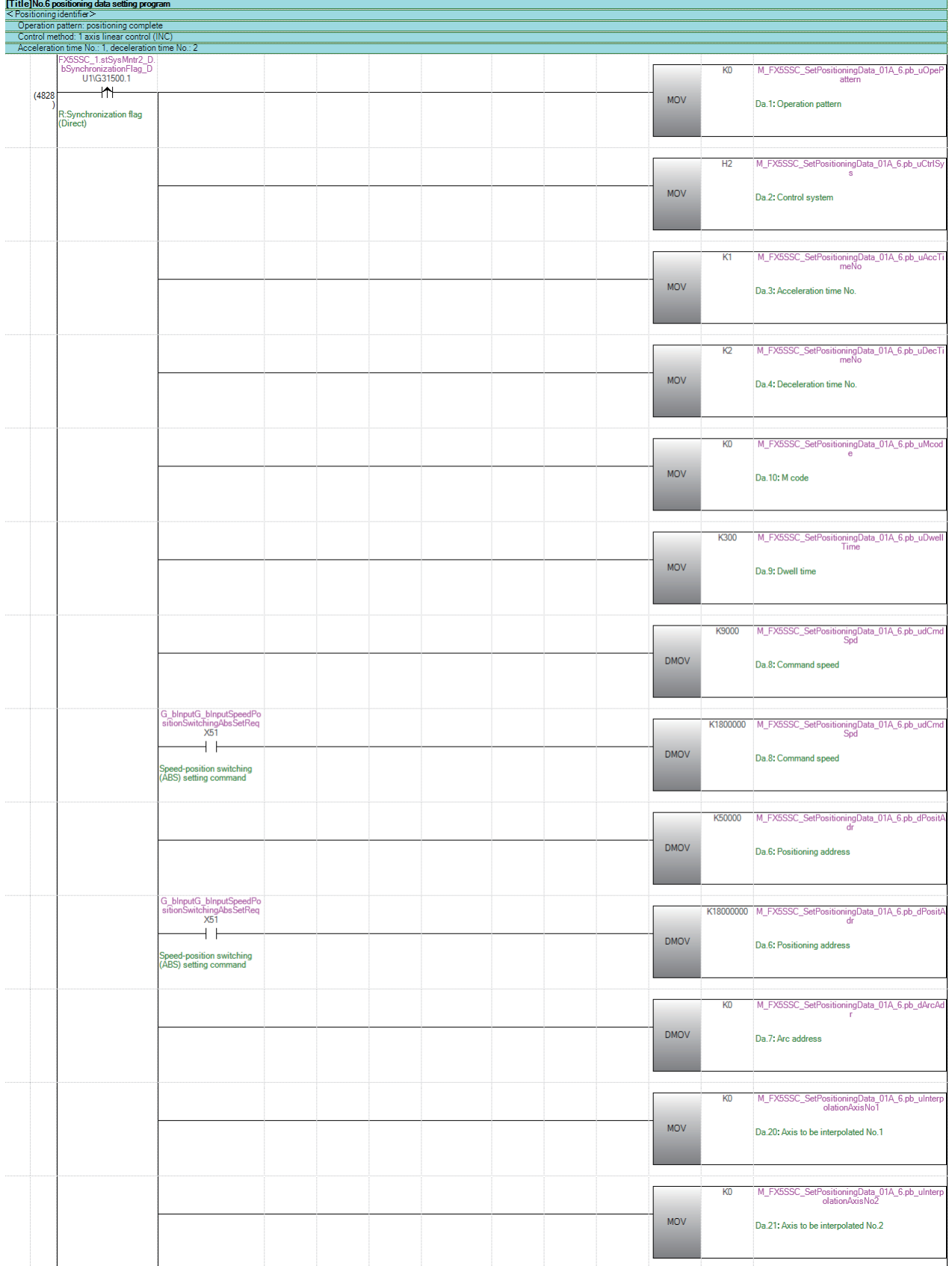

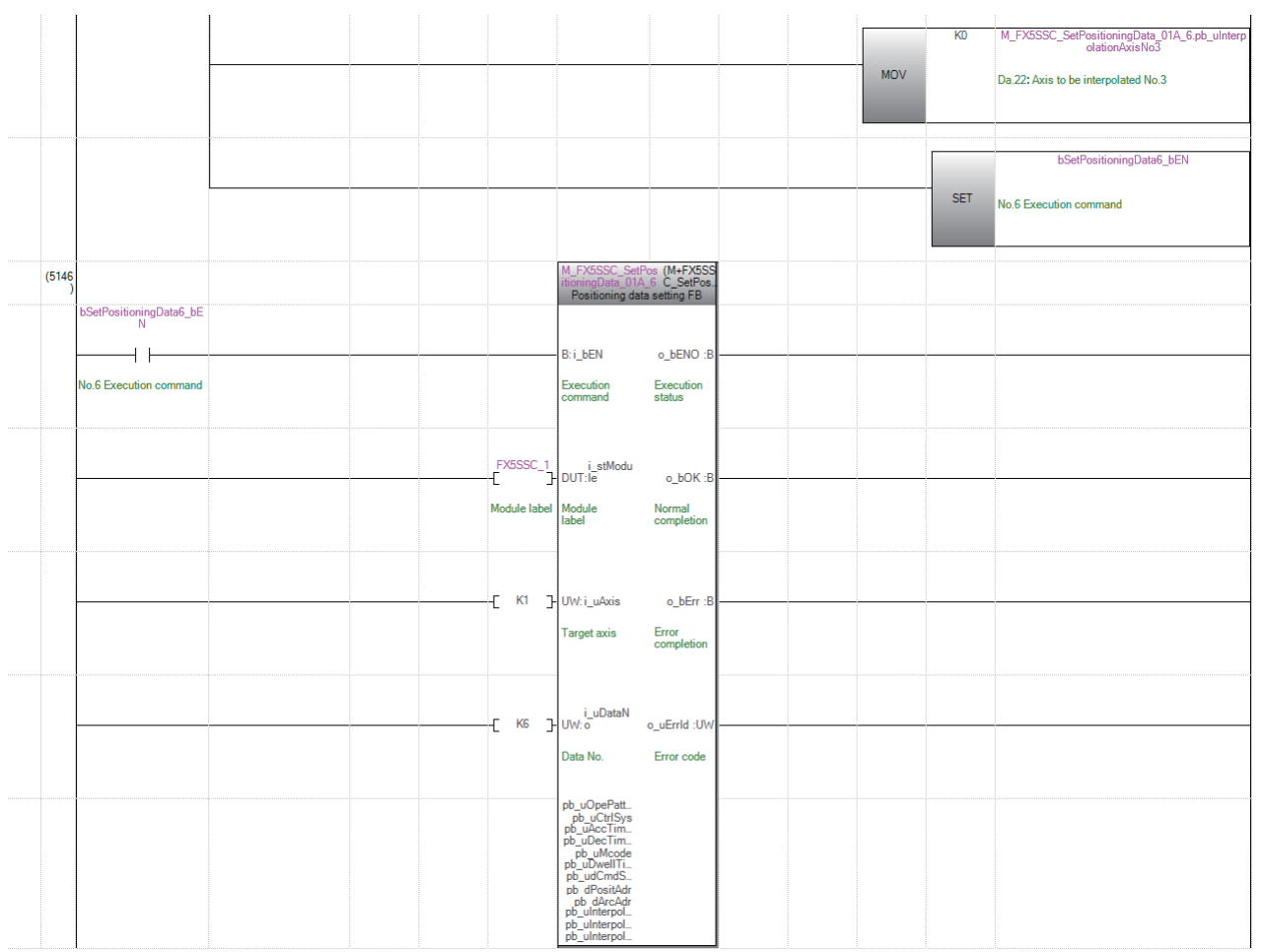

### nNo.10定位数据设置程序

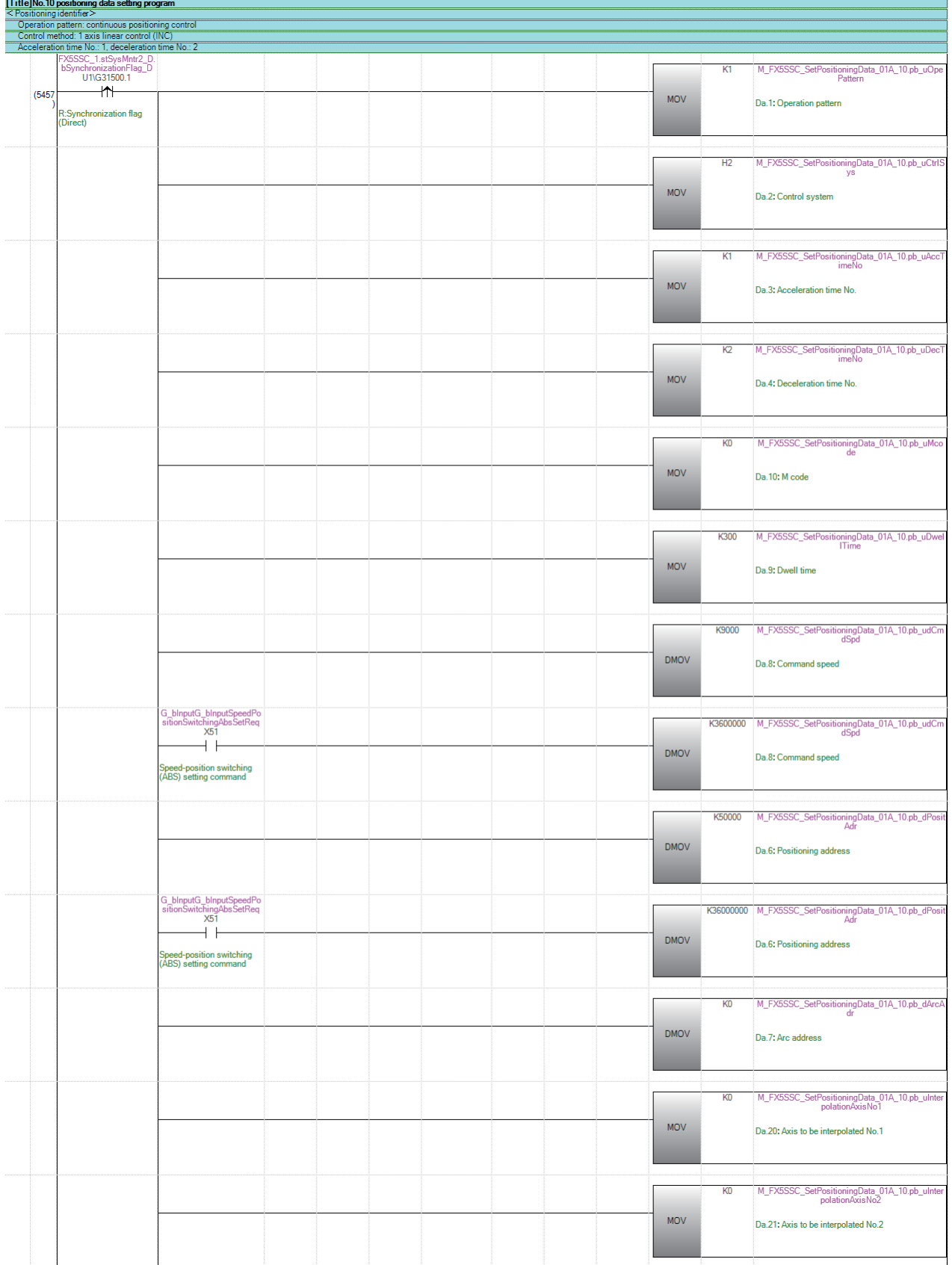

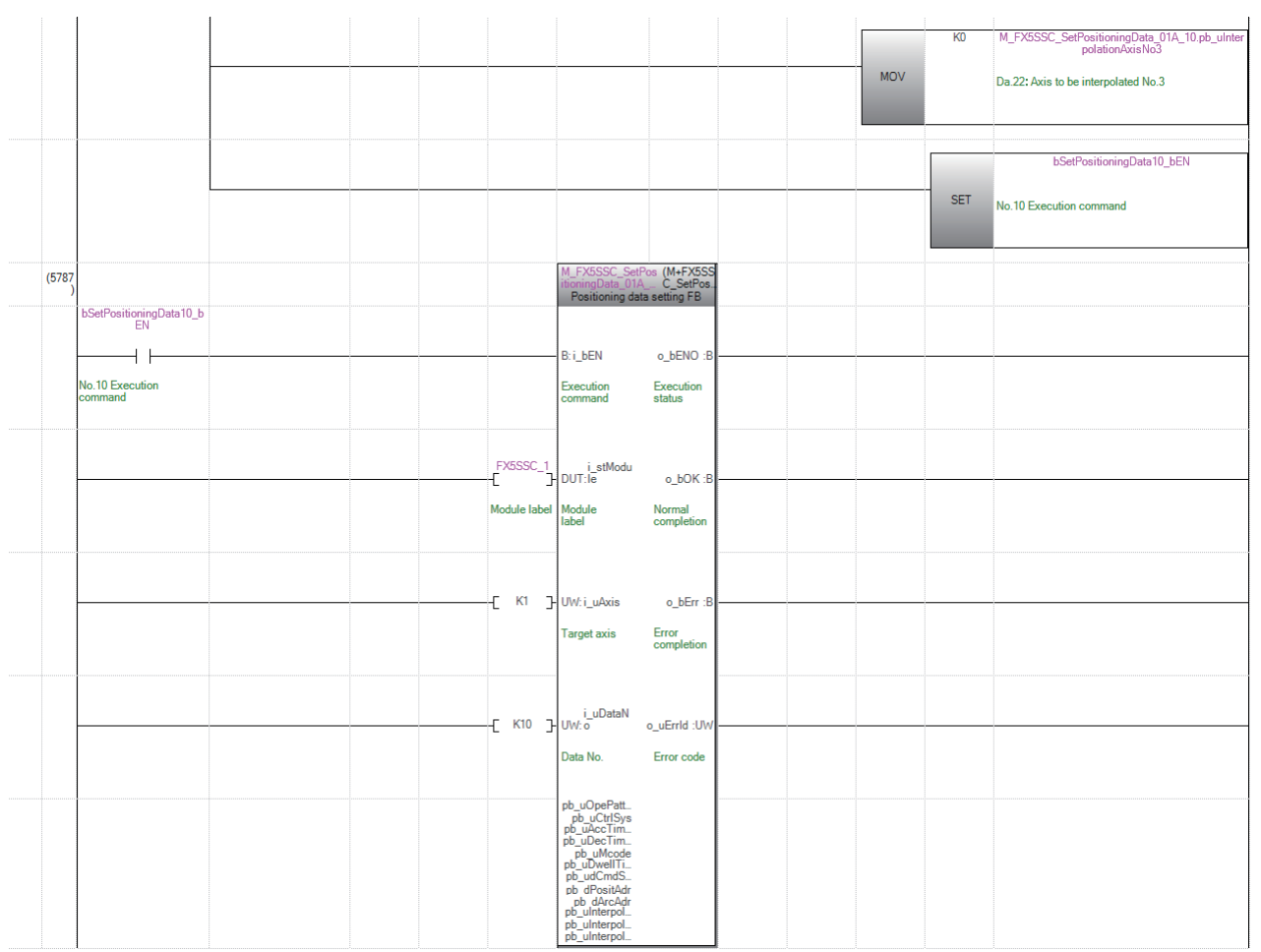

### nNo.11定位数据设置程序

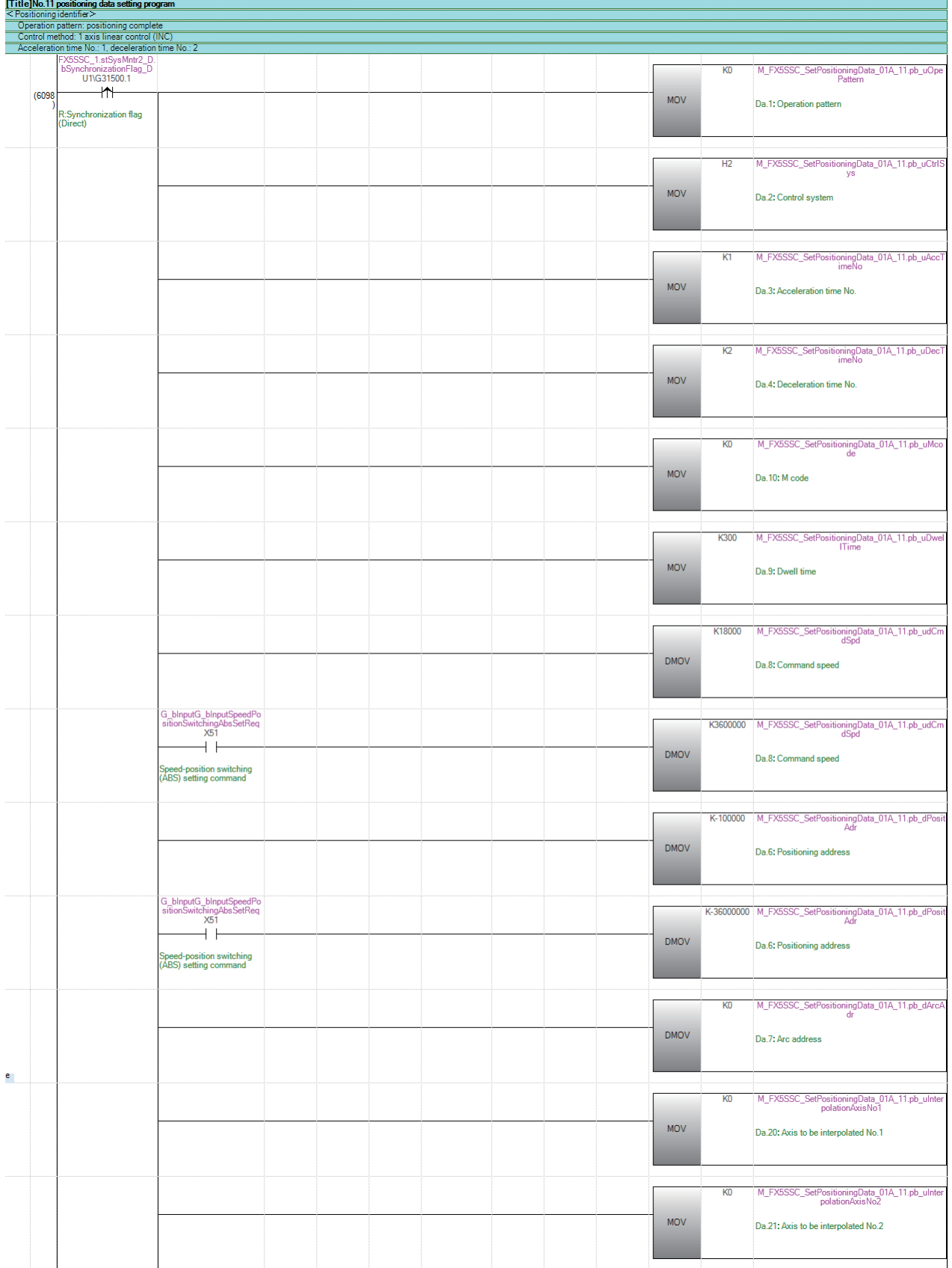

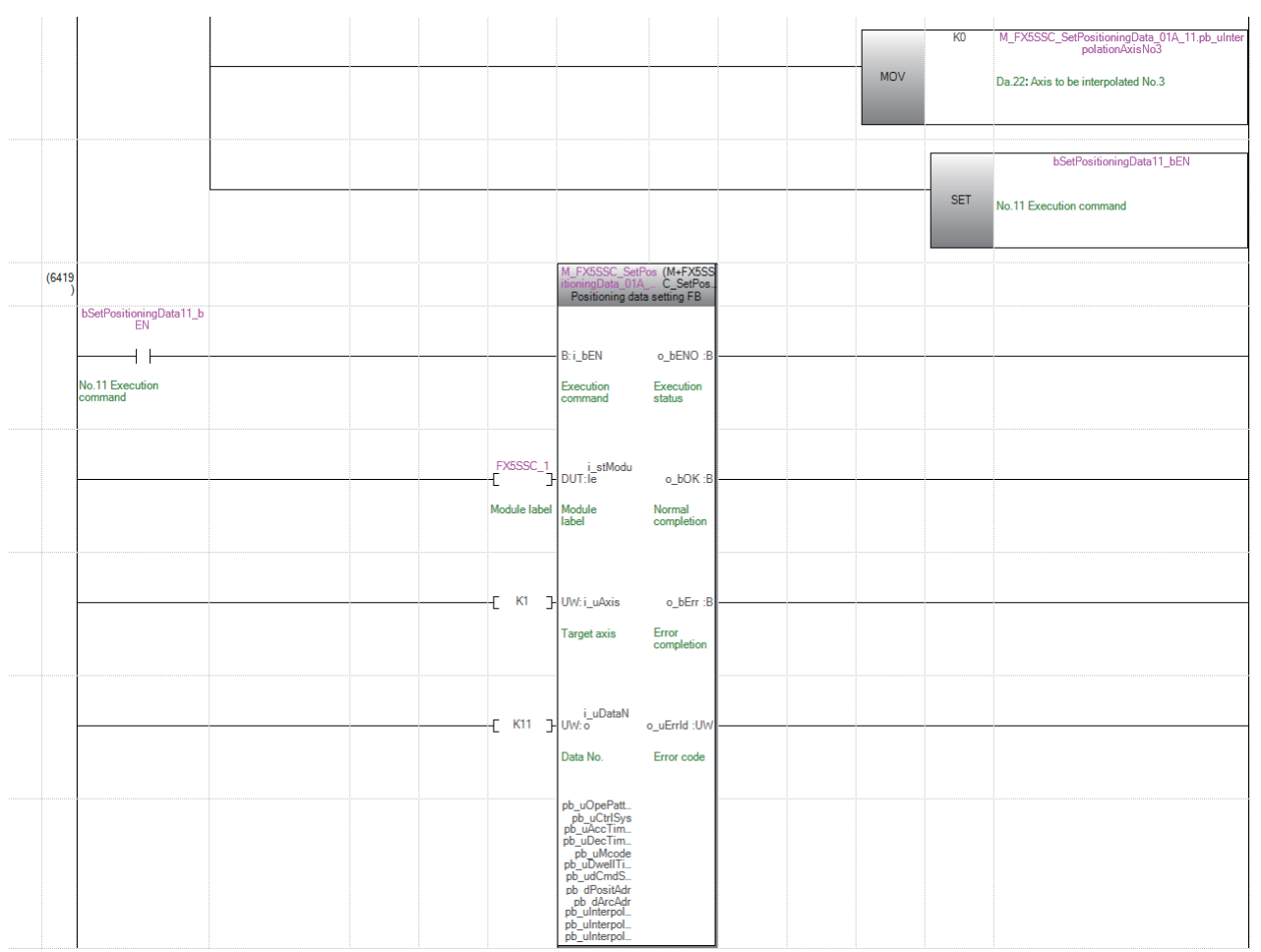

### nNo.15定位数据设置程序

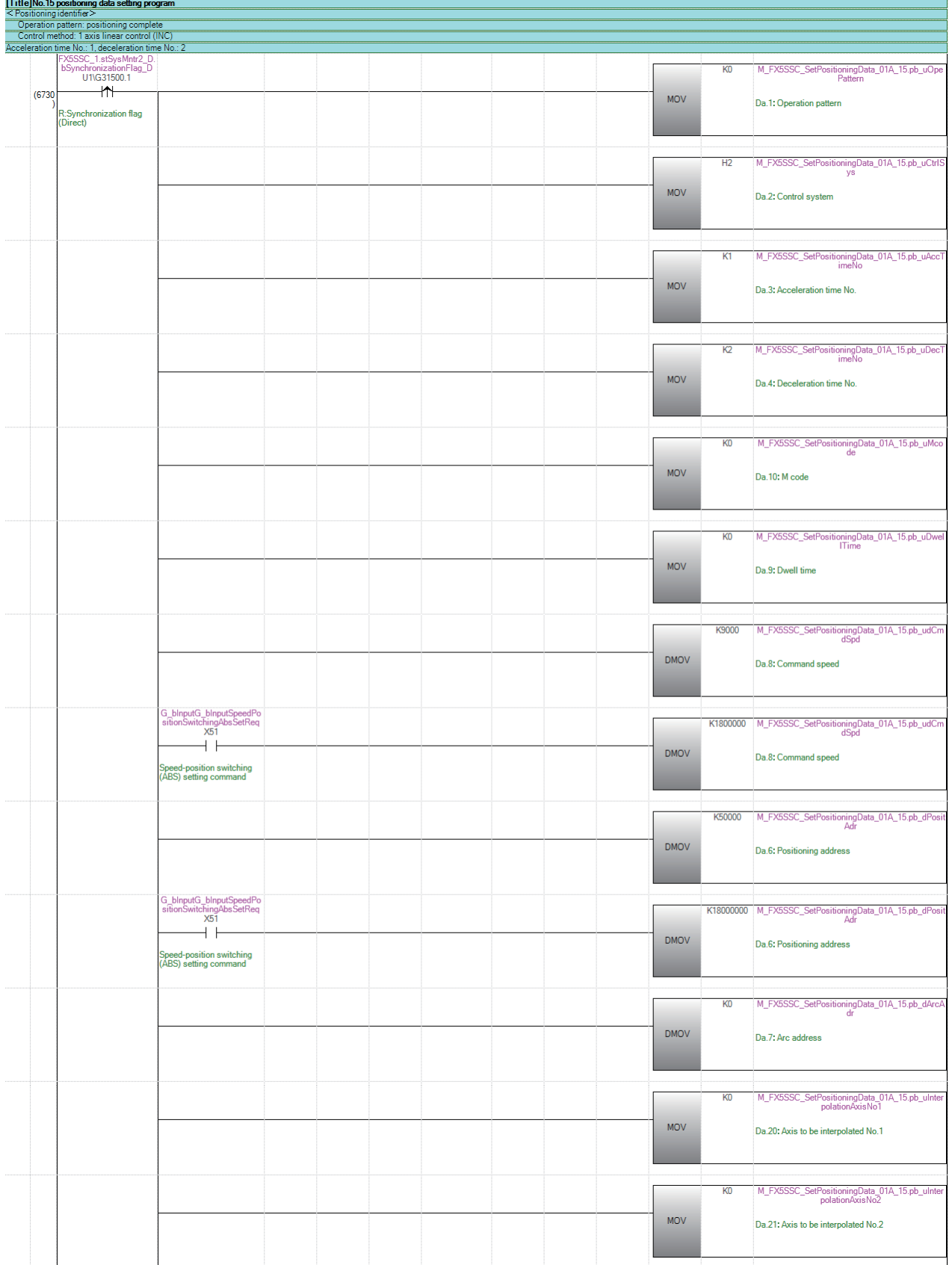

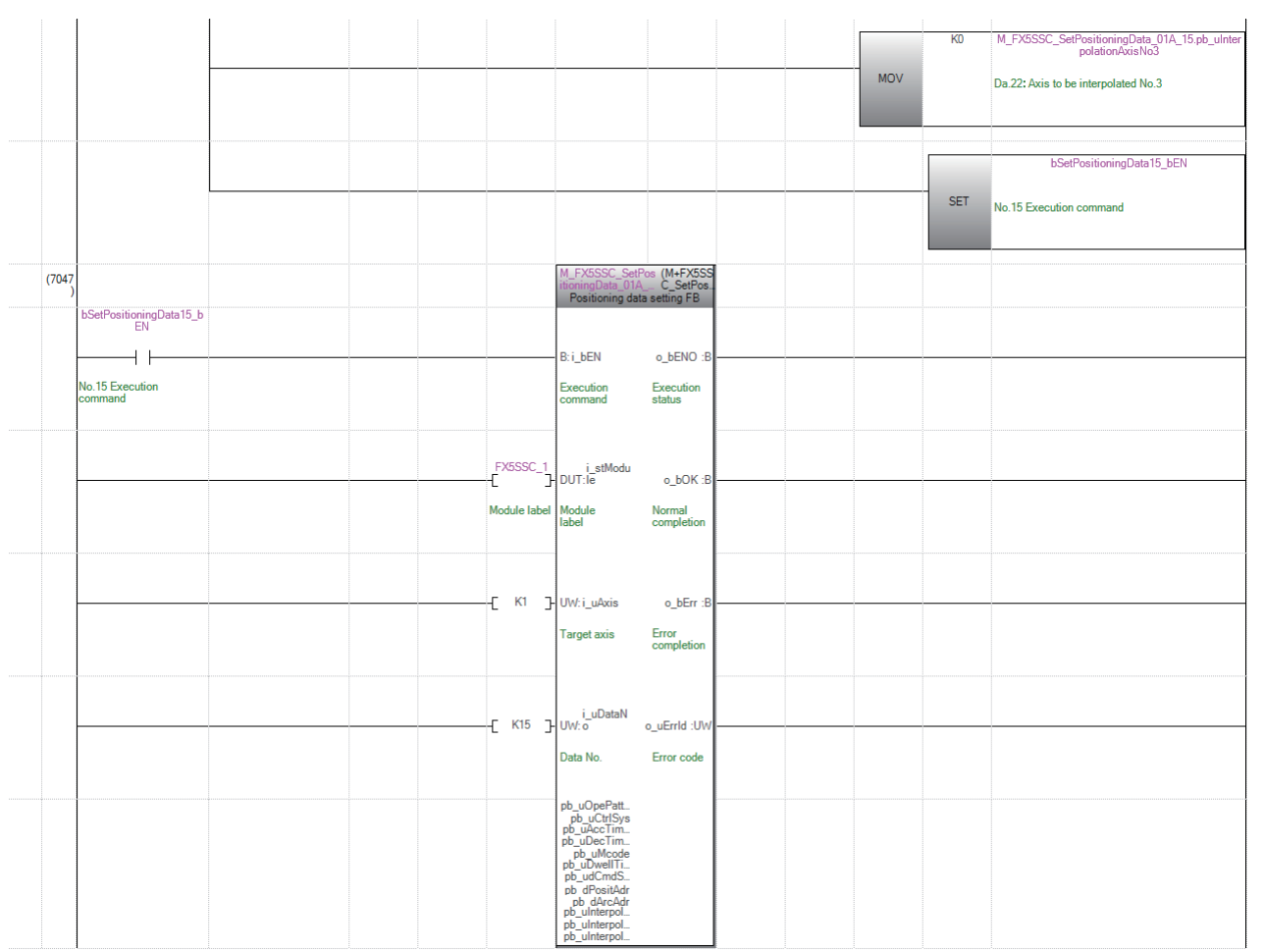

# 块启动数据设置程序

通过工程工具的"块启动数据"设置时,不需要本程序。 应按以下方式设置局部标签。

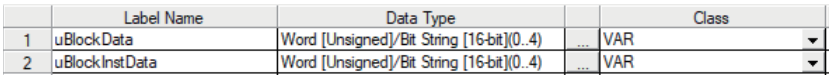

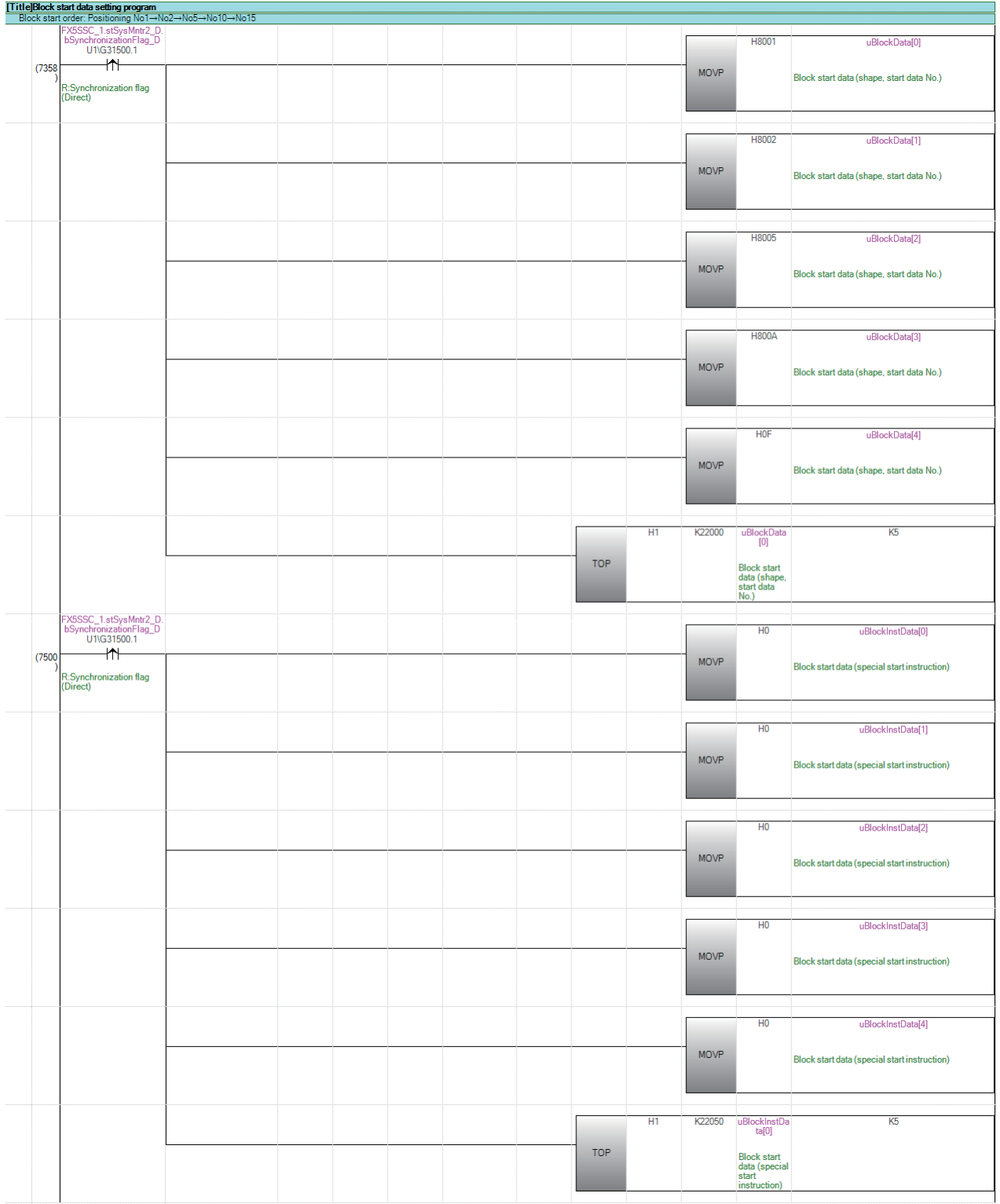

#### 原点复位请求OFF程序

在工程工具的"原点复位详细参数"中,将"[Pr.55]原点复位未完时操作设置"设置为"执行1: 定位控制"的情况下,不需 要本程序。

应按以下方式设置局部标签。

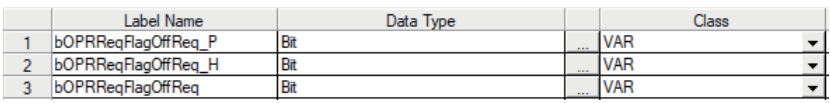

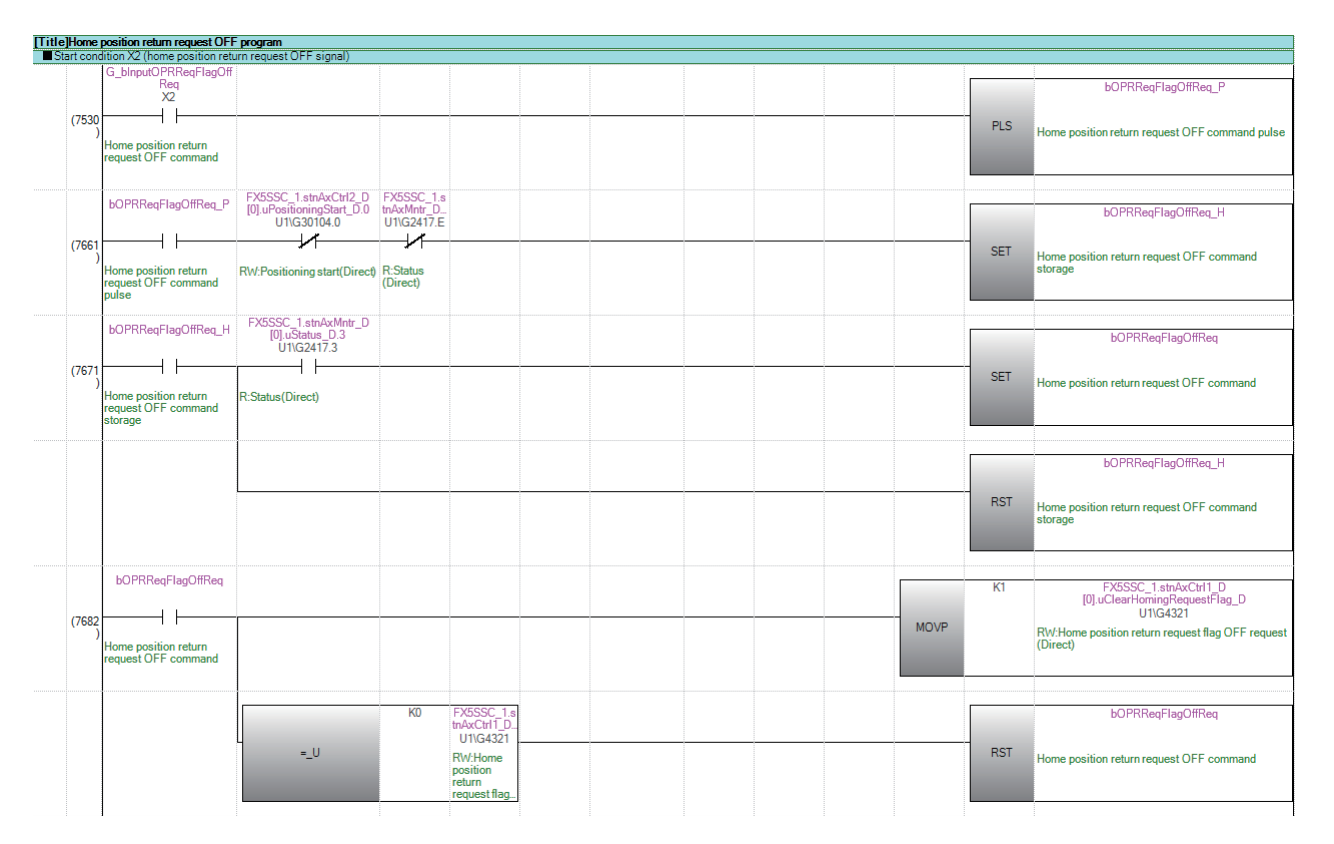

## 外部指令功能有效设置程序

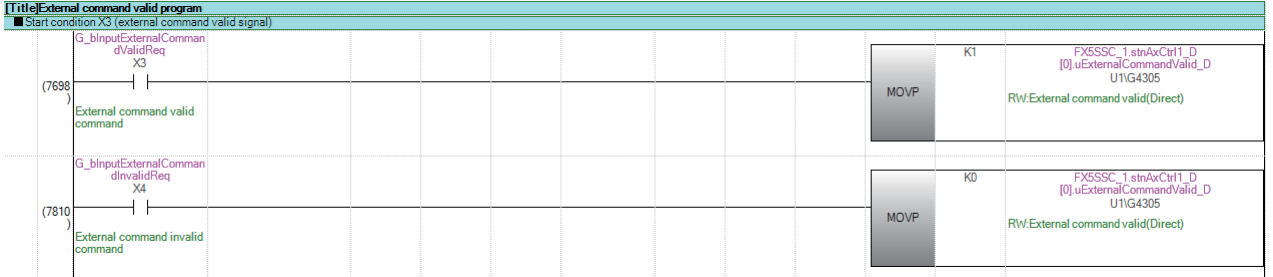

## 可编程控制器就绪信号ON程序

应按以下方式设置局部标签。

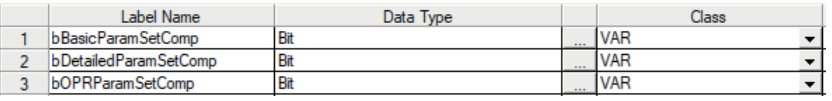

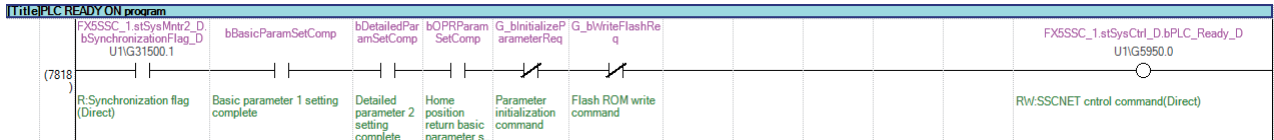

# 全部轴伺服ON程序

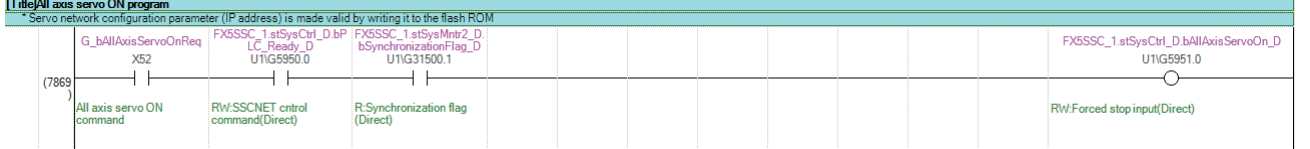

## 定位启动编号设置程序

应按以下方式设置局部标签。

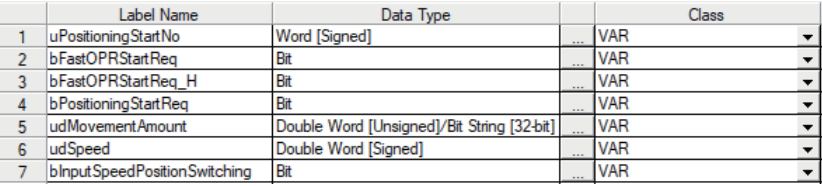

## n机械原点复位

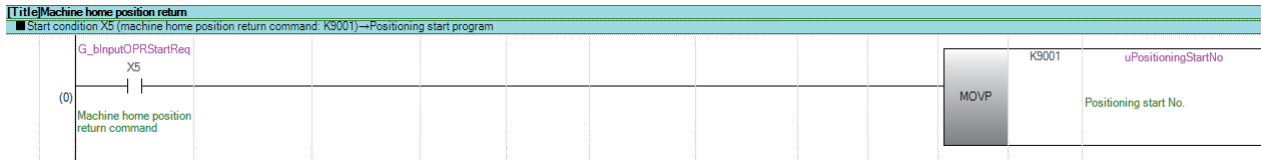

#### n高速原点复位

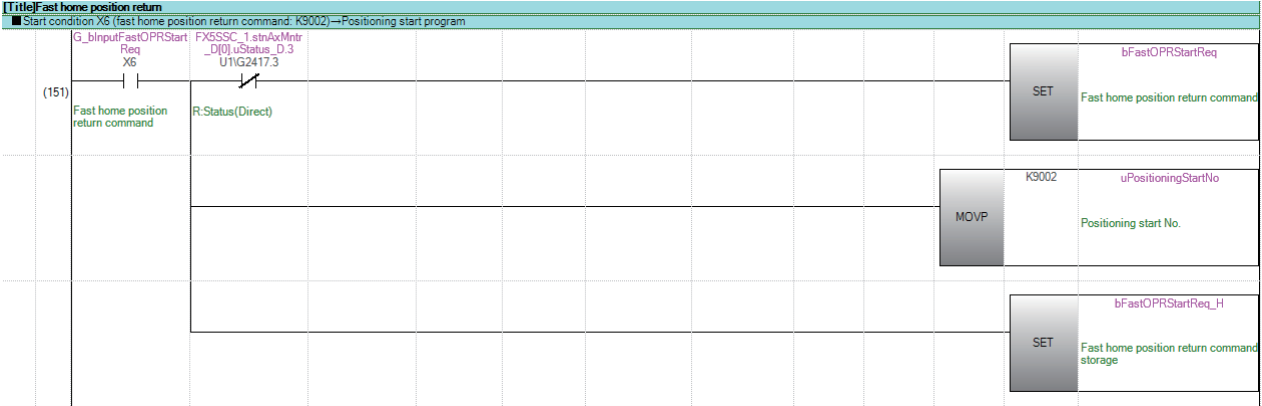

### n通过定位数据No.1进行的定位

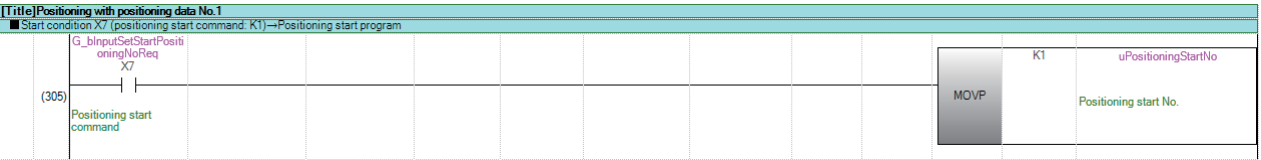

#### n速度•位置切换控制(定位数据No.2)

ABS模式的情况下,不需要更改后的移动量写入。

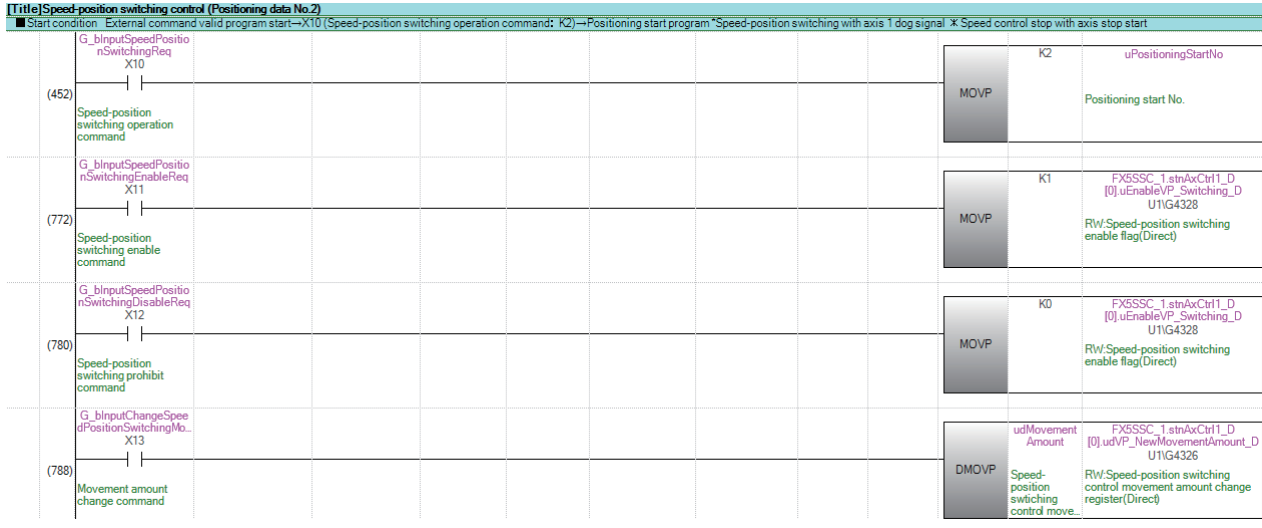

## n位置•速度切换控制(定位数据No.3)

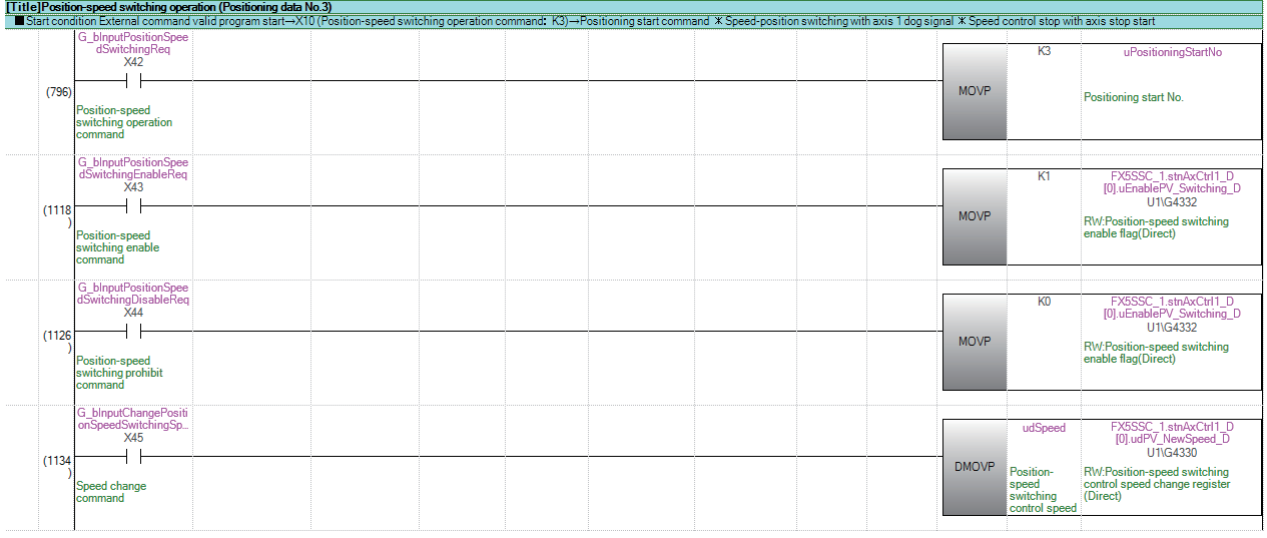

#### n高级定位控制

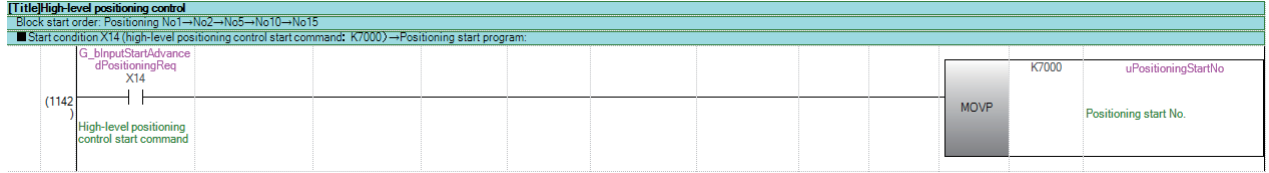

#### n高速原点复位指令、高速原点复位指令存储的OFF

不使用高速原点复位的情况下不需要。

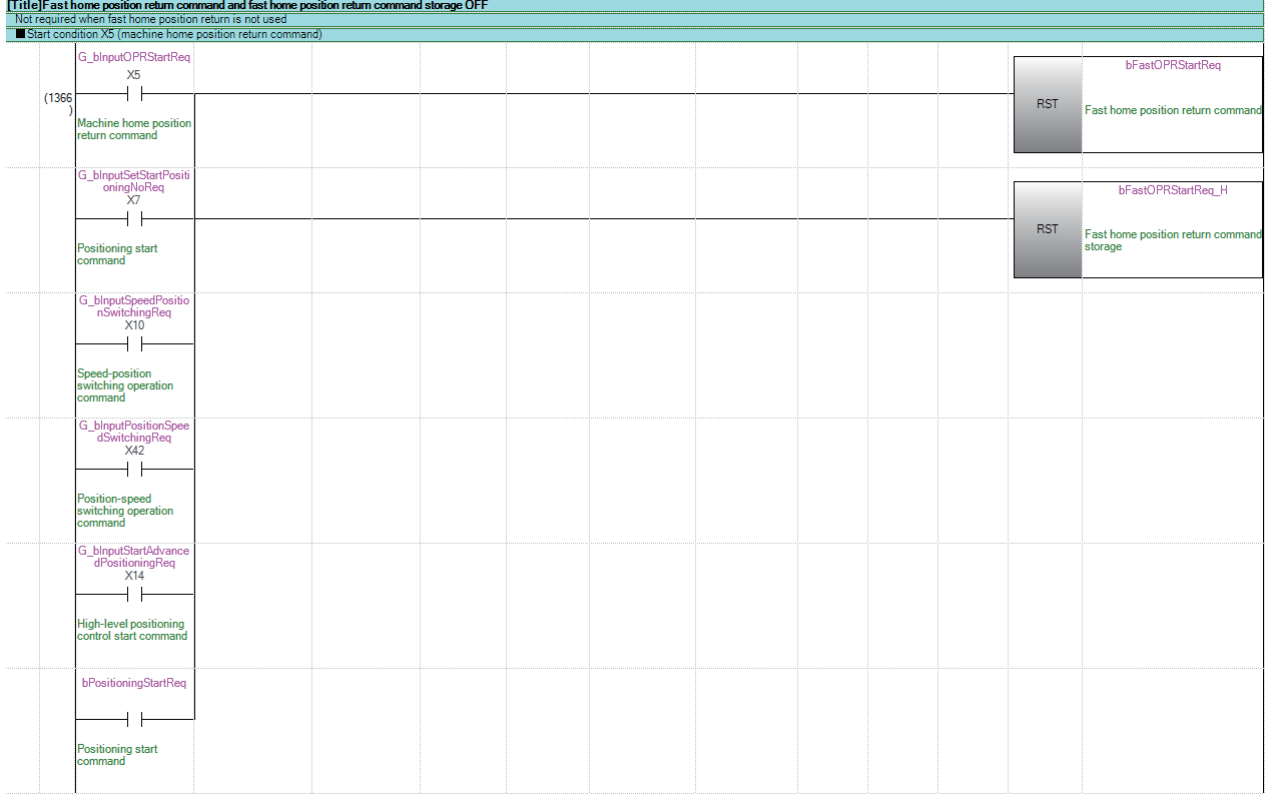

## 定位启动程序

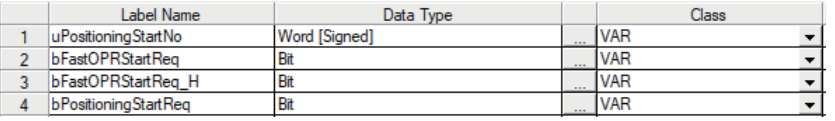

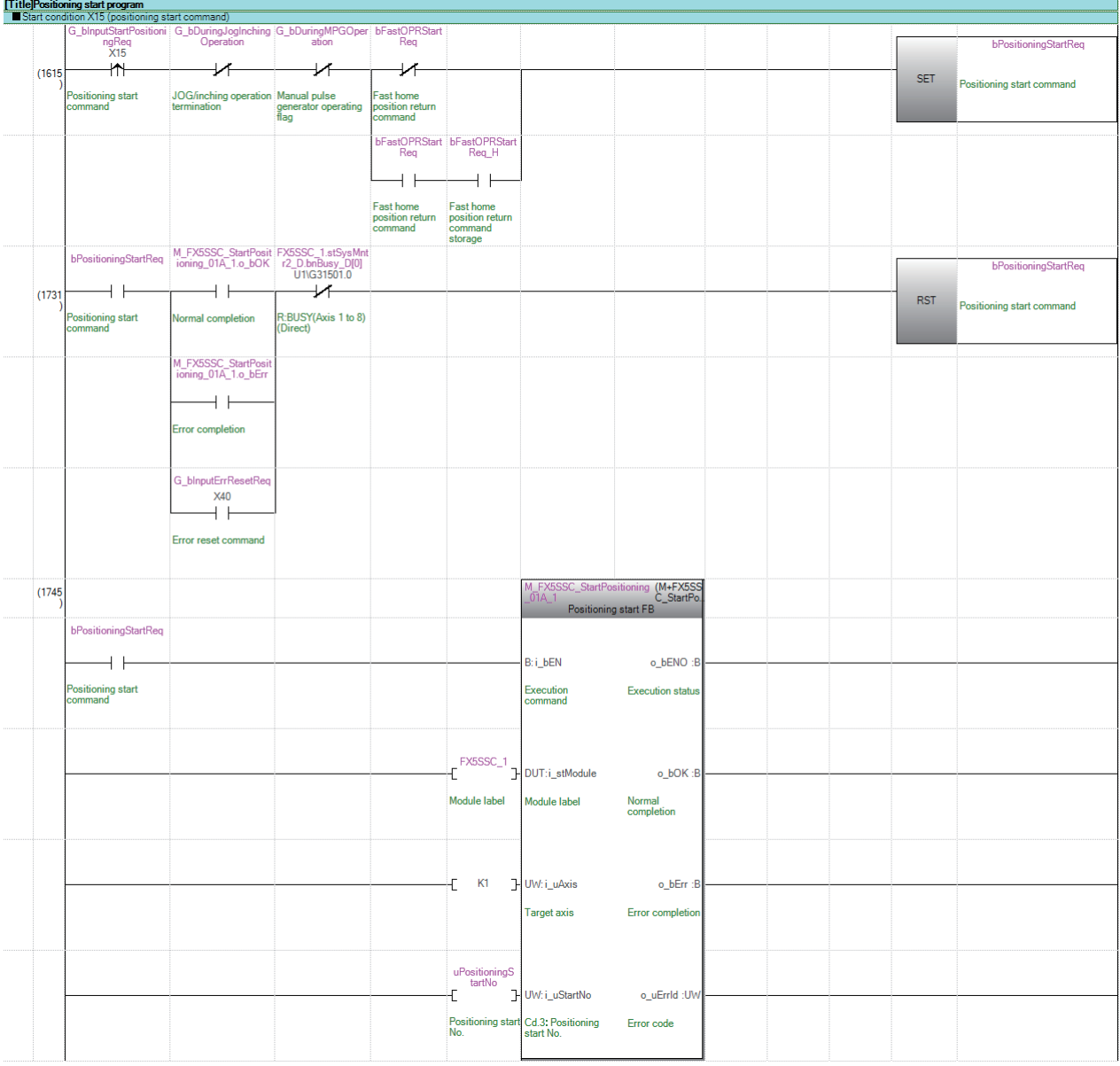

# M代码OFF程序

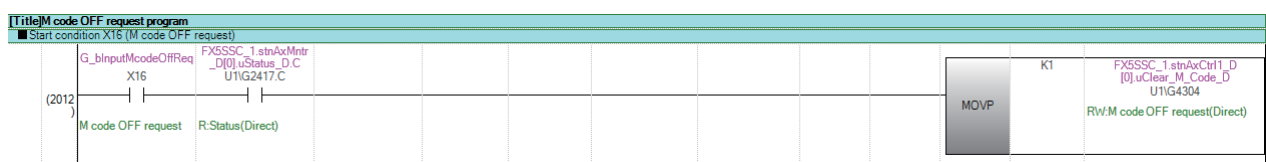

## JOG运行设置程序

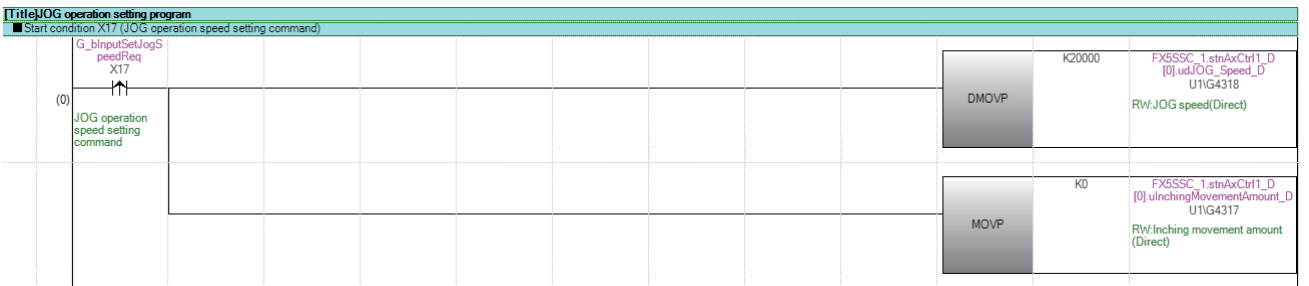

# 微动运行设置程序

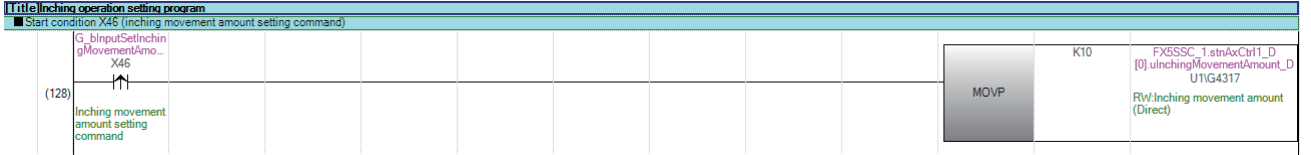

# JOG运行/微动运行执行程序

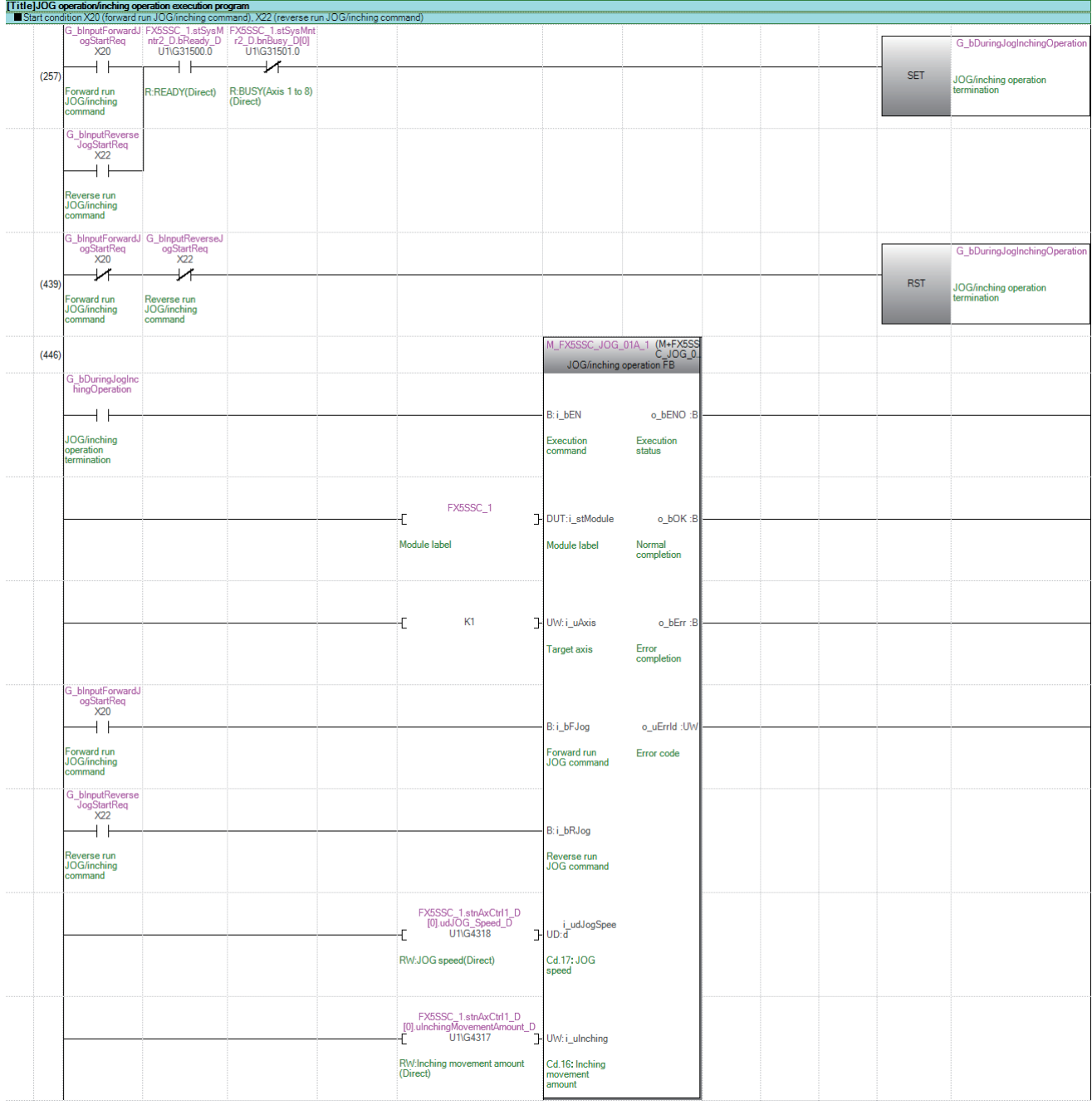

# 手动脉冲器运行程序

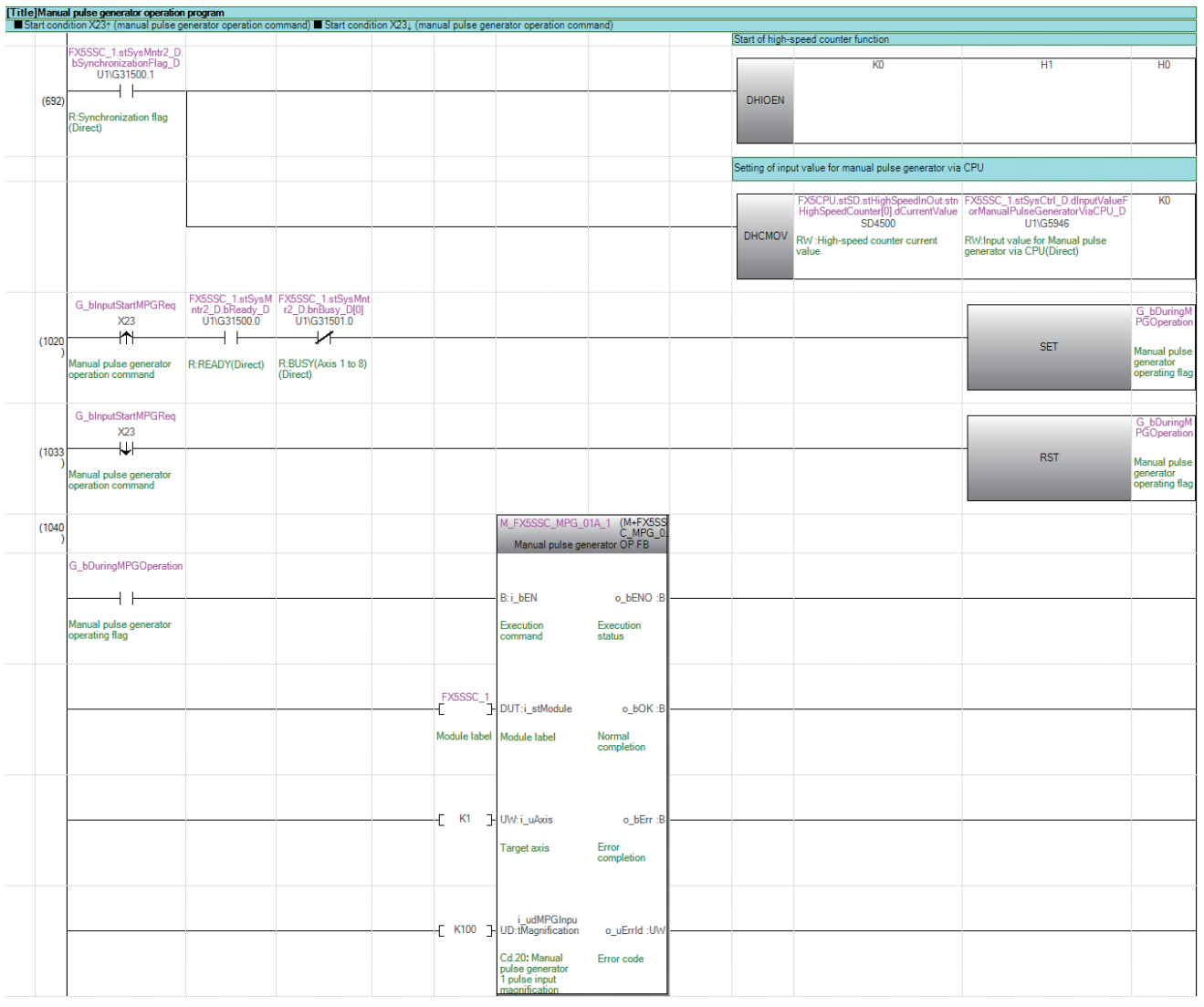

#### 速度更改程序

应按以下方式设置局部标签。

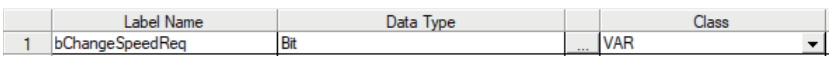

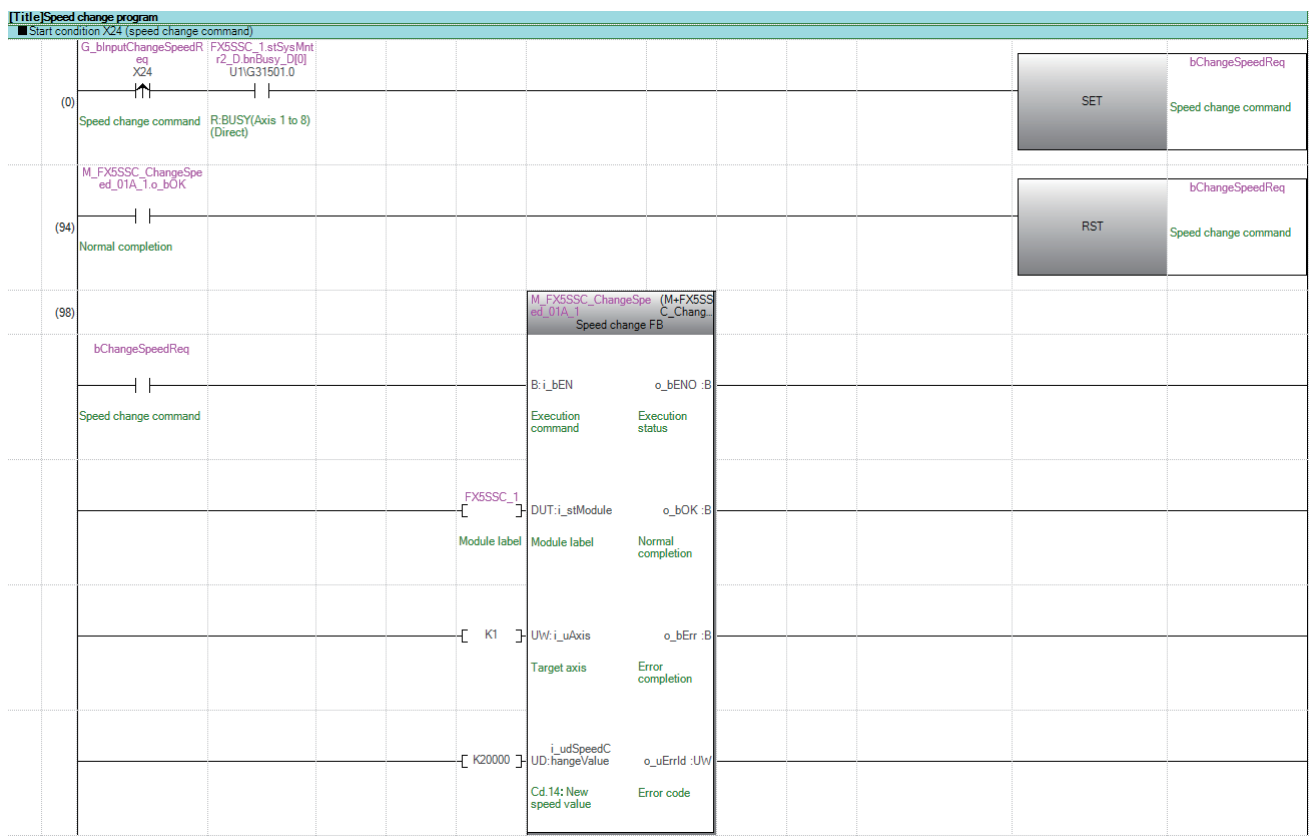

#### 超驰程序

#### 应按以下方式设置局部标签。Label Name<br>1 bOvemdeReq\_P Bit Data Type  $\overline{\phantom{a}}$  VAR **Class**  $\overline{\mathbf{r}}$ Title]Override program<br>■ Start condition X25 (override command)

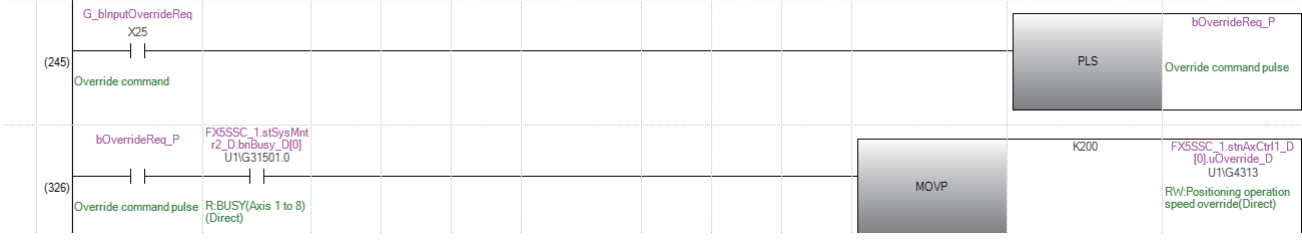

## 加减速时间更改程序

应按以下方式设置局部标签。

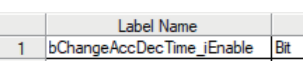

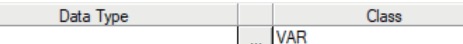

 $\overline{\phantom{a}}$ 

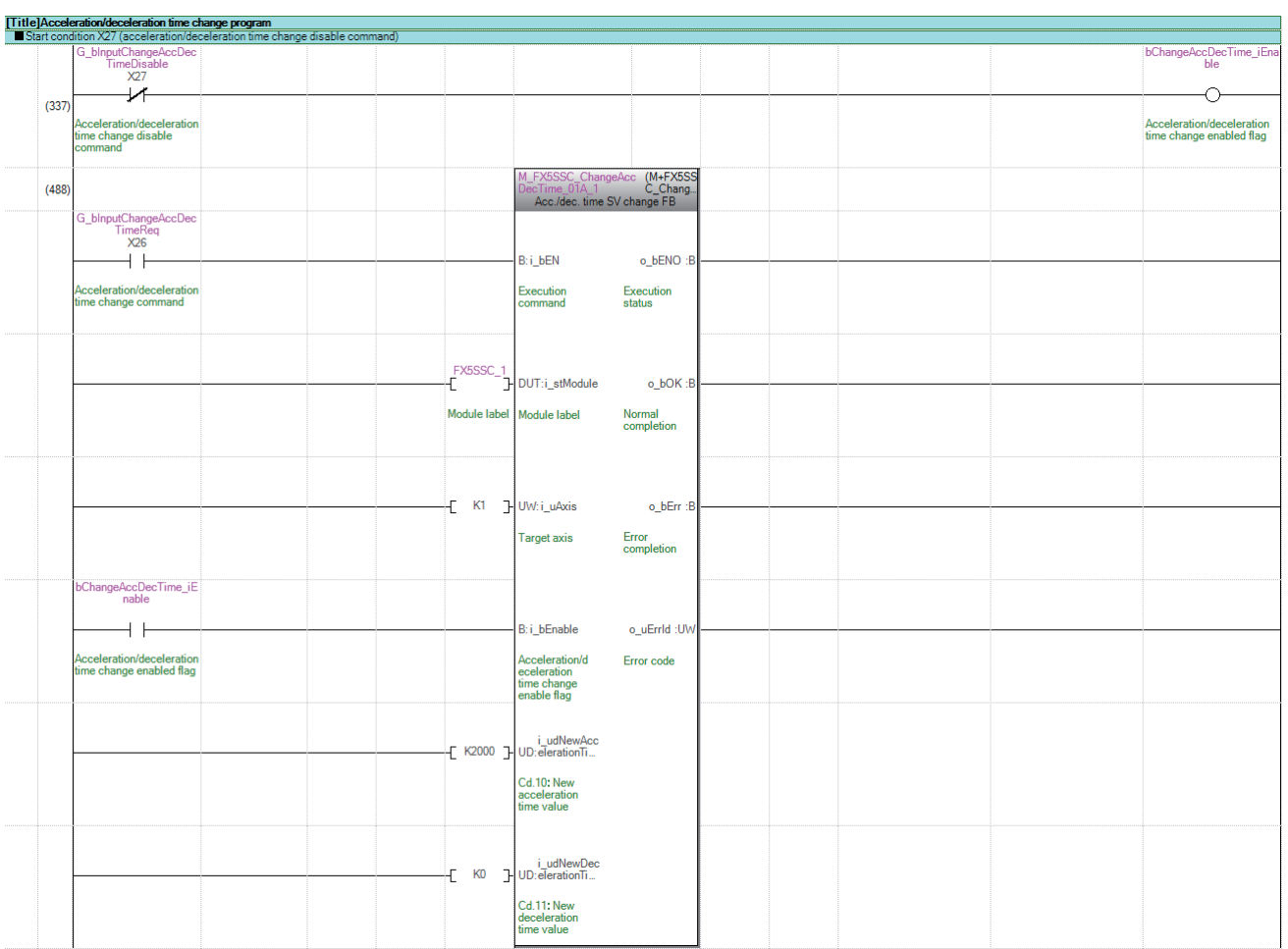

### 转矩更改程序

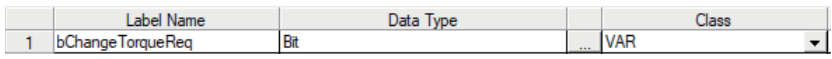

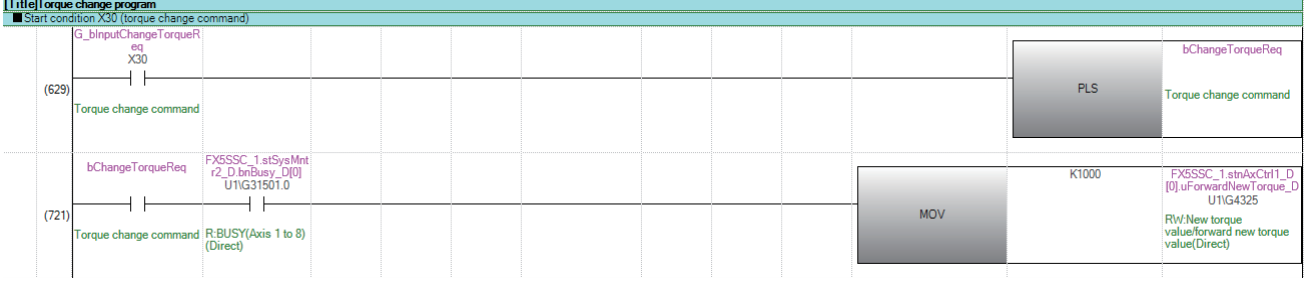

# 目标位置更改程序

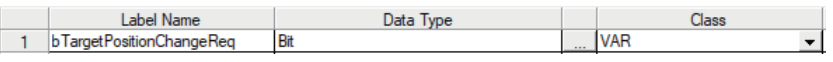

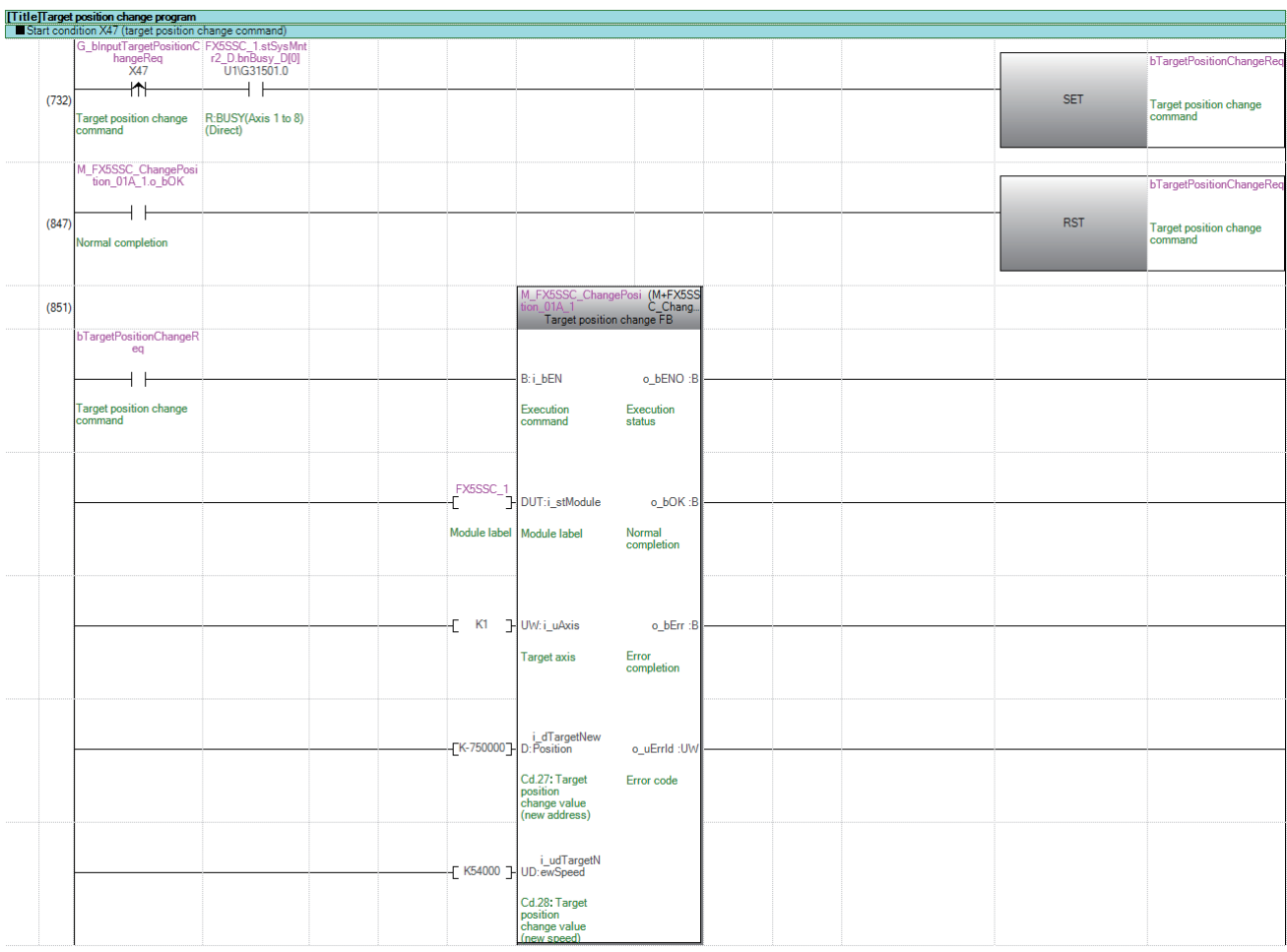

## 伺服参数读取/写入程序

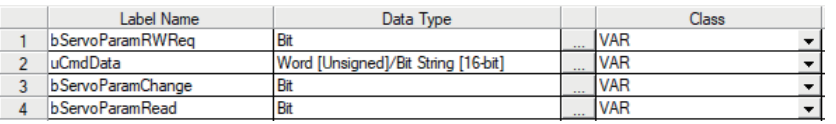

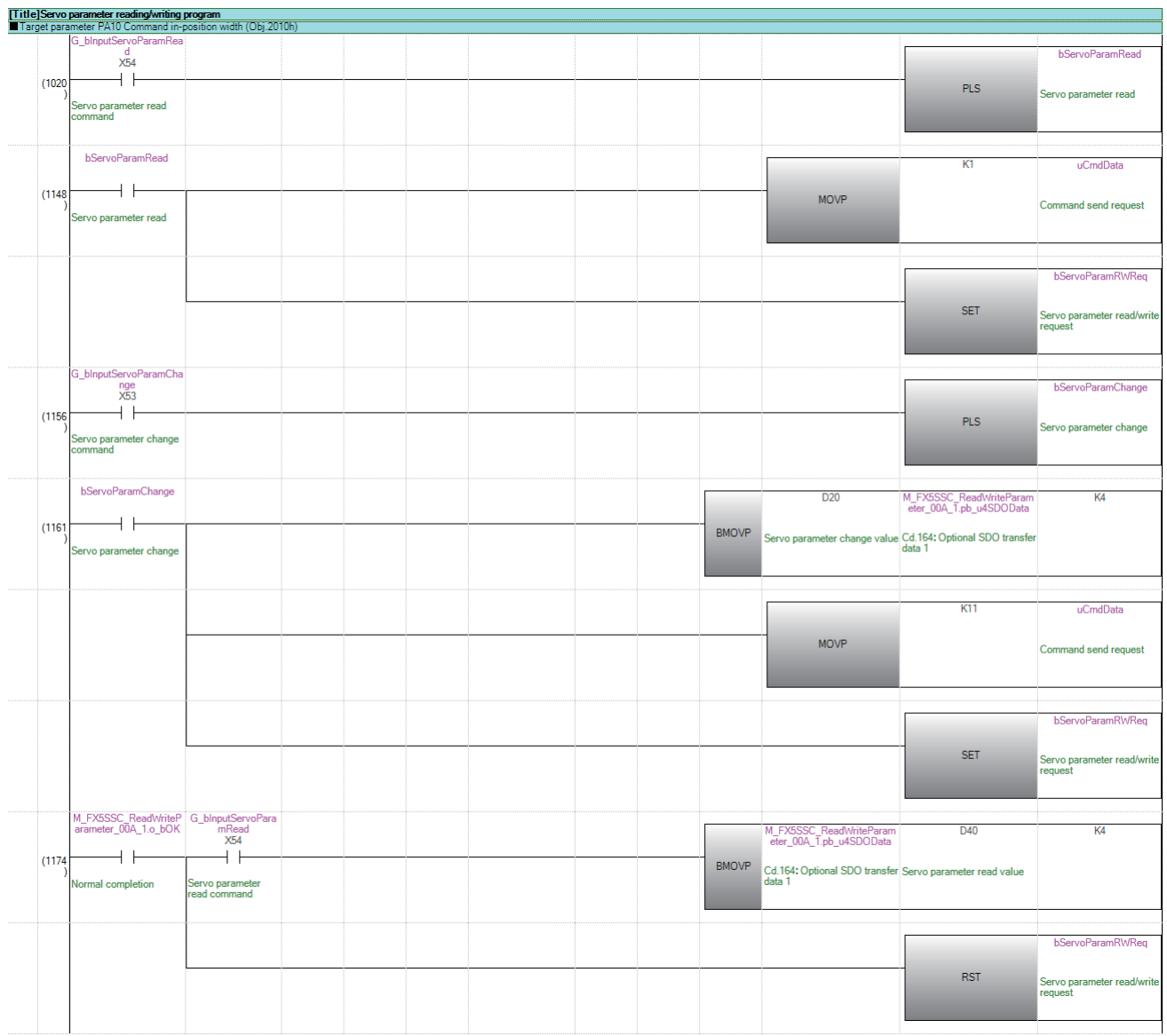

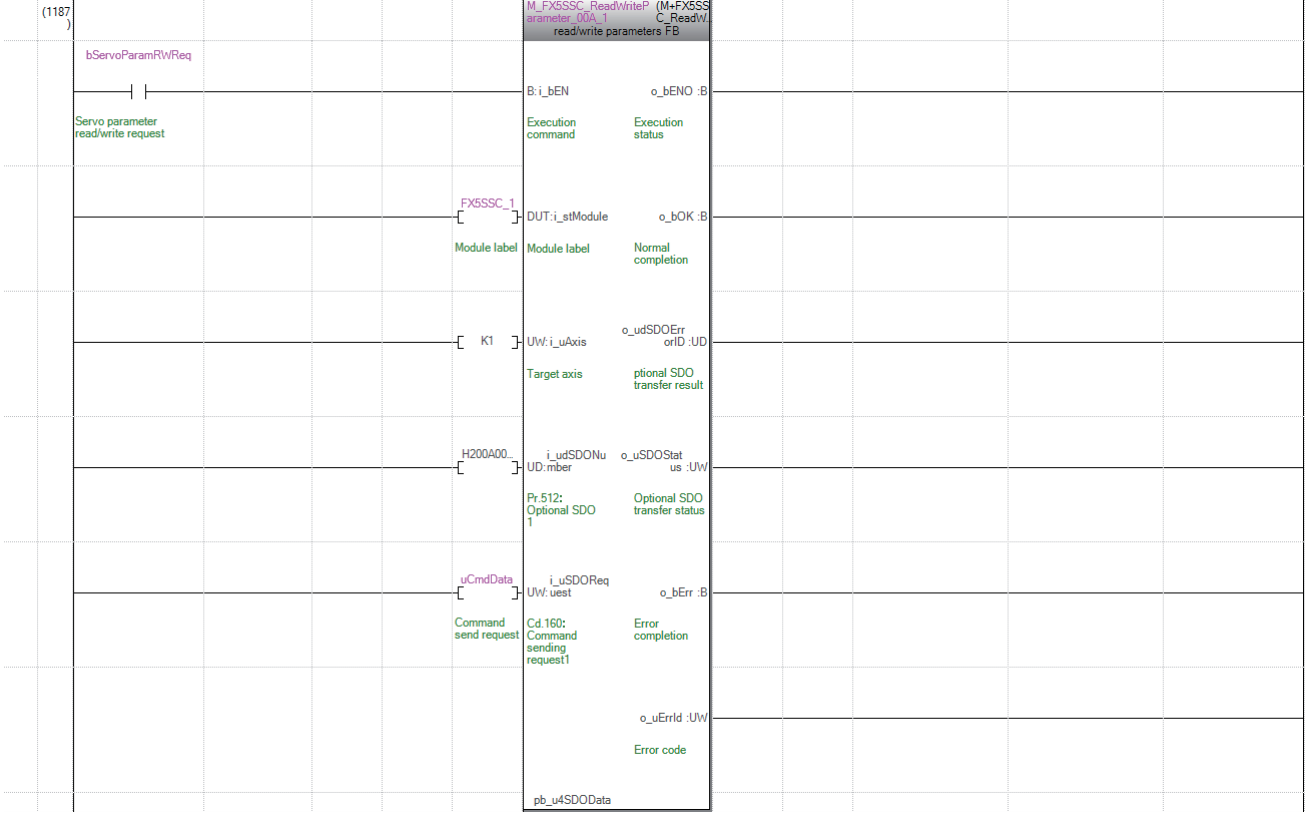

 $\overline{a}$ 

# 步进运行程序

 $\bar{1}$ 

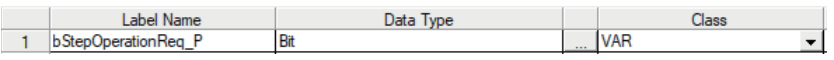

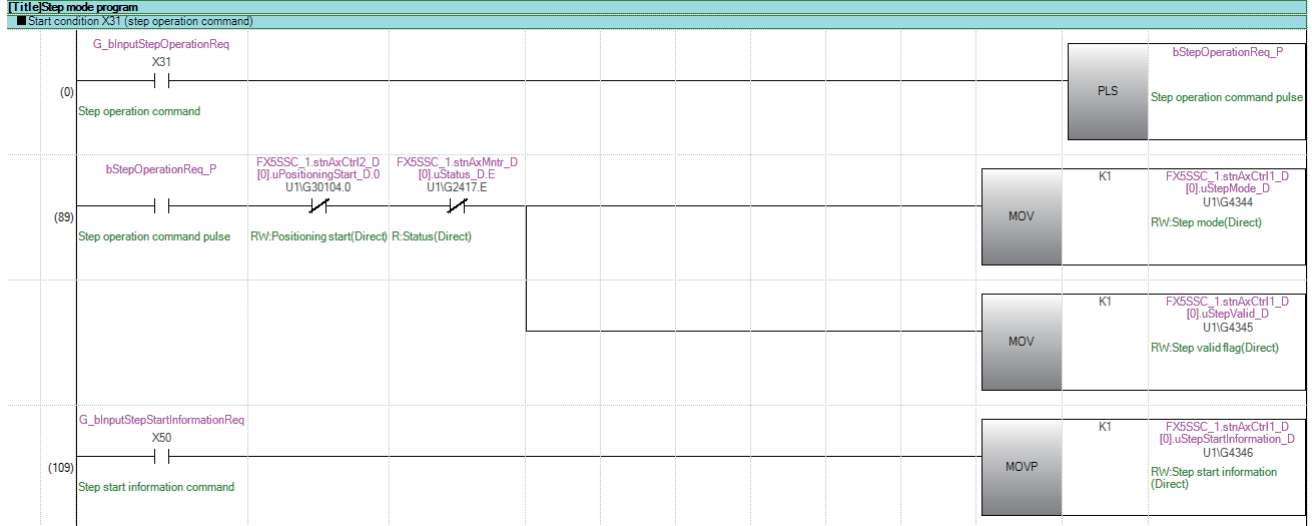

# 跳过程序

#### 应按以下方式设置局部标签。

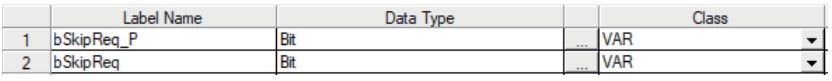

## [Title]Skip command program

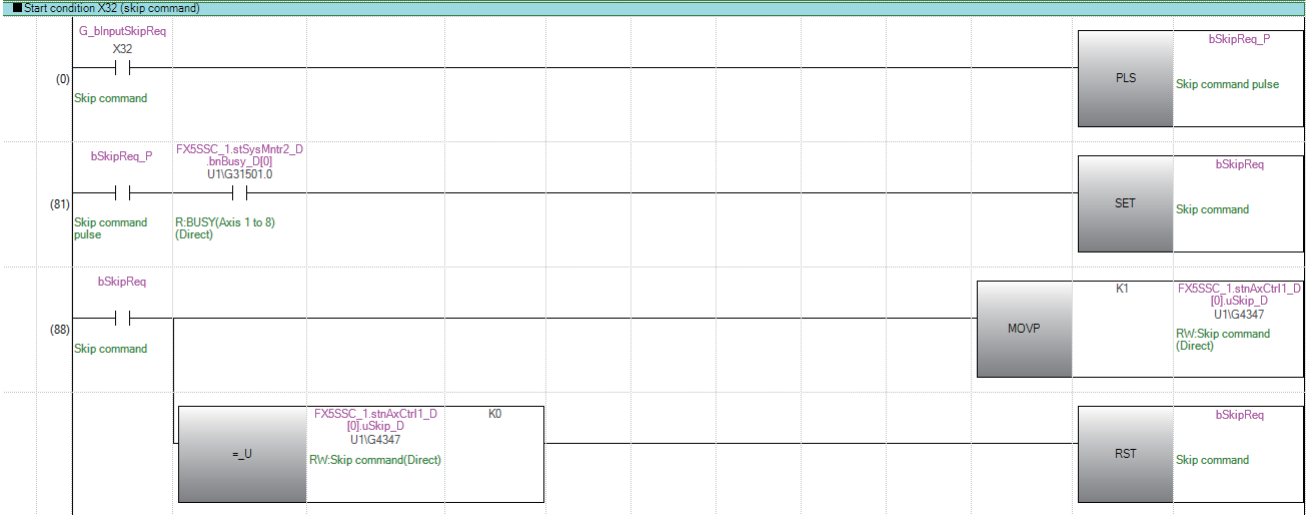

# 示教程序

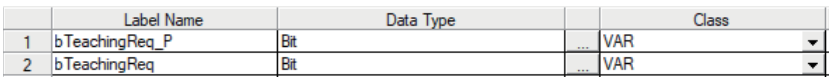

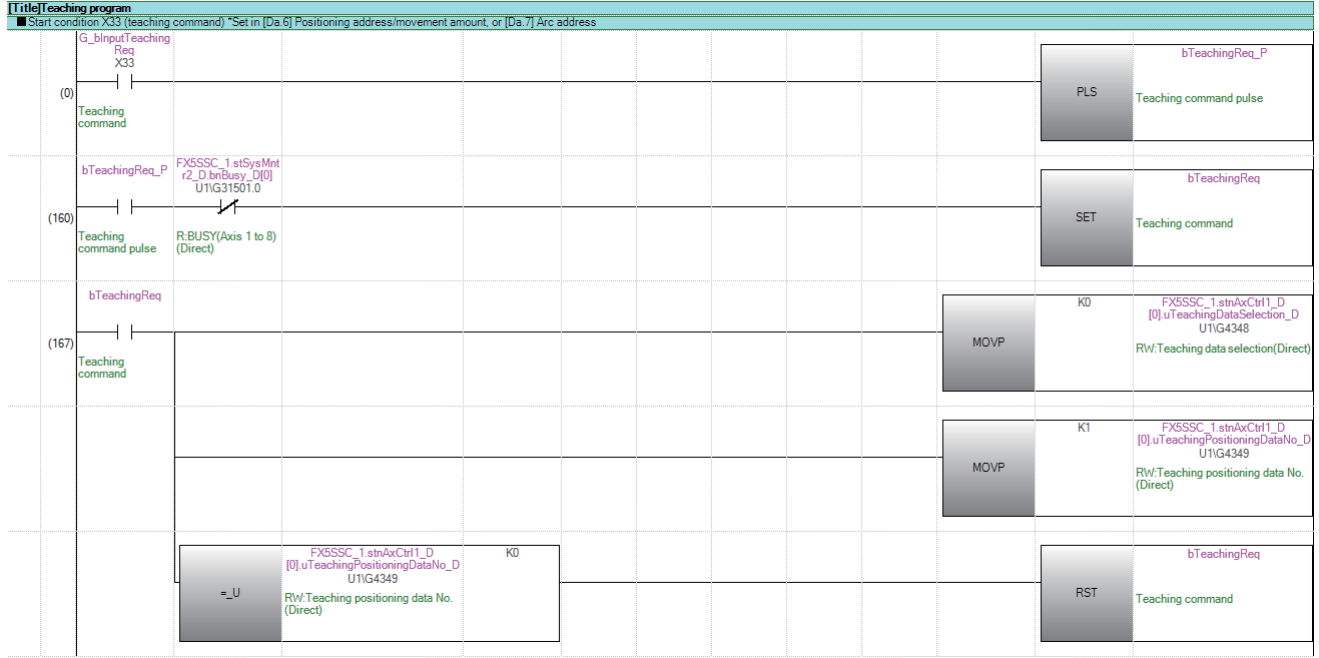

#### 连续运行中断程序

应按以下方式设置局部标签。

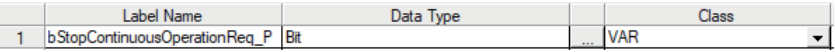

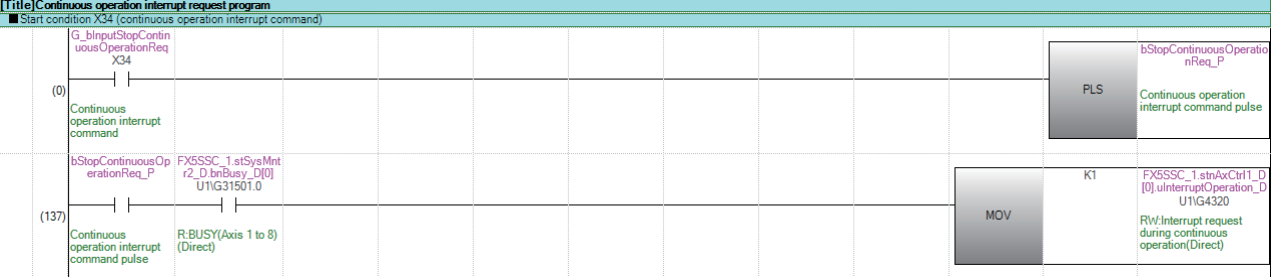

## 重启程序

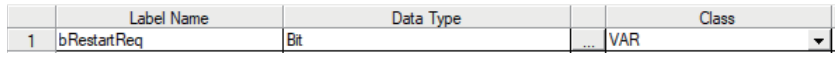

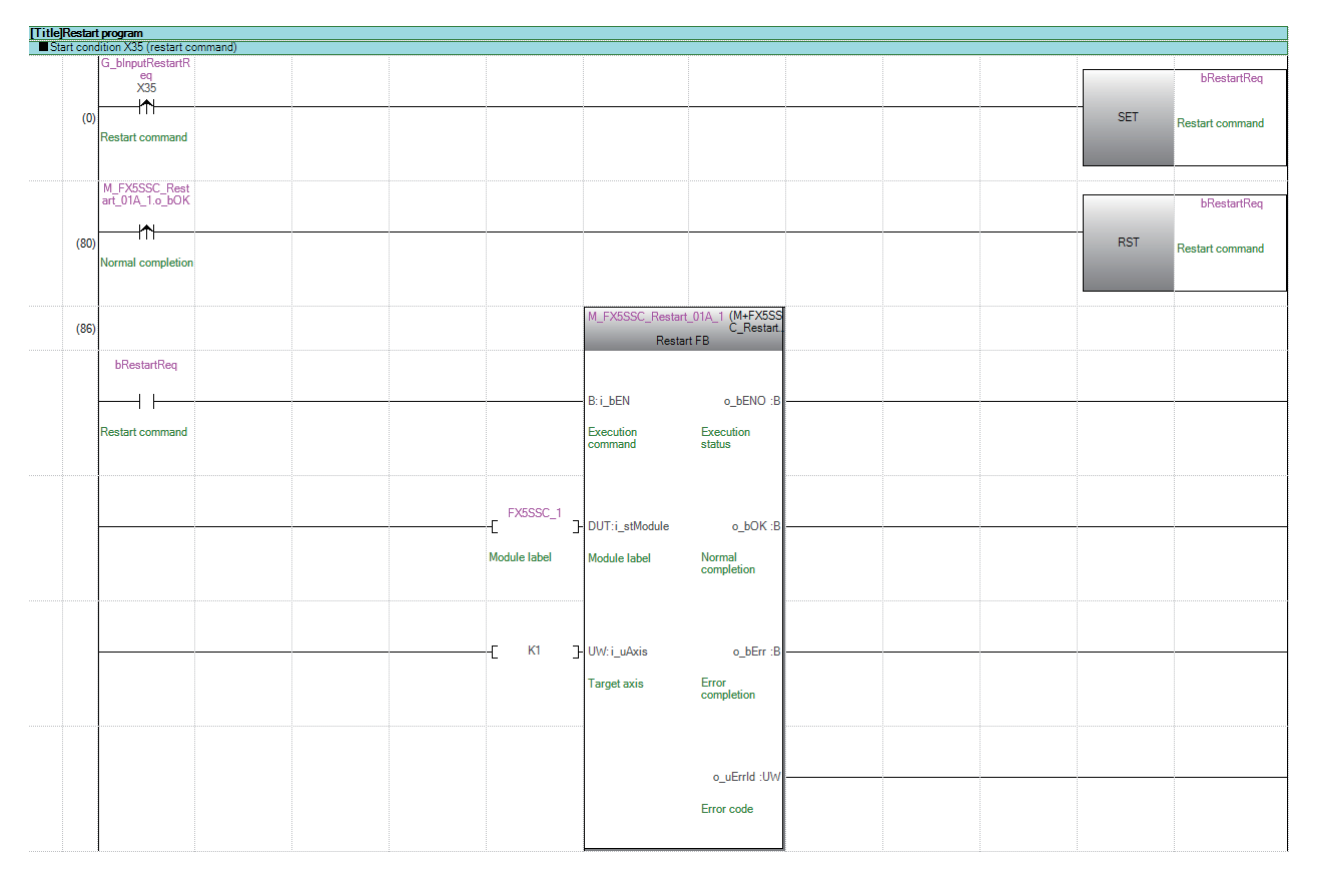

# 参数初始化程序

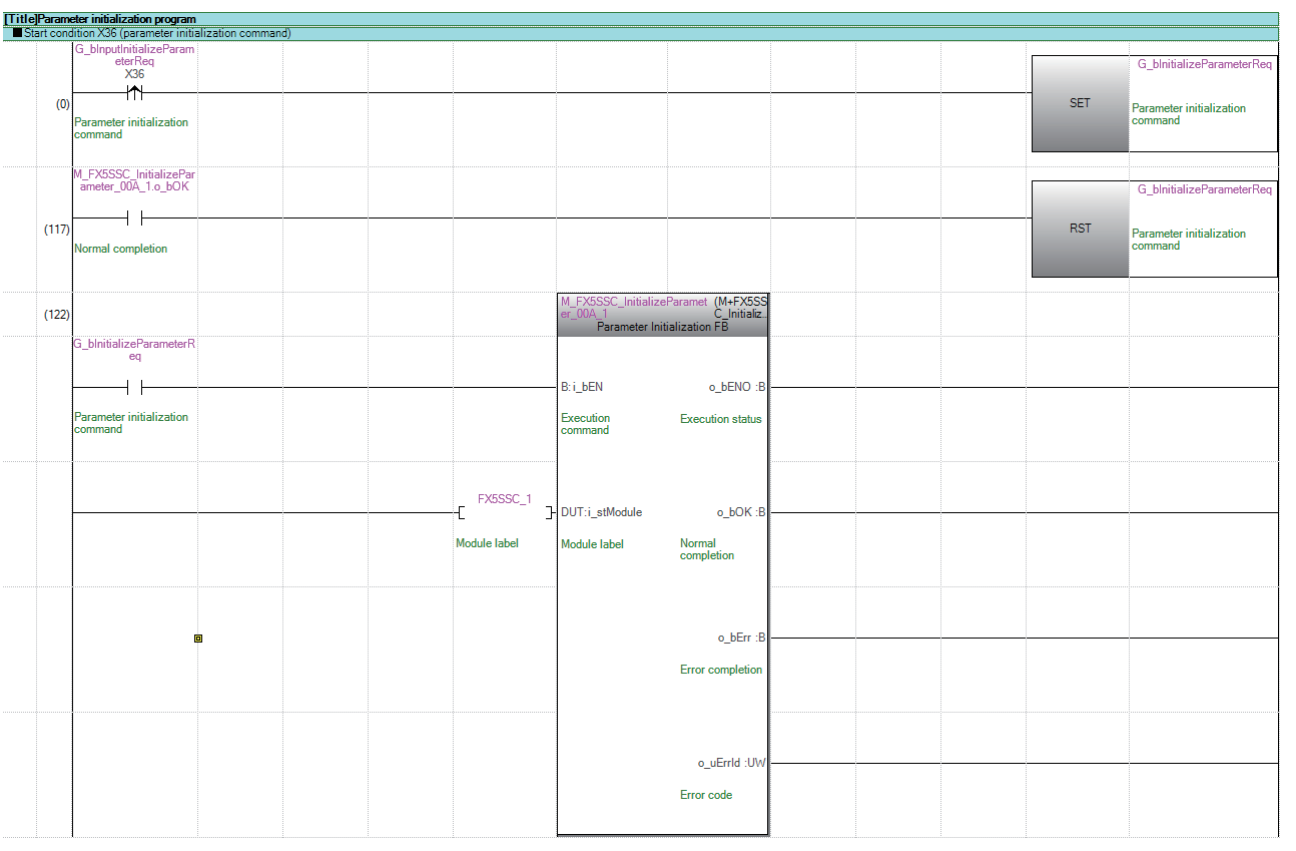

# 闪存写入程序

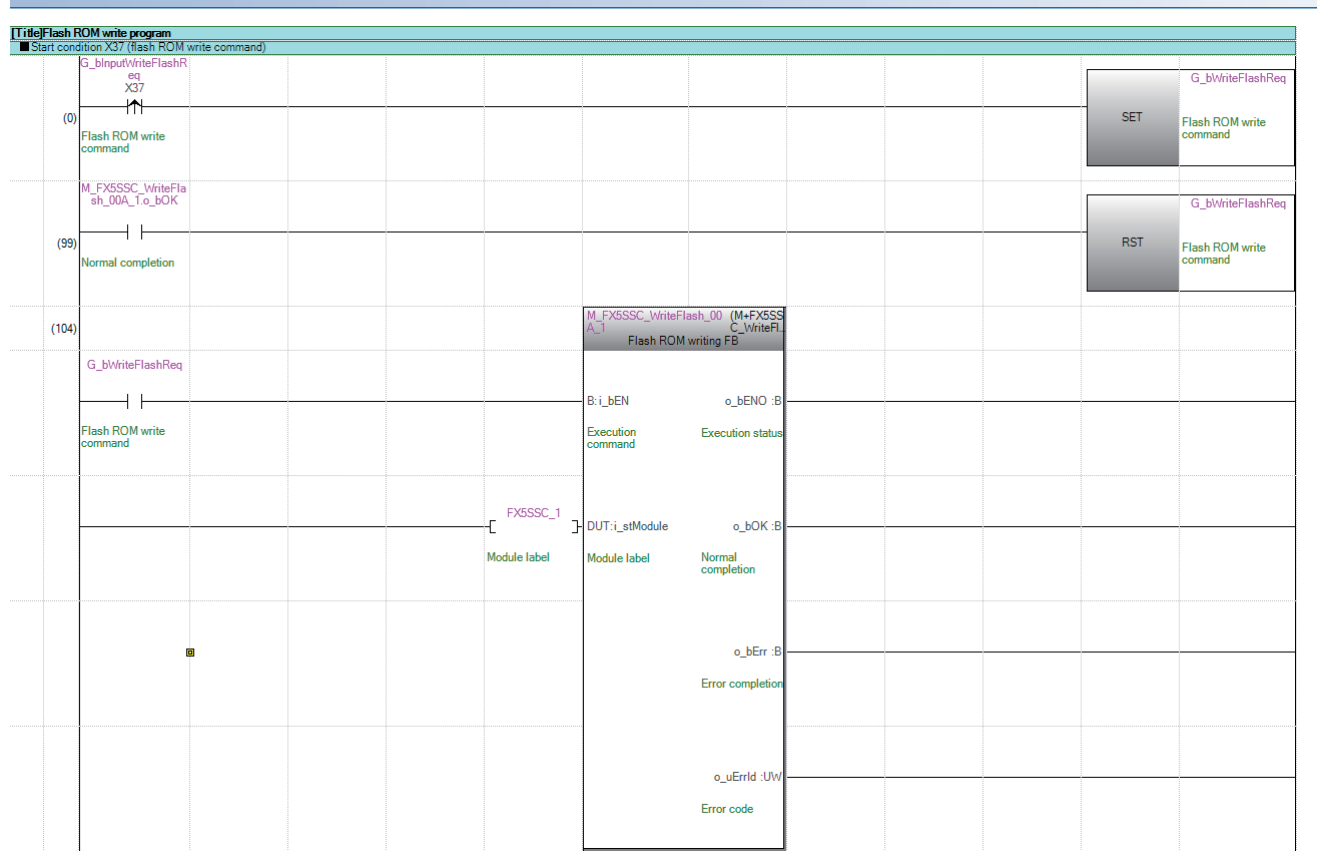

## 出错复位程序

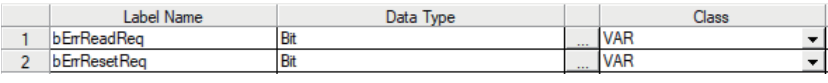

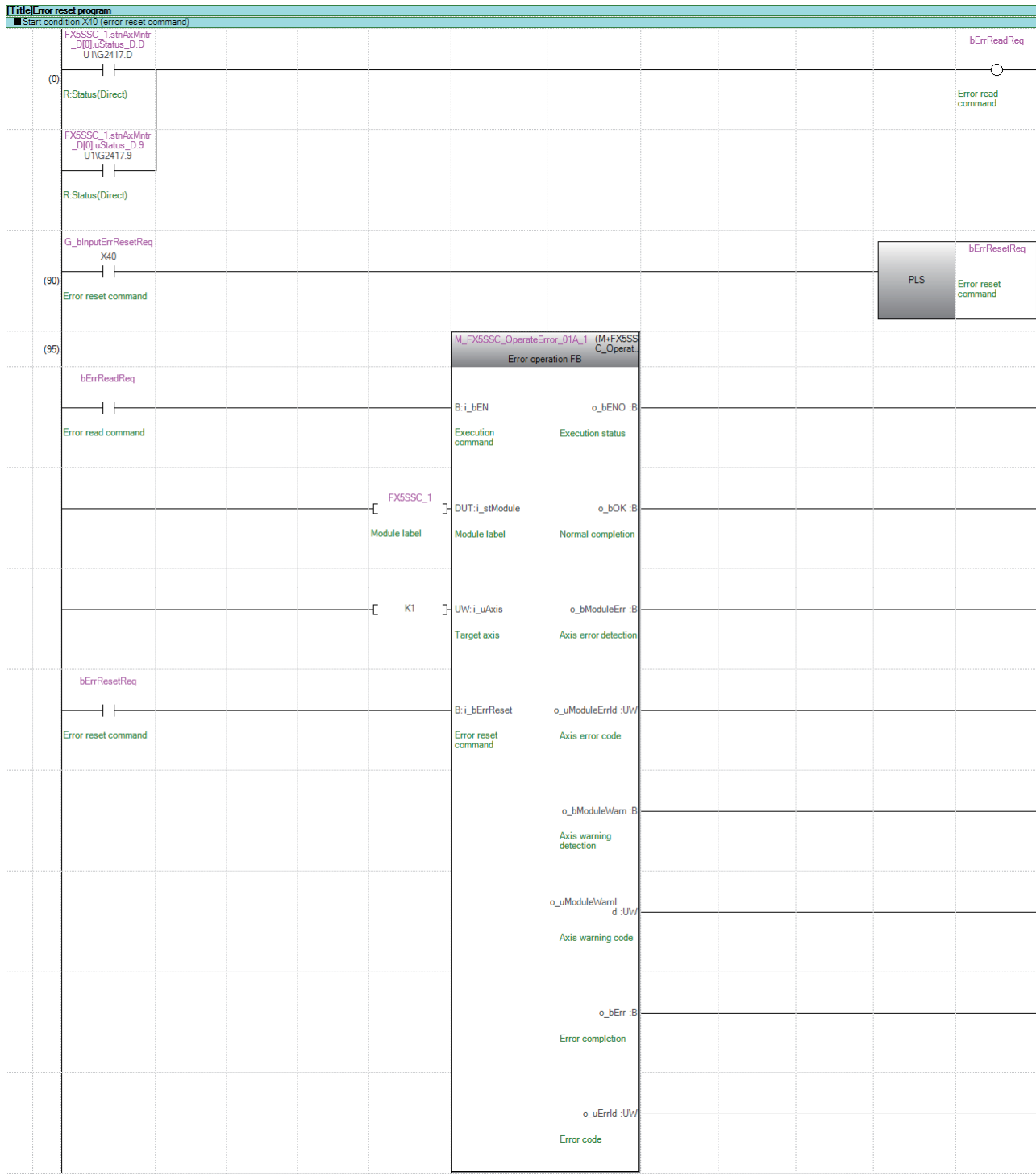

# 轴停止程序

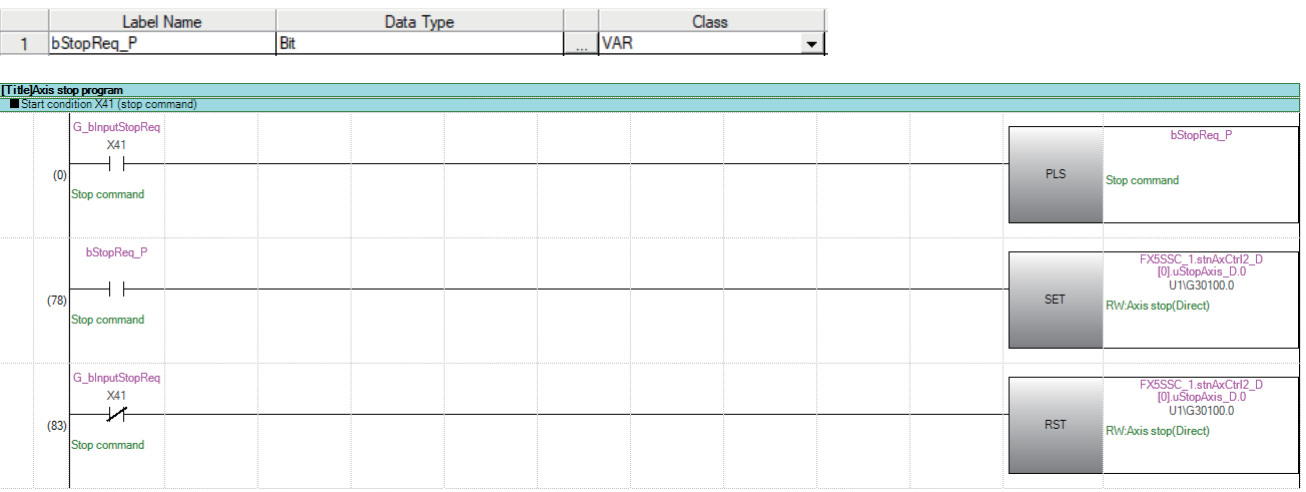
# 13 故障排除

以下介绍使用简单运动模块/运动模块时发生的出错内容及故障排除有关内容。

# 13.1 故障排除步骤

发生了故障的情况下,按以下顺序实施故障排除。

*1.* 确认各模块是否正确安装。

(MELSEC iQ-F FX5U用户手册(硬件篇)、 MELSEC iQ-F FX5UC用户手册(硬件篇))

*2.* 确认CPU模块的LED。

- (MELSEC iQ-F FX5U用户手册(硬件篇)、 MELSEC iQ-F FX5UC用户手册(硬件篇))
- 3. 确认各模块的LED的亮灯状态,确认模块中有无异常。(LF [648页 通过LED确认\)](#page-649-0)

### <span id="page-649-0"></span>通过LED确认

LED显示[FX5-SSC-S]

通过确认LED的显示状态,可以在没有工程工具的状态下进行一次诊断,可以缩小故障发生原因的范围。 各种LED及简单运动模块/运动模块的状态的对应关系如下所示。

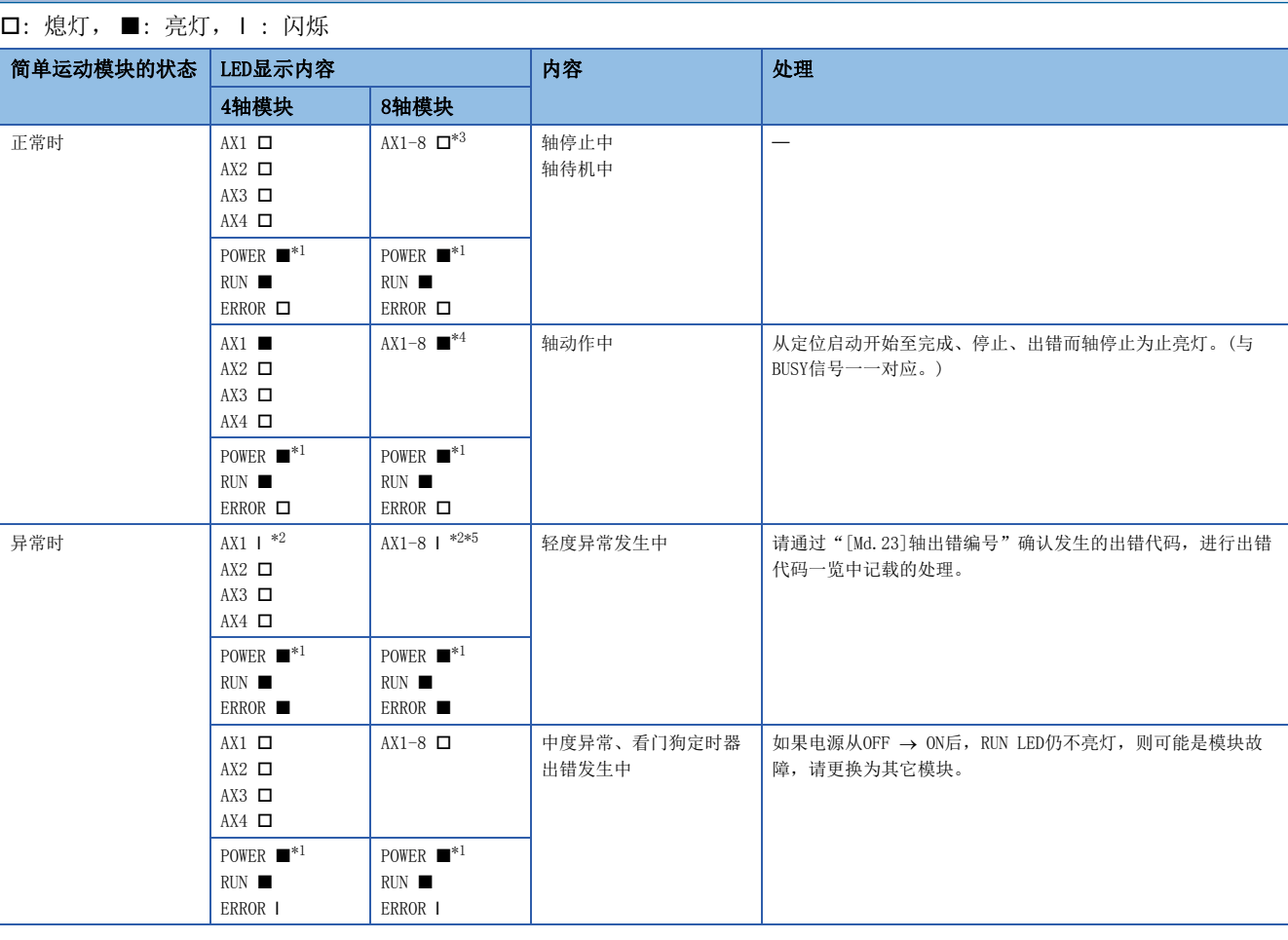

<span id="page-649-2"></span>\*1 在对简单运动模块供电的情况下,POWER LED亮灯,不供电的情况下,包括POWER LED在内的全部LED都将熄灯。

<span id="page-649-4"></span>\*2 同步编码器轴、指令生成轴发生出错的情况下,仅ERROR LED动作。(AX LED不动作。)

<span id="page-649-1"></span>\*3 所有的轴为停止中或待机中的情况下,AX LED熄灭。

<span id="page-649-3"></span>\*4 任何一个轴为动作中的情况下, AX LED点亮。

<span id="page-649-5"></span>\*5 任何一个轴发生出错的情况下, AX LED闪烁。

### LED显示[FX5-SSC-G]

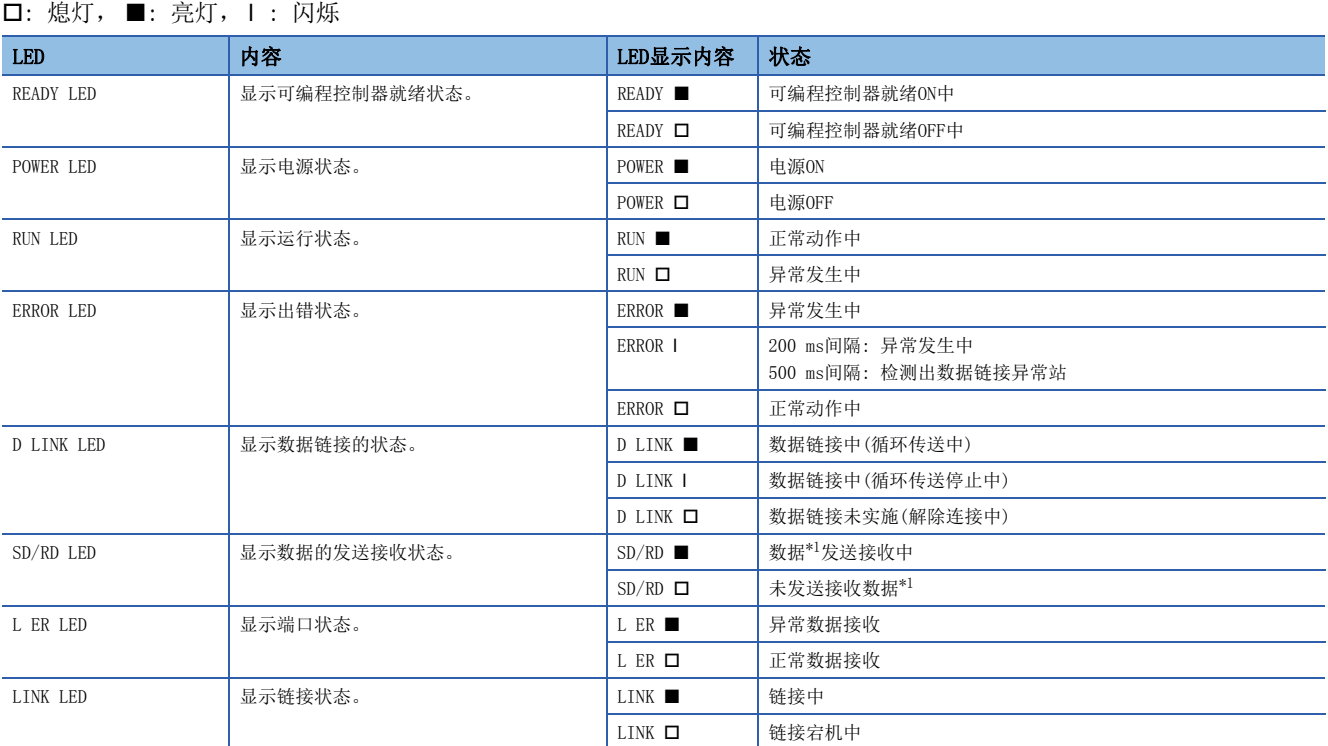

<span id="page-650-0"></span>\*1 包括CC-Link IE TSN的循环传送与瞬时传送的数据。

根据RUN LED与ERROR LED的亮灯状态, 可以按下述方式判别异常状态。

发生了多个异常的情况下,将按照重度>中度>轻度的顺序显示异常状态。

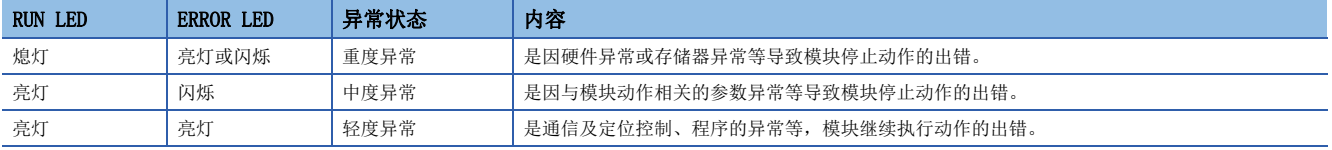

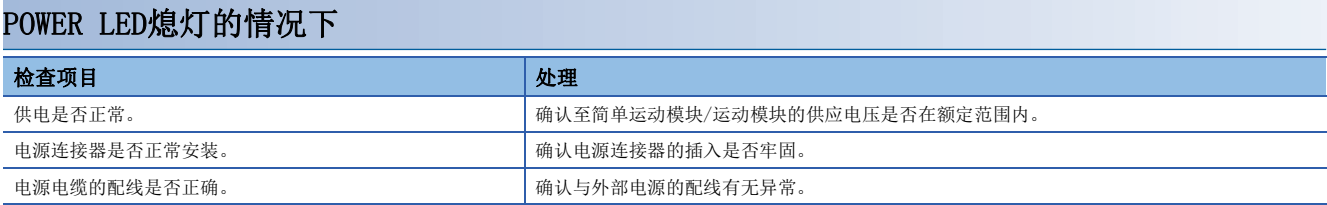

### RUN LED熄灯的情况下

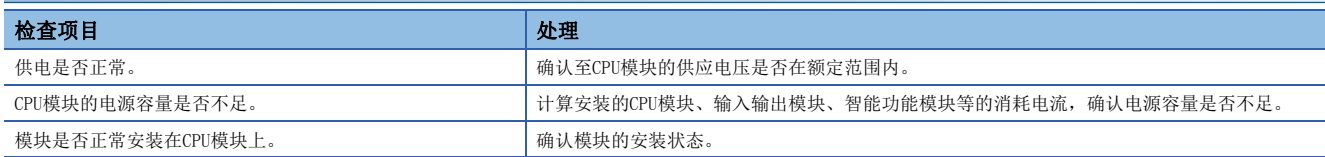

上述项目正常的情况下,可能发生了硬件出错。应将CPU模块复位,确认RUN LED是否亮灯。 不亮灯的情况下,可能是模块故障。请向附近的代理店或分公司说明症状,进行协商。

### ERROR LED闪烁的情况下

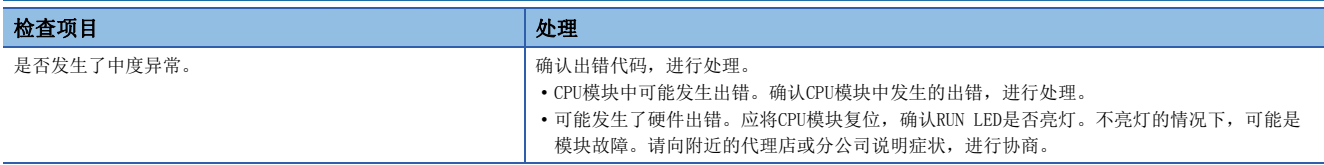

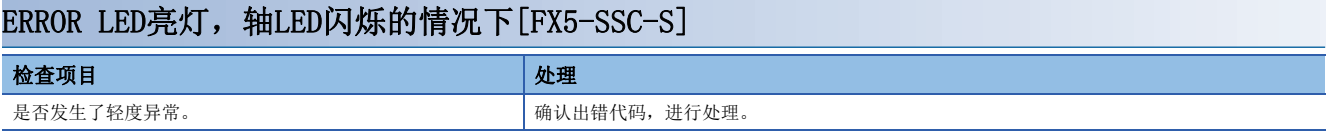

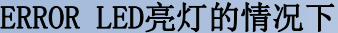

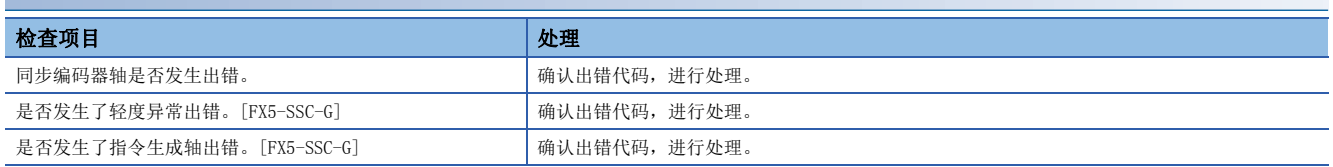

ERROR LED与轴的动作状态可能会不一致。确认最新的动作状态的情况下,请参照出错检测信号([Md.31]状态: b13)。

# 模块状态的确认[FX5-SSC-G]

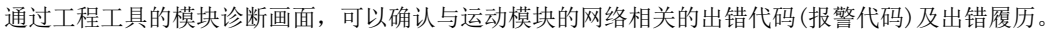

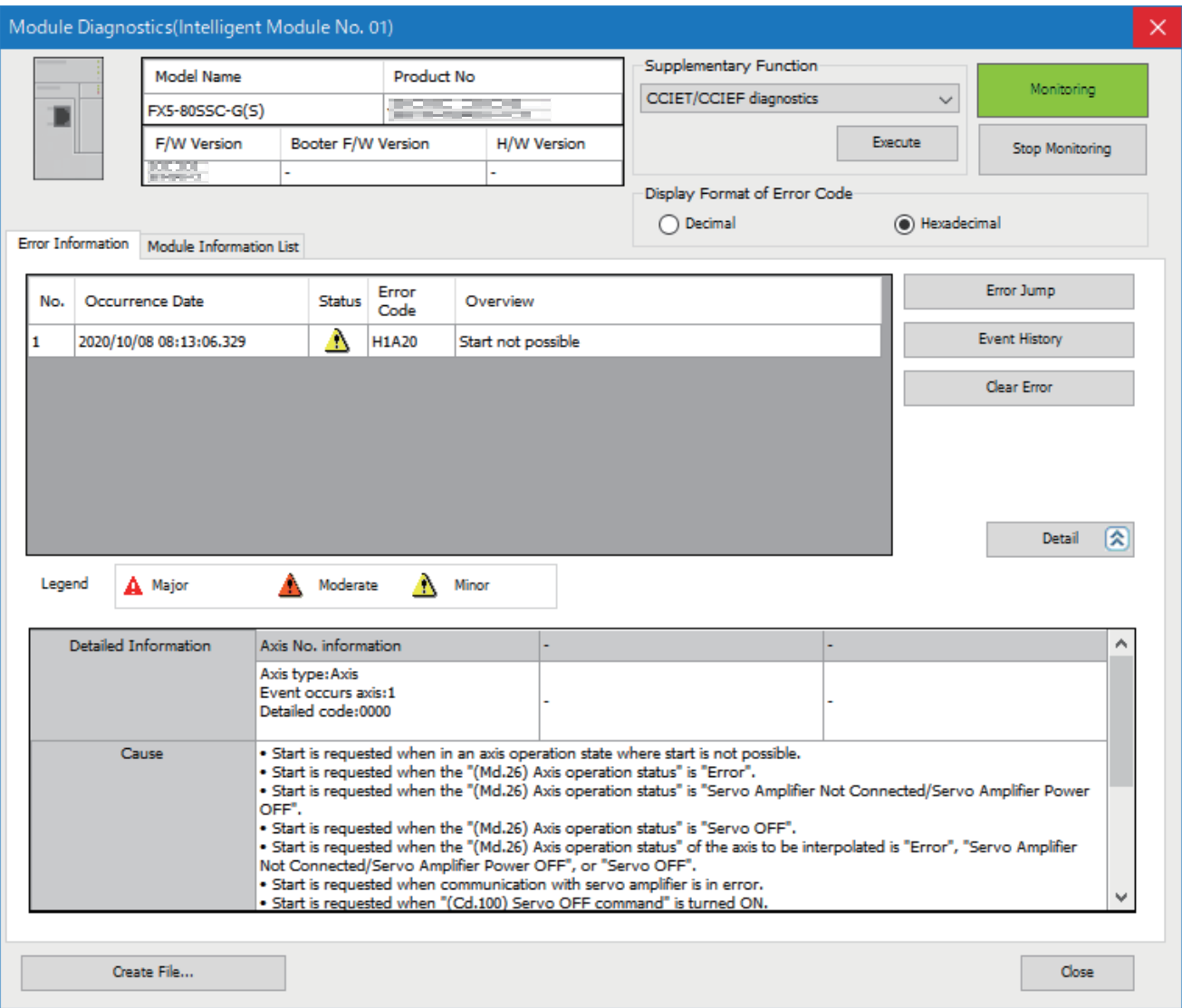

### 电机不旋转的情况下

电机不旋转情况下的检查项目及处理如下所示。

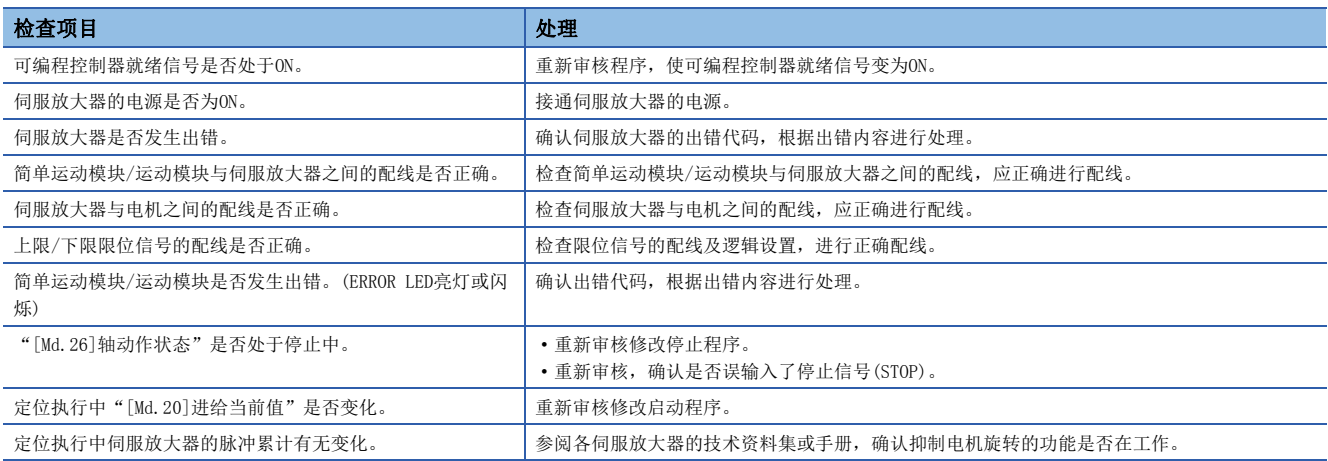

确认上述项目后电机仍然不旋转的情况下,可能是模块故障。 请向附近的代理店或分公司说明症状,进行协商。

### 电机旋转不受控制的情况下

电机能旋转,但旋转不受控制情况下的检查项目及处理如下所示。

### n电机反向旋转的情况下

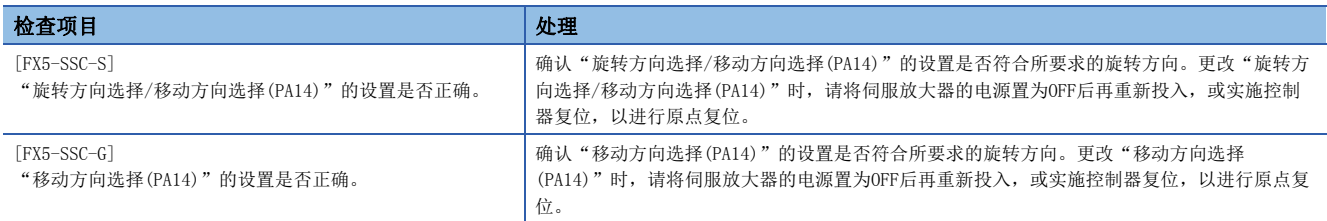

### n不以设置的速度旋转的情况下

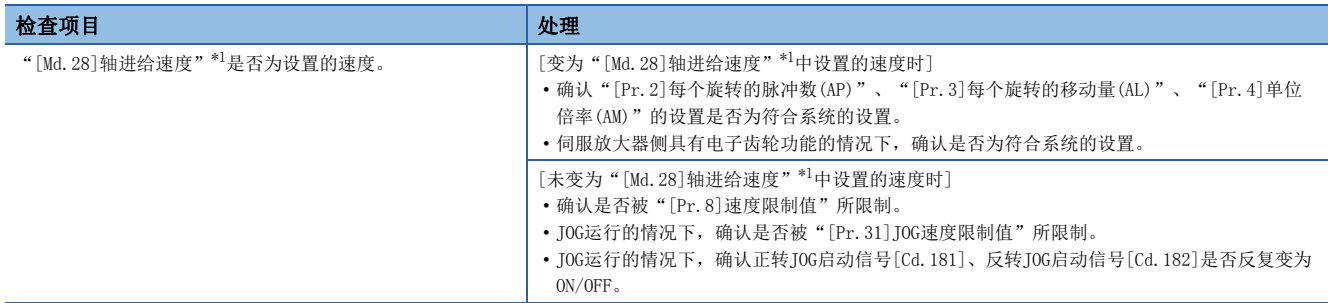

<span id="page-653-0"></span>\*1 速度控制模式、挡块控制模式的情况下,为"[Md.122]指令中速度"。

### n未到达设置的位置的情况下

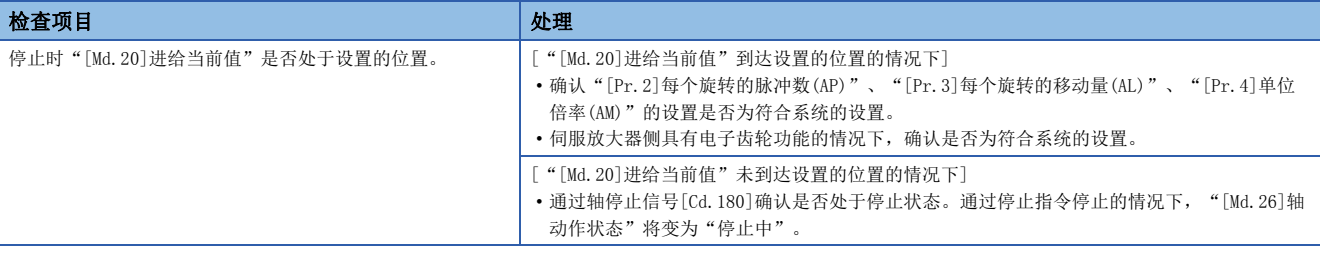

### 工程工具中发生通信超时的情况下

工程工具中发生通信超时情况下的检查项目及处理如下所示。  $S$ ]

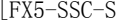

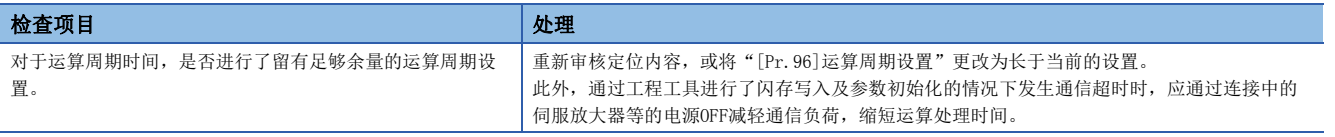

#### [FX5-SSC-G]

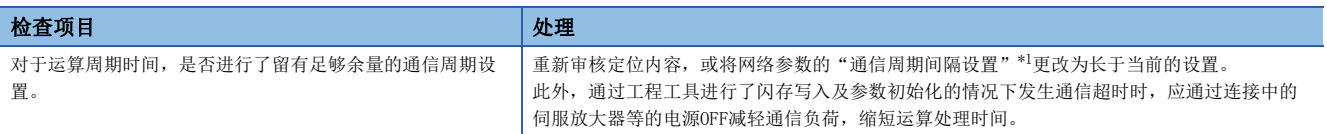

<span id="page-654-0"></span>\*1 关于通信周期间隔,请参阅下述手册的"处理时间"。 MELSEC iQ-F FX5运动模块用户手册(CC-Link IE TSN篇)

# 13.3 出错及报警的内容

### 出错的类型

有简单运动模块/运动模块检测出的参数设置范围出错、运行启动时/运行中的出错和伺服放大器检测出的出错。

### 简单运动模块/运动模块检测出的参数设置范围出错

在电源ON时及"[Cd.190]可编程控制器就绪信号"的上升沿(OFF ON)时进行参数的检查,参数设置内容有误时将变为出错 状态。

发生了本出错的情况下,准备完毕信号([Md.140]模块状态: b0)不变为ON。

解除本出错时,应将设置出错的参数修改为正确的值后,将"[Cd.190]可编程控制器就绪信号"置为ON。

### 简单运动模块/运动模块检测出的运动启动时/运行中的出错

是定位控制、JOG运行、手动脉冲器运行时发生的运行启动时/运行中的出错。在插补运行时发生了出错时,出错代码将被分别 存储到基准轴和插补对象轴中。

但是,下述情况下,在设置在定位启动数据表的各点的定位数据分析时,只有基准轴存储轴出错编号。

• 插补对象轴处于BUSY中的情况下

• 定位数据、参数中与插补控制无关的数据发生出错的情况下

此外,在定位运行的同时启动时发生了出错的情况下,同时启动开始前和同时启动开始后的轴出错的存储内容有所不同。

- 同时启动开始前(轴编号不正确、其它轴BUSY中等)的情况下,启动轴将发生出错"同时启动前出错"(出错代码: 1990H[FX5-SSC-S]、1A90H[FX5-SSC-G])。
- 同时启动开始后(定位数据的出错、软件行程限位出错等)的情况下,相应的出错代码将存储到发生出错的轴中。在此情况 下,因为未能同时启动,所以没有发生出错的全部轴中将存储出错"不能同时重启"(出错代码: 199EH[FX5-SSC-S]、 1A9EH[FX5-SSC-G])。

发生出错的轴的轴动作状态将变为"出错发生中"。

在运行中发生出错时,移动中的轴将减速停止,轴动作状态将变为"出错发生中"。

插补运行中,只要有一侧的轴发生出错,所有轴都将减速停止。

### 伺服放大器检测出的出错

在伺服放大器、伺服电机等的硬件异常及伺服参数异常的情况下发生的出错。 错误发生时将变为伺服OFF,轴将停止。 应消除出错原因,并在将出错复位、控制器复位或将伺服放大器的电源置为OFF后再重新投入。

# 出错代码的分类

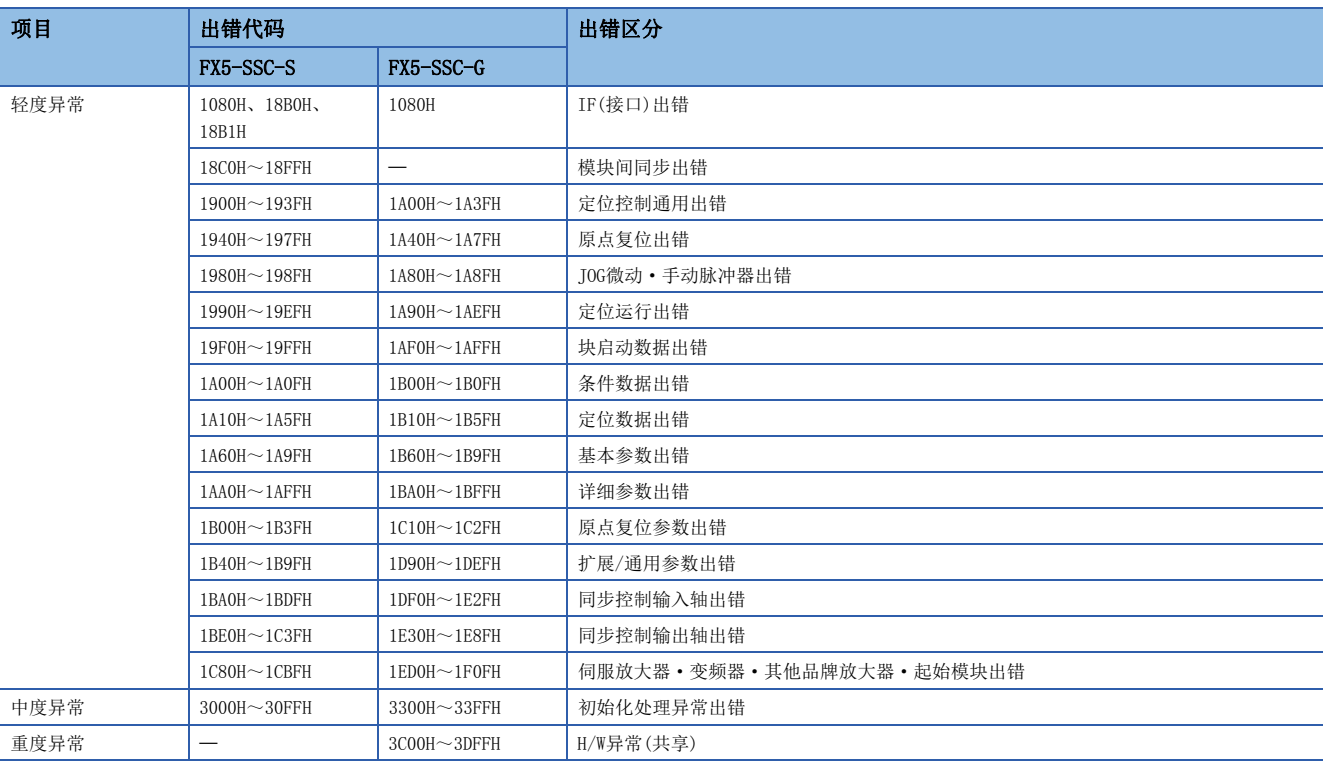

## 出错的存储

发生出错时,出错检测用信号ON后,与出错内容相对应的出错代码将存储到"[Md.23]轴出错编号"中。但是,出错检测信号 ON后到出错代码存储为止会有最大1个运算周期量的延迟。

此外, 伺服放大器中发生报警时, "[Md.114]伺服报警"、"[Md.115]伺服报警详细编号"中将存储伺服放大器的LED中显示 的报警No.。应通过"[Md.114]伺服报警"、"[Md.115]伺服报警详细编号"的内容确认出错内容及处理方法。

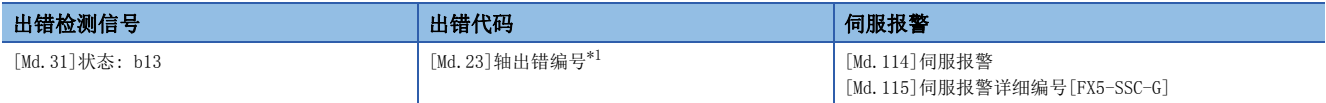

<span id="page-657-0"></span>\*1 "[Md.23]轴出错编号"中,每当发生出错时将被最新的出错代码所覆盖。 驱动器侧发生了报警时,将变为下表所示的规格。

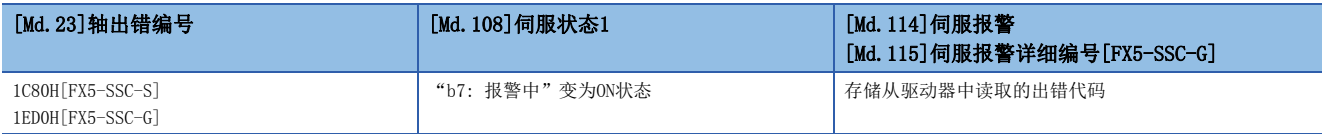

简单运动模块/运动模块检测出驱动器的通信异常状态时,将变为下表所示的规格。

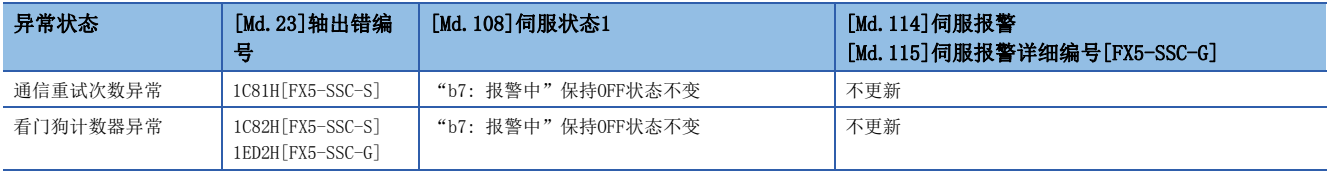

### 要点

检测出不依赖于轴的出错时,将存储到轴1的轴出错编号中。 (在不使用轴1的系统也存储到轴1的轴出错编号中。)

关于同步编码器轴, 在相应轴的"[Md.325]同步编码器轴状态"的"b4: 出错检测标志"变为ON后, 将在"[Md.326]同步编码 器轴出错编号"中存储输入轴出错编号。

### 报警的类型

报警有简单运动模块/运动模块检测出的系统报警、轴报警和伺服放大器检测出的报警。

#### 简单运动模块/运动模块检测出的系统报警

- 系统控制数据的设置报警: 为轴1的轴报警。
- 定位数据的设置报警: 各轴的轴报警。但是,插补控制时的设置报警的情况下基准轴为轴报警。

### 简单运动模块/运动模块检测出的轴报警

- 定位运行、JOG运行、手动脉冲器运行等的运行启动时/运行中发生的报警
- 因系统报警而发生的报警: 即使发生了轴报警,轴动作状态也不变化。

### 伺服放大器检测出的报警

伺服放大器、伺服电机等硬件异常及伺服参数不合适时发生的报警。 不会因报警而变为伺服OFF,但不进行处理就会变为出错,无法正常运行。 消除了报警原因后,伺服放大器会自动解除报警,但简单运动模块/运动模块仍然维持发生报警时的状态。 应根据需要进行出错复位。

### 报警代码的分类

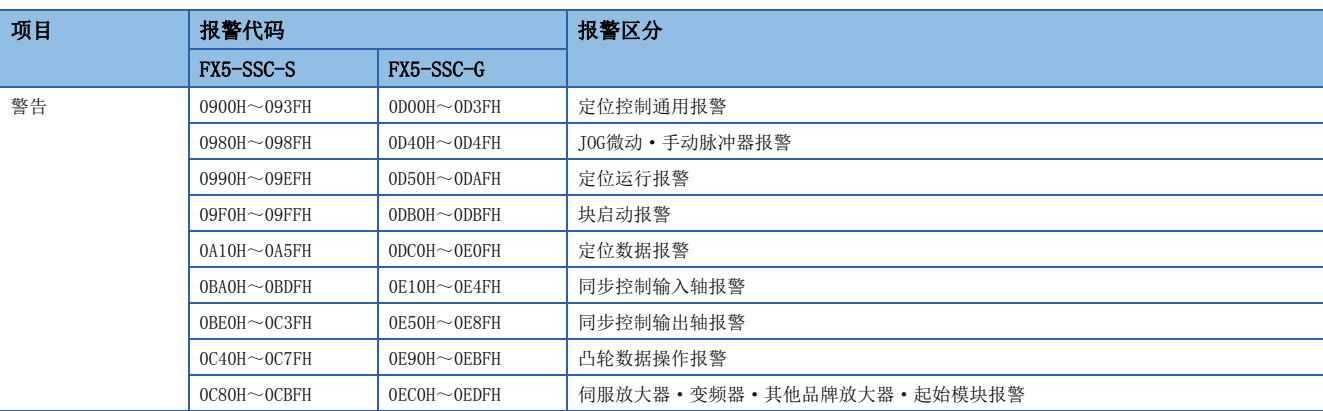

### 报警的存储

发生轴报警时,"[Md.24]轴报警编号"中将存储对应于报警内容的报警代码。

如果在"定位运行过程中"等时发生报警,状态存储用的轴报警检测([Md.31]状态: b9)将变为ON。

此外,伺服放大器中发生报警时, "[Md.114]伺服报警"、"[Md.115]伺服报警详细编号"中将存储伺服放大器的LED中显示 的报警No.。应通过"[Md.114]伺服报警"、"[Md.115]伺服报警详细编号"的内容确认报警内容及处理方法。

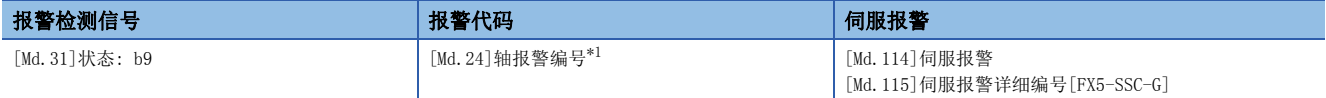

<span id="page-659-0"></span>\*1 每当"[Md.24]轴报警编号"发生报警,最新的报警代码将被覆盖。 驱动器侧发生了报警的情况下,将变为下表所示的规格。

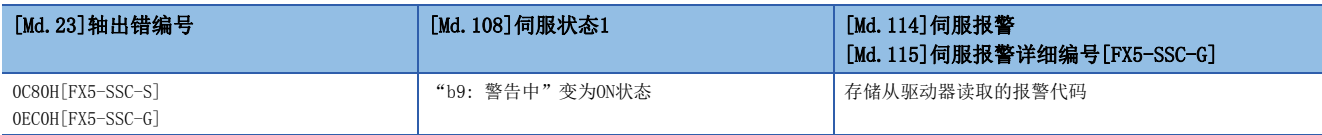

关于同步编码器轴, 在相应轴的"[Md.325]同步编码器轴状态"的"b5: 报警检测标志"变为ON后, 将在"[Md.327]同步编码 器轴报警编号"中存储输入轴报警编号。

### 出错、报警的解除

应按照下述处理方法消除出错/报警原因后,通过出错复位解除出错/报警状态。 に [659页 报警代码一覧、](#page-660-0)に [667页 出错代码一览](#page-668-0)

### 出错、报警的解除方法

#### n解除各轴的出错的情况下

- 在"[Cd.5]轴出错复位"中设置"1"时,在进行下列处理后,将解除出错/报警状态。
- 轴出错检测信号的OFF
- "[Md.23]轴出错编号"的清除
- "[Md.24]轴报警编号"的清除
- "[Md.26]轴动作状态"从"出错发生中"切换为"待机中"
- "轴报警检测([Md.31]状态: b9)"的OFF

 $\mathcal{P}$ 要点

> 在出错复位请求时无法进行伺服报警的复位的情况下, "[Cd.5]轴出错复位"的值不由简单运动模块/运动模 块存储为"0",仍然保持为"1"不变。再次进行出错复位时,用户要先将"[Cd.5]轴出错复位"设置为 "0"后,再设置为"1"。

关于同步编码器轴,将相应轴的"[Cd.323]同步编码器轴出错复位"设为"1"时,在进行下列处理后,将解除出错/报警状 态。

- 出错检测标志([Md.325]同步编码器轴状态: b4)的OFF
- "[Md.326]同步编码器轴出错编号"的清除
- 报警检测标志([Md.325]同步编码器轴状态: b5)的OFF
- "[Md.327]同步编码器轴报警编号"的清除

#### n解除全部轴的出错的情况下[FX5-SSC-G]

在CPU模块的"SM4496智能模块最新出错清除请求"中设置"1",或从GX Works3的"模块诊断"画面点击[出错解除]按钮 时,可以对网络与所有轴的出错/报警状态进行批量解除。处理内容与解除各轴的出错的情况下相同。

# <span id="page-660-0"></span>简单运动模块/运动模块检测出的报警

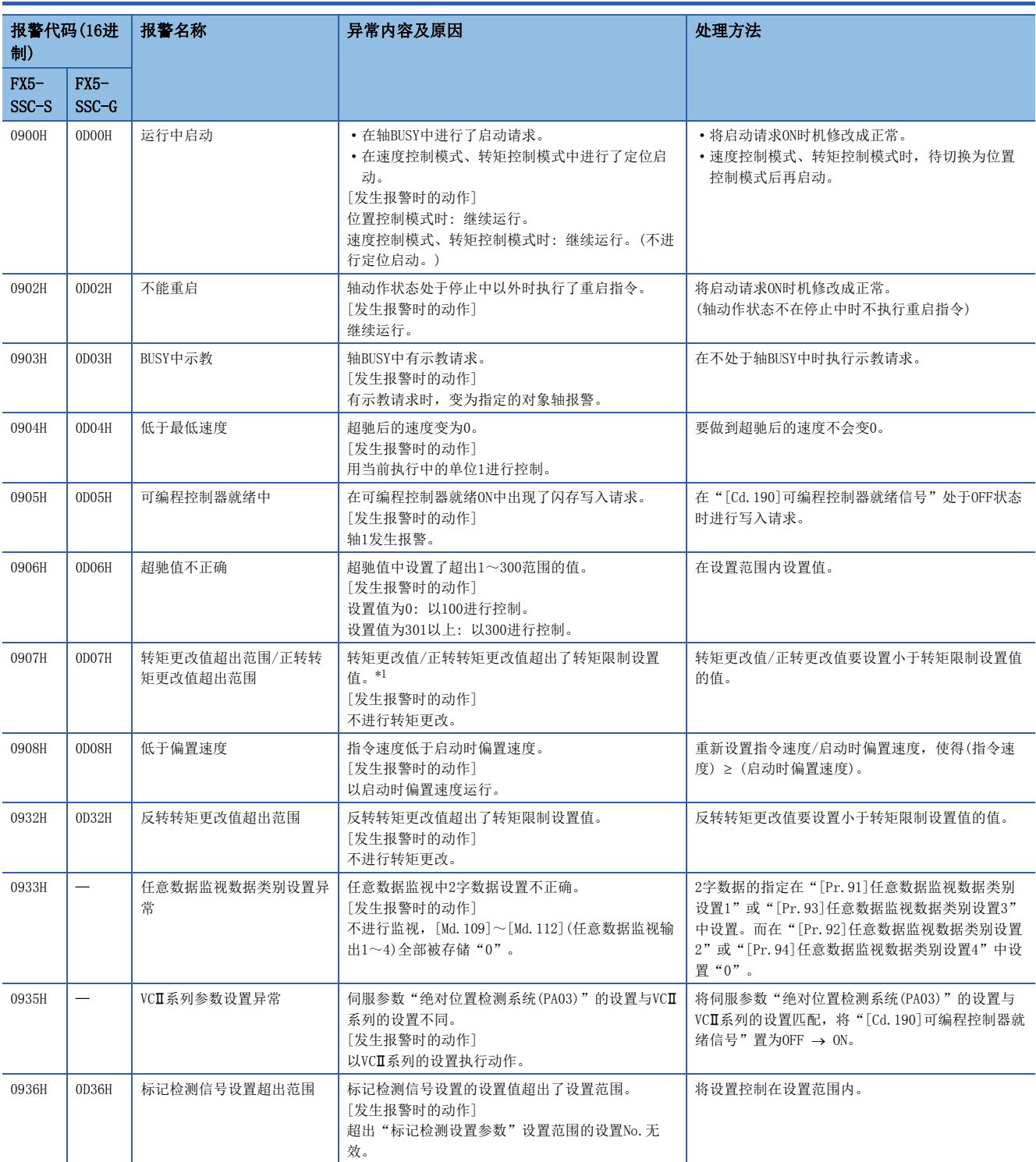

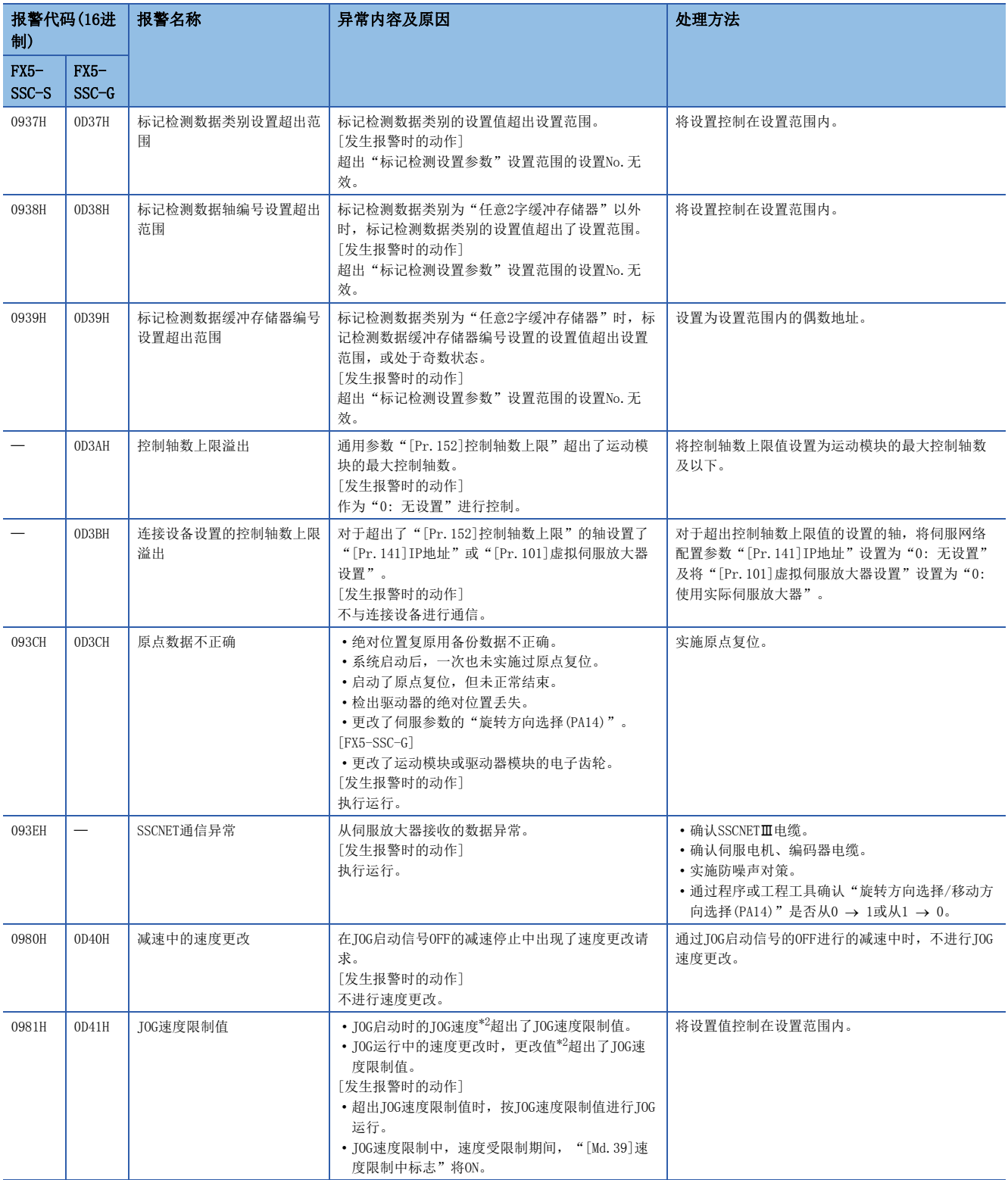

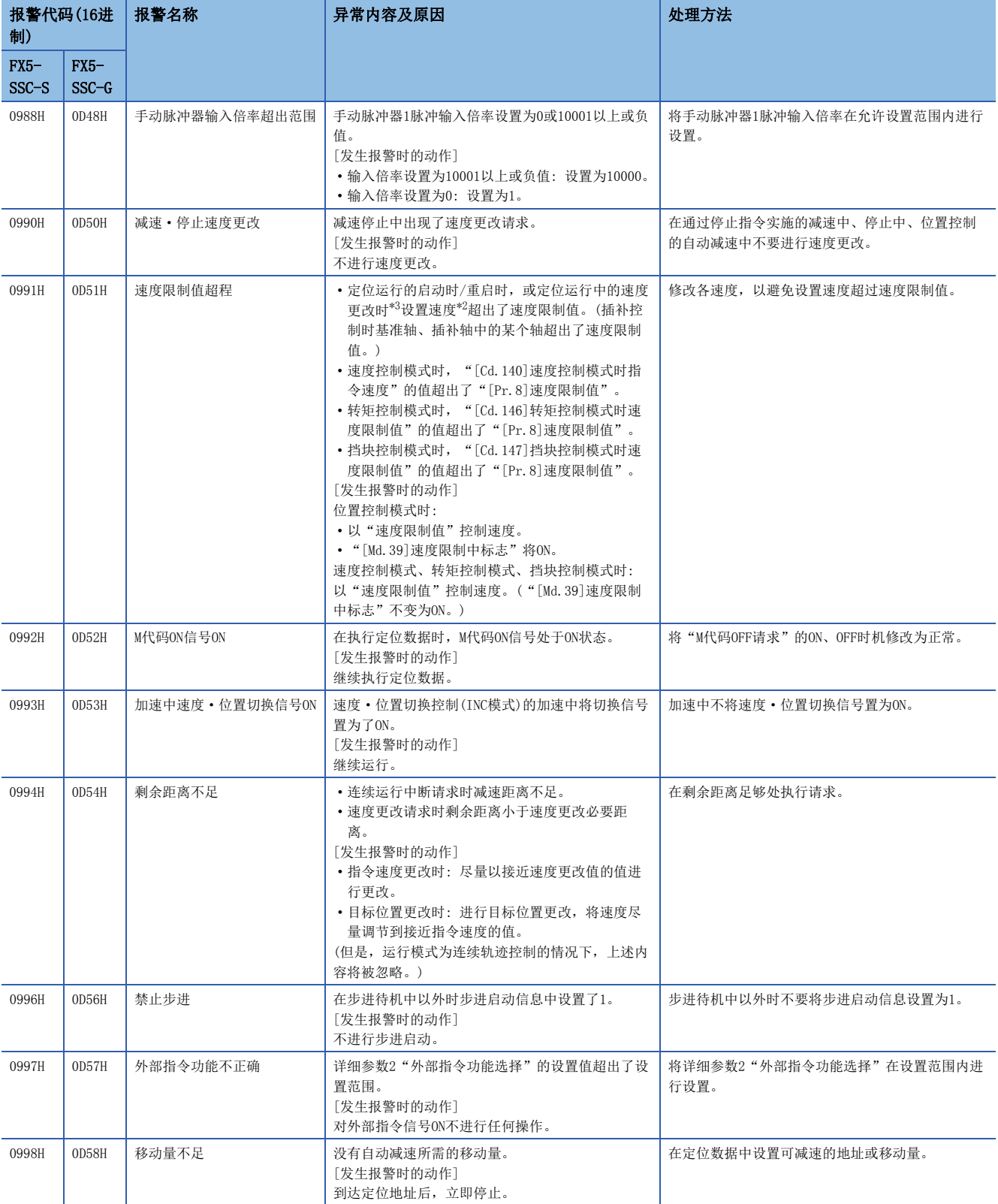

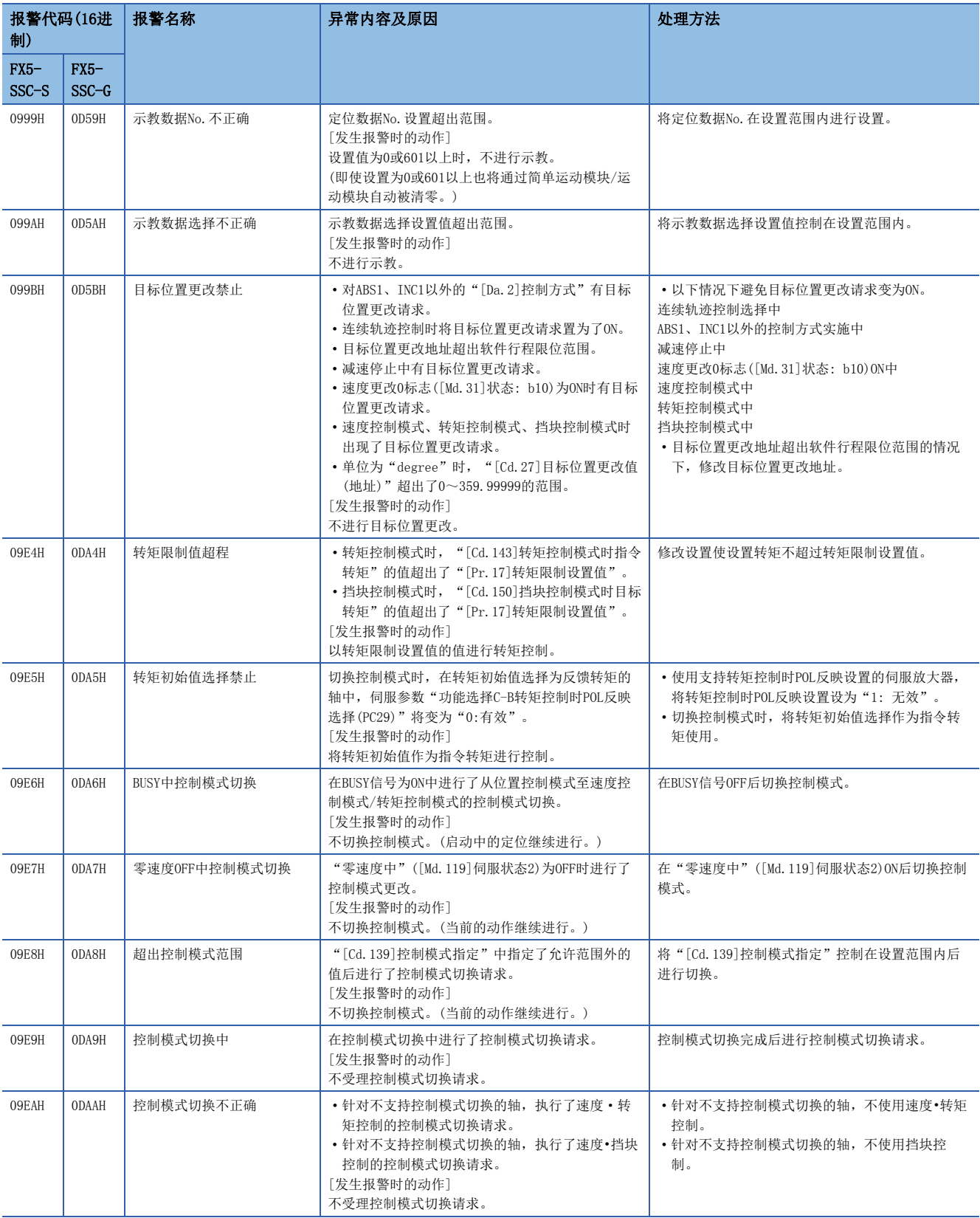

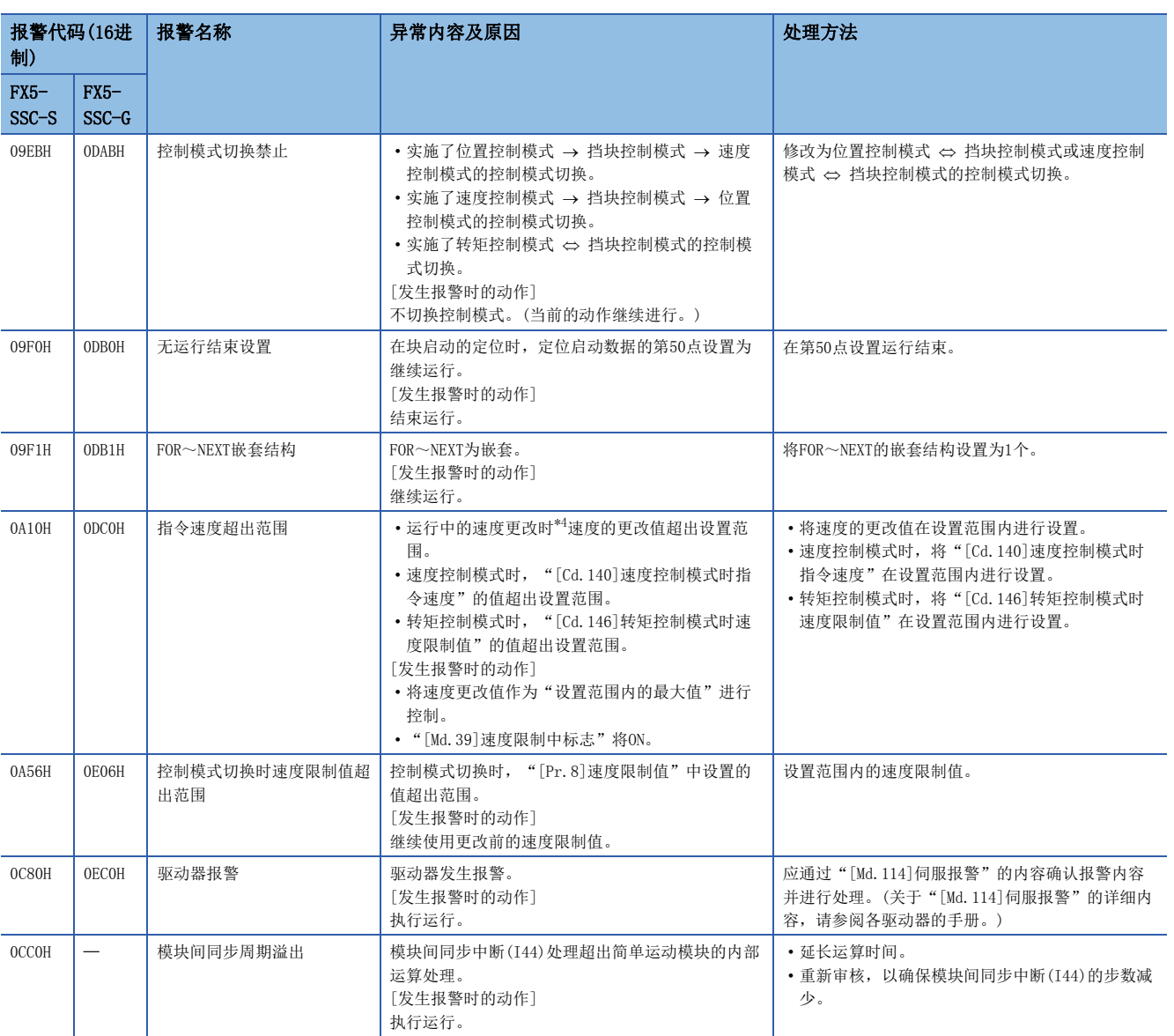

<span id="page-664-0"></span>\*1 分别指定转矩更改功能的正转转矩和反转转矩更改值后使用时,显示正转转矩更改值超出范围。

<span id="page-664-1"></span>\*2 使用超驰功能时("[Cd.13]定位运行速度超驰"中设置了100 [%]以外时)考虑了超驰值的速度。

<span id="page-664-2"></span>\*3 也包括位置·速度切换控制、目标位置更改功能、超驰功能的速度更改。

<span id="page-664-3"></span>\*4 通过位置·速度切换控制、目标位置更改功能进行的速度更改也包含在内。

#### 同步控制的相关报警如下所示。

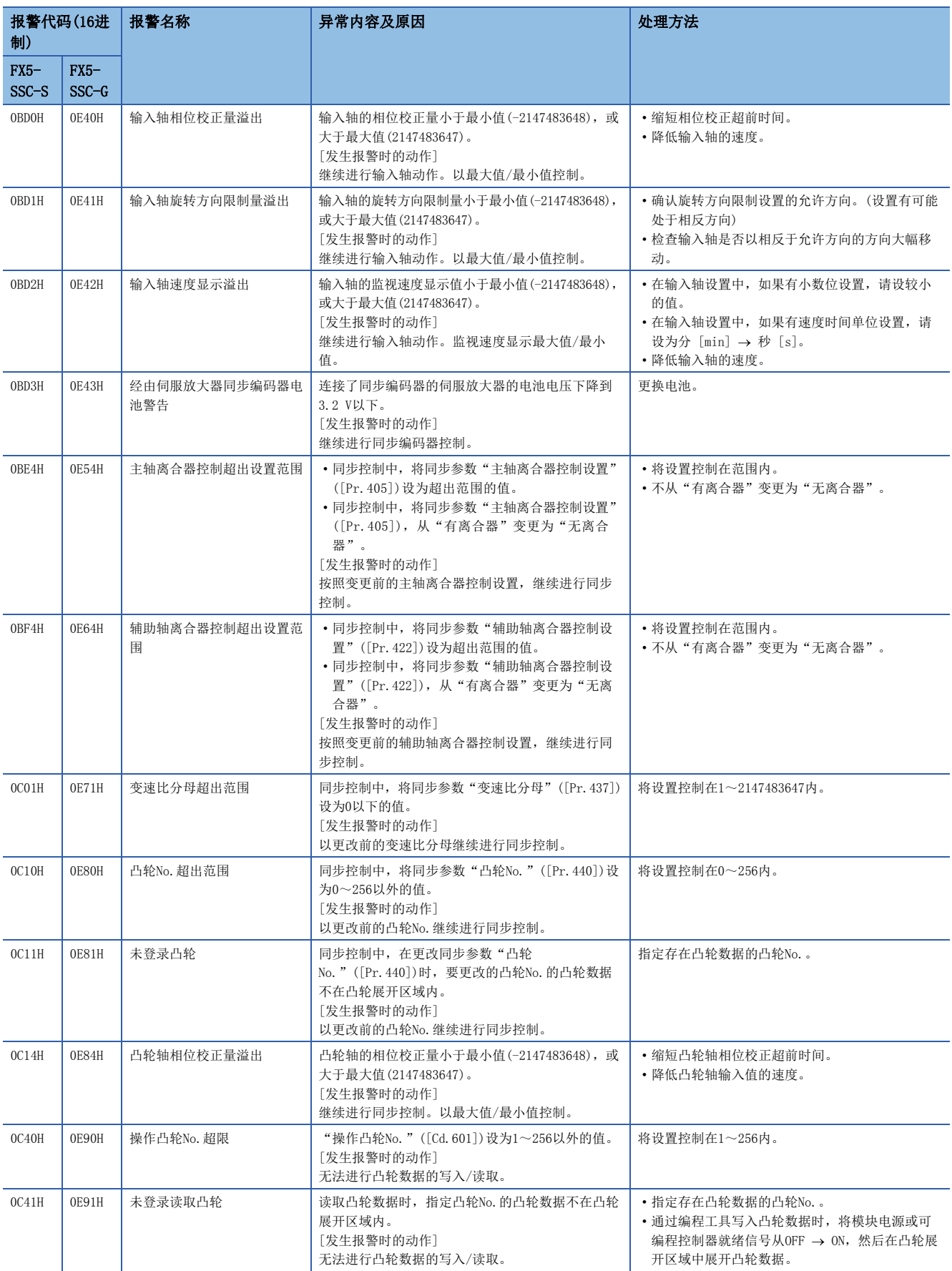

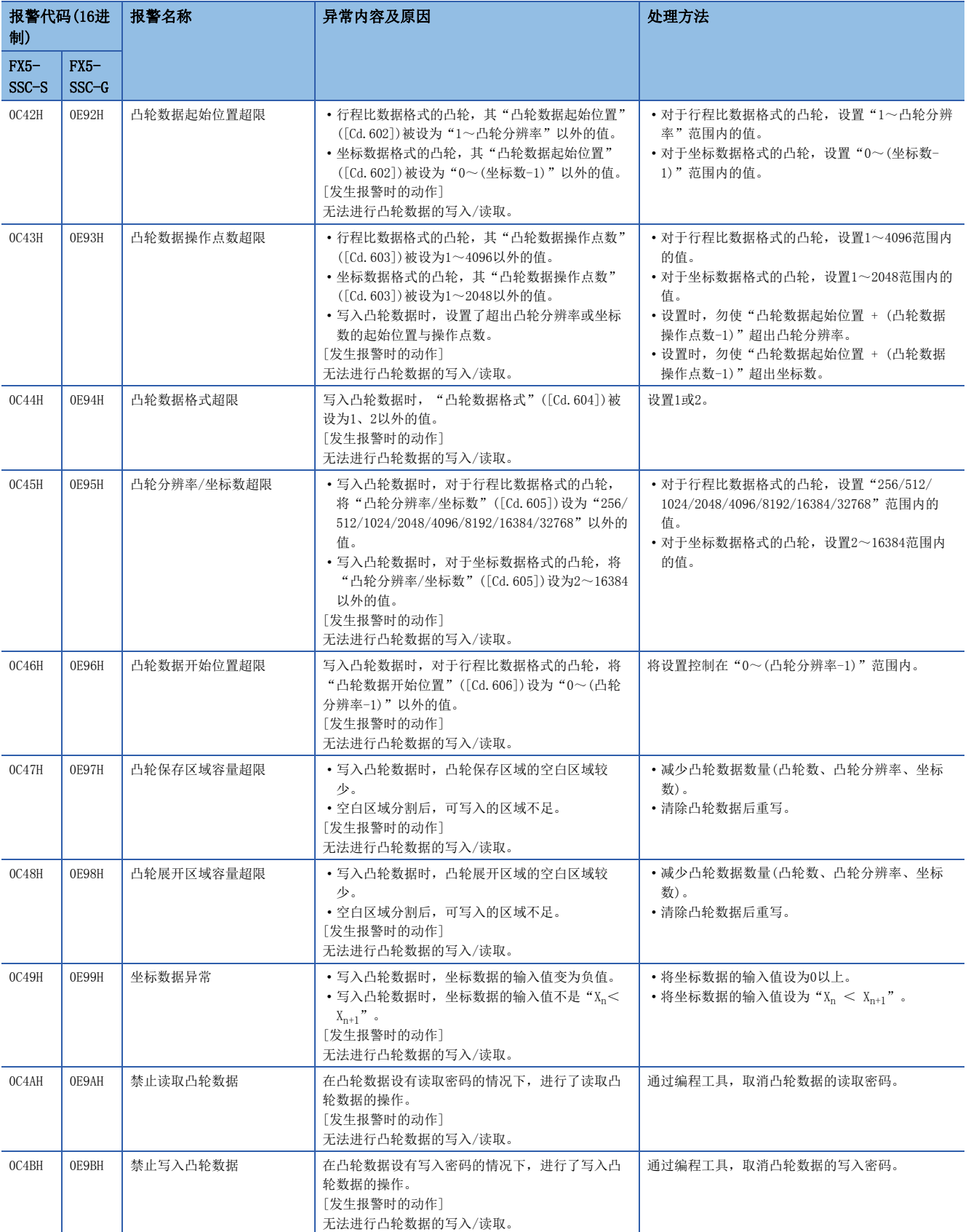

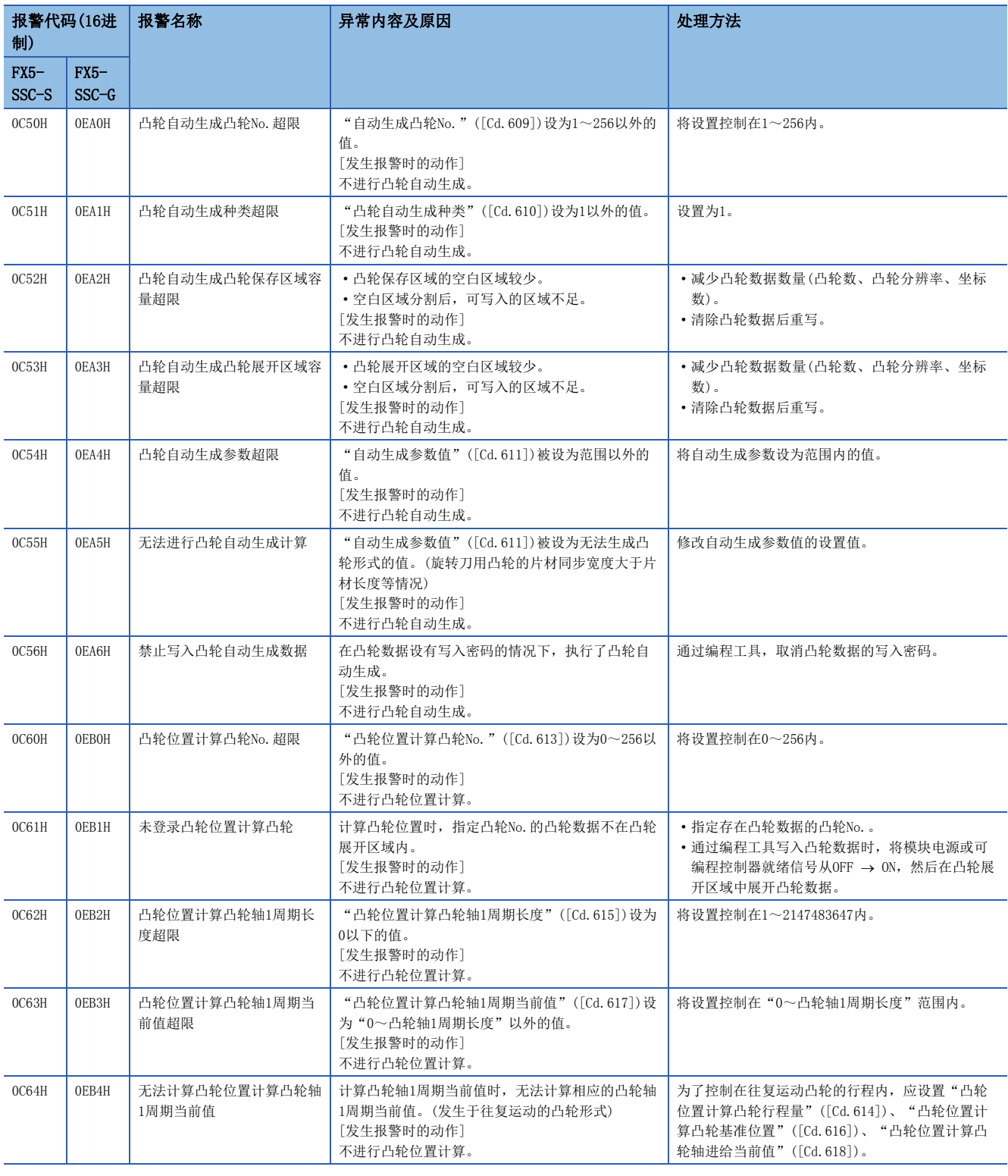

# 伺服放大器检测出的报警

关于伺服放大器检测出的报警的详细内容,请参阅各伺服放大器的技术资料集或手册。

# <span id="page-668-0"></span>简单运动模块/运动模块检测出的出错

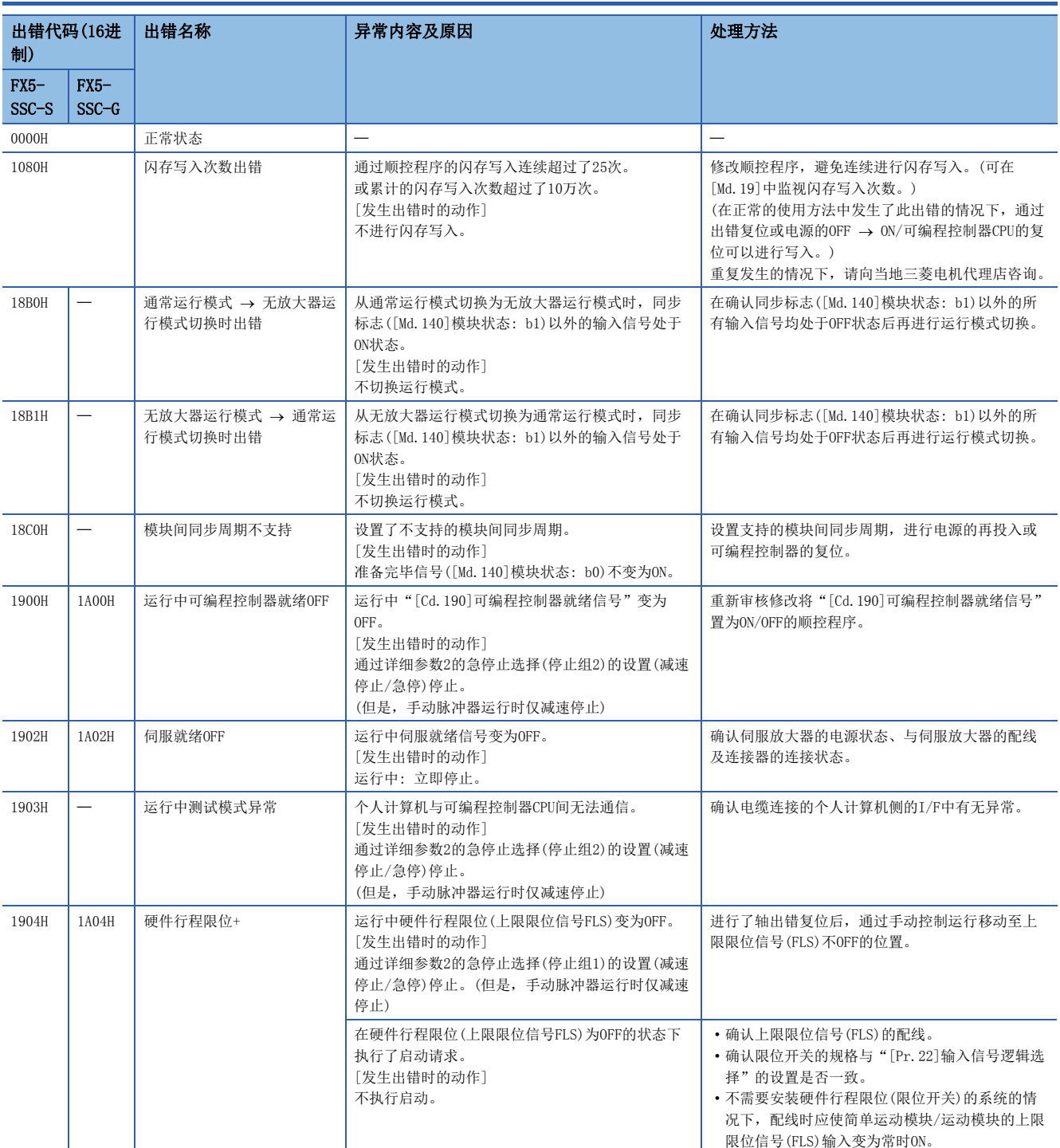

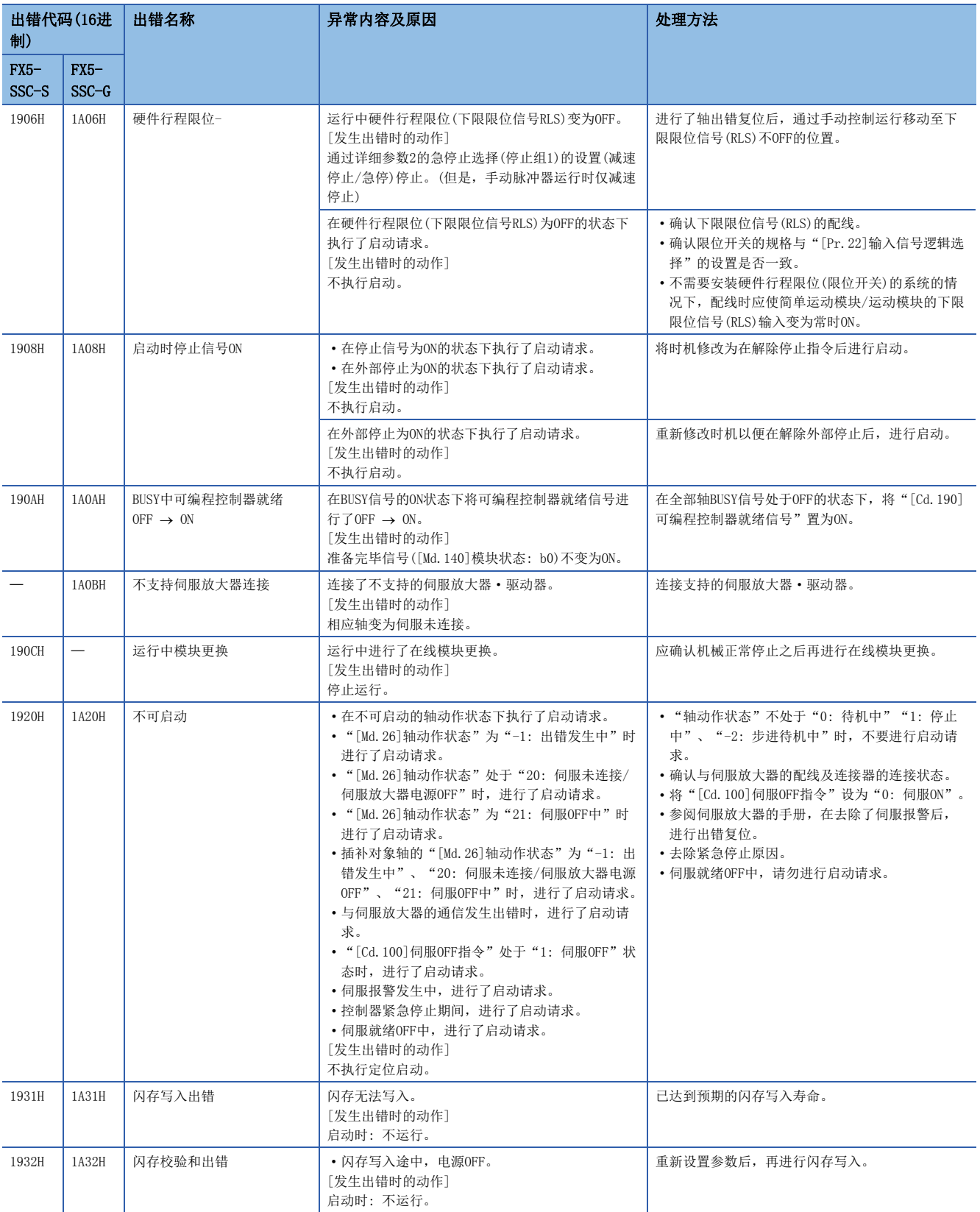

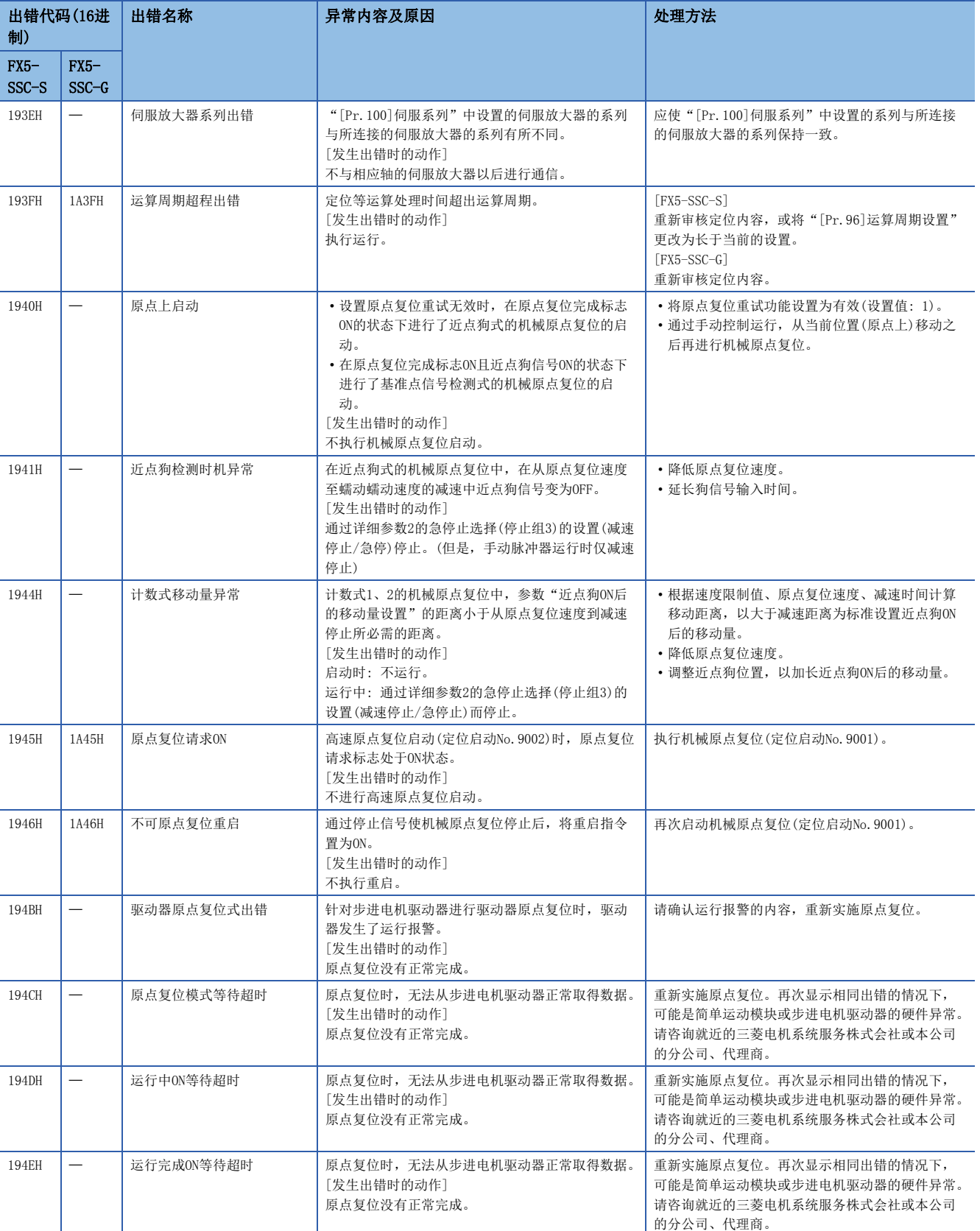

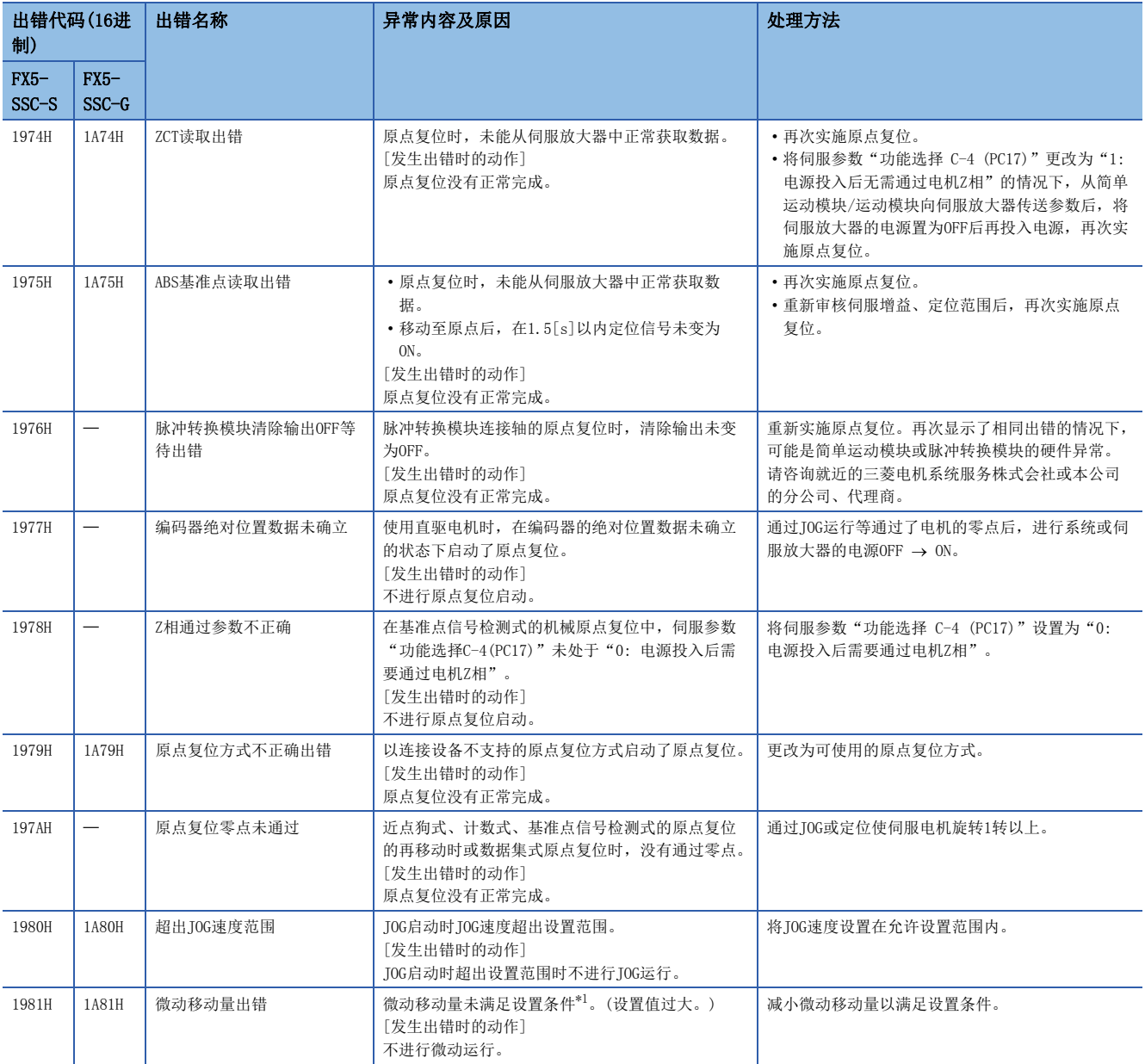

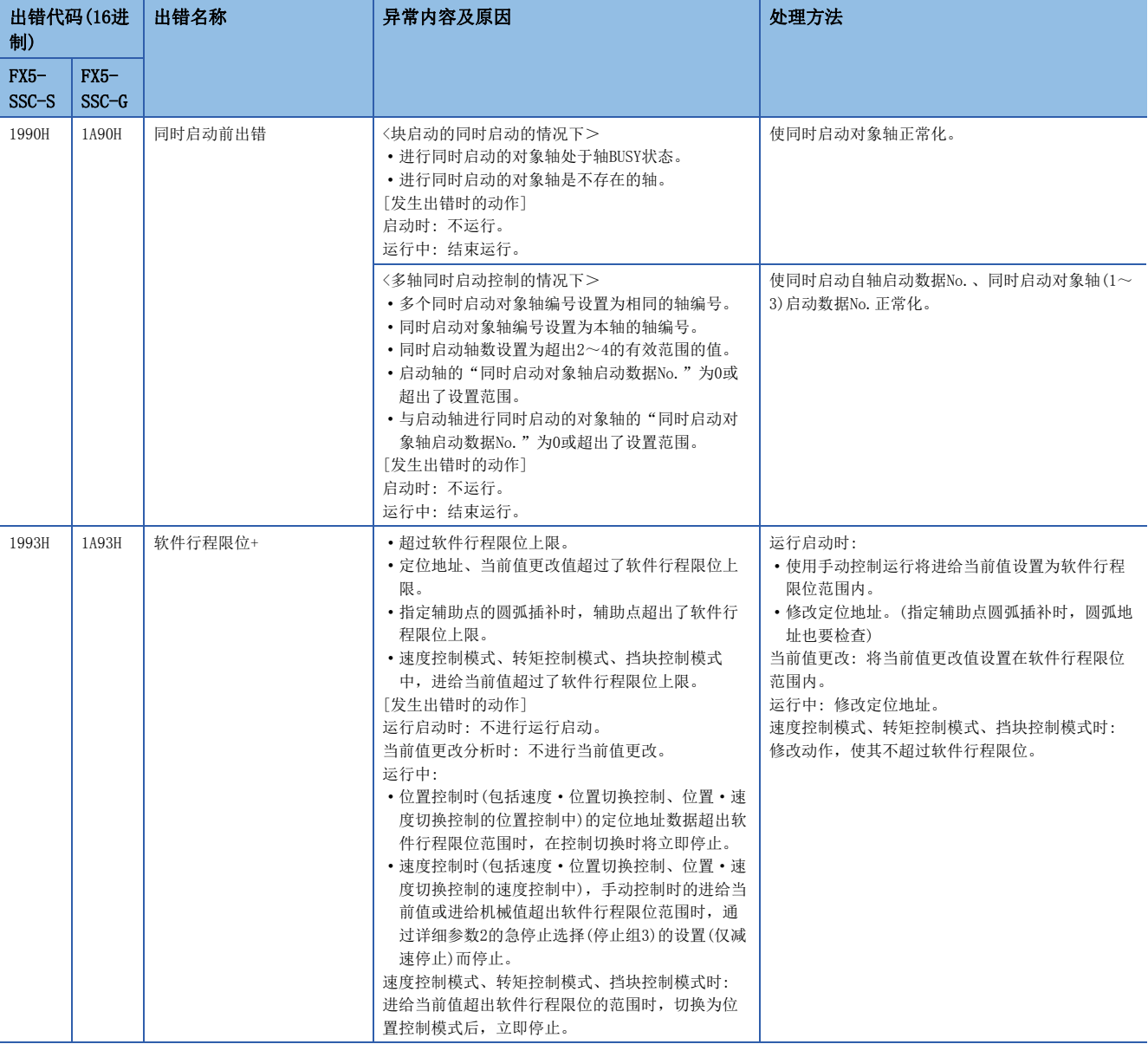

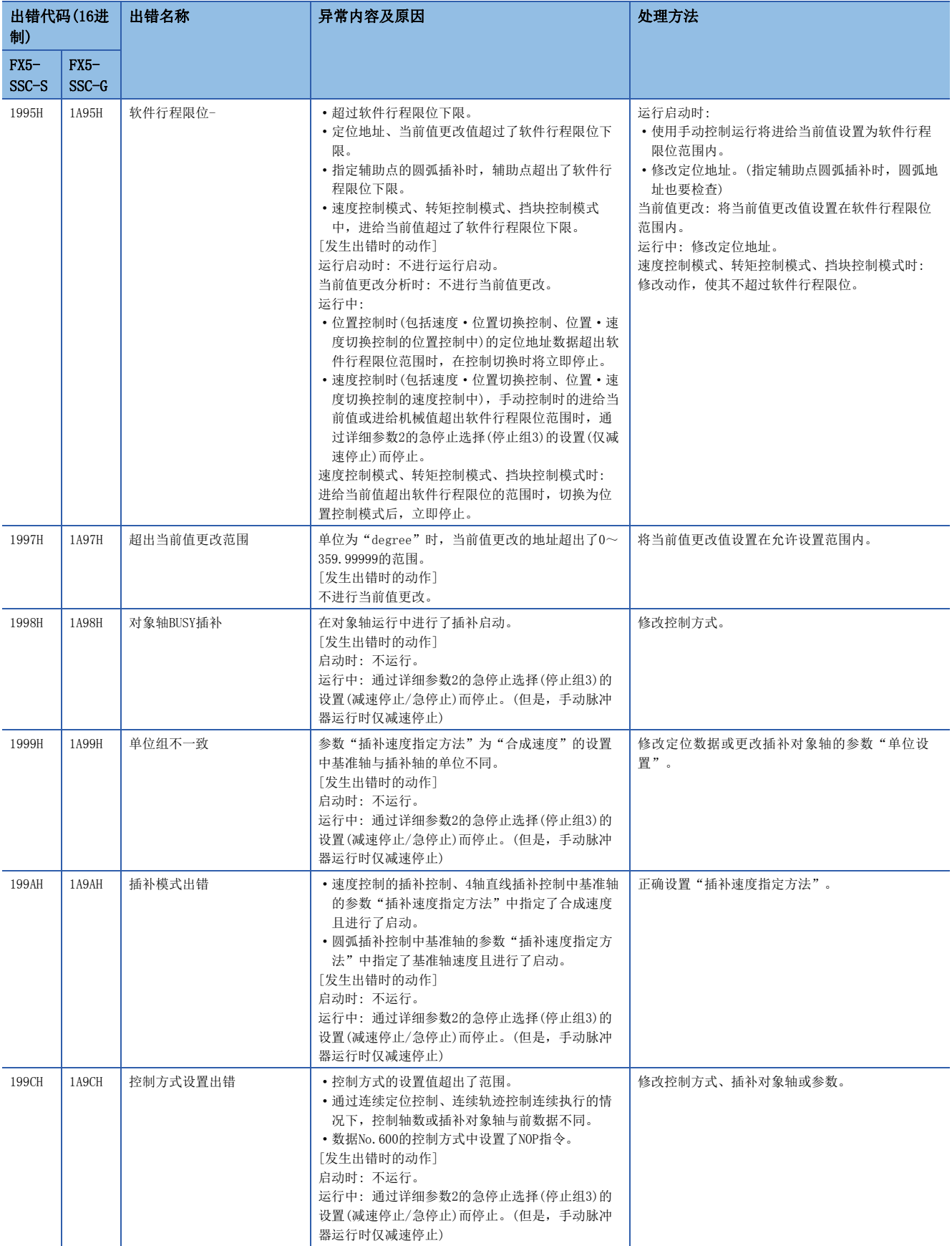

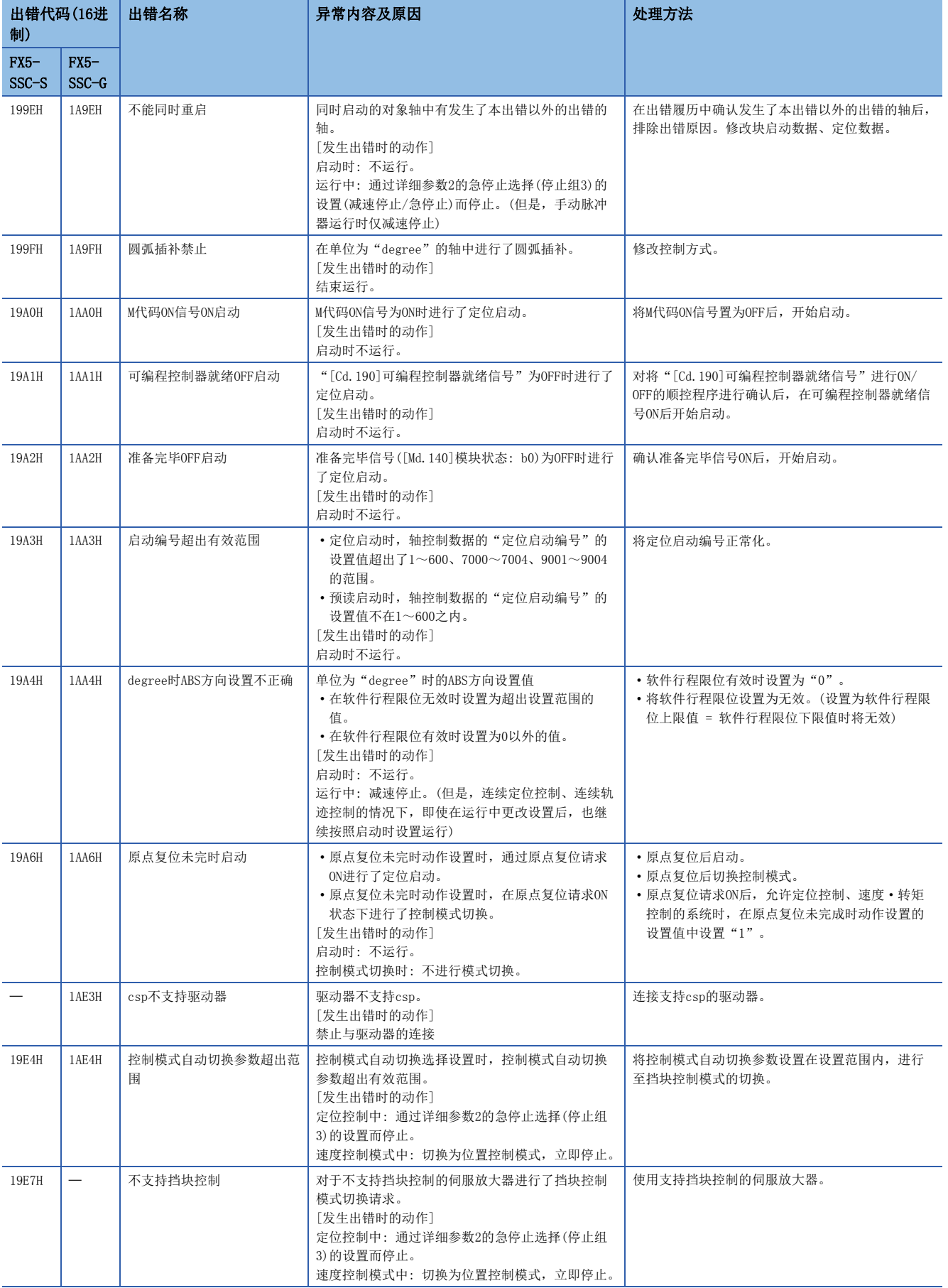

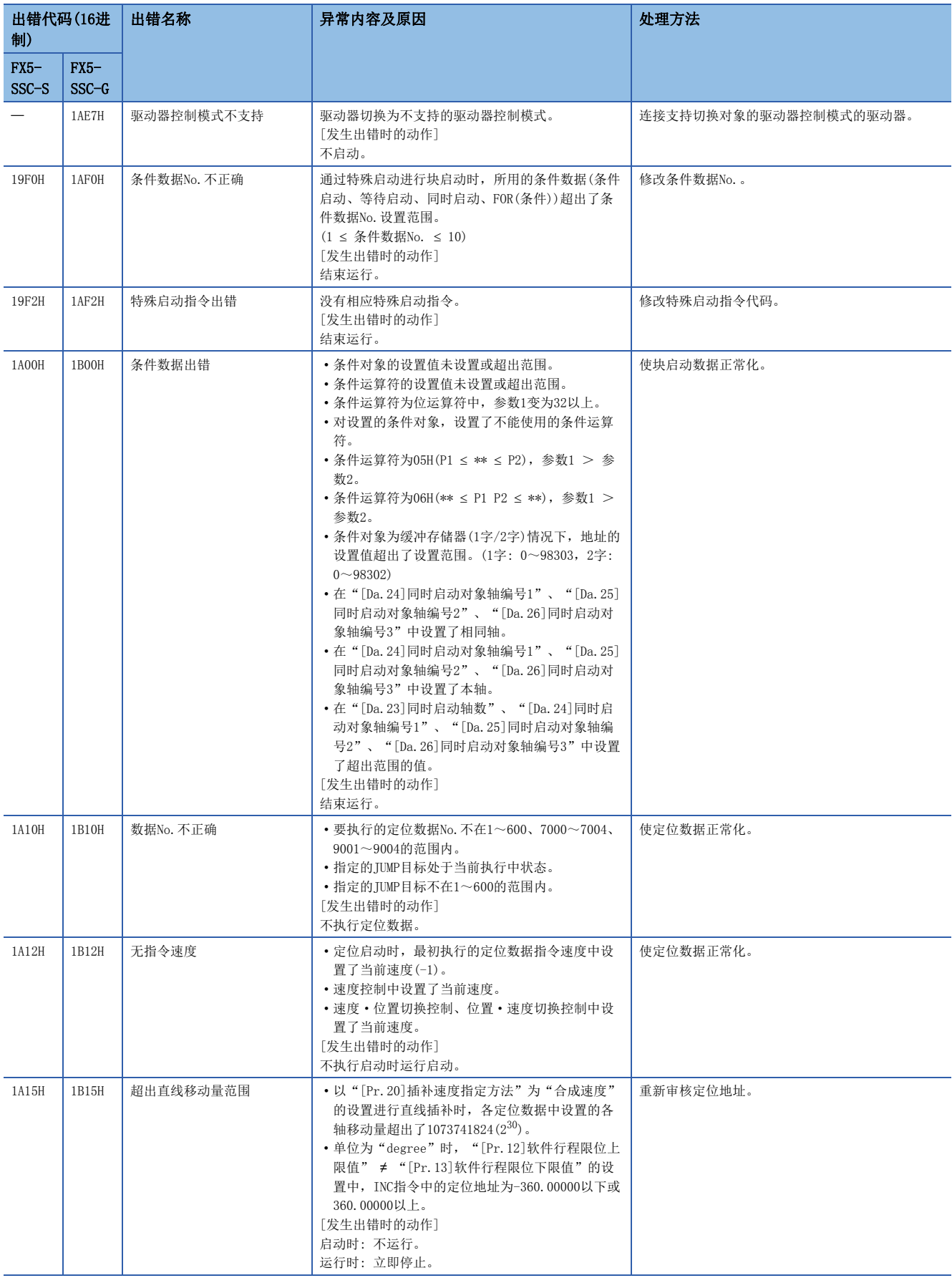

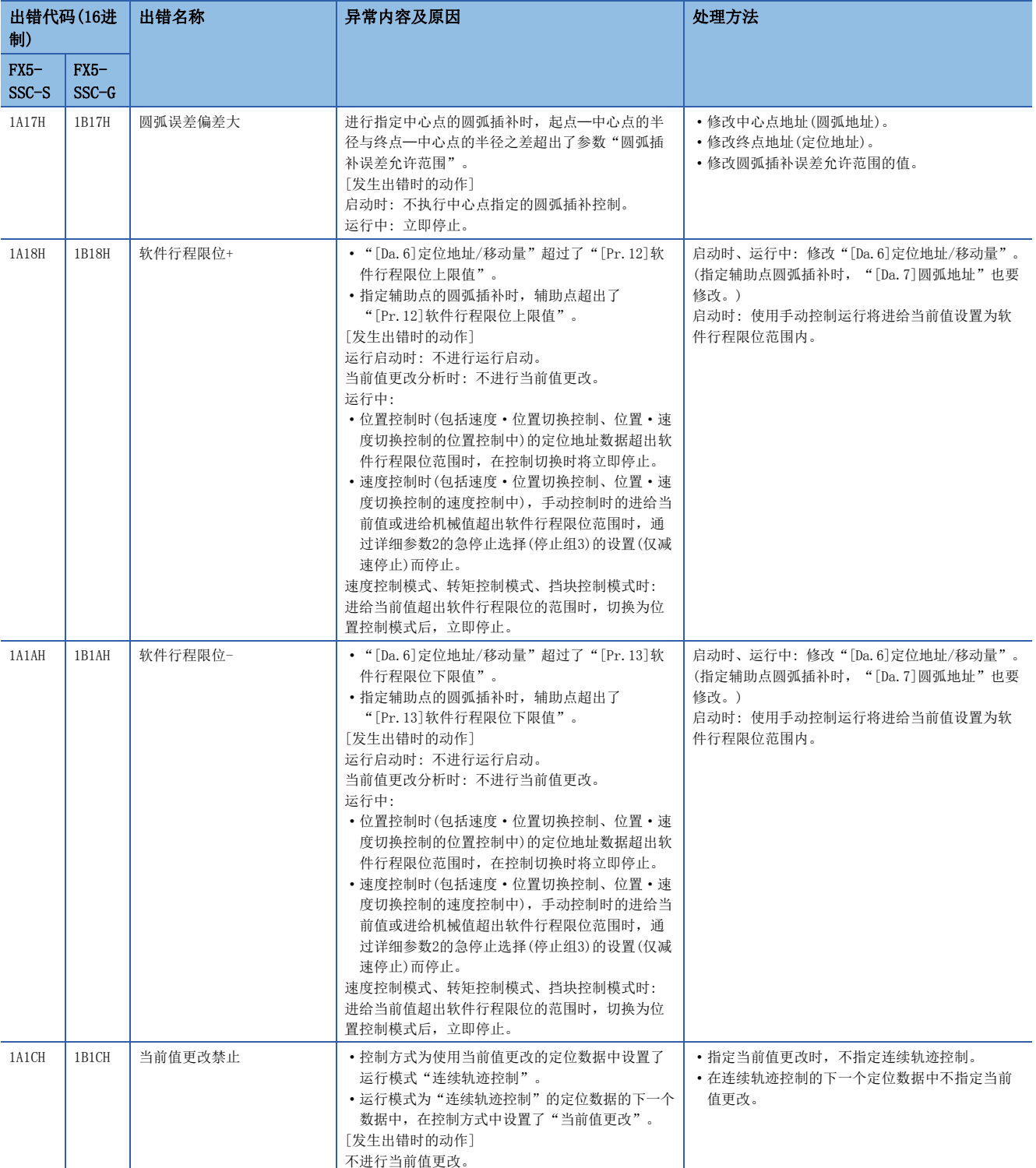

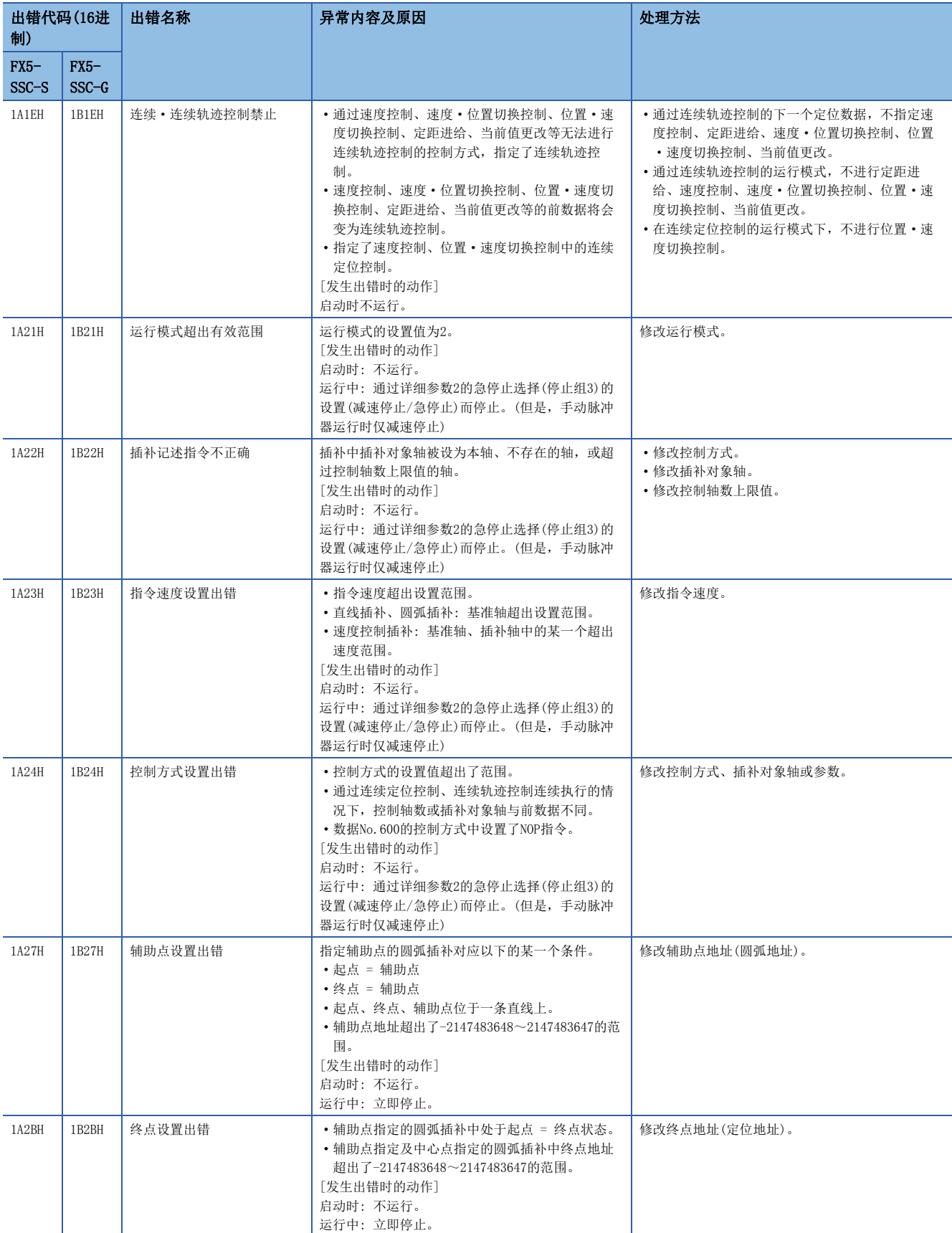

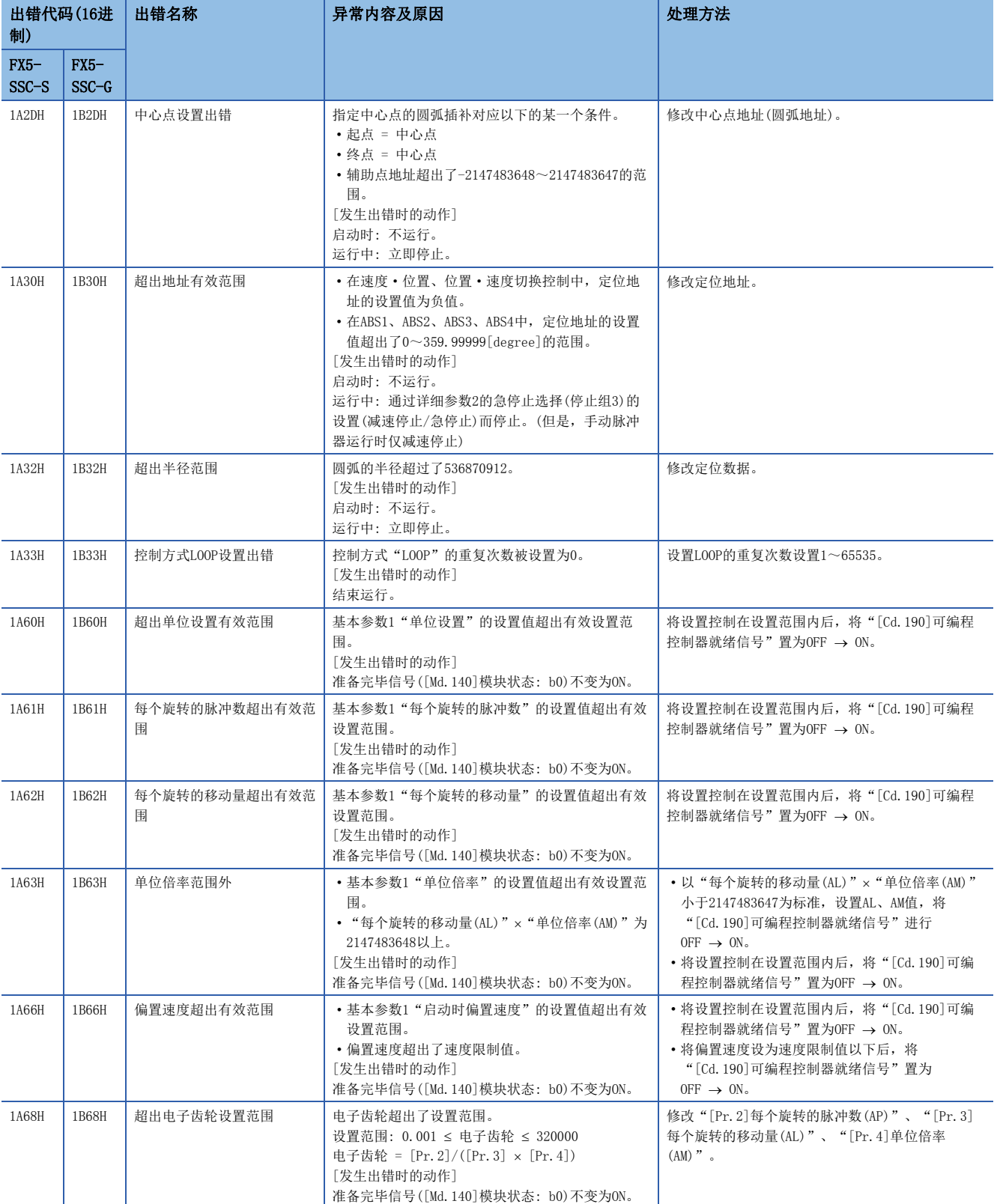

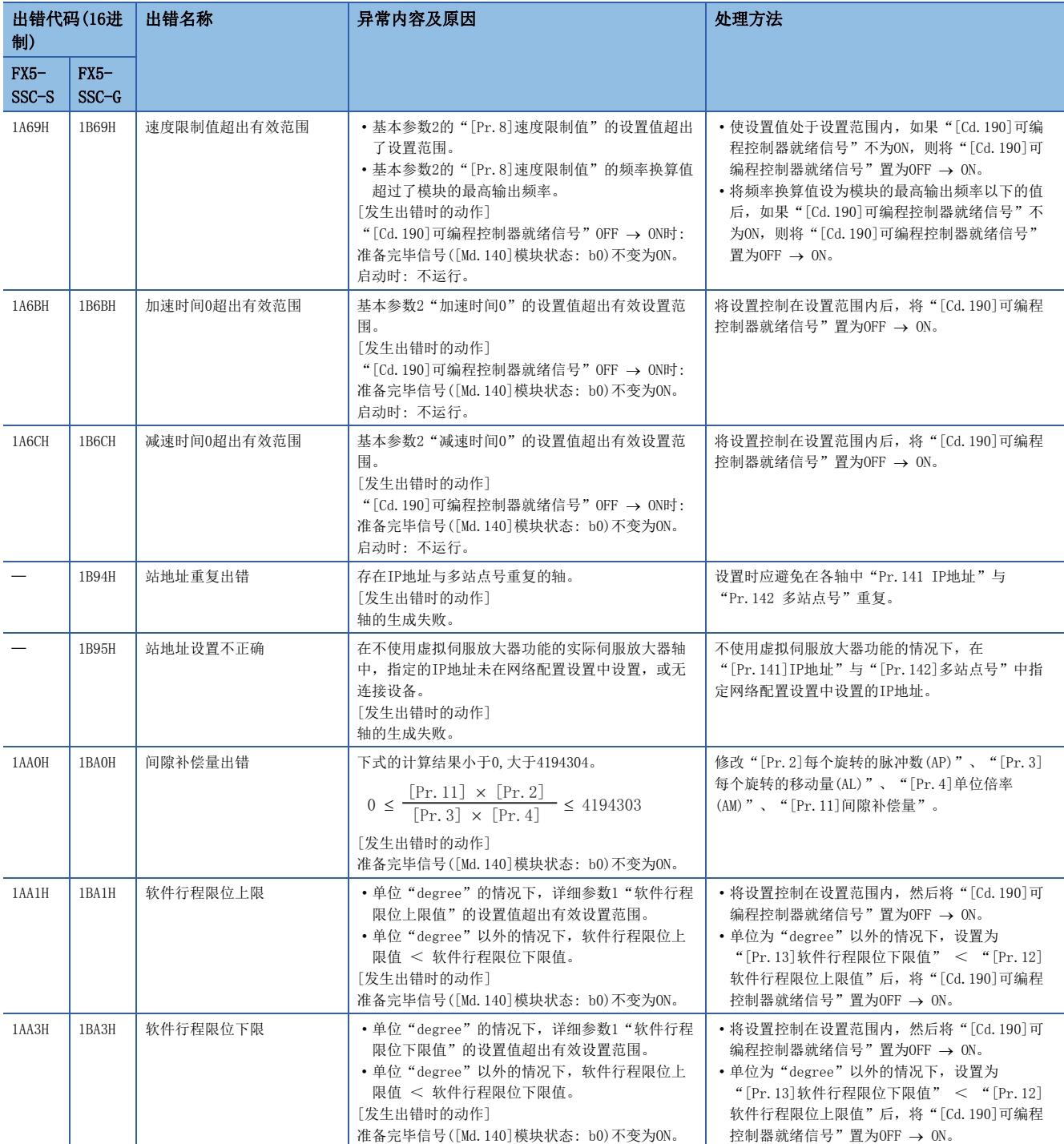

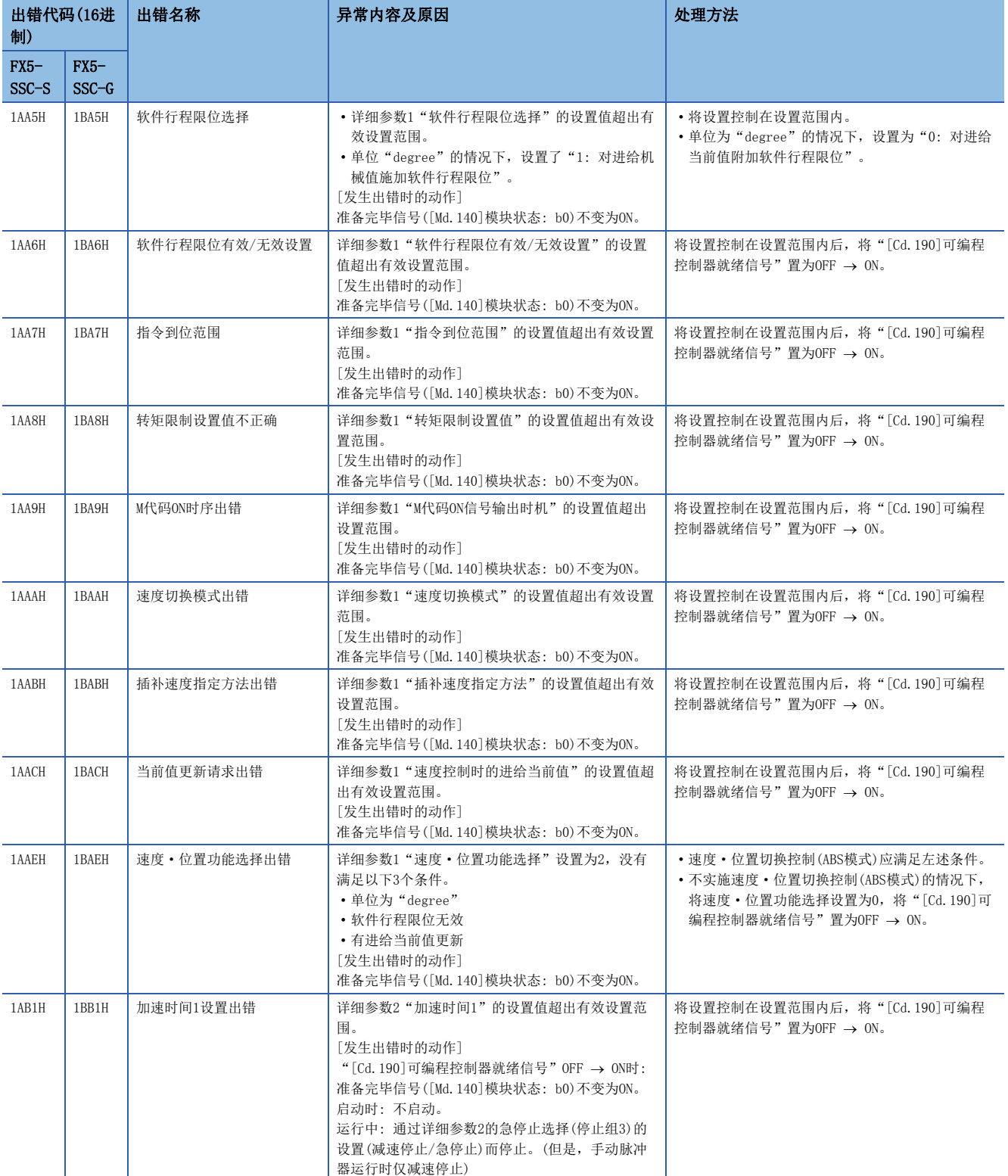

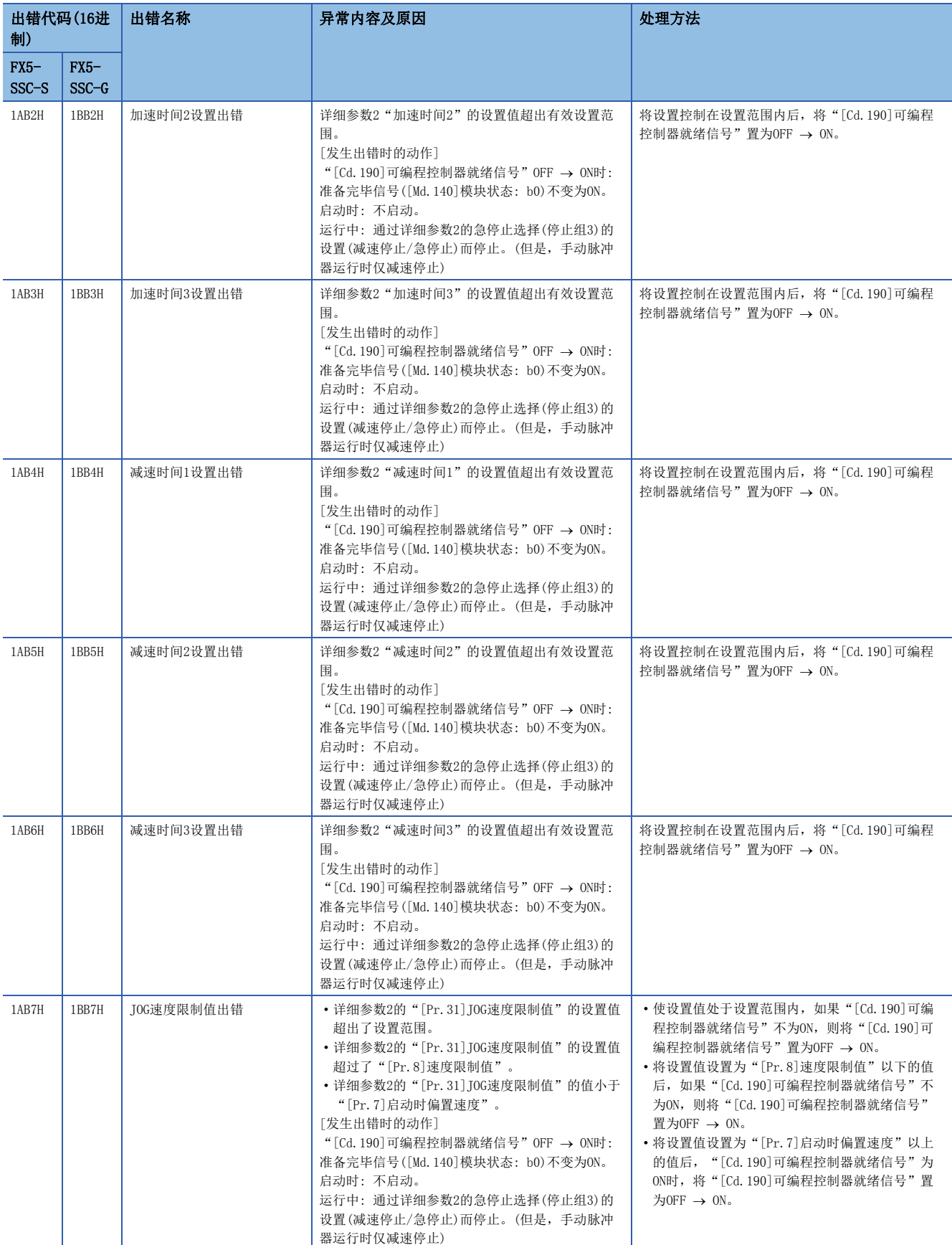

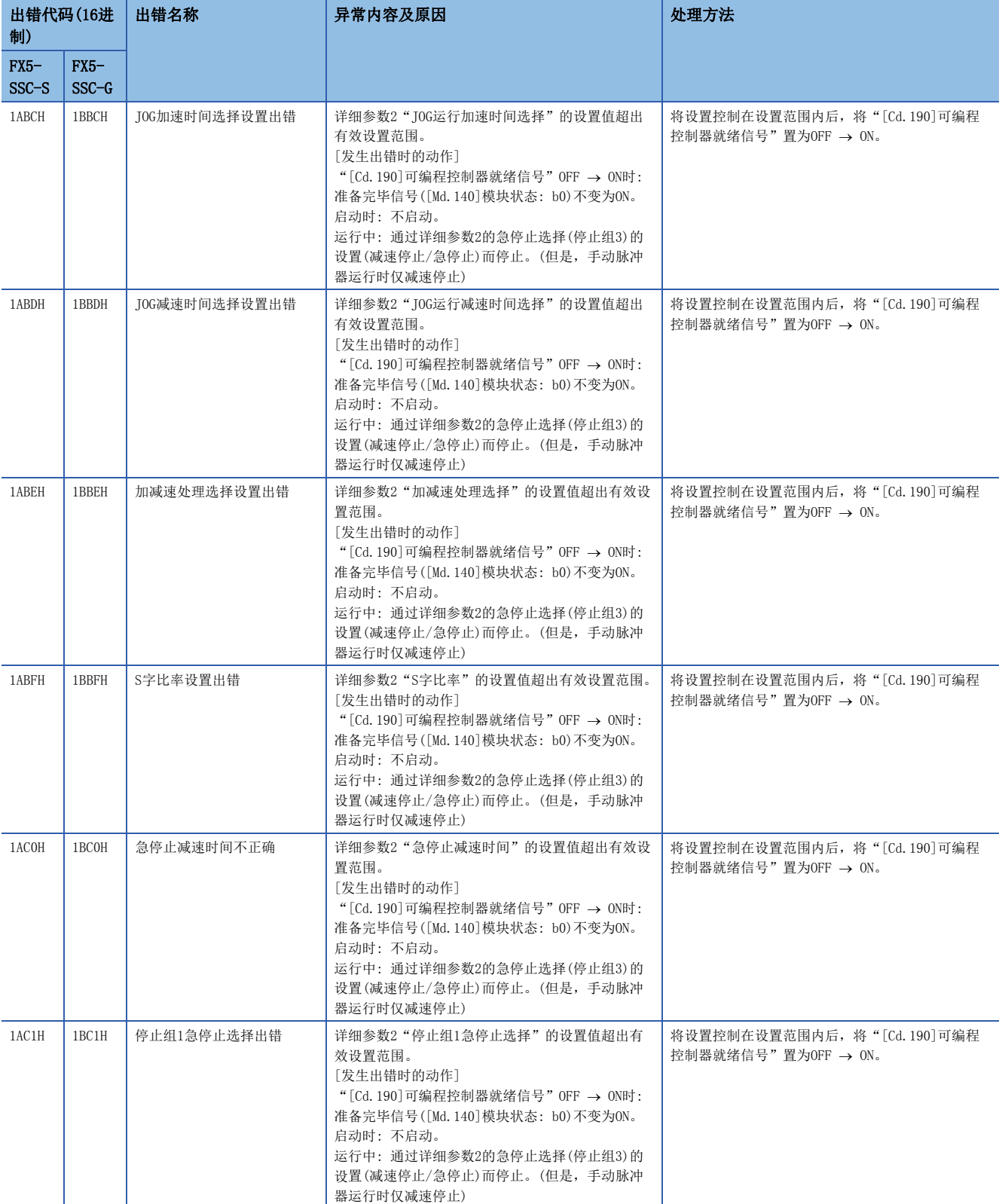

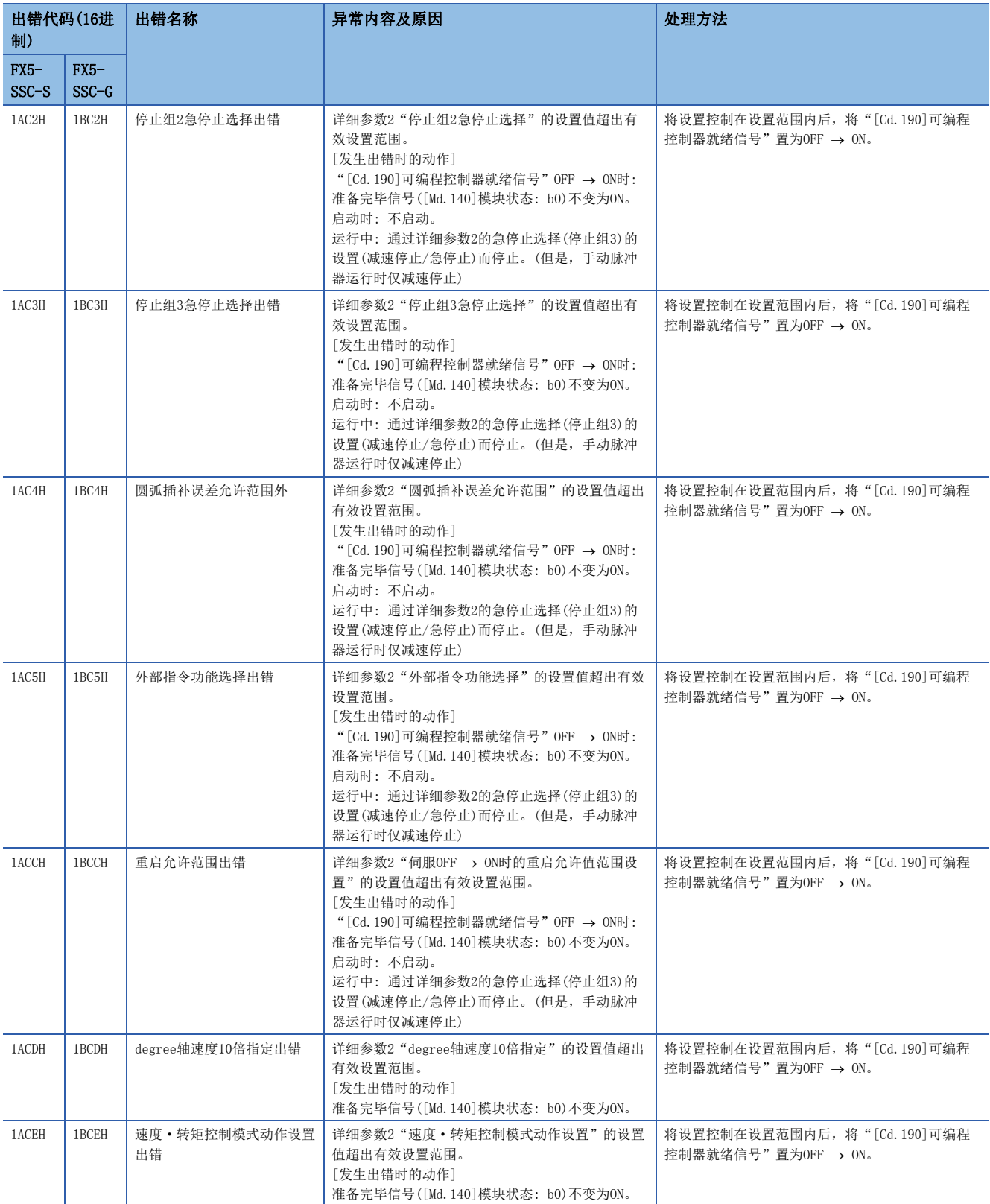
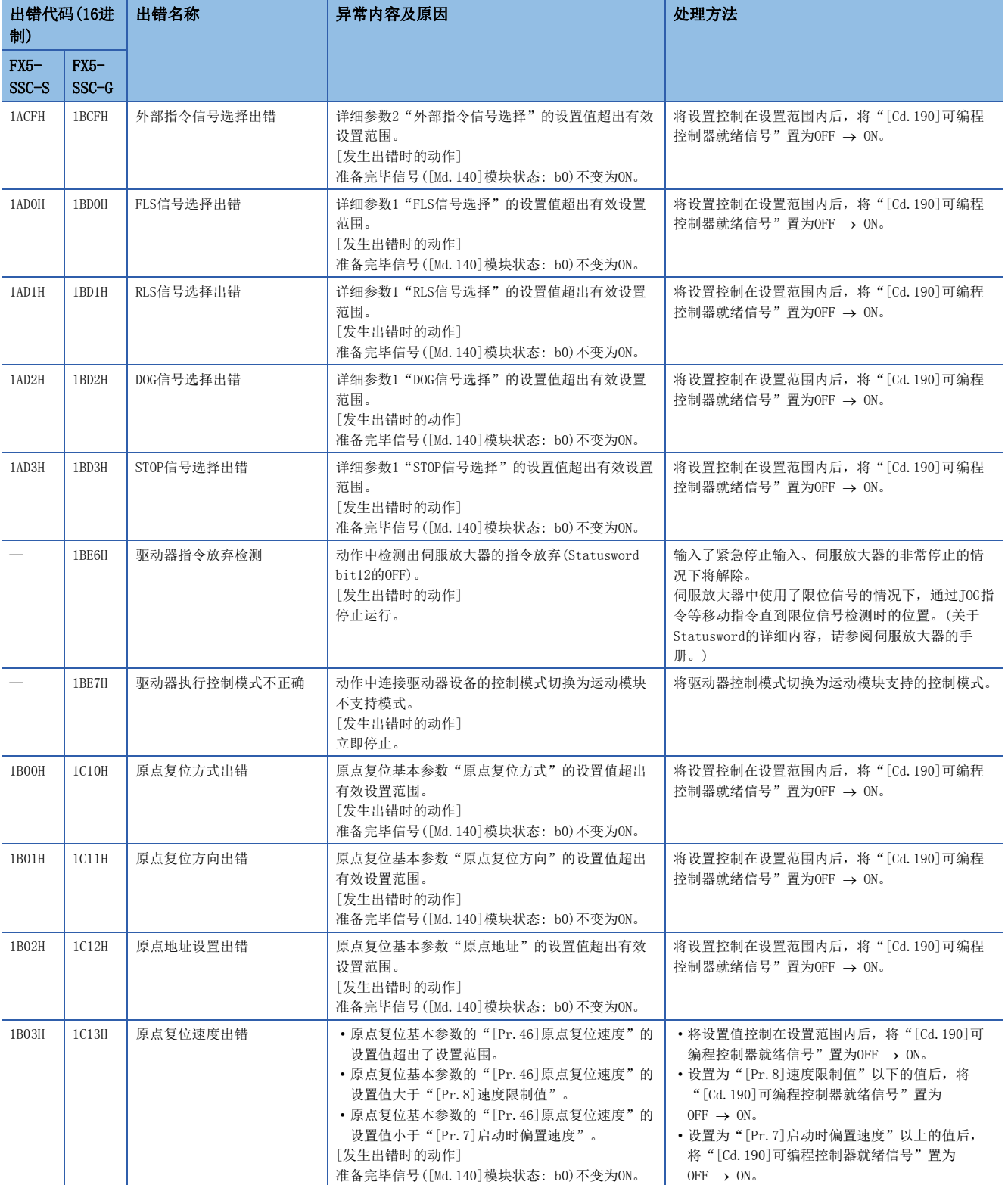

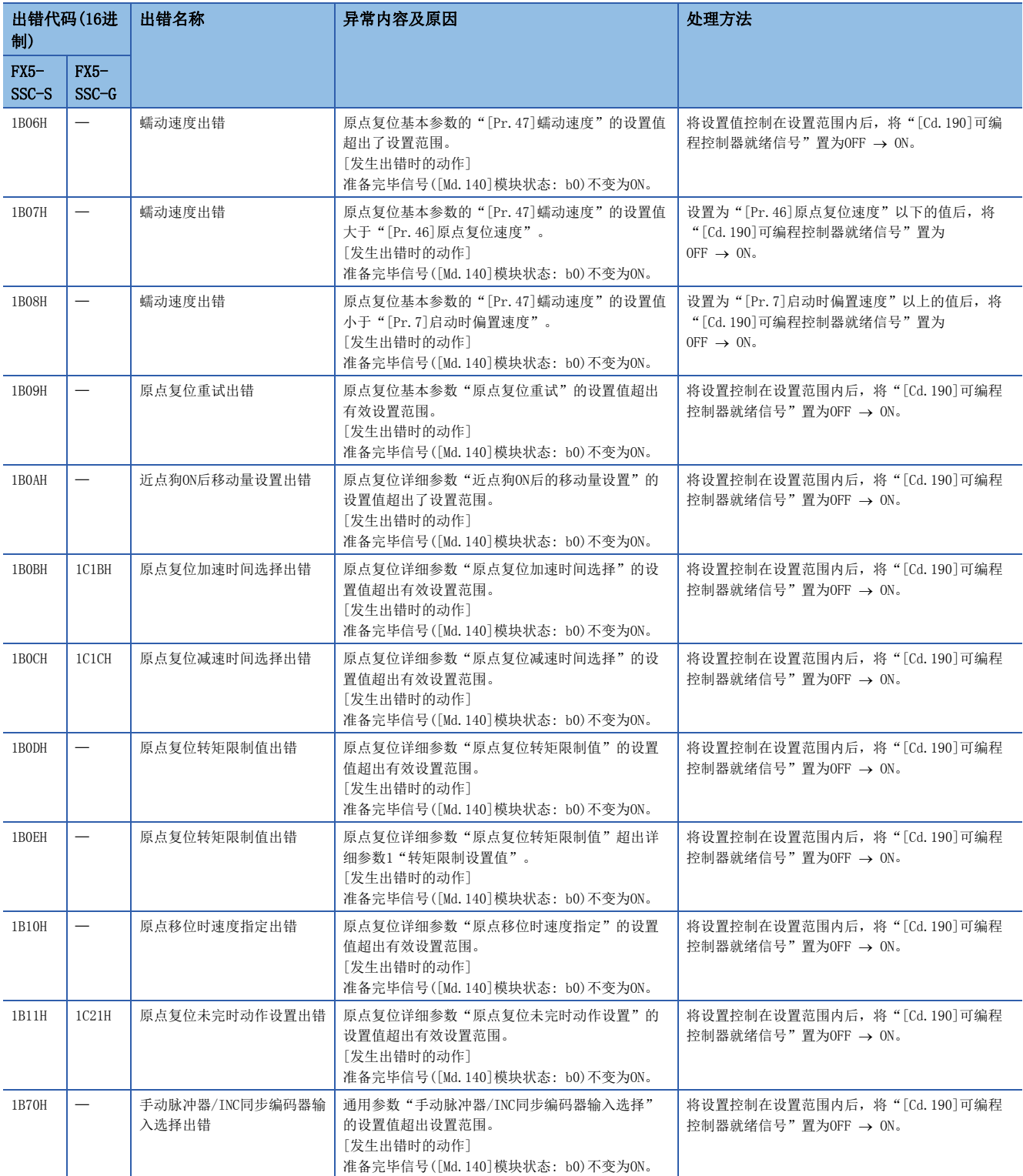

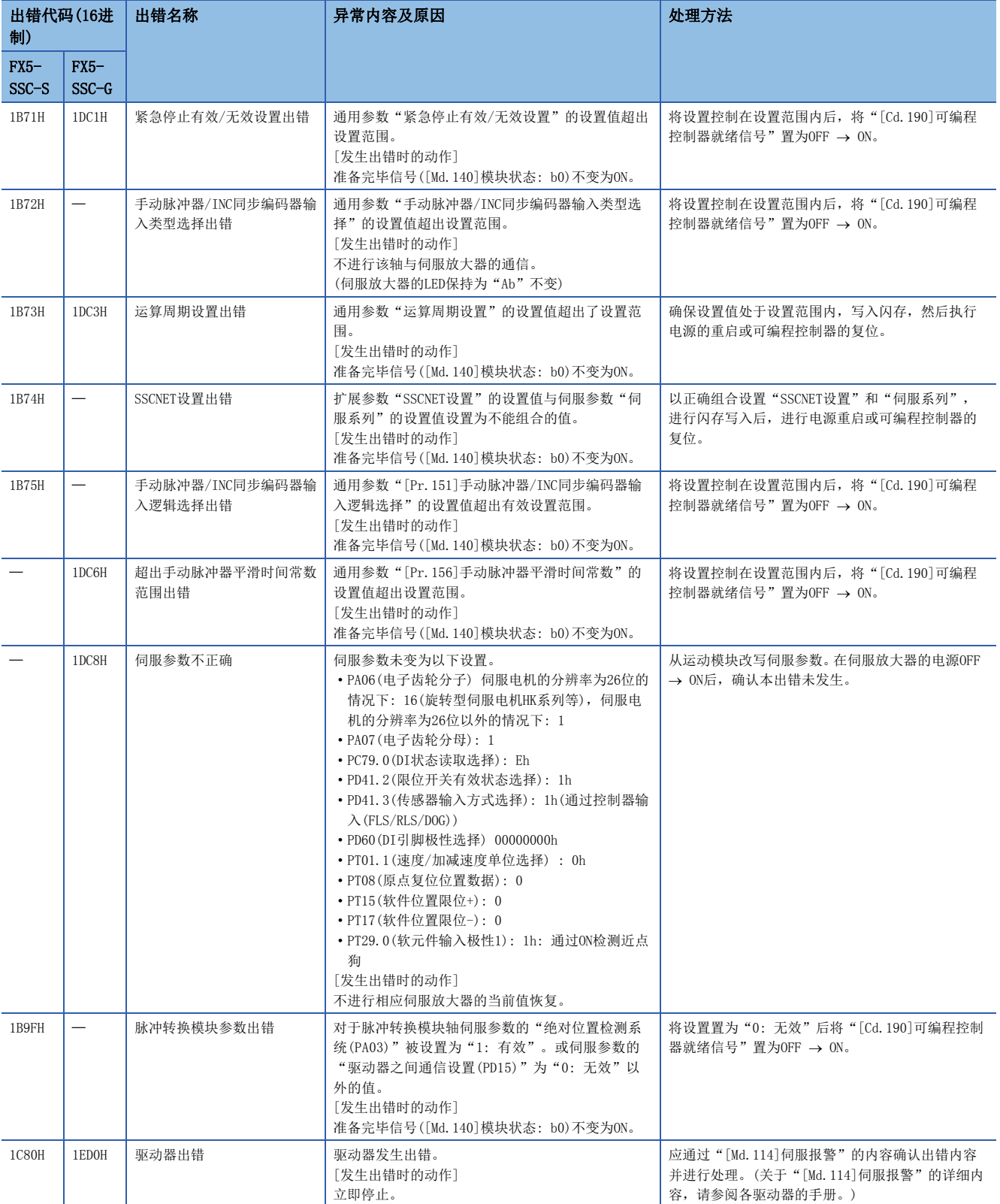

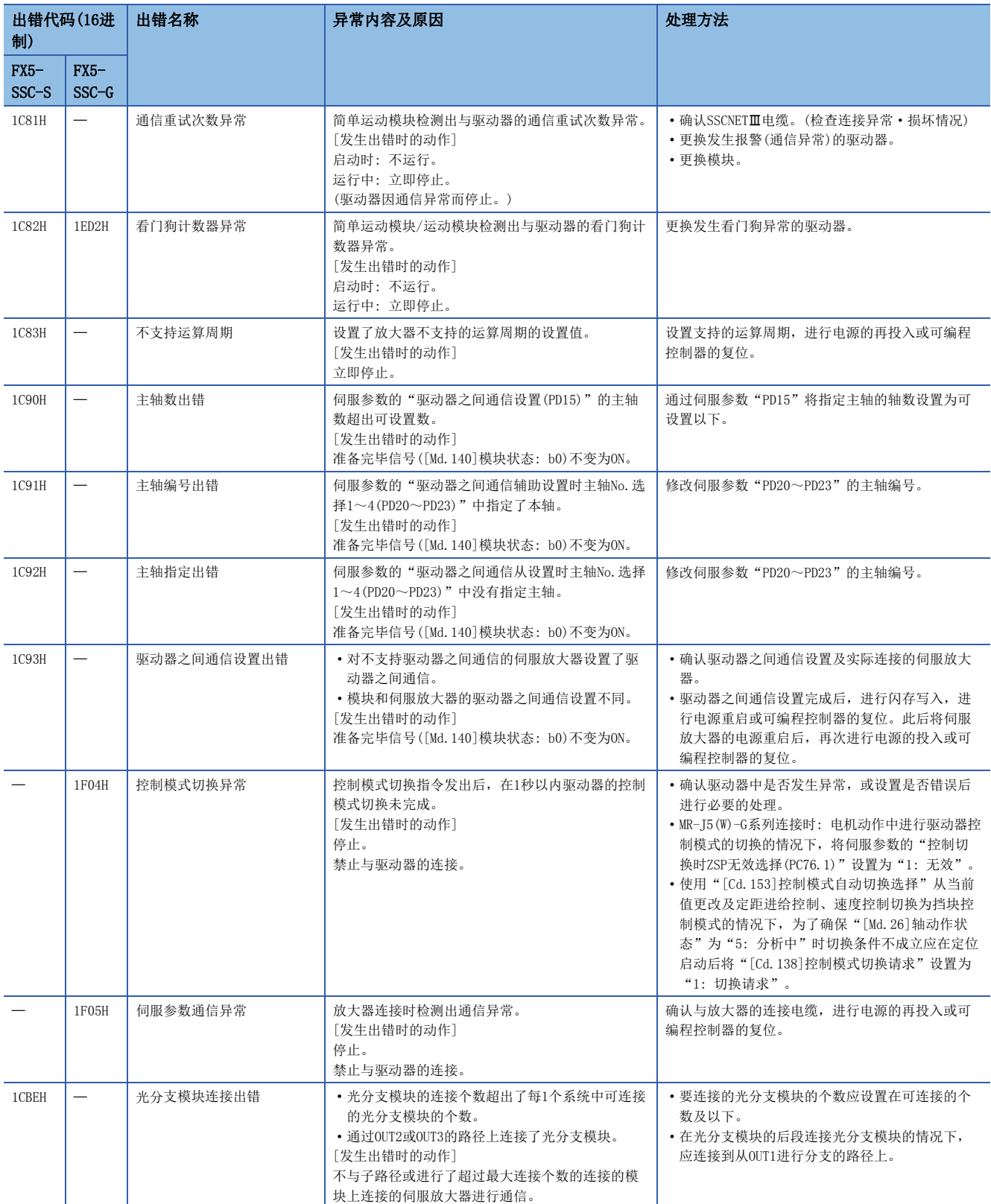

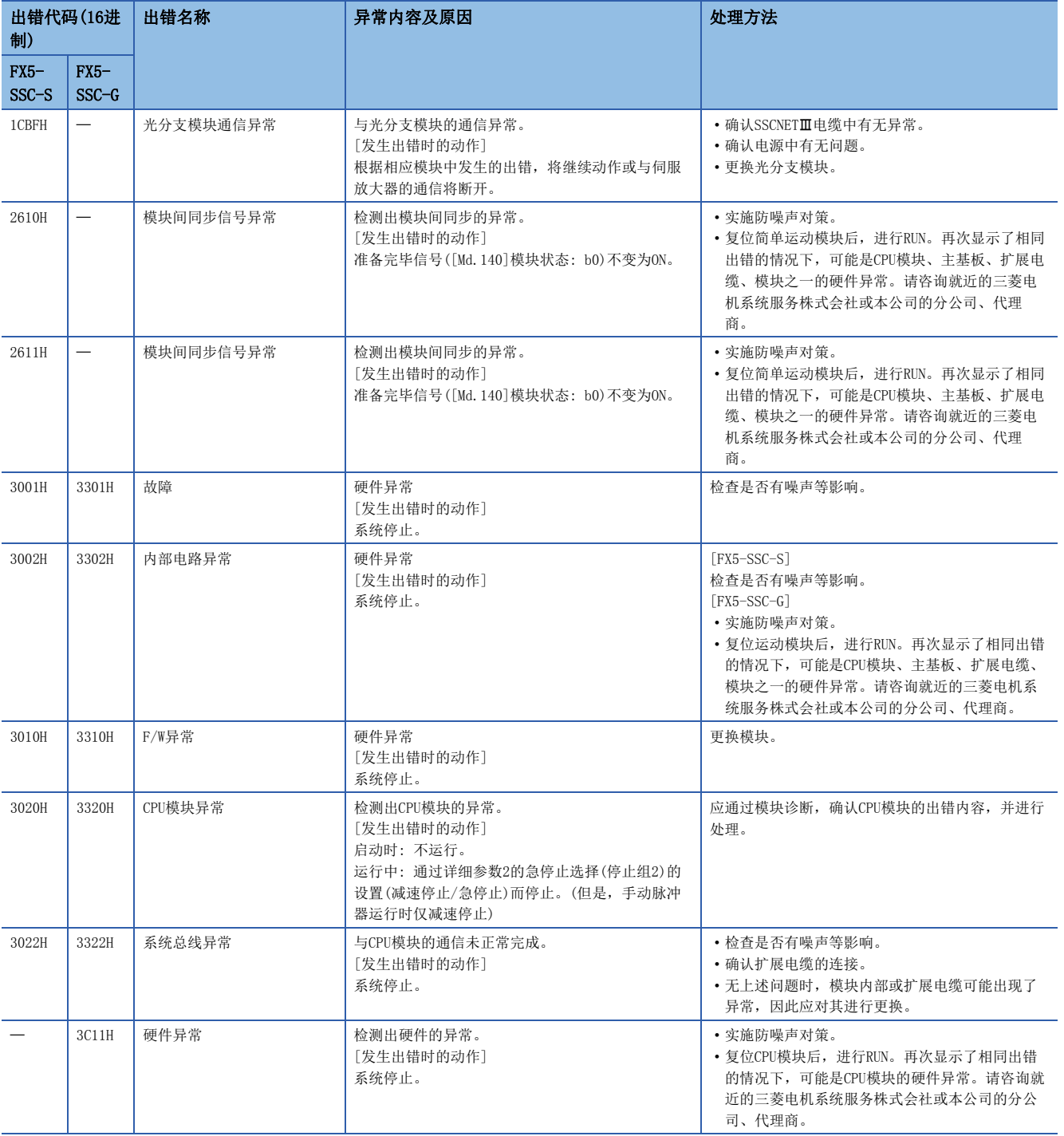

\*1 设置条件为"[Cd.16]微动移动量 × (A) ≤ [Pr.31]JOG速度限制值"。但是, (A)使用以下值。

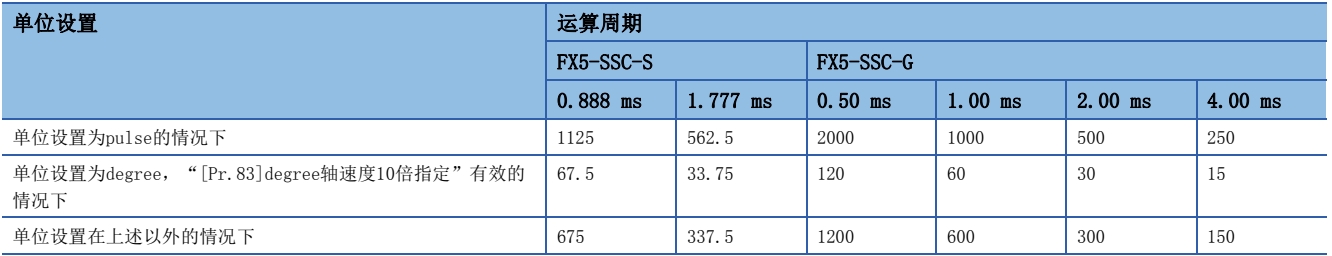

## 同步控制的相关错误如下所示。

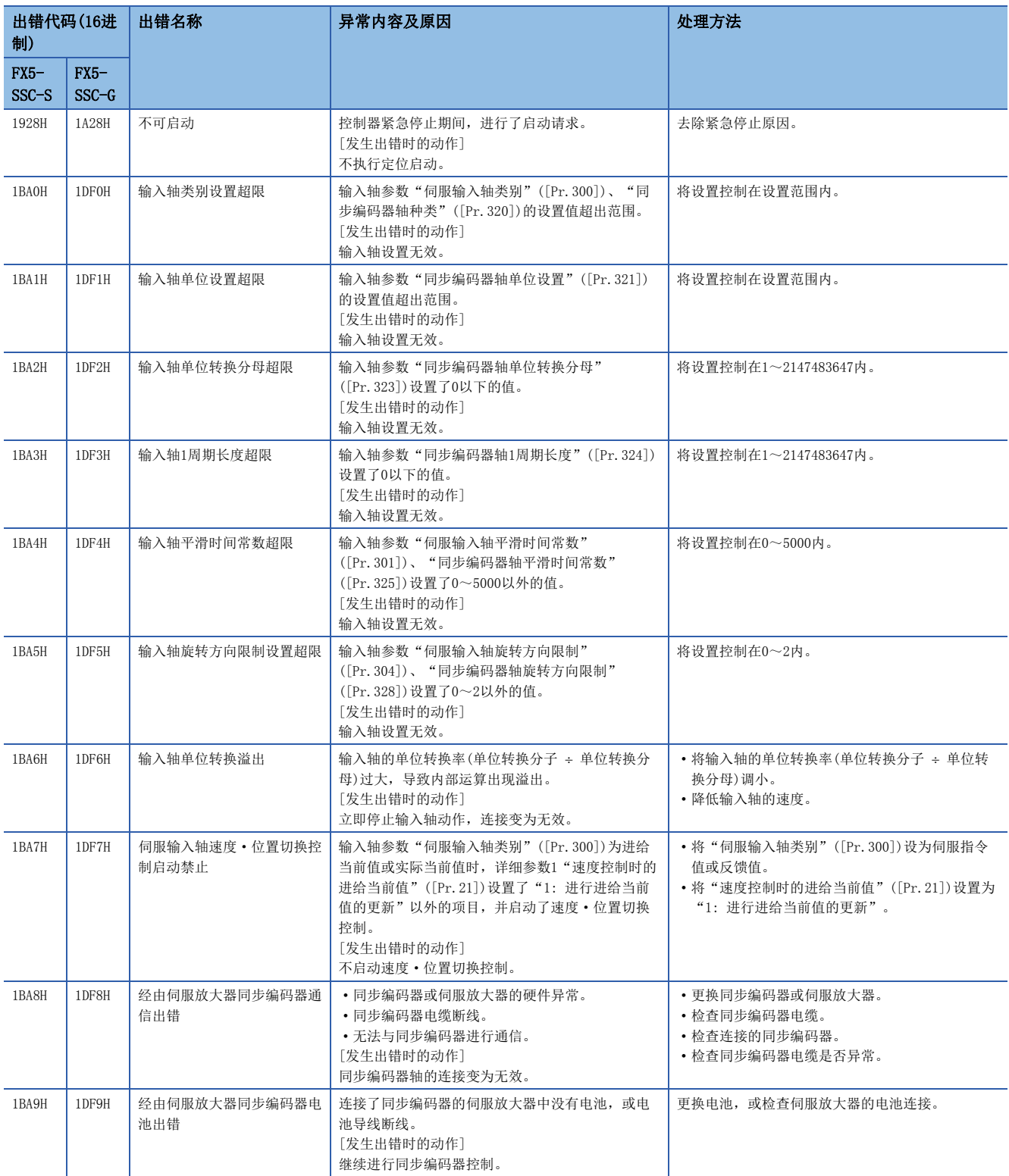

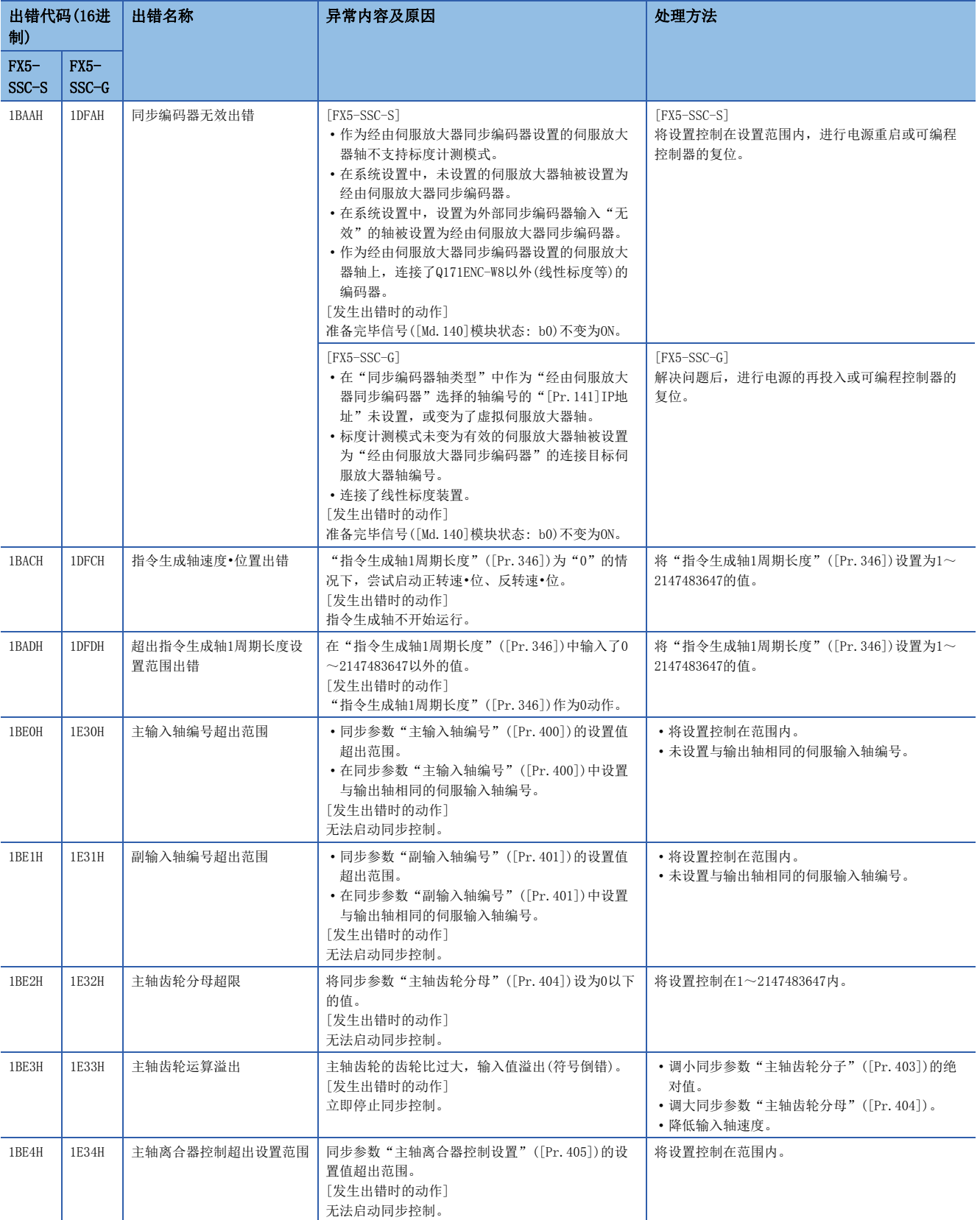

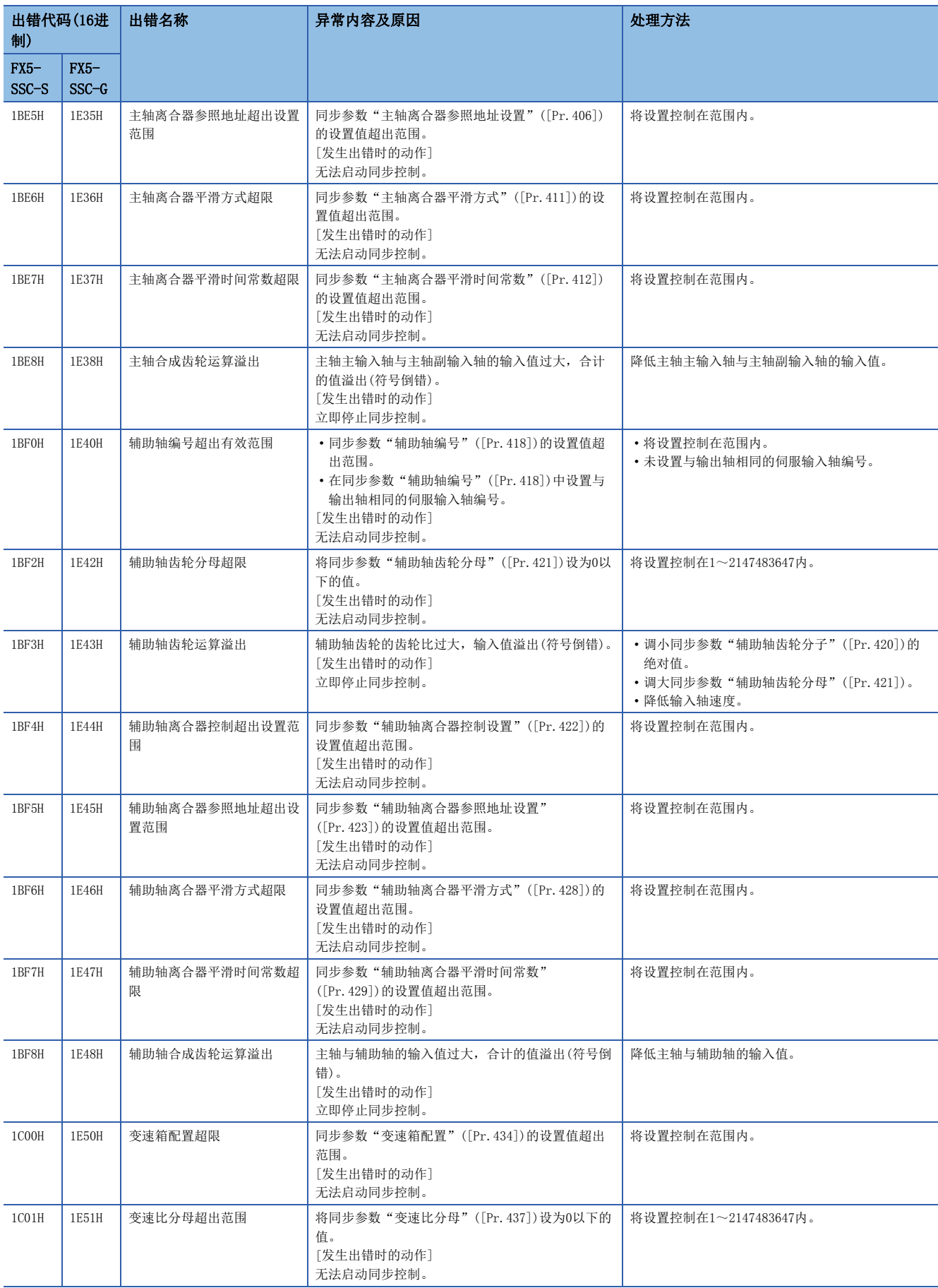

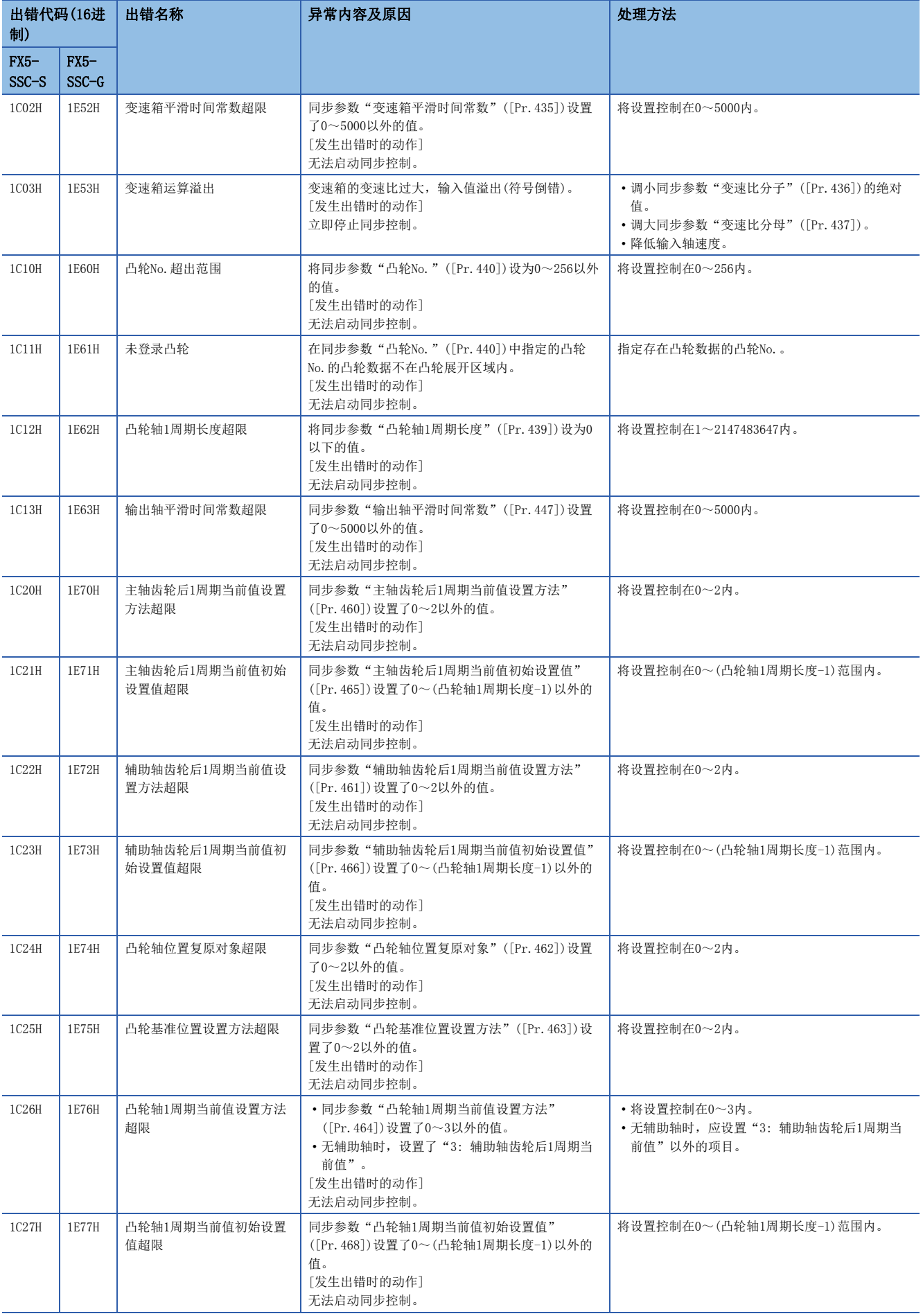

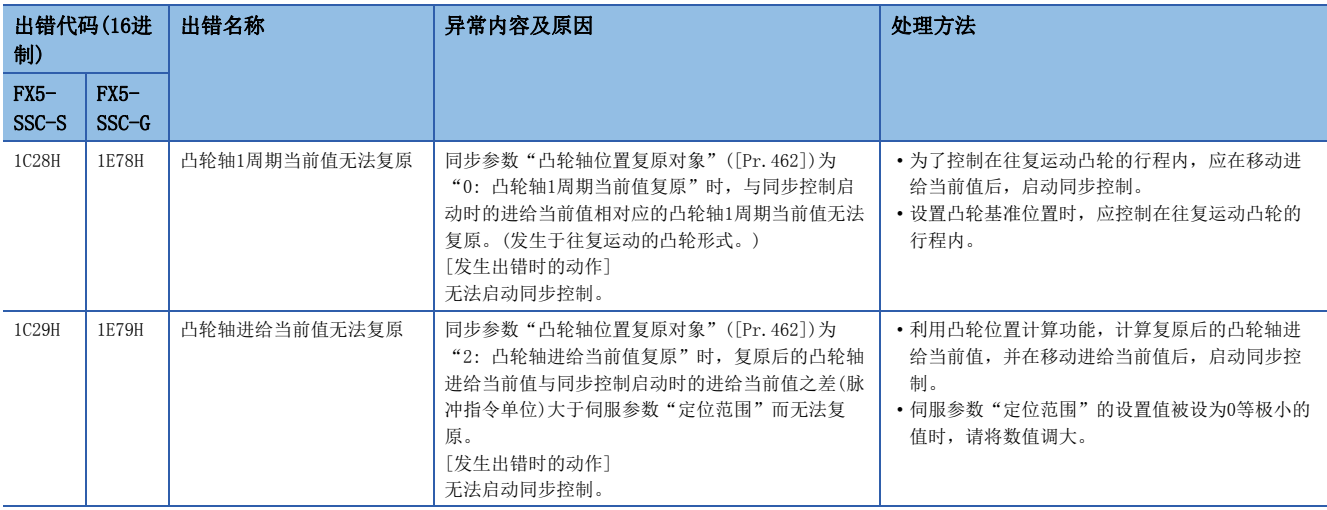

## 伺服放大器检测出的出错

关于伺服放大器检测出的出错的详细内容,请参阅各伺服放大器的技术资料集或手册。

附录

# 附1 缓冲存储器地址计算方法

定位数据、块启动数据、条件数据的地址的计算方法如下所示。

## 定位数据

各轴中可分配1~100个定位数据。定位数据的构成如下所示。

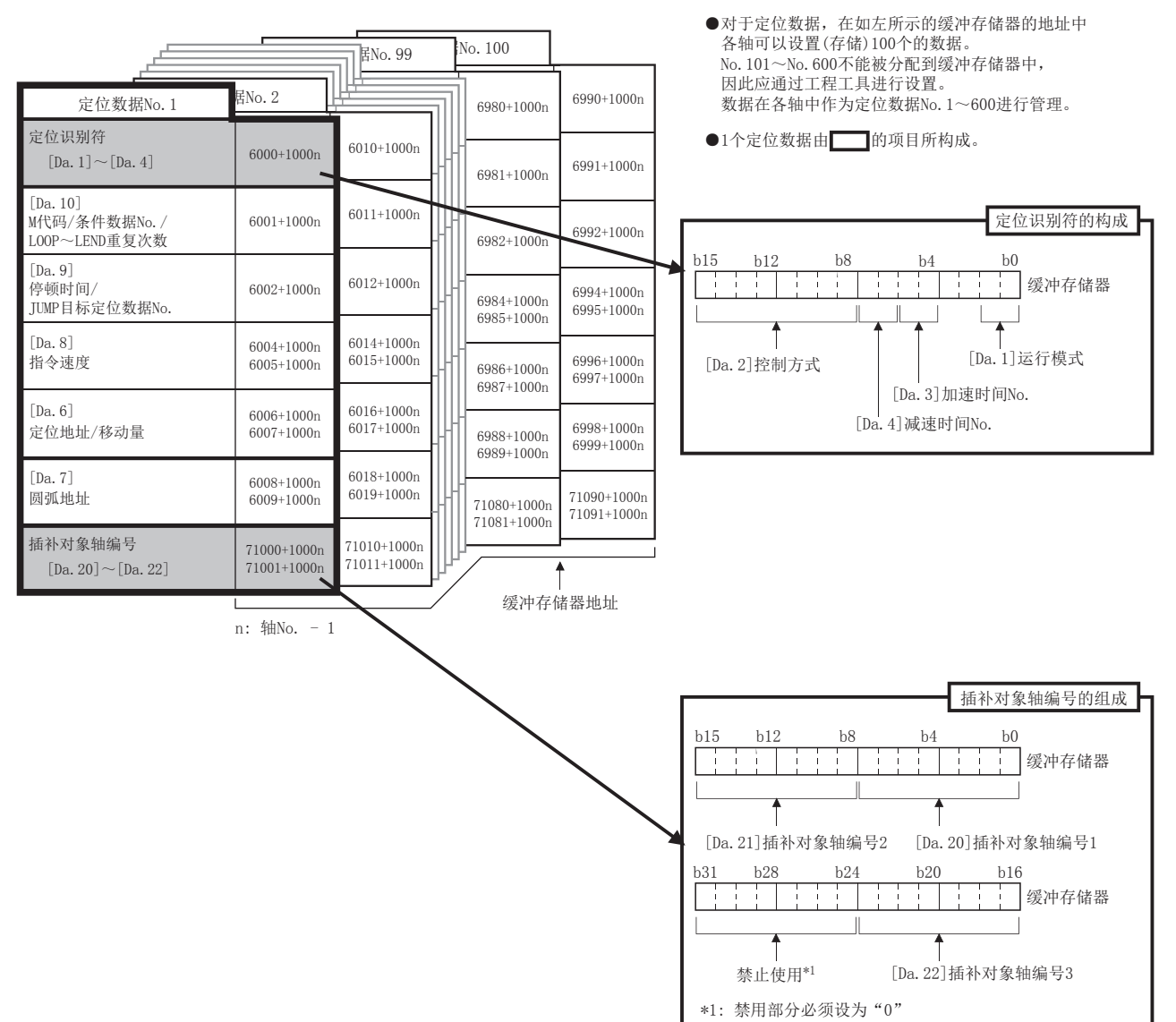

使用程序设置定位数据的情况下,应通过下述计算公式算出缓冲存储器地址后进行设置。

- 6000<sup>[\\*1](#page-694-0)</sup> + (1000 × (Ax 1)) + 10 × (N 1) + S
- <span id="page-694-0"></span>\*1 [Da.20]~[Da.22]的情况下,将变为71000。

#### 在各项目中输入下述值进行计算。

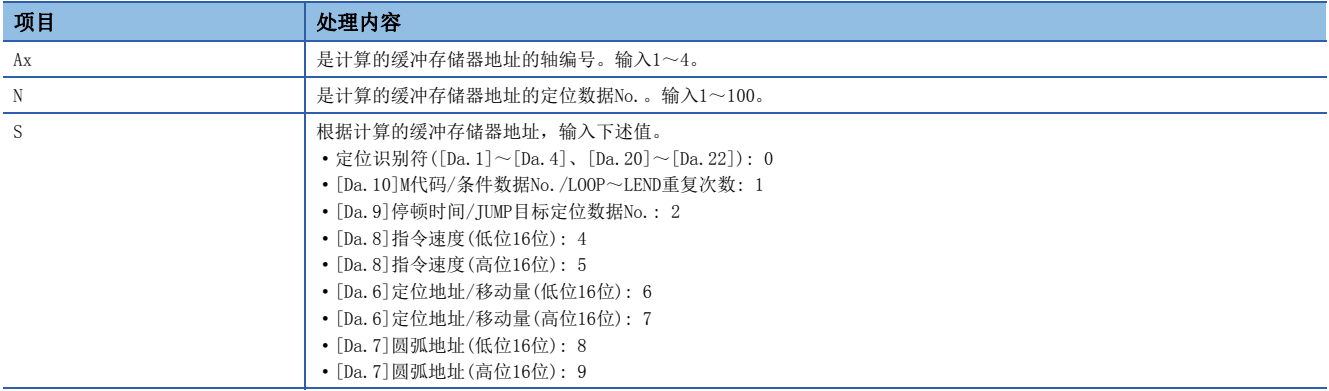

## 例

计算轴2的数据No.1的"[Da.9]停顿时间/JUMP目标定位数据No."的地址的情况下  $6000 + (1000 \times (2 - 1)) + 10 \times (1 - 1) + 2 = 7002$ 

## 块启动数据

对于块启动数据,在启动块0~启动块4的5个启动块中,分别可以分配1~50点。该启动块被分配在各轴中。块启动数据的构成 如下所示。

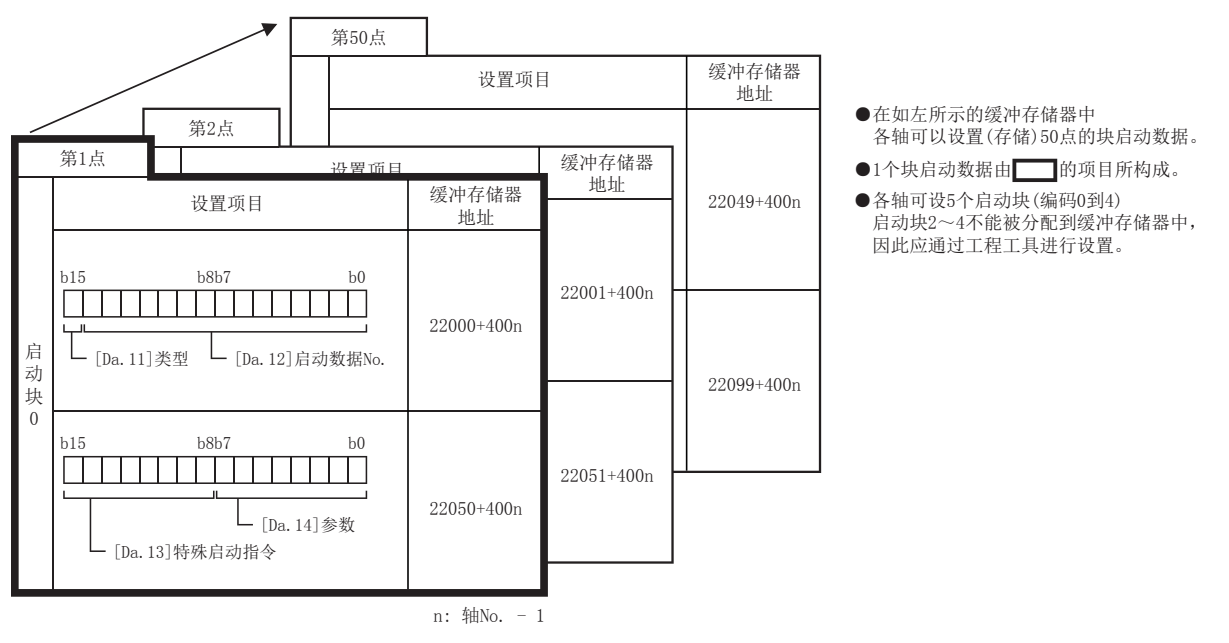

使用程序设置块启动数据的情况下,应通过下述计算公式算出缓冲存储器地址后进行设置。

## n[Da.11]类型、[Da.12]启动数据No.

计算公式如下所示。

• 22000 +  $(400 \times (Ax - 1))$  +  $(200 \times M)$  +  $(P - 1)$ 

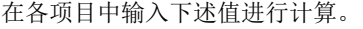

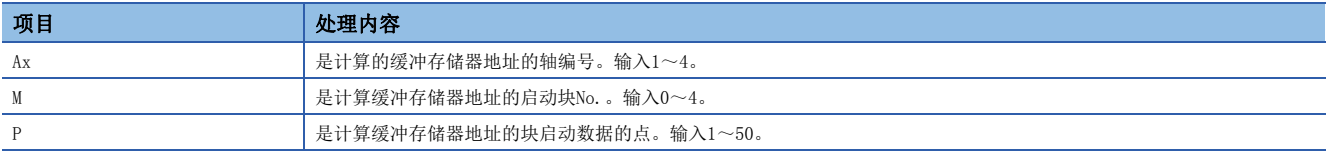

## 例

计算下述条件的缓冲存储器地址的情况下

- 轴3
- 启动块No.2
- 块启动数据 点40

 $22000 + (400 \times (3 - 1)) + (200 \times 2) + (40 - 1) = 23239$ 

## n[Da.13]特殊启动指令、[Da.14]参数

计算公式如下所示。

• 22050 +  $(400 \times (Ax - 1))$  +  $(200 \times M)$  +  $(P - 1)$ 在各项目中输入下述值进行计算。

项目 处理内容 Ax 是计算的缓冲存储器地址的轴编号。输入1~4。 M M 2024。 P 是计算缓冲存储器地址的块启动数据的点。输入1~50。

```
例
```
计算下述条件的缓冲存储器地址的情况下

- 轴2
- 启动块No.1
- 块启动数据 点25

 $22050 + (400 \times (2 - 1)) + (200 \times 1) + (25 - 1) = 22674$ 

## 条件数据

对于条件数据, 在启动块0至启动块4的5个启动块中, 可分别分配No.1至No.10。该启动块被分配在各轴中。条件数据的结构如 下所示。

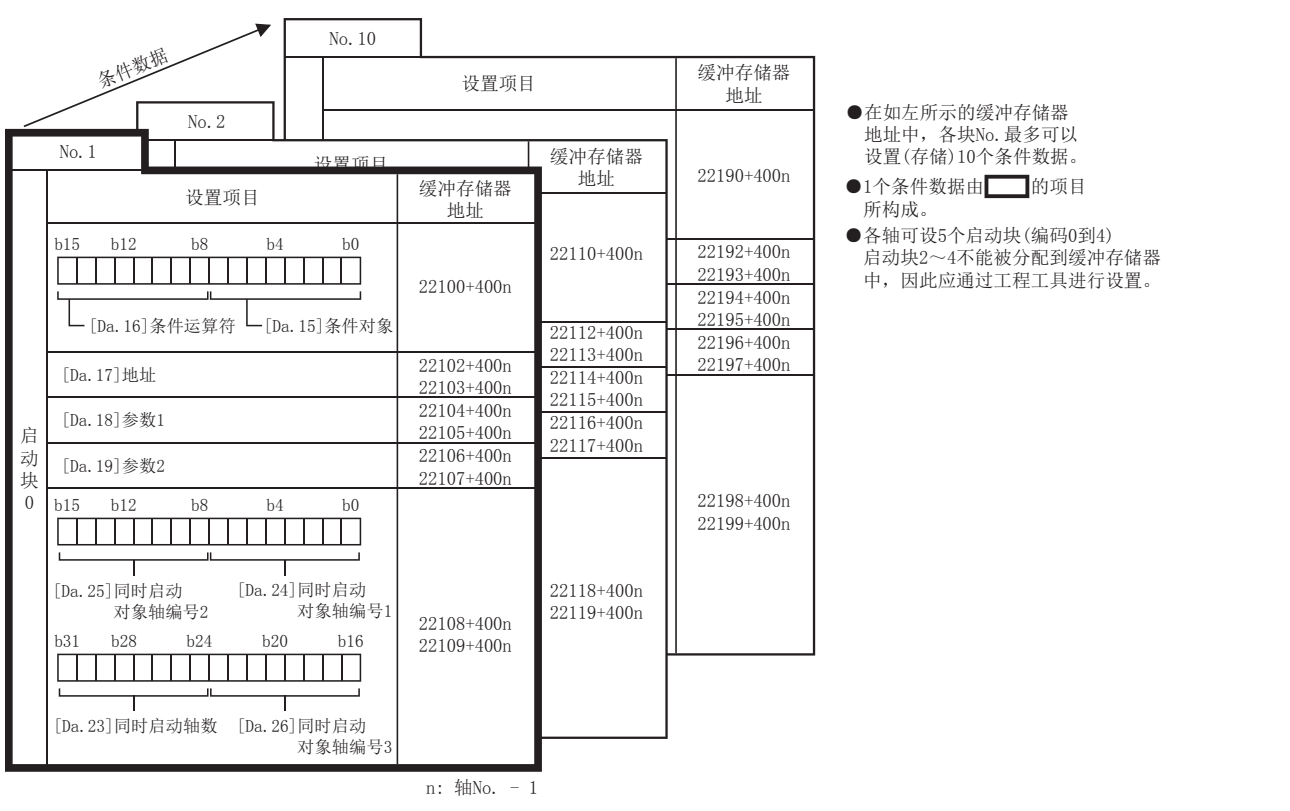

使用程序设置块启动数据的情况下,应通过下述计算公式算出缓冲存储器地址后进行设置。

• 22100 +  $(400 \times (Ax - 1)) + (200 \times M) + (10 \times (Q - 1)) + R$ 

附

#### 在各项目中输入下述值进行计算。

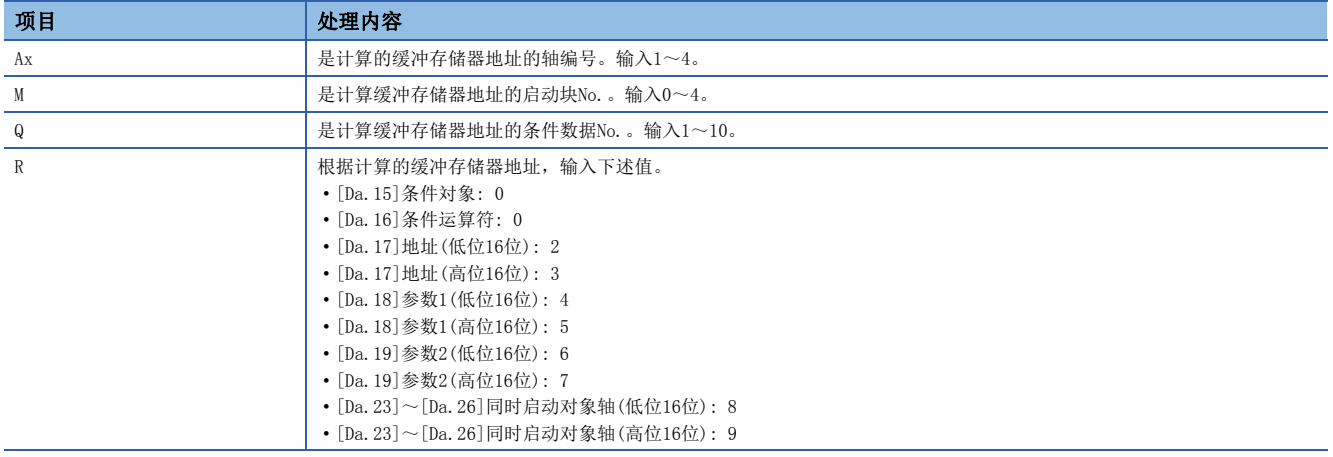

例

计算下述条件的缓冲存储器地址的情况下

- 轴4
- 启动块No.3
- 条件数据 No.5
- [Da.19]参数2(低位16位)

 $22100 + (400 \times (4 - 1)) + (200 \times 3) + (10 \times (5 - 1)) + 6 = 23946$ 

## 通用变频器FR-A800系列

通过使用内置选项FR-A8AP及FR-A8NS,可以经由SSCNETII/H连接通用变频器FR-A800系列。

## 连接方法 n系统配置

使用了FR-A800系列的系统配置如下所示。

使用FR-A800系列的情况下, 应将"[Pr.97]SSCNET设置"设置为"1: SSCNETII/H"。

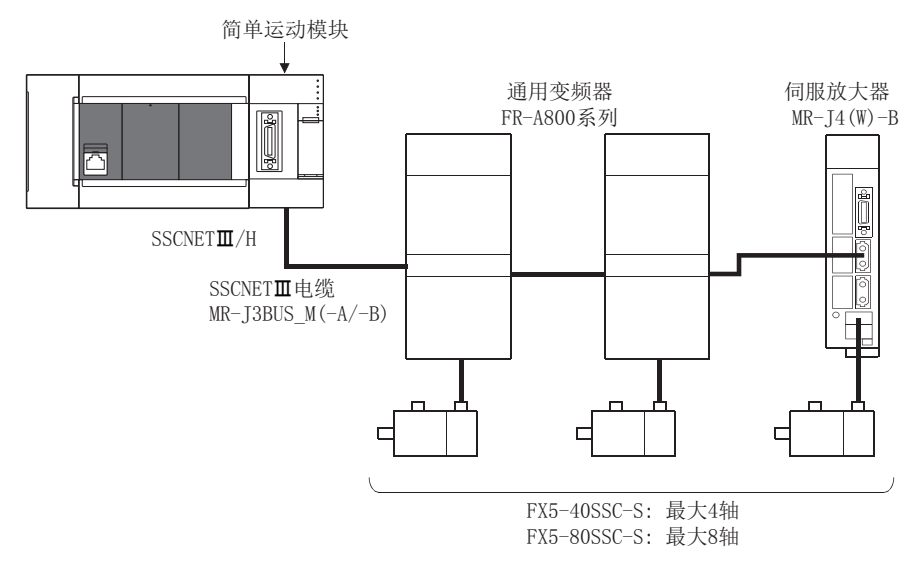

### n参数设置

连接FR-A800系列的情况下, 应将以下参数设置到缓冲存储器中后, 进行闪存写入。电源ON或CPU模块复位时, 设置值将生效。 "[Pr.97]SSCNET设置": "1: SSCNET $\mathbb{II}/\mathbb{H}$ "

"[Pr.100]伺服系列": "68: FR-A800-1"、"69: FR-A800-2"

#### nFR-A800系列的参数管理

FR-A800系列中设置的参数不通过简单运动模块管理。通过变频器正面的操作盘(FR-DU08/FR-LU08/FR-PU07)或将变频器设置软 件FR Configurator2直接连接到FR-A800系列上进行设置。关于FR-A800系列的设置项目的详细内容,请确认FR-A800系列的使 用说明书。

## 要点 &

在FR-A800系列与简单运动模块连接的状态下,变频器侧的参数"[Pr.77]参数写入选择"为初始状态时只有部 分参数可以设置。改写FR-A800系列参数的情况下,应设置为"2: 运行中也写入参数"。

## n进入位置范围

伺服参数"进入位置范围(PA10)"通过变频器侧的参数"[Pr.426]定位完成宽度"进行设置。在进阶同步控制下恢复凸轮轴 的位置时,通过伺服参数"进入位置范围(PA10)"进行检查,但在FR-A800系列中不进行伺服参数设置,因此将"进入位置范 围"作为100[pulse](固定值)检查。

## n任意数据监视设置

可指定的数据类型如下所示。

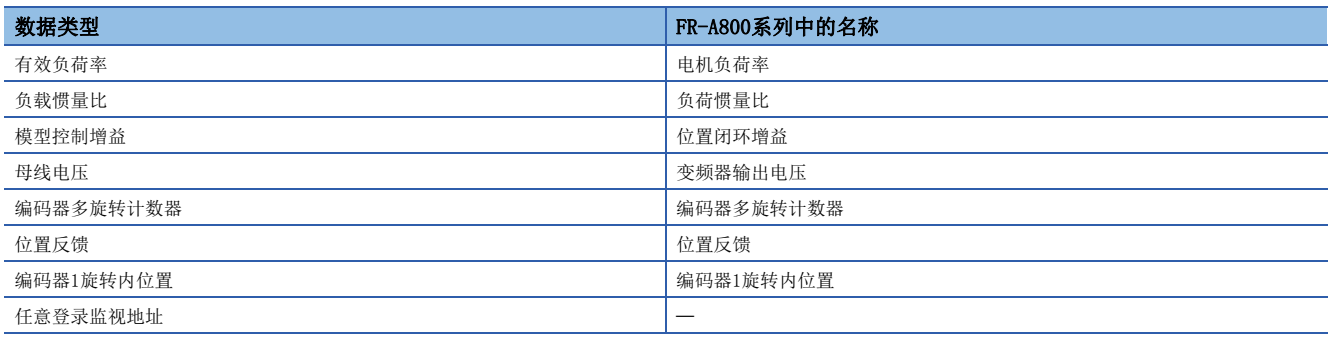

### 注意事项

使用了FR-A800系列的情况下,由于变频器中的更新周期,各数据将延迟相当于"更新延迟时间 + 通信周期"的时间。各数据 的更新延迟时间如下表所示。

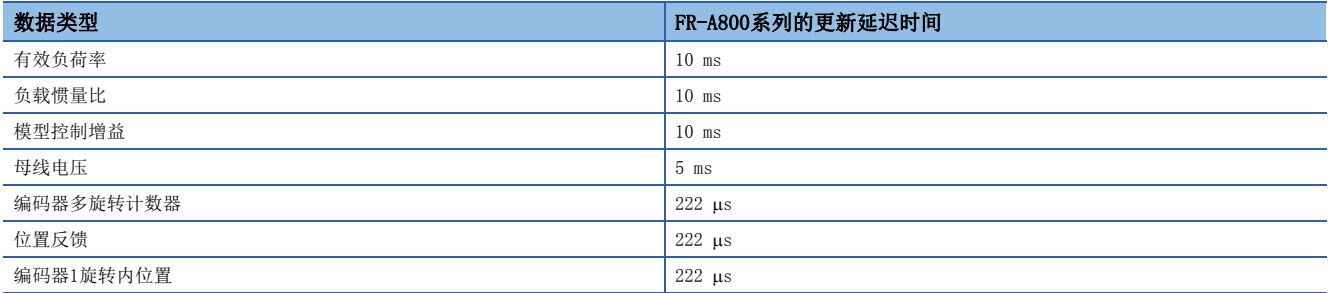

## n外部输入信号

经由FR-A800系列获取外部输入信号(FLS/RLS/DOG)的情况下, 按以下方式进行设置。

- 将"[Pr.116]FLS信号选择"、"[Pr.117]RLS信号选择"、"[Pr.118]DOG信号选择"设置为"1: 伺服放大器"
- 关于变频器侧的参数设置,请参阅FR-A800系列的使用说明书。

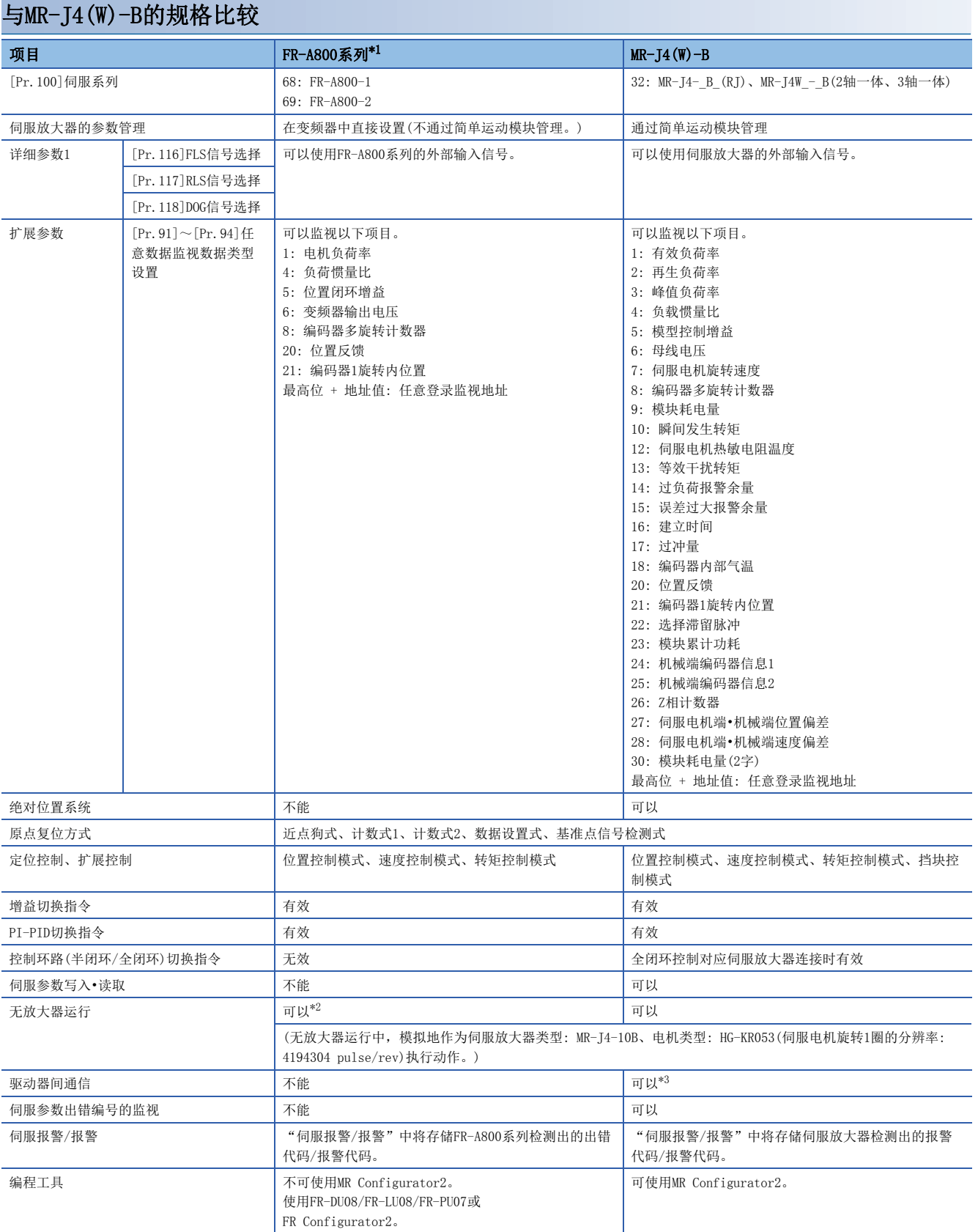

<span id="page-701-0"></span>\*1 关于FR-A800系列的详细内容,请确认FR-A800系列的规格。

<span id="page-701-1"></span>\*2 FR-A800系列中设置的参数不通过简单运动模块管理,因此在无放大器运行模式中,其动作将变为将伺服参数"旋转方向选择/移动方向 选择(PA14)"按以下方式设置时的动作。

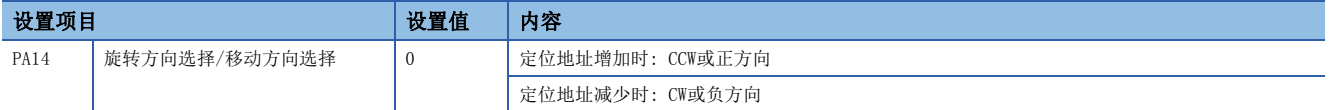

<span id="page-701-2"></span>\*3 关于可使用的伺服放大器,请参阅各伺服放大器的技术资料集。

## 控制方面的注意事项

#### n绝对位置系统(ABS)/增量系统(INC)

使用了FR-A800系列的情况下,不能使用绝对位置系统(ABS)。在伺服参数"绝对位置检测系统(PA03)"中设置了"1: 有效(绝 对位置检测系统)"的情况下也将作为增量系统执行动作。

- 投入简单运动模块电源时,原点复位请求将变为ON,进给当前值将变为0。(仅变频器电源OFF → ON时进给当前值也变为0。)
- 在绝对位置系统中不会检出"原点数据不正确"报警(报警代码: 093CH)、"SSCNET通信异常"(报警代码: 093EH)。

#### n控制模式

可使用的控制模式如下所示。

- 位置控制模式(位置控制、包括位置闭环的速度控制)
- 速度控制模式(不包括位置闭环的速度控制)
- 转矩控制模式(转矩控制)

但是,不能切换为扩展控制"速度•转矩控制"的挡块控制模式。切换为挡块控制模式时将发生出错"不支持挡块控制"(出错 代码: 19E7H)且停止当前的控制。

此外, 在"[Pr.90]速度·转矩控制模式动作设置"的"转矩初始值选择(b4~b7)"中, 不能设置"1: 反馈转矩"。设置的情 况下,控制模式切换时将发生报警"转矩初始值选择禁止"(报警代码: 09E5H),变为与切换之后的指令值选择了"0: 指令转 矩"的情况下相同。

#### n伺服参数更改请求

伺服参数的更改请求("[Cd.130]伺服参数写入请求"~"[Cd.132]更改数据")不可执行。对FR-A800系列实施了1字/2字写入 的情况下, 参数写入将失败, "[Cd.130]伺服参数写入请求"中将存储"3"。

#### n驱动器间通信

不支持驱动器间通信。

#### n监视数据

"[Md.107]参数出错编号"中始终存储"0"。此外,"绝对位置丢失中"([Md.108]伺服状态1: b14)为常时OFF。

#### n指令速度

以FR-A800系列最大转速以上的指令速度运行时,停止位置有时会发生过冲。

#### FR-A800系列检测出的出错/报警

在FR-A800系列中检测到出错的情况下, "[Md. 23]轴出错编号"中将存储出错代码(1C80H)。此外, "[Md. 114]伺服报警"中 将存储FR-A800系列的报警编号。但是, "[Md.107]参数出错编号"中始终存储"0"。 在FR-A800系列中检测到报警的情况下, "[Md. 24]轴报警编号"中将存储报警代码(0C80H)。此外, "[Md. 114]伺服报警"中 将存储FR-A800系列的报警编号。

关于出错、报警的详细内容,请确认FR-A800系列的使用说明书。

## 东方马达株式会社制步进电机模块αSTEP/5相

可以与东方马达株式会社制步进电机模块αSTEP/5相使用SSCNETⅢ/H进行连接。

关于步进电机模块的详细内容,请联系最近的东方马达分公司或销售办事处。

• 咨询窗口: 东方马达株式会社 网络对应产品专用热线(TEL: 0120-914-271)(免费电话)

## 连接方法

## n系统配置

使用了αSTEP/5相的系统配置如下所示。

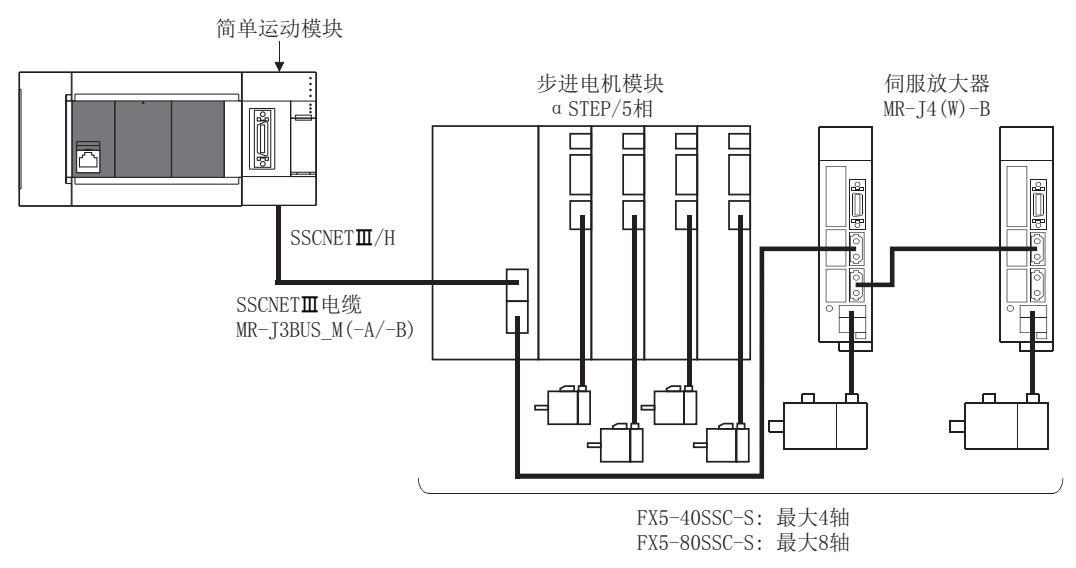

## n参数设置

使用αSTEP/5相的情况下,应对以下参数进行设置。

#### n: 轴No. - 1

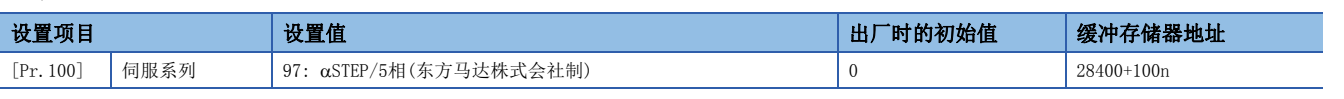

## 要点

在系统设置中,不是依据要连接的步进电机数,而是需要依据所使用步进电机模块可连接的轴数进行轴设置。 (例如,使用2轴模块时,即使要连接的电机为1轴,在系统设置中也需要进行2轴的设置。) STEP/5相中设置的伺服参数,不通过简单运动模块管理。

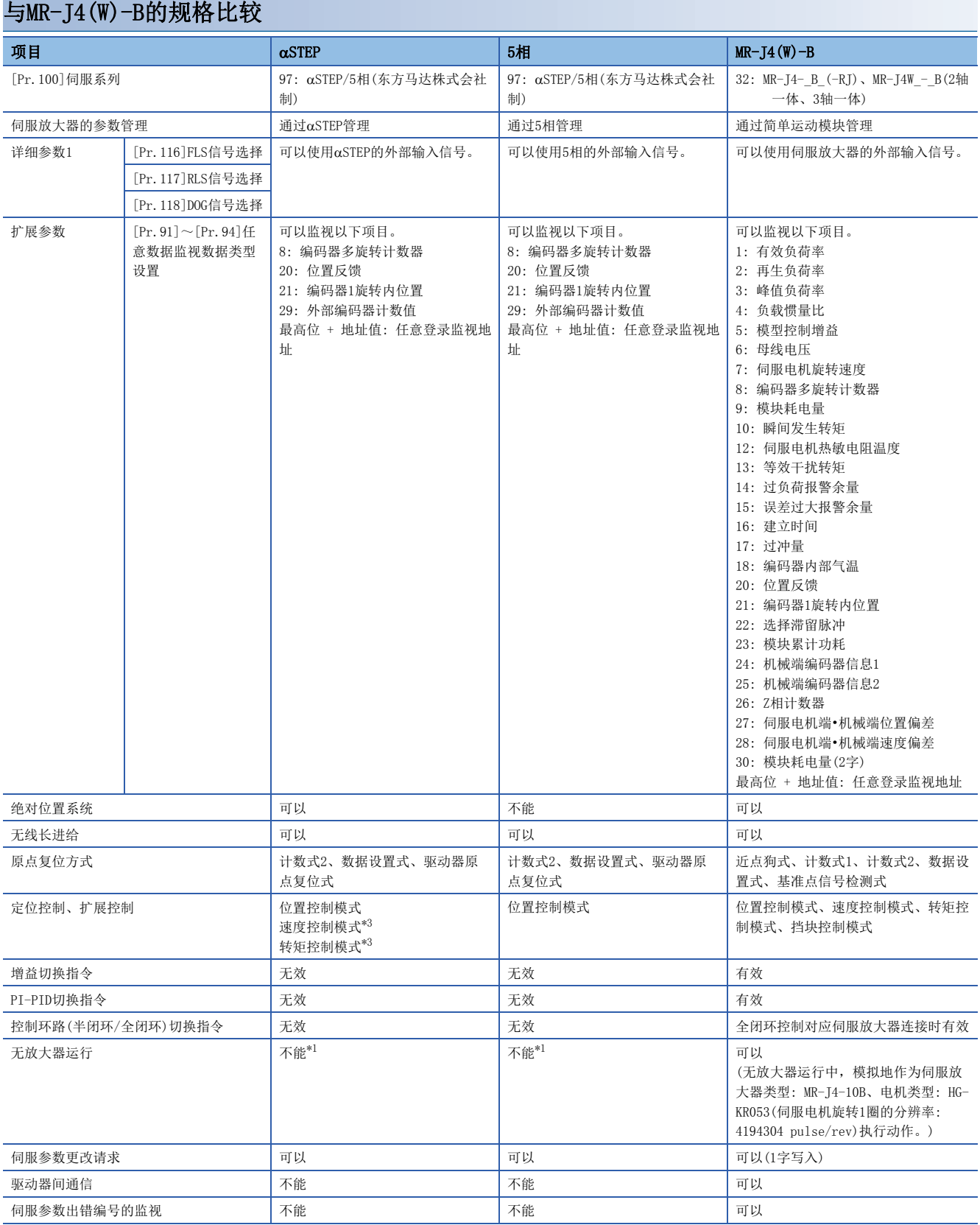

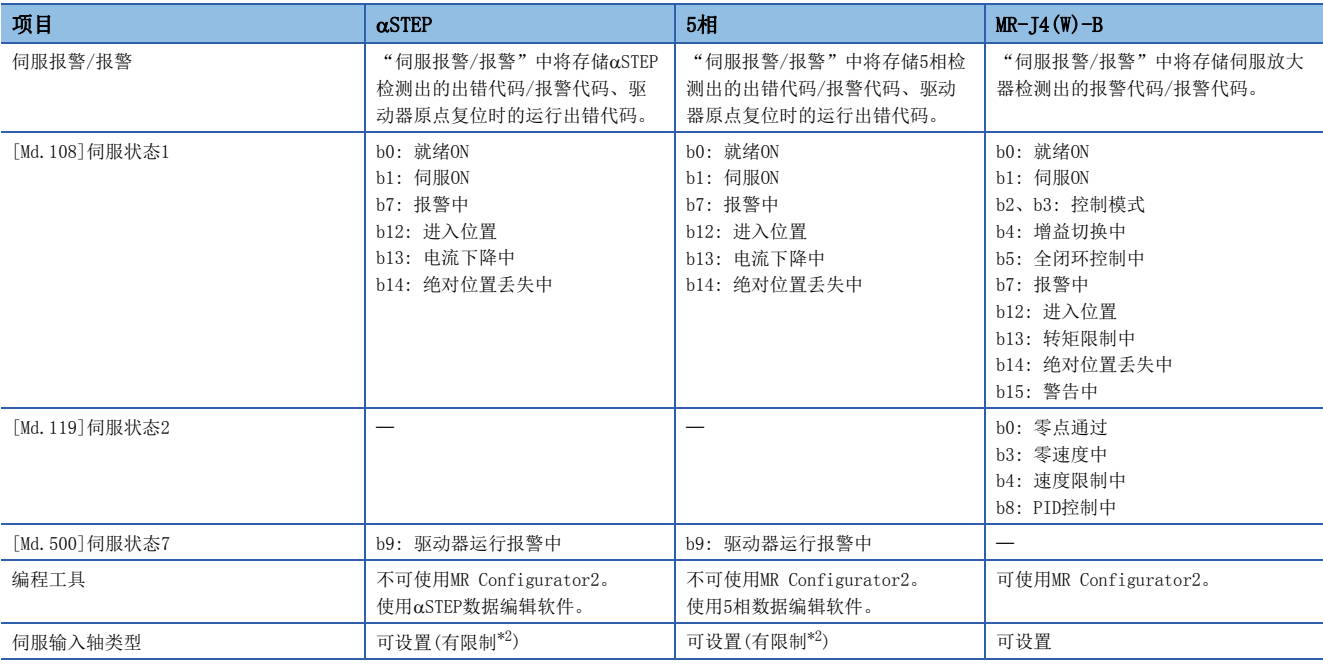

<span id="page-704-1"></span>\*1 无放大器运行时为未连接状态。

<span id="page-704-2"></span>\*2 使用绝对位置系统(ABS)时, 伺服输入轴类型"3: 伺服指令值"、"4: 反馈值"无法使用。设置上述类型的情况下, 有时无法正确复原 伺服输入轴当前值,所以请设置为"1: 进给当前值"、"2: 实际当前值"后使用。

<span id="page-704-0"></span>\*3 仅速度·转矩控制、转矩限制功能支持的 $\alpha$ STEP中可以使用。关于支持驱动器的版本,请参阅 $\alpha$ STEP的手册。

## 控制方面的注意事项

#### n绝对位置系统(ABS)/增量系统(INC)

ABS/INC设置应结合要连接的步进电机模块正确设置。

设置为INC的情况下,存在以下限制。

• 仅切断、重新接通简单运动模块的电源的情况下, "[Md.20]进给当前值"变为不定值。

#### n原点复位

STEP/5相的原点复位,方式及部分动作与使用伺服放大器时不同。

• 可使用的原点复位方式

O: 可以执行, ×: 不能执行

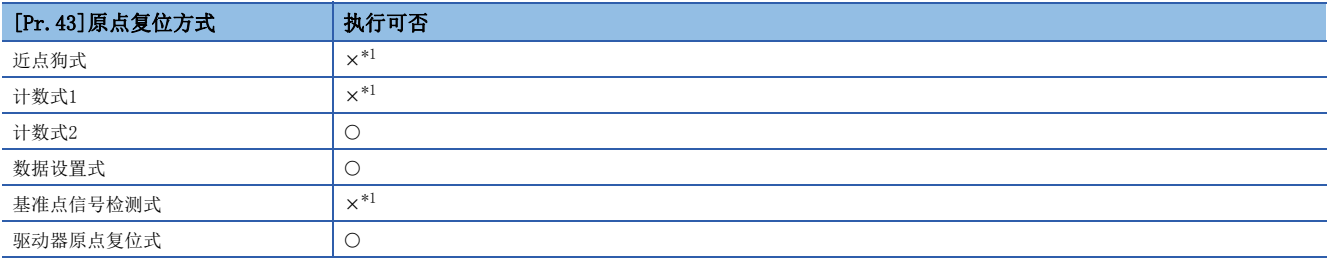

<span id="page-704-3"></span>\*1 发生出错"原点复位方式不正确出错"(出错代码: 1979H),不执行原点复位。

• 驱动器原点复位式

原点复位方式"驱动器原点复位式"的动作概要如下所示。

根据在αSTEP/5相中设置的定位模式进行原点复位。原点复位的设置值,请在αSTEP/5相的参数中进行设置。原点复位的动作 及参数([Pr.116]FLS信号选择、[Pr.117]RLS信号选择、[Pr.118]DOG信号选择)的"[Pr.22]输入信号逻辑选择"依存于αSTEP/ 5相的规格,请参阅aSTEP/5相的手册进行设置。关于简单运动模块中可设置的参数,请参阅下述内容。

[358页 原点复位用参数的设置项目](#page-359-0)

本方式在步进驱动器以外的情况下不可执行,如果执行则发生出错"原点复位方式不正确出错"(出错代码: 1979H)。

• 驱动器原点复位式后的间隙补偿

在简单运动模块设置了"[Pr.11]间隙补偿量"的情况下,驱动器原点复位后的定位等轴动作中,判断是否要从简单运动模块 的"[Pr.44]原点复位方向"进行间隙补偿。向"[Pr.44]原点复位方向"的同一方向进行定位的情况下不进行间隙补偿,向 "[Pr.44]原点复位方向"的反方向进行定位的情况下进行间隙补偿。

但是,驱动器原点复位时是根据αSTEP/5相参数的原点复位方向进行原点复位,所以请确保简单运动模块的"[Pr.44]原点复 位方向"和αSTEP/5相参数的原点复位方向为同一方向。

[动作图]

启动机械原点复位。

(根据在αSTEP/5相中设置的定位模式进行原点复位。)

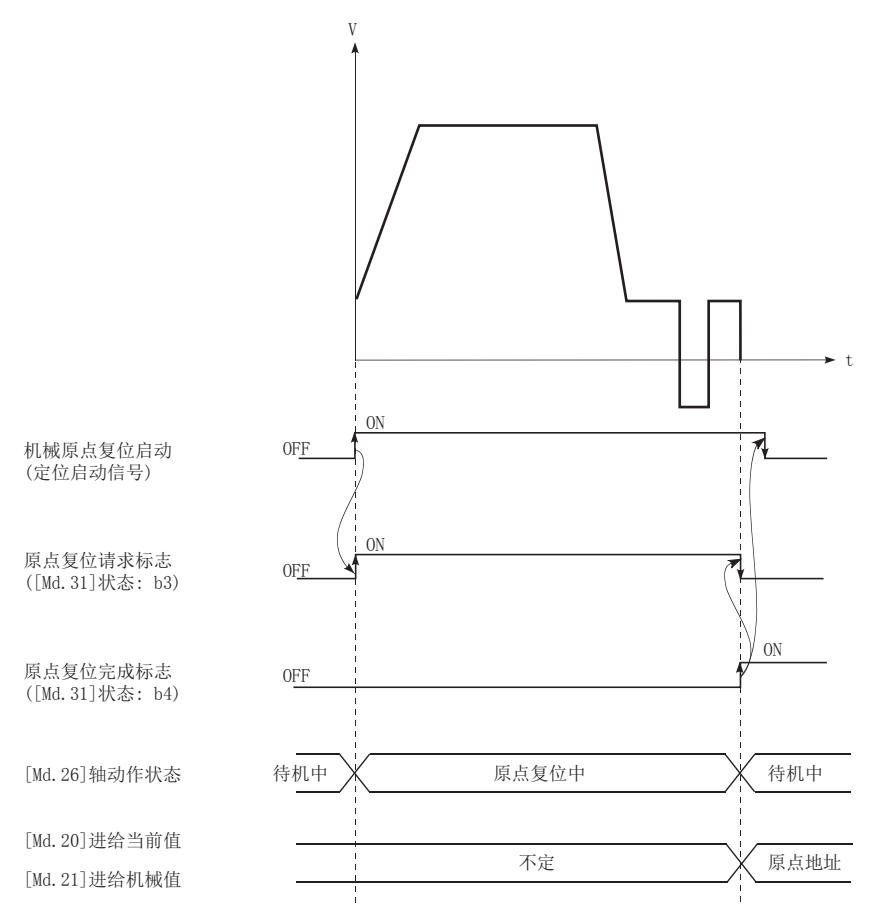

#### n伺服OFF

- 5相(开环控制配置)的情况下,伺服OFF并以外力驱动电机时无法进行位置检测,所以不更新电机位置信息。
- 伺服OFF中请勿旋转电机。如果电机旋转,则会发生位置偏移。
- 5相(开环控制配置)的情况下,如果进入伺服OFF状态,则"原点复位请求标志"([Md.31]状态: b3)变为ON。伺服ON后,请 重新进行原点复位。
- 5相(开环控制配置)且附带编码器的情况下,通过监视任意数据监视中的"位置反馈"和"外部编码器计数值",可以检查 位置偏移及失调。关于编码器计数值的单位及增加方向、检查方法等,请参阅αSTEP/5相的手册。

## n控制模式

 $\cdot$   $\alpha$ STEP支持速度·转矩控制的情况下 可使用的控制模式如下所示。

• 位置控制模式(位置控制、包括位置闭环的速度控制等)

• 扩展控制的速度控制模式(不包括位置闭环的速度控制)

• 转矩控制模式(转矩控制)

但是,不能切换为扩展控制"速度•转矩控制"的挡块控制模式。如果进行至挡块控制模式的切换,则发生报警"控制模式切 换不正确"(报警代码: 09EAH),不进行切换。

此外, 在"[Pr.90]速度·转矩控制模式动作设置"的"转矩初始值选择(b4~b7)"中, 不能设置"1: 反馈转矩"。设置的情 况下, 控制模式切换时将发生报警"转矩初始值选择禁止"(报警代码: 09E5H), 变为与切换之后的指令值选择了"0: 指令转 矩"的情况下相同。

 $\cdot$   $\alpha$ STEP不支持速度·转矩控制的情况下

位置控制模式(位置控制、包括位置闭环的速度控制)可以使用。扩展控制的速度控制模式、转矩控制模式(不包括位置闭环的 速度控制、转矩控制、挡块控制)不可使用。如果进行控制模式切换,则发生报警"控制模式切换不正确"(报警代码: 09EAH),不进行切换。

#### n伺服参数

• 伺服参数的管理

在简单运动模块中,将不管理αSTEP/5相的参数。因此,在简单运动模块与αSTEP/5相通信的状态下,即使更改αSTEP/5相侧的 参数也不被反映到简单运动模块的缓冲存储器中。

• 伺服参数更改请求

伺服参数的更改请求("[Cd.130]伺服参数写入请求"~"[Cd.132]更改数据")可以执行。此外, αSTEP/5相的伺服参数是以 2字单位管理,可以将"[Cd.130]伺服参数写入请求"设置为"1"(1字写入请求)及"2"(2字写入请求)。

关于更改参数的指定方法,请参阅αSTEP/5相的手册。

将αSTEP/5相的电源置为OFF的情况下,通过伺服参数更改请求更改的参数将变为无效,通过αSTEP/5相数据编辑软件写入的值 将生效。

#### <span id="page-706-0"></span>n任意数据监视

可指定的数据类型如下所示。

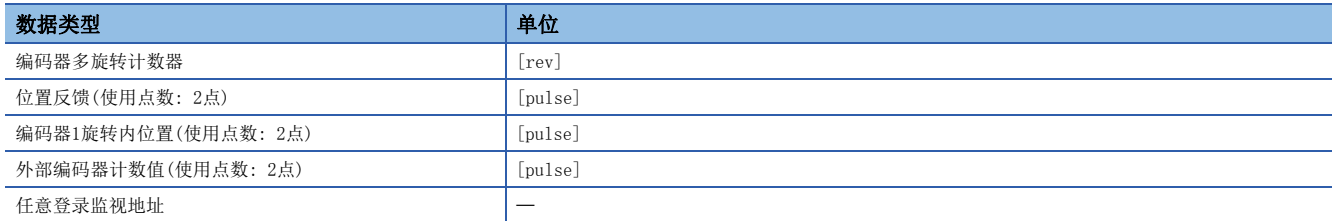

#### n增益切换指令、PI-PID切换请求、半闭环·全闭环切换请求

无法使用增益切换指令、PI-PID切换请求、半闭环·全闭环切换请求。

#### n驱动器间通信

不支持驱动器间通信。

伺服参数中设置了驱动器间通信时,设置将被忽略。

#### n转矩限制

- · aSTEP不支持转矩限制功能的情况下, 简单运动模块中设置的转矩限制值将被忽略。 a请在STEP的参数中进行设置。
- 驱动器支持转矩限制功能的αSTEP, "[Cd.112]转矩更改功能切换请求"被设置为"1: 正转/反转转矩限制值个别指定"的 情况下,转矩限制值将使用"[Md.35]转矩限制存储值/正转转矩限制存储值"与"[Md.120]反转转矩限制存储值"中较小的 一方。
- 关于 $\alpha$ STEP的转矩限制值的范围, 请参阅驱动器的手册。在简单运动模块中即使超出 $\alpha$ STEP的转矩限制的最大值也不发生出 错·报警。

## n轴监视数据

- $\alpha$ STEP不支持速度 转矩控制、转矩限制功能的情况下, "[Md.104]电机电流值"始终为"0"。
- "零点通过"([Md.119]伺服状态2: b0)为常时OFF。
- $\alpha$ STEP不支持速度·转矩控制的情况下, "零速度中"([Md.119]伺服状态2: b3)、"速度限制中"([Md.119]伺服状态2: b4)为常时OFF。
- "[Md.113]半闭环·全闭环状态"始终为"0"。
- "[Md.107]参数出错编号"始终存储"0"。
- "进入位置"([Md.108]伺服状态1: b12)在轴动作中变为OFF。轴动作完成时变为ON。
- 在"[Pr.91]任意数据监视数据类别设置1"~"[Pr.94]任意数据监视数据类别设置4"中设置了不能指定的数据的情况下, 在"[Md.109]再生负荷率/任意数据监视输出1"~"[Md.112]任意数据监视输出4"中将存储"0"。关于可指定的数据,请 参阅下述内容。

[705页 任意数据监视](#page-706-0)

#### n无放大器运行

针对αSTEP/5相轴,无法使用无放大器运行。执行无放大器运行后, αSTEP/5相设置轴变为未连接。

#### n进入位置范围

在进阶同步控制下恢复凸轮轴的位置时,通过伺服参数"进入位置范围"(PA10)进行检查,但在αSTEP/5相中不进行伺服参数 设置,因此将"进入位置范围"作为100[pulse]检查。

#### STEP/5相检测出的出错/报警

#### n出错

在αSTEP/5相中发生出错时, 出错检测用信号将变为ON, "[Md.23]轴出错编号"中将存储出错代码(1C80H)。此

外, "[Md.114]伺服报警"中将存储 $\alpha$ STEP/5相的伺服报警 $(0x00 \sim 0$ xFF)。不存储报警详细编号。但是, "[Md.107]参数出错 编号"中始终存储"0"。

原点复位方式选择驱动器原点复位式后检测出原点复位出错时, "[Md.23]轴出错编号"中将存储"驱动器原点复位式出错"(出 错代码: 194BH)。此外, "驱动器运行报警中"([Md.500]伺服状态7: b9)变为ON, "[Md.502]驱动器运行报警编号"中将存 储αSTEP/5相中发生的运行报警。

关于详细内容,请确认αSTEP/5相的规格。

#### n报警

 $\alpha$ STEP/5相中不会发生报警。

## CKD日机电装株式会社制伺服驱动器VCII系列/VPH系列

将CKD日机电装株式会社制伺服驱动器VCIT系列/VPH系列通过SSCNETII/H连接,可以对同公司生产的直驱τDISC/tiD轧辊/τ伺服 罗盘/线性平台等进行控制。

关于VCII系列/VPH系列的详细内容,请联系CKD日机电装株式会社海外销售办事处。

## 连接方法

## n系统配置

使用了VC系列/VPH系列的系统配置如下所示。

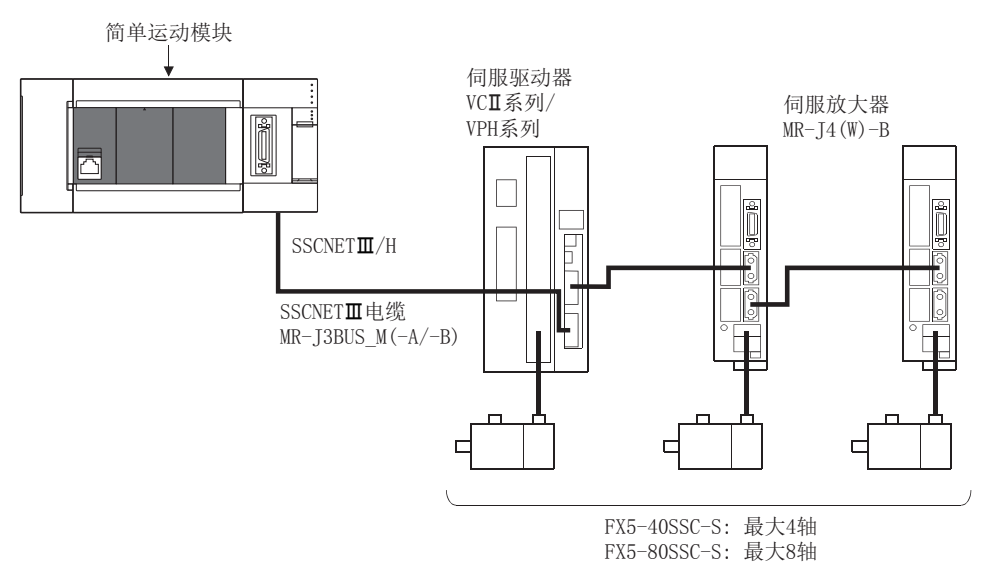

## n参数设置

连接VCII系列/VPH系列的情况下,应对以下参数进行设置。

#### n: 轴No. - 1

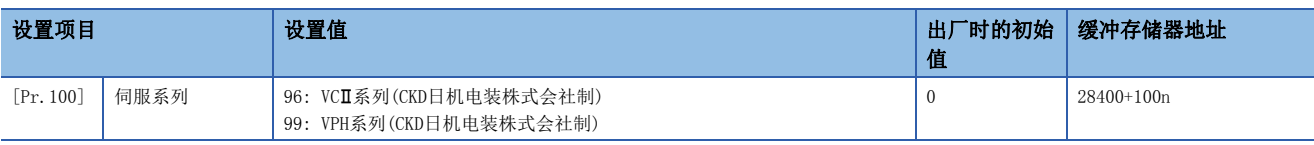

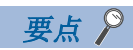

VC系列/VPH系列中设置的参数不通过简单运动模块管理。

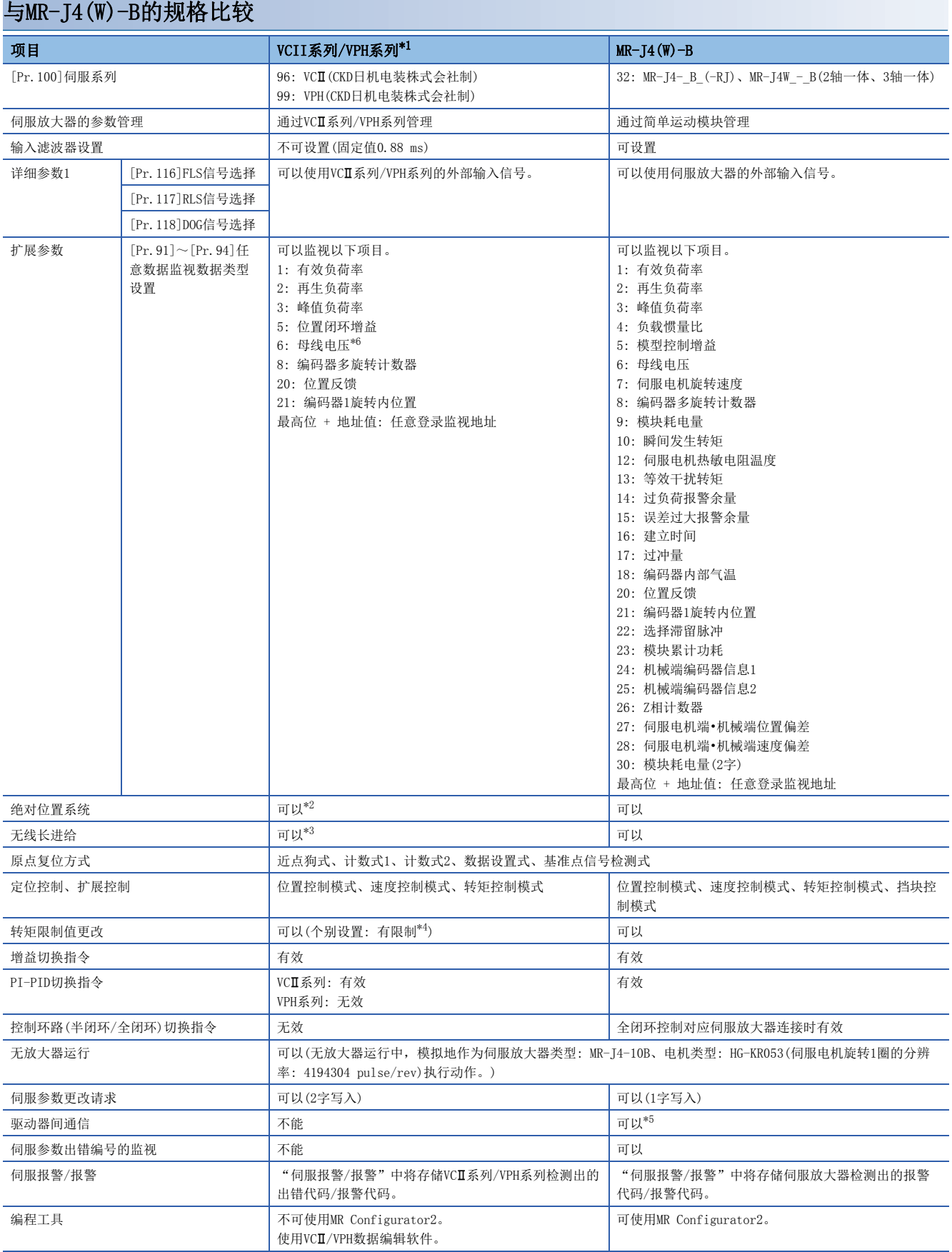

- <span id="page-710-0"></span>\*1 关于VC系列/VPH系列的详细内容,请确认VC系列/VPH系列的规格。
- <span id="page-710-2"></span>\*2 CKD日机电装株式会社制直驱tDISC系列,可以在-2147483648~2147483647的范围内恢复绝对位置。关于根据VCI系列/VPH系列版本的限 制,请确认VC系列/VPH系列的规格。
- <span id="page-710-3"></span>\*3 使用VCII系列/VPH系列的虚拟编码器脉冲数功能时,可进行无限长进给。不使用本功能的情况下,无法实现无限长进给。关于本功能的详 细内容请确认VC系列/VPH系列的规格。
- <span id="page-710-4"></span>\*4 根据VC系列/VPH系列的版本转矩限制方向规格有所不同。详细内容,请确认VC系列/VPH系列的规格。
- <span id="page-710-5"></span>\*5 关于可使用的伺服放大器,请参阅各伺服放大器的技术资料集。
- <span id="page-710-1"></span>\*6 使用VPH系列时,可以监视。

#### 控制方面的注意事项

#### n绝对位置系统(ABS)/增量系统(INC)

在ABS/INC设置中,运行VC系列/VPH系列的设置。

#### n无线长进给

使用VCII系列/VPH系列的虚拟编码器脉冲数功能时,可进行无限长进给。不使用本功能的情况下,如果编码器多旋转计数器 × 编码器分辨率 + 编码器1旋转内位置超出-2147483648~2147483647的范围, 则发生伺服报警61468(F01CH) "绝对值编码器溢 出异常",并停止运行。

#### n原点复位

在VC系列/VPH系列参数"SSCNET通信模式时的功能选择"的第1位中设置了"1"的情况下,即使不通过零点也可进行原点 复位。(电源投入后的原点复位,无需通过电机Z相即可执行。)设为"0"时,在不通过电机Z相(电机基准位置信号)的情况下 进行原点复位, 会发生出错"原点复位零点未通过"(出错代码: 197AH)。

将VPH系列的参数"打号装置通过选择"设置为"可原点复位"时,接通电源后,无需通过电机Z相即可执行原点复位。设为 "打号装置通过后可原点复位"时,在不通过电机Z相的情况下进行原点复位,会发生出错"原点复位零点未通过"(出错代 码: 197AH)。

#### n控制模式

可使用的控制模式如下所示。

- 位置控制模式(位置控制、包括位置闭环的速度控制)
- 速度控制模式(不包括位置闭环的速度控制)

• 转矩控制模式(转矩控制)

但是,不能切换为扩展控制"速度•转矩控制"的挡块控制模式。切换为挡块控制模式时将发生出错"不支持挡块控制"(出错 代码: 19E7H)且停止当前的控制。

此外, 在"[Pr.90]速度·转矩控制模式动作设置"的"转矩初始值选择(b4~b7)"中, 不能设置"1: 反馈转矩"。设置的情 况下, 控制模式切换时将发生报警"转矩初始值选择禁止"(报警代码: 09E5H), 变为与切换之后的指令值选择了"0: 指令转 矩"的情况下相同。

#### n伺服参数

• 伺服参数的管理

在简单运动模块中,将不管理VCII系列/VPH系列的参数。因此,在简单运动模块与VCII系列/VPH系列通信的状态下,即使更改 VCII系列/VPH系列侧的参数也不被反映到简单运动模块的缓冲存储器中。

• 伺服参数更改请求

伺服参数的更改请求("[Cd.130]伺服参数写入请求"~"[Cd.132]更改数据")可以执行。但是, VCⅡ系列/VPH系列的伺服参 数是以2字单位管理,因此必须将"[Cd.130]伺服参数写入请求"设置为"2: 2字写入请求"后实施参数写入。对VCII系列/ VPH系列实施了1字写入的情况下,参数写入将失败, "[Cd.130]伺服参数写入请求"中将存储"3"。

通过伺服参数更改请求更改了VCII系列/VPH系列的伺服参数的情况下,不能通过VCII/VPH数据编辑软件确认伺服参数更改后的 参数值。此外,将VCII系列/VPH系列的电源置为OFF的情况下,通过伺服参数更改请求更改的参数将变为无效,通过VCI/VPH数 据编辑软件写入的值将生效。

## n任意数据监视

可指定的数据类型如下所示。

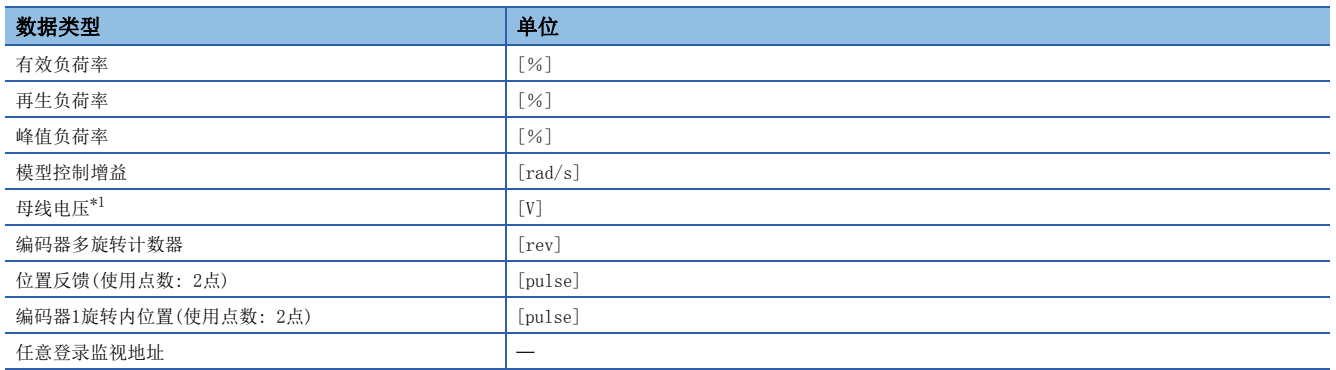

<span id="page-711-0"></span>\*1 使用VPH系列时,可以监视。

#### n增益切换指令、PI-PID切换请求、半闭环•全闭环切换请求

增益切换指令、PI-PID切换请求可以使用。

半闭环•全闭环切换请求无效。

#### n驱动器间通信

不支持驱动器间通信。将伺服参数设置为驱动器之间通信的情况下,投入电源时将发生出错"驱动器之间通信设置出错"(出 错代码: 1C93H),而无法与包括VC系列/VPH系列在内的所有伺服放大器连接。

## VCII系列/VPH系列检测出的出错/报警

在VCII系列/VPH系列中发生出错时,出错检测用信号将变为ON, "[Md.23]轴出错编号"中将存储出错代码(1C80H)。此 外, "[Md.114]伺服报警"中将存储VCII系列/VPH系列的伺服报警(0x00~0xFF)。不存储报警详细编号。但是, "[Md.107]参 数出错编号"中始终存储"0"。

关于出错、报警的详细内容请确认VCI系列/VPH系列的规格。

## 株式会社IAI制IAI电动执行器用控制器

可以使用SSCNETII/H与株式会社IAI制IAI电动执行器用控制器连接。关于IAI电动执行器用控制器的详细内容,请联系最近的 IAI销售办事处。

## 连接方法

## n系统配置

使用了IAI电动执行器用控制器的系统配置如下所示。

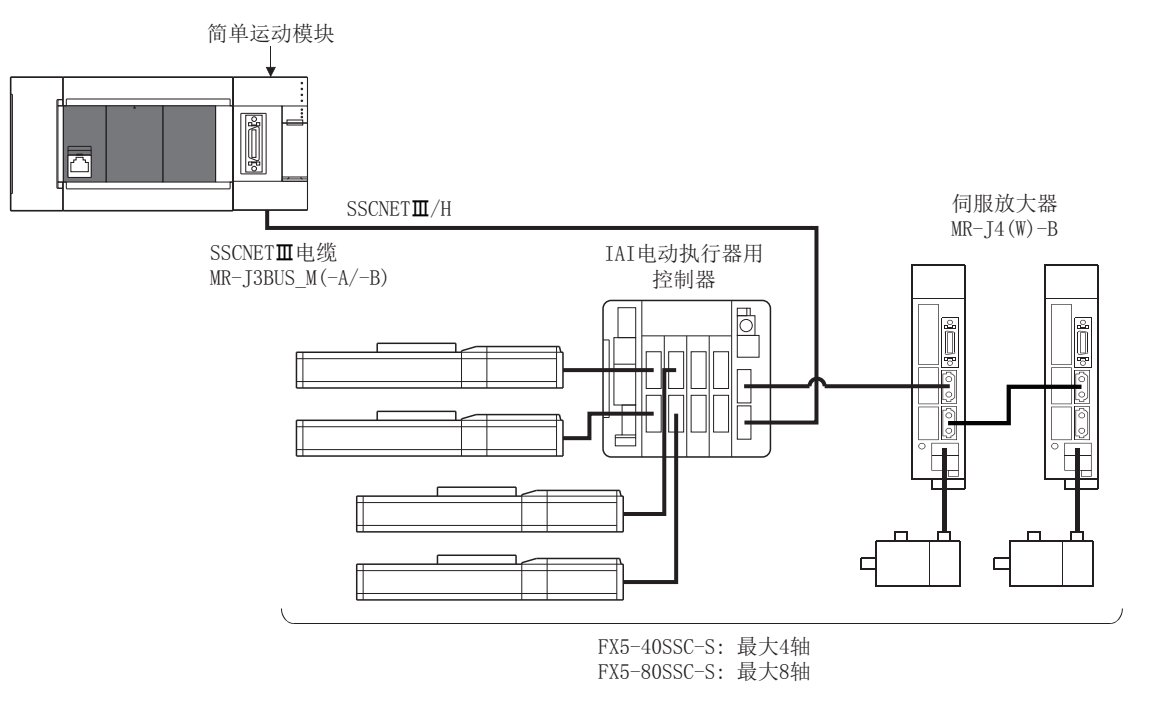

## n参数设置

使用IAI电动执行器用控制器的情况下,应对以下参数进行设置。

n: 轴No. - 1

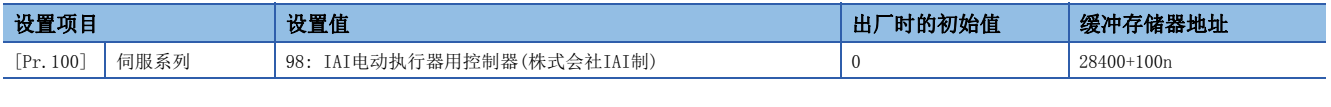

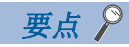

IAI电动执行器用控制器中设置的参数不通过简单运动模块管理。

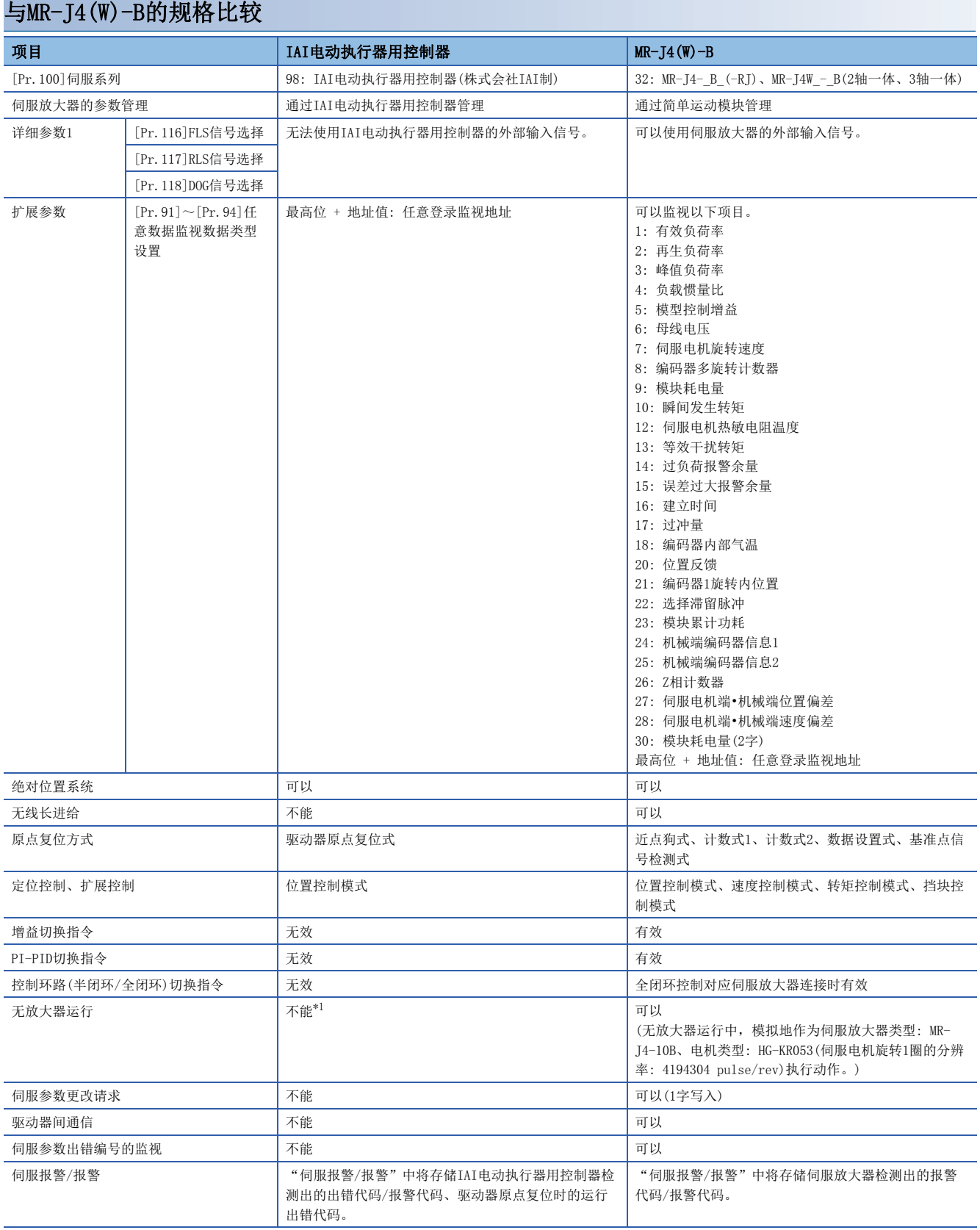

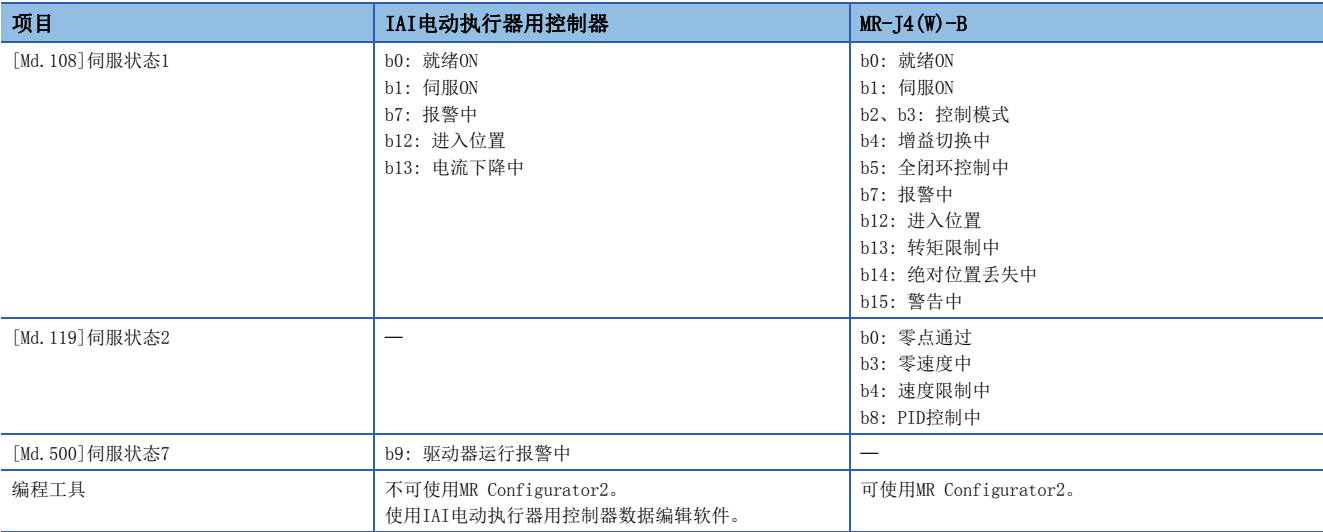

<span id="page-714-0"></span>\*1 无放大器运行时为未连接状态。

## 控制方面的注意事项

#### n绝对位置系统(ABS)/增量系统(INC)

ABS/INC设置应根据要连接的IAI电动执行器用控制器进行正确设置。

#### n原点复位

IAI电动执行器用控制器的原点复位,方式及部分动作与使用伺服放大器时不同。

• 可使用的原点复位方式

O: 可以执行, ×: 不能执行

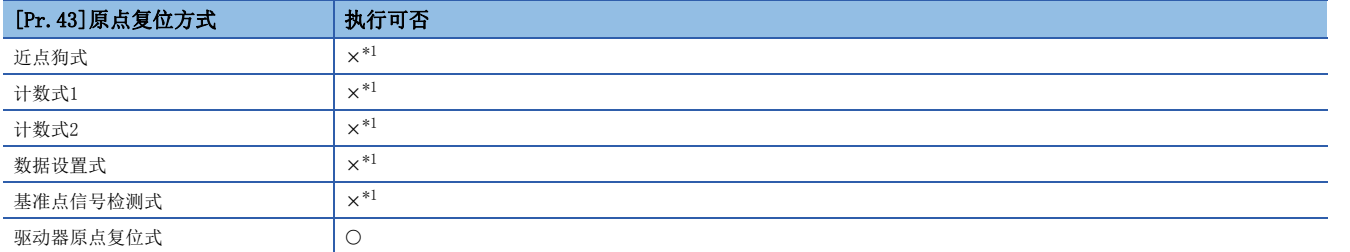

<span id="page-714-1"></span>\*1 发生出错"原点复位方式不正确出错"(出错代码: 1979H),不执行原点复位。

• 驱动器原点复位式

原点复位方式"驱动器原点复位式"的动作概要如下所示。

根据IAI电动执行器用控制器中设置的定位模式进行原点复位。原点复位的设置值,请在IAI电动执行器用控制器的参数中进行 设置。原点复位的动作及参数([Pr.116]FLS信号选择、[Pr.117]RLS信号选择、[Pr.118]DOG信号选择)的"[Pr.22]输入信号逻 辑选择"依存于IAI电动执行器用控制器的规格,请参阅IAI电动执行器用控制器的手册进行设置。关于简单运动模块中可设置 的参数,请参阅下述内容。

[358页 原点复位用参数的设置项目](#page-359-0)

本方式在步进驱动器(包含IAI电动执行器用控制器)以外的情况下不可执行,如果执行则发生出错"原点复位方式不正确出 错"(出错代码: 1979H)。

• 驱动器原点复位式后的间隙补偿

在简单运动模块中设置了"[Pr.11]间隙补偿量"的情况下,请将"[Pr.44]原点复位方向"设置为正方向。

[动作图] 启动机械原点复位。

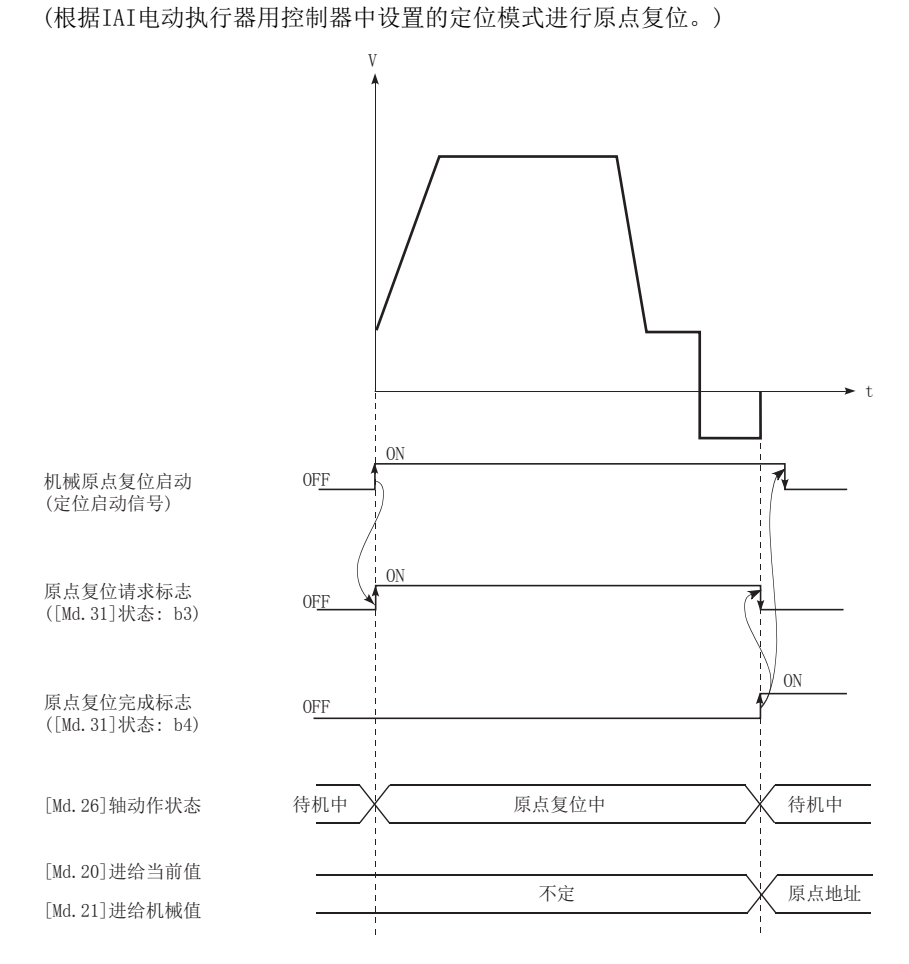

#### n伺服OFF

闭环控制配置,电机被外力驱动时,更新位置信息。

#### n控制模式

位置控制模式(位置控制、包括位置闭环的速度控制)可以使用。扩展控制的速度控制模式、转矩控制模式(不包括位置闭环的 速度控制、转矩控制、挡块控制)不可使用。如果进行控制模式切换,则发生报警"控制模式切换不正确"(报警代码: 09EAH),不进行切换。

#### n伺服参数

• 伺服参数的管理

在简单运动模块中,不管理IAI电动执行器用控制器的参数。因此,在简单运动模块与IAI电动执行器用控制器通信的状态下, 即使更改IAI电动执行器用控制器侧的参数也不被反映到简单运动模块的缓冲存储器中。

#### <span id="page-715-0"></span>n任意数据监视

可指定的数据类型如下所示。

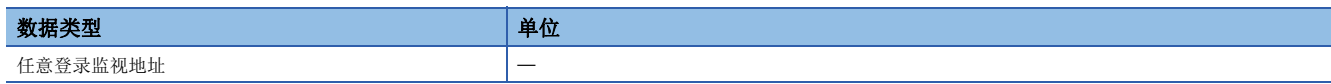

#### n增益切换指令、PI-PID切换请求、半闭环·全闭环切换请求

无法使用增益切换指令、PI-PID切换请求、半闭环•全闭环切换请求。

## n驱动器间通信

不支持驱动器间通信。

伺服参数中设置了驱动器间通信时,设置将被忽略。

## n轴监视数据

- "[Md.104]电机电流值"始终为"0"。
- "零点通过"([Md.119]伺服状态2: b0)为常时OFF。
- "零速度中"([Md.119]伺服状态2: b3)、"速度限制中"([Md.119]伺服状态2: b4)为常时OFF。
- "[Md.113]半闭环•全闭环状态"始终为"0"。
- "[Md.107]参数出错编号"始终存储"0"。
- "进入位置"([Md.108]伺服状态1: b12)在轴动作中变为OFF。轴动作完成时变为ON。
- 在"[Pr.91]任意数据监视数据类别设置1"~"[Pr.94]任意数据监视数据类别设置4"中设置了不能指定的数据的情况下, 在"[Md.109]再生负荷率/任意数据监视输出1"~"[Md.112]任意数据监视输出4"中将存储"0"。关于可指定的数据,请 参阅下述内容。

仁子 [714页 任意数据监视](#page-715-0)

#### n无放大器运行

针对IAI电动执行器用控制器,无法使用无放大器运行。执行了无放大器运行的情况下,IAI电动执行器用控制器设置轴将变为 未连接。

#### n进入位置范围

在进阶同步控制下恢复凸轮轴的位置时,通过伺服参数"进入位置范围"(PA10)进行检查,但在IAI电动执行器用控制器中不 进行伺服参数设置, 因此将"进入位置范围"作为100[pulse]检查。

### IAI电动执行器用控制器检测出的出错/报警

#### n出错

在IAI电动执行器用控制器中如果发生出错,则出错检测用信号变为ON, "[Md.23]轴出错编号"中将存储出错代码(1C80H)。 此外, "[Md.114]伺服报警"中将存储IAI电动执行器用控制器的伺服报警(0x00~0xFF)。不存储报警详细编号。但 是, "[Md.107]参数出错编号"中始终存储"0"。

原点复位方式选择驱动器原点复位式后检测出原点复位出错时, "[Md.23]轴出错编号"中将存储"驱动器原点复位式出错"(出 错代码: 194BH)。此外, "驱动器运行报警中"([Md.500]伺服状态7: b9)变为ON, "[Md.502]驱动器运行报警编号"中将存 储IAI电动执行器用控制器中发生的运行报警。

关于详细内容,请确认IAI电动执行器用控制器的规格。

## n报警

IAI电动执行器用控制器中不会发生报警。

## MR-J5(W)-G(循环同步模式)的连接方法

以下记载以循环同步模式(csp、csv、cst)连接MR-J5(W)-G时的设置及各种功能的使用方法有关内容。 关于MR-J5(W)-G的配线、参数的详细内容,请参阅MR-J5(W)-G的手册。

## 设置方法

### n使用MR-J5(W)-G时的参数设置值

使用MR-J5(W)-G进行运动控制的情况下,应按以下方式设置MR-J5(W)-G的参数。 设置不同的情况下将发生出错"伺服参数不正确"(出错代码: 1DC8H), 并从控制器改写值。

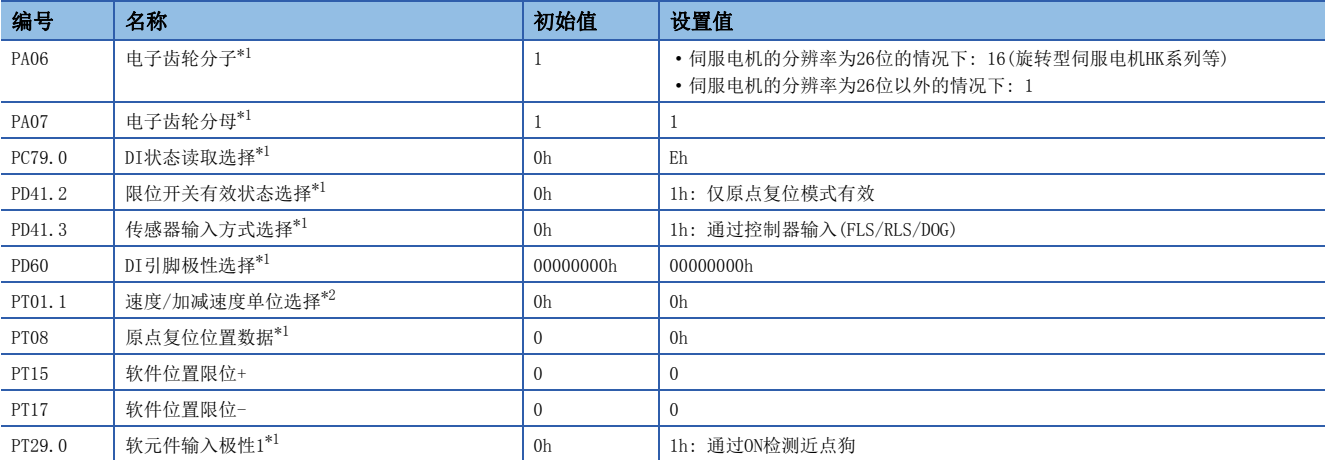

<span id="page-717-0"></span>\*1 运动模块或MR-J5(W)-G重新起动后,参数将变为有效。

<span id="page-717-1"></span>\*2 MR-J5(W)-G重新起动后,参数将变为有效。

伺服参数的设置内容如下所示。

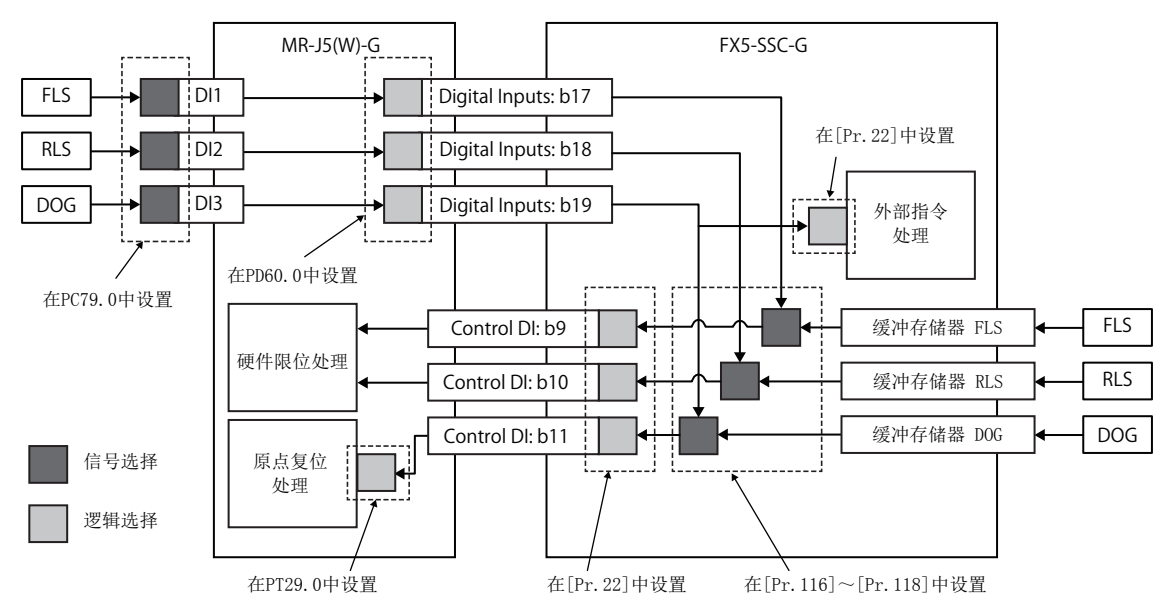

伺服放大器侧的信号逻辑选择设置为以下值。

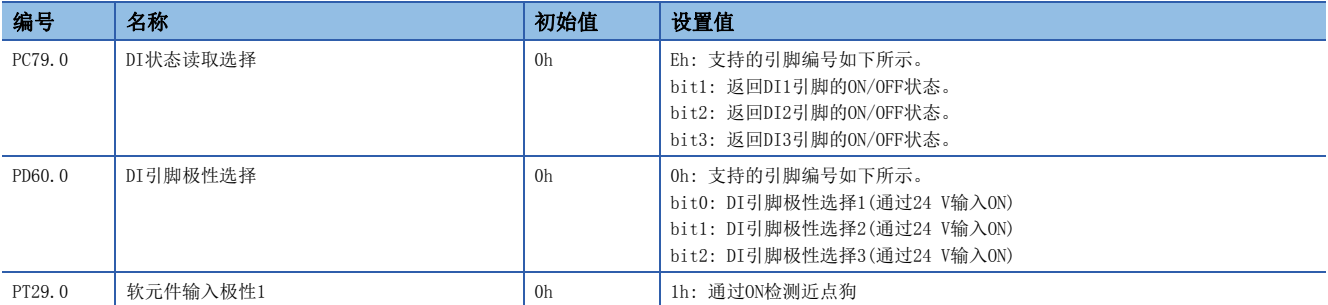

将"[Pr. 118]DOG信号选择"设置为"1: 伺服放大器"的情况下, 将返回原点复位时DOG信号, 因此在通信的关系上与通过伺 服放大器检测直接DOG信号的情况下相比DOG信号的检测精度可能会有所偏差。

检测位置精度较差的情况下,应将伺服参数"原点复位位置数据(PT08)"或"近点狗后移动量(PT09)"等调整为包含通信周期 的延迟的值。

此外,通信周期较长的情况下,偏差将变大。

## 注意事项

- 将FX5-SSC-G连接到MR-J5(W)-G系列的情况下,应将伺服放大器的软件版本设置为B02以后。B02以前的软件版本的情况下, 有可能无法正常连接。
- 网络同步通信设置应设置为"不同步"。即使设置为"同步",设置值也将被忽略。
- 在工程工具的网络配置设置中将参数自动设置设为有效的情况下, 发生出错"伺服参数不正确"(出错代码: 1DC8H)后的伺 服参数不被自动更新至CPU模块。应经由GX Works3启动MR Configurator2, 进行伺服参数读取。
- 在"[Pr.141]IP地址"中未设置与网络配置设置中设置的运动管理站相同的IP地址的情况下,将无法进行运动控制。应重新 审核参数设置。
- 电机动作中在运动模块上发生运算周期超过时,运算周期超过发生前的指令与恢复后的指令的差较大的情况下,可能会在 MR-J5(W)-G中检测出伺服报警[AL.035\_指令频率异常]。应根据需要增大运算周期设置,或重新审核程序并减少负荷。
- 当前值履历监视时显示的"编码器1旋转内位置"中显示乘以伺服放大器的电子齿轮比的倒数后的值(指令单位)。

附

## MR-J5(W)-G(配置文件模式)的连接方法

以下记载以配置文件模式(pp、pv、tq)连接MR-J5(W)-G时的设置及各种功能的使用方法有关内容。

关于MR-J5(W)-G的配线、参数的详细内容,请参阅MR-J5(W)-G的手册。

关于网络的设置,请参阅下述手册的"参数设置"。

MELSEC iQ-F FX5运动模块用户手册(CC-Link IE TSN篇)

可使用配置文件模式的MR-J5(W)-G的固件如下所示。

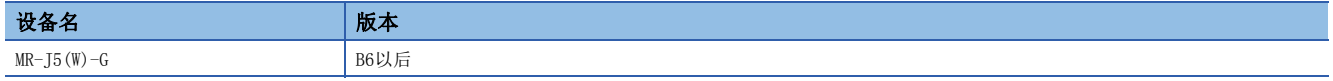

## 设置方法

将MR-J5(W)-G使用2站, 以循环同步模式使用第1站(192.168.3.1), 以配置文件模式使用第2站(192.168.3.2)时的示例如下所 示。

## nCPU的设置[GX Works3]

*1.* 设置"运动管理站"与"RWr设置"、"RWw设置"。

て)[导航窗口]⇒[参数]⇒[模块信息]⇒对象模块⇒[模块参数(网络)]⇒[基本设置]⇒[网络配置设置]

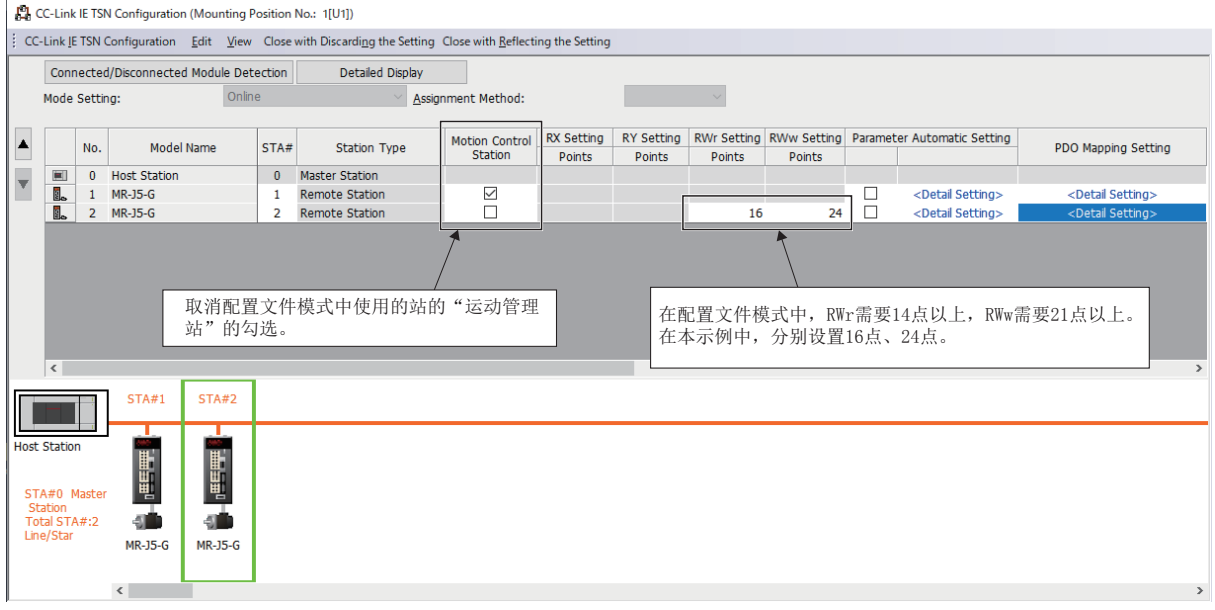
#### *2.* 在配置文件模式中使用的站的"PDO映射设置"的详细设置中,设置PDO映射模式选择。

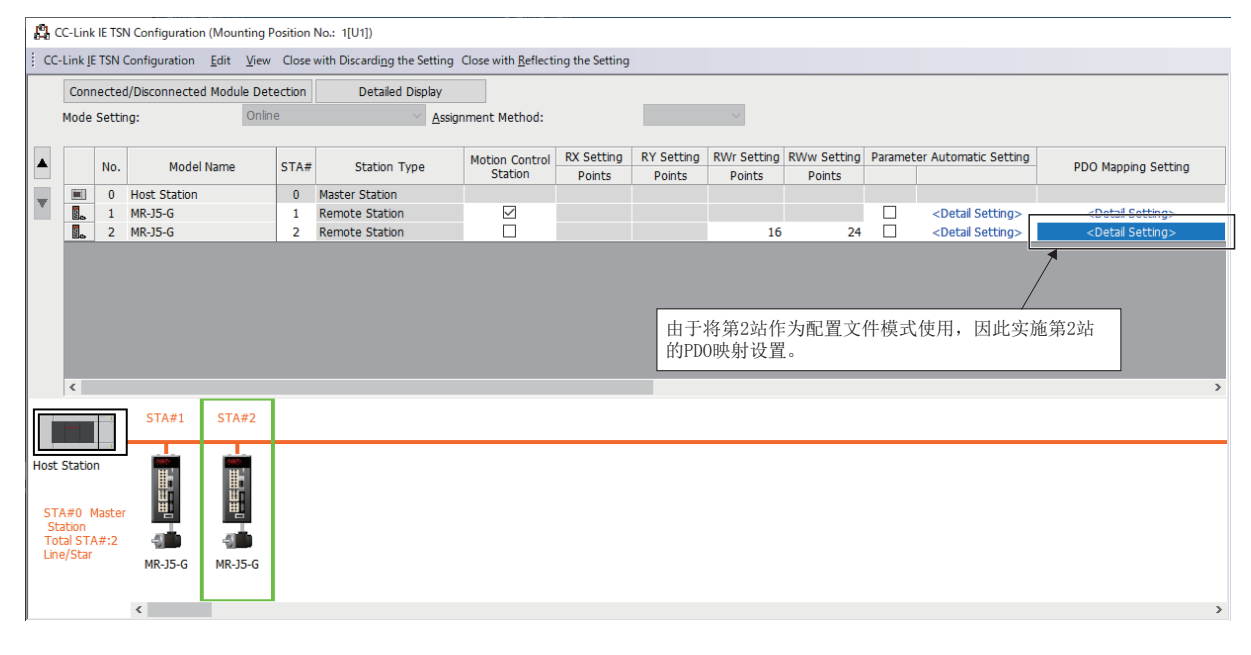

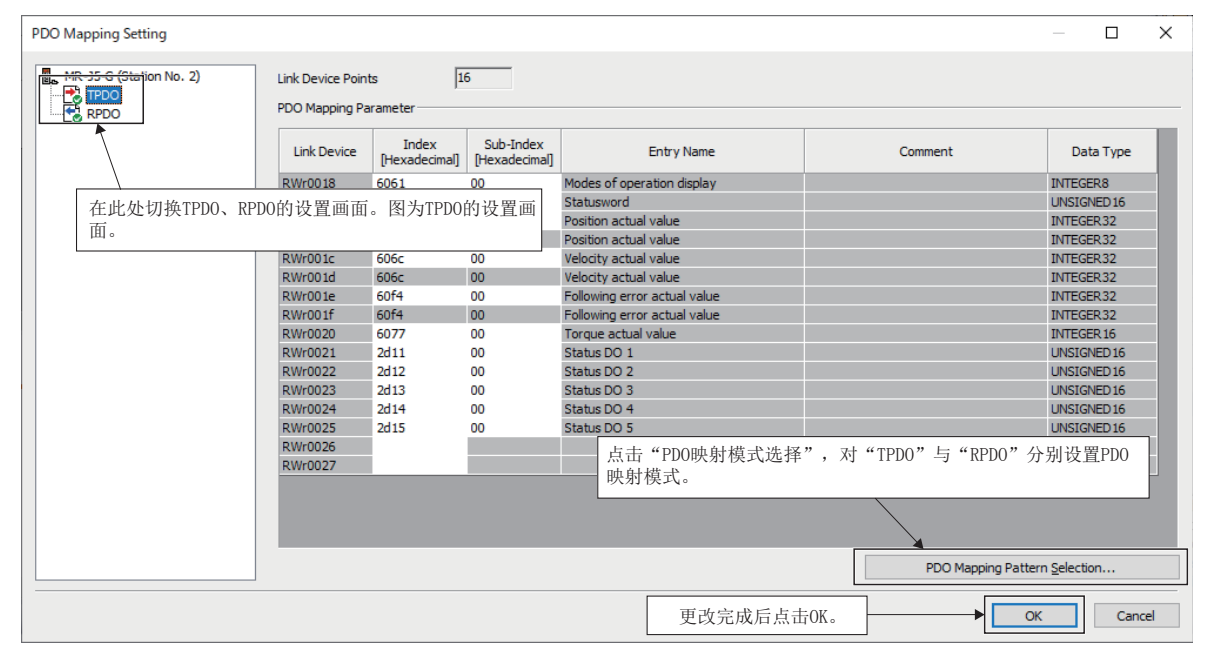

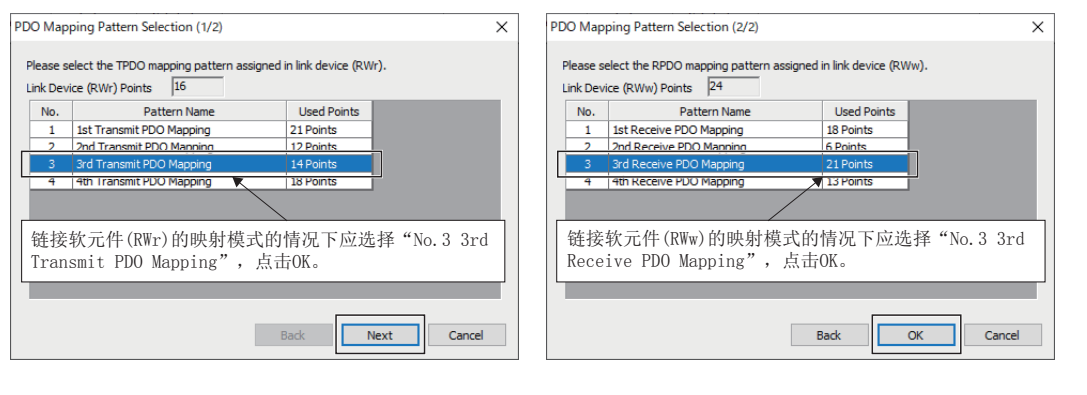

*3.* 应对设置了配置文件模式的站的链接软元件与CPU模块的软元件之间的传送范围进行设置。

【◇ [导航窗口]  $\Rightarrow$  [参数]  $\Rightarrow$  [模块信息]  $\Rightarrow$  对象模块 $\Rightarrow$  [模块参数(网络)]  $\Rightarrow$  [基本设置]  $\Rightarrow$  [刷新设置]

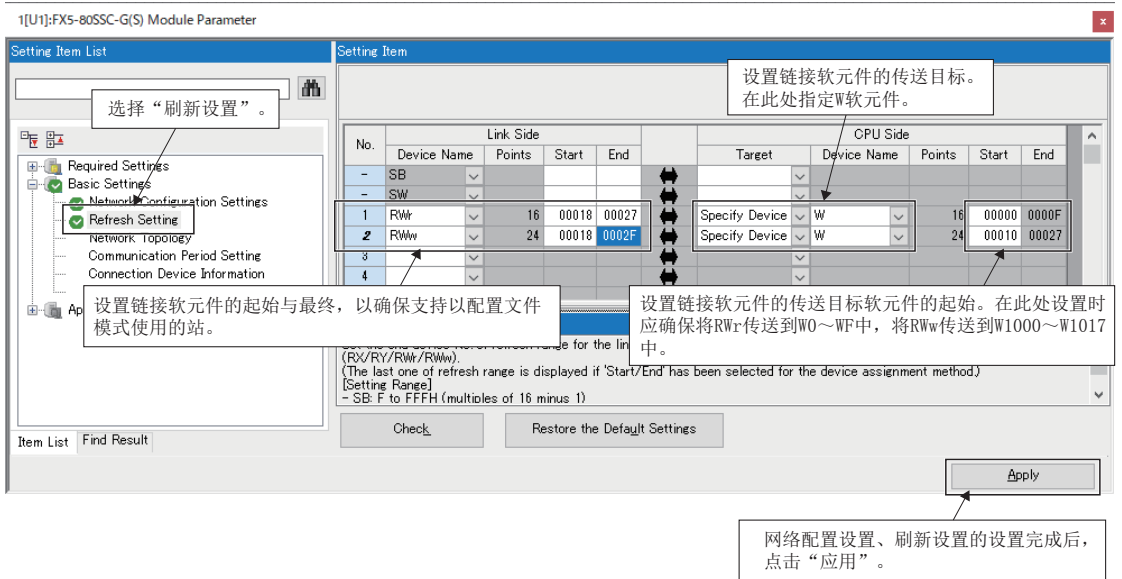

- *4.* 连接的配置文件模式的伺服放大器的链接软元件与各对象的对应如下表所示。以配置文件模式进行控制的情况下,应操 作支持各对象的链接软元件。
- TPDO

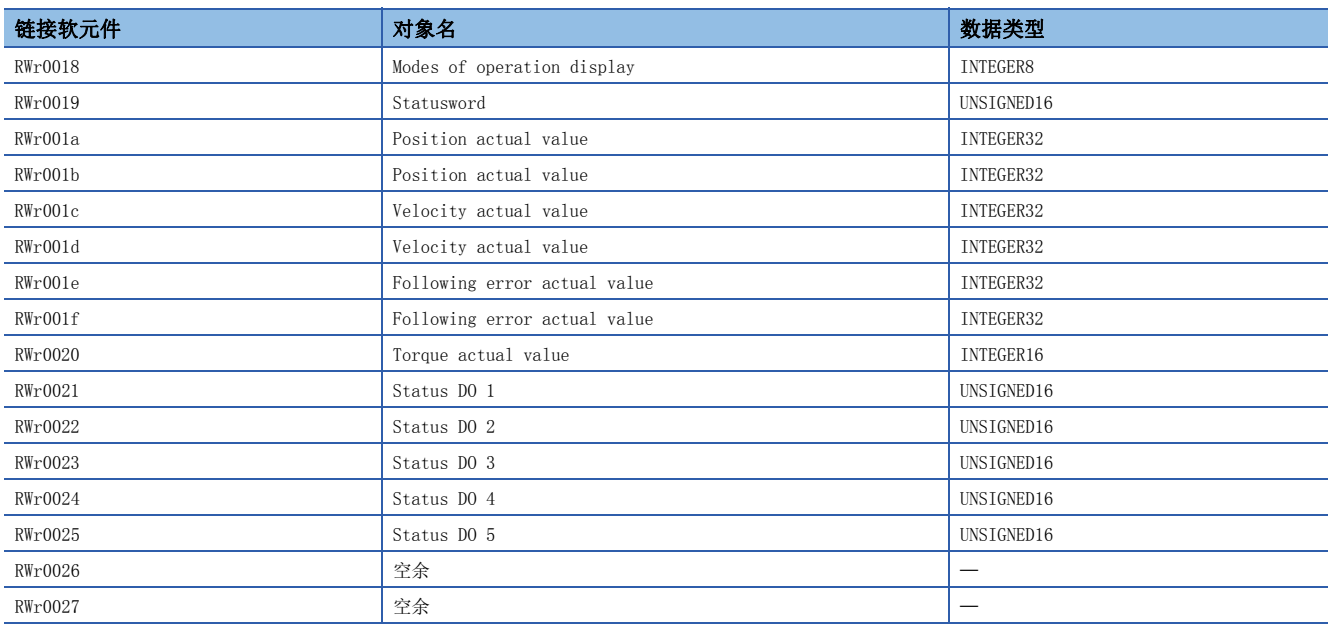

• RPDO

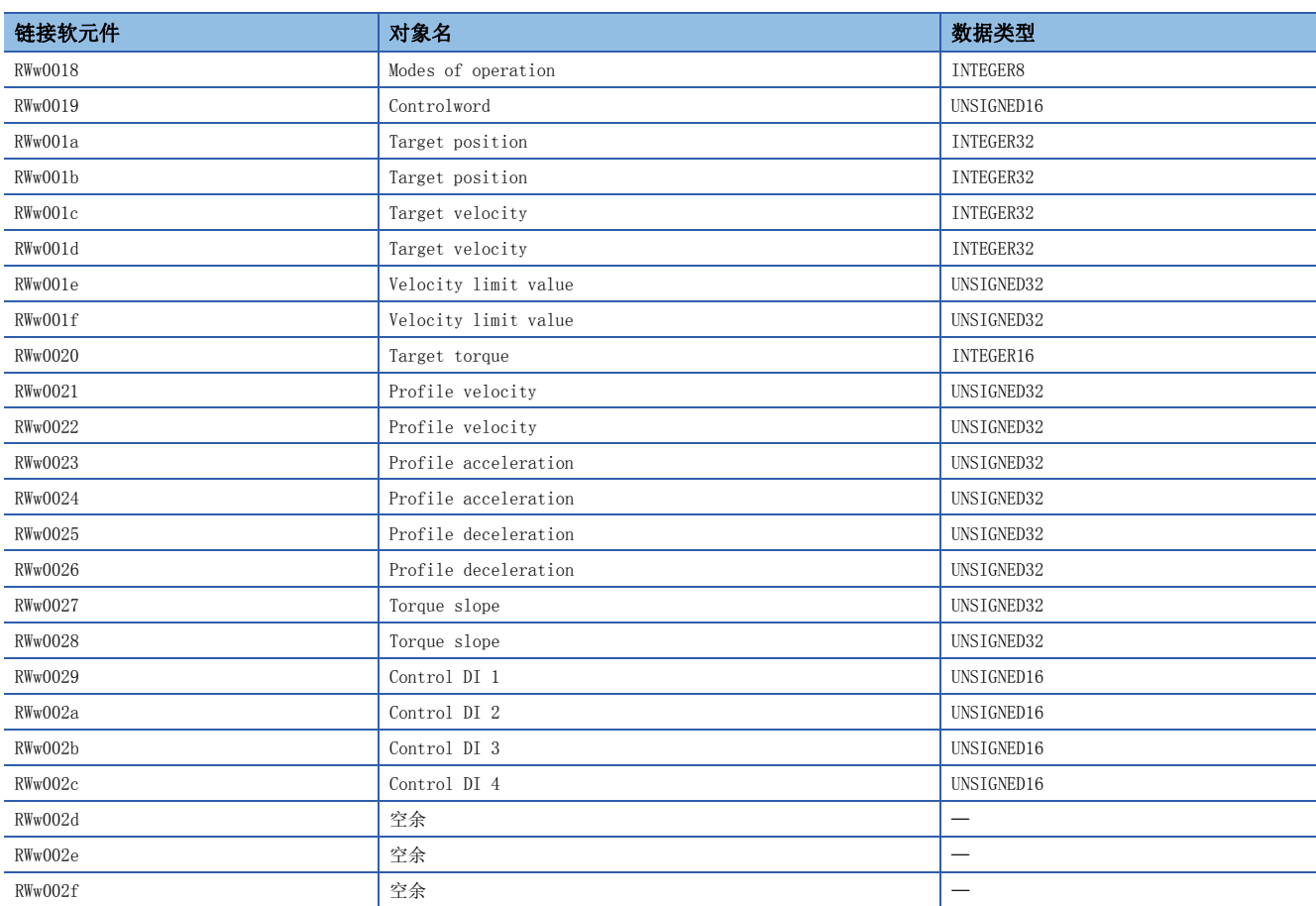

#### 使用方法

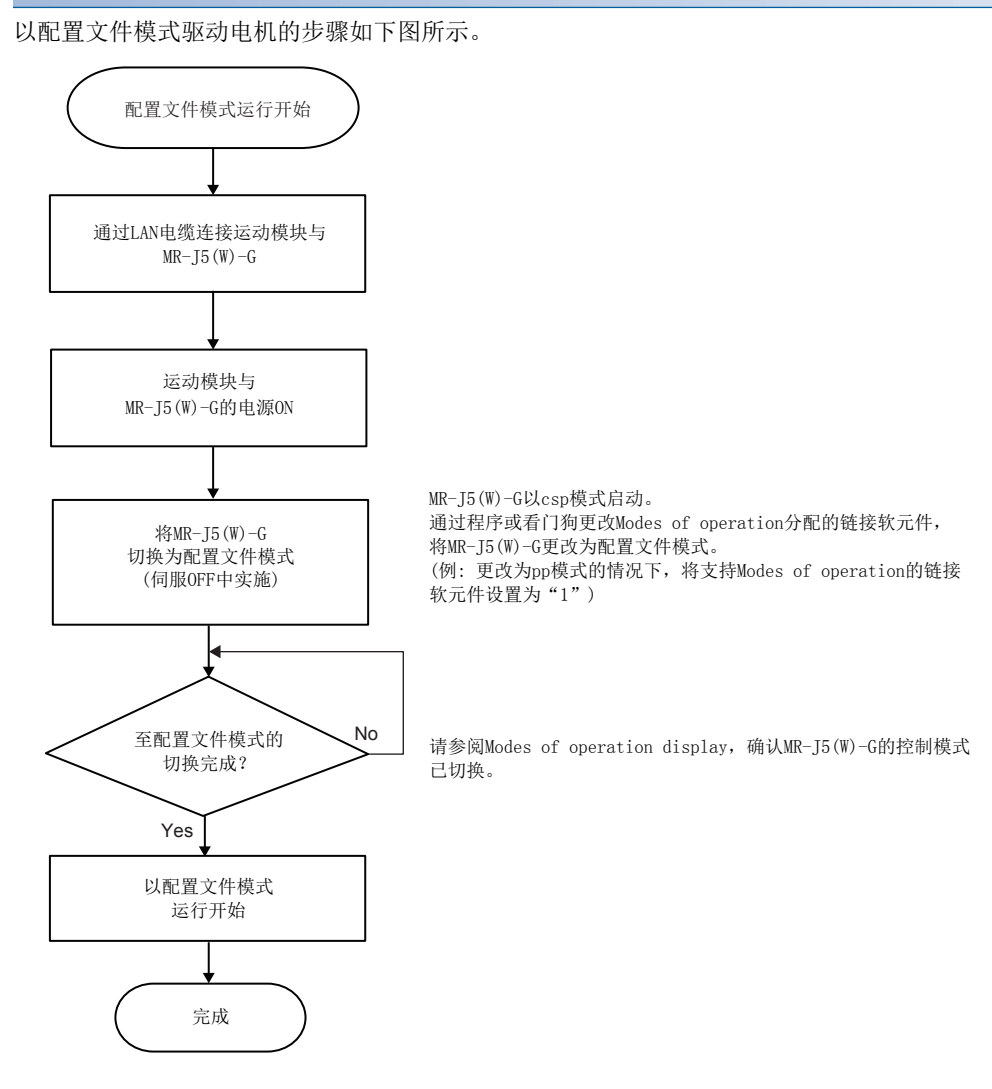

#### 注意事项

- 在至配置文件模式的切换前,请勿进行伺服ON。否则可能导致进行电机急加速等的不正确的动作。
- 切换为配置文件模式后,请勿切换为循环同步模式。否则可能导致进行电机急加速等的不正确的动作。
- 以配置文件模式使用的情况下,运动模块不实施指令的限位检查等。应在用户程序或MR-J5(W)-G侧实施安全措施。
- 对于以配置文件模式使用的电机,请勿设置轴。进行了设置的情况下,将发生出错。

# 附4 因版本所致的功能限制

各简单运动模块/运动模块对应的软件的版本如下所示。

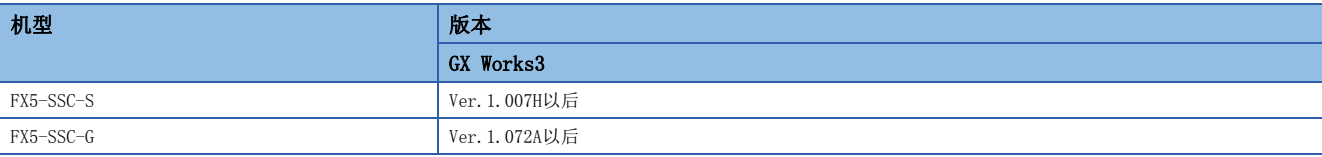

根据简单运动模块/运动模块的软件及工程工具的版本,可使用的功能有所限制。各版本与功能的组合如下所示。 [FX5-SSC-S]

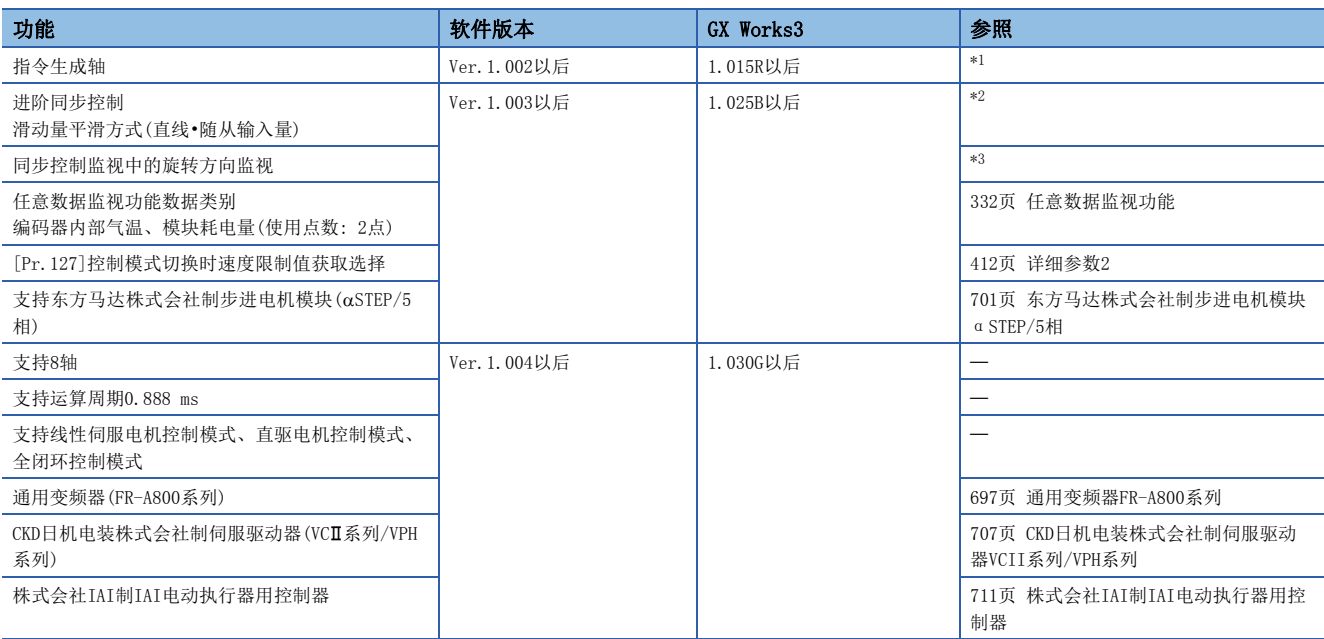

<span id="page-724-0"></span>\*1 关于详细内容,请参阅下述手册的"指令生成轴"。 MELSEC iQ-F FX5运动模块/简单运动模块用户手册(进阶同步控制篇)

<span id="page-724-1"></span>\*2 关于详细内容,请参阅下述手册的"离合器"。 LCIMELSEC iQ-F FX5运动模块/简单运动模块用户手册(进阶同步控制篇)

<span id="page-724-2"></span>\*3 关于详细内容,请参阅下述手册的"同步控制的概要"。 LIMELSEC iQ-F FX5运动模块/简单运动模块用户手册(进阶同步控制篇)

# 索引

B

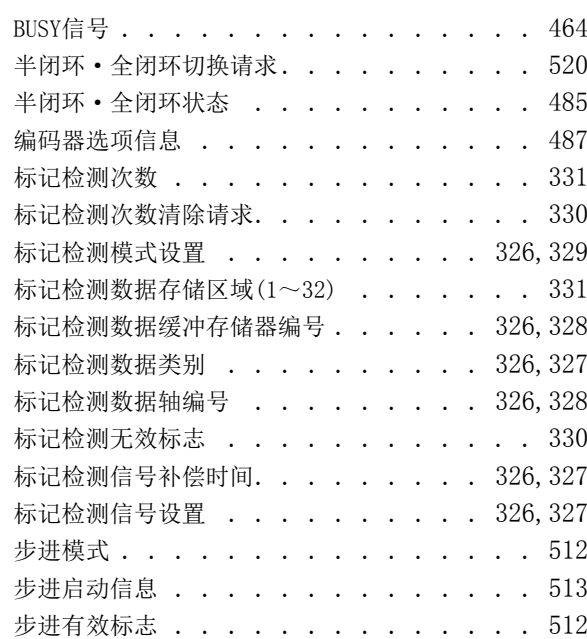

<u> 1989 - Johann Barbara, martx</u>

### $c$

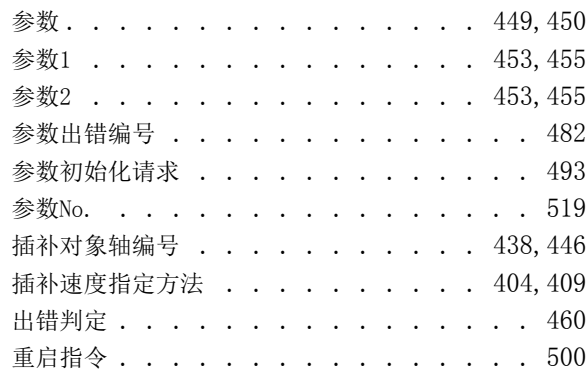

#### $\overline{D}$

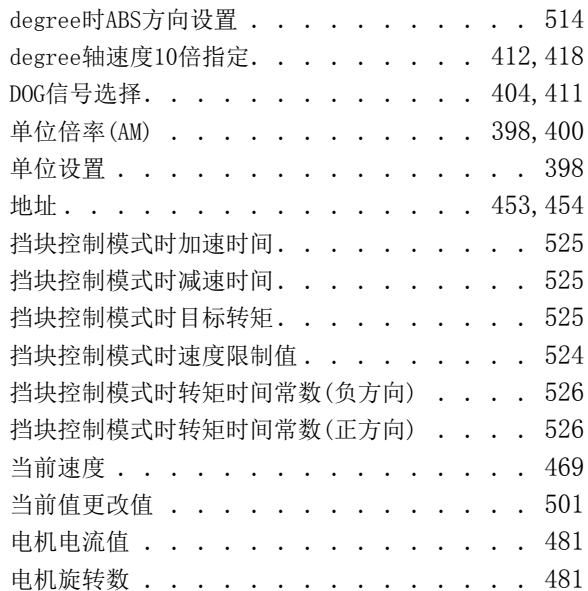

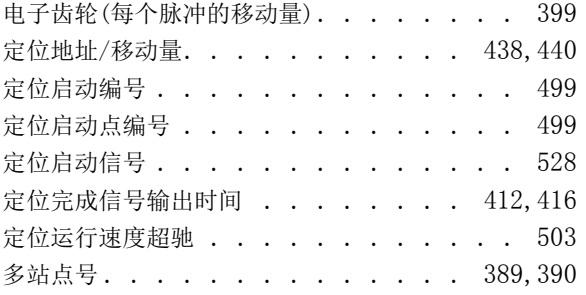

#### F

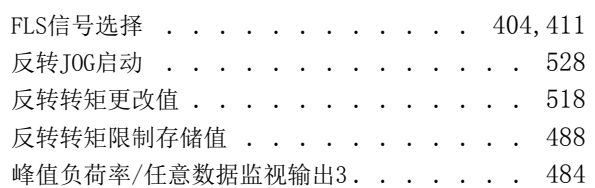

#### G

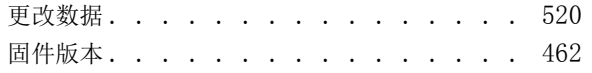

#### I

IP地址[. . . . . . . . . . . . . . . 389,](#page-390-1)[390](#page-391-1)

### **J**

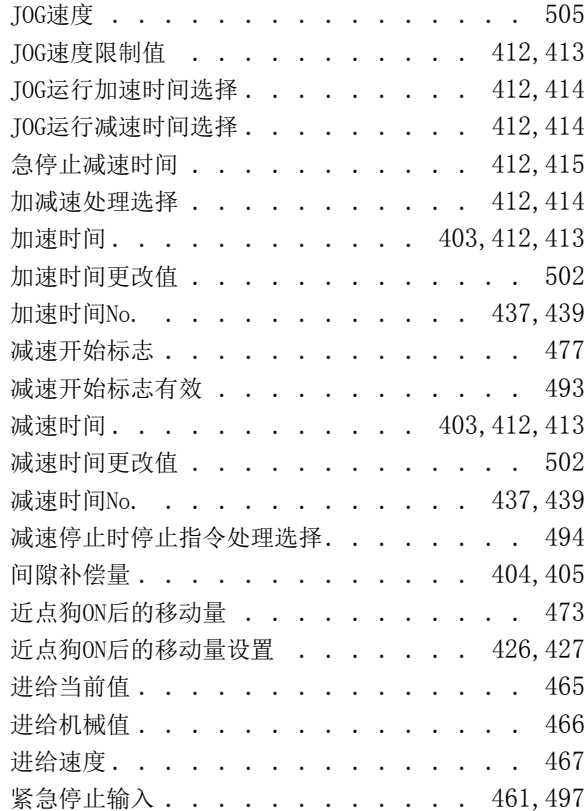

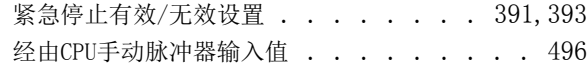

### K

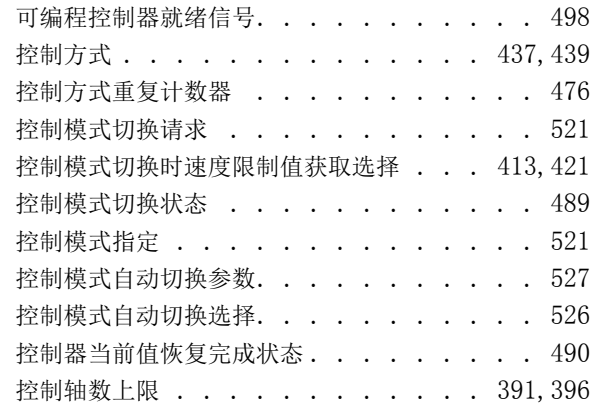

#### L

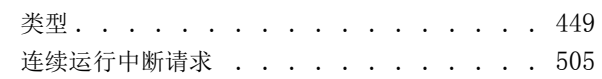

## M<sub>1</sub>

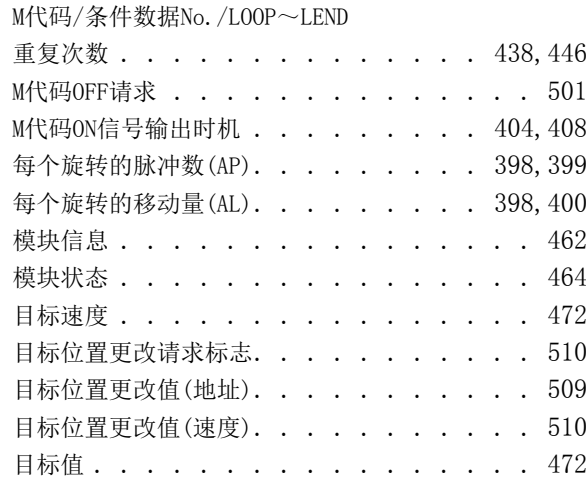

### P

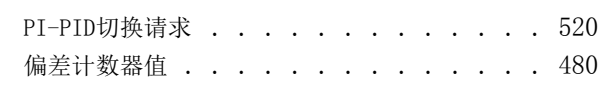

### $Q$

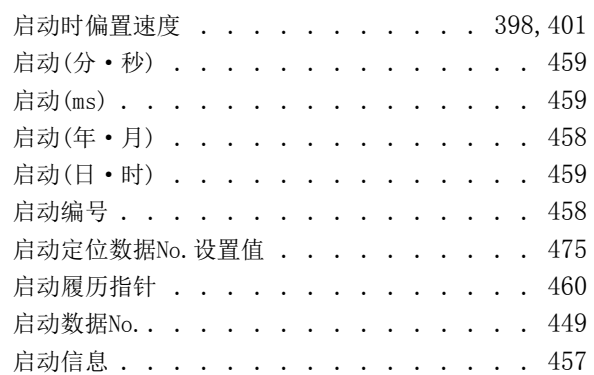

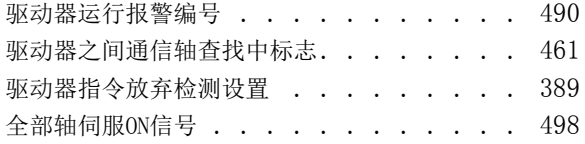

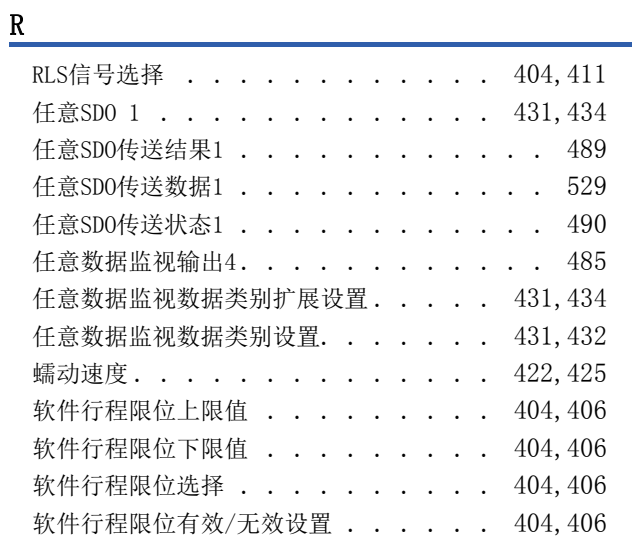

### S

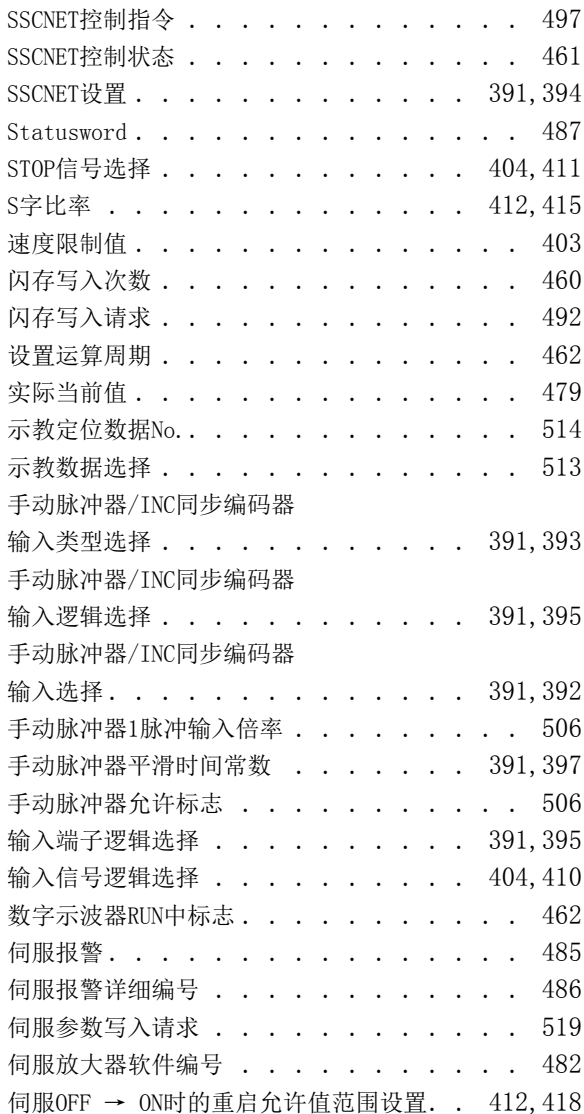

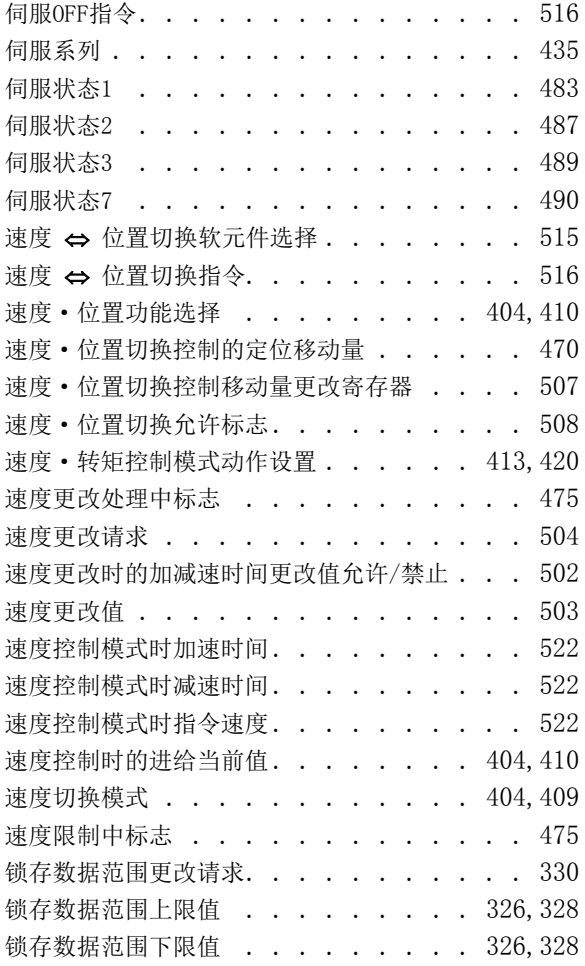

### **T T T T T T T T T T**

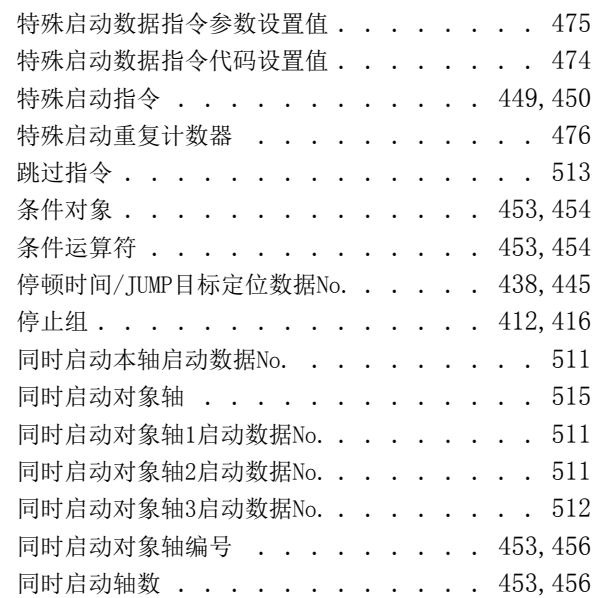

#### W

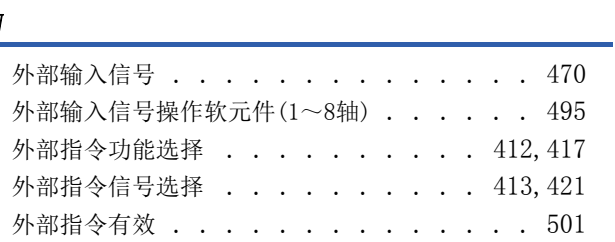

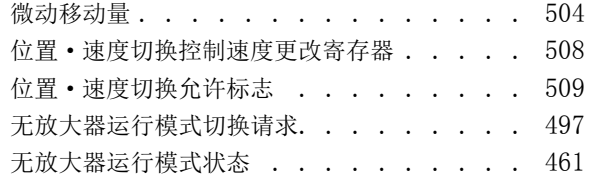

#### X

虚拟伺服放大器设置 [. . . . . . . . . . . 389](#page-390-3)

### Y

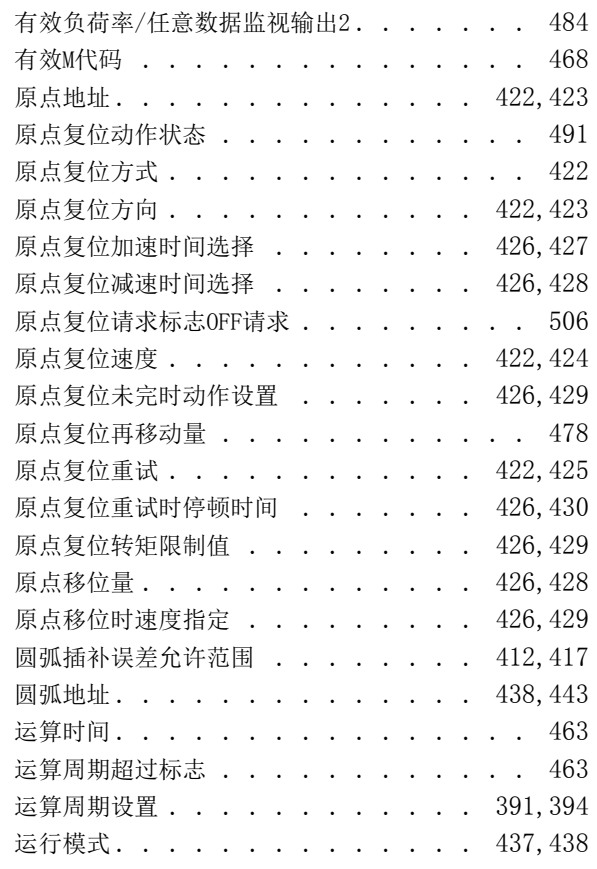

### z and the contract of the contract of the contract of the contract of the contract of the contract of the contract of the contract of the contract of the contract of the contract of the contract of the contract of the cont

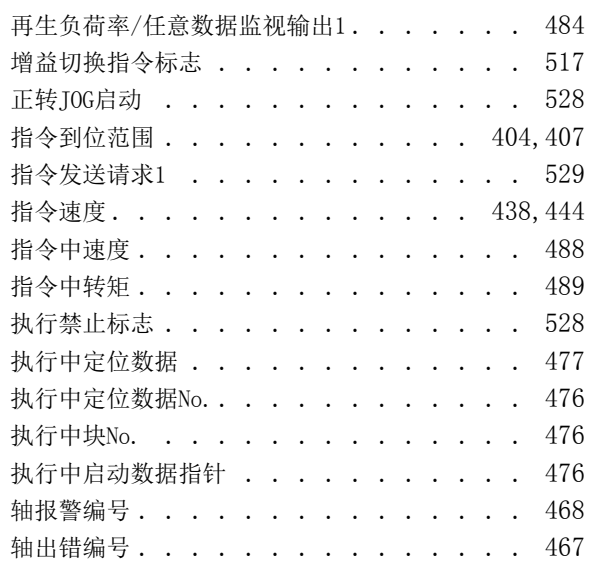

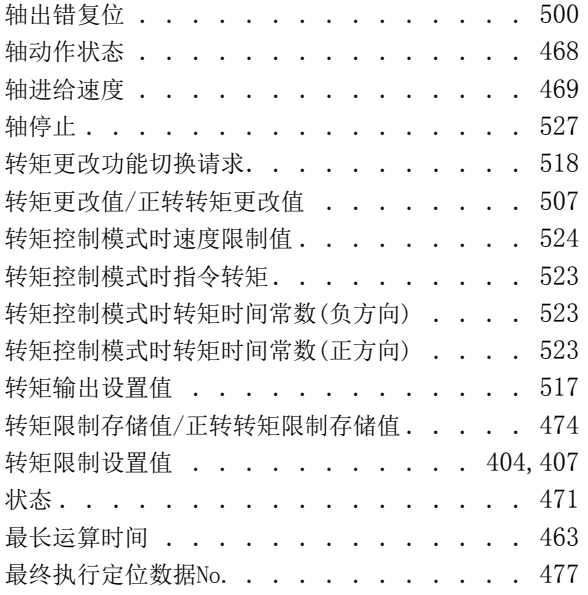

# 修订记录

\*本手册号在封底的左下角。

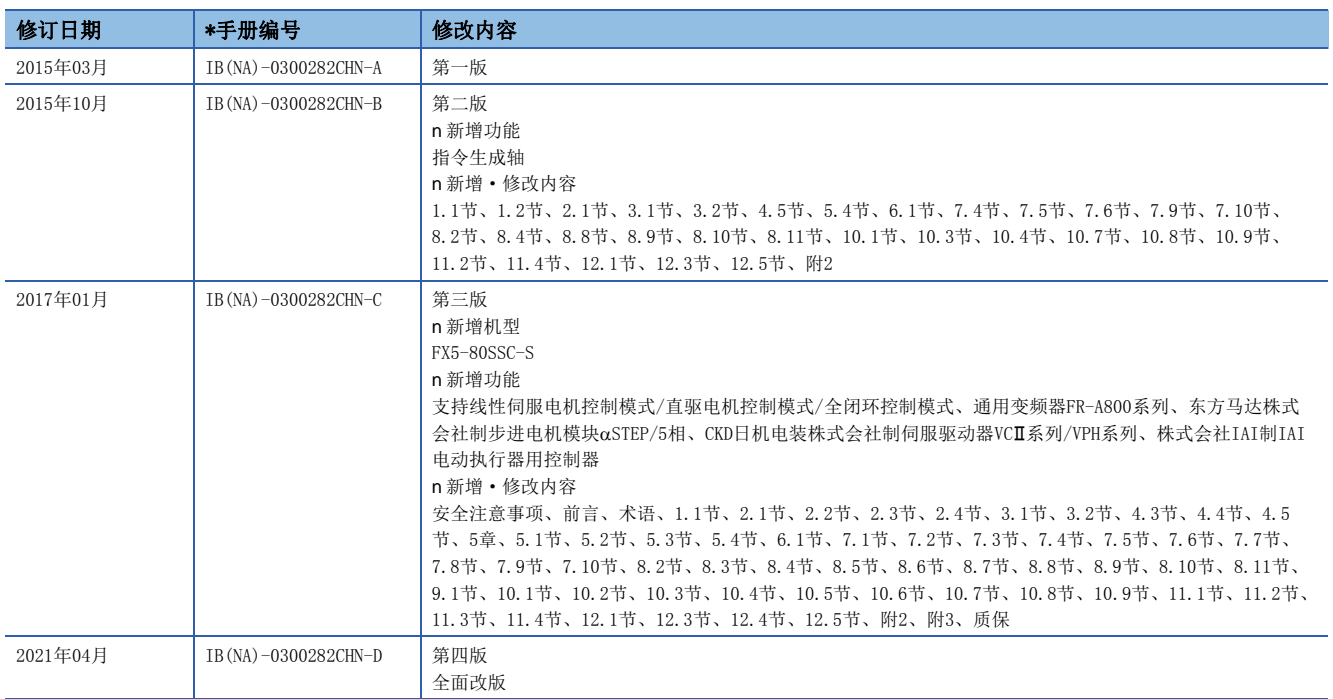

#### 日文原稿手册: IB-0300252-D

本手册不授予工业产权或其它权利,也不授予任何专利许可。对于因使用本手册而引起的工业产权上的相关问题,三菱电机不承担任何责任。

2015 MITSUBISHI ELECTRIC CORPORATION

质保

在使用时,请务必确认一下以下的有关产品保证方面的内容。

1. 免费保修期和免费保修范围

在产品的免费保修期内,如是由于本公司的原因导致 产品发生故障和不良(以下统称为故障)时,用户可以 通过当初购买的代理店或是本公司的服务网络,提出 要求免费维修。

但是、如果要求去海外出差进行维修时,会收取派遣 技术人员所需的实际费用。

此外,由于更换故障模块而产生的现场的重新调试、 试运行等情况皆不属于本公司责任范围。

#### 【免费保修期】

关于产品的免费质保期限,请向您的三菱产品销售商 进行咨询。

【免费保修范围】

- (1)只限于使用状态、使用方法以及使用环境等都遵 照使用说明书、用户手册、产品上的注意事项等 中记载的条件、注意事项等,在正常的状态下使 用的情况。
- (2)即使是在免费保修期内,但是如果属于下列的 情况的话就变成收费的维修。
	- ①由于用户的保管和使用不当、不注意、过失等 等引起的故障以及用户的硬件或是软件设计不 当引起的故障。
	- ②由于用户擅自改动产品而引起的故障。
	- ③将本公司产品装入用户的设备中使用时,如果 根据用户设备所受的法规规定设置了安全装置 或是行业公认应该配备的功能构造等情况下, 视为应该可以避免的故障。
	- ④通过正常维护·更换使用说明书等中记载的易 耗品(电池、背光灯、保险丝等)可以预防的故 障。
	- ⑤即使按照正常的使用方法,但是继电器触点或 是触点到寿命的情况。
	- ⑥由于火灾、电压不正常等不可抗力导致的外部 原因,以及地震、雷电、洪水灾害等天灾引起 的故障。
	- ⑦在本公司产品出厂时的科学技术水平下不能预 见的原因引起的故障。
	- ⑧其他、认为非公司责任而引起的故障。
- 2. 停产后的收费保修期
	- (1)本公司接受的收费维修品为产品停产后的7年内。 有关停产的信息,都公布在本公司的技术新闻等 中。
	- (2)不提供停产后的产品(包括附属品)。
- 对于海外的用户,本公司的各个地域的海外FA中心都 接收维修。但是,各地的FA中心所具备的维修条件有 所不同,望用户谅解。 3. 在海外的服务
- 无论是否在免费质保期内,凡以下事由三菱电机将不 承担责任。 4. 机会损失和间接损失不在质保责任范围内
	- (1)任何非三菱电机责任原因而导致的损失。
	- (2)因三菱电机产品故障而引起的用户机会损失、利 润损失。
	- (3)无论三菱电机能否预测,由特殊原因而导致的损 失和间接损失、事故赔偿、以及三菱电机产品以 外的损伤。
	- (4)对于用户更换设备、现场机械设备的再调试、运 行测试及其它作业等的补偿。
- 产品样本、手册或技术资料中所记载的规格有时会未 经通知就变更,还望用户能够预先询问了解。 5. 产品规格的变更
- 6. 关于产品的适用范围
	- (1)使用本公司MELSEC iQ-F/FX/F微型可编程控制器 …<br>时, 要考虑到万一可编程控制器出现故障 · 不良 等情况时也不会导致重大事故的使用用途,以及 以在出现故障·不良时起到作用。将以上这些作 为条件加以考虑。在设备外部系统地做好后备或 是安全功能。

(2)本公司的可编程控制器是针对普通的工业用途而 设计和制造的产品。因此,在各电力公司的原子 能发电站以及用于其他发电站等对公众有很大影 响的用途中,以及用于各铁路公司以及政府部门 等要求特别的质量保证体系的用途中时,不适合 使用可编程控制器。 此外,对于航空、医疗、燃烧、燃料装置、人工 搬运装置、娱乐设备、安全机械等预计会对人身 性命和财产产生重大影响的用途,也不适用可编 程控制器。

但是,即使是上述的用途,用户只要事先与本公 司的营业窗口联系,并认可在其特定的用途下可 以不要求特别的质量时,还是可以通过交换必须 的资料后,选用可编程控制器的。

# 商标

Microsoft及Windows是美国Microsoft Corporation在美国及其他国家的注册商标或商标。 本手册中使用的公司名称、产品名称等,一般是各公司的注册商标或商标。 在本手册中,有时未记载商标符号(™、®)。

IB(NA)-0300282CHN-D(2104)MEACH MODEL: FX5SSC-U-APP-C

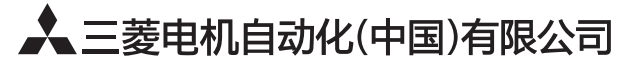

地址: 上海市虹桥路1386号三菱电机自动化中心 邮编: 200336 电话: 021-23223030 传真: 021-23223000 网址: http://cn.MitsubishiElectric.com/fa/zh/ 技术支持热线 400-821-3030

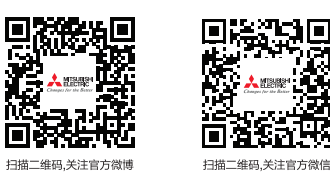

内容如有更改 恕不另行通知